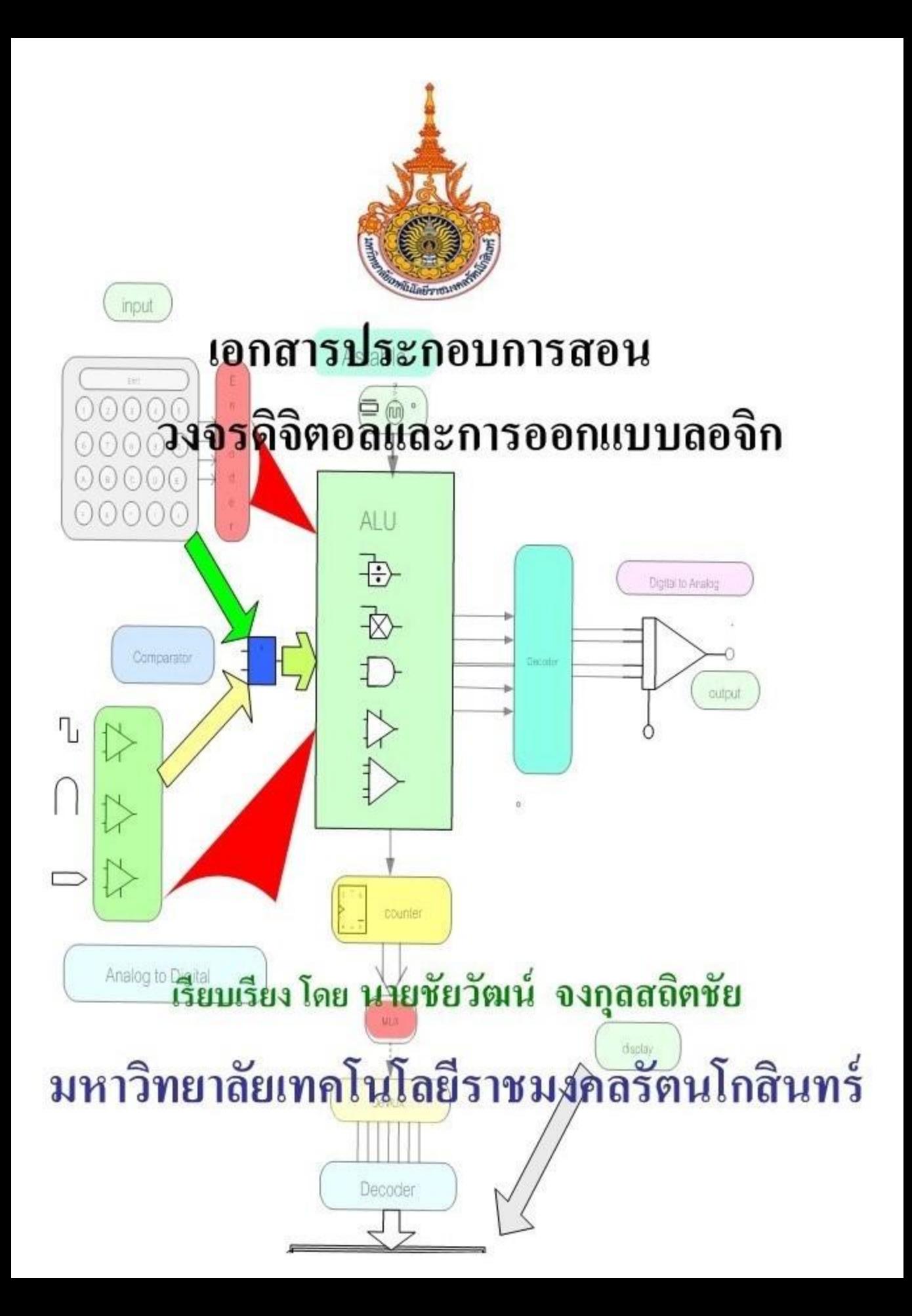

#### **ค ำน ำ**

เอกสารประกอบการสอน ในวิชาวงจรดิจิตอลและการออกแบบวงจรลอจิก (Digital Circuits and Logic Design) ส าหรับสอนนักศึกษาระดับปริญญาตรีสาขาวิศวกรรมศาสตร์ เนื้อหาสาระเกี่ยวกับ ระบบจำนวนและรหัส การแปลงฐานเลข การแทนเลขฐานสิบ ด้วย เลขฐานสองแบบไม่มีเครื่องหมาย แบบมีเครื่องหมายการบวกลบ คูณ หาร พีชคณิตบูลลีน ผังคาร์ โนห์การออกแบบวงจรลอจิกคอมไบเนชันนอน วงจรแปลงรหัส วงจรถอดรหัส

ผู้เขียนได้รวบรวมจัดทำโครงการสอน โดยแบ่งรายละเอียด 3 ตอน คือ ตอนที่1 หลักสูตรรายวิชา และกาหนดการสอน ประกอบด้วย ความมุ่งหมาย หลักสูตร ลักษณะรายวิชาการแบ่งหน่วยหน่วยเรียน/บทเรียน/หัวข้อ/จุดประสงค์การสอน/การประเมินผล รายวิชา ตาราง กำหนดน้ำหนักคะแนน กำหนดการสอน/หนังสืออ้างอิง

ตอนที่2 การเตรียมการสอนรายสัปดาห์ ประกอบด้วย ใบเตรียมการสอน 1-16 สัปดาห์ โดยจัดสอบกลางภาค และปลายภาคใน สัปดาห์ที่9, 16

ตอนที่3 บันทึกการสอนใช้สำหรับบันทึกการสอนทุกสัปดาห์ โดยบันทึกเกี่ยวกับปัญหา จากการสอน แนวทางป้องกัน/แก้ไข และข้อเสนอแนะที่เกี่ยวกับการเรียนการสอนแต่ละครั้ง ทั้งนี้ผู้เขียนคาดหวังวา่ เอกสารฉบับนี้จะเป็ นเอกสารคู่มือผู้สอน ประกอบการสอนที่ได้มี ึ การเตรียม และการวางแผนการสอนไว้อย่างรอบคอบ ซึ่งจะส่งผลให้การเรียนการสอนในรายวิชานี้ ้มีประสิทธิภาพ และมีคุณภาพยิ่งขึ้น อันเป็นผลให้นักศึกษาได้รับความรู้อย่างเต็มที่ พร้อมกับได้ ข้อคิด แนวคิด คุณธรรมจริยธรรม จากผู้สอนพอสมควรกบการศึกษาในระดับปริญญาตรีที่พึงมี ั

(นายชัยวัฒน์ จงกุลสถิตชัย)

**สารบัญ**

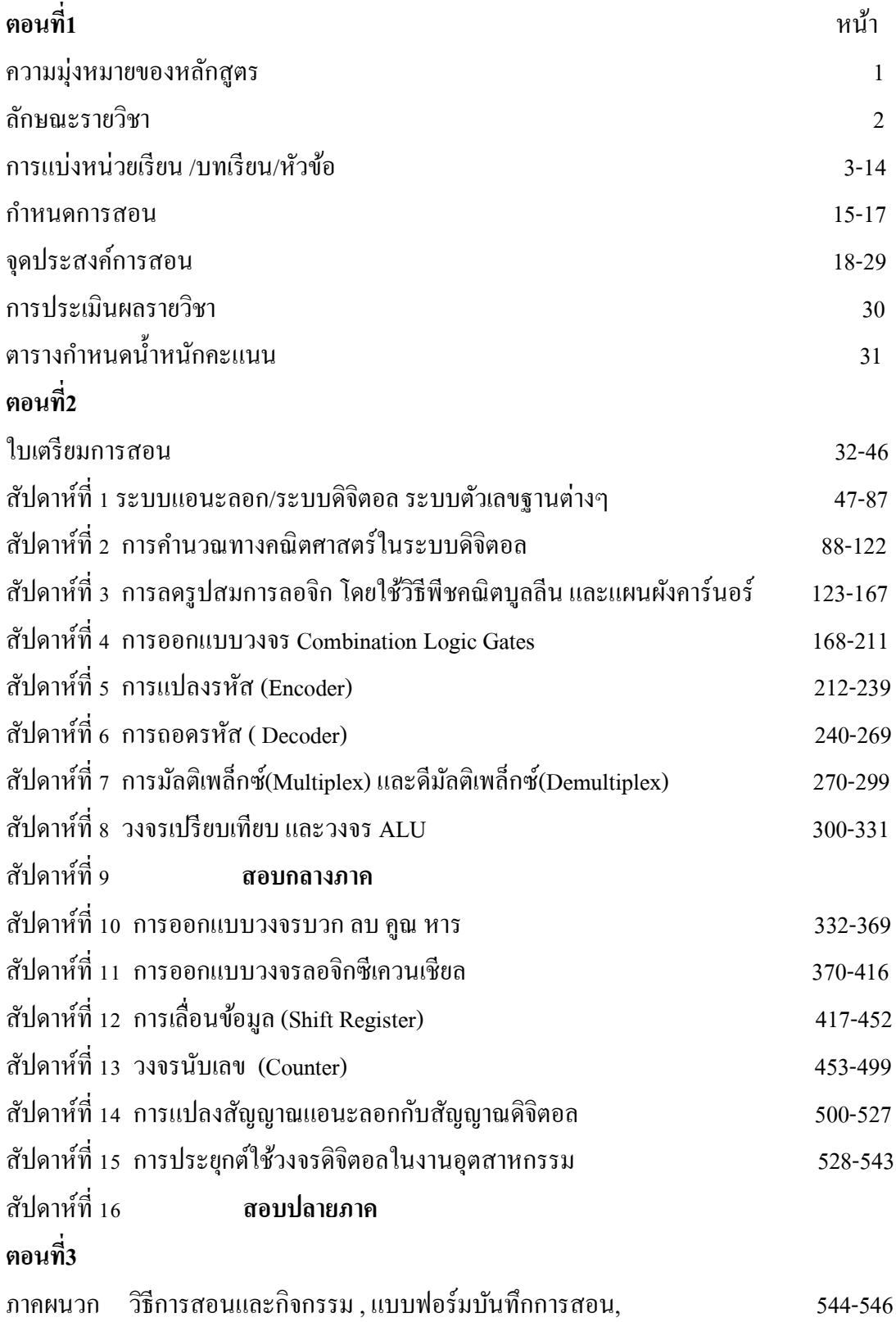

### **ตอนที่ 1**

### **ความม่งหมายของหลักส ุ ูตร**

# **ระดับปริญญาตรี**

1. หลักสูตรวิศวกรรมศาสตร์ เป็นหลักสูตรที่มุ่งเน้นการสร้างบัณฑิตที่มีความรู้ ความสามารถทางด้านต่างๆ และสร้างเสริมประสบการณ์ ตลอดจนแนวคิดสู่การประกอบ วิชาชีพในด้านวิศวกร

2. เพื่อผลิตบัณฑิตที่มีความรู้และความสามารถในการปฏิบัติงานด้านเทคโนโลยี โทรคมนาคม คอมพิวเตอร์ และทางเมคคาทรอนิกส์ ทั้งภาครัฐบาลและเอกชน

3. เพื่อผลิตบัณฑิตให้มีความรู้ ความสามารถและทักษะในการทำงาน ตลอดจนการประสานงานการติดตามและประเมินผลการปฏิบัติงาน

4. เพื่อฝึ กฝนให้บัณฑิตมีความคิดริเริ่มสร้างสรรค์ มีกิจนิสัยในการค้นคว้า วางแผน เตรียมการรวมทั้งปรับปรุงและพัฒนาตนเองให้ก้าวหน้าอยู่เสมอ สามารถ แก้ปัญหาด้วยหลักการและเหตุผล ปฏิบัติงานด้วยหลักวิชาการที่มีการวางแผนอย่างเป็น ้ระบบซึ่งก่อให้เกิดผลสัมฤทธิ์ตามเป้าหมายอย่างประหยัด รวดเร็วและมีประสิทธิภาพ

5. เพื่อปลูกฝังให้บัณฑิตเป็นผู้มีคุณธรรม มีระเบียบวินัย ตรงต่อเวลา ซื่อสัตย์ สุจริต ขยันหมั่นเพียร สำนึกในจรรยาวิชาชีพ รับผิดชอบต่อหน้าที่และสังคม

### **ลักษณะรายวิชา**

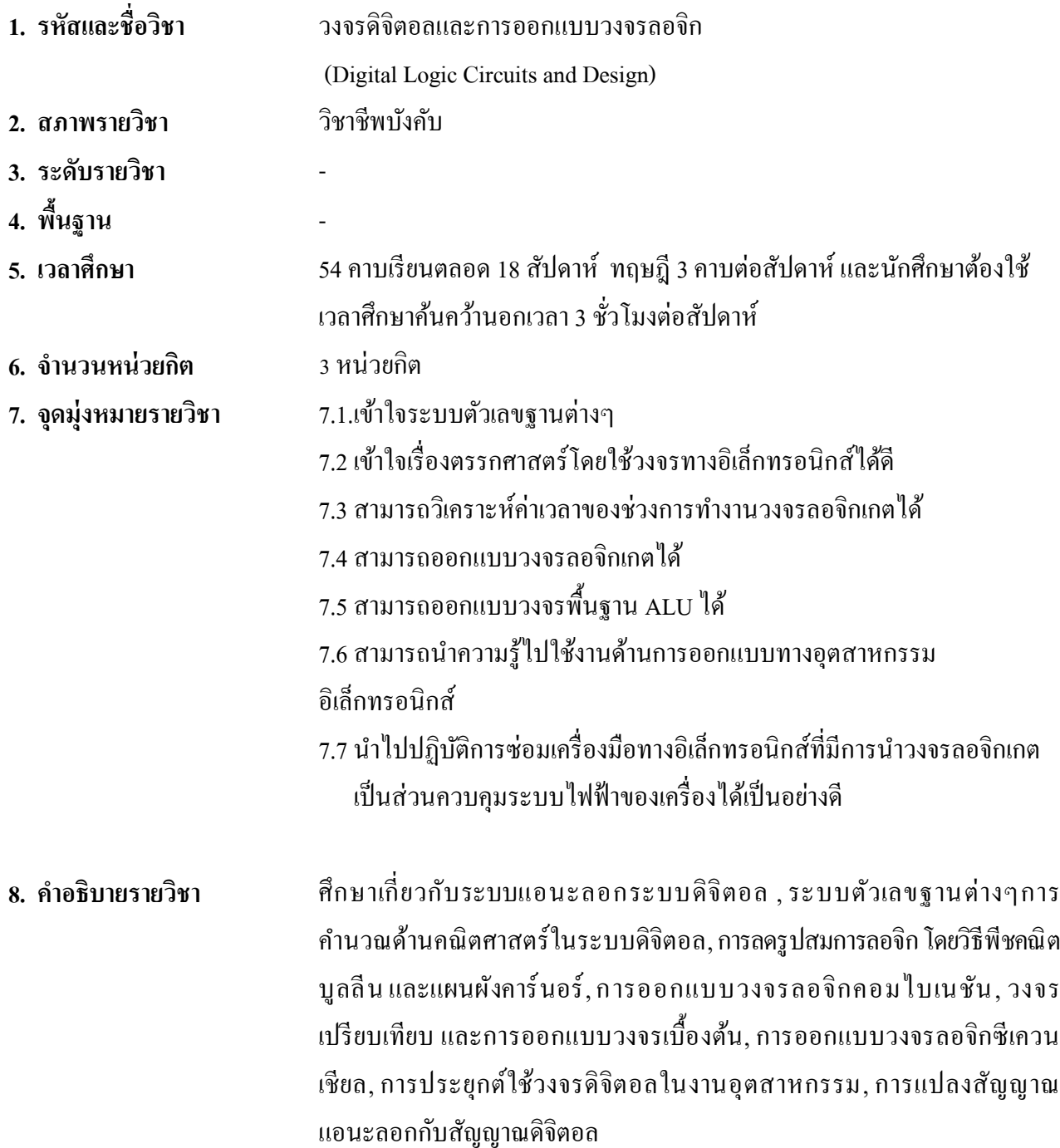

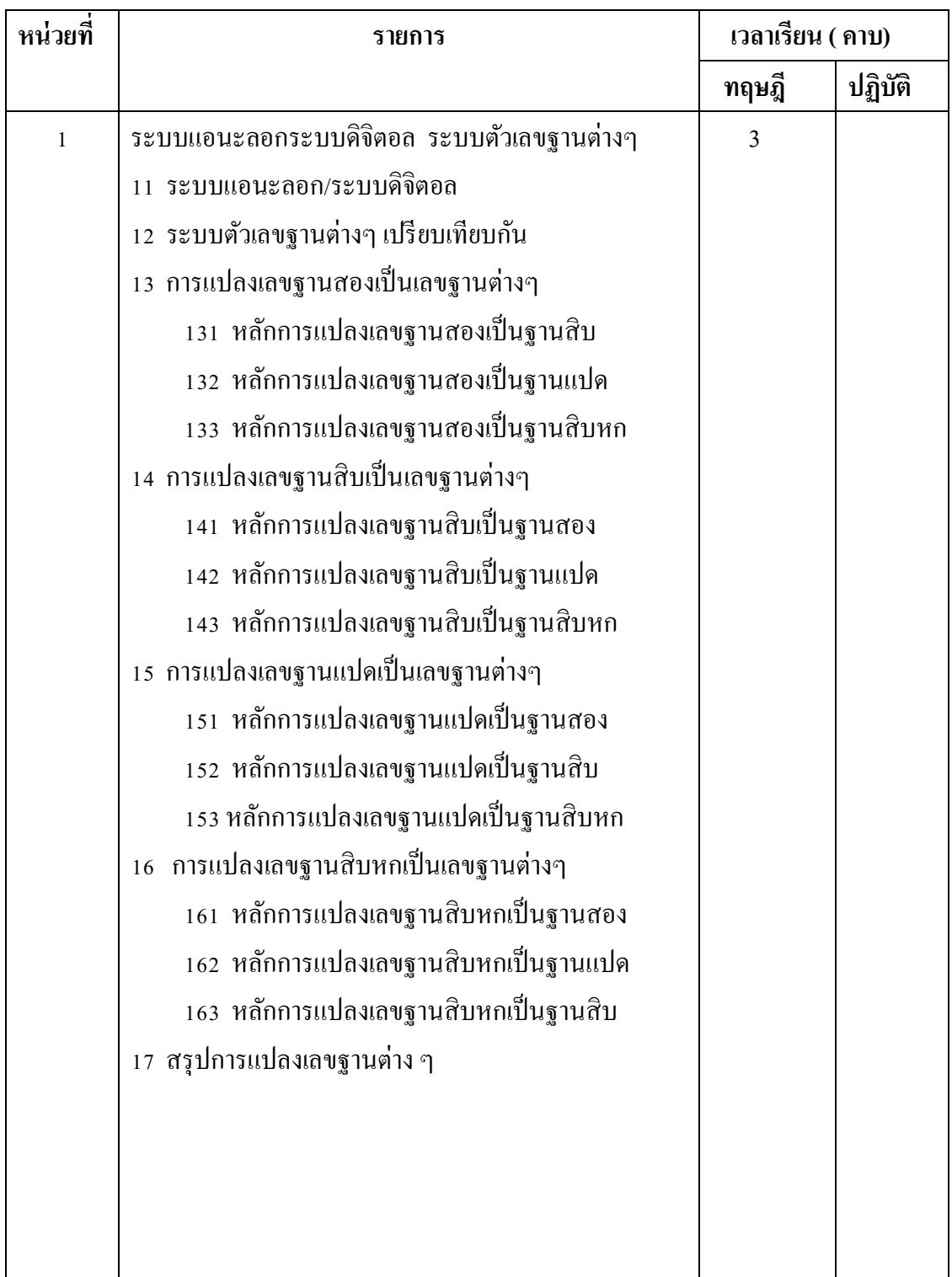

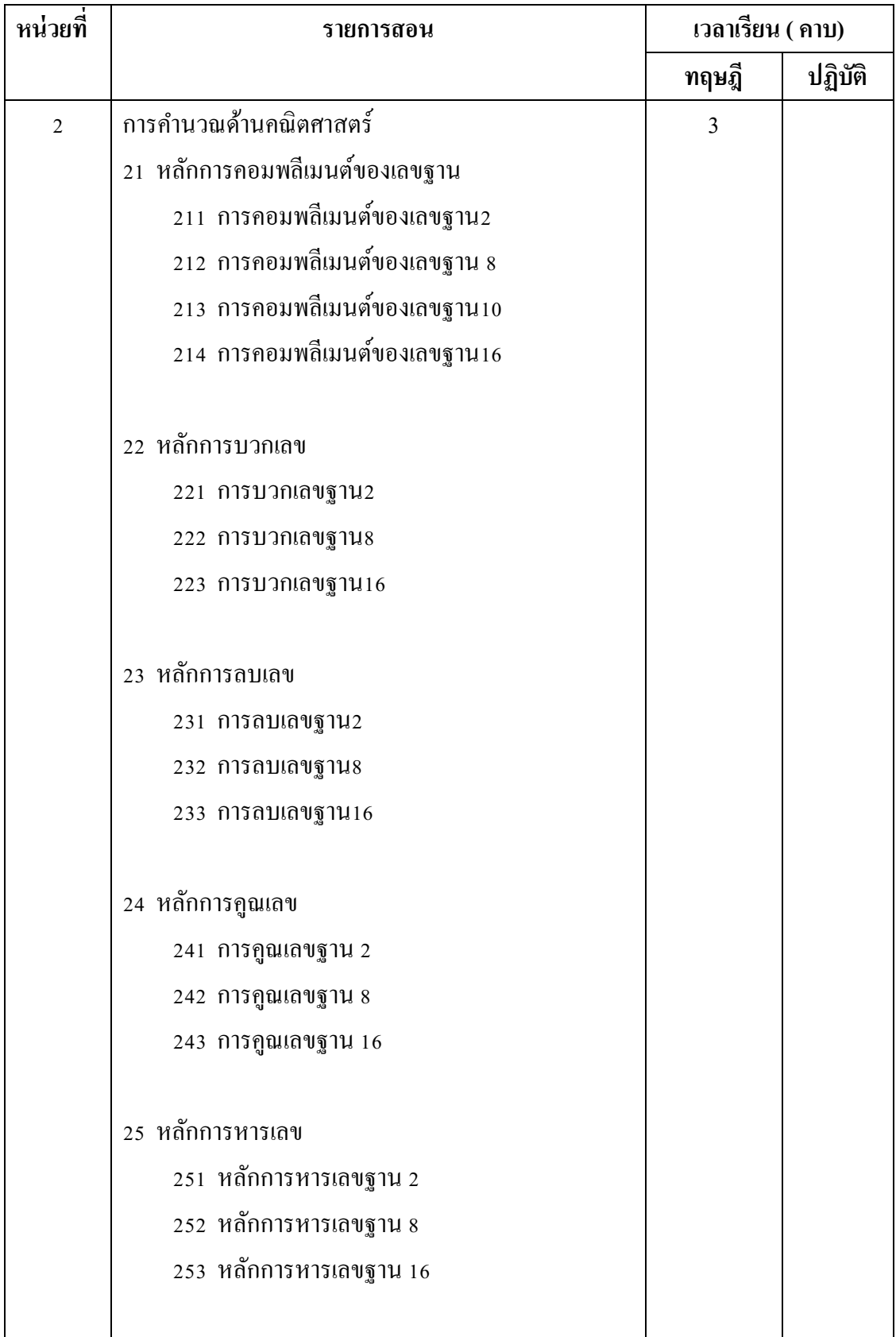

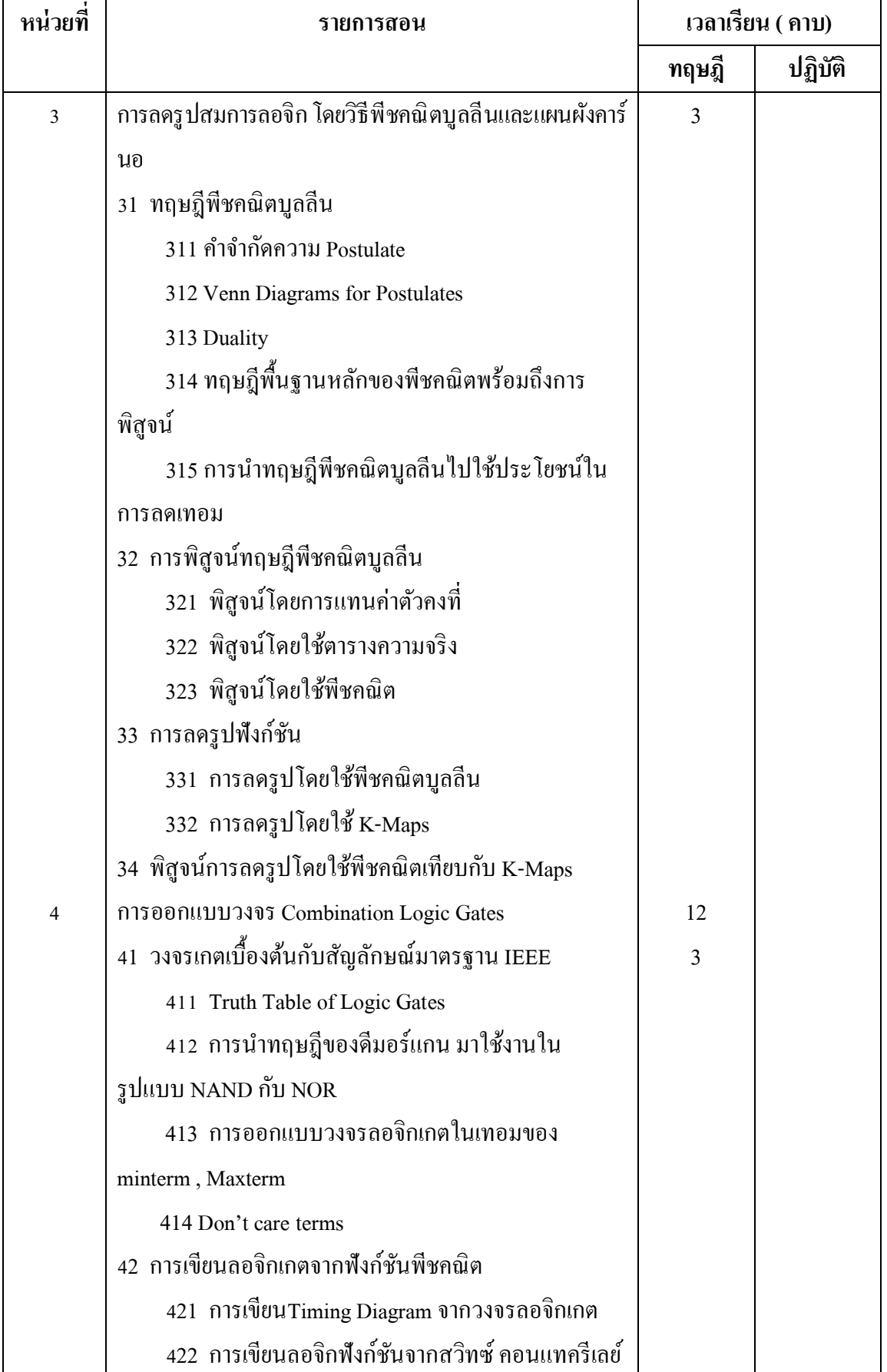

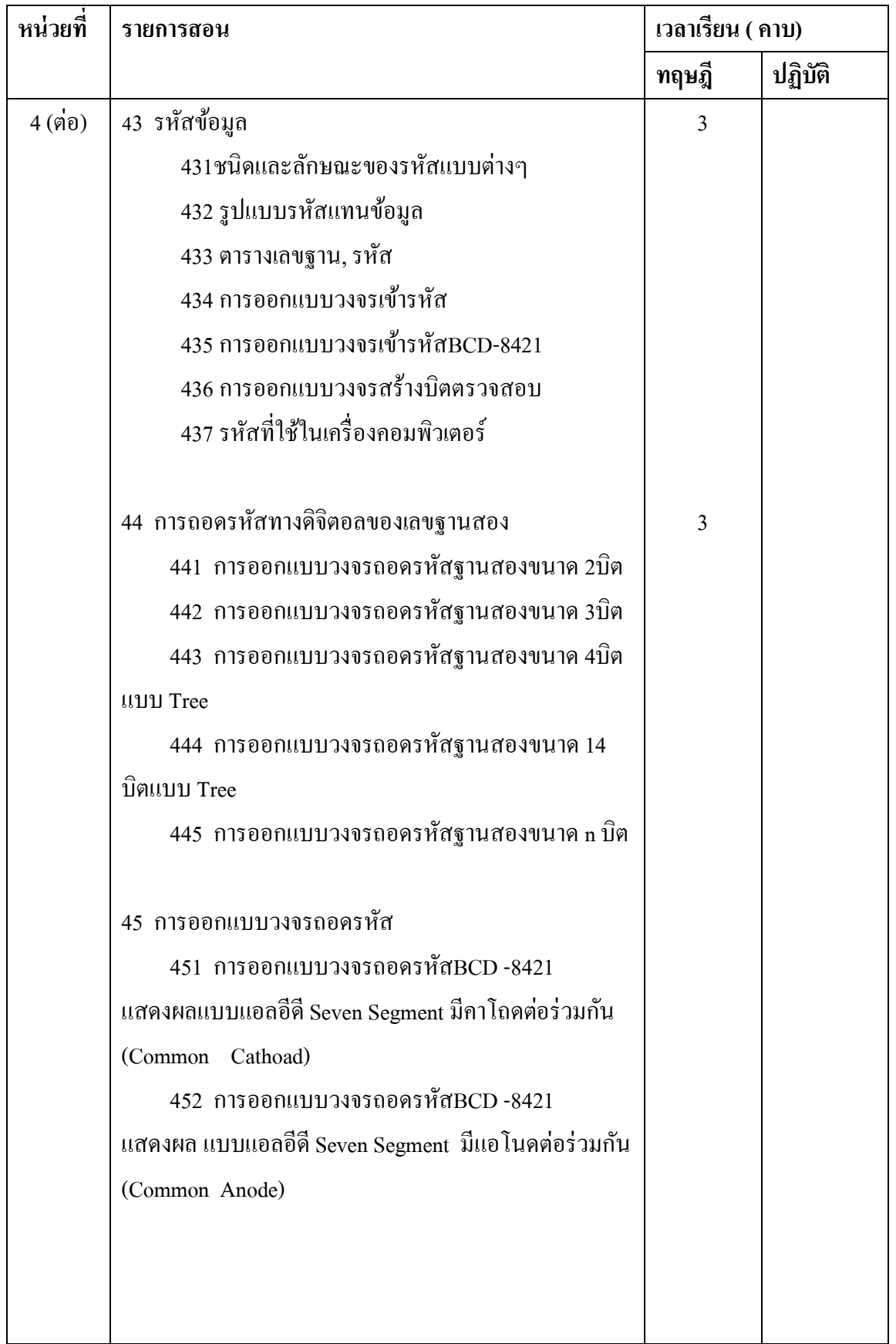

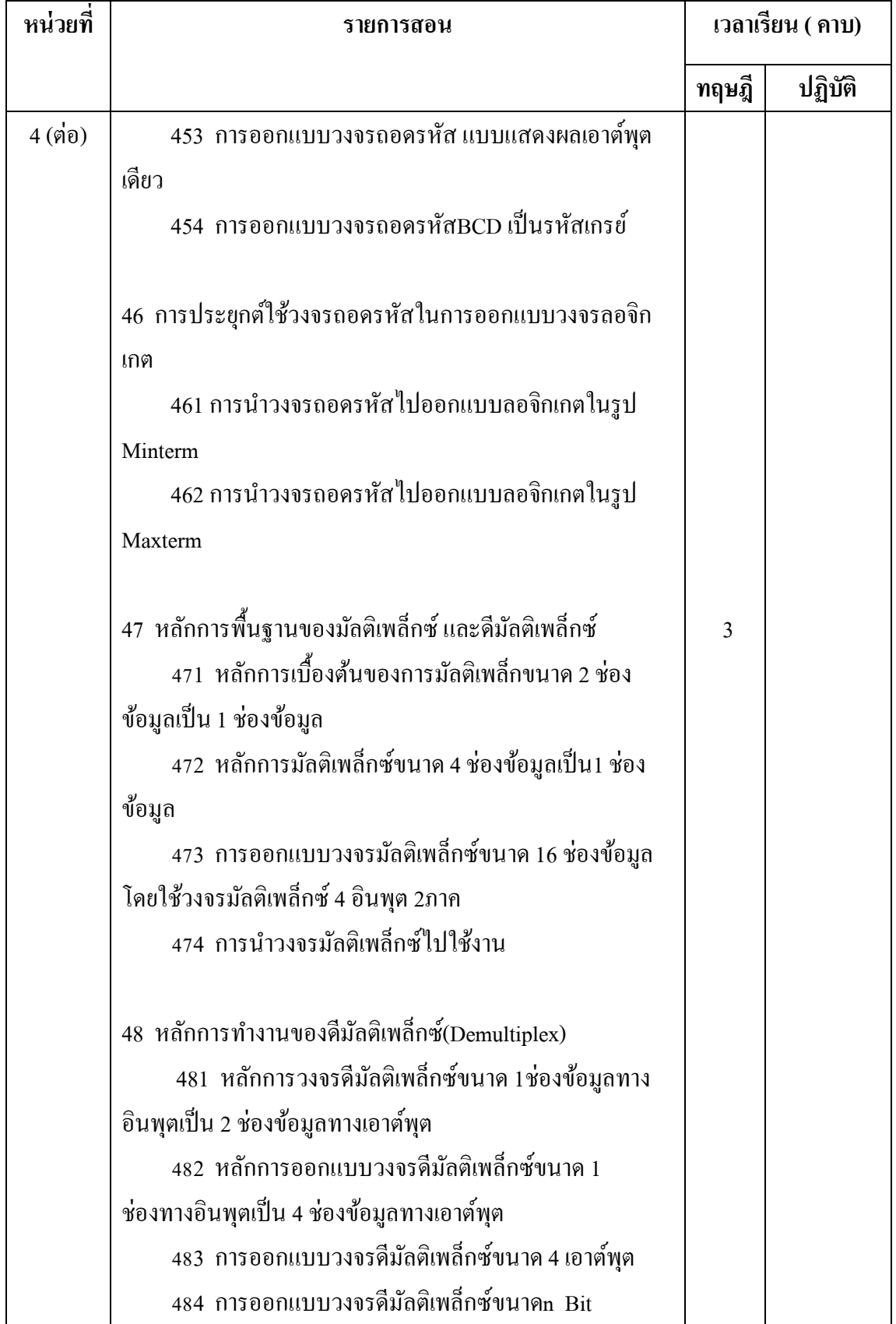

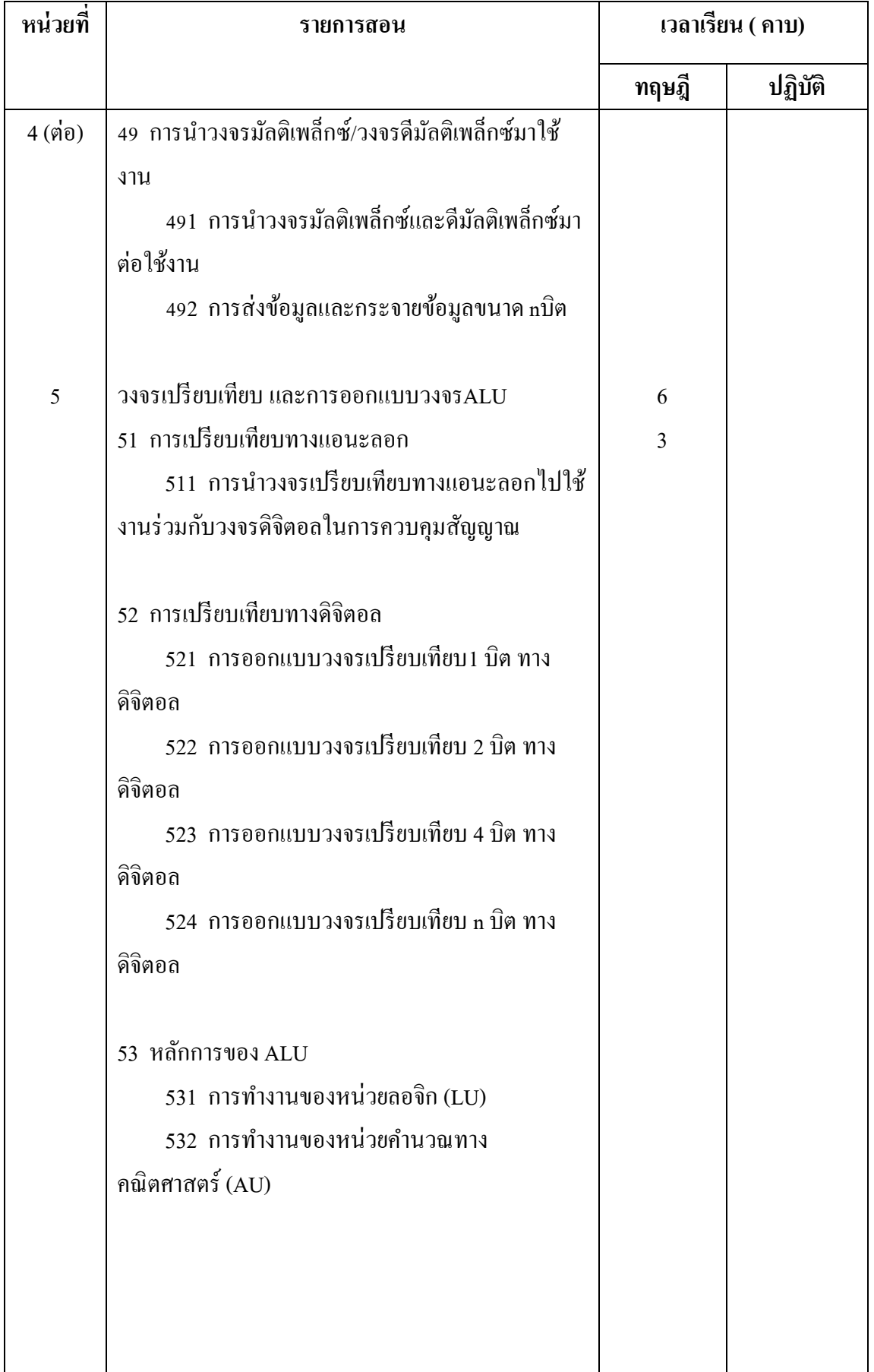

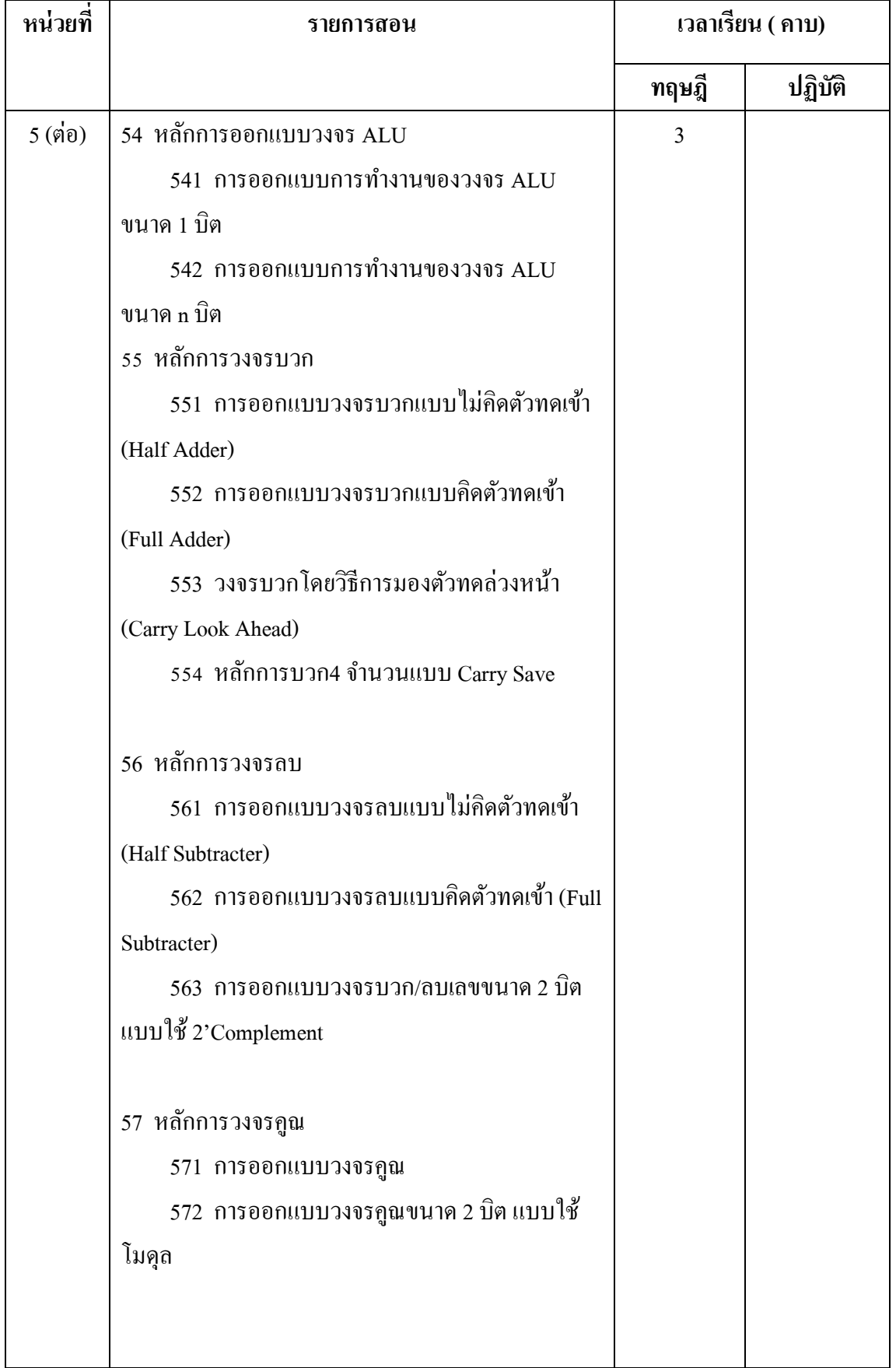

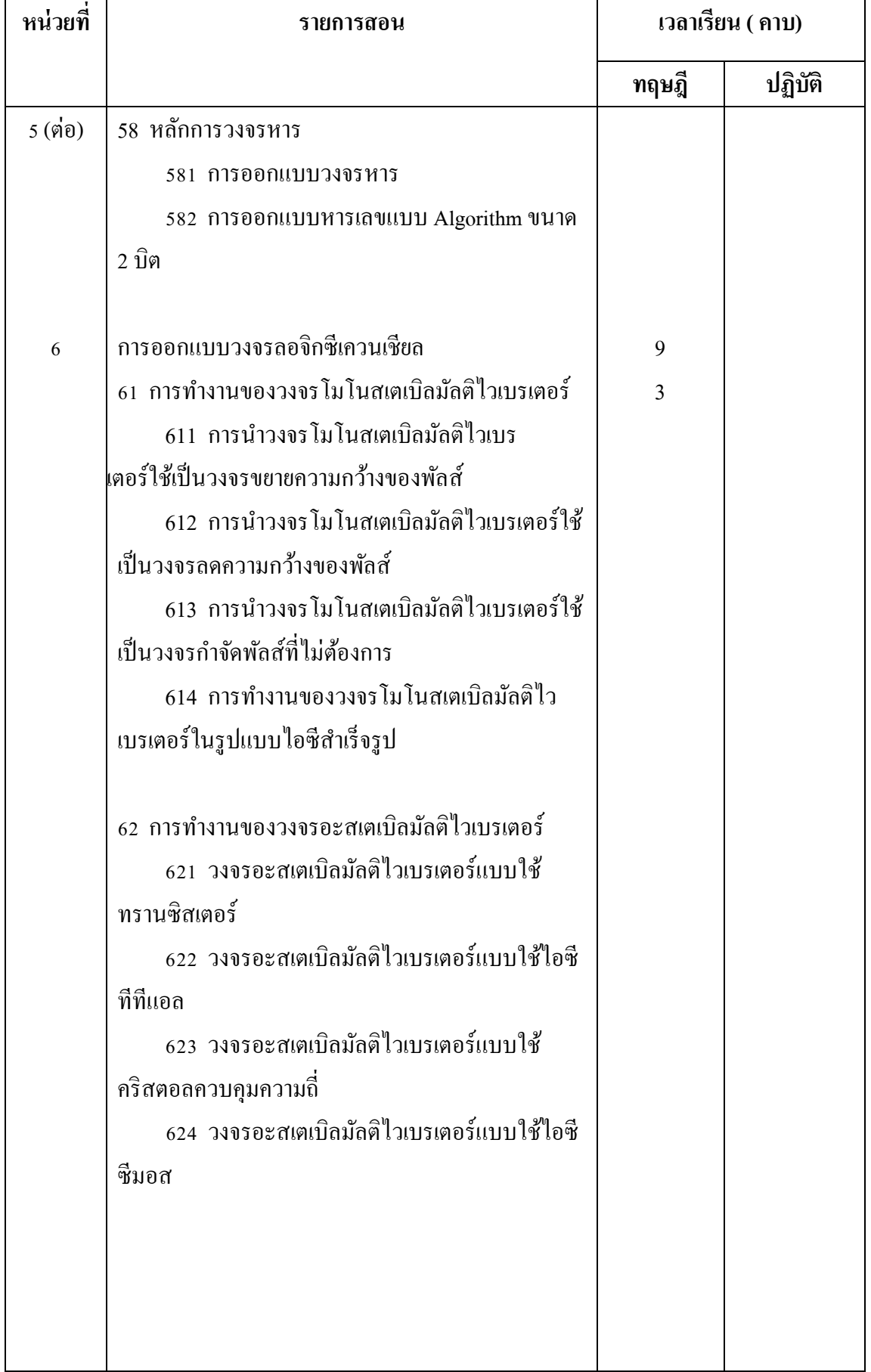

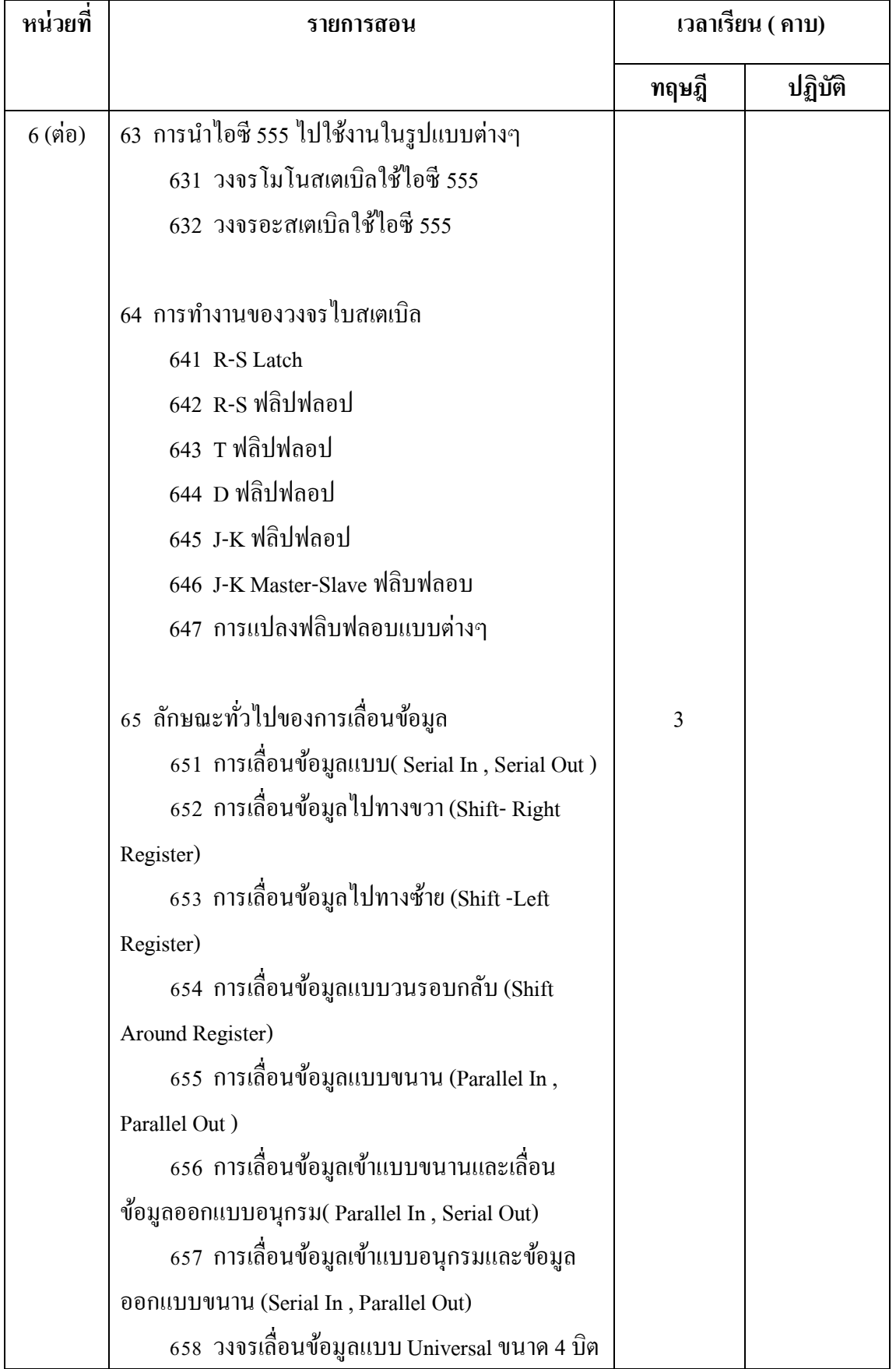

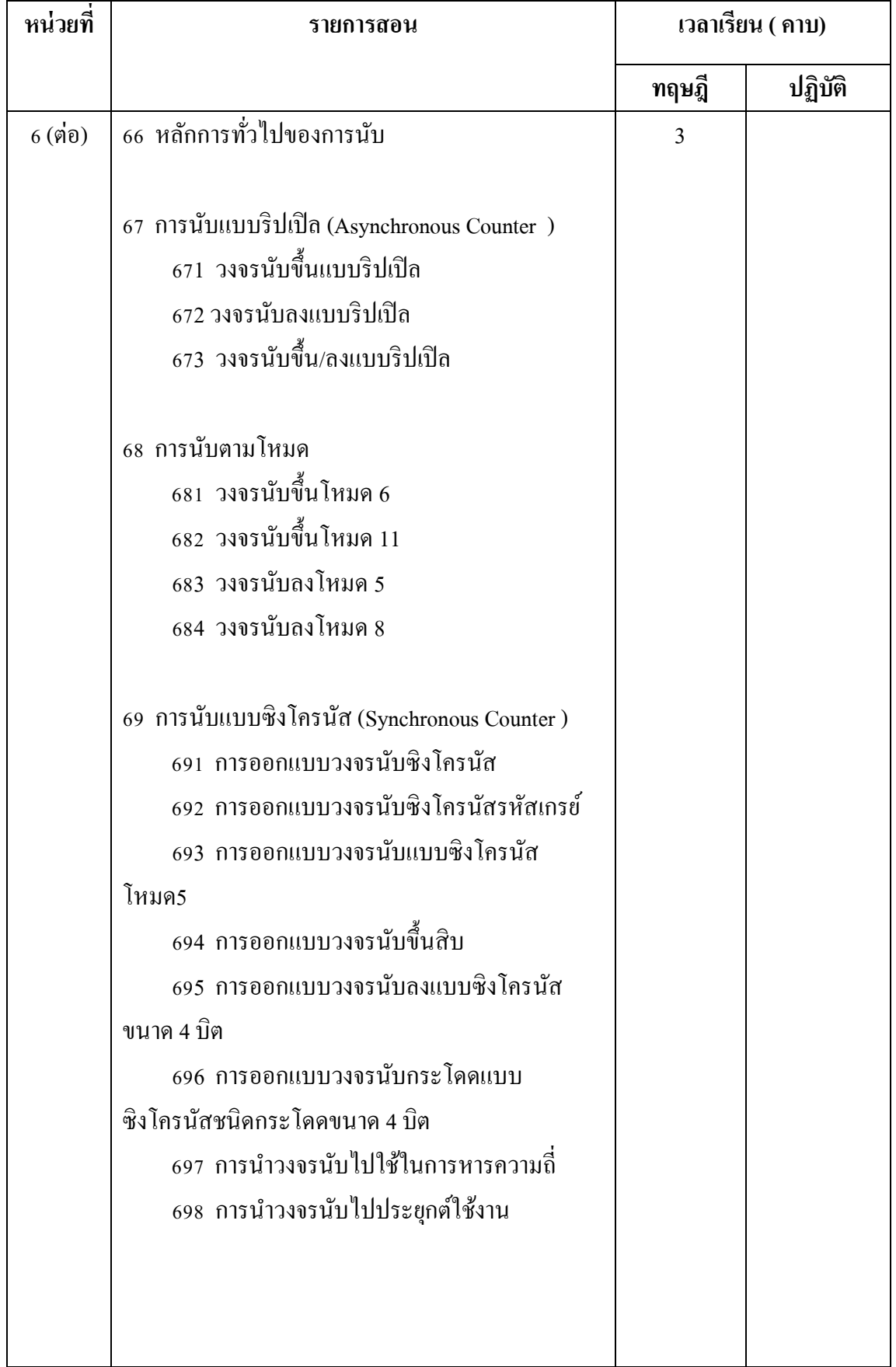

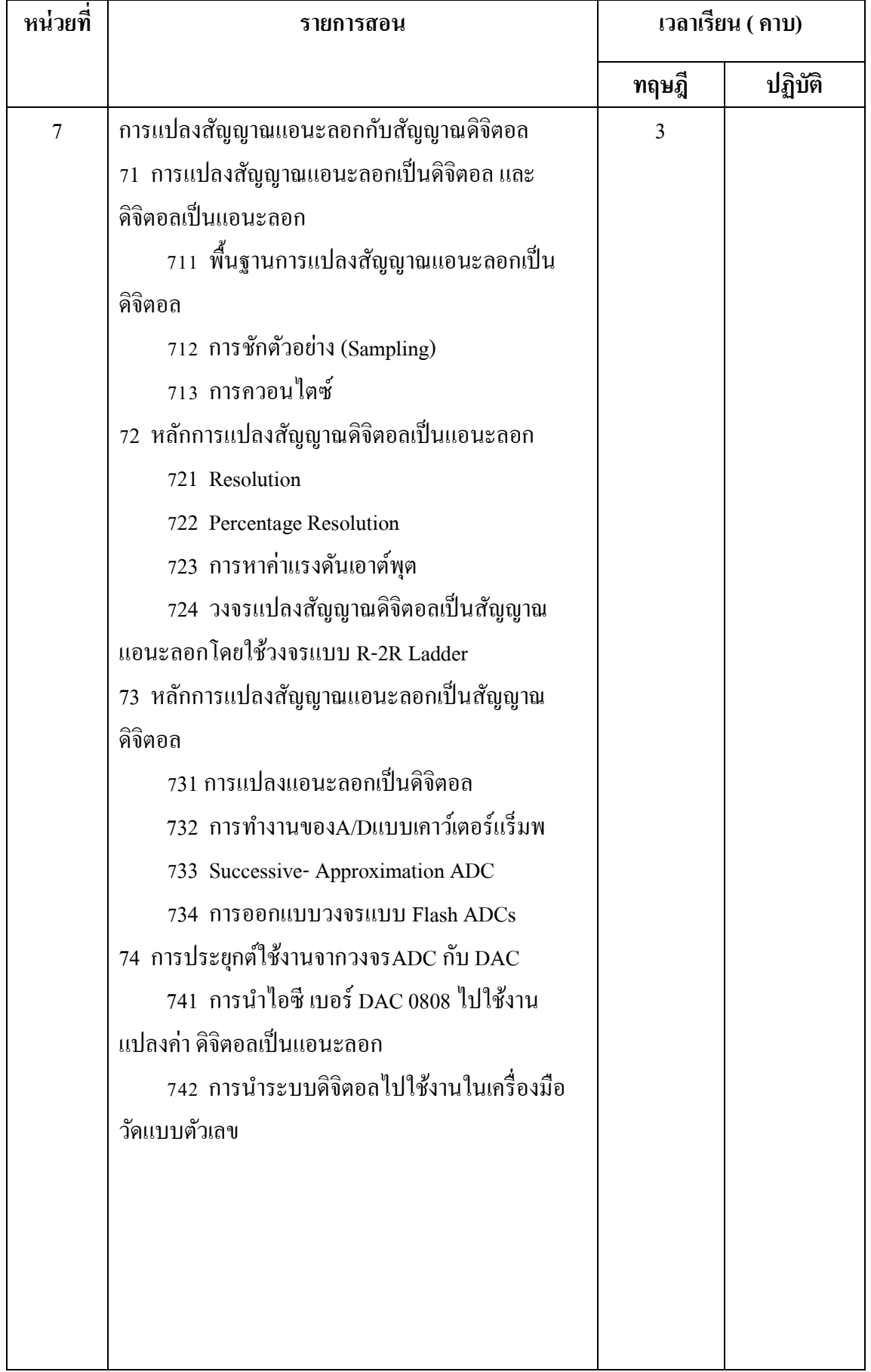

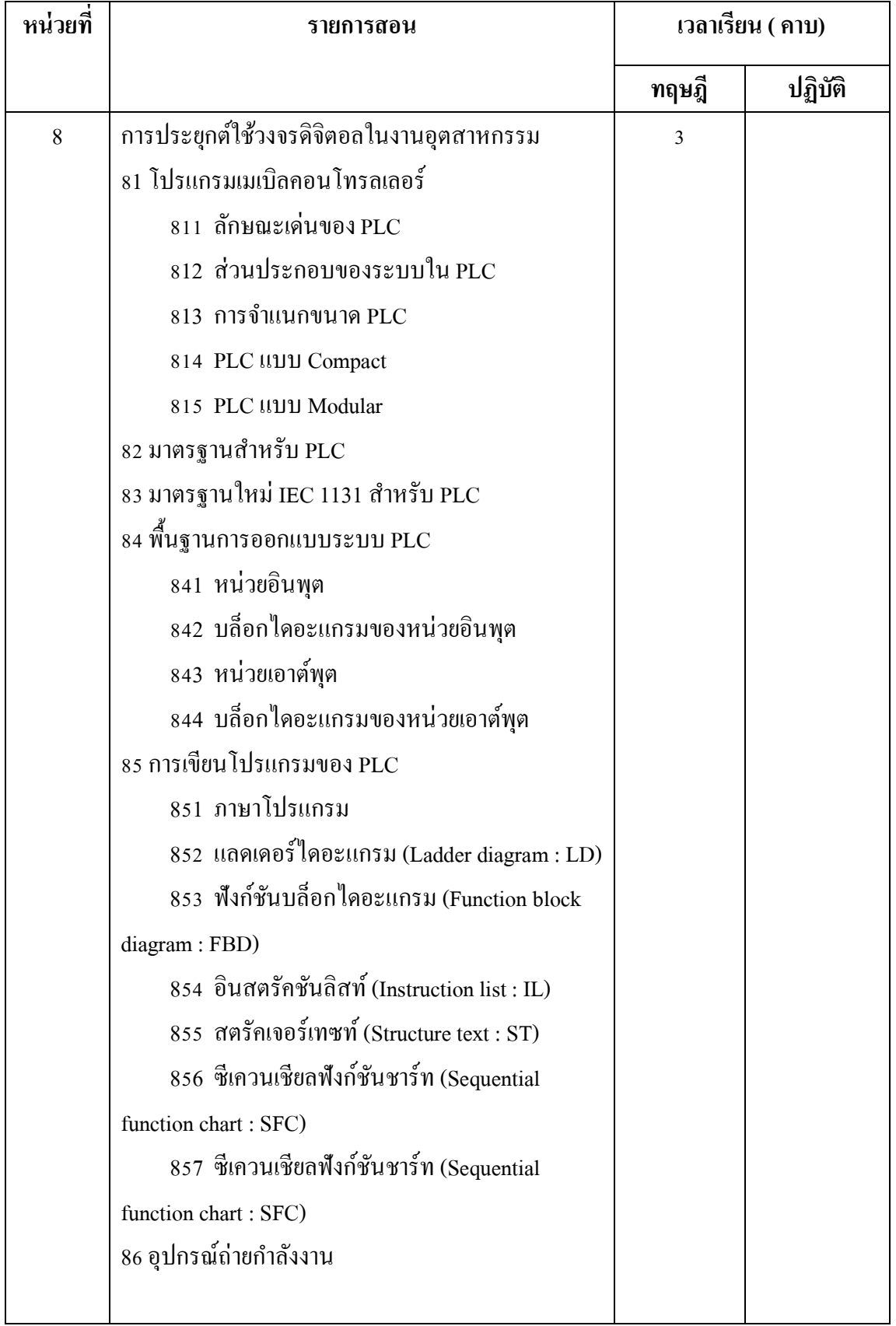

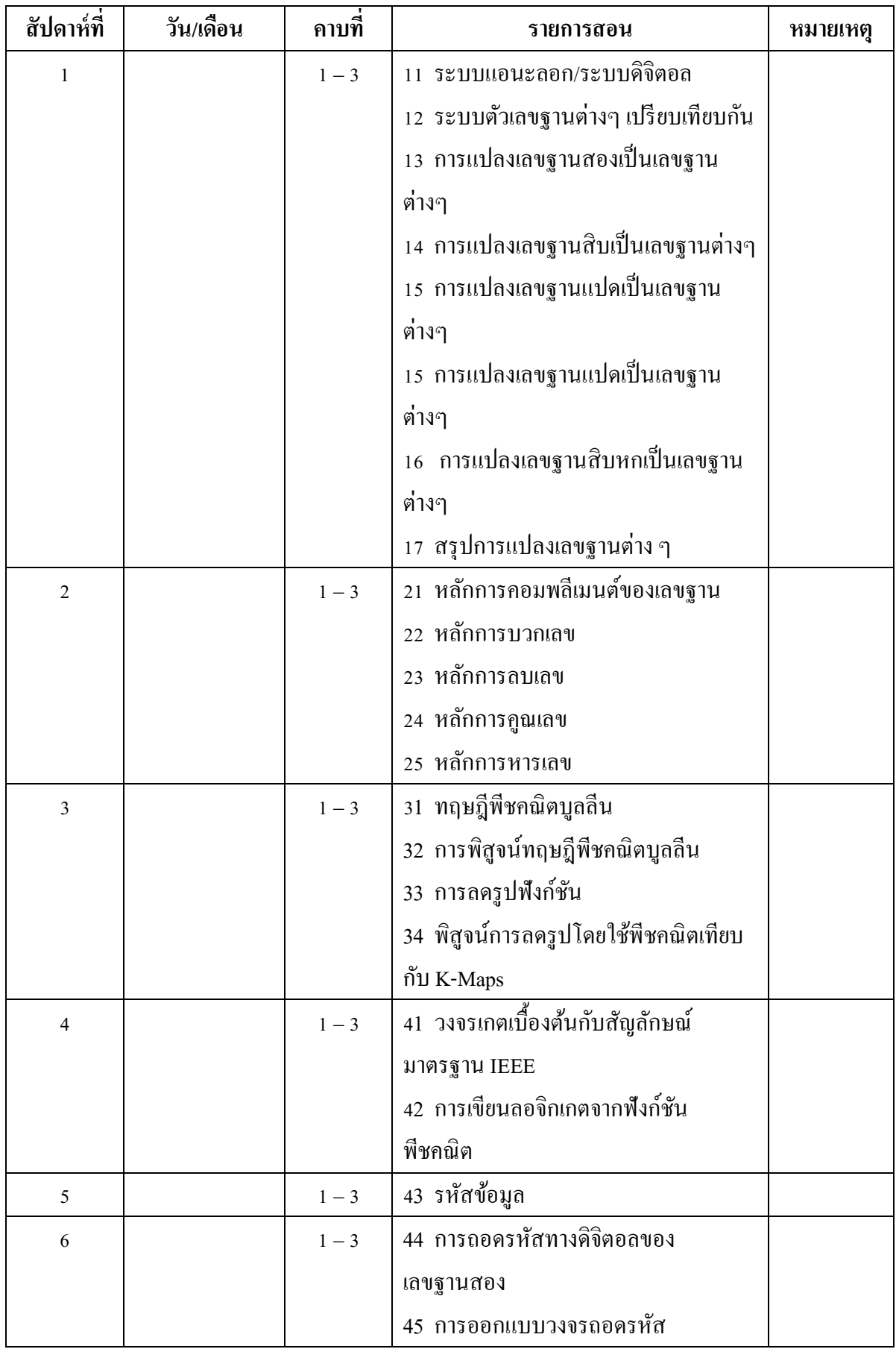

#### **ก ำหนดกำรสอน**

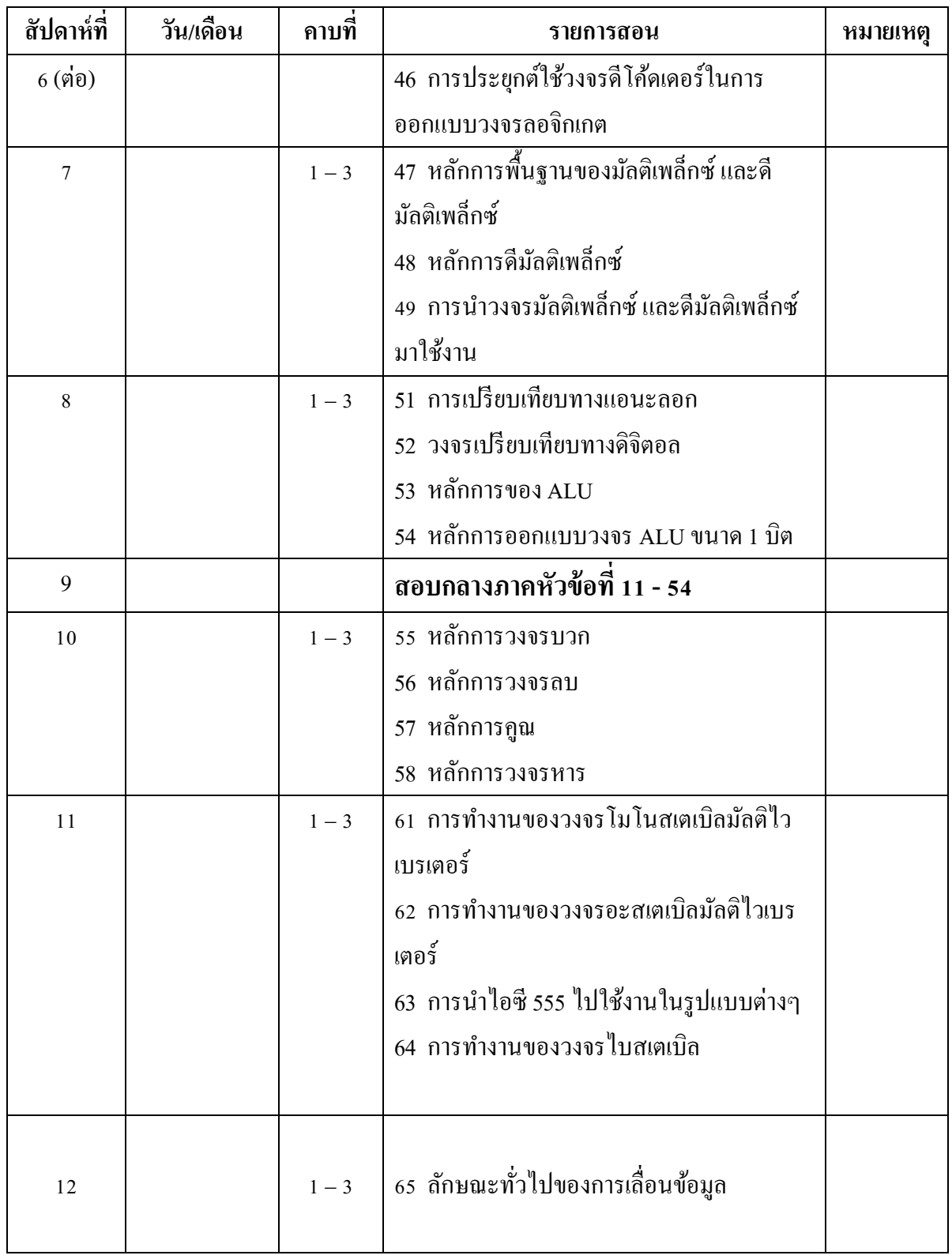

### **ก ำหนดกำรสอน** (**ต่อ**)

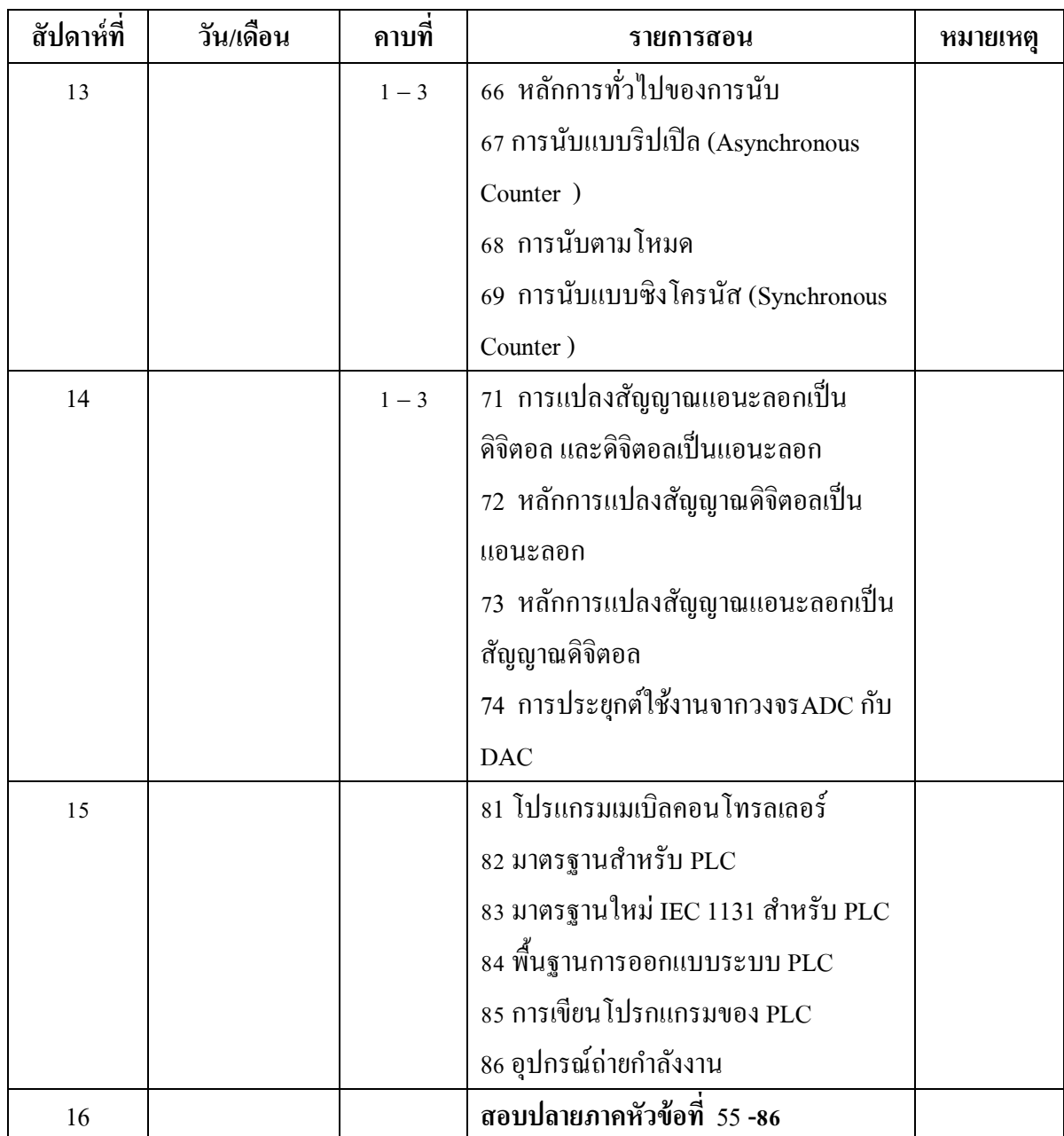

### **ก ำหนดกำรสอน** (**ต่อ**)

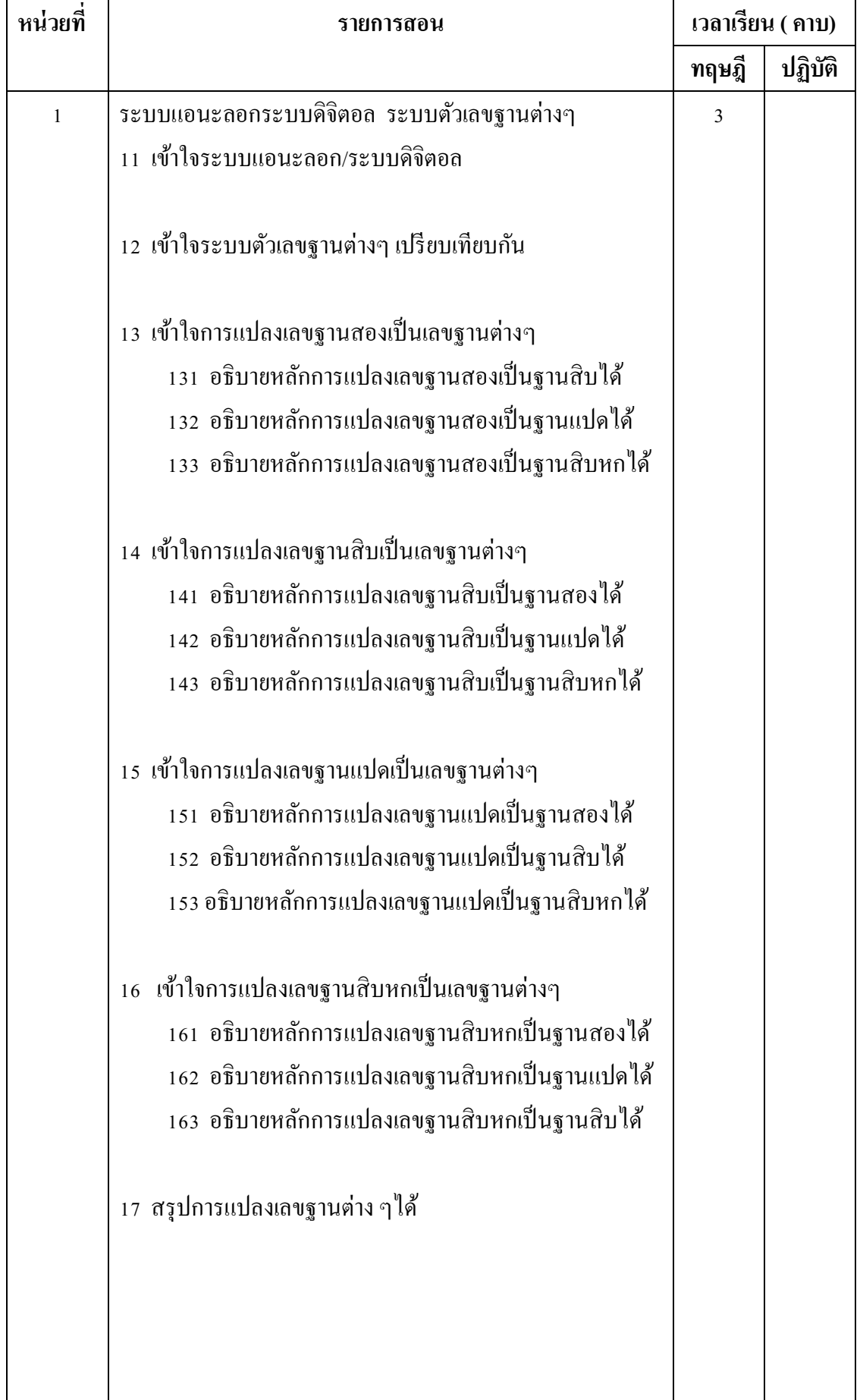

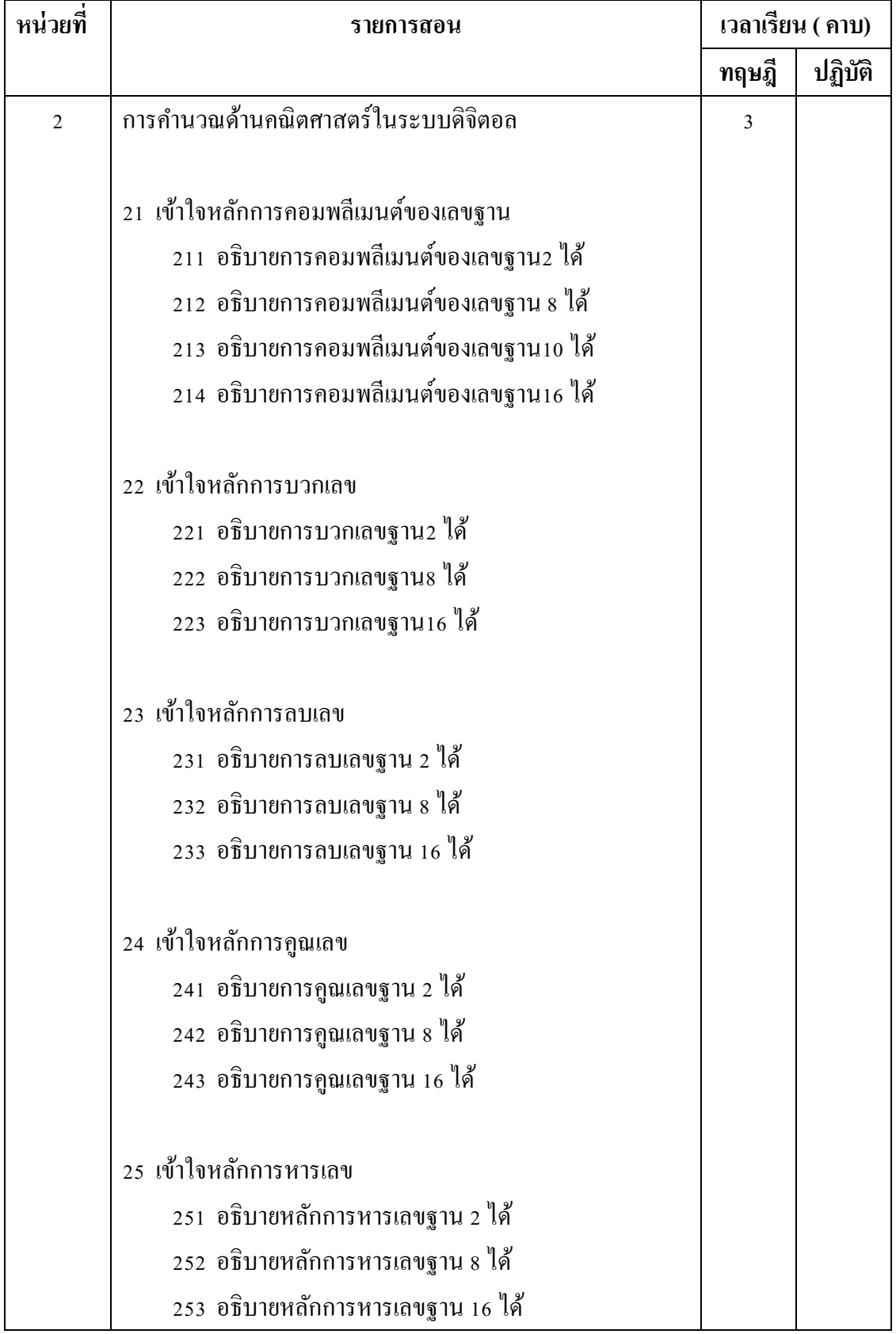

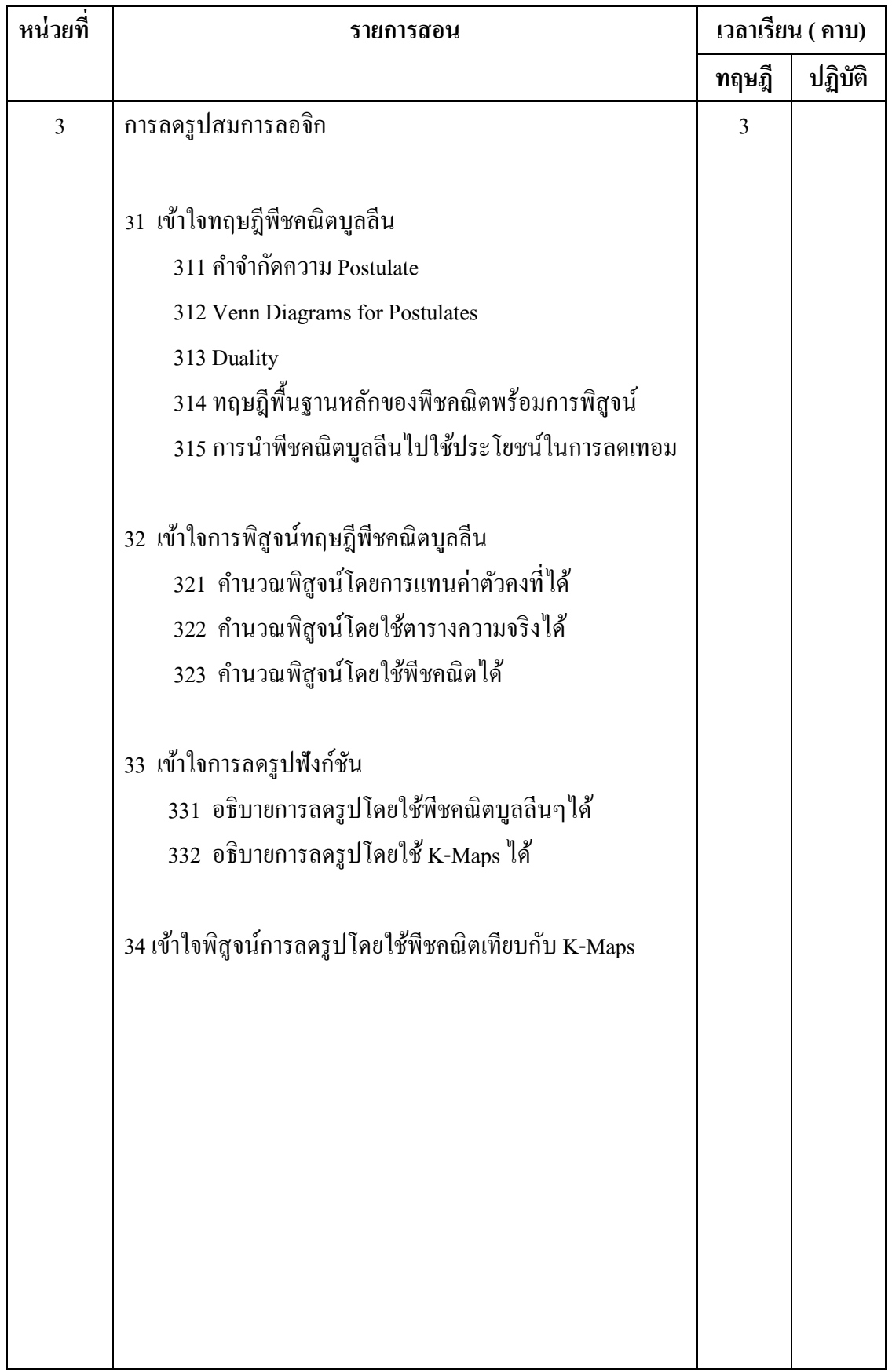

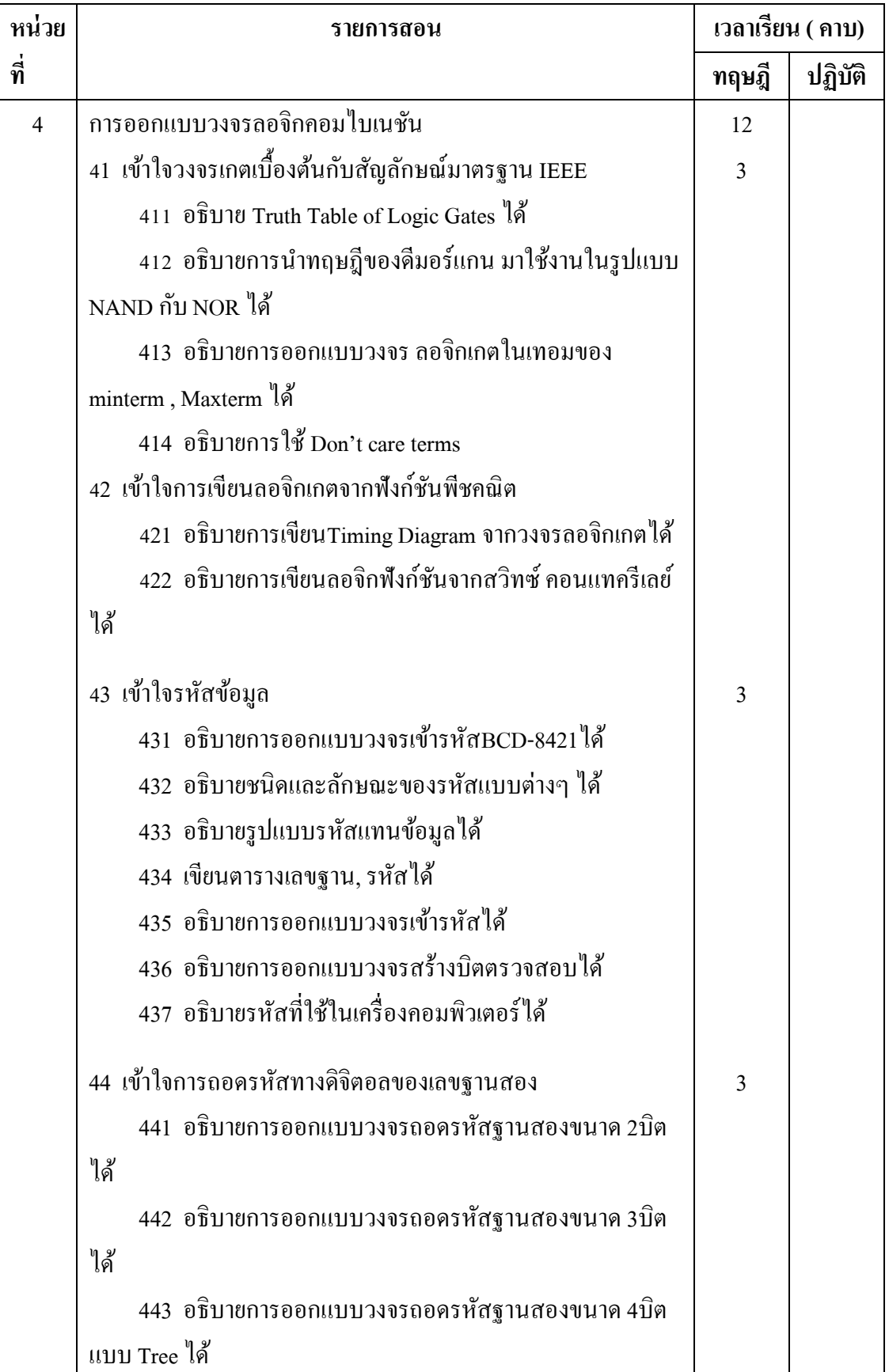

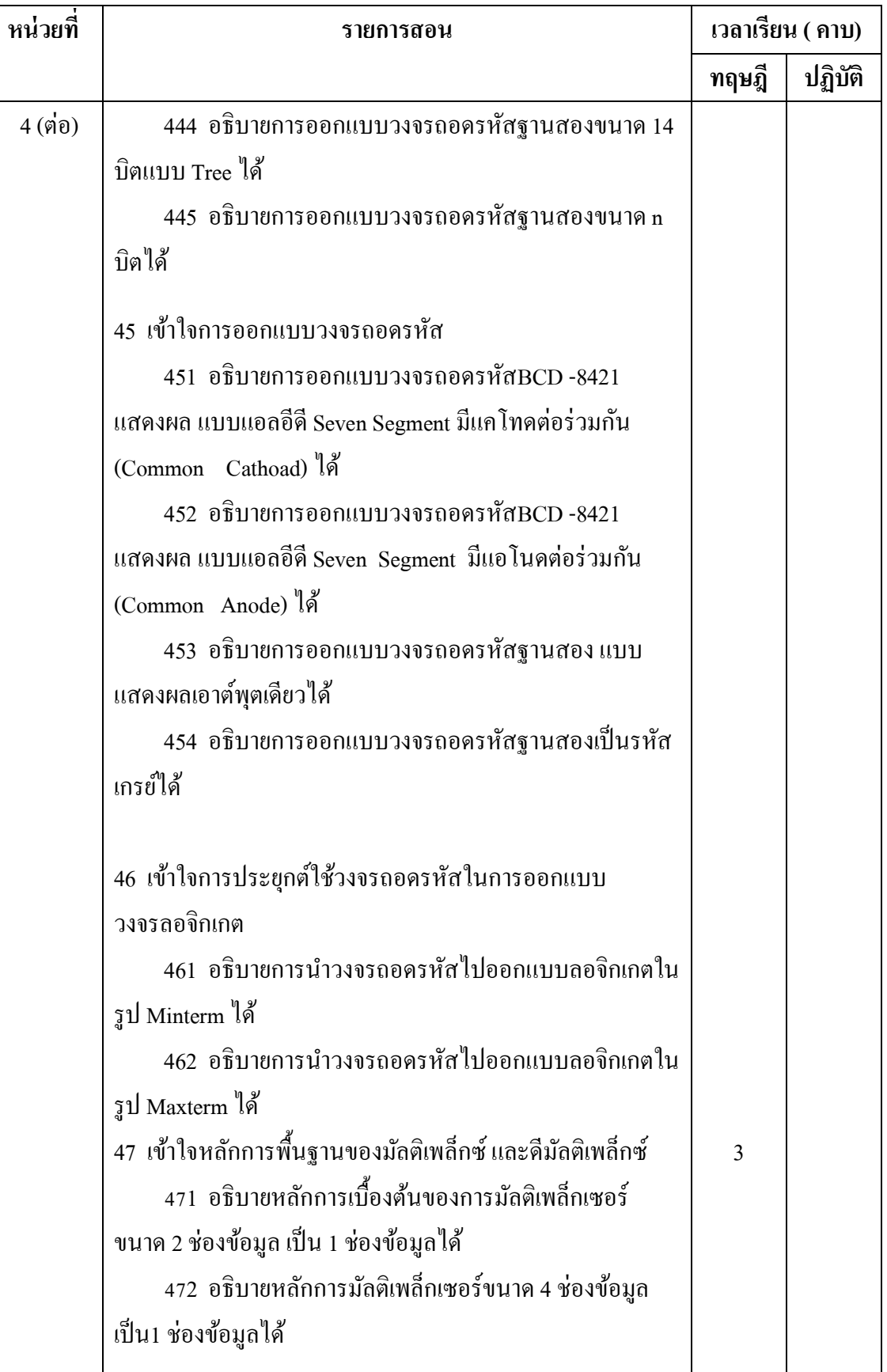

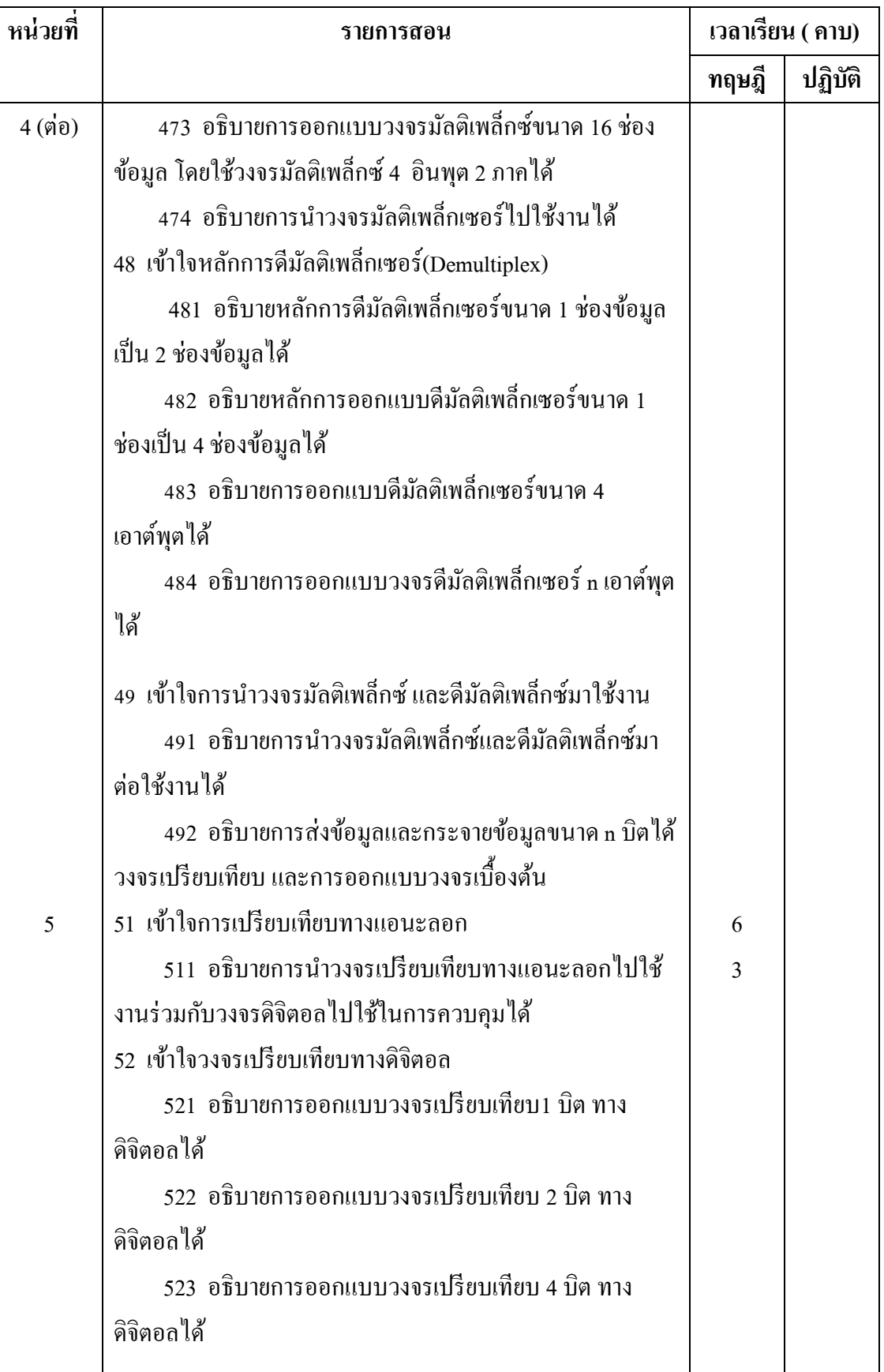

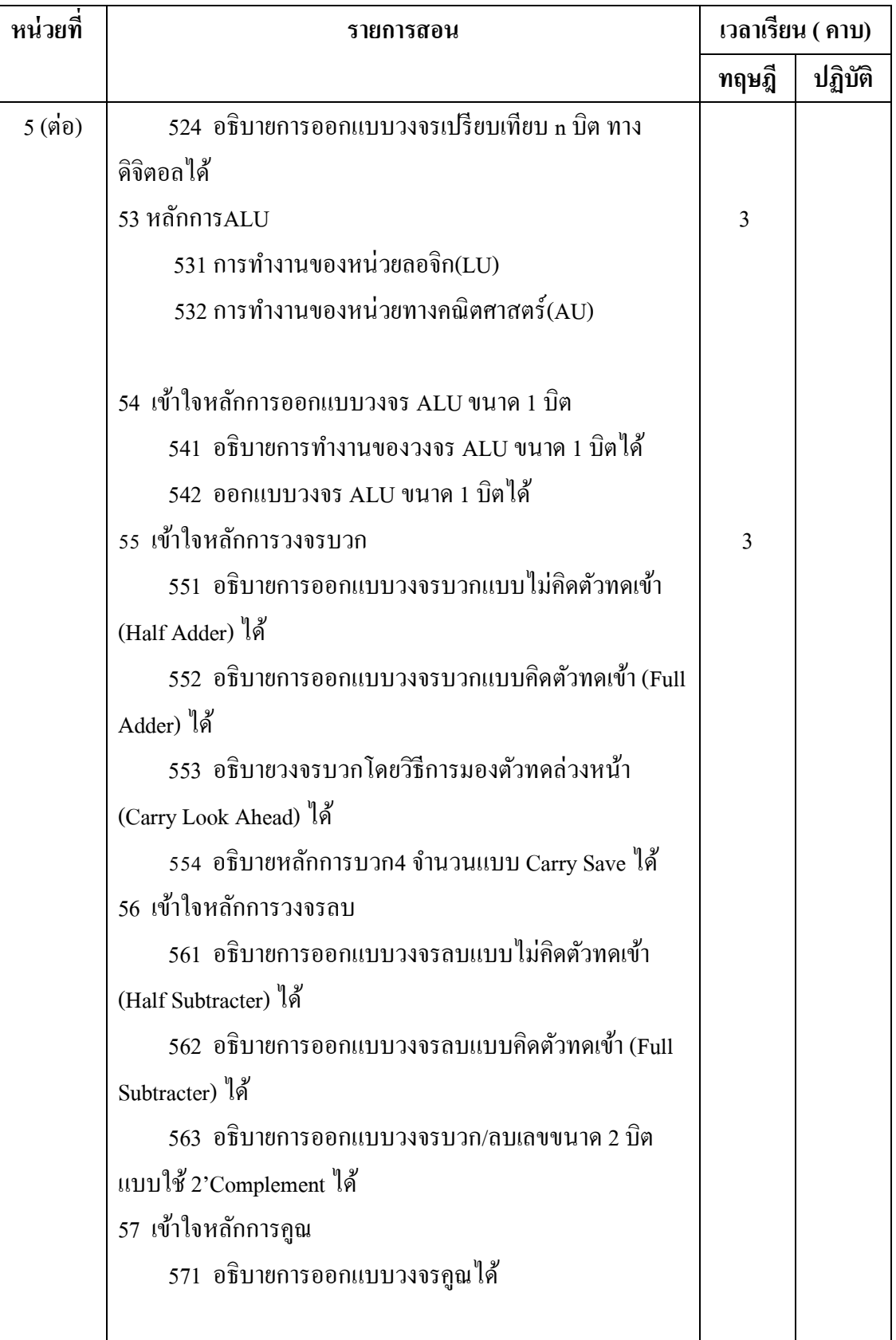

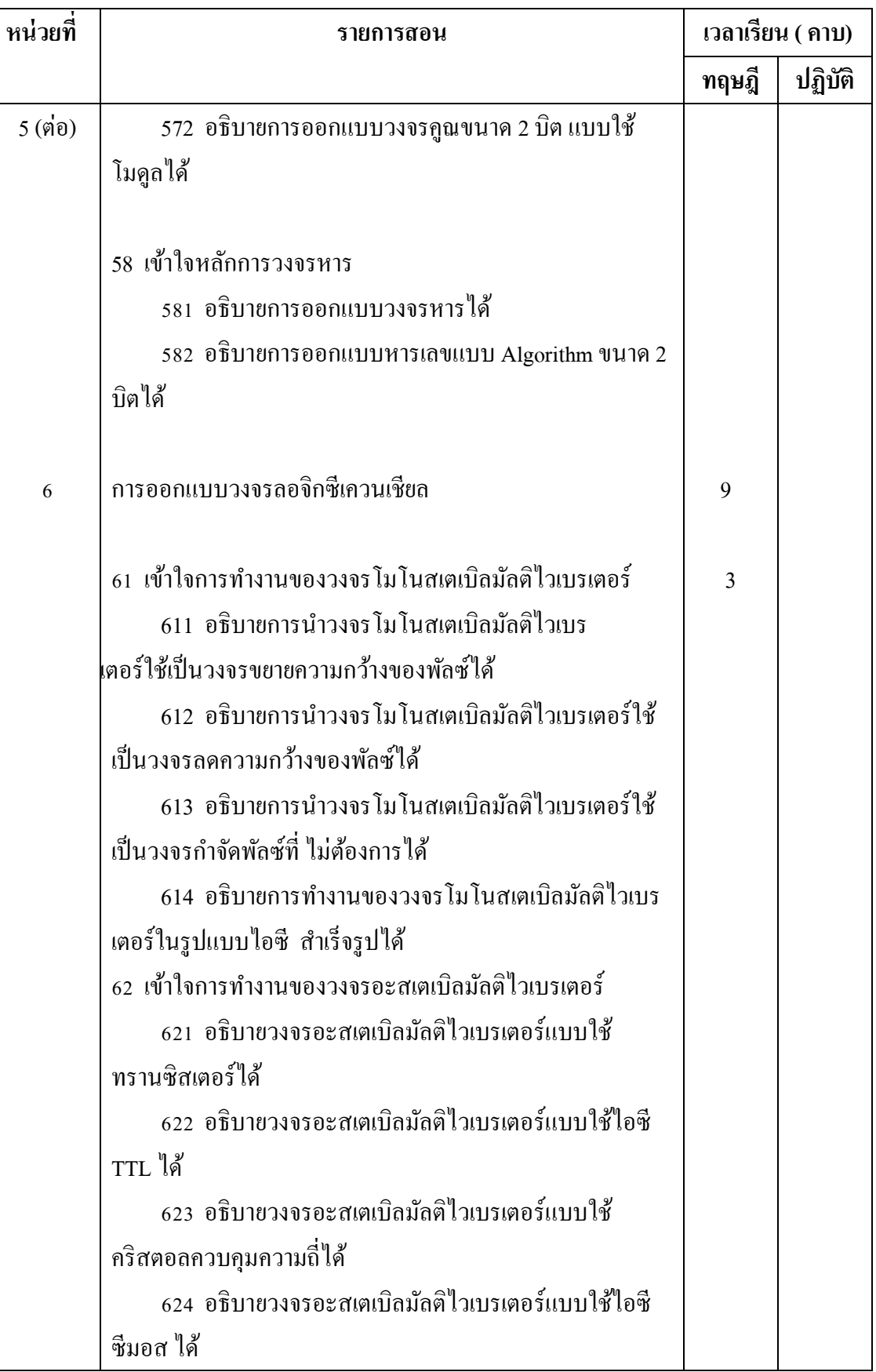

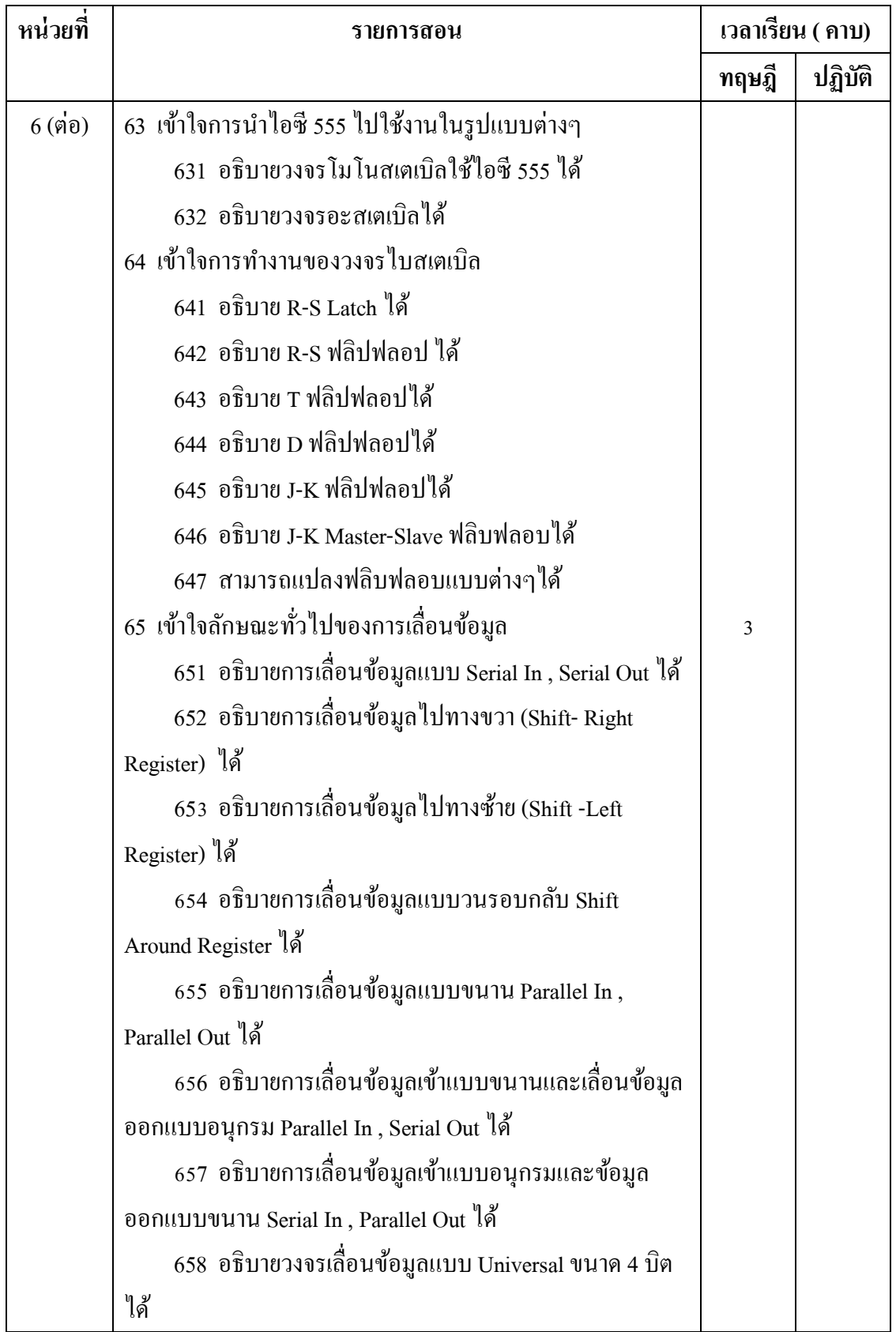

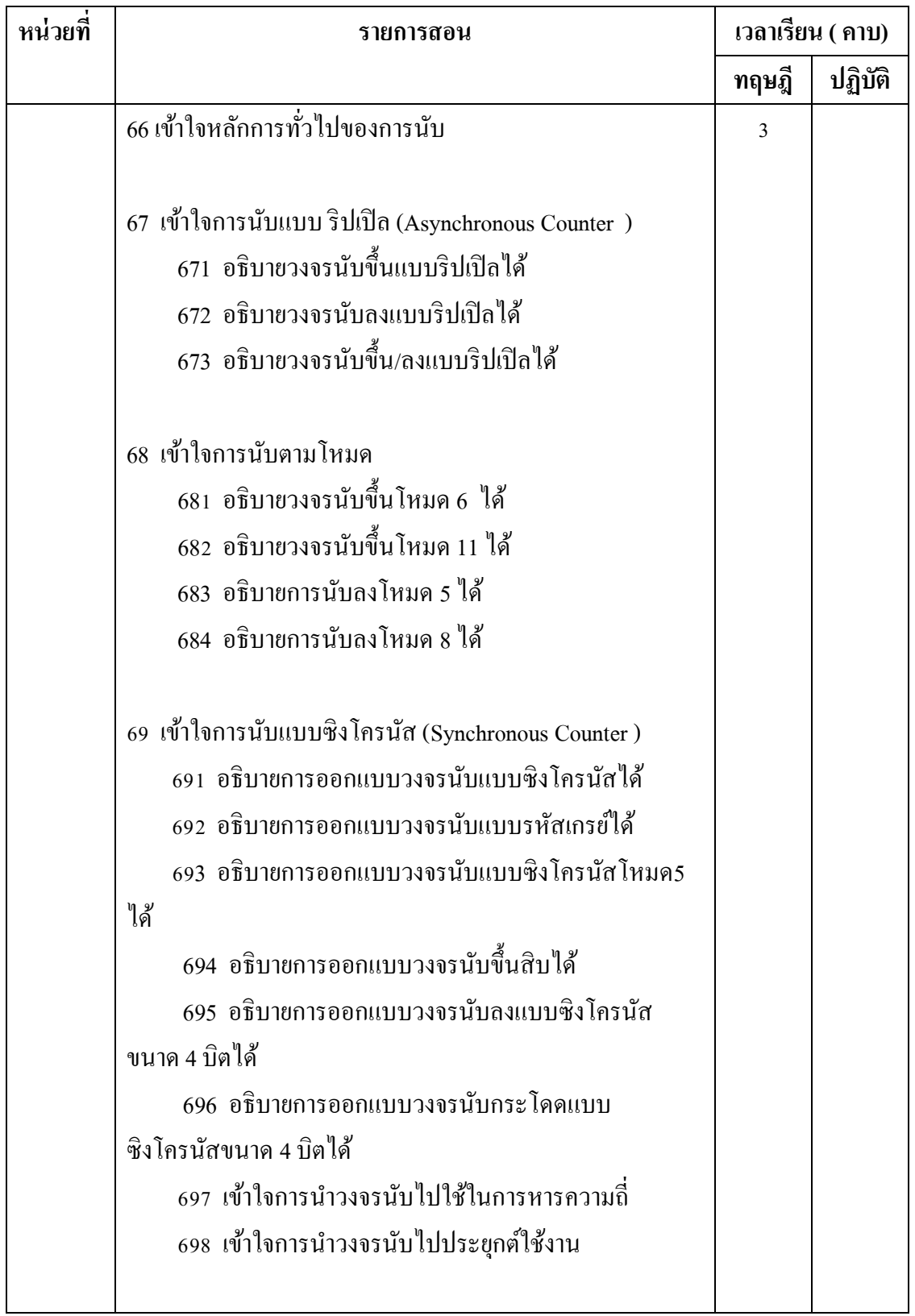

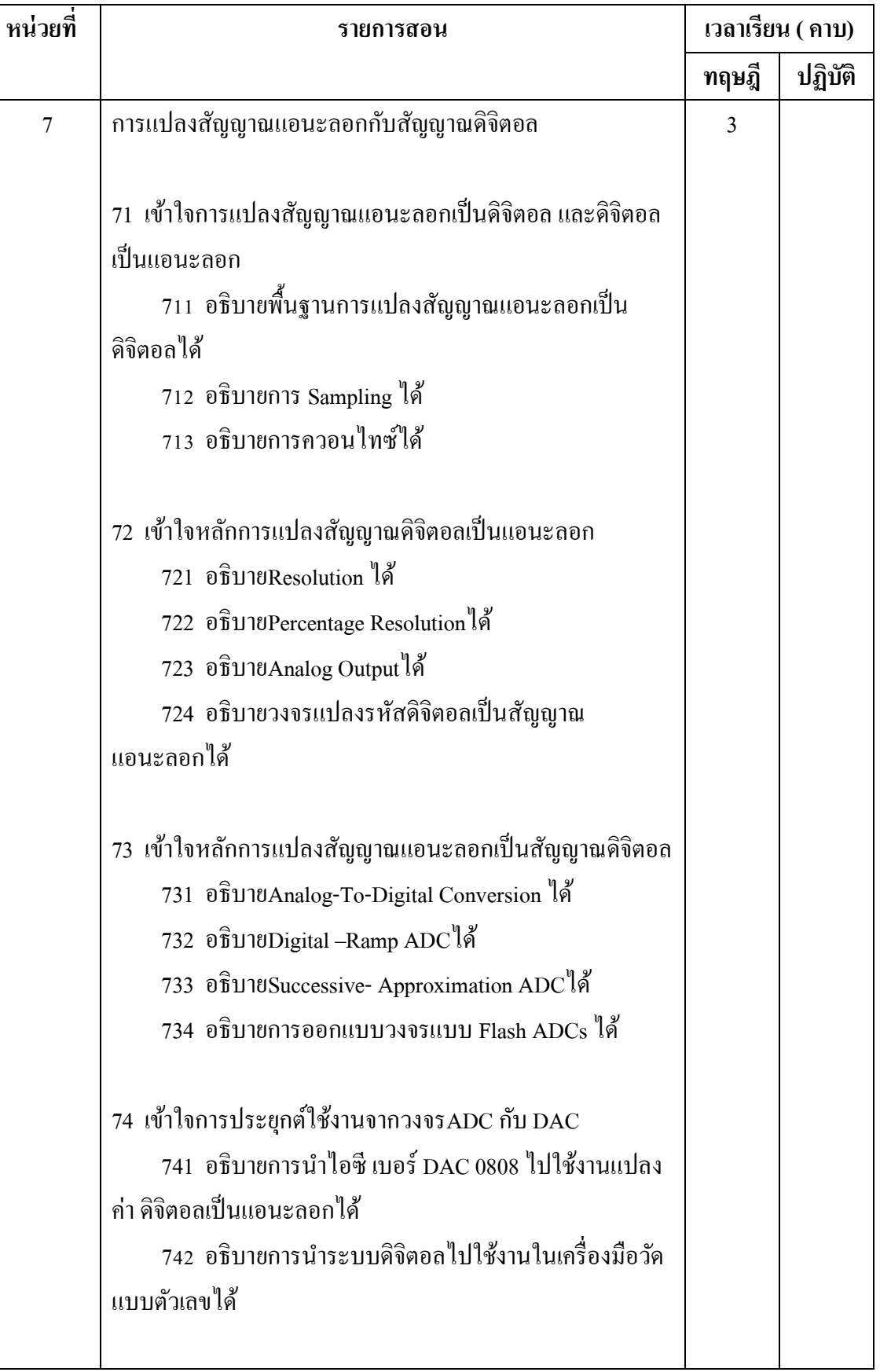

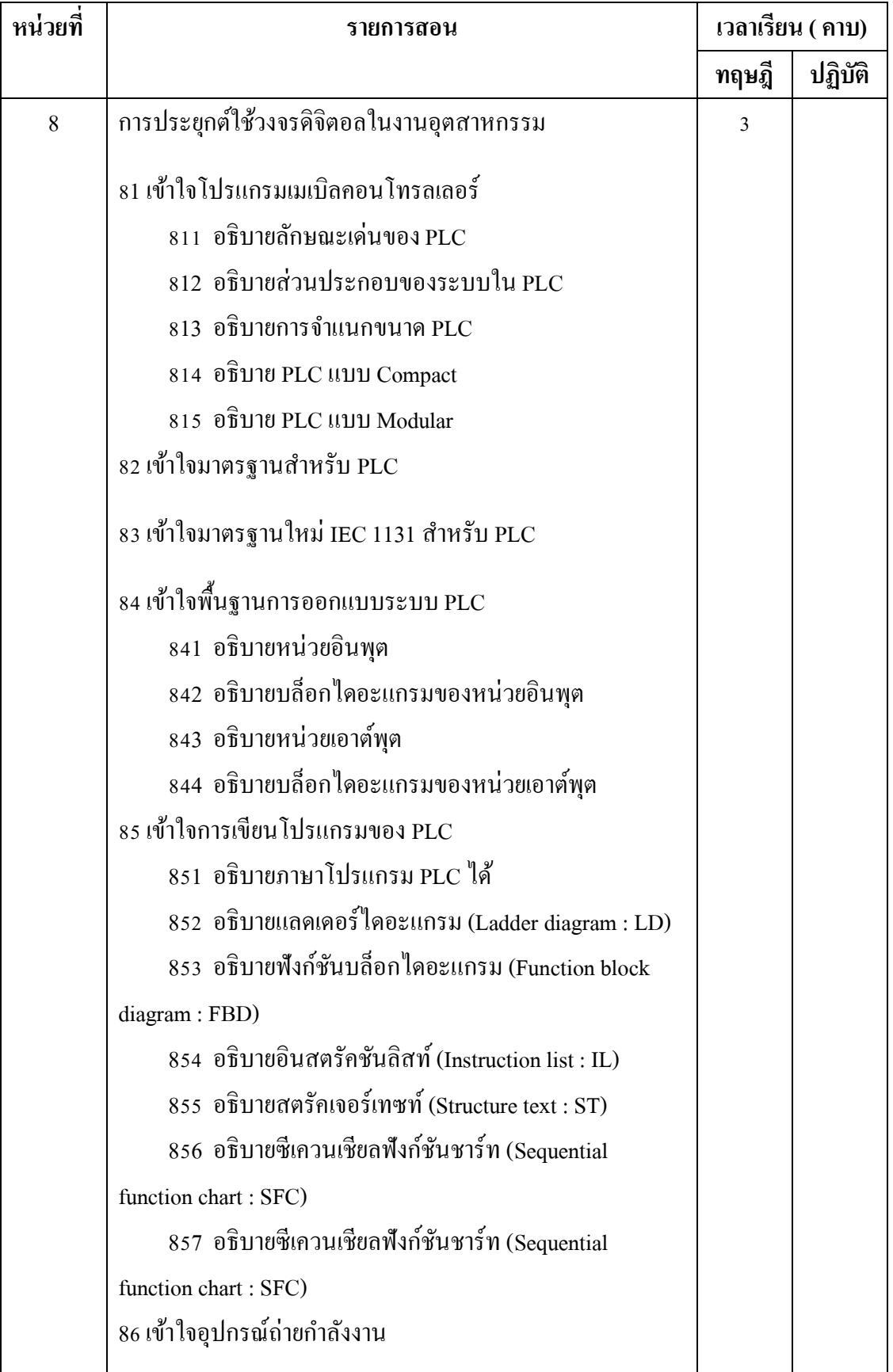

# **การประเมินผลรายวิชา**

รายวิชานี้แบ่งเป็น 8 หน่วย แยกได้ 14 บทเรียน การวัดและประเมินผลรายวิชาจะ ดำเนินการ ดังนี้

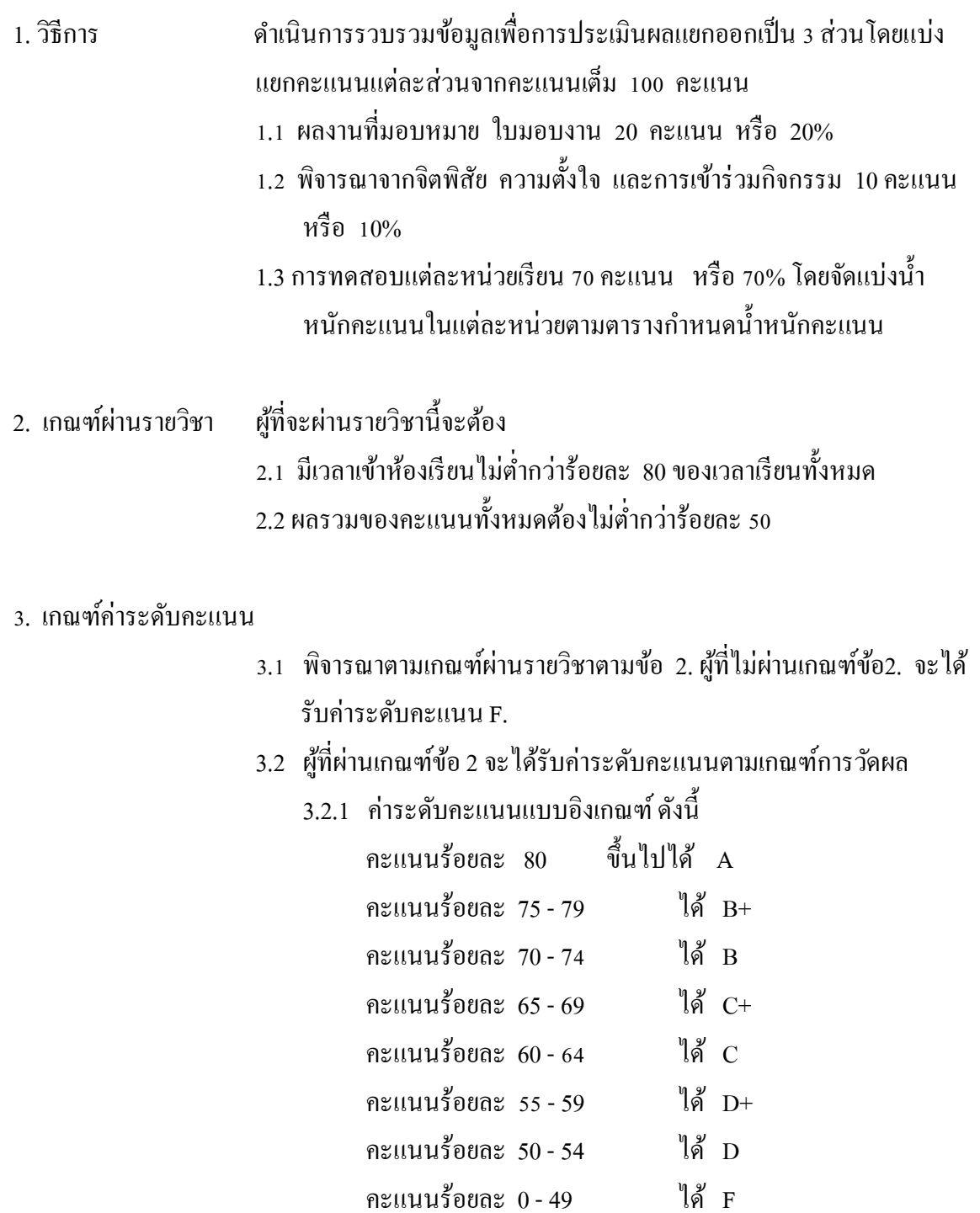

# <u>ตารางกำหนดน้ำหนักคะแนน</u>

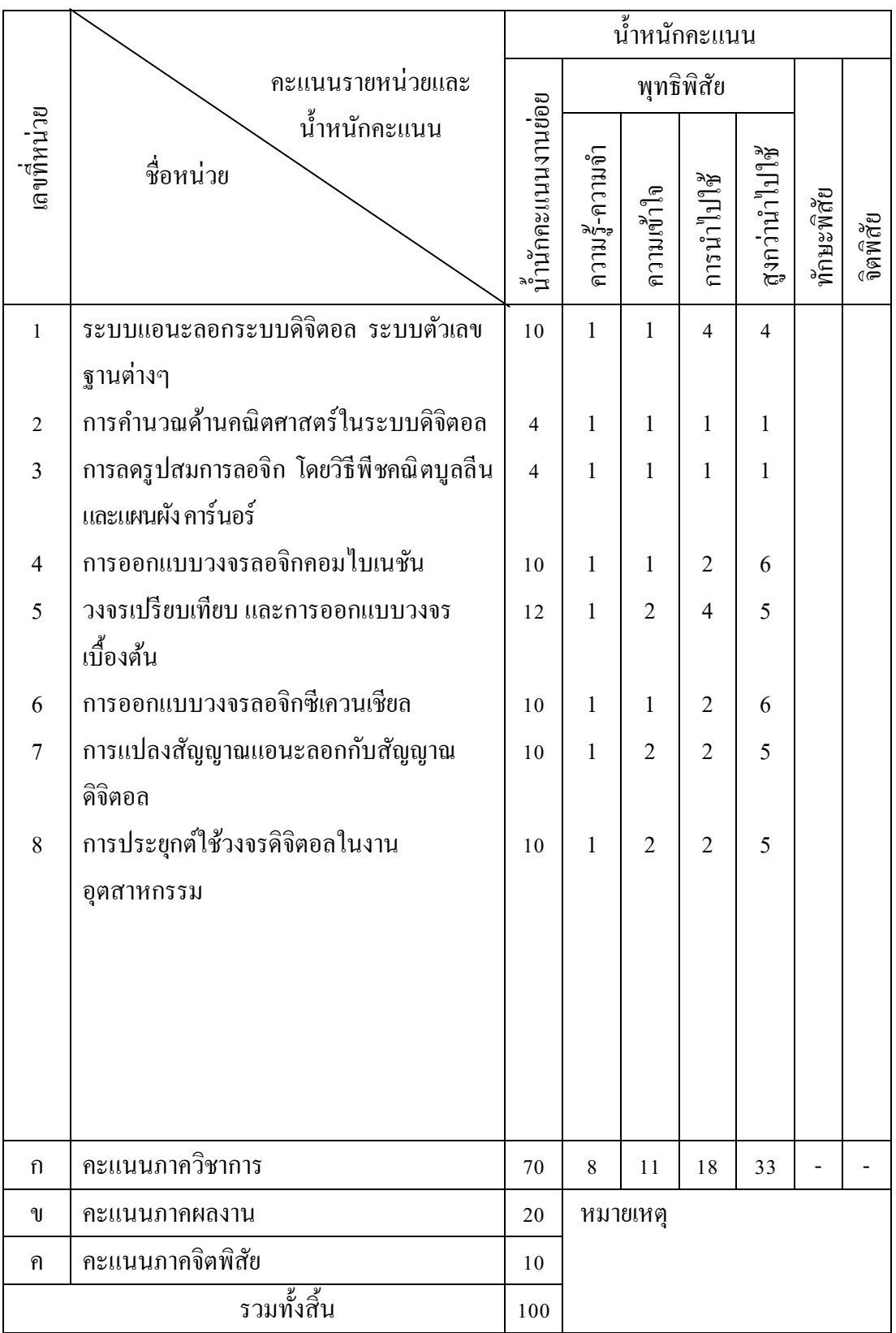

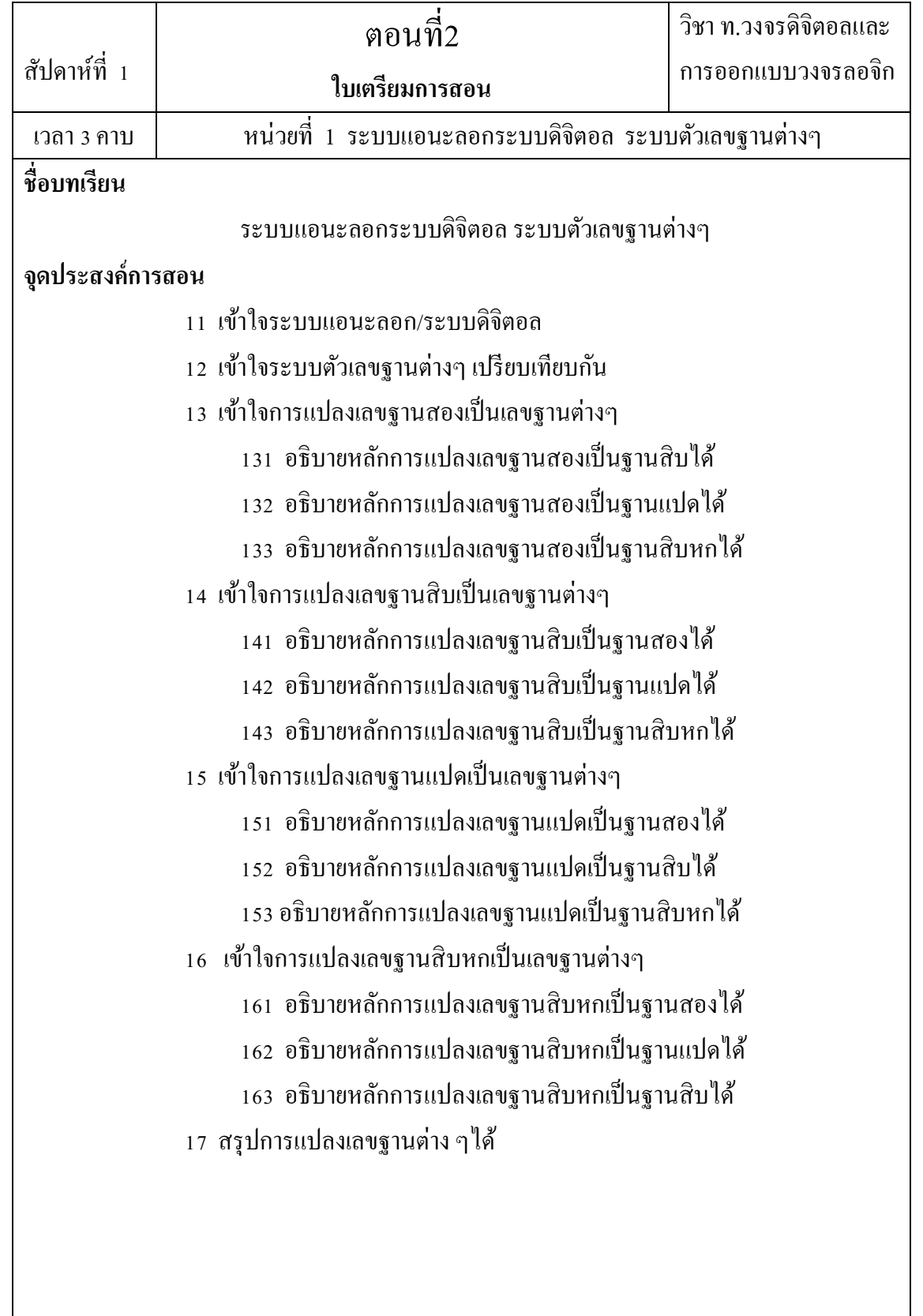

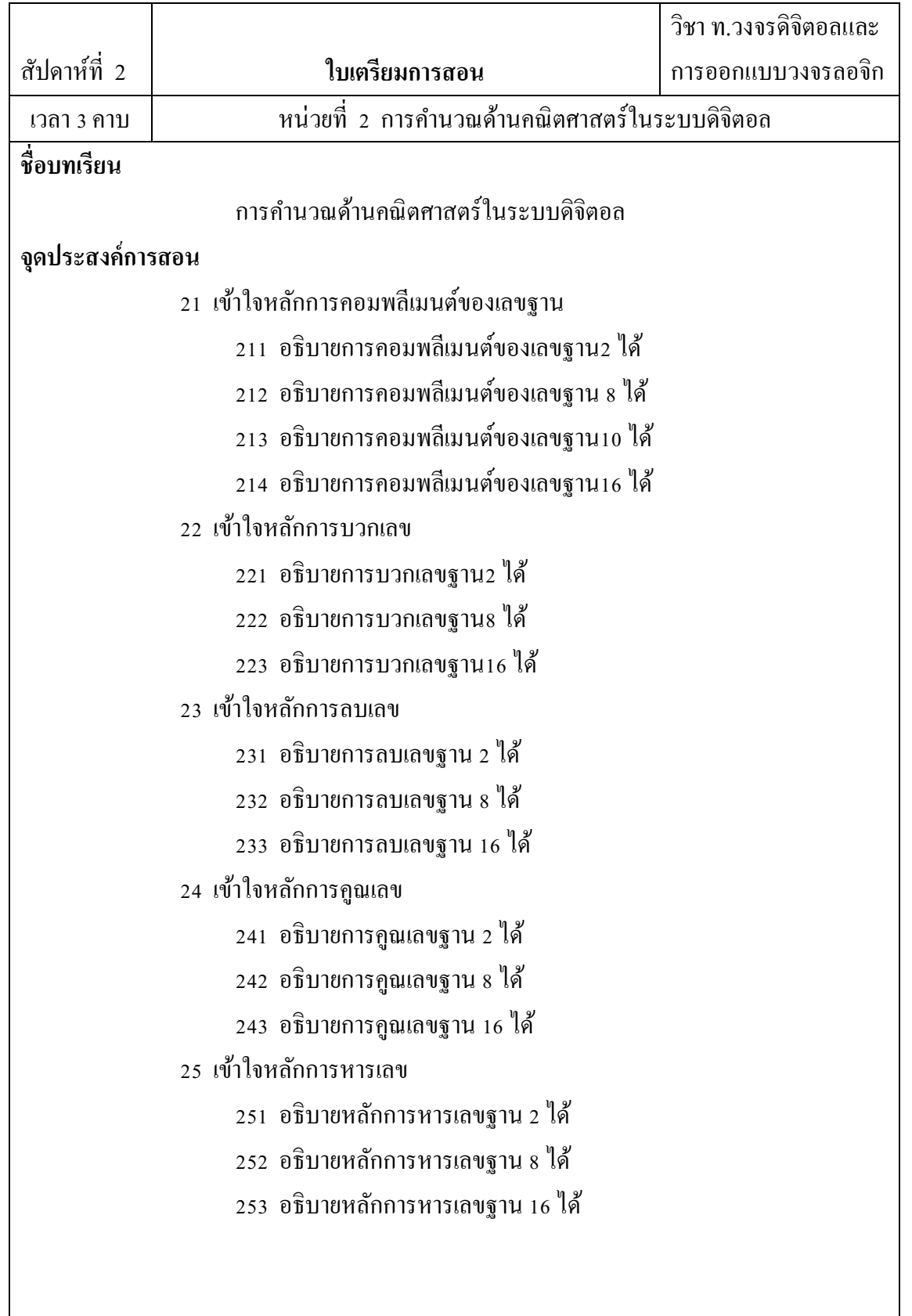
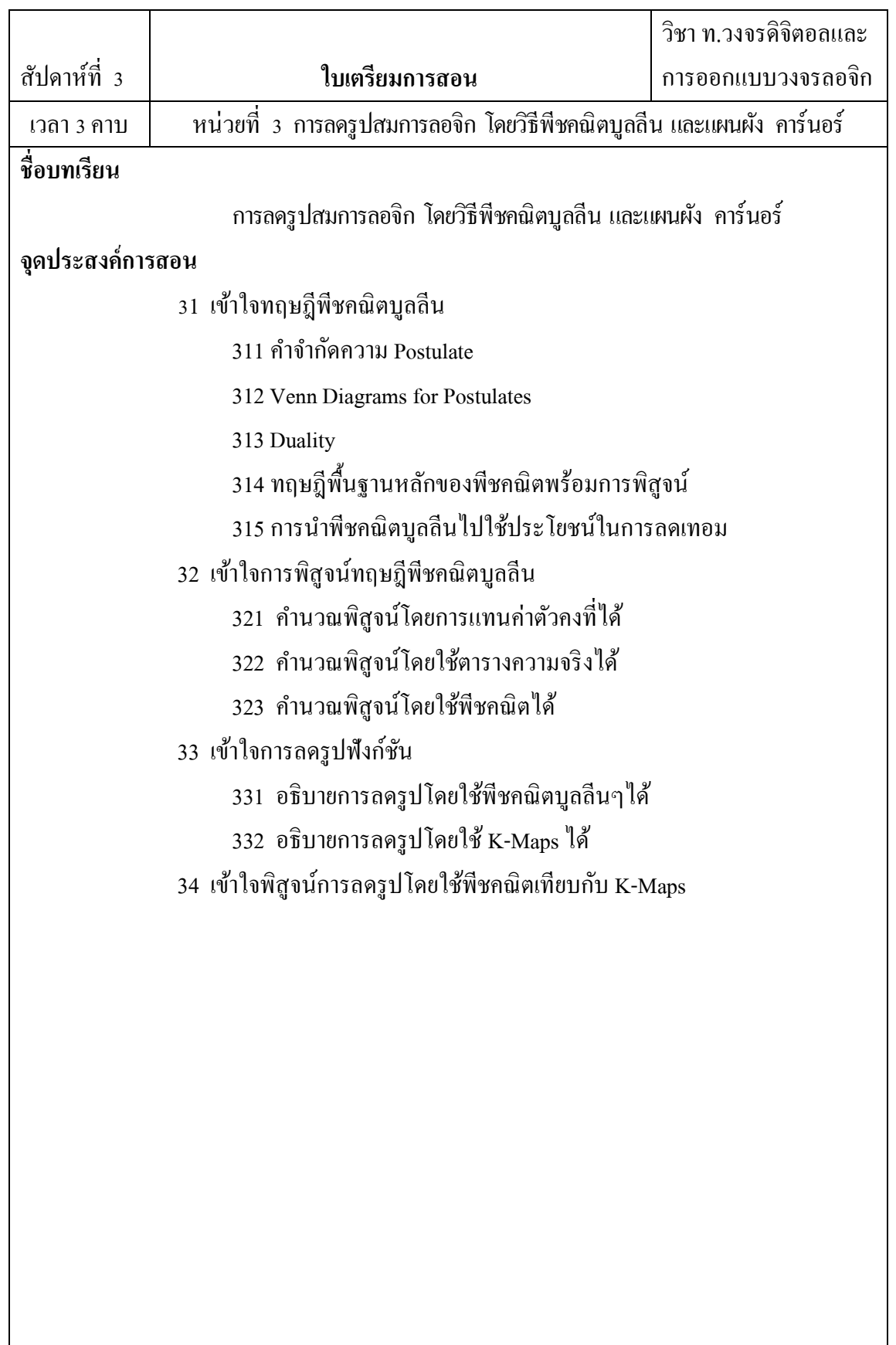

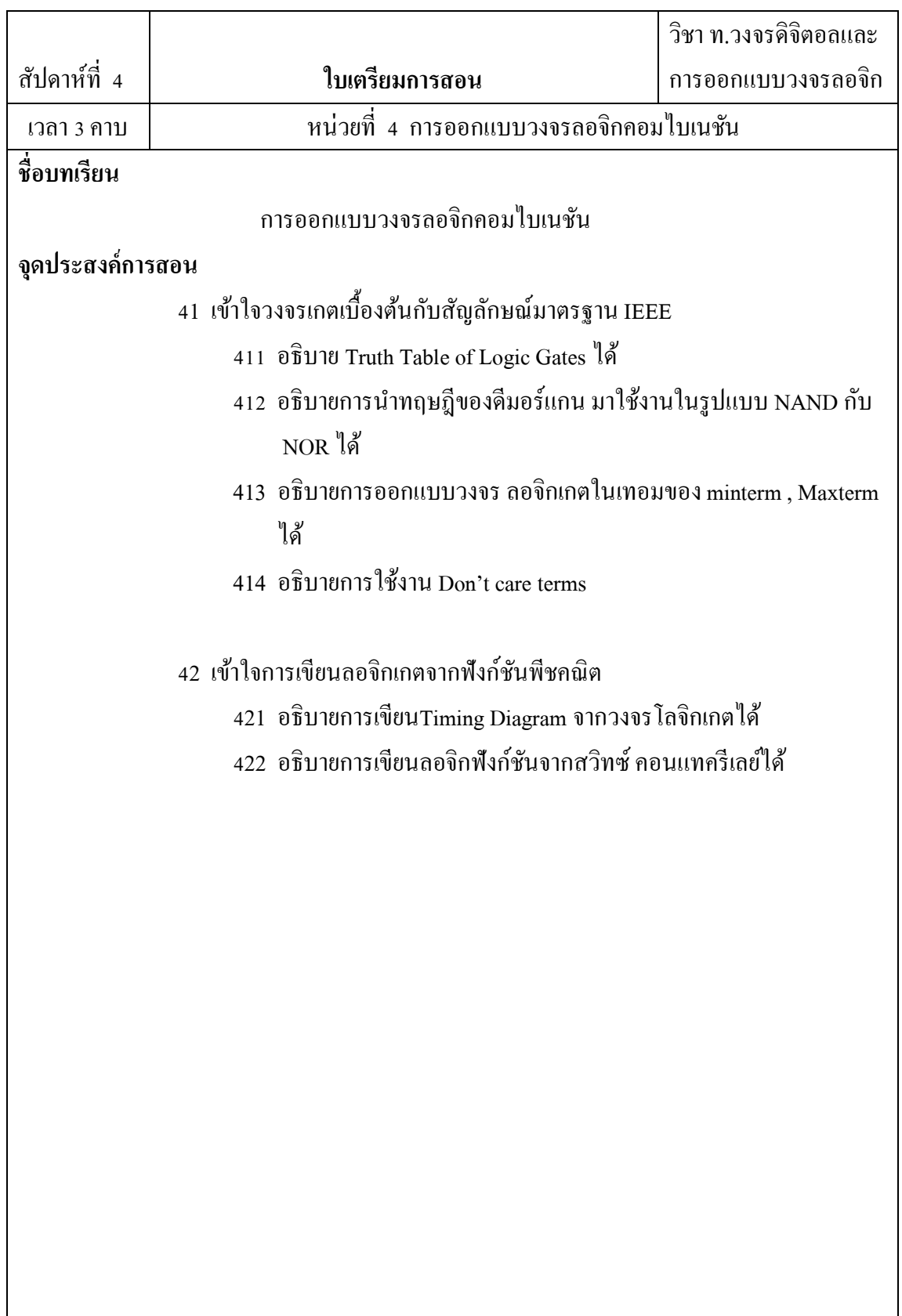

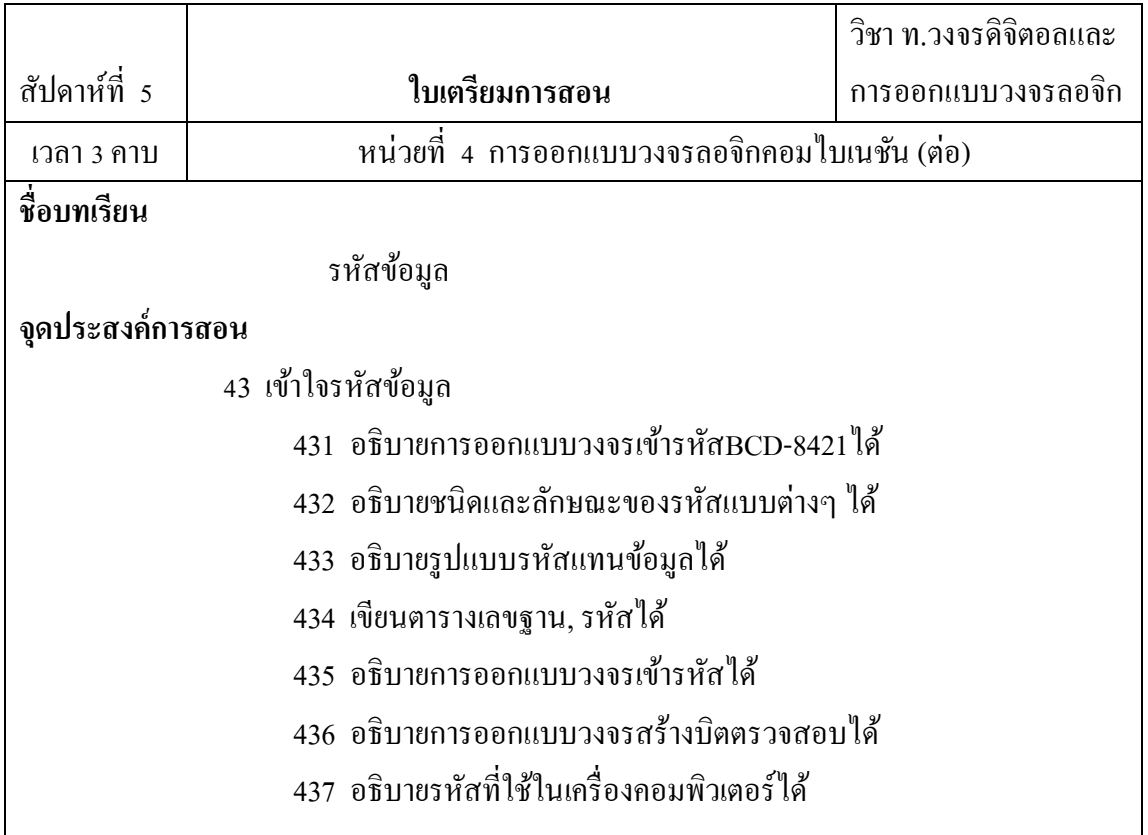

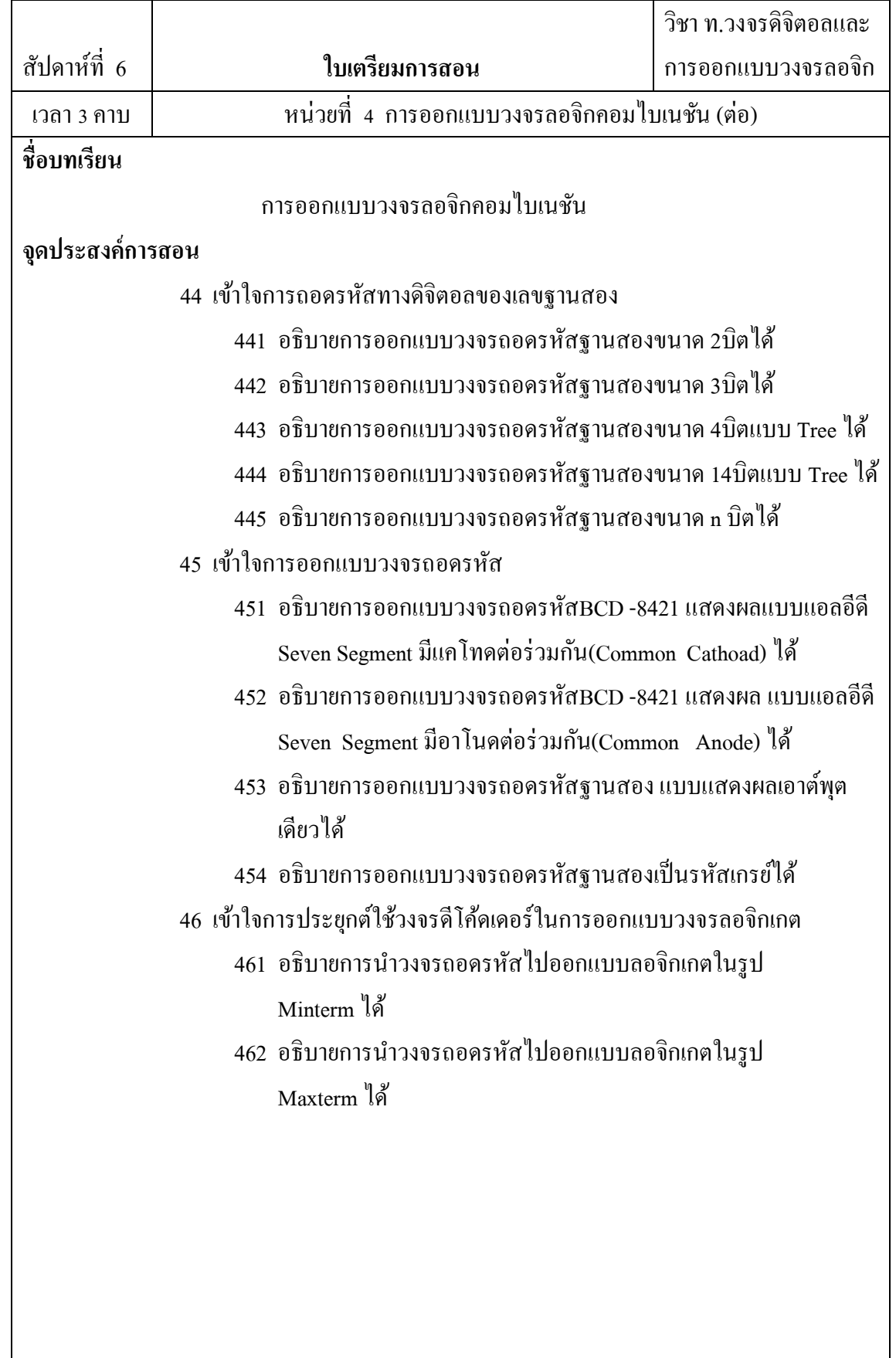

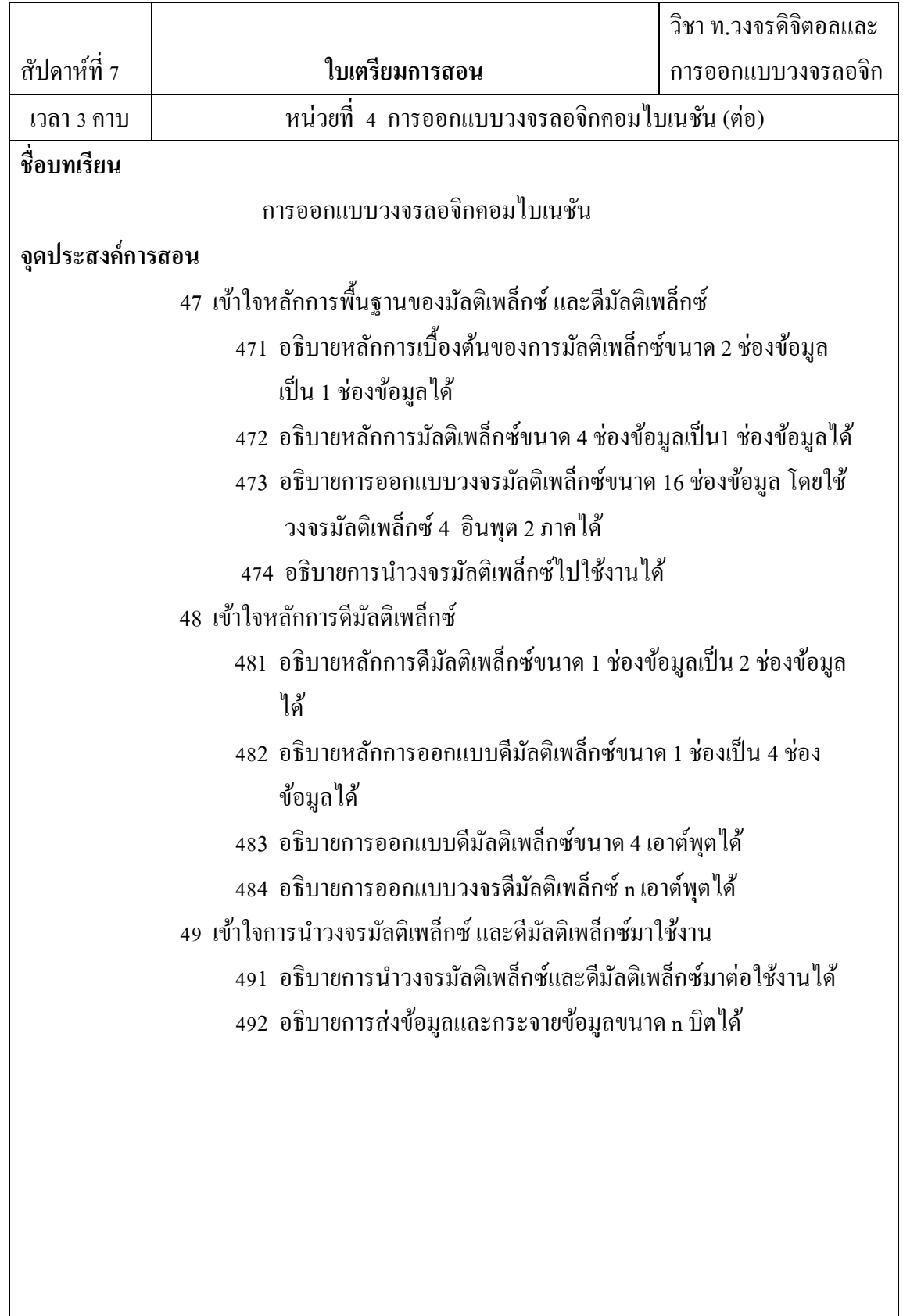

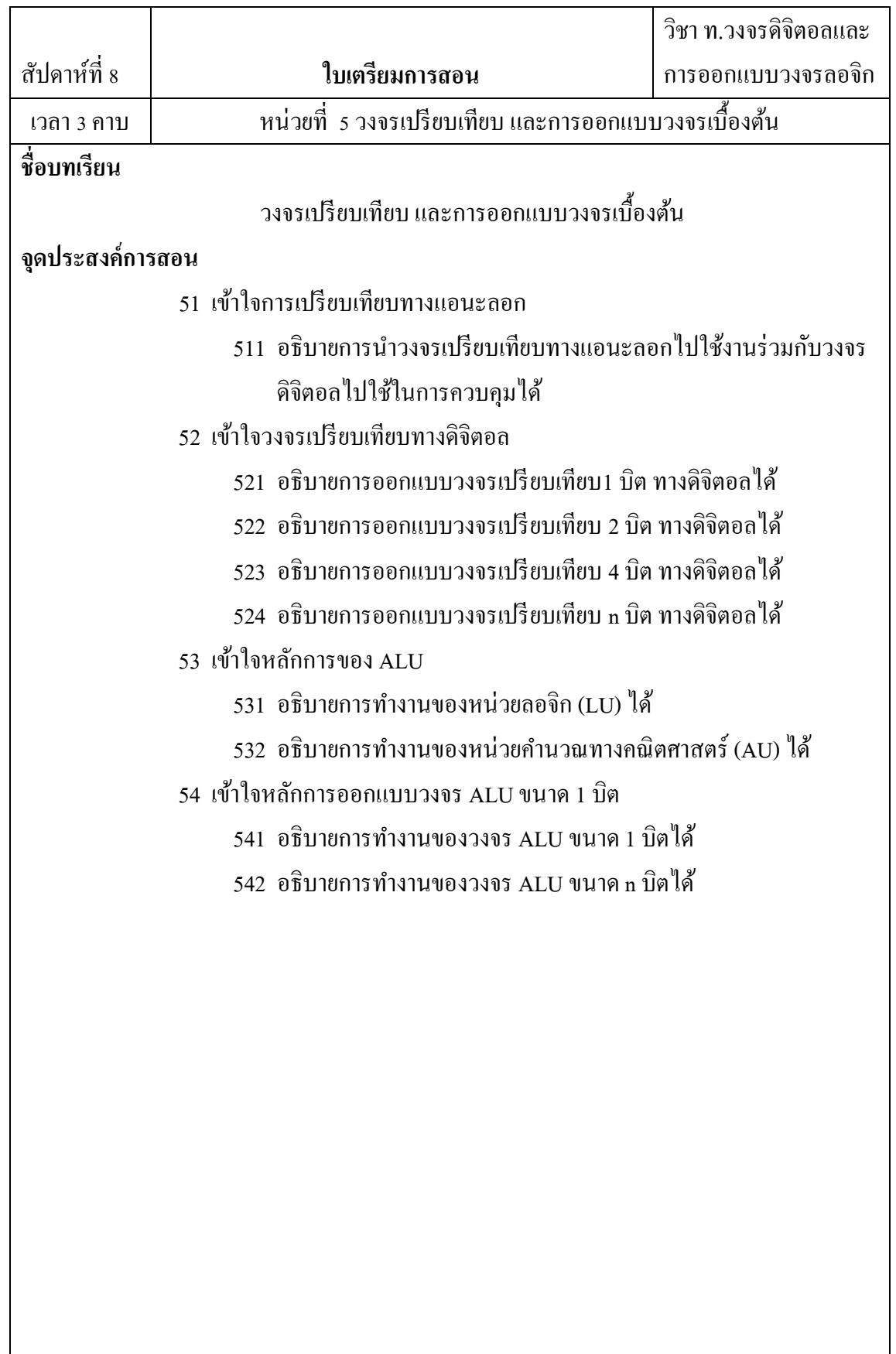

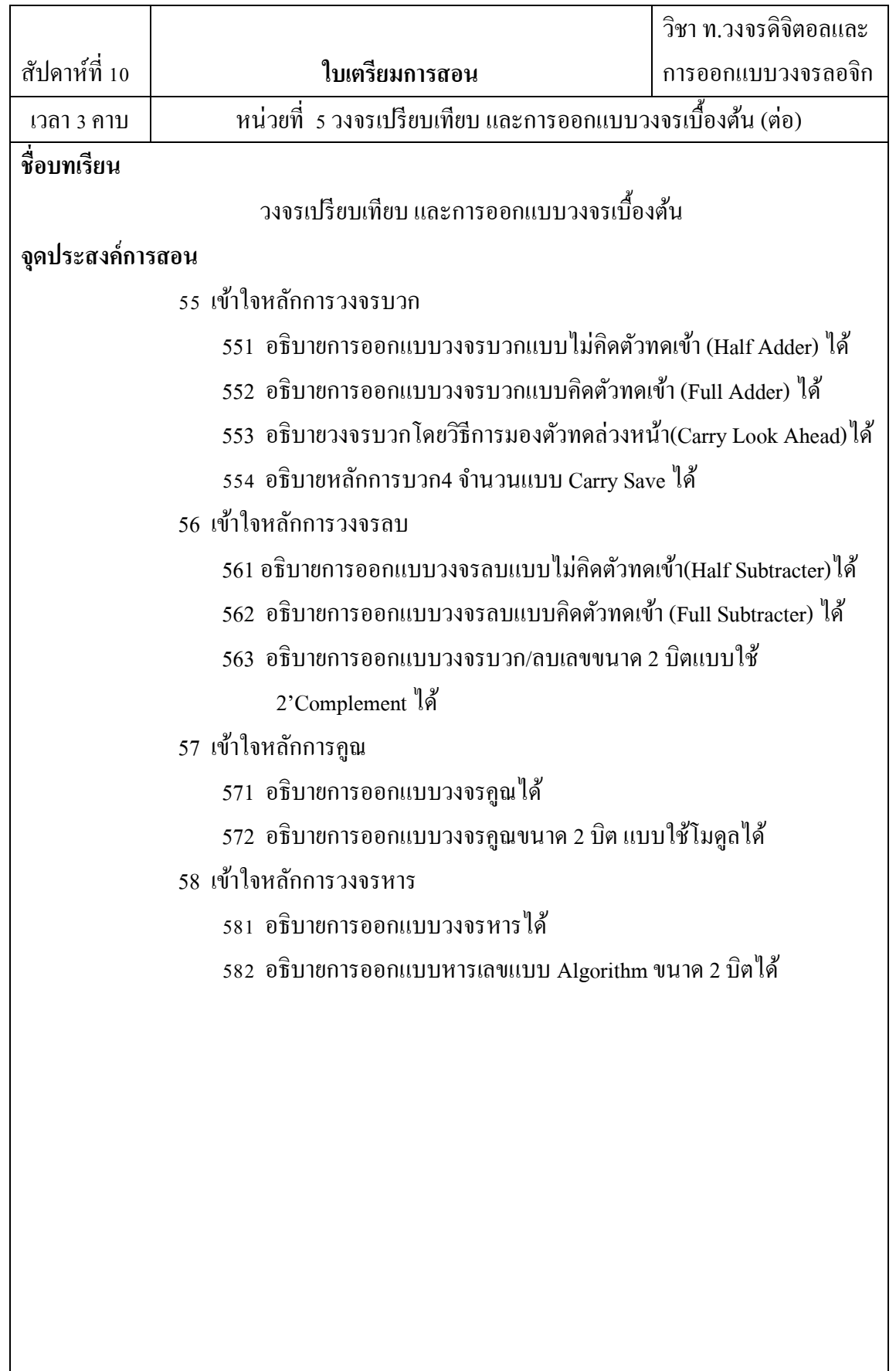

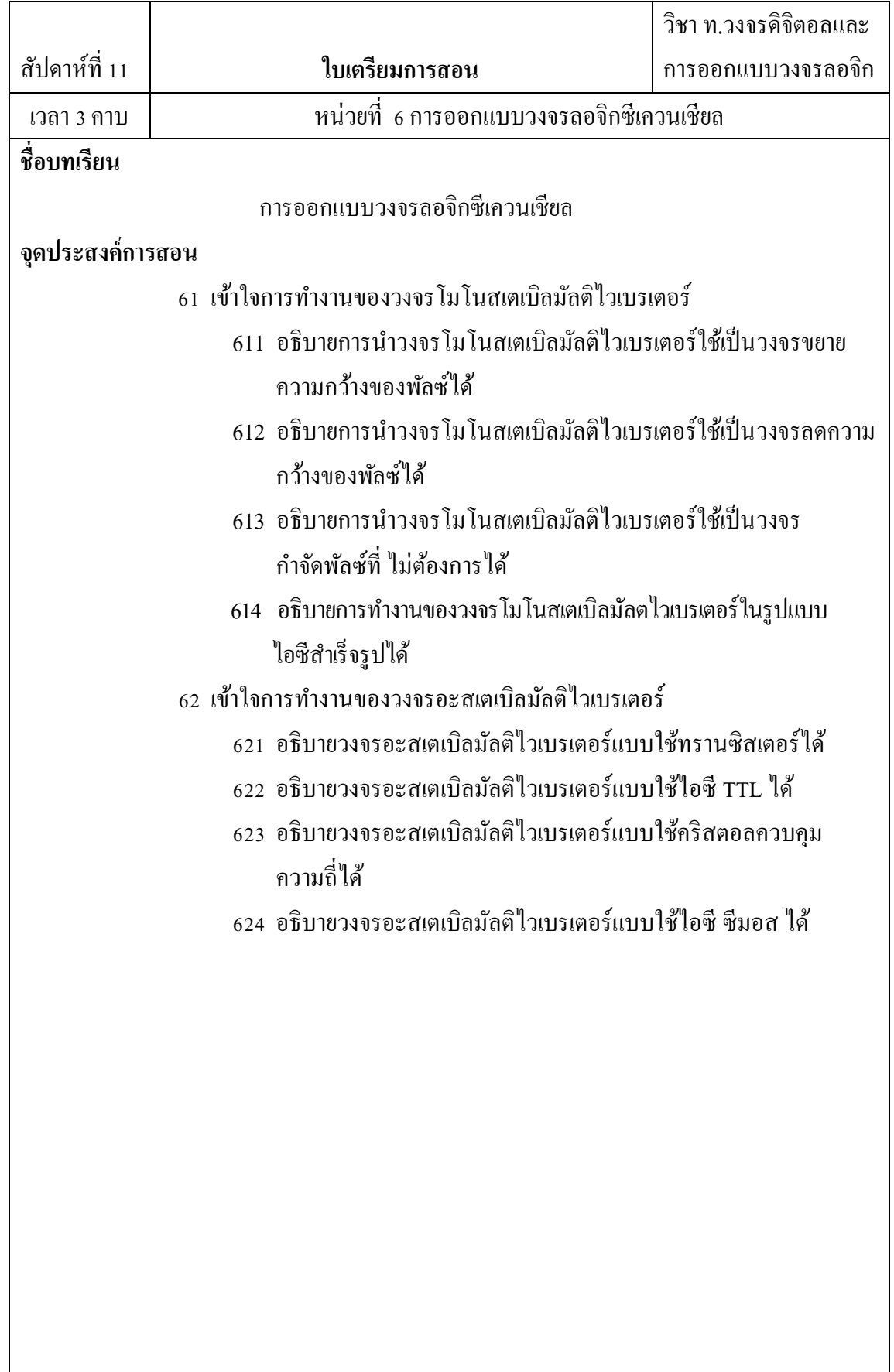

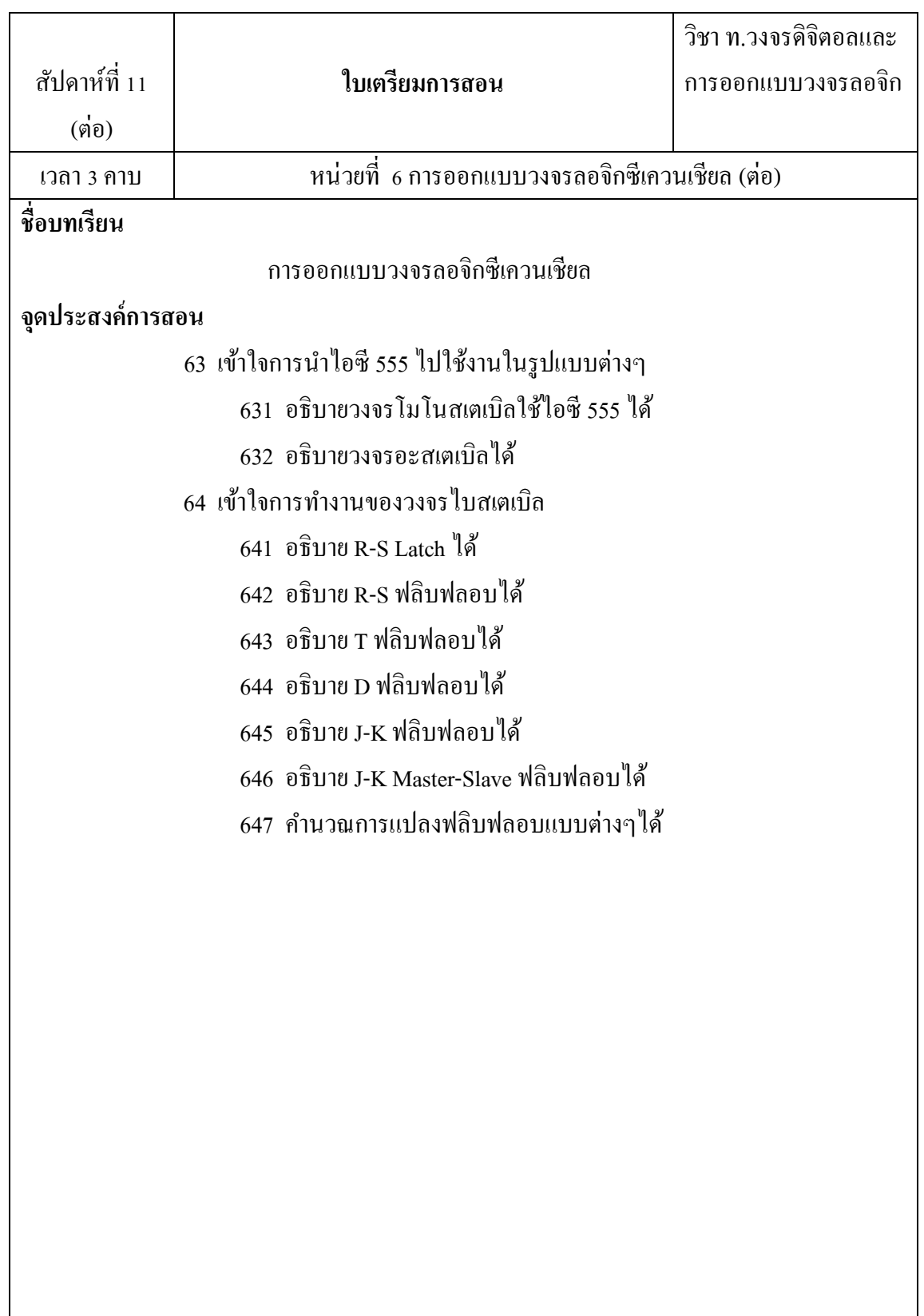

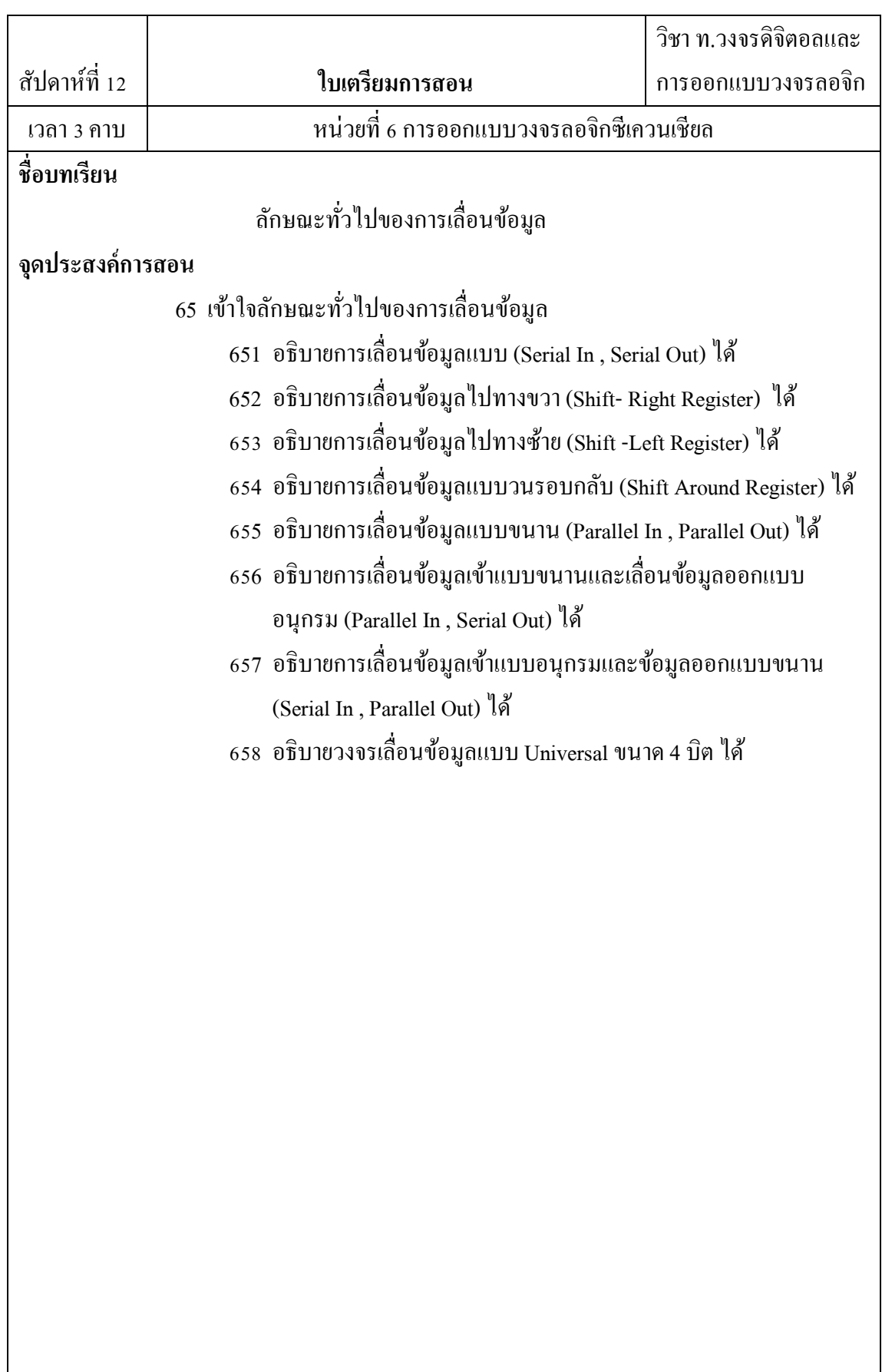

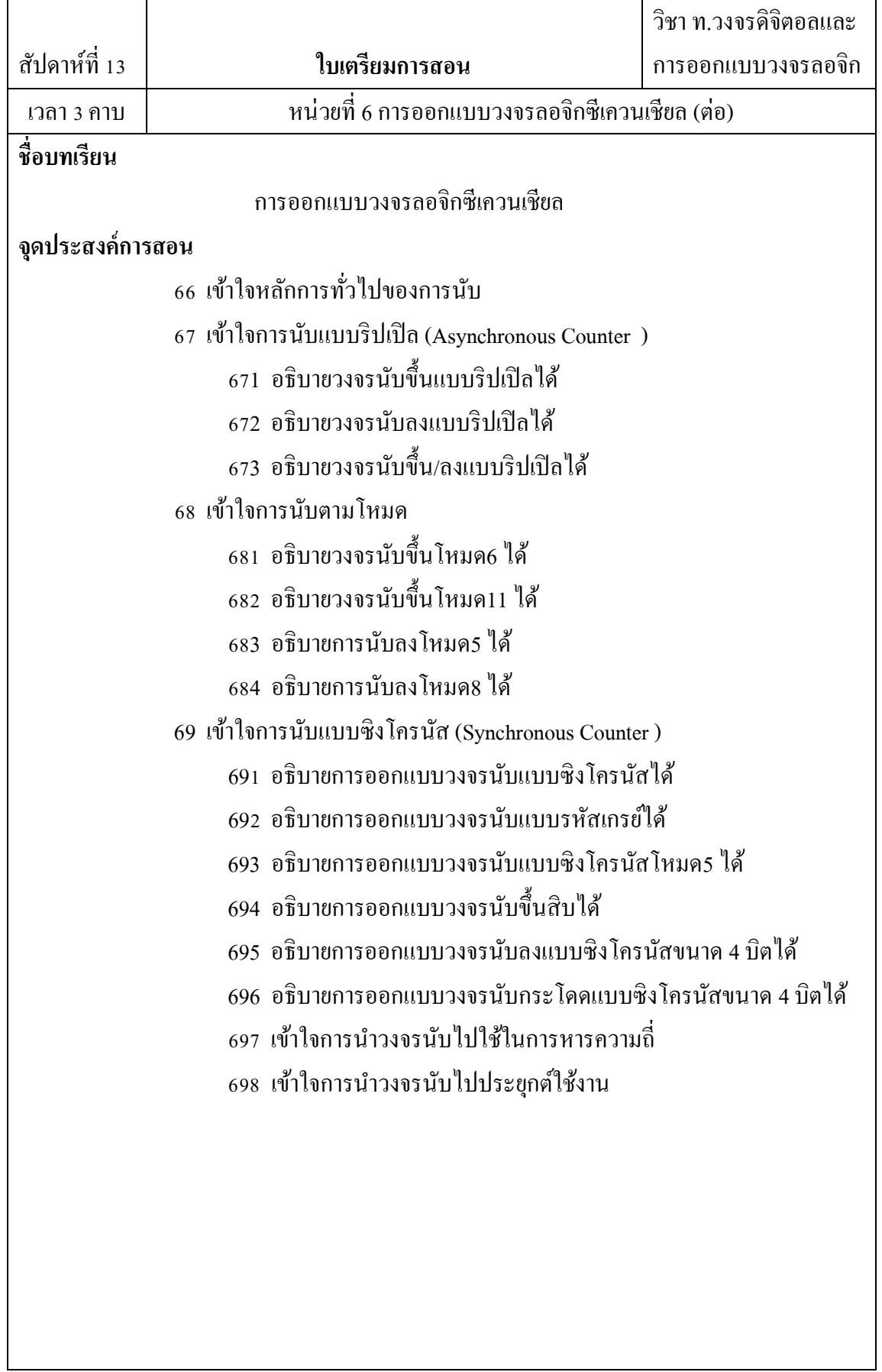

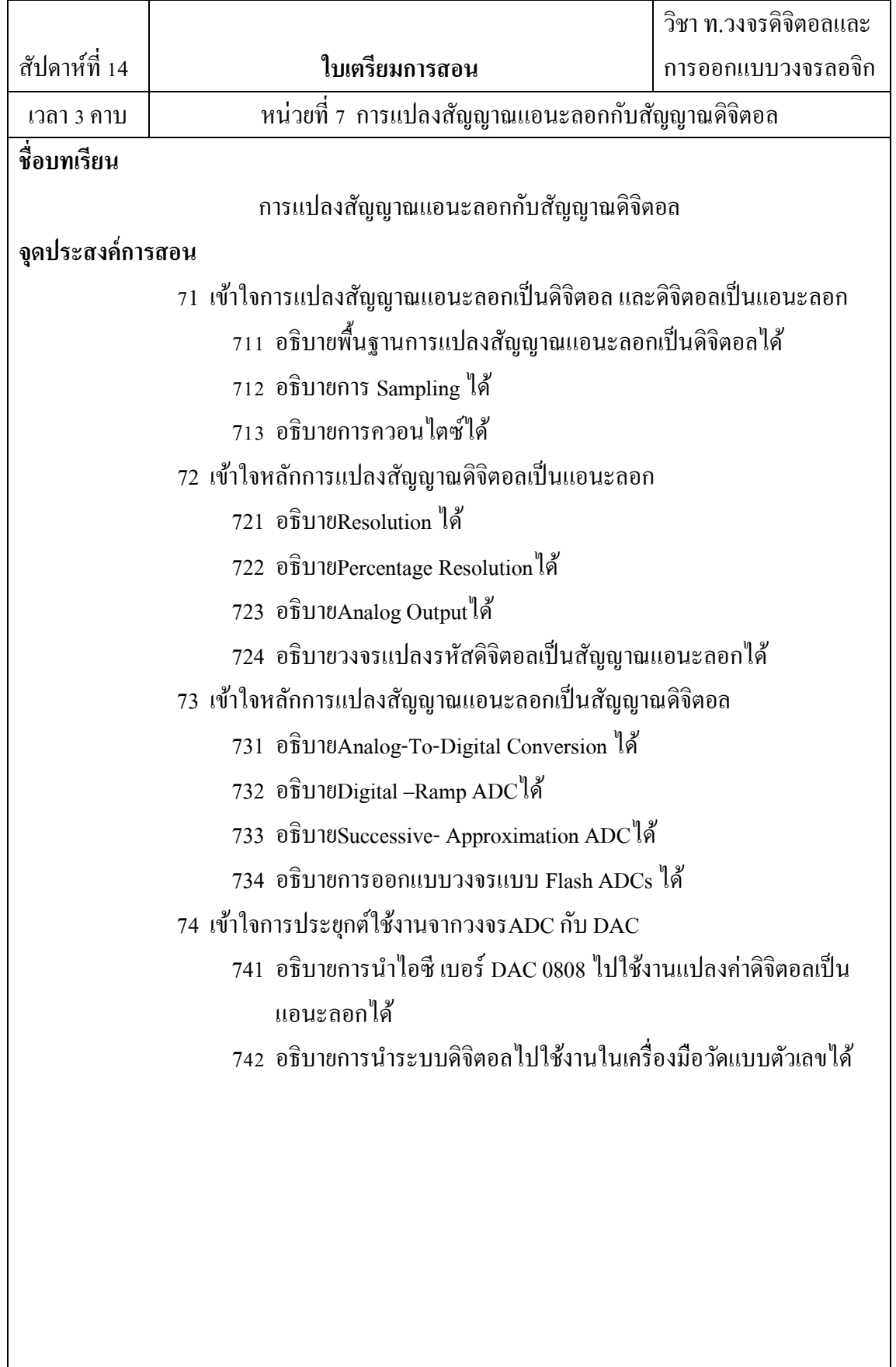

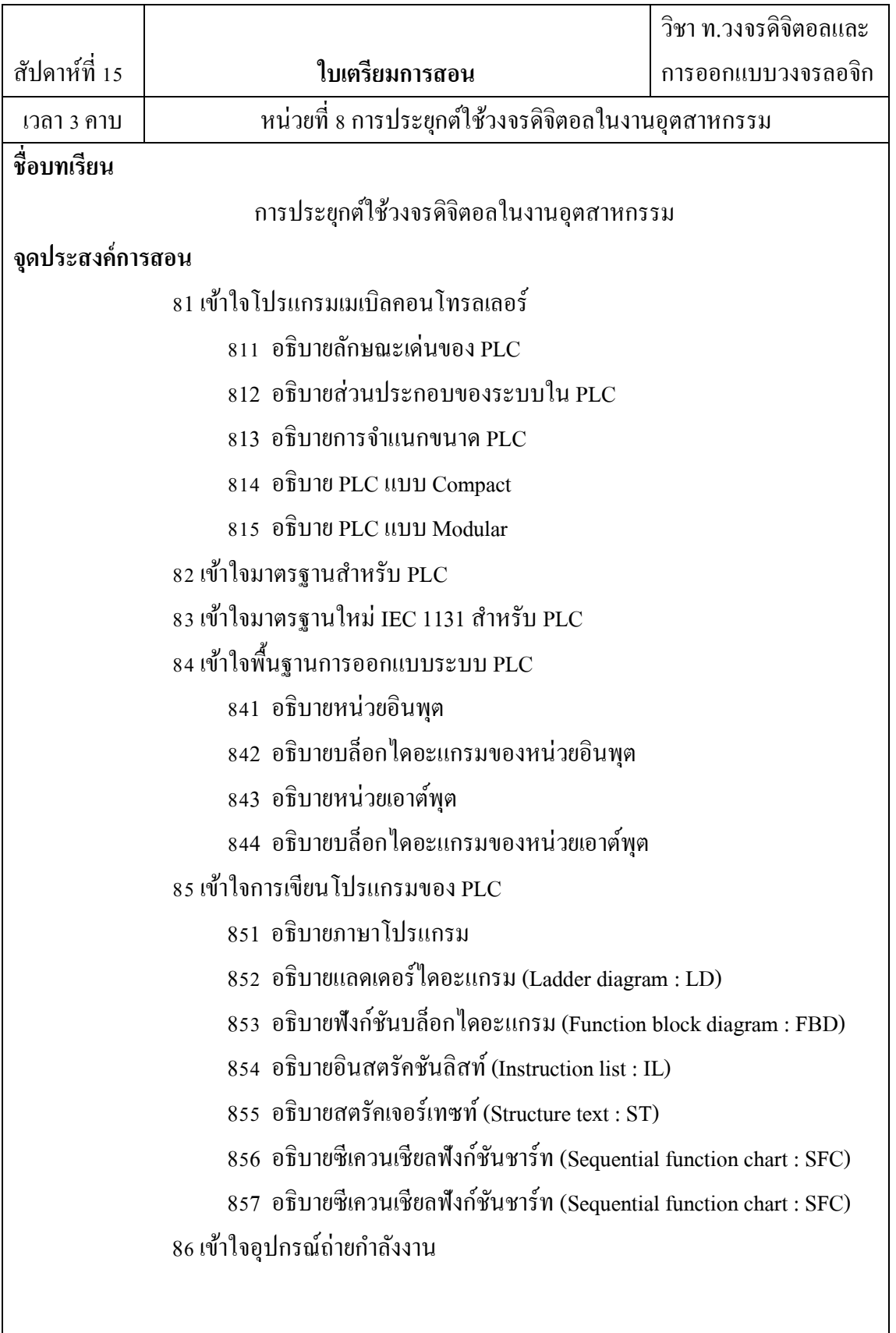

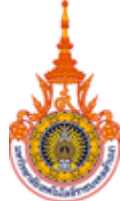

# DIGITAL CIRCUITSAND LOGIC

# DESIGN

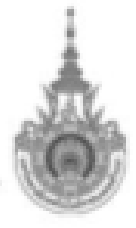

Rajamangala University of Technology Rattanakosin

มหาวิทยาลัยเทคโนโลยีราชมงคลรัตนโกสินทร์

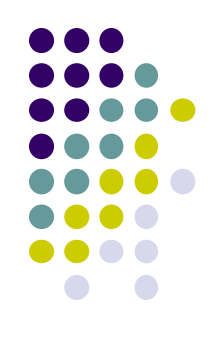

## เนื้อหาคำอ**ธิบาย**

- วงจรดิจิตอลและการออกแบบวงจรลอจิก
	- หลักสูตรปริญญาตรีวิศวกรรมศาสตร์
	- สื่อการสอนประกอบด้วยเครื่องคอมพิวเตอร์
	- เครื่องฉายโปรเจคเตอร์
	- -จ านวน 5 คาบ ทฤษฎี 2 คาบ ปฏิบัติ 3 คาบ

[Chaiwatt.j@gmail.com](mailto:Chaiwatt.j@gmail.com)

Wat8765

Line ID อ.เต๋า: tao\_thaelasutt

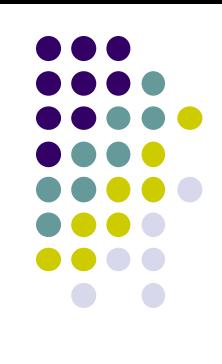

#### ้เนื้อหาคำบรรยายในสัปดาห์ที่ 1 ระบบแอนะล็อก/ระบบดิจิตอล ระบบตัวเลขฐานต่าง

11ระบบแอนะลอก/ระบบดิจิตอล 12ระบบตัวเลขฐานต่างๆ เปรียบเทียบกนั 13 การแปลงเลขฐานสองเป็นเลขฐานต่างๆ 131 หลักการแปลงเลขฐานสองเป็นฐานสิบ 132 หลักการแปลงเลขฐานสองเป็นฐานแปด 133 หลักการแปลงเลขฐานสองเป็นฐานสิบหก 14 การแปลงเลขฐานสิบเป็นเลขฐานต่างๆ 141 หลักการแปลงเลขฐานสิบเป็นฐานสอง 142 หลักการแปลงเลขฐานสิบเป็นฐานแปด 143 หลักการแปลงเลขฐานสิบเป็ นฐานสิบหก 15 การแปลงเลขฐานแปดเป็นเลขฐานต่างๆ 151 หลักการแปลงเลขฐานแปดเป็นฐานสอง 152 หลักการแปลงเลขฐานแปดเป็นฐานสิบ 153 หลักการแปลงเลขฐานแปดเป็นฐานสิบหก 16 การแปลงเลขฐานสิบหกเป็นเลขฐานต่างๆ 161 หลักการแปลงเลขฐานสิบหกเป็นฐานสอง 162 หลักการแปลงเลขฐานสิบหกเป็นฐานแปด 163 หลักการแปลงเลขฐานสิบหกเป็นฐานสิบ 17 `สรุปการแปลงเลขฐานต่างๆ

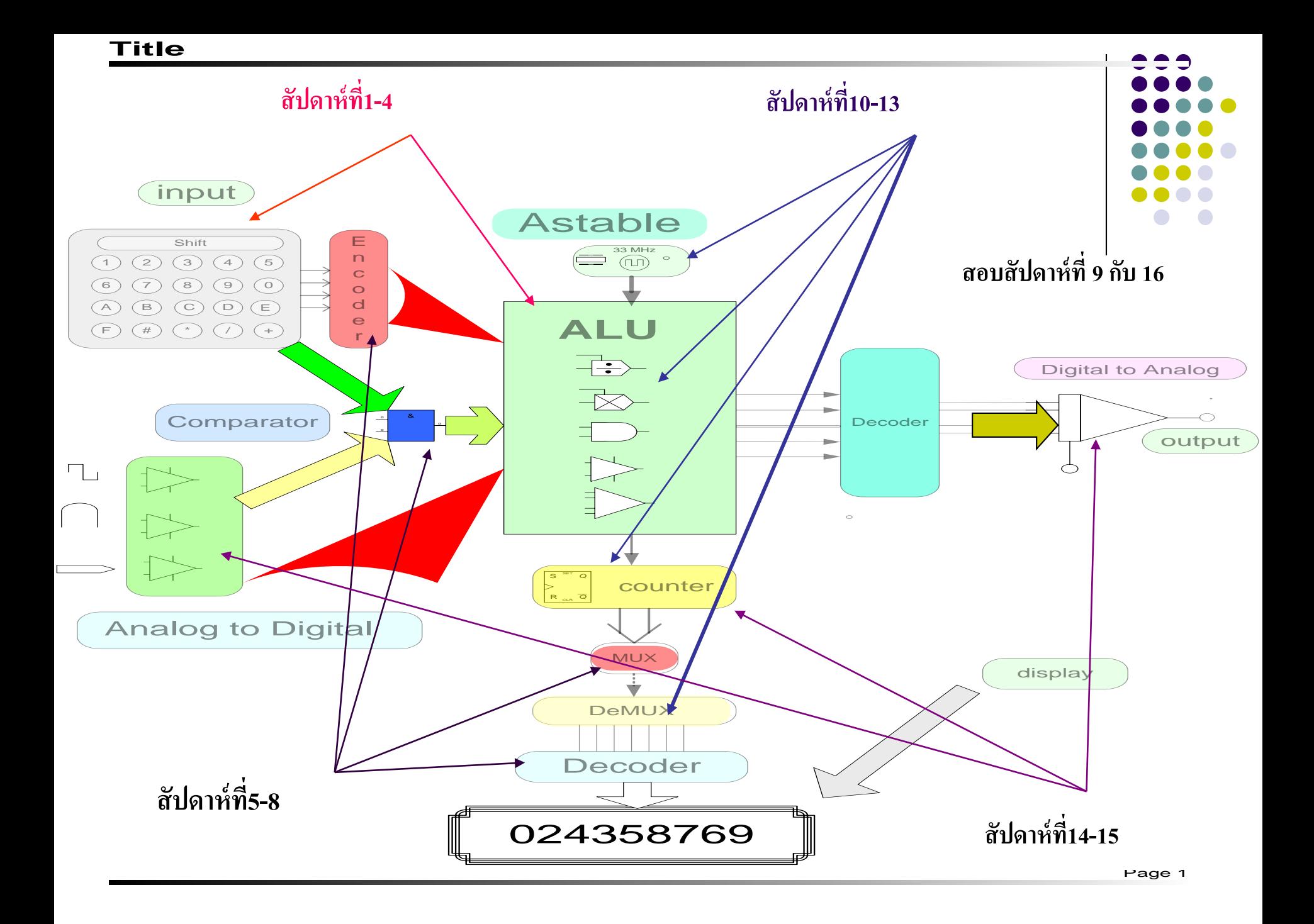

 $\pm$ 

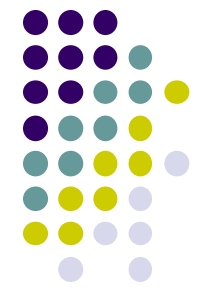

- **สัปดาห์ที่ 1-4** อธิบายถึงความสัมพันธ์ระหว่าง ระบบแอนะลอกกับระบบดิจิตอล| เลขฐานต่างๆ จนถึงระบบแปลงเลขฐาน 2 ,3, 8 , 10 , 16 ซึ่งจะนำไปใช้ในวงจรเข้ารหัส เอ็นโค้ดเดอร์(Encoder) ในสัปดาห์ที่ 3 อธิบายการทำงานของวงจรดิจิตอล ซึ่งมีเนื้อหา เกี๋ยวกับกฎพีชคณิตบูลลีน , คีมอร์แกน สมการบูลลีน และการลดรูปสมการบูลลีน ด้วย ี่ ตาราง K-Map เพื่อนำไปออกแบบวงจรคอมไบเน่อร์ต่อไป - **สัปดาห์ที่ 5-8** อธิบายถึงหลักการคำนวณทางคณิตศาสตร์โดยใช้วงจรเกต การทำงานของ วงจรเข้ารหัสแบบต่างๆ และวงจรถอดรหัสชนิดต่างๆ จนถึงการออกแบบวงจรมัลติเพล็กซ์ และดีมัลติเพล็กซ์ รวมไปจนถึงการออกแบบตัวแสดงผลทางเอาต์พุตในรูปแบบ ของเลขฐาน10 โดยใช้ Seven Segment

### **อธิบาย(ต่อ)**

- **สัปดาห์ที่ 10-13**จะกล ่าวถึงการออกแบบวงจรซีเควนเชียลชนิดของฟลิบฟลอบ (Flipflop) ต่างๆ ตลอดจนการนำไปใช้งานในรูปแบบรีจิสเตอร์ (Register) และวง<mark>จรนับเล</mark>ข (Counter) ที่ใช้ในระบบดิจิตอล
- **สัปดาห์ที่14-15**การประยุกต์ใช้วงจรดิจิตอลในทางอุตสาหกรรมในรูปแบบ PLC หลักการแปลงสัญญาณแอนะลอกเป็นสัญญาณคิจิตอล และการแปลง สัญญาณคิจิตอล เป็ นสัญญาณแอนะลอก
- จากเนื ออหาที่กล่าวมาทั อ งหมดในวิชาวงจรดิจิตอลและการออกแบบลอจิก จะครอบคลุม เนื้อหาพื้นฐานของระบบคิจิตอลทั้งหมดซึ่งความรู้พื้นฐานที่จะนำไปศึกษาระบบ คอมพิวเตอร์ทางฮาร์ดแวร์ได้เป็นอย่างดี อีกทั้งนำความรู้ที่ได้ไปออกแบบวงจรลอจิก เกต รวมถึงการนำไปวิเคราะห์วงจรที่ถูกใช้งานทางอุตสาหกรรมเมื่อนักศึกษาจบ การศึกษา
- สัปดาห์ที่ 9,16 สอบกลางภาคและปลายภาค
- **-เอกสารอ้างอิง** ที่นำมาใช้เป็นตัวอย่างขึ้นมา 12 รายการ ให้นักศึกษาไปค้นคว้าเพิ่มเติมใน ห้องสมุดที่ยังมีอีกจำนวนมาก เนื้อหาก็คงแตกต่างกันบ้าง แต่ก็ยังคงสาระหลักๆ ที่จะ ศึกษาในภาคการศึกษานี อ

### **เอกสารอ้างอิง**

- **. Douglas V.Hall Digital circuit and System, MC Graw-Hill Publishing Company, 1989**
- **. Milos D.Ercegovac, Tomas Lang and Jame H.Morino, Introduction to Digital System, John wiley & sons, Inc 1999.**
- **. Victor P.Nelson, H.Troy Nagle, Bill D.carrall J.David Trwin, Digital logic circuit analysis and design, Prentice Hall, International edition,1995.**
- **. M.Morris Mano, Digital design, Third edition, Prentice Mall, International edition , 2002.**
- **. Ronald J.Tocci , Digital System Principles and Applications, Prentice Hall , Fifth Edition, 1991**
- **. วัฒนา แก้วดุก การออกแบบดิจิตอลวิศวกรรม, ทฤษฎีและการประยุกต์ใช้งาน, ส านักพิมพ์ สสท.(ไทย-ญี่ป่ นุ ), 2546.**
- **. ธนัท ชัยยุทธ, กณพ แก้วพิชัย ดิจิตอลพื้นฐาน, บริษัทซีเอ็ดยูเคชัน จ ากัด 2521**
- **. ธีรวัฒน์ ประกอบผล ดิจิตอลเทนิค, บริษัทซีเอ็ดยูเคชัน 2546**
- **. ถวัลย์วงศ์ ไกรโรจนานันท์, อิเล็กทรอนิกส์ระบบดิจิตอล ฉบับปรับปรุง, สวทช. 2542 .ธวัชชัย เลื่อนฉวี, อนุรักษ์ เถื่อนศิริ, ดิจิตอลเทคนิค เล่ม 1-2 , 2532, 2543 .มงคล อาวัชนาการ , โปรแกรมเมเบิลลอจิกคอนโทรลเลอร์ ,มหาวิทยาลัยเทคโนโลยีราชมงคลอีสาน** 
	- **วิทยาเขตขอนแก่น**
- **.ศัพท์เทคนิควิศวกรรมไฟฟ้ าสื่อสาร สมาคมวิศวกรรมสถานแห่งประเทศไทยในพระบรมราชูปถัมภ์, กันยายน, 2541**

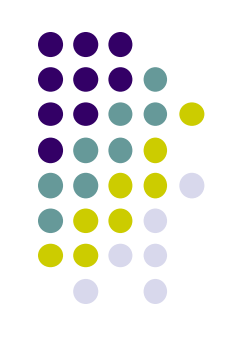

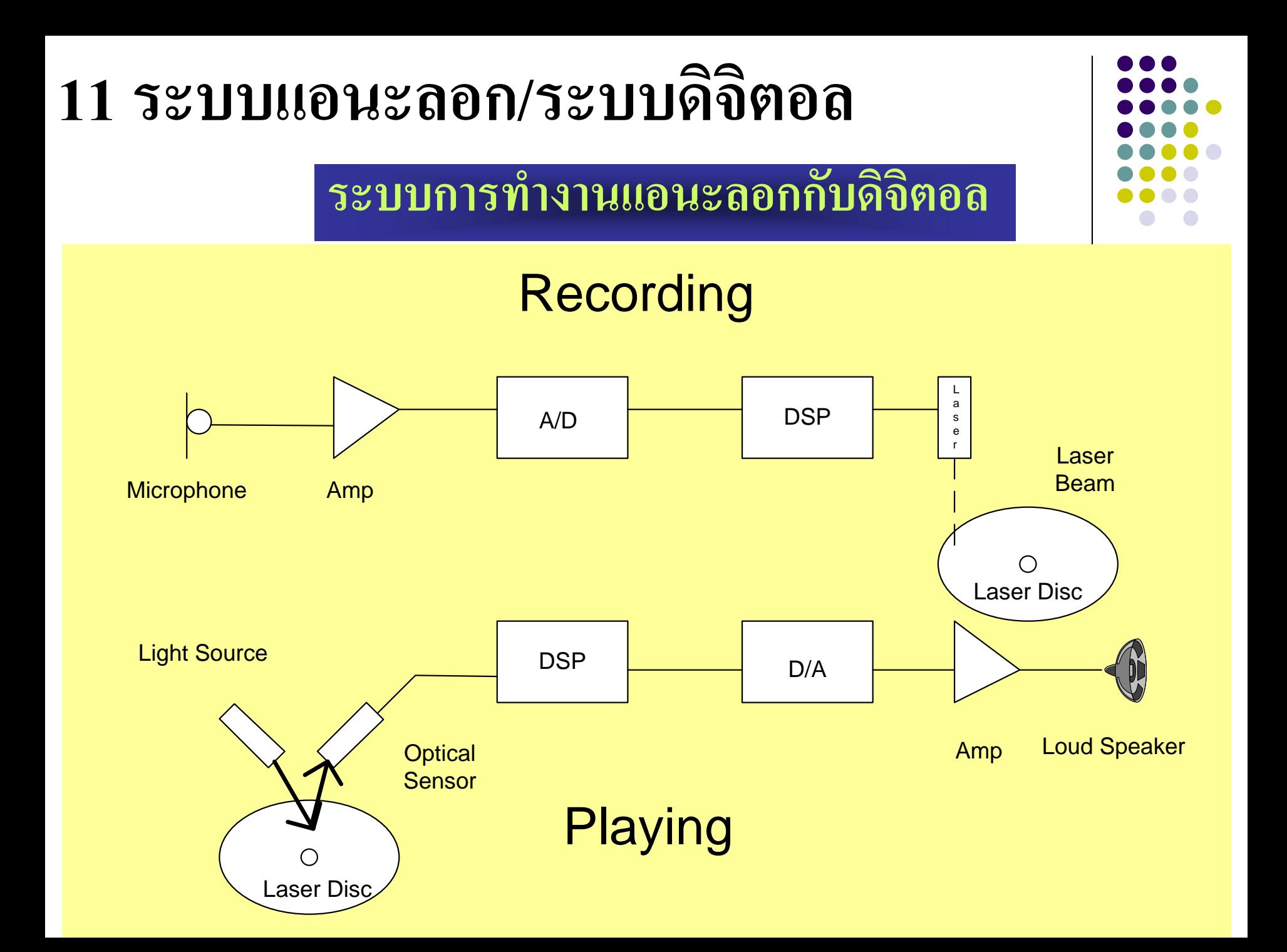

- ความสัมพันธ์การทำงานของสัญญาณแอนะลอกกับสัญญาณดิจิตอล (Recording) ระบบการบันทึกสัญญาณเสียงแบบดิจิตอล
- ไมค์โครโฟน (Microphone)ทำหน้าที่รับสัญญาณเสียงเปลี่ยนเป็นสัญญาณทางไฟฟ้า ในรูปแบบสัญญาณแอนะลอก
- วงจรขยายสัญญาณเสียง(Amplifier) ทำหน้าที่ขยายสัญญาณเสียงทางแอนะลอกให้มีขนาด เพียงพอต่อการทำงานในภาคถัดไป ในวงจรนี้มักจะรวมวงจรการปรับแต่งคุณภาพ สัญญาณเสียงไว้ด้วย
- -วงจรแปลงสัญญาณแอนะลอกเป็ นดิจิตอล A/Dท าหน้าที่เปลี่ยนสัญญาณเสียงแบบสัญญาณ ทางแอนะลอกเป็ นสัญญาณทางเสียงในรูปแบบสัญญาณทางดิจิตอล
- วงจร DSP (Digital Signal Processing )ทำหน้าที่จัดรูปแบบสัญญาณทางดิจิตอลในการ บันทึกลงบนแผน CD ่
- วงจร Laser ทำหน้าที่เปลี่ยนสัญญาณทางไฟฟ้าในรูปแบบดิจิตอลให้เป็นแสง เพื่อบันทึก ้ ลงในแผ่นเลเซอร์ดิสก์

## **อธิบาย(ต่อ)**

- ความสัมพันธ์การทำงานของสัญญาณดิจิตอล กับสัญญาณ แอนะลอกขณะ Playing
- รูปแบบสัญญาณเสียงที่ถูกบันทึกในรูปแผ่นเลเซอร์คิสก์ ถูกนำกลับมาเป็นสัญญาณ ทางเสียงมีหลักการดังนี
- Light Source เป็นแหล่งจ่ายแสงเลเซอร์
- Optical Sensor รับสัญญาณแสงสะท้อนจากแผ่นเลเซอร์ดิสก์ที่บันทึกเสียงไว้ แปลงเป็น สัญญาณทางไฟฟ้ าในรูปแบบสัญญาณทางดิจิตอล
- วงจรDSP ทำหน้าที่จัดรูปแบบสัญญาณทางดิจิตอลให้เป็นไปตามการจัดเรียงสัญญาณ ข้อมูลทางเสียงให้เหมือนกับตอนบันทึกครั้งแรก

- วงจร D/A ทำหน้าที่แปลงสัญญาณเสียงในรูปแบบดิจิตอลให้เป็นเสียงในรูปแบบแอนะลอก - วงจร Amplifier ทำหน้าที่ขยายสัญญาณเสียงรวมถึงการปรับแต่งคุณภาพทางเสียง ที่อยู่ใน ู้ รูปแบบสัญญาณทางไฟฟ้า ให้มีค่าความแรงเพียงพอที่จะเปลี่ยนเป็นสัญญาณทางเสียง - Loud –Speaker ทำหน้าที่เปลี่ยนสัญญาณทางไฟฟ้าในรูปแบบแอนะลอกเป็นสัญญาณทางเสียง

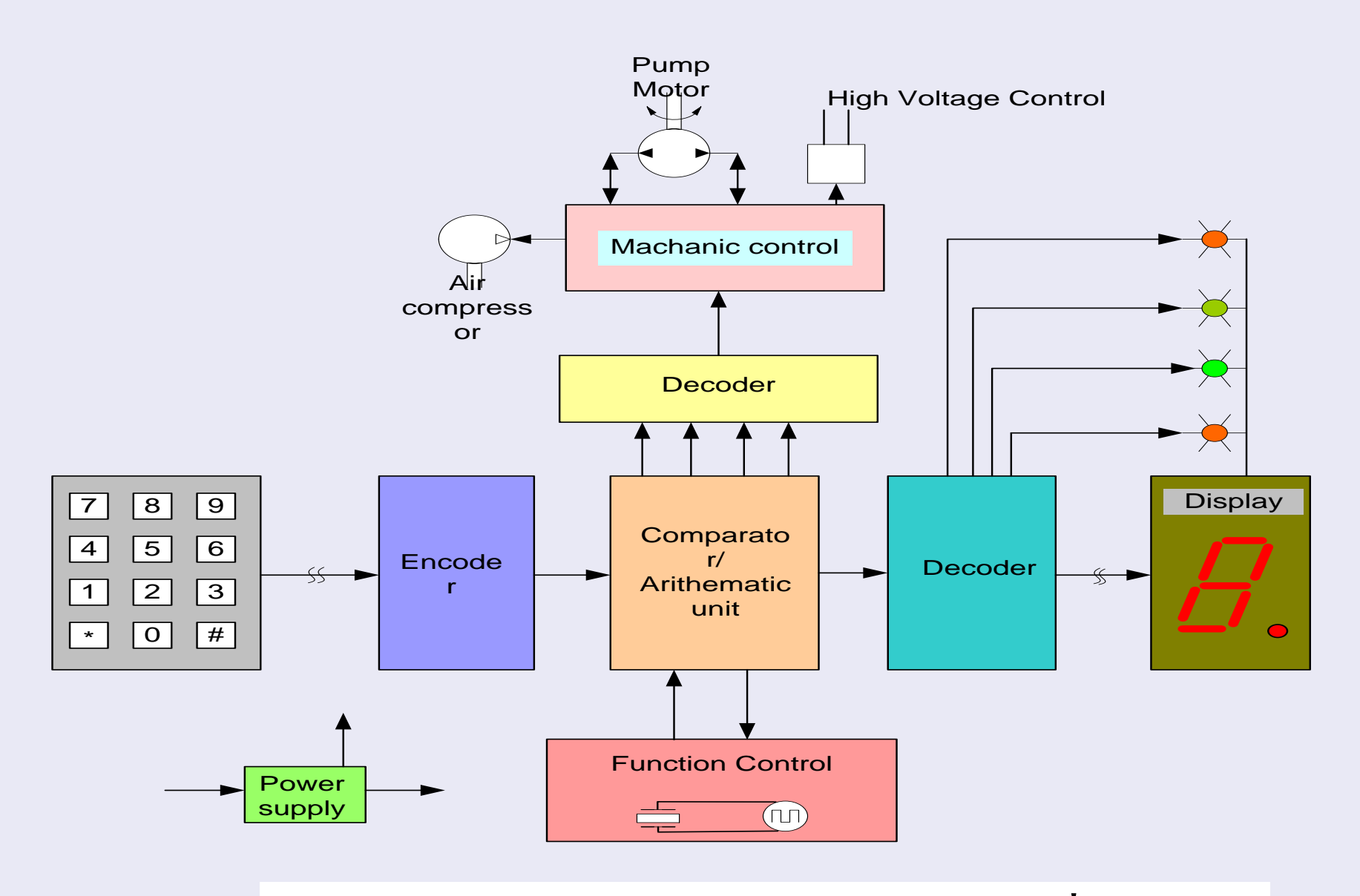

**การท างานของวงจรดิจิตอลในการควบค มหน้าที่ต่างๆุ**

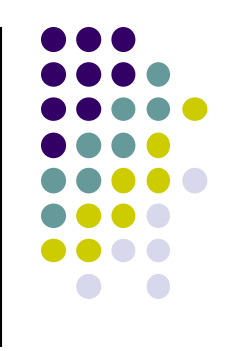

- **หลักการท างานของวงจรดิจิตอลในระบบควบค ม ุ**
	- แป้นรับสัญญาณทางอินพุตทำหน้าที่รับอินพุตเพื่อควบคุมการทำงานใน รูปแบบดิจิตอล ในเลขฐาน10ฐาน8ฐาน16 หรืออักขระในรูปแบบทางภาษา ควบคุม
	- วงจรเข้ารหัส (Encoder ) ทำหน้าที่แปลงรหัสที่ส่งมาจากแป้นตัวเลขเป็นรหัส ู้ฐาน 2ในรูปแบบที่เรียกว่ารหัสทางดิจิตอล ซึ่งมีคุณสมบัติในการนำไปคำนวณ และเปรียบเทียบทางคณิตศาสตร์ได้ ผลจากการคำนวณสามารถนำไปเป็น สัญญาณควบคุมทางเอาต์พุต
	- วงจรเปรียบเทียบและคำนวณทางคณิตศาสตร์ ( Comparator /Arithmetic Logic Unit) เป็นวงจรคำนวณทางคณิตศาสตร์โดยใช้ฟังก์ชันลอจิกเกตทำ หน้าที่เปรียบเทียบค่าทางดิจิตอล แล้วส่งผลไปควบคุมทางอุปกรณ์ทางกล

### **อธิบาย(ต่อ)**

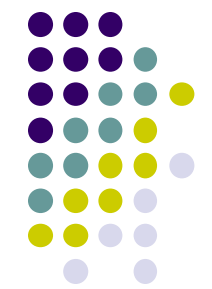

วงจรควบคุมมีหน้าที่การทำงาน (Function Control) เป็นส่วนที่ถูกกำหนดมา **ุ**

- เพื่อควบคุมการทำงานของเครื่องตามหน้าที่ที่มีการกำหนดไว้ ส่วนประกอบหลักของ วงจรจะทำงานตามลำดับเวลา (Sequential Times) และตั้งค่าเวลาการทำงาน (Timer) ้สัญญาณควบคุมจะถูกส่งไปเปรียบเทียบค่าที่ป้อนทางอินพุตโดยวงจร ALU
- วงจรถอครหัส (Decorder) ทำหน้าที่แปลงรหัสฐานต่าง ๆ เช่น ฐาน2 ให้อยู่ในรูปแบบ ֢֚<u>֦</u> ของเลขฐาน 10 มี LED ต่อร่วมกันในรูปแบบ(Seven Segment) แสดงค่าได้ตั้งแต่ 0 ,1 , ่ 2 ........9 หากวงจรจะแสดงค่าเป็นรหัส BCD ก็สามารถแสดงผลด้วย LED 4 ตัว ด้านบน ส่วนบนเป็นวงจรถอดรหัสจาก BCD เป็นรหัสฐาน2 ส่งไปยังส่วนควบคุม ระบบทางกล กับทางไฟฟ้า ระดับแรงดันสูง (220 VAC)
- วงจรควบคุมทางกล (Mechanic Control ) ทำหน้าที่รับสัญญาณควบคุมในรูปแบบ ้ดิจิตอล แปลงเป็นสัญญาณทางแอนะลอกเพื่อควบคุมแรงดันนำไปปรับความเร็วของ เครื่องกลในรูปแบบมอเตอร์ไฟฟ้า ในส่วนนี้มอเตอร์ไฟฟ้าจะควบคุมการไหลของปั๊ม อากาศในรูปแบบนิวส์เมติกส์ และปั้มน้ำมันในรูปแบบไฮดรอลิกส์

#### **12ระบบตัวเลขฐานต่างๆ เปรียบเทียบกัน**

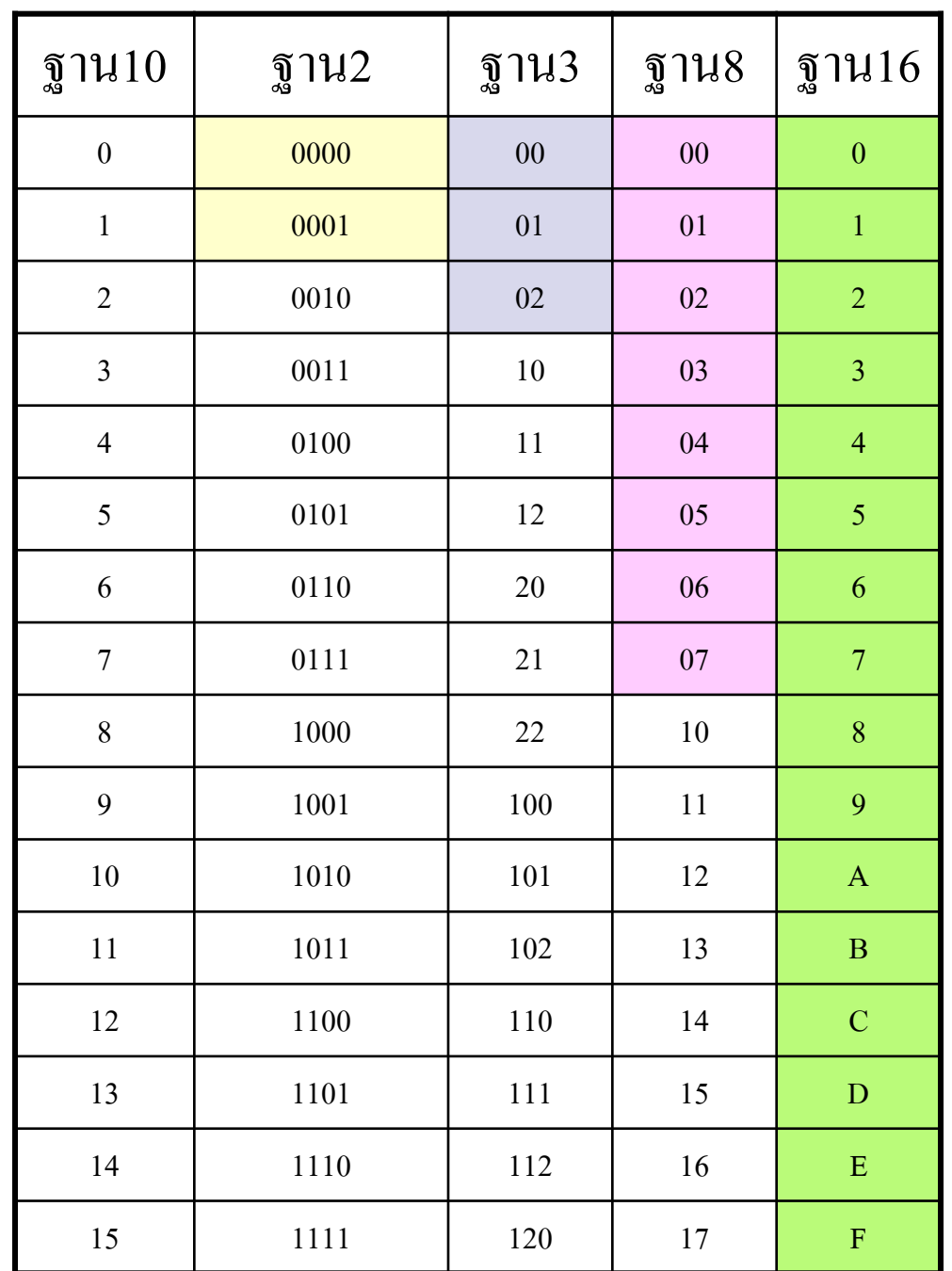

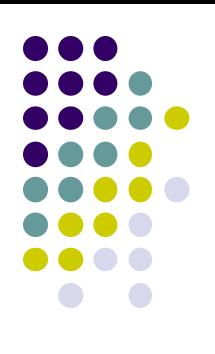

#### Number System

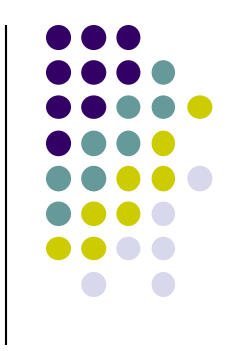

- ระบบเลขฐานต่างๆ ่
- ระบบเลขฐานสิบ เป็นเลขที่ที่มีการนำไปใช้แทนจำนวนคน สัตว์ สิ่งของ เครื่องใช้ ฯลฯ ในโลกโดยที่มีค่าแทนสิ่งเหล่านี้ ด้วยจำนวนเลขที่ใช้แทนค่าที่ไม่เหมือนกัน 10 ค่า คือ ค่า 0,1,2...9 หากจะแทนค่าเพิ่มขึ้นอีกนอกเหนือจากนี้ ก็ใช้วิธีการทดเป็นหลัก 10 มา ่ ทางซ้ายมือ จากนั้นก็แทนค่าในหลักสิบจนครบ 00-99 ก็เพิ่มมาเป็นหลักร้อยทางค้าน ซ้ายมือแทนค่า 100-999 การทดเป็นอย่างนี้ไปจนถึงค่าที่ต้องการ
- ี ระบบเลขฐานสอง เป็นเลขที่นำมาใช้แทนค่าในระบบดิจิตอลที่จะนำมาทดแทนการ ทำงานของระบบแอนะลอกในปัจจุบัน สามารถแทนค่าได้ตามจำนวนฐาน 2 ค่ำ คือ ่ ค่า 0,1 หากต้องการทดแทนมากกว่า 2 ค่าก็ใช้หลักการทดไปทางด้านซ้ายมือเป็น 10, ֦֘<u>֘</u><br>֧֪֚֝ ֦֘<u>֘</u><br>֧֚֝ ่ 11,100,101, 110 ,111,1000......1111และกี่ทดไปยังหลักต่อไป
- ระบบเลขฐานสามมีค่าเลขหลักคือ 0,1,2 3ค่าเป็นเลขฐาน เมื่อมีค่ามากกว่า 3 ก็จะทดมา ่ หลักทางซ้ายมือเป็น 10,11,12 จากนั้นเป็น 20,21,22 , 100,101,102, 110, 111,112, 120, 121,122, 200,201,202…………..

## **อธิบาย(ต่อ)**

- ในทำนองเดียวกัน

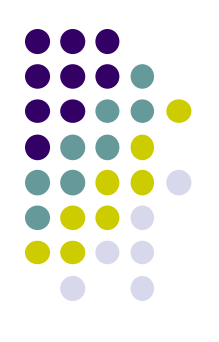

-ระบบเลขฐานแปด มีค่าประจำหลัก8 ค่า คือ ค่า 0,1,2,3,4,5,6,7 หากต้องการแทนค่า ่ ่ มากกว่านี้จะทำการทดไปทางซ้ายมือ คือ 10,11,12,13,14,15,16, 17,20,21,22,23,24....27....77,100...777,1000 อย่างนี้ ไปจนถึงค่าที่ต้องการ - ระบบเลขฐานสิบหกมีค่าประจำหลักที่ไม่ซ้ำกันอยู่จำนวน16 ค่า ระบบฐานสิบหกนี้มีค่าเกิน ่ จากเลขฐาน10 อยู่จำนวน 6 ค่าๆที่เกิดขึ้นเกินจากค่าของเลขฐาน 10 จะกำหนดให้เป็น ֦֘<u>֘</u><br>֧֚֝<br>֚֝ ตัวอักษรที่ไม่ซ้ำกับเลขฐาน 10 คือ A , B, C, D, E, F - หากต้องการแสดงค่ามากกว่านี้ก็ใช้หลักการทดไปทางซ้ายเช่น 10,11,12……….1F,

20…….2F,30….3F ดังตารางแสดงค่าความสัมพันธ์ เลข10 ของฐาน10 มีค่าเท่ากับ 1010 ่ ฐาน 2 , 12 ของฐาน 8, A ของฐาน16

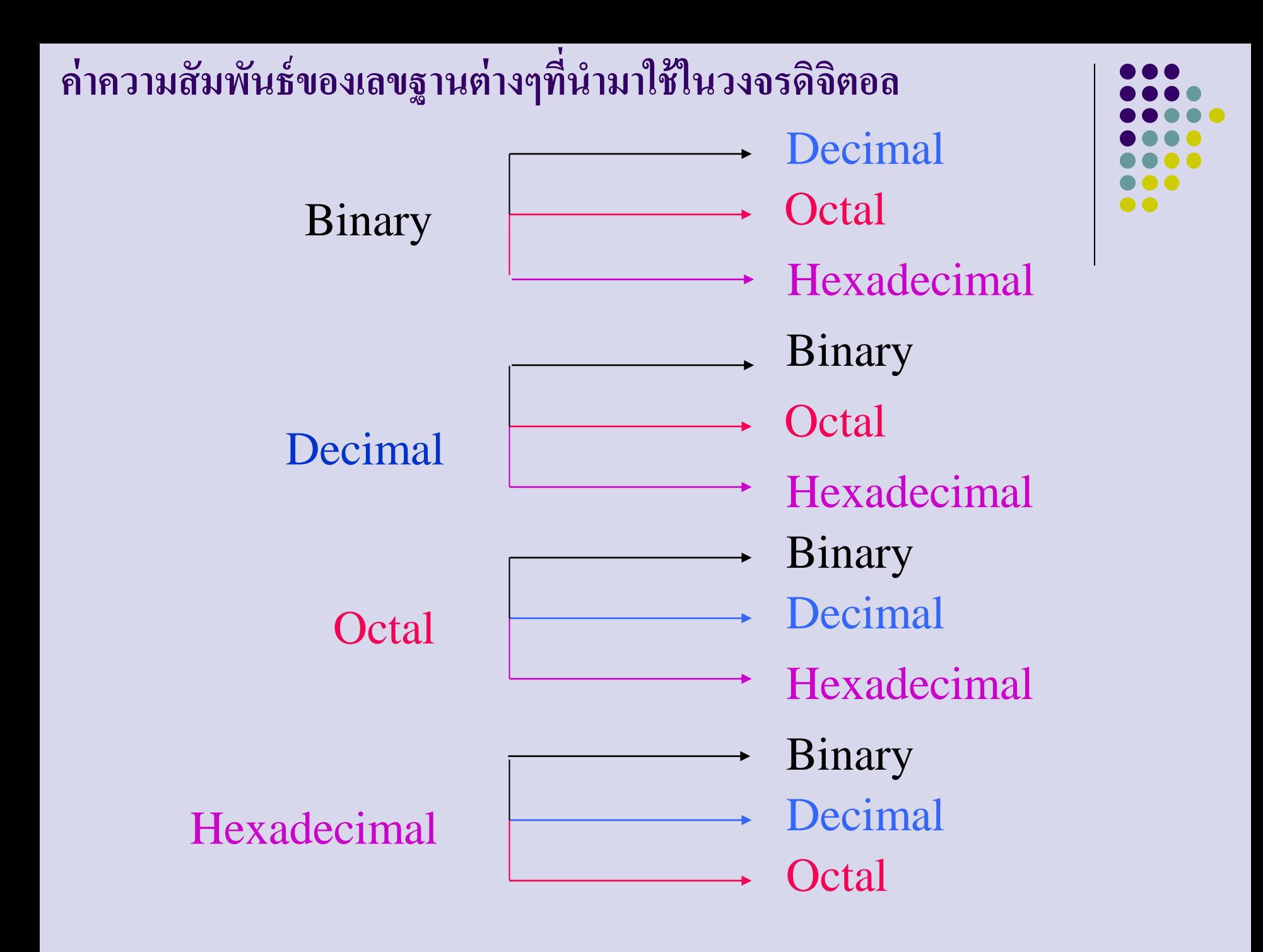

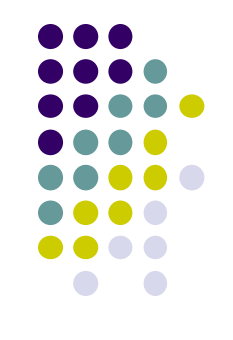

#### **หลักการแปลงเลขฐานต่างๆ**

- -จากรูปแสดงให้เห็นถึงความสัมพันธ์ของฐานเลขต่างๆ ที่สามารถหาค่ าจากฐานสอง ไปยังฐานสิบ , ฐานแปด , ฐานสิบหกโดยตรงได้
- หากมีเลขฐานสิบ กี่สามารถแปลงเป็นฐานสอง ฐานแปด ฐานสิบหกโดยตรง
- ฐานแปคกีสามารถแปลงเป็นฐานสอง ฐานสิบ ฐานสิบหก
- ในทำนองเดียวกันหากมีเลขฐานสิบหก ก็แปลงเป็นฐานสอง ฐานสิบ ฐานแปดได้ เช่นกัน ในบทนี้จะทำการแปลงความสัมพันธ์ของเลขฐานต่างๆ ไว้อย่างละเอียด ֦֧֦֧֧֧֧֧֘֝֟֓֕֝֟֓֝֬֝֬֝֓֝֬֝֬֝֬֝֓֕֝֬֝֬֝֓֕֝֬֝֬֝֬֝֬֝֓֕֝֬֝֬֝֬֝֓֝֬֝֬֝֬֝֬֝֬֝֬֝֓֝֬<br>֧֧֧֧֖֧֧֧ׅ֖֧֚֚֚֚֚֚֚֚֚֚֚֚֚֚֚֚֝֝֝֝֝֬֝֬֝֝<br>֧֪֪֖֖֖֖֖֖֖֖֚֚֚֚֚֚֚֚֚֚֚֚֚֝֝֝֝֝֝֝

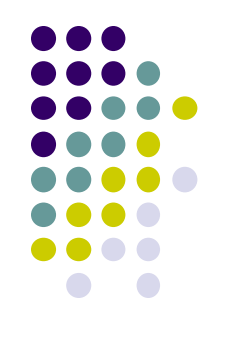

### **13การแปลงเลขฐานสองเป็ นเลขฐานต่างๆ**

131 หลักการแปลงเลขฐานสองเป็ นฐานสิบ 132 หลักการแปลงเลขฐานสองเป็นฐานแปด 133 หลักการแปลงเลขฐานสองเป็นฐานสิบหก

## ในที่นี้  $R = \eta$ ่าของฐานใดๆ เช่น 2,3,8,16 d = จำนวนค่าของเลขฐานนั้น **การแปลงเลขฐานใดๆ เป็ นเลขฐานสิบ** ∴. **ใช้หลักเกณฑ์ดังนี้คือ**  $N = d_n R^n + ... + d_3 R^3 + d_2 R^2 + d_1 R^1 + d_0 R^0$

 $N = \hat{v}$ านวนเลขฐาน10

Rajamangala University of Technology Rattanakosin

มหาวิทยาลัยเทคโนโลยีราชมงคลรัตนโก

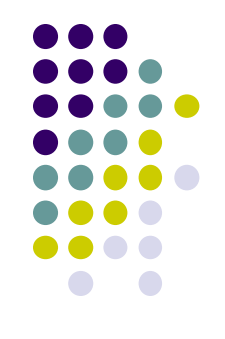

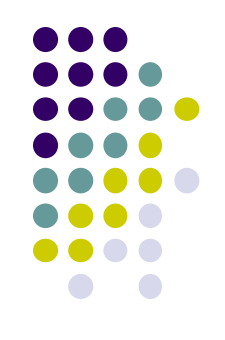

- การแปลงเลขฐานใดๆ ให้เป็นฐานสิบมีหลักเกณฑ์ดังนี้
	- ให้นำค่าที่จะหาคูณด้วยค่าประจำหลักของฐานที่จะหาค่านำผลคูณ ทั้งหมดมาบวกกันก็จะเป็นค่าของเลขฐานสิบสามารถเขียนเป็นสมการ ในรูป
- ใช้สูตรคำณวนค่าดังรูปสไลด์
	- ค า N = เลขฐานสิบ ่<br>.<br>.

R = ค่ำน้ำหนักของเลขฐานนั้น มีค่าเท่ากับเลขสูงสุดของฐานยก ่ กาลังตามหลัก

d = ค ่าเลขที่ใดๆ ที่ต้องการหาค่ า

R = ค่าของฐานใดๆ เช่นในที่นี้มีค่าเท่ากับ 2 ่ **131 หลักการแปลงเลขฐานสองเป็ นฐานสิบ**

 $\mathrm{N}$ = ค่าที่บอกถึงตำแหน่งน้ำหนักประจำซึ่งจะเป็นเลขที่ฐานยกกำลัง $(\mathrm{R})^\mathrm{n}$ 

 $\rm{d}$  = จำนวนค่าที่อยู่ตำแหน่งของเลขฐาน2, มีค่า 1 กับ 0  $\rm{~N}$  = จำนวนเลขฐาน10

$$
N = d_n R^n + ... + d_3 R^3 + d_2 R^2 + d_1 R^1 + d_0 R^0
$$

$$
\ln \vec{\hat{n}} \vec{\hat{l}}
$$
  $R^3 = 8$ ,  $R^2 = 4$ ,  $R^1 = 2$ ,  $R^0 = 1$ ;  $R = 2$ 

$$
\therefore \quad \mathfrak{g} \circ \mathfrak{g} \circ \mathfrak{g} \circ N = \dots + 8d_3 + 4d_2 + 2d_1 + d_0
$$

้ตัวอย่างการนำไปใช้กับฐานใดๆ เช่น หลักการแปลงเลขฐานสามเป็นฐานสิบ

ใช้หลักเกณฑ์คือ

R= มีค่ าเท ่ ากบ ั 3 d= จ านวนค่าที่อยูในต าแหน ่ ่ งของเลขฐาน 3

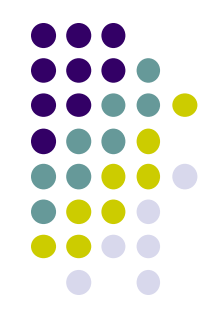

**สมการที่ 1**

- การแปลงเลขฐานสามเป็ นฐานสิบ
	- -ใช้สมการที่1 แทนค่าดังนี้ ค่า R มีค่าเท่ากับ 3 ค่าน้ำหนักประจำตำแหน่งหาโค่ย ่ ่ -ในตำแหน่งต่างๆ สามารถแทนค่า R ดังนี้ ֦֘<u>֘</u><br>֧֚֝ ่

 $2^N = X$ 

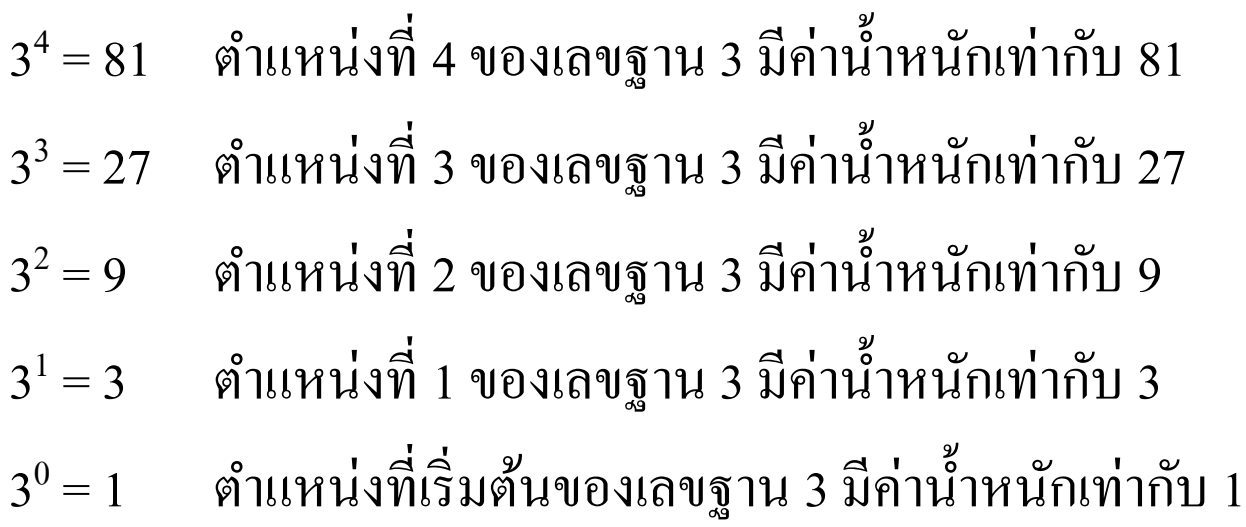

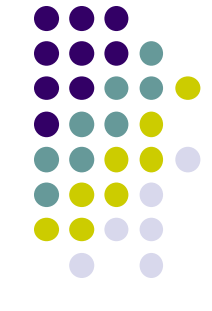
#### ี ตารางแสดงค่าของจำนวนบิตในแต่ละฐาน

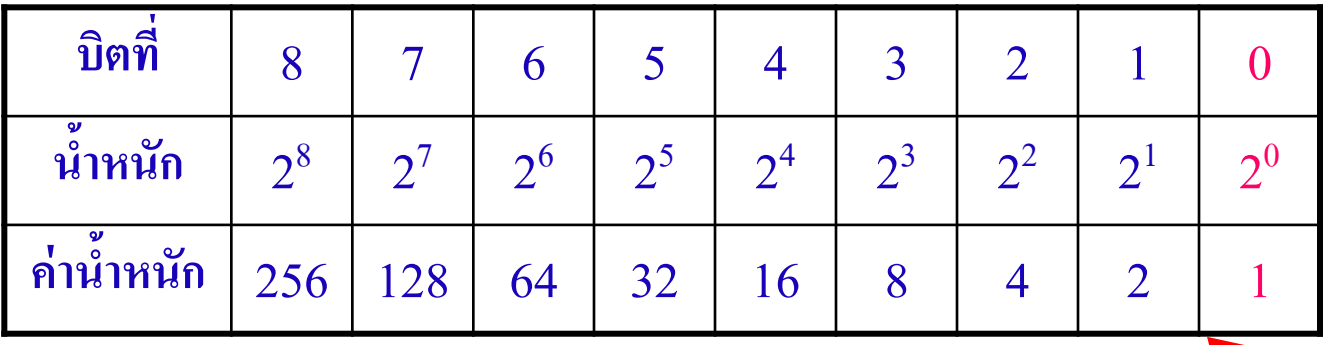

 $\overline{\phantom{a}}$ 

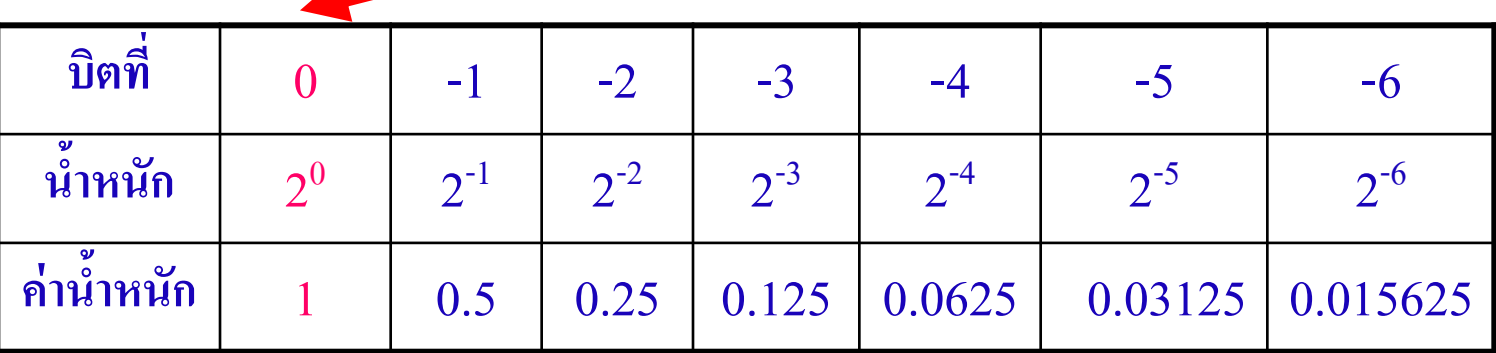

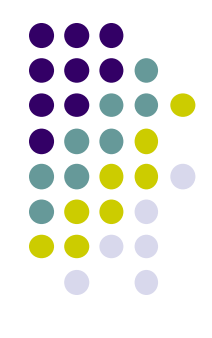

- จากการแทนค่า R ที่ผ่านมา ในตำแหน่งต่างๆ สามารถ ่<br>.<br>. ่ สรุปออกเป็นค่าน้ำหนักของเลขดังตารางซึ่งแสดงจากค่า ่ -n ถึงค่า +n (-6 ถึง +8) กึ่จะได้ค่าน้ำหนักทั้งหมด หาก พิจารณาจากตารางสังเกตุตัวเลขค่าน้ำหนักที่ ตำแหน่ง $\mathbf 0$ ่<br>:<br>: ค่าที่เกิดขึ้นสามารถหาใด้อย่างง่าย โดยดูจากตำแหน่งที่ n มีค่าเป็นบวกค่าน้ำหนักที่เพิ่มขึ้นแต่ละตำแหน่งเป็น 2 เท่า (คูณ2) ส่วนในตำแหน่งที่ n มีค่าเป็นลบค่าน้ำหนัก ่ แต่ละตำแหน่งจะลดลง 2 เท่า (หาร2)ในส่วนนี้ให้ ่ นักศึกษาจำไว้ เพื่อนำ ไปแปลงค่าตัวเลขในเฟรมถัดไป

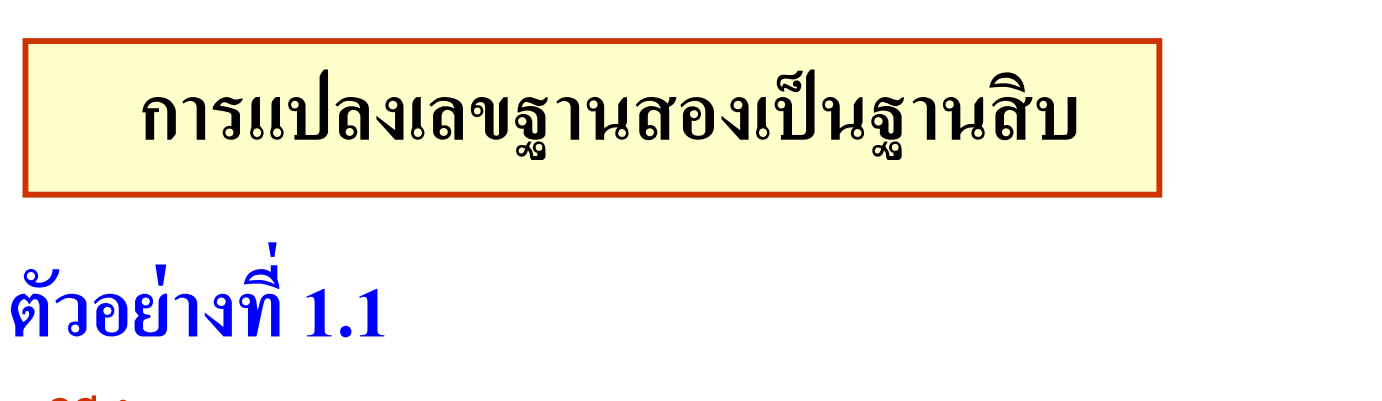

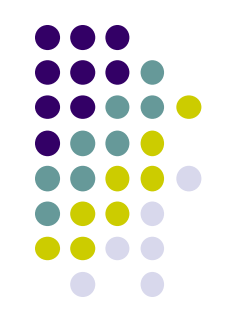

วิธีทำ (1110101.110101)<sub>2</sub> เป็น (……)<sub>10</sub>

 $= (1\times64) + (1\times32) + (1\times16) + (0\times8) + (1\times4) + (0\times2) + (1\times1) + (1\times0.5) +$  $(1\times0.25) + (0\times0.125) + (1\times0.0625) + (0\times0.03125) + (1\times0.015625)$ 

 $= 64 + 32 + 16 + 0 + 4 + 0 + 1 + 0.5 + 0.25 + 0 + 0.0625 + 0 + 0.015625$ 

**จะได้ = 117.828125**

Rajamangala University of Technology Rattanakosin

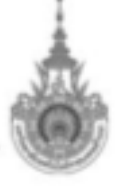

- ตัวอย่างที่ 1.1 วิธีแปลงเลขฐานสอง เป็นฐานสิบ
	- ใช้สูตรในการคำนวณ
	- ค่ำ $\ln \tilde{\mathbb{Q}}$ ค่าเท่ากับ -6 ถึง +6 ่ ่
	- ค่า ${\rm R}$  มีค่าเท่ากับ 2 ่ ่

- ค่ำ d แทนค่าในตำแหน่ง-1=1, ตำแหน่งที่ -2=1, ตำแหน่งที่ -3=0, ตำแหน่งที่ ่ -4=1, ตำแหน่งที่ -5=0, ตำแหน่งที่ -6=1 ,ตำแหน่งที่ 0=1,ตำแหน่งที่1=0,ตำแหน่ง  $\vec{\mathcal{D}}$ 2=1 ตำแหน่งที่ 3=0, ตำแหน่งที่ 4=1, ตำแหน่งที่ 5=1, ตำแหน่งที่ 6=1 แทนค่าทั้งหมดจะ<sup>ๆ</sup>ด้ (117.828125)<sub>10</sub>

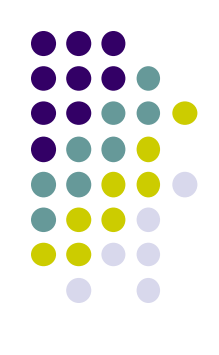

### **ตัวอย่างการใช้ส ู ตร**

- การแปลงเลขฐานสองเป็นเลขฐานสิบ
	- $\tilde{l}$ อทย์<sup>'</sup> ( 1011 )<sub>2</sub> = ( . . . . . . )<sub>10</sub>  $\widehat{J}$  $\widehat{J}$  $\widehat{J}$  $\stackrel{\text{*i*}}{\text{*ii*}}$   $N = (1x2^3) + (0x2^2) + (1x2^1) + (1x2^0)$  $= 8 + 0 + 2 + 1$  $(1011)$ <sub>2</sub> =  $(11)$ <sub>10</sub>

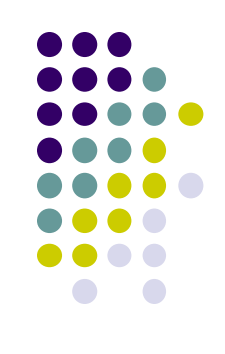

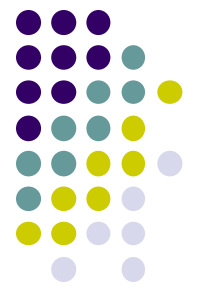

- ตัวอย่างการใช้สูตร ในการแปลงเลขฐานสองเป็นฐานสิบที่มีเลขเป็น จ านวนเต็ม
	- ค่ำ n เป็นบวกมีค่าตั้งแต่ 0 ถึง 3 ่
	- ค่า R เป็นเลขฐานสองมีค่าเท่ากับ 2 ่ ่
	- ค่า d ตำแหน่งที่ 0=1, ตำแหน่งที่ 1=1, ตำแหน่งที่ 2=0, ตำแหน่งที่ 3=1 ่ ค่าที่ได้เกิดจากตำแหน่งที่ 3 มีค่าเท่ากับ 8 บวกกับค่าตำแหน่งที่ 2 , มีค่า ่ เท่ากับ 0 ่
	- บวกกับค่าตำแหน่งที่1 มีค่าเท่ากับ 2 บวกกับค่าตำแหน่งที่ 0 มีค่าเท่ากับ 1 ่ ่ - รวมค่าทั้งหมดเป็นเลข 11 ฐานสิบ

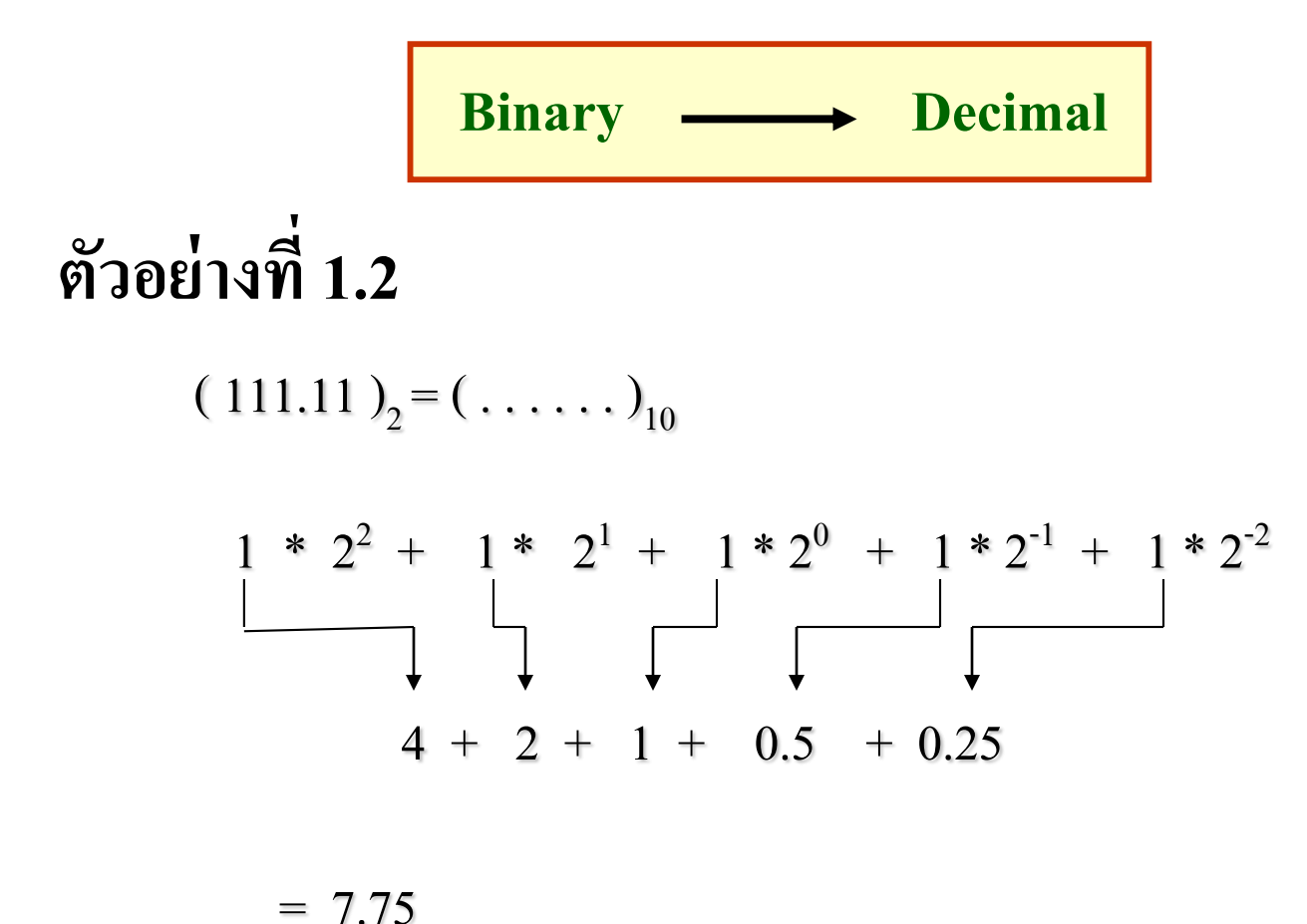

 $(111.11)_{2} = (7.75)_{10}$ 

Rajamangala University of Technology Rattanakosin

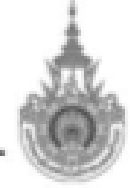

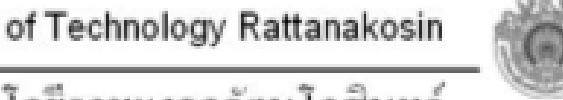

● จากตัวอย่างที่ 1.2 แปลงค่าเลขฐานสองเป็นฐานสิบแบบมีหลักทศนิยม

- n มีค่าเท่ากับ -2 ถึง +2 ่<br>.<br>.
- $-$  R มีค่าเท่ากับ 2 ่
- ค่า d แทนค่าในตำแหน่ง -1 = 1,ตำแหน่งที่ -2 = 1, ตำแหน่งที่ 0 = 1, ่<br>.<br>. ตำแหน่งที่  $1 = 1$ , ตำแหน่งที่  $2 = 1$

- ค่าที่ได้เกิดจากตำแหน่ง d $_2$ เท่ากับ 4บวกกับ ตำแหน่ง d $_1$ เท่ากับ 2 บวก ่<br>.<br>. ่ กับตำแหน่ง d $_{\rm o}$  เท่ากับ 1บวกกับตำแหน่ง d<sub>-1</sub>เท่ากับ0.5บวกกับตำแหน่ง ่ **่** d<sub>-2</sub>เท่ากับ 0.25 ค่า N มีค่าเท่ากับ 7.75 ฐานสิบ ่ ่ ่

**การแปลงเลขฐาน3 เป็ นฐาน 10 เพื่อเป็ นตัวอย่างในการวิเคราะห์เลขฐานอื่นได้**

ตัวอย่างที่1.3

- $\bullet$  กำหนดค่ำ (1202)<sub>3</sub>, (112)<sub>3</sub> =(...N....)<sub>10</sub>
- N= $(1x3^3+2x3^2+0x3^1+2x3^0)$

$$
N=(47)10
$$

•  $N=(14)_{10}$ 

$$
(112)3=(...N...)10
$$

•  $N=(1x3^2+1x3^1+2x3^0)$ 

#### $\bullet$  พิจารณาจากตารางจะเห็นว่ามีค่าเท่ากัน $(112)_3$ =14 **่**

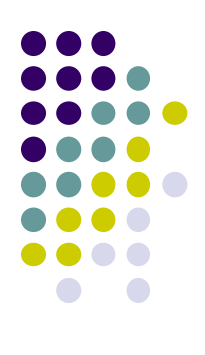

- $\bullet$  จากตัวอย่างที่ 1.3
- นำสมการที่1 สามารถนำไปประยุกต์ได้หลายฐาน ให้นักศึกษาลองทำความเข้าใจดูดัง ตัวอย่างที่ $\overline{1.3}$
- ในที่นี้ขอยกตัวอย่างของเลขฐาน3 ่
- - ค่า $\mathbf R$  เป็นเลขฐาน 3 มีค่าเป็น 3 ֦֘<u>֘</u><br>֧֚֝<br>֚֝
- $\bullet$  ค่าd บอกถึงตำแหน่งที่ 0 มีค่าเป็น2 , ่
	- ต าแหน่งที่ 1 มีค่าเป็ น0 ,
- ต าแหน่งที่2 มีค่าเป็ น2 ,
	- ต าแหน่งที่ 3 มีค่าเป็ น1
- $\bullet$  ค่า n บอกถึงตำแหน่งน้ำหนักประจำซึ่งจะเป็นเลขที่ฐานยกกำลัง  $(\text{R})^{\text{n}}$ ่

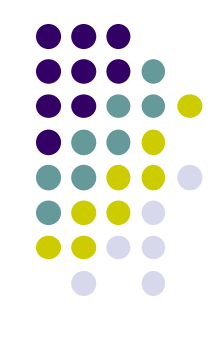

**132 หลักการแปลงเลขฐานสองเป็ นฐานแปด**

$$
(1110101.110101)_2 \quad 1\text{e}^{\text{m}}(.......)_8
$$

#### **วิธีท า แบ่งบิตออกให้เป็ นฐาน 8 คือบิตจะมี3 หลัก จะได้**

$$
(001, 110, 101, 110, 101)
$$
  
=  $(165.65)$ <sub>8</sub>

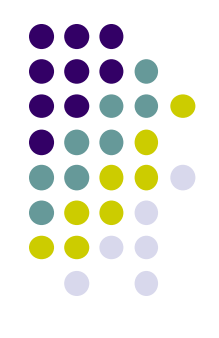

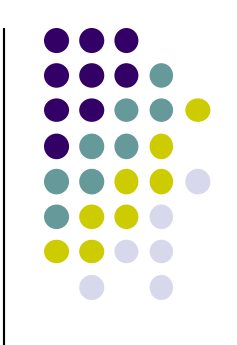

- หลักการแปลงเลขฐานสองเป็ นเลขฐานแปด
	- พิจารณาที่จุดทศนิยมเป็ นหลัก
	- -แบ ่งตัวเลขด้านหน้าจุดทศนิยมไปทางซ้ายมือทีละ 3 บิต
	- แบ่งตัวเลขหลังจุดทศนิยมทีละ 3 บิต นำไปหาค่าก็จะได้
	- เป็นค่าเลขฐานแปดหลังจุดทศนิยมจำนวน 2บิต
	- ค่าที่เกิดขึ้นเป็นเลขฐานแปดคือ (165.65) $_{\rm 8}$

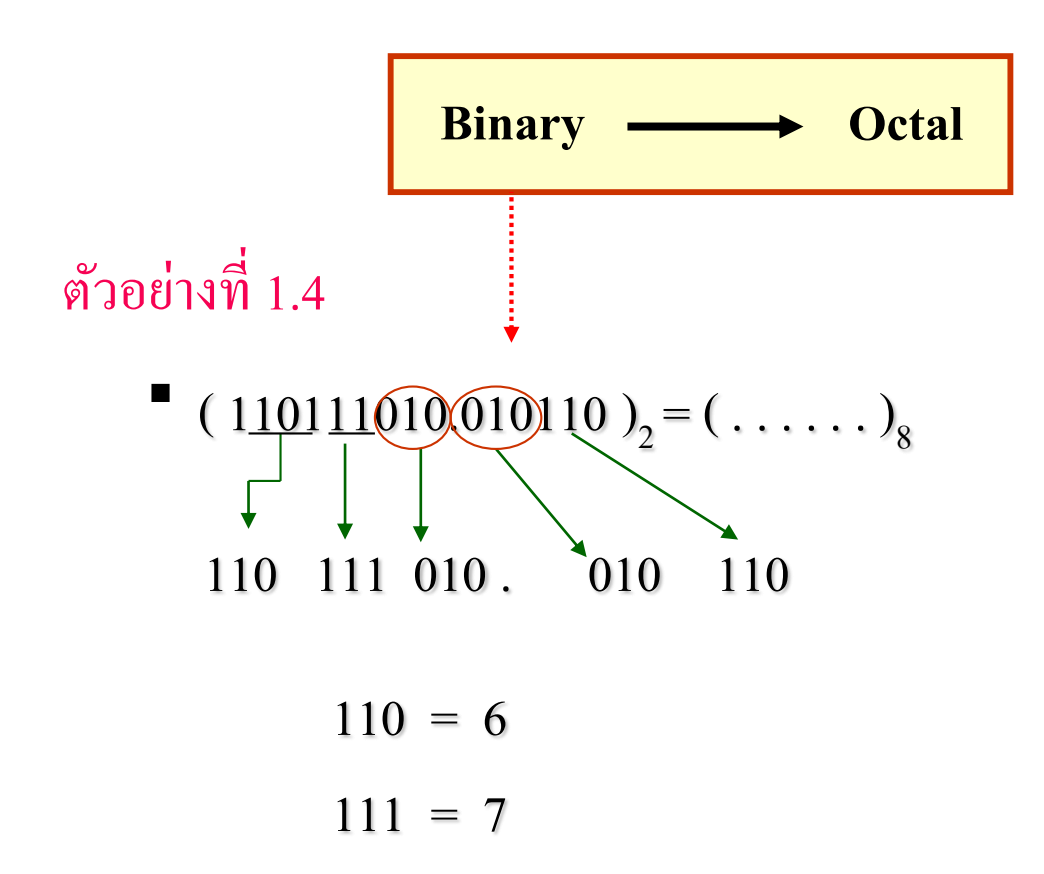

 $010 = 2$ 

 $010 = 2$ 

 $110 = 6$ 

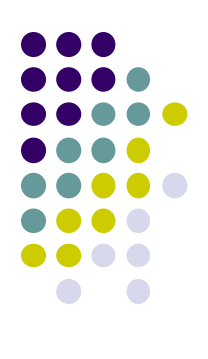

 $(110111010.010110)_{2} = (672.26)_{8}$ 

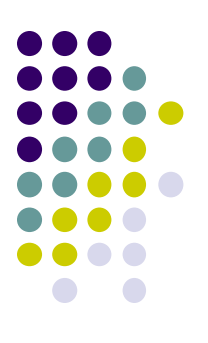

- **ตัวอย่างที่ 1.4 เป็ นการแปลงเลขฐานสองเป็ นฐานแปด**
	- จำนวนบิตที่หน้าจุดทศนิยมเป็นจำนวน 9 บิต และหลังจุด ทศนิยมจำนวน 6 บิต
	- หาค่าเป็นเลขฐาน 8 หน้าจุดทศนิยมเป็นจำนวน 3 บิต
	- ส วนค ่าที่เกิดหลังจุดทศนิยม6 บิต สามารถแปลงเป็นเลขฐาน ่<br>:<br>: ี แปดใค้จำนวน 2 บิต
	- ค่าที่เกิดขึ้นคือ (672.26)<sub>8</sub>แสดงในส<sup>ู</sup>่ใลด์

#### **133 การแปลงเลขฐานสองเป็ นฐานสิบหก**

$$
\begin{array}{c}\n\text{(0011111100001101.10001100)}_2 = (\ldots \ldots)_{16} \\
\downarrow \qquad \qquad \downarrow \qquad \qquad \downarrow \qquad \qquad \downarrow \qquad \qquad \downarrow \qquad \qquad \downarrow \\
0011 1111 0000 1101 . 1000 1100\n\end{array}
$$

 $0011 = 3$  $1101 = D$ 

- $1111 = F$  $1000 = 8$
- $0000 = 0$  $1100 = C$

 $($  00111111100001101.10001100  $)_{2}$  = (3F0D.8C  $)_{16}$ 

Rajamangala University of Technology Rattanakosin

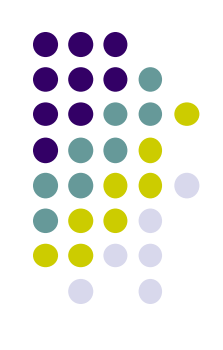

- 
- วิธีการแปลงเลขฐานสองเป็ นเลขฐานสิบหกจ านวน 24 บิต
- พิจารณาจำนวนเต็มมี16 หลัก จำนวนที่อยู่หลังจุดทศนิยมมีจำนวน 8หลัก
- จัดกลุ่มตัวเลขหน้าจุดทศนิยมไปทางซ้ายทีละ 4บิต
- จัดกลุ่มตัวเลขหลังจุดทศนิยมไปทางขวามือทีละ4บิต
- เลขฐานสิบหกที่เกิดขึ้นเป็นจำนวนเต็ม 4 บิต และจำนวนทศนิยมจำนวน 2บิต
- หาค ่าเลขที่ถูกแบ่ งขนาด 4บิต เป็ นเลขฐานสิบหก
- คำตอบที่ได้เป็นเลขฐานสิบหกจำนวน 6บิตคือ (3F0D.8C)<sub>16</sub>

#### **การแปลงเลขฐานสองเป็ นเลขฐานสิบและฐานสิบหก**

**ตัวอย่างที่ 1.5** แปลงเลขฐานสองให้อยู่ในฐานที่กำหนด  $\overline{1}$  $(1101)_{2} \longrightarrow (... 2...)_{16}$ วิธีทำ  $(1101)_{2} \longrightarrow ( \ldots \ldots )_{10} \longrightarrow ( \ldots \ldots )_{16}$  $(1101)$ <sub>2</sub> =  $(1 \times 2^3) + (1 \times 2^2) + (0 \times 2^1) + (1 \times 2^0)$  $\int_{0}^{4}$  =  $8 + 4 + 0 + 1$ *= ( 13 ) 10*  $(13)_{10} = (13)_{16}$  $16)$  $\overline{13}$  *เศษ D 0*  $\therefore$  (13)<sub>10</sub> = (D)<sub>16</sub>  $\cdot$  .

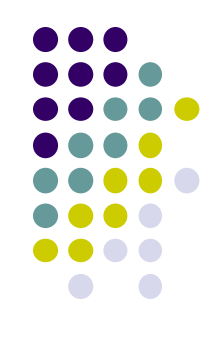

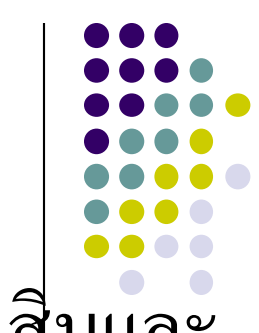

- ตัวอยางที่ ่ 1.5 แสดงวิธีการแปลงเลขฐานสองเป็ นฐานสิบและ สิบหก
	- กำหนดให้ (1101)<sub>2</sub> แปลงเป็นเลขฐานสิบ โดยการใช้สมการ ที่ 1 ค่าที่เกิดขึ้นเท่ากับ (13)<sub>10</sub> ่
	- นำค่าเลข (13) ของเลขฐานสิบมาแปลงเป็นเลขฐานสิบหก โดยเอาค่า16 ใปหาร(13) ใค้ 0 เศษ 13 ตรงกับอักษร D ใน เลขฐานสิบหก
		- คำตอบของเลข  $\left(1101\right)_2$  กือ $\left(13\right)_{10}$  ,  $\left(\mathrm{D}\right)_{16}$

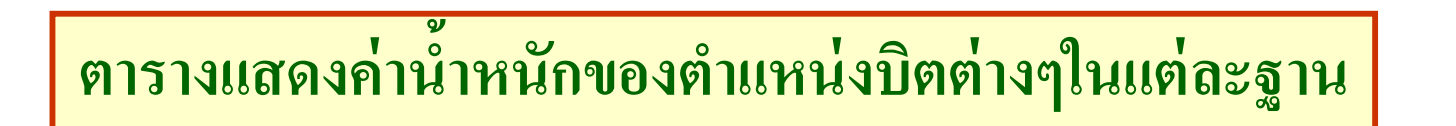

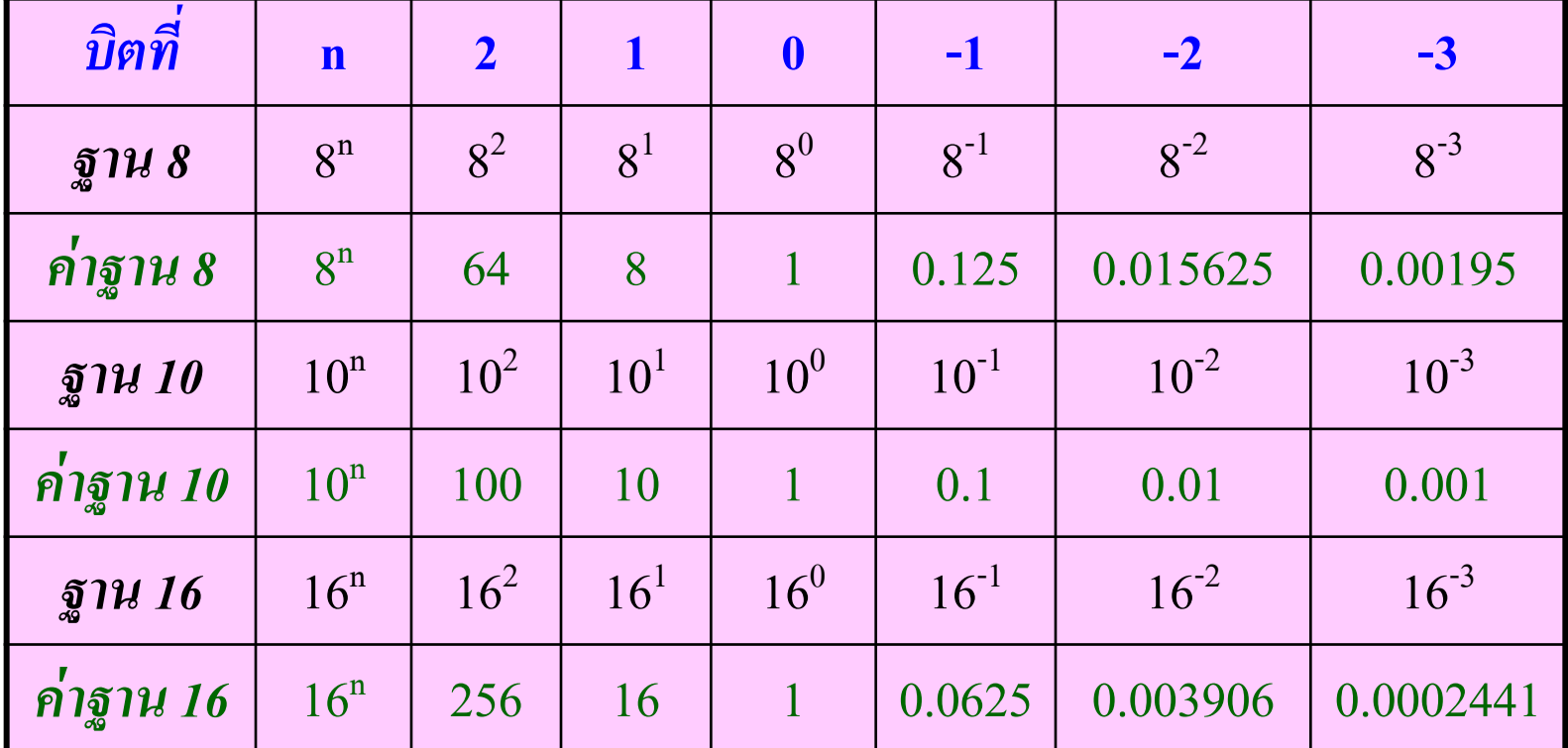

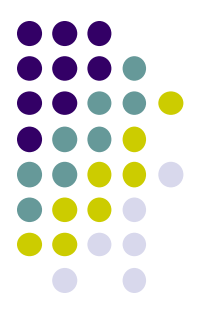

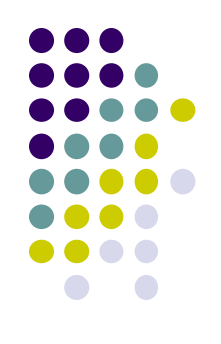

● ตารางแสดงค่าความสัมพันธ์ระหว่างเลขฐานแปด, เลขฐานสิบ, เลขฐานสิบหก

- แสดงค่าตำแหน่งของเลขฐานแปด ฐานสิบ ฐานสิบหกต่างๆ
- แสดงถึงค่าน้ำหนักของตัวเลขในบิตต่างของเลขบานแปด ฐานสิบ ฐานสิบหก

ทั้งเลขจำนวนเต็มและ เลขทศนิยม

- จากตารางสามารถนำค่าน้ำหนักของฐานไปใช้แทนค่าในสมการที่1 ในการแปลงฐานได้

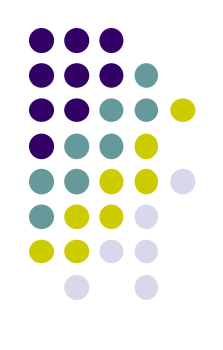

#### **การแปลงเลขฐานสิบเป็ นเลขฐานต่างๆ**

## หลักการแปลงเลขฐานสิบเป็ นฐานสอง หลักการแปลงเลขฐานสิบเป็ นฐานแปด หลักการแปลงเลขฐานสิบเป็ นฐานสิบหก

**141 หลักการแปลงเลขฐานสิบเป็ นฐานสอง**

ตัวอยางที่ ่ 1.6 **การแปลงเลขฐานสิบเป็ นเลขฐานสอง**

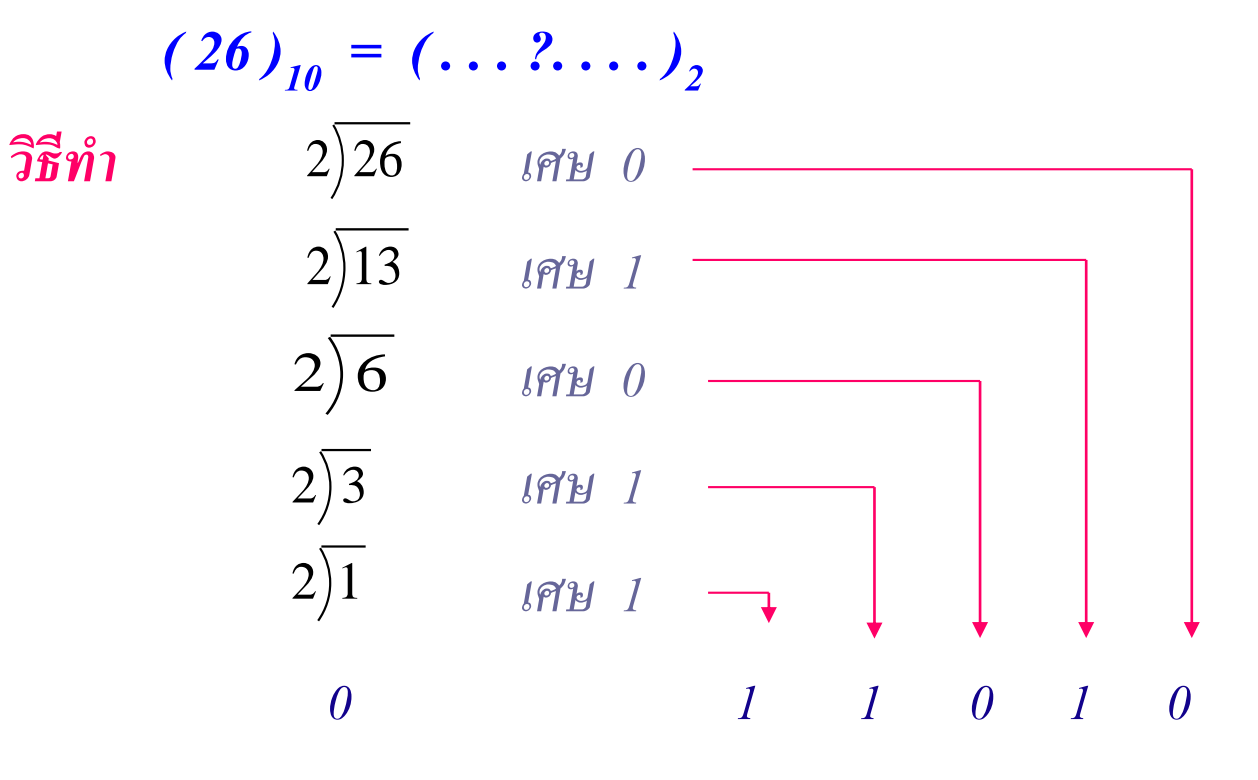

 $(26)_{10} = (11010)_{2}$  $\ddot{\phantom{a}}$  .

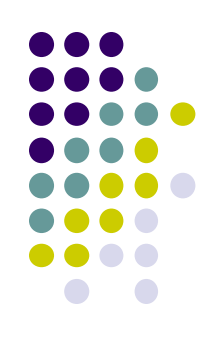

- หลักการแปลงเลขฐานสิบเป็นเลขฐานสองในกรณีเลขจำนวนเต็ม
	- นำค่าเลขฐานสิบมาหารด้วยเลข 2 ค่าที่ได้คือผลลัพธ์กับเศษที่เหลือ
	- ผลลัพธ์ที่ได้จะนำไปหารต่อไปส่วนเศษที่เหลือ นำไปเป็นคำตอบ ไว้ในส่วนขวามือดังรูปตัวอยางที่ ่ 9
		- ผลลัพธ์จะถูกนำไปหารในระดับต่อไปจนไม่สามารถหารต่อไปได้อิ
		- เศษที่เหลือในระดับต่างๆ จะมีค่าเท่ากับ 0 กับ 1 ่
		- คำตอบของเลขฐานจะนำเอาจากส่วนล่างไปหาส่วนบน
		- ค่ำคำตอบของเลข (26)<sub>10</sub>เท่ากับ (11010)<sub>2</sub> ֦֘<u>֘</u><br>֧֚֝<br>֚֝

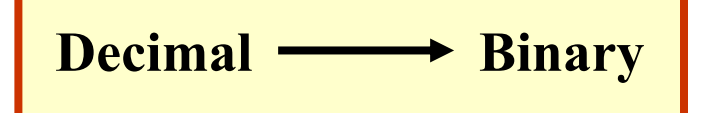

**ตัวอย่างที่ 1.7 ( 35 ) <sup>10</sup>= ( . . . ?. . . )<sup>2</sup>**

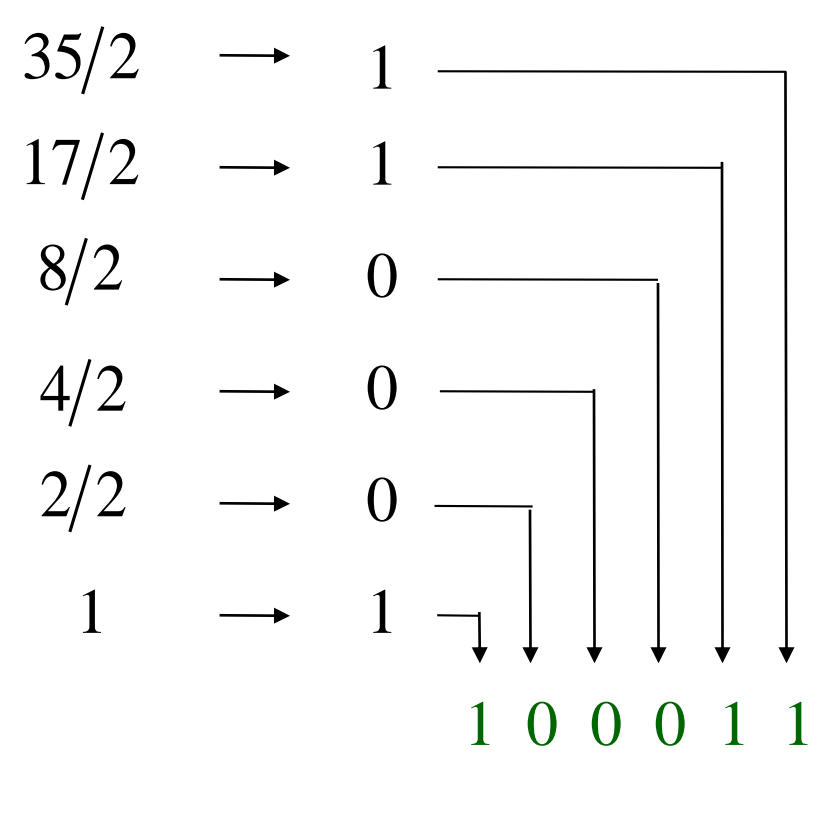

 $(35)_{10} = (100011)_{2}$ 

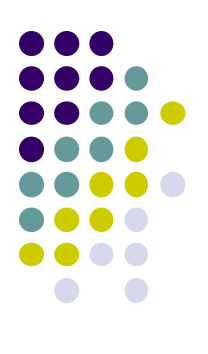

#### **จากตัวอย่างที่ 1.7**

- กาหนดเลข 35 ของฐานสิบแปลงเป็ นเลขฐานสอง  $\overline{1}$
- น าเลข 35 หาร 2ได้ผลลัพธ์ 17 เหลือเศษ 1
- น าเลข 17 หาร 2ได้ผลลัพธ์ 8 เหลือเศษ 1
- น าเลข 8 หาร 2ได้ผลลัพธ์ 4 เหลือเศษ 0
- น าเลข 4 หาร 2ได้ผลลัพธ์ 2 เหลือเศษ 0
- น าเลข 2 หาร 2ได้ผลลัพธ์ 1 เหลือเศษ 0
- น าเลข 1 หาร 2ได้ผลลัพธ์ 0 เหลือเศษ 1
- ค่าผลลัพธ์สุดท้ายคือเลข 0 ใม่สามารถนำไปหารได้อีก
- ค่าคำตอบจะ ไล่เศษจากระดับล่างไปบนคือ (100011) $_{\rm 2}$

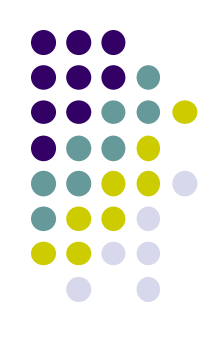

การแปลงเลขทศนิยมจากฐาน สิบเป็นฐานสอง

**ตัวอย่างที่ 1.8 ( 0.6875 ) <sup>10</sup> = ( . . . ?. . . ) <sup>2</sup>**

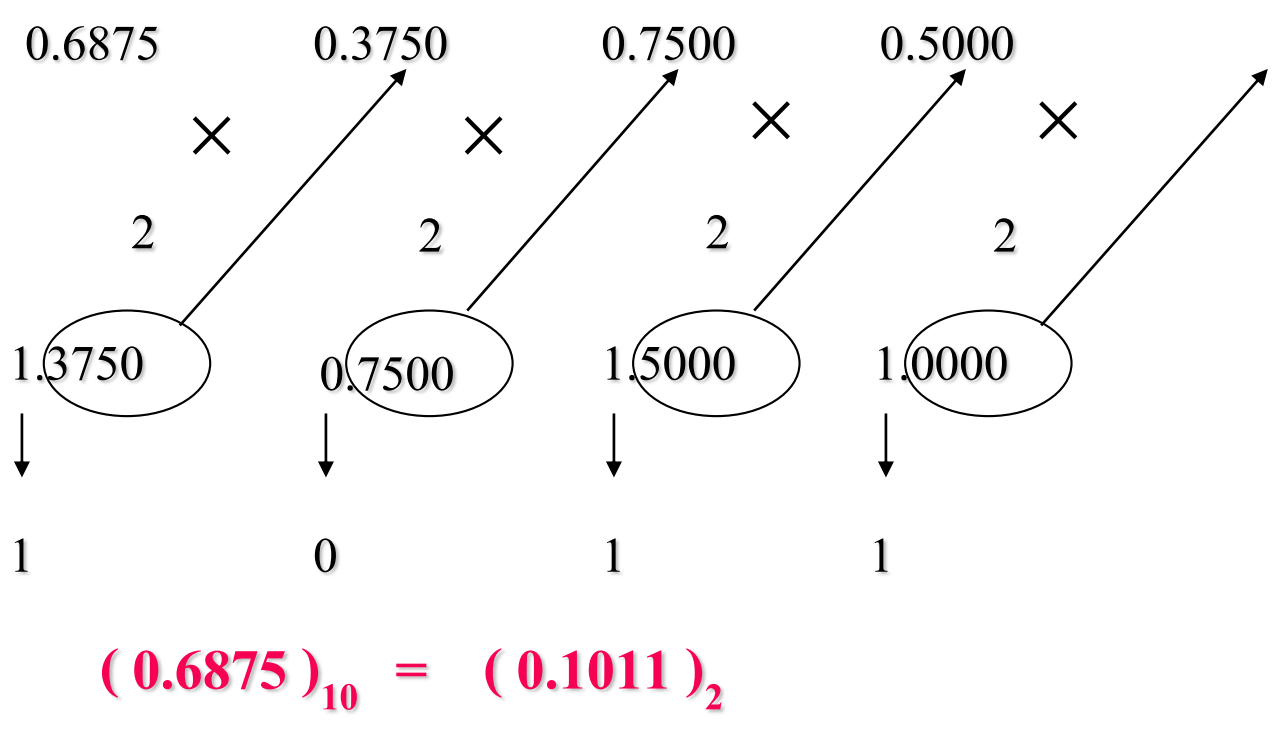

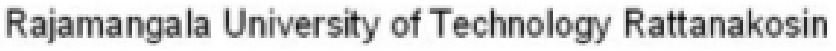

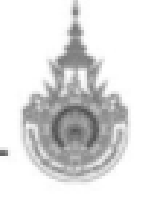

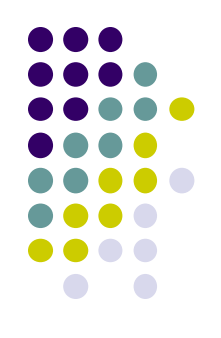

#### **การแปลงเลขฐานสิบเป็ นฐานสองในส่วนทศนิยม**

- น าค่าหลังจุดทศนิยมมาคูณด้วยเลข 2
	- ค่าที่เกิดขึ้นจะมี2 ส่วน คือ ส่วนของเลขจำนวนเต็มนำไปเป็นคำตอบ หลังจุดทศนิยมหลักที่ 1
	- ส่วนค่าหลังจุดทศนิยมก็นำไปคูณค้วย 2 จะเป็นคำตอบในหลัก ่ ทศนิยมตำแหน่งที่ 2 ค่าที่เกิดขึ้นก็จะมีอีกสองส่วน คือ จำนวนเต็ม เป็นคำตอบหลักที่ 2
	- ส่วนค่าหลังจุดทศนิยมก็นำไปคูณค้วย 2 จะเป็นคำตอบในหลัก ่<br>.<br>. ิทศนิยมตำแหน่งที่ 3
	- ทำอย่างนี้ไปจนถึงจำนวนค่าตำแหน่งของทศนิยมที่ต้องการ

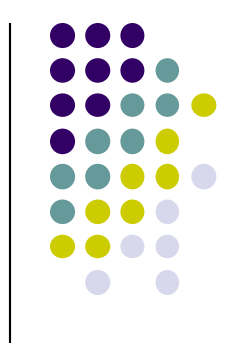

## **อธิบาย(ต่อ)**

- **ส่วนของเลขจ ุดทศนิยมฐานสิบแปลงเป็ นฐานสองพิจารณาดังนี้**
	- นำค่า 0.6875 คูณค้วย 2 <sup>ๆ</sup>ด้ 1.375
	- ผลลัพธ์ที่ได้ค่าหน้าจุดทศนิยมคือคำตอบหลังจุดทศนิยมหลักที่1
	- นำค่า 0. 375 คูณค้วย 2 <sup>ๆ</sup>คั่ 0.75
	- ผลลัพธ์ที่ได้ค่าหน้าจุดทศนิยมคือคำตอบหลังจุดทศนิยมหลักที่2
	- นำค่า 0. 75 คูณค้วย 2 <sup>ๆ</sup>คั่ 1.5
	- ผลลัพธ์ที่ได้ค่าหน้าจุดทศนิยมคือคำตอบหลังจุดทศนิยมหลักที่3
	- นำค่า 0.5 คูณค้วย 2 <sup>ๆ</sup>คั่ 1.00
	- ผลลัพธ์ที่ได้ค่าหน้าจุดทศนิยมคือคำตอบหลังจุดทศนิยมหลักที่4
	- ผลลัพธ์ได้ดังนี้  $\left(1011\right)_2$

#### $\blacksquare$  142 หลักการแปลงเลขฐานสิบเป็นฐานแปด

- หลักการแปลงเลขฐานสิบเป็นเลขฐานแปด
	- มีสองส่วนที่เป็นจำนวนเต็มกับทศนิยม
	- หลักการเหมือนกับการแปลงฐานสิบเป็นฐานสองโดยเปลี่ยนค่าเลข ที่หารมาเป็ นเลข 8
	- ค่าที่ได้เป็นผลลัพธ์กับเศษที่เหลือ
	- ผลลัพธ์นำไปหารต่อ ส่วนเศษที่เหลือจะเป็นคำตอบในหลักถัดไป ในส่วนที่เป็นทศนิยมให้นำไปคูณกับเลข 8
	- จำนวนเต็มหน้าทศนิยมเป็นคำตอบ
	- หลังจุดทศนิยมนำไปคูณเพื่อหาผลลัพธ์หลักที่สองหลังจุดทศนิยมของฐานแปด

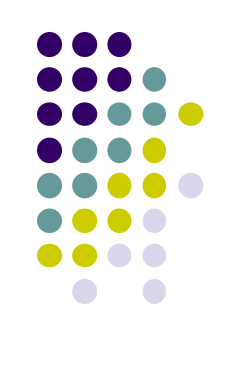

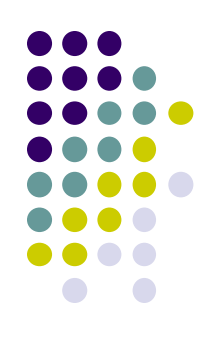

**ตัวอย่างที่ 1.9** *( 13 ) 1<sup>0</sup> = ( . . . ?. . . )8*

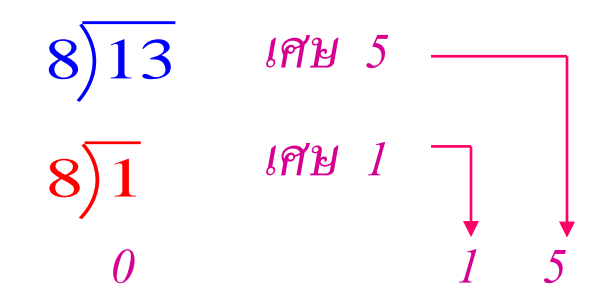

 $(13)_{10} = (15)_{8}$ 

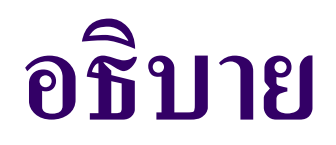

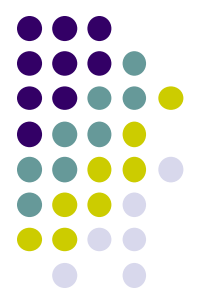

 **ตัวอย่างที่ 1.9 ก าหนดเลข 13 ของเลขฐานสิบ แปลงเป็ นเลข ฐานแปด**

- นำเลข 13 หารค้วย 8 ผลลัพธ์เป็น 1 เหลือเศษ 5
- นำผลลัพธ์ 1 หารค้วย 8 ผลลัพธ์เป็น 0 เหลือเศษ 1
- คำตอบให้นำค่าเศษจากผลที่ได้สุดท้ายเรียงไปยังเศษ ต่อไปในที่นี้ก็จะได้  $\left(15\right)_8$ จะมีค่าเท่ากับ 13 ของเลขฐาน 10 ֦֘<u>֘</u><br>֧֪֚֝<br>֚֝

#### การแปลงเลขฐานสิบเป็ นฐานแปดในส่วนของทศนิยม

ตัวอย่างที่ 1.10  $(0.9375)_{10} = (... ? ... )_{8}$ 

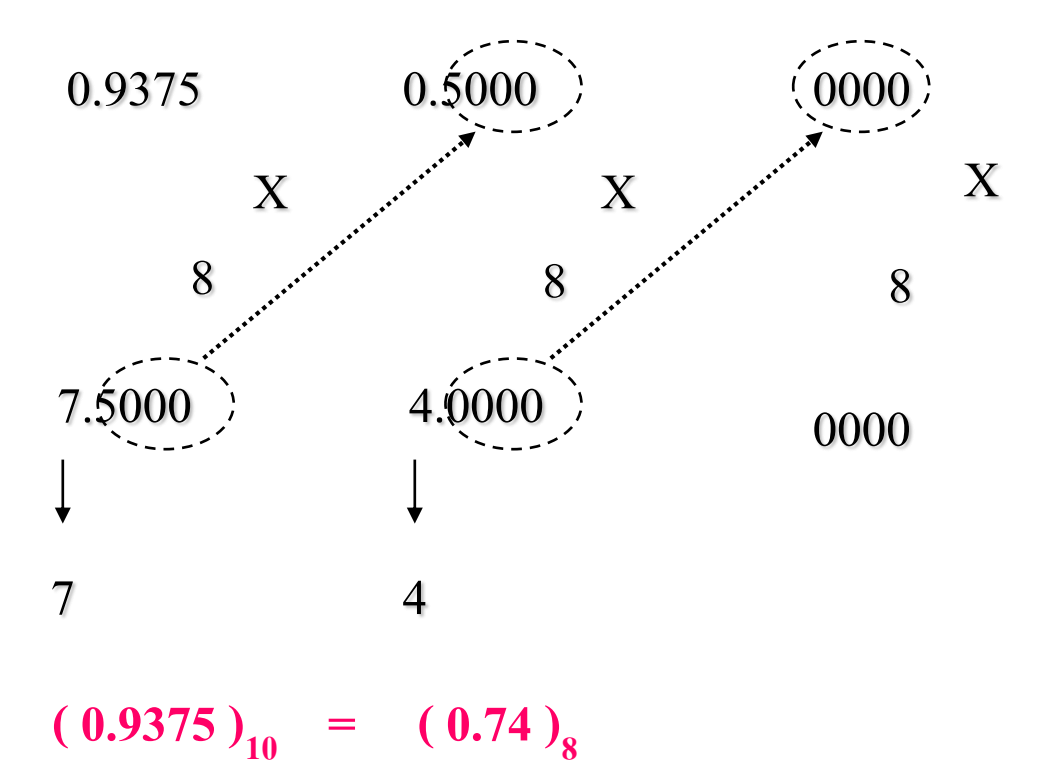

Rajamangala University of Technology Rattanakosin

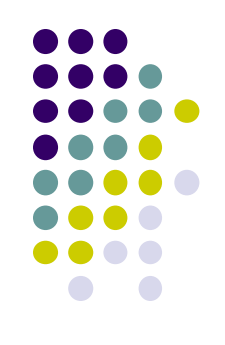

การแปลงเลขฐานสิบเป็ นเลขฐานแปดในหลักทศนิยม

- นำค่าเลข 0.9375 คูณค้วย 8 ค่าที่ได้จำนวนเต็มเป็นค่า ตำแหน่งแรกของเลขฐานสิบ หลักนี้คือเลขฐาน 7

- จากนั้นนำเลขที่เป็นจุดทศนิยมค่า 0.500 คูณค้วย 8 ใค้ ค่าจำนวนเต็มคือ 4 ซึ่งเราจะนำมาเป็นหลักที่สองของ เลขฐานสิบ

- คำตอบของค่าที่ได้จะมีค่าเท่ากับ  $(0.74)_8$ ่

#### **143 หลักการแปลงเลขฐานสิบเป็ นฐานสิบหก**

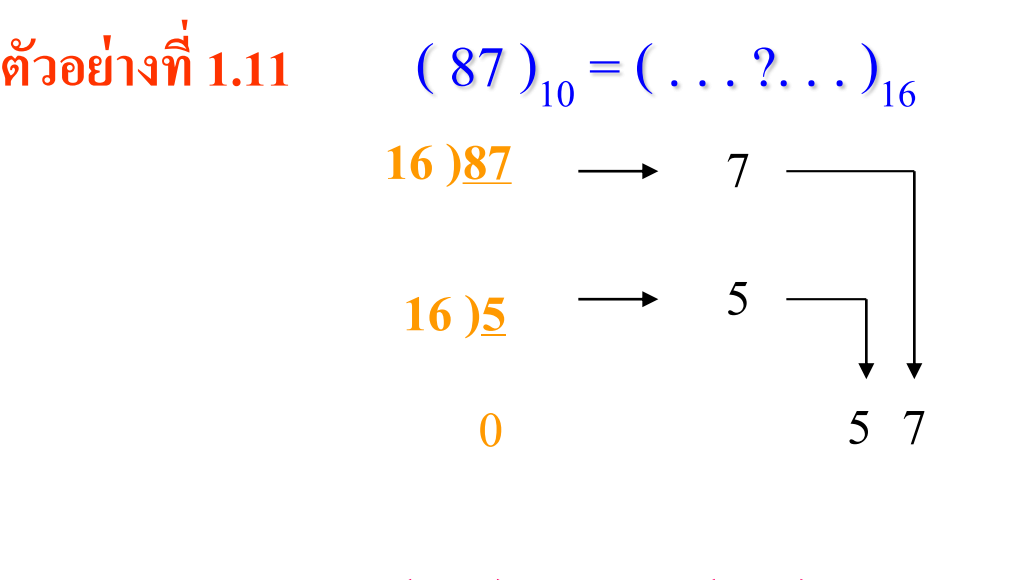

 $(87)_{10} = (57)_{16}$ 

Rajamangala University of Technology Rattanakosin

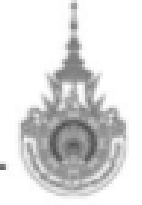

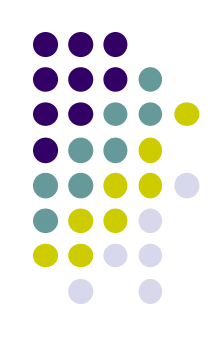

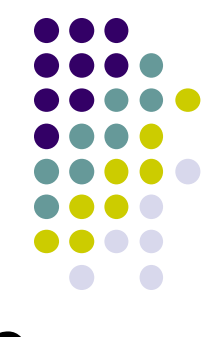

**ตัวอย่างที่1.11 แสดงการแปลงเลขฐานสิบเป็ นฐานสิบหก**

- วิธีคิดเหมือนเลขฐานสิบ
- นำค่า 87 มาหารค้วย 16 ค่าที่เกิดขึ้นเท่ากับ 5 เหลือเศษ 7 ่
- นำค่า 7 เป็นคำตอบของหลัก
- เศษ 5 นำไปหารค้วย 16 ค่าที่เกิดขึ้นเท่ากับ 0 เหลือเศษ 5 ่

**Decimal** — Hexadecimal

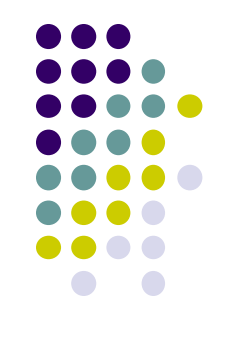

#### $(259.6875)_{10}$  **i**ป็น  $(...?...)_{16}$

#### วิ**ธีทำ นำเลขจำนวนเต็มหารด้วย 16แล้วเลขจุดทศนิยมนำ 16 มาคูณจะได้ ุ**

$$
259 \div 16 = 16
$$
 [M] 3 (L<sub>SB</sub>)

$$
16 \div 16 = 1
$$
 [M] 0

$$
1 \div 16 = 0 \text{ [Mg 1 (M}_{SB})
$$

$$
0.6875 \times 16 = 11 \text{ m}^{\frac{4}{3}}0 \text{ B}
$$

**จะได้ (259.6875) <sup>10</sup> = (103.B)<sup>16</sup>**

Rajamangala University of Technology Rattanakosin

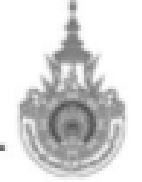
- **การแปลงเลขฐานสิบเป็นเลขฐานสิบหก ในส่**วนจำนวนเต็ม และทศนิยม
	- นำเลขจำนวนเต็มหารค้วยเลขฐานที่จะหาในที่นี้คือเลขฐานสิบหก
	- ขั อนที่ 1 น าค่ า 259 มาหารด้วย 16ได้ผลลัพธ์ 16 เหลือเศษ 3
	- ขั้นที่ 2 นำผลลัพธ์ 16 มาหารค้วย 16 ใค้ค่า 1 เหลือเศษ 0
	- ขั อนที่ 3 น าผลลัพธ์ 1 มาหารด้วย 16 ได้ค่ า 0เหลือเศษ 1
	- คำตอบที่ได้ในการหาค่าของเลขจำนวนเต็ม จะนำเศษที่เหลือจากการหาร ไล่จากการหารครั องสุดท้ายไปหาเศษที่ได้ครัอ งแรก
	- ในส่วนของทศนิยมของเลขฐานสิบให้นำค่าทศนิยมใปคูณด้วยเลขฐาน16 ค่าที่เกิดคือ เลข 11 หรือเท่ากับ B
	- คำตอบครั้งสุดท้ายทั้งหมดทั้งจำนวนเต็มและทศนิยมมารวมกันคือ (103.B)<sub>16</sub>

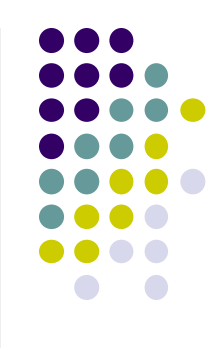

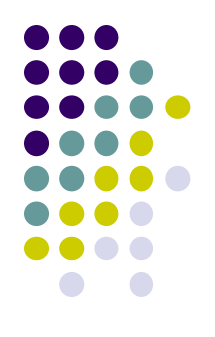

### **15 การแปลงเลขฐานแปดเป็ นเลขฐานต่างๆ**

151 หลักการแปลงเลขฐานแปดเป็น ฐานสอง 152 หลักการแปลงเลขฐานแปดเป็ นฐานสิบ 153 หลักการแปลงเลขฐานแปดเป็นฐานสิบหก **151 หลักการการแปลงเลขฐาน 8 เป็ นฐาน 2** 

$$
(346.375)
$$
<sub>8</sub>  $\tilde{11}$ <sub>14</sub>  $(... ? ...)$ <sub>2</sub>

#### **วิธีท า ท าการแปลงฐาน8 เป็ นฐาน 2 โดยแบ่งเป็ น 3 บิตจะได้คค**

**= 011/100/110/.011/111/101** 

**จะได้ (346.375) 8 = (011100110.011111101) 2**

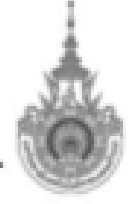

Rajamangala University of Technology Rattanakosin

มหาวิทยาลัยเทคโนโลยีราชมงคลรัตนโกสินทร์

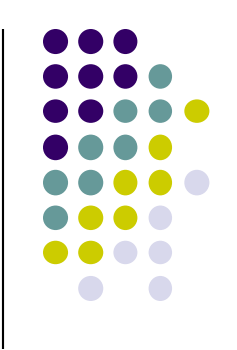

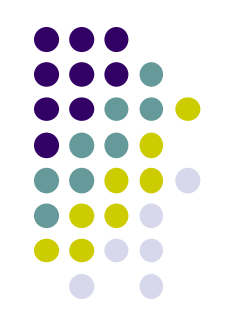

- $\bullet$  การแปลงเลขฐานแปดเป็นเลขฐานสอง ในหลักจำนวนเต็มและทศนิยม
	- พิจารณาส่วนของจำนวนเต็มให้แบ่งแต่ละบิตของเลขฐานแปด

สามารถแบ ่งได้เป็ น3 บิต คือเลข 3, 4, 6

- ในที่นี้เลข 3ของฐานแปดมีค่าเท่ากับ 011 ค่าของเลข4 มีค่าเท่ากับ 100 และค่า ่ ่ **่** ่ สุดท้ายของจำนวนเต็มคือเลข6 ซึ่งมีค่าเท่ากับ 110 ่
- พิจารณาในส่วนที่เป็ นเลขทศนิยม คือเลข จุด 3, 7, 5 แปลงเป็ นเลขฐานสอง คือ 011, 111, 101
- คำตอบที่ได้คือค่าเลขฐานสองนำมาจัดเรียงรวมกัน (011100110.011111101) $_{\rm 2}$

**152 หลักการการแปลงเลขฐาน 8เป็ นฐาน 10**

**Octal Decimal**

**ตัวอย่างที่ 1.12 ( 374.24 ) 8 = ( . . . ?. . . )<sup>10</sup>**

$$
3 x 82 + 7 x 81 + 4 x 80 + 2 x 8-1 + 4 x 8-2
$$
  
192 + 56 + 4 + 0.25 + 0.0625

 $= 252.3125$ 

 $(374.24)_{8} = (252.3125)_{10}$ 

Rajamangala University of Technology Rattanakosin

มหาวิทยาลัยเทคโนโลยีราชมงคลรัตนโกสินทร์

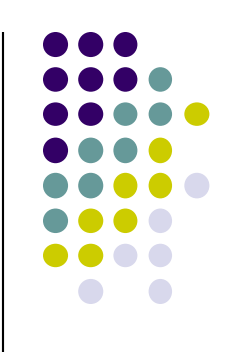

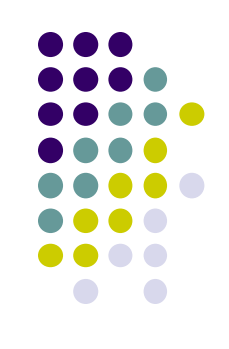

- **ตัวอย่างที่1.12 การแปลงเลขฐานแปดให้เป็ นเลขฐานสิบ**
	- ใช้สูตรดังสมการที่1คำนวณหาค่าโดยมีค่า R=8 , n มีค่าตั้ง -2 ถึง 2
	- ค่าสัมประสิทธิของตัวอย่างนี้คือ 3, 7, 4, จุด 2, 4 เป็นตัวคูณใน ต าแหน่งที่แสดงในสไลด์
	- การหาค่านี้กำหนดง่ายๆ โดยนำค่าสัมประสิทธิ์ดูณกับค่าน้ำหนัก ของตำแหน่งในตารางที่กล่าวมา ผลลัพธ์ที่เกิดนำค่าที่คูณได้มา บวกกันก็จะเป็นคำตอบ
	- ค่าผลลัพธ์ที่เกิดขึ้นจะมีค่าเท่ากับ (252.3125)<sub>10</sub> แสดงในสไลด์ **่**

**การแปลงเลขฐาน 8เป็ นฐาน 10**

**ตัวอย่างที่ 1.13 (346.375) 8 เป็ น (…?…)<sup>10</sup>**

วิ**ธีทำ นำเลขน้ำหนักของบิตมา**ถูณกับโจทย์จะได้

- $=$   $(3 \times 64) + (4 \times 8) + (6 \times 1) + (3 \times 0.125) + (7 \times 0.0156205) + (3 \times 0.001953)$
- **= 192 + 32 + 6 + 0.375 + 0.109375 + 0.005859**

**= 230.490234**

**จะได้ (346.375) 8 = (230.490234) 10**

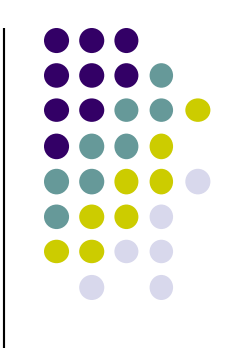

- การแปลงเลขฐานแปดให้เป็ นเลขฐานสิบ
	- มีเพียงหลักการเดียวที่เปลี่ยนจากเลขฐานใดๆ เป็ นเลขฐานสิบ โดยวิธีการใช้สมการที่เปลี่ยนเลขฐาน
	- วิธีการจากหลักการนี อ โดยพิจารณาจากตารางแสดงค่าน อ าหนัก ของบิตในเลขฐานแปด
	- ในตารางน้ำหนักของบิตแต่ละฐานพิจารณาที่ฐานแปดคือค่า **่** ต าแหน่งที่n-2ถึง 2
		- ค่าที่เกิดขึ้นเป็นดังสไลด์

**153 หลักการแปลงเลขฐาน 8 เป็ นฐาน 16**

 $(346.375)$ <sub>8</sub> เป็น (…?…)<sub>16</sub>

**วิธีท า แปลงฐาน 8 เป็ นฐาน 16 โดยการแบ่งเป็ นฐาน 2ก่อน แล้วท าการแบ่งบิตให้ได้ 4 บิต จะได้ = (0/1110/0110.0111/1110/1000)2 = E6.7E8 จะได้ (346.375) <sup>8</sup>= (E6.7E8) 16**

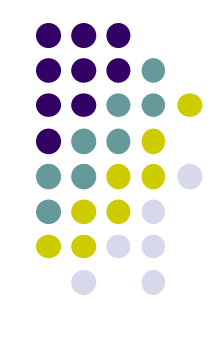

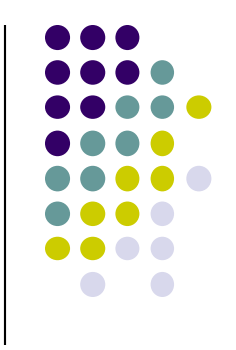

- **การแปลงเลขฐานแปดเป็ นฐานสิบหก** 
	- วิธีการแปลงทำโดยเปลี่ยนค่าเลขฐานแปดเป็นฐานสองจำนวน เต็ม 9บิตและทศนิยมจำนวน 9 บิตเช่นกันดังสไลด์
	- ท าการแปลงเป็ นเลขฐานสิบหกโดยจัดแบ่งเป็ นสี่บิตทางซ้าย หน้าจุดทศนิยมกบการจัดแบ ั ่งหลังจุดทศนิยมไปทางขวามือสี่บิต ดังรูปสไลด์
	- ค่าที่เกิดขึ้นได้ค่า (E6.7E8)<sub>16</sub>

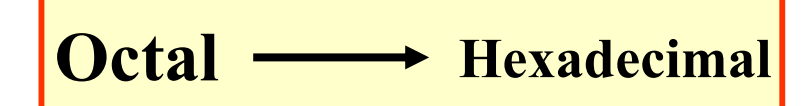

ตัวอย่างที่ 1. 14 
$$
(503.42)_8 = (...
$$
? ...)<sub>16</sub>

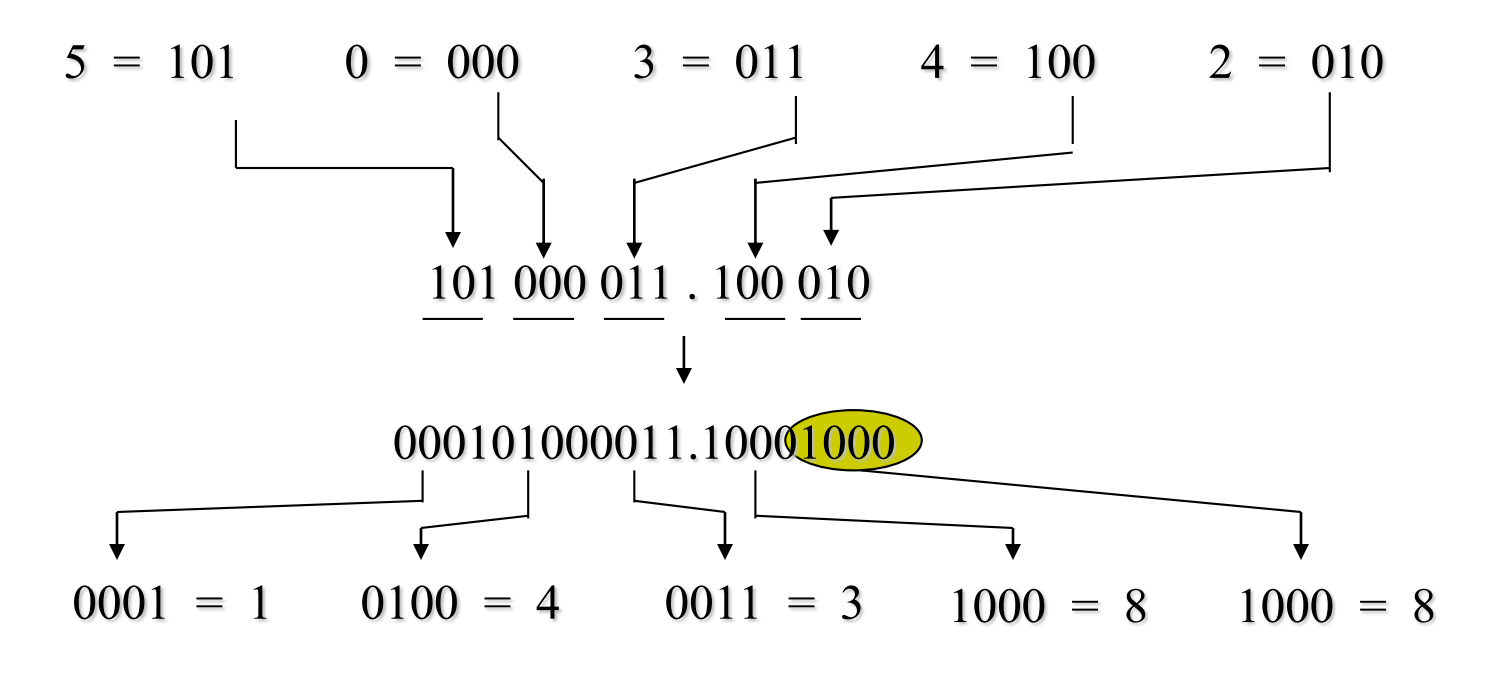

 $(504.32)_{8} = (143.88)_{16}$ 

Rajamangala University of Technology Rattanakosin

มหาวิทยาลัยเทคโนโลยีราชมงคลรัตนโกสินทร์

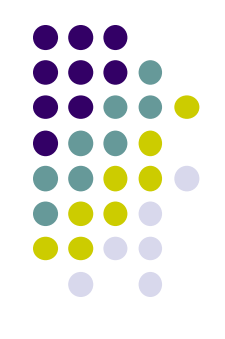

- **การแปลงเลขฐานแปดเป็นฐานสิบหก** 
	- แปลงเลข 5 ให้เป็นเลขฐานสองคือ 101
	- แปลงเลข 0ให้เป็ นเลขฐานสองคือ 000
	- แปลงเลข 3ให้เป็นเลขฐานสองคือ 011
	- แปลงเลข 4ให้เป็ นเลขฐานสองคือ 100
	- แปลงเลข 2 ให้เป็นเลขฐานสองคือ 010

- นำเลขฐานสองมาจัดเรียงกันตามเลขฐานแปดจัดกลุ่ม 4 บิตเพื่อนำไปแปลง เป็นเลขฐานสิบหกด้านหน้าจุดทศนิยมเพิ่มจำนวนศูนย์อีก 3 บิตซ้ายสุดค่ากี้ ่ ยังคงเดิม

ส่วนทางหลังจุดทศนิยมเพิ่มจำนวนศูนย์อีก 2บิตทางขวาสุด ค่าหลังจุดูกึ ยังคงเดิมการเพิ่มศูนย์เพื่อนำไปเปรียบเทียบกับค่าฐานสิบหกได้สะดวกขึ้น

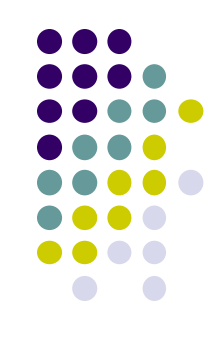

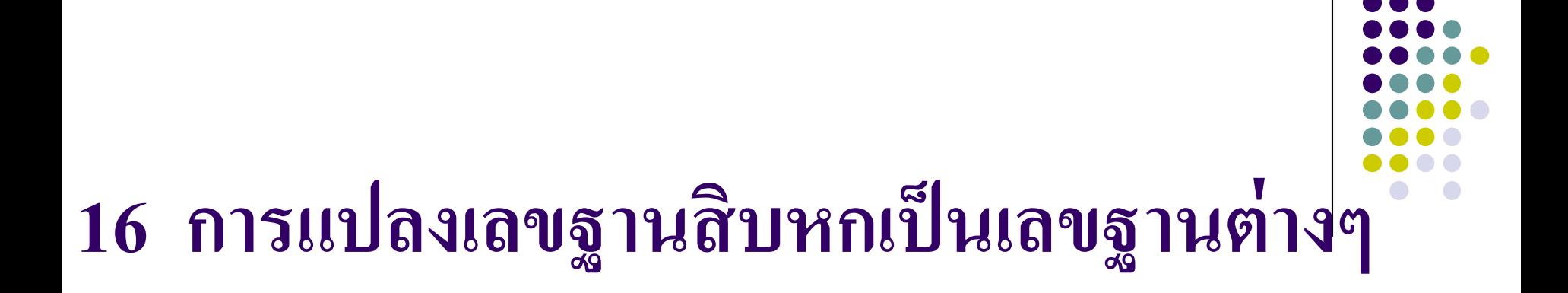

 หลักการแปลงเลขฐานสิบหกเป็ นฐานสอง หลักการแปลงเลขฐานสิบหกเป็ นฐานแปด หลักการแปลงเลขฐานสิบหกเป็ นฐานสิบ

**161 หลักการแปลงเลขฐาน 16 เป็ นฐาน 2 ตัวอย่างที่ 1.15 (D3C.2F)<sup>16</sup> เป็ น (…..)<sup>2</sup>**

**วิธีท า ท าการแปลงเลขฐาน 16 เป็ นฐาน 2 โดยการแบ่งบิตเป็ น 4 บิต**

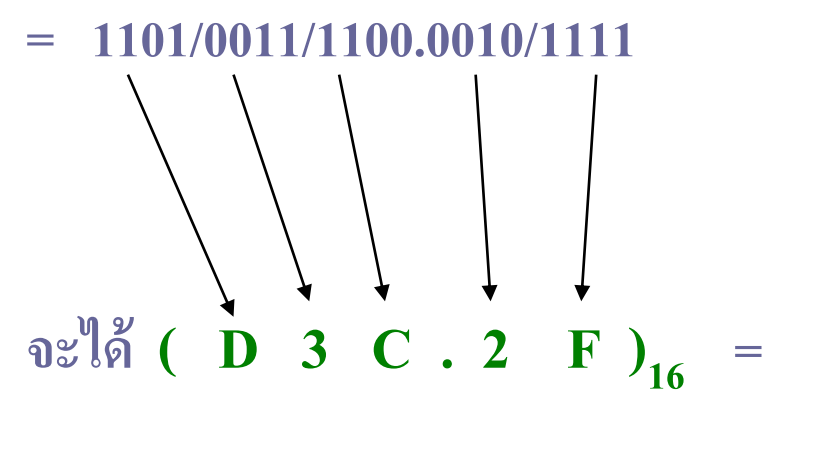

**ค าตอบ (110100111100.00101111) 2**

Rajamangala University of Technology Rattanakosin

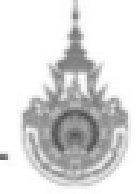

มหาวิทยาลัยเทคโนโลยีราชมงคลรัตนโกสินทร์

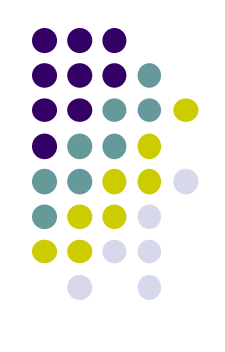

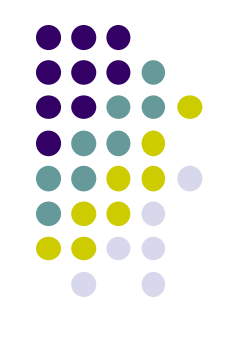

ตัวอยางที่ ่ 1.15 การแปลงเลขฐานสิบหกเป็ นเลขฐานสอง

- ในวิธีเดียวกันที่ผ่านมาในการแปลงเลขฐานสองเป็นฐานสิบหก
- วิธีนี้เลขฐานสิบหก1 บิต กีสามารถแปลงเป็นเลขฐานสองใด้ 4 บิต เช่นกัน ֧֚֘֒<u>֦</u>
	- เลขฐานฐานสิบหก D =1101,3=0011, C=1100, 2=0010,F=1111
	- จัดเรียงค่าเลขฐานสองตามตำแหน่งเลขฐานสิบหกใด้ดังนี้

 $(110100111100.00101111)$ <sub>2</sub>

Hexadecimal **Binary** 

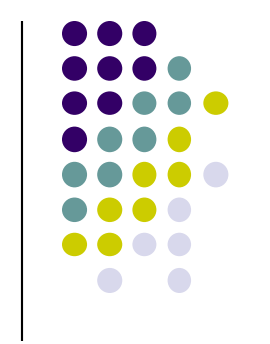

**ตัวอย่างที่ 1.16 ( A69.23 ) <sup>16</sup> = ( . . . ?. . . )<sup>2</sup>**

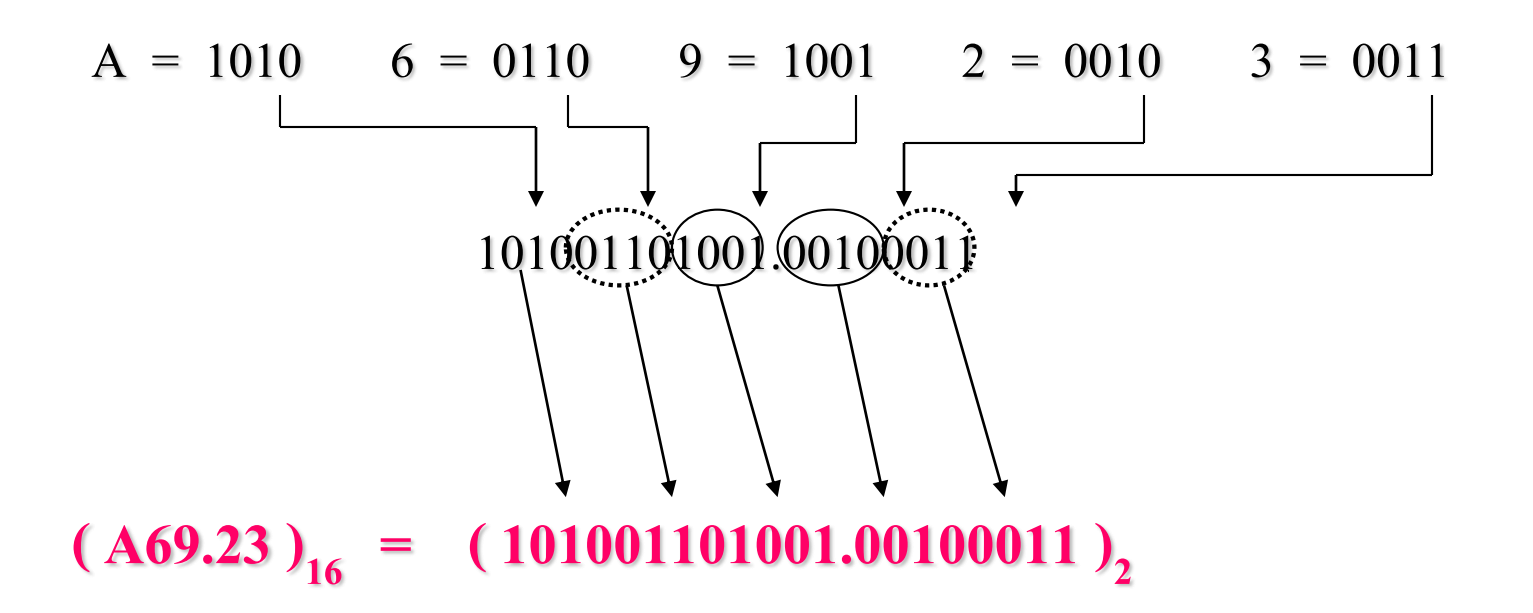

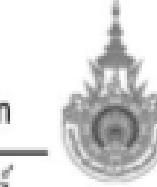

Rajamangala University of Technology Rattanakosin

มหาวิทยาลัยเทคโนโลยีราชมงคลรัตนโกสินทร์

- ตัวอย่างที่1.16 แปลงเลขฐานสิบหกเป็นเลขฐานสอง
	- พิจารณาจากตารางระบบตัวเลขที่ผ่านมาในช่องเลขฐานสิบหกเพี้ยบกับ ฐานสอง
	- ค่าตำแหน่งอักษร A ฐานสิบหกมีค่าเท่ากับ 1010 ของฐานสอง ่ ค่ำตำแหน่งอักษร 6 ฐานสิบหกมีค่าเท่ากับ 0110 ของฐานสอง ่ ค่ำตำแหน่งอักษร 9 ฐานสิบหกมีค่าเท่ากับ 1001 ของฐานสอง **่** ค่ำตำแหน่งอักษร 2 ฐานสิบหกมีค่าเท่ากับ 0010 ของฐานสอง ่ ค่ำตำแหน่งอักษร 3 ฐานสิบหกมีค่าเท่ากับ 0011 ของฐานสอง ่ - จัดเรียงเลขฐานสองตามตำแหน่งของเลขฐานสิบหกใด้ค่าดังนี้

 $(10100110100100100011)_2$ 

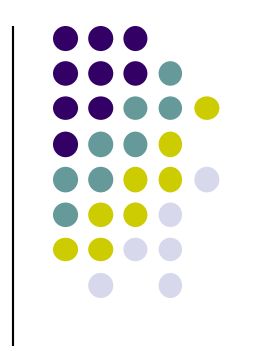

**162 การแปลงเลขฐาน 16 เป็ นฐาน 8**

 $(B3C.2F)_{16}$   $\mathbf{1}^{\text{5}}$   $\mathbf{1}^{\text{6}}$   $\mathbf{1}^{\text{7}}$   $\mathbf{1}^{\text{8}}$   $\mathbf{1}^{\text{9}}$ 

**วิธีท า ท าการแปลงเป็ นฐานสองก่อนแล้วแบ่งบิตเป็ น 3 บิตจะได้**

 $=$  (1101) 0011/ 1100.0010 /1111 /0

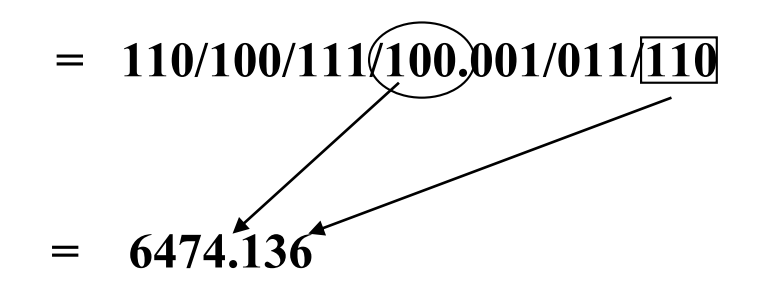

**จะได้ (D3C.2F)<sup>16</sup> = (6474.136) 8 #**

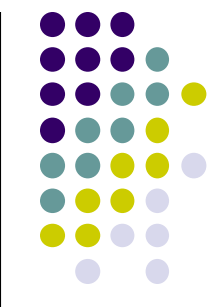

### **การแปลงเลขฐานสิบหกเป็ นเลขฐานแปด**

- ขั้นตอนแรก เพื่อให้หาค่าง่ายโดยการแปลงเป็นเลขฐานสองก่อ่น 1 บิต
	- ของเลขฐานสิบหกจะมีค่าเท่ากับ 4 บิตของเลขฐานสอง ่
- ขั้นตอนที่สอง ทำการรวมบิตของเลขฐานสองทั้งหมดเข้าด้วยกัน
- ขั อนตอนที่สาม ท าการจัดกลุ่มโดยพิจารณาจากจุดทศนิยมเป็นหลักคือ แบ ่งไปทางซ้ายมือ หน้าจุดทศนิยมทีละ 3 บิต ส่วนหลังจุดทศนิยมให้ แบ ่งไปทางขวาทีละ 3 บิตจนครบ
- ขั้นตอนที่สี่ พิจารณาเลขฐานสองที่จัดแบ่งไว้เทียบกับเลขฐานแปดใน ตารางระบบตัวเลข
- ค่าคำตอบที่ได้คือ (6474.136) $_{\rm 8}$

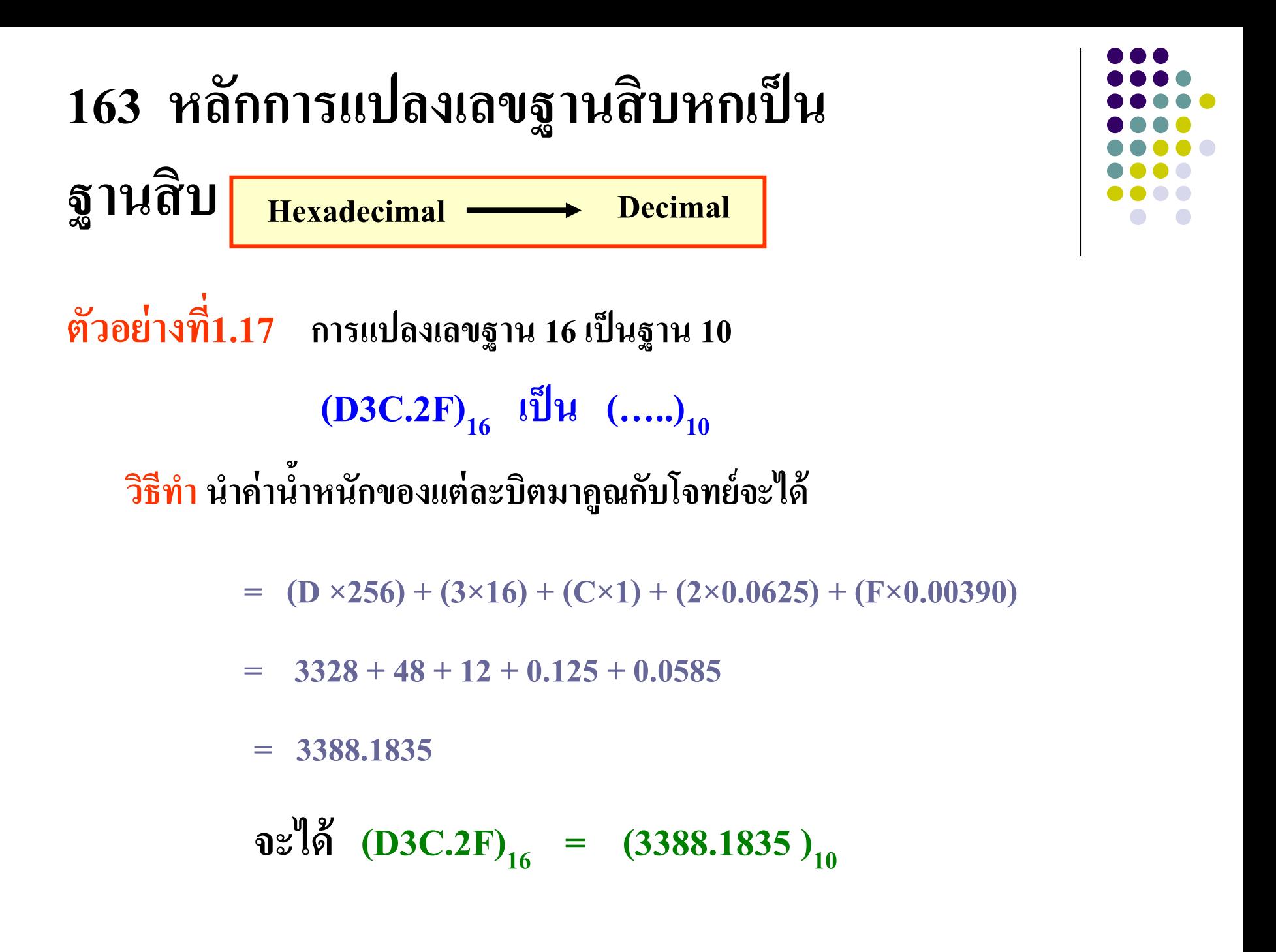

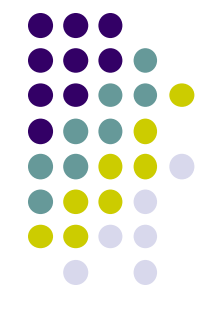

### **ตัวอย่างที่1.17 เป็ นการแปลงค่าเลขฐานสิบหกให้เป็ นเลขฐานสิบ**

- ใช้สมการแปลงค่ามีค่าฐานเท่ากับ 16 **่**
- ค่าก มีค่าเท่ากับ -2 ถึง 2 ่ ่
- ค ่าสัมประสิทธิ ์คือ D, 3, C, 2, F
- แทนค่าสมการค้วยค่าต่างๆในสมการ แล้วนำค่าที่ได้นำมา รวมกัน
- คำตอบที่ได้รับ คือ (3388.18359)<sub>10</sub>

### **สร ุปการแปลงเลขฐานต่างมีหลักเกณฑ์**

- เลขฐานใดๆแปลงเป็นฐาน 10 ให้ใช้สูตรแทนค่า
- $\bullet$  เลขฐาน10 แปลงเป็นเลขฐานใดๆให้เอาฐานนั้นหารเลขฐาน 10 หากเป็นทศนิยมให้นำไปคูณ
- เลขฐาน 2 แปลงเป็นเลขฐาน8 ให้จัดกลุ่ม 3 บิต
- เลขฐาน 8 แปลงเป็นเลขฐาน2 ให้แยกออกเป็น 3 บิต
- เลขฐาน 2แปลงเป็ นเลขฐาน16 ให้จัดกลุ่ ม 4 บิต
- ้ เลขฐาน 16 แปลงเป็นเลขฐาน2 ให้แยกออกเป็น 4 บิต

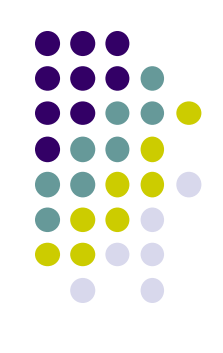

### **ทดสอบความร้สัปดาห์ที่ ู 1**

- $\bullet$  1.จงแปลงเลขฐาน 10 เป็นฐาน 2 , ฐาน 8, ฐาน16
- (a) 27 (b) 915 (C) 0.375 (d) 0.65 (e)174.25
- (f)  $250.8$
- $\bullet$  2. จงแปลงเลขฐาน 2 เป็นฐาน 8, ฐาน 10, ฐาน16
- (a)1100 (b) 101110 (C) 0.101 (d)0.01101
- $\bullet$  (e)10101.11 (f)10110110.001
- $\bullet$  3.จงแปลงเลขฐาน 8 เป็นฐาน 2 , ฐาน 10, ฐาน16
- (a)65 (b) 371 (C) 240.51 (d)2000
- $\bullet$  (e)111111 (f)177777
- 4.จงแปลงเลขฐาน3 เป็นเลขฐาน 2,8,10,16
- (a)012 (b)222 (c)101 (d)2222 (e)11111

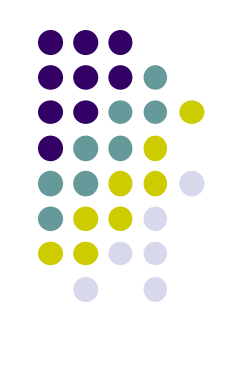

#### เนื้อหาคำบรรยายในสัปดาห์ที่2 การคำนวณทางคณิตศาสตร์ในระบบคิจิตอล

21หลักการคอมพลีเมนต์ของเลขฐาน การคอมพลีเมนต์ของเลขฐาน2 การคอมพลีเมนต์ของเลขฐาน 8 การคอมพลีเมนต์ของเลขฐาน10 การคอมพลีเมนต์ของเลขฐาน16 22หลักการบวกเลข

221การบวกเลขฐาน2

222การบวกเลขฐาน8

223การบวกเลขฐาน16

23 หลักการลบเลข

231การลบเลขฐาน2

232การลบเลขฐาน8

233การลบเลขฐาน16

24 หลักการคูณเลข

241การคูณเลขฐาน 2

242การคูณเลขฐาน 8

243การคูณเลขฐาน 16

25 หลักการหารเลข

251 หลักการหารเลขฐาน 2

252 หลักการหารเลขฐาน 8

253 หลักการหารเลขฐาน 16

**ตัวอย่าง 2.1** คอมพลีเมนต์ 1 ของ *1010101* **วิธีท า** (1111111-1010101) คอมพลีเมนต์ *1 = 0101010* **ตัวอย่าง 2.2** คอมพลีเมนต์ 1 ของ *101101110* 1'S *(111111111-101101110) = 010010001* **วิธีท า** คอมพลีเมนต์ 1 ของเลข *101101110* คือ *010010001* **21 หลักการคอมพลีเมนต์ ของเลขฐาน 211หลักการคอมพลีเมนต์ ของเลขฐาน 2**

**ตัวอย่างที่ 2.1** การหาค ่า คอมพลีเมนต์1ของเลข 1010101 นำค่าสูงสุดที่จะหามาลบด้วยค่าที่ต้องการหา ได้ค่า 0101010 เป็ นค่าของคอมพลีเมนต์ 1

**ตัวอย่างที่2.2** นำค่าสูงสุดจะมีจำนวน 9 บิต(111111111) เอาไปลบกับค่าที่ต้องการ หาคือค่า101101110 ก็จะได้ เป็นคอมพลีเมนต์ 1 คือ 010010001

ข้อสังเกตุค ่าคอมพลีเมนต์จะมีค่ากลับจากค่าจริงของฐานสองคือ จาก0 เป็น 1 และ 1 เป็น0 ค่าจริง 1010101 ค่าคอมพลีเมนต์ 1 คือค่า 0101010

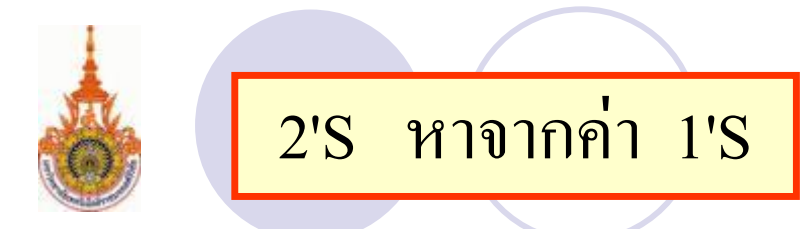

#### **ตัวอย่าง 2.3** คอมพลีเมนต์ 2 ของ *101101110*

*(111111111-101101110) = 010010001*  $\widehat{\mathbf{d}}$ ชีทำ คอมพลีเมนต์ 2 = คอมพลีเมนต์ *1 (+1) 101101110* คอมพลีเมนต์ *1 ( +1 ) = 010010001 1 010010010* +

คอมพลีเมนต์ 2 ของ *101101110 = 010010010* 

**ตัวอย่างที่ 2.3** การหาค ่าคอมพลีเมนต์ 2 นี ้ท าได้โดยน าค่ าคอม พลีเมนต์ 1 ไปบวกค้วยค่า1 ค่าคอมพลีเมนต์ของเลข 101101110

- ขั้นตอนแรกนำค่าสูงสุดจำนวน 9 บิตคือ 111111111 ลบออก จากเลขที่ต้องการหาค่าคือ 101101110 ได้ค่าเป็ นคอมพลีเมนต์ 1คือ 010010001

- ขั้นตอนต่อไปนำค่าคอมพลีเมนต์ 1 ไปบวกด้วยค่า1 ได้เป็นค่า คอมพลีเมนต์ 2ตามต้องการ คือ 010010010 ดังแสดงในสไลด์

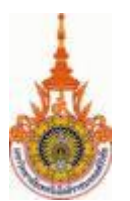

#### **วิธีท า 1'S ,2'S อย่างง่ายจากค่าเลขปรกติ**

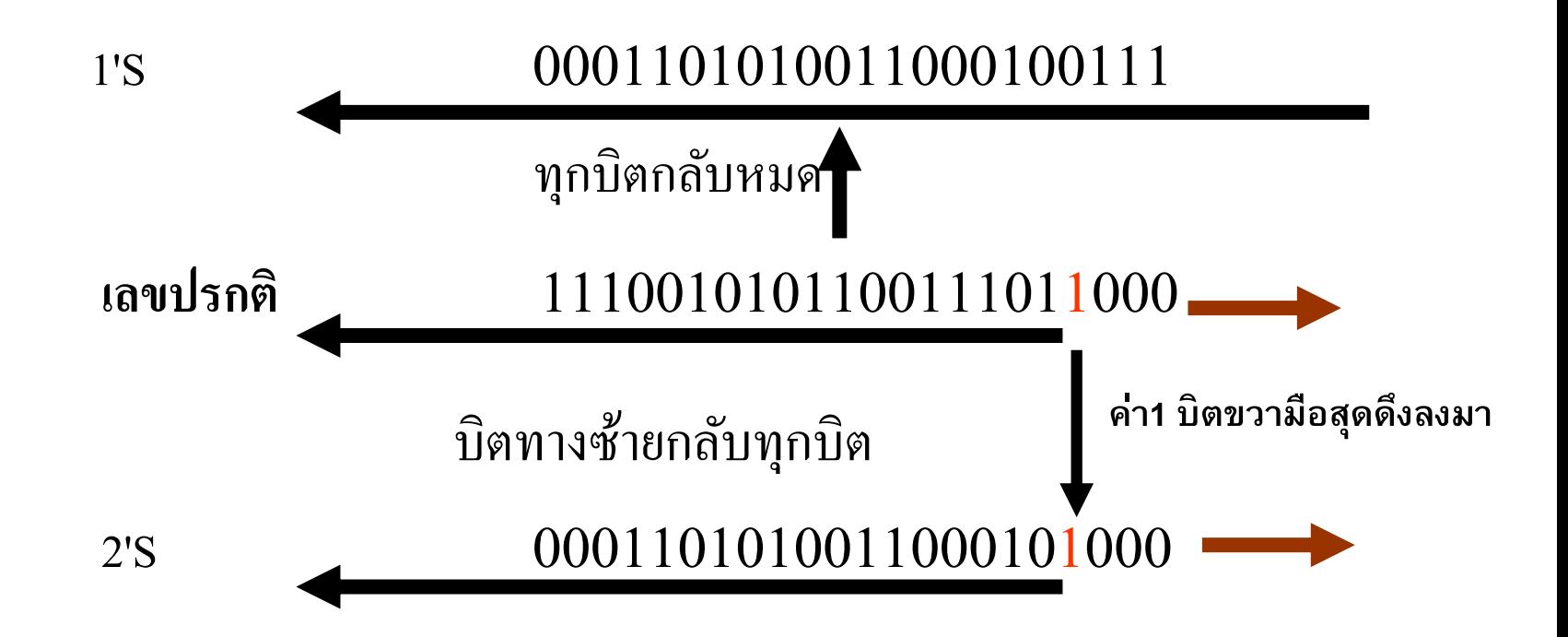

ตัวอยาง ่ การแปลงเลขฐานสองเป็ น คอมพลีเมนต์1และ

คอมพลีเมนต์ 2 อย่างง่ายๆ

- จากค ่าเลขปรกติจากค่ า 1110010101100111011000
- วิธีทำเป็นเลขคอมพลีเมนต์ 1 โดยนำค่าเลขปรกติมาเปลี่ยนเป็นค่าตรง ่ ข้ามกันทุกบิตกี้จะใค้ 0001101010011000100111 แสคงคังค่าบน
- ส ่วนวิธีท าเป็ นเลขคอมพลีเมนต์ 2 โดยพิจารณาเลขปรกติจากขวาไปซ้าย ที่ละบิต เลข 1 ที่บิตใดเกิดขึ้นก่อนให้คงค่าตั้งแต่บิตนี้ไปทางขวามือ ทั้งหมด ส่วนบิตที่เหลือทางซ้ายมือทั้งหมดจะถูกเปลี่ยนเป็นค่าเลขตรง ข้าม ดังแสดงในสไลด์

**212 การคอมพลีเมนต์เลขฐานแปด ตัวอย่าง 2.4** คอมพลีเมนต์ 7 ของ (7653) 8 **วิธีท า** (*7777-7653* ) คอมพลีเมนต์ *7 = 0124* **ตัวอย่าง**2.5 คอมพลีเมนต์ 8 ของ (7653) 8 **วิธีทำ** (7 777-7653)<sub>8</sub>+1 คอมพลีเมนต์ *7 (* + *1 ) = 0124 1* คอมพลีเมนต์ 8 ของ *0125* หรือหาจาก (10000-*7653) = 0125* +

- เลขฐานแปดจะมีส่วนประกอบของเลขคอมพลีเมนต์7กบคอมพลีเมนต์ ั 8
- ตัวอย่างที่2.4 หาค่าคอมพลีเมนต์7 ของเลข 7653ฐาน 8
- ขั้นตอนแรกนำค่าสูงสุดของเลขฐานแปดจำนวนเท่ากับบิตที่ต้องการหาค่าคือ 7777 ลบออก จากค า 7653 ֦֘<u>֘</u><br>֧֚֝
	- ได้ค าตอบเป็ นค่าคอมพลีเมนต์ของ7 คือ 0124
- ตัวอยางที่ ่ 2.5 หาค ่าคอมพลีเมนต์8ของเลข 7653ฐาน 8
- ขั้นตอนแรกนำค่าสูงสุดของเลขฐานแปดจำนวนเท่ากับบิตที่ต้องการหาค่าคือ 7777 ลบออก จากค า 7653 ่
	- ได้ค าตอบเป็ นค่าคอมพลีเมนต์ของ7 คือ 0124
- -ขั้นตอนที่สองนำค่าคอมพลีเมนต์7 ไปบวกค้วยค่า1 จะ ได้ค่า 0125 เป็นคอมพลีเมนต์8 ของ เลข 7653ฐาน8

ใช้คอมพลีเมนต์ 9 กับคอมพลีเมนต์ 10 **ตัวอย่าง 2.5** คอมพลีเมนต์9 ของ *( 789524 ) <sup>10</sup> คือ(999999- 789524 )* คอมพลีเมนต์*9 ของเลข (789524) <sup>10</sup> มีค่าเท่ากับ 2 1 0 4 7 5*  $\frac{1}{2}$  $\frac{1}{2}$  $\frac{1}{2}$  $\frac{1}{2}$  $9 - 8 = 1$  $9 - 9 = 0$  $9 - 5 = 4$  $9 - 2 = 7$  $9 - 4 = 5$ **213การคอมพลีเมนต์เลขฐานสิบ**

 เลขฐาน 10จะมีการใช้คอมพลีเมนต์ และ คอมพลี เมนต์ 10

ตัวอยางที่ ่ 2.5 แสดงวิธีการหาค่าคอมพลีเมนต์ 9

#### ของเลข 789524 ฐาน 10

 น า ค่าสูงสุดคือ 999999ลบออกจาก 789524 ค าคอม ่ พลีเมนต์9 ที่เกิดขึ้นคือ 210475ของเลขฐาน 10

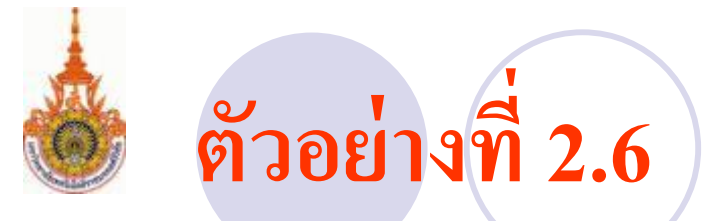

#### คอมพลีเมนต์10 ของเลข( 789524 ) 10  $\bullet$ คอมพลีเมนต์10 มีค่าเท่ากับคอมพลีเมนต์ 9 (+1) ่

# **ิวิธีทำ** (999999-789524)<sub>10</sub>

หาค ่าจากคอมพลีเมนต์ 9+(1) = 210475+ 1 = 210476 หรือคอมพลีเมนต์ 10 = (1000000-789524) = 210476

- ตัวอยางที่ ่ 2.6 แสดงวิธีการหาค่าคอมพลีเมนต์ 10ของเลข 789524ฐาน 10
	- น าค่าสูงสุดคือ 999999ลบออกจาก 789524
- ค ่าคอมพลีเมนต์9 ที่เกิดขึ้นคือ 210475ของเลขฐาน 10
- น าค่าที่เกิดขึ้นของคอมพลีเมนต์ 9ไปบวก 1
- ีก็จะใด้เป็นค่าคอมพลีเมนต์ 10 คือค่า 210475 บวกด้วย 1
- เป็ นค่ า 210476ของเลขฐาน 10
# **214 การคอมพลีเมนต์เลขฐานสิบหก**

ส่วนประกอบของเลขฐาน16 เป็นคอมพลีเมนต์ 15 กับคอมพลีเมนต์ 16

**ตัวอย่างที่2.7** คอมพลีเมนต์*15* ของ (*9AE)<sup>16</sup>* **วิธีท า** (FFF-9AE)<sup>16</sup> *9AE* คอมพลีเมนต์*15 = 651*

**ตัวอย่างที่2.8** คอมพลีเมนต์*16* ของ *9AE* **วิธีท า** *9AE* คอมพลีเมนต์ *15 ( +1 ) = 651* +

*1*

คอมพลีเมนต์*16* ของ *9AE = 652 652 หรือ (1000-9AE)=652*

**ตัวอย่างที่2.7** การหาค ่าคอมพลีเมนต์15 ของเลข9AE ฐาน16

- นำค่าสูงสุดของบิตที่จะหาคือ FFF ลบออกจากค่า 9AE ค่าที่ได้ **่** จากการลบคือ 651 เป็ นค่าคอมพลีเมนต์15 ของเลข9AE ฐาน16
- คั่วอย่างที่2.8 เป็นตัวอย่างของการหาค่าคอมพลีเมนต์16 ของเลข 9AEฐาน16 วิธีการเป็นดังตัวอย่างที่ 2.7 <sup>ๆ</sup> ดีค่าคอมพลีเมนต์ 15 ของเลข 9AE ฐาน 16 แล้วทำการบวกคั่วย 1 จะได้ค่า 652

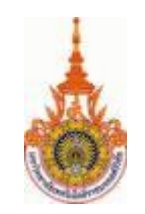

### หลักการนำคอมพลีเมนต์ไปใช้งาน

#### **ตัวอย่างที่2.9** 123-456 เลขฐาน10

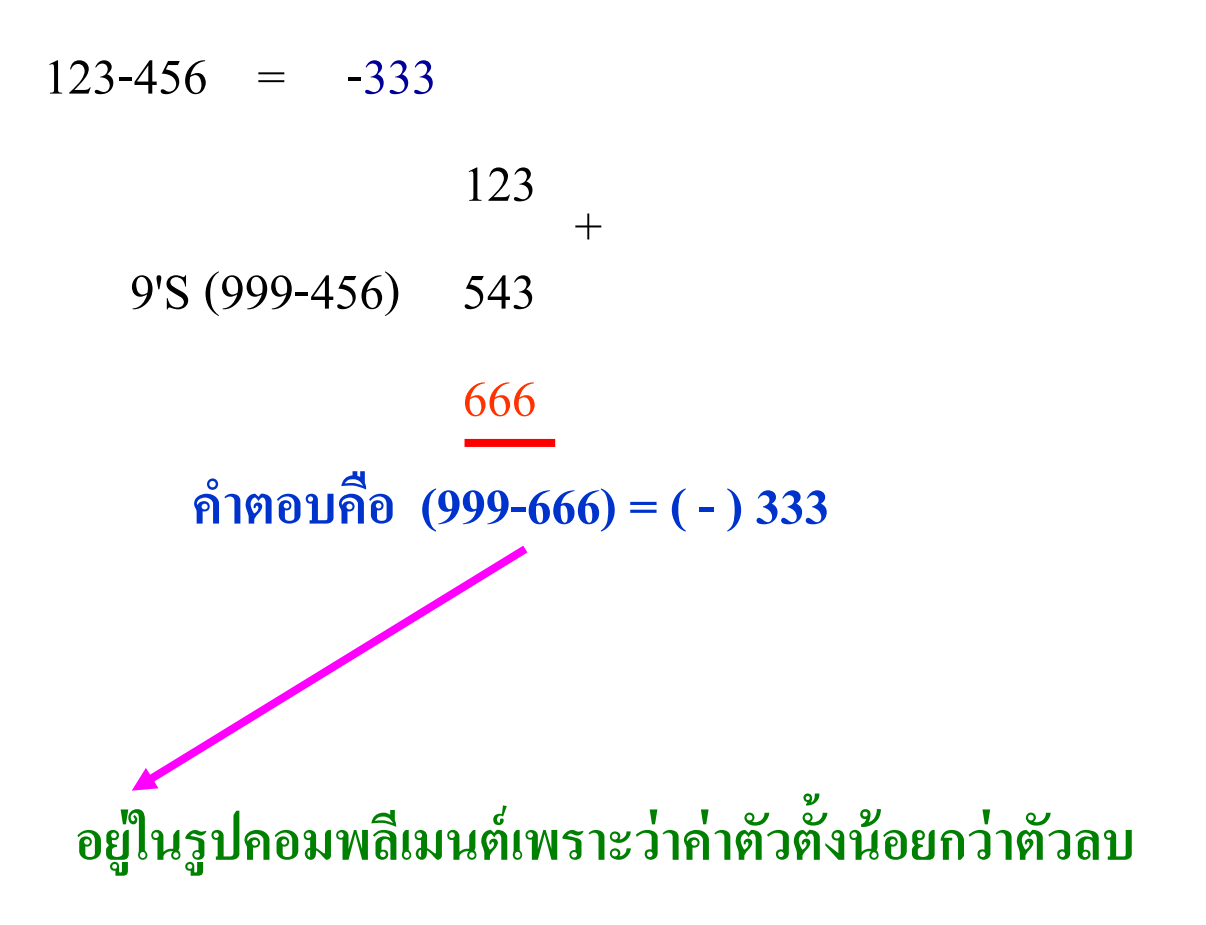

่อการนำคอมพลีเมนต์มาใช้งานเพื่อให้ง่ายต่อการอธิบายจะยกตัวอย่าง ่<br>.<br>. ในเลขฐานสิบก่ อน

- ีจากตัวอย่างที่2.9 ในตัวอย่างกำหนดให้ตัวตั้งน้อยกว่าตัวลบ
- หลักการต้องนำค่าที่เป็นเลขลบไปทำคอมพลีเมนต์ 9
- ในส่วนนี ้ ค ่าที่เกิดขึ้นของคอมพลีเมนต์ 9คือเลข 543
- นำค่าที่เป็นตัวตั้งไปบวกกับค่าคอมพลีเมนต์ได้ 666
- ค่าที่ผลลัพธ์จะอยู่ในรูปคอมพลีเมนต์ 9 เพราะตัวตั้งน้อยกว่าตัวลบ - คำตอบเปลี่ยนผลลัพธ์กลับเป็นเลขปรกติโดยใส่เครื่องหมายลบบอกค่า ่
- ค าตอบของค่ า 123-456= -333

# **หลักการน าคอมพลีเมนต์มาใช้งาน**

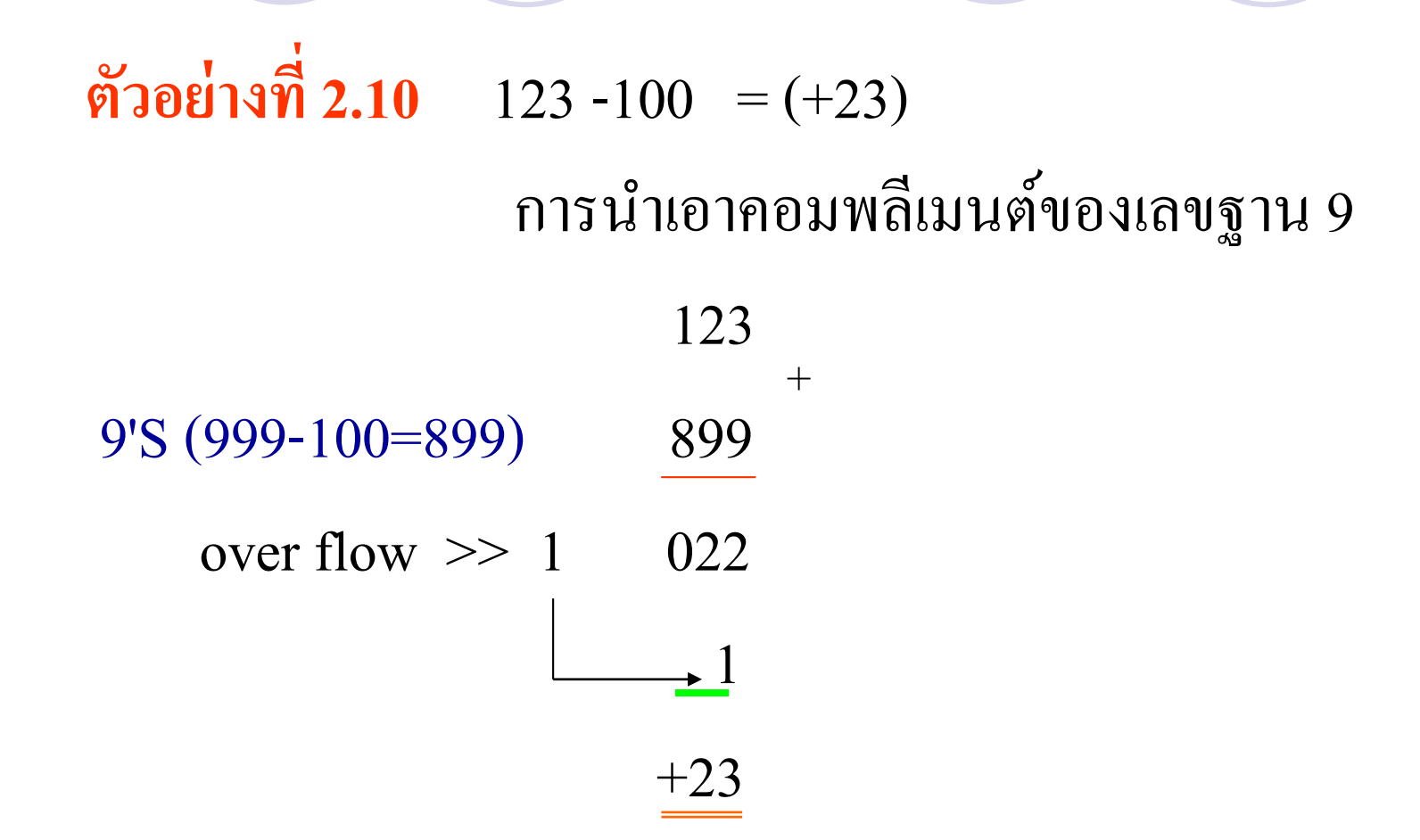

- ่ หลักการนำคอมพลีเมนต์ 9 มาใช้ในรูปแบบตัวตั้งมากกว่าตัวลบ - ตัวอย่างที่ 2.10 ค่าตัวเลขที่จะนำไปหักออกมีค่าติดลบนำไปทำ เป็นคอมพลีเมนต์ 9 ได้ค่าเป็น 899 - นำค่าตัวตั้ง123 ไปบวกกับค่าคอมพลีเมนต์ 9 ของเลข 100 คือค่า 899 ได้ค่าผลลัพธ์เป็น 22 พร้อมกับมีโอเวอร์โฟล์เกิดขึ้น
- ค ่าค าตอบของการท าแบบคอมพลีเมนต์ 9 น าโอเวอร์โฟล์ไป บวกกับค่าผลลัพธ์ค่าคำตอบกี่คือ +23

### **หลักการน าคอมพลีเมนต์ 10 มาใช้งาน**

ตัวอย่างที่2.11 123 -100 = (+23)

### การใช้คอมพลีเมนต์ของเลขฐาน 10

#### 123 10'S (1000-100=900) 900 023 +

- **อธิบาย** ี้ คำอย่างที่ 2.11 เป็นการนำค่าตัวตั้งมากกว่าตัวลบมาหาค่า ֦֧<u>֚</u><br>֧֪֝֟ โดยใช้หลักการของคอมพลีเมนต์ 10
- วิธีการเหมือนกับตัวอย่างที่ 2.10 แตกต่างกันอยู่ที่ค่าที่ ่ นำไปลบอยู่ในรูปของคอมพลีเมนต์ 10
- นำค่าตัวตั้งไปบวกกับค่าคอมพลีเมนต์10 ของตัวเลข 100 คือค่า 900 จะเกิดผลลัพธ์กับ โอเวอร์โฟล์
- หลักการของคอมพลีเมนต์10โอเวอร์โฟล์ที่ขึ้นให้ตัดทิ ้ ง
- $-$  คำตอบที่ได้คือ  $+23$

**การท างานของ 1'S, 2'S Complement**

# **ก าหนด x =12 ,y = 18 ใช้1'SComplement ในการหาค่า ก าหนดx =12 , y = 18 ใช้2'SComplement ในการหาค่า**

## **อธิบาย** ่ หลักการของการทำคอมพลีเมนต์1 กับการทำ คอมพลีเมนต์ 2

- กาหนดค ่าเลขปกติฐาน 10
- โดยกำหนดค่า $x=12$  กับ  $Y=18$
- คอมพลีเมนต์1กับ 2 มีค่าต่างกันอยู่ที่ 1 ่
- ให้หาค่าคอมพลีเมนต์1 กบคอมพลีเมนต์ ั 2
- เปรียบเทียบค่าที่เกิดขึ้ นลงในตาราง

### **ก าหนดให้x = 12 , y = 18**

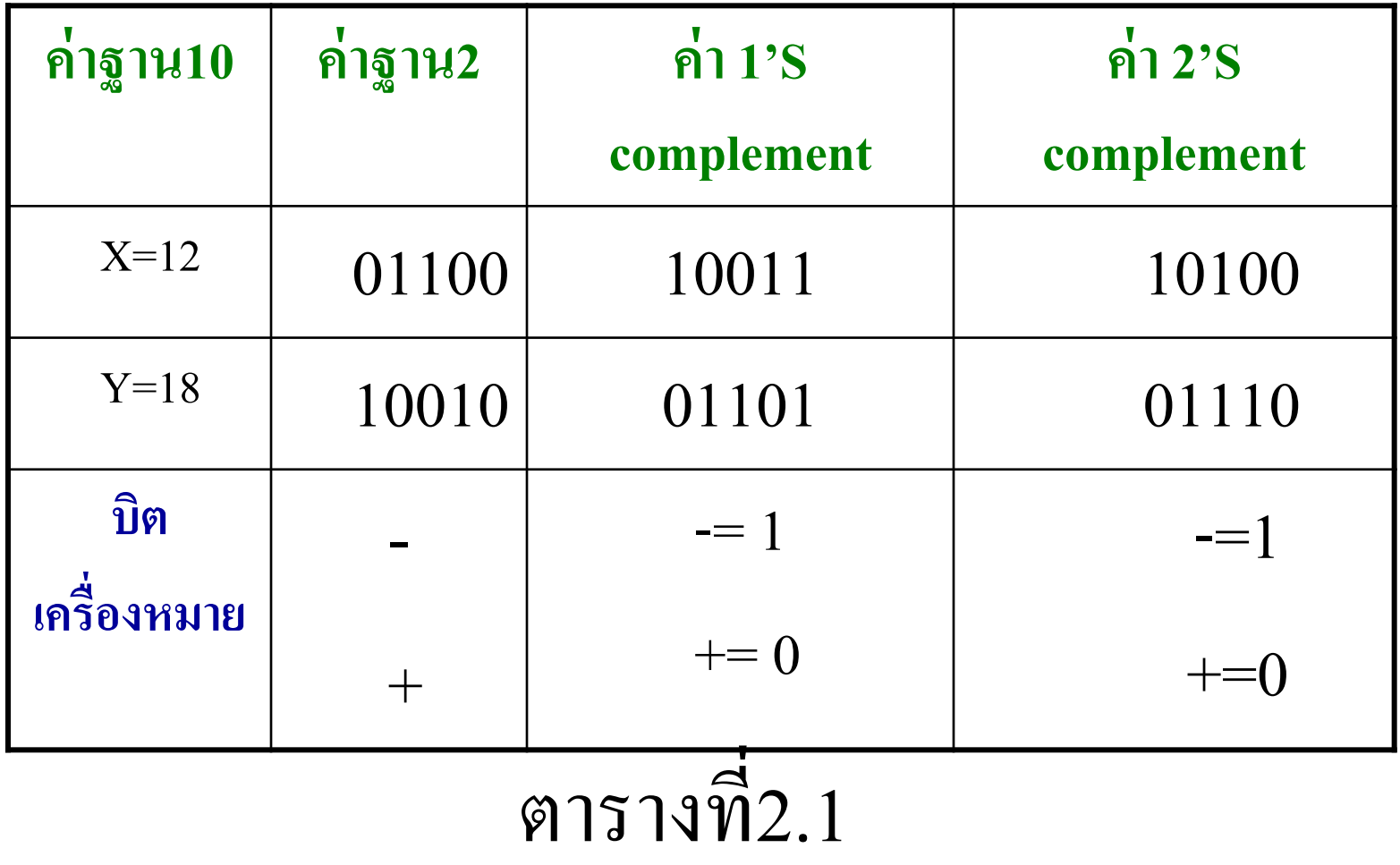

### **อธิบาย** ่ อากตารางที่ทำการหาค่าคอมพลีเมนต์ 1 กับ 2

- ีกำหนดค่ำ x มีค่าเท่ากับ12 ของฐาน10 เปลี่ยนเป็นเลขฐานสองเท่ากับ ่ 01100
- แปลงเป็นคอมพลีเมนต์1 เป็นค่า10011
- แปลงเป็นคอมพลีเมนต์2 เป็นค่า10100
- x มีค่าเท่ากับ18 ของฐาน10 เปลี่ยนเป็นเลขฐานสองเท่ากับ 10010 ่
- แปลงเป็นคอมพลีเมนต์1 เป็นค่า 01101
- แปลงเป็นคอมพลีเมนต์2 เป็นค่า 01110
- บิตเครื่องหมายใช้ ค่ า1 =เครื่องหมายลบ 0 = เครื่องหมายบวก

# **ตัวอย่างที่ 2.12 x + y**

### **ใช้1'S Complement ในการหาค่าของ x = 12 , y = 18 เนื่องจากเป็ นการบวกกันระหว่าง x และy จึงสามารถบวกกันได้เลย**

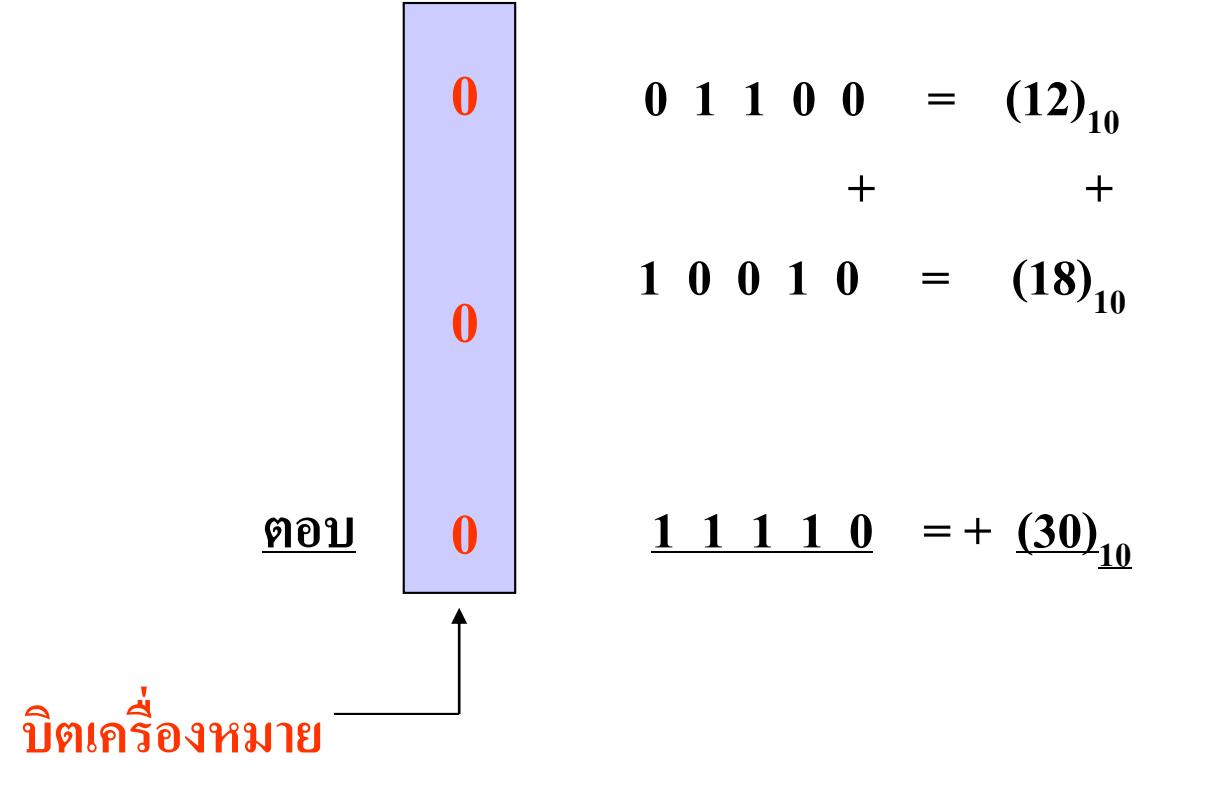

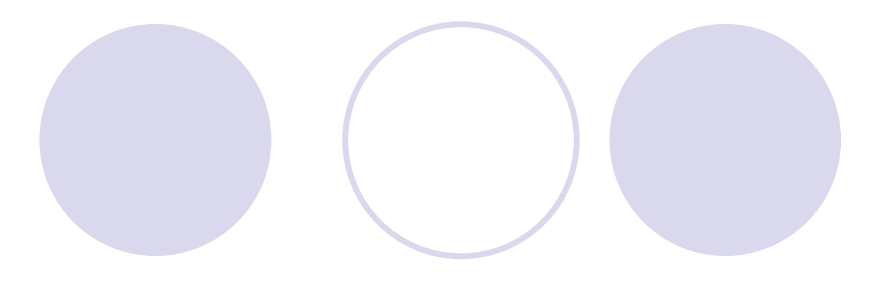

 $\bullet$ ตัวอย่างที่2.12 หาค่า x+y ่<br>.<br>.

- -โดยใช้คอมพลีเมนต์ 1
- จากตัวอย่างบิตเครื่องหมายเป็นบวกทั้งตัวตั้งและตัวที่จะนำไป บวก ค ่าในบิตเครื่องหมายคือ 0
- -ค ่าทั ้งสองเป็ นบวกจึงแทนเป็ นค่าเลขฐานสอง และบวกได้โดยตรง - ค่าที่เกิดขึ้นในบิตเครื่องหมายคือ 0 นั่นแสดงว่าคำตอบที่ได้เป็นค่า ่<br>( บวก

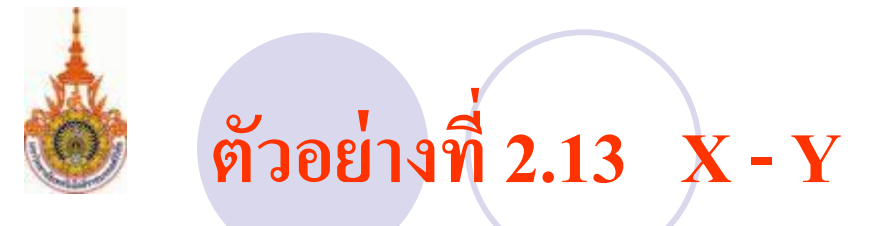

#### **ท า 1' S Complement Y จาก10010 เป็ น 01101**

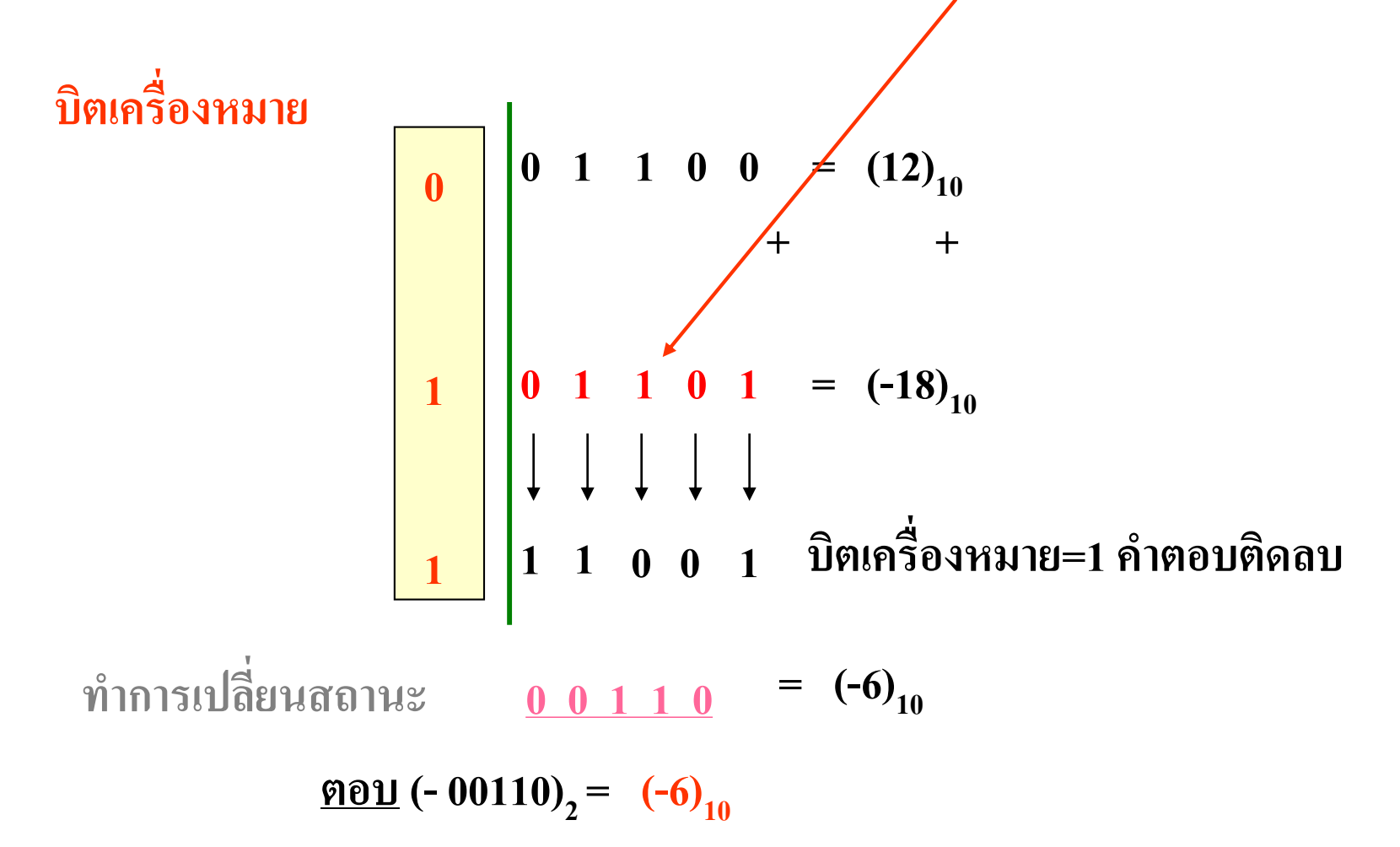

 $\bullet$ ตัวอย่างที่ 2.13  $\boldsymbol{\mathrm{X\text{-}Y}}$  โดยใช้คอมพลีเมนต์ 1

- จากตัวอย่างบิตเครื่องหมายเป็นบวกตัวตั้ง และส่วนตัวลบเป็น เครื่องหมายลบแสดงในบิตซ้ายสุดในกรอบสี่เหลี่ยม
- แทนค่าเลขฐานสองทั้งตัวตั้ง และตัวลบหลังเส้นทึบค้านขวามือ - ทำการบวกค่าทั้งสองเข้าด้วยกันพร้อมบิตเครื่องหมาย
- ค่าทั้งสองที่บวกกันได้เป็นเลขฐานสองมีค่าเท่ากับ 11001 และมีบิต ่ เครื่องหมายเป็น 1ซึ่งแสดงให้เห็นว่าคำตอบอยู่ในรูปของคอมพลีเมนต์
- ท าการเปลี่ยนสถานะจากคอมพลีเมนต์ 1 ให้เป็ นเลขปรกติโดยการกลับ เลขทุกหลักเป็นตรงกันข้าม และบิตเครื่องหมายให้แสดงค่าเป็นค่าลบ ่

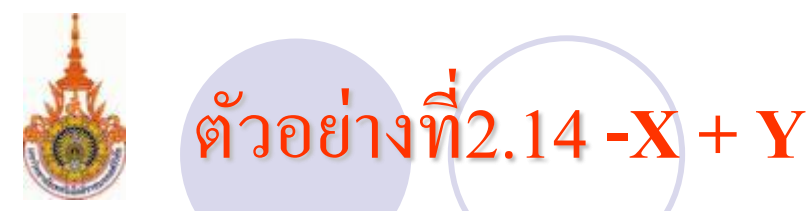

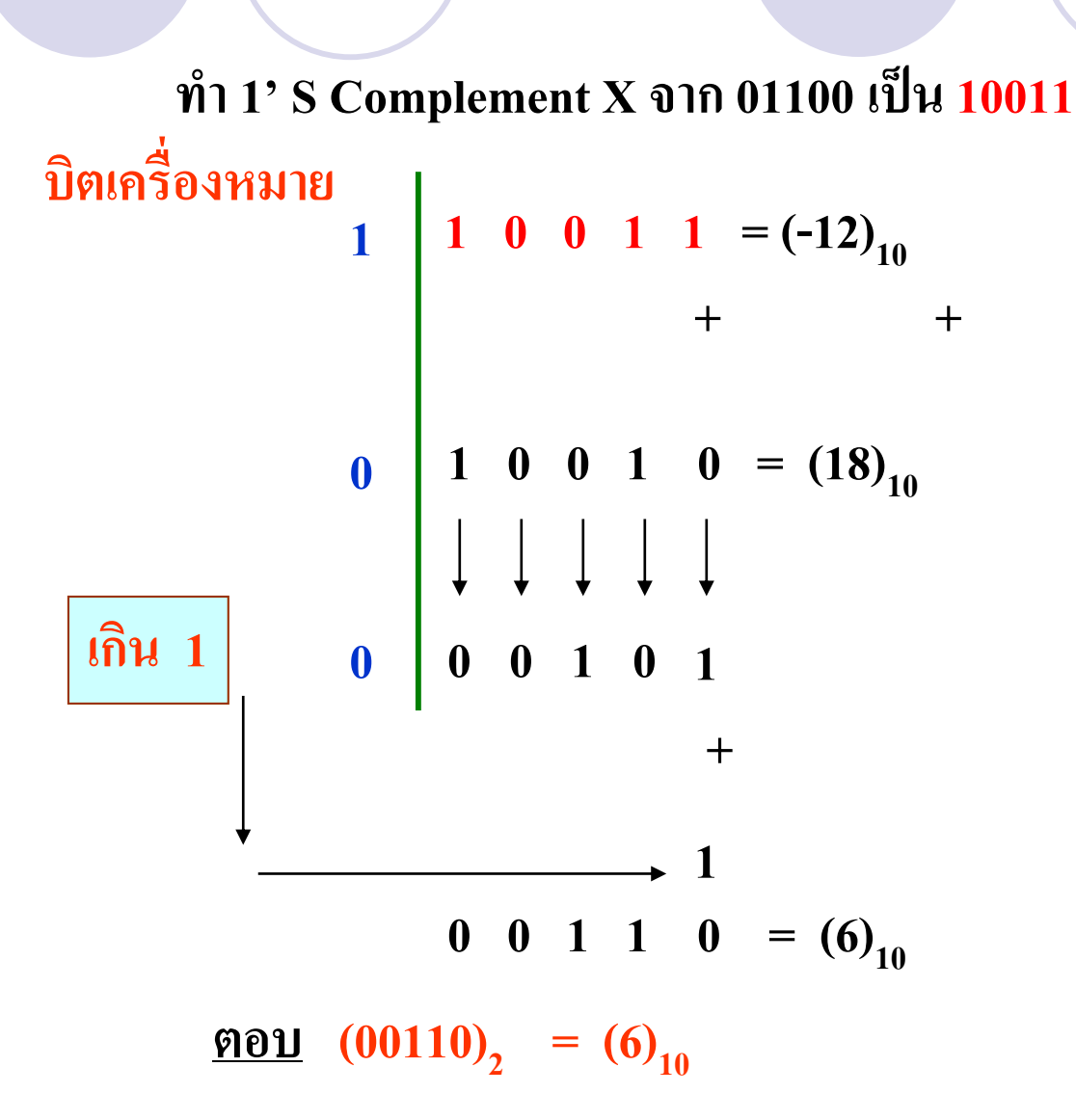

#### **อธิบาย**  $\bullet$  ตัวอย่างที่ 2.14  $-$  X+Y ตัวอย่างนี้แสดงตัวตั้งมีเครื่องหมายเป็นลบมีค่าน้อยกว่า ֦<u>֘</u> ้บวกด้วยค่าที่มากกว่ามีเครื่องหมายเป็นบวก

- ขั้นตอนแรกทำการแปลงค่าตัวตั้งที่เป็นลบให้อยู่ในรูปคอมพลีเมนต์1ได้ค่าเป็นเลข 10011 โดยมีบิตเครื่องหมายเป็ นลบคือค่ า 1
- นำตัวบวกแทนค่าของเลข 18 ฐาน 10 คือ10010
- ทำการบวกกันทุกบิตรวมบิตเครื่องหมายด้วย ค่าที่เกิดขึ้นจะมี 3 ส่วนคือ ผลลัพธ์ บิตเครื่องหมาย และโอเวอร์โฟล์
- นำค่าโอเวอร์โฟล์ไปบวกกับผลลัพธ์จะได้คำตอบโดยแทนค่าบิตเครื่องหมายเป็น บวกเท่ากับ (-12+18=+6) ่

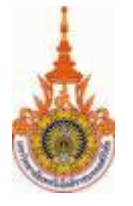

### **ตัวอย่างที่2.15 -X-Y**

**ท า 1' S X จาก 01100 เป็ น 10011และ Y จาก 10010 เป็ น 01101**

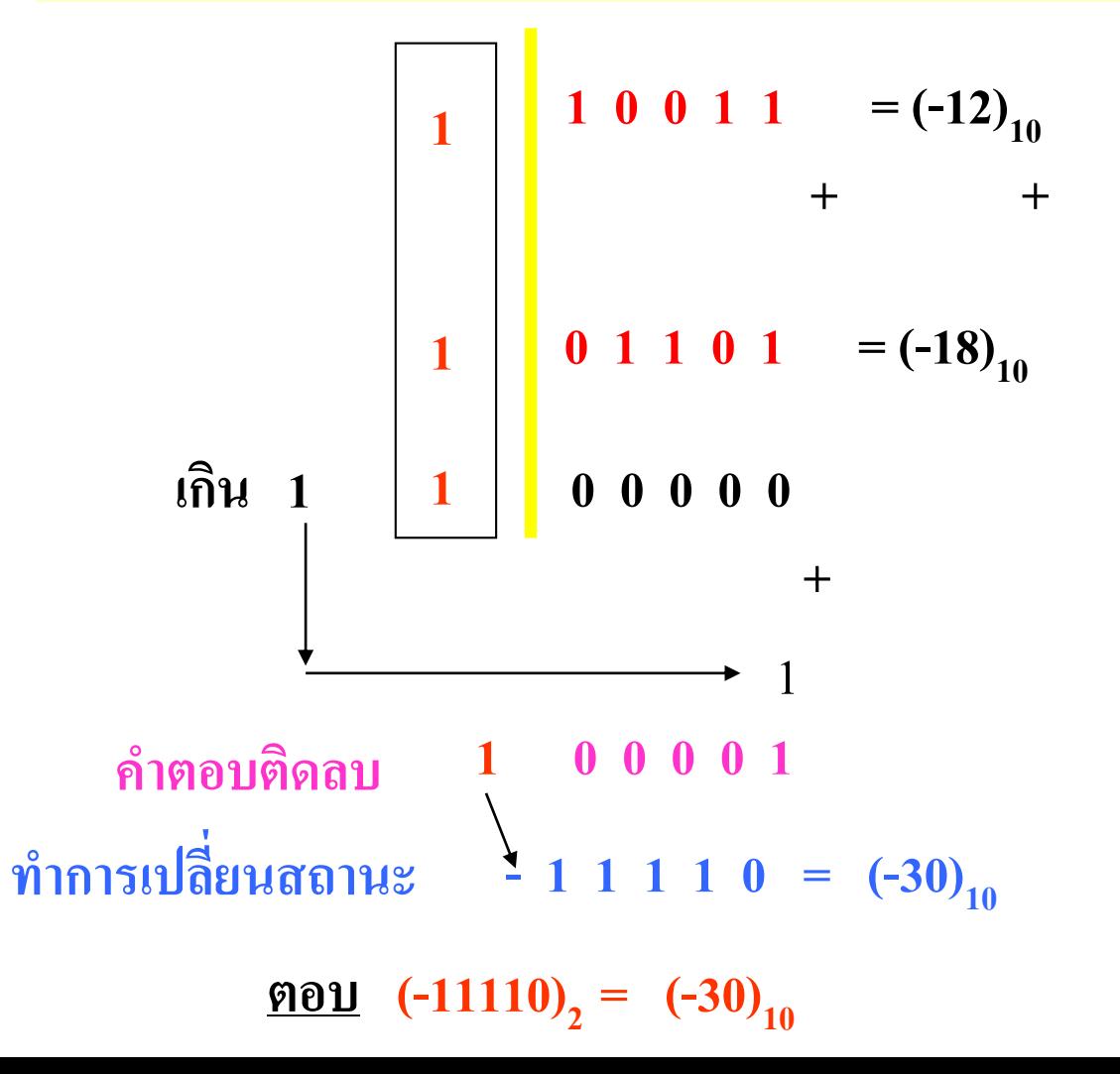

- $\bullet$  ตัวอย่างที่ 2.15 เมื่อทั้งตัวตั้งและตัวบวกมีค่าเป็นลบ  $-X$ -Y ค่าทั้งสองอยู่ในรูป ่<br>:<br>: คอมพลีเมนต์
- ขั้นตอนแรกแปลงค่าทั้งสองเป็นคอมพลีเมนต์ 1 โดยแสดงบิตเครื่องหมายเป็น 1 ทั ้ งตัวตั ้ งและตัวบวก
- ทำการบวกเลขสองจำนวนเข้าค้วยกันรวมทั้งบิตเครื่องหมายค้วย
- ค่าที่เกิดขึ้นจะมีสามส่วนด้วยกันคือ ผลลัพธ์ บิตเครื่องหมาย และ โอเวอร์โฟล์
- นำโอเวอร์โฟล์ไปบวกกับผลลัพธ์จะได้เป็นค่าคำตอบแต่บิตเครื่องหมายแสดงค่า ่ เป็ น1 ซึ่งหมายถึงค่าติดลบ กคือค ็ ่าเลขคอมพลีเมนต์
- ค าตอบสุดท้ายต้องแปลงเลขผลลัพธ์ให้เป็ นเลขปกติโดยการกลับค่าผลลัพธ์ให้ ตรงกันข้ามยกเว้นบิตเครื่องหมายให้แสดงค่าลบ (-12-18=-30)

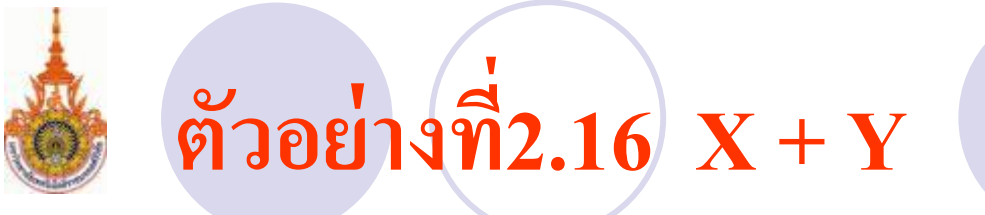

#### **ใช้2'S Complement ในการหาค่าของ x = 12 , y = 18**

**เนื่องจากเป็ นการบวกกันระหว่าง x และy จึงสามารถบวกกันได้เลย**

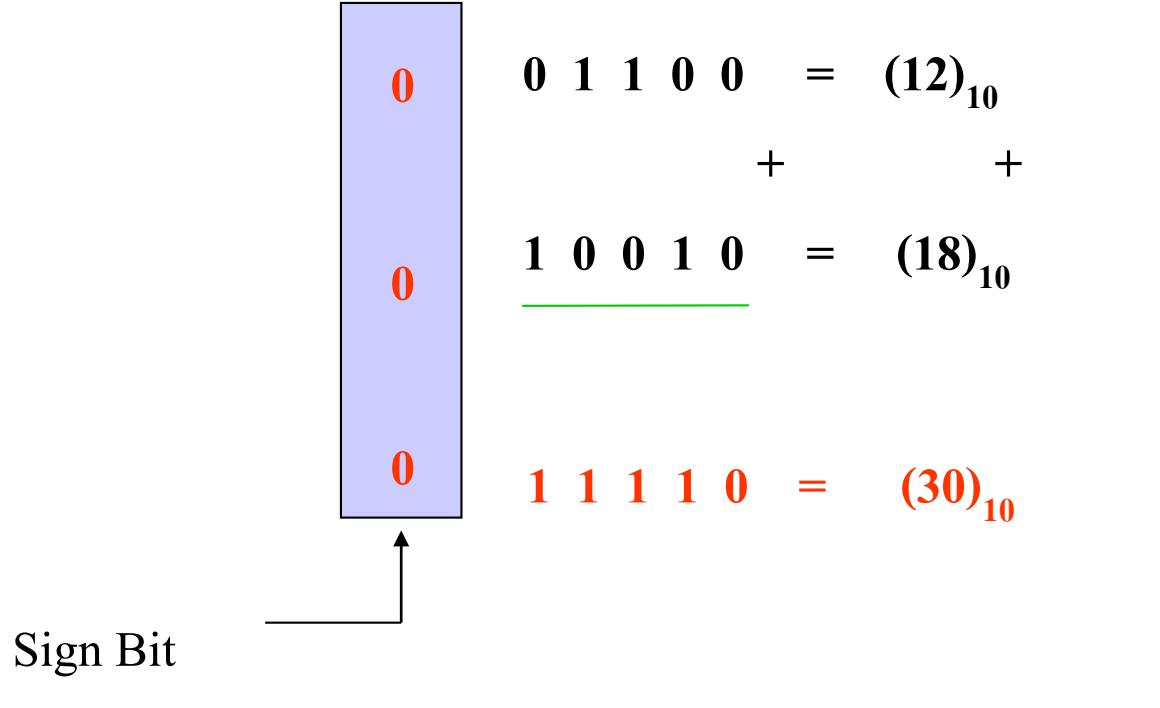

### **อธิบาย**  $\bullet$ ตัวอย่างที่ 2.16 แสดงการใช้คอมพลีเมนต์ 2 ในการหาค่า X+Y - ค่าที่กำหนดให้เป็นค่าที่มีบิตเครื่องหมายเป็นบวกทั้งตัวตั้งและตัว

- สามารถแทนค ่าเลขฐานสองทั ้งสองจ านวนโดยมีบิตเครื่องหมาย ้เป็น 0
- นำค่าทุกบิตไปบวกกันพร้อมบิตเครื่องหมาย - ค ่าที่เกิดขึ้ นมีสองส่วนคือ ผลลัพธ์กบบิตเครื่อ ั งหมาย

บวก

- ค ่าบิตเครื่องหมายเป็ นบวกผลลัพธ์เป็ นค่าที่สามารถแปลงเป็ น ฐานสิบโดยตรง เท่ากับ +30

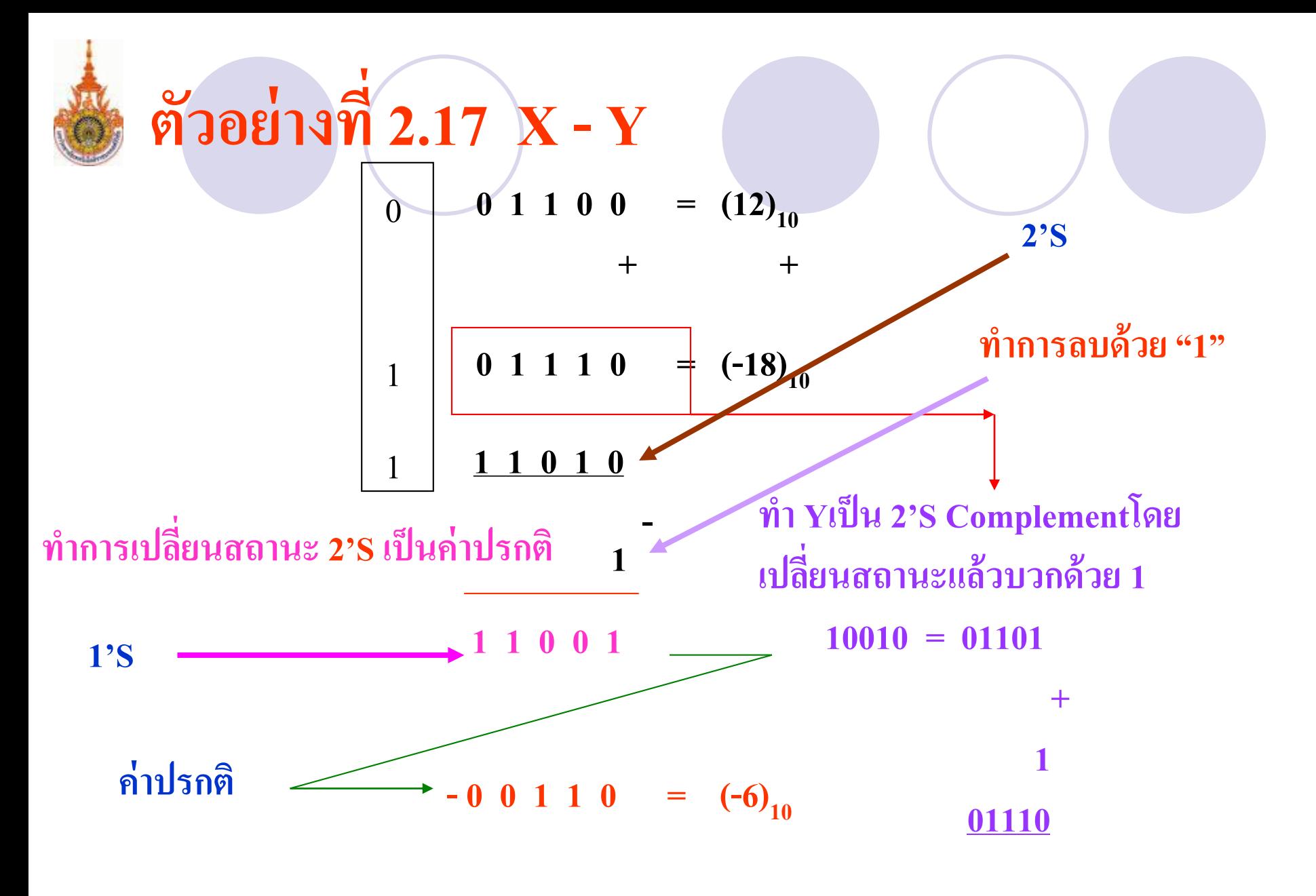

**00110**  $\left(-00110\right)_2 = (-6)_{10}$ 

 $\bullet$ ตัวอย่างที่ 2.17 การนำคอมพลีเมนต์ 2 มาใช้หาค่า X-Y ตัวตั้งเป็นค่าบวก ตัวบวกเป็นติดค่าลบ

- ขั้นตอนแรกแทนค่าเลข 12 ฐานสิบมีค่าเท่า01100 มีบิตเครื่องหมายเป็น 0 ่ **่**
- แทนค่าเลข -18 เป็นแบบคอมพลีเมนต์ 2 ซึ่งมีค่าเท่ากับ 01110จากตาราง ่ ่ ที่ผ่านมาเครื่องหมายเป็น 1
- แทนค า0และ1 ในบิตเครื่องหมายกรอบสี่เหลี่ยม ่<br>.<br>.
- ทำการบวกสองจำนวนเข้าด้วยกันรวมทั้งบิตเครื่องหมายด้วย
- ค ่าที่เกิดขึ้ นจะมีสองส่วนคือส่วนของผลลัพธ์ กบ ั ค ่าบิตเครื่องหมาย
- จากตัวอย่างนี้ค่าเครื่องหมายเป็นลบบอกถึงผลลัพธ์ว่าอยู่ในรูปคอมพลี เมนต์

### **อธิบาย(ต่อ)**

- การแปลงค่าคอมพลีเมนต์2ให้กลับเป็ นค่าปกติใช้หลักย้อนทาง เดิม
- โดยการลบค่าคอมพลีเมนต์ 2ออก 1เหลือค่าเป็ นคอมพลีเมนต์ 1 แล้วทำการกลับเลขทุกบิตของคอมพลีเมนต์1ก็จะได้เป็นค่าปกติ - จากตัวอยางค ่ ่าที่ได้ 11010 เป็ นคอมพลีเมนต์2 ลบด้วย1จะได้
	- เป็ น11001 เป็ นคอมพลีเมนต์ 1
- ท าการแปลงค่าจากคอมพลีเมนต์ 1 เป็ นค่าปกติคือ 00110
- คำตอบที่ได้จากตัวอย่างนี้คือ -6

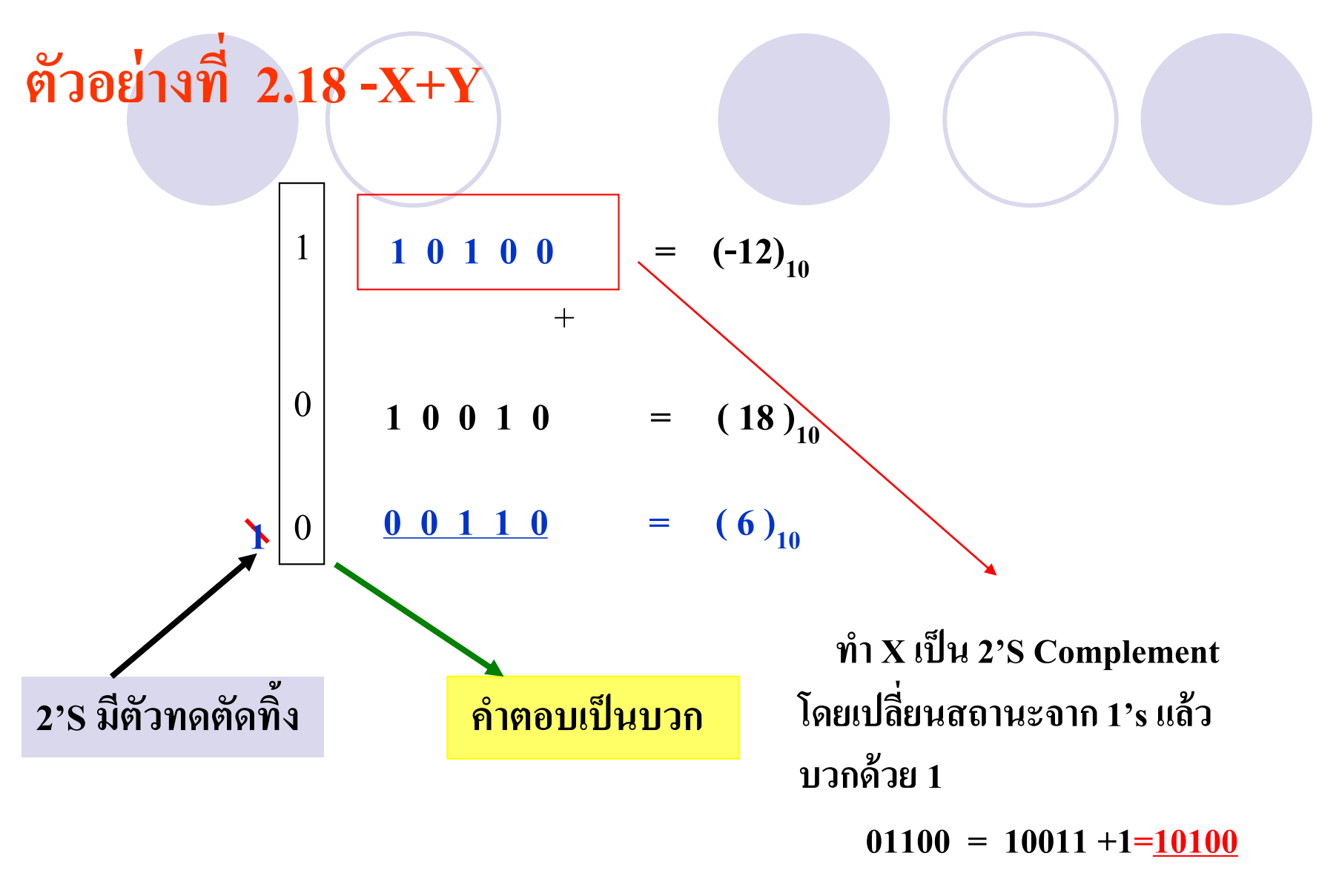

**00110**)<sub>2</sub> =  $(6)_{10}$ 

**อธิบาย**  $\bullet$ ตัวอย่างที่ 2.18 ค่าที่กำหนดXเป็นตัวตั้งมีค่าเป็นลบบวกด้วยค่าY มีค่า  $\overline{1}$ เป็นบวก

- $\bullet$  ค่า  $\rm X$  ทำการแทนด้วยคอมพลีเมนต์ 2 คือค่าที่ได้จากตารางที่2.1 เป็น ่<br>.<br>. 10100 และ บิตเครื่องหมายเป็น 1
- -ค า Y ท าการแทนด้วยเลขฐาน2คือค่ า10010 และมีบิตเครื่องหมายเป็ น 0 ่ ท าการบวกกนทุกบิต ั
	- -ได้ค่าเป็ นสามส่วนคือผลลัพธ์ บิตเครื่องหมาย และบิตโอเวอร์โฟล์ใน การทำคอมพลีเมนต์ 2 ค่าโอเวอร์โฟล์ตัดทิ้ง
- คำตอบบิตเครื่องหมายเป็นบวก คำตอบไม่มีการเปลี่ยนค่า 00110 ผลลัพธ์มีค่าดังนี ้ (-12+18=+6)

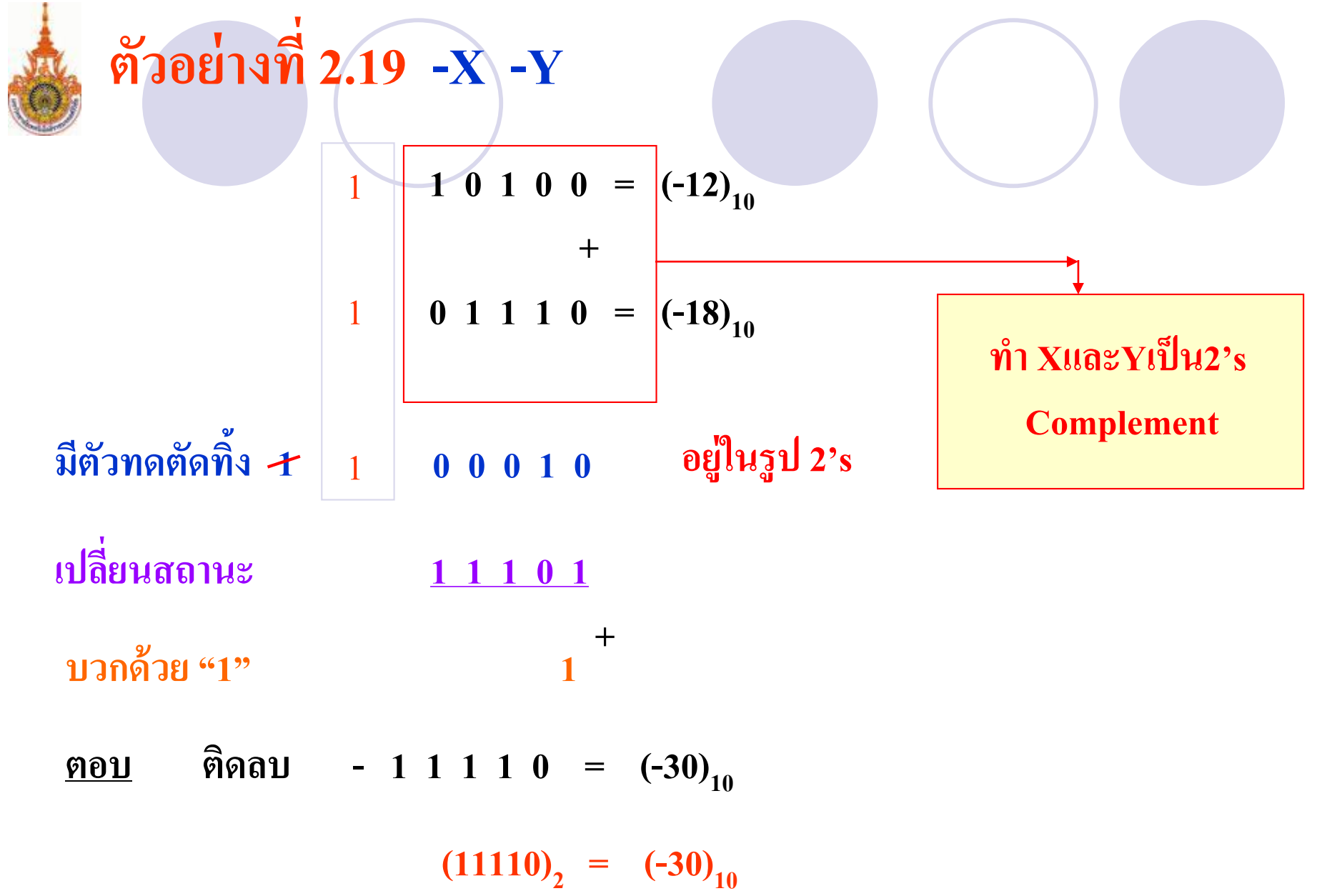

### **อธิบาย**  $\bullet$ ตัวอย่างที่ 2.19 กำหนดให้ค่าตัวตั้ง $\boldsymbol{\mathrm{x}}$  เป็นลบค่าที่นำมาบวก $\boldsymbol{\mathrm{y}}$ ก็เป็นค่าลบ ใช้วิธีการของคอมพลีเมนต์2 จากคารางที่2.1

- การนำX แทนค่าคอมพลีเมนต์2 ได้ค่าเป็น 10100 บิตเครื่องหมายเป็นค่า1 - นำค่า Y แทนค่าคอมพลีเมนต์2 ได้ค่าเป็น 01110 บิตเครื่องหมายเป็นค่า1 - ทำการบวกทั้งค่า X กับ Y เข้าด้วยกันพร้อมบิตเครื่องหมาย **่** - ผลที่เกิดขึ้ นมีสามส่วน บิตผลลัพธ์ บิตเครื่องหมาย บิตโอเวอร์โฟล์ - การทำแบบคอมพลีเมนต์2 เมื่อเกิดโอเวอร์โฟล์ให้ตัดทิ้ง - พิจารณาบิตเครื่องหมายเป็นลบค่าผลลัพธ์ต้องทำการแปลงเป็นค่าปกติ

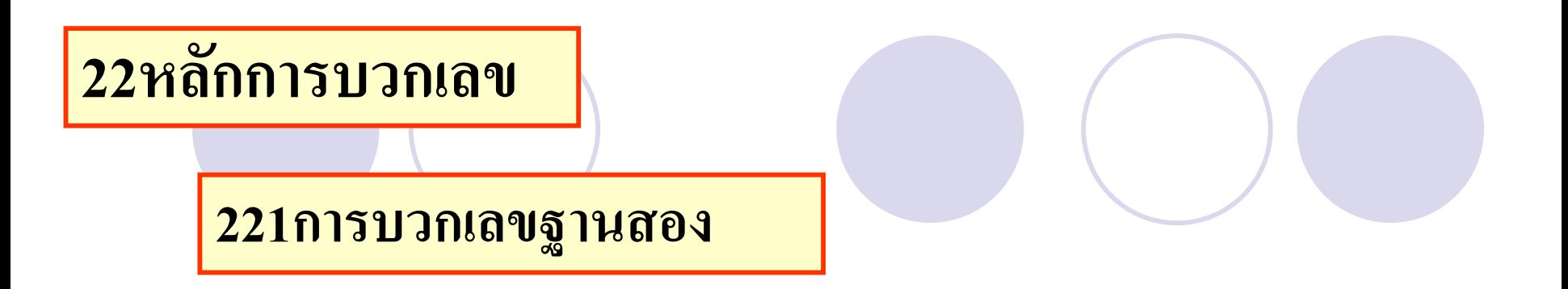

**ตัวอย่างที่ 2.20** การบวกเลขฐานสอง *( 110 ) 2 + ( 011 ) 2 = ( . . . . . . . )<sup>2</sup>*

 $\therefore$ 

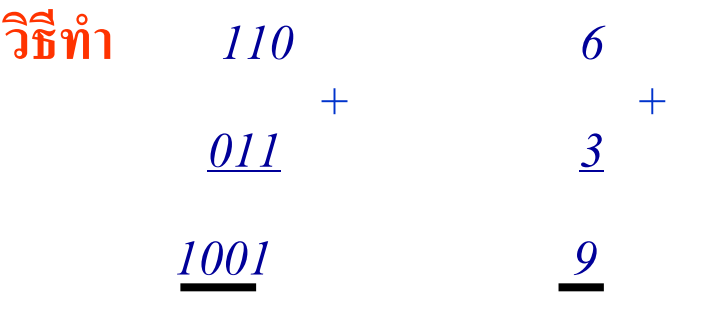

$$
\therefore (110)_2 + (011)_2 = (1001)_2
$$

#### หลักการบวกเลขฐานสอง

-กฎเกณฑ์การบวกเลขฐานสองง่ ายกวาฐานจะใช้กฎดังนี ่ ้

 $0+0=0$ 

 $0+1=1$ 

 $1+0=1$ 

1+1= 0 ทดไปหลักทางซ้าย1

- ตัวอย่างที่ 2.20 การบวกเลขฐานสอง 3บิต สองจำนวนเข้าด้วยกันจำนวน เลข110+011= 1001 ดังแสดงในรูปสไลด์

**222 การบวกเลขฐานแปด**

# **ตัวอย่างที่ 2.21** การบวกเลขฐานแปด

### $(76534)_{8} + (35726)_{8} = (0.9)_{8}$

**+**

วิธีทำ 76534

*35726*

*134462*

่ • หลักการบวกเลขฐานแปดโดยใช้หลักการเหมือนกับฐานสิบทุกประการ มีข้อ แตกต่างอยู่ที่ผลบวกของเลขฐานแปดจะ ไม่เกินค่าเลข 0-7 ถ้ามีค่าตั้งแต่8 ขึ้น ไป ่ ่<br>:<br>: **่** กให้เอา ็ 8ไปลบออกเหลือเท่าไรกให้ใส ็ ่ ค ่าลงไปแล้วทดไปหลักหน้าหรือหลัก ทางซ้ายมือ 1

ตัวอย่างที่ 2.21 การบวกเลขฐานแปดจากขวาไปซ้ายค่าหลักซ้าย 4+6 = 10 เกินค่า 8 นำไปลบด้วย 8 มีค่าเท่า 2 ทดไปหลักต่อไป1 ่ ่ 3+2 = 5 บวกกับตัวทดอีก 1 ได้  $\overline{6}$  $5+7 = 12$  ลบออก $8$  ได้ค่า 4 ทดไปหลักถัดไป 1  $6+5+1 = 12 -8 = 4$  ทดไปหลักถัดไป 1  $7+3+1 = 11 - 8$  ได้ผลลัพธ์ 3 ทดไปหลักหน้าสุด 1 ได้คำตอบ คือ (134462) $_{\rm 8}$ 

**223 การบวกเลขฐานสิบหก**

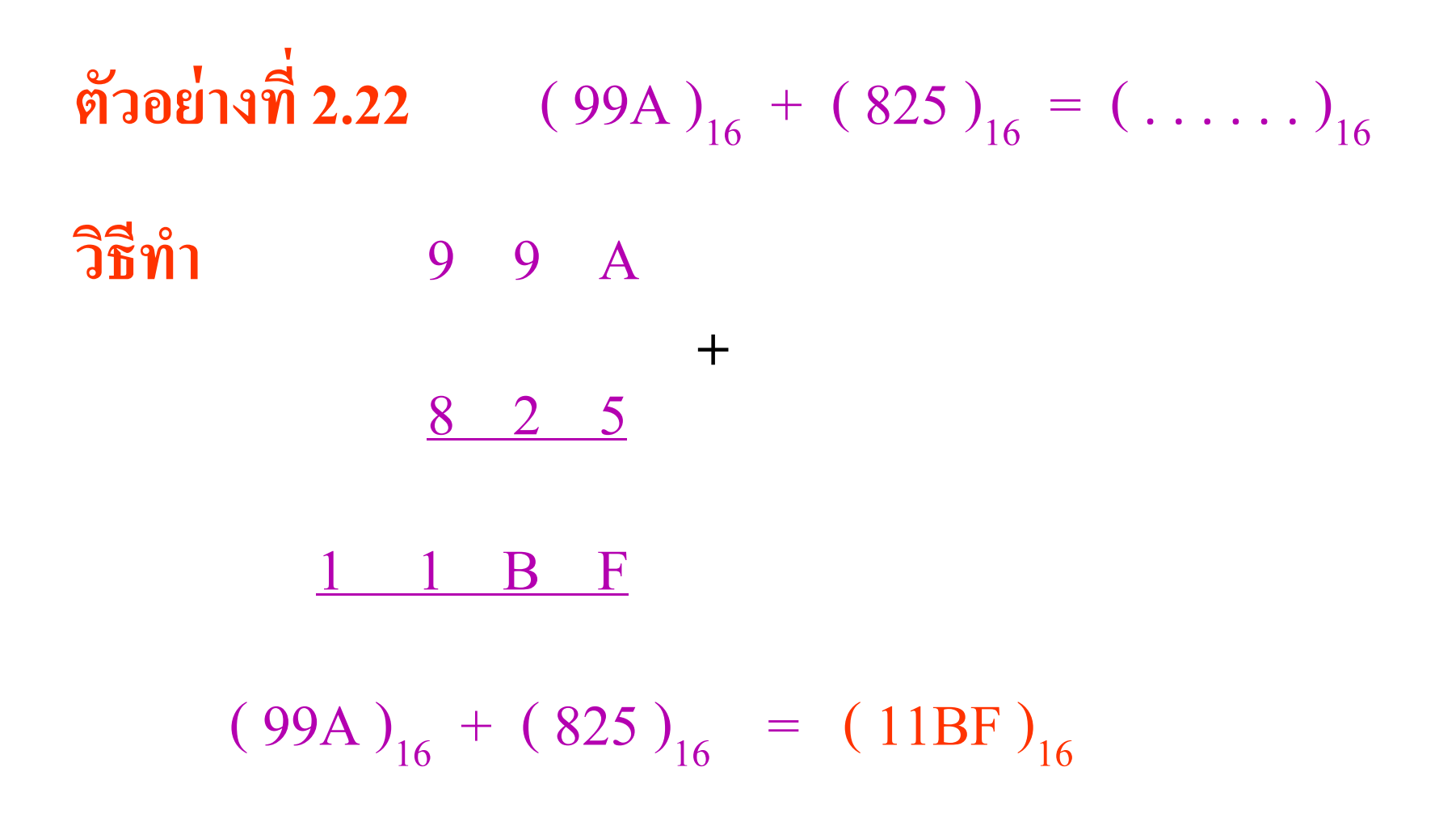

# **อธิบาย**  $\bullet$  ด้วอย่างที่ 2.22 กำหนดให้ (99A)<sub>16</sub> บวกด้วย (825)<sub>16</sub>

### ดูจากตารางการบวกเลข

# $A + 5 = F$  $9 + 2 = B$  $9+8 = 1$  ทด1

คำตอบมีค่าเท่ากับ  $(11BF)_{16}$ ่

**ตารางการบวกเลขฐาน 16**

| $+$            | $\overline{0}$ | $\overline{1}$ | $\overline{2}$ | 3              | $\overline{4}$   | 5              | 6               | $\overline{7}$  | 8               | 9              | $\overline{A}$ | $\mathsf B$  | $\mathsf C$    | D  | E              | F  |
|----------------|----------------|----------------|----------------|----------------|------------------|----------------|-----------------|-----------------|-----------------|----------------|----------------|--------------|----------------|----|----------------|----|
| $\overline{0}$ | $\overline{0}$ | $\overline{1}$ | $\overline{2}$ | 3              | $\overline{4}$   | 5              | $6\phantom{1}6$ | $\overline{7}$  | 8               | 9              | $\mathsf{A}$   | B            | $\overline{C}$ | D  | E              | F  |
| $\overline{1}$ | $\overline{1}$ | $\overline{2}$ | 3              | $\overline{4}$ | 5                | 6              | $\overline{7}$  | 8               | 9               | $\overline{A}$ | $\mathsf B$    | $\mathsf{C}$ | D              | E  | F              | 10 |
| $\overline{2}$ | $\overline{2}$ | 3              | $\overline{4}$ | 5              | $6\phantom{1}$   | $\overline{7}$ | 8               | 9               | $\overline{A}$  | B              | $\mathsf C$    | D            | Е              | F  | 10             | 11 |
| 3              | 3              | $\overline{4}$ | 5              | 6              | $\overline{7}$   | 8              | 9               | $\overline{A}$  | B               | $\mathsf C$    | D              | E            | F              | 10 | 11             | 12 |
| $\overline{4}$ | $\overline{4}$ | 5              | 6              | $\overline{7}$ | 8                | 9              | $\overline{A}$  | $\overline{B}$  | $\overline{C}$  | D              | Ε              | F            | 10             | 11 | 12             | 13 |
| 5              | 5              | $6\phantom{1}$ | $\overline{7}$ | 8              | $\boldsymbol{9}$ | $\mathsf{A}$   | $\mathsf B$     | $\mathsf{C}$    | D               | Е              | F              | 10           | 11             | 12 | 13             | 14 |
| $6\phantom{1}$ | 6              | $\overline{7}$ | 8              | 9              | $\mathsf{A}$     | $\mathsf B$    | $\mathbf C$     | D               | E               | F              | 10             | 11           | 12             | 13 | 14             | 15 |
| $\overline{7}$ | $\overline{7}$ | 8              | 9              | $\overline{A}$ | $\sf B$          | $\mathbf C$    | D               | E               | F               | 10             | 11             | 12           | 13             | 14 | 15             | 16 |
| 8              | 8              | 9              | $\overline{A}$ | $\mathsf B$    | $\mathsf C$      | D              | Ε               | F               | 10              | 11             | 12             | 13           | 14             | 15 | 16             | 17 |
| $\overline{9}$ | 9              | $\overline{A}$ | $\overline{B}$ | $\mathsf C$    | D                | E              | F               | 10              | 11              | 12             | 13             | 14           | 15             | 16 | 17             | 18 |
| $\mathsf{A}$   | $\mathsf{A}$   | B              | $\overline{C}$ | D              | Ε                | F              | 10              | 11              | 12              | 13             | 14             | 15           | 16             | 17 | 18             | 19 |
| $\sf B$        | $\sf B$        | $\overline{C}$ | D              | E              | F                | 10             | 11              | 12 <sub>2</sub> | 13              | 14             | 15             | 16           | 17             | 18 | 19             | 1A |
| $\mathsf C$    | $\mathbf C$    | D              | E              | F              | 10               | 11             | 12              | 13              | 14              | 15             | 16             | 17           | 18             | 19 | 1A             | 1B |
| $\mathsf D$    | $\mathsf{D}$   | E              | F              | 10             | 11               | 12             | 13              | 14              | 15              | 16             | 17             | 18           | 19             | 1A | 1B             | 1C |
| E              | E              | F              | 10             | 11             | 12               | 13             | 14              | 15              | 16              | 17             | 18             | 19           | 1A             | 1B | 1 <sup>C</sup> | 1D |
| F              | F              | 10             | 11             | 12             | 13               | 14             | 15              | 16              | 17 <sub>2</sub> | 18             | 19             | 1A           | 1B             | 1C | 1D             | 1E |
- ตารางการบวกเลขในคอลัมน์บนแสดงเลขฐาน 16 มีค่ าเท ากบ ั 0 ่ ถึง Fและในส่วนของแถวก็จะแสดงเลขฐาน16 มีค่าเท่ากับ0 ถึง F ֦֘<u>֘</u><br>֧֚֝ -ค ่าตัวตั ้ งถูกกาหนดเป็ นแถว
	- -ค ่าตัวบวกกาหนดให้เป็ นคอลัมน์
	- นำค่าทางแถวบวกกับทางคอลัมน์ จุดตัดที่เกิดขึ้นในตารางคือค่า ผลลัพธ์
	- ตัวอย่างเช่น F+C จุดตัดแถว F กับคอลัมน์ C มีค่าเท่ากับ 1B **่**

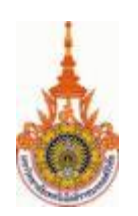

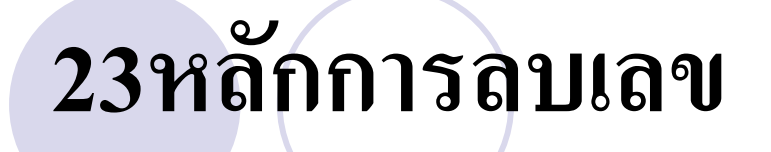

#### **231 การลบเลขฐานสอง**

**ตัวอย่าง**ที่ 2.23 การลบเลขฐานสอง *( 10101 ) 2 - ( 01101 ) 2 = ( . . . )<sup>2</sup>* **วิธีท า** *1 0 10 1 21 0 1 1 0 1 13 0 1 00 0 8* - -

 $(10101)_2 - (01101)_2 = (01000)_2$ 

 $\bullet$ หลักการลบเลขฐานสองแต่จะใช้หลักการตรงกันข้ามกับการบวก กรณีที่ มีค่าในหลักไม่เพียงพอกี่มีการยืมหลักที่สูงกว่ามาในที่นี้กี่คือหลักทาง ซ้ายมือมีกฎดังนี้

> $0 - 0 = 0$  $1 - 0 = 1$

$$
1\negmedspace-\negmedspace1\negmedspace=\negmedspace0
$$

0-1=1 ต้องยืมจากหลักที่สูงมา 1

จากตัวอย่างที่ 2.23 แสดงวิธีการลบเลขฐานสองจำนวน 5 บิต ใช้ หลักการลบจากหลักขวาสุดไปทางซ้าย พิจารณาที่หลักที่ 4 กรณีมีการยืมจากหลักซ้ายจะมีค่าเท่ากับ10ลบด้วย1จะเหลือค่า 1 ֦֘<u>֘</u><br>֧֚֝<br>֚֝

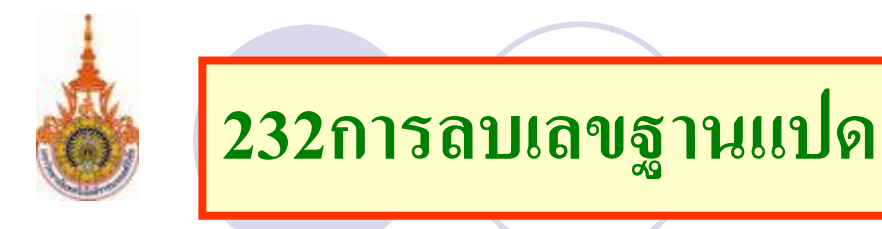

## ตัวอยางที่ ่ 2.24 การลบเลขฐานแปด

$$
(76534)_{8} - (35726)_{8} = (\ldots \ldots)_{8}
$$

#### วิธีท า *76534* 76534 -

#### *35726*

*40606*

การลบฐานแปดหลักการเหมือนกบการลบเลขฐานสิบ ั

- ตัวอย่างที่2.24 การลบเลขฐานแปด
- จากหลักการพื ้นฐานทางขวามือสุดเมื่อเกิ น 8 จะทดเป็ นค่ า1 ทางซ้าย หลักถัดไป
- ในการลบให้พิจารณาหลักขวาสุดตัวตั้ ง 4 -6ไม่ได้ยืมหลักที่มากกวามา ่  $1 \stackrel{1}{\leq} \mathfrak{N} \mathfrak{N}$ ค่าเท่ากับ  $(8+4)-6 = 6$ ่
	- 3 ตัวตั้งถูกยืม 1 เหลือ 2 -2 = 0

หลักถัดมา  $5+8-7 = 6$ 

$$
(6-1)-5 = 0
$$

$$
7-3 = 4
$$

คำตอบที่ได้จะมีค่าเท่ากับ  $(40606)_8$ ่

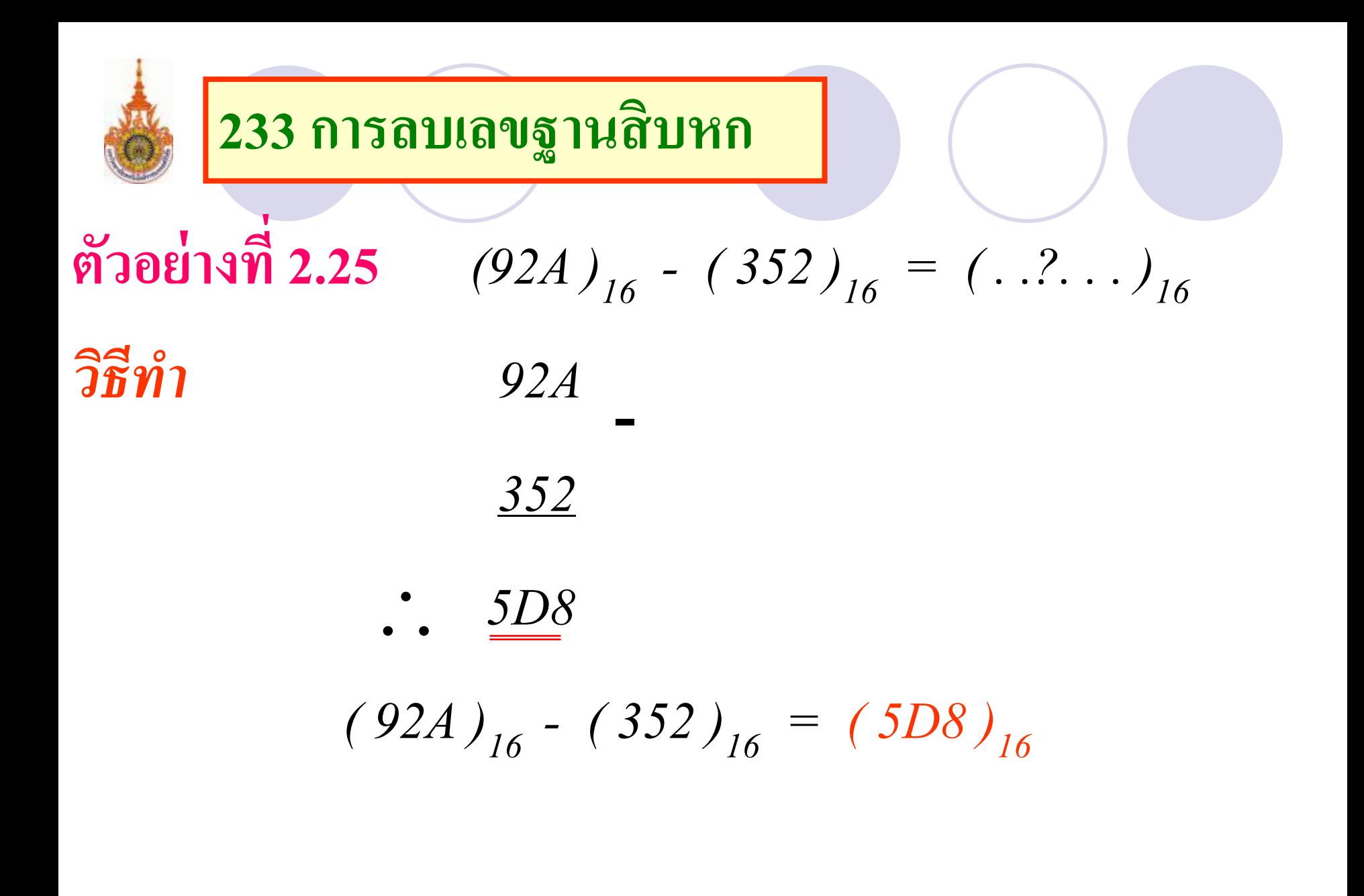

ตัวอยางที่ ่ 2.25 ใช้หลักการเดียวกบการลบฐาน ั 10 หากตัว ดั้งมีค่าน้อยกว่าตัวลบให้ทำการยืมตัวหลักที่มีค่ามากกว่า ่ เพียงแต่การยืมของหลักที่มีค่ามากกว่าจะมีค่าเท่ากับ16 ่ นำไปบวกกับตัวตั้งและนำไปลบออก

$$
A=10, \tA-2 = 8
$$

$$
(2+16)-5 = D
$$

$$
(9-1)-3 = 5
$$

คำตอบ 16

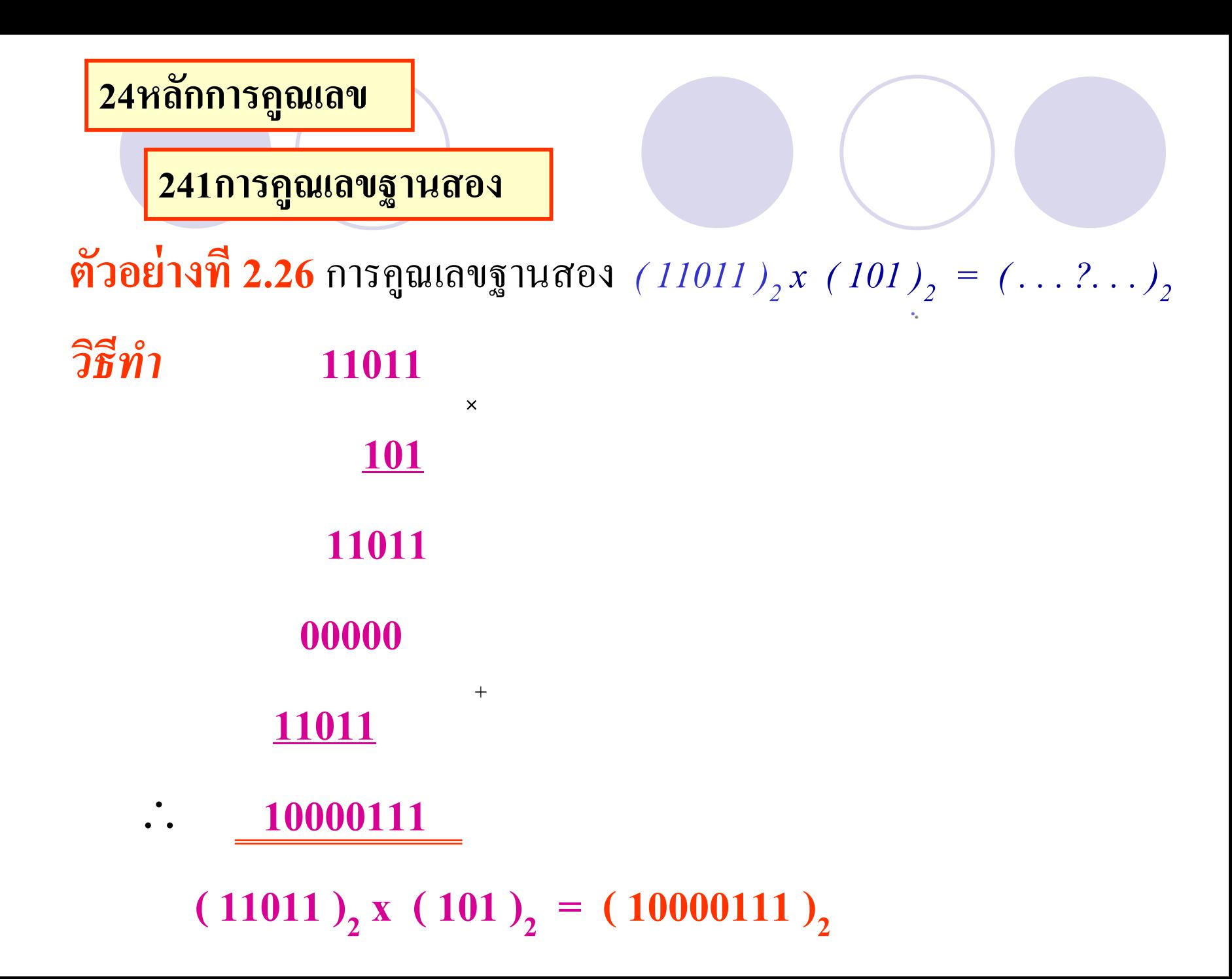

ี • การคูณในเลขฐานสองทำโดยง่ายกว่าฐานอื่นเพราะค่าที่เกิดขึ้นมี 2 ค่า ่ คือ 0 กับค่า 1

0 คูณ 1 มีค่าเท่ากับ 1 คูณ 0 ผลลัพธ์มีค่าเท่ากับ 0 ่ ่ 1 คูณ 1 มีค่าเท่ากับ 0 ผลลัพธ์มีค่าเท่ากับ 1 ่ ่ หลักการในตัวอย่างที่ 2.26 ตัวตั้งฐานสองจำนวน 5 บิต ตัวคูณฐาน สองจำนวน 3 บิต คูณจากขวามือไปซ้ายมือ ได้ค่าทั้งหมดนำมา รวมกัน

 $(11011*101=10000111)$ <sub>2</sub> ตรวจสอบคือ(27\*5=135)<sub>10</sub>

## **242 การค ูณเลขฐานแปด**

**ตัวอย่างที่ 2.27** *( 3 ) 8 x ( 2 ) 8 = ( . . . . . . )<sup>8</sup>*

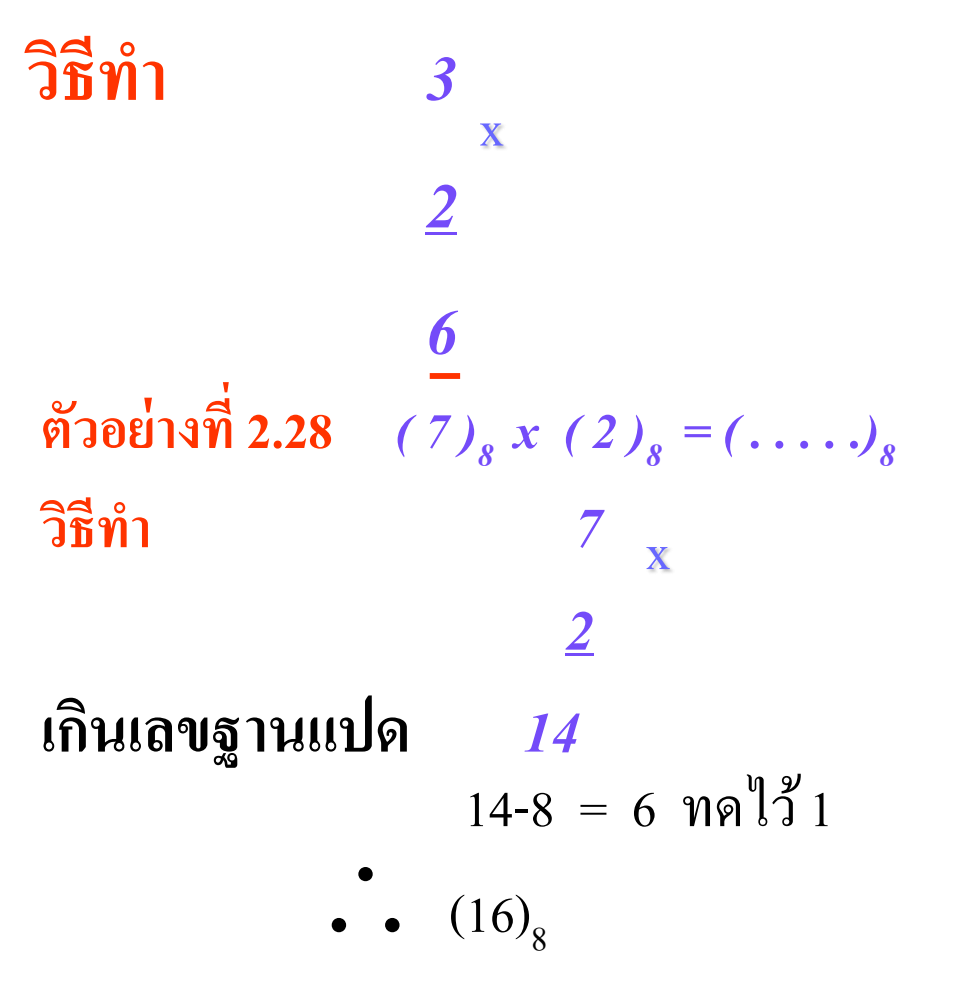

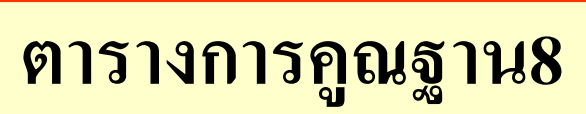

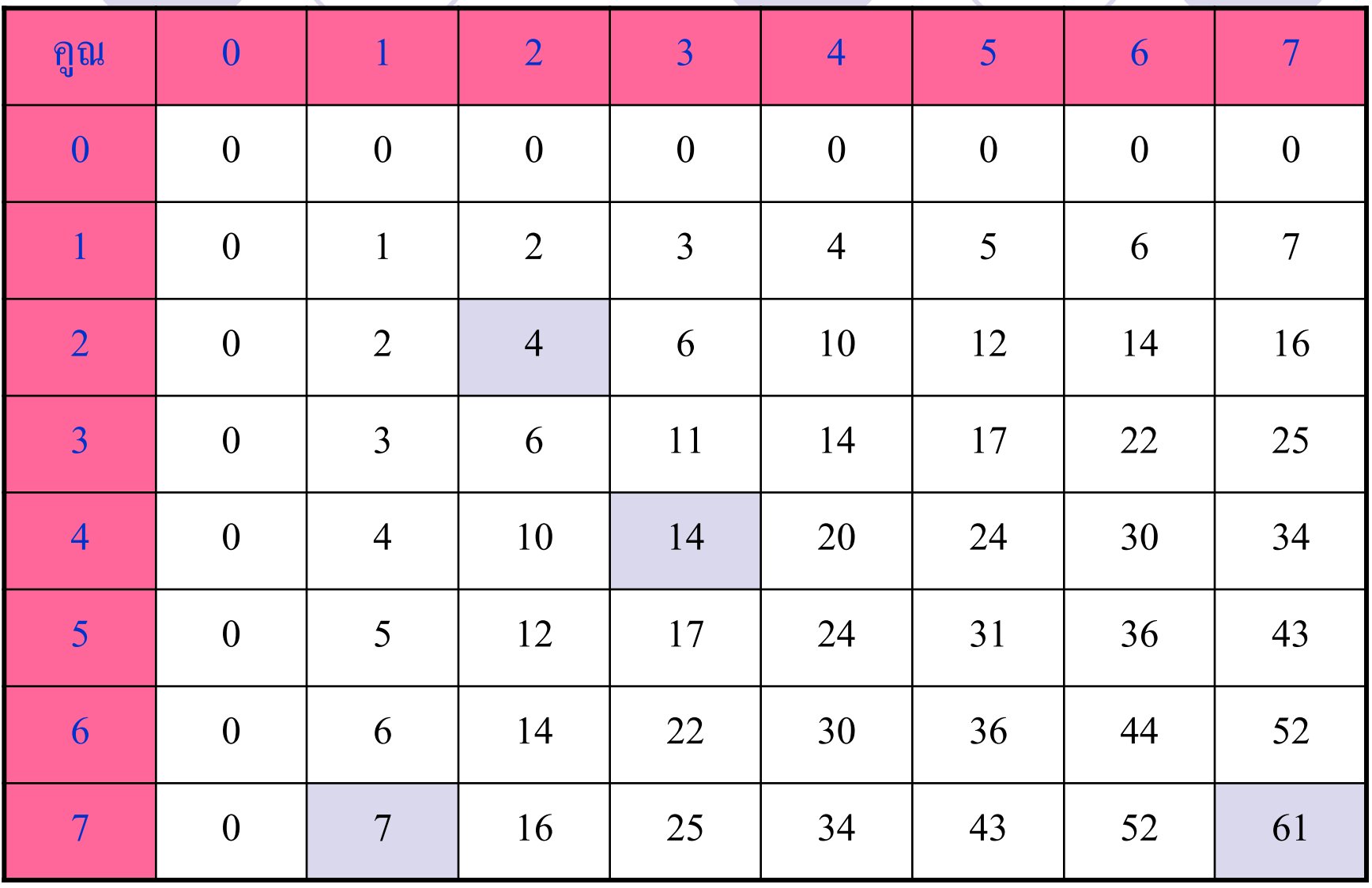

จากตารางการคูณของเลขฐาน 8 สามารถหาค าเลข ่<br>่<br>|<br>|<br>| ฐานแปดโดยนำค่าทางแถวมาคูณกับทางคอลัมน์ ค่า ่<br>1 ตัดกนเป็ นค ั ่าของผลลัพธ์

ี้ • ตัวอย่างที่ 2.27 กำหนดให้ 3 เป็นเลขฐานแปดคูณกับ ค่ำ 2 ของเลขฐานแปดมีค่าเท่ากับ (6) ่ ่ 8

ี้ • ตัวอย่างที่ 2.28 กำหนดค่า 7 คูณกับ 2 ในเลขฐาน8 ค ่าที่เกิดเป็ น(16) 8 หรือหาจากค่าจากการคูณ7 กับ2 เท่ากับ 14 -8 =6 ทดค่า 1 ดังแสดงในตัวอย่างนี้ ่ ่ ้

**ตารางการคูณเลขฐาน 16**

| คูณ                   | $\boldsymbol{\theta}$ | $\overline{l}$            | $\overline{2}$          | $\overline{\mathbf{3}}$ | $\overline{\boldsymbol{4}}$ | $\overline{5}$          | 6            | $\overline{7}$ | $\boldsymbol{\delta}$ | $\boldsymbol{9}$ | $\boldsymbol{A}$ | $\boldsymbol{B}$ | $\boldsymbol{C}$ | $\boldsymbol{D}$ | $\boldsymbol{E}$ | $\boldsymbol{F}$        |
|-----------------------|-----------------------|---------------------------|-------------------------|-------------------------|-----------------------------|-------------------------|--------------|----------------|-----------------------|------------------|------------------|------------------|------------------|------------------|------------------|-------------------------|
| $\boldsymbol{\theta}$ | $\boldsymbol{0}$      | $\boldsymbol{0}$          | $\mathbf{0}$            | $\boldsymbol{0}$        | $\boldsymbol{0}$            | $\mathbf{0}$            | $\mathbf{0}$ | $\mathbf{0}$   | $\boldsymbol{0}$      | $\boldsymbol{0}$ | $\bf{0}$         | $\mathbf{0}$     | $\mathbf{0}$     | $\bf{0}$         | $\boldsymbol{0}$ | $\boldsymbol{0}$        |
| $\boldsymbol{l}$      | $\mathbf{0}$          | $\mathbf{1}$              | $\overline{2}$          | $\overline{3}$          | $\overline{4}$              | 5                       | 6            | $\overline{7}$ | 8 <sup>7</sup>        | 9 <sup>2</sup>   | $\mathbf{A}$     | B                | $\overline{C}$   | $\mathbf{D}$     | E                | $\mathbf F$             |
| $\overline{2}$        | $\boldsymbol{0}$      | $\overline{2}$            | $\overline{\mathbf{4}}$ | 6                       | 8                           | $\mathbf{A}$            | $\mathbf C$  | ${\bf E}$      | 10                    | 12               | 14               | 16               | 18               | 1A               | 1 <sub>C</sub>   | 1E                      |
| $\mathbf{3}$          | $\boldsymbol{0}$      | $\overline{\mathbf{3}}$   | 6                       | 9                       | $\mathbf C$                 | $\mathbf F$             | 12           | 15             | 18                    | 1B               | <b>1E</b>        | 21               | 24               | 27               | 2A               | 2D                      |
| $\boldsymbol{4}$      | $\boldsymbol{0}$      | $\overline{\mathbf{4}}$   | 8                       | $\mathbf C$             | 10                          | 14                      | 18           | 1 <sub>C</sub> | 20                    | 24               | 28               | 2C               | 30               | 34               | 38               | 3C                      |
| $5\overline{)}$       | $\bf{0}$              | 5                         | $\mathbf A$             | $\mathbf F$             | 14                          | 19                      | <b>1E</b>    | 23             | 28                    | 2D               | 32               | 37               | 3C               | 41               | 46               | $\mathbf{4} \mathbf{B}$ |
| 6                     | $\bf{0}$              | 6                         | $\mathbf C$             | 12                      | 18                          | 1E                      | 24           | 2A             | 30                    | 36               | 3C               | 42               | 48               | 4E               | 54               | 5A                      |
| $\overline{7}$        | $\bf{0}$              | $\overline{7}$            | ${\bf E}$               | 15                      | 1 <sub>C</sub>              | 23                      | 2A           | 31             | 38                    | 3F               | 46               | 4D               | 54               | 5B               | 62               | 69                      |
| $\boldsymbol{\delta}$ | $\boldsymbol{0}$      | 8                         | 10                      | 18                      | 20                          | 28                      | 30           | 38             | 40                    | 48               | 50               | 58               | 60               | 68               | 70               | 78                      |
| $\boldsymbol{9}$      | $\mathbf{0}$          | 9                         | 12                      | 1B                      | 24                          | 2D                      | 36           | 3F             | 48                    | 51               | 5A               | 63               | <b>6C</b>        | 75               | <b>7E</b>        | 87                      |
| $\boldsymbol{A}$      | $\boldsymbol{0}$      | $\boldsymbol{\mathbf{A}}$ | 14                      | 1E                      | 28                          | 32                      | 3C           | 46             | 50                    | 5A               | 64               | 6E               | 78               | 82               | 8C               | 96                      |
| $\pmb{B}$             | $\bf{0}$              | $\, {\bf B}$              | 16                      | 21                      | 2C                          | 37                      | 42           | 4D             | 58                    | 63               | <b>6E</b>        | 79               | 84               | 8F               | <b>9A</b>        | A5                      |
| $\boldsymbol{C}$      | $\boldsymbol{0}$      | $\mathbf C$               | 18                      | 24                      | 30                          | 3C                      | 48           | 54             | 60                    | <b>6C</b>        | 78               | 84               | 90               | 9 <sub>C</sub>   | A8               | <b>B4</b>               |
| $\boldsymbol{D}$      | $\mathbf{0}$          | $\mathbf{D}$              | 1A                      | 27                      | 34                          | 41                      | <b>4E</b>    | <b>5B</b>      | 68                    | 75               | 82               | <b>8F</b>        | 9 <sub>C</sub>   | A9               | <b>B6</b>        | C3                      |
| $\pmb{E}$             | $\boldsymbol{0}$      | ${\bf E}$                 | 1 <sub>C</sub>          | 2A                      | 38                          | 46                      | 54           | 62             | 70                    | <b>7E</b>        | 8C               | <b>9A</b>        | $\mathbf{A8}$    | <b>B6</b>        | C <sub>4</sub>   | D2                      |
| $\boldsymbol{F}$      | $\boldsymbol{0}$      | $\mathbf F$               | <b>1E</b>               | 2D                      | 3C                          | $\mathbf{4} \mathbf{B}$ | 5A           | 69             | 78                    | 87               | 96               | A <sub>5</sub>   | B4               | C3               | D2               | E1                      |

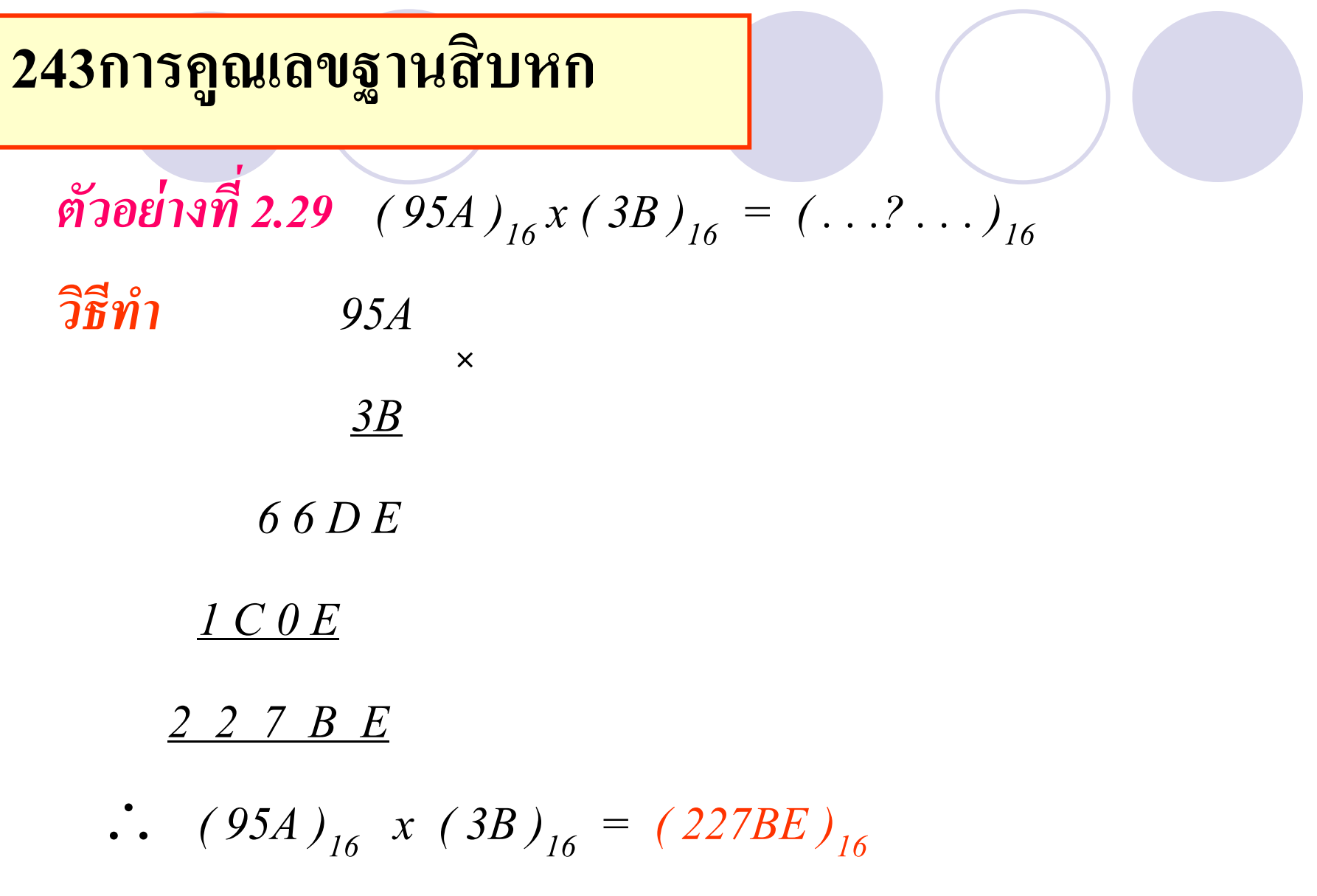

่ • ตารางการคูณเลขฐาน16 เพื่อให้ง่ายต่อการคูณค่าจำเป็นต้องใช้ตารางการหาค่ามา ่ **่** ช่วยในการคำนวณ โดยใช้ตัวตั้งที่จะไปดูณเป็นค่าแทนเลขแถว ส่วนตัวดูณเป็น ่<br>:<br>: ค ่าเลขที่แนวนอนทางคอลัมน์

- นำค่าเลขทางแถวมาคูณคอลัมน์ก็จะได้เป็นผลลัพธ์ จากตัวอย่างที่2.29 การนำค่า (95A)<sub>16</sub> มาคูณกับ (3B)<sub>16</sub> หลักแรกคือค่าผลคูณของ  $\left( 95A\right) _{16}$ กับ B  $-$  B×A = E ทดค่าไว้ 6 -  $(B \times 5)+6 = 7$  ทดไว้ 3 นำ 7 ไปบวก 6 เท่ากับ D ֦֘<u>֘</u><br>֧֚֝  $-(B\times 9)+3 = 3$  ทดไว้ 6 นำ 3 ไปบวก 3 เท่ากับ 6 ่ - 6 ที่ถูกทดนำลงไปเป็นหลักแรก ค่าที่ได้เมื่อนำเอาB มาคูณได้ (66D3)<sub>16</sub>

## **อธิบาย(ต่อ)**

0 นำค่าของ 3 ไปดูณกับ 95A

 $3{\times}A~=~\textrm{E}~$ ทดค่าไว้ 1 วางให้ตรงกับตำแหน่งที่คูณ

 $(3\times5)+1 = 0$  ทดค่าไว้ 1

 $(3\times 9)+1$  = C ทดค่าไว้ 1

 $1$  ที่ถูกทดนำเป็นหลักแรกค่าที่ได้คือ  $\left(1\mathrm{COE}\right)_{16}$ 

นำค่าทั้งสองมารวมกันได้เป็นผลคูณ คือ (227BE)<sub>16</sub>

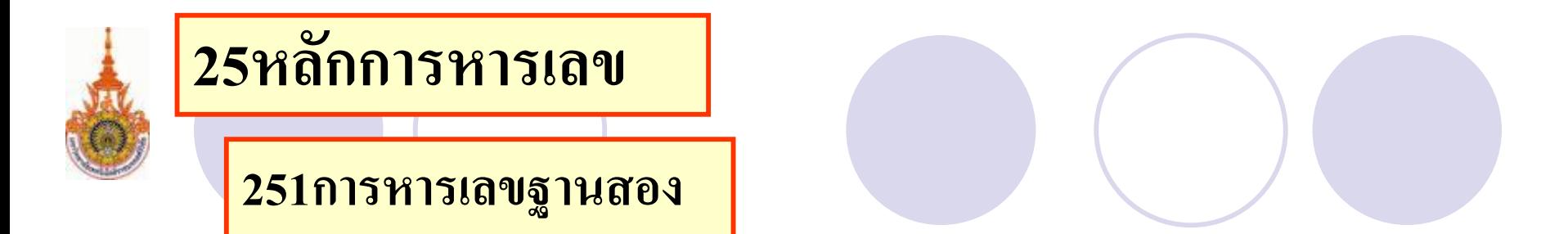

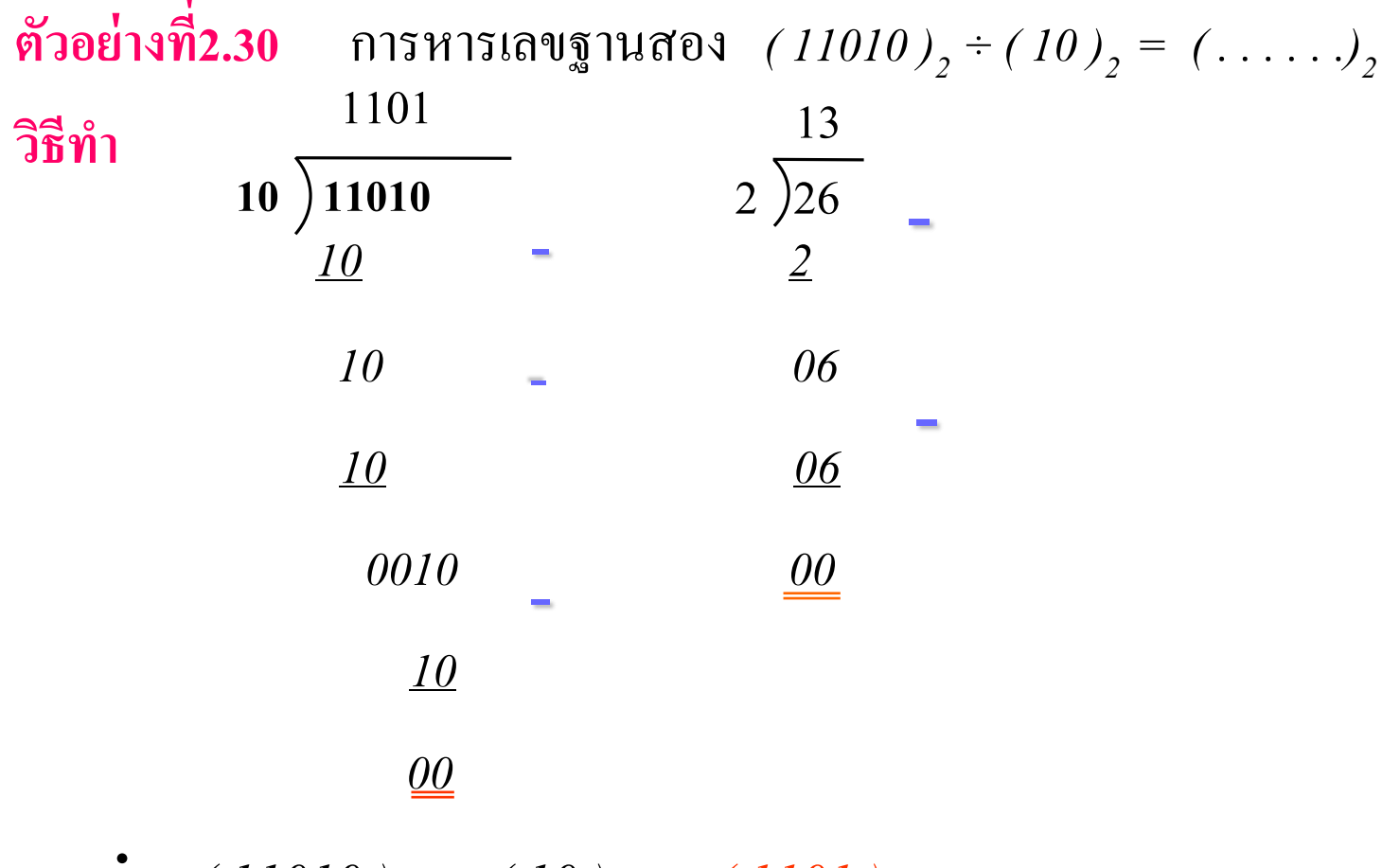

$$
\therefore (11010)_2 \div (10)_2 = (1101)_2
$$

**252 การหารเลขฐานแปด**

**ตัวอย่างที่ 2.31 ( 33314 ) 8 ÷ ( 765 ) 8 = ( . . . . . . )<sup>8</sup>**

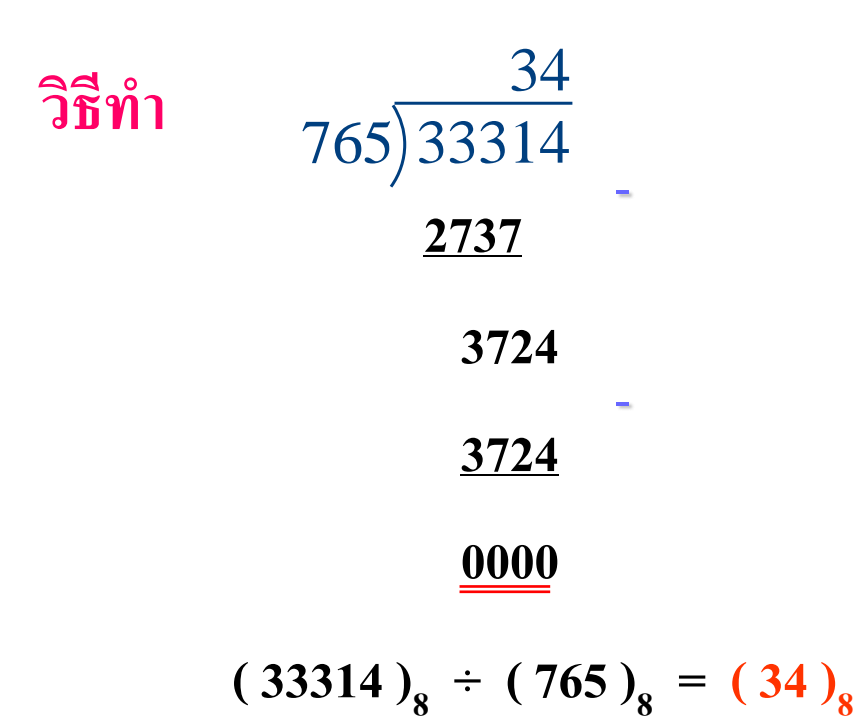

### **253การหารเลขฐานสิบหก**

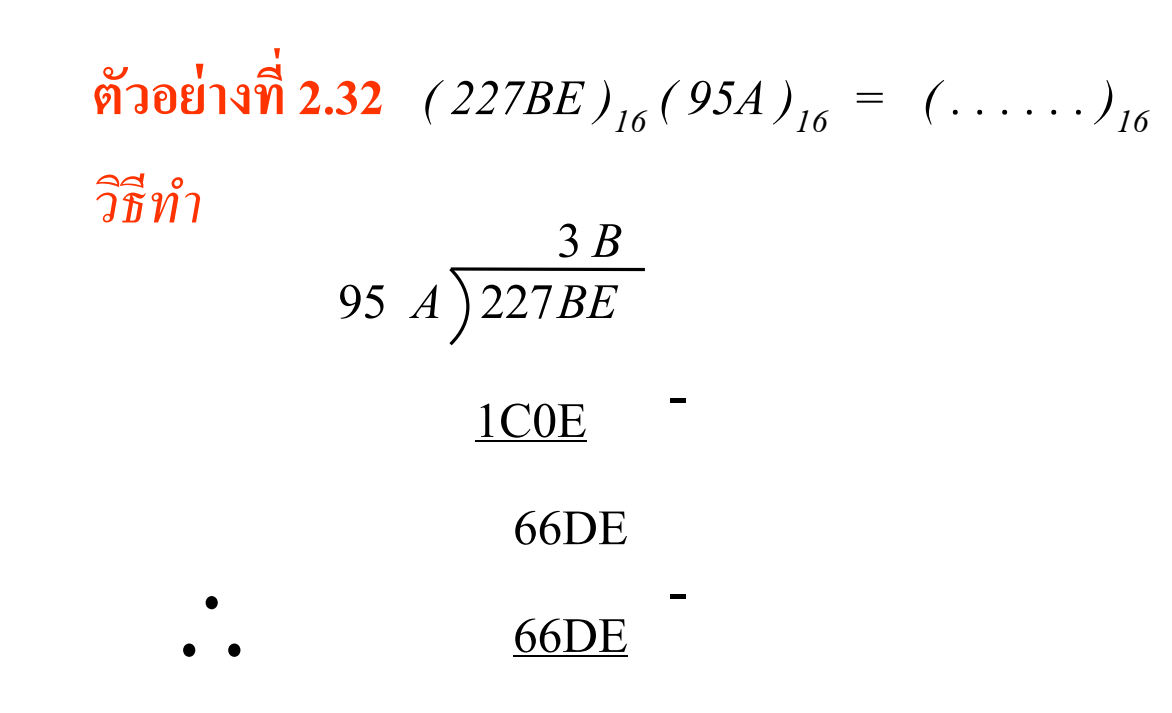

$$
(227BE)_{16} (95A)_{16} = (3B)_{16}
$$

หลักการหารของฐานสองใช้วิธีการแบบฐานสิบผลของการหารแต่ ละคา ่<br>.<br>. จะเป็นไปได้คือค่า 1 กับค่า 0 เพียงเท่านั้นดังตัวอย่างที่ 2.30

 $\bullet$ ตัวอย่างที่2.31 และ 2.32 เป็นการหารของเลขฐาน8 กับเลขฐาน 16 มี หลักการหารเหมือนฐานสิบทุกประการ และสิ่งที่ต้องคำนึงจำเป็นต้อง ใช้การคูณเข้ามาช่วย และเพื่อความสะดวกจึงต้องมีตารางการคูณเลข ฐาน 8กบตารางการคูณของเลขฐาน ั 16 เข้าช่ วย ื้ นักศึกษาควรทำความเข้าใจในหลักพื้นฐานของฐาน10 ให้ดีกีสามารถที่

จะน าไปใช้ได้ทุกฐาน

## **ทดสอบความร้ในสัปดาห์ที่ ู 2**

 $\bullet$  1.คำนวณหาค่า $\rm A+B, \rm A-B, \rm A*B$  และ  $\rm A/B$ ของเลขฐานสองตามลำดับที่ให้มา (a)10101,1011 (b)1011010,101111 (c)101,1011 (d)10110110, 01011011

(e) 1101011,1010 (f)1010101,101010 (g)10000,1001 (h)1011.0101,11011

- $\bullet$  2. คำนวณหาค่า $\rm A+B\,$  ,  $\rm A-B\,$ ,  $\rm A^*B$  และ  $\rm A/B$  ของเลขฐานแปดตามลำดับที่ ให้มา
- (a) 372,156 (b)704,230 (c) 1000,777 (d) 423, 651
- $\bullet$  3.คำนวณหาค่า $\rm A+B, \rm A$ -B, $\rm A$ \*B และ  $\rm A/B$ ของเลขฐานสิบหกตามลำดับที่ให้มา
- (a)2CF3,2B (b) FFFF, 1000 (c) 9A5, D17 (d) 372, 156
- $\bullet$  4.จงหาค่าของ Z ที่เกิดจากค่า X= (24)<sub>10</sub>,Y=(16)<sub>10</sub> โดยวิธีของ 1'S ,2'S ่ ่
	- (a)  $Z=X+Y$  (b)  $Z=X-Y$  (c)  $Z=X+Y$  (d)  $Z=X-Y$

### เอกสารอ้างอิง

- **. Douglas V.Hall Digital circuit and System, MC Graw-Hill Publishing Company, 1989**
- **. Milos D.Ercegovac, Tomas Lang and Jame H.Morino, Introduction to Digital System, John wiley & sons, Inc 1999.**
- **. Victor P.Nelson, H.Troy Nagle, Bill D.carrall J.David Trwin, Digital logic circuit analysis and design, Prentice Mall, International edition,1995.**
- **. M.Morris Mano, Digital design, Third edition, Prentice Mall, International edition , 2002.**
- **. Ronald J.Tocci , Digital System Principles and Applications, Prentice Hall , Fifth Edition, 1991**
- **. วัฒนา แก้วดุก การออกแบบดิจิตอลวิศวกรรม, ทฤษฎีและการประยุกต์ใช้งาน, ส านักพิมพ์ สสท.(ไทย-ญี่ป่ นุ ), 2546.**
- **. ธนัท ชัยยุทธ, กณพ แก้วพิชัย ดิจิตอลพื้นฐาน, บริษัทซีเอ็ดยูเคชัน จ ากัด 2521**
- **. ธีรวัฒน์ ประกอบผล ดิจิตอลเทนิค, บริษัทซีเอ็ดยูเคชัน 2546**
- **. ถวัลย์วงศ์ ไกรโรจนานันท์, อิเล็กทรอนิกส์ระบบดิจิตอล ฉบับปรับปรุง, สวทช. 2542 .ธวัชชัย เลื่อนฉวี, อนุรักษ์ เถื่อนศิริ, ดิจิตอลเทคนิค เล่ม 1-2 , 2532, 2543**
- **.มงคล อาวัชนาการ , โปรแกรมเมเบิลลอจิกคอนโทรลเลอร์ ,มหาวิทยาลัยเทคโนโลยีราชมงคลอีสาน วิทยาเขตขอนแก่น**

#### **.ศัพท์เทคนิควิศวกรรมไฟฟ้ าสื่อสาร สมาคมวิศวกรรมสถานแห่งประเทศไทยในพระบรมราชูปถัมภ์, กันยายน, 2541**

### เนื้อหาคำบรรยายใน สัปดาห์ที่ 3 การลดรูปสมการลอจิก โดยวิธีพีชคณิตบูลลีน **และแผนผังคาร์นอร์**

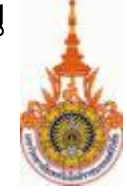

ทฤษฎีพีชคณิตบูลลีน

311 คำจำกัดความ Poslulate

312 Venn Diagram For Postulate

313 Duality

ทฤษฎีพื้นฐำนหลักของพีชคณิตพร้อมกำรพิสูจน์

กำรน ำพีชคณิตบูลลีนไปใช้ประโยชน์ในกำรลดเทอม

กำรพิสูจน์ทฤษฎีพีชคณิตบูลลีน

พิสูจน์โดยกำรแทนค่ำตัวคงที่

พิสูจน์โดยใช้ตำรำงควำมจริง

พิสูจน์โดยใช้พีชคณิต

กำรลดรูปฟังก์ชัน

กำรลดรูปโดยใช้พีชคณิตบูลลีน

กำรลดรูปโดยใช้K-Maps

34 พิสูจน์การลดรูปโดยใช้พีชคณิตเทียบกับ K-Maps

## **หลักการของพีชคณิตบ ู ลลีน 31 ทฤษฎีพีชคณิตบู ลลีน**

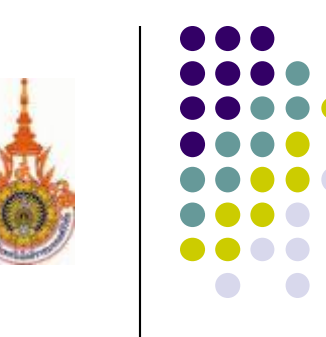

- ในหัวข้อนี้จะแสดงกำรวิเครำะห์และสังเครำะห์ พีชคณิตบูลลีน
- ท ำกำรทดสอบตรวจสอบถึงกำรท ำงำนของพีชคณิตบูลลีน
- ในปี ค.ศ.1849 George Boole ได้แสดงวิธีกำรท ำงำนทำงลอจิกด้วยหลักกำรทำง พีชคณิตในรูปแบบสูตรทางคณิตศาสตร์หรือที่ทราบกันดีในรูปแบบของ พีชคณิตบูลลีน
- เบื้องต้นของรูปแบบทางพีชคณิตบูลลีนเป็นการบอกคำจำกัดความและการ กระจำย(Distributive)
- $\bullet$  สามารถแสดงให้เห็นพีชคณิตจำนวน6 ข้อ ซึ่งเกิดจากการรวมคำจำกัดความทาง Set และการตั้งสมมุติฐานความจริง สรุปรวมเป็นพีชคณิตบูลลีน ที่จะนำไปช่วย ในกำรลดเทอมในวงจรลอจิก

## $311$  คำจำกัดความ Poslulate

### **Postulate 1 Definition**

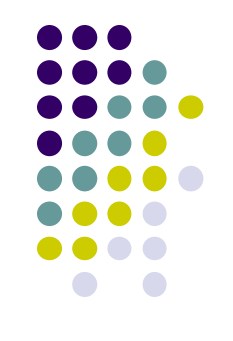

- $\bullet$  a-z เป็นตัวแปร(Variable)ในสมการพืชคณิตบูลลีน
- $\bullet$  การกระทำในสมการของพีชคณิตมี AND และ OR ซึ่งใช้คำจำกัดความ วำ Operators ่
- ค่าคงที่เป็นค่า 0 และ 1
- สมกำรทำงพีชคณิตคือ Expression ประกอบด้วยนิพจน์
- $\bullet$  การคำเนินการให้พิจารณา Operator AND ก่อน OR ถ้ามีวงเล็บให้ ่ กระทำวงเล็บในมาวงเล็บนอกเรื่อยๆ

### **Postulate2 Existence of 1 and 0 Element**

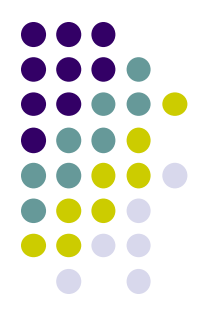

- $\bullet$  ความเป็นค่าเดิมของตัวแปรที่กระทำต่อค่าคงที่0 ซึ่งเป็นค่าของเอกลักษณ์ OR และ ค่า1ซึ่งเป็นเอกลักษณ์ของAND จะมีค่าเท่ากับตัวแปรเดิม ่ ่
- โดยตัวแปรใดๆ ที่กระทำโดยORกับค่าคงที่0 จะมีค่าเท่ากับตัวแปรเดิมเช่น ่

• P2 (a) 
$$
a+0 = a
$$

 $\bullet$  ตัวแปรใดที่กระทำโดยAND ด้วยค่าคงที่1 จะมีค่าเท่ากับตัวแปรเดิมเช่น ่

• P2 (b) 
$$
a.1 = a
$$

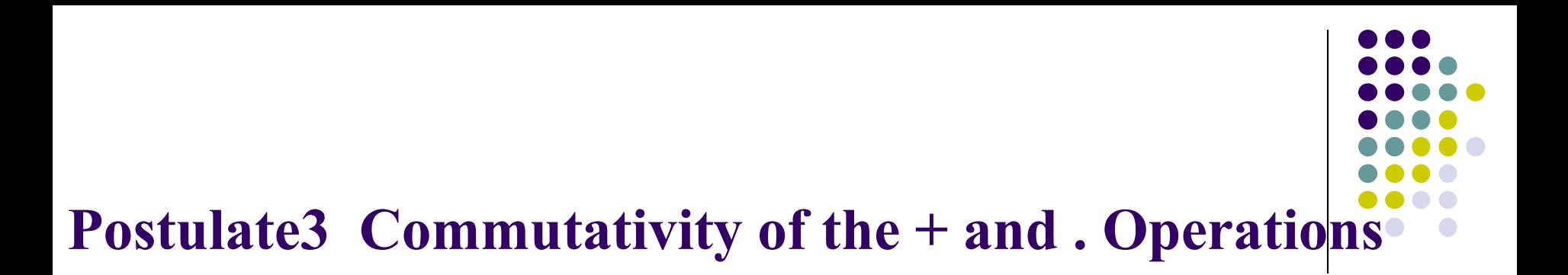

 $\bullet$  การสลับที่ของการกระทำในรูปแบบการกระทำ OR และ AND ที่มี ค่าเท่าก<mark>ั</mark>น ่ ่

$$
P3 \t (a) a+b = b+a
$$

P3 (b)  $a.b = b.a$ 

### **Postulate4 Associativity of the + and .Operations**

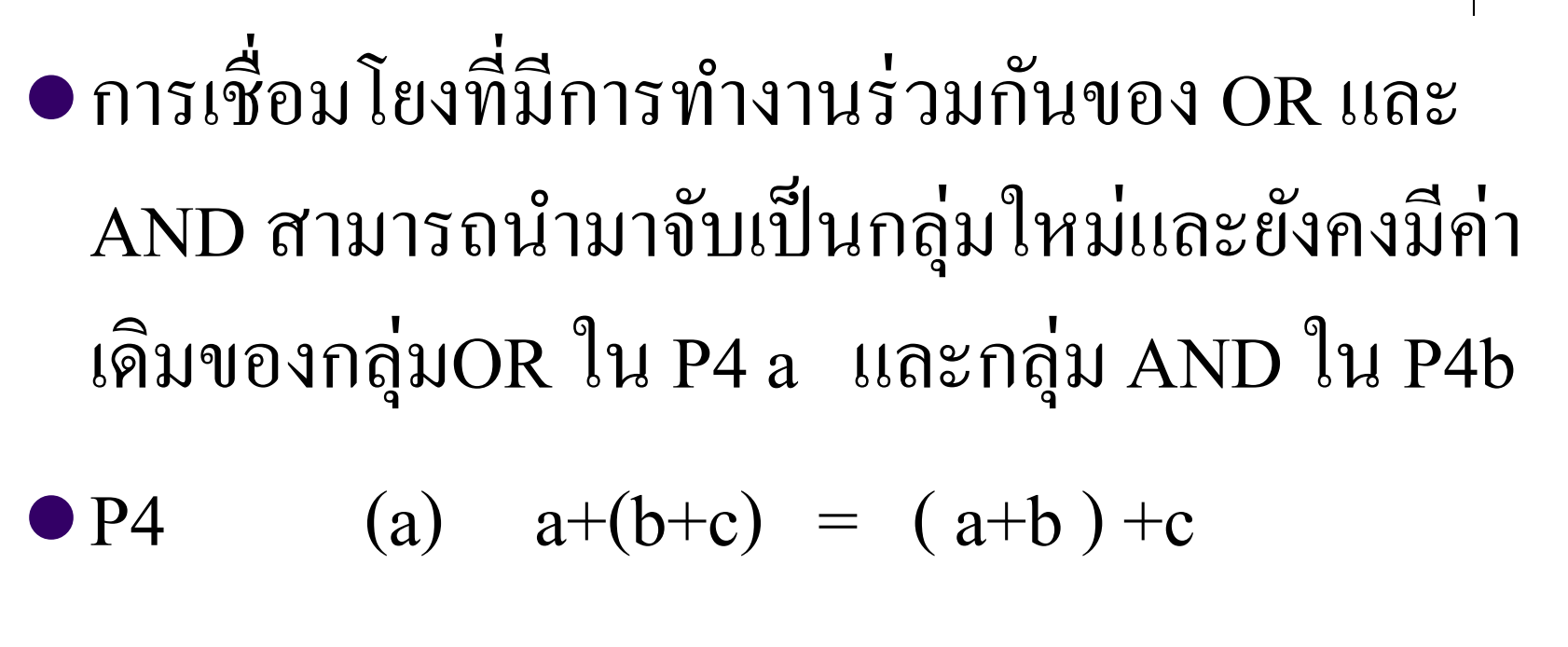

 $\bullet$  P4 (b)  $a.(b.c) = (a.b).c$ 

## **Postulate5 Distributivity 0f +over . and .over+**

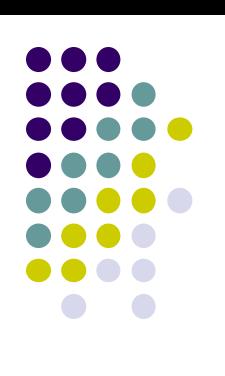

 $\bullet$ การกระจายในรูปแบบOR เป็น ANDทั้งหมดในรูปแบบ P5a

# $\bullet$ กระจายANDเป็น ORทั้งหมดในรูปแบบ P5b

- P5 (a)  $a+(b.c) = (a+b).(a+c)$
- P5 (b)  $a.(b+c) = (a.b)+(a.c)$

## **Postulate6 Existence of the complement**

• ตัวแปรใดๆ ที่ OR กับตัวแปรเดียวกันที่มีค่าเป็นคอมพลี เมนต์กัน จะมีค่าเท่ากับ 1 ดังแสดงใน P 6a ่

### • P6 (a)  $a+\overline{a} = 1$

• ตัวแปรใดๆ ที่ AND กับตัวแปรเดียวกันที่มีค่าเป็นคอมพลี เมนต์กัน จะมีค่าเป็น0 ดังแสดงใน P 6b

### $P6$  (b)  $a.\overline{a} = 0$

### 312 Venn Diagrams For Postulates

- $\bullet$  การยืนยันทฤษฎีพีชคณิตบูลลีน สามารถแสดงทางกราฟในรูปแบบของ $\rm{Venn}$ Diagram
- $\bullet$  ลักษณะของพีชคณิตทาง Set ตรงกันทั้งElement และ Operandที่สอดคล้อง ร่วมกันกับพืชคณิตบูลลีน
- Venn Diagram แสดงในเส้นวงกลม เส้นวงรี,สี่เหลี่ยม
- $\bullet$  ในลักษณะของSet ตัวแปร $_{\rm a}$  กับ  $_{\rm b}$  โดยมีตัวกระทำ  $_{\rm a.b.}$   $_{\rm a+b}$
- สัญลักษณ์ตัวกระทำ

การกระทำทาง OR สามารถเขียนในรูปแบบคือ  $a+b$  ,  $aUb$  ,  $aVb$ 

การกระทำทาง AND สามารถเขียนในรูปแบบคือa.b, anb, aAb

### Venn Diagram

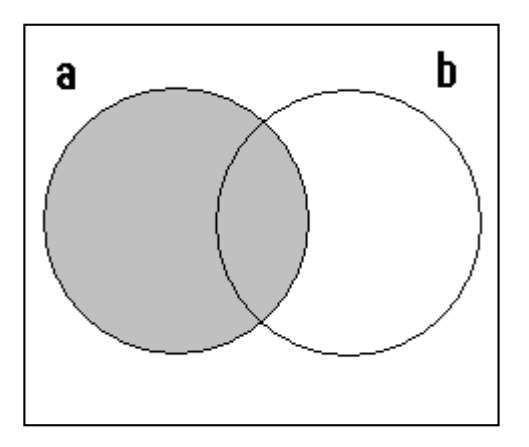

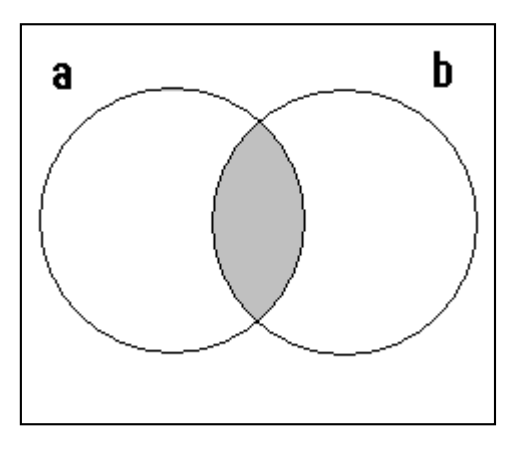

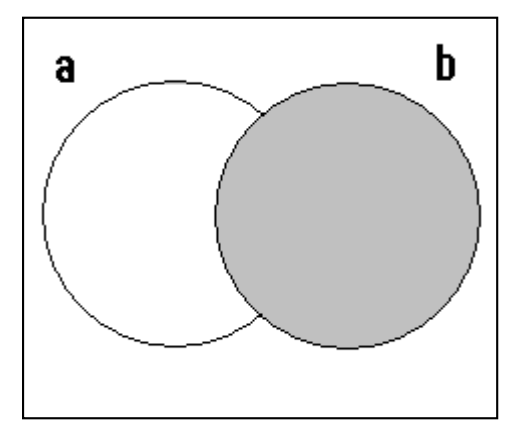

Set *a* is shaded. Set *b* is shaded.

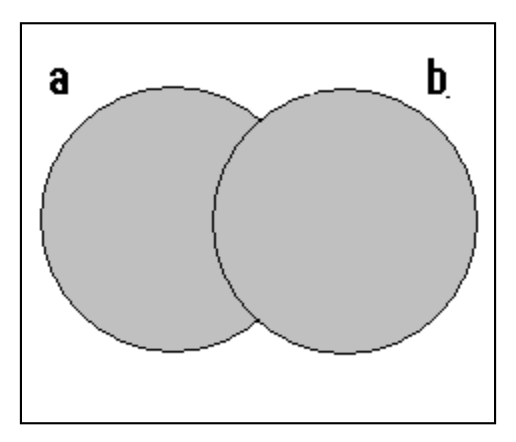

Set  $a \cdot b$  is shaded. Set  $a + b$  is shaded. **ร ู ปที่ 3.1 แสดงค่าa, b, a.b, a+b**

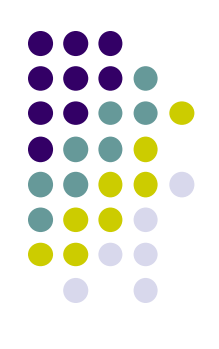

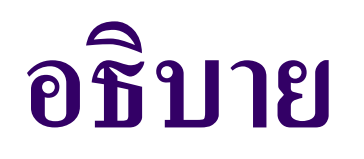

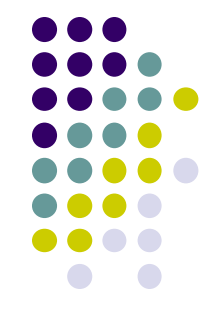

- $\bullet$  รูปที่3.1 เป็นการแสดงตัวอย่างในรูปกราฟของ Venn Diagram
- ตัวแปรa แสดงในวงกลมทำงซ้ำยมือมีค่ ำเท ำกบ ั 1 นอกวงกลม ֦֘<u>֘</u><br>֧֚֝<br>֚֝  $A$ มีค่าเท่ากับ 0 คือ Complement A ่<br>.<br>.
- $\bullet$  ในทำนองเดียวกันตัวแปรทางขวามือ b ในวงกลมมีค่าเท่ากับ1 ่ นอกวงกลมมีค่าเท่ากับ 0 **่**
- พื้นที่ของ a.b คือพื้นที่ของ aและb ตัดกัน
- $\bullet$  พื้นที่ของ a+b คือพื้นที่ของ aและ b รวมกัน ั

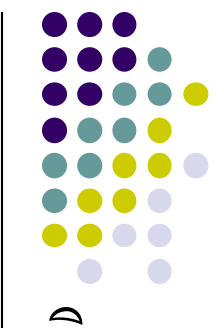

## **313 Duality**

• หลักการของ Duality เป็นส่วนสำคัญในหลักการของพีชคณิต บูลลีน

 สำมำรถสรุปรูปแบบพีชคณิตของควำมเป็ นคู่ของเครื่องหมำยกำร ทำงานของOR กับการทำงานของ AND กับค่าคงที่ 1 และ 0 เช่นการแสดงความเป็นคู่ของเครื่องหมายดังตัวอย่าง นิพจน์

P5  $a+(bc) = (a+b)(a+c)$ 

 $\,$ Venn Diagram สามารถใช้แสดงยกตัวอย่างในส่วนของ $\rm Postulates5$ 

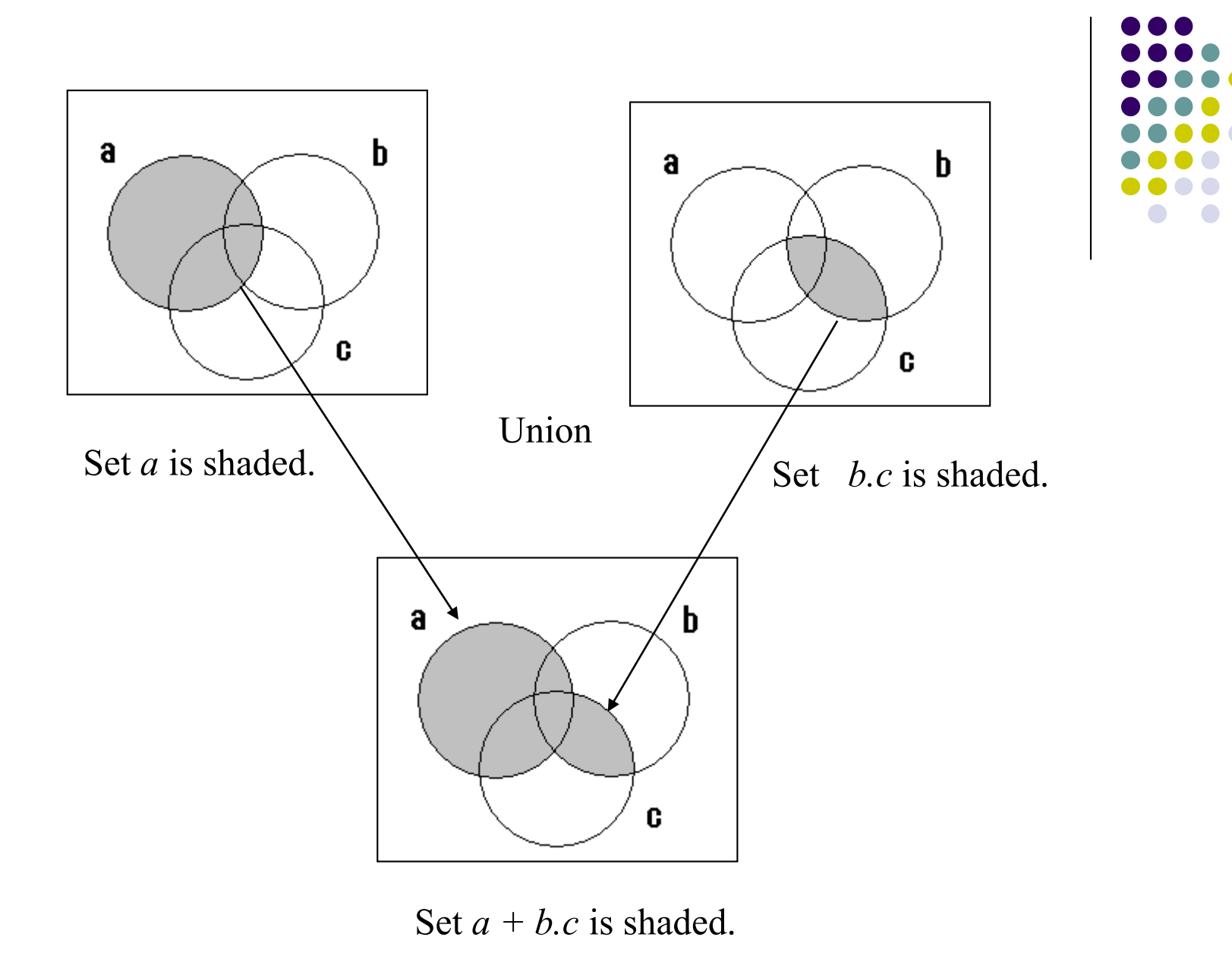

รูปที่3.2 แสดงVenn Diagram ของ P5 ด้ำนซ้ำย

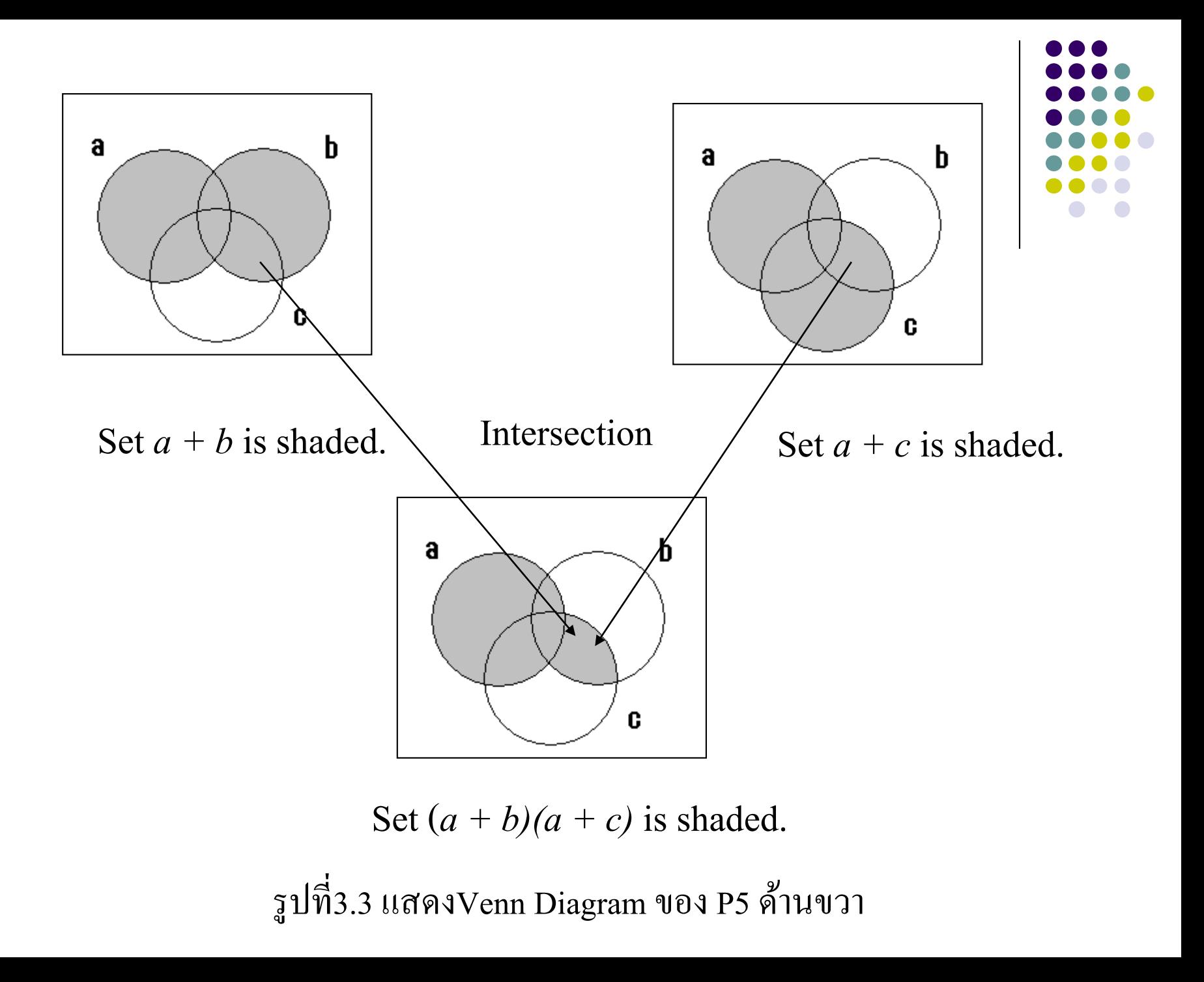
## **อธิบาย**

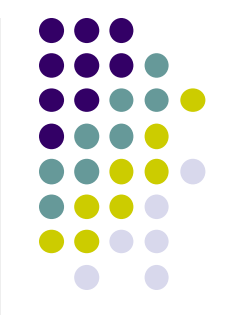

- $\bullet$  สามารถนำหัวข้อP5a มาวิเคราะห์ a+b.c จะมีค่าเท่ากับ $({\rm a}^{\perp}{\rm b})({\rm a}^{\perp}{\rm c})$ ่ ถูกแทนในรูปจะใด้พื้นที่aรวมกับพื้นที่ของb,c ตัดกันดังแสดงใน รูปที่3.2 ซึ่งมีค่าเท่ากับทางค้านซ้ายสมการP5 ֦֘<u>֘</u><br>֧֚֝<br>֚֝
- $\bullet$  การรวมกันระหว่าง a+b กับ a+c ก็จะมีค่าเท่ากันของa+b.c คัง ่<br>.<br>. **่** แสดงในรูปที่ 3.3 ซึ่งมีค่าเท่ากับทางด้านขวาของสมการP5 ่
- จำกรูปที่3.2, 3.3 สำมำรถพิสูจน์ถึง P5a จะมีค่ ำเท ำกน ั ֦֧֘<u>֘</u><br>֧֚֝
- $\bullet$  ในทำนองเดียวกันก็สามารถหาค่า P5b จะมีค่าเท่ากัน ่<br>.<br>. ั

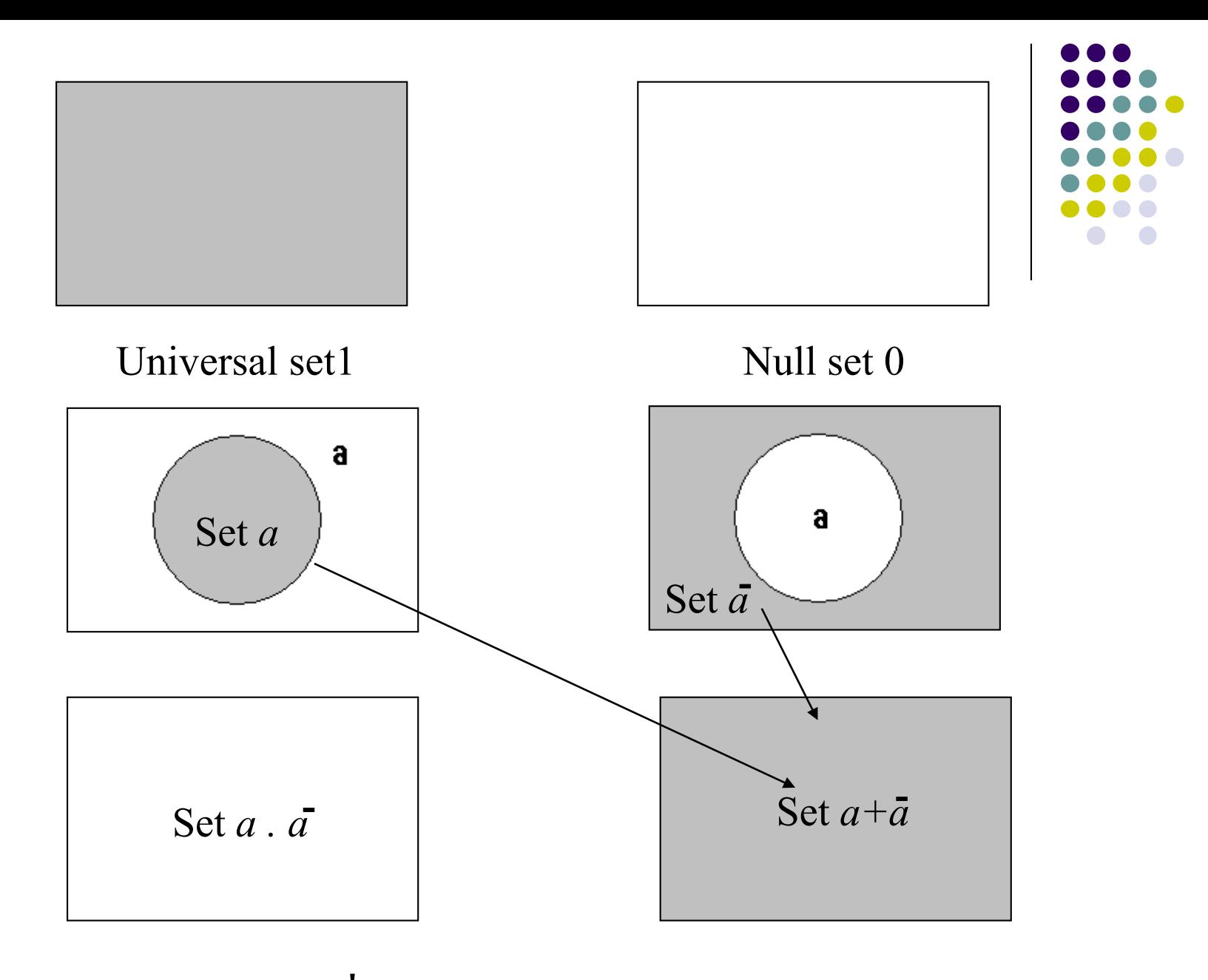

รูปที่3.4 แสดงVenn diagram P6

## **อธิบาย**

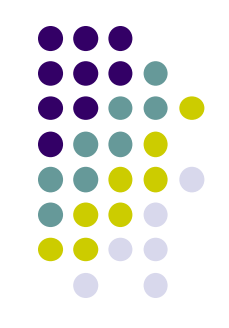

- $\bullet$  การตรวจสอบค่าในP6 สามารถใช้ Venn Diagram รูปที่ 3.4
- $\bullet$  พื้นที่ทั้งหมดเป็น1 ในกรอบสี่เหลี่ยมไม่ใช่พื้นที่ทั้งหมดเป็น 0
- $\bullet$  พื้นที่ของSet a คังวงกลมใน นอกวงกลมเป็นคอมพลีเมนต์ a
- $\bullet$  พื้นที่ของa รวมกับคอมพลีเมนต์ a (a+a) จะมีค่าเท่ากับ1 ่
- $\bullet$  พื้นที่ของa Dotกับคอมพลีเมนต์ a (a.a) จะมีค่าเท่ากับ0 จะไม่มี ่ ส่วนใดที่ตัดกันเลยพื้นที่จึงเป็นศูนย์

314 ทฤษฎีพื ้นฐำนหลักของพีชคณิตพร้อมถึงกำรพิสูจน์

• Theorem1 Idempotency

$$
(a) \qquad a+a = a
$$

$$
(b) \qquad a.a = a
$$

 $\bullet$  พิสูจน์  $a+a = (a+a)1$   $P2(b)$ *= (a+a)(a+a) P6(a)*  $=$   $(a+\overline{a}a)$   $P5(a)$ *= a+0 P6(b)*  $= a$   $P2(a)$ 

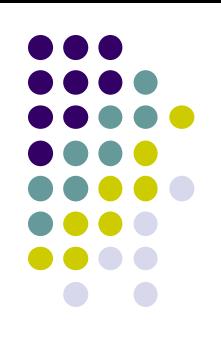

## **Theorem2 Null elements for +and . operators**

$$
\bullet \qquad (a) \ a+1 \ =1
$$

**(b)**  $a.0 = 0$ 

 พิสูจน์ *a+1 = (a+1)1 P2(b) = 1.(a+1) P3(b) = (a+a)(a+1) P6(a)*  $= a+a$ .1 *P5(a)*  $= a+\overline{a}$   $P2(b)$ *= 1 P6(a)*

#### **Theorem3 Involution**

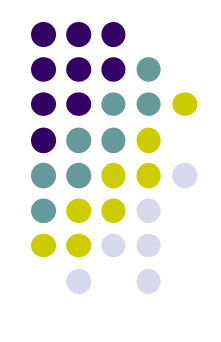

 $\overline{\overline{a}} = a$ 

*จากPostulate 5 a.a = 0 , a+a = 1 a เป็ นคอมพลีเมนต์ของa ดังนั้นคอมพลีเมนต์ของ a จะมีค่าเท่ากับ a ดังตารางแสดงคอมพลี เมนต์ของ1 มีค่าเท่ากับ0 คอมพลีเมนต์0 จะมีค่าเท่ากับ1*

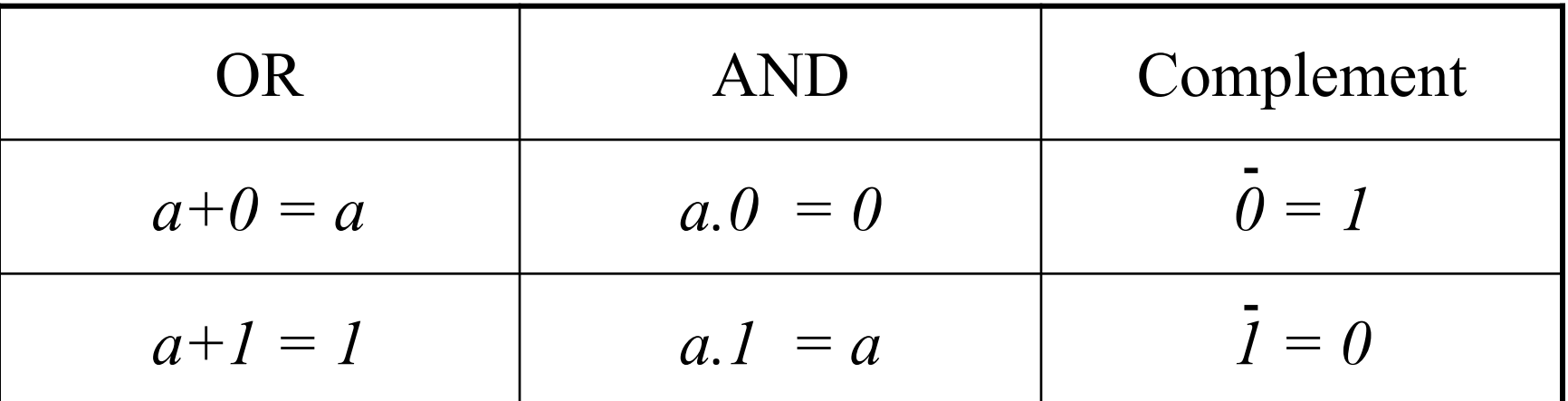

#### **Theorem4 Absorption**

$$
(a) a + ab = a
$$

 $\bullet$  *(b)*  $a(a+b) = a$ 

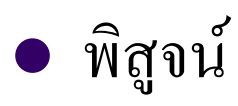

 $a+ab = a.1+ab$   $P2(b)$ *= a(1+b) P5(b) = a(b+1) P3(b) = a.1 T2(a)*  $= a$   $P2(b)$ 

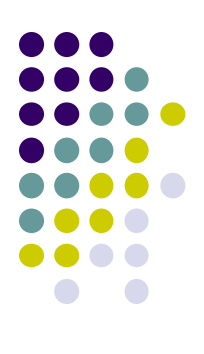

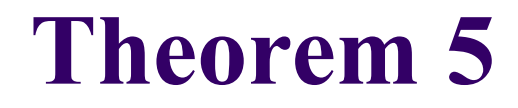

(a) 
$$
a + \overline{ab} = a + b
$$
.  
\n(b)  $a(\overline{a} + \overline{b}) = ab$ .  
\n $\hat{n} \overline{a} \hat{n} \hat{a}$   
\n $a + \overline{ab} = (a + \overline{a})(a + \overline{b})$  P5(a)  
\n $= 1.(a + \overline{b})$  P6(a)  
\n $= (a + \overline{b}).1$  P3(b)

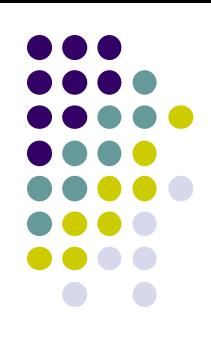

 $P5(a)$ 

*P6(a)* 

 $= (a+b)$  *P2(b)* 

### **Theorem6**

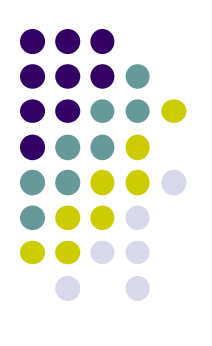

# (*b*)  $(a+b)(a+b) = a$ .  $(a)$   $ab+ab = a.$ พิสูจน์

 $P5(b)$ P6(a)  $P2(b)$  $ab+ab=a(b+b)$ *= a.1 = a*

### **Theorem7**

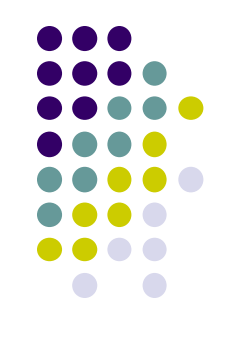

(b)  $(a+b)(a+b+c)=(a+b)(a+c)$ .

 $(a)$   $ab+abc = ab+ac.$ 

พิสูจน์

P5(b)  $T5(a)$ P5(b)  $ab+abc = a(b+bc)$  $= a(b+c)$ *= ab+ac*

#### **Theorem8 DeMorgan's theorem**

(a) 
$$
\overline{a+b} = \overline{a}.\overline{b}.
$$
  
\n(b)  $\overline{a}.\overline{b} = \overline{a} + \overline{b}.$   
\n $\overline{w} \overline{g} w \overline{u}$   
\n $\overline{a} \overline{b} = \overline{a^2 + b^2}.$   
\n $\overline{a^2} \overline{b} + \overline{a^2} \overline{b}$   
\n $\overline{a^2} \overline{b} + \overline{a^2} \overline{b}$   
\n $\overline{a^2} \overline{b} + \overline{a^2} \overline{b}$   
\n $\overline{b^2} = \overline{a^2} \overline{b} + \overline{a^2} \overline{b}$   
\n $\overline{b^2} = \overline{a^2} \overline{b} + \overline{a^2} \overline{b}$   
\n $\overline{b^2} = \overline{b^2} \overline{b} + \overline{a^2} \overline{b}$   
\n $\overline{b^2} = \overline{b^2} \overline{b} + \overline{a^2} \overline{b}$   
\n $\overline{b^2} = \overline{b^2} \overline{b} + \overline{a^2} \overline{b}$   
\n $\overline{b^2} = \overline{b^2} \overline{b^2} + \overline{a^2} \overline{b^2}$   
\n $\overline{b^2} = \overline{b^2} \overline{b^2} + \overline{a^2} \overline{b^2}$   
\n $\overline{b^2} = \overline{b^2} \overline{b^2} + \overline{a^2} \overline{b^2}$   
\n $\overline{a^2} \overline{b^2} + \overline{a^2} \overline{b^2}$   
\n $\overline{b^2} \overline{b^2} + \overline{a^2} \overline{b^2}$   
\n $\overline{b^2} \overline{b^2} + \overline{a^2} \overline{b^2}$   
\n $\overline{b^2} \overline{b^2} + \overline{a^2} \overline{b^2}$   
\n

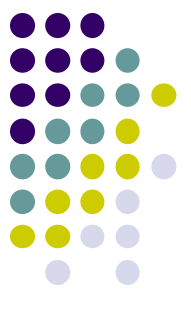

#### **Theorem8 DeMorgan's theorem(ต่อ)**

พิสูจน์(ต อ)  $\ddot{\phantom{a}}$  $P3(a)$  $P4(a)$  $T5(a)$  $P3(a)$  $P4(a)$  $P3(a)$  $P6(a)$  $T2(a)$  $X + Y = (a+b)+ab$  $= (b+a)+ab$  $= b + (a + ab)$  $= b + (a + b)$  $= (a+b)+b$  $= a + (b + b)$  $= a+(b+\overline{b})$  $= a+1$ *= 1*

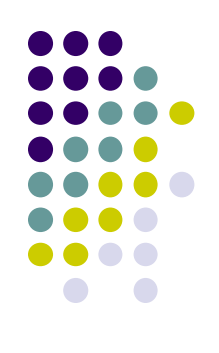

## **อธิบาย**

$$
\bullet \mathcal{H}^{\mathcal{Y}} x = a+b , \overline{x} = \overline{(a+b)}
$$

- $\bigcirc$   $\begin{cases} \sqrt[3]{x} & \text{for } x \leq 0, \\ \sqrt[3]{x} & \text{for } x \neq 1. \end{cases}$
- $\bullet$  ถ้ำ *x* .  $y=0$  ,  $x + y=1$  ดังนั้น  $y = \bar{x}$  เพราะว่า ่

คอมพลีเมนต์ของ 
$$
x
$$
เท่ากับ  $1$ 

$$
\bullet \overset{3}{\mathsf{N}}\overset{3}{\mathsf{N}}\overset{1}{\mathsf{N}}\overset{1}{\mathsf{N}}\overset{3}{\mathsf{N}}\overset{1}{\mathsf{N}}\overset{7}{\mathsf{N}}\overset{9}{\mathsf{N}}\overset{9}{\mathsf{N}}\overset{1}{\mathsf{N}}\overset{9}{\mathsf{N}}
$$

- ทดสอบค ำ *x . y* ่
- ทดสอบค ำ *x + y*่<br>.<br>.

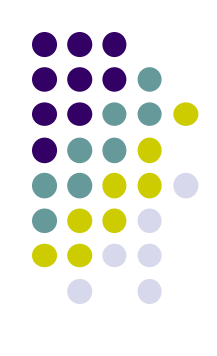

#### **Theorem9 Consensus**

(a) 
$$
ab + ac + bc = ab + ac
$$
.  
(b)  $(a+b)(\overline{a}+c)(b+c) = (a+b)(\overline{a}+c)$ .

พิสูจน์

$$
ab + ac + bc = ab + ac + 1bc
$$
  
\n
$$
= ab + ac + (a + a)bc
$$
  
\n
$$
= ab + ac + ab + ab
$$
  
\n
$$
= ab + ac + abc + ab
$$
  
\n
$$
= (ab + abc) + (ac + ac)
$$
  
\n
$$
= ab + ac
$$
  
\n
$$
= ab + ac
$$
  
\n
$$
T4(a)
$$

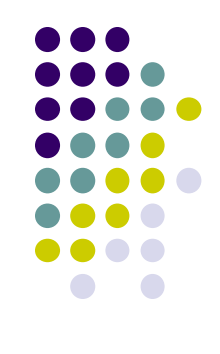

**การน าTheorem4 ไปใช้ประโยชน์** 315 การนำทฤษฎีพีชคณิตบูลลีนไปใช้ประโยชน์ใน กำรลดเทอม

่ • ตัวอย่างการนำไปใช้งาน

 $(X+Y)+(X+Y)Z = X+Y$  *T4(a)* 

 $AB(AB+BC) = AB$   $T4(b)$ 

 $\overline{ABC} + \overline{B}$  =  $\overline{B}$   $T4(a)$ 

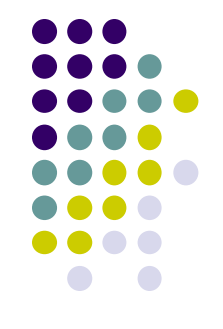

#### **การน าTheorem5 ไปใช้ประโยชน์** ่ • ตัวอย่างการนำไปใช้งาน  $T5(a)$  $T5(b)$  $T5(b)$  $T5(a)$ *B+ ABCD = B+ ACD*  $Y(X + Y + Z) = Y(X + Z)$  $(X + Y)(X + Y) + Z = (X + Y)Z$  $- A B + (AB)CD = AB + CD$

## **การน าTheorem6 ไปใช้ประโยชน์**

• ตัวอย่างการนำไปใช้งานได้โดยตรง

$$
ABC + \overline{ABC} = AC \qquad \qquad T6(a)
$$

$$
(AB + B + C)(AD + \overline{(B + C)}) = AD \qquad T6(b)
$$

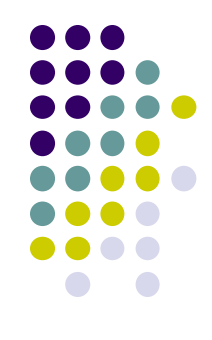

**การน าTheorem7 ไปใช้ประโยชน์** กำรน ำไปลดรูปสมกำรเพื่อใช้งำนในกำรออกแบบ  $xy + xy(w + z) = xy + x(w + z)$  T7(a)

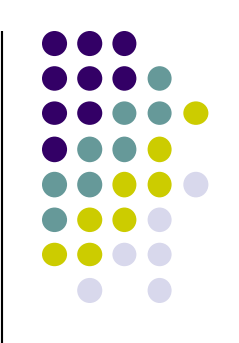

$$
\begin{array}{lll}\n\text{O} & (\overline{xy} + z)(w + x\overline{y} + \overline{z}) = (\overline{xy} + z)(w + x\overline{y}) & \text{T7(b)} \\
\text{O} & (\overline{A} + \overline{B} + \overline{C})(\overline{B} + C)(A + \overline{B}) = (\overline{A} + \overline{B})(\overline{B} + C)(A + \overline{B}) & \text{T7(b)}\n\end{array}
$$

T7(b)

$$
= (A+B)(B+C)(A+B)
$$

$$
= \overline{B}(\overline{B}+C) \qquad \text{T6(b)}
$$

$$
= B(B+C)
$$

$$
= \overline{B} \qquad T4(b)
$$

## **การน าTheorem7 ไปใช้ประโยชน์**

ตัวอย่างการนำไปใช้งาน(ต่อ) ֦֧֘<u>֘</u>

T7(a) *wy+ wxy+ wxyz+ wxz = wy+ wxy+ wxy+ wxz*

 $T6(a)$  $= wy+wy+wxz$ 

 $T6(a)$ *= w+ wxz*

 $T4(a)$ *= w*

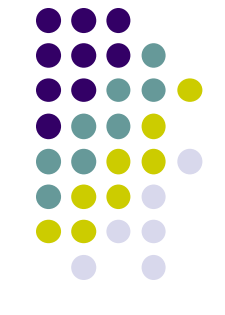

**ตัวอย่างการใช้ในการลดร ู ปสมการลอจิก**

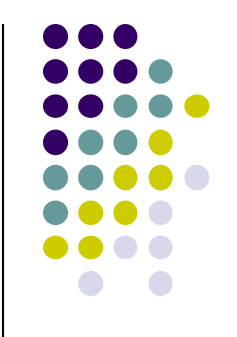

 $(W + X + Y + Z)(W + X + Z)$ 

#### $= (W + X + Y + Z)(W + X + Y + Z).$

T6(b)  $=(W + X + Y + Z)(W + X + Y + Z).$ <br>=  $(\overline{W} + \overline{X} + \overline{Y}) (\overline{W} + \overline{X} + Y + \overline{Z}) (\overline{W} + \overline{X} + Y + Z)$ 

$$
= (W + X + Y)(W + X + Y + Z)(W + X
$$

$$
= (\overline{W} + \overline{X} + \overline{Y})(\overline{W} + \overline{X} + Y + Y)
$$
 T6(b)

 $T6(b)$  $=(W + X)$ 

### **การน าTheorem8 ไปใช้ประโยชน์** ตัวอย่างการนำไปใช้งาน

*Complement the expression a+bc.*

$$
\overline{a+b.c} = \overline{a+(b.c)}
$$
  
=  $\overline{a.(b.c)}$   
=  $\overline{a.(b+c)}$   
=  $\overline{ab} + \overline{ac}$ 

*Note that :*  $a + b.c \neq a.b + c$ 

$$
\overline{X + \overline{Y}} = \overline{X} \cdot \overline{Y} \qquad \qquad TS(a)
$$

$$
= \overline{X} \cdot Y \qquad \qquad TS3
$$

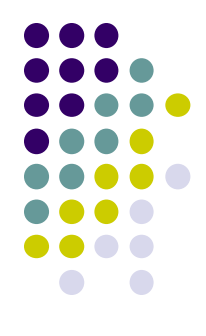

**การน าTheorem8 ไปใช้ประโยชน์** ตัวอย่างการนำไปใช้งาน(ต่อ)  $\ddot{\phantom{a}}$ 

$$
a(b+z(x+\overline{a})) = \overline{a} + (b+z(x+\overline{a}))) \qquad TS(b)
$$
  
\n
$$
= \overline{a} + \overline{b}(\overline{z(x+\overline{a})}) \qquad TS(a)
$$
  
\n
$$
= \overline{a} + \overline{b}(\overline{z} + \overline{(x+\overline{a})}) \qquad TS(b)
$$
  
\n
$$
= \overline{a} + \overline{b}(\overline{z} + \overline{x}.\overline{a}) \qquad TS(a)
$$
  
\n
$$
= \overline{a} + \overline{b}(\overline{z} + \overline{x}.\overline{a}) \qquad TS(a)
$$
  
\n
$$
= \overline{a} + \overline{b}(\overline{z} + \overline{x}.\overline{a}) \qquad TS(a)
$$
  
\n
$$
= \overline{a} + \overline{b}(\overline{z} + \overline{x}) \qquad TS(a)
$$

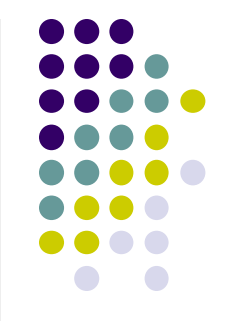

## **การน าTheorem8 ไปใช้ประโยชน์**

ตัวอย่างการหาค่าคอมพลีเมนต์ของ  $a(b+c)+\overline{a}\ b.$ 

$$
a(b+c)+\overline{a}b = a b+a c+\overline{a} b
$$
 P5(b)

$$
= \overline{b + a c} \qquad \qquad \textbf{T6(a)}
$$

$$
= \overline{b}(\overline{ac}) \qquad \qquad \text{T8(a)}
$$

$$
= \overline{b}(\overline{a} + \overline{c})
$$
 T8(b)

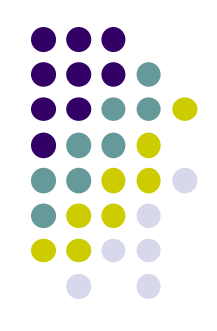

**การน าTheorem9 ไปใช้ประโยชน์** ้ตัวอย่างการนำไปใช้งาน

- $AB+ACD+BCD = AB+ACD$  $T9(a)$  $\bigcirc$
- $T9(b)$ **(a+b)(a+c)(b+c) = (a+b)(a+c)**
- $P5(b)$ T8(b)  $T9(a)$ T8(b)  $P5(b)$  $ABC + AD + BD + CD = ABC + (A + B)D + CD$ *= ABC + ABD+CD = ABC + ABD*  $= ABC + (A + B)D$ *= ABC + AD+ BD*

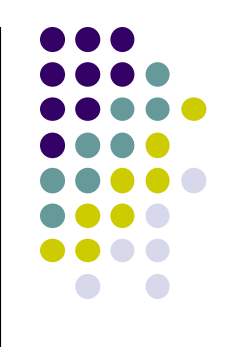

#### **The principal identities of Boolean algebra**

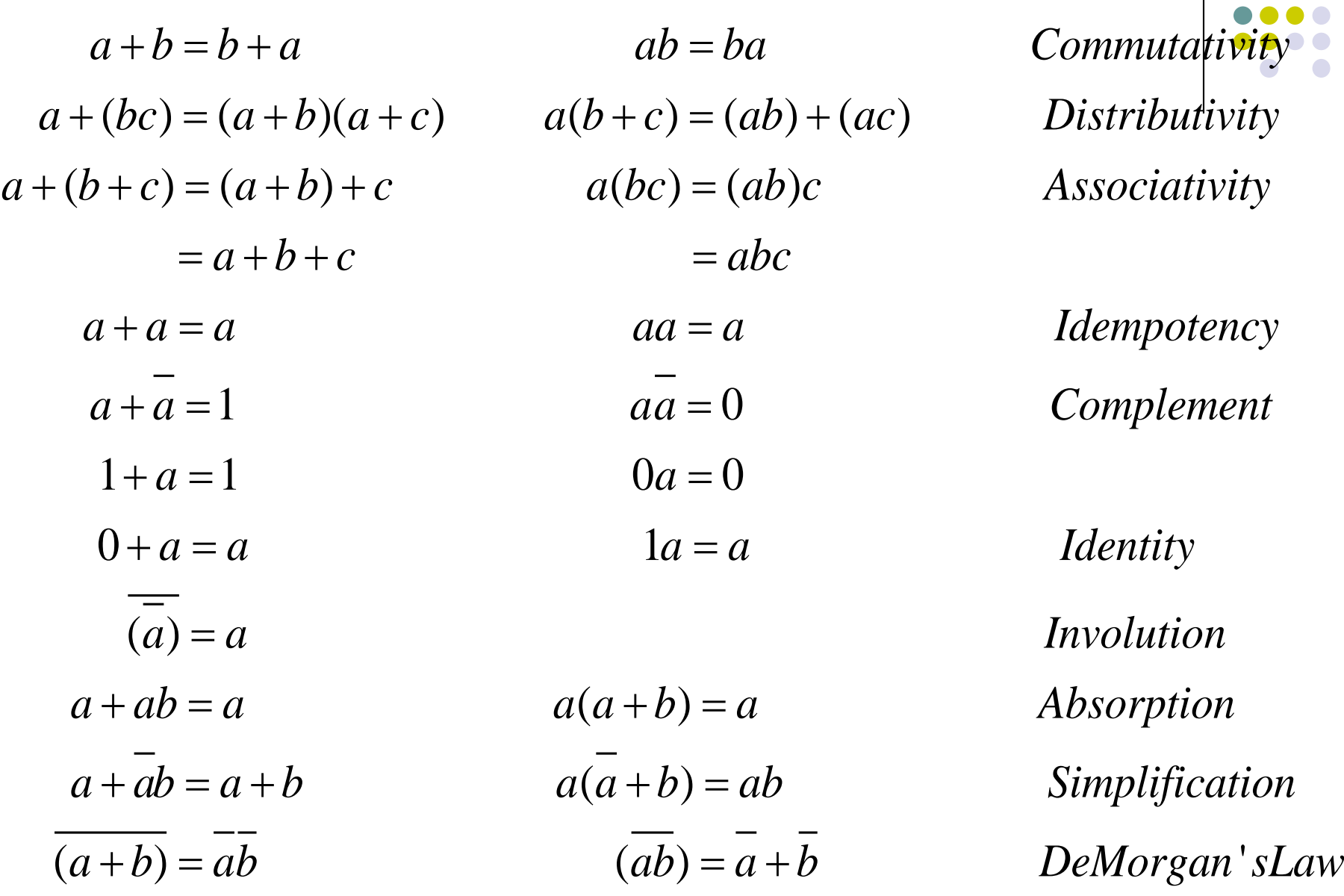

### **32 การพิส ูจน์ทฤษฎีพีชคณิตบู ลลีน**

#### **สามารถท าได้หลายวิธี**

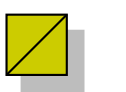

**ใช้การแทนด้วยค่าคงที่**

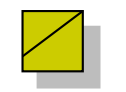

**ใช้ตารางความจริง**

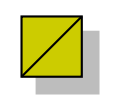

**ใช้วิธีทางพีชคณิต**

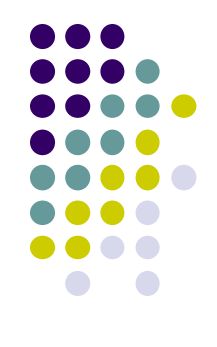

## **อธิบาย**

- ทฤษฎีของบูลลีน เพื่อศึกษาและทำให้เกิดความเข้าใจทางพีชคณิตบูลลีน ็ได้คียิ่งขึ้นจึงจำเป็นต้องพิสูจน์เพื่อหาค่าที่ได้ว่ามีค่าตรงกับทฤษฎีที่กำหนดไว้
- กำรพิสูจน์สำมำรถหำได้หลำยวิธี เช่ น
	- 1. หำจำกกำรแทนค ่ำคงที่ลงไปในสมกำรแล้วหำค่ำผลลัพธ์ที่เกิดขึ้ น
	- 2. หำจำกกำรใช้ตำรำงควำมจริงกำหนดค ่ำที่ต้องกำรหำ
	- 3. หำจำกกำรใช้พีชคณิตบูลลีน

ในสัปดาห์นี้จะทำการพิสูจน์ให้เห็นทั้ง 3 วิธี เพื่อเป็นแนวทางที่นักศึกษาจะได้นำไปใช้ ในกำรพิสูจน์ทุกทฤษฎี

นักศึกษาลองนำไปทดสอบใช้ทั้ง 3วิธี สรุปได้ว่าวิธีไหนเหมาะที่สุดในการ ้ แก้ปัญหาโจทย์ต่างๆ ที่เกิดขึ้นเมื่อนักศึกษานำไปใช้งานจริง

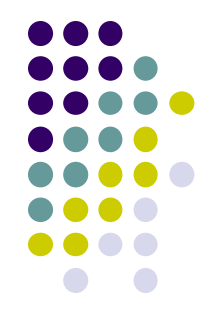

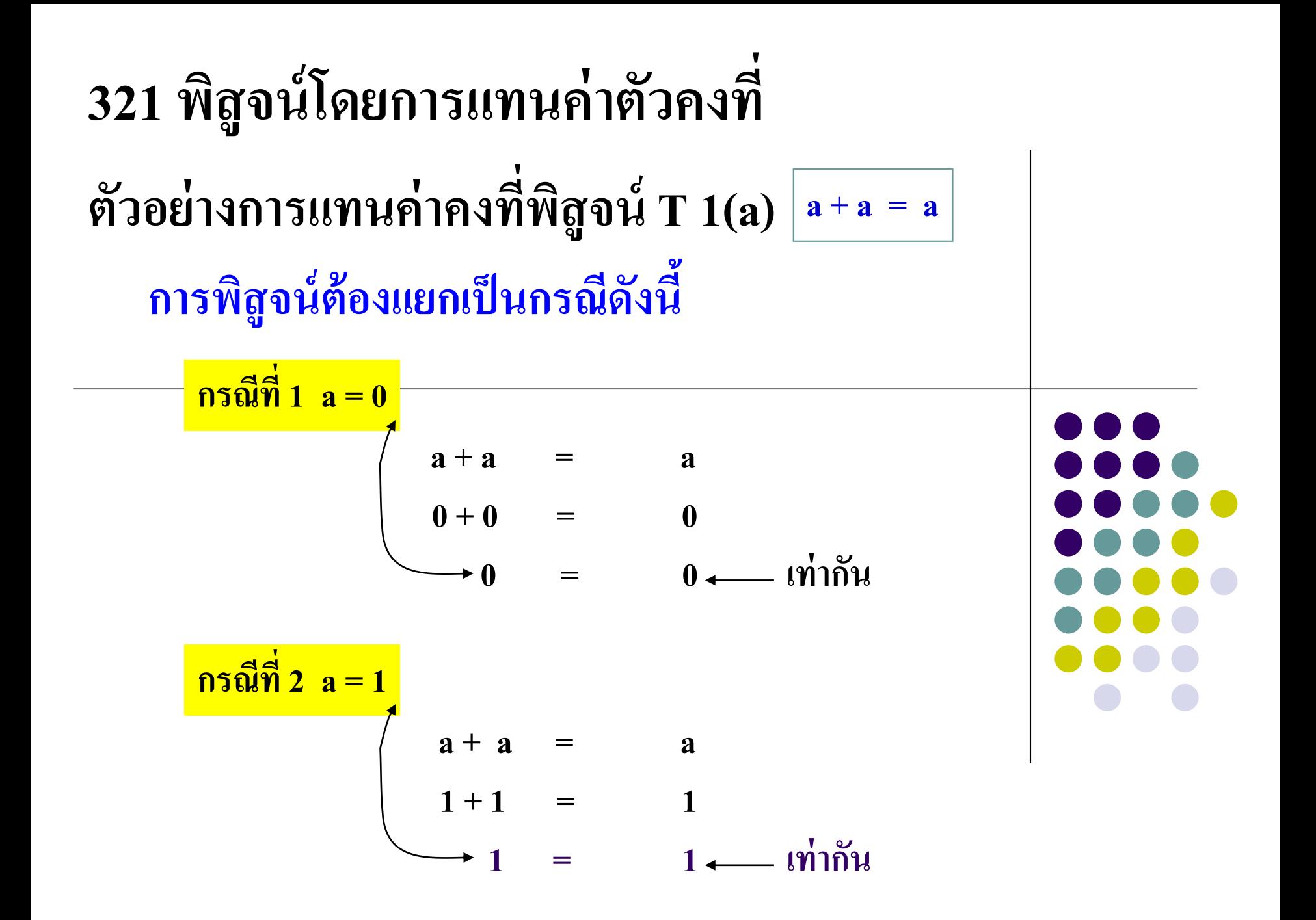

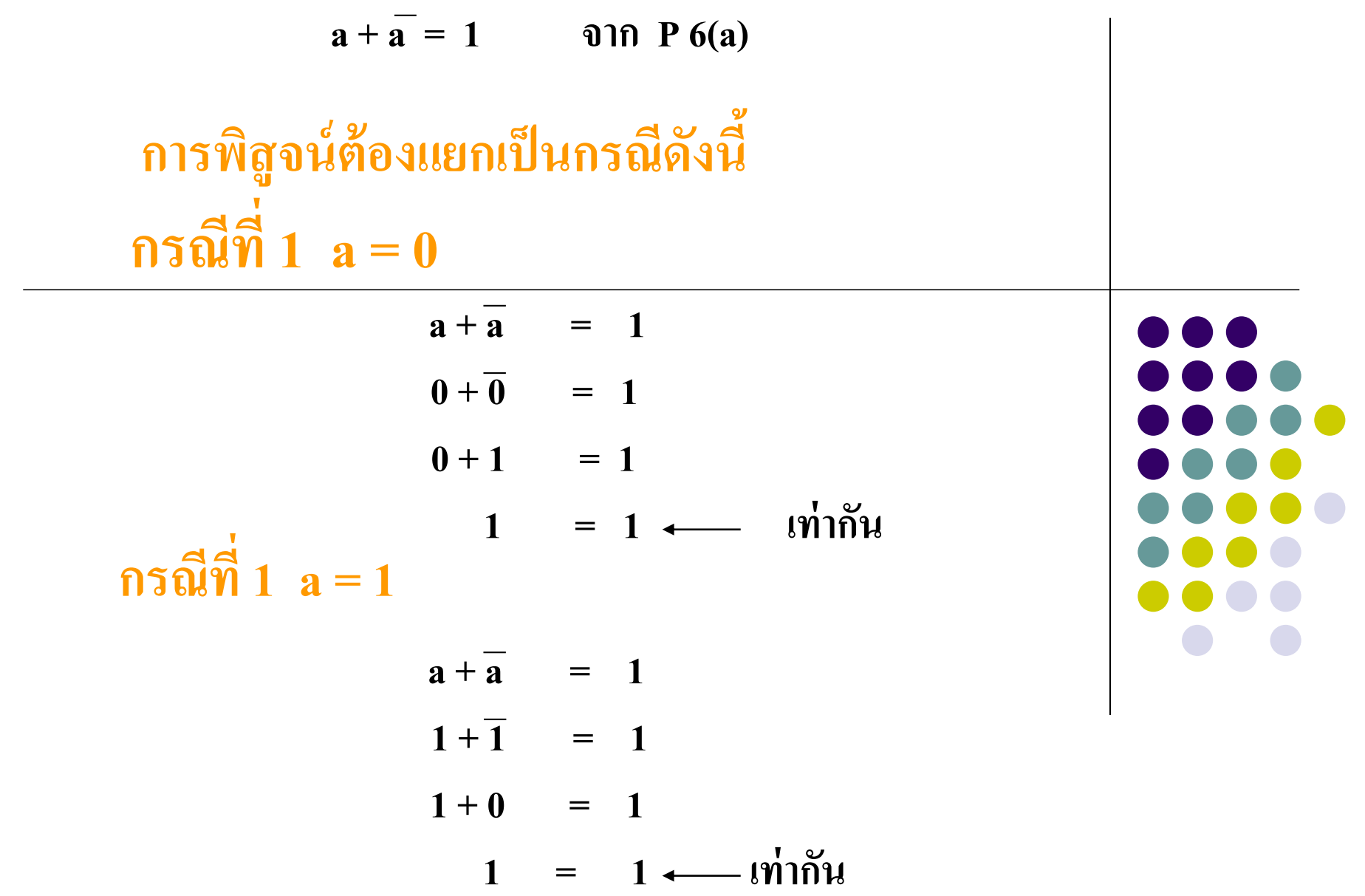

### **พิส ู จน์โดยใช้ตารางความจริง**

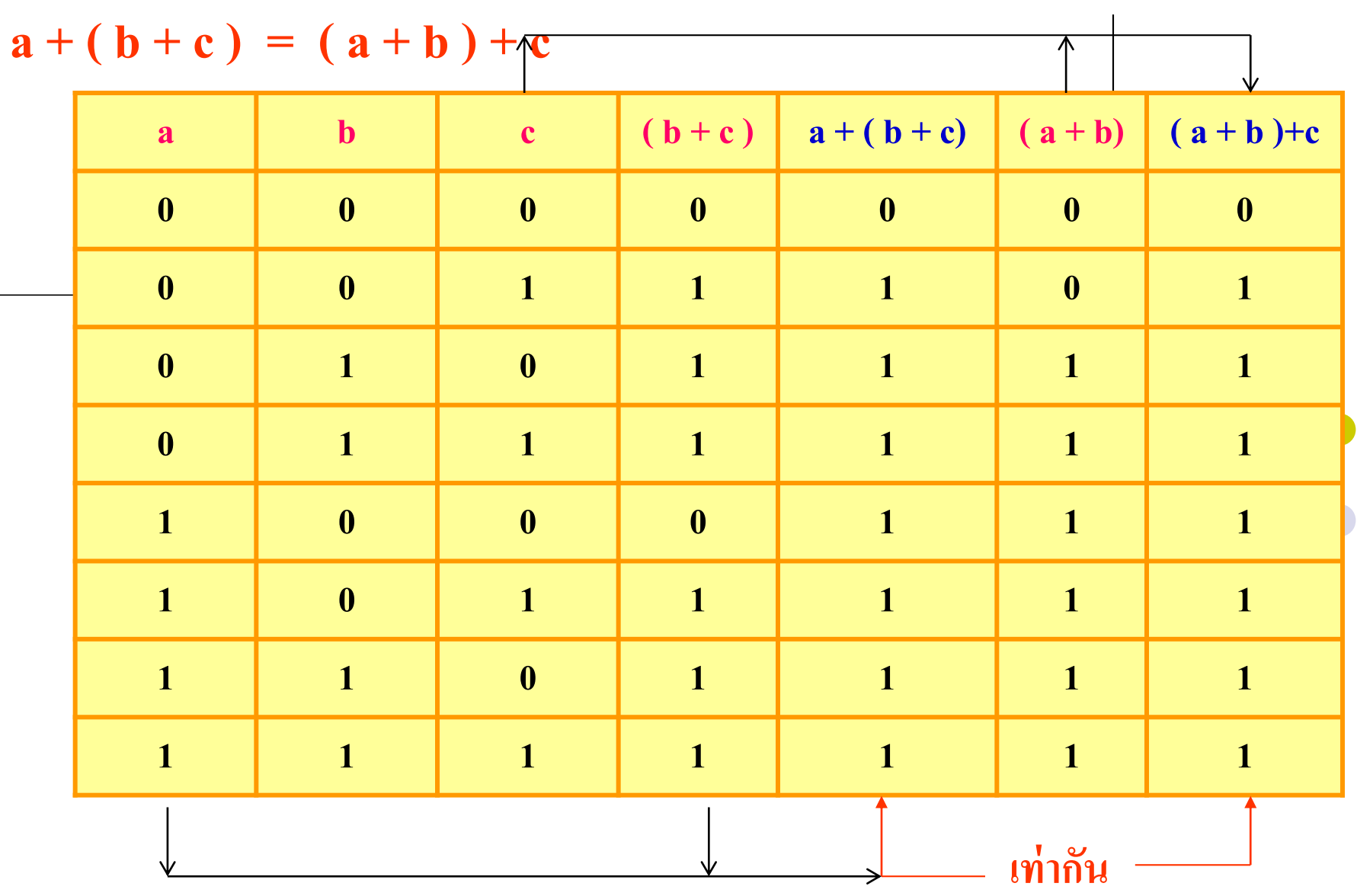

**พิส ูจน์ทฤษฎีที่3(a) โดยการใช้ตารางความจริง**

$$
a+b\cdot c = (a+b)\cdot (a+c)
$$

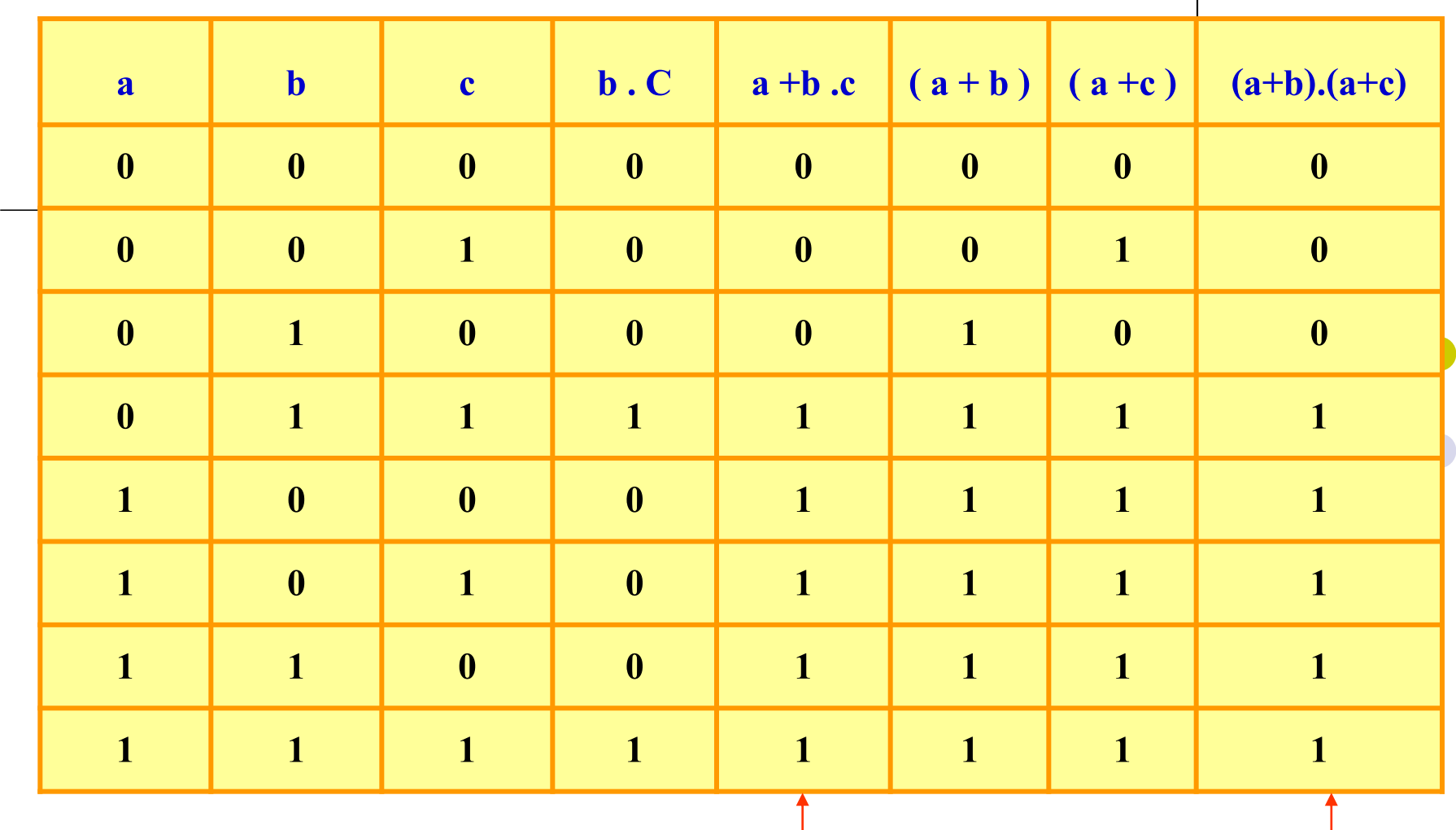

**เท่ากัน**

#### พิสูจน์วำ De Morgan's Theorem ่<br>|<br>|<br>|

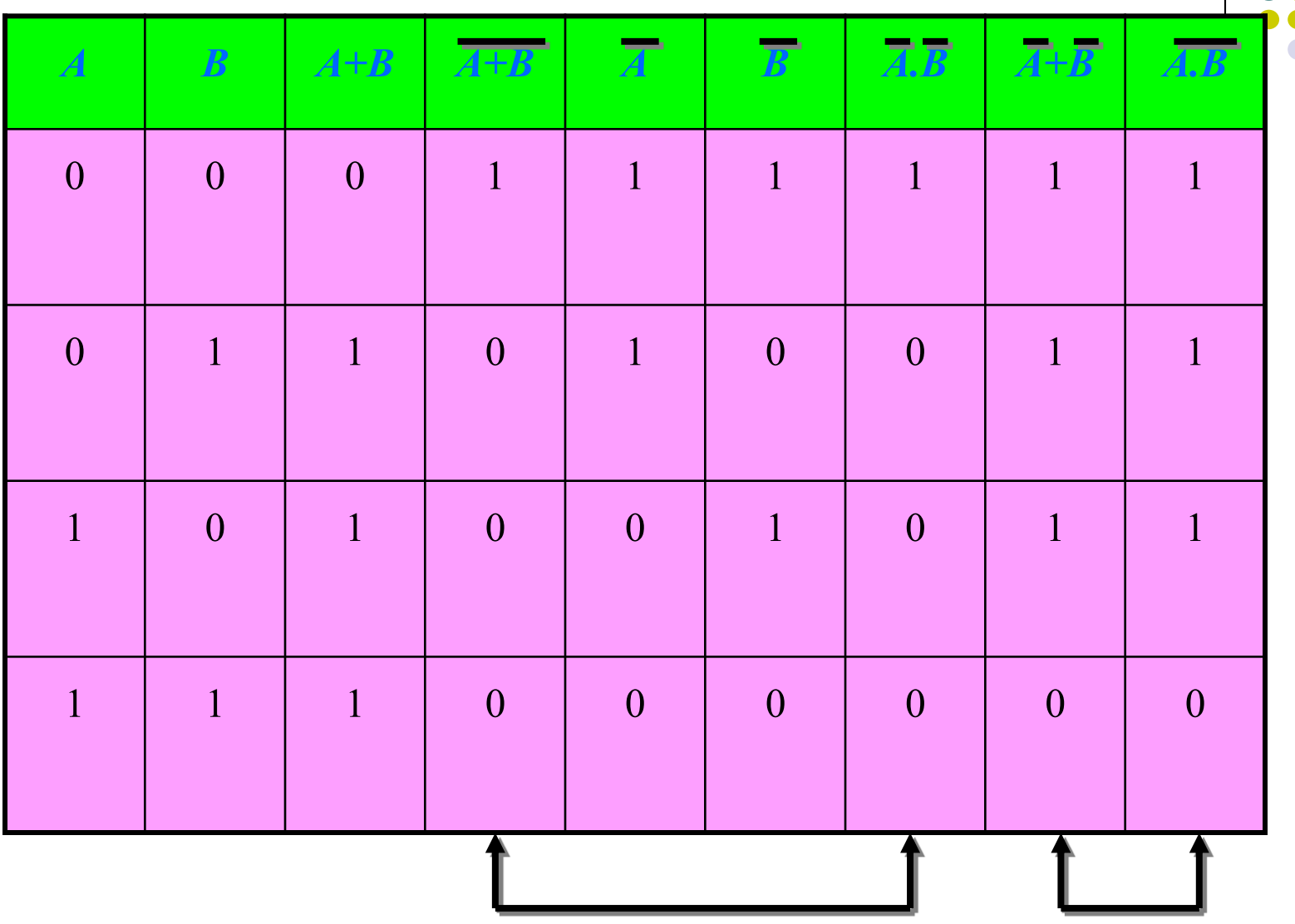

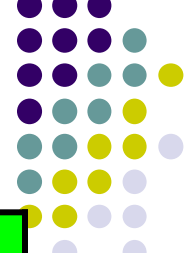

### **323 พิส ู จน์โดยใช้พีชคณิต**

- จากการพิสูจน์ค่าฟังก์ชันการทำงานของวงจรเกตในทฤษฎีที่ 1-9 ของพีชคณิต ้ บูลลีนถึงการลดรูปวงจรลงได้ เป็นการพิสูจน์โดยทางพีชคณิต

<u>- การนำพืชคณิตบูลลีนมาใช้ในการตรวจสอบค่าสัญญาณทางเอาต์พุตของวงจ</u>ร เกตที่มีควำมสลับซับซ้อนให้ง่ ำยต ่อกำรวิเครำะห์วงจร

- การนำวงจรเกตที่มีรูปแบบต่างๆมาใช้ในการเปลี่ยนรูปแบบตามที่ต้องการไ<mark>ด้</mark> เช่นในรูปแบบการทำงานของ NAND Gatesหรือ NOR Gates โดย<mark>ใช้ทฤษฎ</mark>ี De Morgan 's ที่ 8

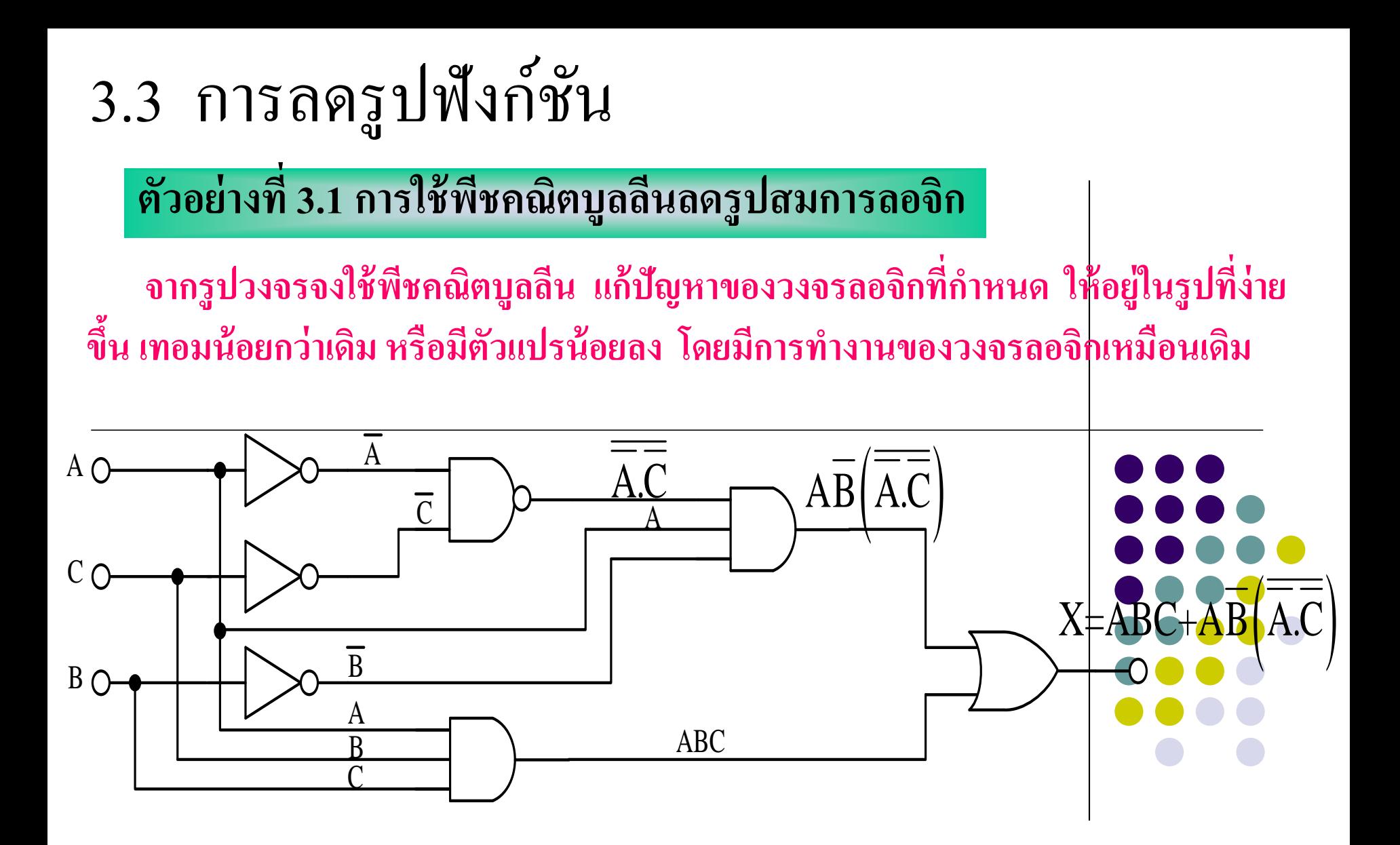

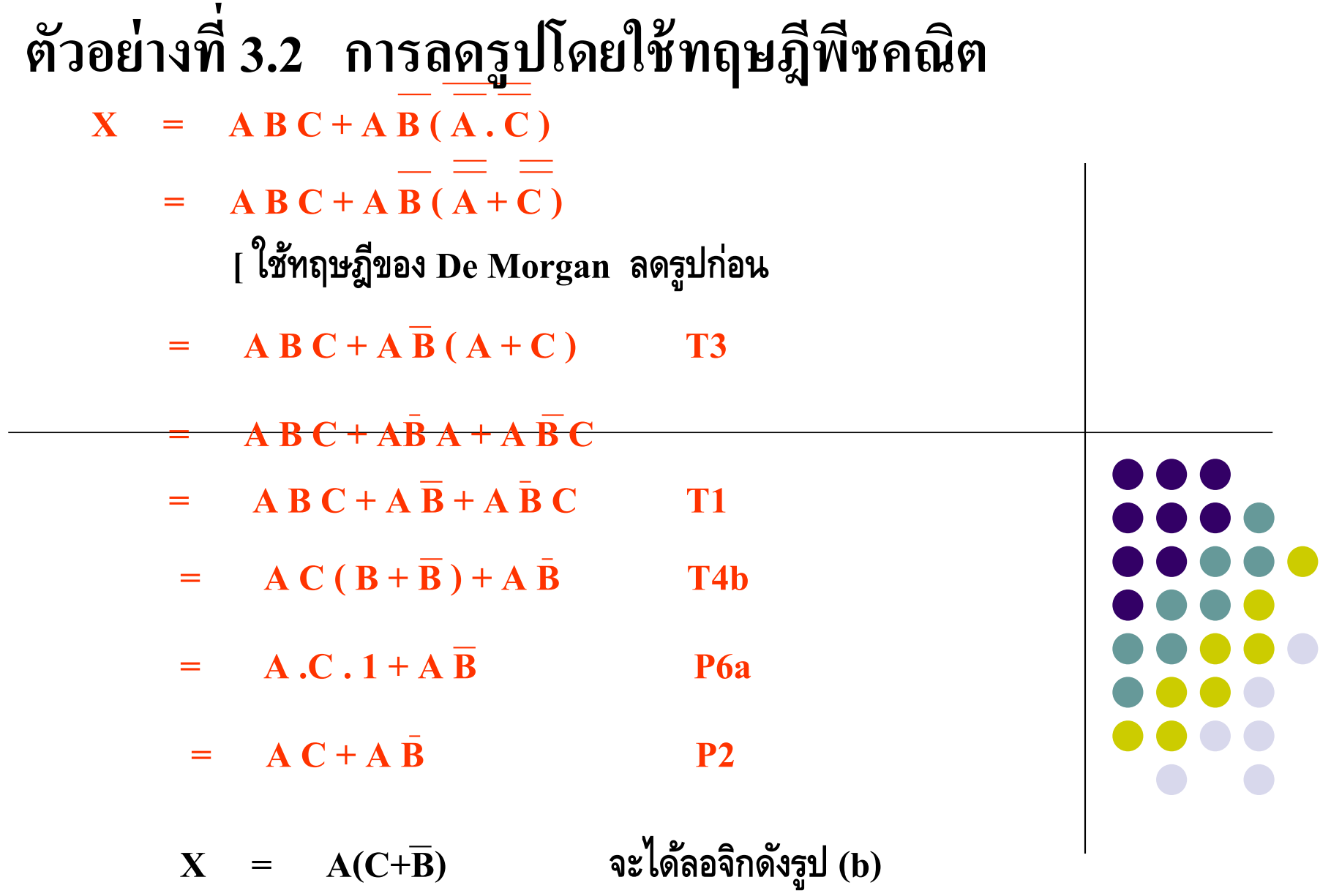

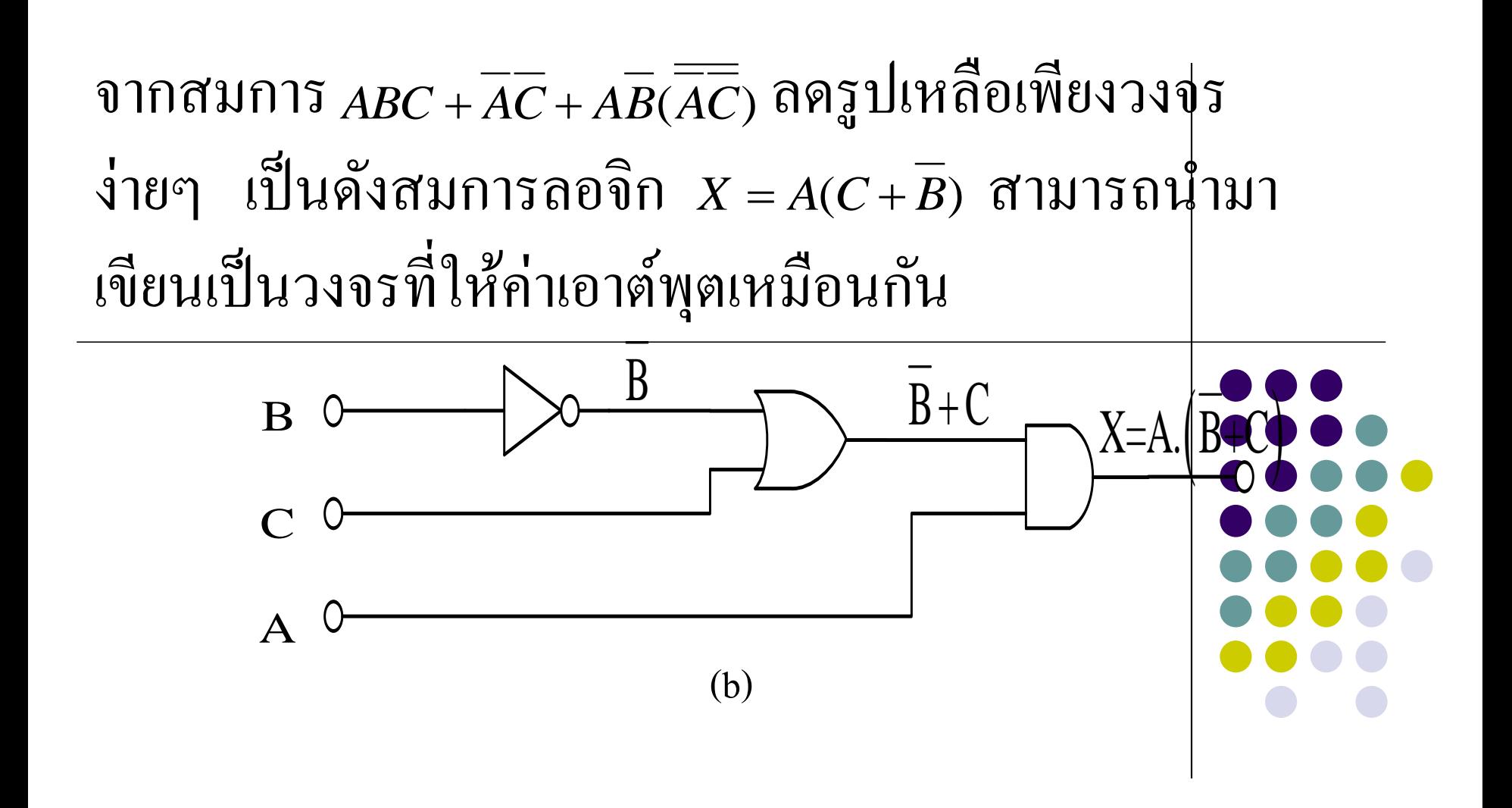
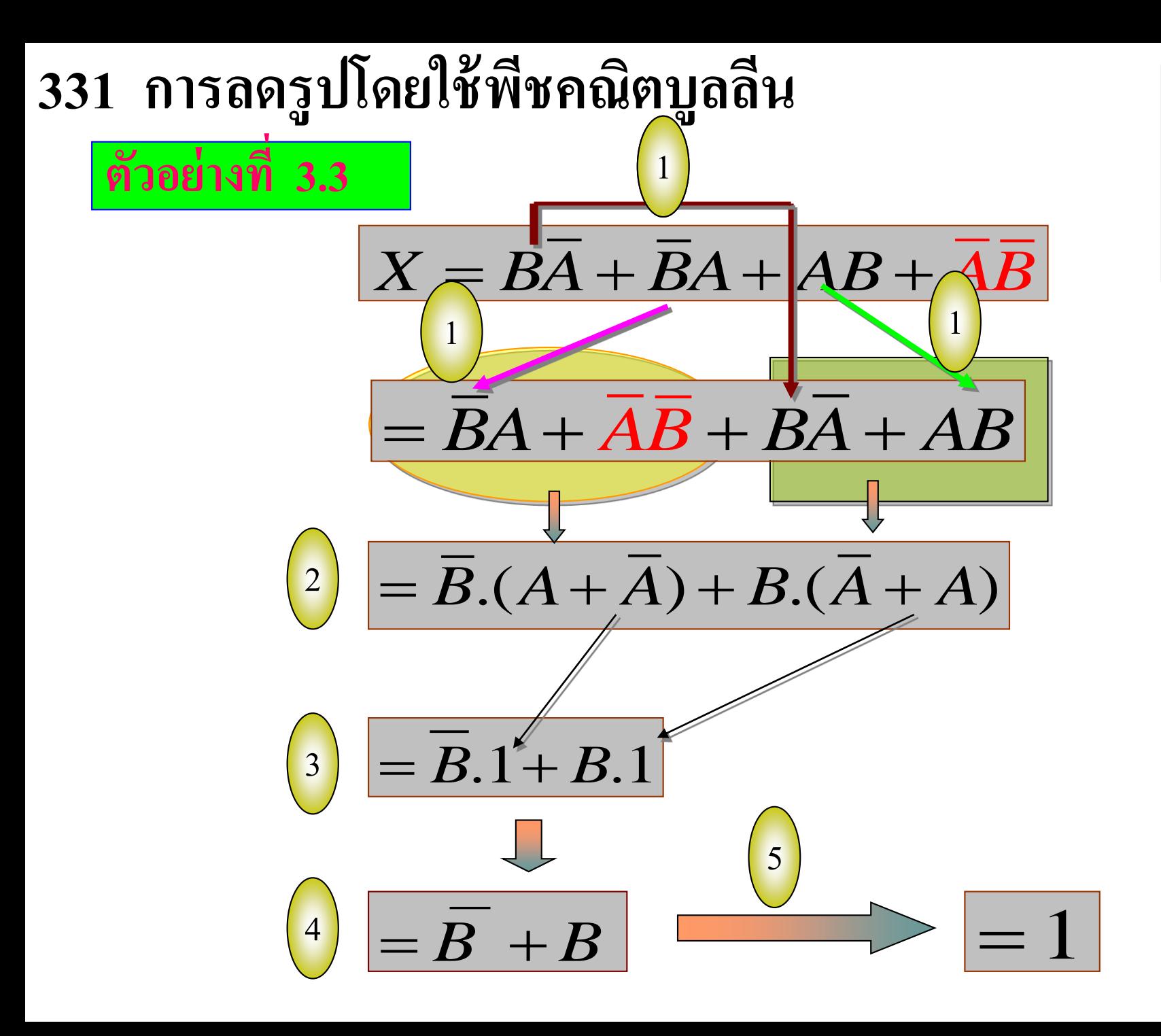

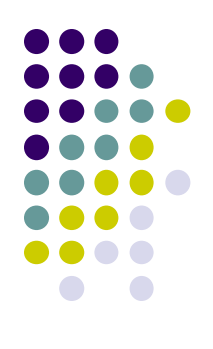

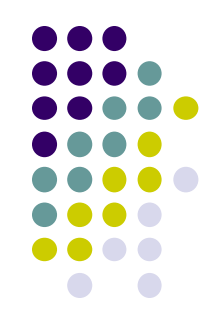

- ตัวอยำงที่ ่ 3.3 กำรลดรูปแบบใช้พีชคณิตบูลลีน
- -ขั ้นตอนที่1 สลับที่เทอมต่ ำงๆ เพื่อให้ง่ ำยต ่อกำรลดรูปโดย ใช้กฎสลับที่
- ขั ้นตอนที่สอง พิจำรณำที่วงกลมทึบ กบสี่เหลี่ ั ยมทึบใต้ สมกำรใช้กฎกำรกระจำย
- ขั้นตอนที่ 3 กับขั้นตอนที่ 4 ใช้ P2(b)
- ขั้นตอนที่ 5 คือคำตอบมีค่าเท่ากับ 1 ใช้ P6(a) ่

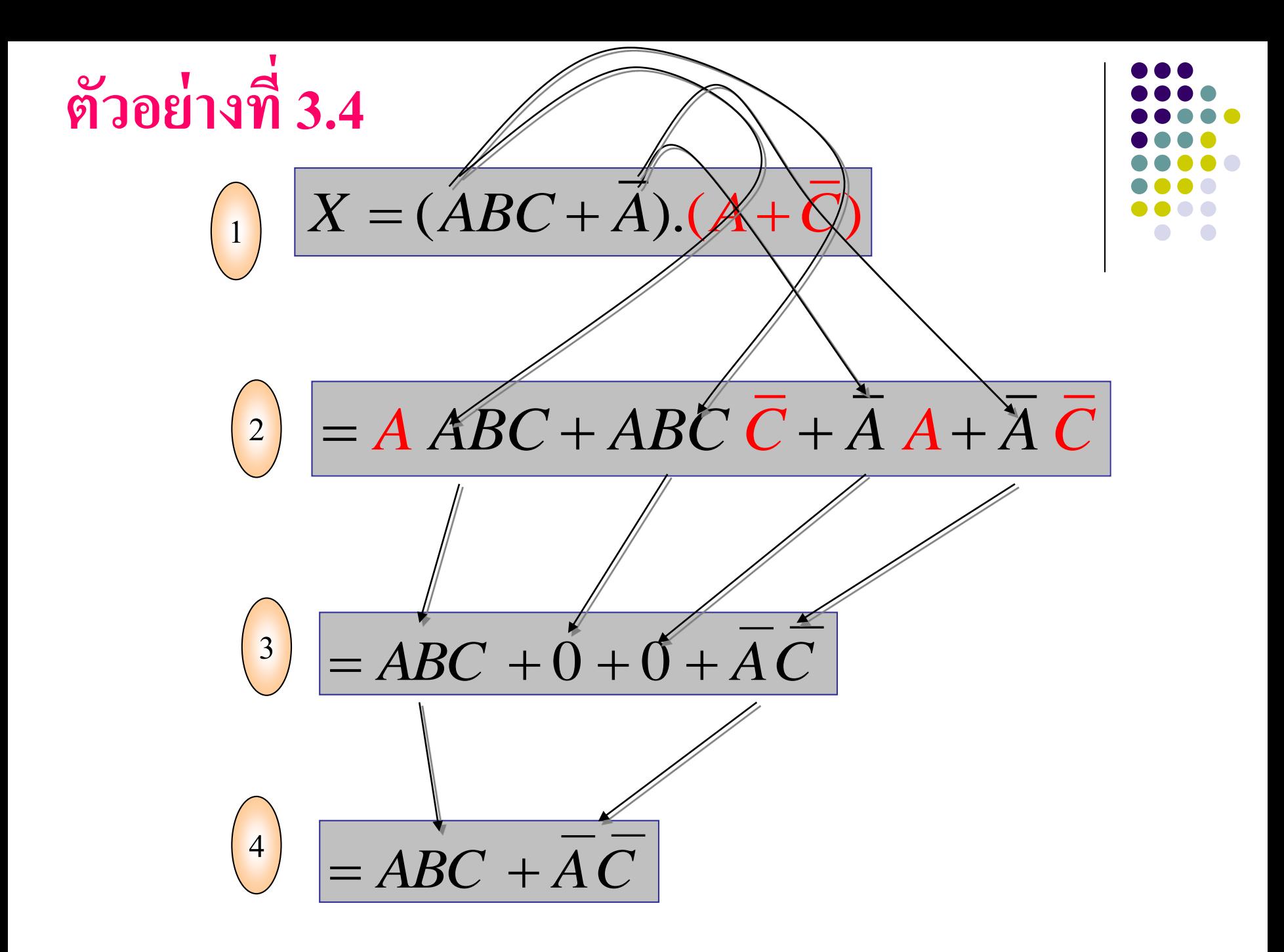

- ตัวอยำงที่ ่ 3.4 กำรลดรูปโดยใช้พีชคณิตบูลลีน
- ขั้นตอนที่ 1 ใช้การกระจาย P5(b)
- -ขั ้นตอนที่2 ใช้ทฤษฎีที่1(a),T1(b)
- -ขั ้นตอนที่3 ใช้ทฤษฎีที่P6 (b)
- ขั้นตอนที่ 4 สามารถลดรูปได้เป็น 2 เทอม คือ  $(ABC + AC)$
- 3.3.2 กำรลดรูปโดยใช้**แผนผังคาร์โนห์**(K-Map)
	- -กำรลดรูปโดยใช้k-map ในรูปแบบ minterm
	- -กำรลดรูปแบบใช้k-map ในรูปแบบ Maxterm

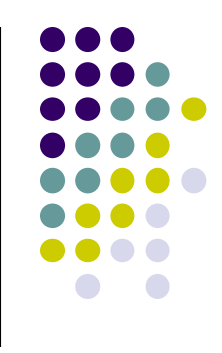

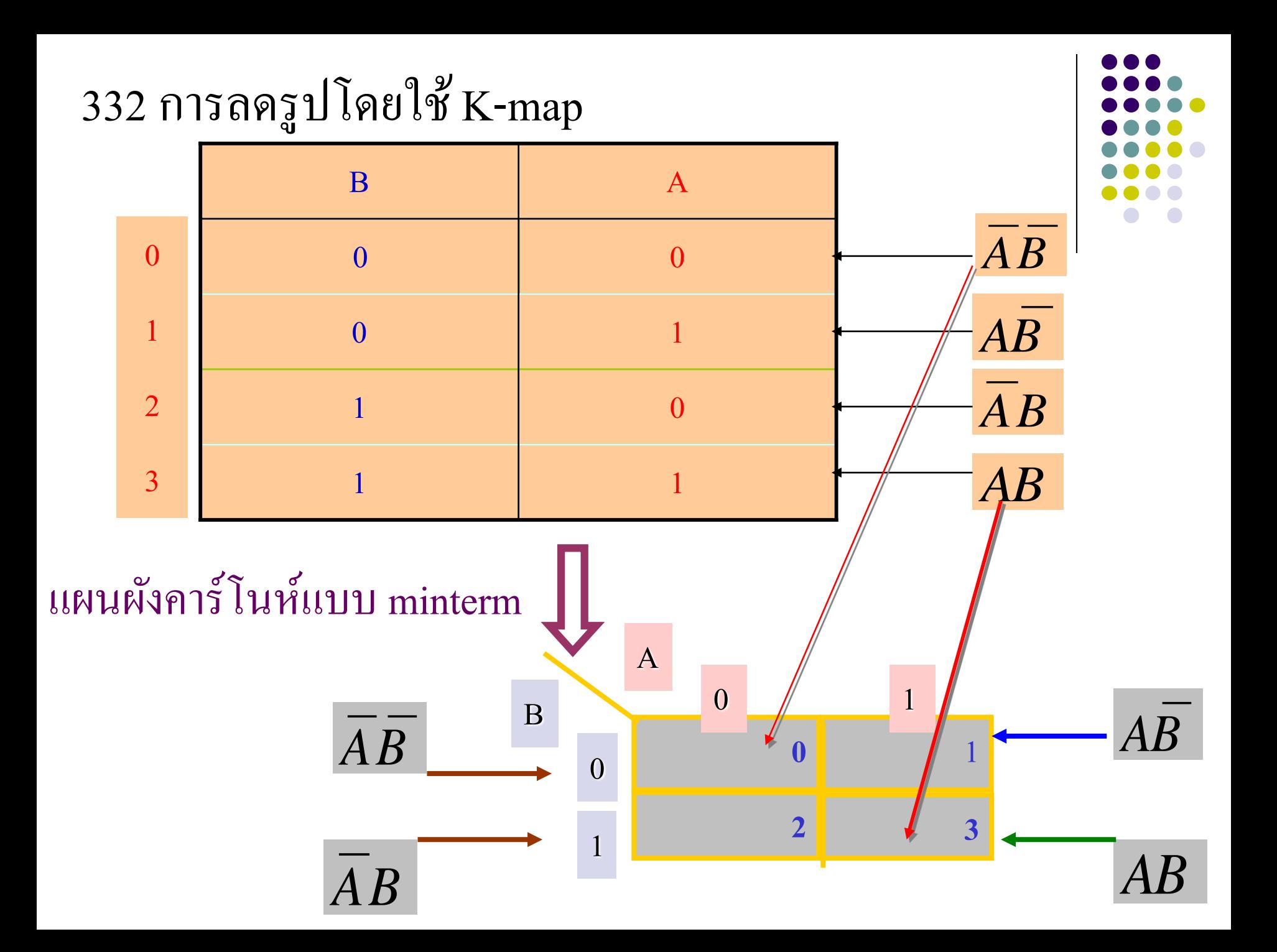

- แผนผังคำร์โนห์แบบ minterm ที่ใช้ลดรูปสมกำร ลอจิก 2 ตัวแปร
	- ค่ำ A กับค่ำ B เป็น 0,0 เขียนเป็น ֦֧֘<u>֘</u><br>֧֚֝<br>֚֝
	- ค่ำ A กับค่ำ B เป็น 1,0 เขียนเป็น ֦֘<u>֘</u><br>֧֪֚֝<br>֚֝  $\overline{AB}$ <br> $\overline{AB}$ <br> $\overline{AB}$ <br> $\overline{AB}$
	- ค่ำ A กับค่ำ B เป็น 0,1 เขียนเป็น ֦֘<u>֘</u><br>֧֚֝<br>֚֝ *AB*
	- ค่ำ A กับค่ำ B เป็น 1,1 เขียนเป็น ֦֘<u>֘</u><br>֧֪֚֝<br>֚֝

ตำรำง k-map เป็ นดังรูป

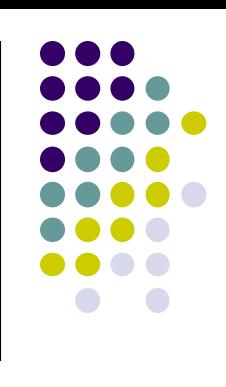

#### **การใช้แผนผังคาร์นอลดร ู ปสมการลอจิก**

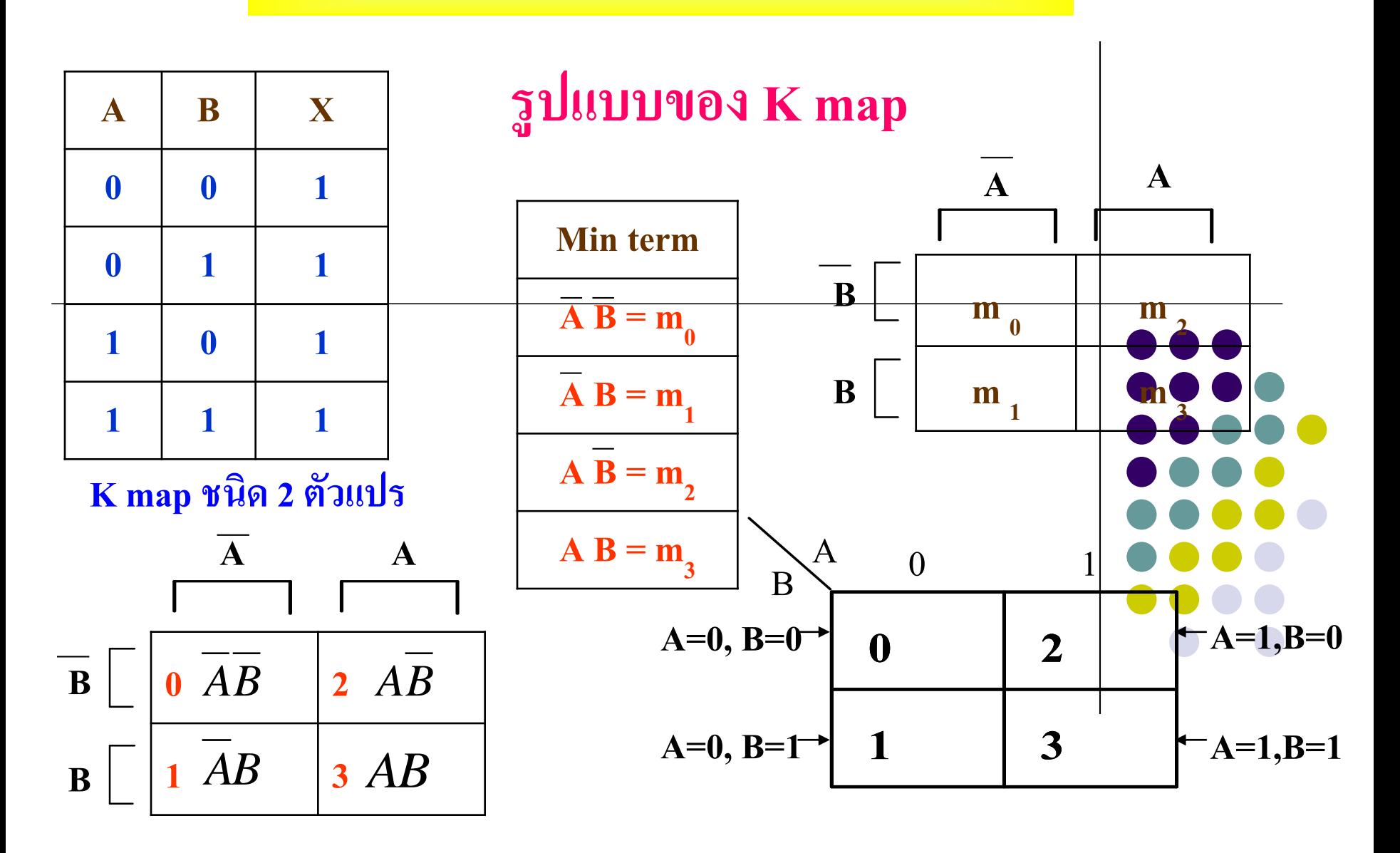

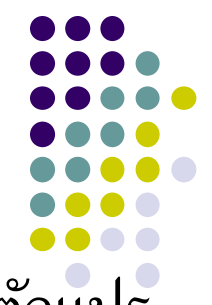

 $\bullet$  ผัง K-map ในรูปแบบ minterm 2 ตัวแปร ตารางมีค่าเท่ากับ 2" n คือ<mark>ตัวแปร</mark> ่ - ค่าที่เกิดขึ้น 4 ค่าที่ไม่ซ้ำกันดังนี้

$$
\overline{AB} = m_0
$$
  

$$
\overline{AB} = m_1
$$
  

$$
\overline{AB} = m_2
$$

$$
AB = m_3
$$
พิจารณาทางในวตั้งตารางmap เป็นค่า $\overline{A}, A$ 

พิจารณาทางแนวนอนตารางmap เป็นค่า *B*,*B*

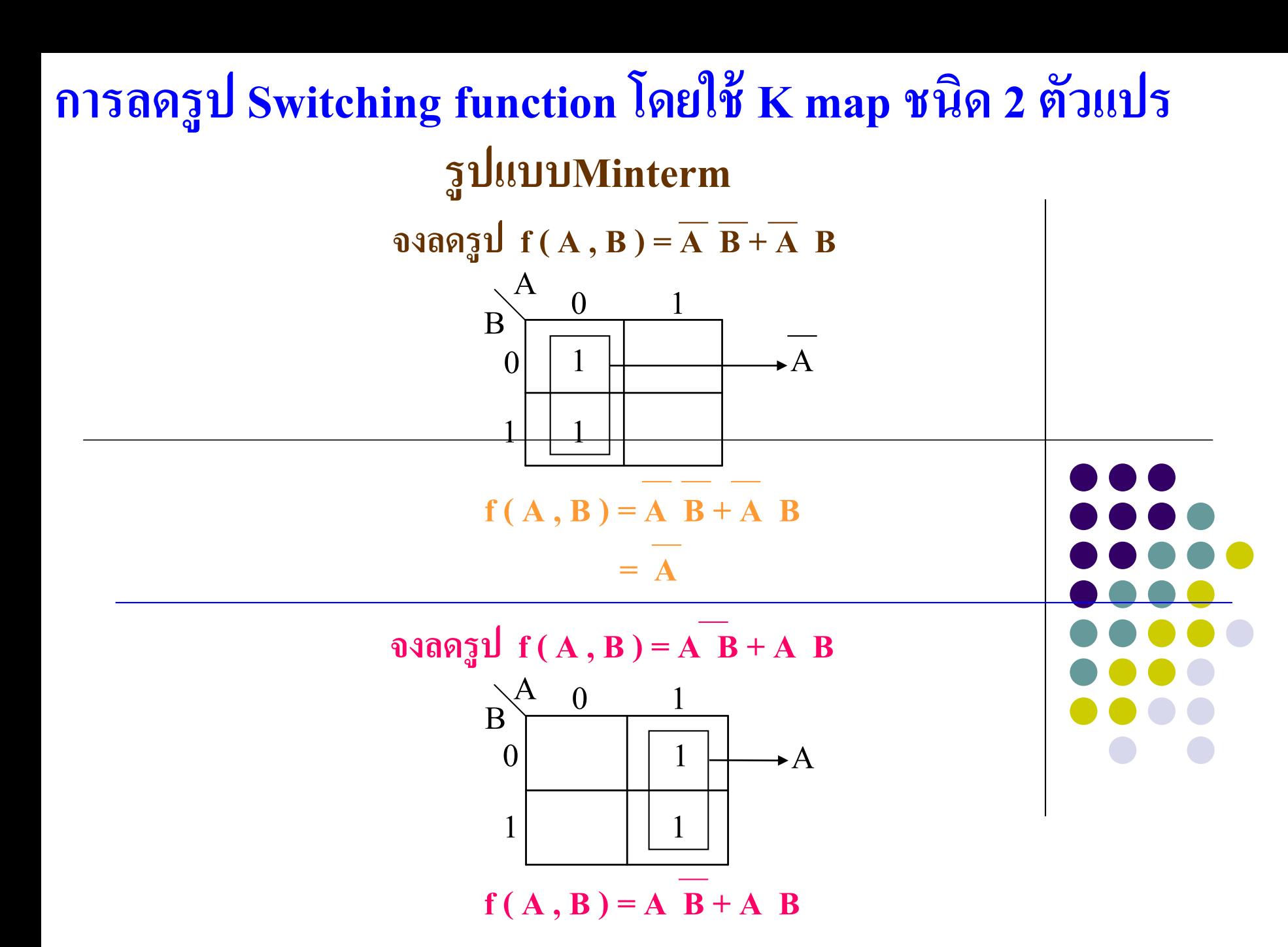

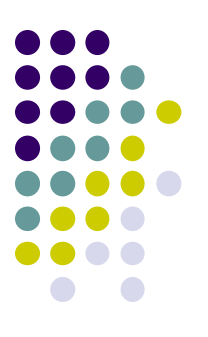

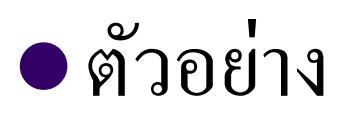

- ตำรำง k-map ที่เขียนจำกค่ ำ minterm
- สำมำรถลดรูปจำกกำรจับ 4 ได้ค่ ำเอำต์พุต 1
- จับคู่ 2 ได้ค่ ำเอำต์พุต 1 ตัวแปร
- จับคู่ 1 ได้ค่ ำเอำต์พุต 2 ตัวแปร
- ตัวแปรที่เลือกจับคู่แล้วสำมำรถน ำใช้ร่วมในกำรจับคู่ใหม่ได้
- ตารางบนเป็นการเลือกจับคู่ของค่าเลข 0กับค่าเลข 1 เข้าด้วยกัน ค่าเอาต์พุตได้ <sup>A</sup> ่ ่ - ส่วนตารางล่างเป็นการจับคู่ของค่าเลข 2กับค่าเลข 3 เข้าด้วยกัน ค่าเอาต์พุตได้ <sup>A</sup> ่ ่ ่

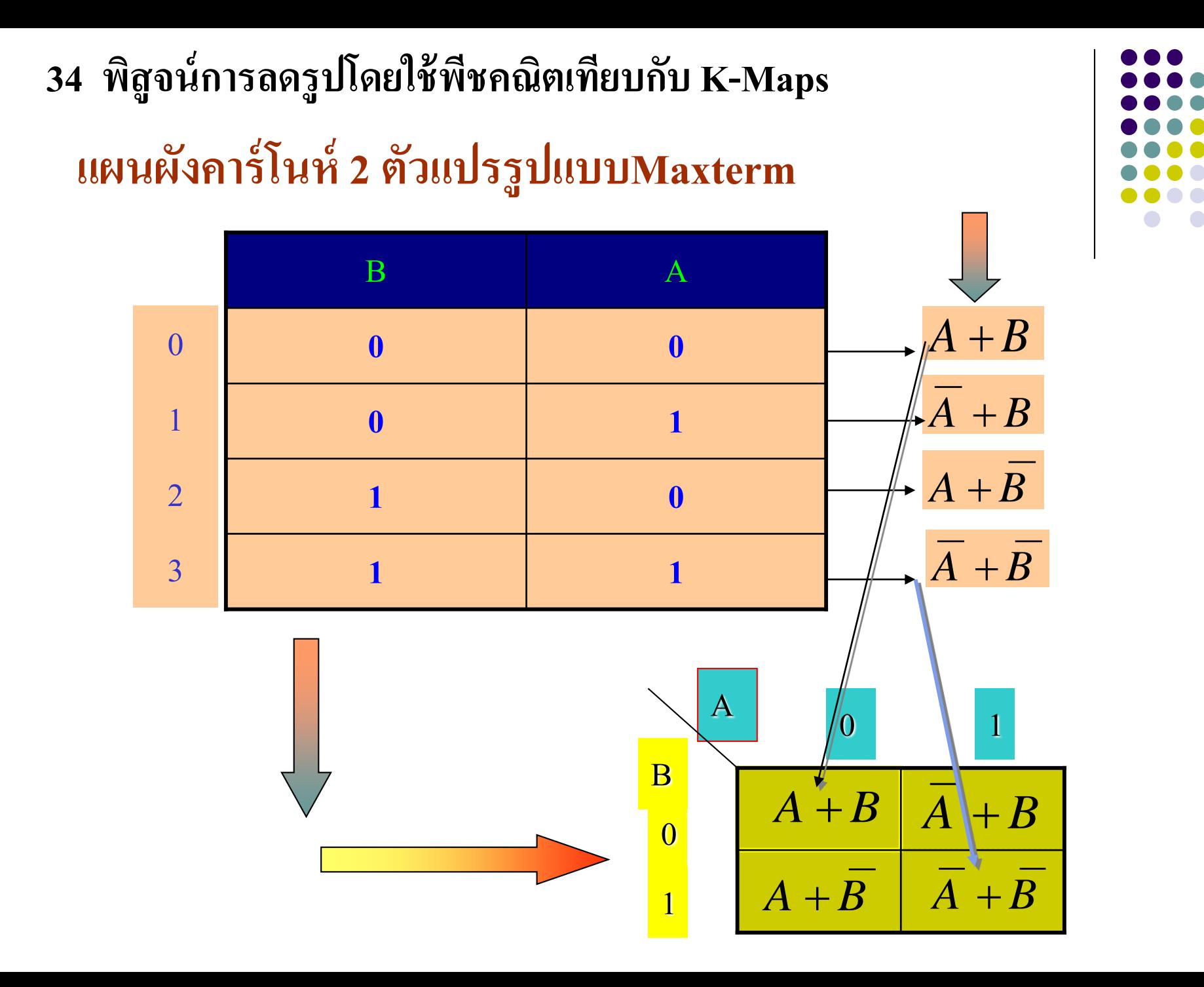

3.4 พิสูจน์การลดรูปโดยใช้พิชคณิตเทียบกับ K-Maps แผนผังคำร์โนห์แบบ Maxterm -ค่ำ A กับค่า $\mathrm{B}$  เป็น  $\,$  0,0 เขียนเป็น  $\,$   $A$  +  $B$ ่ -ค่ำ A กับค่า $\mathrm{B}$  เป็น  $\,$  1,0 เขียนเป็น  $\,$   $\,$   $\overline{A}$  +  $B$ ่ -ค่ำ A กับค่า $\mathrm{B}$  เป็น  $\mathrm{~0,1}$  เขียนเป็น  $\mathrm{~A+}\overline{\mathrm{B}}$ ่ -ค่ำ A กับค่าB เป็น 1,1 เขียนเป็น ่ ตำรำงk-map เป็ นดังรูป  $A + B$ 

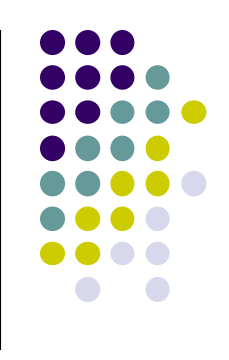

#### **การลดร ู ป Switching function โดยใช้K map ชนิด 2 ตัวแปร**

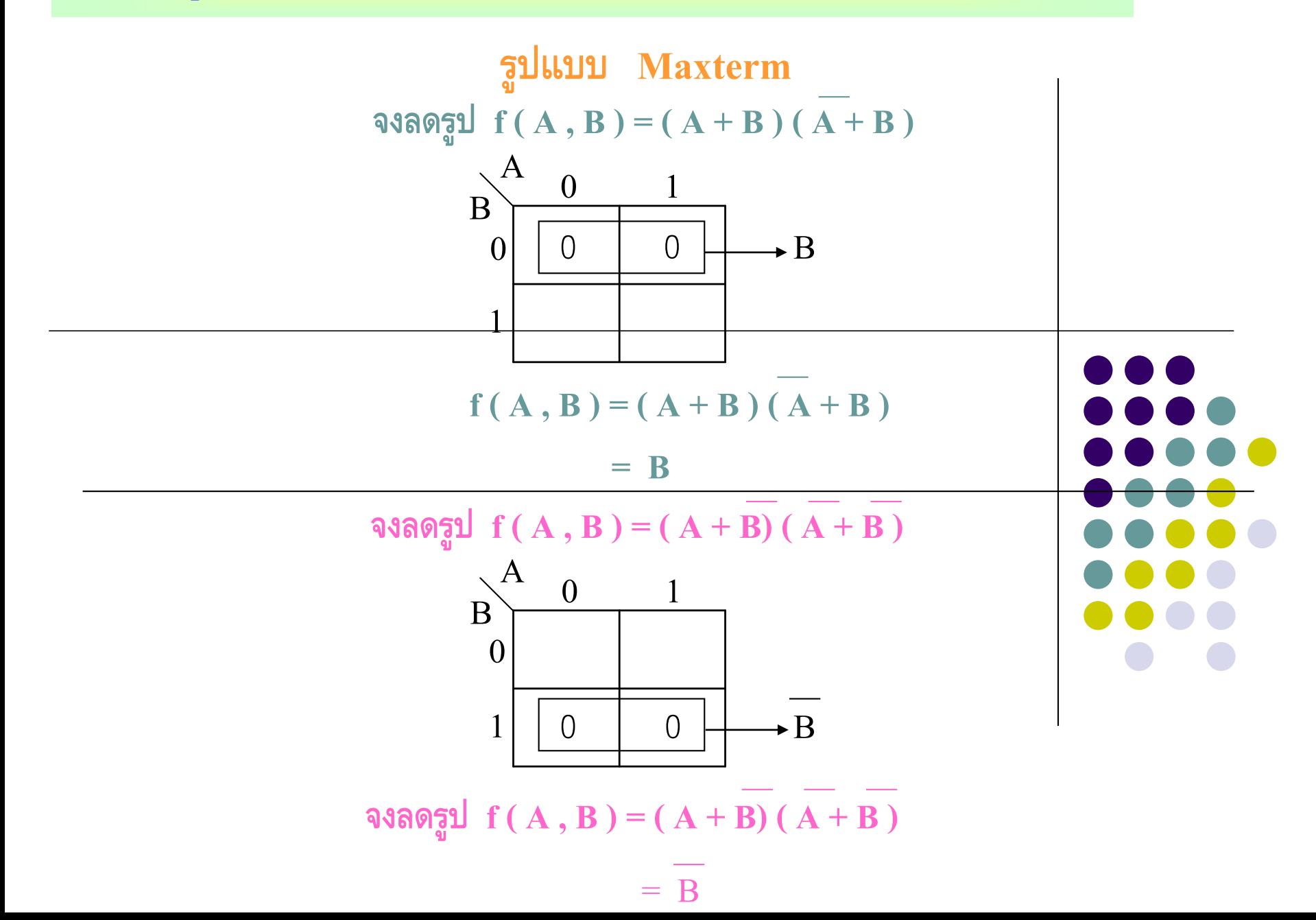

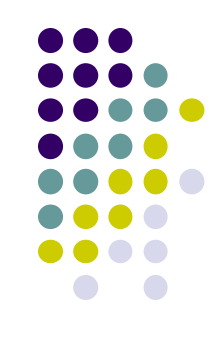

- $\bullet$  ตัวอย่างนี้เป็นการลดรูป Maxterm 2 ตัวแปร ในรูปแบบ k-map
- หลักการจับคู่เหมือนกับการจับแบบ minterm
- ค่าเอาต์พุตนั้นเขียนในรูป Maxterm ซึ่งจะมีรูปแบบตรงข้ามกับ ֦֘<u>֘</u><br>֧֪֚֝<br>֚֝ minterm
- จากรูปบนแสดงการจับคู่ของค่าตัวเลข 0 กับ 2 ได้ค่า B
- จากรูปล่างแสดงการจับคู่ของค่าตัวเลข 1 กับ 3 ใด้ค่า *B*

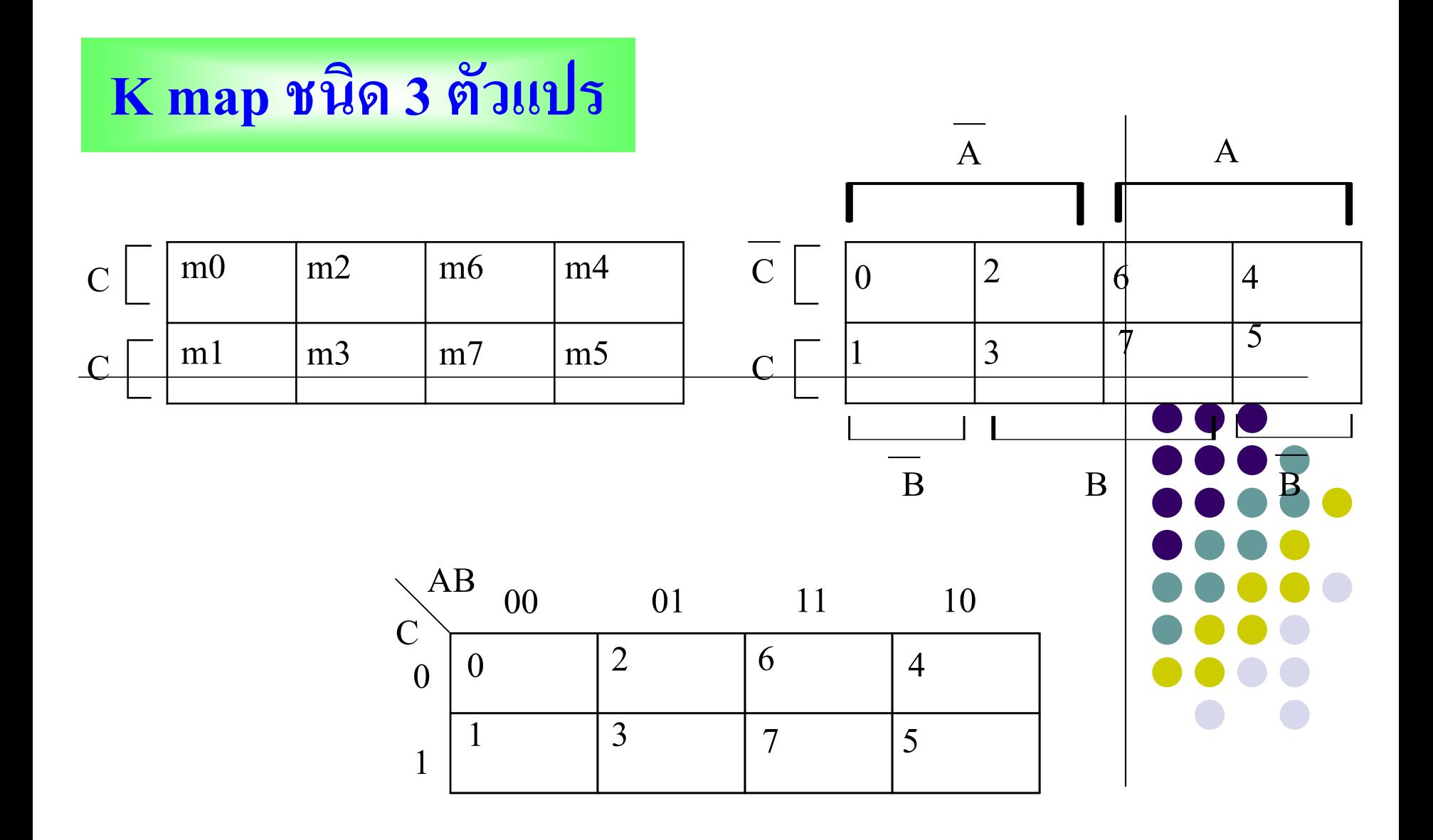

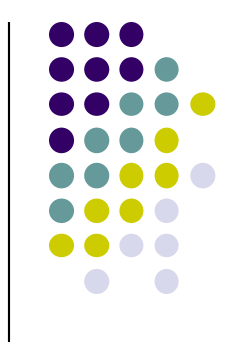

- $\bullet$  K-map 3ตัวแปร ตารางมีค่าเท่ากับ 2<sup>3</sup> 8 ค่าตัวแปร ่<br>.<br>.
- $\overrightarrow{P}$   $\overrightarrow{A}$   $\overrightarrow{B}$   $\overrightarrow{C}$  = 0,  $\overrightarrow{A}$   $\overrightarrow{B}$   $C$  = 1,  $\overrightarrow{A}$   $\overrightarrow{B}$   $C$  = 3,  $\overrightarrow{A}$   $\overrightarrow{B}$   $\overrightarrow{C}$  = 4,  $\overrightarrow{A}$   $\overrightarrow{B}$   $C$  + 5,  $\overrightarrow{A}$   $\overrightarrow{B}$   $\overrightarrow{C}$  = 6,  $\overrightarrow{A}$   $\overrightarrow{B}$   $C$  = 7 ่
- หลักการจับคู่ที่เป็นกลุ่ม สามารถเลือกจับคู่กลุ่มในตารางเป็น 1,2,4,8 โดยเลือกจับให้มำกที่สุด เพื่อจะได้ลดรูปฟังกชันเหลือน้ ์ อยที่สุด
- ีจับคู่ในตารางให้ครบ 8 จะได้ค่าเอาต์พุตเท่ากับ 1 ่
- จับคู่ในตำรำงกลุ่ มครบ 4 จะได้ค่ ำเอำต์พุต 1 ตัวแปร
- จับคู่ในตำรำงกลุ่ มครบ 2 จะได้ค่ ำเอำต์พุต2 ตัวแปร
- จับคู่ในตำรำงกลุ่ ม 1 จะได้ค่ ำเอำต์พุต 3 ตัวแปร

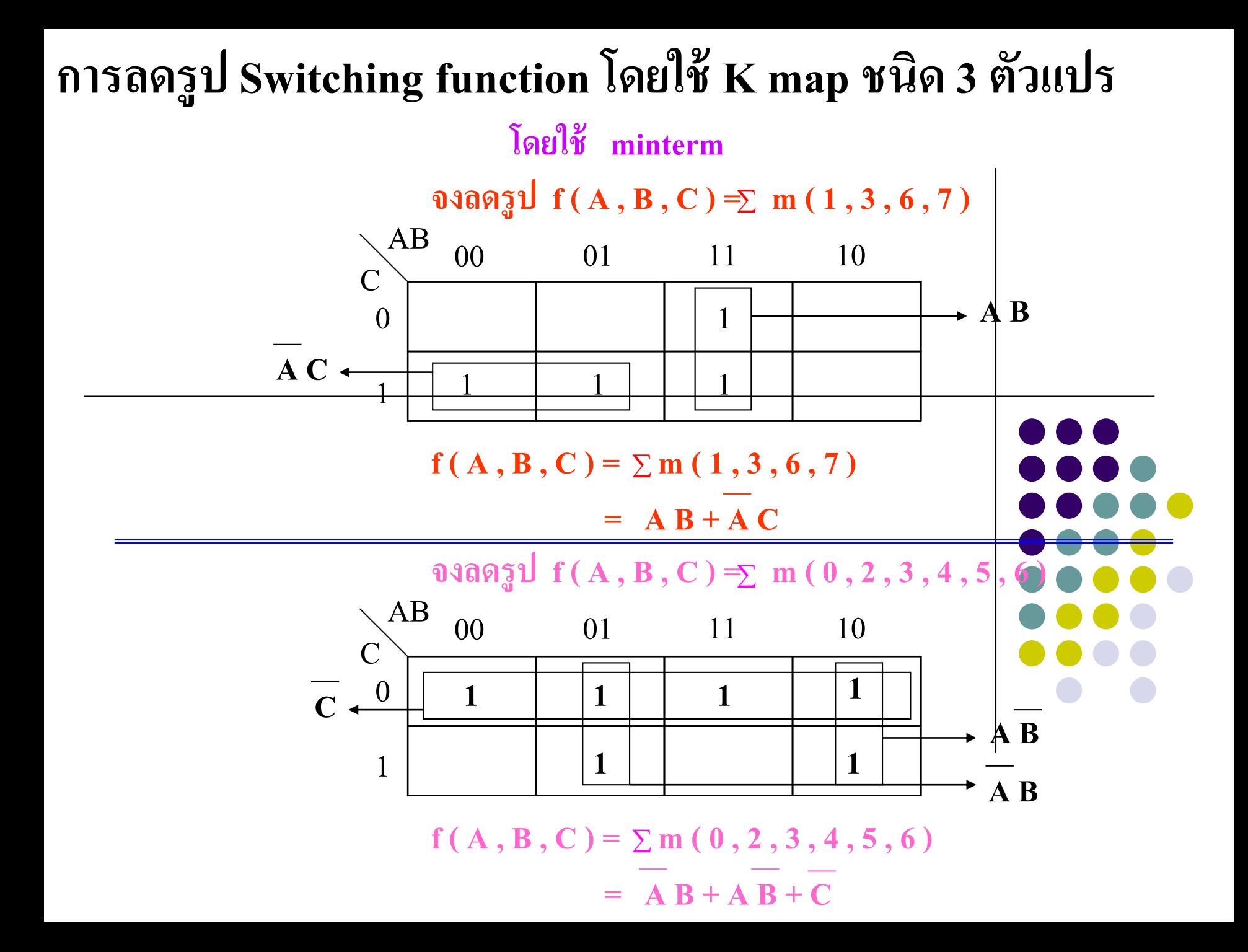

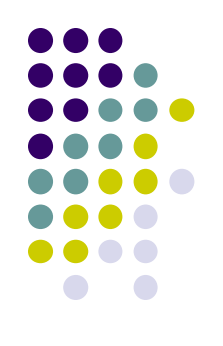

- $\bullet$  ตัวอย่างการใช้k-map ลดรูปจากฟังก์ชันminterm ค่าตัวแปร ่<br>|<br>|<br>| ที่ให้ค่ำมำดังนี ้ (1,3,6,7) รูปบน
	- พิจารณาการจับคู่ได้เพียง 2 คู่ คือคู่ที่ 1 จับค่าเ<u>ด</u>ข 1กับ 3 ได้ ่<br>|<br>|<br>| อีกคู่จับค่ ำเลข6กบ ั 7 ได้ *AB* อีกตัวอย่างรูปล่างให้ค่า minterm ดังนี้ (0,2,3,4,5,6)
	- สามารถจับคู่ (0,2,6,4) <sup>ๆ</sup>ค้ค่าที่  $\overline{C}$
	- สำมำรถจับคู่(2,3) ได้ค่ ำ *AB*
	- สามารถจับคู่ (4,5) <sup>ๆ</sup>ค้ค่า  $\overline{AB}$

#### **การลดร ู ป Switching function โดยใช้K map ชนิด 3 ตัวแปร โดยใช้ Maxterm**

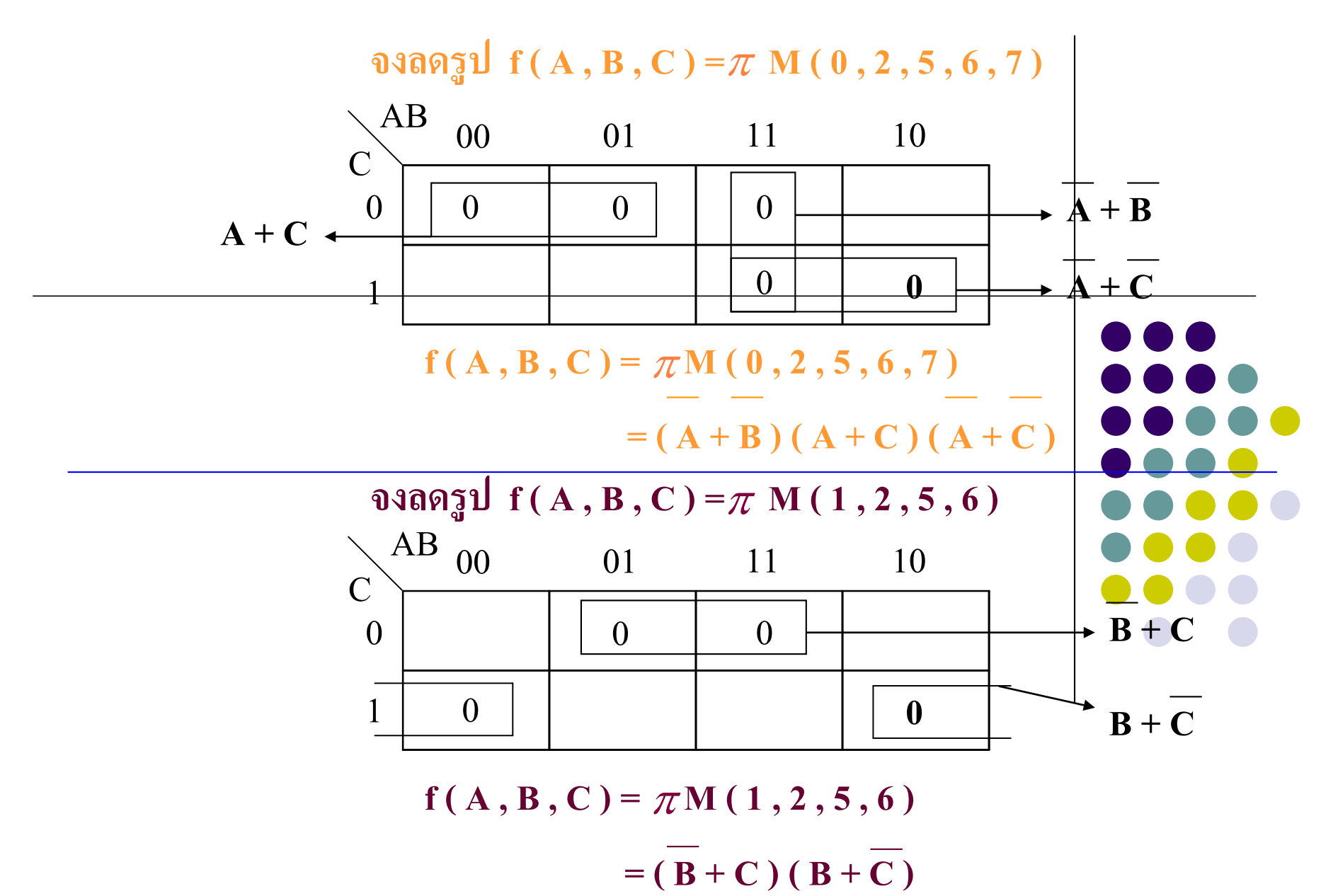

- กำรลดรูปswitching functionโดยใช้K-map 3ตัวแปรในรูปแบบ Maxterm ที่กำหนดค ่ำเป็ น (0,2,5,6,7)
- ค่าจับคู่สามารถจับได้คือ 2ค่า เป็นจำนวน 3 เทอม ดังนี้คือ ่
- ค่ำ 0กับค่า2 ลดค่าในรูปแบบ maxterm คือ  $\ A+ C$ ่
- ค่ำ 6กับค่า7 ได้ค่า  $\overline{A}+\overline{B}$ ่
- ค่ำ 7กับค่า 5 <sup>ไ</sup>ด้ค่า  $\overline{A}+\overline{C}$ ่
- ได้ค่าเอาต์พุต  $f = \big(A+C\big) \!\!\Big(\!\overline{A}+\overline{B}\big) \!\!\Big(\!\overline{A}+\overline{C}\big)$

อีกตัวอย่าง กำหนดค่าเป็น (1,2,5,6) รูปแบบMaxterm ֦֘<u>֘</u><br>֧

- ค่าที่สามารถจับคู่ได้ 2 ค่า 2เทอม คือค่า 2กับ6 ได้เอาต์พุตเป็น  $\,$  . ֦֘<u>֘</u><br>֧֪֚֝<br>֚֝
- ค่าที่จับ 1กับ 5 ได้เอาต์พุต เป็น  $B\!+\! \overline{C}$
- ค่าทีสามารถจับคู่ได้ 2 ค่า 2เทอม คือค่า 2กับ6 ใด้เอาต้พุตเป็น  $\,B+C$ <br>- ค่าที่จับ 1กับ 5 ได้เอาต์พุต เป็น  $\,B+\overline{C}\,$  ค่าเอาต์พุตที่เกิดขึ้นจากการลดรูปคือ  $\,\,(\overline{B}+C)(B+\overline{C})\,\,$ ่

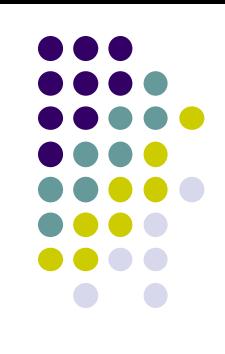

**K map ชนิด 4 ตัวแปร**

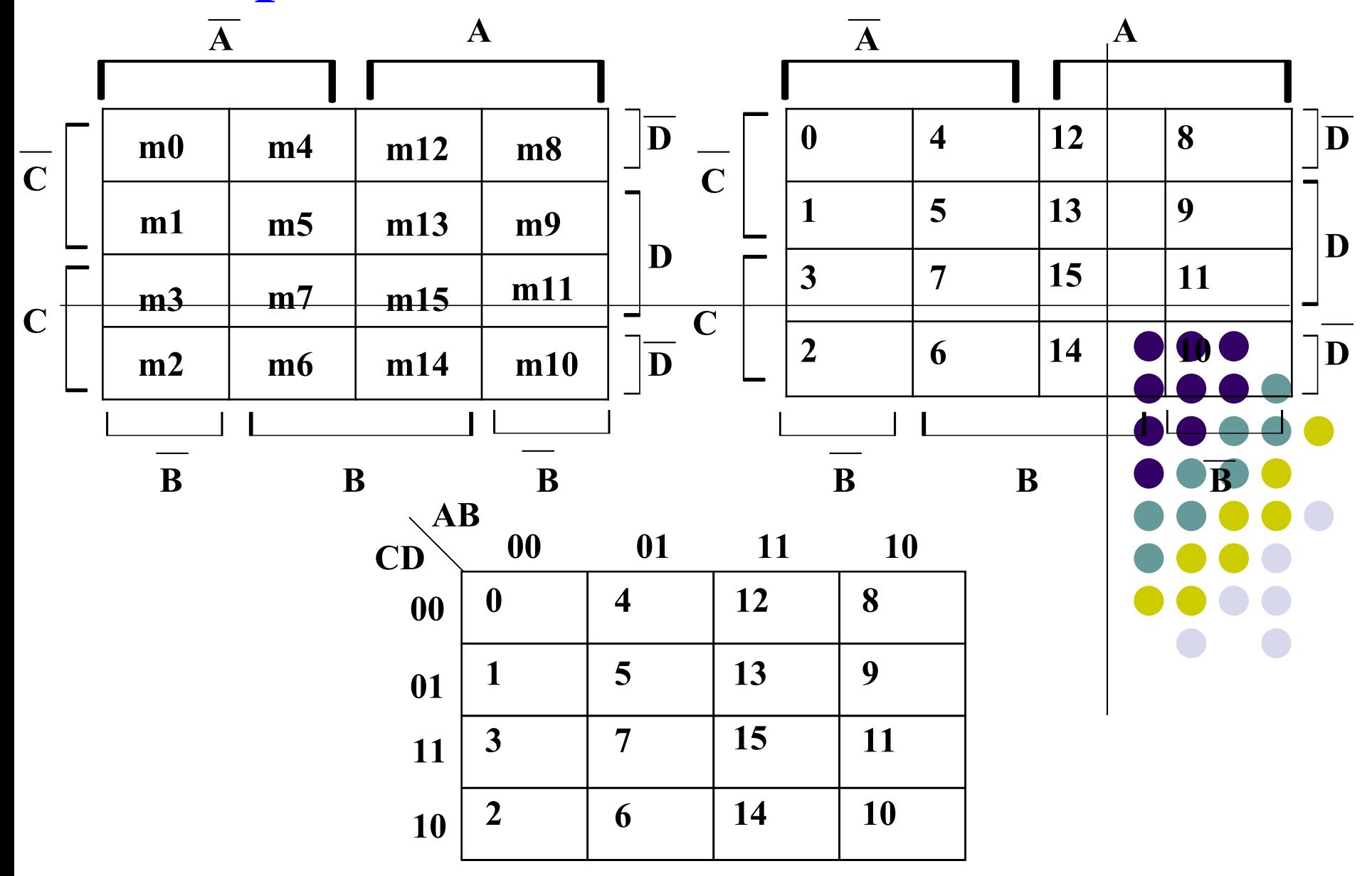

- $\bullet$  K-map ชนิด4ตัวแปร 2<sup>4</sup>=16 ค่าที่แตกต่างกันคือ m<sub>o</sub>-m $\Big|_{5}$ กำหนดไว้ในตำรำงพิจำรณำ
- แนวตั้งจะเป็นตัวแปรค่าทางอินพุต 2ค่า คือ A,B กำหนด ่<br>.<br>.  $\bigcup$ ความแตกต่างด้านบนเป็นค่า  $\overline{A}$  กับค่า  $A$  ด้านล่างเป็นค่า ่ ที่กำหนดใว้เพื่อให้map ต่อกันเพื่อให้ง่ายต่อการลดรูป และ  $\ddot{\phantom{a}}$ ยังเป็นผลให้ค่าตารางจะไม่ซ้ำค่ากับ ่  $\overline{A}$  กับค่า  $A$  ค้านล่างเป็นค่า  $\overline{B}$ *A*
- $-$  แนวนอนค้านซ้ายมือจะเป็นค่า  $\overline{C}\,$  2 ช่องบน ส่วนอีก 2 ช่อง ่<br>.<br>. ่<br>.<br>. ล่างเป็นค่า $\,$ ี ไม่ซ้ำกัน
- $-$  แนวนอนทางค้านขวามือจะกำหนดให้เป็นค่า $D$  และ  $\overline{D}$  ที่มี ตาราง<sup>ๆ</sup>ม่ซ้ำกับค่า *C*

#### **การลดร ู ป Switching function โดยใช้K map ชนิด 4 ตัวแปร**

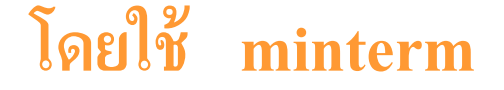

จงลดรูป f ( A , B , C, D ) = $\Sigma$  m (  $0$  , 1 , 2, 3 , 4 , 6 , 8 , 10  $\Big|$  , 12 , 14  $\Big)$ 

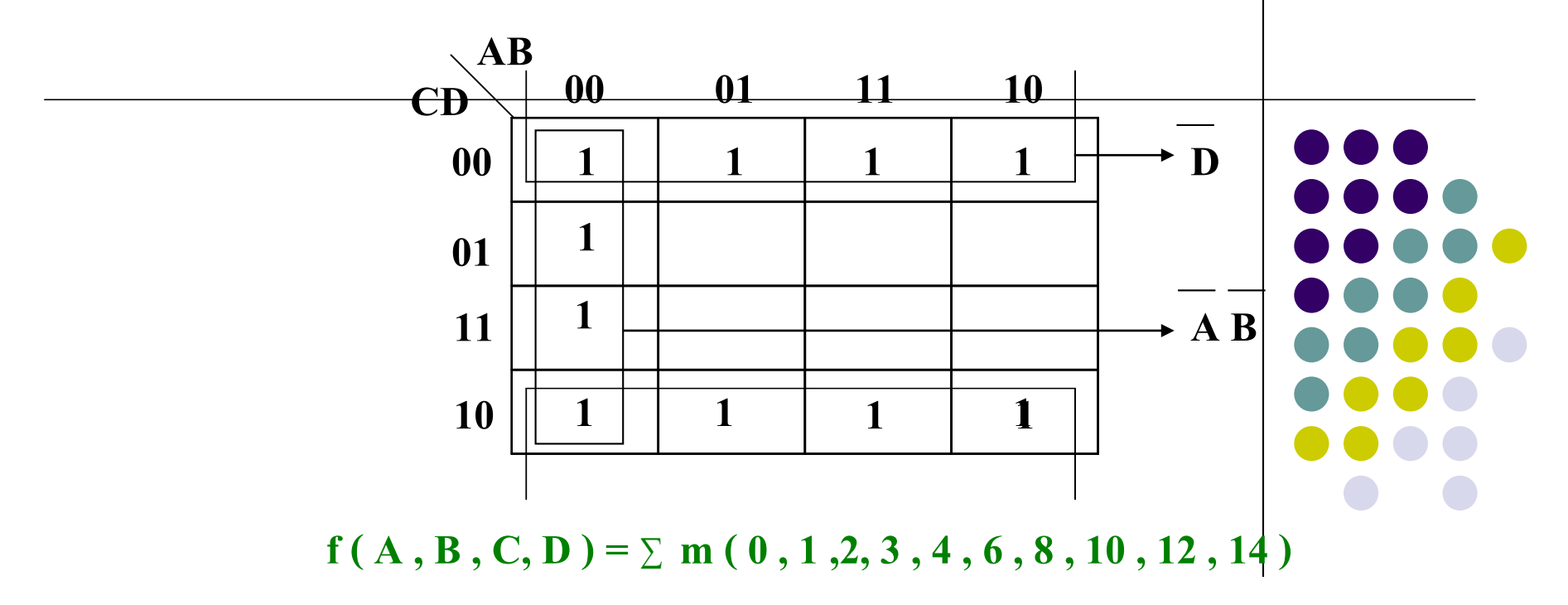

 $= D + A B$ 

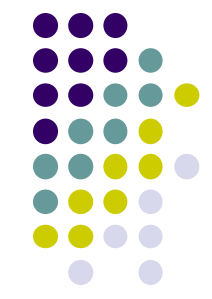

- $\bullet$  การลดรูปk-map แบบ 4 ตัวแปรในรูปแบบ minterm เป็นวิธีที่ง่ายต่อการลดรูปสมการ
- $\bullet$  หลักการจับคู่ในmap 16 ช่องได้ค่าเอาต์พุต เป็น 1
	- จับคู่ในmap 8 ช่องใด้ค่าเอาต์พุต เป็น 1 ตัวแปร
	- -จับคู่ในmap 4 ช ่องได้ค่ ำเอำต์พุต เป็ น 2 ตัวแปร
	- -จับคู่ในmap 2 ช ่องได้ค่ ำเอำต์พุต เป็ น 3 ตัวแปร
	- -จับคู่ในmap 1 ช ่องได้ค่ ำเอำต์พุต เป็ น 4 ตัวแปร

กำหนดค ่ำเป็ น ( 0 , 1 ,2, 3 , 4 , 6 , 8 , 10 , 12 , 14 )

- จับคู่ในmap 8 ช่องคือค่า (0,4,12,8 กับ 2,6,14,10 ) ได้ค่าเอาต์พุต เป็น 1 ตัวแปรคือ *D*

-จับคู่ในmap 4 ช ่องคือค่ ำ (0,1,3,2) ได้ค่ ำเอำต์พุต - ค่าที่เกิดขึ้นทางเอาต์พุตคือ  $\overline{D} \big( \overline{A}\overline{B}\big)$ *AB*

#### **การลดร ู ป Switching function โดยใช้K map ชนิด 4ตัวแปร โดยใช้ Maxterm**

**จงลดร ู ป f ( A , B , C ) = M ( 3, 7 , 8 , 9 , 10 , 11 , 12 , 13 , 14 , 15 )**

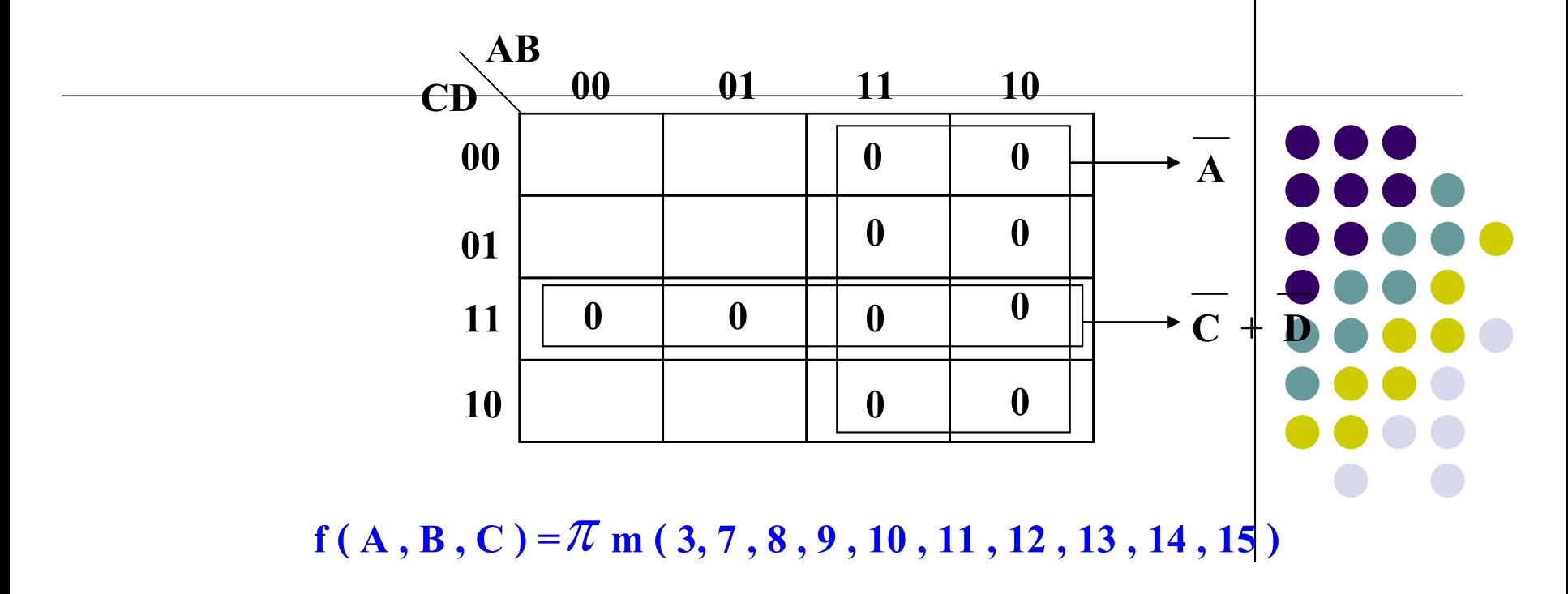

 $= A (C + D)$ 

การลดรูป k-map แบบ 4 ตัวแปรในรูปแบบ Maxterm เป็นอีกวิธีที่สามารถลดรูปส

 $\bullet$  หลักการจับคู่ใน map 16 ช่องใด้ค่าเอาต์พุต เป็น 1

-จับคู่ใน map 8 ช ่องได้ค่ ำเอำต์พุต เป็ น 1 ตัวแปร -จับคู่ใน map 4 ช ่องได้ค่ ำเอำต์พุต เป็ น 2 ตัวแปร -จับคู่ใน map 2 ช ่องได้ค่ ำเอำต์พุต เป็ น 3 ตัวแปร -จับคู่ใน map 1 ช ่องได้ค่ ำเอำต์พุต เป็ น 4 ตัวแปร  $\bullet$  หลักการจะเหมือนกับ minterm จะต่างกันที่เลือกจับค่าที่เป็น  $0$ ֦֘<u>֘</u><br>֧֚֝<br>֚֝ ตัวอย่าง กำหนดค่าเป็น ¶m ( 3 , 7 , 8 , 9 , 10 , 11 , 12 , 13 , 14 , 15 ) ่ -จับคู่ในmap 8 ช ่องคือค่ ำ (12,13,15,14 กบั 8,9,11,10 )ได้ค่ ำเอำต์พุต เป็น 1 ตัวแปรคือ *A*

- จับคู่ในmap 4 ช่องคือค่า (3 , 7 , 15 , 11) ใด้ค่าเอาต์พุต  $\boldsymbol{C+D}$ - เมื่อได้ค่าเอาต์พุตให้นำมารวมกันคือ  $\overline{A}\! \left( \overline{C} \!+\! \overline{D} \right)$ 

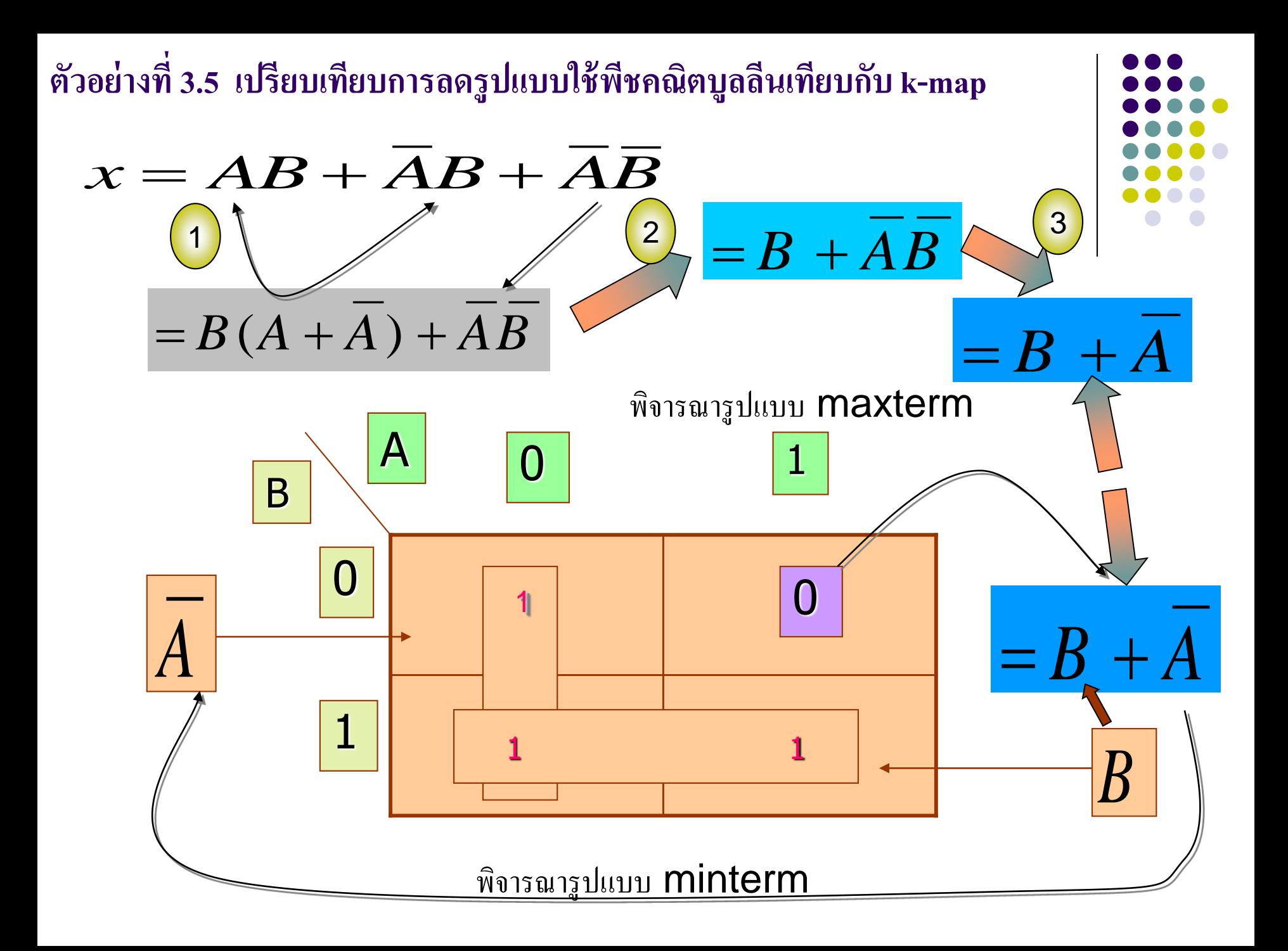

- ตัวอย่างที่ 3.5 เป็นการเปรียบเทียบวิธีการลดรูป
- แบบใช้พีชคณิตบูลลีนเทียบกับ k-map 2 ตัวแปร
- -กำรใช้พีชคณิตบูลลีนลดรูปได้ดังนี้
- $-$  การใช้พืชคณิตทฤษฎีที่11 (a) คอนเซนซัส และทฤษฎีที่9(a)เหลือค่าคือ  $\overline{B}+\overline{A}$ -การใช้ตาราง k-map โดย ให้ค่า  $AB + \overline{A}B + \overline{AB}$
- สามารถนำค่าลงตารางในช่อง 0,1,3
- -จับคู่ ระหวำง 1,3 ได้ค่ ำ B จับคู่ 0,1 ได้ค่ ำ *A* ֦֘<u>֘</u><br>֧֚֝
- คำตอบกี่คือ  $\overline{B}+\overline{A}$ 
	- กำรหำค ่ำอีกวิธีหนึ่งสำมำรถหำค่ำได้จำกตำรำงในรูป maxterm
- คำตอบก็คือช่องที่ 2 ของตารางคาร์โนห์ มีค่าเท่ากับ 0 คือค่า  $\,B\,+\, \overline{A}$ ֦֘<u>֘</u><br>֧֚֝<br>֚֝

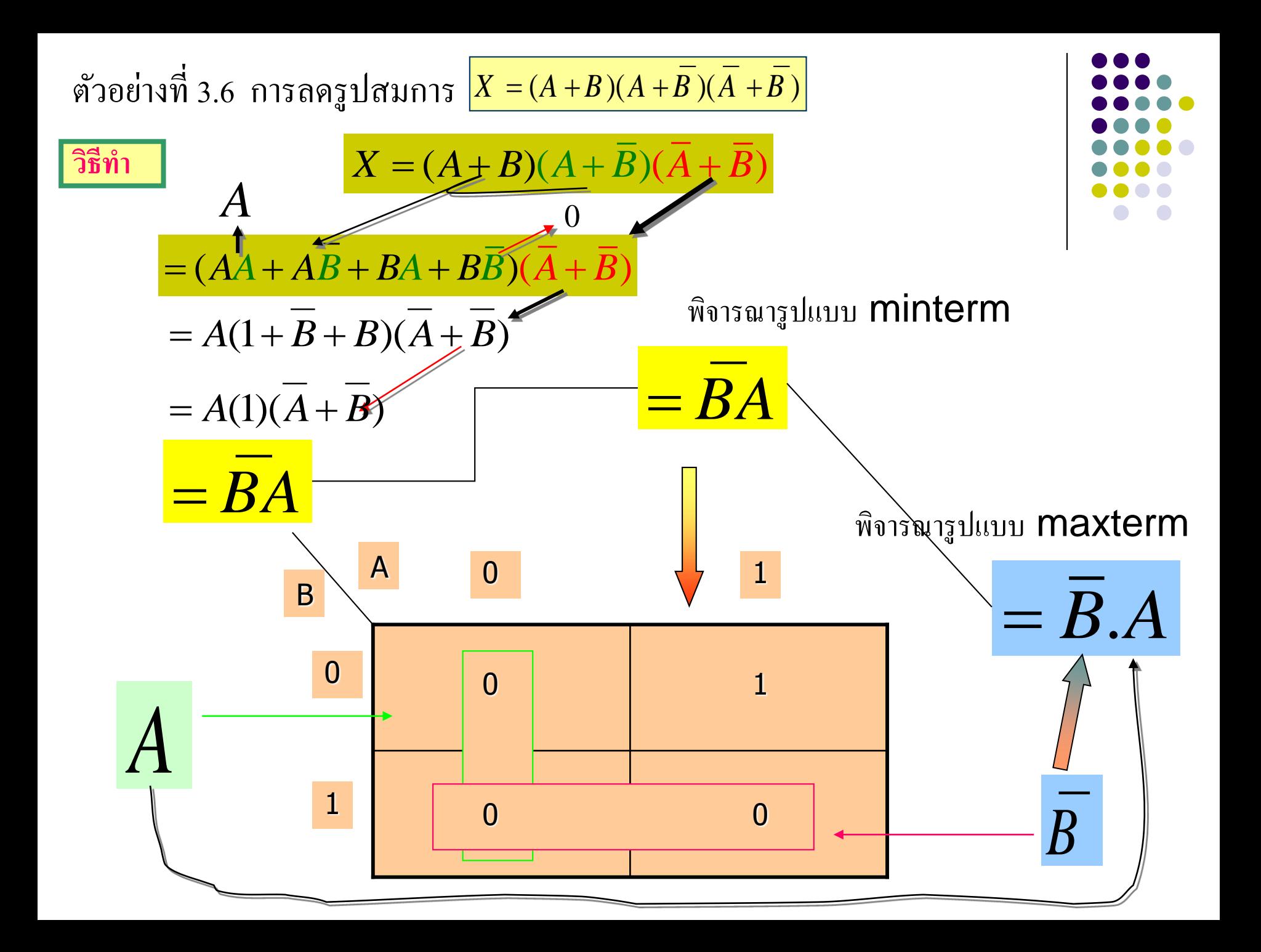

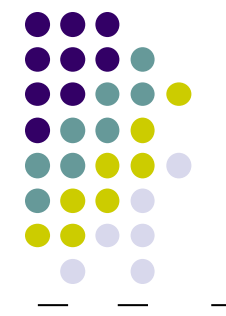

- $\bullet$  ตัวอย่างที่ 3.6 เป็นอีกตัวอย่างในการลดรูปสมการ  $X = (A + B)(A^\perp + \overline{B})(\overline{A} + \overline{B})$
- -ในรูปพืชคณิตเทียบกับตาราง K-map เพื่อให้เห็นค่าความสัมพันธ์กันทั้ง 2 รูปแบบ
- -การใช้พีชคณิตบูลลีนโดยใช้ทฤษฎีที่ 13(a), ทฤษฎีที่ 7(b) -ขั ้นตอนที่1 ใช้ทฤษฎีที่3(a) กระจำย2 เทอมแรกออก -ขั้นตอนที่ 2 ใช้ทฤษฎีที่ 4(b) กับค่า  $\overline{A}\overline{A}=0$ -ขั ้นตอนที่3 ใช้ทฤษฎีที่5(b)ลดทอนเหลือค่ำผลลัพธ์ *BA*

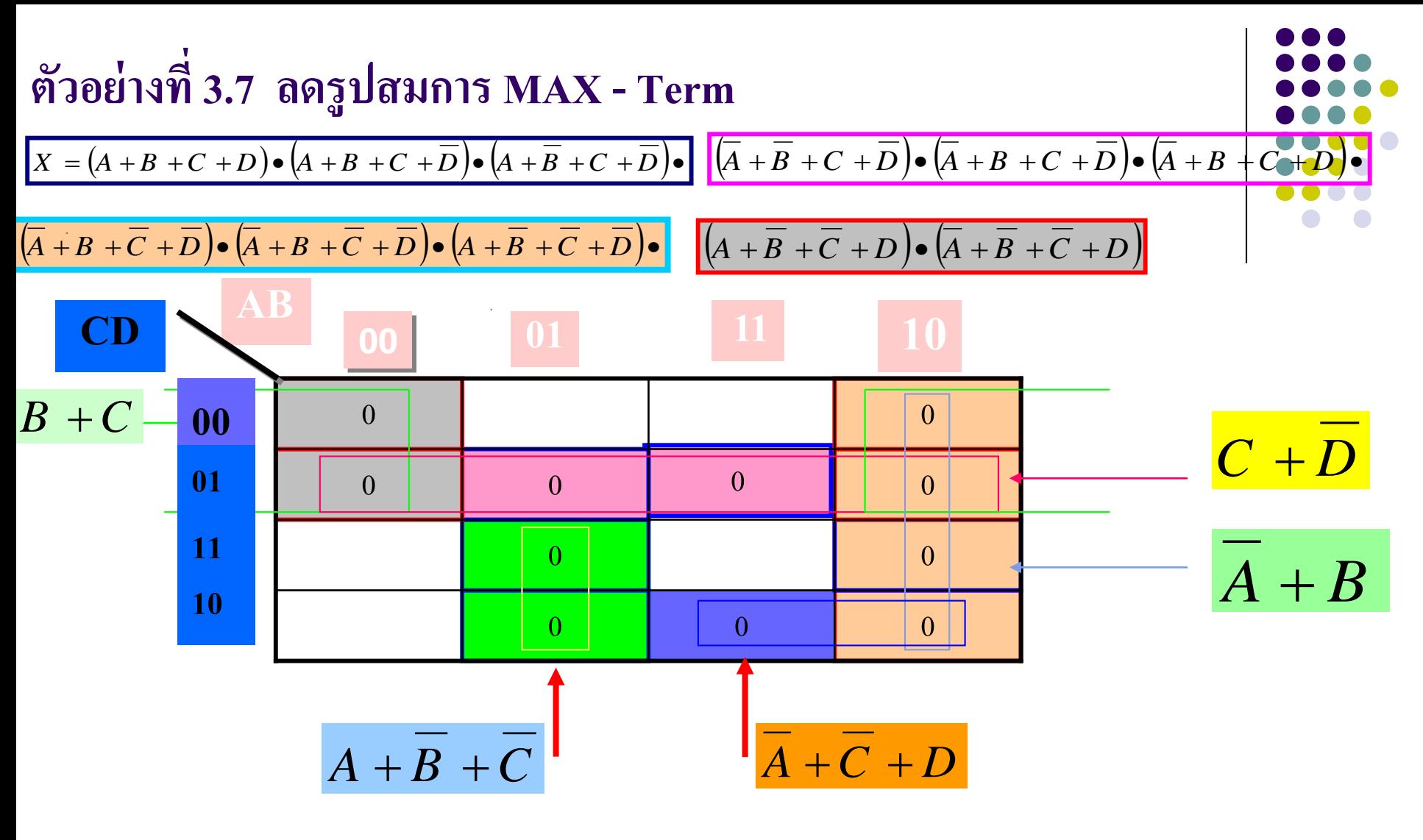

 $X = (B+C)\bullet (\overline{A} + B)\bullet (C+\overline{D})\bullet (A+\overline{B}+\overline{C})\bullet (\overline{A}+\overline{C}+D)$ 

#### ตัวอย่างการนำMaxterm มาใช้ในการลดรูป สมการที่กำหนดให้ฟังก์ชัน  $(0,1,5,6,7,8,9,10,11,13,14)$

- พิจำรณำจำกค่ำตำรำงในK-map สำมำรถจับคู่ กลุ ม 4 , 2 ได้ดังต่อไปนี ้ ่<br>;
- -จับคู่ กลุ ม 4 ได้3 เทอม คือ(0,1,8,9)ได้ค่ ำ (*B C*) ่<br>;
- จับคู่กลุ่ม4 <sup>ไ</sup>ด้ (8,9,11,10)  $(\overline{A} + B)$ ่<br>;
- จับคู่กลุ่ม 4 <sup>ๆ</sup>ค้ 3 เทอม คือ (1,5,13,9 ใค้ค่า ( $C\!+\!D$ ) ่<br>; ในส่วนที่เหลืออีก 4 เทอมที่ไม่ต่อกันสามารถจับคู่2 ได้ 2 เทอมคือ ֧֦֧֦֧֚֘֒֝֝<u>֛</u> - จับคู่ (6,7)ได้ค่า  $(A+B+C)$
- จับคู่ (14,10)ใด้ค่า  $(\overline{A}+\overline{C}+D)$

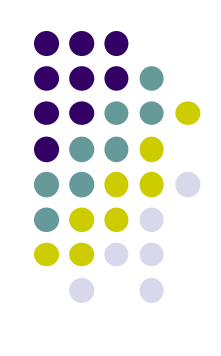

**ตัวอย่างที่3.8 จงลดร ู ปจากตารางในสมการ**

**Min - Term**

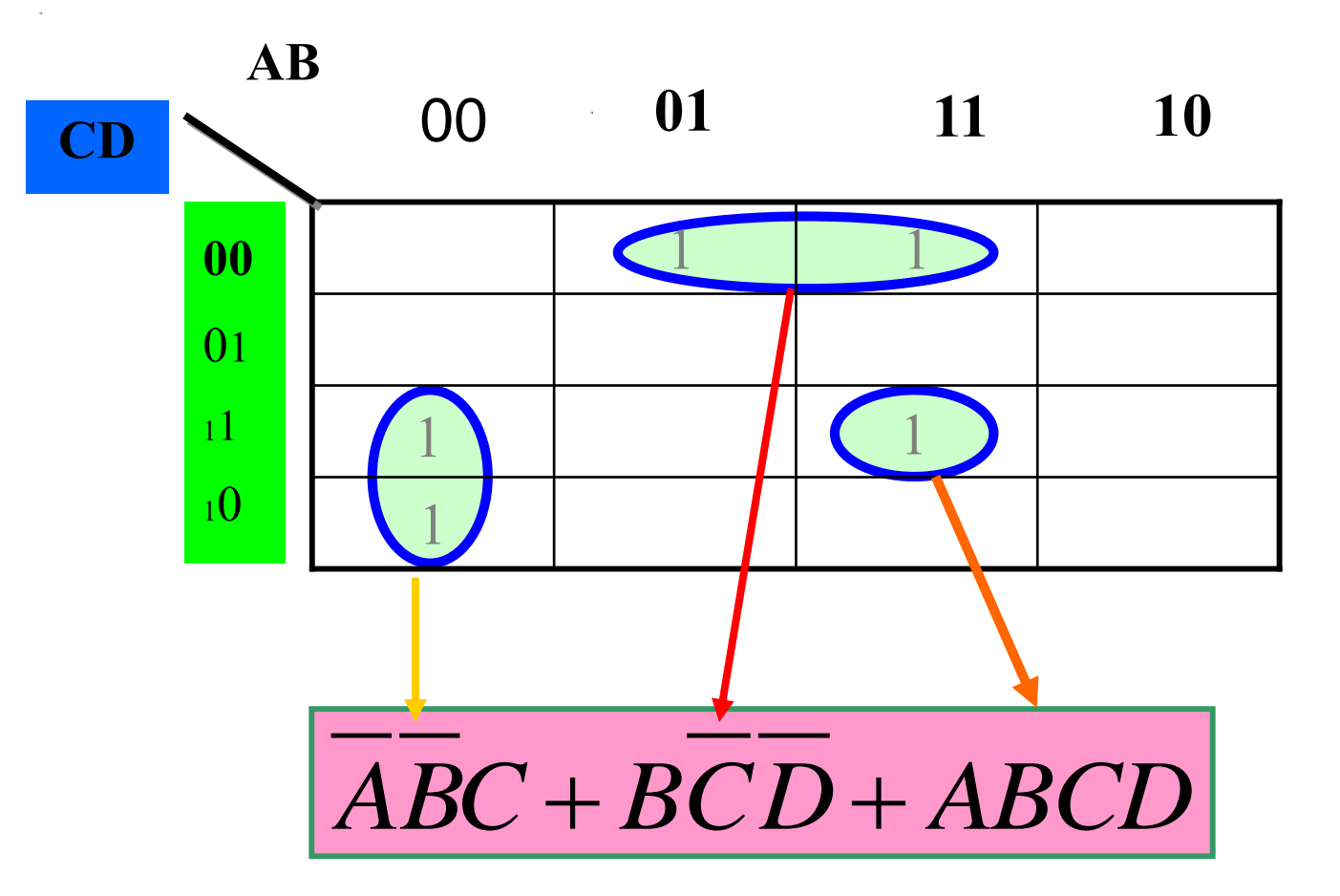

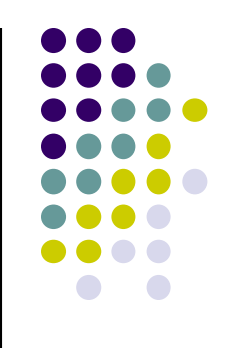

- $\bullet~$  ตัวอย่างที่ 3.8 แสดงการลดรูปแบบ minterm ค่าที่กำหนดให้ในตารางเป็น  $^{-1}$  $(2,3,4,12,15)$
- จากตัวอย่างนี้ค่าที่ลงในk-map จะกระจายไม่สามารถจับคู่กลุ่ม 4 ช่องได้ ่<br>;
- พิจารณาคู่กลุ่ม 2 ช่องติดต่อกัน เป็น 2เทอม และแยกกลุ่ม1 ช่อง 1 เทอม ่<br>; ่<br>1 ่
- $-\frac{1}{2}$ ค่ำตัวแปรที่เกิดจาก 2 ช่องรวมกันคือ ค่าในช่อง(3กับ 2)ได้ค่า  $\overline{A}\,\overline{B}\,C$ ่
- และช องเลข(4 กบั 12) ได้ค่ ำ *B C D* ่<br>.<br>.
	- ค่าเอาต์พุตที่เกิดจาก 1 ช่องที่ไม่สามารถรวมกับกลุ่มอื่นได้คือช่องหมายเลข ֦֘<u>֘</u><br>֧֚֝<br>֚֝ 15 มีค่ ำเท ำกบั ֦֘<u>֘</u><br>֧֚֝<br>֚֝ *ABCD*

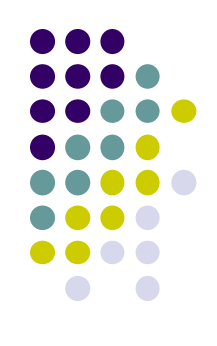

**ตัวอย่างที่ 3.9 จงลดร ู ปสมการพีชคณิตในร ู ปแบบ K-map**

$$
X = (\overline{A} + B + C) \bullet (\overline{A} + \overline{B} + C) \bullet (\overline{A} + \overline{B} + \overline{C}) \bullet (\overline{A} + B + \overline{C}) \bullet (A + B + C) \bullet (A + B + \overline{C})
$$

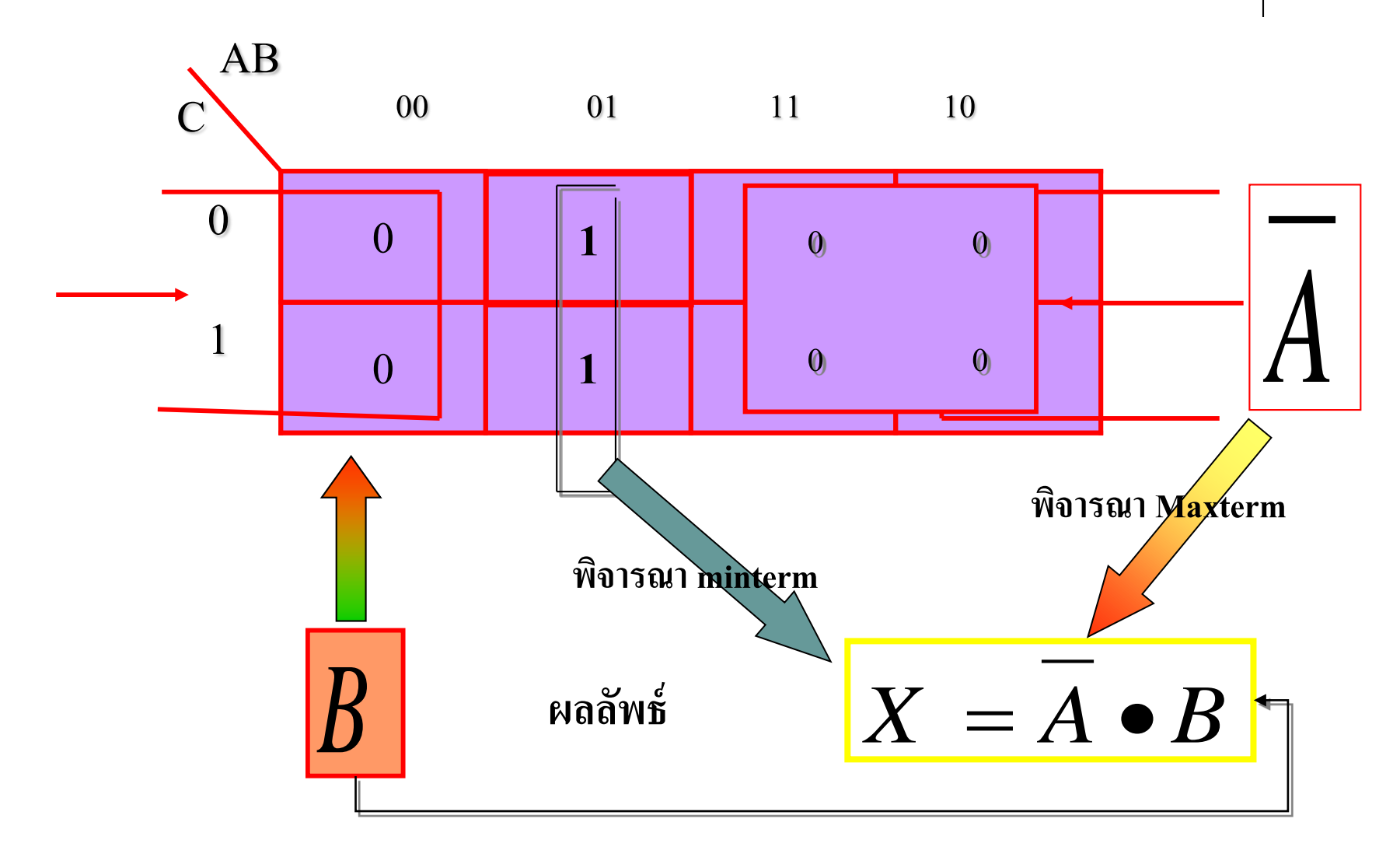

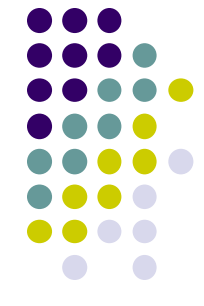

- ่
- $\bullet$  ตัวอย่างที่3.9 การลดรูปจากฟังก์ชันทางพีชคณิตที่ให้มาในรูปแบบ Maxterm 6 <mark>ค่า</mark>
- ค ่ำที่ให้มำ ¶ m ( 0,1,4,5,6,7)
	- ค่าที่เหลือจะอยู่ในรูป minterm ก็คือค่า (2,3)
	- จับคู่ใน map 4 ของ maxterm ได้2 เทอม (0,1,4,5) กับ(6,7,4,5) ใด้ค่าคือ  $B$  กับ  $\ A$
	- เอาต์พุตที่ได้ ค่าที่ควรนำมาพิจารณาจะเห็นว่าจะง่ายอยู่ในรูป minterm เพราะว่ามี เพียงเทอมเดียว *A*.*B*
- $\bullet$  ที่นำมาจับคู่ 2
	- -ค ่ำที่ได้คือ *A*.*B*
**ตัวอย่างที่3.10 จงลดร ู ปสมการพีชคณิตเทียบกับตาราง K-map**

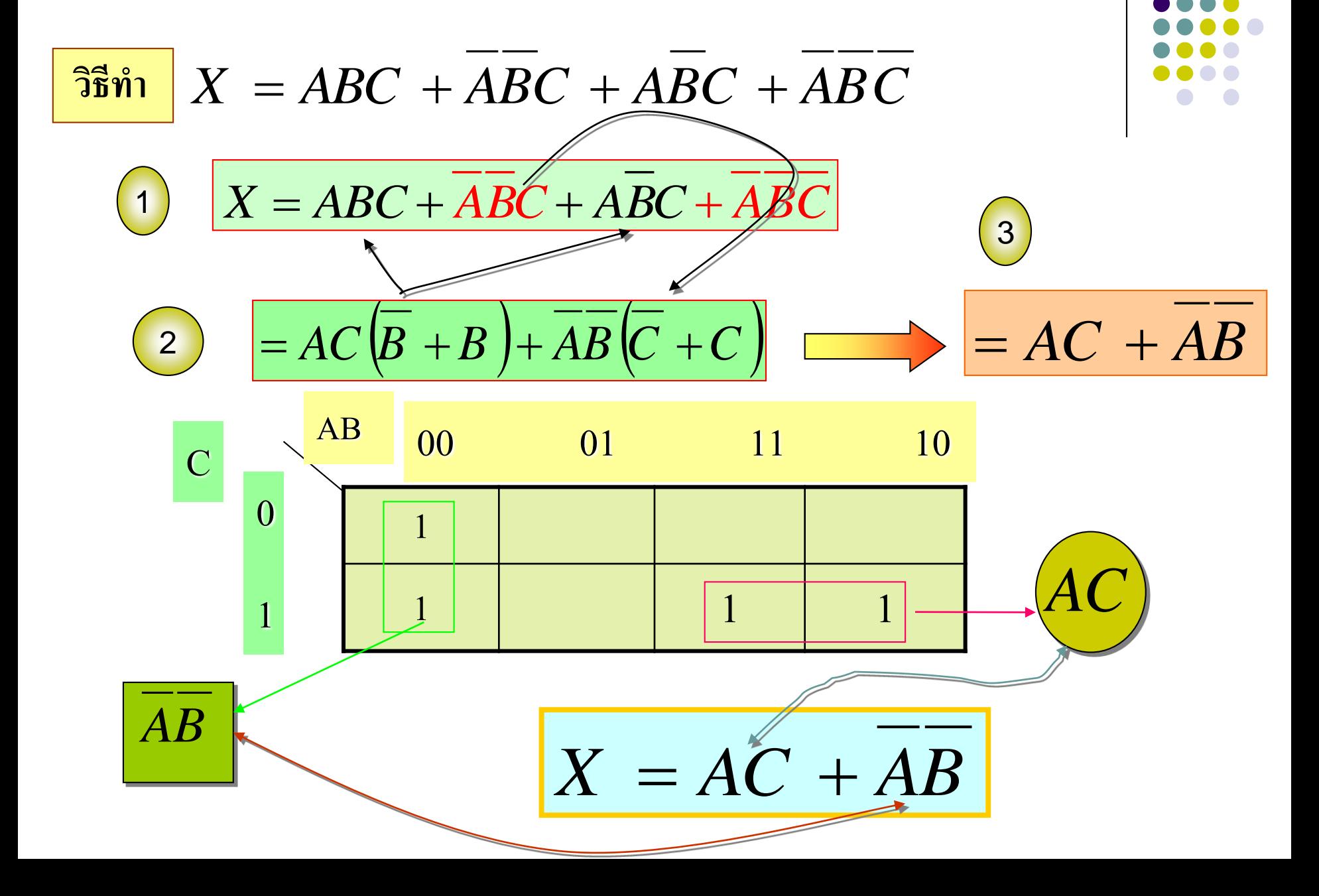

● ตัวอย่างที่ 3.10 ตัวอย่างนี้แสดงการเปรียบเทียบการลดรูปแบป พีชคณิตเทียบกับตารางK-map โดยมีฟังก์ชันการทำงานให้ดังนี้

## - ขั้นตอนแรกจัดรูปฟังก์ชันให้เหมาะสมเพื่อทำการลดรูปใน ขั ้นตอนสองใช้กฎกำรสลับที่  $X = ABC + ABC + ABC + ABC + ABC$

- -ขั ้นตอนที่สอง ใช้กฎกำรกระจำยทั้ งสองเทอม
- ขั้นตอนที่สาม ตัวแปรออร์กับค่า ตัวคงที่มีค่าเท่ากับ1 ֦֘<u>֘</u><br>֧֪֚֝

## ผลลัพธ์เท่ากับ 1

 $-$  ค่าผลลัพธ์ที่ได้  $\quad$   $AC+\overline{AB}$ 

( , , , ) ( ) ( ) ( ) ( ) ( ) \_\_ \_\_ \_\_ \_\_ \_\_ \_\_ *f A B C D A C D B C A B D B C B C D* \_\_ \_\_ \_\_ \_\_ \_\_ \_\_ \_\_ \_\_ \_\_ *f* (*A*,*B*,*C*,*D*) *AB AD B D AB C D A AD CD AB D* \_\_ \_\_\_\_\_\_\_ \_\_ \_\_ *f* (*A*,*B*,*C*,*D*) *ABC AB ABC AC ABC* ( , , ) ( )( ) ( )( ) \_\_ \_\_ \_\_ \_\_ \_\_ *f A B C B A AB C AB A ABC A B AC* ( , , ) ( )( )( ) ( )( ) \_\_ \_\_ \_\_ \_\_ \_\_ \_\_ \_\_ \_\_ *f A B C A B A AB A B ABC A B A C* (a) (b) (c) (d) (e) *<sup>f</sup>* (*A*,*B*,*C*) *m*(1,4,5) *f* (*A*,*B*,*C*,*D*) *<sup>M</sup>* (0,2,4,5,8,11,15) *<sup>f</sup>* (*A*,*B*,*C*,*D*) *m*(0,2,5,8,9,10,13) (a) (b) (c) **1.จงลดร ู ปสมการให้อย่ในร ู ูปง่ายๆ พร้อมเขียนวงจรเกต 2. จงหาค่าฟังก์ชันการท างานดังต่อไปนี้** ทดสอบควำมรู้สัปดำห์ที่3

ทดสอบควำมรู้สัปดำห์ที่3 (ต อ)่

**3. ใช้ทฤษฎีของ De Morganes ในการลดร ู ป:**

- $X(Y + \overline{Z}(Q + \overline{R}))$  (c)  $XY + A\overline{C} + IQ$ (a)  $X(Y + \overline{Z}(Q + \overline{R}))$ <br>
(b)  $X + Y(\overline{Z} + O\overline{R})$ <br>
(c)  $XY + A\overline{C} + IQ$ <br>
(d)  $(A + B\overline{C})(\overline{A} + \overline{D}E)$
- $X + Y(\overline{Z} + Q\overline{R})$  (d)  $(A + B\overline{C})(\overline{A} + \overline{D}E)$
- **4. ใช้ทฤษฎี(consensus) ในการลดร ู ปตามฟังก์ชันที่ให้มา:**

(a) 
$$
QR + \overline{X}Q + RX
$$

(b) 
$$
(X+Y)Z + \overline{X} \overline{Y}W + ZW
$$

(c) 
$$
(\overline{X} + Y)WZ + X\overline{Y}V + VWZ
$$

 $(d)$   $(X + Y + Z + \overline{W})(V + X)(\overline{V} + Y + Z + W)$ 

**5. จงเขียนตารางความจริงจากฟังก์ชันที่ให้มา:**

(a)  $f(A, B) = A + B$  $f(A, B, C) = AB + A\overline{C}$ (c)  $f(a,b,c) = abc + b\overline{c}$ (d)  $f(a,b,c) = a(b+c)(\overline{b}+c)$ 

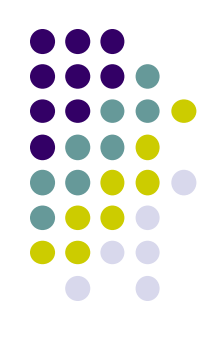

## **เนื้อหาค าบรรยายในสัปดาห์ที่4**

### **การออกแบบวงจร Combination Logic Gates**

- 41 วงจรเกตเบื้องต้นกับสัญลักษณ์มาตรฐาน IEEE
	- 411 Truth Table of Logic Gates
	- 412 การนำทฤษฎีของดีมอร์แกน มาใช้งานในรูปแบบ NAND กับ NOR
	- 413 การออกแบบวงจร ลอจิกเกตในเทอมของ minterm , Maxterm

414 Don't care

42 การเขียนลอจิกเกตจากฟังกชันพีชคณิต ์

421 การเขียน Timing Diagram จากวงจรลอจิกเกต ี 422 การเขียนลอจิกฟังก์ชันจากสวิทซ์ คอนแทครีเลย์

# **อธิบายในสัปดาห์ที่4 บรรยาย**

- การออกแบบวงจร Combination logic gates ที่ประกอบด้วยเกตประเภทต่ างๆ จาก Switching
- -Fu<mark>ntionใคๆ วงจรออกแบบที่</mark>คีจะใช้วงจรเกตน้อยที่สุด เพื่อลดความยุ่งยากและความ ่ ประหยัด
- Switching Function ใดๆ สามารถสร้างจากตารางความจริงได้
- การออกแบบวงจร Combination logic gates ด้วยวงจร Universal gates โดยการใช้ ทฤษฎีดีมอร์แกน
- การเขียนฟังก์ชันจากการกำหนดค่าตัวแปรทางอินพุต 3 ตัวแปร
- วิธีการลครูปฟังก์ชันโดยใช้ K-map
- จากการออกแบบวงจร Combination logic gate นำไปสร้างวงจรเกตควบคุมเอาต์พุต โดยสัญญาณอินพุต 3 ตัวแปร

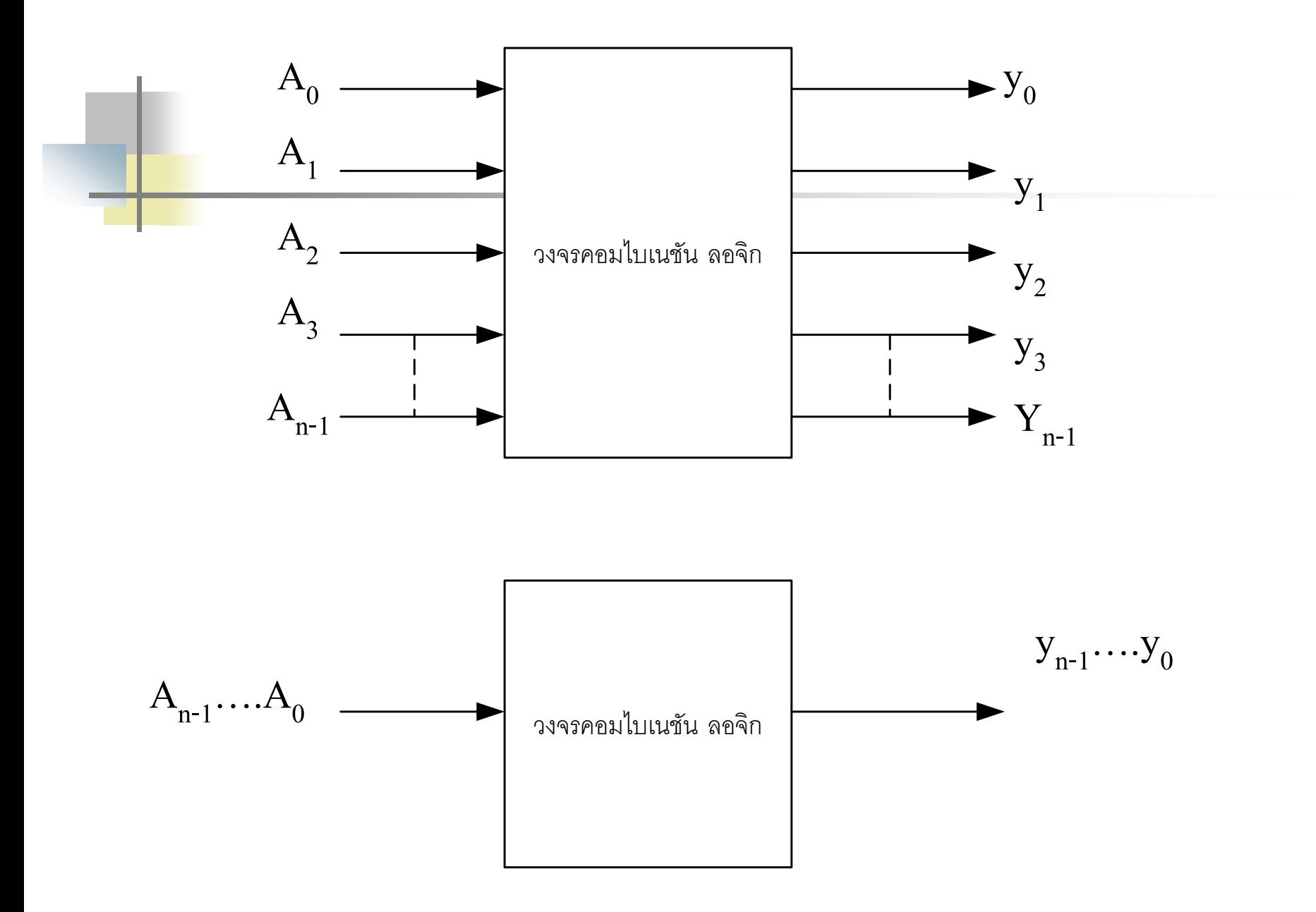

## ■ วงจรคอมไบเนชัน หรือวงจรรวมอุปกรณ์การทำงานทางลอจิก เ<mark>ข้า</mark>ค้วยกัน

**อธิบาย**

■ วงจรคอมใบเนชันสามารถแบ่งออกเป็น 3 กลุ่มคือ กลุ ่มวงจรการค านวณทางคณิตศาสตร์(Arithmetic Circuit) กลุ ่มวงจรเข้ารหัส/ถอดรหัส (Encoder/Decoder Circuit) กลุ ่มวงจรรับส่ ง/ข้อมูล (Multiplexer /Demultiplexer Circuit)

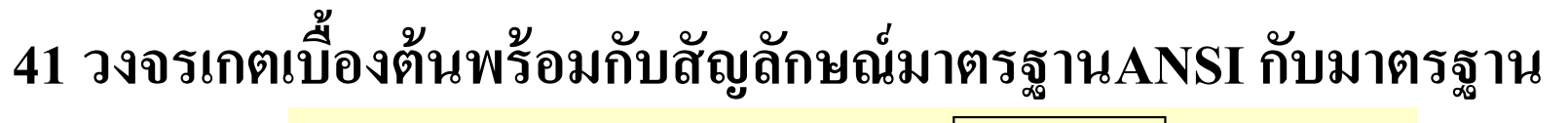

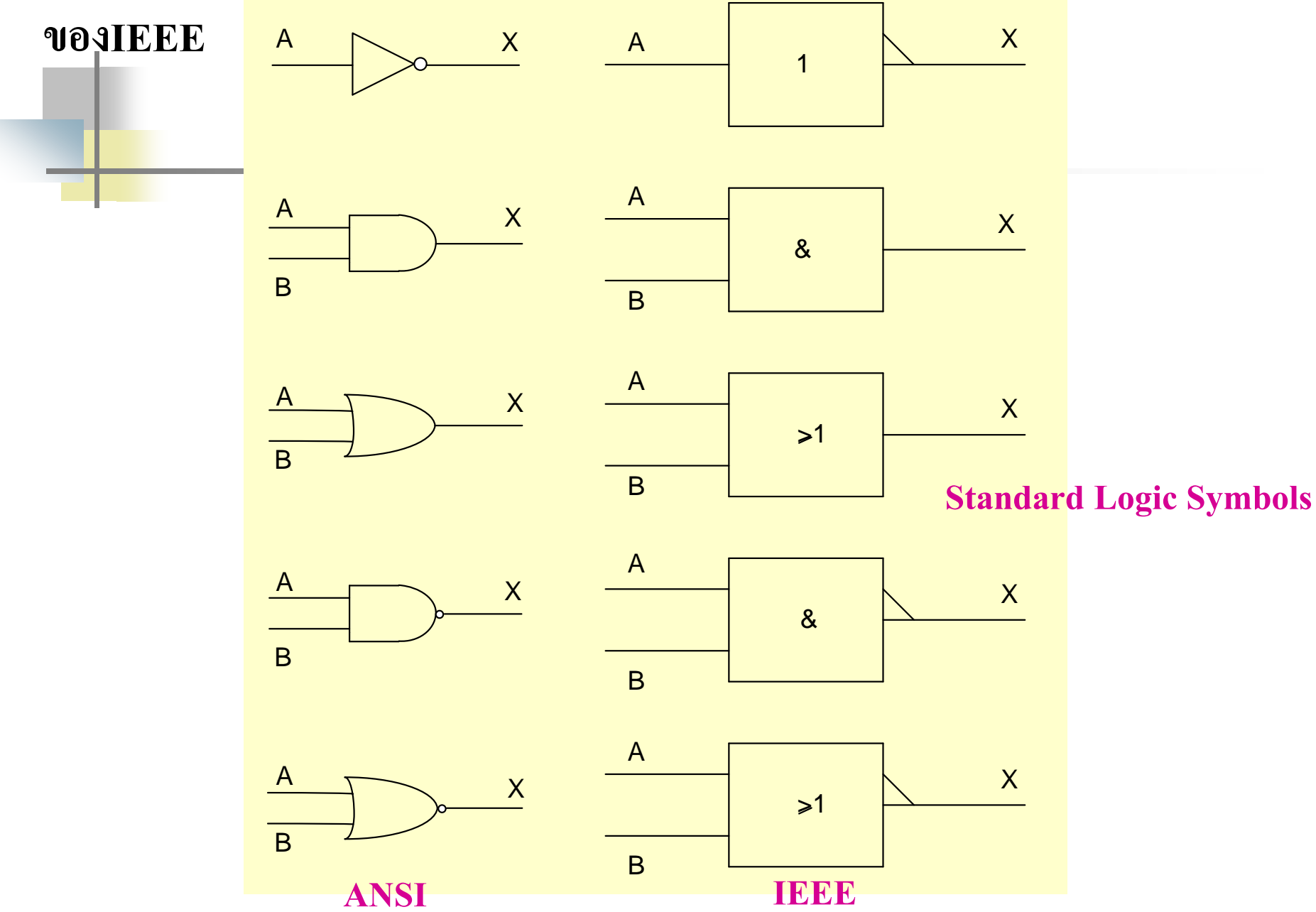

- สัญลักษณ์มาตรฐาน ANSI เทียบกับ IEEE
- ด้านซ้ายมือเป็นมาตรฐานสัญลักษณ์ของเกตที่ใช้ในวงจรการทำงานทั่วไปหรือ เป็นมาตรฐานANSI ซึ่งเป็นอักษรย่อมาจาก National Standard Institute ์<br>|<br>|
- ส่วนทางด้านขวามือจะเป็นสัญลักษณ์ที่ใช้มาตรฐานIEEE ( Institute of Electrical and Electronic Engineering) จะใช้รูปสี่เหลี่ยมแทนวงจรเกต ส่วนที่แสดงเป็น หน้าที่การทำงานทางฟังก์ชันจะใช้สัญลักษณ์ทางคณิตศาสตร์ แทนค่า 1,  $\boldsymbol{\&}, \boldsymbol{\geq}$ 1 - การทำงานทางอินพุตกับ เอาต์พุต จะใช้สามเหลี่ยมแทนในสภาวะที่เป็นโลว์ ดังในรูปแสดง(Active Low) หรือ ท างานที่สภาวะจากค่ า1 ไปเป็ น 0

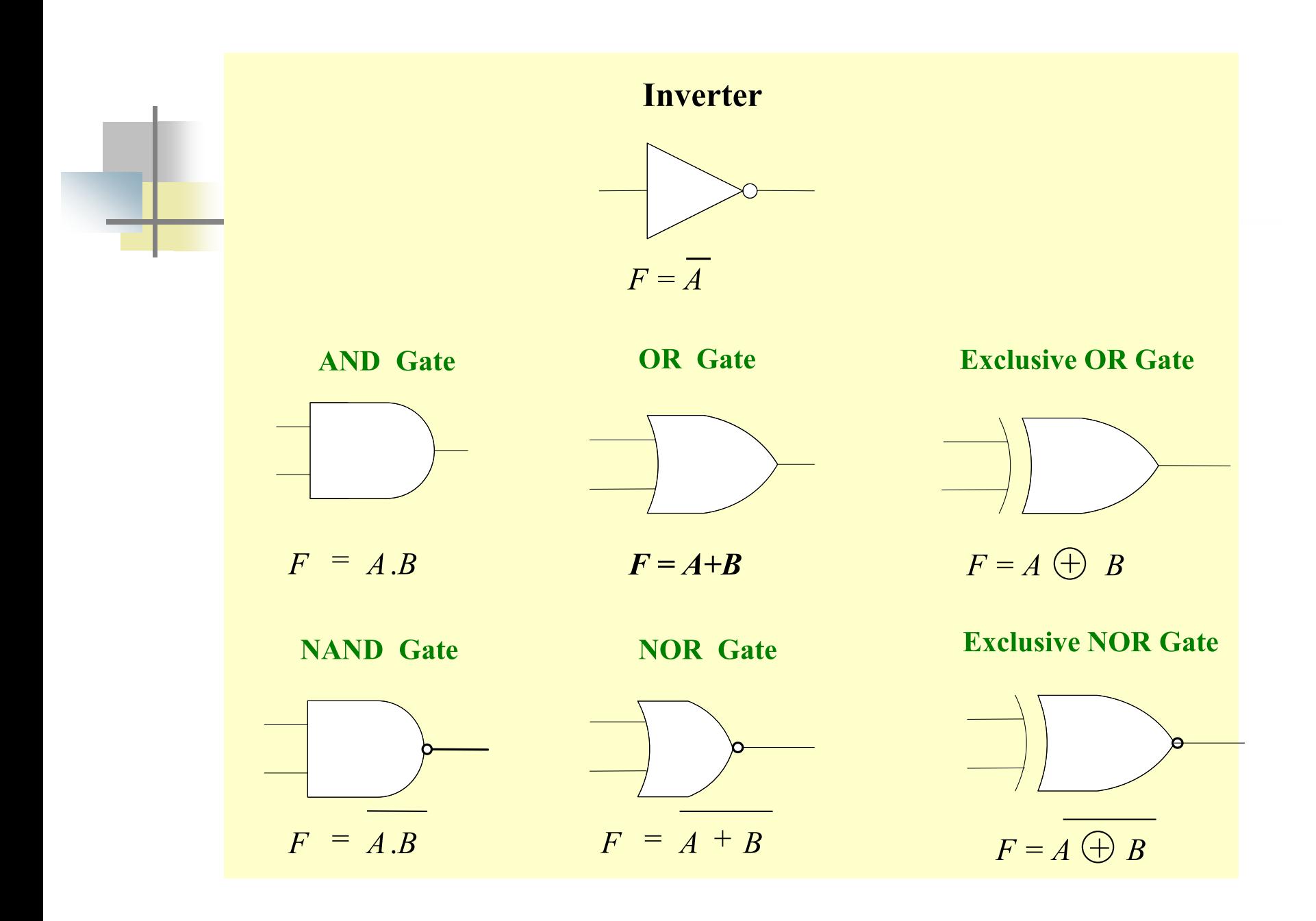

- การท างานของเกตที่ใช้ในทางดิจิตอลเบื้องต้น

 $\overline{\mathbf{u}}$ ชนิดที่1 เป็นเกตชนิด INVERTER ค่าฟังก์ชันมีค่าเท่ากับ  $\overline{\mathbf{A}}$ ่ - ชนิดที่2 เป็นเกตชนิด AND ค่าฟังก์ชันมีค่าเท่ากับ A.B ่<br>|<br>|<br>|  $-$  ชนิดที่3 เป็นเกตชนิด NAND ค่าฟังก์ชันมีค่าเท่ากับ  $\overline{\rm A.B}$ ่  $-$  ชนิดที่4 เป็นเกตชนิด OR  $-$ ค่าฟังก์ชันมีค่าเท่ากับ A + B ่  $-$  ชนิดที่5 เป็นเกตชนิด NOR ค่าฟังก์ชันมีค่าเท่ากับ  $\overline{\rm A + B}$ ่  $-$  ชนิดที่6 เป็นเกตชนิด EX-OR ค่าฟังก์ชันมีค่าเท่ากับ A  $\oplus$  B ֦֘<u>֘</u><br>֧֚֝<br>֚֝  $-$  ชนิดที่7 เป็นเกตชนิด EX-NOR ค่าฟังก์ชันมีค่าเท่ากับ  $\overline{\mathbf{A} \oplus \mathbf{B}}$ ֦֘<u>֘</u><br>֧֚֝<br>֚֝

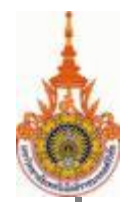

## **11 ตารางความจริงการท างานของเกตต่างๆ**

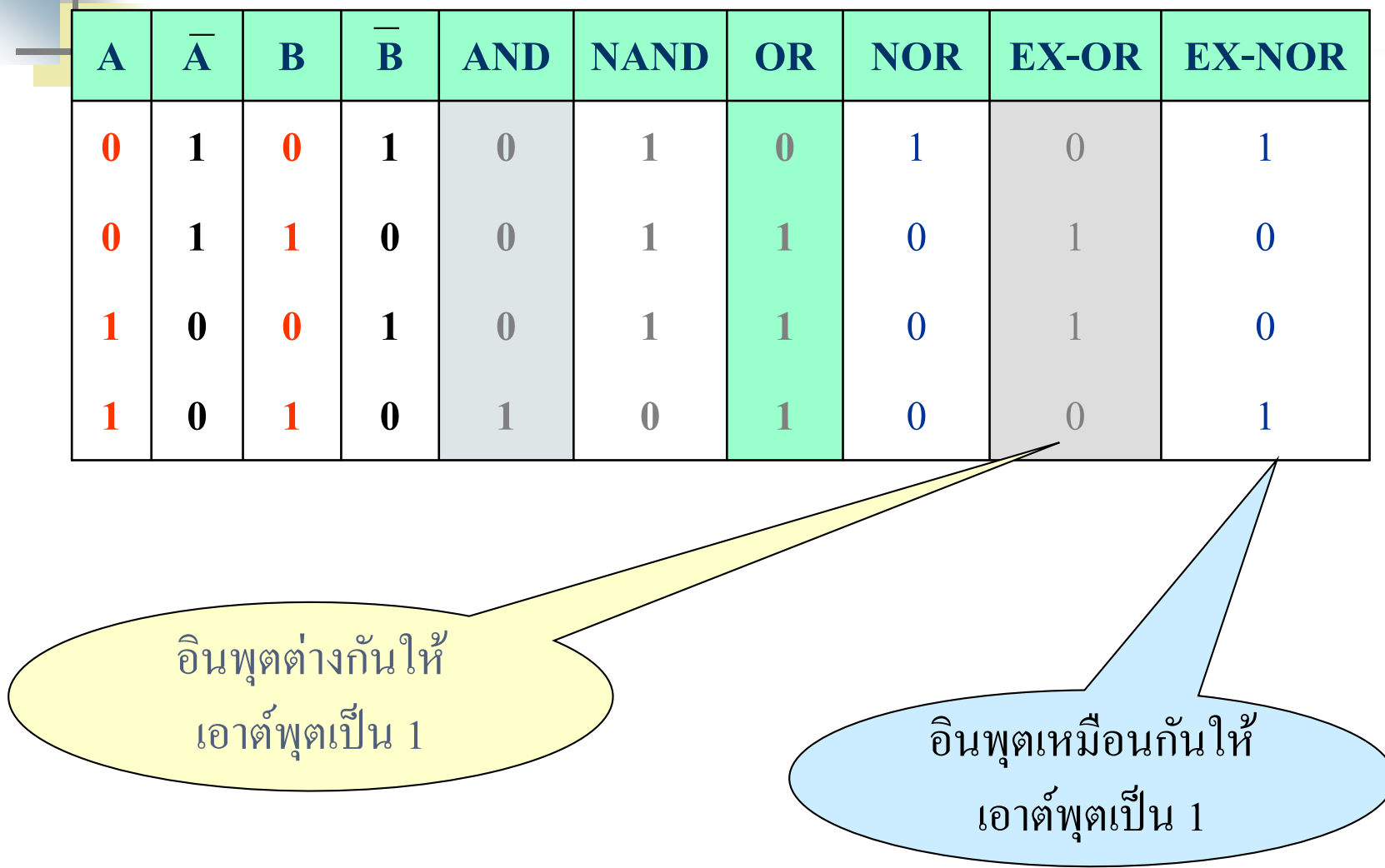

### **ตารางความจริงของการท างานของเกตชนิดต่างๆ**

- <sub>INVERTER gate</sub> ค่าฟังก์ชันจะมีค่าตรงข้ามกับอินพุต
- <sub>AND gate</sub> จะให้ค่าเอาต้พุตก็ต่อเมื่อค่าอินพุตเป็น 1 ทั้งสองอินพุต
- <sub>NAND gate</sub> ประกอบด้วย<sub>AND</sub> กับ inverter gate ค่าที่เกิดขึ้นทางเอาต์พุต ึ จะตรงข้ามกับ <sub>AND gate</sub>
- or <sub>gate</sub> ค่าเอาต์พุตจะเป็น 1 ก็ต่อเมื่อทางอินพุตใดๆ เป็น 1 หรืออินพุตทั้งหมดเป็นค่า 1 - <sub>NOR gate</sub> ประกอบด้วย<sub>OR</sub> กับ inverter gate ค่าเอาต์พุตจะจะเป็น 1 เมื่ออินพุตเป็น 0 ทั้งหมด - exclusive-or gate เขียนย่อ ex-or <sub>gate</sub> เป็นเกตที่จะให้ค่าเอาต์พุตจะจะเป็น 1 ่<br>1 โดยนำอินพุตมาบวกกันแบบไม่คิดตัวทด หรือเอาต์พุตจะเป็น1 เมื่ออินพุตต่างกัน - EXCLUSIVE-NOR gate เขียนย่อ EX-NOR gate ประกอบด้วย EX-OR กับ INVERTER ่<br>|<br>| gate ค่าเอาต์พุตจะจะตรงข้ามกับ Ex-or <sub>gate</sub> หรือพิจารณาง่ายๆ เอาต์พุตจะจะเป็น 1 ก็ต่อเมื่ออินพุตเข้ามามีค่าเท่ากัน ใช้ในวงจรเปรียบเทียบ ֦֘<u>֘</u><br>֧֚֝

## **412 การน าทฤษฎีของดีมอร์แกนมาใช้งานในรู ปแบบ NAND**

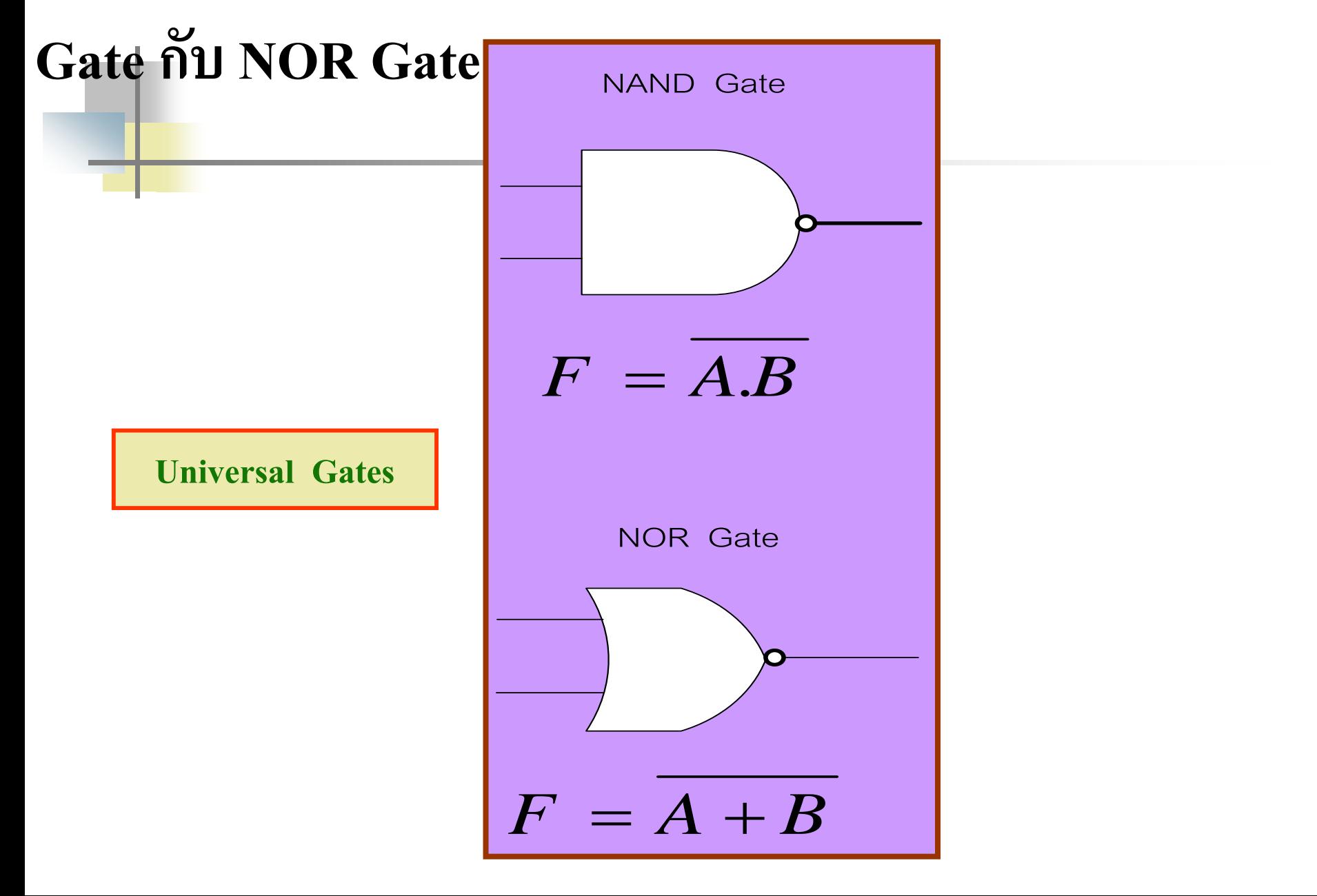

Poliversal Gates คือลอจิกเกตที่สามารถนำไปใช้ได้ทุกฟังก์ชันทาง คณิตศาสตร์ ซึ่งเป็ นเกตสากลที่ได้รับความนิยมสูง

 $\blacksquare$  ในทางปฏิบัติ UNIVERSAL gate เป็นชื่อเรียก NAND กับ NOR gates ด้วยความสามารถของเกตทั้งสองชนิด นี้สามารถนำไปแทนการทำงาน ของเกตที่กล่าวมาทั้งหมด  $\,$ ไม่ว่าจะเป็น OR ,AND , INVERTER, EX- $\,$ OR ,EX-NOR gates

 $\blacksquare$  หลักการแทนฟังก์ชันโดยการใช้ทฤษฎีของ De Morgan s เข้าช่วย ดังนี ้ คือ

$$
A = \overline{A}, \quad \overline{A} \cdot \overline{B} = \overline{A + B}, \quad \overline{A} + \overline{B} = \overline{AB}
$$

### **Universality of NAND gates**

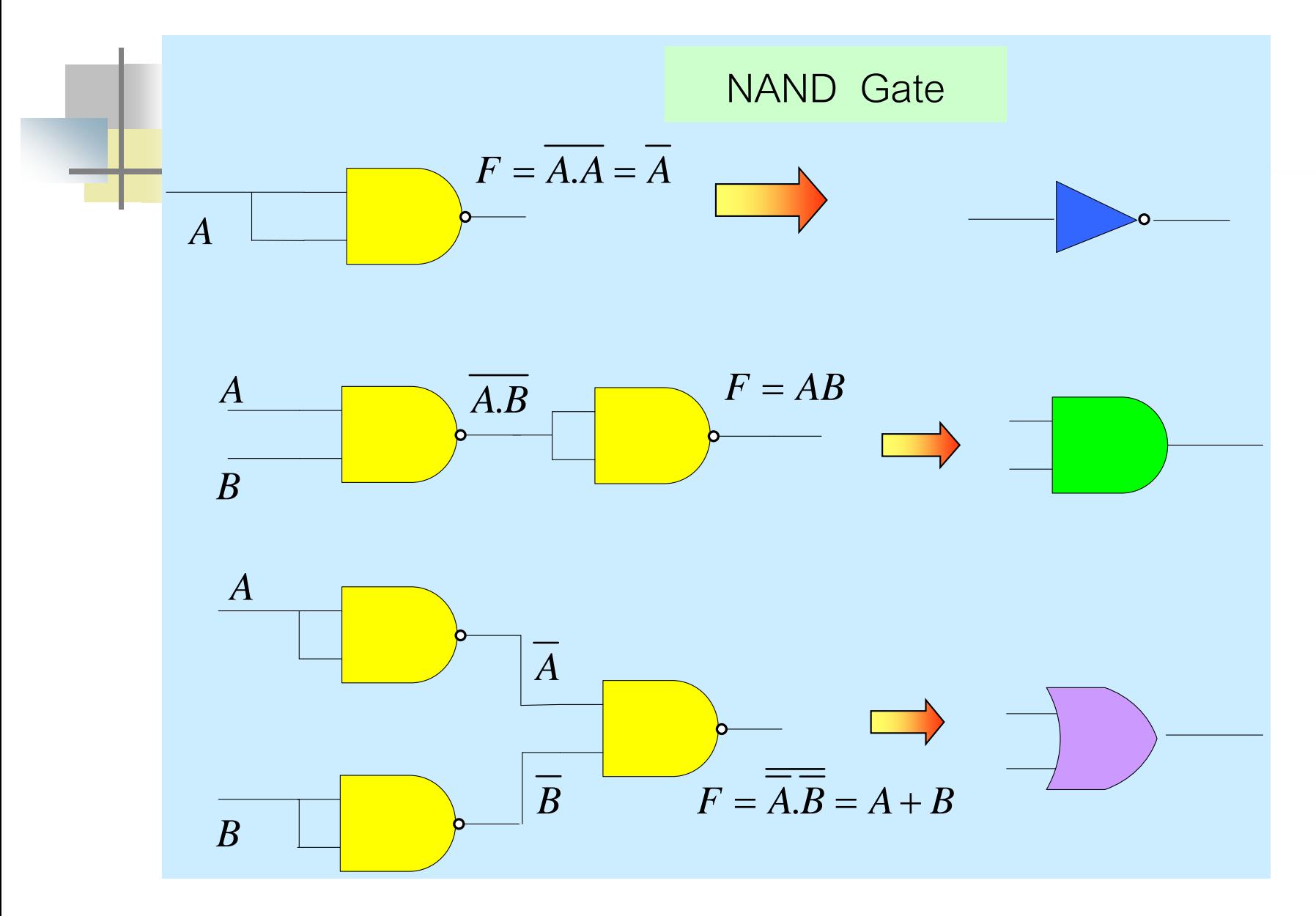

- การ<mark>นำเอาNAND gate ไปใช้เเทนค่า INVERTER gate โดยการนำอินพุต</mark> ทั้งส<mark>องของNAND gate ต่อเข้าด้วยกันดังสมการ  $F = \overline{A.A} = \overline{A}$  T1(b)</mark>

- ฟังก์ชันAND gate สามารถนำNAND gate จำนวนสองตัวมาต่อเข้า ด้วยกัน โดยการนำINVERTER gate ของฟังก์ชันที่กล่าวมา ต่อ ไปยัง เอาต์พุตจะของNAND gates ตัวแรก เป็นดังสมการ  $F$  =  $\overline{A} \overline{B}$  ตัวที่สองเป็น อินเวอร์เตอร์  $F = \overline{\overline{A} \overline{B}} = AB$ 

-ฟังก์ชันOR gate จะถูกแทนค้วย NAND gates จำนวน3 ตัว โดยนำอินพุต  $\tt A,B$  มาผ่าน INVERTER gates แยกกัน 2 อินพุต ดังรูปจากนั้นนำ เอาต์พุต ֦֘<u>֘</u><br>֧֚֝

 $\overline{A} \cdot \overline{B}$  มาต่อ NAND gate2 อินพุต ค่า  $F = \overline{A} \cdot \overline{B} = A + B$ ֦֘<u>֘</u><br>֧֚֝

## **Universality of NOR gates**

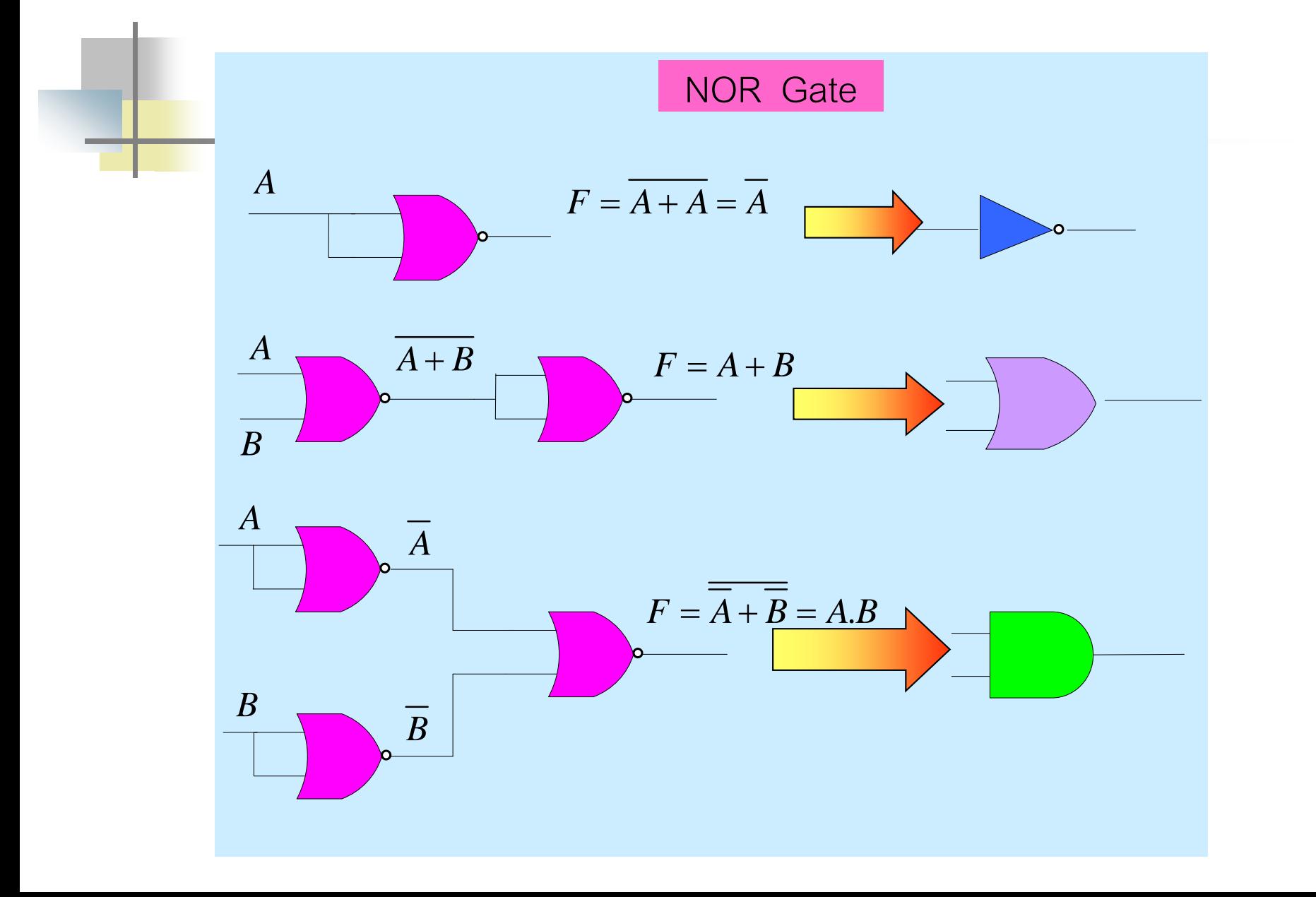

<mark>่ กา</mark>รนำเอา NOR gate ไปแทน INVERTER gate โดยการนำอินพุตทั้ง สองของ NORมาต ่อเข้าด้วยกนค ั ่ า T1(a) *F A A A*

 $\blacksquare$  ฟังก์ชัน OR gate จะถูกแทนด้วยวงจร NOR gate จำนวนสองตัวมาต่อ เข้าด้วยกันจาก  $F = \overline{A + B}$  เป็นเอาต์พุตจะของ NOR gate ถ้านำ  $\operatorname{INVERTER}$  gate มาต่อเข้าด้วยกันกับเอาต์พุตจะ  $\operatorname{NOR}$  Gate ก็จะ ได้ **F** =  $\overline{A + B}$  =  $A + B$  T3

 $\blacksquare$  ฟังก์ชัน NOR gate จะถูกแทนด้วย NOR gates จำนวน 3 ตัว โดยนำ อินพุต A,B มาต่อแบบ INVERTER gates แบบแยกกันสองอินพุต ดัง ่ รูป จากนั้นนำเอาต์พุตจะของ  $\overline{A}.\overline{B}$  มาต่อเข้ากับอินพุตของ $\operatorname{NAND}$  gate 2 อินพุต  $F = \overline{A} + \overline{B} = A.B$  T8(a),T3  $F = A + B = A.B$ 

# **หลักการออกแบบวงจรลอจิกเกต (Logic combination)** 1. ท<mark>ำการ</mark>เขียนตารางตามการทำงานหน้าที่ของวงจรโดยมีตัวแปรค่า ควบคุมทางอินพุต สัมพันธ์กบทางเอาต์พุต ั

- 2.การเขียน function จากตารางความจริงสามารถเขียนได้ 2 รูปแบบคือ SOP, POS
- 3. การลดรูปลอจิกเกตจาก  ${\rm SOP}$ หรือ  ${\rm POS}$ โดยใช้พีชคณิตบูลลีน หรือ ใช้  ${\rm K}$ -map

4. นำค่าที่ได้จากการลดรูปมาต่อวงจรเกตเพื่อนำไปใช้ควบคุมหน้าที่การ ท างาน

- หลักการออกแบบวงจรลอจิกเกต (Logic Combination)
- $\blacksquare$  การเขียนตารางตามการทำงานที่เกิดขึ้นจริง ในรูปแบบ SOP กับPOS
- การลดรูปลอจิกเกตจาก SOP หรือ POS โดยใช้พีชคณิตบูลลีน หรือใช้ K-map เปรียบเทียบผลการทำงาน
- น าผลที่ได้จากการลดรูปมาต่อเป็ นวงจรเกตเพื่อน าไปใช้ควบคุมหน้าที่ การทำงานที่ถูกกำหนดในตารางความจริง

SOP (sum of product) เขียนจากค่ า Out put 1 POS (product of sum) เขียนจากค่ า Out put 0

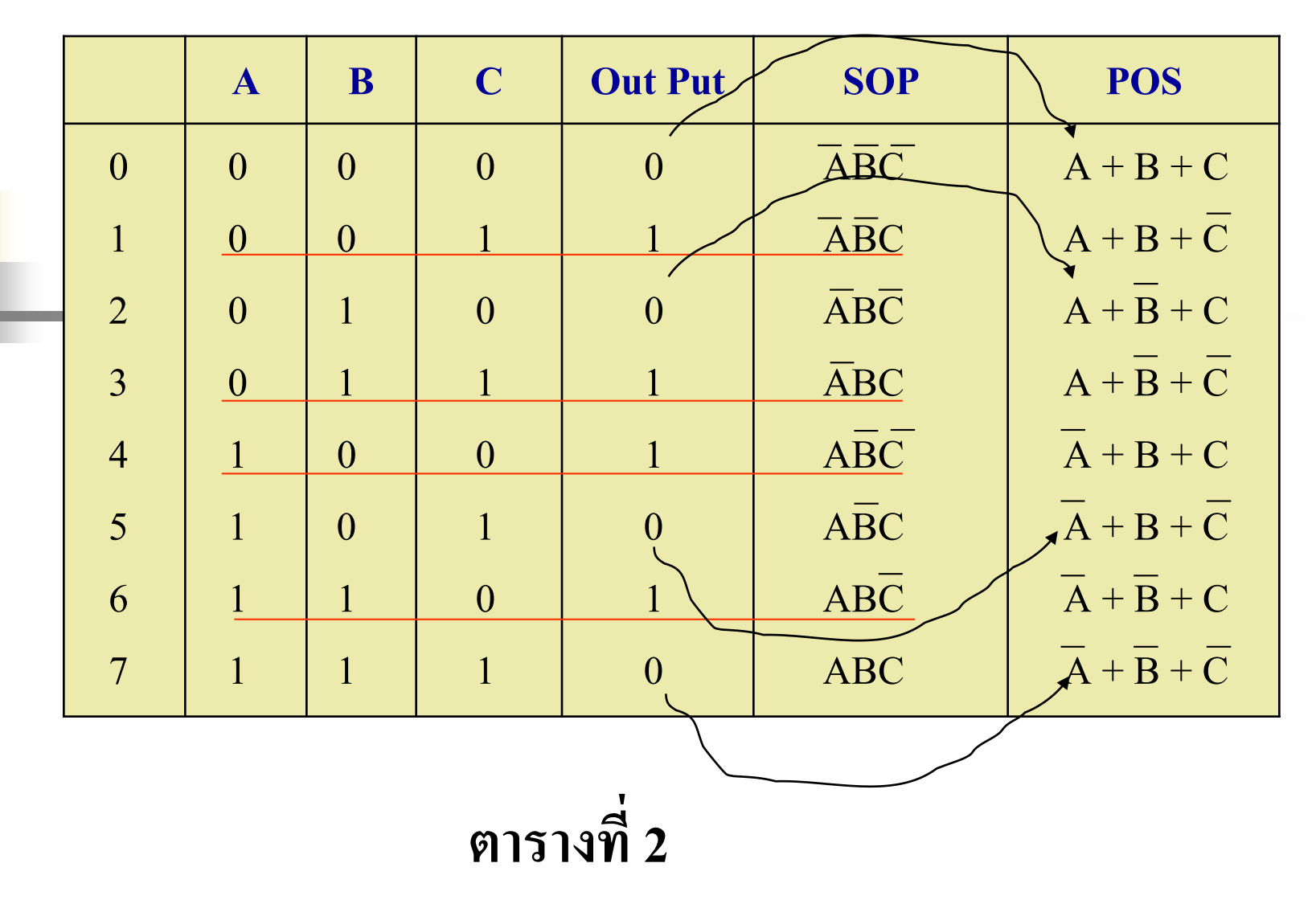

k SOP เป็นคำย่อมาจาก(Canonical Sum of Product form)

**POS** เป็นคำย่อมาจาก(Canonical Product of Sum form)

 พิจารณาจากรูปเทอมของ SOPจะมีค่าตัวแปรทางอินพุต A,B,C เขียนจาก เอาต์พุตจะเป็น 1

- -มีค่า 0,0,1 รูปแบบทางเอาต์พุตจะเป็น *A B C*
	- 0,1,1 รูปแบบทางเอาต์พุตจะเป็น *ABC*
	- 1,0,0 รูปแบบทางเอาต์พุตจะเป็น *ABC*
	- $1{,}1{,}0$  รูปแบบทางเอาต์พุตจะเป็น  $\overline{ABC}$

ี พ<mark>ิจ</mark>ารณาจากรูปเทอมของ POS จะมีค่าตัวแปรทางอินพุต A,B,C เขียนจาก เอาต์พุตจะเป็ น 0

- มีค่า 0,0,0 รูปแบบทางเอาต์พุตจะเป็น  $A\!+\!B\!+\!C$ 

 $0,1,0$  รูปแบบทางเอาต์พุตจะเป็น  $A+\overline{B}+C$ 

 $1,0,1$  รูปแบบทางเอาต์พุตจะเป็น  $A+\overline{B}+C$ 

 $1,1,1$  รูปแบบทางเอาต์พุตจะเป็น  $\overline{A} + \overline{B} + \overline{C}$ 

 $\blacksquare$  จากตารางจะเห็นว่าเอาต์พุต $\text{SOP}$  กับ POS จะมีค่าเป็น $\text{Complement}$  ซึ่งกันและกัน ■ ข้อสังเกตค่าที่ได้จากการเขียน SOP กับ POS จะมีค่าเท่ากัน แต่ไม่เป็น ่ Complement กัน

### **413 การออกแบบวงจรลอจิกเกตในเทอมของ minterm และ**

#### **maxterm**

เขียนจากตารางความจริงที่ค่าทางเอาต์พุตจะเป็น 1

**ในร ู ปแบบที่1 SOP (SUM OF PRODUCT)**

**Example. การหาค่า**

$$
\sum\,m
$$

 $SOP = ABC + ABC + ABC + ABC + ABC$ 

$$
F(A, B, C) = \sum m (1,3,4,6)
$$

<mark>การเขี</mark>ยนฟังก์ชันจากตารางความจริงสามารถเขียนใด้ 2 รูปแบบคือ เขียนใน

รูปแบบ Sum of Product และProduct of Sum

 $\blacksquare$  Sum of Product ค่าเอาต์พุตจะเกิดจากผลรวมแต่ละเทอมที่ถูกกระทำด้วย AND ในสไลด์นี้แสดงให้เห็นถึงการเขียนจาก Sum of Product ซึ่งจะพิจารณาค่ าจาก เอาต์พุตจะเป็น 1  $\textit{SOP} \!=\! \overline{\textit{ABC}}\!+\!\overline{\textit{ABC}}\!+\!\overline{\textit{ABC}}\!+\!\overline{\textit{ABC}}\!+\!\overline{\textit{ABC}}$  จากสไลด์ที่ผานมาน าค ่ ่าที่ได้มาเขียนในรูปแบบดังนี้ หรือเขียนในรูปแบบสมการ

## $f(A, B, C) = \sum m(1,3,4,6)$

# **ร ู ปแบบที่2 POS (Product Of Sum)**

เขียนจากตารางความจริงที่ค่าทางเอาต์พุตเป็น 0 *TUM* **ุ**

 $F(A, B, C) = \pi M(0, 2, 5, 7)$ 

 $POS = (A+B+C) (A+\overline{B}+C) (\overline{A+B}+\overline{C}) (\overline{A+B}+\overline{C})$ 

้<mark>ก</mark>ารเขียนฟังก์ชันจากตารางความจริง สามารถเขียนในรูปแบบที่สองคือ

เขียนในรูปแบบ (Product of sum)

 รูปแบบของ Product of sum จะเขียนจากเทอมที่มีค่าเอาต์พุตจะเป็ น 0 จากตารางค ่าความจริงจะได้ค่าเอาต์พุตจะดังนี้

 $POS = (A + B + C)(A + B + C)(A + B + C)(A + B + C)$ 

สามารถเขียนในรูปแบบสมการได้ดังนี้

 $f$  ( A , B , C ) =  $\pi$  ( 0 , 2 , 5 , 7 )

### **ความสัมพันธ์ระหว่างตารางความจริงค่าเอาต์พ ตที่เป็ น 1 กับK-Map ุ ชนิด 3 ตัวแปร**

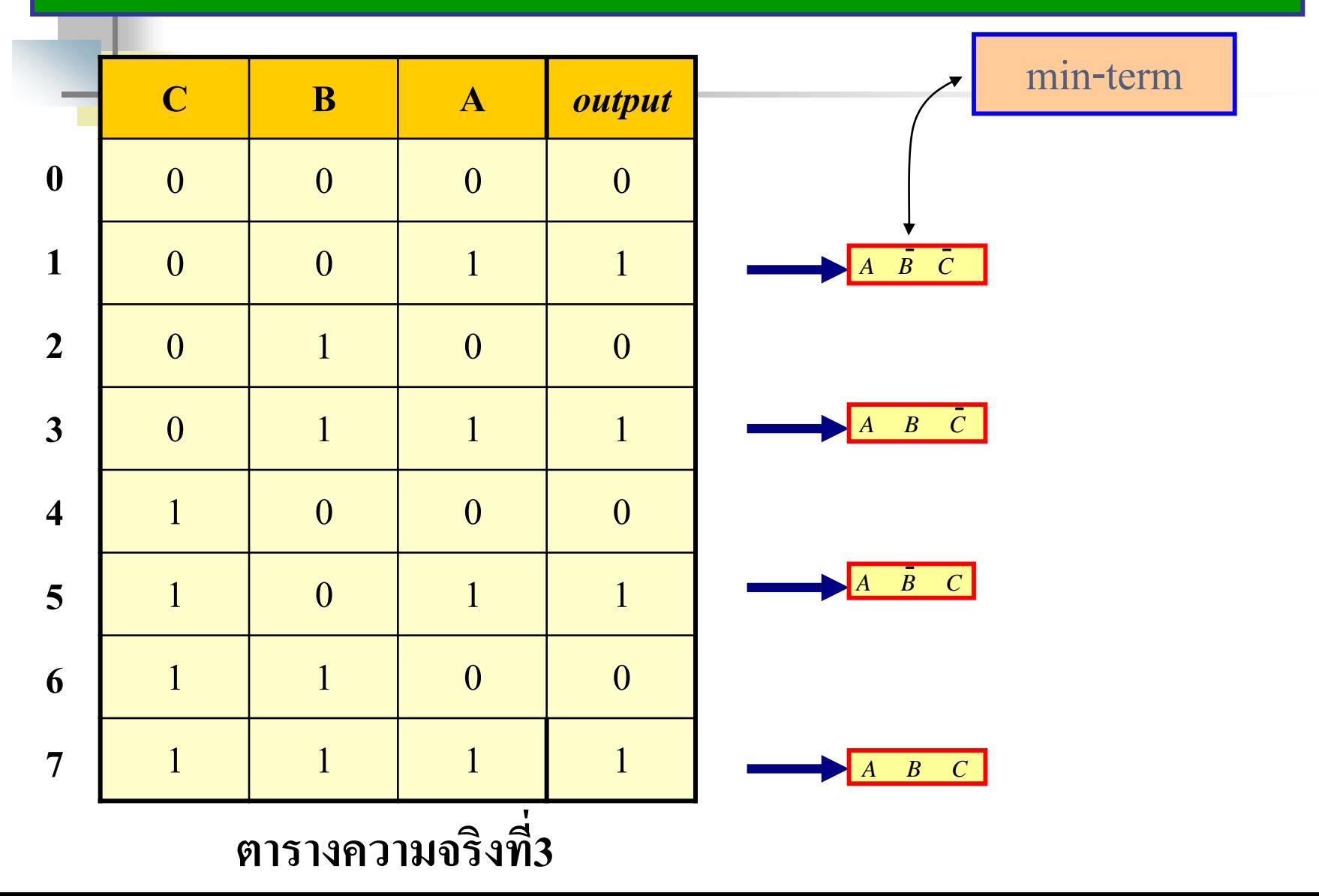

- ตารางค่าความสัมพันธ์ระหว่างตารางความจริงที่3 มีค่าเอาต์พุตจะเป็น 1 ■ การพิจารณาค่าเอาต์พุตจะที่มีค่าเป็น1 เรียกว่าการพิจารณาในรูปแบบ minterm
- $f(A, B, C) = \sum m(1,3,5,7)$ ่
- เขียนฟังก์ชันทางเอาต์พุตจะ ที่มีค่าเป็น 1 คือ

Switching Function =  $\overline{ABC} + \overline{ABC} + \overline{ABC} + \overline{ABC}$ 

#### **การลดร ู ปโดยใช้ K-Map ชนิด 3 ตัวแปร ¶M (1,3,5,7) 1 3 5 7**  $\overline{A}$   $\overline{B}$   $\overline{C}$ *A B C A B C A B C* C  $\frac{BA}{11}$  00 01 11 10 0 1  $\overline{ABC}$   $\overline{ABC}$   $\overline{ABC}$   $\overline{ABC}$   $\overline{ABC}$  $\overline{ABC}$   $\overline{ABC}$   $\overline{A}BC$   $\overline{A}BC$   $\overline{A}BC$ Min-term 1  $\lfloor \cdot \rfloor$ 1

A

# น าค่าที่อยูในรูป ่ minterm ลงในตาราง k-map 3 ตัวแปร น าค่าที่กาหนดคือ 1,3,5,7 ลงในตาราง k-map ค ่าที่อยูในตารางสามารถจับคู ่ ่ 4 ได้ค่าเป็ น A

อธิบาย

**ความสัมพันธ์ระหว่างตารางความจริงกับค่าเอาต์พ ตที่เป็น 0 กับK-ุ**

### **Map ชนิด 3 ตัวแปร** *m*

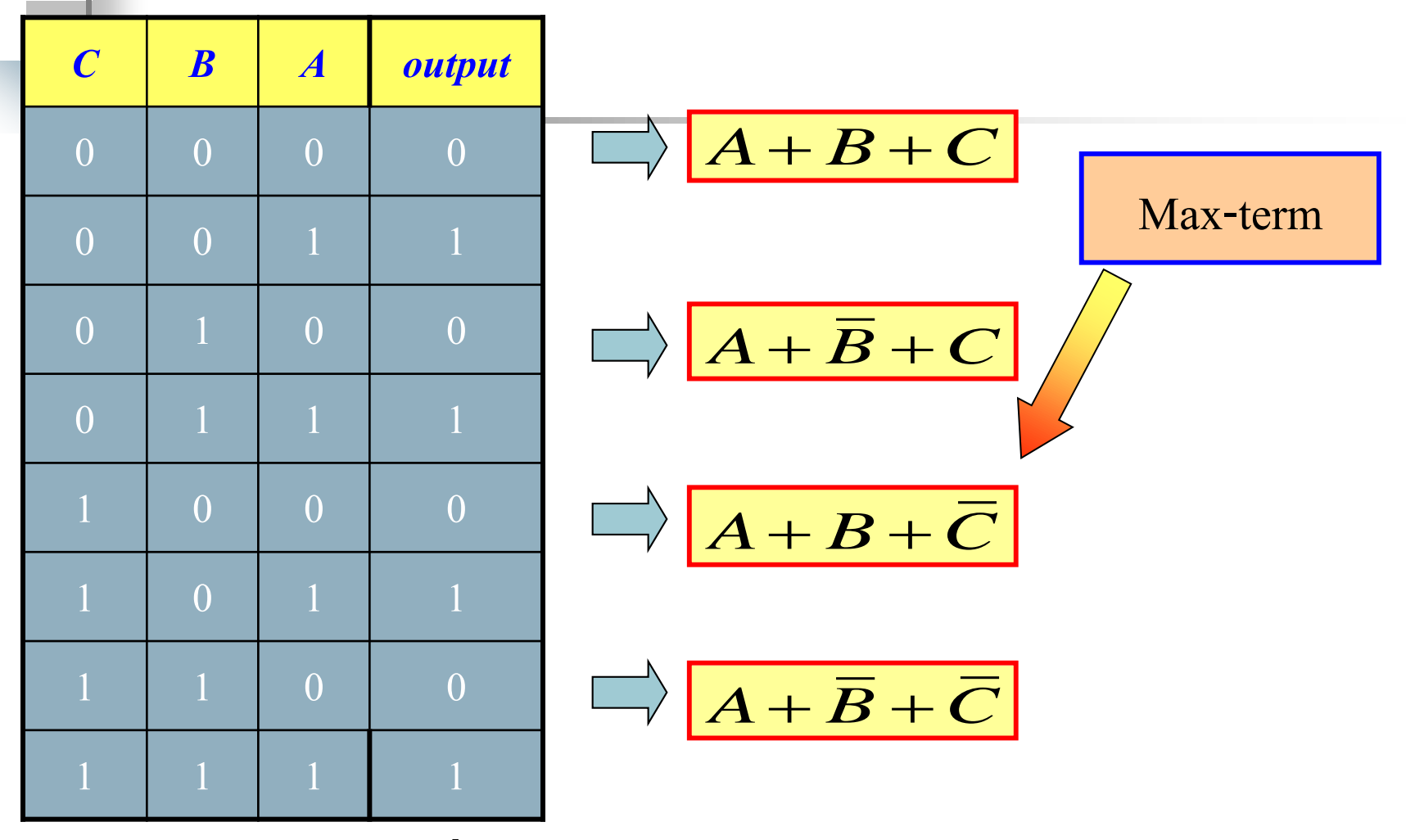

**ตารางความจริงที่4**

#### **ความสัมพันธ์ระหว่างตารางความจริงค่าเอาต์พ ตที่เป็ น 0 กับ K-Map ุ ชนิด 3 ตัวแปร**

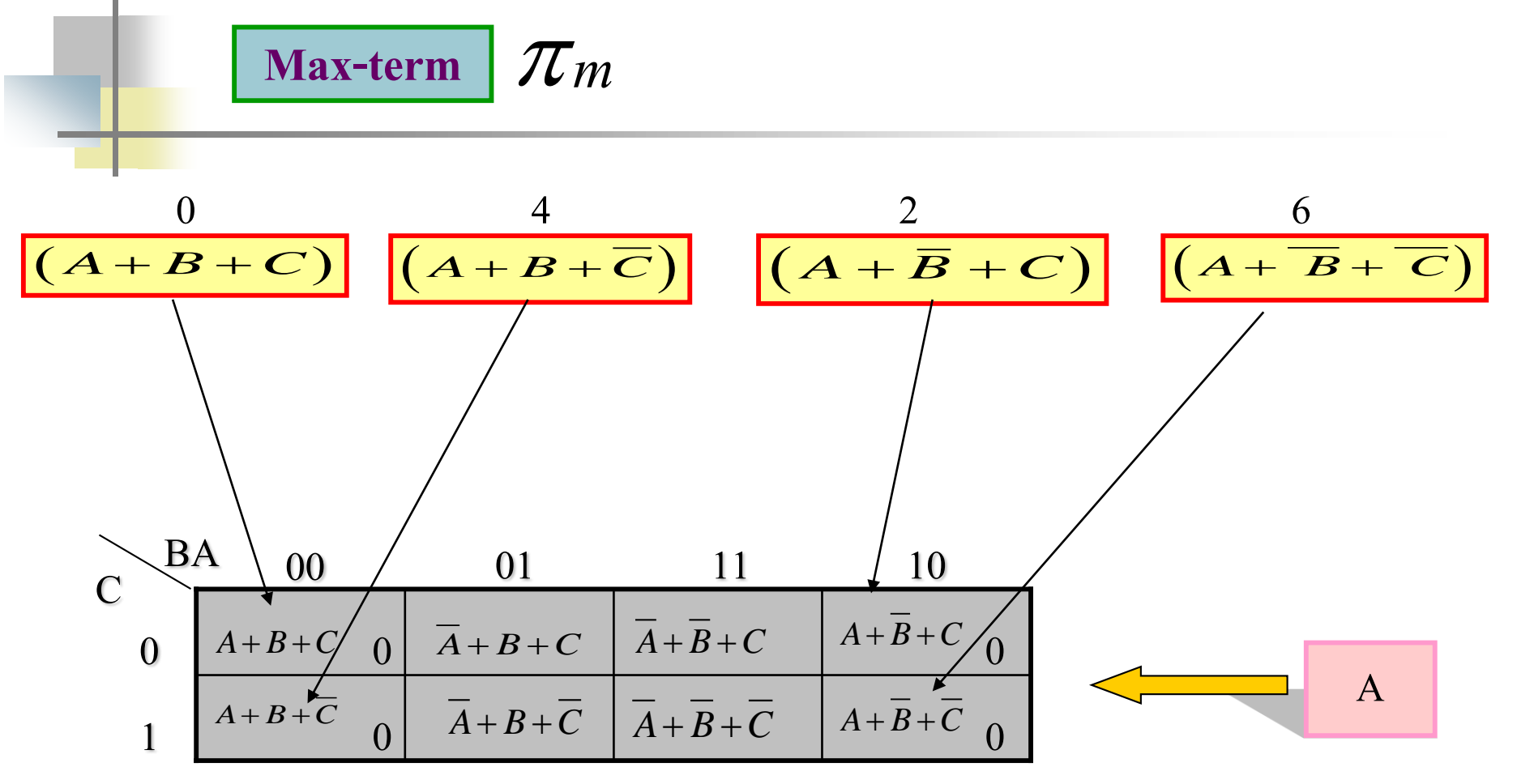

 $\blacksquare$  การเขียนฟังก์ชันจากตารางความจริงในรูปแบบ POS หรือเขียนจากค่า Maxterm  $\blacksquare$  รูปแบบของ Maxterm เป็นไปดังตารางโดยพิจารณาจากเอาต์พุตที่มีค่า 0 จากรูปจับเทอม 0, 4, 2, 6 ในรูป Maxterm ค ่าที่ได้จากการจับลดรูปได้เป็น A  $\blacksquare$  ค่าที่ได้จากตารางเดียวกันสามารถใช้ ${\rm SOP}$  หรือ POS จะได้ค่าผลลัพธ์เท่ากันคือ  ${\rm A}$ ่  $\blacksquare$  การพิจารณาที่จะใช้ค่า SOP หรือ POS ให้พิจารณาว่าจำนวนเทอมของ SOP หรือ POS น้อยที่สุดให้เลือกเทอมนั้น จะได้ฟังก์ชันของค่าเอาต์พุตน้อยที่สุด
### **การออกแบบวงจรคอมไบเนชัน**

■ กำหนดตารางความจริงที่4 ตามหน้าที่การทำงานที่ออกแบบไว้โดย มีอินพุตควบคุม 4 ตัวแปรคือ D,C,B,A และมีเอาต์พุต ที่ได้ดัง ตารางเป็นแสดงทั้งค่า SOP กับ POS คือทั้งค่าที่เป็น 1 กับ 0 ֦֘<u>֘</u><br>֧֚֝<br>֚֝ ดังนี ้ คือ

$$
\Sigma \, m \, (0,1,2,3,4,6,8,10,12,14)
$$
\n
$$
\pi \, M \, (5,7,9,11,13,15)
$$

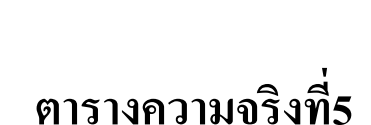

#### **ตัวอย่างที่4.1 จากตารางความจริงที่5ได้ Function Σ m (0,1,2,3,4,6,8,10,12,14)**  $\frac{1}{\sqrt[4]{6}}$ **00 01 11 10 D 1 1 1 1 00**  $\overline{\mathbf{A}} \overline{\mathbf{B}}$ **1**  $\begin{bmatrix} -1 & -1 & -1 & -1 & -1 & -1 & -1 & -1 & -1 & -1 & 0 \\ 0 & 0 & 0 & 0 & 0 & 0 & 0 & 0 \\ 0 & 0 & 0 & 0 & 0 & 0 & 0 & 0 \\ 0 & 0 & 0 & 0 & 0 & 0 & 0 & 0 \\ 0 & 0 & 0 & 0 & 0 & 0 & 0 & 0 \\ 0 & 0 & 0 & 0 & 0 & 0 & 0 & 0 \\ 0 & 0 & 0 & 0 & 0 & 0 & 0 & 0 \\ 0 & 0 & 0 & 0 & 0 & 0 & 0 & 0 & 0 \\ 0 & 0 &$ **01**  $\begin{array}{|c|c|c|c|c|c|}\n\hline\n\textbf{1} & \textbf{0} & \textbf{0} & \textbf{0} & \textbf{0}\n\end{array}$ **11 1 1 1 1 10**  $\sum$ **m** (0,1,2,3,4,6,8,10,12,14) =  $\overline{A}$   $\overline{B}$  +  $\overline{D}$

### **ตัวอย่างที่4.2 จากตารางความจริงที่5 ได้ค่าฟังก์ชัน ¶ M (5,7,9,11,13,15)**

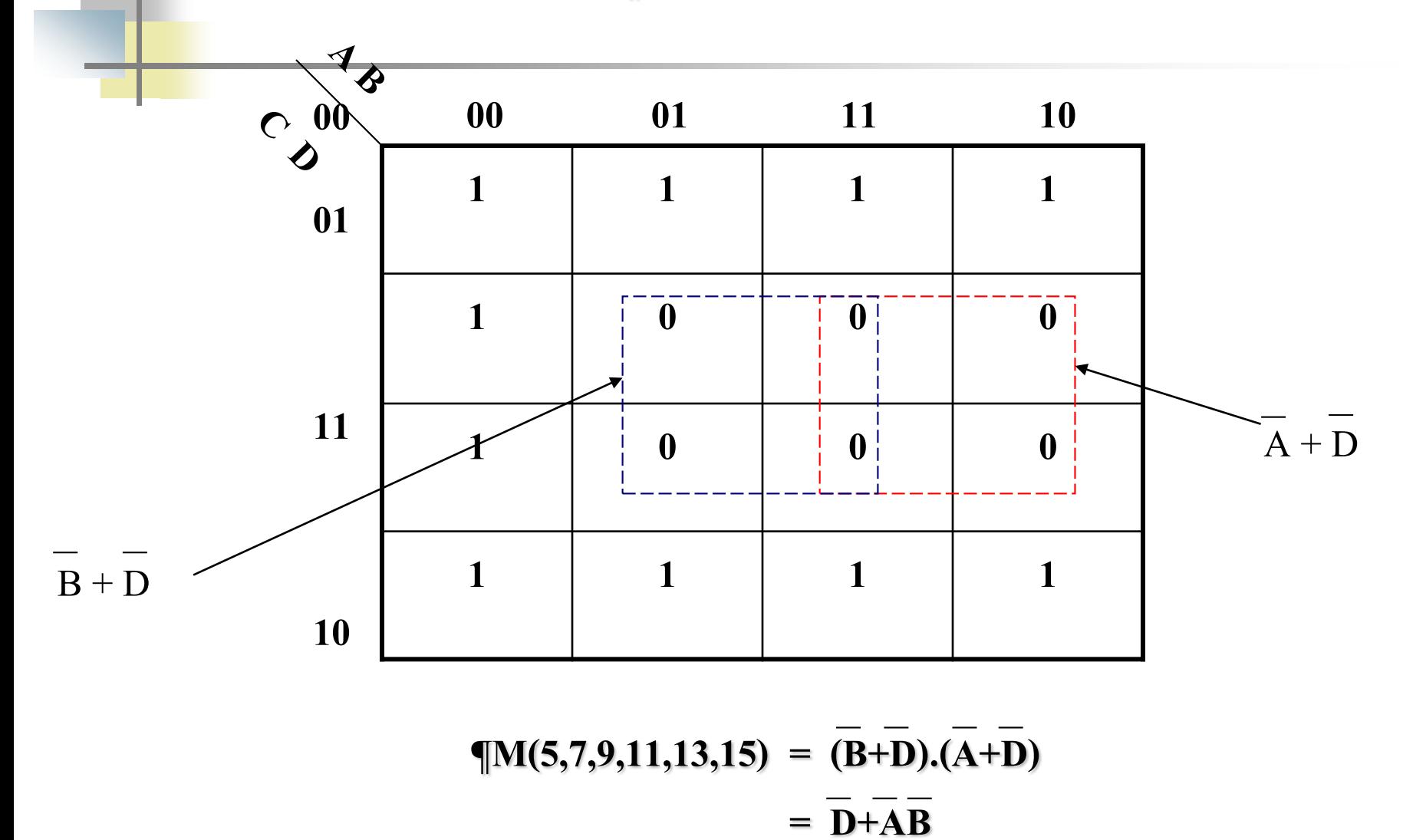

# **วงจรลอจิกเกตที่ถ ู กลดร ู ปจากตารางK-map จากตัวอย่างที่4.1, 4.2**

A **B D**

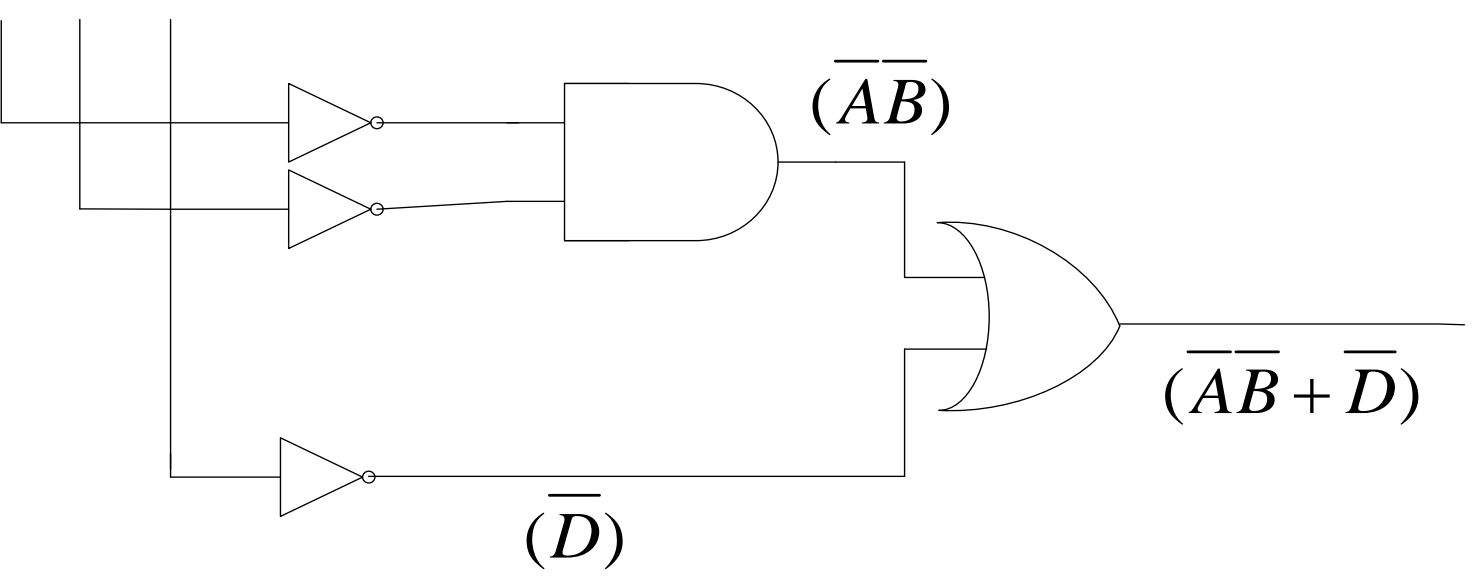

- การออกแบบวงจรคอมไบเนชัน จากตารางความจริงที่ 5ใน รูปแบบ SOP, POS
- $\blacksquare$  นำค่า SOP มาเขียนลงในตาราง K-map ทำการลดรูป
	- ได้ค่าฟังก์ชันเป็น  $\overline{A}\overline{B}+\overline{D}$
- นำค่า POS มาเขียนลงในตาราง K-map ทำการลดรูปใด้ค่า ฟังก์ชันเป็น  $\overline{(B+D)(A+D)}$  ซึ่งมีค่าเท่ากันกับ SOP ่<br>.<br>.
- $\blacksquare$  ใค้ค่าแล้วนำไปเขียนวงจรลอจิกเกต  $\overline{AB}+\overline{D}$

## **ตัวอย่างที่4.3 การออกแบบวงจรคอมไบเนชัน ที่มี Function Σm (1,3,4,6,9,11,12,14)**

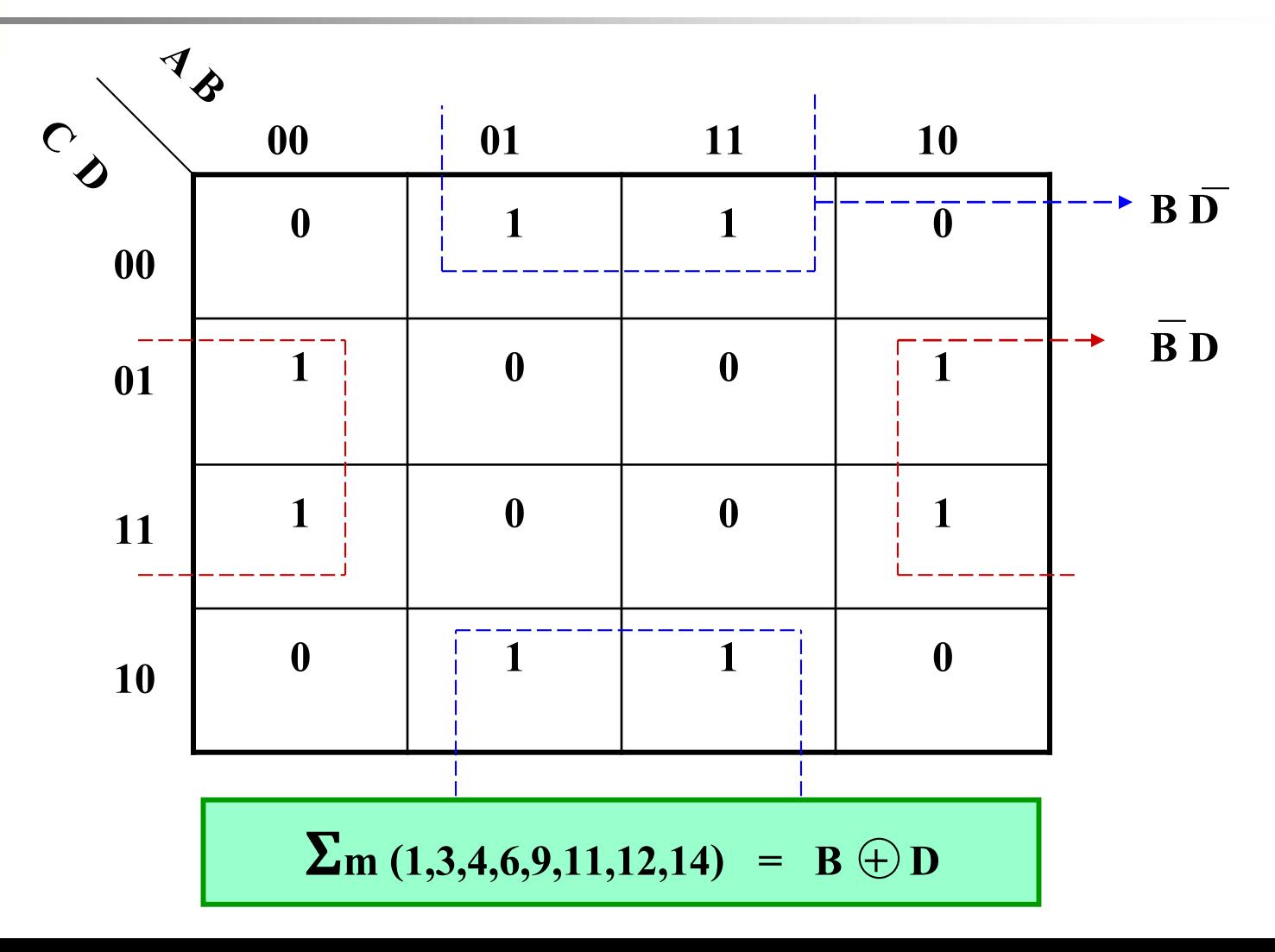

## **จากตัวอย่างที่ 4.3 อธิบาย**

- ในรูปแบบของ SOP ที่กำหนดค่าเอาต์พุตเป็น 1 ที่ตำแหน่ง 1 , 3 , 4 , 6 , 9 ,
- 11 , 12 , 16
	- สามารถเขียนลงในตาราง K-MAP 4 ตัวแปรกำหนดเป็น  $\bar{\text{A} \text{B} \text{C} \text{D}}$
	- นำค่าที่เป็น 1 ในตารางมาลครูปโดยจับ 4 ใด้เป็นค่า 2 เทอม เทอมบนจับคู่
- 4 ได้ค่าเป็ น

เป็น BD เทอมขวาและซ้ายใด้ค่าเป็น BD

-วงจรลอจิกเกตที่ถูกลดรูปจากตาราง K-mapเป็ นค่ าของวงจร EX-OR Gate

- ตัวแปรคือ B EX –OR D ดังรูปตาราง K-map

### **ตัวอย่างที่ 4.4 การออกแบบวงจรคอมไบเนชันที่มี Function Σm (0,1,2,3,4,6,9,11)**

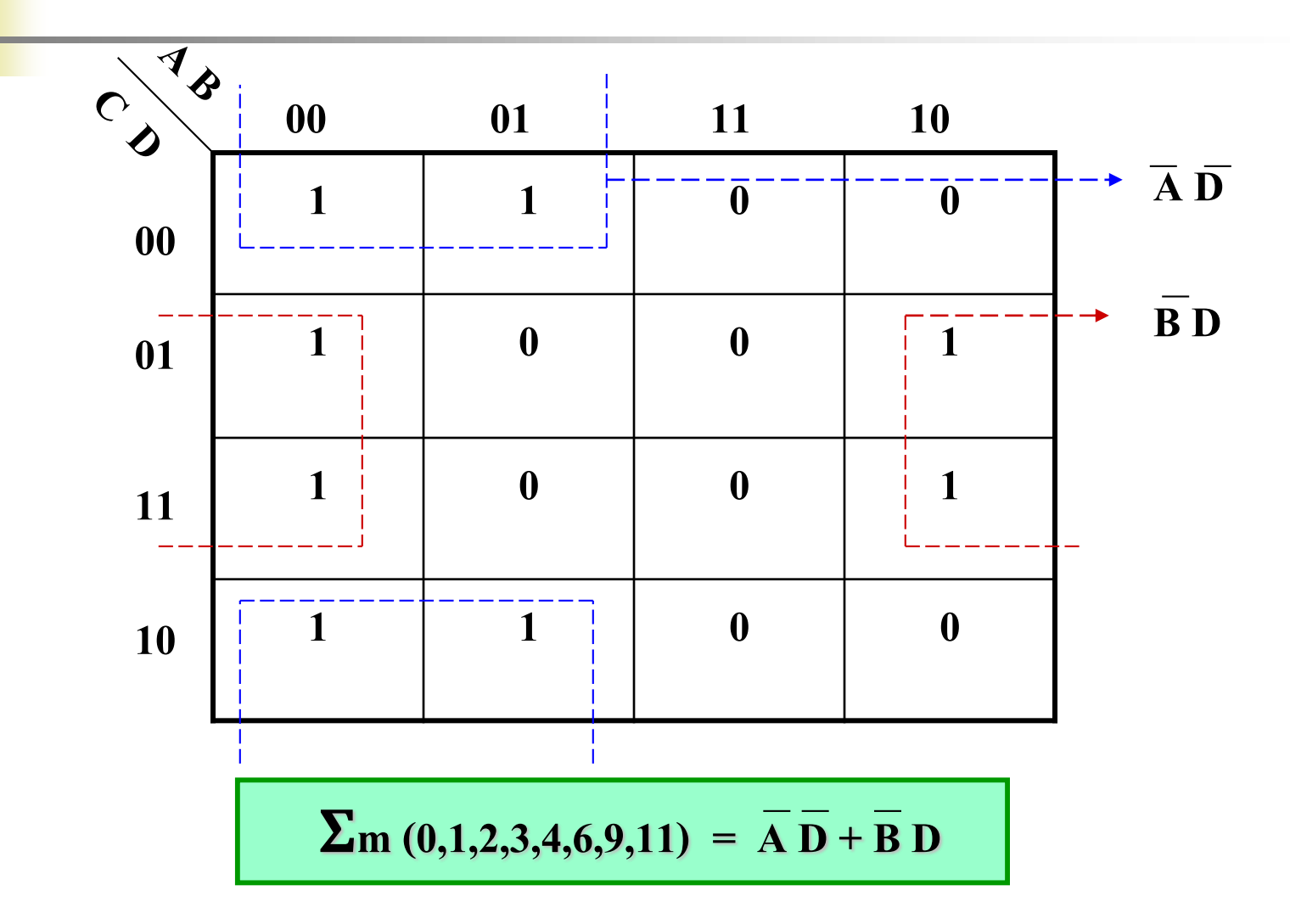

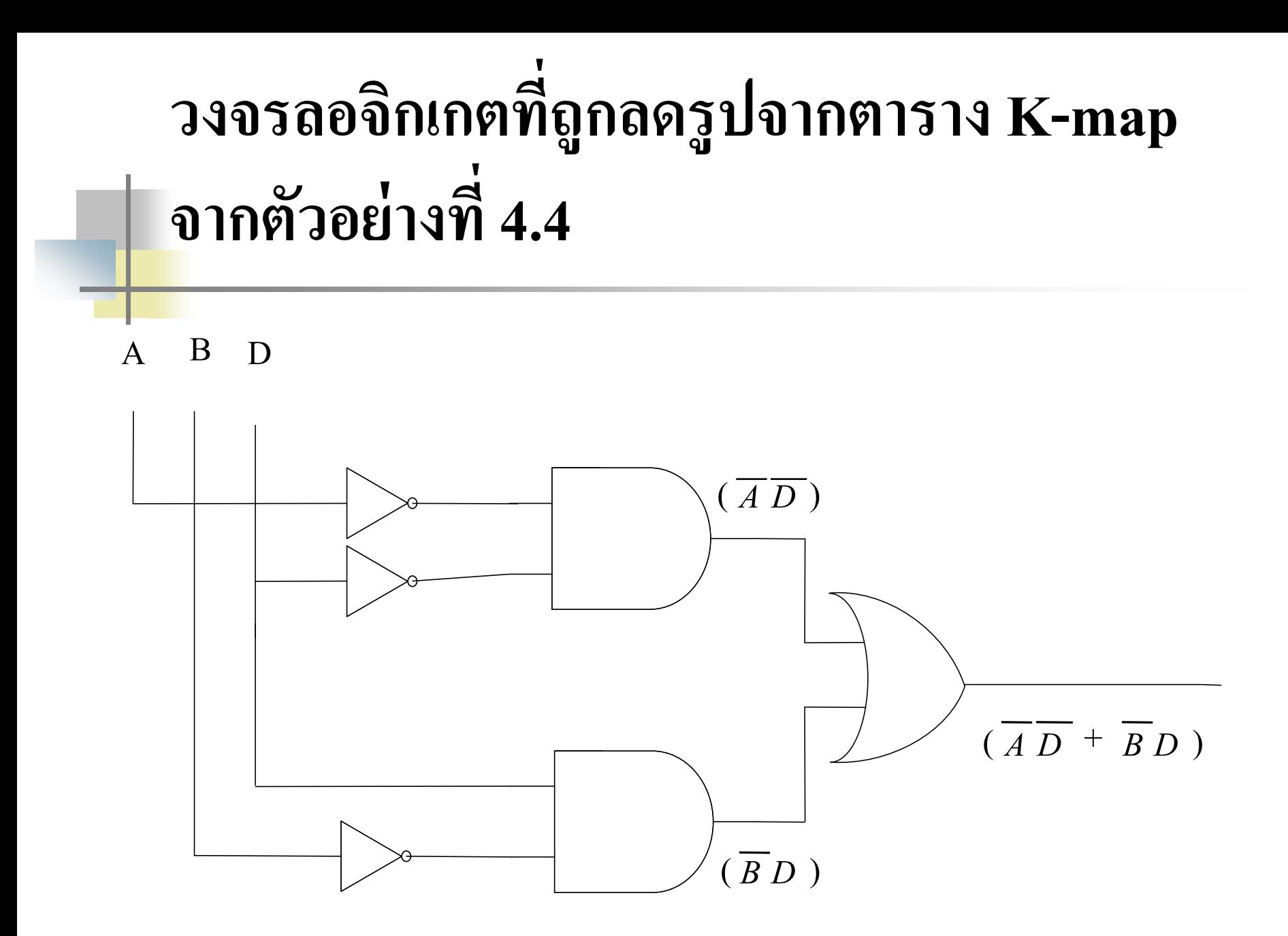

## **ตัวอย่างที่4.5 การออกแบบวงจรคอมไบเนชัน ที่มีFunction Σ m (1,3,6,7,8,9,12,13)**

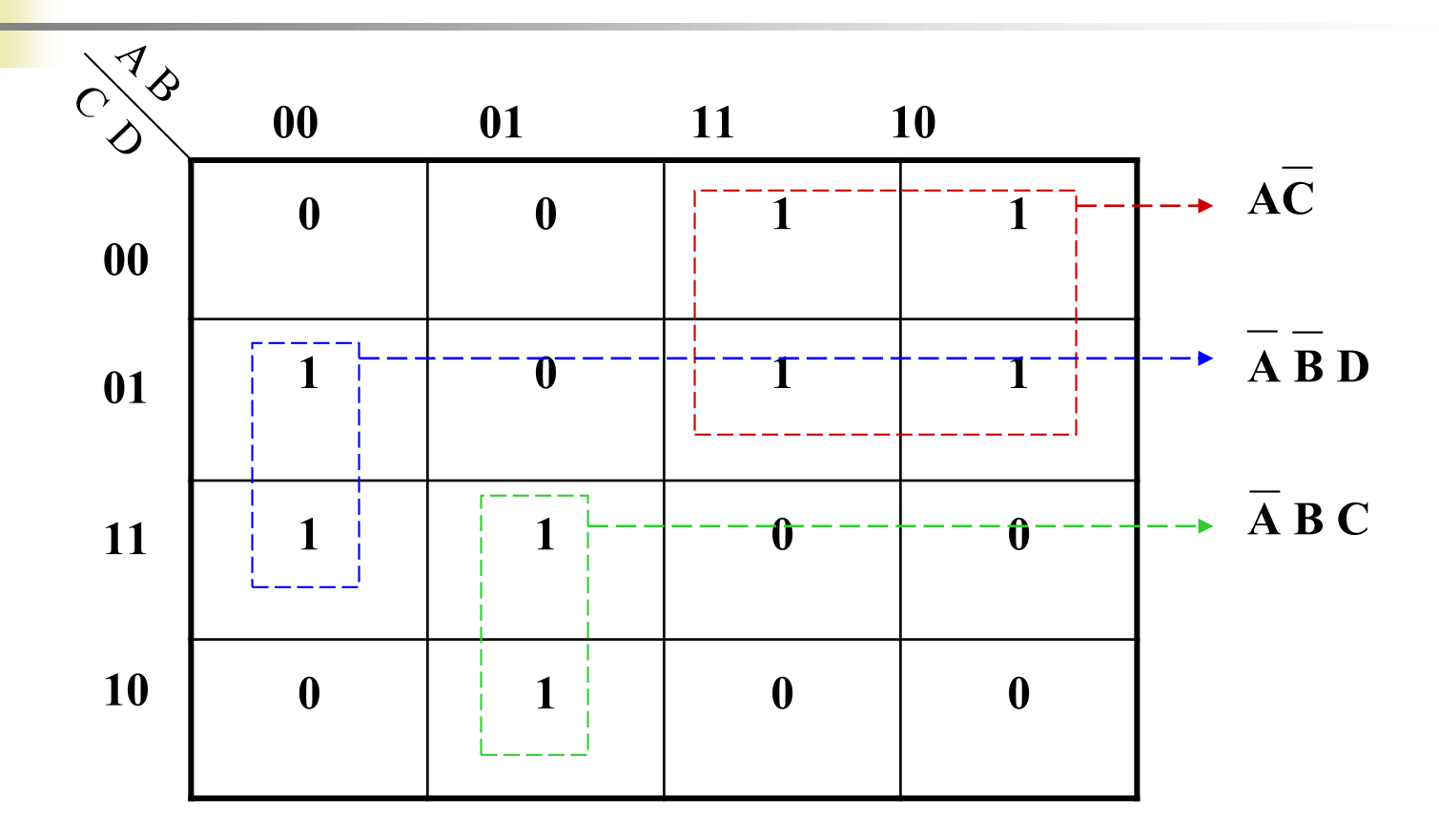

 $\sum$ **m** (1,3,6,7,8,9,12,13) = A  $\overline{C} + \overline{A} \ \overline{B} \ D + \overline{A} \ B \ C$ 

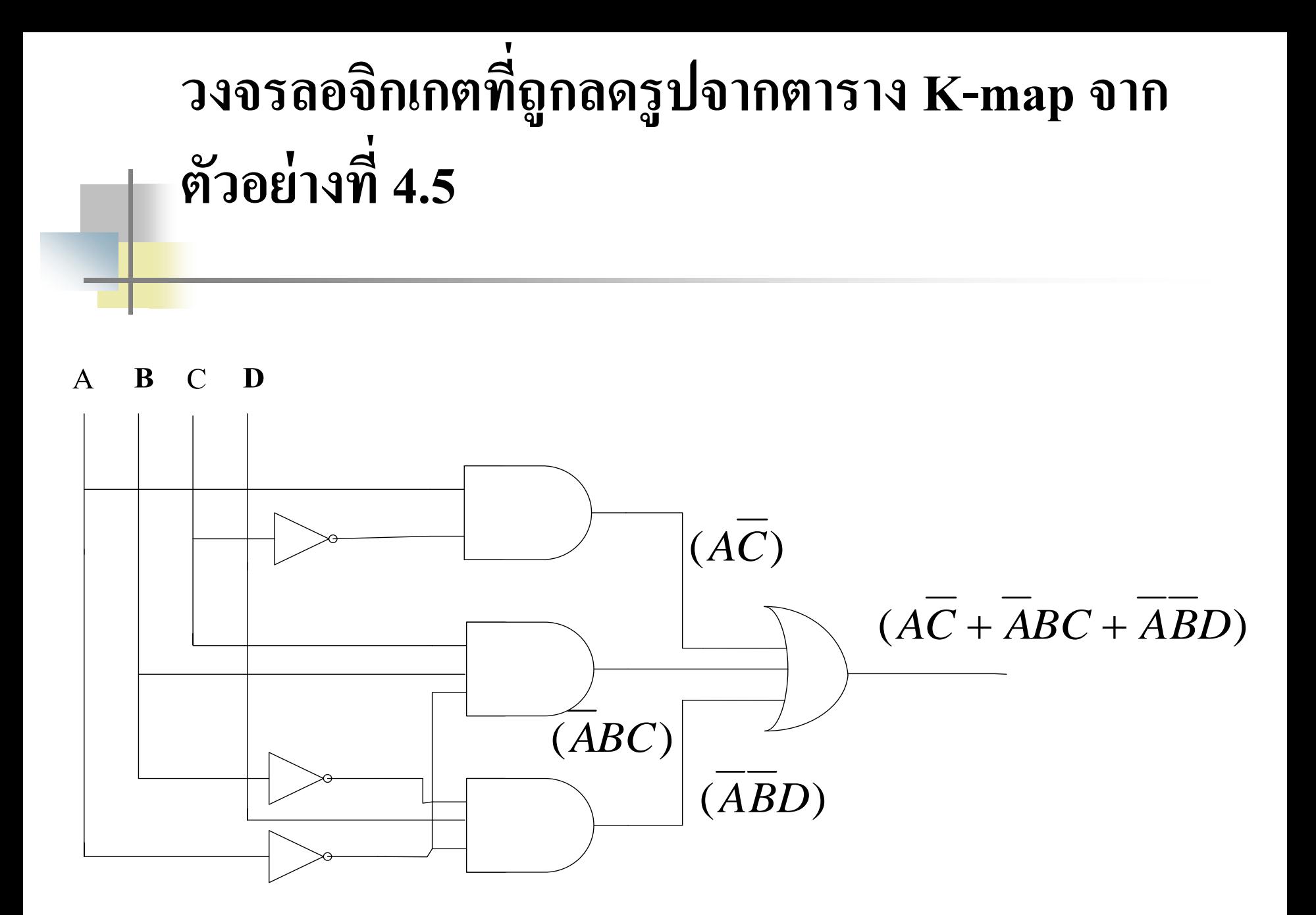

่ จากตัวอย่างที่4.1 กับ 4.2 แสดงการออกแบบวงจรคอมไบเนชัน และนำไปลดรูปด้วย k-map ทั้งในรูปแบบ minterm และ Maxterm

เปรียบเทียบให้เห็นถึงค่าเอาต์พุตที่ได้จะมีค่ าเทาก น ั ่<br>.<br>. ■ ส่วนในตัวอย่างที่ 4.3 ถึง 4.5 เป็นตัวอย่างการออกแบบวงจรคอม ֦<u>֘</u> ไบเนชันในรูปแบบ minterm แล้วท าการลดรูปโดยใช้ k-map ■ จากนั้นนำไปเขียนวงจรลอจิกเกต

### **ตัวอย่างที่4.6 การออกแบบวงจรคอมไบเนชันที่มี Function¶ M ( 3,7,8,9,10,11,12,13,14,15 )**

**1 1 1 0 0 0 0 0 0**  $\begin{array}{|c|c|c|c|c|c|} \hline \end{array}$  **1 0 0 0 0 0 0 0**  $\begin{array}{|c|c|c|c|c|c|} \hline \end{array}$  **1 0 0 0 00 01 11 10 00 01 11 10 A**  $\overline{\mathbf{C}} + \overline{\mathbf{D}}$ 

 $\mathbf{q_m}$  **(3,7,8,9,10,11,12,13,14,15)** =  $\overline{\mathbf{A}(\mathbf{C}+\mathbf{D})}$ 

## **วงจรลอจิกเกตที่ถ ู กลดร ู ปจากตาราง K-map จาก ตัวอย่างที่ 4.6**

A C D

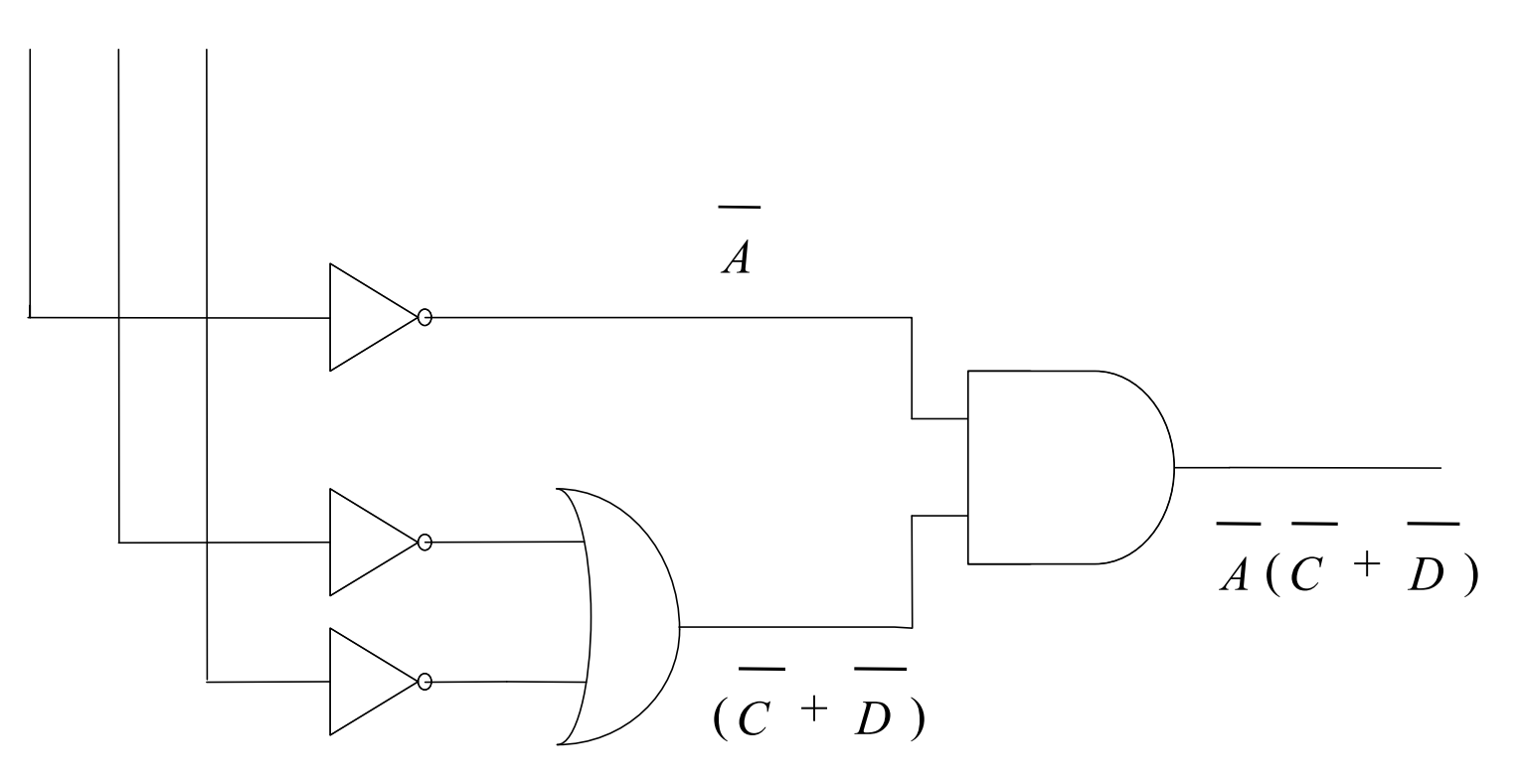

### **ตัวอย่างที่4.7 การออกแบบวงจรคอมไบเนชันที่มีFunction**

**¶M (0,2,4,5,6,7,12,13,14,15)**

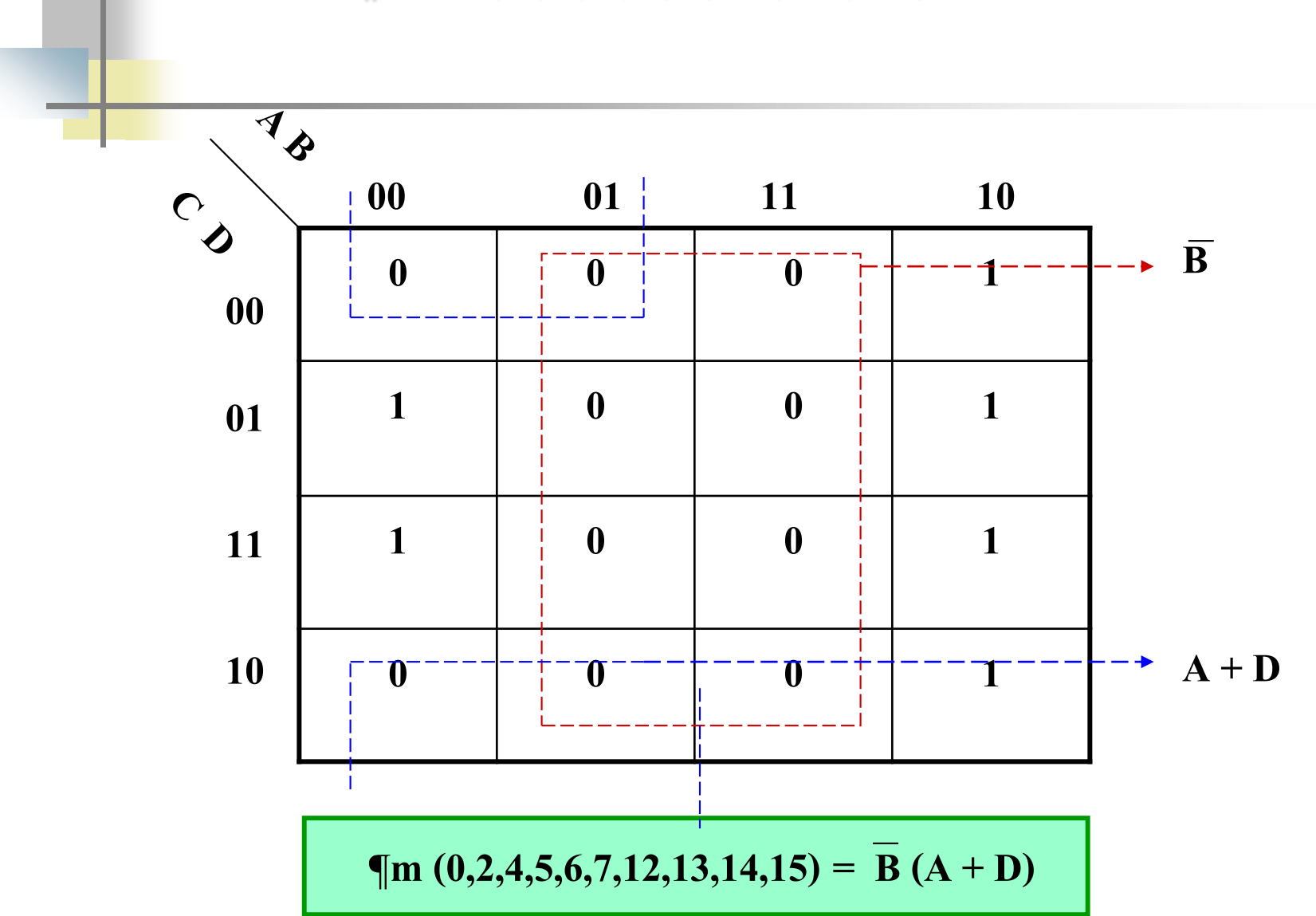

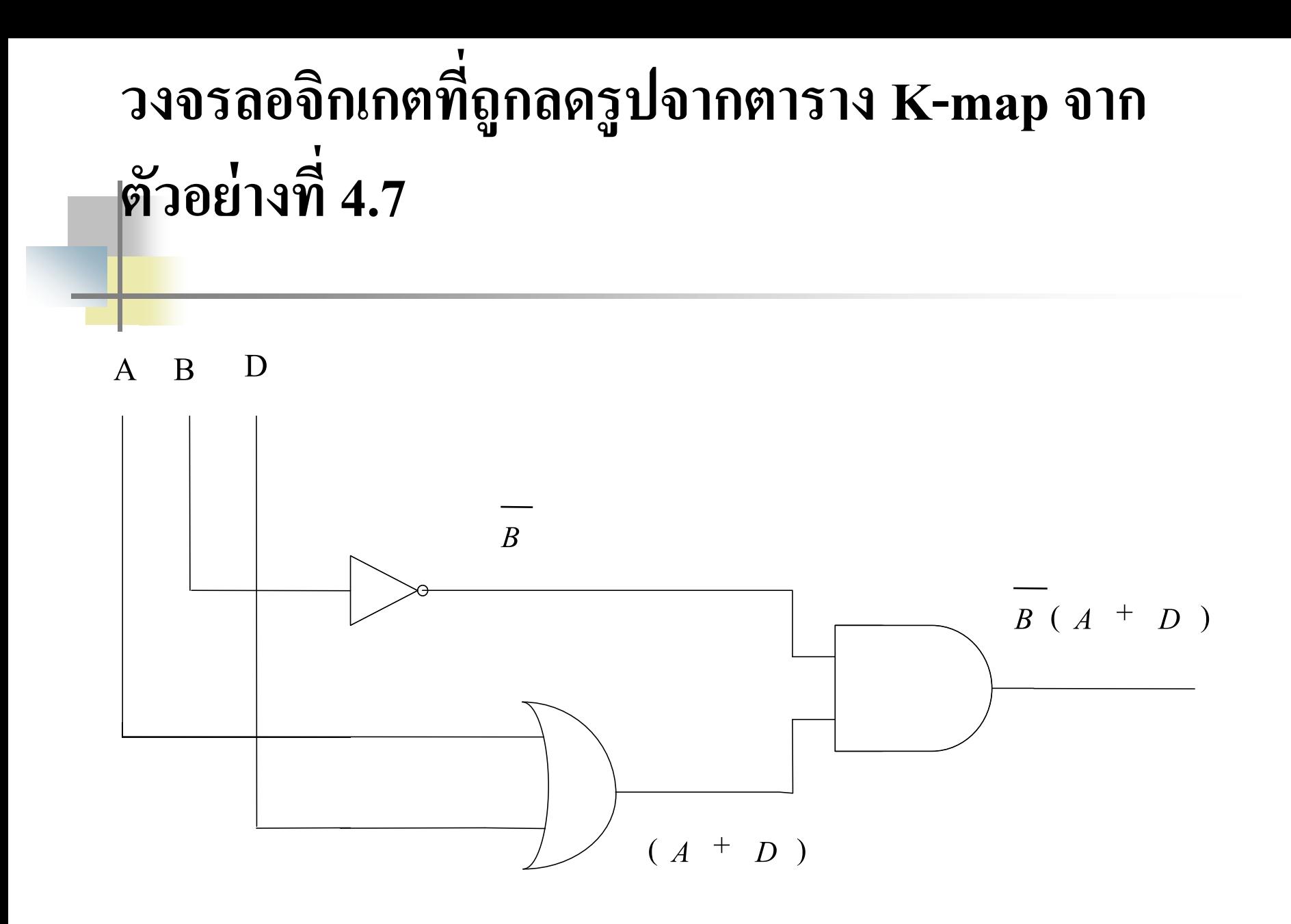

## **ตัวอย่างที่ 4.8 การออกแบบวงจรคอมไบเนชันที่มี Function¶M (1,3,5,7,9,10,11,13,14,15)**

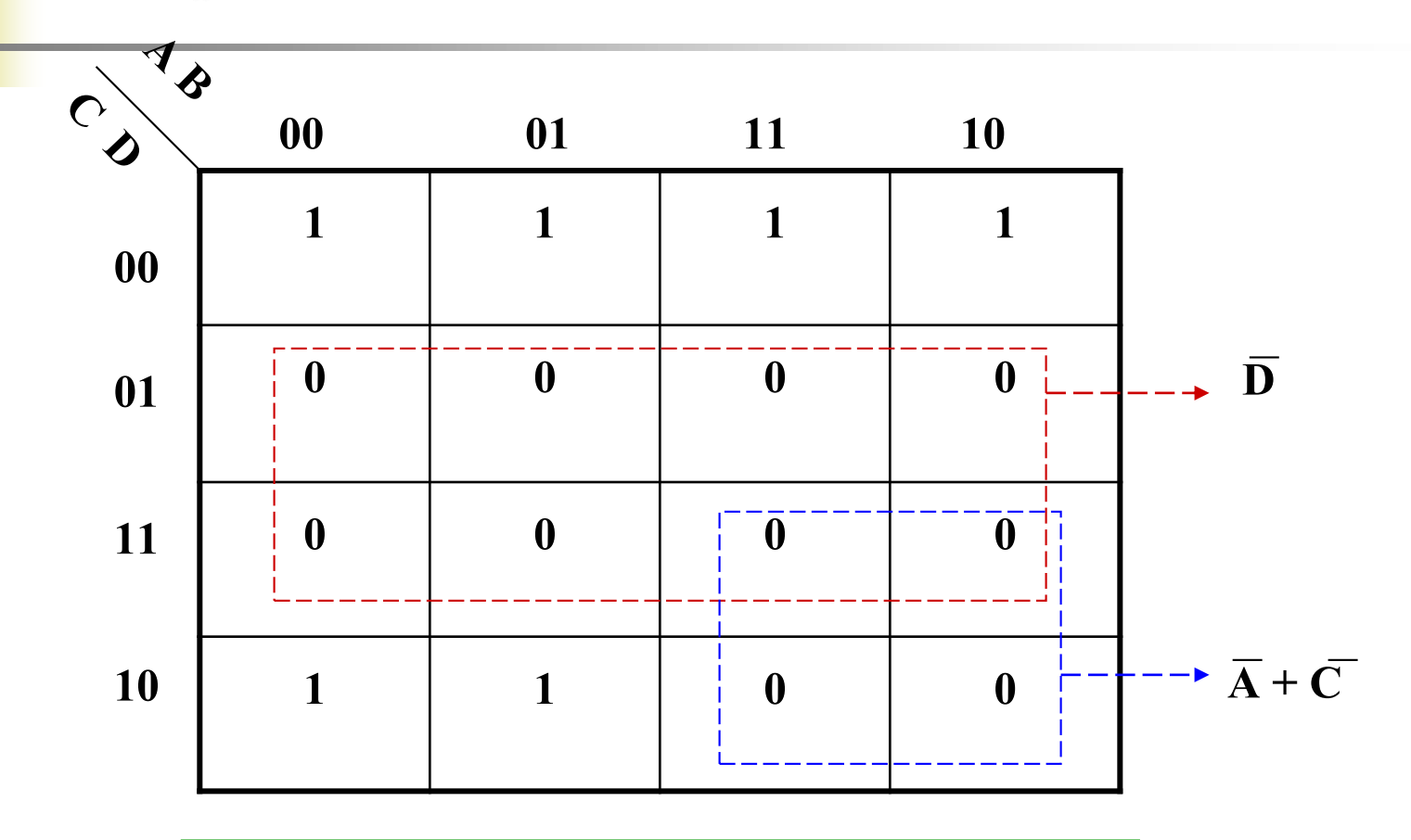

 $\P$ m (1,3,5,7,9,10,11,13,14,15) =  $D(A+C)$ 

## **วงจรลอจิกเกตที่ถ ู กลดร ู ปจากตาราง K-map จาก ตัวอย่างที่4.8**

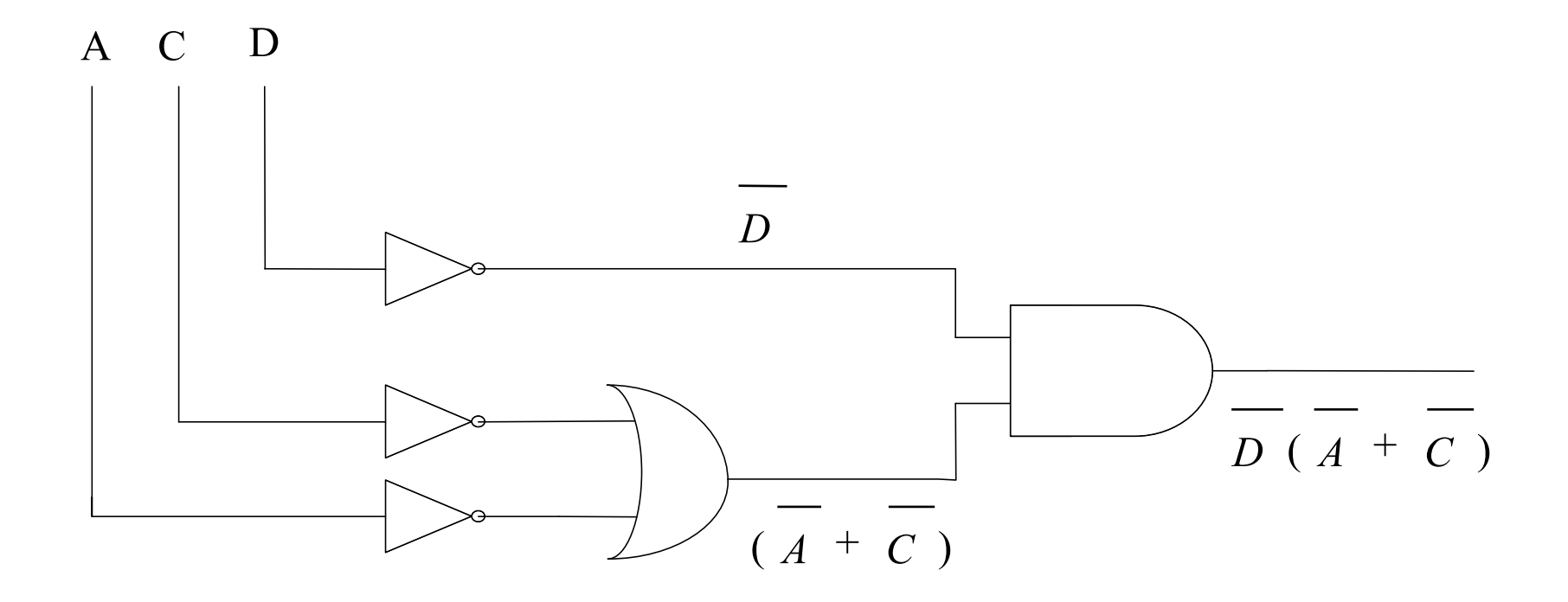

# **ตัวอย่างที่ 4.9 การออกแบบวงจรคอมไบเนชัน ที่มี**

#### **FunctionM (0,1,2,5,7,8,9,10)**

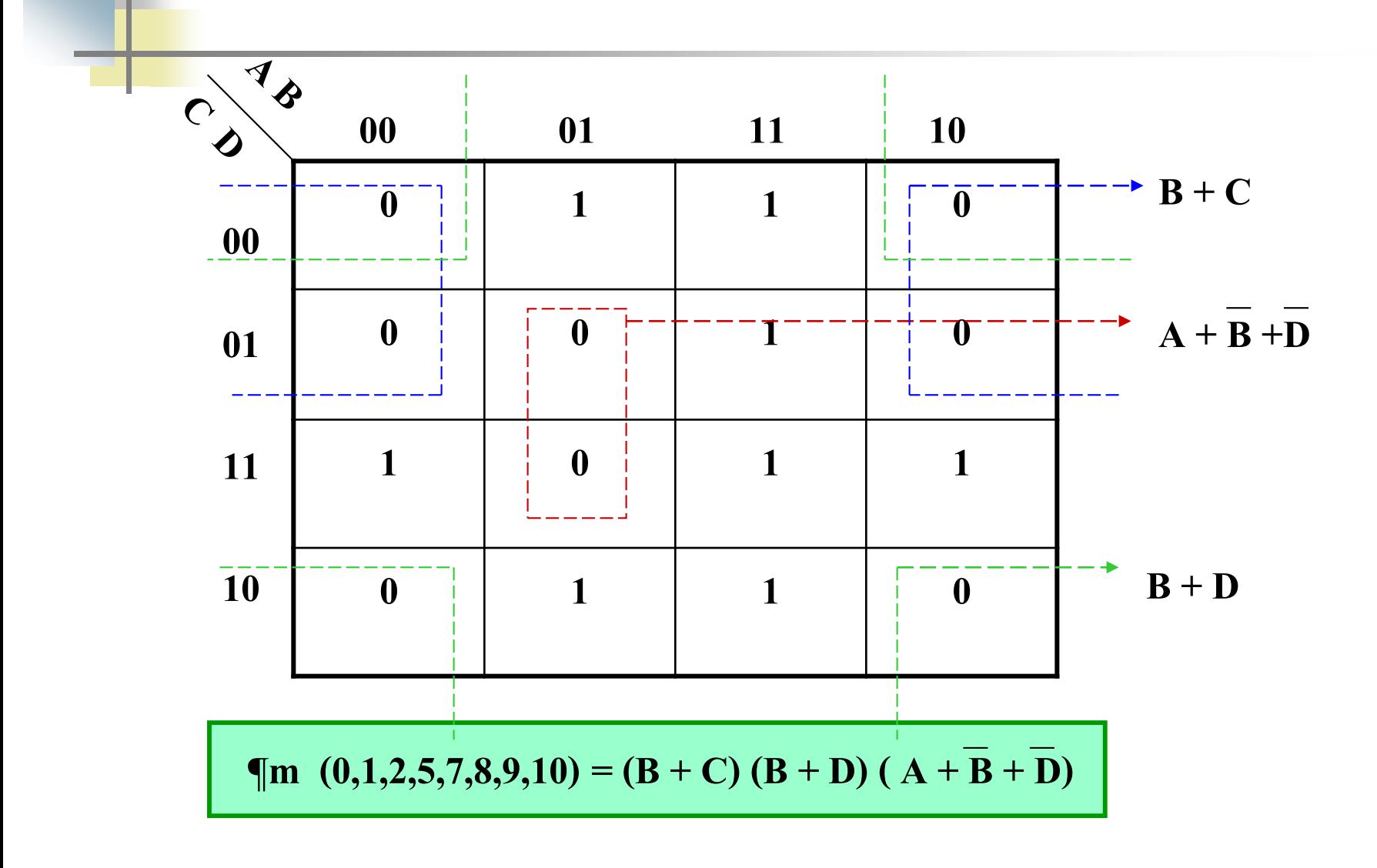

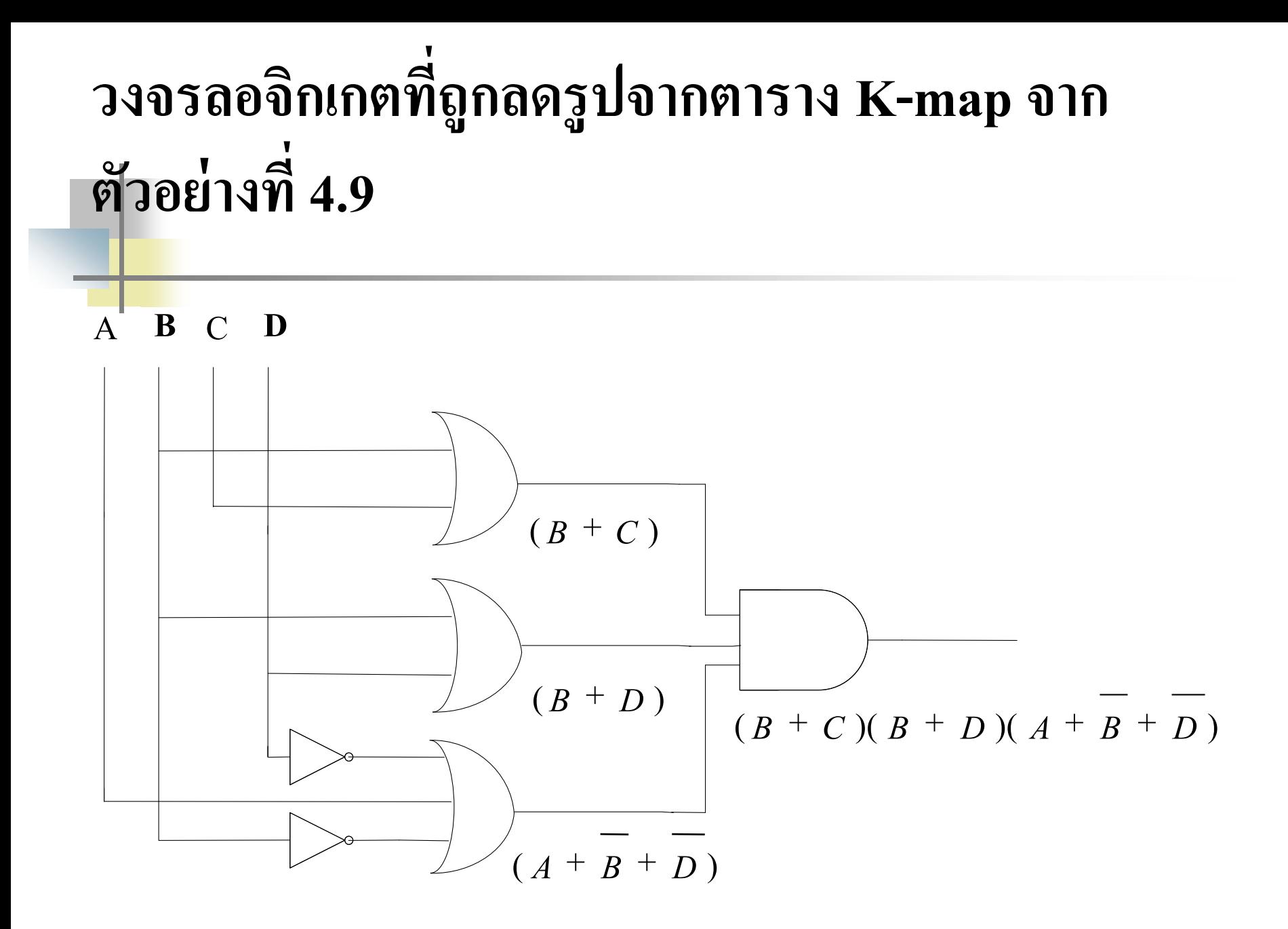

- จากตัวอย่างที่ 4.7-4.10 เป็นตัวอย่างการออกแบบวงจรคอมไบเนชัน จากตารางK-map ที่ให้มาในรูปแบบของ Maxterm
- กำหนดค่าลงในตารางK-map ทำการลดรูปสมการให้เหลือน้อยที่สุด ■ นำไปเขียนวงจรเกต 3 เทอมที่กระทำด้วยแอนด์ ดังรูปตัวอย่างที่ 4.9

## 414 การใช้ Don't care terms

- รหัสฐานสองที่มีค่าเท่ากับฐานสิบในรูปแบบBinary บิตที่เกิดจะขึ้นอยู่กับค่าฐานสิบ ่ ่ ่ - แต่<mark>มีรหั</mark>สที่มีขนาด 4 บิต เช่นรหัสแบบ BCD-8421, Excess-3 , 2421 ที่มีค่าไม่เกิน4 บิต
- **ี หากค่าเ**กินจากค่า0-9ในฐานสิบก็จะทดไปด้านซ้ายอีก4บิต เช่นตัวอย่างของรหัสBCD- 8421 **่ ่**

$$
\boxed{\hspace{1.6cm}} \hspace{1.6cm} (9)_{10} \hspace{1.2cm} = \hspace{1.2cm} (1001)
$$

**10**  $(10)_{10} = (0001 \ 0000)$ 

- $\blacksquare$  (12) $_{10}$  = (0001 0010) ซึ่งจะกล่าวละเอียดในสัปดาห์ที่5
- ่ ในสัปดาห์นี้จะกล่าวถึงค่ารหัสที่เกินจากค่า 9 จำนวน 6ค่า คือค่าที่ไม่ใช้งานแต่นำมาใช้ให้ ่ เก ิดประโยชน์ทางการลดรูปวงจรโดยใช้K-map
- ่ ในการออกแบบวงจรลอจิกค่าที่เกินจาก9 จำนวน 6 ค่า คือค่า10ถึง15ของฐานสิบ จึงสามารถ กำหนดการใช้งานให้เป็น 0 หรือ 1 ก็ได้ ค่านี้เรียกว่าค่า(Don't Care) ใช้อักษร X แทนค่าดังนี้  $10 = XXXX$ ,  $11 = XXXX$ ,  $12 = XXXX$ ,  $13 = XXXX$ ,  $14 = XXXX$ ,  $15 = XXXX$
- ใช้อักษรยอของ Don't Care คือ d ตาราง K-Map ่
	- พิจารณาจากตารางความจริงในรูปแบบ SOP3,4,5,7

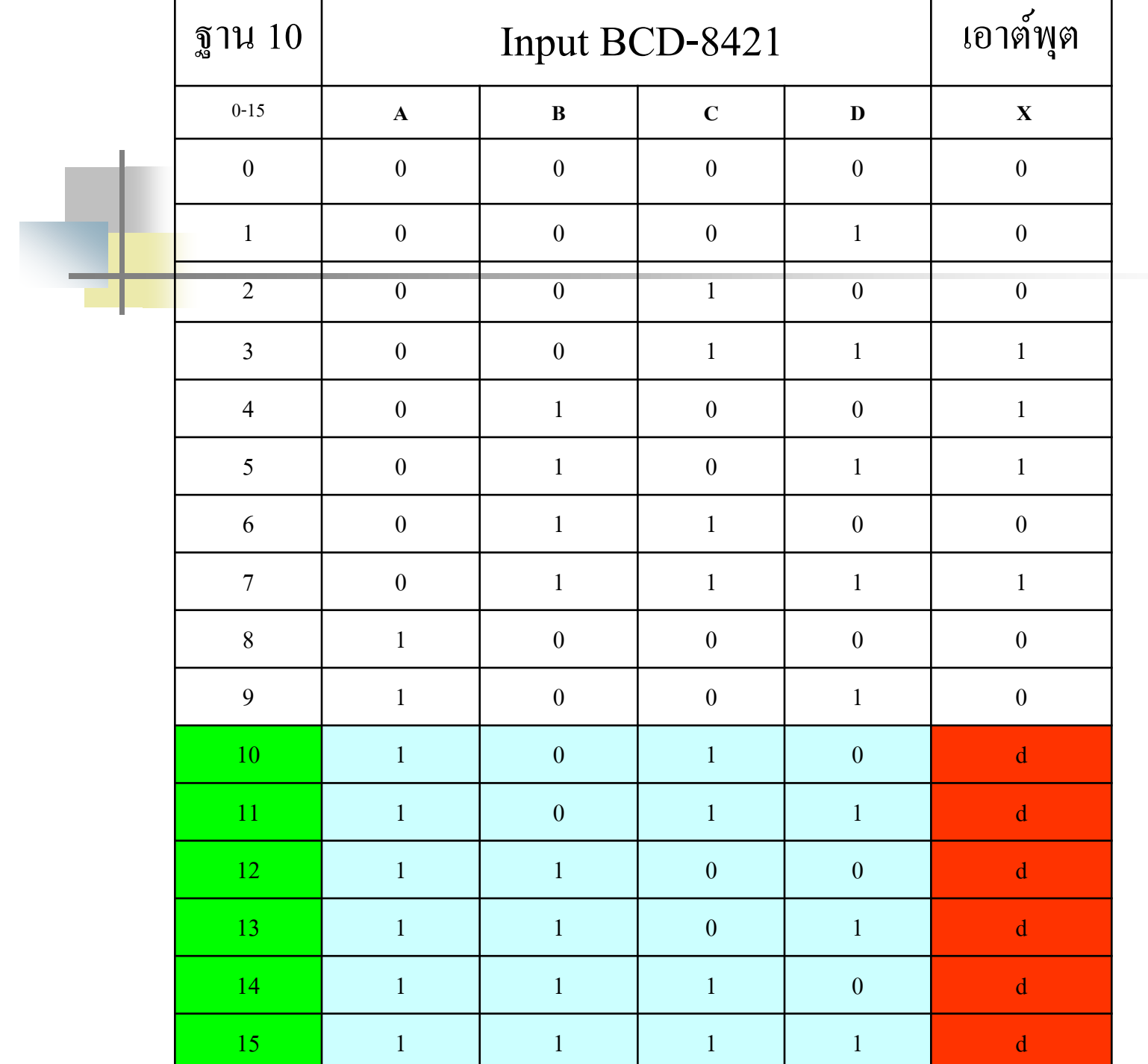

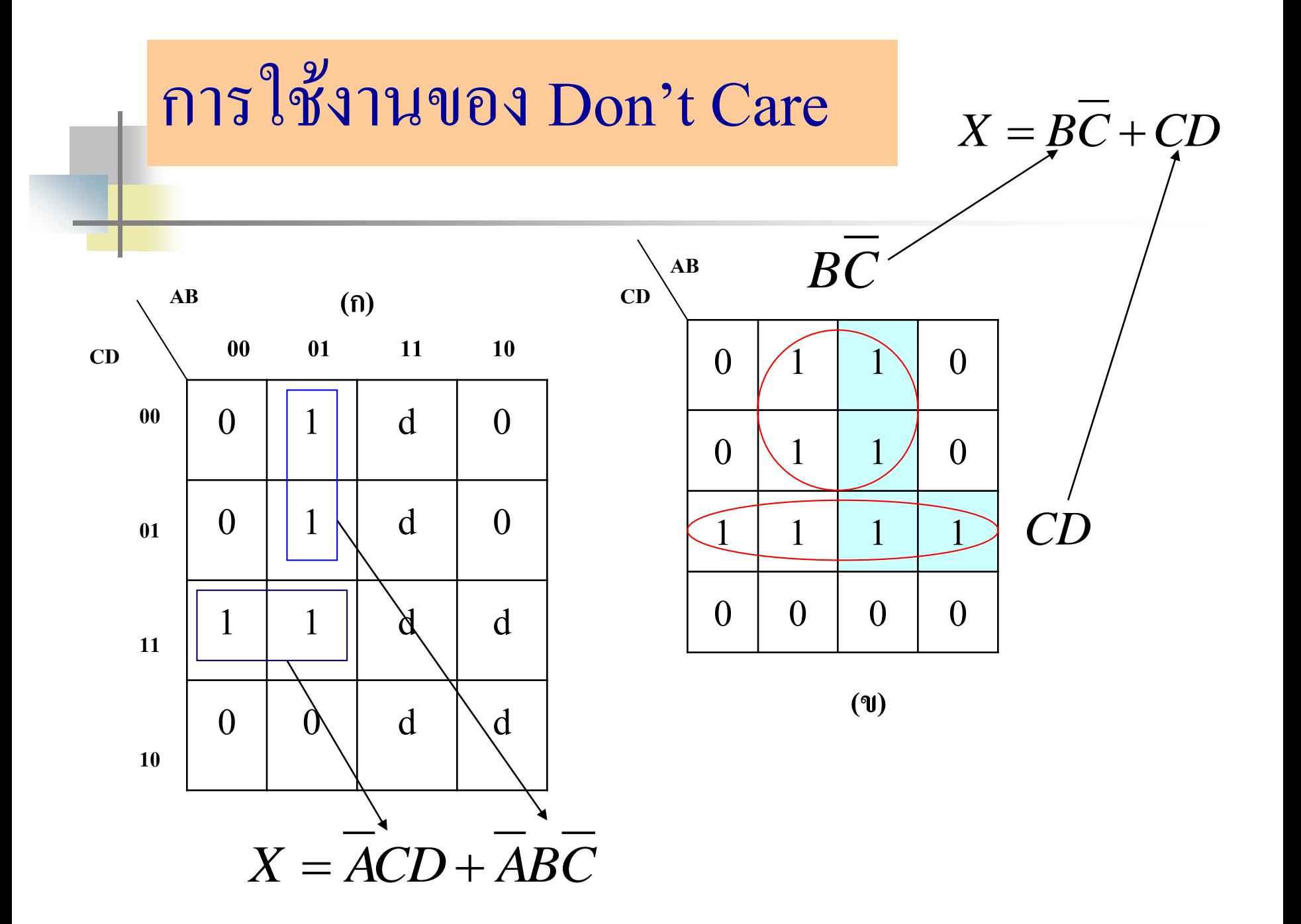

-จา<mark>กตา</mark>รางความจริงกำหนดค่า SOP 3,4,5,7 ส่วนค่า 10,11,12,13,14,15 เป็นค่าที่ไม่มีการใช้งาน ่<br>. ่ จ<mark>ึงกำหน</mark>ดเป็น1ก็ได้หรือเป็น0 ก็ได้

-จากตาราง(ก) ค่าที่เกิดจากSOP 3,4,5,7 เมื่อนำลง k-Map ค่าที่ลดรูปได้เป็น

### $X = \overline{ACD} + \overline{ABC}$

-จากตาราง(ข) มีการนำค่าSOP 3,4,5,7 พร้อมกับค่า Don't 11,12,13,15 มาใช้ช่วยในการจับคู่ 4 ิสามารถลดรูปใด้เป็น

### $X = B\overline{C} + C\overline{D}$

-การนำd มาใช้งานในK-map สามารถลดค่าคอมพลีเมนต์A ได้ พิจารณาจากเอาต์พุตทั้งสองจะมี ค่าทางการฟังก์ชันท่า<mark>กัน</mark>

-โดยกำหนดค่า d เทอมของ 14,10 กำหนดให้เป็น 0

หลักการเขียนลอจิกเกต 42 การเขียนลอจิกเกตจากฟังก์ชันพีชคณิต

- การเขียนลอจิกเบื้องต้น มีลำดับดังนี้
- เทอมที่คูณกันใช้แอนด์เกต
- เทอมที่บวกกันใช้ออร์เกต
- เทอมใดมีบาร์อยู่ให้กระทำก่อน ที่จะไปกระทำเทอมแอนด์ หรือออร์
- ให้กระทำเทอมที่อยู่ในวงเล็บก่อนเป็นเทอมแรก
- ลำดับต่อมาให้กระทำแอนด์เกตก่อน ออร์เกต

### **การเขียนลอจิกฟังก์ชันและตารางความจริงจากสมการ**

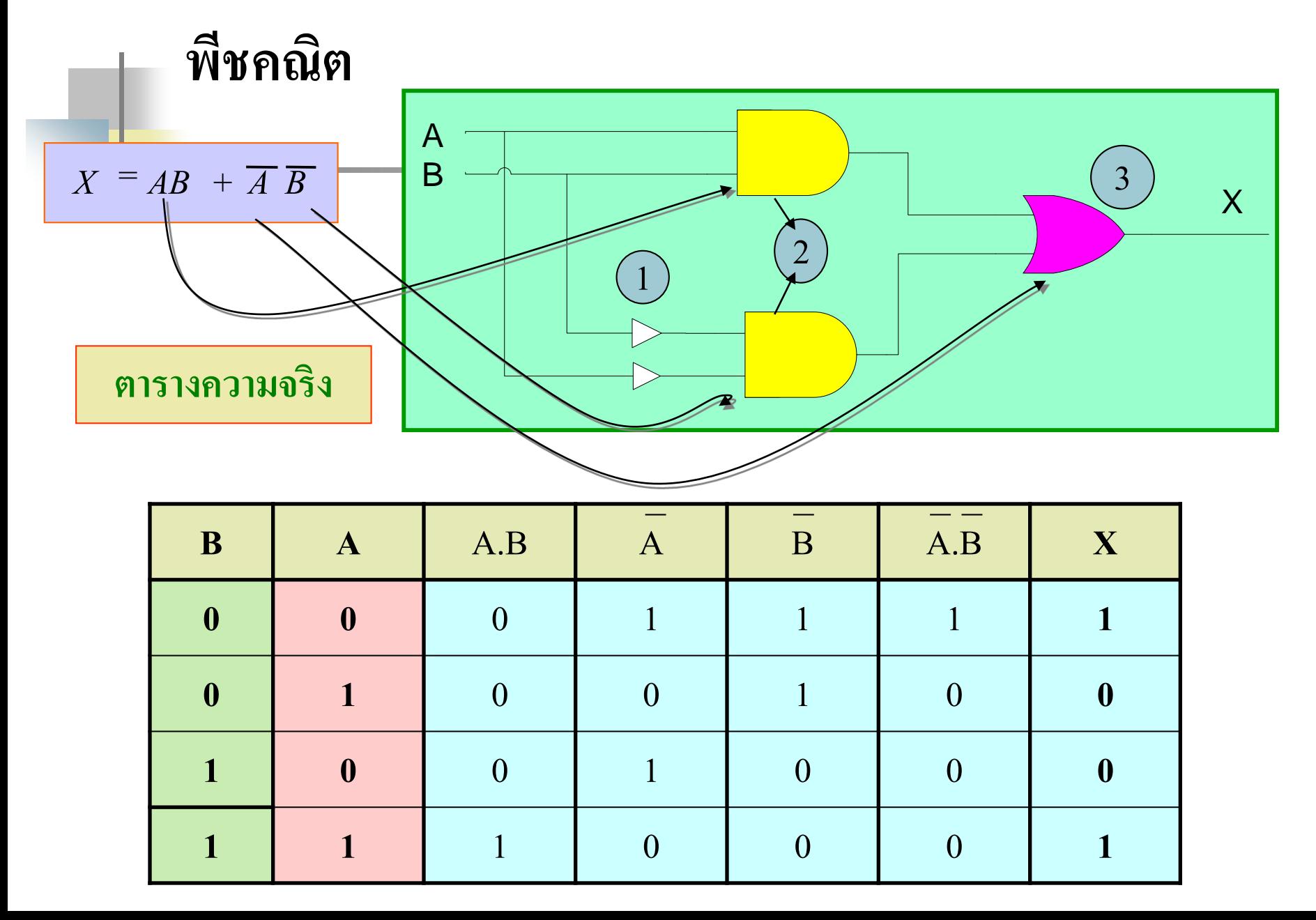

## **ตัวอย่างที่ 4.10 การเขียนลอจิกเกตจากฟังก์ชันพีชคณิต**

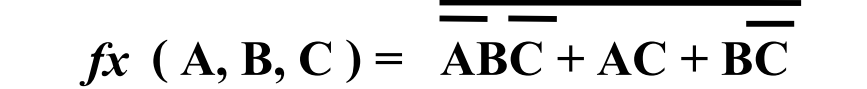

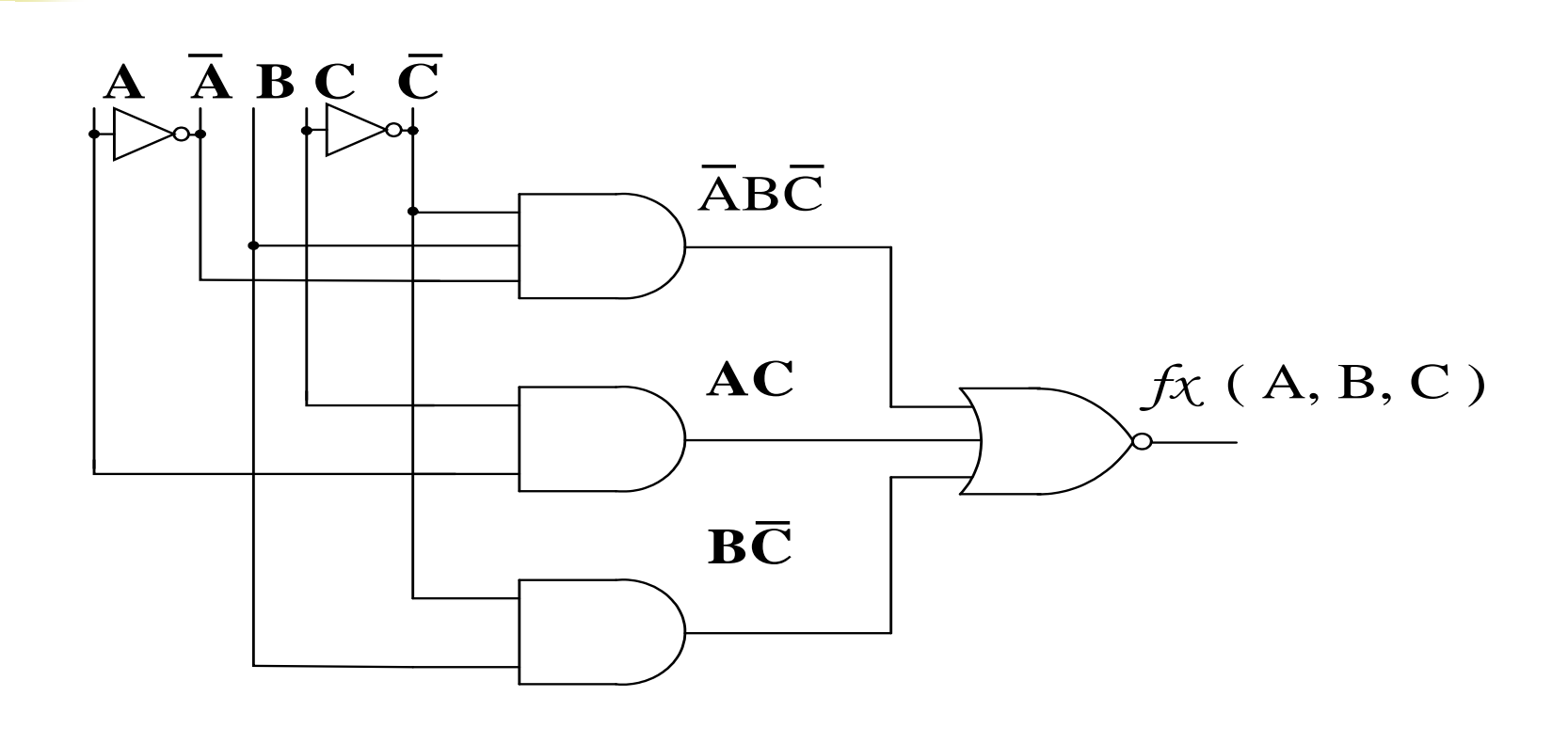

**วงจรลอจิกของ** *fx* **( A, B, C ) = AB C + AC + BC**

- ตัวอยางที่ ่ 4.10 พิจารณาเทอม AND ก อนแบ ่งออกเป็ น 3 เทอม ใช้AND 3 อินพุต ่ 1 ตัว และ 2 อินพุต 2 ตัว NOT เกต 2 ตัวและ NOR เกต 3 อินพุต 1 ตัว
- $\blacksquare$  ขั้นตอนแรกกระทำ NOT เกตที่ A , C ก่อน จากนั้นดำเนินการต่อ
- $\blacksquare$  ขั้นตอนที่สองให้กระทำ AND 3 อินพุตจะถูกต่อเข้ากับ NOT
	- A ,B, NOTC
- $\blacksquare$  ขั้นตอนที่สาม กระทำ AND 2 อินพุตตัวที่ 1 จะถูกต่อกับ A, C ่
- $\blacksquare$  ขั้นตอนที่สี่ กระทำ AND 2 อินพุตตัวที่ 2 จะถูกต่อกับ B, NOT C ่
- จากนั้นนำเอาต์พุตทั้งสามของ AND มาต่อกับ NOR เกต 3 อินพุต ได้ค่าเอาต์พุตที่ ่ ออกจากนอร์เกต 3อินพุต

**421 การเขียน**่ทม์มิ่งโดยะแกรมจากฟังก์ชันพืชคณิต  
\n**า**กิทนดให้ AB เป็นค่าตัวเปรที่มีค่าเท่ากับ X  
\n**า**กิทนดให้ B
$$
\overline{C}
$$
 เป็นค่าตัวเปรที่มีค่าเท่ากับ Y  
\n**า**กิทนดให้  $f_x = x ⊕y = x\overline{y} + \overline{X}y$   
\n**า**เทนคให้  $f_x = x ⊕y = x\overline{y} + \overline{X}y$   
\n**า**แทนค่า X และ Yได้ดังนี้ $f_x = AB ⊕ BC$ 

อธิบายเพิ่ม

- จาก A Ex-or B
- $=AB+AB$
- ใหั AB=X ,BC=Y X Ex-orY =XY+XY  $\overline{ABB}\overline{C}+AB\overline{BC}$

ตัวอย่างที่ 4.11 การเขียนลอจิกเกตจากฟังก์ชัน  $\vec{\mathbb{W}}$ ชคณิต *fx (A, B, C) = AB*  $\Theta$  *BC = ABBC + ABBC* 

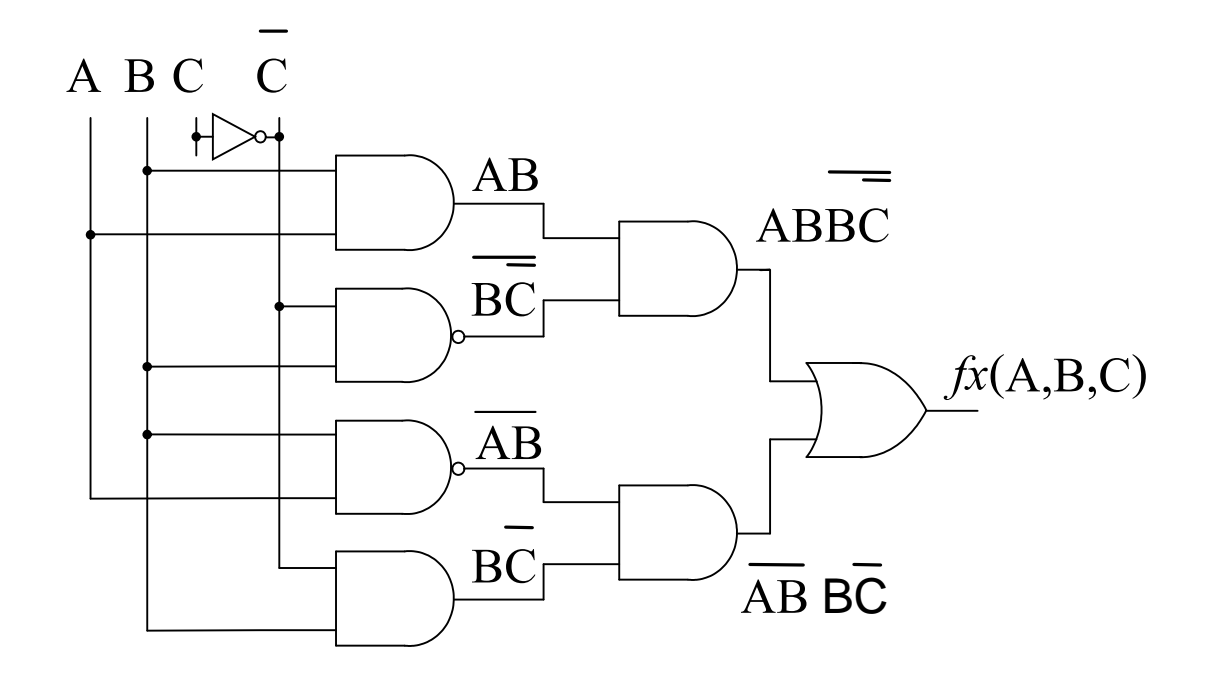

 $\overline{\text{J335}}$ ลอจิ๊กของ fx (A, B, C) = AB  $\oplus$  BC

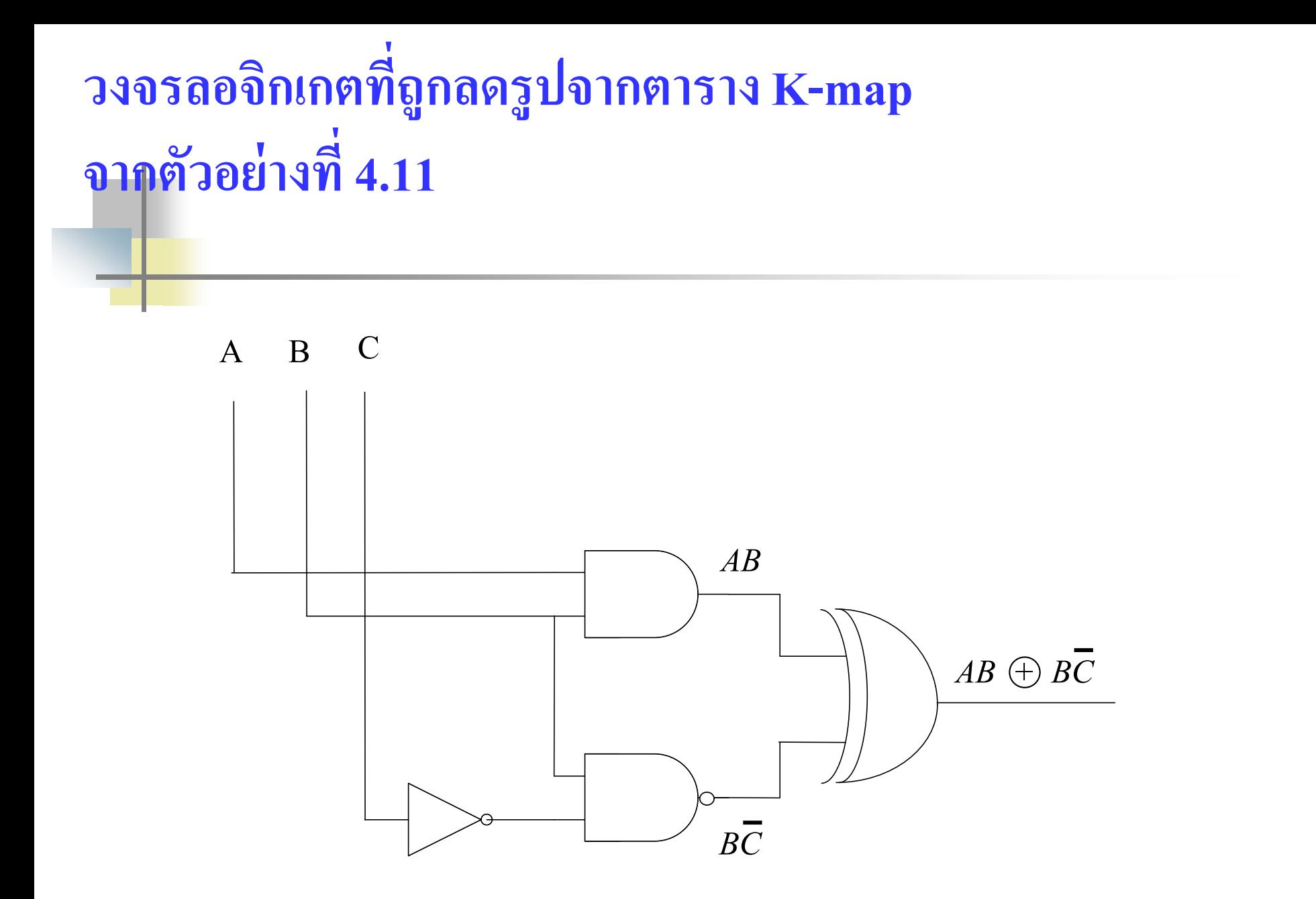

### **ตัวอย่างที่ 4.12 การเขียนไทม์มิ่งไดอะแกรมจากฟังก์ชันพีชคณิต**

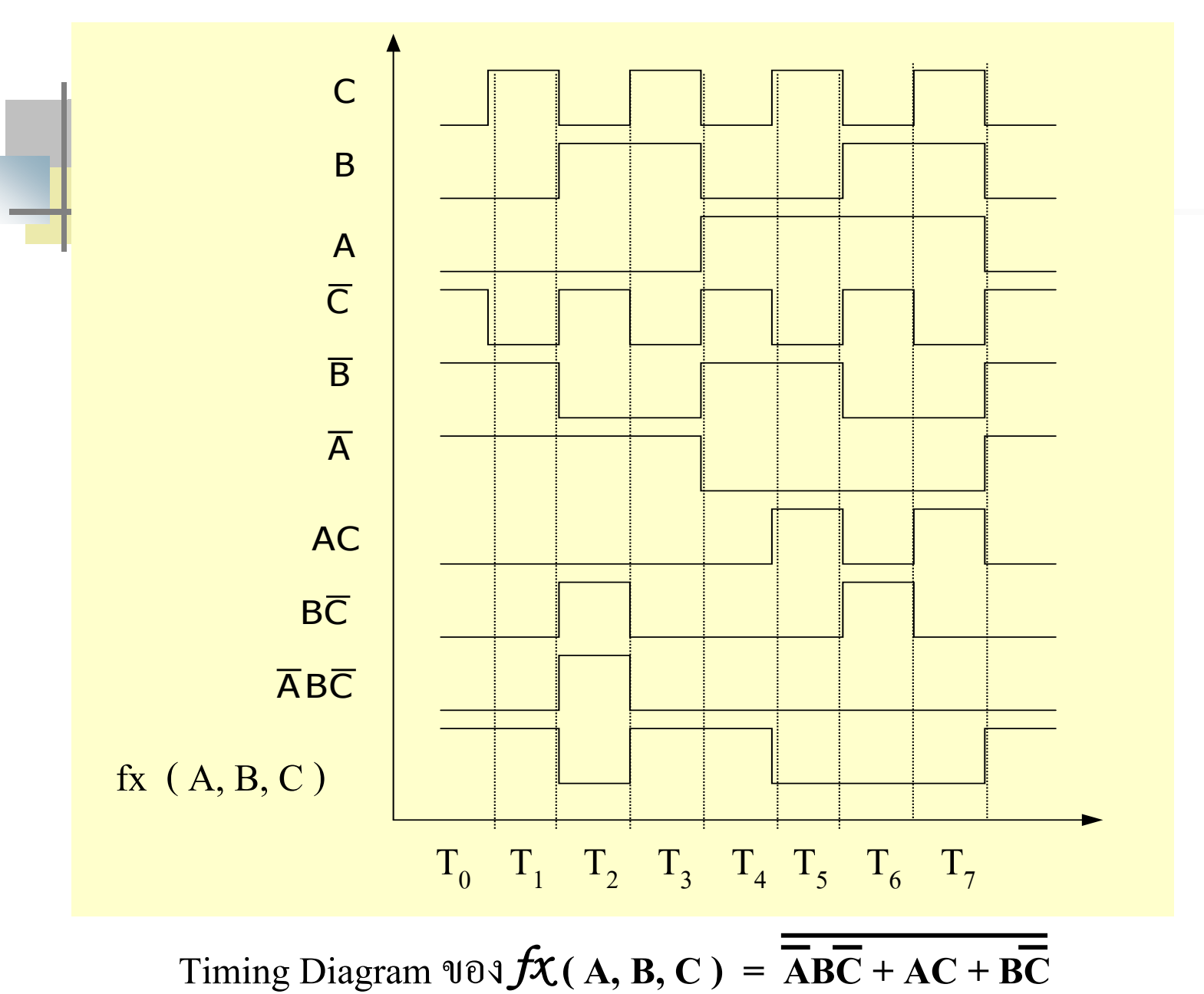

### การเขียนไทม์มิ่งไดอะแกรมจากฟังกชันพีชคณิต ์

- **ขั้นตอนที่1** เขียนค่าไทม์มิ่งของตัวแปร A , B , C เป็ นดังตารางความจริงที่ผานมา ่ เลขฐานสองโดยมีหลักA เป็น $\rm M_{_{SB}}$  โดยพิจารณาจากค่า เวลาวินาที่ที่เริ่มต้นเป็น 0 จนถึงวินาทีที่ 7 (  $\mathrm{T_{0}}\mathrm{-T_{7}}$ )
- ขั้นตอนที่ 2 นำค่าไทม์มิ่งไดอะแกรม A, B, C กระทำด้วย NOT Gates ได้ไทม์มิ่ง ของ NOT A , B , C
- ขั้**นตอนที่3** พิจารณาที่เทอม A.C นำค่าไทม์มิ่งของA กับ C มากระทำด้วย AND โดย พิจารณาที่แต่ละช่วงเวลา (T $_{\rm 0}$ -T $_{\rm 7}$ ) นำค่าไปเขียนเป็นไทม์มิ่งของ A AND กับ C
- ขั้นตอนที่4 นำค่า B.C โดยพิจารณาเหมือนขั้นตอนที่3 จะได้ค่าไทม์มิ่งของ B AND กับ  $\overline{C}$
- ขั้นตอนที่5 นำค่าไทม์มิ่งของ A.B.C มา AND กันได้เป็นดังรูป

■ จากนั้นนำค่าของไทม์มิ่งจากขั้นตอน 3 ถึง 5 มากระทำแบบ NOT OR ก็จะได้ดังไทม์ มิ่งสุดท้ายในรูปคือ  $f\mathbf{\hat{x}}$  (A, B, C) =  $\overline{\mathbf{\hat{A}}\mathbf{\hat{B}}\mathbf{\overline{C}}} + \mathbf{A}\mathbf{C} + \mathbf{B}\overline{\mathbf{C}}$
## **ตัวอย่างที่ 4.13 ความสัมพันธ์ของฟังก์ชัน พีชคณิตกับลอจิกเกตและ ไทม์มิ่งไดอะแกรม**

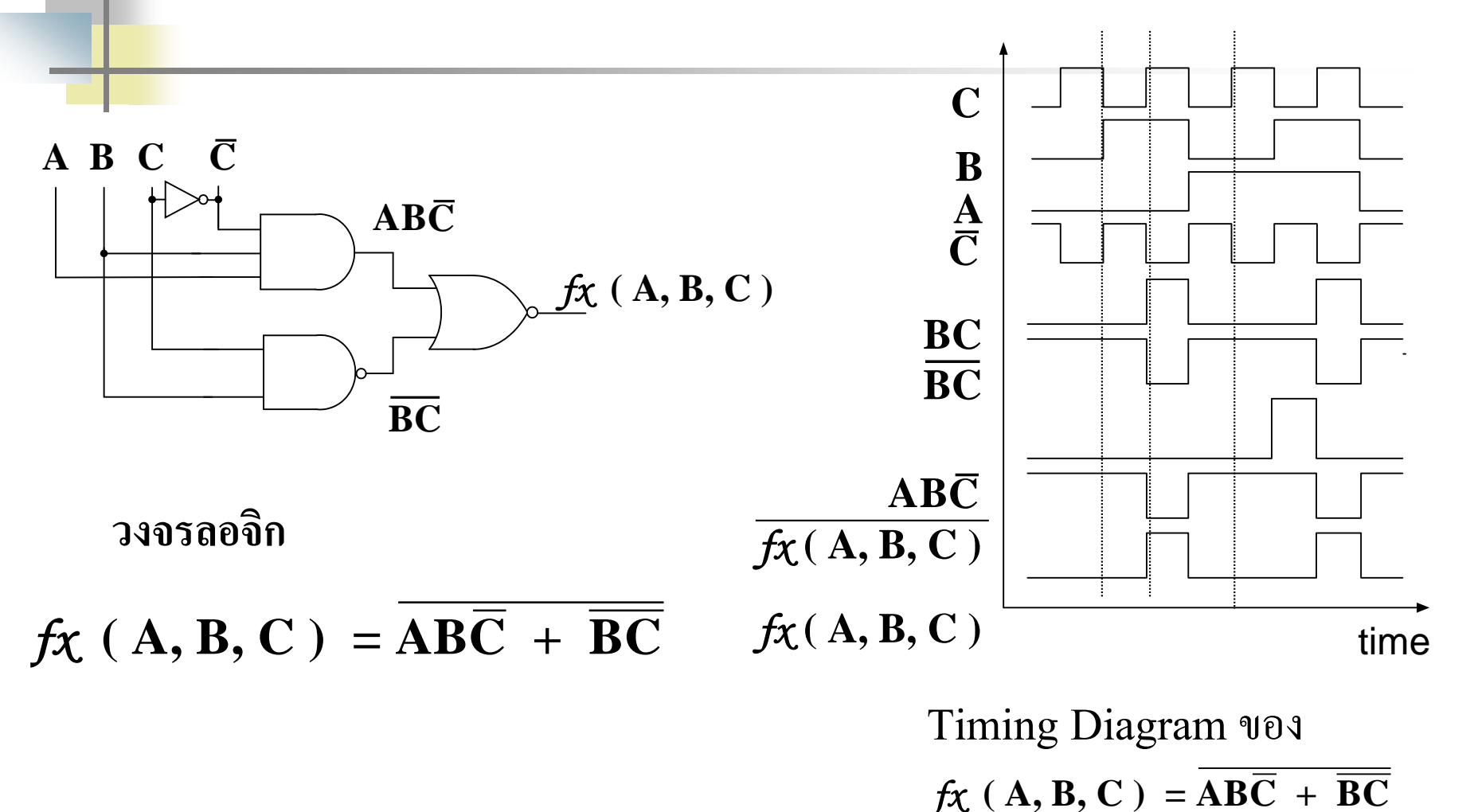

## **อธิบาย**

■ จากตัวอย่างที่ 4.13 หากกำหนดวงจรเกตมาให้แล้วทำการเขียนใทม มิ ่งไดอะแกรม

■ ขั้นตอนแรก จากวงจรเกตให้นำมาเขียนฟังก์ชันการทำงานโดย พิจารณาจากอินพุตไปทางเอาต์พุต ก็จะได้ $f_{\mathbf{X}}$  (  $\mathbf{A}, \mathbf{B}, \mathbf{C}$  ) =  $\overline{\mathbf{A}\mathbf{B}\mathbf{C}}$  +  $\overline{\mathbf{B}\mathbf{C}}$ ่ • ขั้นตอนที่สองนำค่าที่ได้จากฟังก์ชันมาเขียนเป็นไทมมิ่งไดอะแกรม โดยใช้หลักวิธีที่กล่าวมาในตัวอยาง 4.12 ,4.13 ่

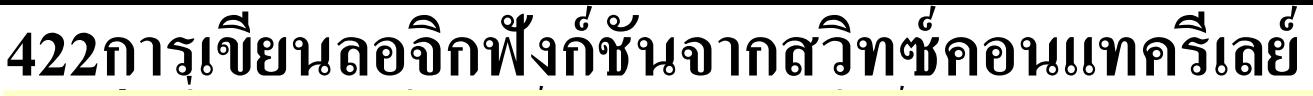

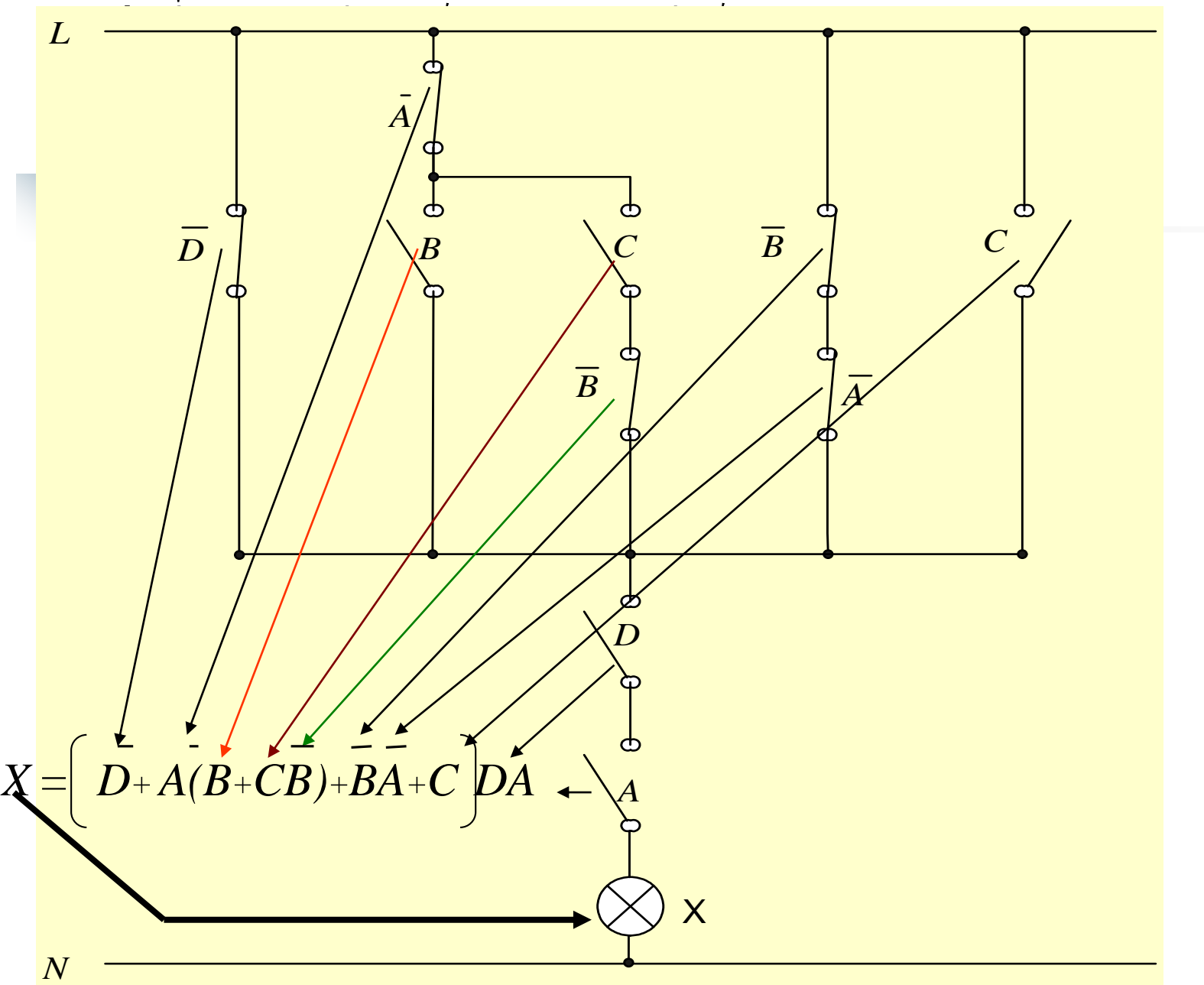

## **อธิบาย**

#### **การเขียนลอจิกฟังก์ชันจากสวิทซ์คอนแทครีเลย์**

<mark>— จาก</mark>ตัวอย่างที่ 4.14 การเขียนฟังก์ชันจากรีเลย์คอนแทค เพื่อให้เข้าใจขออธิบายจากวงจรที่ ซ<mark>ับซ้อน</mark>ที่ยังมีใช้ในเครื่องจักรรุ่นเก่า ่

■ ในงานระบบไฟฟ้าอุตสาหกรรมหนักแต่เดิมนั้น ส่วนใหญ่จะใช้รีเลย์คอนแทคเป็นตัว กระทำในการควบคุมการทำงานอัตโนมัติ แทนวงจรดิจิตอล

่ • วงจรดิจิตอลรุ่นก่อน การใช้งานในทางอุตสาหกรรมมักจะประสบปัญหาในเรื่อง ี สภาพแวดล้อมไม่อำนวยต่อการใช้งานเช่นความร้อน การเปลี่ยนแปลงของกระแสอย่าง ֦<u>֘</u> ้ฉับพลัน สัญญาณรบกวนก็มีมาก ส่วนที่ทำให้เกิดการเปลี่ยนแปลงของสภาวะการทำงาน ของเครื่องจักรมักจะใช้รีเลย์คอนแทคแทนวงจรเกต รีเลย์คอนแทค จึงมีส่วนสำคัญของ ระบบควบคุมทางอุตสาหกรรมหนัก และเป็นพื้นฐานการทำงานจริงที่ใช้เริ่มแรก ต่อมา ่ การพัฒนาในรูปแบบของวงจรอิเล็กทรอนิกส์ดิจิตอล , วงจรPLC , วงจร ไมโครโปรเซสเซอร์,ไปจนถึงการควบคุมด้วยระบบคอมพิวเตอร์ ซึ่งมาจากรากฐานทาง ตรรกะนี้เป็นสำคัญ นักศึกษาควรเรียนรู้เมื่อประสบกับงานจริงภาคสนาม ทั้งรีเลย์คอน แทค และวงจรเกตในรูปแบบไอซี

# **อธิบาย(ต่อ)**

 การออกแบบหน้าคอนแทครีเลย์ดังที่แสดงในตัวอยางที่ ่ 4.14 มีหลักการ <mark>พิจารณ</mark>าดังนี้

- พิจารณาได้เหมือนกับการเขียนวงจรลอจิกเกต ได้ดังนี้

- ขั ้นตอนที่1 พิจารณาในเทอมวงเล็บน าNOTB ไปแอนด์กบ ั C จากนั ้ นน าไป ออร์ กบ ั B

- ขั ้นตอนที่2 น าเทอมที่ได้จากขั้นตอนที่ 1 ไปแอนด์กบ ั NOTA พักค ่าไว้เป็ น เทอมที่ 1

 $\sim$  ขั้นตอนที่ 3 นำเทอม NOTA ไป แอนด์กับ NOTB พักค่าเอาไว้เป็นเทอมที่2 - ขั ้นตอนที่4 น าเทอมที่ 1,2 ,NOTD และ C ไปออร์กน ทั ั ้งหมดจะได้เทอม 3 - ขั ้นตอนที่5 น าเทอมที่ 3 ไป แอนด์กบ ั Dและ C จะได้ค่าทางเอาต์พุต

**ตัวอย่างที่ 4.15 น าวงจรสวิทช์ชิ่งมา เขียนสมการพีชคณิต และลดร ูปโดยทฤษฎีของบู ลีน**

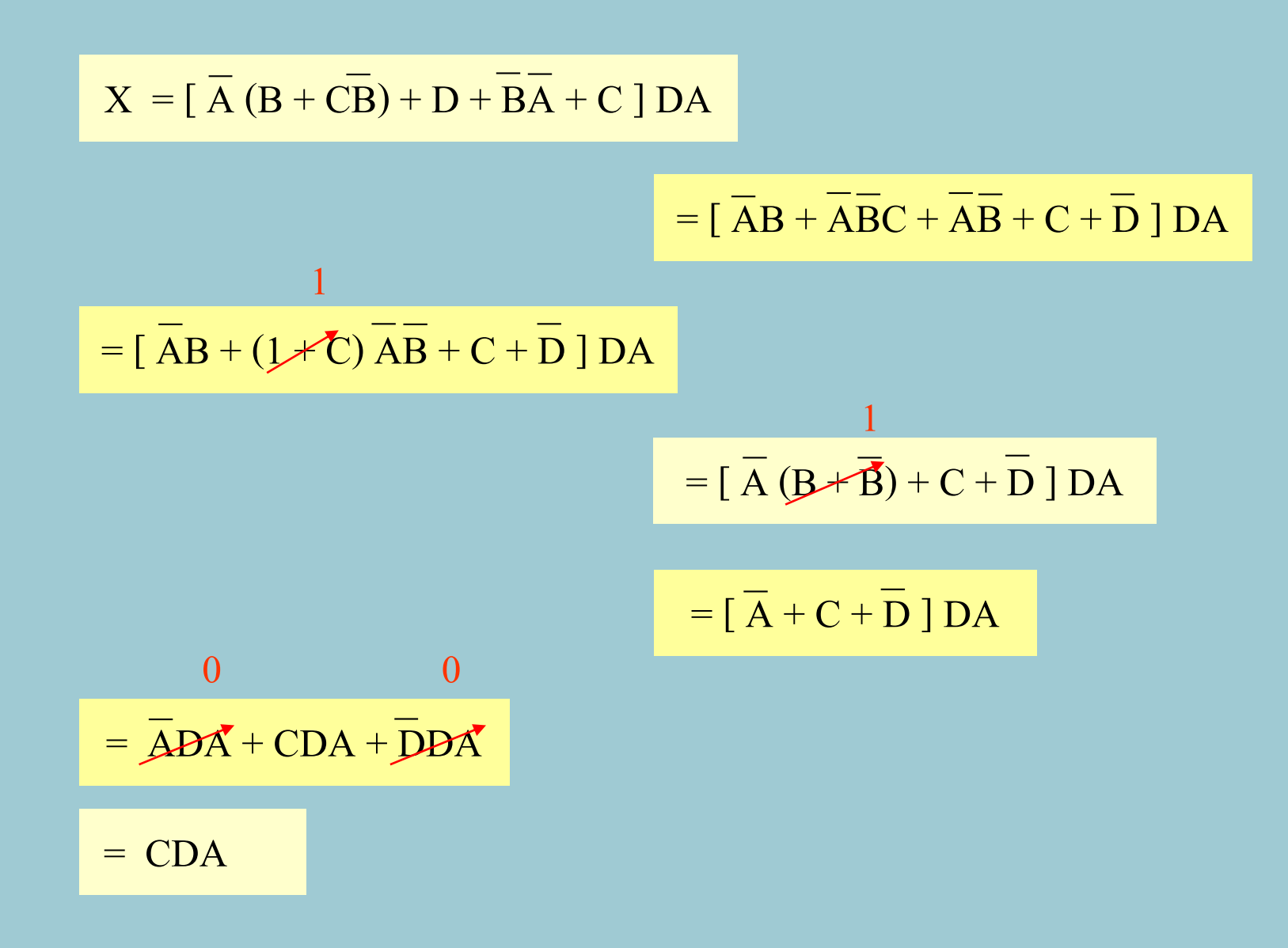

# **อธิบาย**

่ • จากตัวอย่างที่ 4.14 หาค่าใด้เป็นตัวอย่างที่ 4.15 สามารถลดค่าสมการที่ยุ่งยากเพื่อให้ง่ายต่อการ **่** วิเคราะห์ สามารถลดค่าใด้ดังรูปตัวอย่างที่ 4.15 จน เหลือค่าเพียงสมการง่ายๆ เพียงแค่รีเลย์คอนแทค  $\mathbf{A},\!\mathbf{D}\;$  นำไปกระทำกับ  $\mathbf{C}\;$  ในฟังก์ชันของ  $\mathbf{AND}\;$ ดัง รูปสไลด์ถัดไป

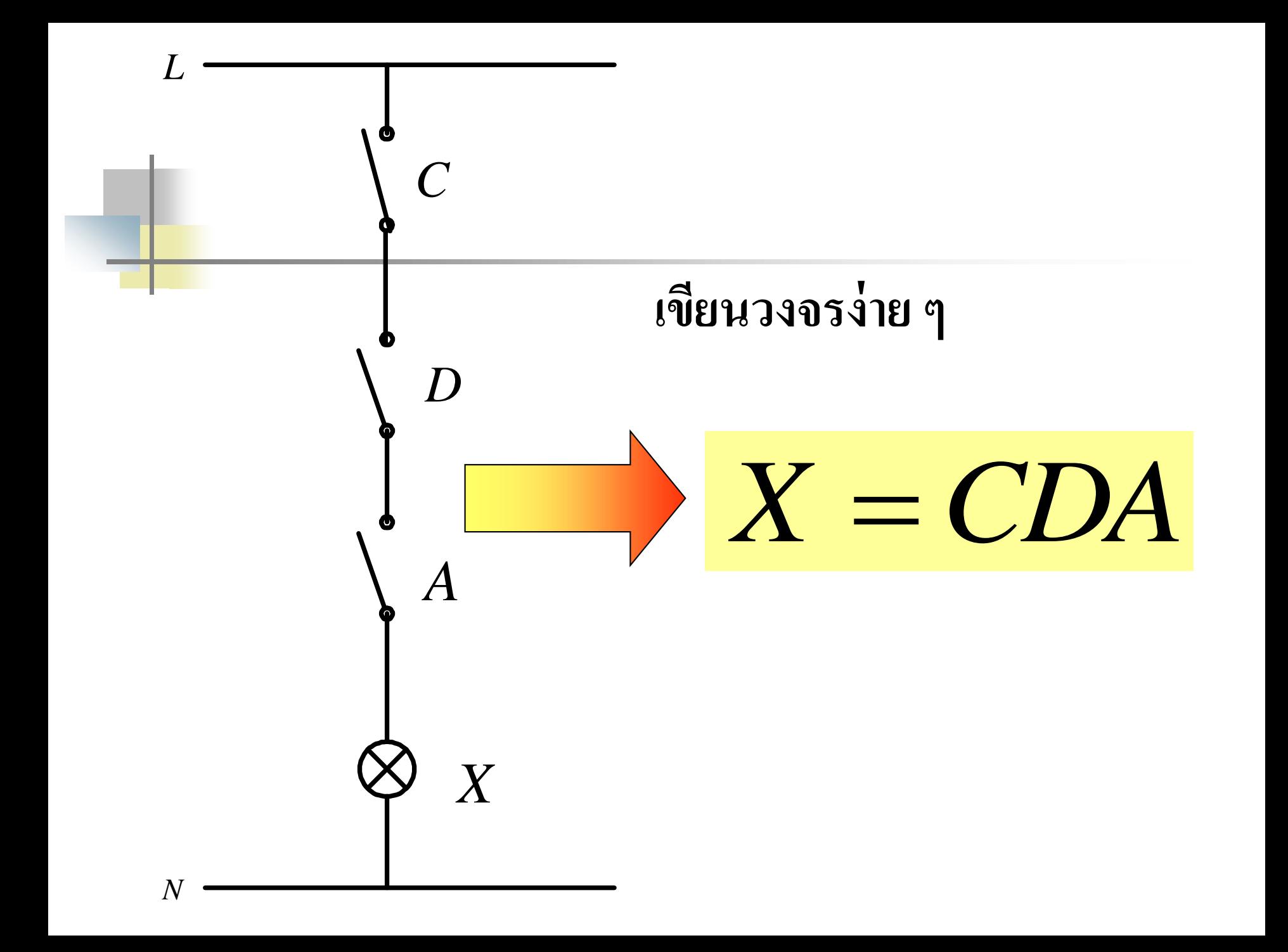

# OR Gate 2อินพุต #74LS32 ตัวอย่างการนำวงจรลอจิกที่อยู่ในรูปใอซีไปใช้งาน

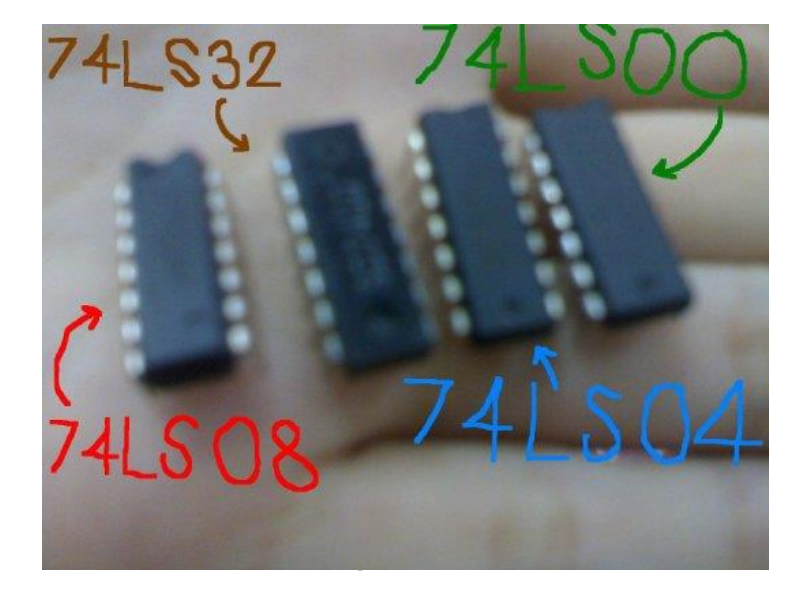

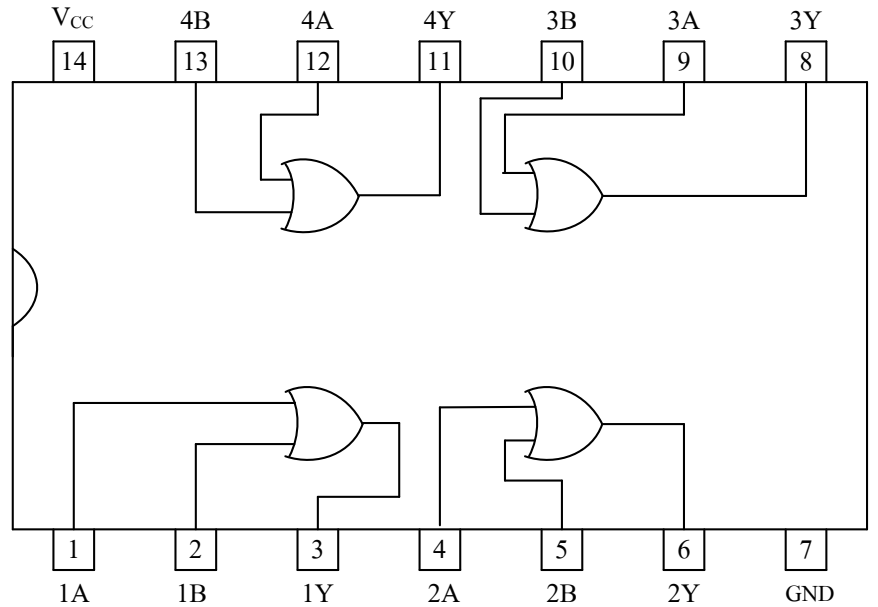

## AND Gate 2 อินพุต # 74LS08

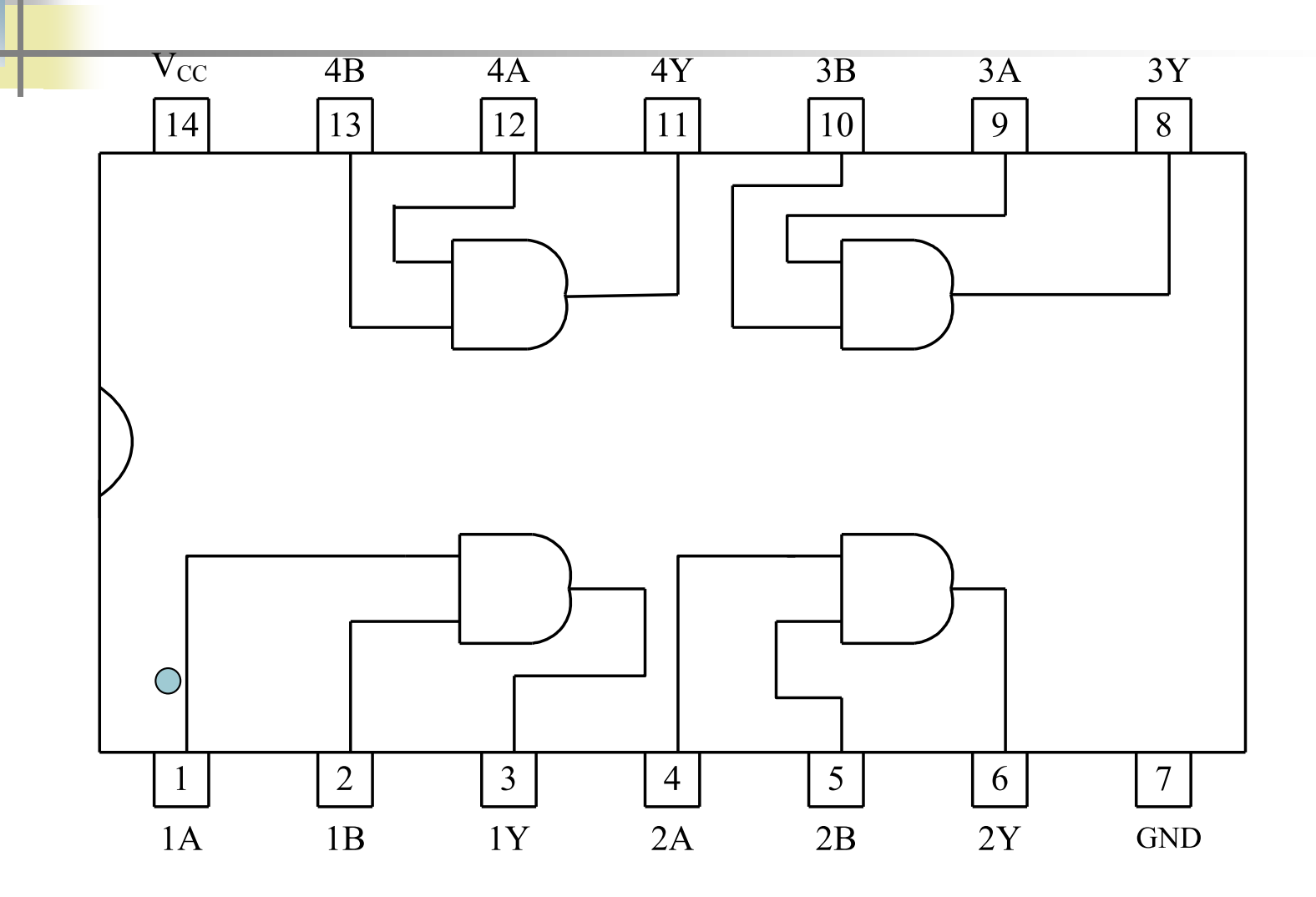

#### Inverter Gate # 74LS04

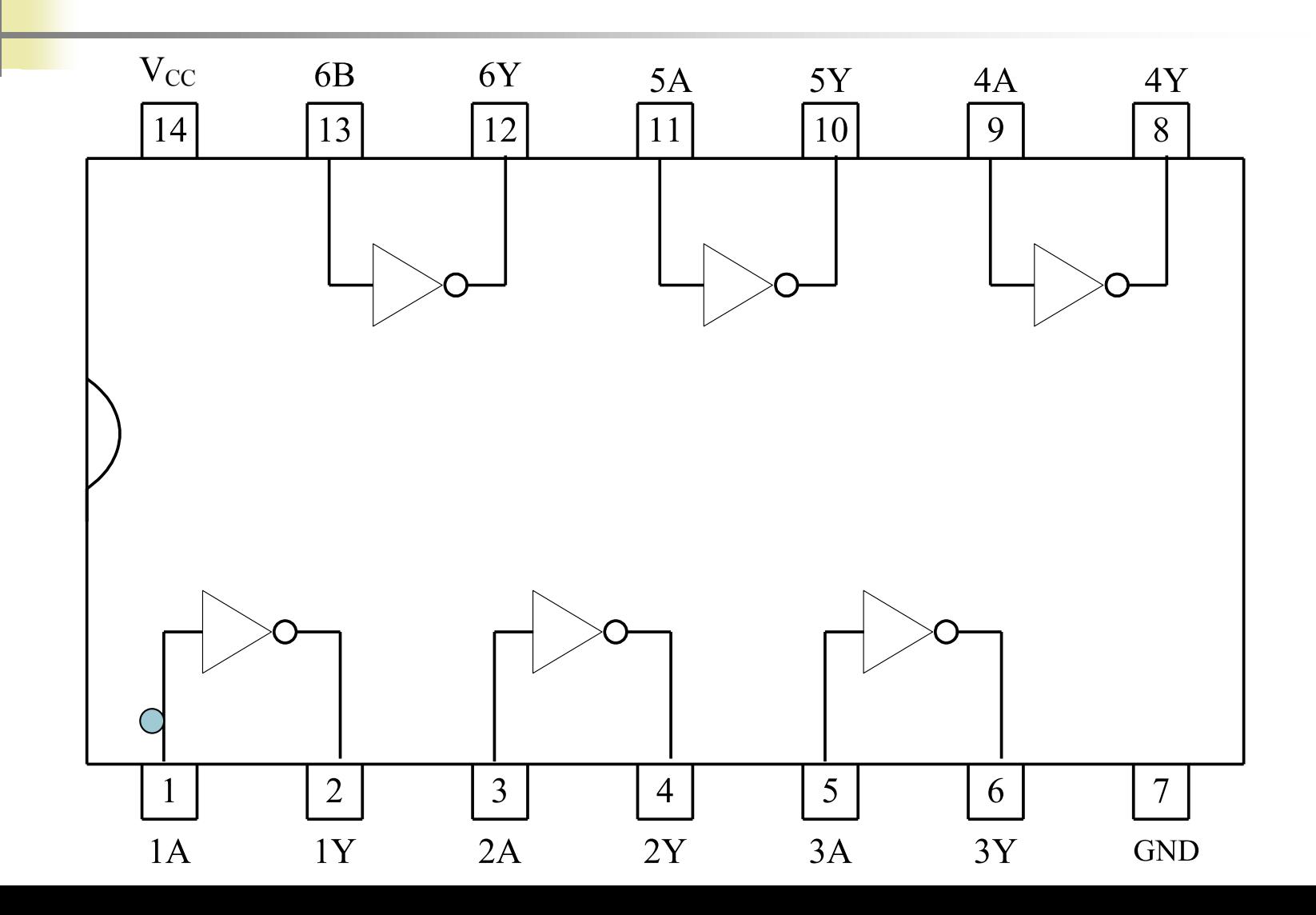

## EX-OR Gate 2 อินพุต #74LS86

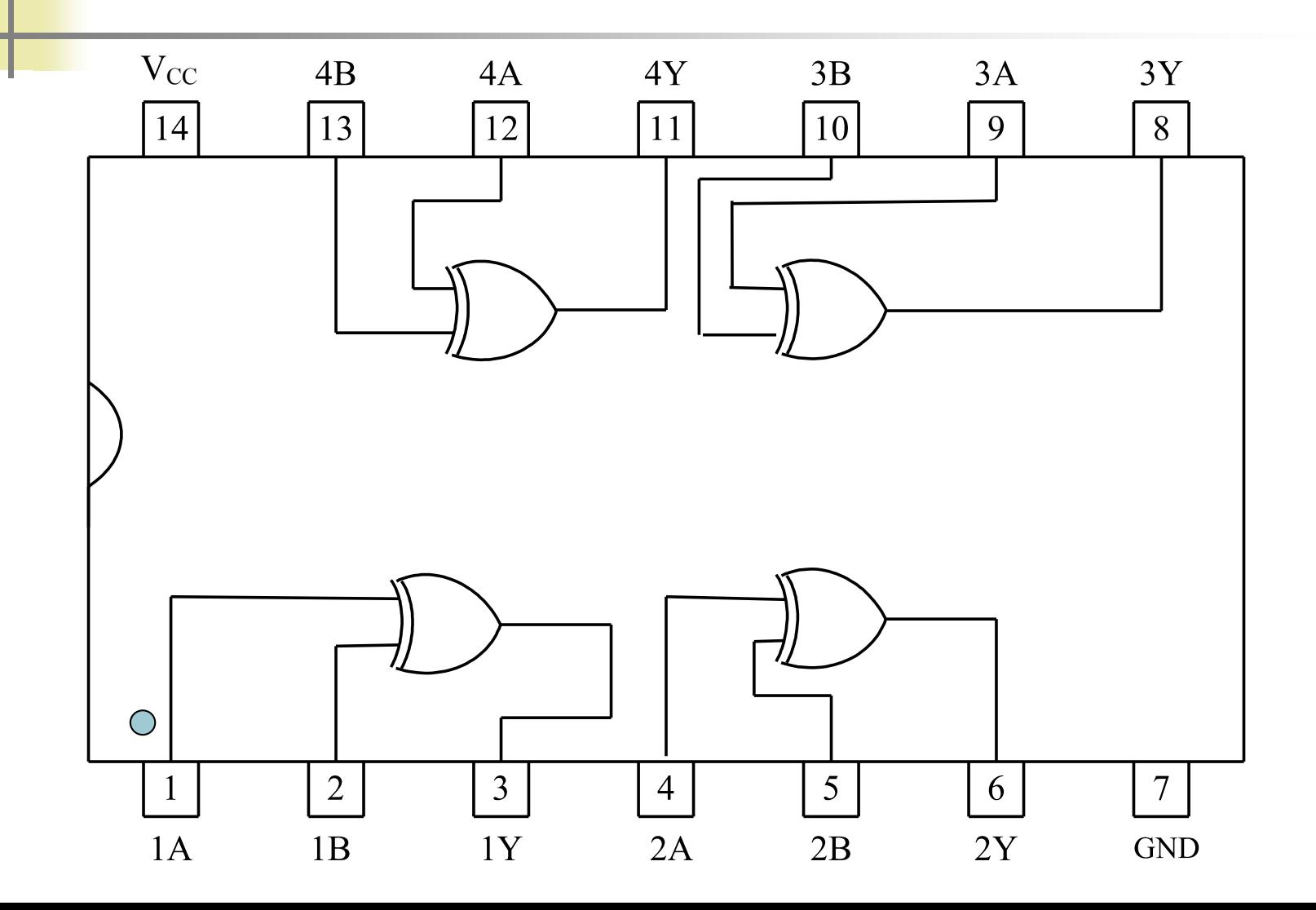

### NAND Gate 2อินพุต #74LS00

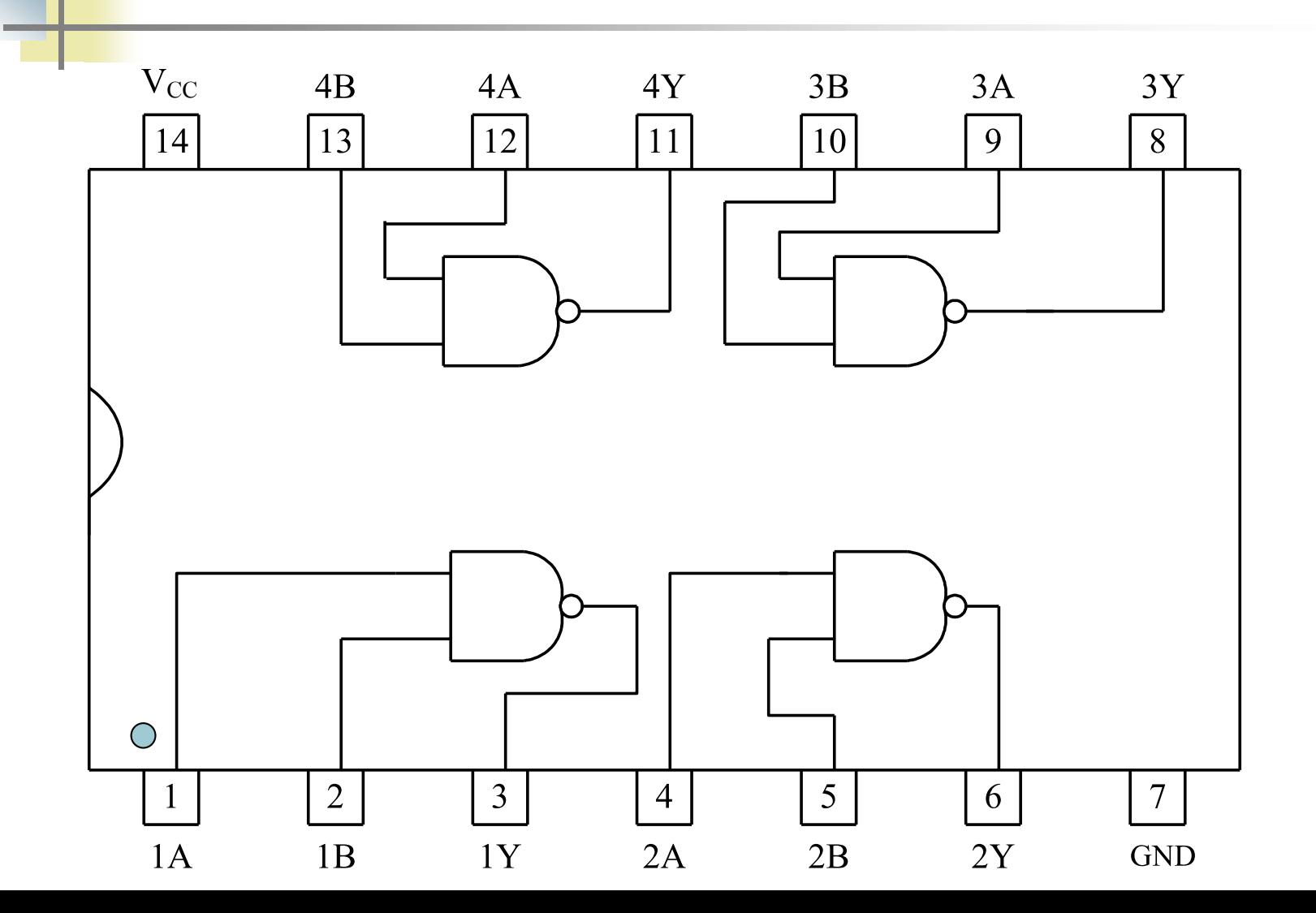

### NOR Gate 2อินพุต #74LS02

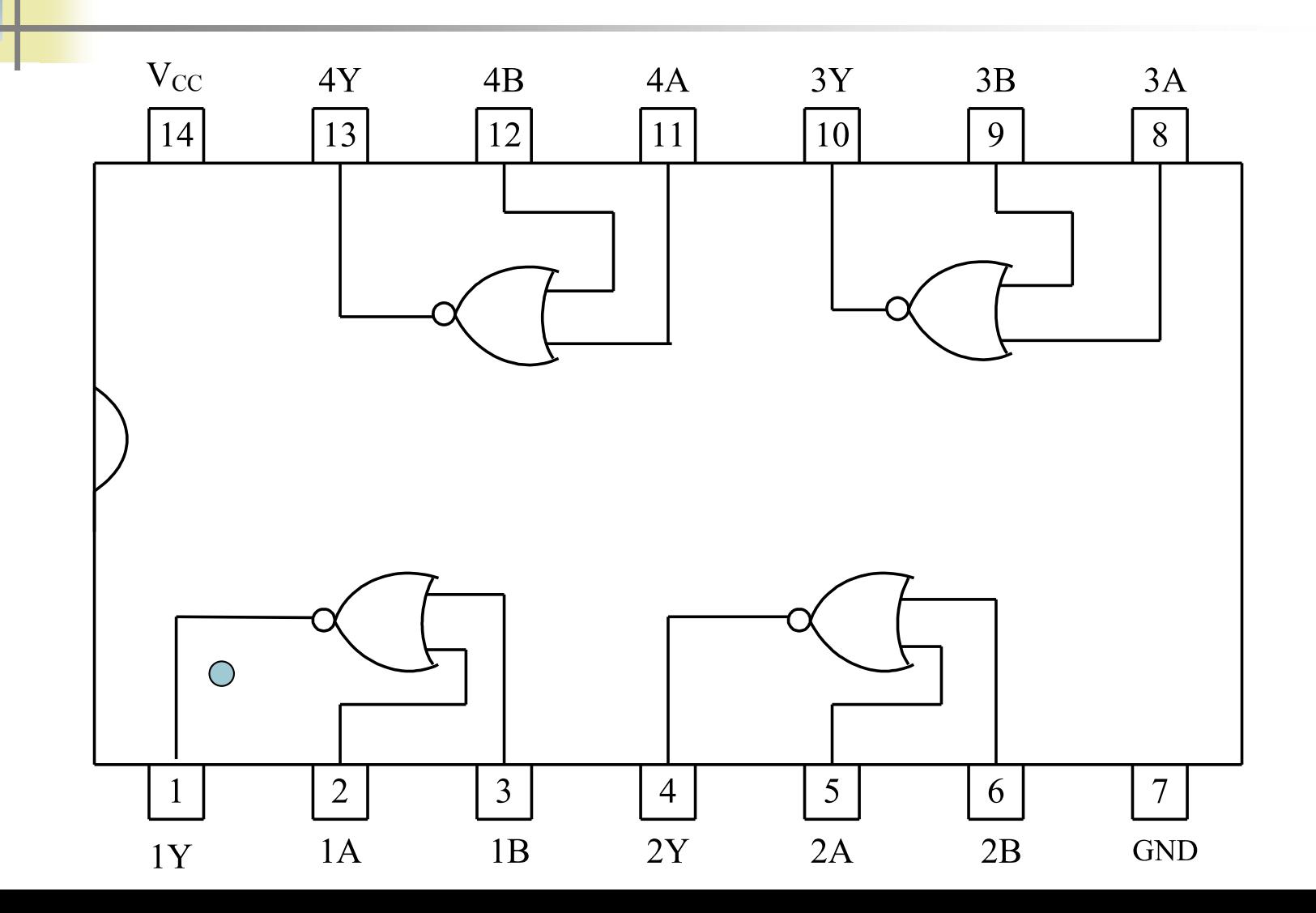

# **อธิบาย**

่ พื้<mark>นฐ</mark>านของไอซีเกตที่มีจำหน่ายในท้องตลาดเป็นไอซีเบอร์ 74และต่อท้ายด้วยตัวเลข ส่วน ือ<mark>้กษร</mark>แสดงค่าเป็นความเร็ว

- การนับขาจากด้านบนดูที่จุดเป็ นขา1,2……. แล้ววนทวนเข็มนาฬิกา
- น มาตรฐานของไอซีตระกูล 74LS  $\underline{XX}$  จะเป็น 14 ขา และ 16 ขาเป็นไอซีทำงานตามฟังก์ชัน เช น Decorder /Demultiplexer เบอร์ 74LS139 ׅ֧֧֘֒֒֝֬֝֟֟֓֝֬֝֟֓֝֬֝֬֝֓֕֓֕֝֬֝֬֝֬֝֓֝֬֝֟֓֝֬֝֬֝֓֝֬
- ขา 7 , 8 ต ่อลงกราวนด์ หรือ ลอจิก0
- $\blacksquare$  ขา 14 ,16 ต่อกับแหล่งจ่ายไฟบวกขนาด 4.75 Volts ถึง 5.25 โวลต์ ่
- $\blacksquare$  อินพุตระดับ1 ต่อที่ 2.7-5 Volts ระดับ0 ต่อกับ 0-0.8 Volt ่<br>1
- การหารานละเอียดนักศึกษาสามารถดูจากคู่มือ(Data sheet)ของบริษัทที่ผลิตมีอยูใน่ ห้องสมุด
- ข้อมูลทัวไปนักศึกษาสามารถหาได้จากเครือข ่ ่ายคอมพิวเตอร์โดยใช้ Search engine ที่ ทราบกันดี

## ตัวอย่างการนำวงจรดิจิตอลที่ออกแบบไปต่อใช้งานจริง

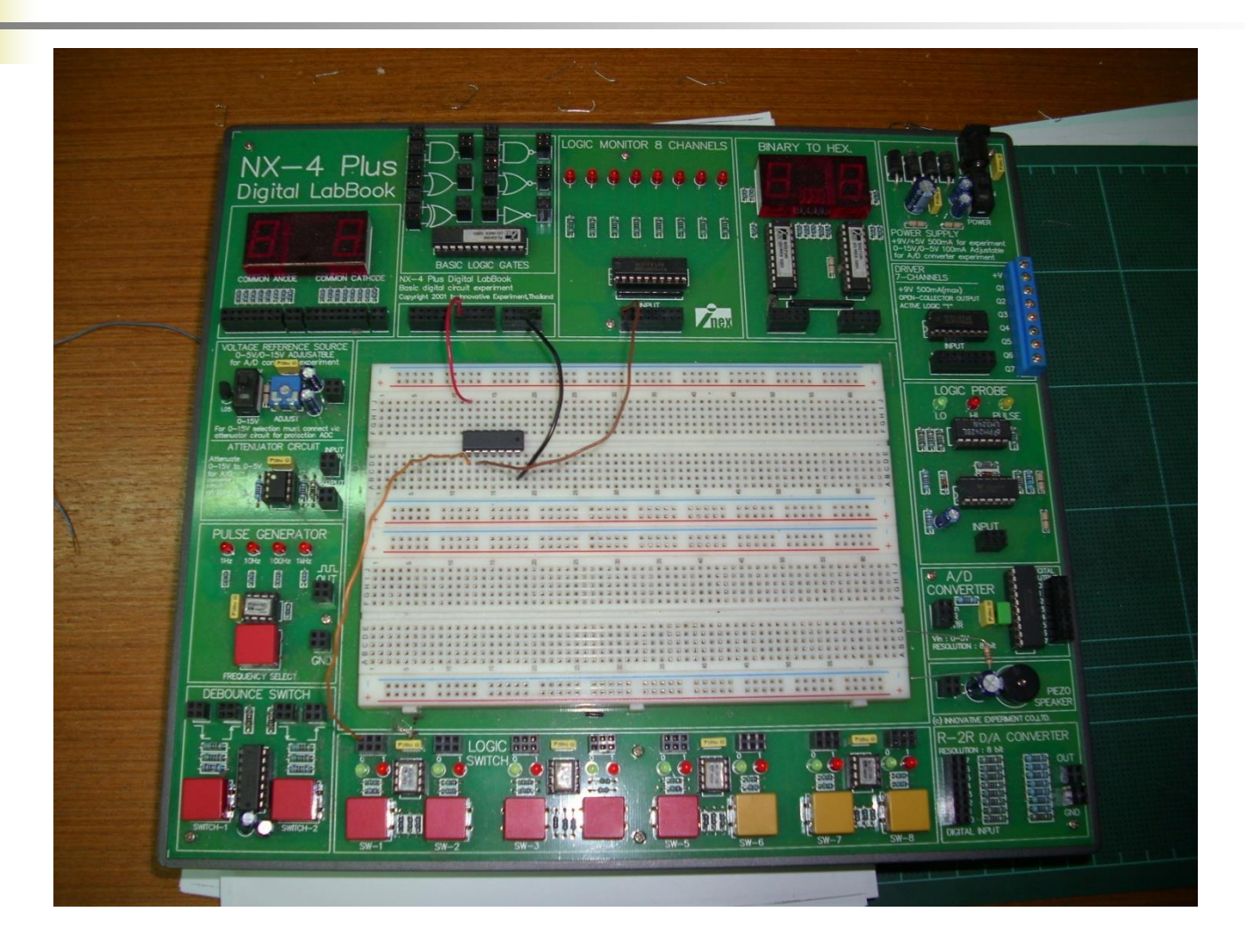

## การนำAND Gate และ OR Gate มาต่อใช้งานจริง

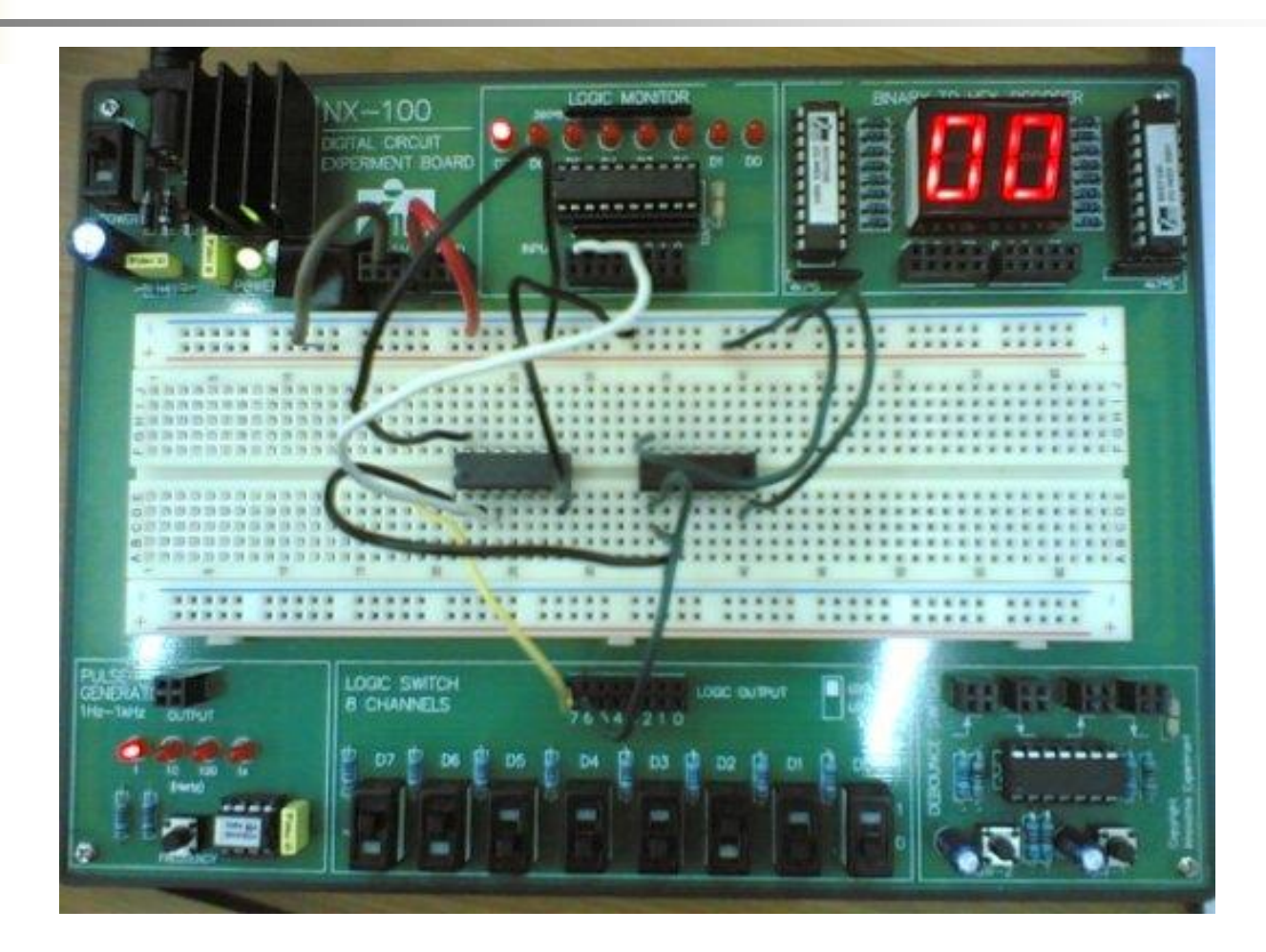

#### ตัวอย่างการนำไปใช้งานของ AND,OR, Inverter Gates มาต ่อเข้าด้วยกน ั

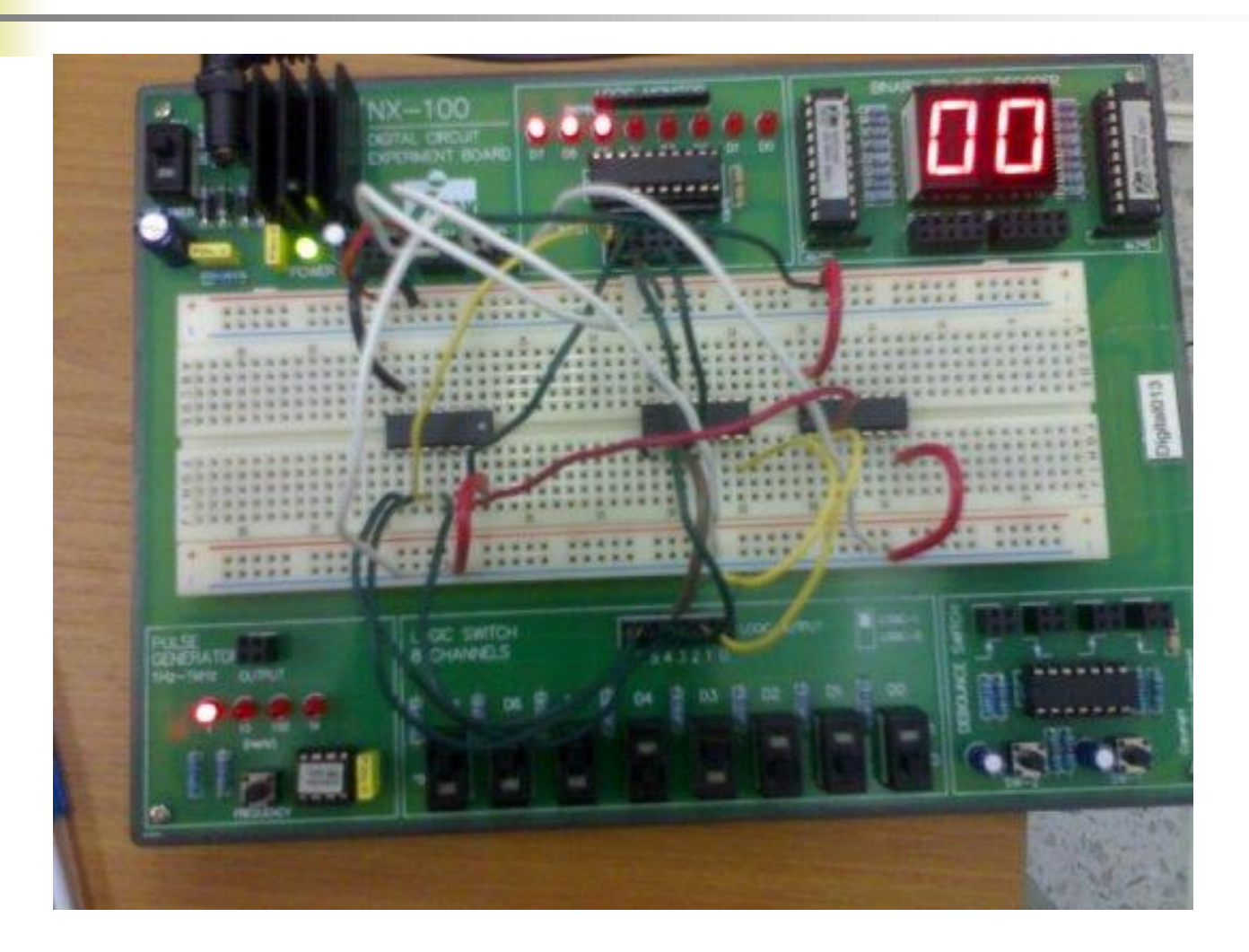

# การนำวงจรเกตที่กล่าวมาไปใช้งาน

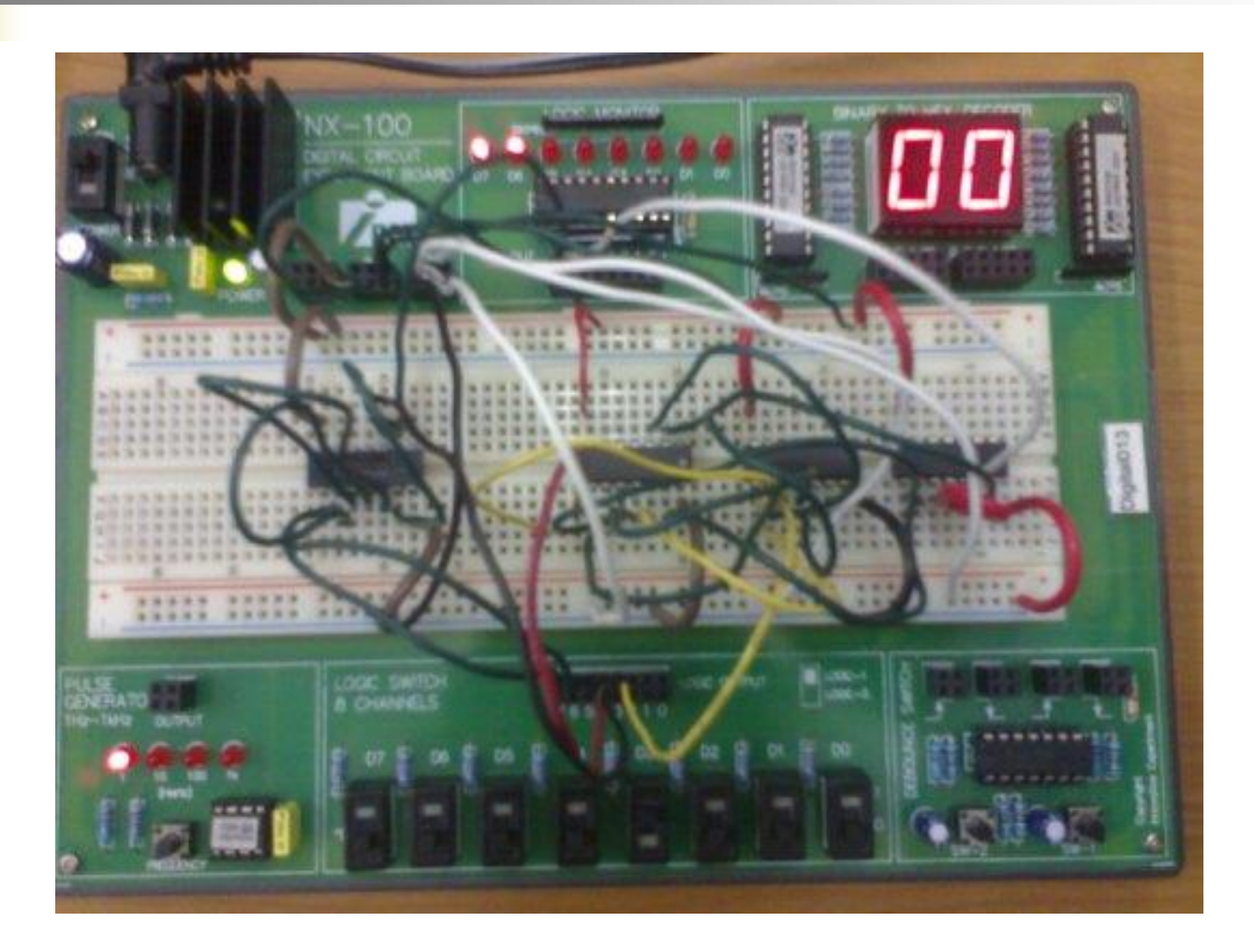

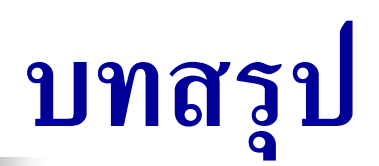

## ี่สามารถเข้าใจการทำงานของวงจรเกตต่างๆ ใค้

เข้าใจถึงการออกแบบวงจรดิจิตอลได้

 สามารถวิเคราะห์ไทมมิ่งไดอะแกรมจากวงจรดิจิตอลได้ สามารถเขียนวงจรเกตจากไทมมิ่งไดอะแกรมได้

 สามารถวิเคราะห์ไดอะแกรมการท างานของรีเลย์ใน รูปแบบการทำงานของวงจรดิจิตอล

## ทดสอบความรู้ในสัปดาห์ที่4

1. กำหนด Function ให้ทำการเขียนตารางความจริง

a) 
$$
f_{1}(A,B,C,D) = AC + BD + A\overline{B}\overline{D}
$$
  
\nb)  $f_{2}(A,B,C,D) = \overline{ABD + AB + AB\overline{C}}$   
\nc)  $f_{3}(A,B,C,D) = BD + A\overline{B}\overline{D} + ACD + ABC$   
\nd)  $f_{4}(A,B,C,D) = AC + A\overline{B}\overline{C}\overline{D} + \overline{A}BD + B\overline{C}D$   
\ne)  $f_{5}(A,B,C,D) = (B + \overline{D})(A + B)(A + \overline{C})$ 

- 2. ใช้ K-map เพื่อทำให้เป็น Function อย่างง่าย
	- a)  $f(A, B, C) = \sum m(1, 5, 6, 7)$ b)  $f(A, B, C) = \sum m(0, 1, 2, 3, 4, 5)$
- 3. ใช้ K-map เพื่อทำให้เป็น Function อย่างง่ายพร้อมเขียนไทม์มิ่งการทำงานของฟังก์ชัน
	- *a*)  $f(A, B, C, D) = \sum m(0, 2, 5, 7, 8, 10, 13, 15)$
	- *f* (*A*,*B*,*C*,*D*) =  $\sum m(1, 3, 4, 5, 6, 7, 9, 11, 12, 13, 14, 15)$
- 4. ใช้ K-map เพื่อหา Function อย่างง่ายพร้อมทั้งเขียนเป็นลอจิกเกต และลอจิกคอนแทค
	- *f* (*A*,*B*,*C*,*D*) =  $\sum m(0, 4, 5, 7, 8, 10, 11, 15)$
	- *f* (*A*,*B*,*C*,*D*) =  $\sum m(1, 4, 5, 6, 7, 9, 11, 15)$

5. จงหา Function โดยใช้ POS (Product of sum)

a) 
$$
f(A, B, C) = \pi M(0, 2, 3, 4)
$$

b) 
$$
f(A, B, C) = \pi M(0, 3, 4, 7)
$$

- *c*)  $f(A, B, C) = \pi M(0, 1, 4, 5, 6)$
- *d*)  $f(A, B, C) = \pi M(1, 2, 3, 6)$
- *f*(*A,B,C*) =  $\pi M(1, 2, 5, 7)$
- *f*<sup>2</sup>  $f(A, B, C) = \pi M(1, 2, 3, 4)$

## ทดสอบความรู้ในสัปดาห์ที่4

1. กำหนด Function ให้ทำการเขียนตารางความจริง

a) 
$$
f(A, B, C, D) = AC + BD + A\overline{B}\overline{D}
$$

b) 
$$
f_3(A, B, C, D) = BD + A\overline{B}\overline{D} + ACD + ABC
$$

c) 
$$
f_5(A, B, C, D) = (B + \overline{D})(A + B)(A + \overline{C})
$$

2. ใช้ K-map เพื่อทำให้เป็น Function อย่างง่ายพร้อมเขียนไทม์มิ่งการทำงานของ ฟังกชัน์ ลอจิกเกต และลอจิกคอนแทค

a) 
$$
f(A, B, C) = \sum m(1, 5, 6, 7)
$$
  
b)  $f(A, B, C) = \sum m(0, 1, 2, 3, 4, 5)$ 

3. จงหา Function โดยใช้ POS (Product of sum)

a) 
$$
f(A, B, C) = \pi M(0, 2, 3, 4)
$$

b) 
$$
f(A, B, C) = \pi M(1, 2, 3, 6)
$$

c) 
$$
f(A, B, C) = \pi M(0, 1, 4, 5, 6)
$$

**เนื้อหาค าบรรยายในสัปดาห์ที่ 5 การแปลงรหัส (Encoder)** รหัสข้อมูล ชนิดและลักษณะของรหัสแบบต่ างๆ รูปแบบรหัสแทนข้อมูล ตารางเลขฐาน,รหัส การออกแบบวงจรเข้ารหัส การออกแบบวงจรเข้ารหัส BCD-8421 การออกแบบวงจรสร้างบิตตรวจสอบ รหัสที่ใช้ในเครื่องคอมพิวเตอร์

รหัสแทนข้อมูล คือ รหัสที่ใช้แทนข้อมูล เพื่อ ส่งเข้าไปบันทึกไว้ในเครื่องที่มีการทำงานในระบบ ดิจิตอล และให้เครื่องประมวลผล CPU ในรูปแบบที่ ไม่ซ้ำกัน และสามารถแยกแยะรายละเอียดของข้อมูล ้ "ได้ รหัสถูกนำ"ไปสร้างสัญญาณทางดิจิตอลที่ หลากหลาย ซึ่งจะวิเคราะห์ถึงการสร้างและการ ถอดรหัส และการนำไปใช้งาน **43 รหัสข้อม ู ล**

**431 ชนิดและลักษณะของรหัสแทนข้อม ู ลแบบต่าง ๆ รหัสที่ใช้แทนรหัสข้อม ู ลภายนอก** – รหัสแทนข้อมูลต่ าง ๆ เช ่น ตัวเลข, ตัวอักษร, อักขระ พิเศษ สำหรับบันทึกลงบนสื่อกลางต่าง ๆ เช่น บัตรเจาะรู, เทป, แผ่นจานแม่เหล็ก

**รหัสที่ใช้แทนรหัสข้อม ู ลภายใน** – รหัสแทนข้อมูลต่ าง ๆ เช ่น ตัวเลข, ตัวอักษร, อักขระ พิเศษ สำหรับบันทึกลงบนหน่วยความจำต่าง ๆ

# **รหัสแทนข้อม ู ลมี 3 ประเภท 432 ร ู ปแบบรหัสแทนข้อม ู ล**

ประเภทที่ 1. BCD (BINARY CODED DECIMAL) เป็นรหัสแบบ 6 บิต เป็น 1 ใบต์ แบ่งเป็น 2 ส่วน *-Zone Bit* คือ 2 บิตแรก เป็นตัวชี้รหัส -กลุ ม, ตัวอักษร, ตัวเลข, อักขระพิเศษ ่<br>1

*-Digit Bit* คือ4 บิตหลังเป็นเลขฐาน2 จำนวน4ตัว - ค่าเปลี่ยนตามตำแหน่งตัวอักษร

#### **BCD แบ่งข้อม ู ลออกเป็ น 3 กล่มคือ ุ**

**กลุ่มที่ 1 ข้อมูลที่**เป็นตัวเลข (0-9) *-* Zone Bit เป็น 00 เช่น 6 ฐาน10 **ุ** ׅ֧֘֒֒֝֬֟֓֝֟֓֝֬֝֟֓֝֬֝֬֝֟֓֝֬֝֬֝֬֝֟֓֝֬֟֓֝֬֝֟֓֝֬֝֟֓֝֬֝֬֝֓֝֬<br>֧֧֧֧֝֟֩֝֬֝֟֓֝֬֝֟֓֝֬֝֟֩֓֝֬֝֟֓֝֬ เป็น BCD  $000110$ **กลุ่มที่ 2 ข้**อมูลที่เป็นตัวอักษร (A-Z) - แบ่งเป็นกลุ่มละ 9 ตัว **ุ**  $-$  A-I Zone Bit เป็น 11  $-$  J-R Zone Bit เป็น 10  $-$  S-Z Zone Bit เป็น 01 **กลุ่มที่ 3 ข้อมูลที่**เป็นอักขระพิเศษ เช่น \*,+,-,/,\$ เป็นต้น **ุ** ์<br>.<br>.

### **ประเภทที่ 2 EBCDIC** (EXTENTED BINARY CODED DECIMAL INTERCHANGE CODE)

#### เป็นรหัส 8 บิต เป็น 1 ใบต์ หรือเท่ากับ 2 กำลัง 8 = 256 ตัวอักษร แบ่งเป็น 2 กลุ่ม ๆ ละ 4 บิต เป็นเลขฐาน 2 หรือเลขฐาน 16 ่<br>1

### **EBCDIC แบ่งข้อม ู ลเป็ น 3 ลักษณะคือ**

ลักษณะที่ 1 ข้อมูลที่เป็นตัวเลข (0-9) - Zone Bit เป็น 1111 หรือ F ในฐาน 16 ลักษณะที่ 2 ข้อมูลที่เป็นตัวอักษร (A-Z) -แบ่งเป็นกลุ่มละ 9 ตัว

- $-A-I$  Zone Bit เป็น  $1100 = C$
- $-I-R$  Zone Bit เป็น 1101 = D
- $-S-Z$  Zone Bit เป็น  $1110 = E$

**กลุ่มที่ 3 ข้อมูลที่**เป็นอักขระพิเศษ เช่น \*,+,-,/,\$ เป็นต้น **ุ** เช น COM23 ֘֒֝֟֜<u>֓</u> **เลขฐาน 2** 11000011 11010110 11010100 11110010 11110011 **เลขฐาน 16** C3 D6 D4 F2 F3

**ประเภทที่3 ASCII (AMERICAN STANDARD CODE FOR INFORMATION)**

เป็นรหัส 7 บิต แบ่งเป็นข้อมูลเป็น 3 กลุ่มคือ **กลุ่มที่ 1** ข้อมูลที่เป็นตัวเลข (0-9) - Zone Bit เป็น 011 **ุ กลุ่มที่ 2** ข้อมูลที่เป็นตัวอักษร (A-Z) **ุ**  $-$  A-O Zone Bit เป็น 100  $-P-Z$  Zone Bit เป็น 101 **กลุ่มที่ 3** ข้อมูลที่เป็นอักขระพิเศษ เช่น \*, -, +, /, \$ เป็น 010 เป็นต้น **ุ**

## **ตารางการแปลงเลข ฐานสิบให้อย่ใน ู รหัสBCD -8421**

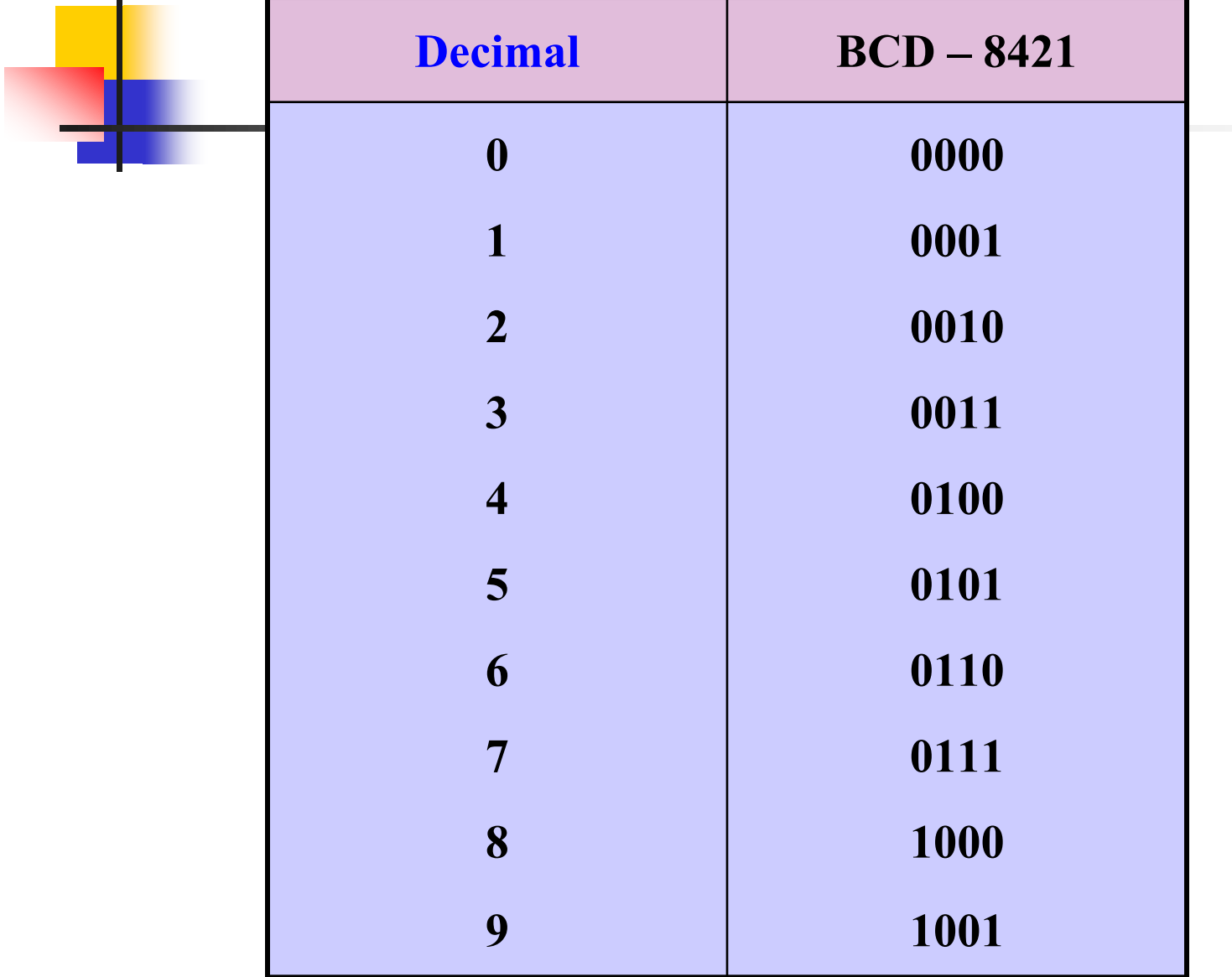

 $\blacksquare$ 

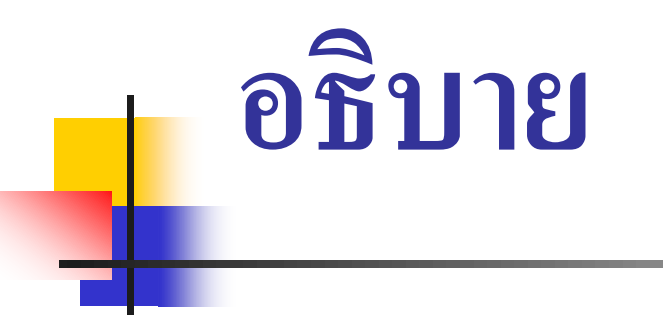

■ ตารางการแปลงเลขฐานสิบให้อยู่ในรูป BCD-8421

- ตัวเลขทางด้านซ้ายถูกกาหนดเป็ นเลขฐานสิบ
- ตัวเลขทางด้านขวามือถูกกำหนดให้เป็นรหัส BCD-8421

ข้อสังเกต

- รหัสBCD-8421 จะแสดงค ่าเพียง 4 บิต เท่านั ้น คือค่ า 0000 -1001
- ถ้าเกินจากเลข 9 ของฐานสิบให้ทำการทดไปอีก 4บิต ดังตัวอย่าง ่ ถัดไป

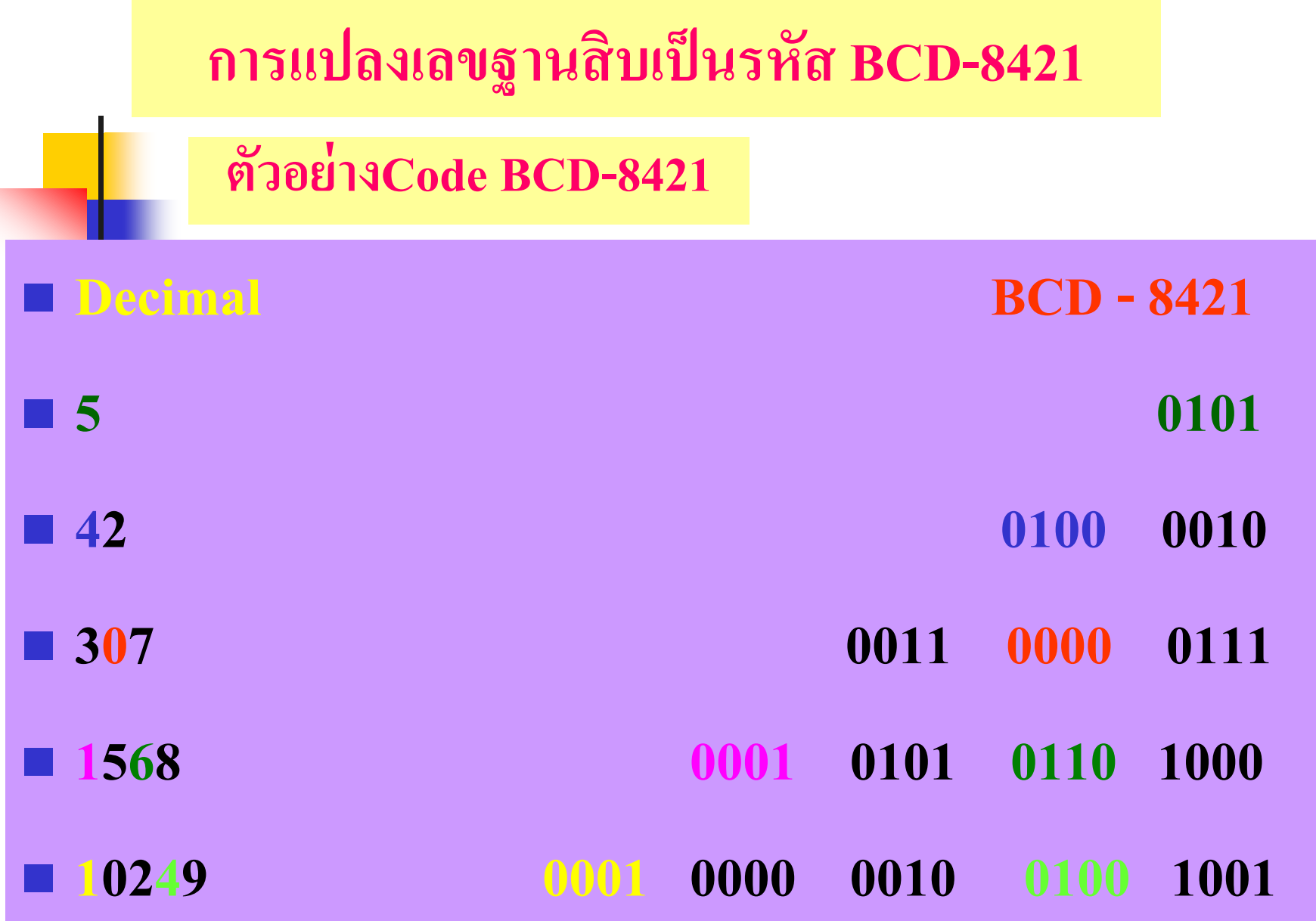

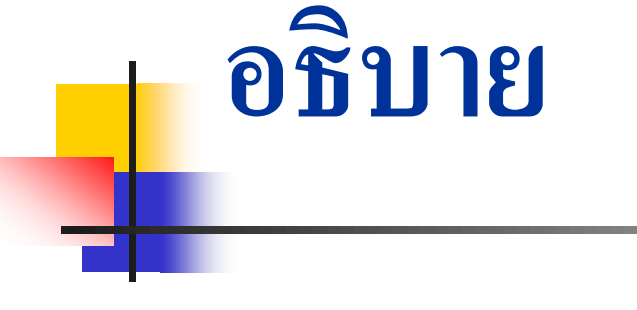

- ตัวอย่างการแปลงเลขฐานสิบเป็น BCD
- หลักหน่วยของฐานสิบมีเพียงรหัส BCD 4 บิต เช่นเลข 5
- หลักสิบของเลขฐานสิบทำการทดไปทางซ้าย 4บิต เช่นเลข 42
- หลักร้อยทำการทดไปทางซ้ายอีก 4 บิต เช่นเลข 307 ใช้ 12 บิตของ BCD-8421
- หลักพันทำการทดไปทางซ้ายอีก 4 บิต เป็นค่าเลข 16 บิต ■ หลักหมื่น, หลักแสนก็จะทำการทดไปอย่างนี้ แสดงใด้ดังตัวอย่าง ้<br>:<br>:

## **ตารางเลขฐานและรหัส**

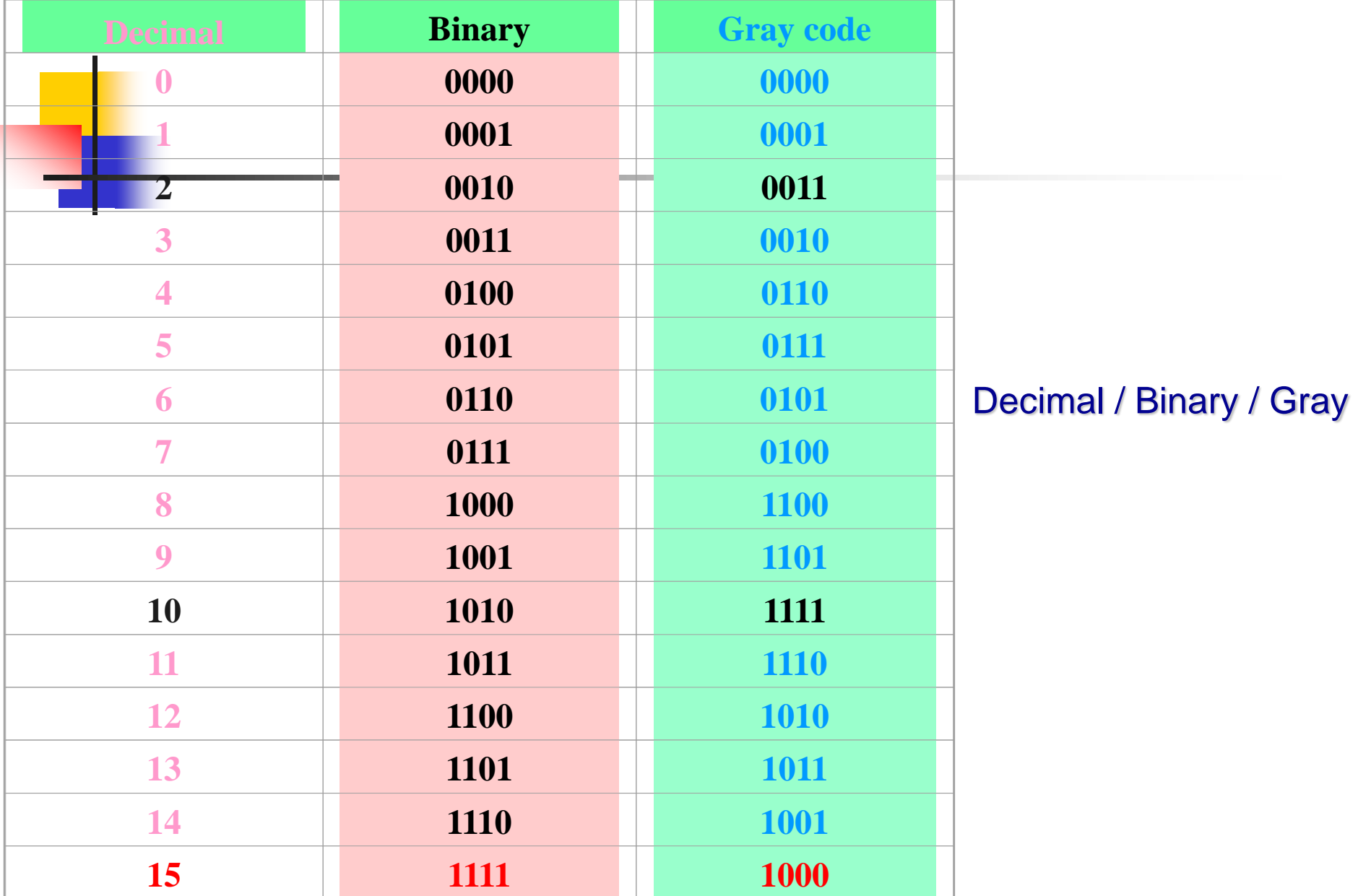

**อธิบาย**

- ตารางเปรียบเทียบฐานสิบเป็นรหัสฐานสอง และรหัสเกร์ย (Gray Code) ■ ความเหมือนกันของรหัสเกร์ย กับรหัสฐานสอง คือจำนวนบิตไม่ถูก ่ บังคับ จะเป็นจำนวนเท่าใดขึ้นอยู่กับเลขฐานสิบซึ่งจะแตกต่างจากรหัส BCD-8421
- รหัสเกร์ยจะถูกบังคับมาจากรหัสไบนารี่ ซึ่งจะกล่ าวต ่อไป ■ การแปลงฐานใดๆ มาเป็นรหัสเกร์ยจะต้องทำเป็นรหัสไบนารี่ก่อน ่

#### **ตาราง Truth table ของ Gray code**

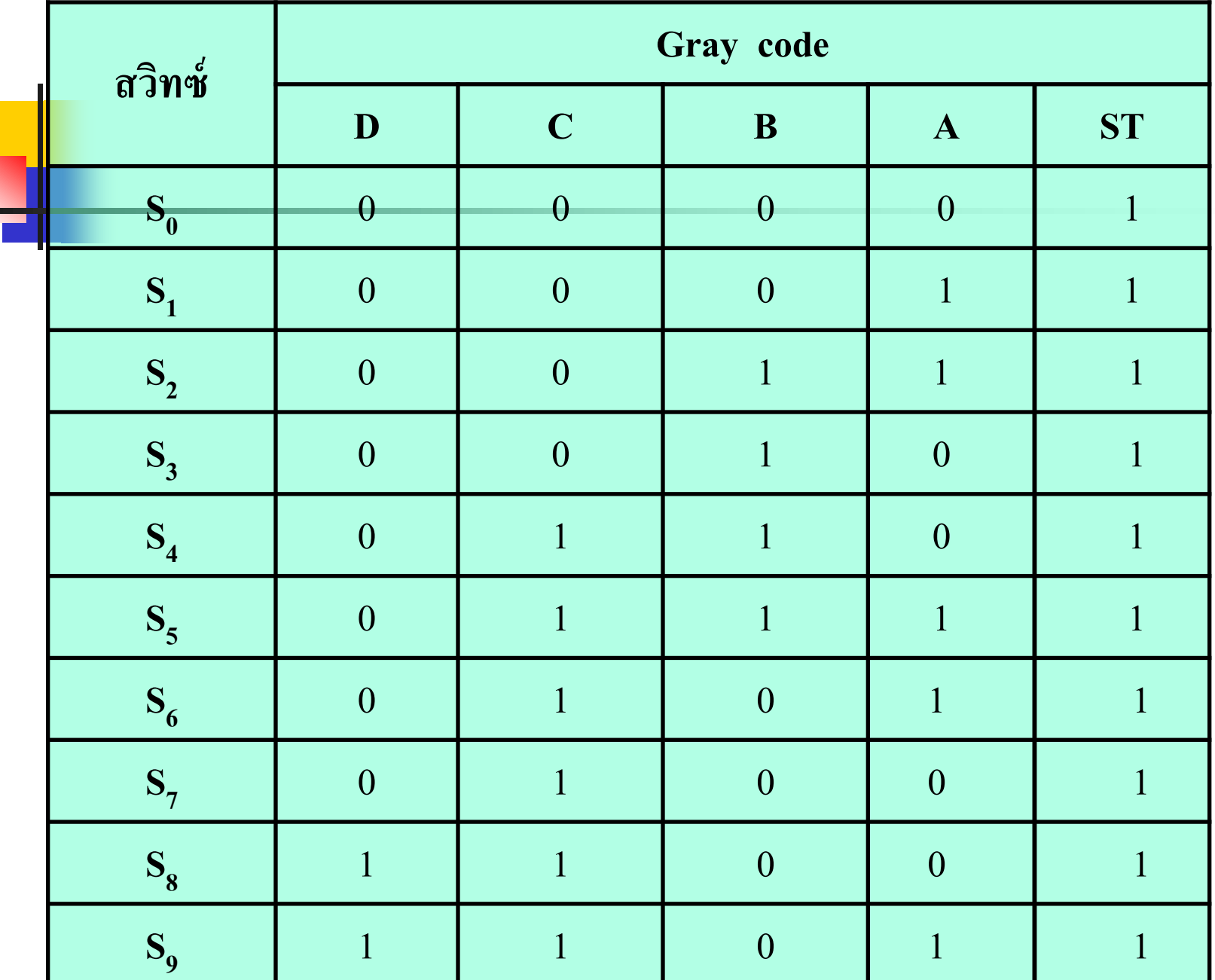
**พิจารณาเอาต์พ ตในตารางGray ที่มีค่าเป็ น1 ุ มาเขียนเป็ นฟังก์ชัน**

### Strobe =  $0 + 1 + 2 + 3 + 4 + 5 + 6 + 7 + 8 + 9$

- $2^{0}(A) = 1 + 2 + 5 + 6 + 9$
- $2^{1}(B) = 2 + 3 + 4 + 5$
- $2^2$ **(C)** = 4 + 5 + 6 + 7 + 8 + 9

```
2^3(D) = 8 + 9
```
- พิจารณาจากตาราง ค่า Strobe จะทำงานเมื่อมีการกดสวิทซ์ทุกตัว ดังนั้นเอาต์พุต ของStrobe จะเป็น1 เมื่อมีการกดสวิทซ์ทางอินพุต
- พิจารณาที่หลักเอาต์พุต 2º หรือตำแหน่ง A จะมีเอาต์พุต ตามตารางรหัสเกร์ย กีต่อเมื่อมีการกด  $\mathrm{S}_1^{}, \mathrm{S}_2^{}, \mathrm{S}_5^{}, \mathrm{S}_6^{}, \mathrm{S}_9^{}$
- พิจารณาที่หลักเอาต์พุต 2<sup>1</sup> หรือตำแหน่ง B จะมีเอาต์พุต ตามตารางรหัสเกร์ย กี้ต่อเมื่อมีการกด  $\mathrm{S}_2^{},\mathrm{S}_3^{},\mathrm{S}_4^{},\mathrm{S}_5^{}$
- พิจารณาที่หลักเอาต์พุต 2<sup>2</sup> หรือตำแหน่ง  $\mathbf c$  จะมีเอาต์พุต ตามตารางรหัสเกร์ย กี้ต่อเมื่อมีการกด  $\mathrm{S_{4}, S_{5}, S_{6}, S_{7}, S_{8}, S_{9}}$
- พิจารณาที่หลักเอาต์พุต 2<sup>3</sup> หรือตำแหน่ง D จะมีเอาต์พุต ตามตารางรหัสเกร์ย กี๊ต่อเมื่อมีการกด  $\mathrm{S}_8^{},\mathrm{S}_9^{}$

# 434 การออกแบบวงจรเข้ารหัส

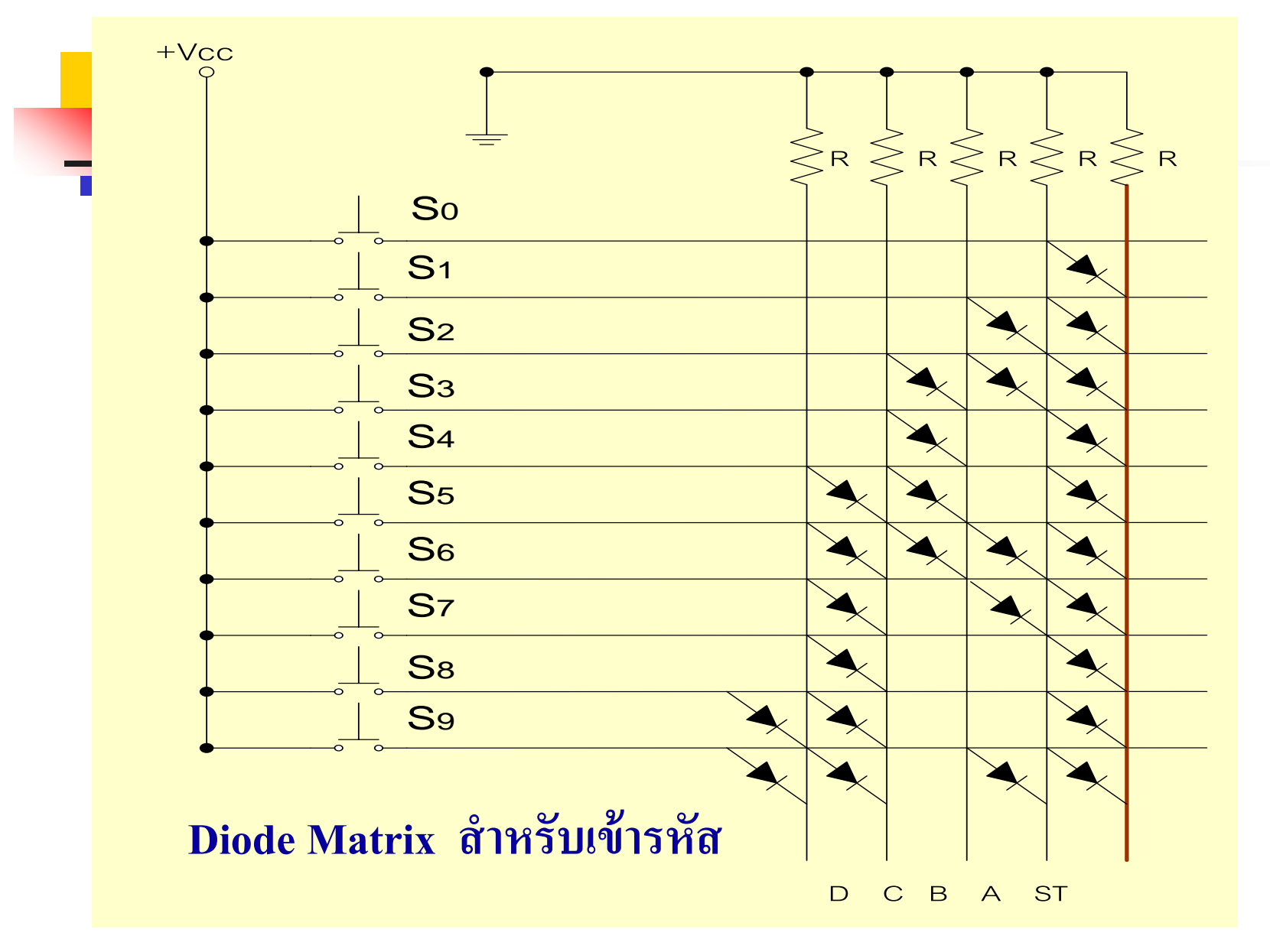

- <u>• <mark>จาก</mark>ฟังก์ชันที่กล่าวมาสามารถนำมาออกแบ</u>บโดยใช้ไดโอดต่อแบบ Matrix ทำงานร่วมกับค่าความต้านทานดังในรูป
- $\blacksquare$   $\mathtt{S_o\text{-}S_o}$  จะต่อร่วมกันทั้งหมดเพื่อไปรับค่าแรงดัน  $\text{+V_{CC}}$ ่
- $\blacksquare$   $\mathtt{S}_0\text{-}\mathtt{S}_9$ อีกปลายของสวิทซ์จะนำไปต่อไดโอดเพื่อสร้างรหัสเกร์ยดังในตารางตาม ฟังกชัน ์ A ,B, C, D
- $\blacksquare$  พิจารณาที่  $\boldsymbol{\mathrm{S}}_{\rho}$  เมื่อทำการกดสวิทซ์นี้ แรงดัน + $\boldsymbol{\mathrm{V}}_{\!\!\!pCC}$  นี้จะไปปรากฏที่ขั้วอาโนด ของใดโอดที่ต่อกับ  ${\rm ST}$  เกิดแรงดันที่จุด ${\rm ST}$  ดังนี้  ${\rm ST{=}}{\rm V_{CC}}$ - ${\rm V_{\rm D}}$  , 5-0.7 =4.3 Volts ค่าแรงดันนี้จะตกคล่อมที่ค่าความต้านทานของจุดต่อ ST
- $\blacksquare$  พิจารณาที่  $\boldsymbol{\mathrm{S}}_6$ ค่าแรงดันจะเกิดขึ้นที่  $\boldsymbol{\mathrm{ST}}, \boldsymbol{\mathrm{A}}$  ,  $\boldsymbol{\mathrm{B}}$  ,  $\boldsymbol{\mathrm{C}}$  ,  $\boldsymbol{\mathrm{D}}$  จะมีค่าเท่ากับ 0101 กับ ่  $ST=1$

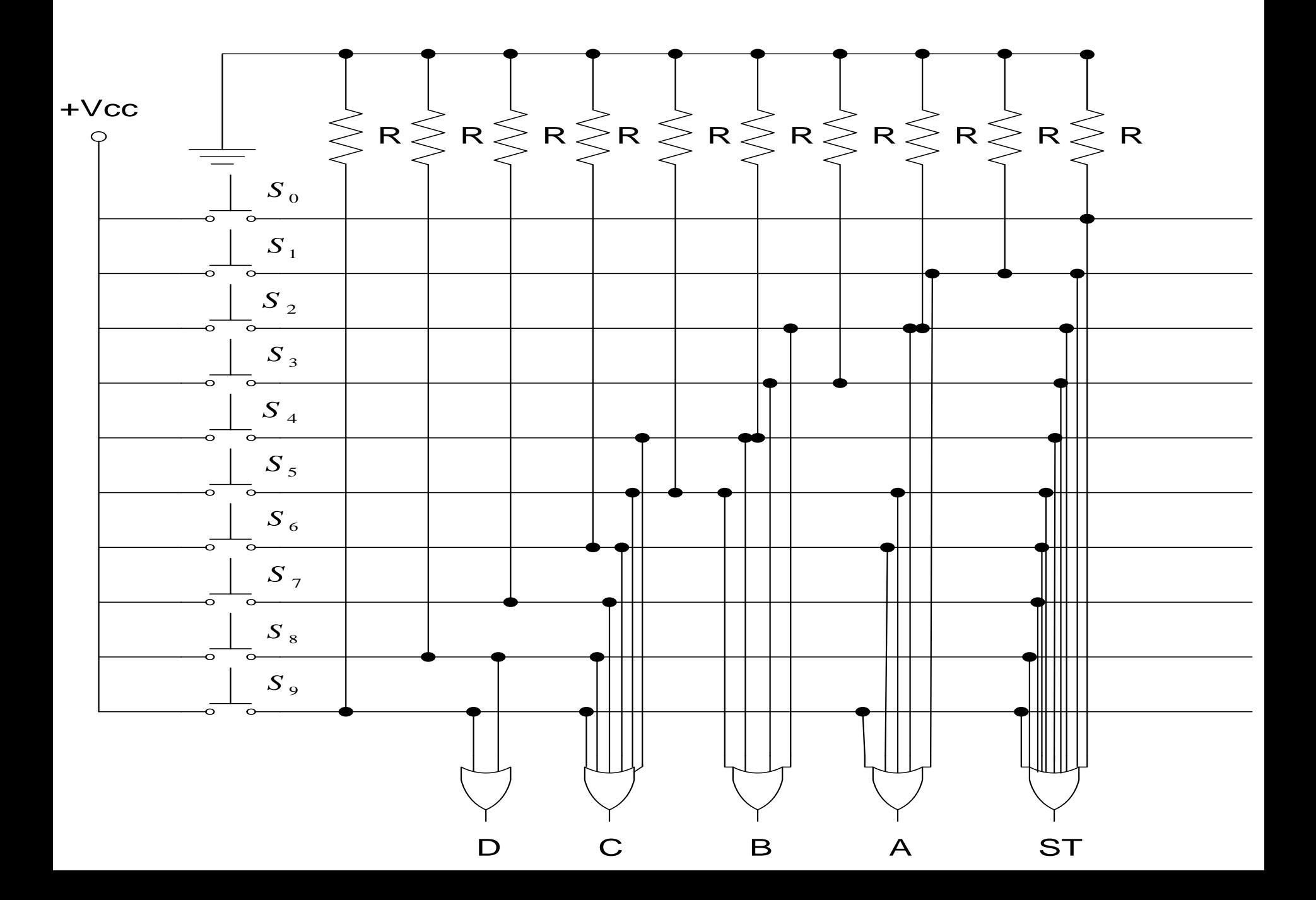

- <mark>■ จาก</mark>รูปฟังก์ชันที่กล่าวมาเอาต์พุตของStrobe จะเกิดจากการทำงานของสวิทซ์ ทุกตัว ดังนั ้นสามารถใช้ ออร์เกต ในการสร้างสัญญาณ ST โดยอินพุตของออร์ เกต ขนาด 9 อินพุต ไปเชื่อมต่อสวิทซ์ทุกตัวเพื่อรับแรงดัน + $\rm{V_{CC}}$  โดยมีค่าความ ต้านทานของแต่ละอินพุตเป็นโหลด ทำให้เกิดแรงดันที่ขั้วของอินพุตออร์เกต
- เอาต์พุตของออร์เกต (A) จะเกิดจากอินพุต  $\mathbf{S}_1$ , $\mathbf{S}_2$ , $\mathbf{S}_5$ , $\mathbf{S}_6$ , $\mathbf{S}_9$
- เอาต์พุตของออร์เกต (B) จะเกิดจากอินพุต  $\mathbf{S}_{2}, \mathbf{S}_{3}, \mathbf{S}_{4}, \mathbf{S}_{5}$
- เอาต์พุตของออร์เกต (C) จะเกิดจากอินพุต  $\mathbf{S}_4, \mathbf{S}_5, \mathbf{S}_6, \mathbf{S}_7, \mathbf{S}_8, \mathbf{S}_9$
- เอาต์พุตของออร์เกต (D) จะเกิดจากอินพุต  $\mathbf{S}_{8}\mathbf{,}\mathbf{S}_{9}$

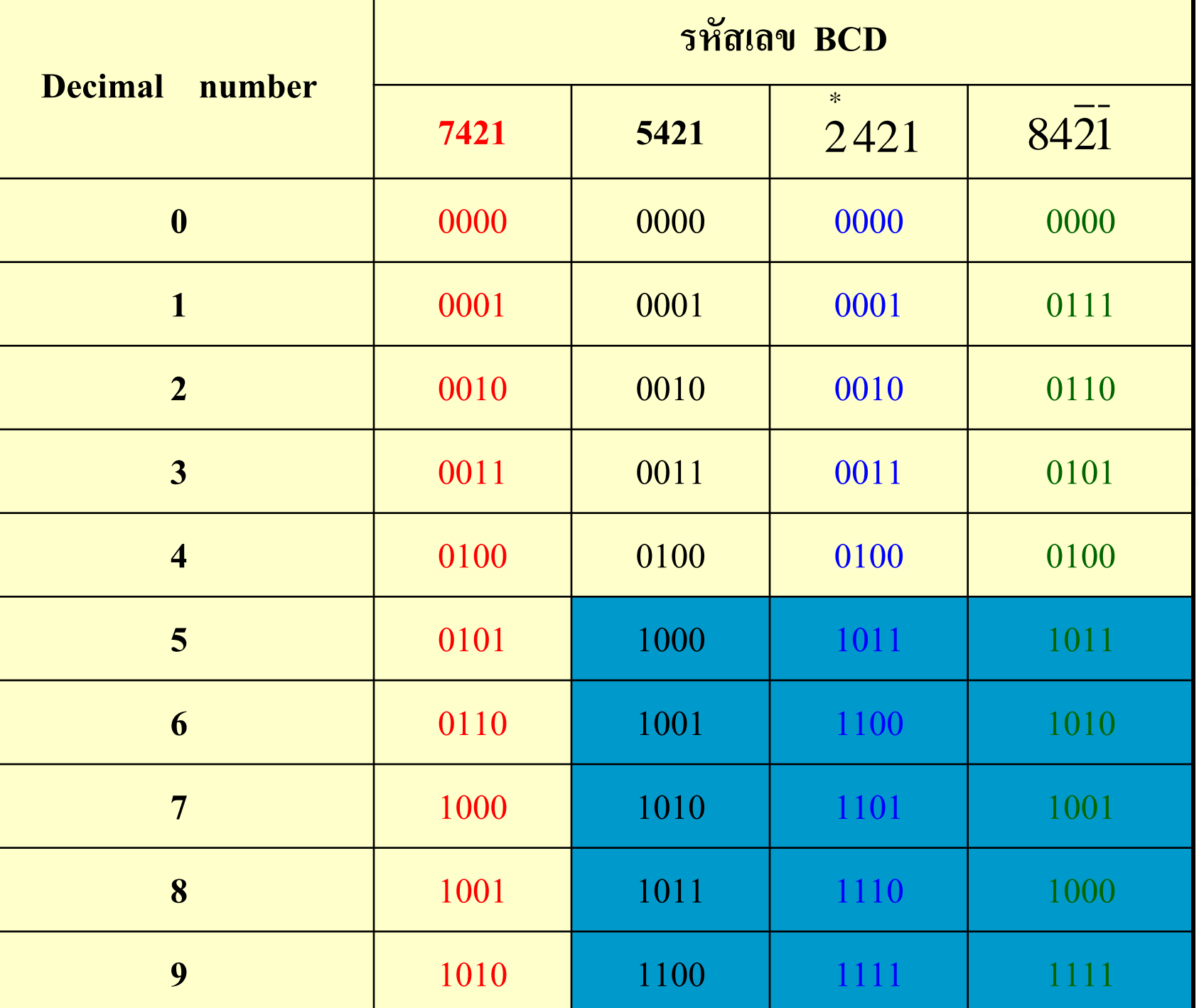

การแปลงเลขฐานสิบเป็ นรหัส BCD

- $\blacksquare$  หลักการของ $\mathop{\mathrm{BCD}}\nolimits$  เป็นรหัสที่มีค่าน้ำหนักประจำหลักจำนวน 4บิต ■ ที่ผ่านมาส่วนใหญ่มักจะกล่าวถึงรหัสที่เป็นBCD 8421
- BCD มีโค้ดประจำหลักเป็น 7421 ,5421 , 2\* 421, 8421
- $\blacksquare$  หลักการของ BCD นี้ จะWeight ค่าของแต่ละตำแหน่งอย่างคงที่ทุกรหัส ่ ของโค้ด ดูค่าน้ำหนักใด้จากเลขกำกับเช่น BCD 5421,7421  $\overline{\phantom{a}}$
- ค่าที่ควรสังเกตจะมีค่าเป็น 1 ที่หลักของเลข 5-9 ของรหัสBCD เหล่านี้ เพื่อที่จะไปรวมให้เกิดน้ำหนักรวมที่ 5-9 ดังกล่าวมา

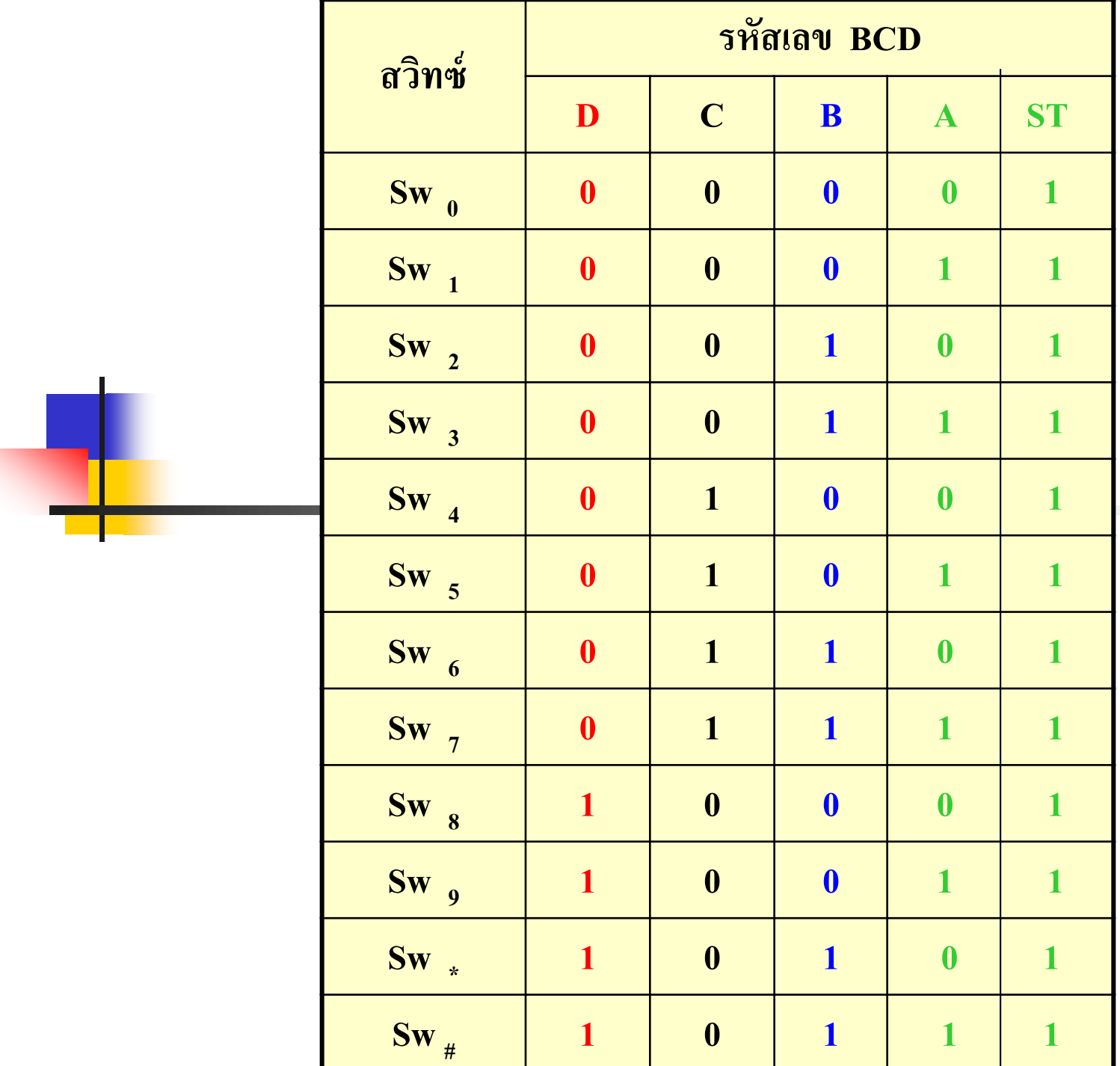

## **435 การออกแบบวงจรเข้ารหัส BCD-8421**

- การสร้างวงจรคอมไบเนชันเข้ารหัส สามารถสร้างได้จากใช้ <mark>ไดโอดต่อแบบ Matrix หรือใช้วงจรเกตที่กล่</mark>าวมา จากตาราง ี สามารถพิจารณาเอาต์พุตของ Strobe จะมีเอาต์พุตเมื่อทำการกด ้แป้นรับ
- $\blacksquare$  ส่วนเอาต์พุต D จะเกิดจากอินพุต 1,3,5,7,9,#
- $\blacksquare$  ส่วนเอาต์พุต  $\mathtt C$  จะเกิดจากอินพุต 2,3,6,7,\*,#
- $\blacksquare$  ส่วนเอาต์พุต B จะเกิดจากอินพุต 4,5,6,7
- $\blacksquare$  ส่วนเอาต์พุต A จะเกิดจากอินพุต 8,9,\*,#
- น าเอาต์พุตของตารางมาสร้างวงจรโดยใช้ไดโอดหรือใช้ ออร์เกต

**พิจารณาสภาวะเอาต์พ ต ของรหัส BCD ที่มีค่าเป็ น1 ุ มาเขียนเป็ นฟังก์ชัน**

 $Strong = 0 + 1 + 2 + 3 + 4 + 5 + 6 + 7 + 8 + 9 + * + #$ 

- $2^0$  **(D)** = 1 + 3 + 5 + 7 + 9 + #
- $2^1$ **(C)** = 2 + 3 + 6 + 7 + \* + #
- $2^2$  (B) = 4 + 5 + 6 + 7
- $2^3$  **(A)** = 8 + 9 + \* + #

**อธิบาย** ี สภาวะของฟังก์ชัน BCD ที่มีค่า1 นำเขียน ใด้ดังนี้ ■ Strobe จะเกิดการทำงานของทุกสวิทซ์ ใด้ค่าเป็น 1  $\blacksquare$  D ค่าเอาต์พุตจะเกิดจาก Sw<sub>1</sub>,Sw<sub>2</sub>,Sw<sub>5</sub>,Sw<sub>7</sub>,Sw<sub>9</sub>,Sw<sub>#</sub>  $\blacksquare$  C ค่าเอาต์พุตจะเกิดจาก Sw<sub>2</sub>,Sw<sub>3</sub>,Sw<sub>6</sub>,Sw<sub>7</sub>,Sw<sub>\*</sub>,Sw<sub>#</sub>  $\blacksquare$  B ค่าเอาต์พุตจะเกิดจาก Sw<sub>4</sub>,Sw<sub>5</sub>, Sw<sub>6</sub>,Sw<sub>7</sub>  $\blacksquare$  A ค่าเอาต์พุตจะเกิดจาก Sw $_{8},\text{Sw}_{9},$  Sw $_{*},$  Sw $_{\text{\#}}$ 

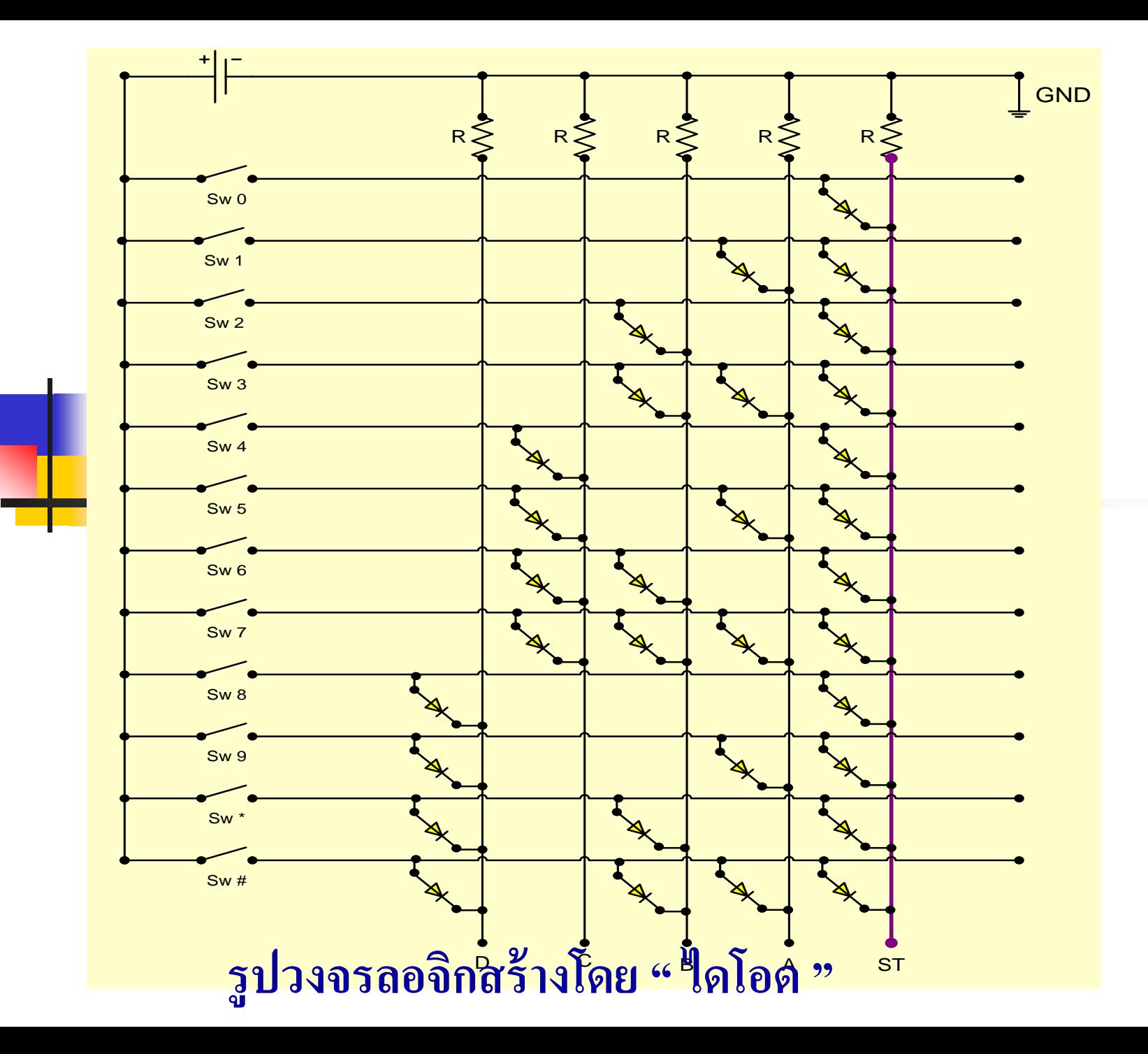

- จากฟังก์ชันเอาต์พุต A ,B ,C ,Dนำมาสร้างวงจรโดยใช้ใดโอดmatrix
- ไดโอดของสวิทซ์แต่ละตัวจะสร้างแรงดันไฟบวกให้แก่เอาต์พุตที่ เป็นไปตามรหัส BCD
- $\blacksquare$  เช่น  $\text{Sw}_4$ จะมีไดโอดต่อครบวงจรที่หลัก B ร่วมกับ Strobe ดังนั้นจะ ֦֧֘֒֝֟֓֕<u>֘</u><br>֧֝ สร้างสัญญาณเมื่อกดสวิทซ์ 4 เป็นรหัส BCD คือ 0100 กับ ST=1  $\blacksquare$  Sw<sub>7</sub>จะมีไดโอดต่อครบวงจรที่หลัก C, B, A ร่วมกับ Strobe ยกเว้นหลัก D ดังนั้นจะสร้าง สัญญาณเมื่อกดสวิทซ์ 7 เป็นรหัส BCD คือ 0111 กับ ร<sup>ุ</sup>รา=1 เป็นต้น

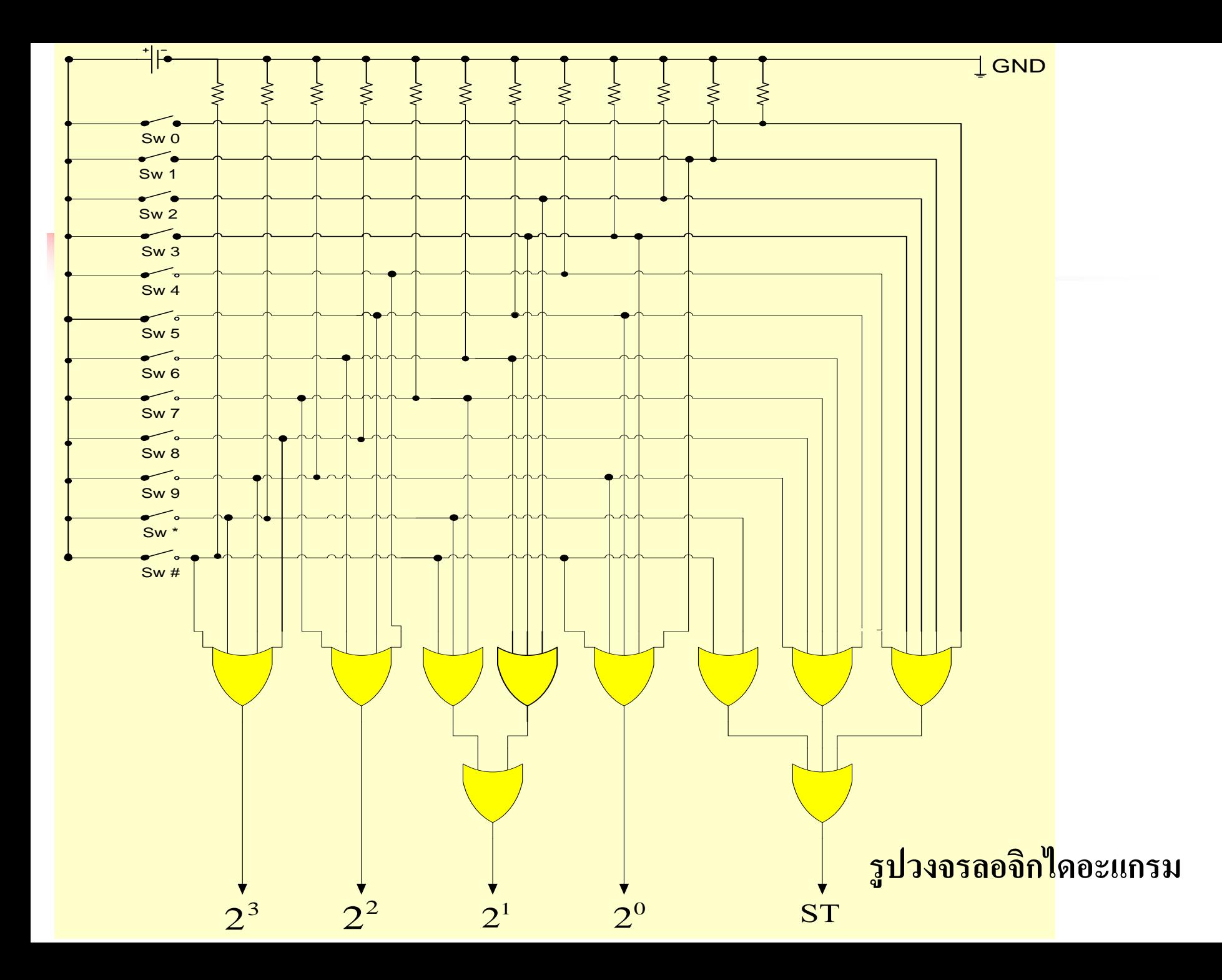

- ในอีกรูปแบบใช้วงจรคอมไบเนชันในการออกแบบวงจรดังรูป
- $\blacksquare$  เอาต์พุต 2 $^3$  หรือ D เกิดจากอินพุตดูตารางประกอบ คือ Sw $_{8},{\rm Sw}_{9},{\rm Sw}_{*},{\rm Sw}_{\#}$ ■ เอาต์พุต 2 $^2$ หรือ C เกิดจากอินพุตดูตารางประกอบ คือ Sw $_{\rm 4}$ ,Sw $_{\rm 9}$ ,Sw $_{*}$ ,Sw $_{\rm \#}$
- $\blacksquare$  เอาต์พุต 2 $^1$  หรือ B เกิดจากอินพุตดูตารางประกอบ คือ
	- $\text{Sw}_2, \text{Sw}_3, \text{Sw}_6, \text{Sw}_7, \text{Sw}_* , \text{Sw}_\#$
- $\blacksquare$  เอาต์พุต 2 $^0$  หรือ A เกิดจากอินพุตดูตารางประกอบ คือ Sw $_{_1}$ ,Sw $_{_3}$ , Sw $_{_5}$ ,Sw $_{_7}$ ,Sw $_{_9}$  $\mathrm{,Sw}_\mathrm{_{\#}}$
- ส่วนเอาต์พุตของStrobe จะทำงานเมื่อมีการกดสวิทซ์ทุกฟังก์ชันของสวิทซ์

#### **การเปรียบเทียบตารางความจริงของ BCD-8421 กับรหัสเกิน 3 ( Excess - 3 code )**

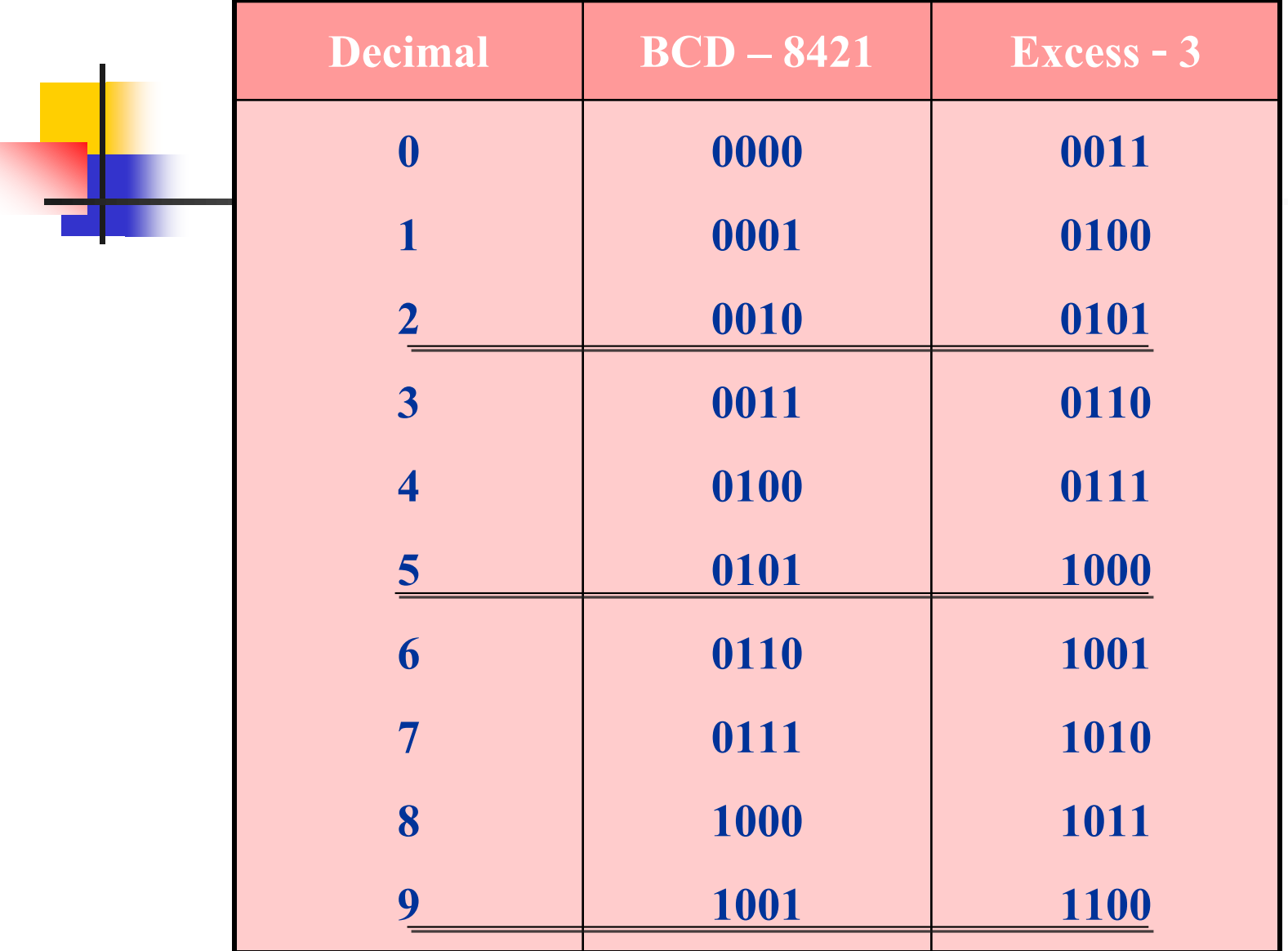

**ตารางเปรียบเทียบระหว่าง BCD –8421 กับรหัสเกิน 3**

■ <mark>กา</mark>รเปรียบเทียบตารางความจริงของ BCD-8421 กับ Excess-3 ■ คารหัสของ Excess-3 จะมีค่ามากกว่ารหัส BCD-8421 อยู่ที่ค่า 3 คือ 0011

- $\blacksquare$  จากตารางจะเห็น BCD-8421 กับ Excess-3 ทุกๆค่าจะต่างกันอยู่ 0011 ่ ่<br>.<br>. ■ ตัวอย่างเลข 2,5,9 ֦֧<u>֘</u><br>֚֝
- 2 BCD มีค่าเท่ากับ 0010 Exess-3 จะมีค่าเท่ากับ 5 คือ 0101 **่** ่
- 5 BCD มีค่าเท่ากับ 0101 Exess-3 จะมีค่าเท่ากับ 8 คือ 1000 **่** ่
- 8 BCD มีค่าเท่ากับ 1001 Exess-3 จะมีค่าเท่ากับ 1100 **่** ่

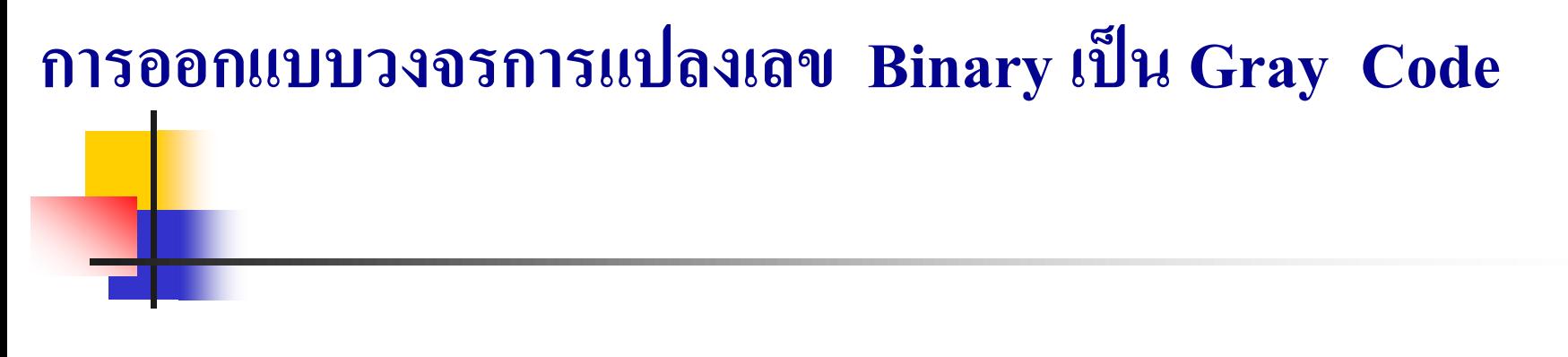

### ้วิธีคิด การแปลงเลขฐานสองเป็นรหัสเกร์ย

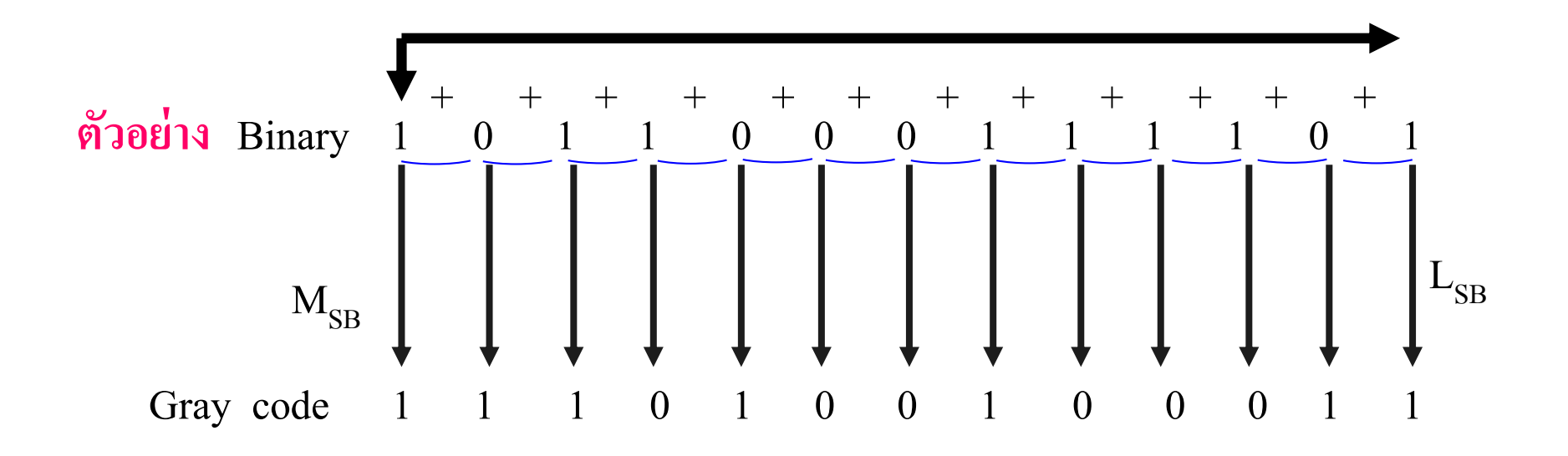

- <mark>าการแปลงเลขไบนารี่เป็นรหัสเกร์ย</mark>
- $\blacksquare$  ข้อสังเกตบิตที่เกิดจากการแปลงไบนารี่เป็นเกร์ยจะมีจำนวนเท่ากัน
- พิจารณาจากบิตสูงทางซ้ายมือบิตแรกของไบนารี่แปลงเป็ นรหัสเกร์ยจะถูกแทน ด้วยรหัสเคียวกัน จากนั้นให้นำบิตถัดมาบวกกับบิตแรกทางขวามือของเลขไบนา ี่ รี่โดยไม่คิดตัวทด ได้เป็นคำตอบของรหัสเกร์ย
- จากนั้นก็ทำการบวกไปในทิศทางขวามือครั้งละ2บิตที่ติดต่อกันได้เป็นผลลัพธ์ ของรหัสเกร์ยไปจนถึงบิตที่มีค่าน้อยที่สุด แสดงดังทิศทางในรูป
- $\blacksquare$  การบวกให้คิดถึงผลลัพธ์เพียงอย่างเดียว ตัวทดให้ตัดทิ้ง เช่น 1+1 เท่ากับ 0 ่ ่ ■ หลักการนี้สามารถนำไปออกแบบวงจรโดยใช้เกตที่เรียนผ่านมา

### **วงจรแปลงรหัส Binary เป็ นรหัส Gray n-bit**

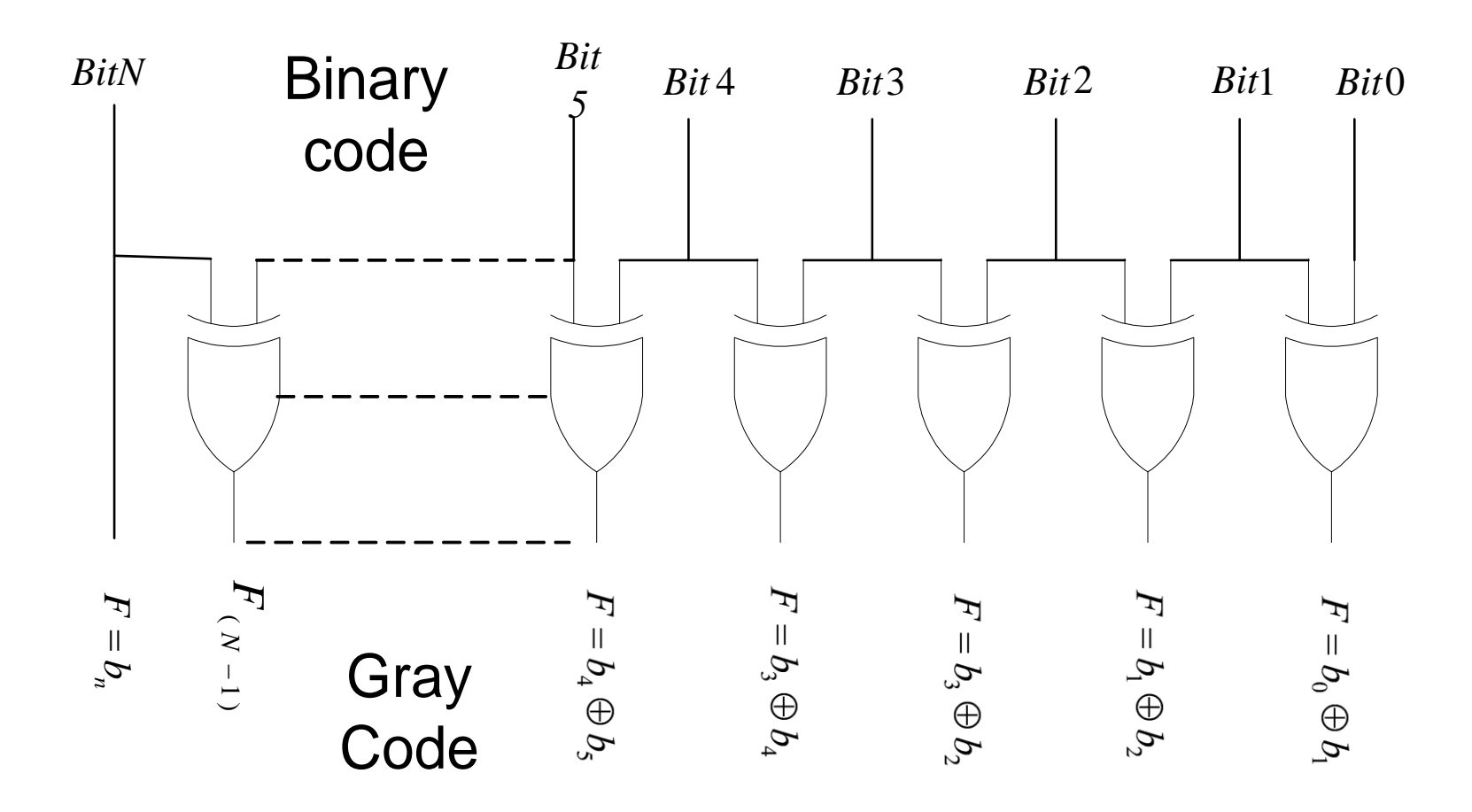

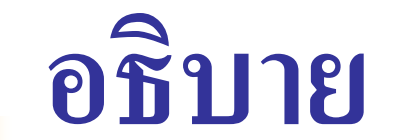

## ่ วงจรแปลงรหัสไบนารี่เป็นรหัสเกร์ยจำนวน n บิต

- จากหลักการที่กล่าวมาสามารถน ามาออกแบบเป็ นวงจรแปลงรหัส เกร์ยจากไบนารี่แสดงดังรูป สามารถนำ EX-OR เกตมาออกแบบ
- $\blacksquare$  บิตแรกทางซ้ายเหมือนกันถูกคึงลงมา จากนั้นนำบิต n+(n-1) ใค้ ผลลัพธ์F
- นำบิต (n-1)+(n-2) ใด้ผลลัพธ์ $F_{(n-1)}, F_{(n-2)}, F_{(n-3)}, \ldots, F_{0}$  การบวกของ ต ่อไปเรื่อยๆ จนถึงบิต 0
- ค่าที่ได้นำผลลัพธ์ของ F ทั้งหมดนำมารวมกันได้เป็นรหัสเกร์ย

# **หลักการแปลงGray code เป็ น Binary จ านวน 13 บิต การแปลงเลข Gray Code เป็ น Binary**

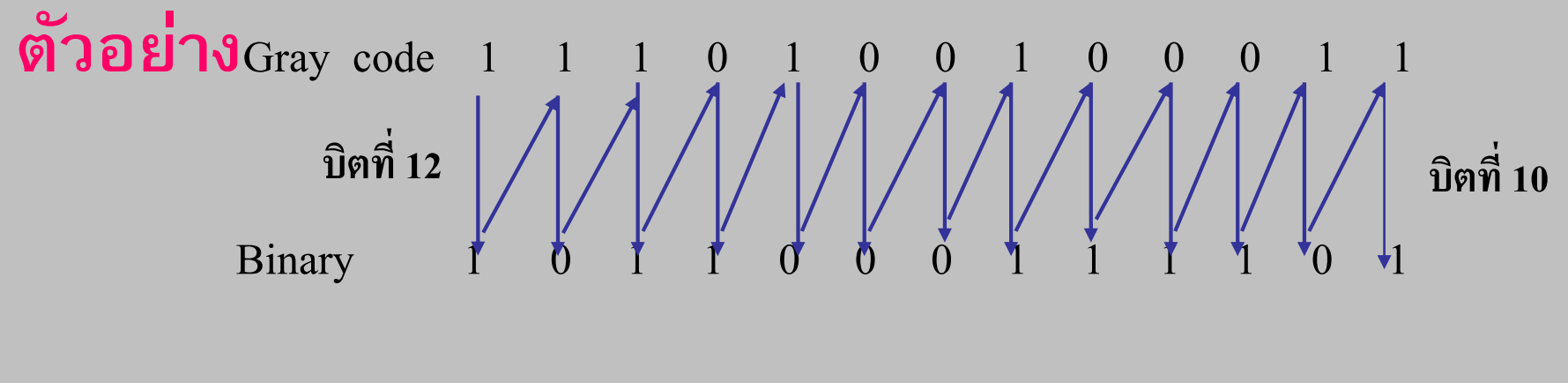

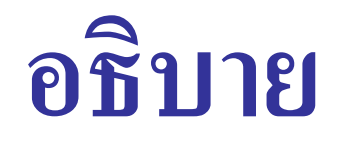

- หลักการแปลงรหัสเกร์ยเป็นไบนารี่จำนวน 13 บิต
- หลักการโดยนำค่ารหัสเกร์ยบิตที่ 12 แทนบิตที่12 ของรหัสไบนารี่ตำแหน่งเดียวกัน
- ถ่ำคับสองนำรหัสไบนารี่บิตที่ 12 ไปบวกกับบิตที่ 11 ของรหัสเกร์ยไม่คิดตัวทด ได้ผลลัพธ์เป็นบิตที่11 ของรหัสไบนารี่
- ค ถ้ำดับสามน้ำรหัสไบนารี่บิตที่ 11 ไปบวกกับบิตที่ 10 ของรหัสเกร์ยไบ่คิดตัวทด ได้ผลลัพธ์เป็นบิตที่10 ของรหัสไบนารี่
- ี<br>ถ้ำดับสองนำรหัสไบนารี่บิตที่10 ไปบวกกับบิตที่9 ของรหัสเกร์ยไม่คิดตัวทด ได้ผลลัพธ์เป็นบิตที่9 ของรหัสไบนารี่
- ปฏิบัติการอย่างนี้ไปจนถึงบิต 0 ก็จะได้ค่าไบนารี่ครบจนถึง 13 บิตเป็นการแปลง รหัสไบนารี่อยางสมบูรณ์ ่

### **การออกแบบวงจรแปลงรหัสเกร์ยเป็ นไบนารี่จ านวน n บิต**

### **วงจรแปลงรหัส Gray เป็ นรหัส Binary n-bit**

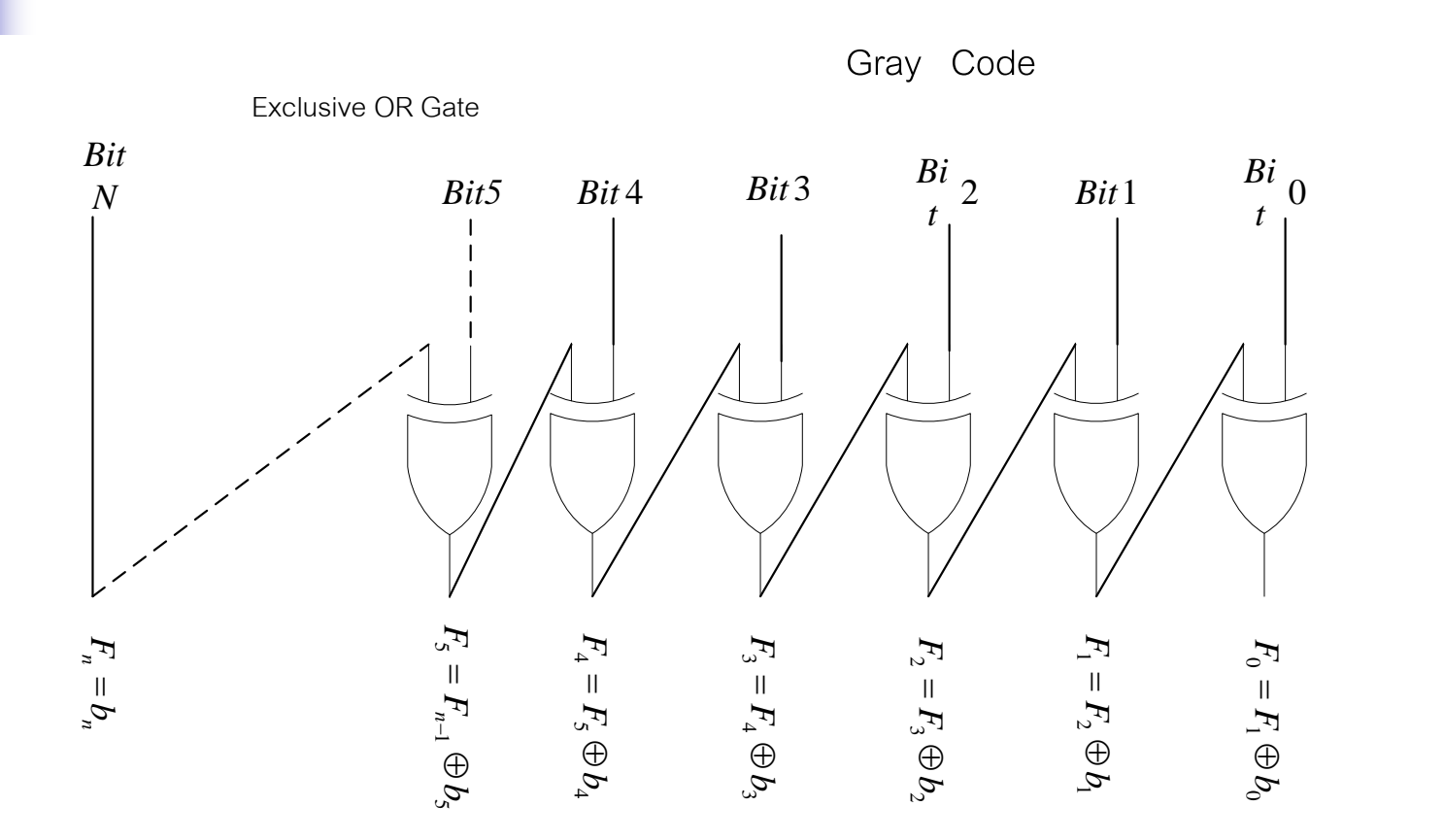

Binary code

<u>การออกแบบวงจรรหัสเกร์ยเป็นไบนารี่</u> จำนวน n บิต

- $\blacksquare$  จากหลักการที่ผ่านมาโดยการนำบิตต่างๆ ที่เกิดขึ้นในรหัสเกร์ยมารวมกับ บิตที่เกิดขึ้นในไบนารี่ ก็จะได้ดังแสดงในรูปโดยมี EX-OR เกตเป็นตัวแปลง รหัส
- บิตทางซ้ายมือบิตแรกจะเป็นค่าเคียวกันทั้งรหัสเกร์ยและ ไบนารี่
- นำบิตของไบนารี่ไปบวกกับบิตเกร์ยในรูปคือบิตที่ 5 ได้ผลลัพธ์บิตที่ 5 ของ รหัส ไบนารี่ นำบิตที่ 5 ไปบวกกับบิตที่ 4 ของรหัสเกร์ยได้ผลลัพธ์เป็นรหัส ไบนารี่ที่4
- $\blacksquare$  บิตถัดไปก็ใช้หลักการเดียวกันจนครบ จนถึงบิต 0 จะได้เป็นรหัสไบนารี่

# **ตารางแสดงรหัส BCDกับ Excess-3 พร้อมด้วยบิตพาริตี้**

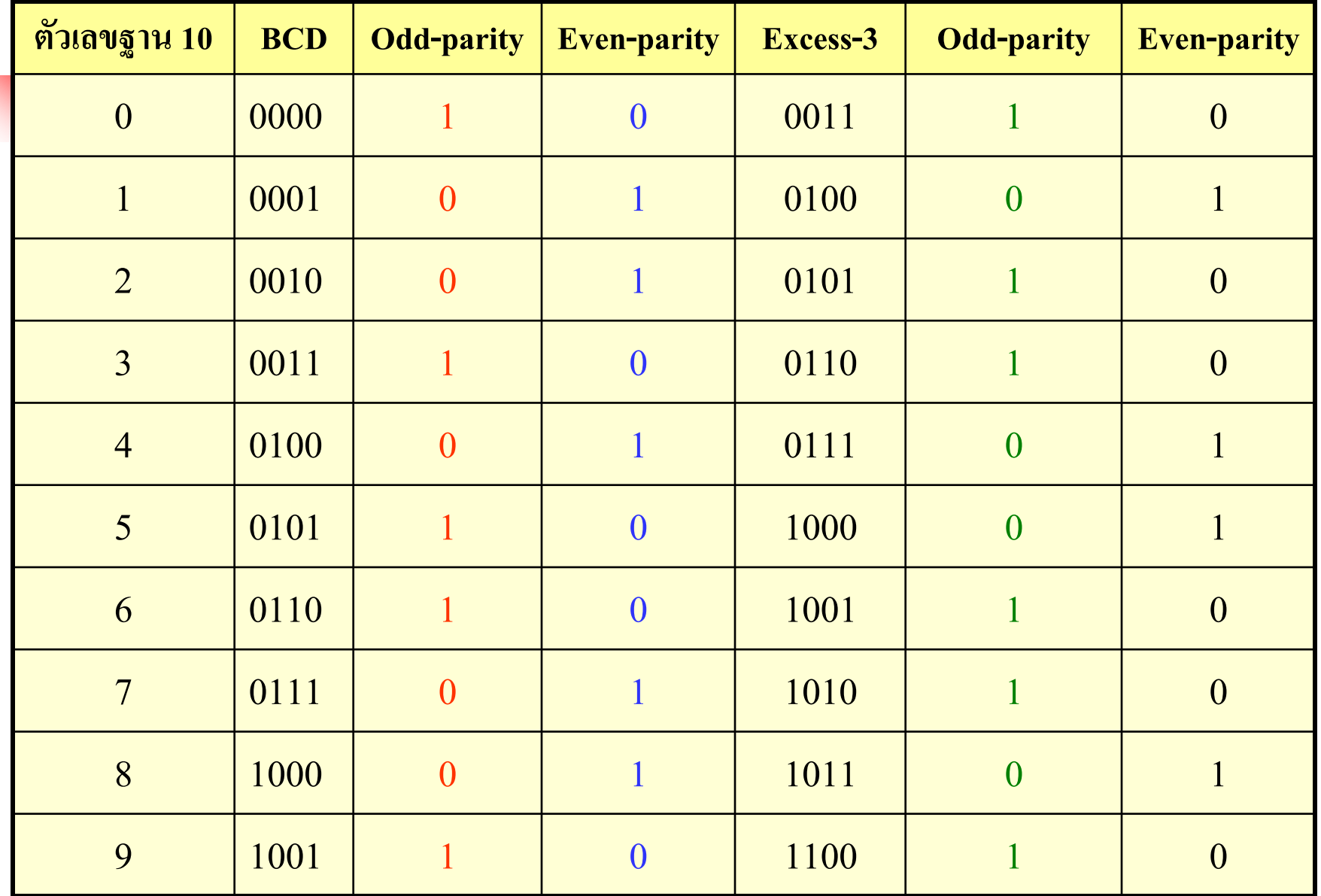

ตารางแสดงรหัส BCD กบ ั Excess-3 พร้อมบิตพาริตี้

 $\blacksquare$  พิจารณาที่ตารางจากเลขฐาน10 จะมีรหัส BCD พร้อมกับบิตพาริตี้ที่เป็นคี่ หมายถึงว่าจำนวนใดๆ ที่แปลงเป็นรหัส BCDในตำแหน่งใดๆ แล้วมีจำนวนเลข 1 เป็นเลขคี่1,3 บิตพาริตี้คี่ (Odd Parity) จะเป็น 0 แต่ถ้ารหัส BCDในตำแหน่ง ใดๆ มีจำนวน 1 เป็นจำนวนคู่ 2,4 บิตพาริตี้คี่ (Odd Parity) จะเป็น 1  $\blacksquare$  ในทำนองเดียวกันบิตพาริตี้คู่ (Even Parity) ถ้ารหัส BCDในตำแหน่งใดๆ มี จำนวนเลข 1 เป็นเลขคี่1,3 บิตพาริตี้คู่ก็จะมีค่าเท่ากับ1 ถ้าแปลงรหัส BCDใน ่ **่** ตำแหน่งใดๆ มีจำนวนเลข1 เป็นเลขคู่ 2,4 บิตพาริตี้คู่ก็จะมีค่าเท่ากับ0 ่ ่ ■ รหัสอื่นๆในตารางก็ใช้เทคนิคเดียวกัน ั

## **436 การออกแบบวงจรสร้างบิตตรวจสอบ**

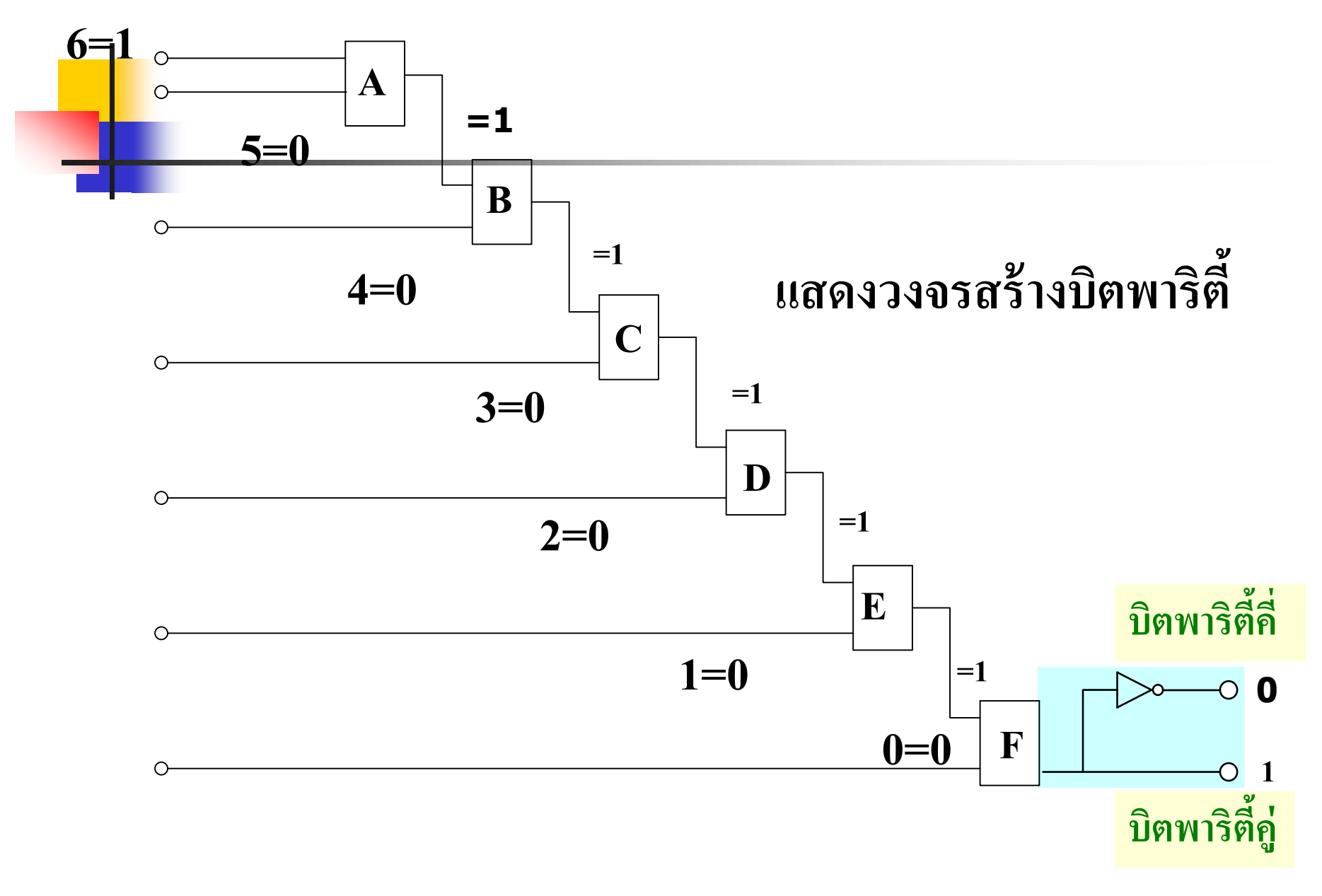

- การออกแบบวงจรสร้างบิตตรวจสอบค่าความผิดพลาด
- $\blacksquare$  ตามมาตรฐาน  $\text{CCITT} \left(\text{V6}\right)$  กำหนดให้บิตพาริตี้วางไว้ที่ตำแหน่งบิตที่  $8$
- ิวิธีการโดยใช้ หลักการบวกที่ไม่คิดตัวทด ข้อมูลมีจำนวน 7 บิต
- ใช้ตัวบวก  $(EX-OR)$ ไม่คิดตัวทดจำนวน 6 ตัว
- นำค่าแต่ละบิตของข้อมูลมาบวกกันจากบิต 0 บวกกับบิต 1 โดยใช้ Block A ใด้ค่าเอาต์พุต แล้วนำค่าเอาต์พุต ไปบวกกับอินพุตบิต 2 โดยBlock B ได้ค่าเอาต์พุต แล้วนำค่า ไปบวก กับบิตต่อไปจนถึงถึงบิตที่ 6 Block F  $\,$  เป็นจำนวนทั้งสิ้น  $\,$  7 บิต
- $\blacksquare$  ถ้าค่าที่ได้จากการบวกของบิตที่7 มีจำนวนเป็น1 ก็แสดงว่าบิตพาริตี้แบบคู่จะต้องมีค่า 1 ■ ถ้าค่าที่ได้จากการบวกของบิตที่7 มีจำนวนเป็น0 ก็แสดงว่าบิตพาริตี้แบบคู่จะต้องมีค่า 0 ■ ในทำนองกลับกันบิตพาริตี้คี่จะตรงกันข้ามกับบิตพาริตี้คู่

## **ผลลัพธ์ของวงจรสร้างบิตพาริตี้ค่ ได้ ู ดังนี้**

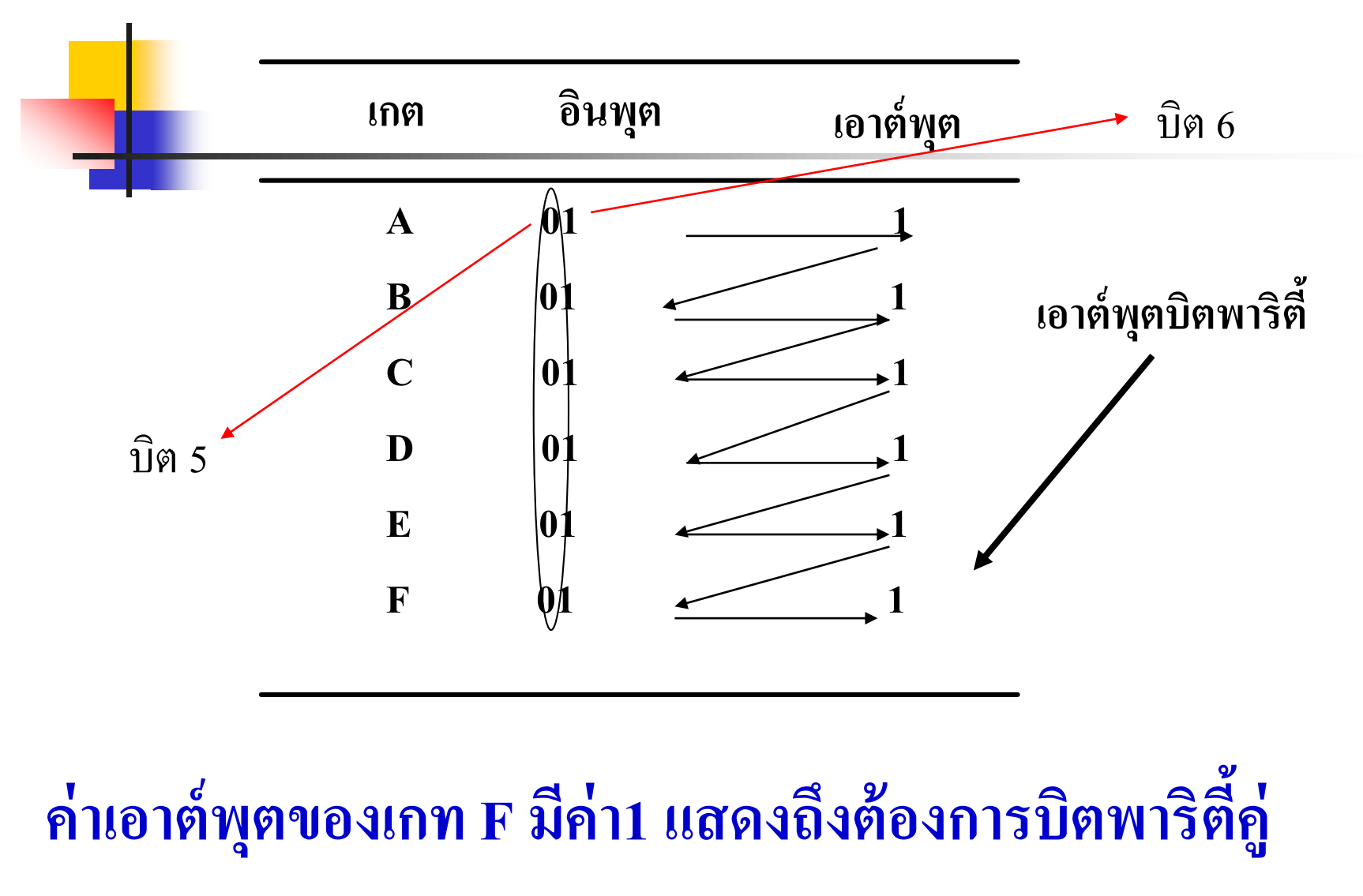

- การออกแบบวงจรสร้างบิตตรวจสอบ(Parity Bit)
- รหัสที่ทำการสร้างขนาด 7 บิต รวมพาริดี้อีก 1 บิต เป็นรหัส 8 บิต
- <mark>. หลั</mark>กการ วิธีตรวจสอบนำบิตทั้งหมดมาเปรียบเทียบ
- **ุ โดยเทียบค่าถ้าแตกต่างกันให้ค่า1 ถ้าเหมือนกันจะให้ค่า**0
- ี นำผลที่ได้ไปเปรียบเทียบกับหลักต่อไปจนครบ7 บิต
- ค่าที่เกิดจากการเปรียบเทียบบิตสุดท้ายจะเป็นค่า บิตพาริตี้แบบคู่(Even Parity)  $\blacksquare$  ค่ำที่กำหนด 1000000  $\overline{\mathcal{L}}$
- $\blacksquare$  นำค่าบิต7=1 เปรียบเทียบกับบิต6=0 โดยวงจร $\boldsymbol{\rm{A}}$  ได้ค่าเอาต์พุตเท่ากับ 1
- $\blacksquare$  นำผลที่ได้จากเอาต์พุต A ไปเปรียบเทียบกับบิต 5=0 โดยวงจร $\mathtt B$  ได้ค่าเอาต์พุตเท่ากับ 1 ่  $\blacksquare$  นำผลที่ได้จากเอาต์พุต B ไปเปรียบเทียบกับบิต 4=0 โดยวงจร $\mathtt C$  ได้ค่าเอาต์พุตเท่ากับ 1 ֦֘<u>֘</u><br>֧֚֝<br>֚֝  $\blacksquare$  นำผลที่ได้จากเอาต์พุต $\mathtt C$  ไปเปรียบเทียบกับบิต 3=0 โดยวงจร $\mathtt D$  ได้ค่าเอาต์พุตเท่ากับ 1  $\blacksquare$  นำผลที่ได้จากเอาต์พุต $\texttt D$  ไปเปรียบเทียบกับบิต 2=0 โดยวงจร $\texttt E$  ได้ค่าเอาต์พุตเท่ากับ 1  $\blacksquare$  นำผลที่ได้จากเอาต์พุต  $\boldsymbol{\text{E}}$  ไปเปรียบเทียบกับบิต 1=0 โดยวงจร $\boldsymbol{\text{F}}$  ได้ค่าเอาต์พุตเท่ากับ 1 ■ นำผลที่ได้จากเอาต์พุต F ไปเป็นบิตพาริตี้ในที่นี้จะเป็นพาริตี้แบบคู่คือค่า 1  $\blacksquare$  ถ้าต้องการทำเป็นบิตพาริตี้คี่ โดยผ่านวงจร $\rm{NOT}$ เกต ก็จะได้เป็นวงจรสร้างบิตพาริตี้คี่ มีค่า $\rm 0$ ֦֘<u>֘</u><br>֧֚֝

## **ตัวอย่างการใช้บิตพาริตี้ตรวจสอบ**

**กรณีที่มีบิตเพียง หนึ่งบิต ผิดพลาด ท าให้วงจร ด้านรับแสดงค่าลอจิก 1** <mark>เพื่</mark>อแจ้งความผิดพลาดของข้อมูลขึ้น เราแสดงสถานะบอกแต่ละเกต ดังนี้

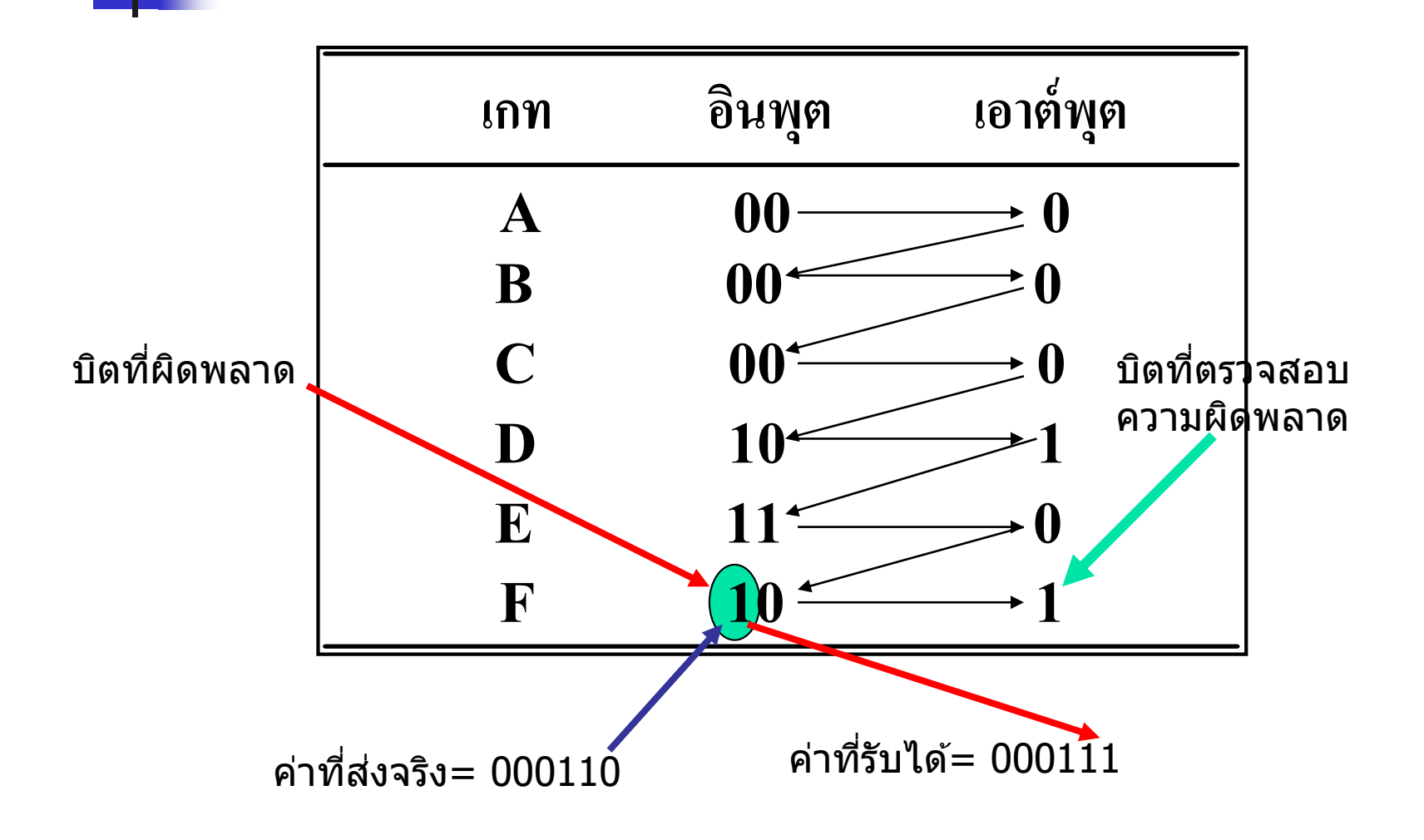

 $\blacksquare$  อีกตัวอย่าง ค่าทางอินพุตเป็น 0000110 ค่าบิตตรวจสอบคู่ควรจะเป็น 0 เมื่อส่งผ่านไปในวงจรต่างๆแล้วหากเกิดความผิดพลาด เป็น 0000111 ค่าบิตพาริตี้คู่ที่ได้เมื่อมีการผิดพลาดเพียง 1 บิต เป็นค่า 1 ดังนั้นวงจร ่

 $\blacksquare$  ทำการตรวจสอบแล้วส่งผลว่ามีการผิดพลาด ก็บอกไปยังวงจรที่มีการ ส่งข้อมูลให้ทำการส่งข้อมูลให้ใหม่ เมื่อมีการรับผิดพลาดแสดงให้เห็น ดังตารางการเปรียบเทียบ การผิดพลาดที่บิต 0 ส่งค่า 0 แต่การรับเป็น ่ ่ ่ ค า 1**่** 

# **กรณีที่มีบิตผิดสองบิตวิธีบิตพาริตี้ ไม่ สามารถตรวจพบได้ (นับเป็ นข้อเสียอย่างหนึ่ง)**

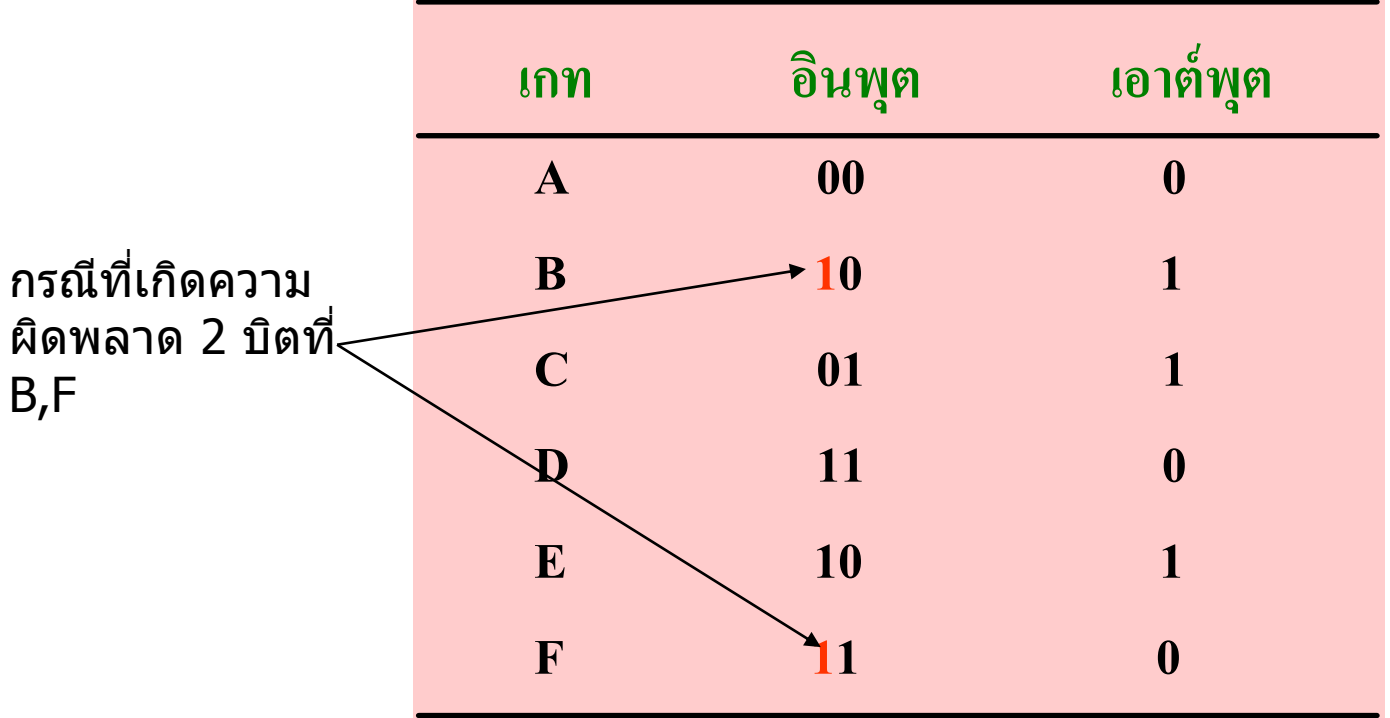

 $\blacksquare$  กรณีมีการผิดพลาด 2 บิต ตัวอย่างเดิมถ้าส่งค่า 0000110 บิตตรวจสอบคู่เป็น 0 ่ ในกรณีนี ้ ค ่าบิตที่เกิดเป็ น 0010111 มีการผิดพลาดถึง 2 บิต ที่บิต0 , 4 ผลการ ้ตรวจสอบได้ค่าเป็น 0 การตรวจสอบถือว่าถูกต้องจึงไม่มีการแจ้งเตือนไปยัง วงจรส่ง ค่าที่นำไปใช้มีการผิดพลาด 2 บิต นับได้ว่าเป็นข้อผิดพลาดอย่างหนึ่ง ่<br>.<br>. การแก้ไขข้อผิดพลาดอย่างนี้มีการส่งรหัส แก้ไขโดยใช้หลักความน่าจะเป็น ในการแกไขเมื่อมีการผิดพลาดถึง ้ 2 บิต รหัสนี ้จะใช้ในการควบคุมระยะไกล ที่มีความแม่นยำและแน่นอนสูงจะทำการตรวจสอบและแก้ไขข้อมูลให้ ถูกต้องเหมือนกับต้นฉบับเดิม ซึ่งจะนำไปใช้ในการตวบคุมจรวด, ดาวเทียม, วิถีนำทางใกลม,ยานอวกาศ ซึ่งจะใม่กล่าวในที่นี้
### **การสร้างบิตตรวจสอบแบบค่ ู**

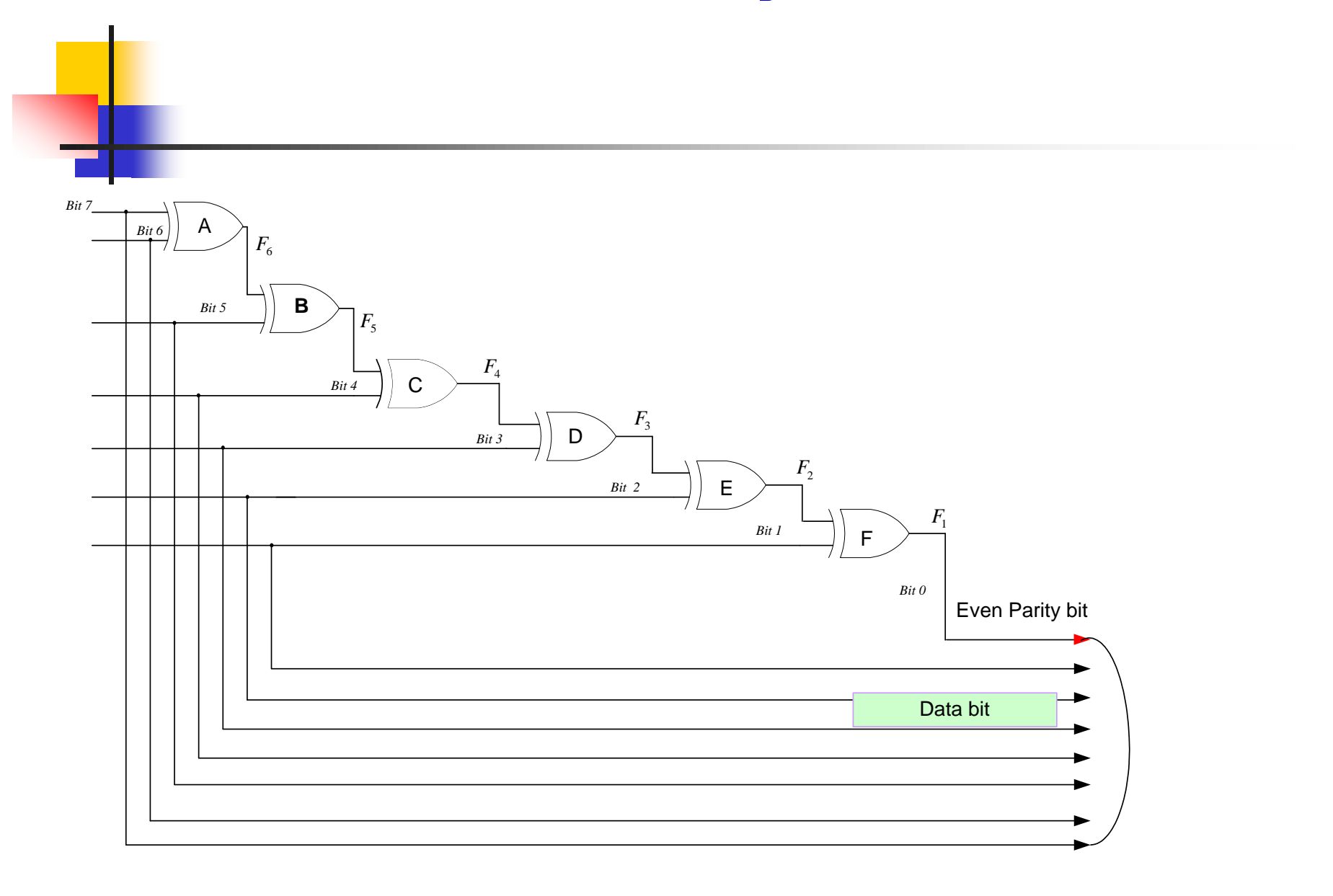

<u>ี ค</u>ุการสร้างวงจรบิตตรวจสอบจากหลักการที่กล่าวมาทั้งหมด

- สามารถสร้างค่าจากเอาต์พุตโดยใช้วงจร EX-OR เกต
- $\blacksquare$  ค่าที่ได้จากเอาต์พุต EX-OR เกต นำไปเปรียบเทียบกับบิตถัดไป
- จ านวน 7 บิตสามารถใช้ EX-OR เกต 6 ตัว A-F
- $\blacksquare$  เอาต์พุตของ EX-OR เกต บิตที่0 คือค่า บิตพาริตี้คู่
	- บิตข้อมูล (Data bit) สามารถนำมาต่อใช้งานใด้โดยตรงเป็นจำนวน 7 บิต

#### **ตาราง รหัสแอสคี 437รหัสที่ใช้ในเครื่องคอมพิวเตอร์**

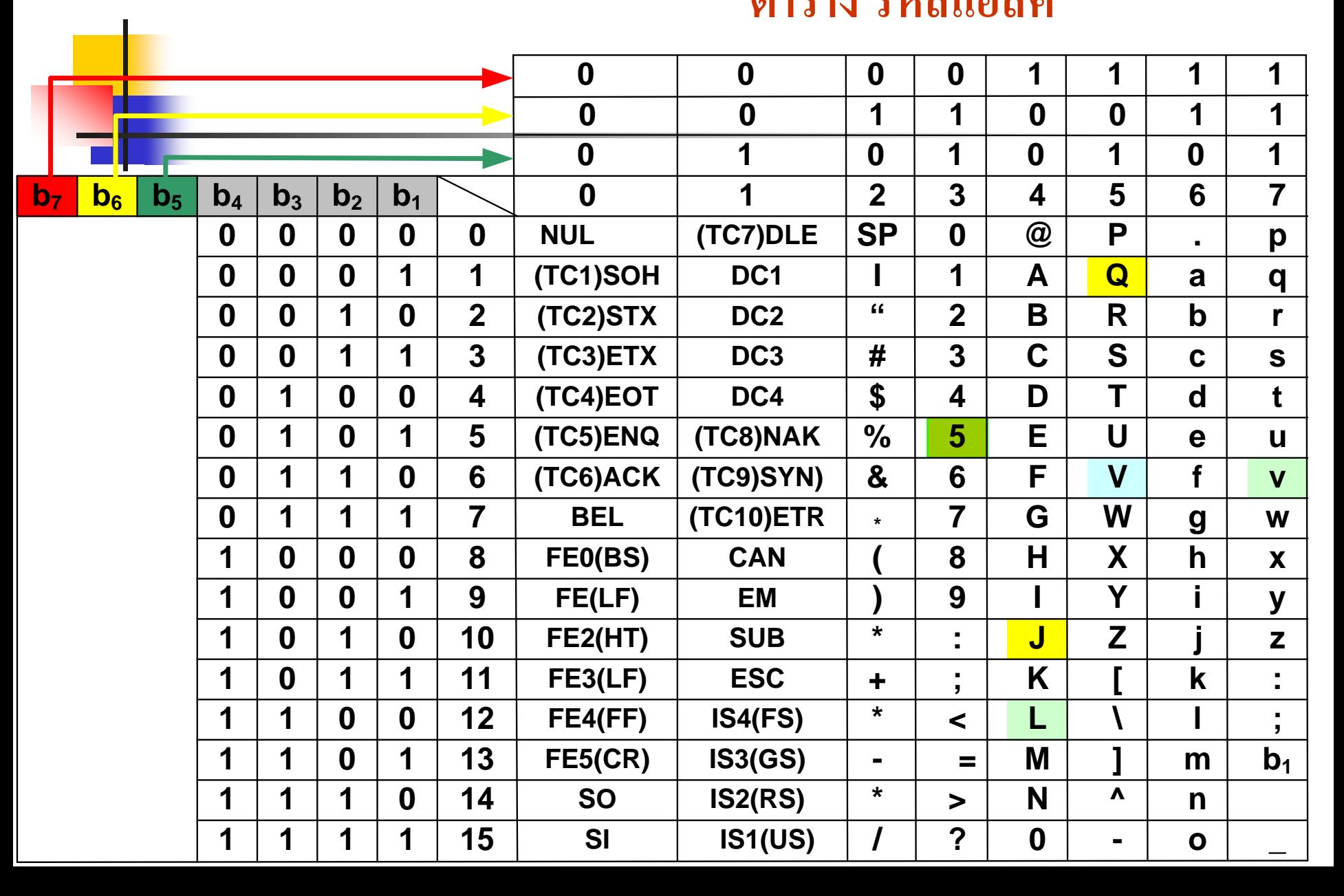

ี รหั**ส**ที่ใช้ในเครื่องคอมพิวเตอร์(ASCII Code) มีมาตรฐาน7 บิต กับ 8 บิต แทนด้วย 1อักษร <mark>สาม</mark>ารถแทนค่าได้ 128 ค่า ่

 ASCII (American Standard Code for Information Interchange) เป็ นรหัสที่รับจากคีย์บอร์ด แล้วทำการแปลงเป็นเลขฐาน 2 ในรูปแบบรหัสแอสคีซึ่งมีจำนวน 7 บิต แบ่งเป็นสองส่วน ดังตารางแสดงค่า ถ้าเป็นขนาด8 บิต บิตซ้ายสุดคือค่าตรวจสอบความผิดพลาดตั้งค่า 0 ֦֘<u>֘</u><br>֧֪֚֝  $\blacksquare$  ตัวอย่าง ข้อมูล  ${\rm A\_CAB}$ . แทนด้วย 8 บิต  ${\rm ASCII}$  ได้ดังนี้

01000001 00100000 01000011 01000001 01000010 00101110

A blank C A B

- $\blacksquare$  ในตารางสามารถแยกออกเป็น 2 ส่วน Row แถวประกอบด้วย b<sub>1</sub>-b<sub>4</sub> แสดงค่าตำแหน่งได้ 16 ตำแหน่ง คือค่า 0-15
- ส่วนของคอลัมน์มีค่า 3 บิต ประกอบด้วย b5-b7 แสดงใด้ 8คอลัมน์ ไม่ซ้ำกัน
- $\blacksquare$  นำส่วนRow มาตัดColumn จะได้ค่าเป็น ตัวอักษร ส่วนรหัส ASCII ได้จากค่า b $_{0}$ -b $_{7}$

# **ทดสอบความร้สัปดาห์ที่ ู 5**

- 1. <mark>จงอ</mark>ธิบายรหัสที่ใช้ในระบบคอมพิวเตอร์ ถึงจำนวนบิต และการทำงาน ของรหัส
- 2. จงสร้างรหัสส่วนตัวที่สามารถนำไปสร้างวงจรเข้ารหัสและพร้อมกับบิต ที่ทำการตรวจสอบโดยกำหนดเงื่อนไขของเอาต์พุตตามความต้องการ ที่นักศึกษาต้องการ
- 3. บอกถึงแนวคิดของการออกแบบวงจรเข้ารหัส
- 4. เขียนตารางความจริงวงจรเข้ารหัส และแนวทางในการสร้างวงจร ถอดรหัส
- 5. เขียนวงจรที่ออกแบบเข้ารหัส

### **เนื้อหาค าบรรยายในสัปดาห์ที่ 6 การถอดรหัส ( Decoder)**

#### **การถอดรหัสทางดิจิตอลของเลขฐานสอง** การออกแบบวงจรถอดรหัสฐานสองขนาด 2 บิต การออกแบบวงจรถอดรหัสฐานสองขนาด 3 บิต การออกแบบวงจรถอดรหัสฐานสองขนาด 4 บิตแบบ Tree การออกแบบวงจรถอดรหัสฐานสองขนาด 14 บิตแบบTree การออกแบบวงจรถอดรหัสฐานสองขนาด n บิต

**เนื้อหาค าบรรยายในสัปดาห์ที่ 6 การถอดรหัส ( Decoder) (ต่อ) 45 การออกแบบวงจรถอดรหัส BCD -8421 แสดงผลแบบแอลอีดีseven segment**

 $451$  การออกแบบวงจรถอดรหัส BCD-8421 แสดงผล แบบแอลอีดี seven segment มีคาโถดต่ อร วมกน ั (Common Cathoad)

ี 452 การออกแบบวงจรถอดรหัสBCD-8421 แสดงผล แบบแอลอีดี seven

segment มีอาโถดต่ อร วมกน ั (Common Anode) ่

453 การออกแบบวงจรถอดรหัสฐานสอง แบบแสดงผลเอาต์พุตเดียว

่ 454 การออกแบบวงจรถอดรหัสฐานสองเป็นรหัสเกร์ย

**46การประย กต์ใช้วงจรถอดรหัสในการออกแบบวงจรลอจิกเกต ุ** 461 การนำวงจรถอดรหัส ไปออกแบบลอจิกเกตในรูป Minterm 462 การนำวงจรถอดรหัสไปออกแบบลอจิกเกตในรูป Maxterm

### การเบ้ารหัส และ ถอครหัส (Encoder and Decoder)

-**การเข้ารหัส (Encoder)** ในสัปดาห์ที่5 กล ่าวถึงเรื่องของวงจร Logic หมายความวา ่ การเปลี่ยนแปลงระดับของ Logic จากสวิทช์มาเป็ นสัญญาณ Logic ตามรหัสที่เรา ต้องการ เช่น ถ้ามีสวิทช์อยู่ 10 ตัว กดสวิทช์เลขหมายใดก็ให้ Output ของวงจรเป็น ี สัญญาณ Logic ของรหัส Binary เป็นต้น ซึ่งเราจะให้ Output ของวงจรเป็นรหัส อะ<mark>ไรก็ขึ้นอยู่กับความต้องการของผู้</mark>ใช้ ในทำนองเดียวกัน

- **การถอดรหัส (Decoder)** กี็หมายความถึง วงจรซึ่งเปลี่ยนรหัสทาง Input เพื่อเป็น รหัสอื่นตามต้องการ เช่น เปลี่ยนรหัส BCD เป็ นแรงดันของ เลขฐานสิบเป็นต้น วงจรเข้ารหัสและ ถอครหัสนี้ สามารถสร้างขึ้นมาจาก Diode ซึ่งต่อกันแบบ Matrix หรือ จากวงจร Gate Combination ก็ได้ ซึ่งทั้งสองชนิดขึ้นอยู่กับความเหมาะสมของ ֦֧<u>֘</u> ผู้ใช้ในแง่ ของขนาดความยุงยาก ราคา ฯลฯ ้<br>:<br>:

-**วงจร Gate combination** ส าหรับวงจรถอดรหัส BCD -8421 เป็ นเลขฐานสิบจาก วงจรดังกล่าว ถ้าเราเอา LED มาต ่อที่ Output LED จะสวางเฉพาะ Output ใด ่<br>.<br>. Output หนึ่งตามรหัส BCD - 8421 ของ Input

<mark>- หากต้องการแสดงผลออกมาในรูปของ LED 7 ส่วน (segment ) ซึ่งจะทำให้อ่าน</mark> การแสดงผลใด้ง่ายขึ้นวงจรถอดรหัสก็ต้องเป็นวงจรถอดรหัสสำหรับจุด LED 7 ชิ ้ นส ่วนที่กล่าวมาแล้วทั้ งหมด

**- ตัวอย่างต่อไปเป็ นตารางถอดรหัสจาก BCD เป็ นรหัส GRAY** ค ่าเอาต์พุต จะนำไปออกแบบวงจรเกตโดยพิจารณาทีละขั้นตอนดังตาราง k-map

44 การถอดรหัสทางดิจิตอลของเลขฐานสอง <mark>. โถอครหัสในรูปแบบตำแหน่ง แสดงผล</mark>ในเลขฐาน10 โดย ใช้ LED แสดงตำแหน่ง 0,1,2,3,4,5,6,7,8,9.

 ถอดรหัสในรูปแบบแสดงผลเป็ นเลขฐาน 10 แสดงผลใน รูปแบบ Seven segment

ถอดรหัสเลขฐานสองในรูปแบบรหัสเกร์ย

#### 441 การออกแบบวงจรถอดรหัส

**การออกแบบวงจรถอดรหัสฐานสองขนาด 2 บิตแบบแสดงโดย** 

#### **ต าแหน่ง LED**

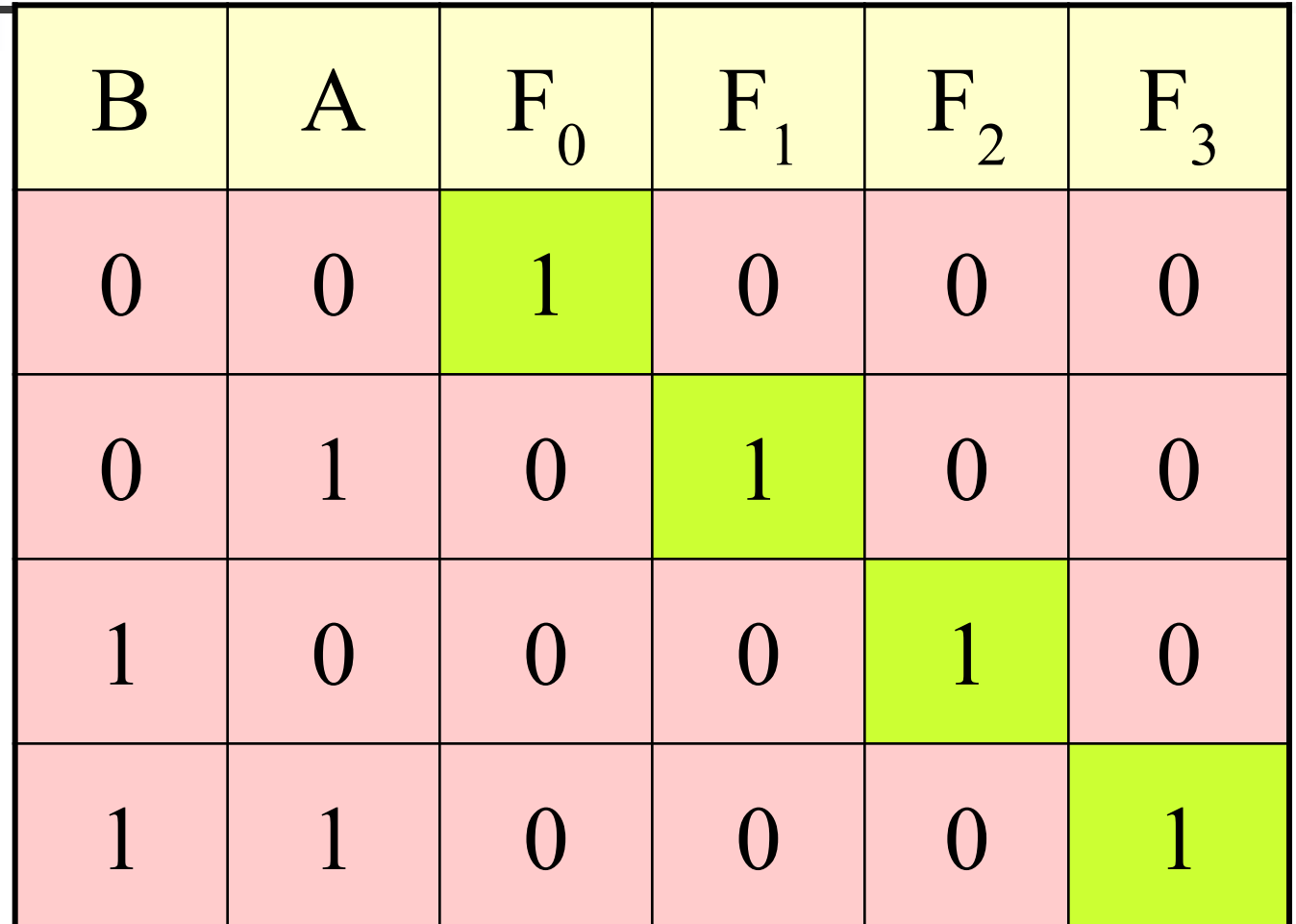

**ตารางแสดงค่าของวงจรถอดรหัส**

ี<mark>ก</mark>ารออกแบบวงจรถอดรหัสฐานสอง ขนาด 2 บิต

<mark>พิจารณาจากตารางแสดงค่าของวงจรถอดรหัส(Decorder Circuit)</mark>

่ คำที่ได้ทางเอาต์พุตจะได้ค่าที่แตกต่างกัน 4 ค่า โดยพิจารณาแต่ละเอาต์พุต ในเทอมของ minterm ได้ดังต่อไปนี้

- ค่ำ  $F_0 = \overline{AB}$ ่ - ค่ำ  $F_1 = AB$ ่ - ค่ำ  $F_2 = AB$ ่

- ค่ำ  $F_3 = AB$ ่

 สามารถเขียนเป็ นวงจรถอดรหัสพร้อมด้วยสัญญาณควบคุม (Enable) ของ วงจร ดังรูปแสดงถัดไป

■ การนำไปใช้งานเช่นแสดงสุภาวะของลิฟท์ขนของที่ จำนวนไม่เกิน 7 ชั้นว่า ่ ขณะนี้ลิฟท์กำลังเคลื่อนอยู่ชั้นใด

# **2 to 4 Decoder with Enable**  $L_{SB} \, A \qquad \qquad \qquad \wedge \qquad \qquad \qquad \wedge$  $F_0 = A.B$  $F_0 = A.B$  $F_2 = A.B$  $F_1 = A.B$  $F_3 = A.B$

Enable

#### **442การออกแบบวงจรถอดรหัสฐานสองขนาด 3 บิต**

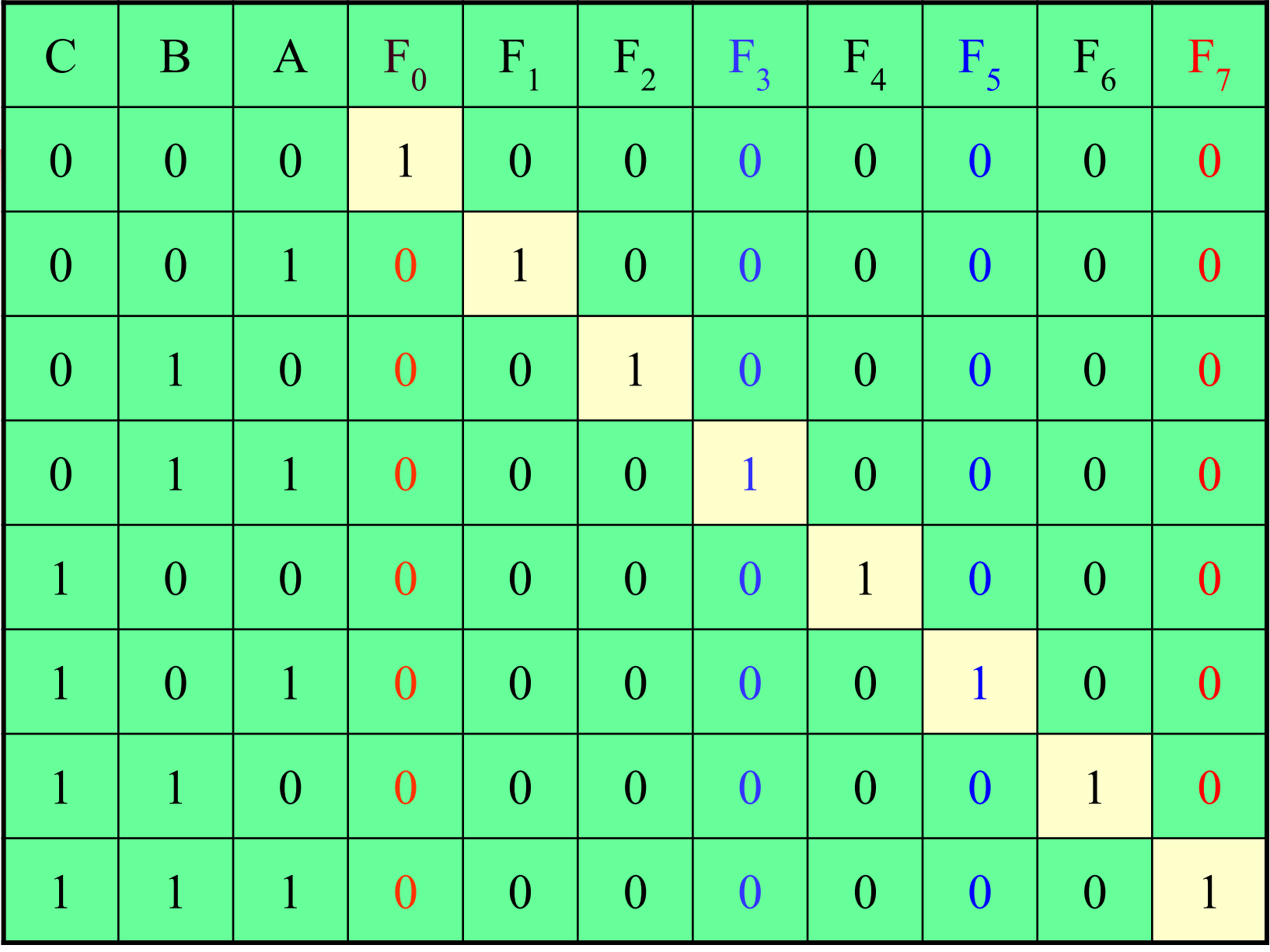

**ตารางแสดงค่าวงจรถอดรหัส 3 บิต**

 พิจารณาจากตารางความจริงของวงจรถอดรหัสขนาด 3 บิต <mark>- สัญ</mark>ญาณทางอินพุตที่จะนำไปถอดรหัสคือ A,B,C สัญญาณทางเอาต์พุต ที่ได้ออกมาในรูป minterm มีดังต่อไปนี้ **อธิบาย**

$$
-F_0 = \overline{A}\overline{B}\overline{C}
$$
  
\n
$$
-F_1 = \overline{A}\overline{B}\overline{C}
$$
  
\n
$$
-F_2 = \overline{A}\overline{B}\overline{C}
$$
  
\n
$$
-F_3 = \overline{A}\overline{B}\overline{C}
$$
  
\n
$$
-F_4 = \overline{A}\overline{B}\overline{C}
$$
  
\n
$$
-F_5 = \overline{A}\overline{B}\overline{C}
$$
  
\n
$$
-F_6 = \overline{A}\overline{B}\overline{C}
$$
  
\n
$$
-F_7 = \overline{A}\overline{B}\overline{C}
$$

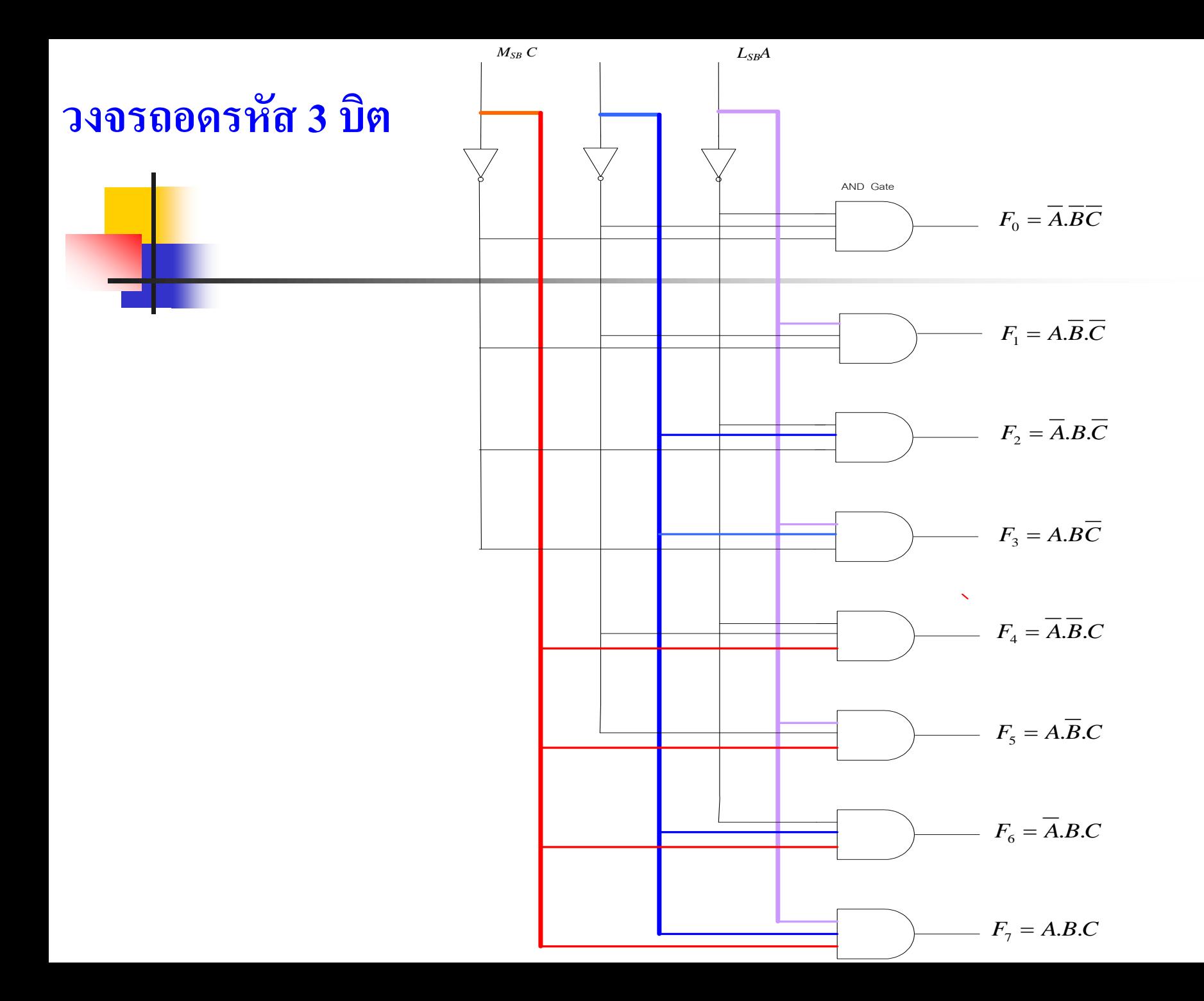

 จากค ่าที่minterm ในตารางดังกล่าวสามารถน าค่าที่ได้จากเอาต์พุตมาเขียน เ<mark>ป็นวงจร</mark>

 $\blacksquare$  ค่าเอาต์พุตของ  $\boldsymbol{\mathrm{F}}_0$  จะเป็น 1 ก็ต่อเมื่ออินพุต A=0, B=0, C=0 วงจรจะทำการ ถอดรหัสในตำแหน่ง  $\mathtt{F}_0$  โดยนำ NOT A <sup>ๆ</sup>ปAND กับ NOT B และ NOT C  $\blacksquare$  ค่าเอาต์พุตของ  $\boldsymbol{\mathrm{F}}_1$  จะเป็น 1 ก็ต่อเมื่ออินพุต A=1, B=0, C=0 วงจรจะทำการ ถอดรหัสในตำแหน่ง  $\mathtt{F}_1$  โดยนำ A <sup>ๆ</sup>ป AND กับ NOT B และ NOT C  $\blacksquare$  ค่าเอาต์พุตของ  $\boldsymbol{\mathrm{F}}_2$  จะเป็น 1 ก็ต่อเมื่ออินพุต A=0, B=1, C=0 วงจรจะทำการ ถอดรหัสในตำแหน่ง  $\mathtt{F}_1$  โดยนำ  $\mathtt{NOT} \mathtt{A}$  ไป  $\mathtt{AND}$  กับ  $\mathtt{B}$  และ  $\mathtt{NOT} \mathtt{C}$  $\blacksquare$  ในค่าตำแหน่งที่  $\text{F}_3\text{-F}_7$ ก็พิจารณาดังที่กล่าวมา ■ ค่าเอาต์พุตที่แสดงขนาด 3 บิต จะไม่ซ้ำกัน 8 ตำแหน่ง

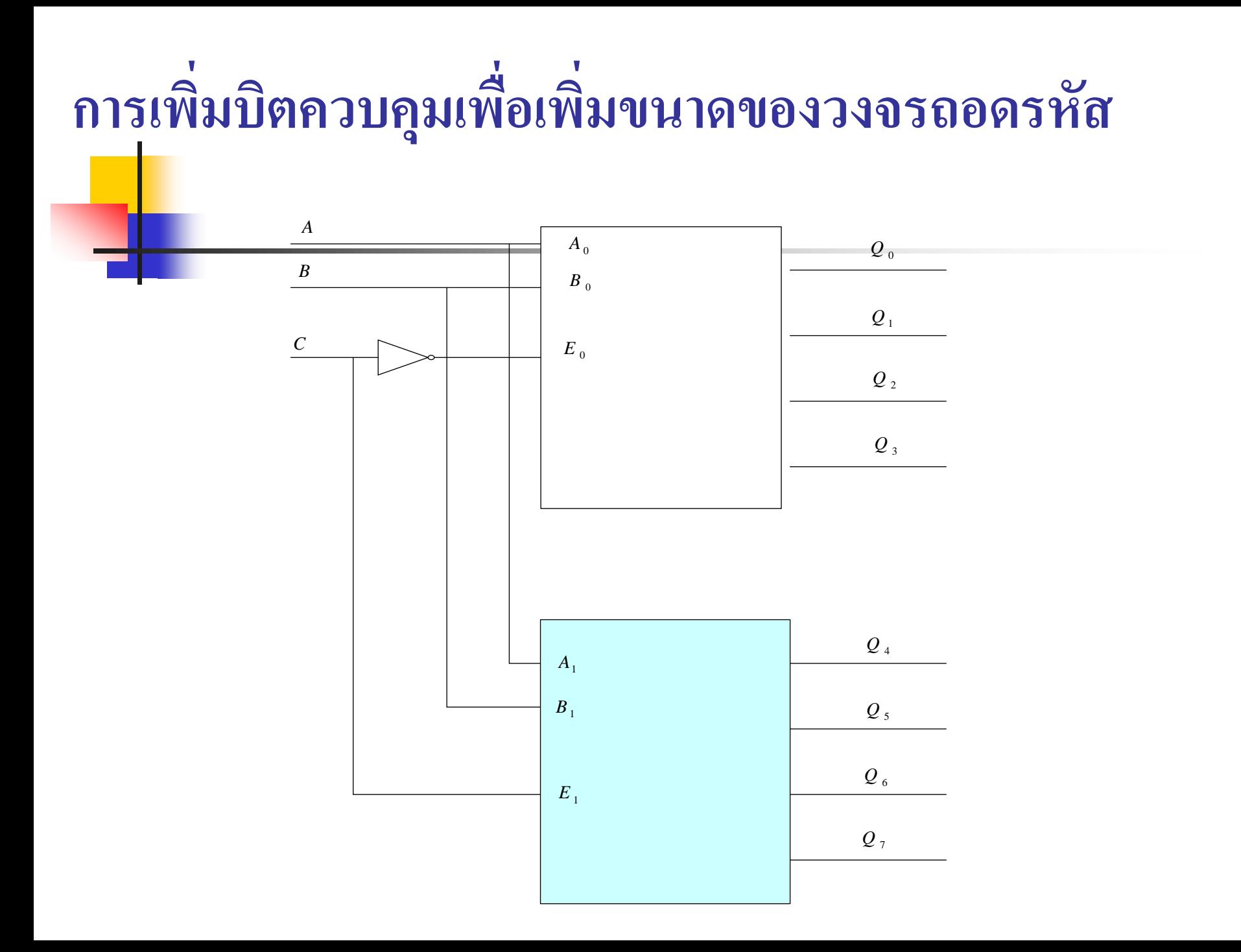

- <mark>ก</mark>ารสร้างวงจรถอดรหัสขนาด 3 บิต โดยการนำวงจรถอดรหัสขนาด 2 บิตมาใช้งาน **่า ปีด** A<sub>0</sub> , B<sub>0</sub> จะทำงานที่ตำแหน่ง 0-3 และซ้ำใหม่ 4-7 โดยมีบิต C เป็นบิตตัวแปร  $\blacksquare$  วงจรถอดรหัส ขนาด 3บิต พิจารณาบิต  $\rm M_{SB}$  หรือบิต  $\rm C$  จะมีค่าเท่ากับ  $\;$  0 ในตำแหน่ง ่ ่ ของเลขฐานสอง ในตำแหน่งเลขฐานสิบเท่ากับ 0 - 3 และที่บิต C มีค่าเท่ากับ 1 ใน ่ ตำแหน่งเลข 4-7 จึงนำมาเป็นบิตควบคุมการทำงานของวงจรถอดรหัส 2 บิตใด้ดังรูป ■ การทำงานของวงจรถอดรหัสแบบนี้ จะใช้วงจรถอดรหัส 2บิต ที่มีตัวควบคุม Enable ใช้ บิต C ทำงานร่วมกับตัวอินเวอร์เตอร์ทางด้านอินพุต
- $\blacksquare$   $\mathtt{A}_0$ , $\mathtt{B}_0$  จะต่อขนานกับ $\mathtt{A}_1$ , $\mathtt{B}_1$  เป็นตัวเลือกตำแหน่งเอาต์พุต จะมีค่าตั้งแต่ 00-11 ่<br>|<br>|  $\blacksquare\;\; \mathrm{E}_0$ และ $\mathrm{E}_1$ จะทำหน้าที่เลือกวงจรถอดรหัส  $\mathrm{Q}_0\text{-}\mathrm{Q}_3$  เมื่อบิต  $\mathrm{C}$  มีค่าเท่ากับ  $0$  ถ้าบิต $\mathrm{C}$  มีค่า ่ เท่ากับ 1 วงจรถอดรหัสจะเลือกเอาต์พุต Q<sub>4</sub>-Q<sub>7</sub> ่

**การถอดรหัสเลขฐานสองขนาด 4 บิตแบบ Treeออกแบบวงจร**

| DC                       | $\rm{BA}$ | $\mathbf{F}_0$ | $F_1$             | $\mathbf{F}_\mathbf{2}$                 | $F_3$             | $\mathbf{F}_4$               | $F_5$             | $\mathbf{F}_{6}$        | $\mathbf{F}_{7}$  | $\vert$ F <sub>8</sub>           | $\mathbf{F}_{9}$                        | $F_{10}$ | $\mathbf{F}_{\mathbf{11}}$ | $\mathbf{F}_{12}$                       | $F_{13}$          | $F_{14}$          | $\mathbf{F_{15}}$   |
|--------------------------|-----------|----------------|-------------------|-----------------------------------------|-------------------|------------------------------|-------------------|-------------------------|-------------------|----------------------------------|-----------------------------------------|----------|----------------------------|-----------------------------------------|-------------------|-------------------|---------------------|
| $\boldsymbol{00}$        | $00\,$    | ABCD           |                   |                                         |                   |                              |                   |                         |                   |                                  |                                         |          |                            |                                         |                   |                   |                     |
| $\boldsymbol{00}$        | $01\,$    |                | $A\overline{BCD}$ |                                         |                   |                              |                   |                         |                   |                                  |                                         |          |                            |                                         |                   |                   |                     |
| $\overline{\mathbf{00}}$ | $10\,$    |                |                   | $\overline{A}B\overline{C}\overline{D}$ |                   |                              |                   |                         |                   |                                  |                                         |          |                            |                                         |                   |                   |                     |
| $\boldsymbol{00}$        | 11        |                |                   |                                         | $AB\overline{CD}$ |                              |                   |                         |                   |                                  |                                         |          |                            |                                         |                   |                   |                     |
| $\theta I$               | $00\,$    |                |                   |                                         |                   | $\overline{ABC}\overline{D}$ |                   |                         |                   |                                  |                                         |          |                            |                                         |                   |                   |                     |
| 01                       | 01        |                |                   |                                         |                   |                              | $A\overline{BCD}$ |                         |                   |                                  |                                         |          |                            |                                         |                   |                   |                     |
| $\theta$                 | $10\,$    |                |                   |                                         |                   |                              |                   | $\bar{A}BC\overline{D}$ |                   |                                  |                                         |          |                            |                                         |                   |                   |                     |
| $\theta I$               | 11        |                |                   |                                         |                   |                              |                   |                         | $ABC\overline{D}$ |                                  |                                         |          |                            |                                         |                   |                   |                     |
| 10                       | $00\,$    |                |                   |                                         |                   |                              |                   |                         |                   | $\left  \overline{ABCD} \right $ |                                         |          |                            |                                         |                   |                   |                     |
| $\underline{10}$         | 01        |                |                   |                                         |                   |                              |                   |                         |                   |                                  | $\overline{A\overline{B}}\overline{C}D$ |          |                            |                                         |                   |                   |                     |
| 10                       | $10\,$    |                |                   |                                         |                   |                              |                   |                         |                   |                                  |                                         | ABCD     |                            |                                         |                   |                   |                     |
| 10                       | $11\,$    |                |                   |                                         |                   |                              |                   |                         |                   |                                  |                                         |          | $AB\overline{C}D$          |                                         |                   |                   |                     |
| $\lceil 11 \rceil$       | $00\,$    |                |                   |                                         |                   |                              |                   |                         |                   |                                  |                                         |          |                            | $\overline{\overline{A}}\overline{B}CD$ |                   |                   |                     |
| 11                       | 01        |                |                   |                                         |                   |                              |                   |                         |                   |                                  |                                         |          |                            |                                         | $\overline{ABCD}$ |                   |                     |
| $\vert 11 \vert$         | $10\,$    |                |                   |                                         |                   |                              |                   |                         |                   |                                  |                                         |          |                            |                                         |                   | $\overline{A}BCD$ |                     |
| $ 11\rangle$             | 11        |                |                   |                                         |                   |                              |                   |                         |                   |                                  |                                         |          |                            |                                         |                   |                   | $\boldsymbol{ABCD}$ |

 พิจารณาจากตารางแสดงถึงค่าเอาต์พุตของวงจรถอดรหัสขนาด 4 บิต <mark>์ ท</mark>างค้านอินพุต จะแบ่งเป็นสัญญาณขนาด 4 บิต คือ ABCD  $\blacksquare$  ทางค้านเอาต์พุต จะแบ่งเป็น  $\text{F}_{\text{0}}\text{-}\text{F}_{\text{15}}$  หรือ มีค่าเอาต์พุตจำนวน 16 ค่าที่ไม่ซ้ำกันคังตาราง  $\blacksquare$  พิจารณาทางค้านอินพุต หากแบ่งค่าเป็น 2 ส่วน คือบิตทาง  $\rm L_{_{SB}}$  , บิตทาง  $\rm M_{_{SB}}$ ่<br>.<br>.  $\blacksquare$  บิต  $\rm M_{_{SB}}$  ทางอินพุต D,C ที่มีค่าเป็น 00 จะแสดงค่าในเลขฐานสอง คือ 0-3  $\blacksquare$  บิต  $\rm M_{_{SB}}$  ทางอินพุต D,C ที่มีค่าเป็น 01 จะแสดงค่าในเลขฐานสอง คือ 4-7  $\blacksquare$  บิต  $\rm M_{_{SB}}$  ทางอินพุต D,C ที่มีค่าเป็น 10 จะแสดงค่าในเลขฐานสอง คือ 8-11  $\blacksquare$  บิต M<sub>sb</sub> ทางอินพุต D,C ที่มีค่าเป็น 11 จะแสดงค่าในเลขฐานสอง คือ 12-15 ■ ส่วนบิตทาง L<sub>sb</sub> ทางอินพุต B,A จะเปลี่ยนค่าจาก 00 -11 ซ้ำดังค่าที่แสดงในตาราง ี ในส่วนของบิต  $\rm\,M_{_{SR}}$  จะใช้ถอครหัสขนาด 2 บิต ่ ในส่วนของบิต  $\rm L_{_{SR}}$  จะใช้ถอครหัสขนาด 2 บิต ลักษณะการต่อแบบทรี มีการเชื่อม  $\rm\,M_{_{SR}}$  , L  $\rm_{_{SR}}$  ด้วยแอนด์เกต

#### การออกแบบวงจรถอดรหัสเลขฐานสองขนาด 4 บิตแบบ Tree

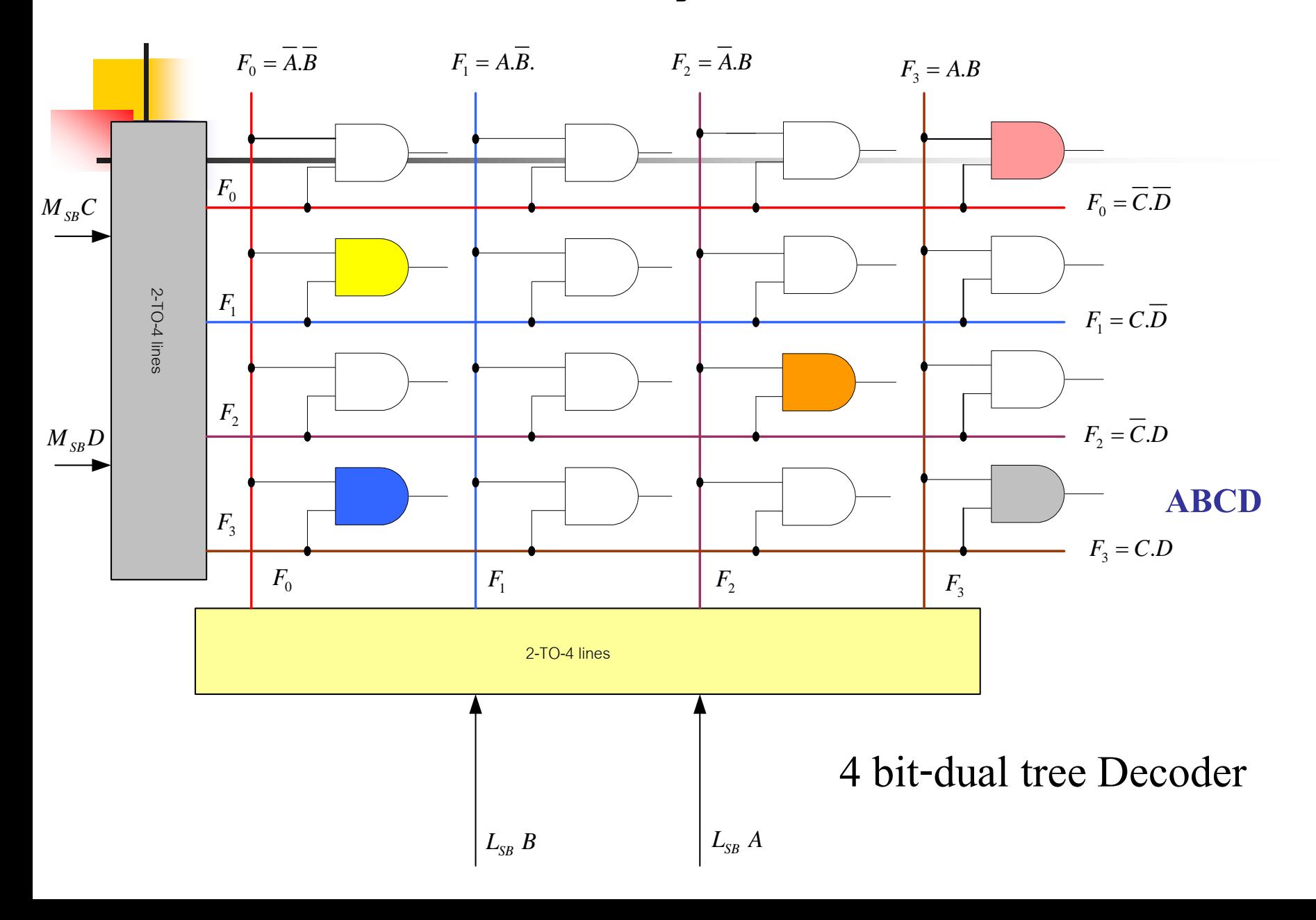

- การสร้างวงจรถอดรหัสขนาด 4 บิตแบบต้นไม้(Tree) โดยใช้วงจรถอดรหัส 2 บิต 2 ว<mark>งจร มาใช้งานร่วมกับ AND เกต ดังรูป</mark>
- กำหนดบิตCD ทางค่าสูงทำหน้าที่เลือกแถว (Row) ซึ่งจะมีค่าเท่ากับ 00-11 ่ ■ บิตAB ทางค่าต่ำทำหน้าที่เลือกคอลัมน์(Column)ที่จะแสดงค่าตำแหน่งทาง **่** เอาต์พุต
- $\blacksquare$  ตัวอย่างที่กำหนดค่าเป็น DC BA
	- ค่า DC จะแสดงค่าในตำแหน่งแถวที่ 4 หรือ  $\boldsymbol{\mathrm{F}}_{\mathfrak{z}}$ ่
	- ค่า AB จะแสดงค่าในตำแหน่งคอลัมน์ที่ 4 หรือ  $\boldsymbol{\mathrm{F}}_{\mathbf{\mathrm{3}}}$ ่

- ค ่าที่ได้จะเข้าทางอินพุตของวงจร AND เกต แสดงถึงเอาต์พุตของค ่าที่ถูก ถอดรหัสในตำแหน่ง DC BA ดังแสดงในรูป

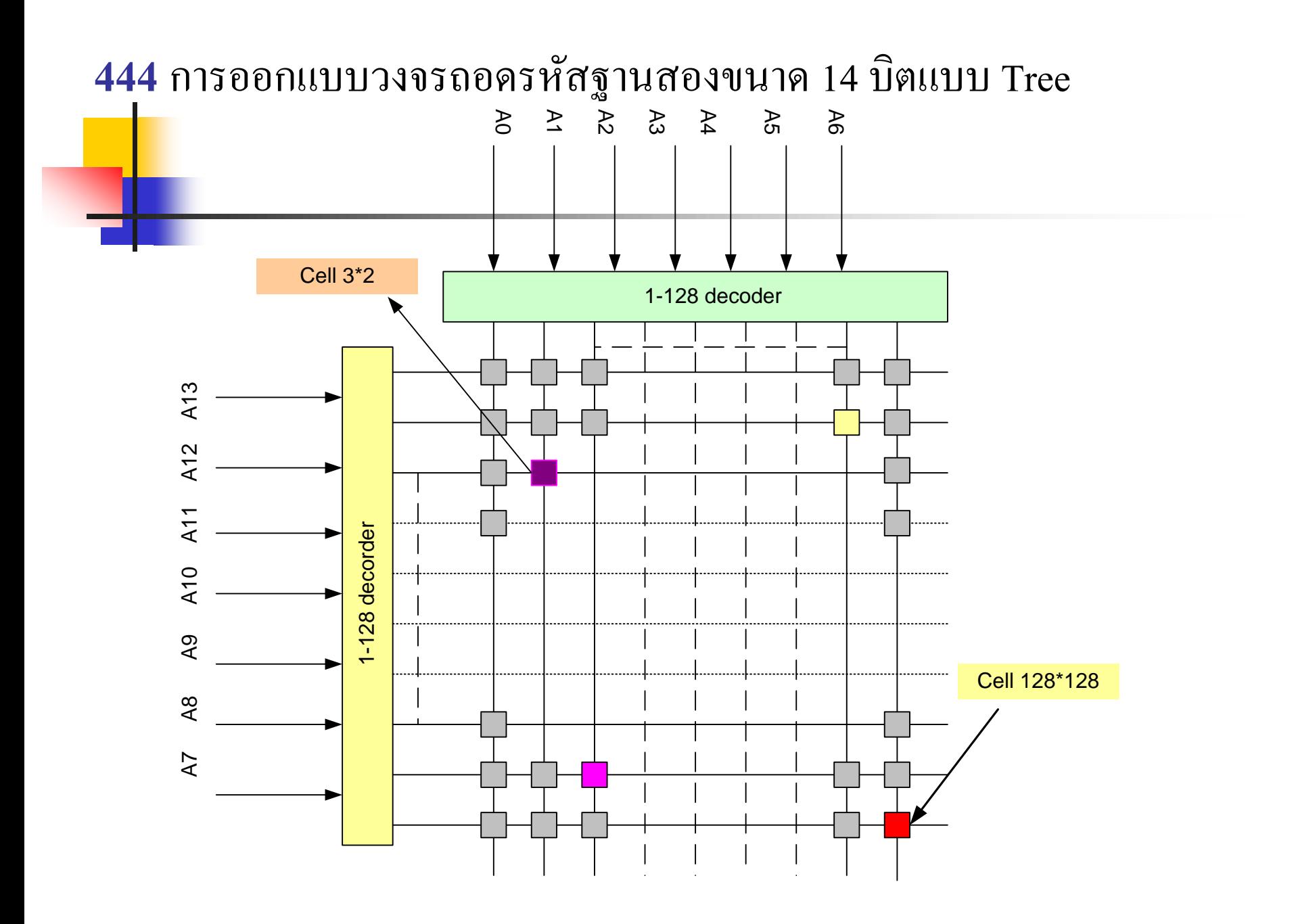

- การน าวงจรถอดรหัสขนาด 14 บิต แบบ Dual tree มาใช้งาน
- $\blacksquare$  อินพุตของทางแถวจะแบ่งออกเป็น 7 บิต  $\text{A}_7\text{-}\text{A}_{13}$  แบ่งออกเป็น 128 แถว  $\blacksquare$  อินพุตของคอลัมน์จะแบ่งเป็น 7 บิตเช่นกัน A<sub>0</sub>-A<sub>6</sub> แบ่งออกเป็น 128 คอลัมน์
- $\blacksquare$  เอาต์พุตเป็นขนาด 128 \* 128 Cell ที่ไม่ซ้ำกัน
- จากตัวอย่างการเลือกตำแหน่งของเซลล์ จะเลือกจากแถวคูณกับคอลัมน์ ในที่นี้จะได้แถวที่3 คูณกับคอลัมน์ 2

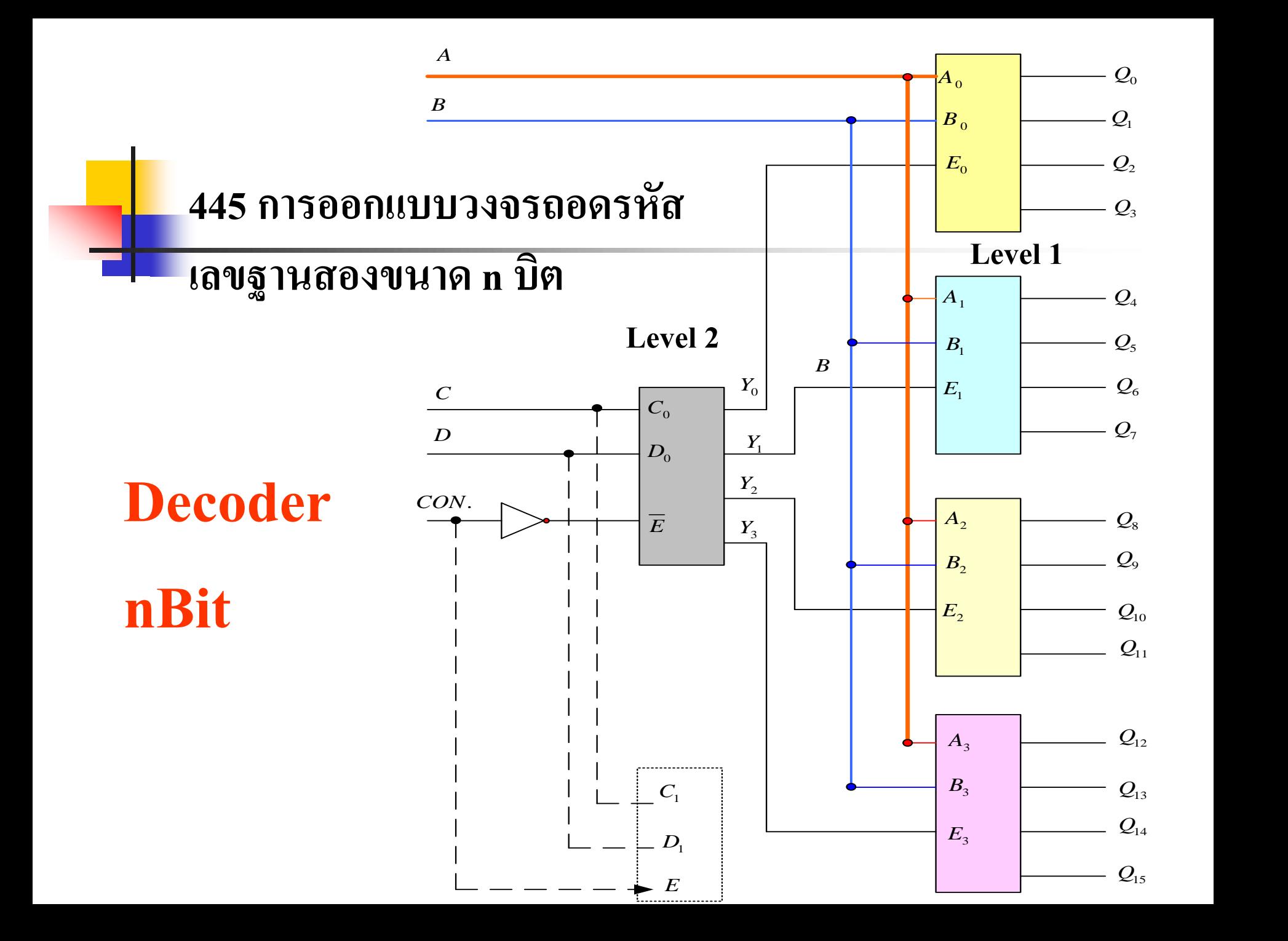

- การออกแบบวงจรถอดรหัสฐานสองขนาด n บิต
- วิธีการน าวงจรถอดรหัสขนาด 2 บิต มาต่ อกนแบบขนาน ั 2ระดับ
- $\blacksquare$  นำค่าบิต  $\rm M_{_{SB}}$  มาควบคุมการทำงานของวงจรถอดรหัสในระดับต่างๆ  $\blacksquare$  จากการออกแบบทางอินพุตจำนวน 5 บิต A-E
- $\blacksquare$  นำค่าบิต  $\text{E}_1$  บิตมาควบคุมสัญญาณEnable ของวงจรถอดรหัสระดับ 2 สามารถควบคุมได้ถึง 32 ตำแหน่ง
- $\blacksquare$  สัญญาณที่เอาต์พุตของแต่ละตำแหน่งเกิดจากบิต A-B สามารถควบคุม ได้ 4 ตำแหน่ง
- $\blacksquare$  โดยมีบิตC-DควบคุมสัญญาณEnable ระดับ 2 ใด้ถึง 4 ตำแหน่ง  $\blacksquare$  การขยายบิต  $\rm M_{_{SB}}$  ออกไป กี้จะควบคุมในระดับ 3-n ต่อไป

#### 45 การออกแบบวงจรถอดรหัส

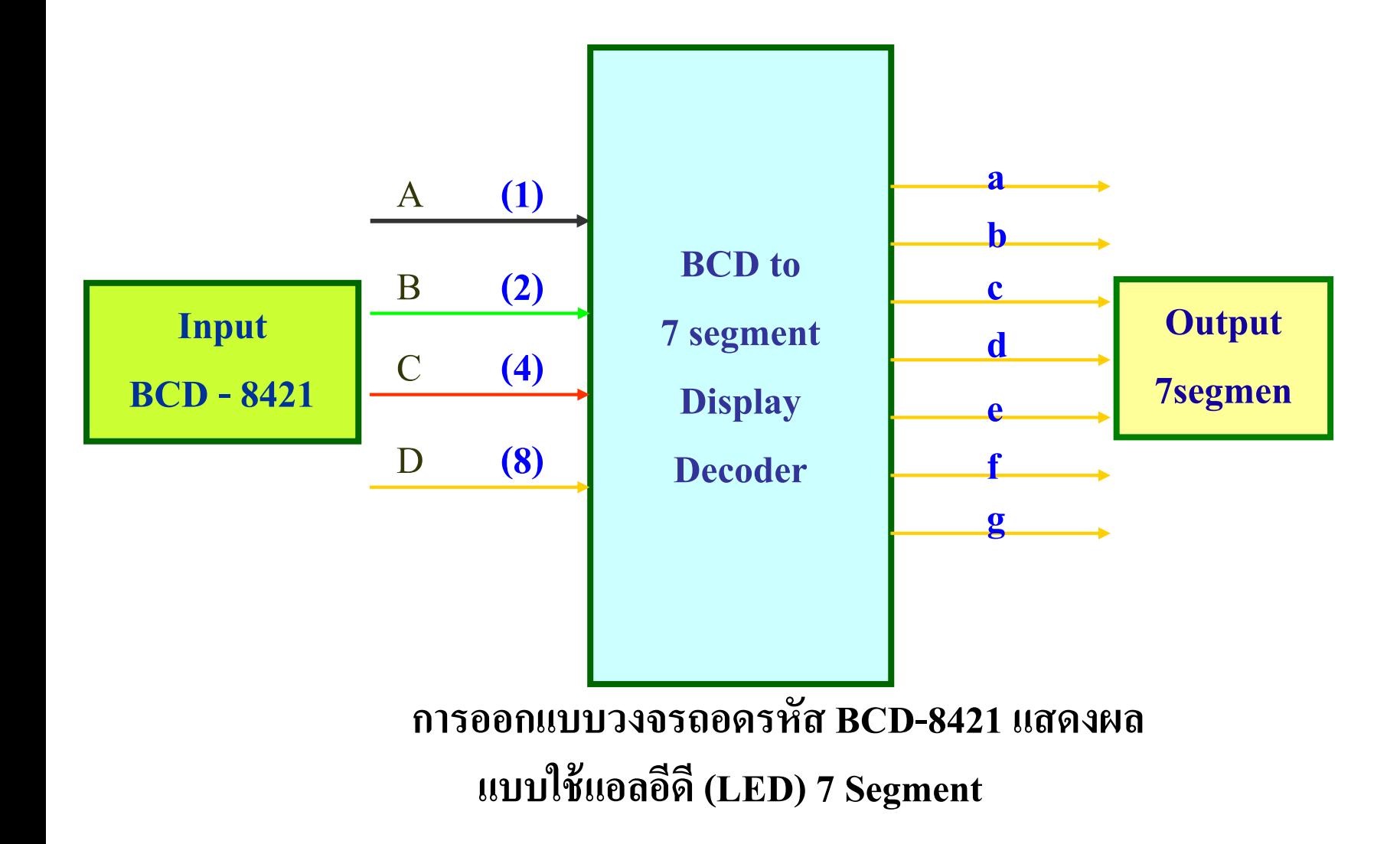

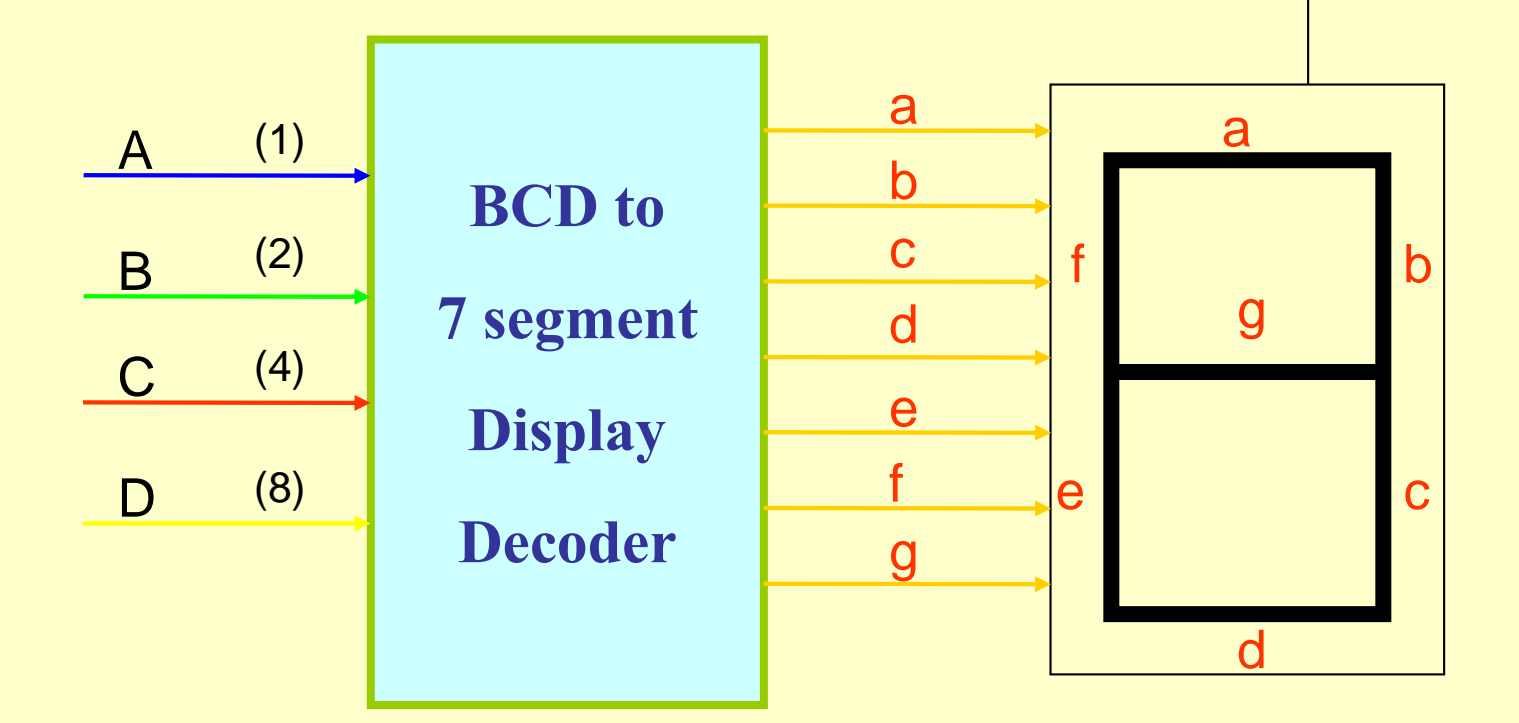

+ 5

#### **วงจรถอดรหัส LED 7 ส่วน**

แอลอีดี 7 ส่วนประกอบด้วยแอลอีดี 7 ตัวซึ่งทำเป็นเลขอาราบิคจาก0-9 ได้แอลอีดีแต่ละส่วนจะใช้อักษร a-g เรียกชื่อเป็นตำแหน่งแทน

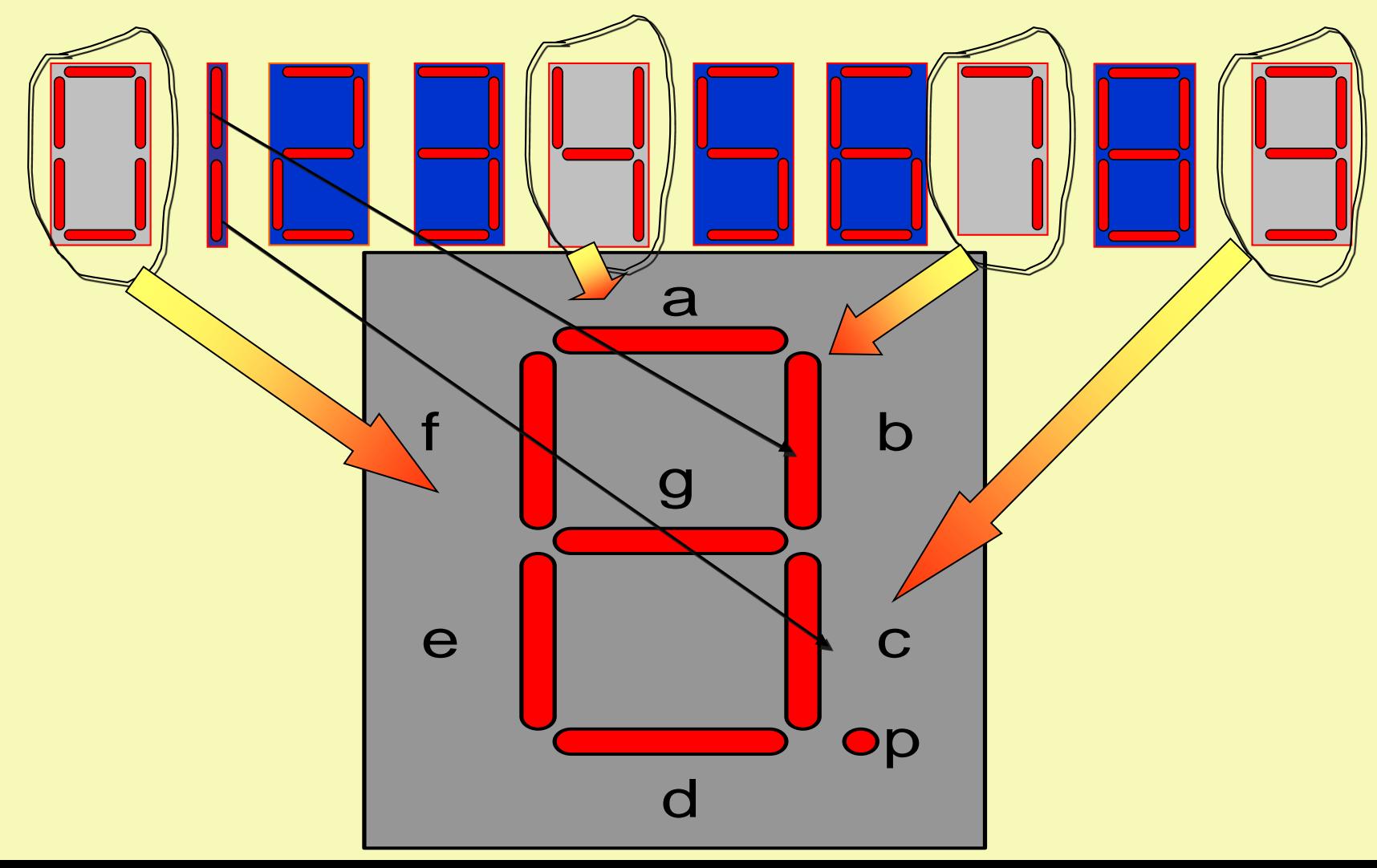

- <mark>การ</mark>ออกแบบวงจรถอดรหัส BCD เป็นเลขฐานสิบที่สามารถแสดงผลในรูปไดโอดเปล่งแสง ี<mark>สัญ</mark>ญาณอินพุตในรหัสBCD โดยมี A,B,C,D เป็นอินพุต
- วงจร BCD To Seven segment Display Decorder จะทำหน้าที่แปลงรหัส BCD ออกเป็นเอาต์พุต 7 ส่วน เพื่อนำไปขับ LED ให้ทำงานตามที่สัญญาณอินพุตป้อนเข้ามา
- จากรูปตัวอย่าง Seven-Segment เป็นไดโอดเปล่งแสงที่นำมาต่อกันในรูปตัวเลข ่ อาราบิค สามารถแสดงผลเป็นเลข 0-9 แทน LED แต่ละส่วน คือ a,b,c,d,e,f,g ่
- เอาต์พุตของเลขที่แสดง 0 จะมีเอาต์พุต ที่a-f โดยเว้น g
- เอาต์พุตของเลขที่แสดง 1 จะมีเอาต์พุต ที่b,c
- เอาต์พุตของเลขที่แสดง 4 จะมีเอาต์พุต ที่b,c,f,g
- เอาต์พุตของเลขที่แสดง 7 จะมีเอาต์พุต ที่a,b,c
- เอาต์พุตของเลขที่แสดง 9 จะมีเอาต์พุต ที่a-f โดยเว้น e

### **วงจรถอดรหัสที่ใช้ Seven Segment สามารถออกแบบดังนี้**

 แบบ Common cathode รูปแบบใช้ Seven Segment ที่มีคาโถด ต่อร่วมกัน แล้วจุดร่วมไปต่อกับศักย์ที่ต่ำกว่าในทางปฏิบัติ ่<br>:<br>: นำไปต่อกับ เช่น ground

 แบบ Common Anode รูปแบบใช้ Seven Segment ที่มีอาโนด ต่อร่วมกัน แล้วนำจุดร่วมใปต่อกับศักย์ที่สูงกว่าในทางปฏิบัติ ่<br>:<br>: นำไปต่อกับแหล่งจ่ายไฟบวก

#### **451 การออกแบบวงจรถอดรหัส BCD-8421 แสดงผลแบบใช้แอลอีดี 7 ส่วนมีคาโถดต่อร่วมกัน**

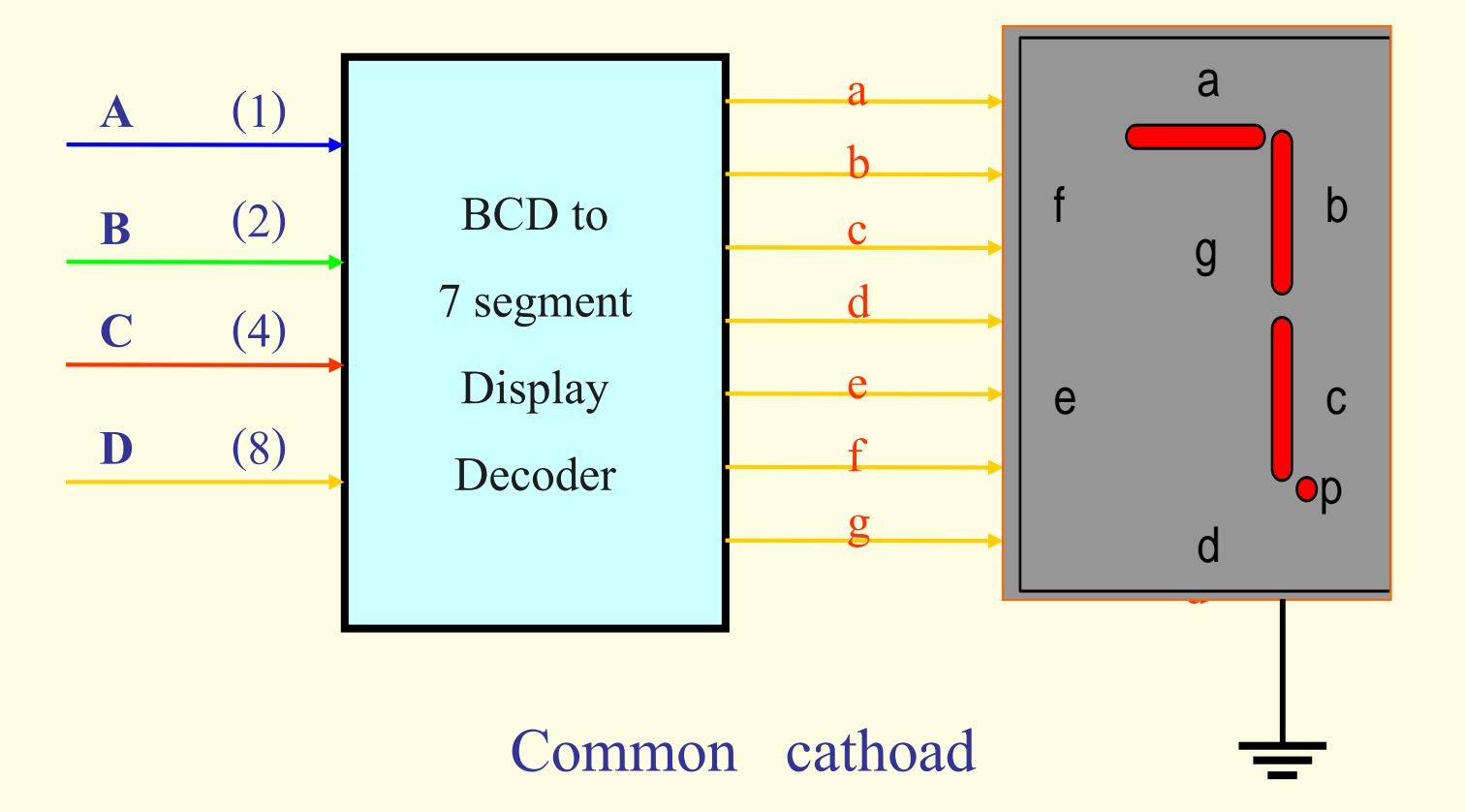

#### **ตารางแสดงเอาต์พ ตแบบคอมมอนคาโถดุ**

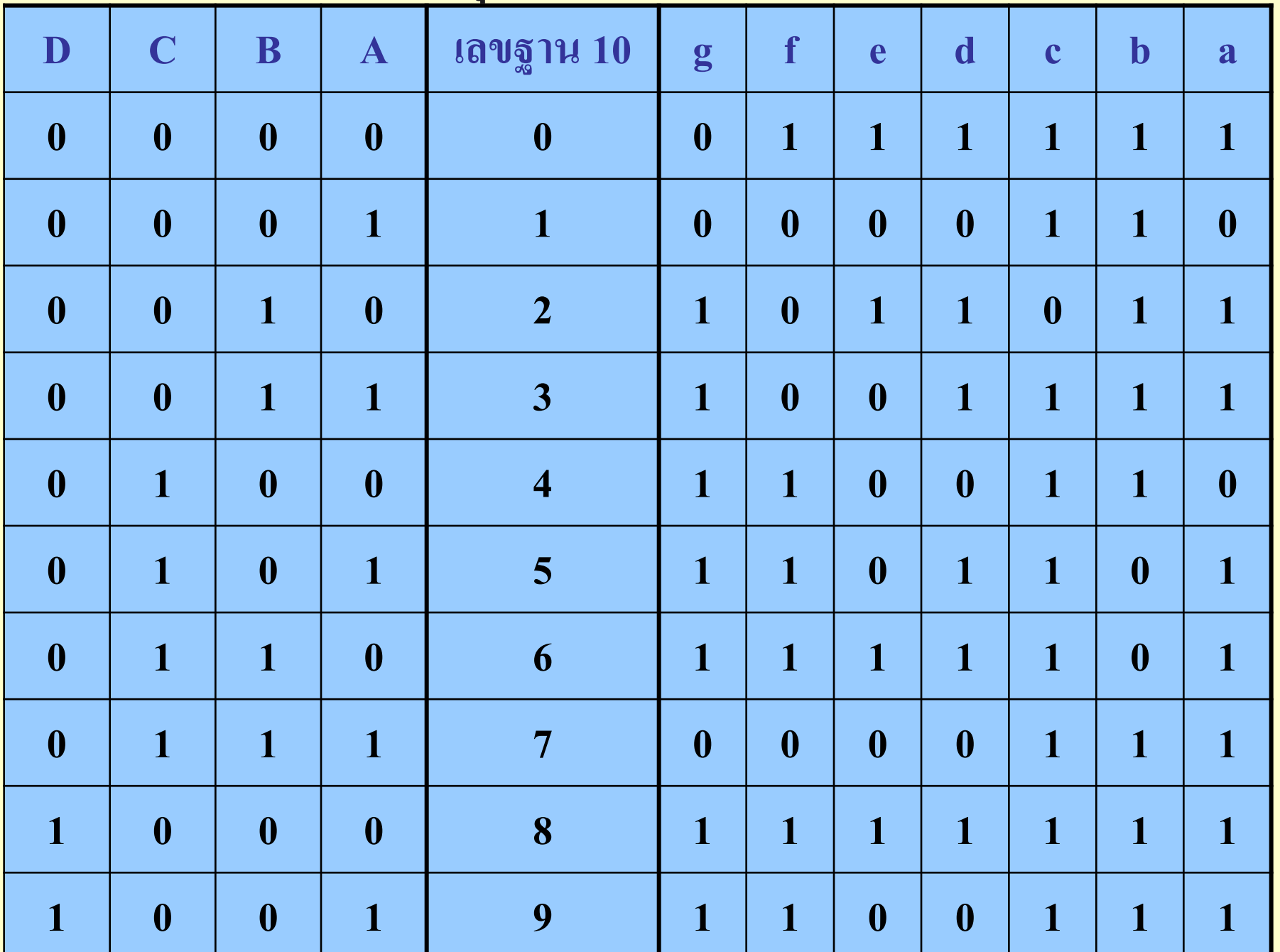

### **การใช้งานของ Seven**

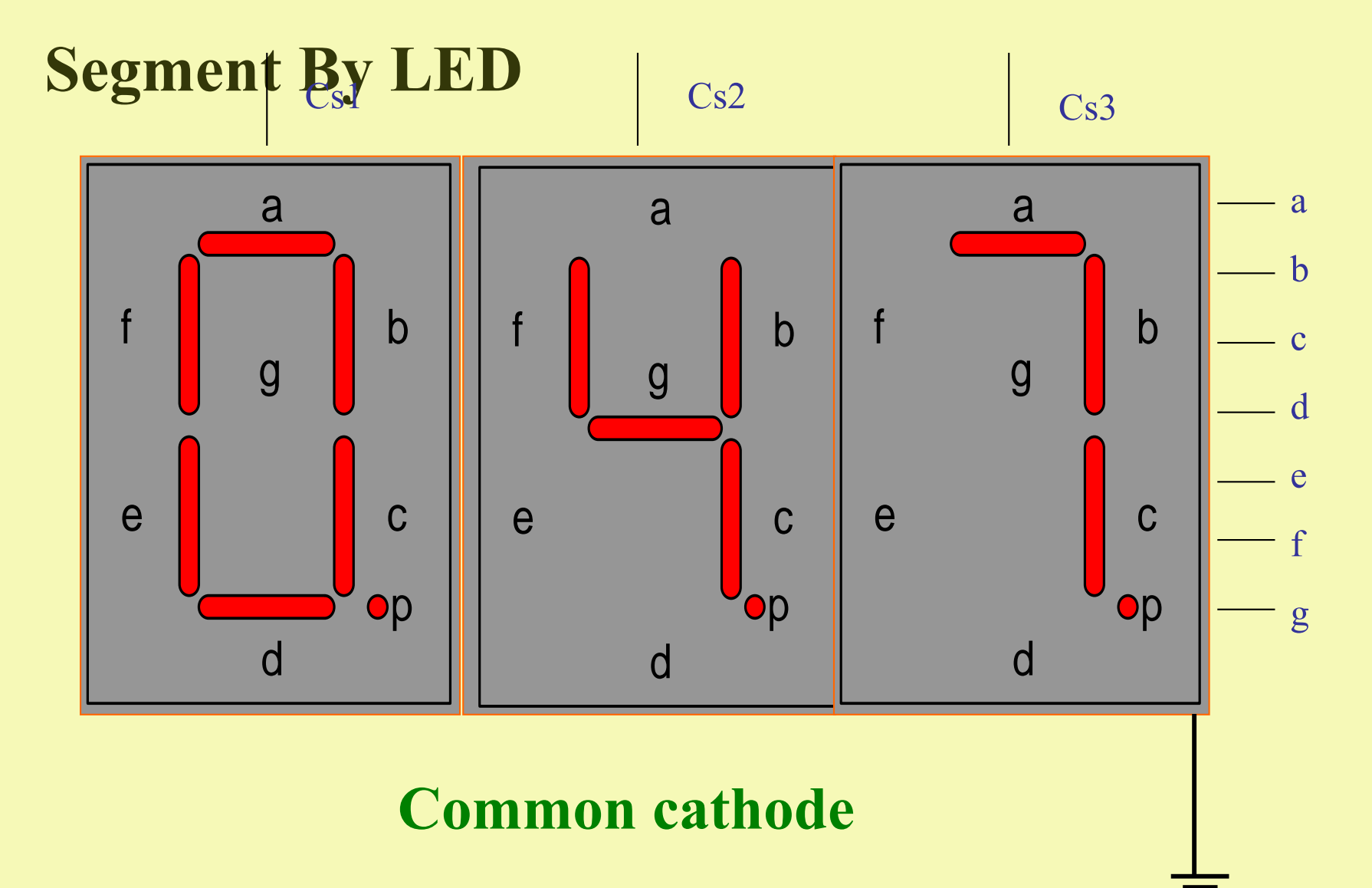

- <mark>แบ</mark>บ Common cathode รูปแบบใช้ Seven Segment ที่มีคาโถดต่อร่วมกัน ี่<mark>แล้</mark>กจุดร่วมไปต่อกับศักย์ที่ต่ำกว่าในทางปฏิบัตินำไปต่อกับ ground
- สัญญาณอินพุตเป็นรหัส BCD ผ่านวงจรถอดรหัส ใด้เอาต์พุตขนาด 7 บิต ให้ค่าระดับสัญญาณเป็น+5 Volts ดังตารางการถอดรหัส
- $\blacksquare$  เลขแสดง 047 หมายความว่าช่วงเวลาที่ 1 แสดงเลข 0 , ช่วงเวลาที่ 2 แสดง เลข 4 , ช ่วงเวลาที่ 3 แสดงเลข 7
- อินพุตในช่วงเวลาที่ 1 D, C, B, A เป็น (0000) ช่วงเวลาที่ 2 เป็น (0100) ช่วงเวลาที่ 3 เป็น (0111)
- $\blacksquare$  สัญญาณเอาต์พุตของ  ${\sf g,f,e,d,c,b,a}$  ช่วงเวลาที่1 เป็น (0111111) ช่วงเวลาที่ 2 เป็น (1100110) ช่วงเวลาที่3 เป็น (0000111)
- $\blacksquare$  แต่ละช่วงเวลาของการแสดงผล จะสัมพันธ์กับการสวิทซ์ขา (Cs) เพื่อเลือก ่ Seven Segment ทำงาน ซึ่งหลักการนี้มีการใช้ร่วมกับวงจรมัลติเพลีกซ์
### **452 การออกแบบวงจรถอดรหัส BCD-8421 แสดงผลแบบใช้แอลอีดี 7 ส่วนมีอาโนดต่อร่วมกัน**

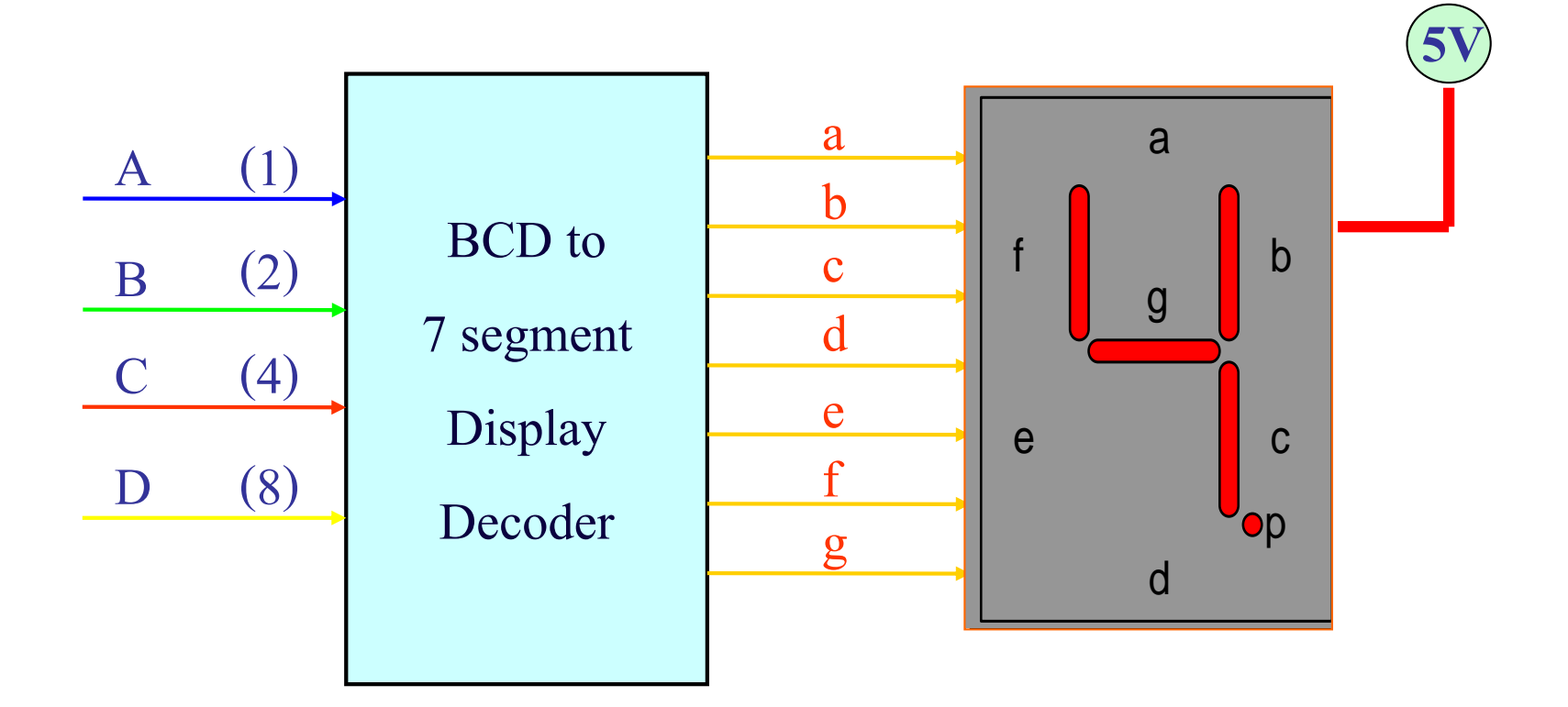

Common anode

**ตารางแสดงเอาต์พ ตแบบคอมมอนอาโนดุ**

| $\mathbf{D}$     | $\mathbf C$      | $\mathbf{B}$     | $\mathbf{A}$     | เลขฐาน 10               | g                | f                | $\mathbf{e}$     | $\mathbf d$      | $\mathbf c$      | $\mathbf b$      | $\mathbf{a}$     |
|------------------|------------------|------------------|------------------|-------------------------|------------------|------------------|------------------|------------------|------------------|------------------|------------------|
| $\boldsymbol{0}$ | $\boldsymbol{0}$ | $\boldsymbol{0}$ | $\boldsymbol{0}$ | $\boldsymbol{0}$        | $\mathbf{1}$     | $\boldsymbol{0}$ | $\boldsymbol{0}$ | $\boldsymbol{0}$ | $\boldsymbol{0}$ | $\boldsymbol{0}$ | $\boldsymbol{0}$ |
| $\boldsymbol{0}$ | $\boldsymbol{0}$ | $\boldsymbol{0}$ | $\mathbf{1}$     | $\mathbf{1}$            | $\mathbf{1}$     | $\mathbf{1}$     | $\mathbf{1}$     | $\mathbf{1}$     | $\boldsymbol{0}$ | $\boldsymbol{0}$ | $\mathbf{1}$     |
| $\boldsymbol{0}$ | $\boldsymbol{0}$ | $\mathbf{1}$     | $\boldsymbol{0}$ | $\overline{2}$          | $\boldsymbol{0}$ | $\mathbf{1}$     | $\boldsymbol{0}$ | $\boldsymbol{0}$ | $\mathbf{1}$     | $\boldsymbol{0}$ | $\boldsymbol{0}$ |
| $\boldsymbol{0}$ | $\boldsymbol{0}$ | $\mathbf{1}$     | $\mathbf{1}$     | $\overline{3}$          | $\boldsymbol{0}$ | $\mathbf{1}$     | $\mathbf{1}$     | $\boldsymbol{0}$ | $\boldsymbol{0}$ | $\boldsymbol{0}$ | $\boldsymbol{0}$ |
| $\boldsymbol{0}$ | $\mathbf{1}$     | $\boldsymbol{0}$ | $\boldsymbol{0}$ | $\overline{\mathbf{4}}$ | $\boldsymbol{0}$ | $\boldsymbol{0}$ | $\mathbf{1}$     | $\mathbf{1}$     | $\boldsymbol{0}$ | $\boldsymbol{0}$ | $\mathbf{1}$     |
| $\boldsymbol{0}$ | $\mathbf{1}$     | $\boldsymbol{0}$ | $\mathbf{1}$     | 5 <sup>1</sup>          | $\boldsymbol{0}$ | $\boldsymbol{0}$ | $\mathbf{1}$     | $\boldsymbol{0}$ | $\boldsymbol{0}$ | $\mathbf{1}$     | $\boldsymbol{0}$ |
| $\boldsymbol{0}$ | $\mathbf{1}$     | $\mathbf{1}$     | $\boldsymbol{0}$ | 6                       | $\boldsymbol{0}$ | $\boldsymbol{0}$ | $\boldsymbol{0}$ | $\boldsymbol{0}$ | $\boldsymbol{0}$ | $\mathbf{1}$     | $\boldsymbol{0}$ |
| $\boldsymbol{0}$ | $\mathbf{1}$     | $\mathbf{1}$     | $\mathbf{1}$     | $\overline{7}$          | $\mathbf{1}$     | $\mathbf{1}$     | $\mathbf{1}$     | $\mathbf{1}$     | $\boldsymbol{0}$ | $\boldsymbol{0}$ | $\boldsymbol{0}$ |
| $\mathbf{1}$     | $\boldsymbol{0}$ | $\boldsymbol{0}$ | $\boldsymbol{0}$ | 8                       | $\boldsymbol{0}$ | $\boldsymbol{0}$ | $\boldsymbol{0}$ | $\boldsymbol{0}$ | $\boldsymbol{0}$ | $\boldsymbol{0}$ | $\boldsymbol{0}$ |
| $\mathbf{1}$     | $\boldsymbol{0}$ | $\boldsymbol{0}$ | $\mathbf{1}$     | 9                       | $\boldsymbol{0}$ | $\boldsymbol{0}$ | $\mathbf{1}$     | $\mathbf{1}$     | $\boldsymbol{0}$ | $\boldsymbol{0}$ | $\boldsymbol{0}$ |

## **การใช้งานของ Seven Segmen By LED**

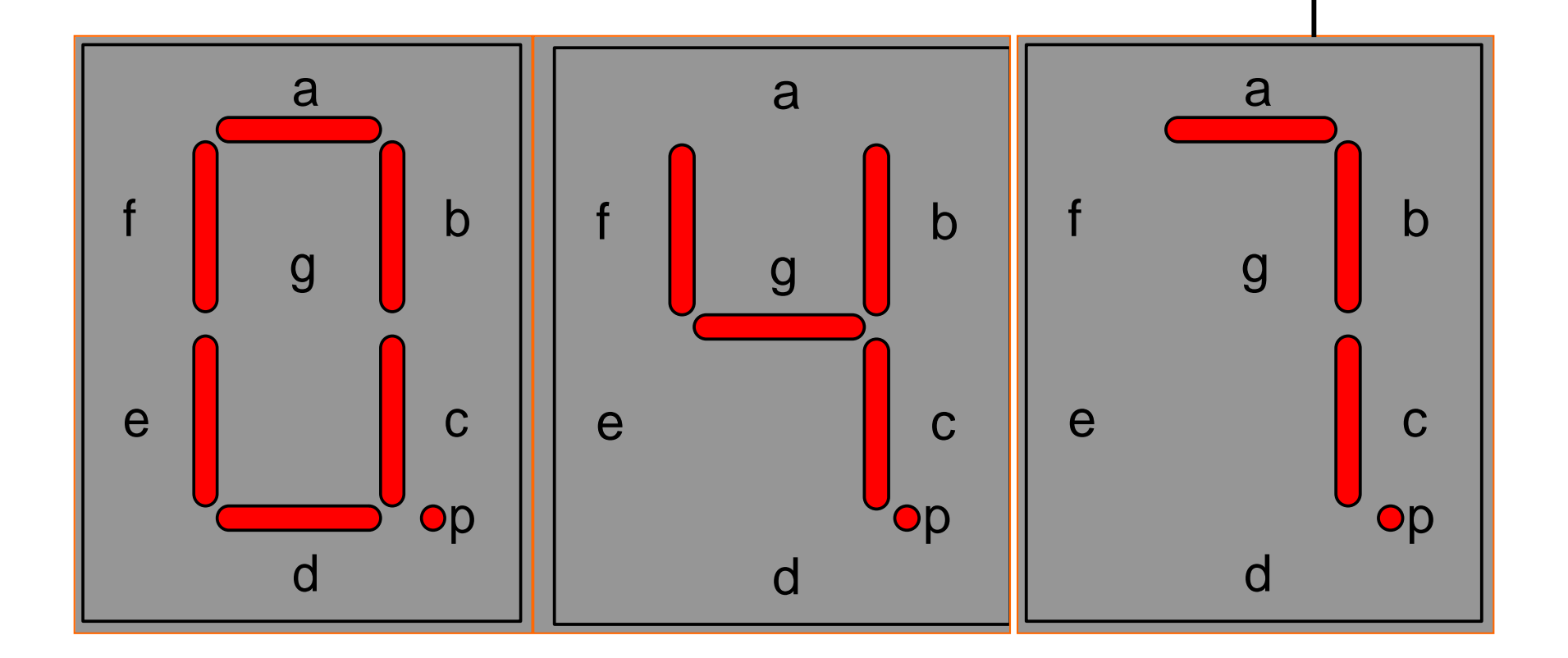

 $+5 \$ 

#### **Common anode**

- **= <mark>แบ</mark>บ Common Anode รูปแบบใช้ Seven Segment ที่มีแอโนดต่อร่วมกัน** ์<mark>เลื่อนำจุดร่วม เปต่อกับศักย์ที่สูงกว่าในทางป</mark>ฏิบัตินำไปต่อกับแหล่งจ่ายใฟบวก
- $\blacksquare$  สัญญาณอินพุตเป็นรหัส BCD ผ่านวงจรถอดรหัส ได้เอาต์พุตขนาด 7 บิต ให้ค่าระดับสัญญาณเป็ น 0 Volts หรือต่อลงกราวนด์ ดังตารางการถอดรหัส
- $\blacksquare$  เลขแสดง 047 หมายความว่าช่วงเวลาที่ 1 แสดงเลข 0 , ช่วงเวลาที่ 2 แสดงเลข 4, ช ่วงเวลาที่ 3 แสดงเลข 7
- อินพุตในช่วงเวลาที่1 D, C, B, A เป็น (0000) ช่วงเวลาที่ 2 เป็น(0100) ช่วงเวลาที่  $3 \tilde{1}$ ป็น (0111)
- $\blacksquare$  สัญญาณเอาต์พุตของ  ${\rm g,f,e,d,c,b,a}$  ช่วงเวลาที่ 1 เป็น (1000000) ช่วงเวลาที่ 2 เป็น (0011001) ช ่วงเวลาที่3 เป็ น (1111000)

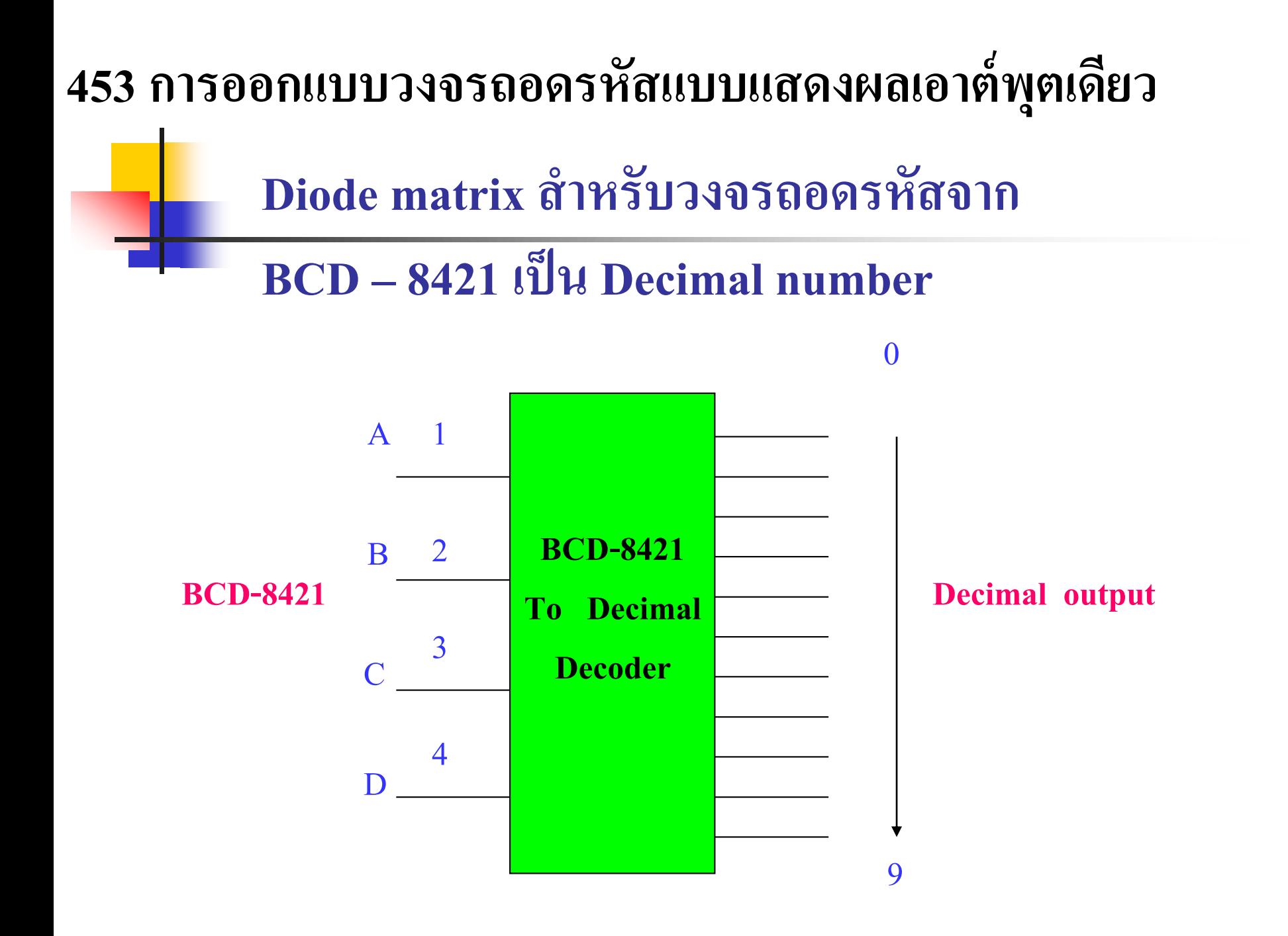

#### **แสดงเอาต์พ ตถอดรหัส 10 ค่า ุ**

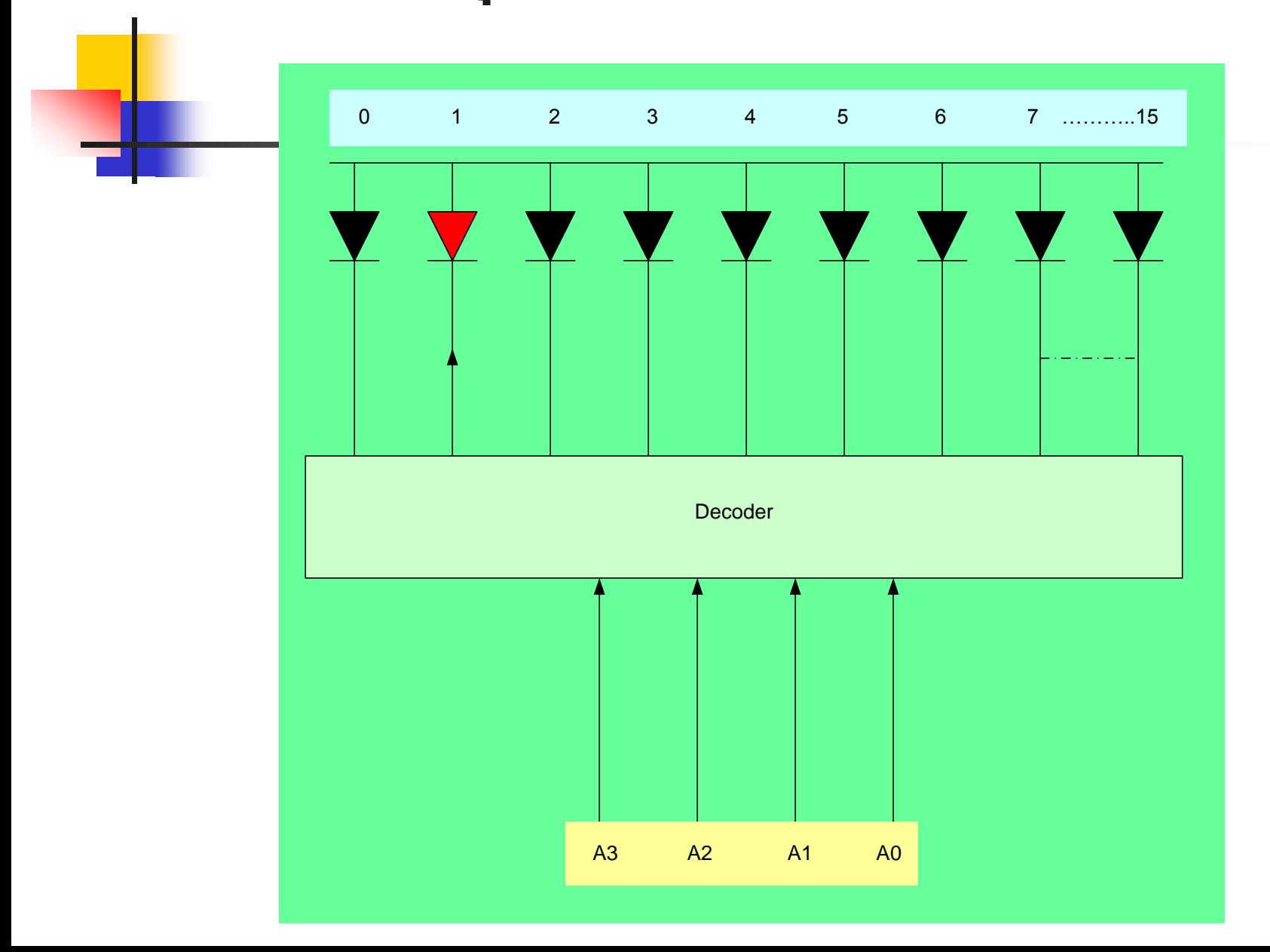

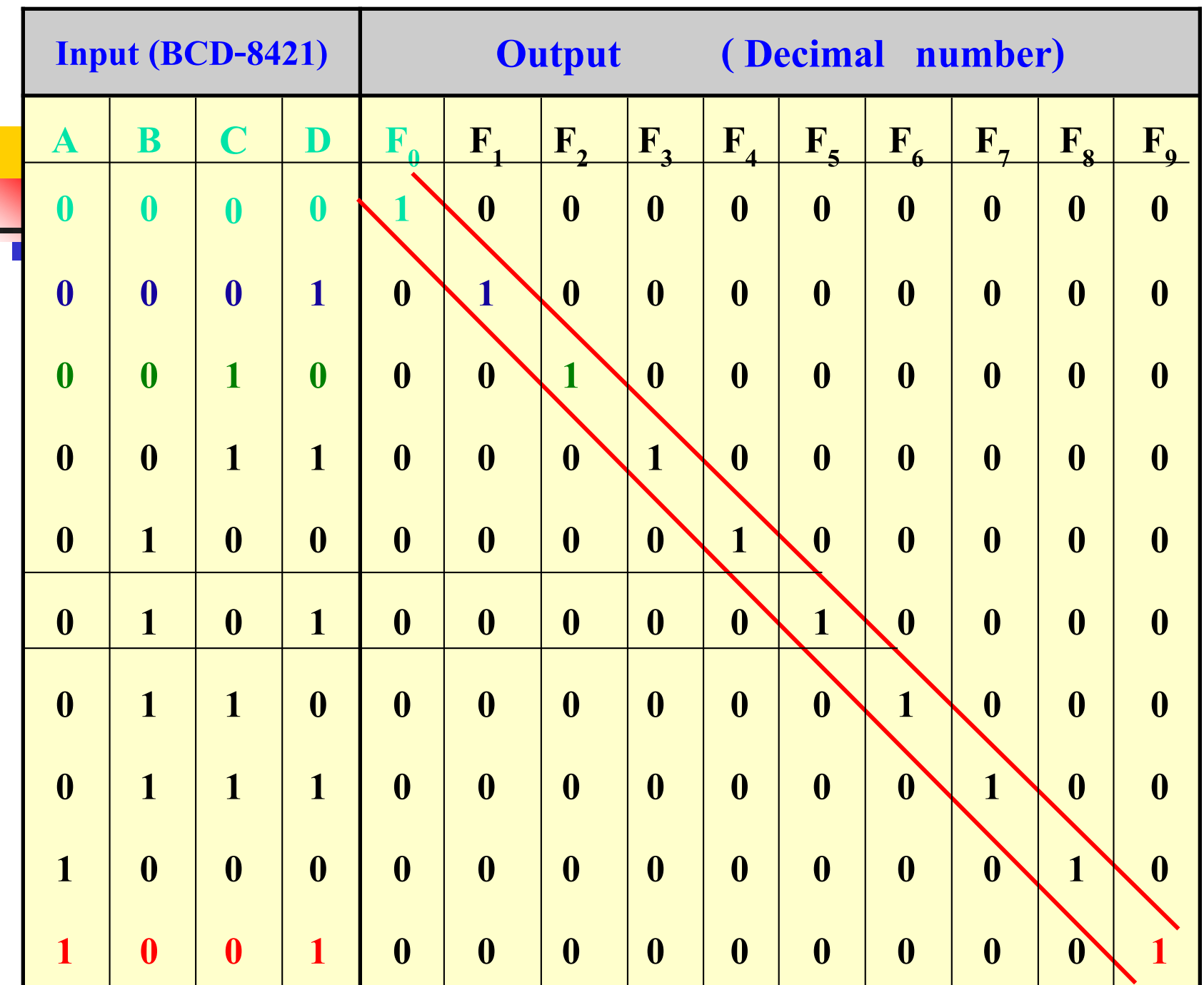

**วงจรถอดรหัสแบบเอาต์พ ุตแสดงต าแหน่งของเลขฐานสิบ โดยใช้ไดโอดเปล่งแสงแสดงค่า**

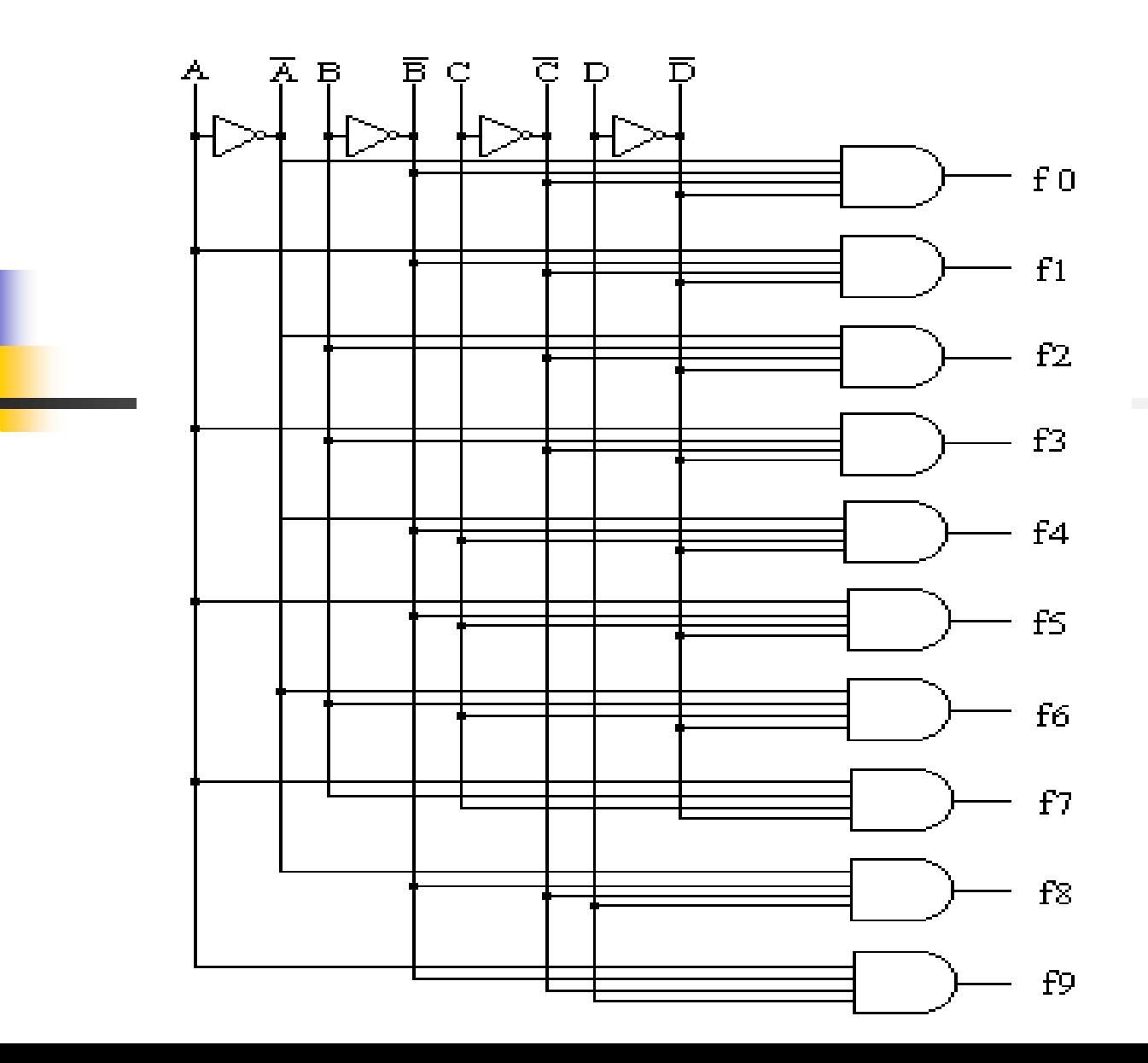

- การออกแบบวงจรถอดรหัสแบบให้ค่าเอาต์พุตเป็ นเลขฐานสิบ ที่มีค่าเอาต์พุต 0-9 เอาต์พุตแบบนี้มักแสดงโดยไดโอดเปล่งแสงจำนวน 9 ตัวต่อกับแหล่งจ่ายไฟบวก หรือ คอมมอนอาโนค คังรูปแสคงในการแสคงการทำงานของระดับ 9ตำแหน่ง
- $\blacksquare$  ตารางความจริงสามารถกำหนดค่าอินพุตเป็น A, B, C, D และค่าเอาต์พุตเป็น $\text{F}_0^{}$ ,  $\text{F}_1^{}$ ,  $\text{F}_2^{}$ ,  $\text{F}_{3}, \text{F}_{4}, \text{F}_{5}, \text{F}_{6}, \text{F}_{7}, \text{F}_{8}, \text{F}_{9}$  การทำงานของตารางความจริงเอาต์พุตจะได้เป็น1 เพียงเอาต์พุต เดียว เมื่อสัญญาณทางอินพุตป้ อนเข้าตามตารางความจริง
- ตัวอย่าง อินพุตป้อนเข้ามาเป็น 0101 มีค่าเท่ากับ 5 เอาต์พุตที่ตำแหน่ง F5 จะมีค่าเท่ากับ ่ ่ 1 เอาต์พุตอื่นจะมีค่ าเท ากบั0 หมด ่
- $\blacksquare$  จากตารางความจริงสามารถนำค่า minterm ของแต่ละเอาต์พุต มาเขียนเป็นวงจรเกตได้ ดังรูป $F_0$ =  $\bar{A} \bar{B} \bar{C} \bar{D}$  ,  $F_1 = \bar{A} \bar{B} \bar{C} D$  ,  $F_2 = \bar{A} \bar{B} \bar{C} \bar{D}$ ,  $F_3 = \bar{A} \bar{B} \bar{C} D$ ,  $F_4 = \bar{A} \bar{B} \bar{C} \bar{D} ... F_5 = \bar{A} \bar{B} \bar{C} \bar{D}$

#### **การออกแบบวงจรถอดรหัส BCD เป็ นรหัสเกร์ย**

**ตัวอย่างต่อไปเป็ นตารางถอดรหัสจาก BCD เป็ นรหัส GRAY ค่าเอาต์พ ต ุ**

**จะน าไปออกแบบวงจรเกตโดยพิจารณาทีละขั้นตอนดังตาราง k-map**

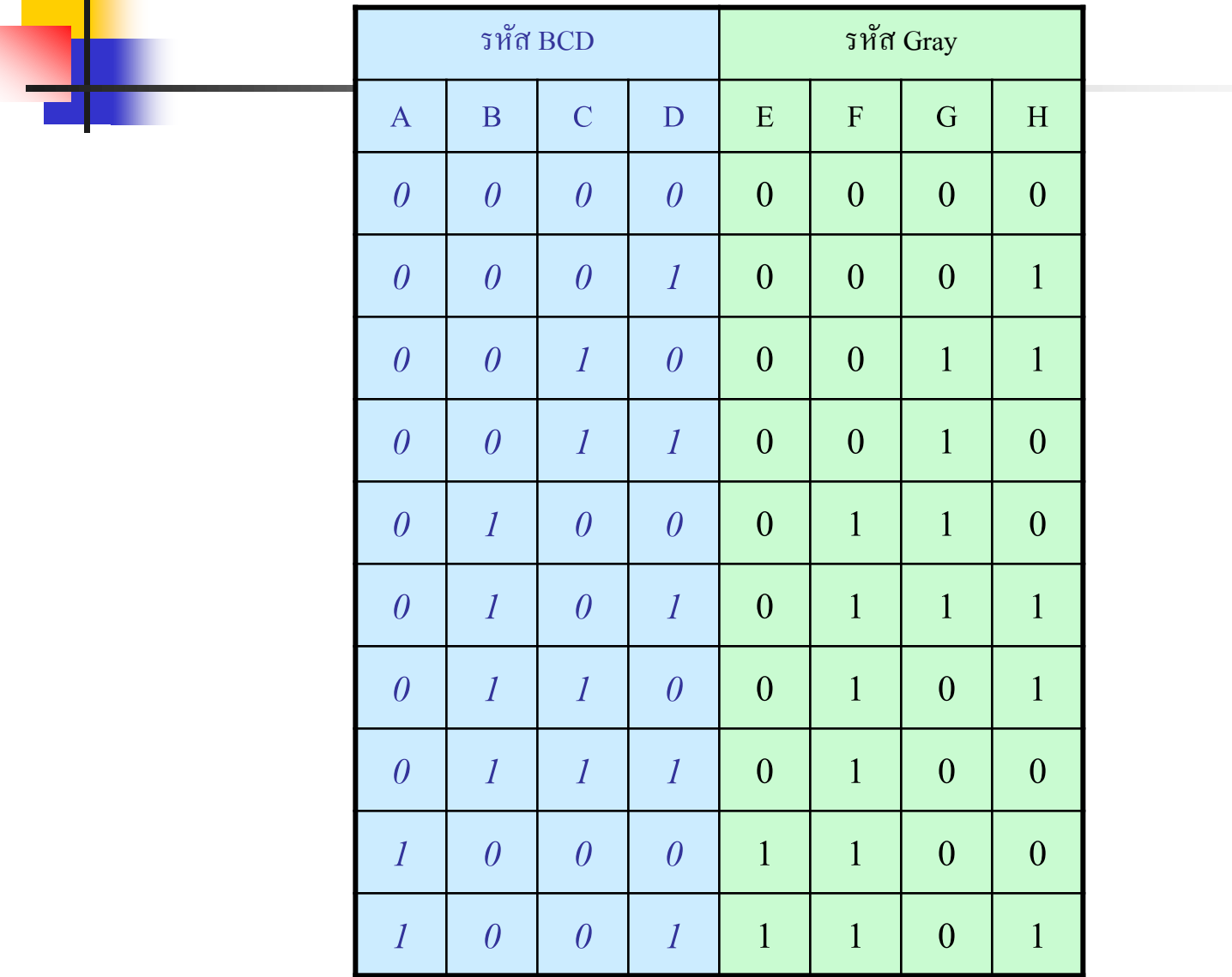

#### การออกแบบวงจรถอดรหัส BCD เป็ นรหัสเกร์ย

- จากสัปดาห์ที่ 5 น าค่าที่ได้จากการแปลงรหัสBCD เป็ นรหัสเกร์ย มาเขียนตารางความจริง ■ค่าทางอินพุตของรหัส BCD คือ A,B,C,D ซึ่งจะมีค่าเป็น 0-9 เกินจากค่า 9-15 ให้มีค่าเป็น ่ อะไรก็ได้ (Don't care) คือเป็น 0 หรือ 1 ก็ได้
- ค ่าทางเอาต์พุตคือค่ารหัส เกร์ย แยกเป็ นเอาต์พุต 4ค ่า คือ E,F,G,H
- ■พิจารณาเอาต์พุต E เพียงเอาต์พุตเคียว นำค่าที่ได้ไปเขียนลงในตาราง K-map เพื่อทำการลด รูปสมการ ดังที่กล่าวมาแล้วในบทที่4
- ■พิจารณาเอาต์พุต F เพียงเอาต์พุตเดียว นำค่าที่ได้ไปเขียนลงในตาราง K-map เพื่อทำการ ลดรูปสมการ
- ■พิจารณาเอาต์พุต G เพียงเอาต์พุตเดียว นำค่าที่ได้ไปเขียนลงในตาราง K-map เพื่อทำการ ลดรูปสมการ

■พิจารณาเอาต์พุต H เพียงเอาต์พุตเดียว นำค่าที่ได้ไปเขียนลงในตาราง K-map เพื่อทำการลด รูปสมการ

### **ในการออกแบบในที่นี้ใช้Min Term ออกแบบ**

**เราจะพิจารณาที่เอาต์พ ตของฟังก์ชัน E ซึ่งจะเห็นว่ามีสภาวะเป็ น "1" ที่ต าแหน่ง 8 ุ** <mark>และ</mark> 9 จาก 10-15 เป็นค่าอะไรก็ได้จึงทำการจับคู่แล้วลดรูปในที่นี้ทำการจับคู่กับ d ด้วย

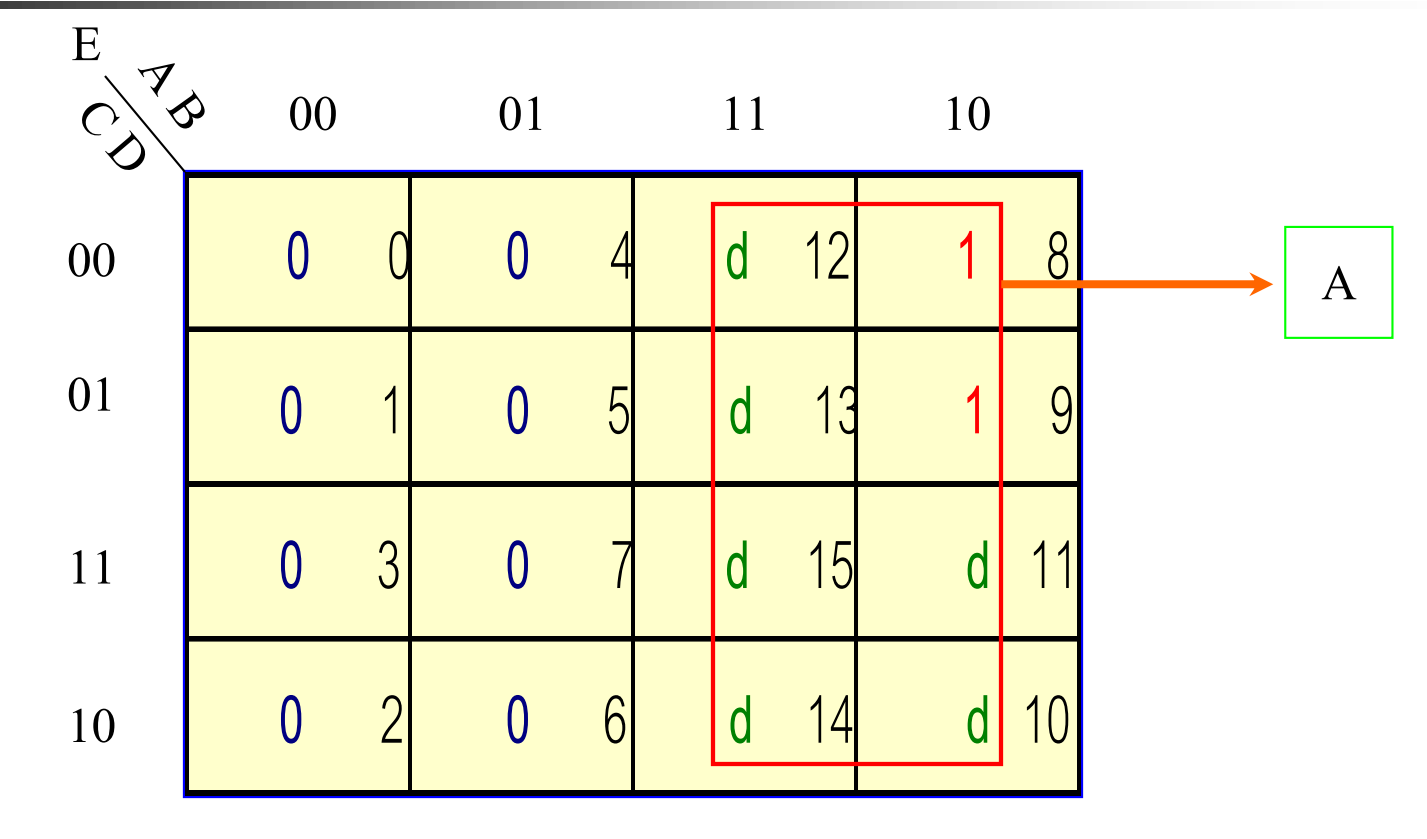

**A เป็ นฟังก์ชันของ E**

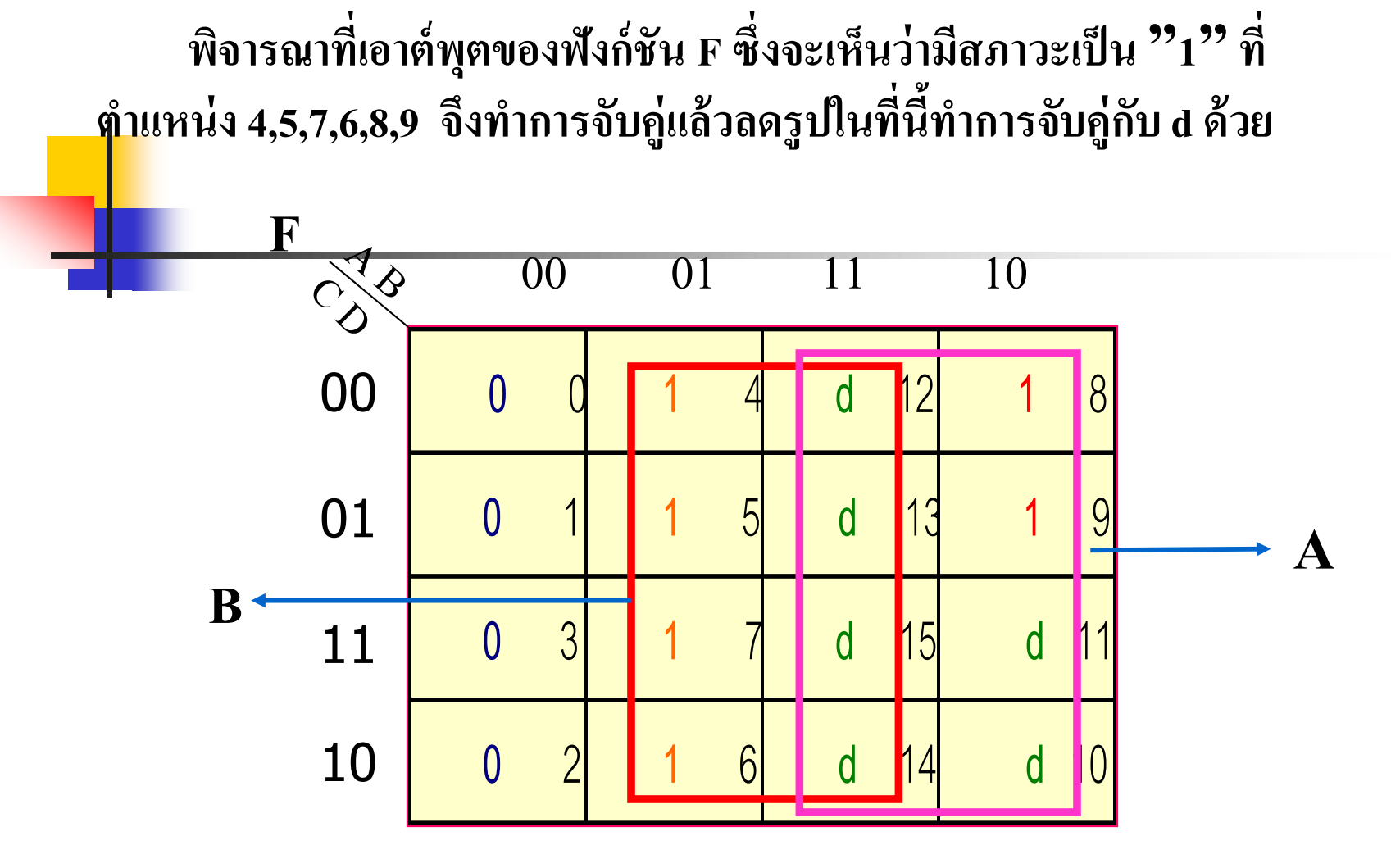

**A+B เป็ นฟังก์ชันของ F**

#### **พิจารณาที่เอาต์พ ตของฟังก์ชัน G ซึ่งจะเห็นว่ามีสภาวะเป็ น1 ที่ ุ ต าแหน่ง2,3,4,5 จึงท าการจับค่แล้วลดร ู ู ปในที่นี้ท าการจับค่กับ ู d ด้วย**

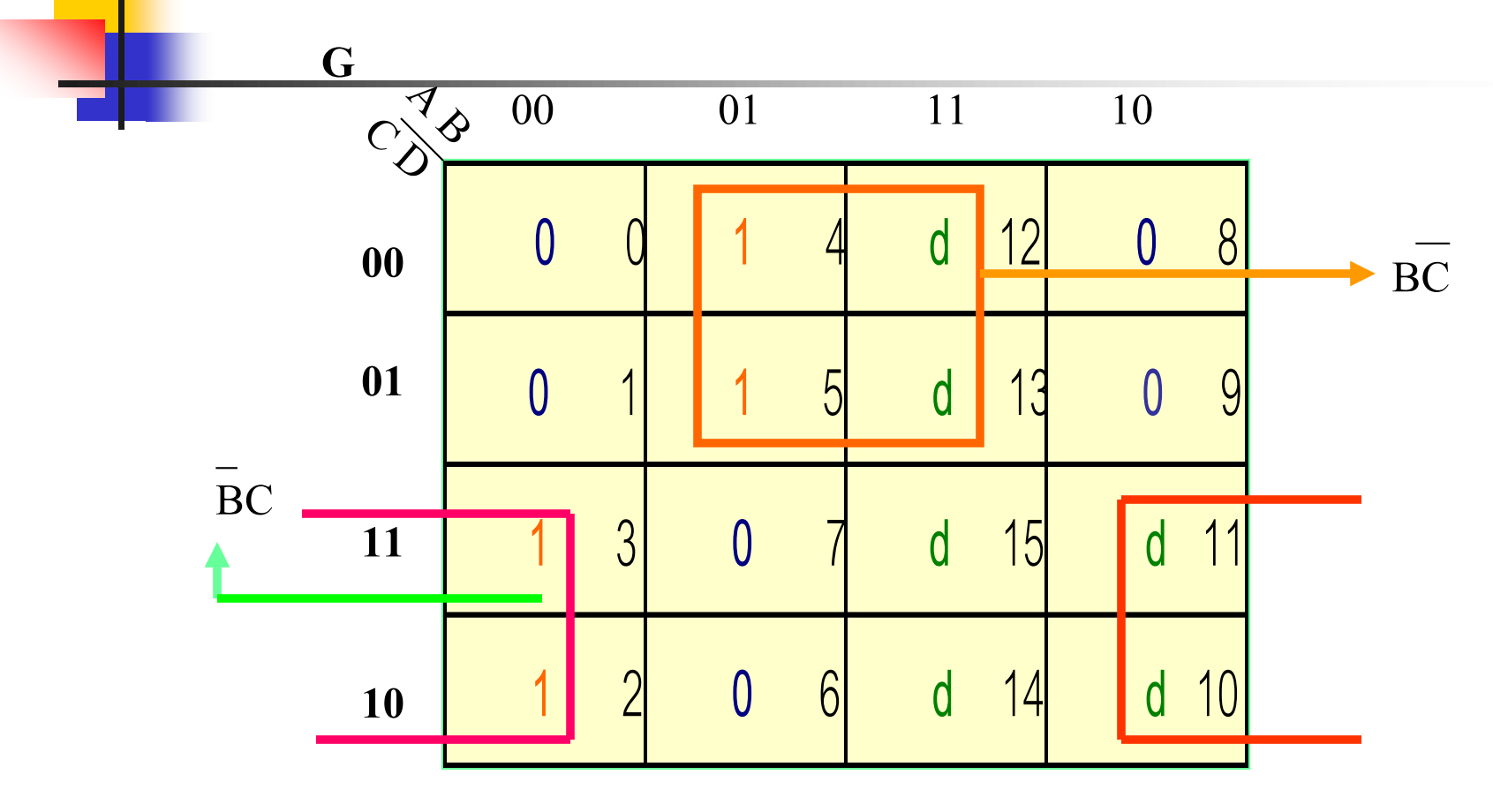

 $\overline{\textbf{Output}}$  **G** =  $\overline{\textbf{B}}\overline{\textbf{C}}+\overline{\textbf{B}}\overline{\textbf{C}}$  เป็นฟังก์ชันของ G

## **พิจารณาที่ฟังก์ชัน H จะได้**

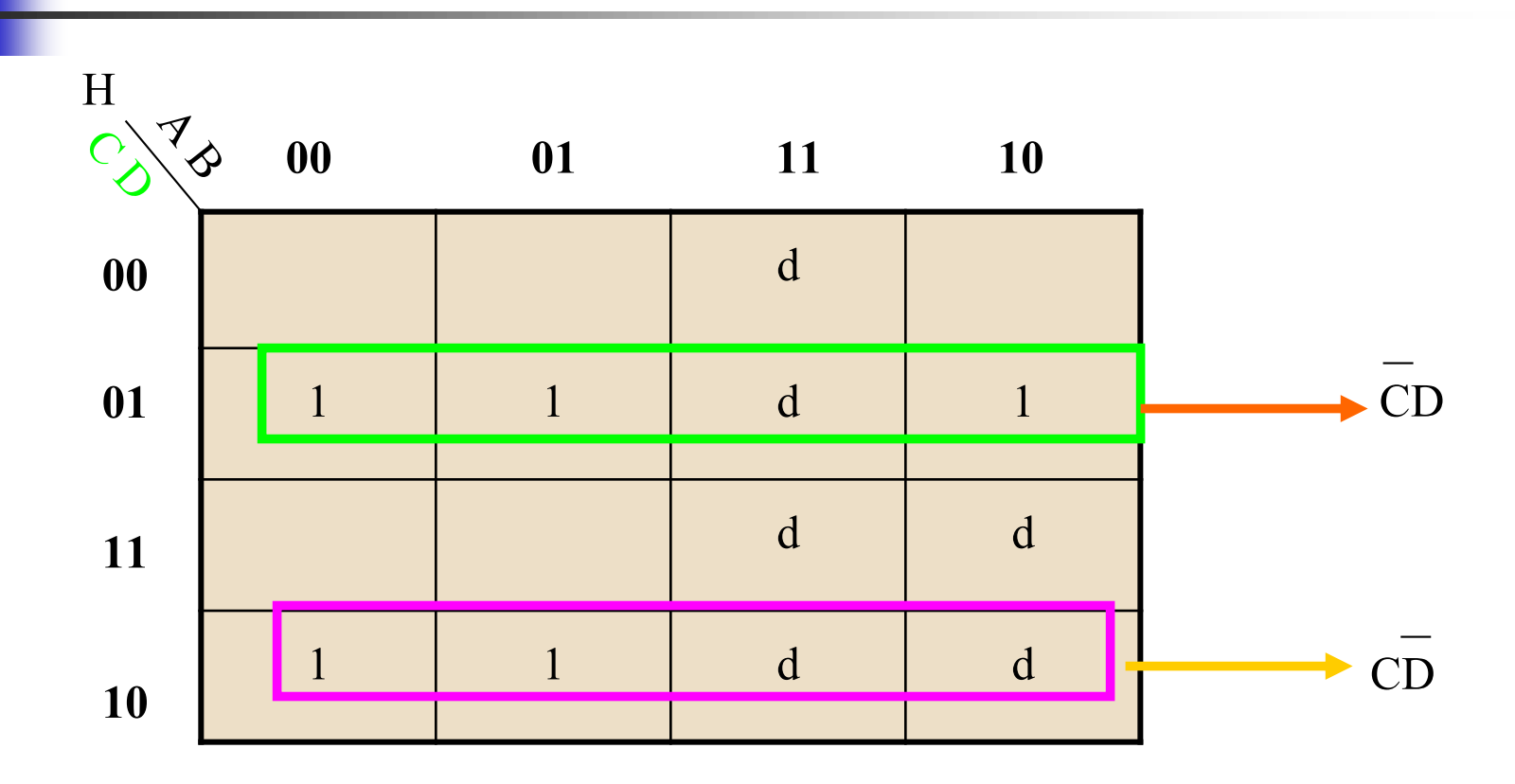

**Output= CD+CD**

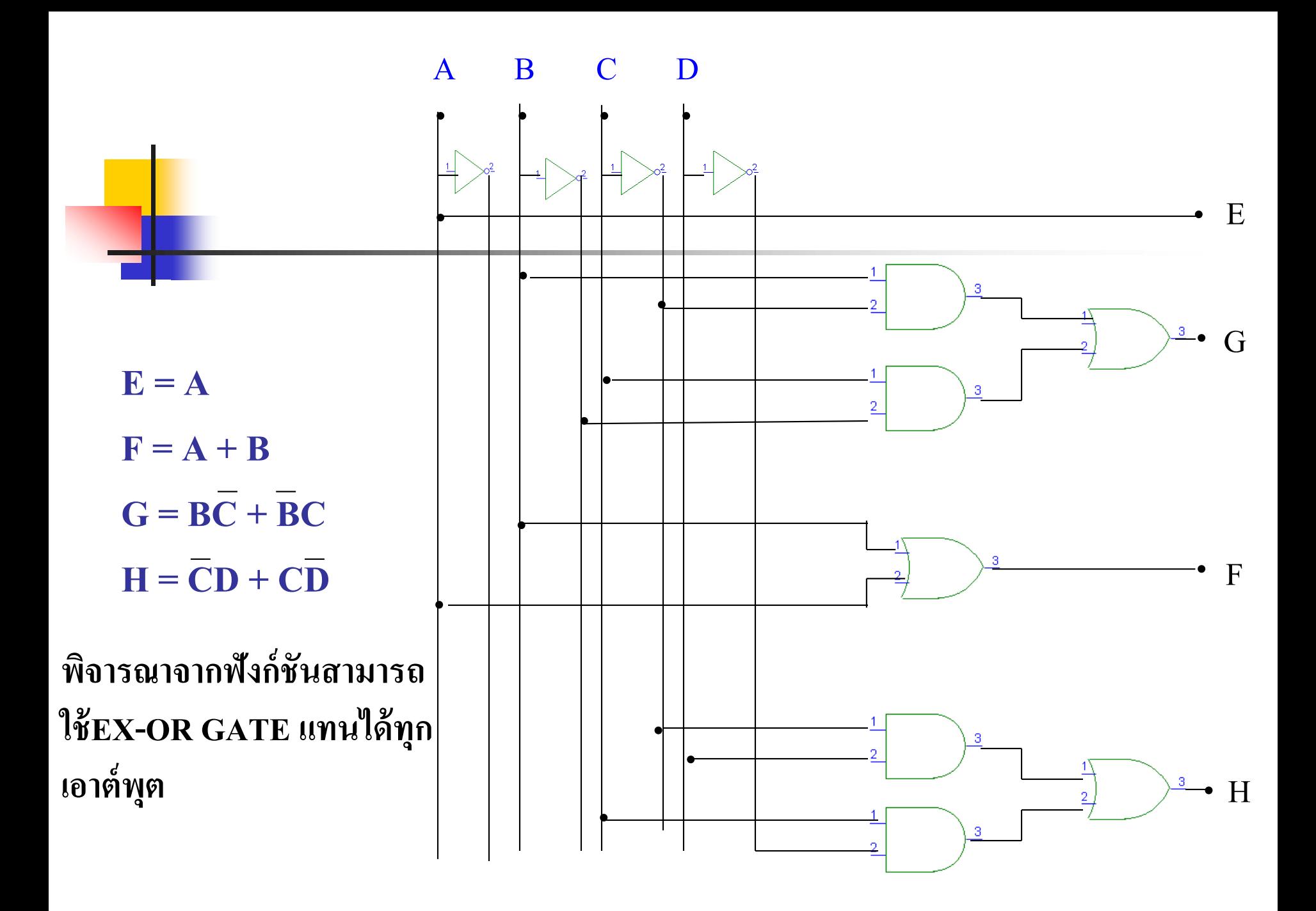

จากการลดรูปสมการโดยk-map ค ่าเอาต์พุตที่ได้ดังนี้

- เอาต์พุต E = A
- $\blacksquare$  เอาต์พุต F เท่ากับนำค่าอินพุต A กับ B มาบวกกัน ไม่คิดตัวทด ่
- $\blacksquare$  เอาต์พุต G เท่ากับนำค่าอินพุต B กับ C มาบวกกัน ไม่คิดตัวทด ่
- $\blacksquare$  เอาต์พุต H เท่ากับนำค่าอินพุต C กับ D มาบวกกัน ไม่คิดตัวทด ่
- จากเอาต์พุต ที่เกิดขึ้น จะเป็ นดังรูปวงจรที่ออกแบบในรูปแบบวงจรใช้ คอมไบเนชันแบบแอนด์เกตและ ออร์เกต
- อีกวิธีหนึ่งสามารถใช้ EX-OR เกตท าหน้าที่แทนฟังกชันการบวกได้ ์ เหมือนกน ั

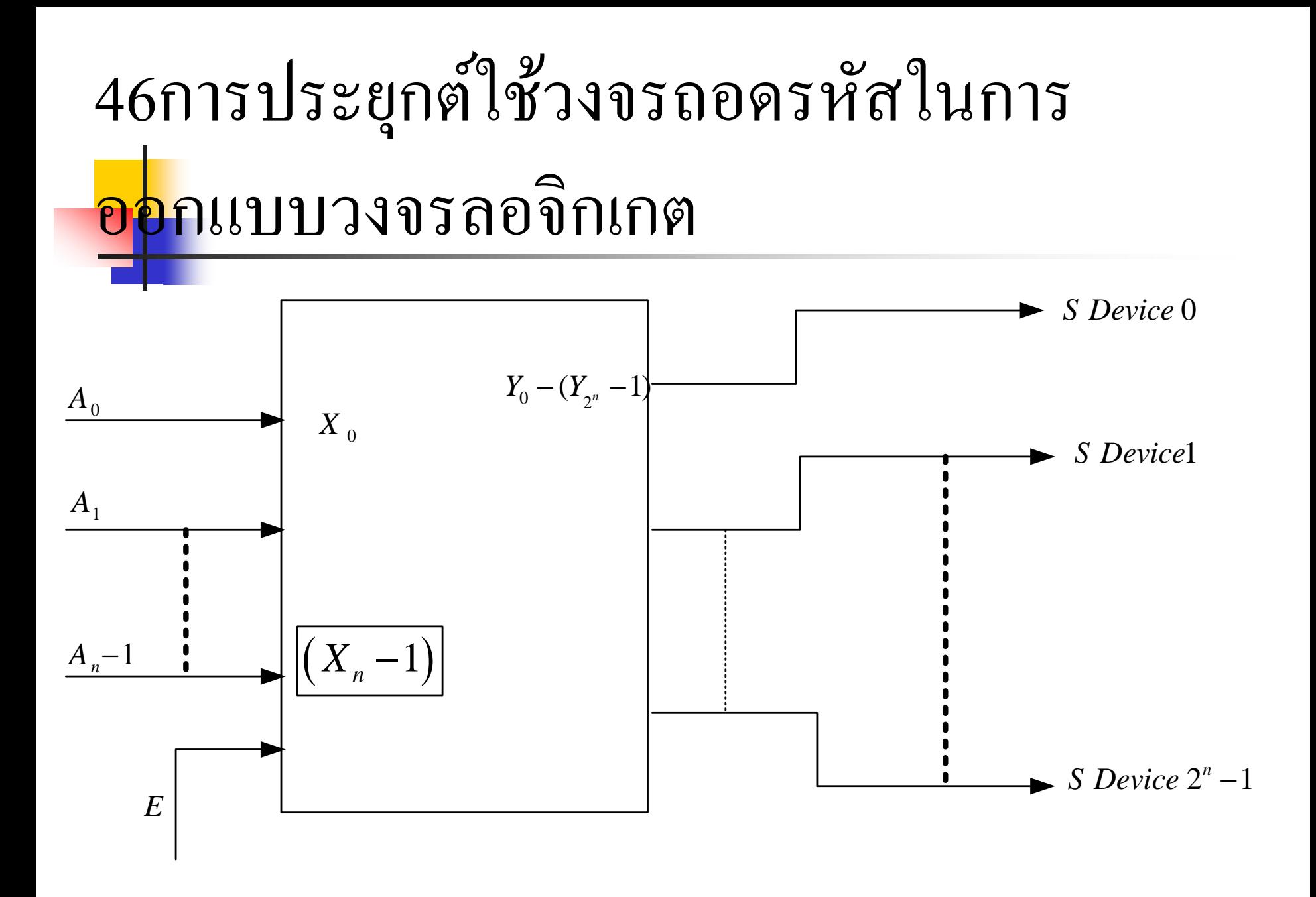

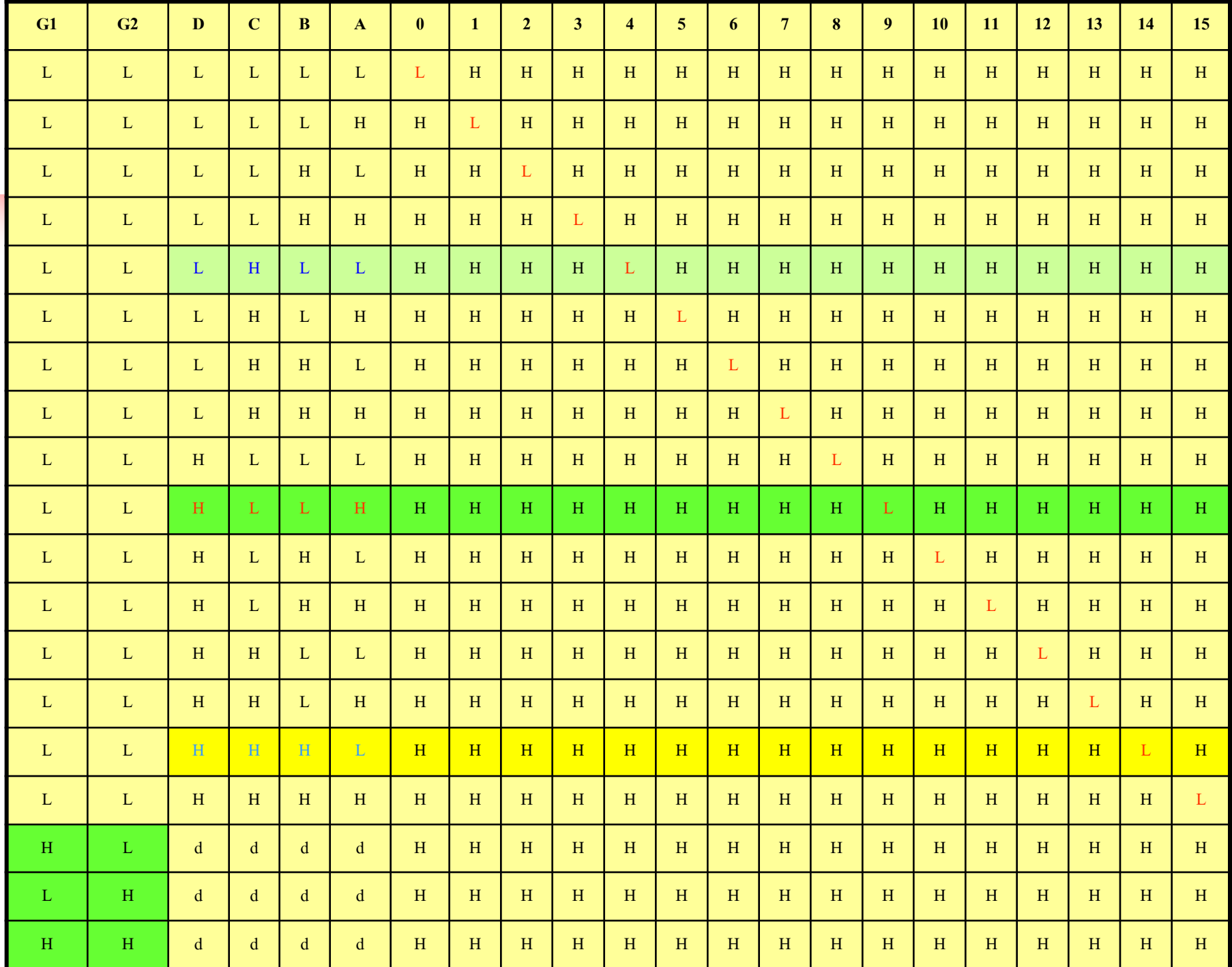

 $A_0^{-1}(A_n^{-1})$  เป็นบิตแอดเดรสเพื่อบอกตำแหน่งทางเอาต์พุต

 $\blacksquare$  E เป็น Device access control signal เป็นตัวเลือก Chip ให้ทำงาน  $\blacksquare$  เอาต์พุตสามารถควบคุมการทำงานของ Device ได้ถึง n ขึ้นอยู่ กบบิตแอดเดรส ั

 $\blacksquare$   $G_1,G_2$  เป็นบิตควบคุมการทำงานของวงจรถอดรหัส

- จากตารางแสดงค ่าทางเอาต์พุตจะแสดงในรูปแบบของ Maxterm เอาต์พุตจะมีค่าเป็ น 0 เมื่อมีรหัสทางอินพุตเข้ามาเป็ น (A+B+C+D=0) แสดงในรูปแบบของตารางความจริง
- จากโมดุลวงจรถอดรหัส เพื่อให้เป็นไปตามฟังก์ชัน และเป็นมาตรฐานการใช้งานจริง จึงนำวงจรถอดรหัส เบอร์ 74154 มาอธิบายการทำงานเพื่อให้เข้าใจพิจารณาตาราง ความจริง
- ี เอาต์พุตของวงจรถอดรหัส เบอร์ 74154 มีจำนวน 16 เอาต์พุต (0-15)
- จำนวนอินพุตมี 6 อินพุตประกอบค้วย  $\mathrm{G}_{\scriptscriptstyle{1}\scriptscriptstyle{}},\mathrm{G}_{\scriptscriptstyle{2}\scriptscriptstyle{}},\mathrm{A},\mathrm{B},\mathrm{C},\mathrm{D}$
- $\blacksquare$  จากตารางความจริงสัญญาณ  $\text{G}_{\text{1}}\text{,G}_{\text{2}}$  จะต้องมีค่าเป็น  $0$  ทั้งคู่ วงจรจึงจะทำงาน
- $\blacksquare$  สัญญาณควบคุมการทำงานของวงจรจะมีค่า 0000-1111 เพื่อเลือกตำแหน่ง ของเอาต์พุตทั้ ง 16 ค า֦֘<u>֘</u><br>֧֚֝<br>֚֝

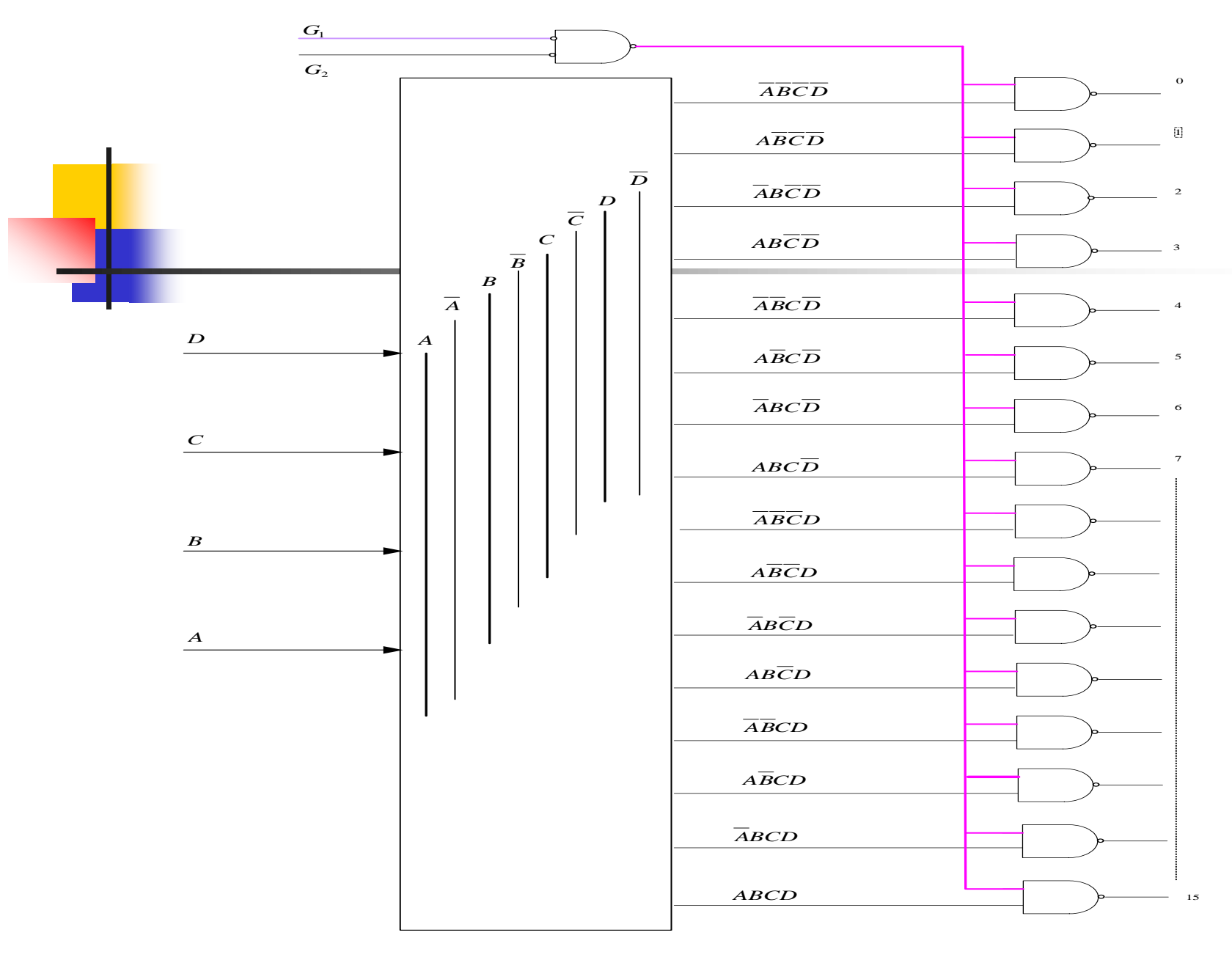

**การน าวงจรถอดรหัสไปออกแบบวงจรลอจิก**

- จากฟังก์ชันที่กำหนดโดยตารางความจริงสามารถนำมาเขียนวงจรลอจิกเกต ในรูปคอมไบเนชันได้ดังนี้
- $\blacksquare$  ในบล็อกสร้างรหัสที่เอาต์พุต  $\bar{\text{A}}\text{B}\bar{\text{C}}\bar{\text{D}}$  จนถึง ABCD จำนวน 16 ตำแหน่ง ให้ค่าเอาต์พุตส่งไปยังแนนด์เกต
- $\blacksquare$  ในส่วนควบคุมขา $\, {\rm G}_{{\rm 1}}, {\rm G}_{{\rm 2}} \,$ จะป้อนอินพุตเป็น  $0$  ทั้งคู่เพื่อควบคุมการทำงาน ของโมดุลคอมไบเนชันลอจิก
- การทำงานของโมดุลนี้ ถ้าพิจารณาที่อินพุตและเอาต์พุตของแนนด์เกต จะเห็นว่าค่าทั้งสองจะเป็น Complement ซึ่งกันและกันนั่นหมายความว่า ่ รูปแบบอินพุตเป็น Minterm แต่เอาต์พุตเป็น Maxterm

#### **ตัวอย่างการออกแบบวงจรเกตโดยใช้วงจรถอดรหัส**

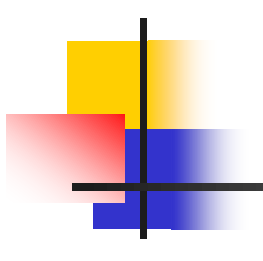

### 1.  $\Sigma$  *m* 0, 4, 9, 12, 14

#### 2.  $\pi M$  2, 3, 6

#### **การน าวงจรถอดรหัสไปออกแบบลอจิกเกตใน**

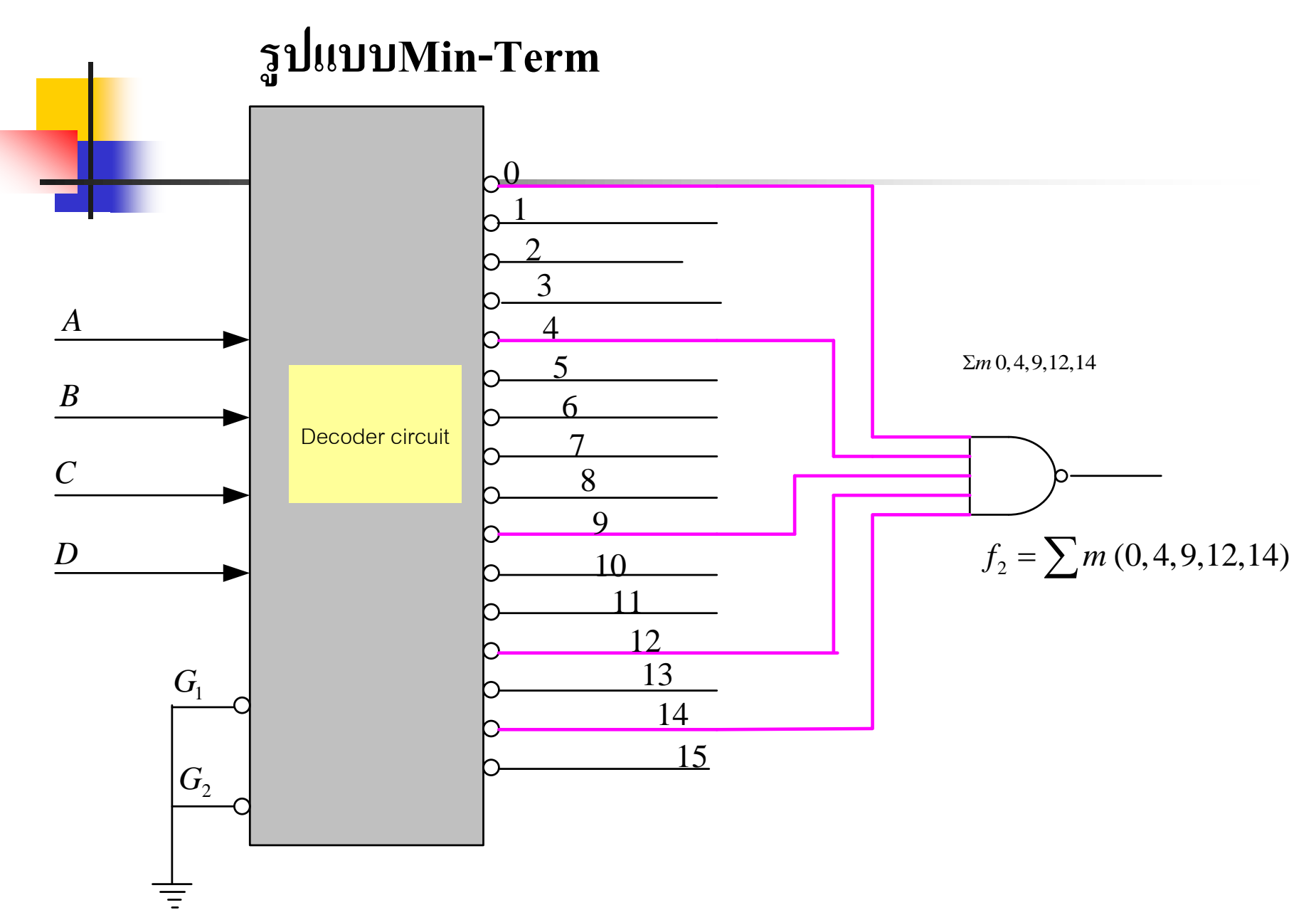

<mark>ค. กา</mark>รออกแบบวงจรในรูปแบบ Minterm นี้ขั้นแรกจะต้องทำการเปลี่ยน คา<mark>เอาต์พุตที่เกิดขึ้นในรูปแบบMaxterm</mark> ให้อยู่ในรูปแบบ minterm โดยการใช้แนนด์เกตกระทำ

 $\bullet$  คั่งตัวอย่าง  $0 = A + B + C + D$ ,  $4 = A + \overline{B} + C + D$ ,  $9 = \overline{A} + B + C + \overline{D}$ , ่

 $12 = \overline{A} + \overline{B} + \overline{C} + \overline{D}$ ,  $14 = \overline{A} + \overline{B} + \overline{C} + \overline{D}$ 

 $\blacksquare$  นำค่าทั้งหมดมา NOT AND สามารถเปลี่ยนให้อยู่ในรูป Minterm โดยใช้ทฤษฎี De,Morgan ช ่วยในการพิสูจน์สมการได้ดังนี้

> **f 2 = ABCD + ABCD + ABCD + ABCD**

#### *AD B*<br>*B*<br>*G*<sub>1</sub> *C*<sub>1</sub> *B*  $G<sub>2</sub>$  $\overline{0}$  $\frac{9}{10}$   $J_{\odot}$ 8 7  $6\overline{6}$  $\frac{4}{5}$   $\left[\right]$  $\frac{2}{3}$ 1 and 1 and 1 and 1 and 1 and 1 and 1 and 1 and 1 and 1 and 1 and 1 and 1 and 1 and 1 and 1 and 1 and 1 and 1  $\frac{12}{13}$  14  $\frac{1}{15}$   $\frac{1}{15}$   $\frac{1}{15}$  $\frac{4}{\frac{6}{2}}$  a  $\frac{5}{\frac{6}{2}}$  b  $\frac{6}{8}$  f  $f_1 = \pi M(2,3,6)$ **462 การน าวงจรถอดรหัสไปออกแบบลอจิกเกตในร ู ปแบบMax-Term**

- เอาต์พุตที่ออกจากโมดุลคอมไบเนชัน แบบของวงจรถอดรหัสซึ่งค า **่** เอาต์พุตที่เกิดขึ้นจะอยู่ในรูปแบบ Maxterm ดังตารางที่นำเสนอ ไว้ ก สามารถนำค่าเอาต์พุตที่เกิดขึ้นจากวงจรถอดรหัสมาแอนด์กันโดยตรง  $\blacksquare$  ค่ำที่กำหนด ¶M(2,3,6)
- $\blacksquare$  ค่าที่ได้ทางเอาต์พุตคือ $(A+\overline{B}+C+D)(\overline{A}+\overline{B}+C+D)(A+B+\overline{C}+\overline{D})$

## **ทดสอบความร้สัปดาห์ที่ ู 6**

<mark>1. จ</mark>ุงอธิบายถึงความสัมพันธ์ระหว่าง SOP กับการ Decoder ่ <mark>ว่าสามารถนำมาเกี่ยวโยงกันอย่าง</mark>ไร

- 2.จงออกแบบด้วยวงจร Decoder จากตารางความจริงที่มีตัวแปร 4 ตัวแปร ที่มีค่าเอาต์พุตเป็น1 ดังนี้ 2, 4, 6, 8, 10, 12, 14
- 3. จงอธิบายการทำงานของการวงจร Decoder ที่แสดงผลทางเอาต์พุตเป็น แบบ Seven Segment ทั ้ ง Common Cathoad , Common Anode พร้อมเขียน ตารางความจริงประกอบคำอธิบาย
- 4. จากการออกแบบวงจรเข้ารหัสที่นักศึกษาได้ออกแบบ จงนำรหัสที่ได้มา ท าการออกแบบวงจรถอดรหัสให้เหมือนเดิม
- 5. จากคุณสมบัติของวงจร 74154 นำไปประยุกต์ใช้ในการออกแบบวงจร  $Combination$  อย่างไร

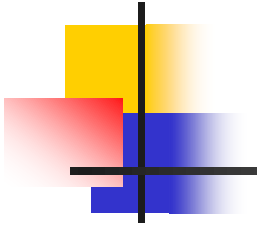

## **เนื้อหาค าบรรยายใน สัปดาห์ที่ 7**

### **การมัลติเพล็กซ์(Multiplex) และดีมัลติเพล็กซ์(Demultiplex)**

#### **สัปดาห์ที่ 7 การมัลติเพล็กซ์และดีมัลติเพล็กซ์**

- หลักการพื ้นฐานของมัลติเพล็กซ์(Multiplex) และดีมัลติเพล็กซ์(Demultiplex) หลักการเบื ้องต้นของการมัลติเพล็กซ์ขนาด 2 ช ่องข้อมูล เป็ น 1 ช องข้อมูล ่ หลักการมัลติเพล็กซ์ขนาด 4 ช ่องข้อมูลเป็ น 1 ช ่องข้อมูล
	- การออกแบบวงจรมัลติเพล็กซ์ขนาด 16 ช ่องข้อมูล โดยใช้วงจรมัลติเพล็กซ์ 4 อินพุต 2 ภาค
	- 474 การนำวงจรมัลติเพล็กซ์ไปใช้งาน
- หลักการดีมัลติเพล็กซ์ (Demultiplex)
- หลักการดีมัลติเพล็กซ์ขนาด 1 ช ่องข้อมูลเป็ น 2 ช ่องข้อมูล หลักการออกแบบวงจรดีมัลติเพล็กซ์ขนาด 1 ช ่องเป็ น 4 ช ่องข้อมูล การออกแบบวงจรดีมัลติเพล็กซ์ขนาด 4 เอาต์พุต การออกแบบวงจรดีมัลติเพล็กซ์ขนาด n เอาต์พุต 49 การนำวงจรมัลติเพล็กซ์ และคีมัลติเพล็กซ์มาใช้งาน 491 การนำวงจรมัลติเพล็กซ์และคีมัลติเพล็กซ์มาต่อใช้งาน การส ่งข้อมูล และกระจายข้อมูลขนาด n บิต

# **47 หลักการพื้นฐานของมัลติเพล็กซ์/ดีมัลติเพล็กซ์**

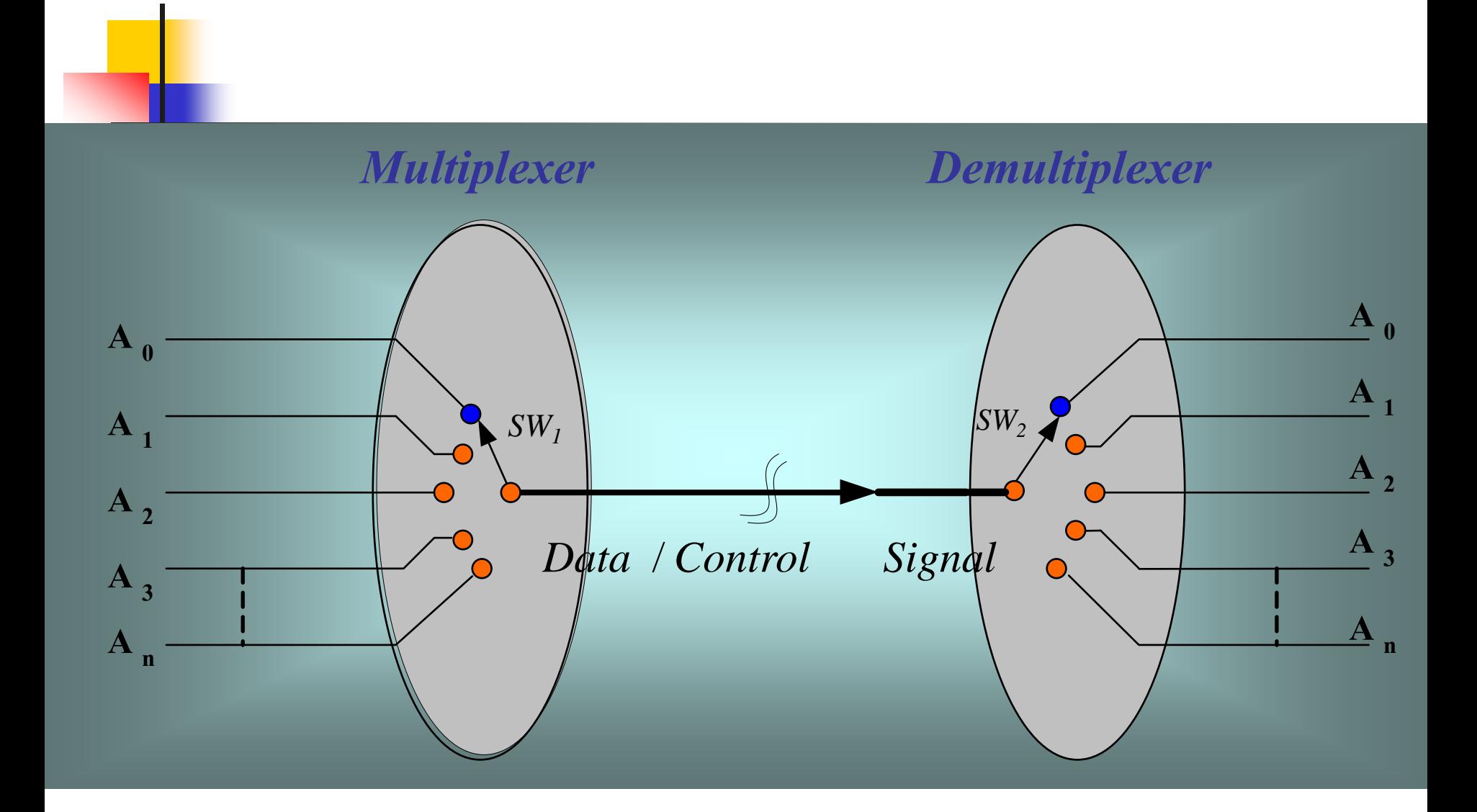

- หลักการเบื้องต้นของการมัลติเพล็กซ์ / ดีมัลติเพล็กซ์
- การมัลติเพล็กซ์หมายถึงการผสมผสานข้อมูลในการส่ง ข้อมูลที่ผสมผสาน ี่<br><mark>สามารถแยกออกจากกันเหมือนข้อมูลเบื้อง</mark>ต้นโดยการดีมัลติเพล็กซ์
- $\blacksquare$  พิจารณาจากรูป  $\text{sw}_1$ กับ $\text{sw}_2$  จะทำงานแบบซิงโครนัสกัน (Synchronous) ■ ข้อมูลทางผู้ส่งกับข้อมูลทางผู้รับจะเป็นแบบขนานที่จะนำไปใช้งาน แต ่ข้อมูลที่ส่ งผานช ่ ่องสัญญาณจะเป็ นแบบอนุกรม
- ประโยชน์ที่เกิดขึ้นจากการมัลติเพล็กซ์/ ดีมัลติเพล็กซ์ ท าให้
	- ประหยัดช่องสัญญาณในการส่งข้อมูลแบบขนานหลายบิต
	- ประหยัดอุปกรณ์ในการส่งข้อมูล เพราะสามารถใช้ร่วมกันได้ทุกบิต

- ประหยัดพลังงานไฟฟ้า เพราะใช้เพียงข้อมูลเคียวในการส่ง /รับแต่ต่างกันที่ ่ เวลาในการรับส่ ง

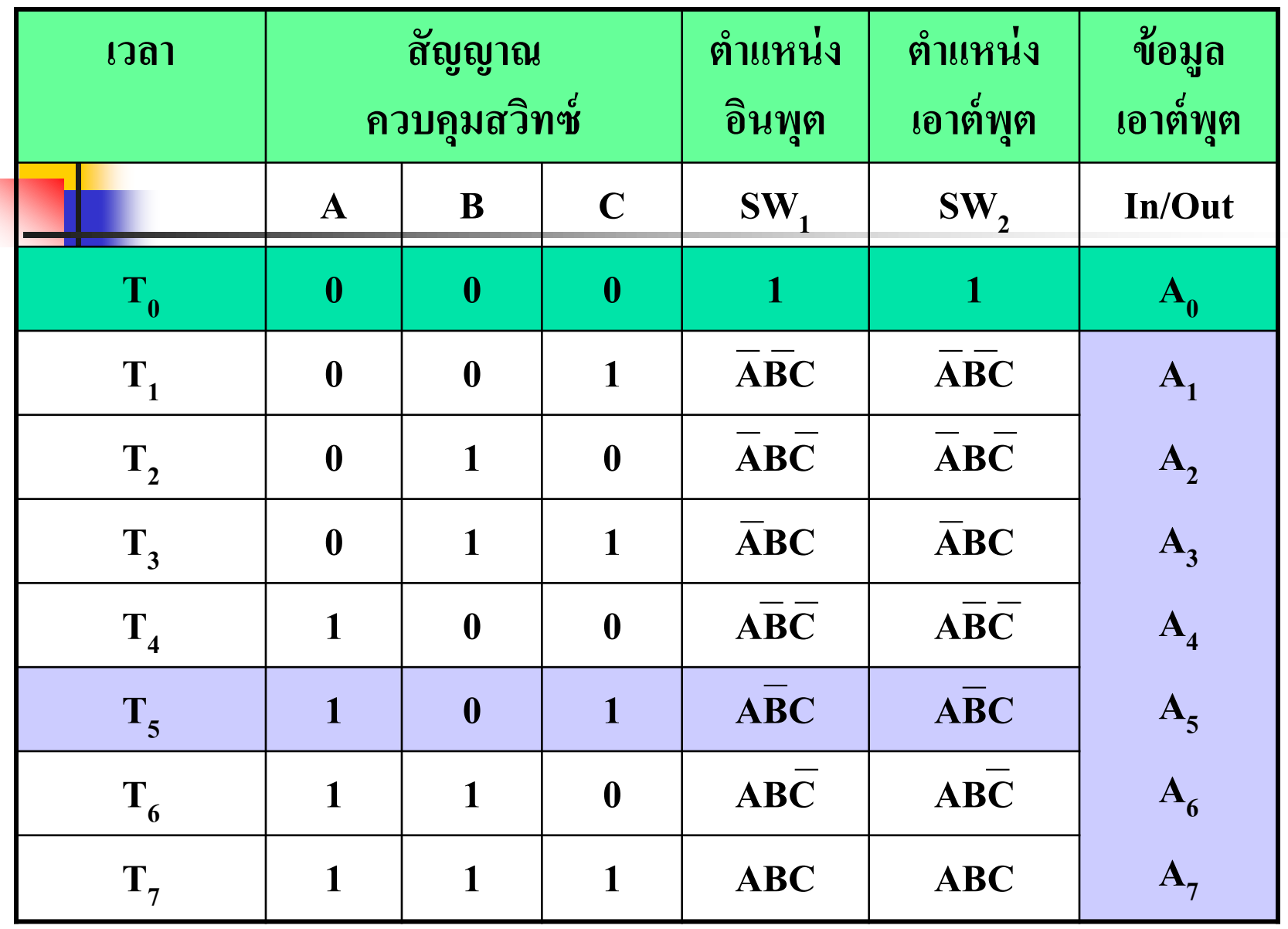

ตารางแสดงความสัมพันธ์ของอินพุต/เอาต์พุต ในช่วงเวลาต่างๆ ที่สวิทซ์ควบคุมทำงาน **ุ ุ**

- $\blacksquare$  <mark>จาก</mark>ตารางความจริงค่าไทม์มิ่ง(Timing) ของช่วงเวลาเริ่มต้น T $_{\rm 0}$ ถึง T $_{\rm 8}$
- จำนวนบิตของสัญญาณควบคุมสามารถหาใด้จาก ข้อมูลทางอินพุตว่ามีจำนวนกี่ ช่องของข้อมูลในที่นี้มี 8 ช่องข้อมูล สัญญาณควบคุมจึงมีเท่ากับ 3 บิต (2 $^3\!\!=\!\!8)$
- ABC เป็นสัญญาณควบคุมสวิทซ์
- $\quad \blacksquare \; \mathbf{SW}_1, \mathbf{SW}_2 \;$ จะใช้สัญญาณควบคุมทั้งอินพุตกับเอาต์พุต
- $\blacksquare$  ช่วงเวลา  $\mathsf{T}_1$  , SW<sub>1</sub> กับ SW<sub>2</sub> จะมีค่าเท่ากับ  $\bar{\text{ABC}}$ =1 สัญญาณควบคุมช่องอื่น ่<br>.<br>.<br>. ่<br>.<br>. เป็น 0 หมด ข้อมูลจะเดินทางจากอินพุตช่อง  $\mathtt{A}_1$  ถูกส่งไปยังเอาต์พุต  $\mathtt{A}_1$  เช่นกัน ׅ֧֧֧֧֘֒֒֝֬֝֟֟֓֝֬֝֟֓֝֬֝֬֝֟֓֝֬֝֬֝֬֝֬֝֟֓֝֬֝֬֝֬֝֬֝֓֝֬֝֬֝֬֝֬֝֬֝֓֝֬֝֬֝֬֝֬֝֬֝֓֝֬<br>֧֪֧֧֧֧֖֖֚֚֚֚֚֚֚֚֚֚֚֝֝֝֝֝֝֬֝֝<br>֧֪֧֝<u>֚</u>
- $\blacksquare$  ช่วงเวลา  $\mathsf{T}_3$  SW<sub>1</sub> กับ SW<sub>2</sub> จะมีค่าเท่ากับ ABC=1 สัญญาณควบคุมช่องอื่น ֦֦֧֦֧֦֧֦֧֧֦֧֧֧֧֧֧֘֝֟֟֓֝֟֟֟֟֟֟֟֘֝֬֝֟֓֝֬֟֘֝֬֝֬֝֬֝֬֟֓֝֬֝֬֝֬֝֬֝֬֝֬֝֬֝֬֝֬֝֬֝֬֝֬֝֬֝֬<br>֧֪֧֪֪֪֪֧֪֧֧֪֪֚֝֝֝֝֬֝<br>֧֧֧֧֧֚֚֚֚֚֝֝֝֬֝֬֝ ֦֘<u>֘</u><br>֧֚֝ เป็น 0 หมด ข้อมูลจะเดินทางจากอินพุตช่อง  $\text{A}_\text{3}$  ถูกส่งไปยังเอาต์พุต  $\text{A}_\text{3}$ ช่องอื่นๆ ข้อมูลไม่ถูกเลือกจึงไม่สามารถออกไปที่เอาต์พุต

#### **471 หลักการเบื้องต้นของการมัลติเพล็กซ์ขนาด2ช่องข้อม ู ลเป็ น1ช่องข้อม ู ล**

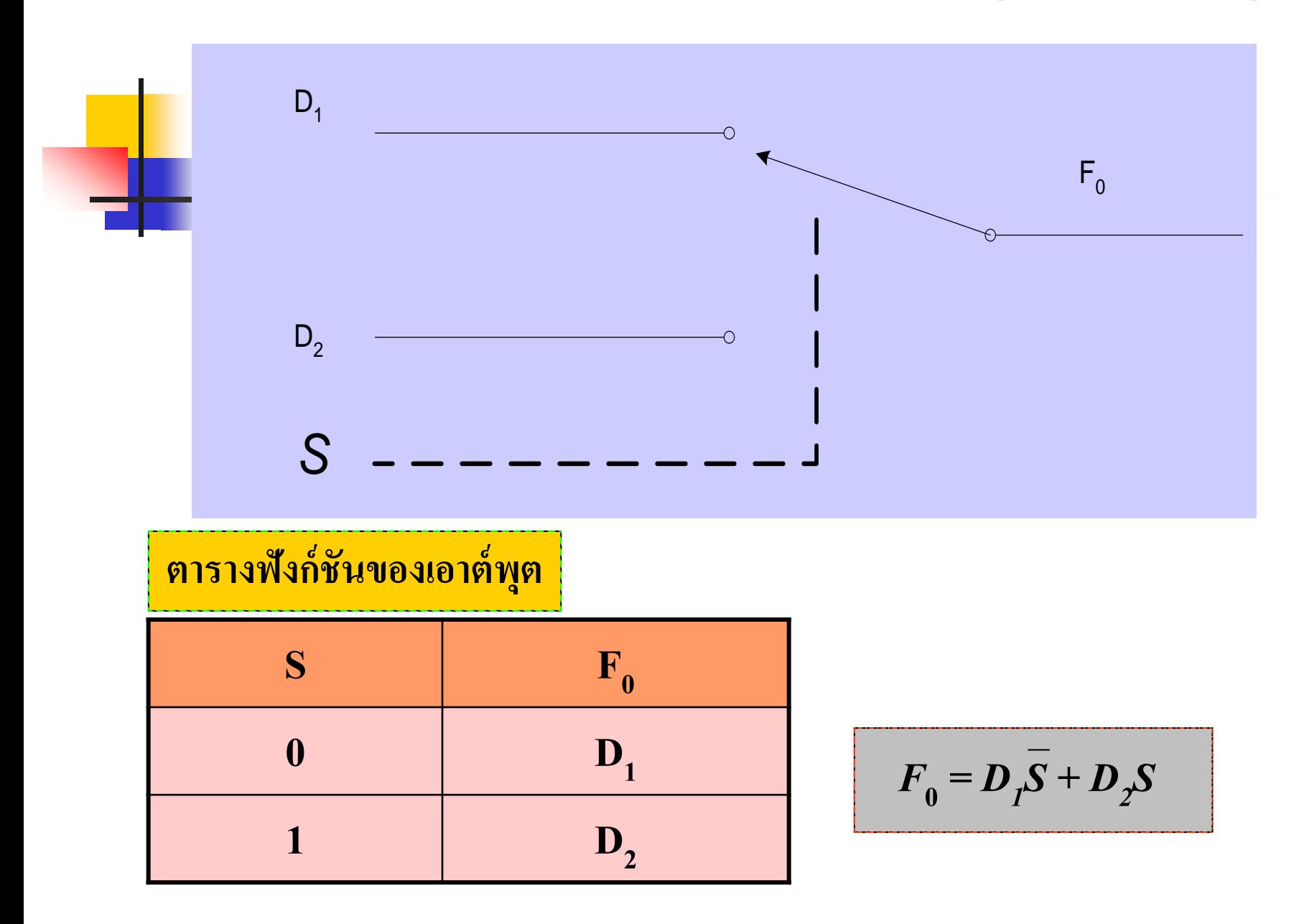
- $\blacksquare$  การส่งข้อมูลทางอินพุต 2 ช่องสัญญาณคือ  $\mathbf{D}_1$  กับ  $\mathbf{D}_2$
- ข้อมูลที่ถูกส่งออกที่เอาต์พุตจะถูกควบคุมด้วย S
- พิจารณาจากค่าตารางฟังกชันของเอาต์พุต ์
- $\blacksquare$  สัญญาณที่ออกจากช่องสัญญาณ  $\mathtt{D}_1^{\phantom{1}}$ ไปยังเอาต์พุต $\mathtt{F}_0^{\phantom{1}}$ ค่า  $\mathtt{S}$  จะควบคุมค้วย 0 ่  $\blacksquare$  สัญญาณที่ออกจากช่องสัญญาณ  $\mathtt{D}_2$  ไปยังเอาต์พุต  $\mathtt{F}_0$ ค่า  $\mathtt{S}$  จะควบคุมค้วย 1 ่  $\blacksquare$  สามารถเขียนเป็นฟังก์ชันโดยมี  $\mathtt{F}_\mathtt{0}$  แทนค่าเอาต์พุตมีค่าเท่ากับ ่

$$
\mathbf{F}_0 = \mathbf{D}_1 \mathbf{S} + \mathbf{D}_2 \mathbf{S}
$$

■ จากค่าเอาต์พุตกีนำค่ามาเขียนวงจรลอจิกเกตใด้ดังรูปถัดมา

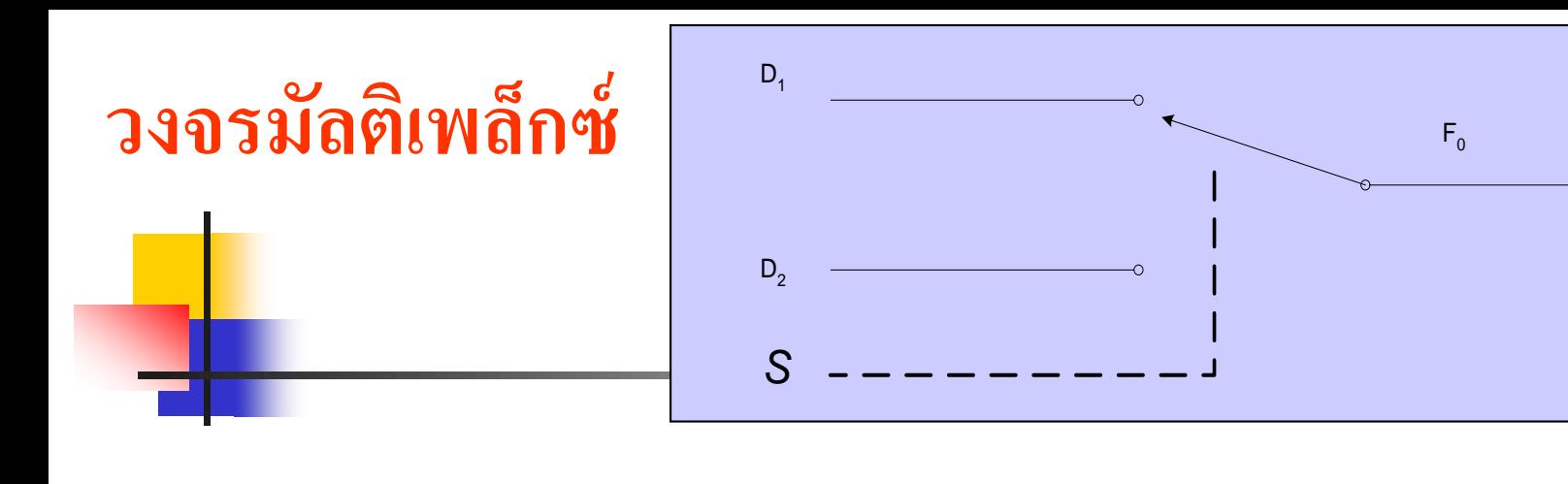

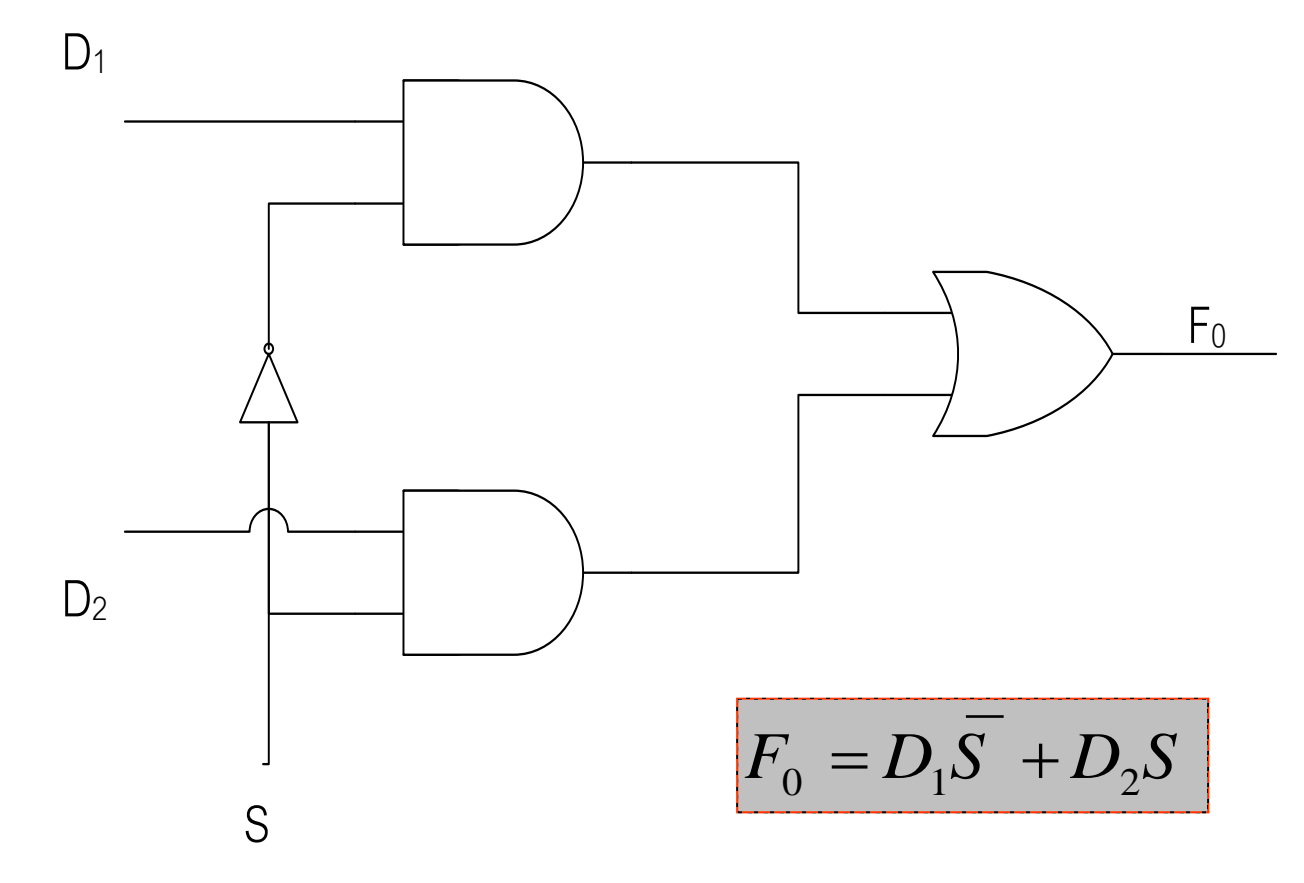

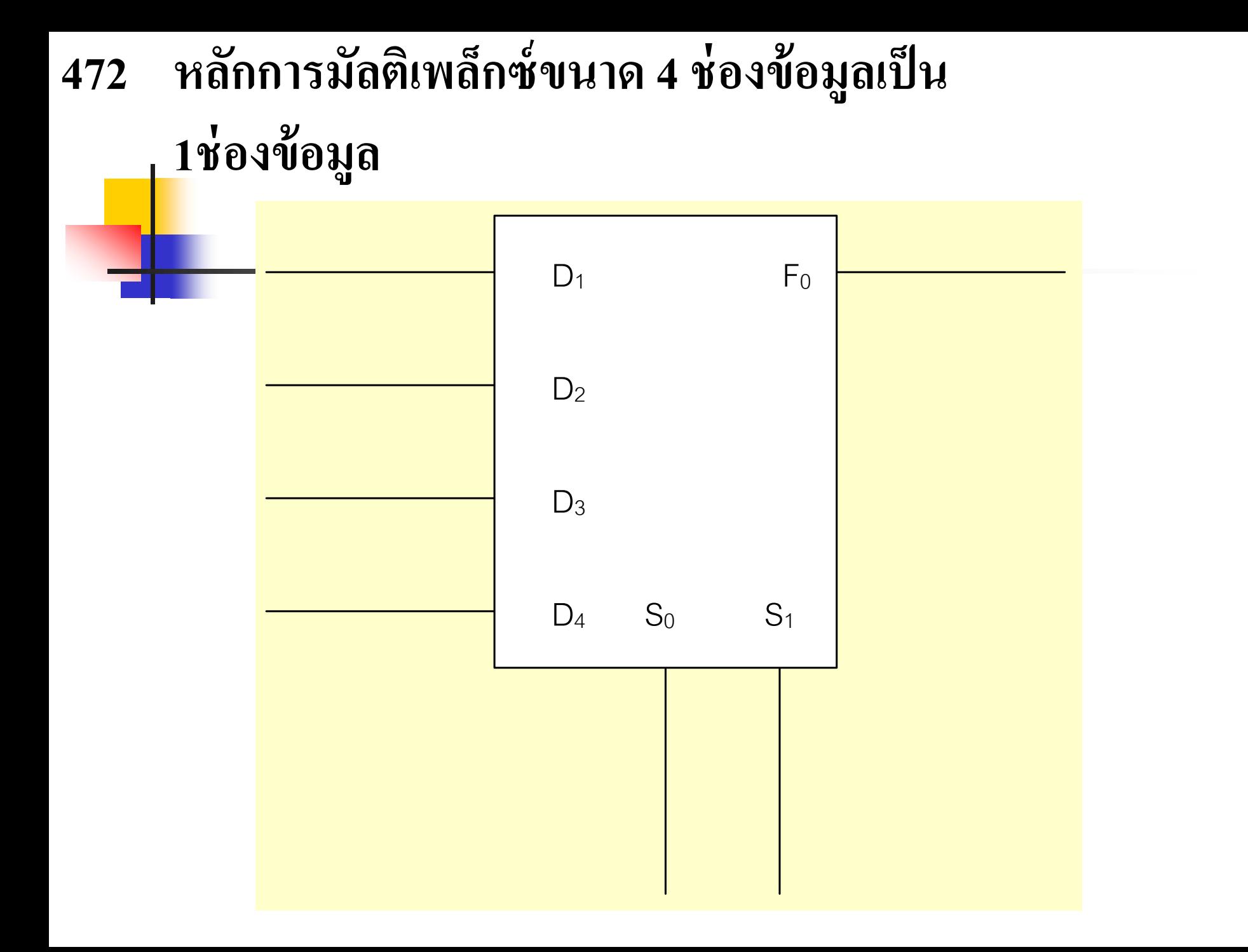

- $\blacksquare$  ชื่อมูลทางอินพุตจำนวน 4 ช่องคือ  $\mathbf{D}_1, \mathbf{D}_2, \mathbf{D}_3, \mathbf{D}_4$  จะถูกส่งไปยังเอาต์พุตใน เวลาที่ต่างกัน โดยมี S เป็นตัวควบคุม
- $\blacksquare$  ค่า $\mathtt{S}_0$ , $\mathtt{S}_1$  จะเป็นตัวกำหนดค่าเวลาในการส่งข้อมูล ไปยังเอาต์พุต ่
- $\blacksquare$  โดยกำหนดให้  $\mathbf{S}_0$ , $\mathbf{S}_1 = 00$  ข้อมูล  $\mathbf{D}_1$  จะถูกส่งออกไปยัง  $\mathbf{F}_0$
- โดยกำหนดให้  $\mathbf{S}_0$ , $\mathbf{S}_1 = 01$  ข้อมูล  $\mathbf{D}_2$  จะถูกส่งออกไปยัง  $\mathbf{F}_0$
- $\blacksquare$  โดยกำหนดให้  $\mathbf{S}_0$ , $\mathbf{S}_1$ = 10 ข้อมูล  $\mathbf{D}_3$  จะถูกส่งออกไปยัง  $\mathbf{F}_0$
- โดยกำหนดให้  $\mathbf{S}_0$ , $\mathbf{S}_1 = 11$  ข้อมูล  $\mathbf{D}_4$  จะถูกส่งออกไปยัง  $\mathbf{F}_0$ ■ เพื่อให้ง่ายต่อการพิจารณาโดยดูจากตารางความจริง

$$
F_0 = D_1 \overline{S_0} \overline{S_1} + D_2 S_0 \overline{S_1} + D_3 \overline{S_0} S_1 + D_4 S_0 S_1
$$
  
=  $(D_1 \overline{S_1} + D_3 S_1) \overline{S_0} + (D_2 \overline{S_1} + D_4 S_1) S_0$ 

#### จากตารางเขียนฟังก์ชันของเอาต์พูต

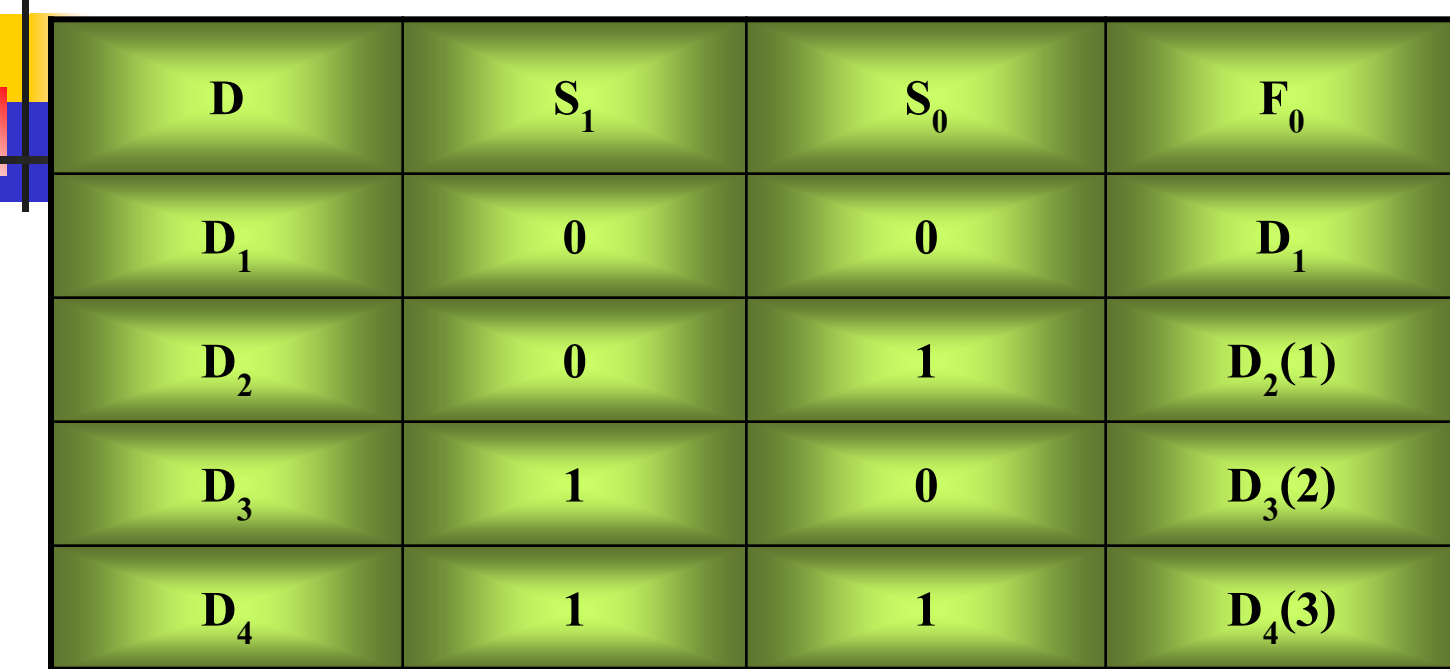

### วงจรลอจิกของ 2 ข้อมูลเป็น 1ข้อมูล

- จากตารางการทำงานของวงจรมัลติเพล็กซ์ขนาด 4 ช่อง ่
- $\blacksquare$  p เป็นข้อมูลของช่อง $1$ ใช้( $\mathbf{D}_1$ ), ช่อง2ใช้( $\mathbf{D}_2$ ),ช่อง3ใช้( $\mathbf{D}_3$ ),ช่อง4ใช้( $\mathbf{D}_4$ ) ่ ์<br>.<br>. ่
- $\blacksquare \ \mathop{\mathrm{S}}\nolimits_0$ เป็นบิตเลือกสัญญาณซึ่งแทนด้วย $\mathop{\mathrm{L}}\nolimits_{\mathop{\mathrm{SB}}\nolimits}$  ( Low Bit)
- $\blacksquare$   $\mathtt{S}_1$ เป็นบิตเลือกสัญญาณซึ่งแทนด้วย  $\mathbf{M}_{\mathtt{SB}}$  ( High Bit)
- $\blacksquare\;\;F_{_0}$ เป็นค่าฟังก์ชันทางเอาต์พุตที่เกิดจากการเลือกสัญญาณทางอินพุตด้วยค่า  $\mathbf{S}_{_{\boldsymbol{0}}}$  ,  $\mathbf{S}_{_{1}}$  สามารถเขียนดังสมการ

$$
F_0 = D_1 \overline{S_0} \overline{S_1} + D_2 S_0 \overline{S_1} + D_3 \overline{S_0} S_1 + D_4 S_0 S_1
$$
 (1)

$$
F_0 = (D_1 \overline{S_1} + D_3 S_1) \overline{S_0} + (D_3 \overline{S_1} + D_4 S_1) S_0
$$
 (2)

การสร้างวงจรมัลติเพล็กเซอร์สามารถน าสมการที่ 2 ไปสร้างดังรูปวงจร

### วงจรมัลติเพล็กซ์แบบ 4 บิต

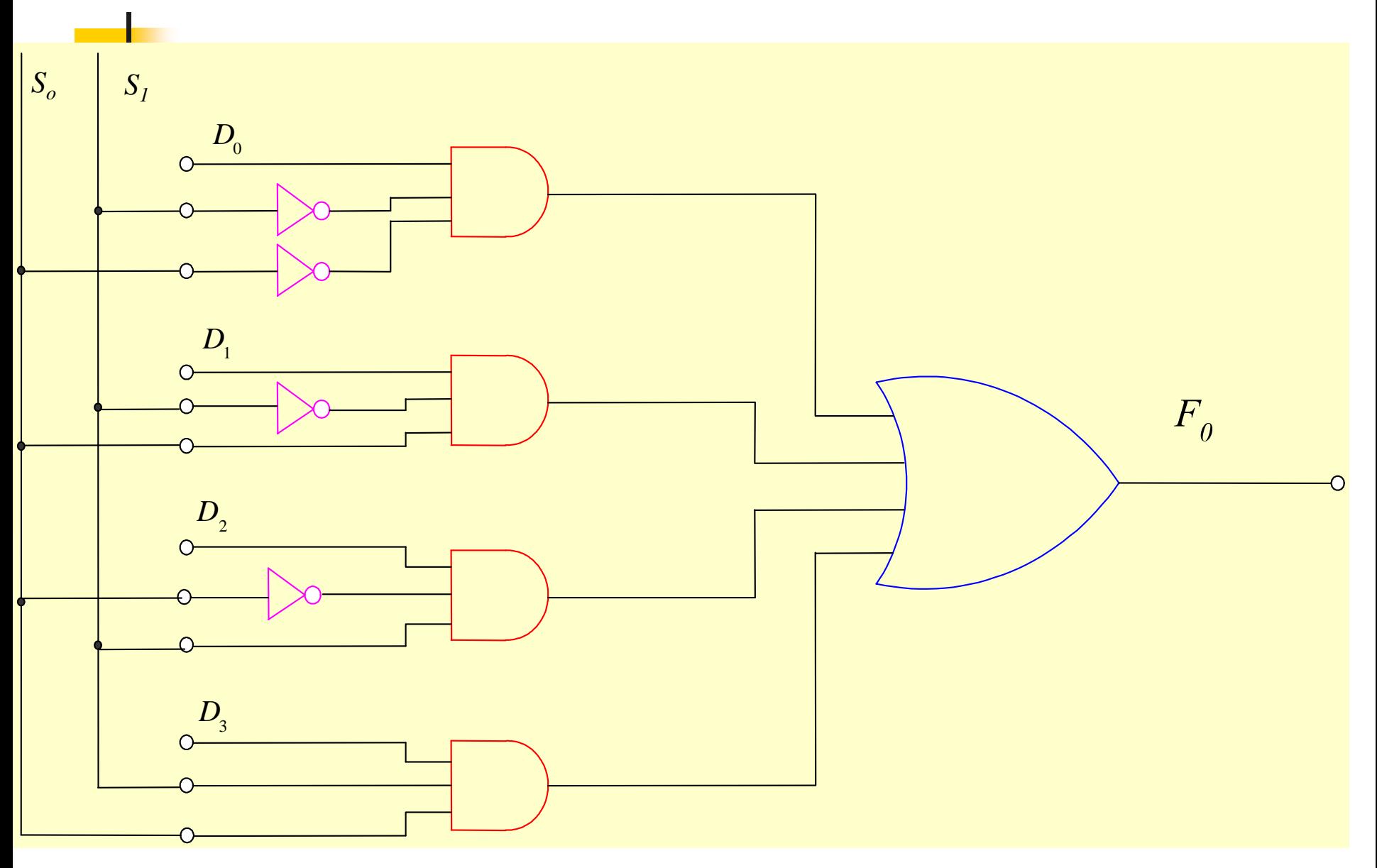

#### โครงสร้างวงจร 4 ข้อมูลเป็น 1ข้อมูลแบบมัลติเพล็กซ์

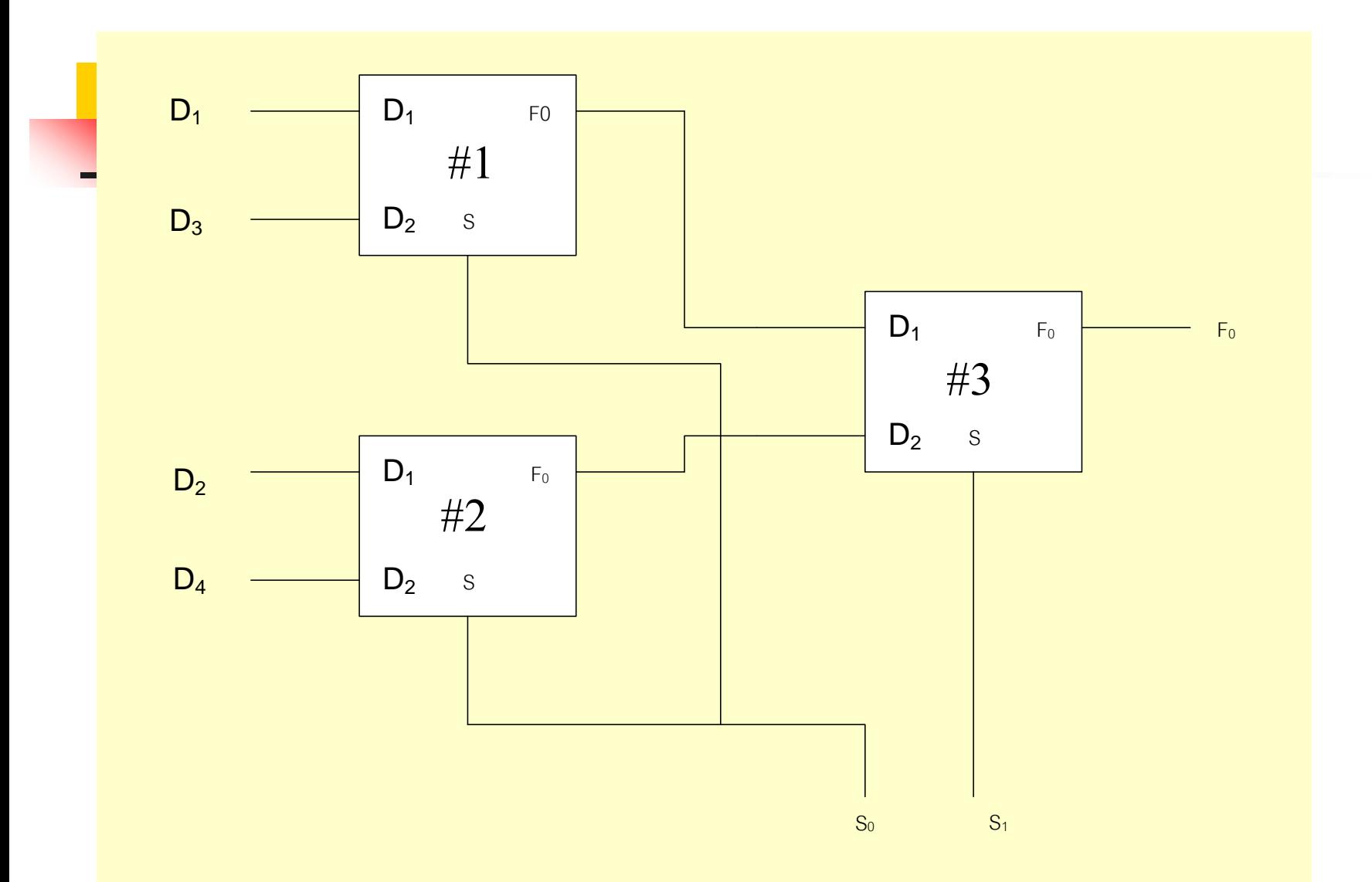

- คา การสร้างวงจรมัลติเพล็กซ์ 4 อินพุต โดยการนำวงจรมัลติเพล็กซ์ที่ ออกแบบ 2อินพุตมาต่อกัน2 ภาค(Stage) ดังสมการที่2 มีการทำงานดังนี้  $\blacksquare$  #1 อินพุตจะป้อนค้วยสัญญาณอินพุต $\mathtt{D}_1$ กับ $\mathtt{D}_3$  ถูกควบคุมค้วย  $\mathtt{S}_0(L_{\text{SB}})$ ■ #2 อินพุตจะป้อนค้วยสัญญาณอินพุต $\mathbf{D}_2$ กับ $\mathbf{D}_4$ ถูกควบคุมค้วย  $\mathbf{S}_0(\mathbf{L}_{\text{SB}})$  $\blacksquare$  #3 อินพุตจะป้อนค้วยสัญญาณเอาต์พุตของ #1 กับ #2 โดยมีสัญญาณ ควบคุม $\mathrm{s}_{_1}$ ซึ่งเป็นบิต  $\mathrm{M}_{_{\mathrm{SB}}}$  เพื่อเลือกสัญญาณที่มาจากเอาต์พุตของ #2 กับ#1ออกเป็น #3
- $\blacksquare$   ${\bf D}_1$ กับ ${\bf D}_3$ จะถูกเลือกเมื่อ ${\bf S}_1$ เป็น ${\bf D}_2$  กับ ${\bf D}_4$  จะถูกเลือกเมื่อ ${\bf S}_1$  เป็น $1$

## วงจรมัลติเพล็กซ์ 4 อินพูต

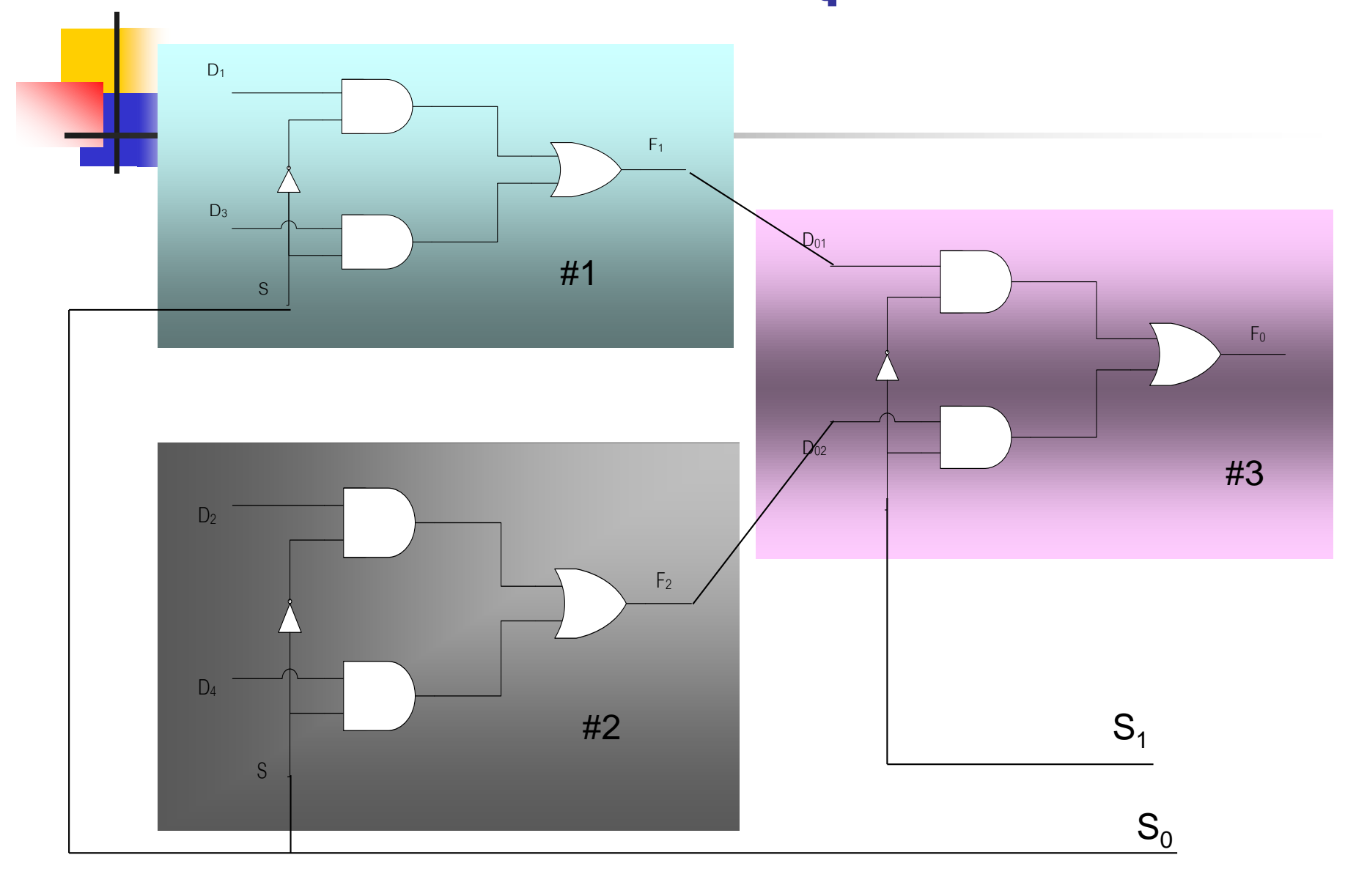

<mark>■ ตัว</mark>อย่างการมัลติเพล็กซ์ทางอินพุต 4 ช่องสัญญาณ เพื่อนำส่งออก <mark>ทางเอาต์พุต 1 ช่องสัญญาณ</mark>

- $\blacksquare$  ข้อมูลทางอินพุตคือ  $\mathsf{D}_1,\!\mathsf{D}_2,\!\mathsf{D}_3,\!\mathsf{D}_4$
- $\blacksquare$  สัญญาณควบคุมข้อมูลออกจะมีค่าเท่ากับ 2 บิต 4 ค่าที่แตกต่างกัน ่ ให้เป็น  $\mathrm{S}_{_{0}},\mathrm{S}_{_{1}}$  ถ้า  $\mathrm{S}_{_{0}}$ =0 จะมัลติเพล็กซ์ของ #1  $\mathrm{D}_{_{1}}$ และ #2  $\mathrm{D}_{_{2}}$  ส่งออกไปยัง  ${\mathtt F}_{_{1}},{\mathtt F}_{_{2}}$ โดยมี  ${\mathtt S}_{_{1}}$  เลือก  ${\mathtt F}_{_{1}},{\mathtt F}_{_{2}}$  อีกครั้ง
- ถ้า S<sub>0</sub>=1 จะมัลติเพล็กซ์ของ #1 D<sub>3</sub> และ #2 D<sub>4</sub> ส่งออกไปยัง F<sub>1</sub>,F<sub>2</sub> โดยมี S<sub>1</sub> เลือก  $\text{F}_{_{1}},\text{F}_{_{2}}$  อีกครั้ง
- $\blacksquare$  ถ้า S<sub>1</sub>=0 ข้อมูลที่ถูกเลือกจะเป็น  $\mathtt{D_{1},D_{3}}$
- $\blacksquare$  ถ้า S<sub>1</sub>=1 ข้อมูลที่ถูกเลือกจะเป็น  $\mathbf{D}_2$ , $\mathbf{D}_4$

#### **วงจรมัลติเพล็กซ์แบบส่งข้อม ู ล 4 ทางโดยใช้วงจรถอดรหัส2 อินพ ต ุ**

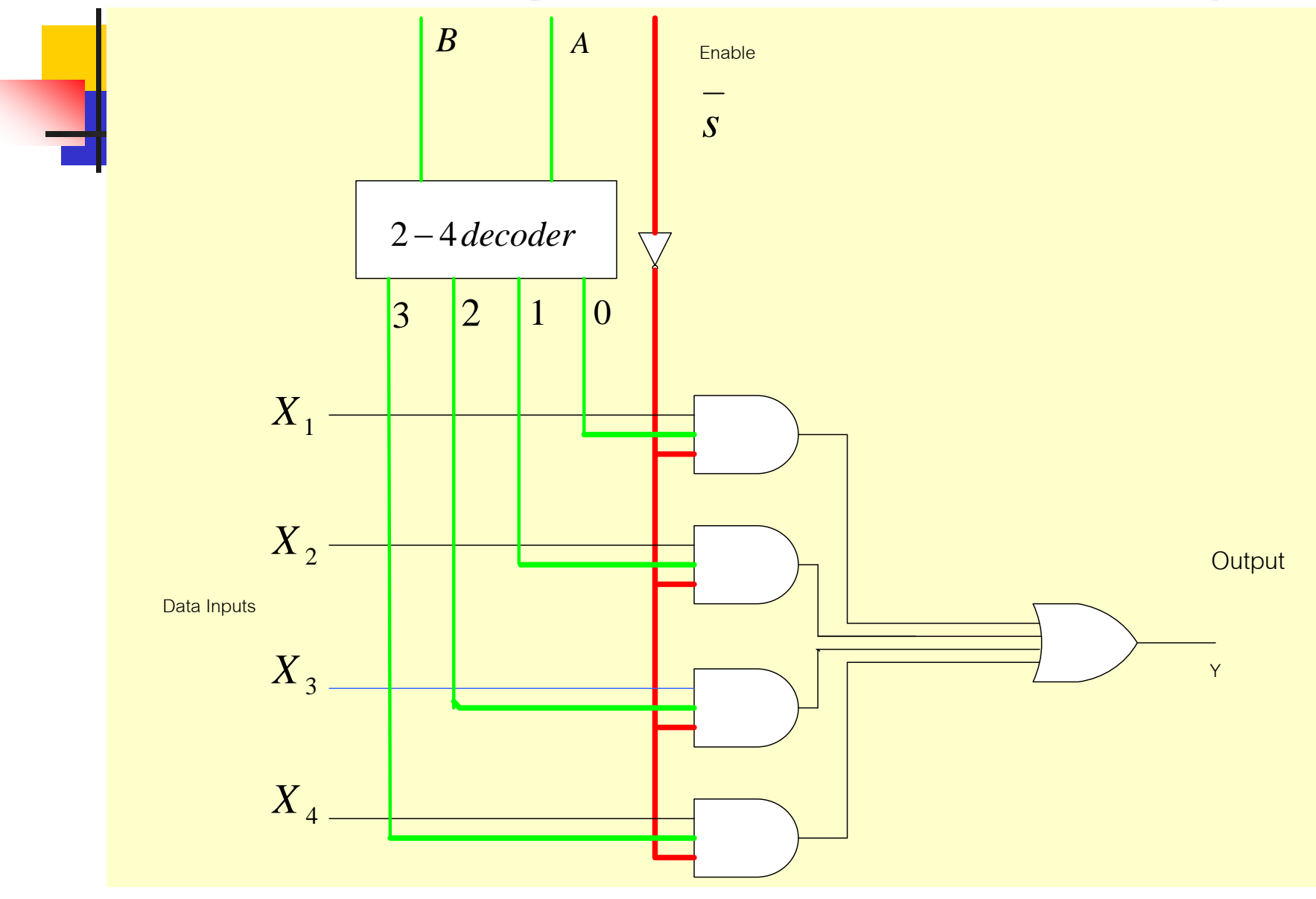

- วงจรมัลติเพล็กซ์แบบส่งข้อมูล 4 ทางพร้อมด้วยสัญญาณ Enable เพื่อ ควบคุมโมดุล
- $\blacksquare$  จากรูปวงจรมัลติเพล็กซ์ที่นำมาใช้งานในวงจรดิจิตอล ประกอบค้วย 3 ส่วน ่<br>.<br>.
- $\blacksquare$  ส่วนที่1 นำวงจรดีโค้ดเดอร์มาเป็นตัวมัลติเพล็กซ์ทางอินพุต  $\mathtt{A}$  ,  $\mathtt{B}$
- $\blacksquare$  ส่วนที่2 เป็นข้อมูลมาจากอินพุต  $\boldsymbol{\mathrm{X}}_{_{1}}$  ,  $\boldsymbol{\mathrm{X}}_{_{2}}$  ,  $\boldsymbol{\mathrm{X}}_{_{3}}$  ,  $\boldsymbol{\mathrm{X}}_{_{4}}$
- ส่วนที่3 ควบคุมโมดุลการทำงาน Enable S
- ข้อมูลทั้งสามส่วนนี้จะจะถูกผสมผสานอย่างเป็นระเบียบใปยังเอาต์พุตเคียว

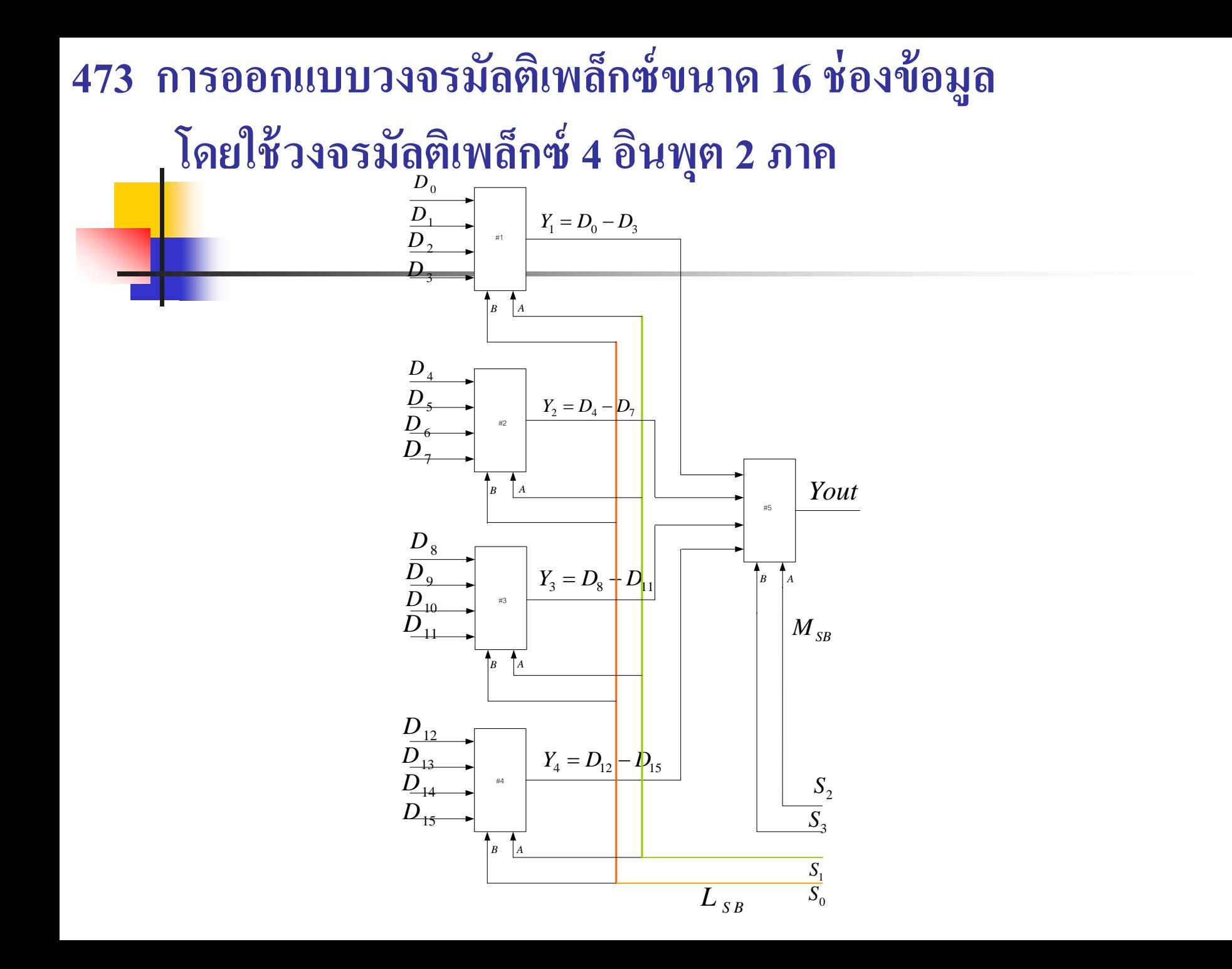

- การออกแบบวงจรมัลติเพล็กซ์ขนาด 16 อินพุต โดยการใช้วงจรมัลติเพล็กซ์ <mark>ขนา</mark>ด 4 อินพุต 2 ภาค ต่อกันโดยไม่มีการดัดแปลงวงจรมัลติเพล็กซ์ขนาด 4 อินพุต  $\ddot{\phantom{a}}$ <mark>มีห</mark>ลักการทำงานดังนี้คือ
- $\blacksquare$  พิจารณาจากตารางความจริง  $\mathrm{S}_{\mathfrak{z}}, \mathrm{S}_{\mathfrak{z}}$  เป็นบิตควบคุม  $\mathrm{M}_{_\mathrm{SB}}$  จะทำการมัลติเพล็กซ์ 4 ข้อมูลที่ถูกแบ่งกลุ่มการมัลติเพล็กซ์ มาป้อนให้อินพุตทั้ง 4 ในภาคหลัง #5 ได้สัญญาณ  $\mathbf{I}$ ป็น Yout
- $\, {\bf S}_0^{}, {\bf S}_1^{}$  เป็นบิตควบคุม  ${\bf L}^{}_{\rm SB} \,$  ของภาคหน้าจำนวน 16 ข้อมูล คือ  ${\bf D}^{}_{0}$ - ${\bf D}^{}_{15}$
- โดยการแบ่งข้อมูลออกเป็นกลุ่มคือที่ถูกควบคุมค้วยบิต L $_{\textrm{\tiny{CR}}}$  วงจรมัลติเพล็กซ์ #1 จะให้ข้อมูล  ${\rm Y_1}\text{=} {\rm D_0}\text{-}{\rm D_3}$  , วงจรมัลติเพล็กซ์ #2 ให้  ${\rm Y_2}\text{=}$   ${\rm D_4}\text{-}{\rm D_7}$  , วงจรมัลติเพล็กซ์ #3 ให้  ${\rm Y}_{\rm 3}$ = ${\rm D}_{\rm 8}$ - ${\rm D}_{\rm 11}$ , วงจรมัลติเพล็กซ์ #4 ให้  ${\rm Y}_{\rm 4}$ = ${\rm D}_{\rm 12}$ - ${\rm D}_{\rm 15}$
- $\blacksquare$  ข้อมูลจาก  ${\rm Y}_1, {\rm Y}_2, {\rm Y}_3, {\rm Y}_4$  จะถูกบิต ${\rm M_{SB}}$  ควบคุมโดยใช้วงจรมัลติเพล็กซ์ #5 มัลติเพล็กซ์ อย่างละเอียดเพื่อให้ส่งไปยัง Yout สามารถเลือกกลุ่ม 0-3, หรือ 4-7,8-11,12-15 โดย $\mathrm{s}_\mathrm{2}$ - $\mathrm{s}_\mathrm{3}$ ถ้า  $\mathrm{S}_2\text{-}\mathrm{S}_3\text{=}$ 00เลือกกลุ่ม 0-3 ,01 เลือก4-7, 10เลือก8-11, 11 เลือก 12-15 ดังที่กล่าวมา

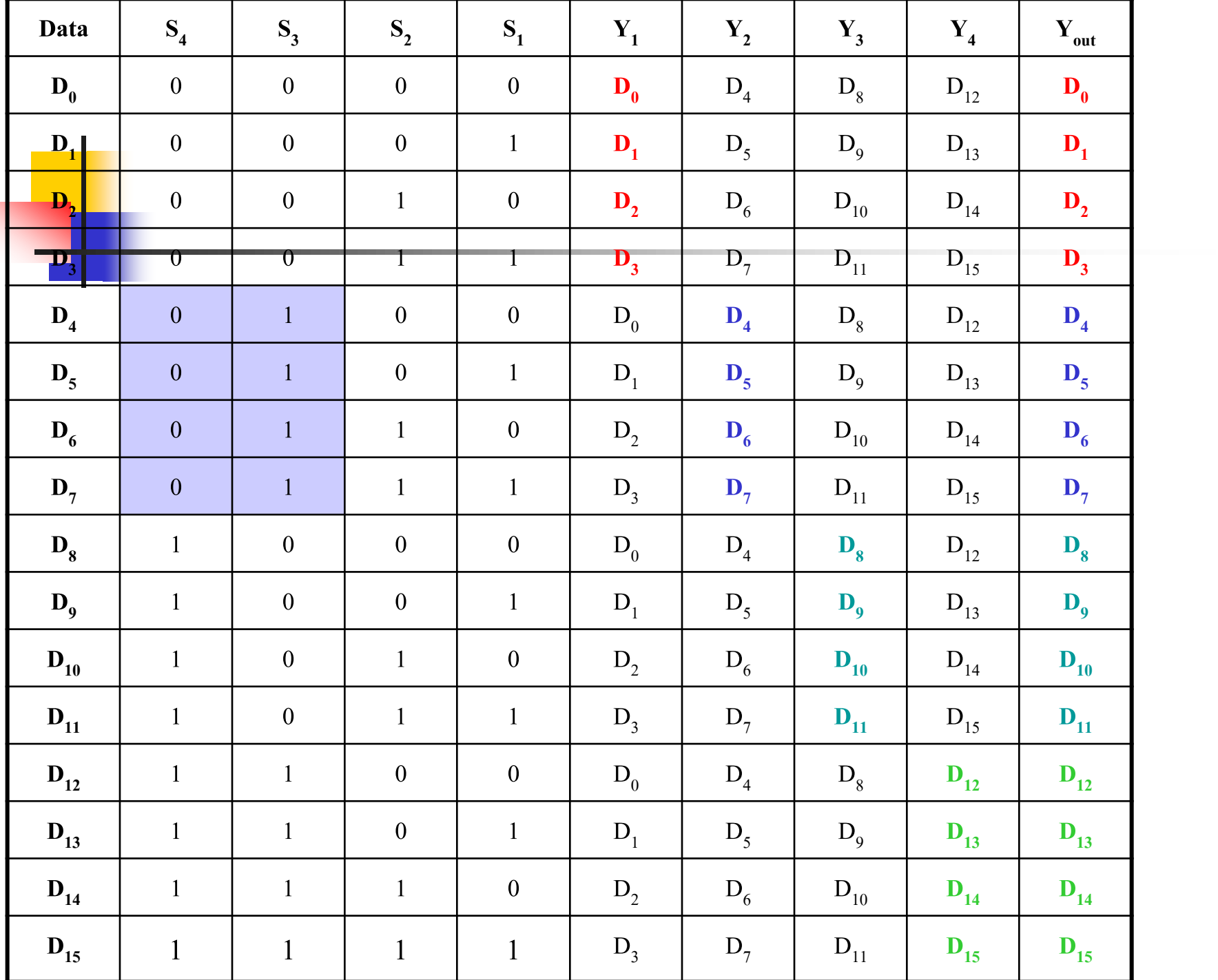

 ตารางแสดงค ่าความจริงของวงจรมัลติเพล็กซ์ขนาด 16 ช ่องข้อมูล ■ สามารถแบ่งข้อมูลออกเป็น 4 ช่อง เพื่อให้ง่ายต่อการออกแบบวงจร ่ โดยการนำข้อมูลที่เอาต์พุตของช่อง  $\mathbf{Y}_1^{}, \mathbf{Y}_2^{}, \mathbf{Y}_3^{}, \mathbf{Y}_4^{}$ ไปรวมค้วยวงจร มัลติเพล็กซ์อิกระดับก็จะได้เป็น  $\rm{Y_{OUT}}$ 

 $\blacksquare$  ข้อมูลถูกแบ่งเป็นส่วนด้วยการควบคุม2 บิตทางต่ำ $\mathbf{D}_{0}$ - $\mathbf{D}_{3}$  , $\mathbf{D}_{4}$ - $\mathbf{D}_{7}$ ,  $\mathbf{D}_{8}$ - $D_{11}$ , $D_{12}$ - $D_{15}$ 

 $\blacksquare$  ข้อมูลเมื่อถูกควบคุมด้วยบิตทางสูง จำนวน 2 บิต คือ  $\text{Y}_{{}_1},\text{Y}_{{}_2},\text{Y}_{{}_3},\text{Y}_{{}_4}$ 

#### 474 การนำวงจรมัลติเพล็กซ์ไปใช้งาน

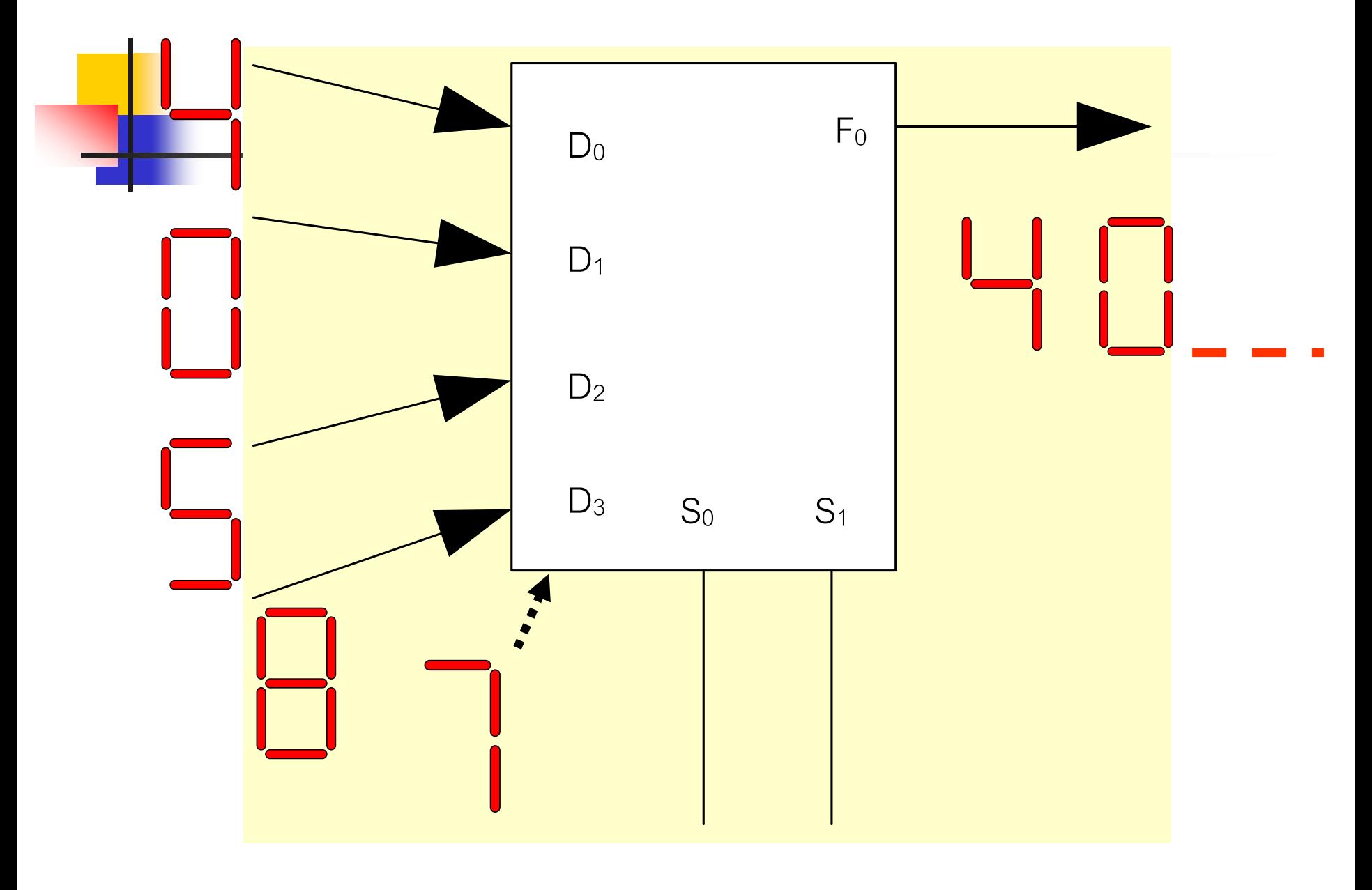

- การน าวงจรมัลติเพล็กซ์ไปใช้งาน ด้วยคุณสมบัติเด่นของวงจรมัลติเพล็กซ์ ี <mark>ทำให้</mark>ประหยัดในเรื่องการเดินสาย สามารถส่งข้อมูลครั้งละมาก ๆ ข้อมูล ที่ส่งสามารถแยกออกจากกัน ได้ด้วยวงจรดีมัลติเพล็กซ์อย่างง่าย ๆ
- จากตัวอย่างการส่งข้อมูล D<sub>0</sub>= 4, D<sub>1</sub>= 0, D<sub>2</sub>= 5, D<sub>3</sub>= 8
- เอาต์พุตใช้สายเพียงชุดเดียว ข้อมูลจะถูกส่งสลับกันในสายที่เวลาต่างกัน ่
- ประหยัดในเรื่องกำลังงานด้วยกำลังรวมทั้งหมด คือค่ากำลังสูงสุดที่ส่งเพียง ข้อมูลเดียวเท่านั ้ น
- กระแสที่ใช้จะมีเพียงการส่งของแต่ละข้อมูลซึ่งไม่ใช่กระแสรวมของทุกข้อมูล ท าให้เกิดการประหยัดพลังงานในระบบได้
- $\blacksquare$  หลักการนี้จะนำไปใช้ในวงจรแสดงผลข้อมูลแบบ Seven segment ที่มีจำนวน ตัวเลขแสดงผลหลายหลัก, วงจรALU ที่จะกล่าวในสัปดาห์ต่อไป

#### การนำวงจรมัลติเพล็กซ์ไปสร้างฟังก์ชันทางลอจิกเกตในรูป minterm

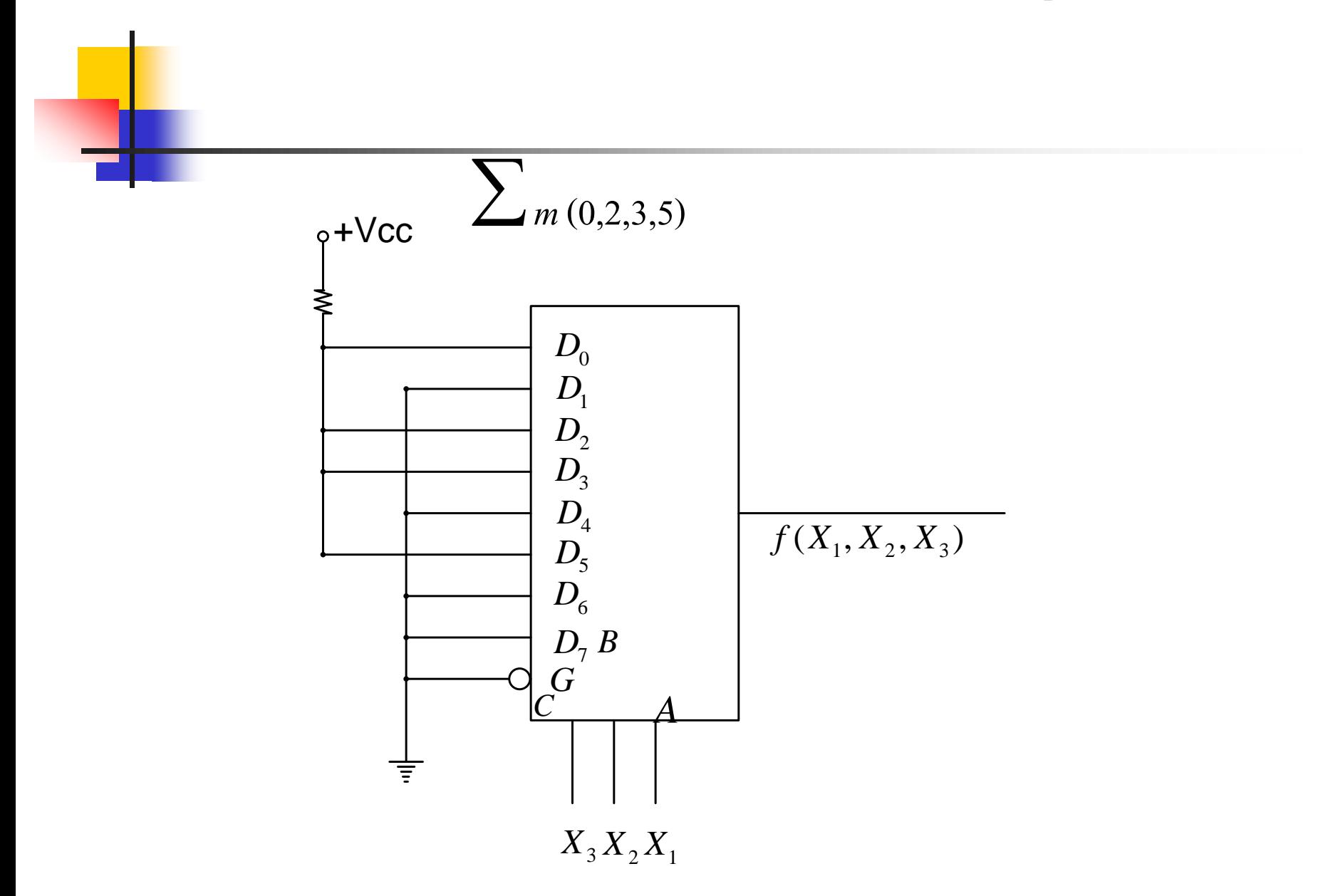

- ตัวอย่าง การนำวงจรมัลติเพล็กซ์ไปใช้ในรูปแบบ minterm
- $\blacksquare$  ข้อมูลที่  $\mathbf{D}_0$ , $\mathbf{D}_2$ , $\mathbf{D}_3$ , $\mathbf{D}_5$  จะถูกต่อ ไว้กับ +Vcc
- ส่วนข้อมูล  $D_1$ ,  $D_4$ ,  $D_6$ ,  $D_7$  จะต่อลง Ground ่
- $\blacksquare$  สัญญาณควบคุม  $\mathbf{X}_1$   $\mathbf{X}_3$  จะถูกเลือกทุกข้อมูลไปยังเอาต์พุตในรูปแบบ minterm ดังนั้นข้อมูลที่ถูกนำไปใช้คือ  ${\rm D}_0^{}{\rm +}{\rm D}_2^{}{\rm +}{\rm D}_5^{}$  ดังในตารางที่นำเสนอ ต ่อไป

```
■ ค่าเอาต์พุตที่ได้คือ \bar{A}B\bar{C} + \bar{A}B\bar{C} + \bar{A}B\bar{C} + \bar{A}B\bar{C}
```
## ตารางการทำงานของวงจรมัลติเพล็กซ์

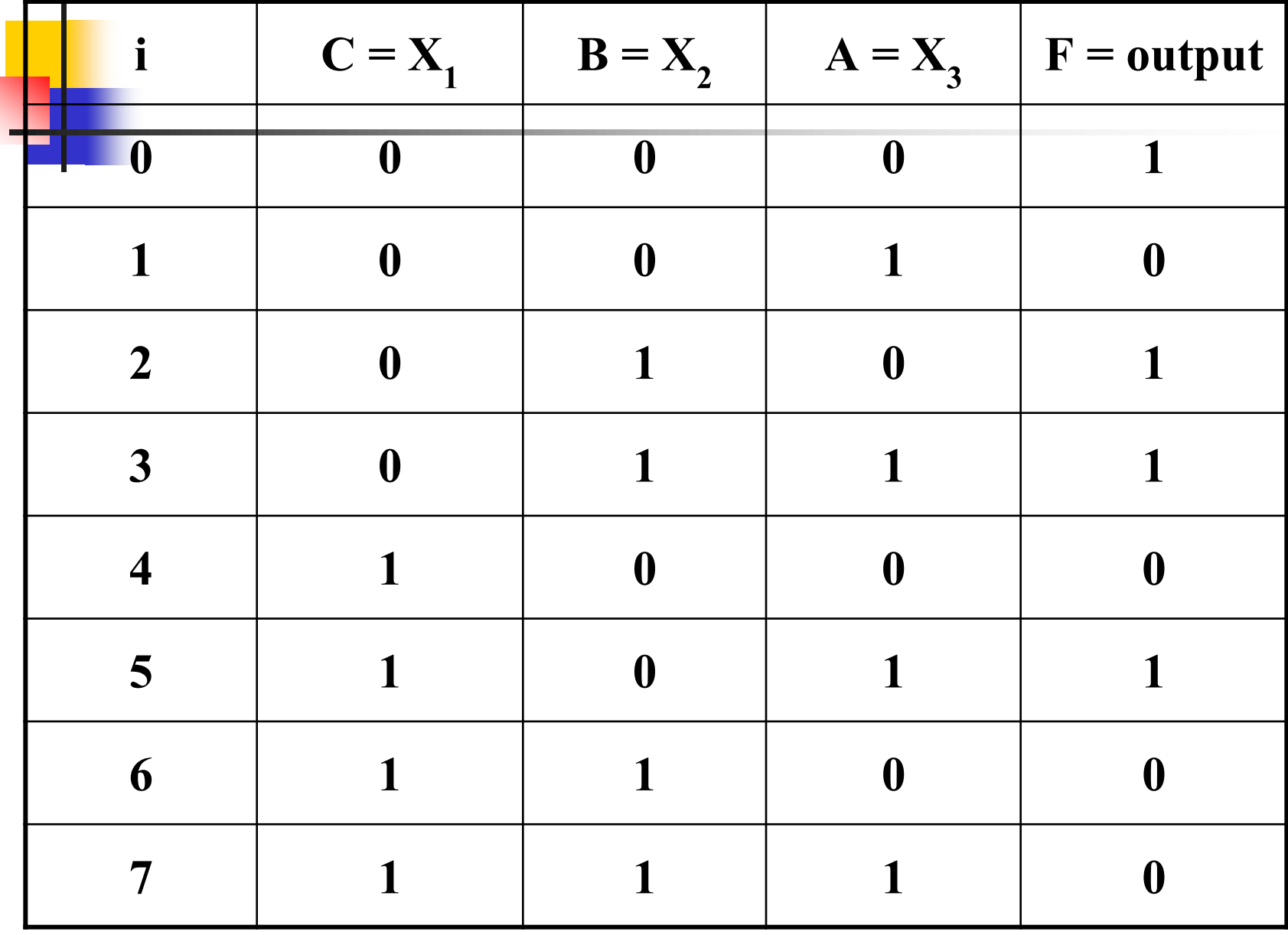

### ่ <mark>- จ</mark>ากค่าที่เกิดขึ้นทางเอาต์พุตสามารถนำมาเขียนเป็นตารางความจริงโดย

กาหนด  $\overline{\phantom{0}}$ 

 i เป็ นข้อมูลที่จะส่งออกไปยังเอาต์พุต  $\blacksquare$   $C = X_3$  คือค่าตัวแปรที่ควบคุมการทำงานที่บิต3 ( $M_{SB}$ )  $\blacksquare$   $\blacksquare$   $\blacksquare$   $\blacksquare$  กี่อค่าตัวแปรที่ควบคุมการทำงานที่บิต2  $\blacksquare$  A =  $X^-_1$  คือค่าตัวแปรที่ควบคุมการทำงานที่บิต1 ( $L^{}_{SB}$ )  $\blacksquare$  F = Output ที่เกิดจากการควบคุมของ A,B,C ที่มีค่าเท่ากับ 1 จะทำให้ ่ เกิดผลที่เอาต์พุต เป็นค่าของ  $\rm D_{_0}\rm ,\,D_{_2}\rm ,\,D_{_3}\rm ,\,D_{_5}$ 

#### ตัวอย่างการนำวงจรถอดรหัสทำงานร่วมกับวงจรมัลติเพล็กซ์

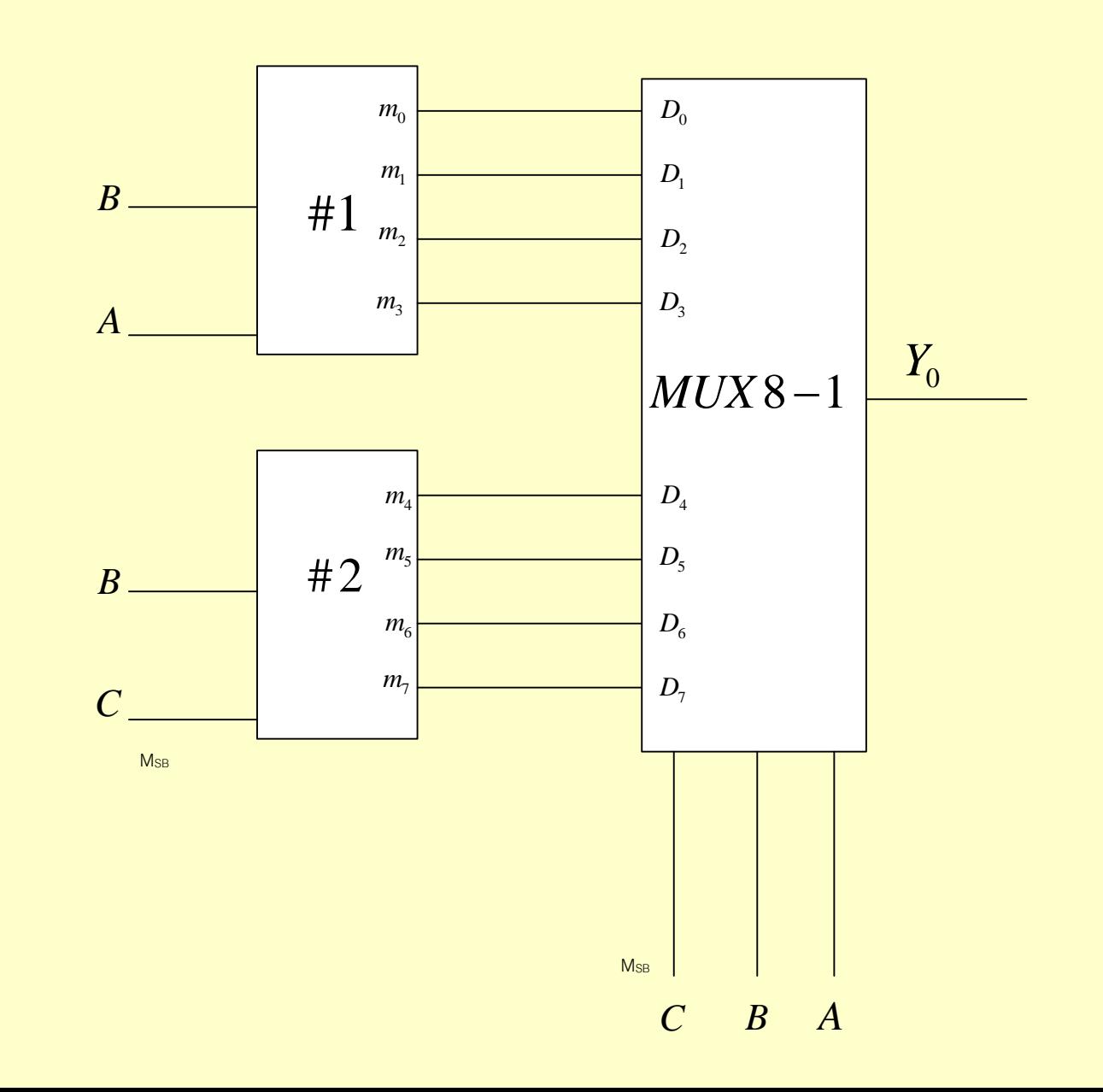

- การน าวงจรถอดรหัสที่สร้างสัญญาณทางอินพุตในรูปแบบ minterm
- ตัวอย่างให้วิเคราะห์หาค่า Minterm จากโมดุลที่ให้มา
- $\blacksquare$  #1 เป็นวงจรดีโค้ดเด้อร์ขนาด 4 บิตมี A,B เป็นส่วนควบคุมที่บิตทางต่ำ สร้าง $m_{0}$ - $m_{3}$
- $\blacksquare$  #2 เป็นวงจรถอดรหัสขนาด 4 บิตมี B,C เป็นส่วนควบคุมที่บิตทางสูง สร้าง  $m_4$ - $m_7$
- เอาต์พุตของโมดุลทั้งสองส่งใปยังอินพุตของวงจรมัลติเพล็กซ์ขนาด 8 ข้อมูลเป็น1ข้อมูล โดยมีสัญญาณ A, B, C ควบคุมการทำงาน

#### 48 หลักการทำงานของดีมัลติเพล็กซ์

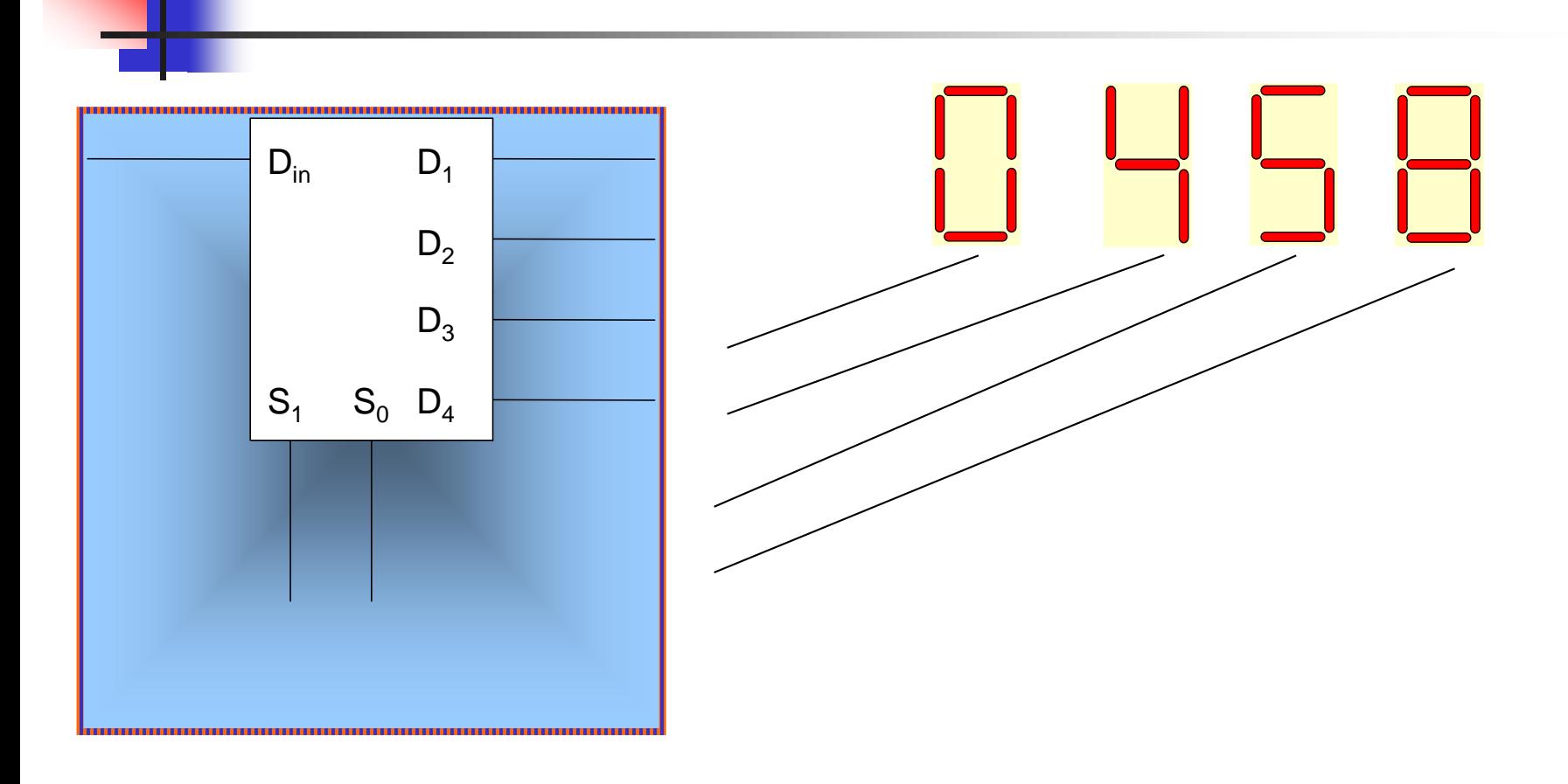

- <mark>. หล</mark>ักการทำงานของวงจรดีมัลติเพล็กซ์มีหลักการที่ตรงข้ามกับวงจร <mark>มัล</mark>ติเพล็กซ์จึงต้องนำมาใช้งานร่วมกัน
- $\blacksquare$  ข้อมูลทางอินพุตที่ถูกส่งใน  $\boldsymbol{\mathrm{D}}_{\text{in}}$  ที่ผ่านวงจรมัลติเพล็กซ์ส่งมา จะเป็นเลข รหัส BCD มีค่าเท่ากับ 0 4 5 8 หมายถึงในช่วงเวลา T $_{\rm 1}$  จะส่งเลข 0 **่** ่<br>:<br>. ช่วงเวลา  $\mathrm{T}_2$  จะส่งเลข 4 ช่วงเวลา  $\mathrm{T}_3$  จะส่งเลข 5 ช่วงเวลา  $\mathrm{T}_4^{\phantom{\dag}}$  ส่งเลข 8 ่ ่<br>. ่<br>.<br>. ֦֧֦֧֘֝<u>֘</u><br>֧֚֝<br>֚֝ ่ ่ ไปยังวงจรดีมัลติเพล็กซ์
- $\blacksquare$  ข้อมูล  $\mathtt{D}_{\text{in}}$  ซึ่งเป็นรหัส BCD 0 จะถูกส่งไปที่  $\mathtt{D}_{\text{l}}$ โดยการเลือกของ $\mathtt{S}_{\text{l}}$  ,  $\mathtt{S}_{\text{0}}$ มีค่ากับ 00 ,ช่วงเวลาที่ส่งเลข 4 จะถูกส่งค่าไปที่D<sub>2</sub> ค่า $\mathbf{s}_{_{1}}$  ,  $\mathbf{s}_{_{0}}$ จะมีค่าเป็น ֦֧֦֧֘֝<u>֘</u><br>֧֚֝ ่  $01$ , ช่วงเวลาที่ส่งเลข 5 ค่ำ  $\mathbf{S}_1^{},\mathbf{S}_0^{}$  จะมีค่าเป็น 10 , ช่วงเวลาที่ส่งเลข 8 ค่ำ ่ **่**  $\mathrm{S}_1^{\phantom{\dag}},\mathrm{S}_0^{\phantom{\dag}}$ จะมีค่าเป็น 11

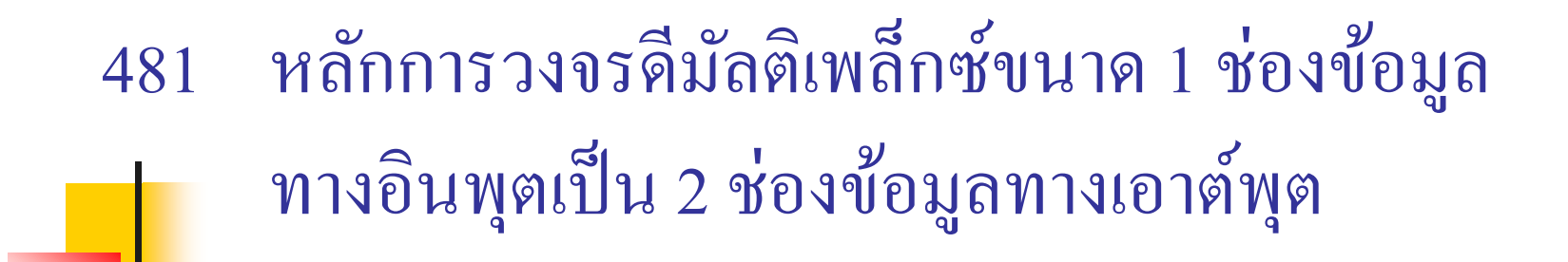

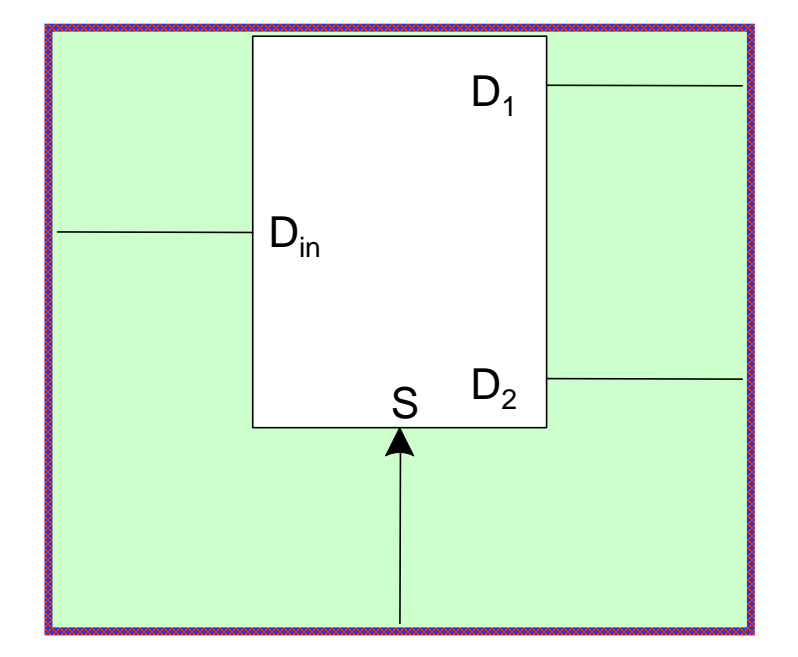

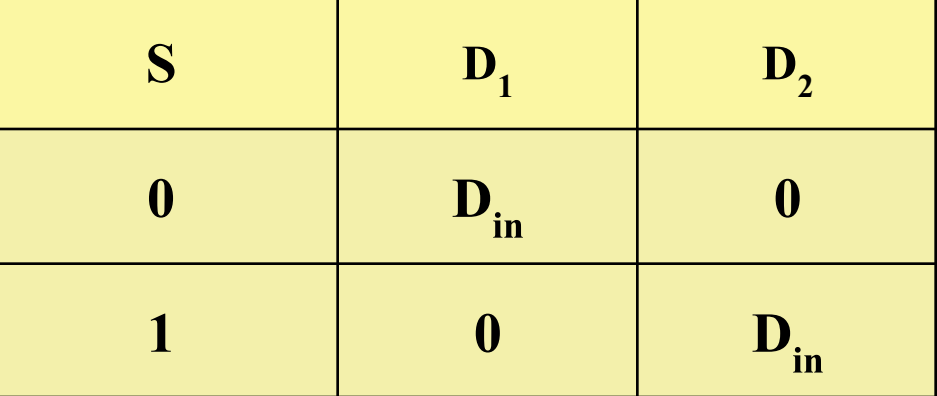

**ตารางแสดงการท างาน**

$$
D_1 = D_{in} S
$$
  

$$
D_2 = D_{in} S
$$

 $\frac{1}{2}$ ข้อมูลที่ถูกส่งมาทาง  $\mathbf{D}_{\text{in}}$  เป็นข้อมูล  $\mathbf{D}_{1}^{},\mathbf{D}_{2}^{}$ 

- S เป็ นตัวเลือกค่าทางเอาต์พุตจะมีค่าเป็ น 0,1
- $\blacksquare$  ถ้า S เป็น0 จะเลือกสัญญาณของ D
- $\blacksquare$  ถ้า S เป็น1 จะเลือกสัญญาณของ D
- $\blacksquare$  เอาต์พุต  $\mathbf{D}_1$  จึงมีค่าเป็น  $\mathbf{D}_{\text{in}}$   $\overline{\mathbf{S}}$
- $\blacksquare$  เอาต์พุต  $\mathbf{D}_2$  จึงมีค่าเป็น  $\mathbf{D}_{\text{in}}$   $\mathbf{S}$

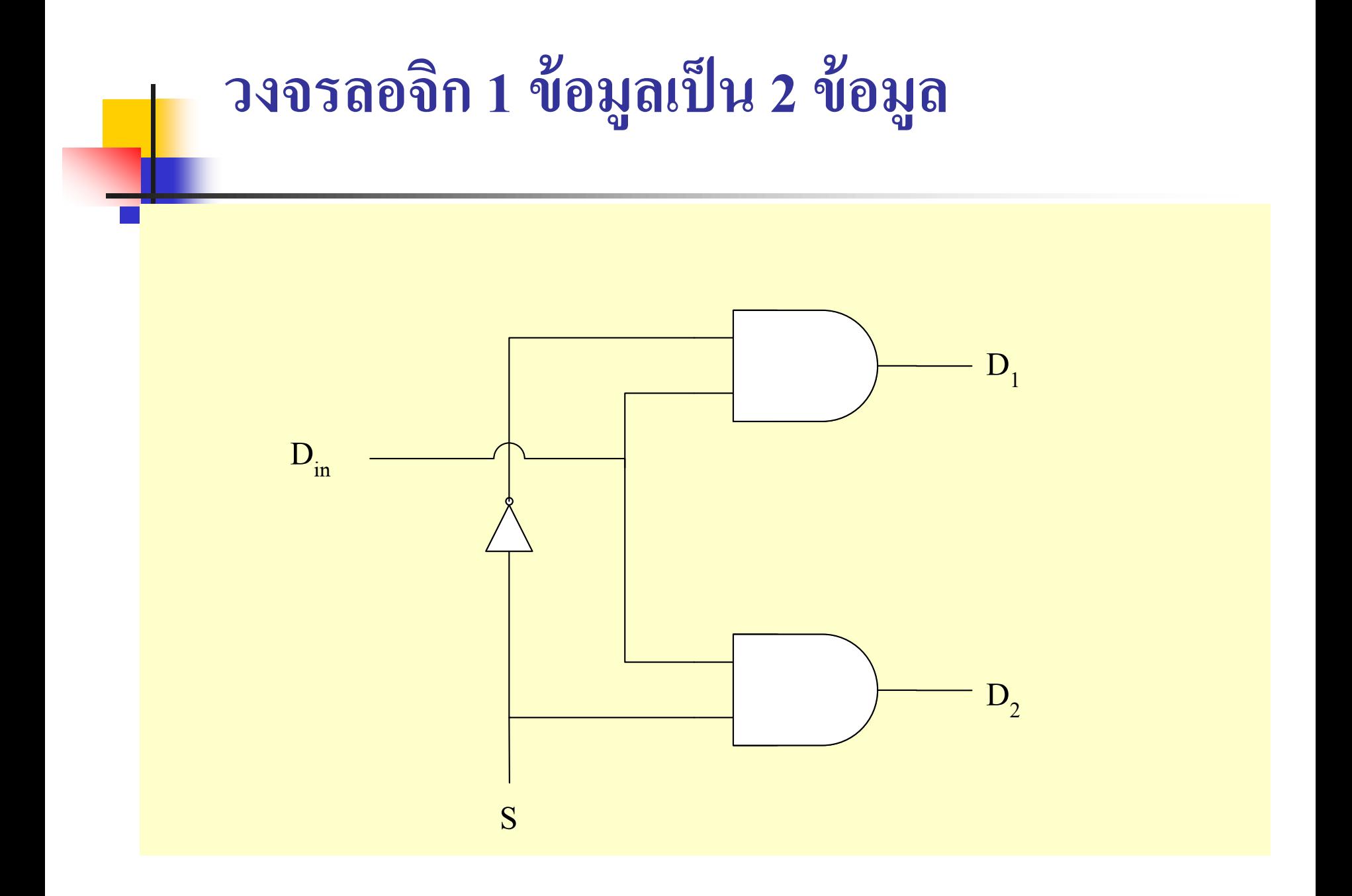

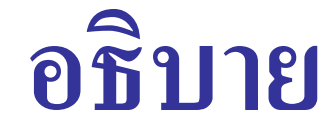

- ่ อาจากรูปวงจรดีมัลติเพล็กซ์หรือบางตำราเรียกว่าวงจรเลือกสัญญาณ ขนาด 2 ช ่องสัญญาณทางเอาต์พุต การควบคุมสัญญาณของข้อมูลที่ส่งไปยังเอาต์พุตใช้ AND เกต จ านวน 2 ตัว
- $\blacksquare$  การมัลติเพล็กซ์2 ค่า สามารถใช้ตัวอินเวอร์เตอร์ทำงานร่วมกับ AND เกต เมื่อสัญญาณ  $S=0$  ข้อมูลจะถูกเลือกเป็น  $D^{\dagger}_1$ สัญญาณ  $\mathbf{D}_{\text{in}} = \mathbf{D}_1$  เมื่อสัญญาณ  $\mathbf{S} = 1$  ข้อมูลจะถูกเลือกเป็น  $\mathbf{D}_2$  ข้อมูลทาง อินพุตจะถูกส่งไปยังเอาต์พุต  $\mathbf{D}_2$

#### ตารางการทำงานของวงจรดีมัลติเพล็กซ์ 4 อินพุต

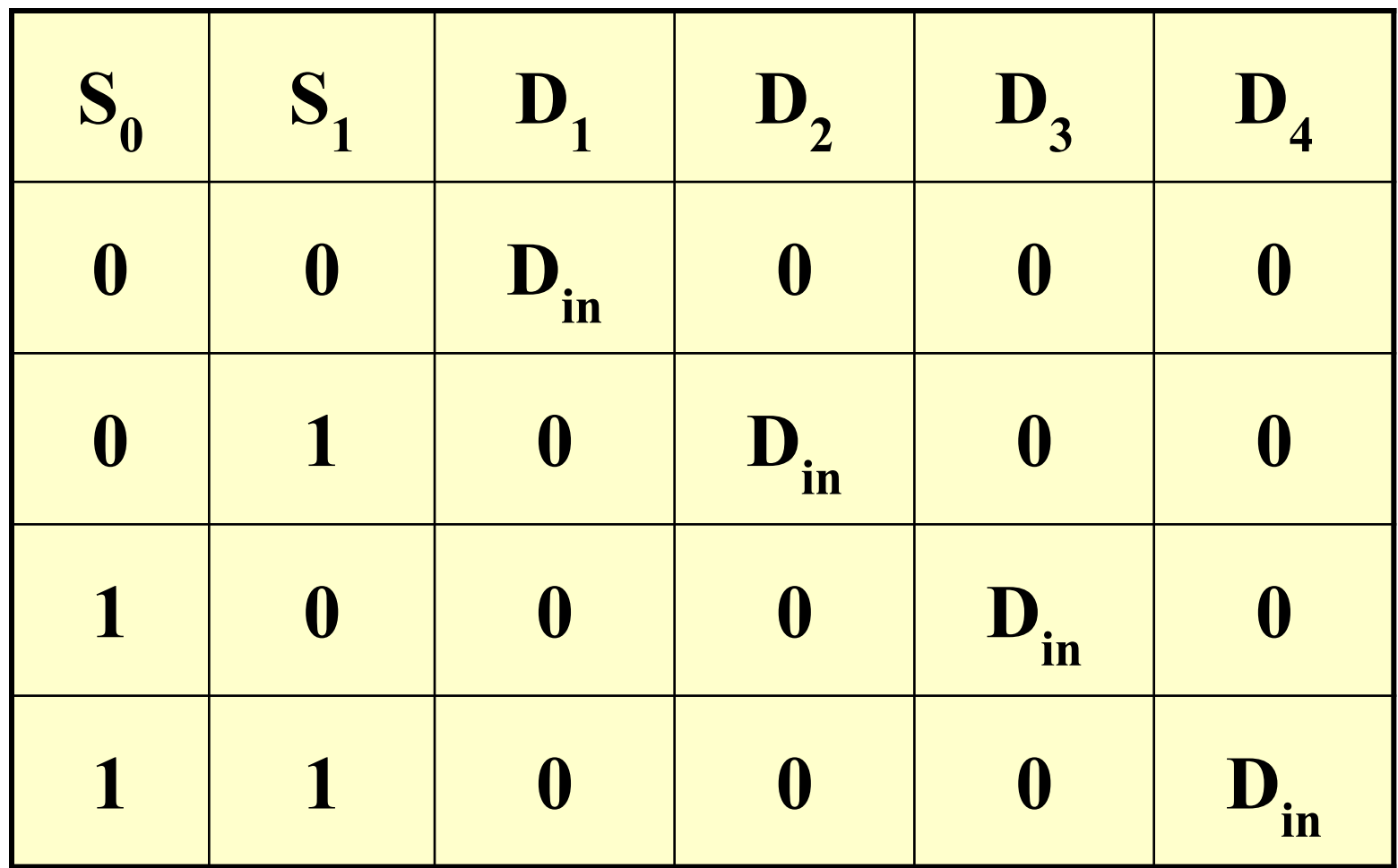

<mark>จาก</mark>ตารางการทำงานของวงจรดีมัลติเพล็กซ์ 4 เอาต์พุต

- ${\color{orange}\blacksquare}\>\> {\color{blue}\blacksquare}\>\> {\color{blue}\blacksquare}\>\$ ่ ֦֘<u>֘</u><br>֧֚֝ สามารถเลือกสัญญาณได้ 4 ค า ่
- $\blacksquare$   $\text{D}_{\text{in}}$  เป็นข้อมูลทางอินพุตที่ถูกรวมกันมา 4 ช่องสัญญาณจากวงจร มัลติเพล็กซ์ แล้วถูกส่งไปยังวงจรคีมัลติเพล็กซ์ โดยมี  $\mathbf{s}_{_{\text{0}}}, \mathbf{s}_{_{\text{1}}}$ เป็นตัวเลือกสัญญาณทาง เอาต์พุตให้ตรงกบช ั ่องสัญญาณที่มาจากอินพุต
- $\blacksquare$   ${\bf D}_1, {\bf D}_2, {\bf D}_3, {\bf D}_4$ เป็นข้อมูลทางเอาต์พุต ที่เกิดขึ้นจากการเลือกของ  ${\bf S}_0$  ,  ${\bf S}_1$  เช่นถ้า  ${\bf S}_0,$  $\mathbf{S}_{1}$ = 00 ข้อมูลจะเป็นของ  $\mathbf{D}_{1}^{{}}$  ถ้า $\mathbf{S}_{0}^{{}}$ ,  $\mathbf{S}_{1}^{{}}$ = 10 ข้อมูลก็จะเป็นของ  $\mathbf{D}_{2}^{{}}$  เป็นต้น

#### **482หลักการวงจรดีมัลติเพล็กซ์ขนาด 1 ช่องข้อม ู ลทางอินพ ต ุ เป็ น 4 ช่องข้อม ู ลทางเอาต์พ ต ุ**

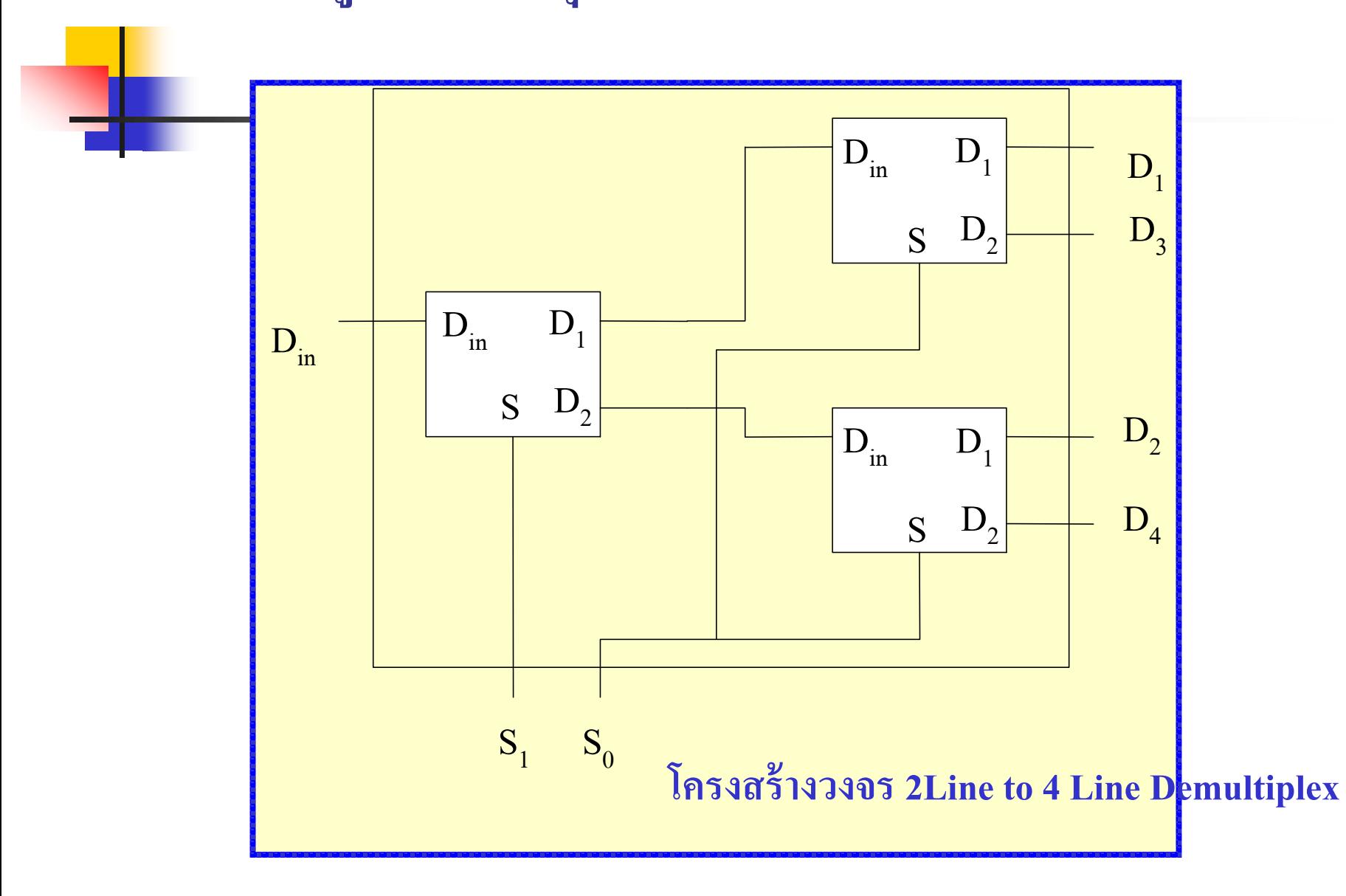

<mark>ึ จ</mark>ากตารางการทำงานของวงจรดีมัลติเพล็กซ์ 4 เอาต์พุต

- **์ สาม**ารถนำวงจรเลือกข้อมูล 2 เอาต์พุต มาต่อกันดังรูป
- $\blacksquare$  S<sub>0</sub> (M<sub>SB</sub>) จะมีค่าเป็น 0 จะเลือกส่งข้อมูล D<sub>1</sub>,D<sub>2</sub>
- $\blacksquare$  S<sub>0</sub> (M<sub>SB</sub>) จะมีค่าเป็น 1 จะเลือกส่งข้อมูล D<sub>3</sub>,D<sub>4</sub>
- $\blacksquare$  S<sub>1</sub> (L<sub>SB</sub>) จะมีค่าเป็น 0 จะถูกบังคับข้อมูลที่ D<sub>1</sub>, D<sub>3</sub>ถ้ามีค่าเป็น 1 จะบังคับข้อมูลที่  $\mathbf{D}_2^{\phantom{\dag}}, \mathbf{D}_4^{\phantom{\dag}}$
- $\blacksquare$  ถ้า  $\mathtt{S_o}, \mathtt{S_1} = 00$  ข้อมูล  $\mathtt{D_1}$  จะถูกแยก ไปยังเอาต์พุต
- $\blacksquare$  ถ้า  $\mathtt{S_o}, \mathtt{S_1} = 01$  ข้อมูล  $\mathtt{D_2}$  จะถูกแยก ไปยังเอาต์พุต
- $\blacksquare$  ถ้า  $\mathtt{S_o}, \mathtt{S_1} = 10$  ข้อมูล  $\mathtt{D_3}$ จะถูกแยก ไปยังเอาต์พุต
- $\blacksquare$  ถ้า  $\mathtt{S_o}, \mathtt{S_1}$ = 11 ข้อมูล  $\mathtt{D_4}$  จะถูกแยก ไปยังเอาต์พุต

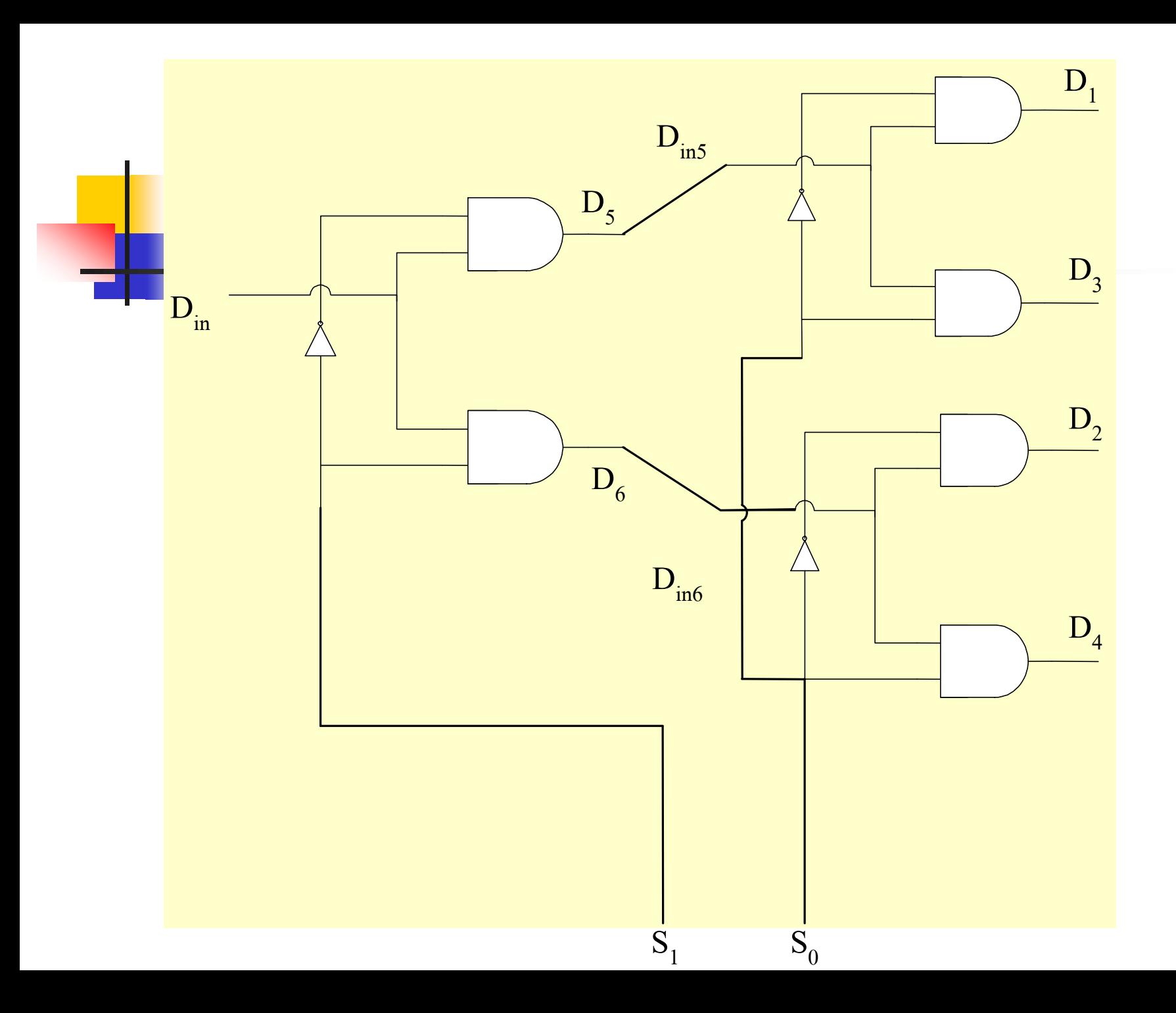
### การออกแบบการดีมัลติเพล็กซ์ 4 ข้อมูล

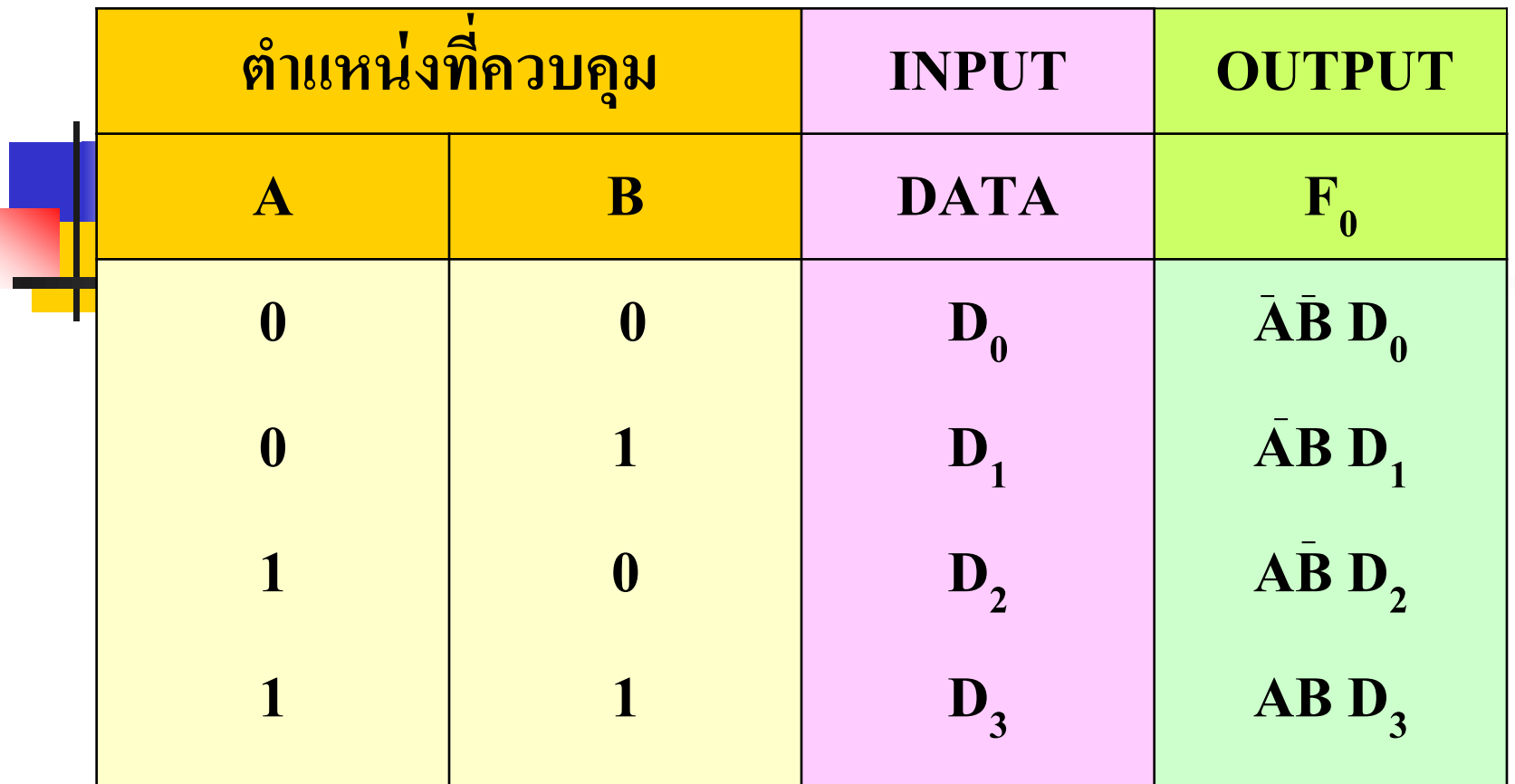

### กาหนด การควบคุมข้อมูลด้วยตัวแปรทางด้านอินพุตคือ A, B ค า A, B จะถูกเปลี่ยนไปตามเลขฐานสองคือ 00, 01, 10, 11 ่<br>:<br>: ิตามลำดับ

- $\blacksquare$  ค่าอินพุตของข้อมูลเป็น  $\mathbf{D}_0, \mathbf{D}_1, \mathbf{D}_2, \mathbf{D}_3,$ ค่าเอาต์พุตเป็น  $X_1, X_2, X_3, X_4$
- ค ่าอินพุตของข้อมูลจะถูกส่งออกไปที่เอาต์พุตเมื่อมีการควบคุมที่ A , B ตามตารางความจริงดังนั ้น เอาต์พุตจะได้ดังสมการ

$$
F_0 = \overline{A} \overline{B} D_0 + \overline{A} B D_1 + A \overline{B} D_2 + A B D_3
$$

### 483 การออกแบบวงจรดีมัลติเพล็กซ์ขนาด 4 เอาต์พุต

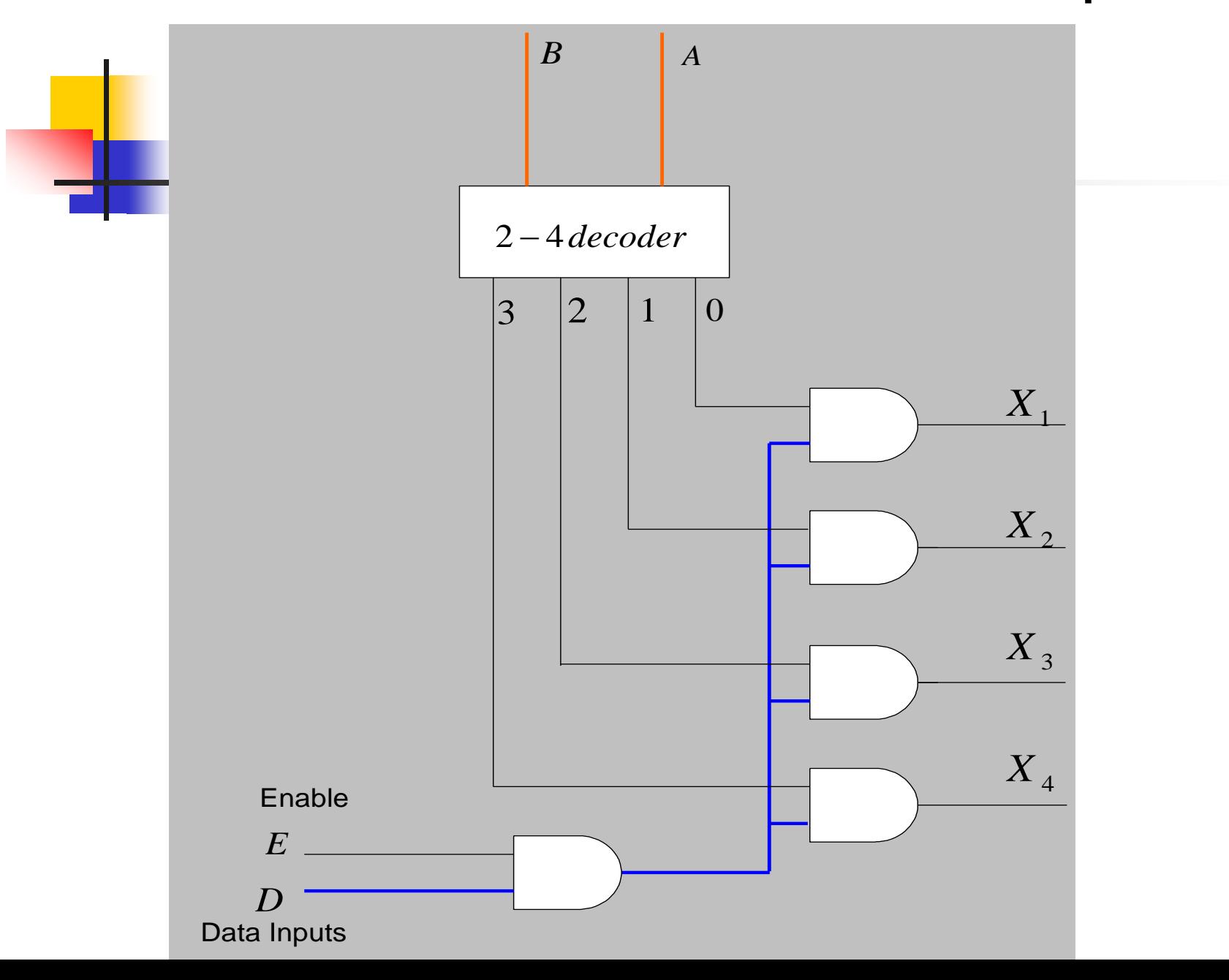

 วงจรดีมัลติเพล็กซ์4 ช ่องพร้อมด้วยสัญญาณ Enable จากรูปวงจรดีมัลติเพล็กซ์แบบนี้ประกอบด้วย 2 ส ่วนคือ ส่ วนดีโค้ด เดอร์กับส่วนของอินพุตข้อมูลโดยใช้วงจรถอดรหัสเป็นตัวเลือกช่อง ้<br>.<br>. ข้อมูลที่ส่งออกจะทำงานสัมพันธ์กับตัวเลือกข้อมูลทางอินพุต Enable คือสัญญาณที่ทำหน้าที่เพื่อควบคุมโมดุลให้ทำงาน สัญญาณรวมที่ส่งเป็น Data ทางอินพุตมาจากวงจรเลือกข้อมูล จะถูก เลือกโดยสัญญาณ Enable มีค่าเป็น 1 ข้อมูลจะไปปรากฏที่แอนด์เกต ที่มี สัญญาณจากดีโค้ดเดอร์มาควบคุมเพื่อแยกที่เอาต์พุต

# วงจรดิมัลติเพล็กซ์

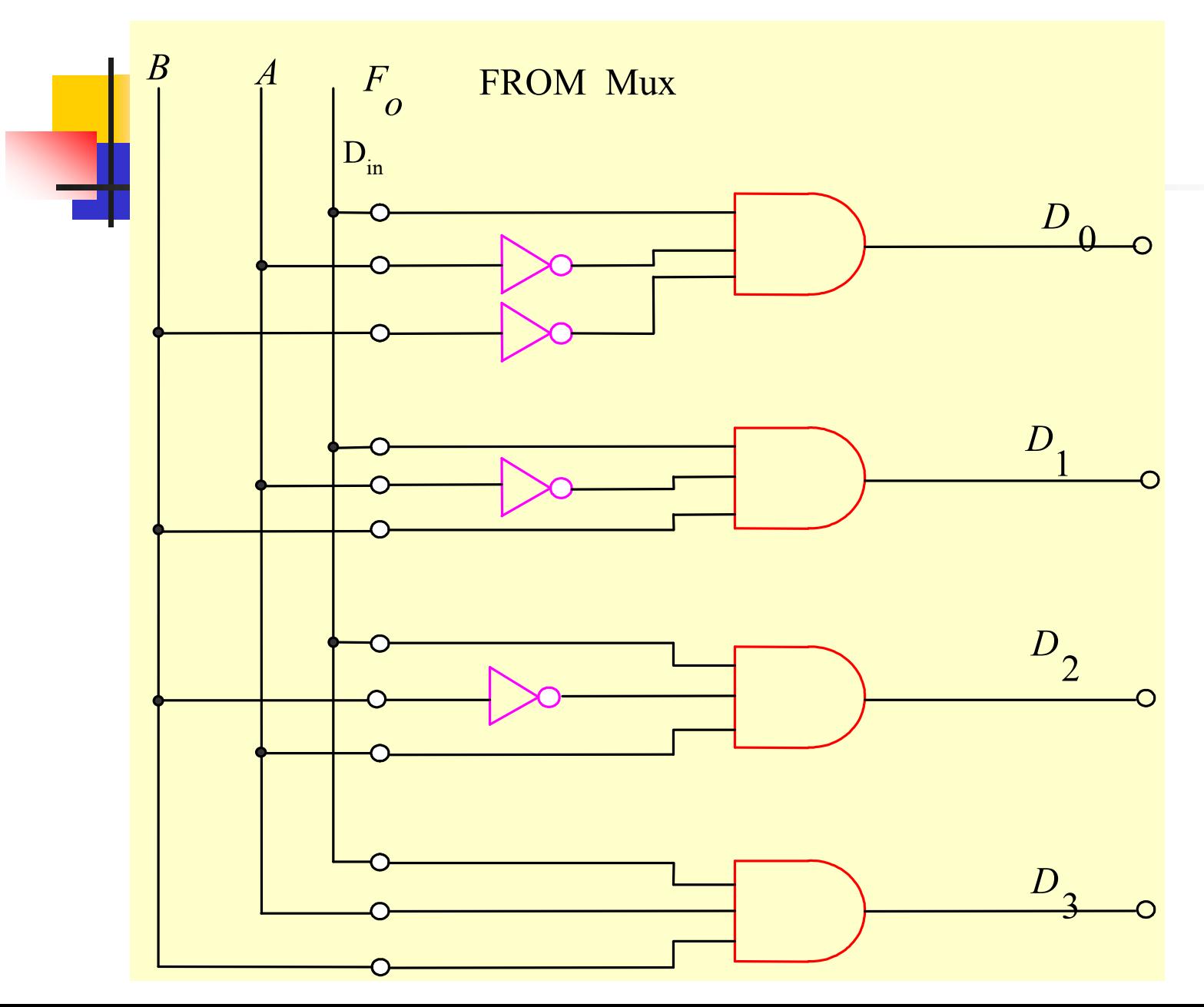

- $\blacksquare$   $\mathbf{D}_0$ , $\mathbf{D}_1$ , $\mathbf{D}_2$ , $\mathbf{D}_3$  จะถูกแยกจาก $\mathrm{F}_0$  โดยค่า  $\mathrm{A}$  ,  $\mathrm{B}$
- $\blacksquare$   $\mathsf{F}_{_{\boldsymbol{0}}}$  มาจากค่าเอาต์พุตของวงจรเลือกข้อมูล
- $\blacksquare$   $\mathsf{D}_\mathfrak{z}$ จะถูกควบคุมการทำงานโดย  $\mathsf{A}\mathsf{B}$
- $\blacksquare$   $\mathbf{D}_2$ จะถูกควบคุมการทำงานโดย  $\mathbf{A}\bar{\mathbf{B}}$
- $\blacksquare$   $\mathsf{D}_1$ จะถูกควบคุมการทำงานโดย  $\bar{\mathsf{A}}\mathsf{B}$
- $\blacksquare$   $\mathsf{D}_{_{\boldsymbol{0}}}$  จะถูกควบคุมการทำงานโดย  $\bar{\mathsf{A}}\bar{\mathsf{B}}$
- พิจารณาจากตารางความจริงของวงจรดีมัลติเพล็กซ์
- อีกรูปแบบของการท างานของวงจรดีมัลติเพล็กซ์ขนาด 4 ช ่องข้อมูล

### **ตัวอย่างตารางการออกแบบวงจรดีมัลติเพล็กซ์ขนาด 8 บิต**

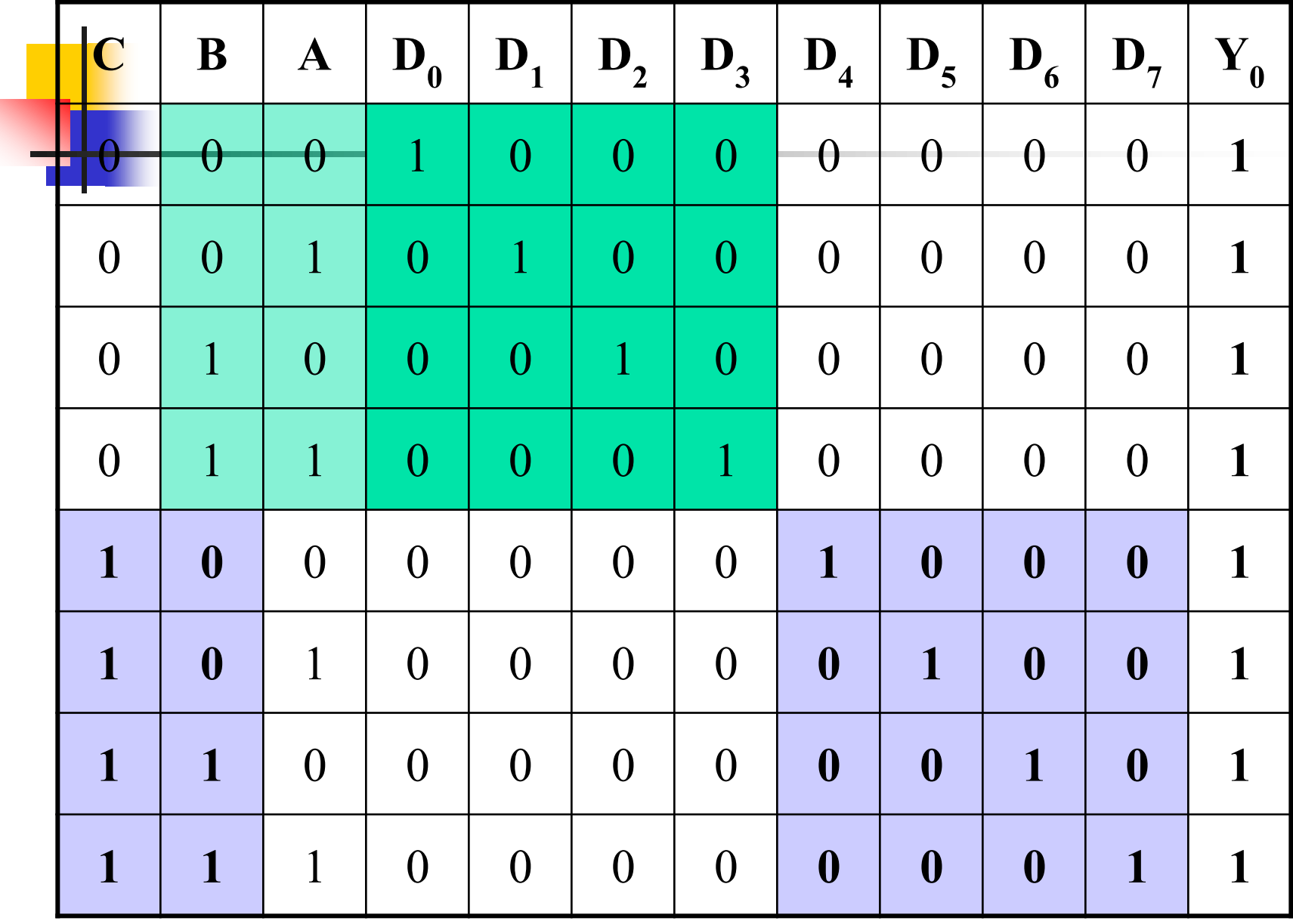

- <mark>■ จ</mark>ากตัวอย่างที่ผ่านมาตารางการทำงานของวงจรดีโค้ดเดอร์และวงจร <mark>เลือกข้อมูลและดีมัลติเพล็กซ์ขนาด 8 บิ</mark>ตจะเหมือนกันในส่วนของ ่<br>.<br>. การถอดรหัสต าแหน่งลองพิจารณาดู  $\blacksquare$  พิจารณาวงจรถอดรหัส $\mathsf{D}_0\text{-}\mathsf{D}_3$  เกิดจากบิตต่ำ A, B มีการ เปลี่ยนแปลงเอาต์พุตที่เกิดเป็นดังตารางความจริง  $\blacksquare$  การ  $\mathbf{D_4}$ - $\mathbf{D_7}$  เกิดจากบิตสูง  $\mathbf{C}$  ที่ทำงานร่วมกับ $\mathbf{A}, \mathbf{B}$  $\blacksquare$  วงจรเลือกข้อมูลมีเอาต์พุตเป็น  ${\rm Y}_{\rm 0}$  ถอดรหัส ตำแหน่งเป็น ${\rm A,B,C}$ เหมือนกับวงจรดีโค้ดเด้อร์ที่ผ่านมา **่** ■ วงจรดีมัลติเพล็กซ์ก็จะมีส่วนที่เหมือนกับวงจรดีถอดรหัสเป็นตัว ถอดรหัส $\rm A, B, C$  แยกเอาต์พุตเป็น  $\rm D_{0}$ - $\rm D_{7}$
- สามารถประยุกต์การใช้วงจรทั้งสามเข้าด้วยกน ั

### 484 การออกแบบวงจรดีมัลติเพล็กซ์ขนาด n<sup>,</sup> Bit

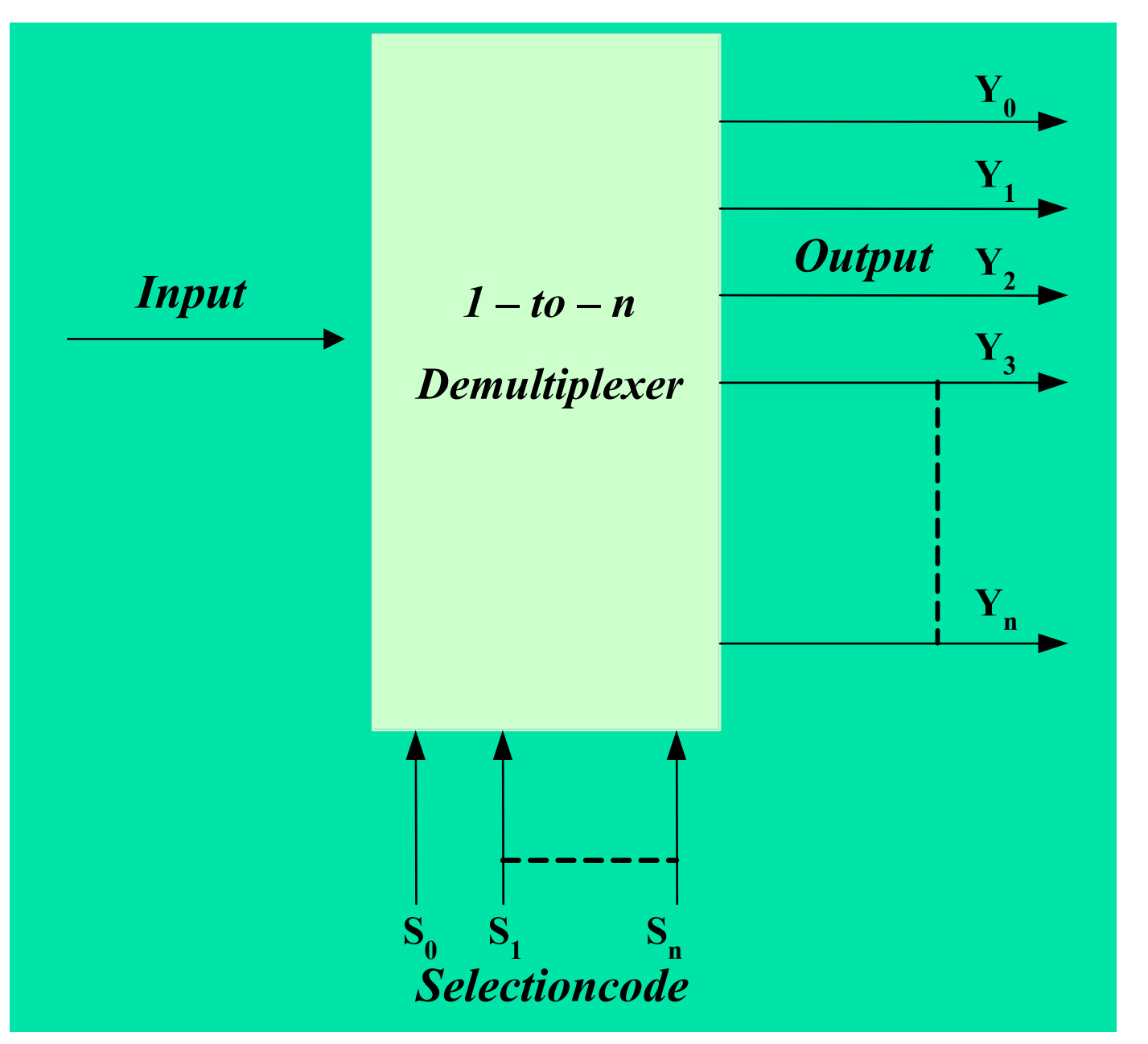

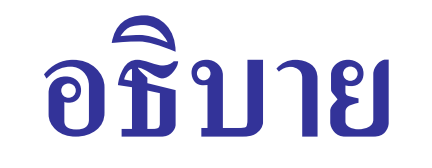

- หลักการของดีมัลติเพล็กซ์ขนาด n บิต
- สัญญาณทางอินพุตจะป้ อนเข้าวงจรเพียงอินพุตเดียว
- $\blacksquare$  สัญญาณทางเอาต์พุตจะมีค่าเท่ากับ  $\mathbf{Y}_{_{\mathbf{n}}}$  บิต ่
- $\blacksquare$  สัญญาณเลือกค่าทางเอาต์พุตจะมีจำนวน 2ª บิต เท่ากับจำนวนค่าทางเอาต์พุต

$$
-\overset{\sim}{\mathfrak{g}} \overset{\sim}{\mathfrak{g}} \overset{\sim}{\mathfrak{g}} \overset{\sim}{\mathfrak{g}} \overset{\sim}{\mathfrak{g}} \overset{\sim}{\mathfrak{g}} \overset{\sim}{\mathfrak{g}} \overset{\sim}{\mathfrak{g}} \overset{\sim}{\mathfrak{g}} \overset{\sim}{\mathfrak{g}} \overset{\sim}{\mathfrak{g}}
$$

- $\blacksquare$  ต้องการเอาต์พุต 16 บิต  $\rm Y_n$ =16 ดังนั้น n จะมีค่า 4 บิต
- $\blacksquare$  นั้นหมายความว่า Selection code ต้องใช้ถึง 4 บิต จึงจะสามารถคีมัลติเพล็กซ์ ֦֘<u>֘</u><br>֧֚֝ ้ออกทางเอาต์พุตเป็นจำนวน 16 บิต

#### 49 การนำวงจรมัลติเพล็กซ์มาใช้งานร่วมกับวงจรดีมัลติเพล็กซ์

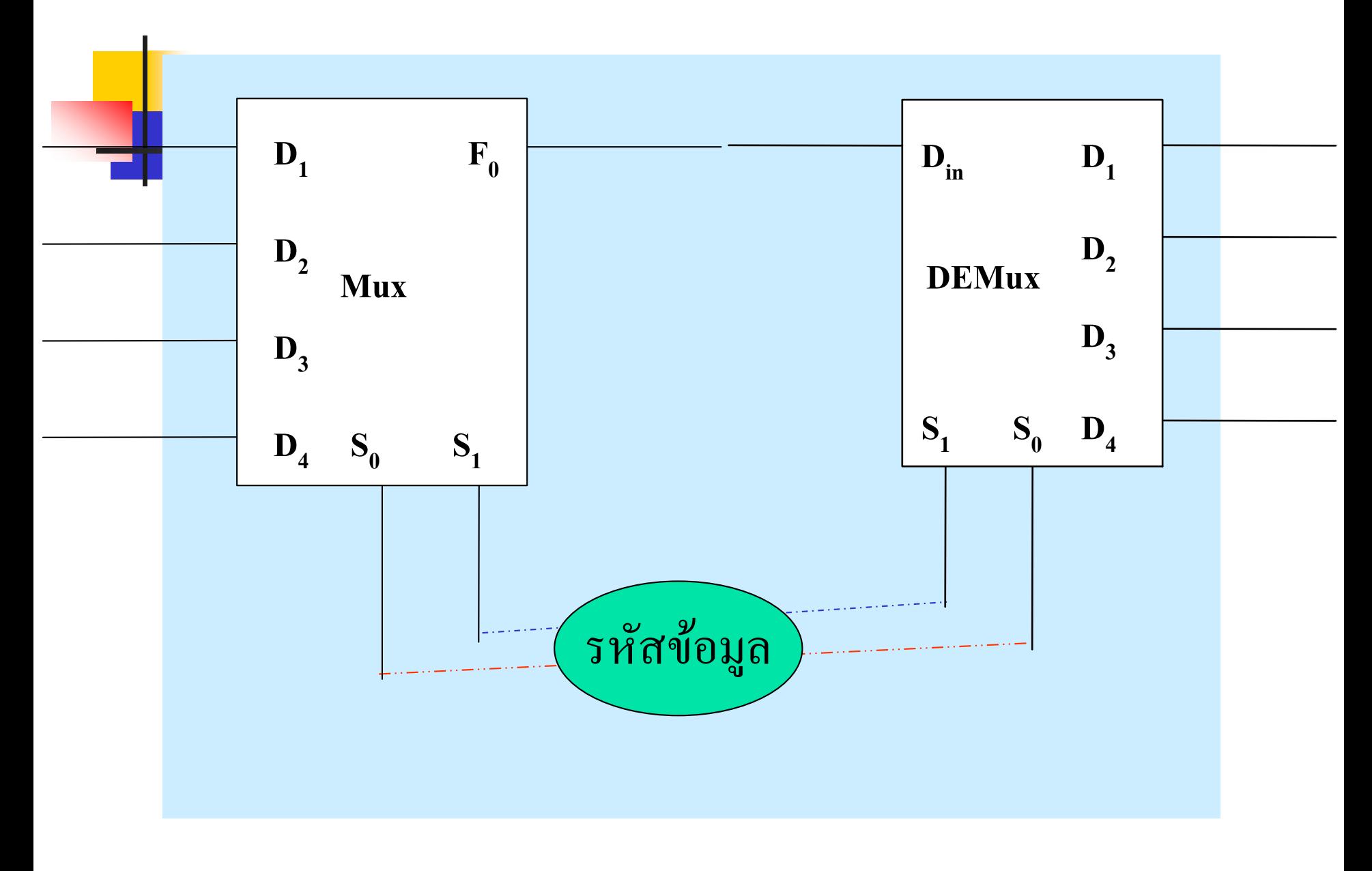

### **การน าวงจรมัลติเพล็กซ์มาใช้ร่วมกับวงจรดีมัลติเพล็กซ์**

- <mark>■ ค้าน</mark>ซ้ายของวงจรเป็นโมดุลของวงจรมัลติเพล็กซ์ขนาด 4 อินพุต เอาต์พุตส่งออก **่** จ านวน 1 เอาต์พุต ไปยังวงจรถอดรหัส
- ส่วนทางค้านขวามือเป็นโมดุลของวงจรดีมัลติเพล็กซ์ขนาด 1 อินพุต เอาต์พุต คีมัลติเพล็กซ์ตามอินพุตส่งมาเป็น  ${\bf D}_{_{1}},{\bf D}_{_{2}},{\bf D}_{_{3}},{\bf D}_{_{4}}$ ตามการควบคุมของบิต  ${\bf S}_{_{0}},{\bf S}_{_{1}}$ ■ การทำงานในส่วนควบคุมการส่งข้อมูลและการรับข้อมูลจะเป็นไปดังนี้  $\mathbf{s}_{_{1}},\mathbf{s}_{_{0}}$  ควบคุมการส่งข้อมูล  $\mathbf{D}_{_{1}}$ จากอินพุต ไปยังเอาต์พุต เมื่อมีค่าเท่ากับ 00 ่  $\mathbf{s}_{_{1}},\mathbf{s}_{_{0}}$  ควบคุมการส่งข้อมูล  $\mathbf{D}_{_{2}}$ จากอินพุต ไปยังเอาต์พุต เมื่อมีค่าเท่ากับ 01 ่  $\mathbf{s}_{_{1}},\mathbf{s}_{_{0}}$  ควบคุมการส่งข้อมูล  $\mathbf{D}_{_{3}}$ จากอินพุต ไปยังเอาต์พุต เมื่อมีค่าเท่ากับ 10 ่  $\mathbf{s}_{_{1}},\mathbf{s}_{_{0}}$  ควบคุมการส่งข้อมูล  $\mathbf{D}_{_{4}}$ จากอินพุต ไปยังเอาต์พุต เมื่อมีค่าเท่ากับ 11 ่

#### **491 การน าวงจรมัลติเพล็กซ์และดีมัลติเพล็กซ์มาต่อใช้งาน**

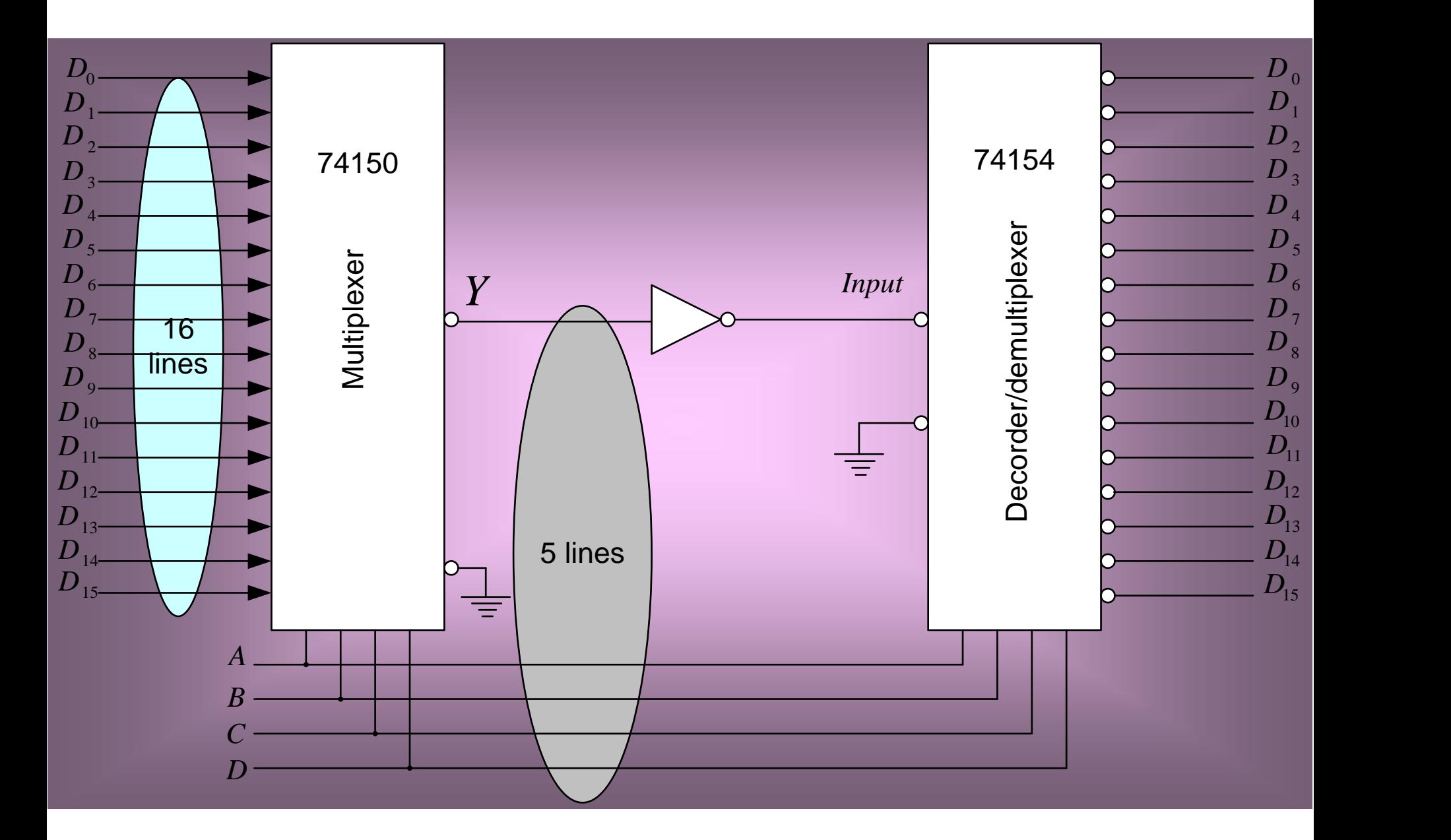

- ตาร์ <mark>ตัว</mark>อยางการนำวงจรมัลติเพล็กซ์ และวงจรดีมัลติเพล็กซ์มาใช้งาน ร่วมกันจำนวน 16 บิต
- สามารถใช้ได้ 16-line to 16-line อินพุต/เอาต์พุต
- ความสามารถของระบบที่สามารถแทนสายเคเบิล 16เส้น
- ระยะทางในการส่งได้ไกลถึง 1000 ฟุต
- $\blacksquare$  รหัสที่ในการดีโค้ดเดอร์สัญญาณเป็น  $\mathtt{A}, \mathtt{B}, \mathtt{C}, \mathtt{D}$  ขนาด 4 บิต สายที่จ าเป็ นที่ใช้ในระบบจ านวน 5 เส้น ท าให้เกิดการประหยัดสายใน การส ง่

### **492การส่งข้อม ู ลและกระจายข้อม ู ลขนาด n บิต**

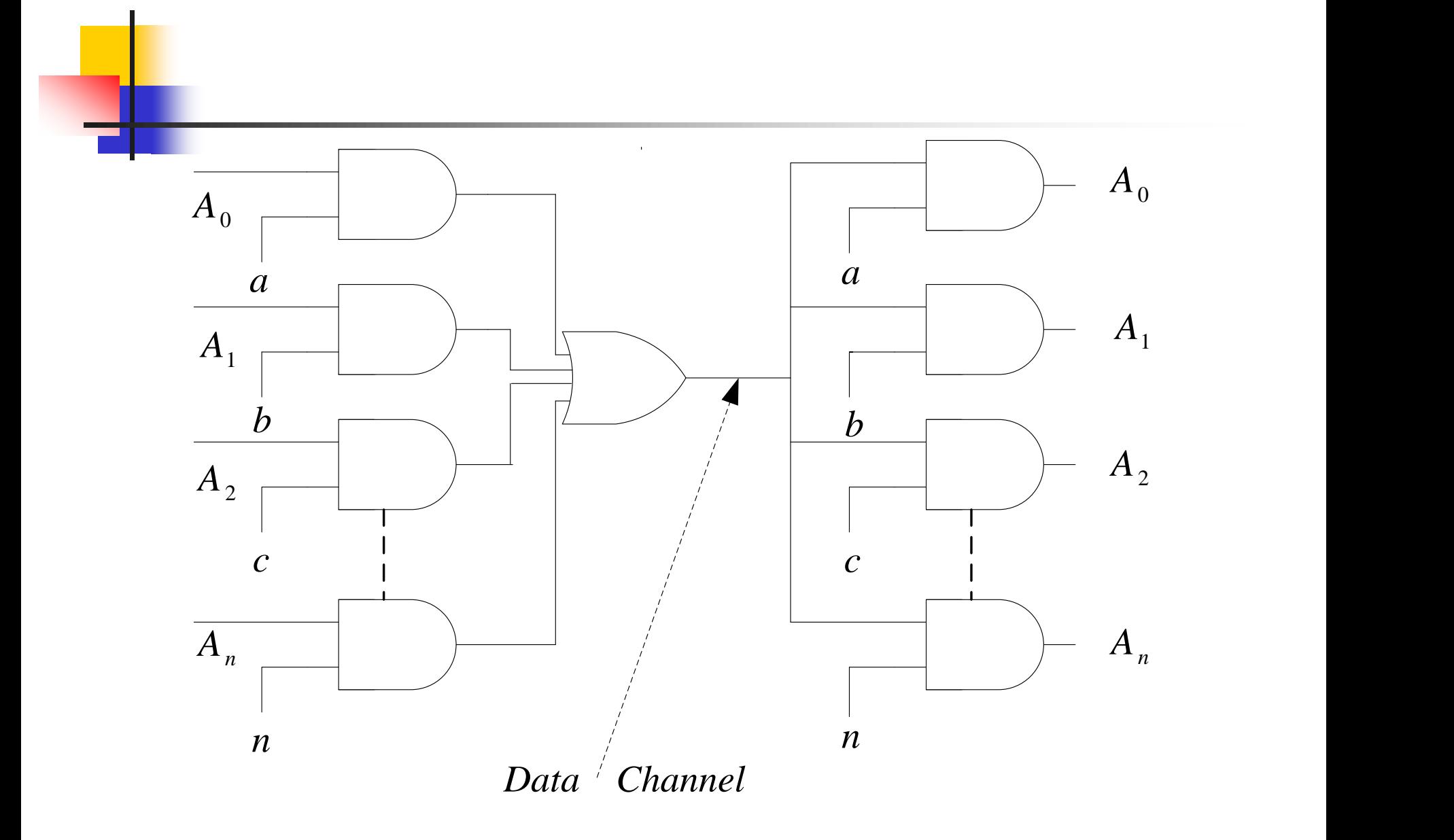

- <mark>■ การ</mark>ส่งข้อมูลรวม และการกระจายข้อมูลจำนวน n บิตประกอบด้วย
- $\Box$  วงจรรวมข้อมูลจำนวน n บิต A $_{0}$ -A $_{\textrm{n}}$  ทำหน้าที่รวมข้อมูลจากบิต 0ถึงบิต n ส่งเข้าออร์เกต ่ เพื่อรวมเป็นเอาต์พุตเดียว แต่ส่งค่าเวลาที่ต่างกันทำให้ข้อมูลสามารถแยกจากกันทาง ่<br>: เอาต์พุต ข้อดีนี้ทำให้ประหยัดสายในการส่ง
- ช องส ่งข้อมูล (Data Channel) เป็ นช่องทางเดินของข้อมูลทุกบิตโดยใช้สายเพียงหนึ่งเส้น ֦֘<u>֘</u><br>֧֚֝<br>֚֝ ร ่วมกบกราวนด์ ั
- $\blacksquare$  วงจรกระจายข้อมูล n บิต A $_{0}$ -A $_{\textrm{n}}$ ทำหน้าที่รับข้อมูลที่มาจากช่องส่งข้อมูล และทำการ ดีมัลติเพล็กซ์ออกโดยการควบคุมของ ตัวควบคุมข้อมูล
- ตัวควบคุมข้อมูล a-n ทำหน้าที่ทั้งการรับและการส่งเป็นข้อมูลที่ต้องซิงโครนัสกัน หมายความถึงเมื่อมีการส่ง  $\mathtt{A}_0$  สัญญาณควบคุมจะเกิดขึ้นที่ a ที่วงจรส่งและวงจรรับ นั่น หมายความว่าข้อมูล  $\mathtt{A}_\mathtt{0}$  ก็จะปรากฏทางเอาต์พุต

# **ทดสอบความร้สัปดาห์ที่ ู 7**

- 1. อธิบายถึงหลักการวงจรมัลติเพล็กซ์/ดีมัลติเพล็กซ์ สามารถนำไปใช้ในการทำงาน <mark>ในระ</mark>บบดิจิตอลอย่างไร
- 2. จ<mark>งยกตั</mark>วอย่างของการนำวงจรมัลติเพล็กซ์ และคีมัลติเพล็กซ์ไปใช้ในการออกแบบ ระบบคอมพิวเตอร์ในส่วนหน่วยเก็บข้อมูล และหน่วยคำนวณ ่
- 3. ให้นักศึกษานำความรู้ที่ได้จากที่เรียนมา ไปออกแบบวงจรมัลติเพล็กซ์และดี มัลติเพล็กซ์ขนาด 16 ช่อง เขียนออกมาเป็นรูปวงจ<u>รทางลอ</u>ุจิก 4. จงหาค่า minterm ของฟังก์ชันในรูปที่ให้มา ่ D0 m0

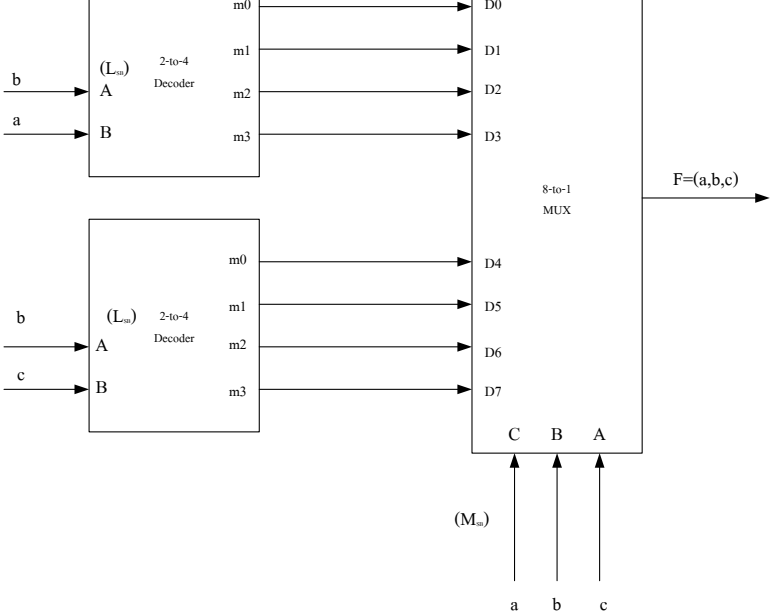

#### **เนื้อหาค าบรรยายในสัปดาห์ที่ 8 วงจรเปรียบเทียบ และวงจร ALU 51 การเปรียบเทียบทางแอนะลอก**  511 การนำวงจรเปรียบเทียบทางแอนะลอกไปใช้งานร่วมกับ วงจรดิจิตอลในการควบคุมสัญญาณ **52 วงจรเปรียบเทียบทางดิจิตอล** 521 การออกแบบวงจรเปรียบเทียบ1 บิต ทางดิจิตอล 522 การออกแบบวงจรเปรียบเทียบ 2 บิต ทางดิจิตอล

**54 หลักการออกแบบวงจร ALU ขนาด 1 บิต** 541 อธิบายการทำงานของวงจร ALU ขนาด 1 บิต

**53 หลักการของ ALU** 

542 ออกแบบวงจร ALU ขนาด 1 บิต

531 การทำงานของหน่วยลอจิก (LU)

523 การออกแบบวงจรเปรียบเทียบ 4 บิต ทางดิจิตอล

524 การออกแบบวงจรเปรียบเทียบ n บิต ทางดิจิตอล

532 การทำงานของหน่วยคำนวณทางคณิตศาสตร์ (AU)

#### **51 การเปรียบเทียบทางแอนะลอก**

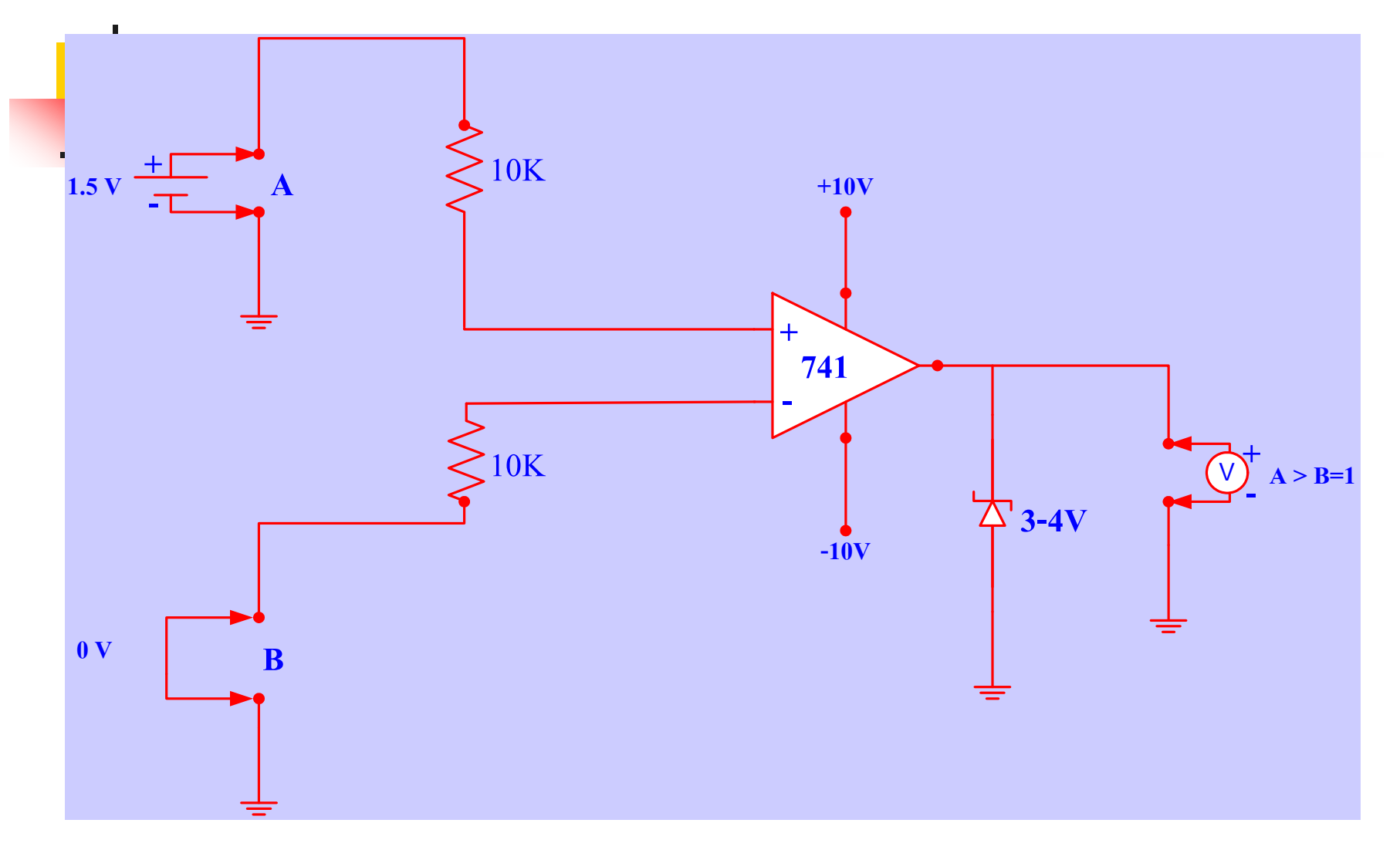

**การเปรียบเทียบค่าทางอินพ ตแบบแอนะลอก2อินพ ตค่าต่างกันจะได้เอาต์พ ตมีค่า 1ุ ุ ุ**

- การเปรียบเทียบแบบแอนะลอกโดยใช้ไอซีออปแอมป์
- หลักการโดยใช้วงจรขยายความแตกต่างทางอินพุตที่อยู่ภายในออปแอมป์เบอร์ 741  $\blacksquare$  ขั้วต่ออินเวอร์เตอร์(-) ต่อผ่านค่าความต้านทาน10กิโลโอห์มจุดB ลงไปอ้างอิงที่ 0 ่ โวลต์
- ขั้วต่อนอนอินเวอร์เตอร์(+) ต่อผ่านค่าความต้านทาน 10 กิโลโอห์มจุดA ไปที่อินพุต ֦֧֧֧֧֧֧֧֧֧֧֧֧֧֧֧֧֧֧֧֧֧֧֧֧֘֝֟֟֓֝֟֟֓֝֬֝֟֓֝֬֝֓֝֬֟֓֝֬֝֬֝֓֝֬֝֟֓֝֬֟֩֓֝֬֟֩֓֝֬֝֬֝֬֝֬֝֬֝֬<br>֧֧֧֧֧֧֧֧֧֧֧֧֧֧֧֝֩֩֩֩֩֩֩֩ ซึ่งมีค่าแรงดันไฟตรง 1.5 โวลต์
- $\blacksquare$  การทำงานของออปแอมป์เมื่อมีอินพุตป้อนมากกว่าจุคอ้างอิง B ค่าแรงดันที่เกิดขึ้น ่ ทางเอาต์พุตจะมีค่าเป็ นบวกทิศทางเดียวโดยมีค่าซีเนอร์ไดโอดขนาด 3-4 โวลต์ จำกัดค่าแรงดันทางเอาต์พุตไว้
- $\blacksquare$  ผลของเอาต์พุตจะเป็น 3-4 โวลต์ ก็ต่อเมื่ออินพุต A ป้อนแรงดันสูงกว่าอินพุต B

### **511 การน าวงจรเปรียบเทียบแบบแอนะลอกไปใช้ งานร่วมกับวงจรดิจิตอลในการควบค ุมสัญญาณ** Alarm **Temperature** transducer **Pressure** transducer Comparator 1 Comparator 2 VT VP VTR VPR

#### ี<br>การนำวงจรเปรียบเทียบมาใช้งานทางค้านระบบคิจิตอล

<mark>■ อิน</mark>พุตมีค่าตัวแปร2 ค่าที่เกิดขึ้น กับระบบนี้คือ ค่าอุณหภูมิ กับค่าแรงดัน

 ตัวทรานส์ดิวเซอร์ ท าหน้าที่ตรวจจับอุณหภูมิ จะเป็ นสัญญาณแบบแอนะลอก โดยอุณหภูมิ จะแปรค่าเป็นแรงดันที่ขึ้นตรงกับอุณหภูมิ (VT) ส่งไปยังตัวเปรียบเทียบ 1 ซึ่งทำงานแบบ แอนะลอกที่กล่ าวมา VTR (Voltage Temperature Reference) จะถูกส ่งมาที่วงจรเปรียบเทียบ หากผลการเปรียบเทียบมีค่าของVT มากกว่า VTR นั่นหมายความว่าอุณหภูมิที่ตรวจจับสูง ่ กว่าที่ตั้งไว้ comparator 1 จะส่งให้เอาต์พุตมีค่าเท่ากับ 1 ส่งไปยังวงจรสัญญาณเตือน ֦֘<u>֘</u><br>֧֚֝<br>֚֝ ่ ในทำนองเดียวกัน ตัวทรานส์ดิวเซอร์ที่ตรวจจับค่าแรงดันของอุปกรณ์สร้างแรงกด ของ อุปกรณ์สร้างแรงดันในระบบค่าแรงดันถูกเปลี่ยนเป็ นสัญญาณทางไฟฟ้ าในรูปVPR (Voltage Pressure Reference) นั่นหมายความว่า ถ้าแรงดันในระบบมีค่ามากกว่าแรงดันที่ตั้ง ค่าไว้ วงจรเปรียบเทียบ 2 จะให้ผลทางเอาต์พุตออร์เกตทำงาน ส่งผลไปยังวงจรเตือน สัญญาณ

## **52 การเปรียบเทียบทางดิจิตอล**

#### **ตารางเปรียบเทียบ 2 ค่าทางดิจิตอล**

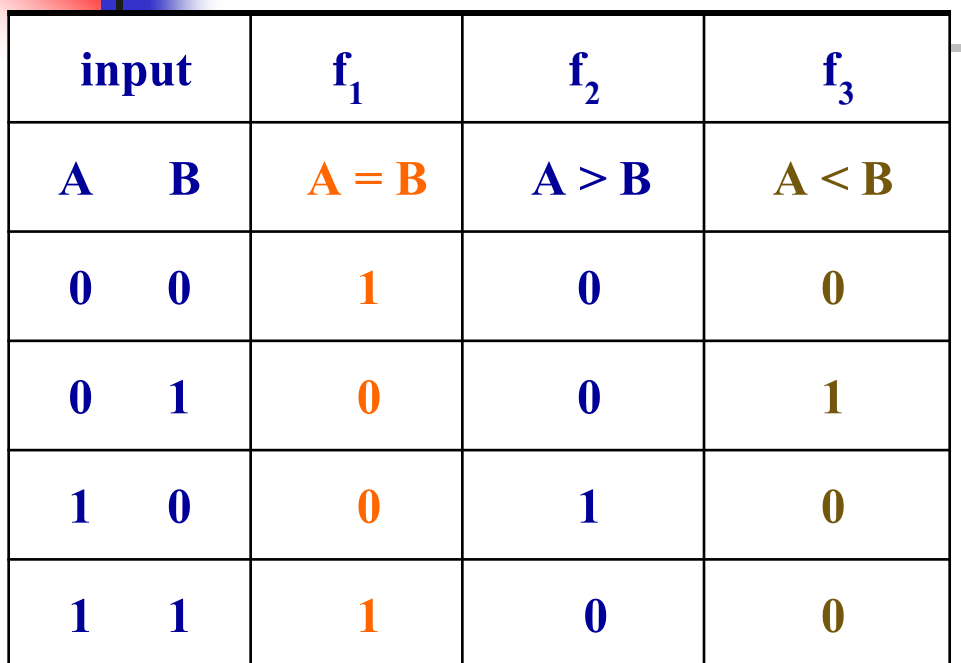

จากตารางการเปรียบเทียบนำค่า เอาต์พุต ของ  $\mathrm{f_{_{1}}},\mathrm{f_{_{2}}},\mathrm{f_{_{3}}}$  มาเขียนวงจรเกตโดยดู จาก ค าminterm ของแต ่ละเอาต์พุต ่

 $f_1 = \overline{AB} + AB$  $f_2 = AB$ 

**การเปรียบเทียบค่าทางอินพ ต 2 ค่าคือ A , B ุ ผลที่เกิดทางด้านเอาต์พ ตจะมี 3 ค่า คือ f 1 , f2 , f 3 ดังในตาราง ุ**  $f_3 = \overline{AB}$ 

## **จากตารางเปรียบเทียบ 2 ค่าทางดิจิตอล**

#### การเปรียบเทียบค่าอินพุต 2 ค าแบบดิจิตอล ่

### **เงื่อนไขการเปรียบเทียบ**

 $\blacksquare$  ถ้าค่า A มีค่าเท่ากับค่า B เอาต์พุตจะ ได้ตามค่า Function  $f_{_1}$ **่** 

 $\blacksquare$  ถ้ำค่า A มีค่ามากกว่าค่า B เอาต์พุตจะ ได้ตามค่า Function  $f_2$ 

 $\blacksquare$  ถ้าค่า A มีค่าน้อยกว่าค่า B เอาต์พุตจะ ได้ตามค่า Function  $f_3$ 

#### **521 การออกแบบวงจรเปรียบเทียบ 1 บิต ทางดิจิตอล**

**1 bit comparator**

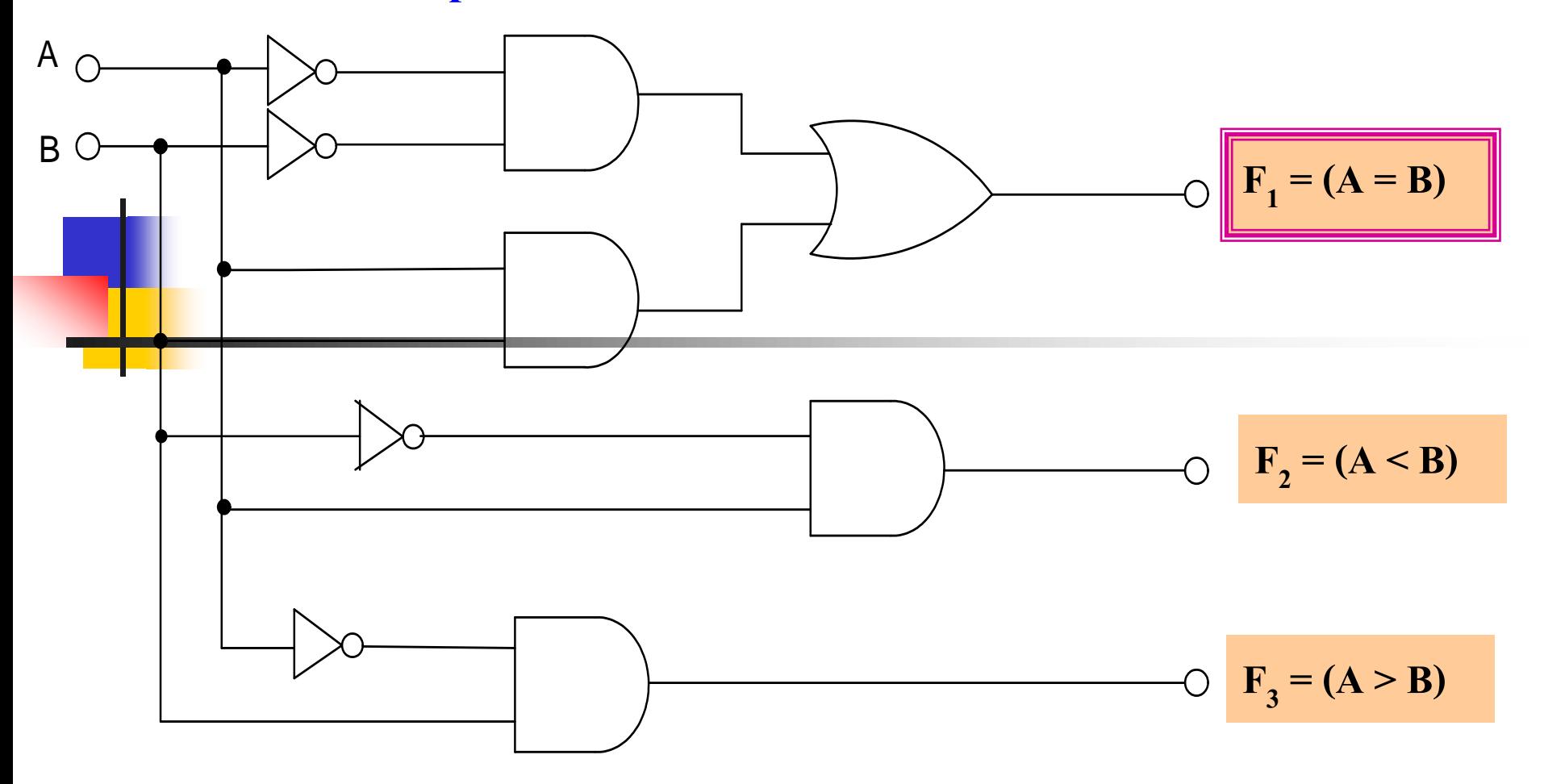

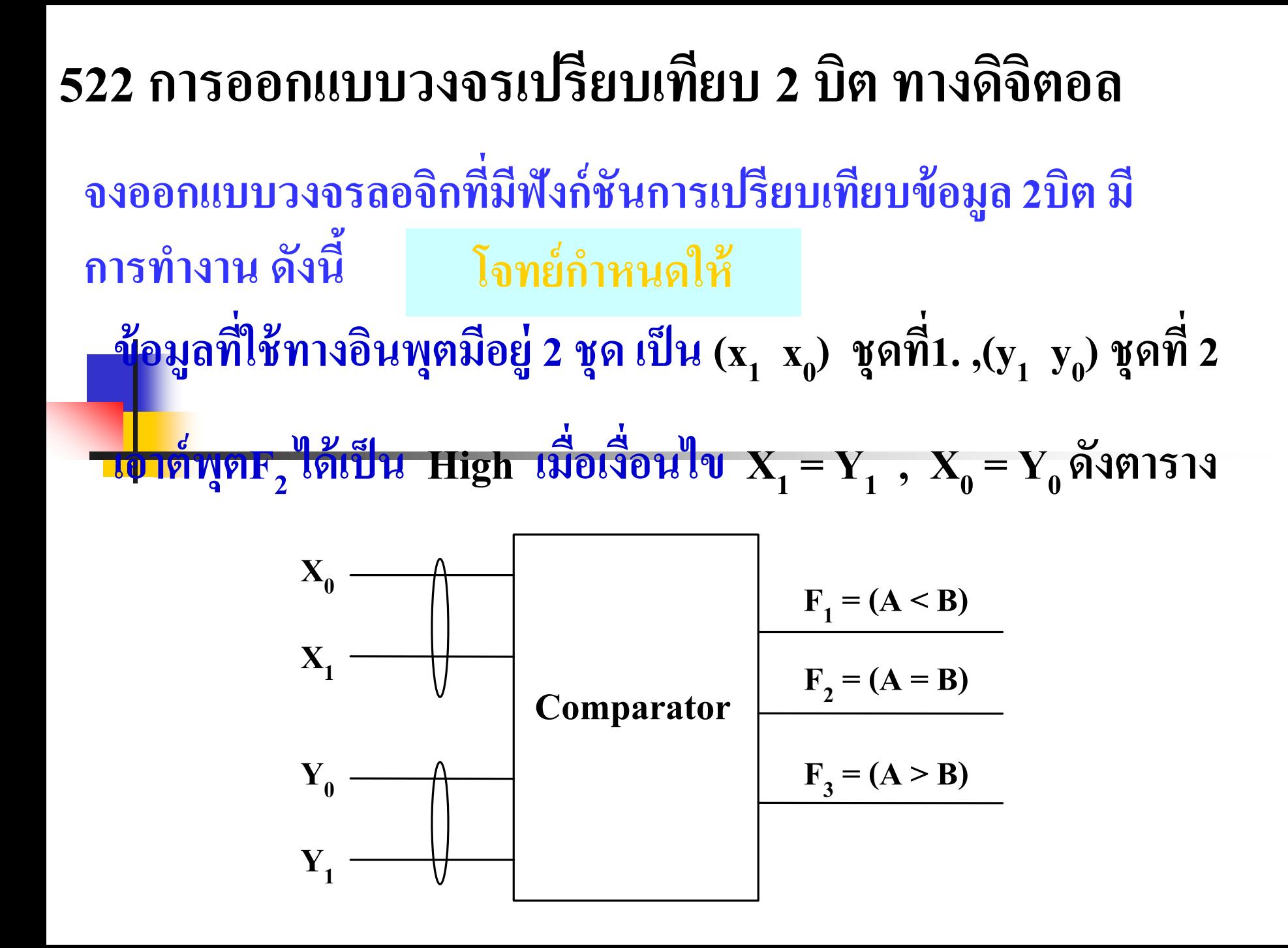

 $\blacksquare$  เอาต์พุต $F_2$  เปรียบเทียบค่าน้อยกว่าเมื่อ  $X=Y$  ,  $(X_1=Y_1)$  ,  $(X_0 = Y_0)$ 

 $\blacksquare$  เอาต์พุตF1 เปรียบเทียบค่าน้อยกว่าเมื่อ X<Y,  $(X_1 < Y_1)$ ,  $(X_0 < Y_0)$ 

 $\blacksquare$  เอาต์พุตF3 เปรียบเทียบค่าน้อยกว่าเมื่อ X>Y,  $(X_1>Y_1)$ ,  $(X_0 > Y_0)$ 

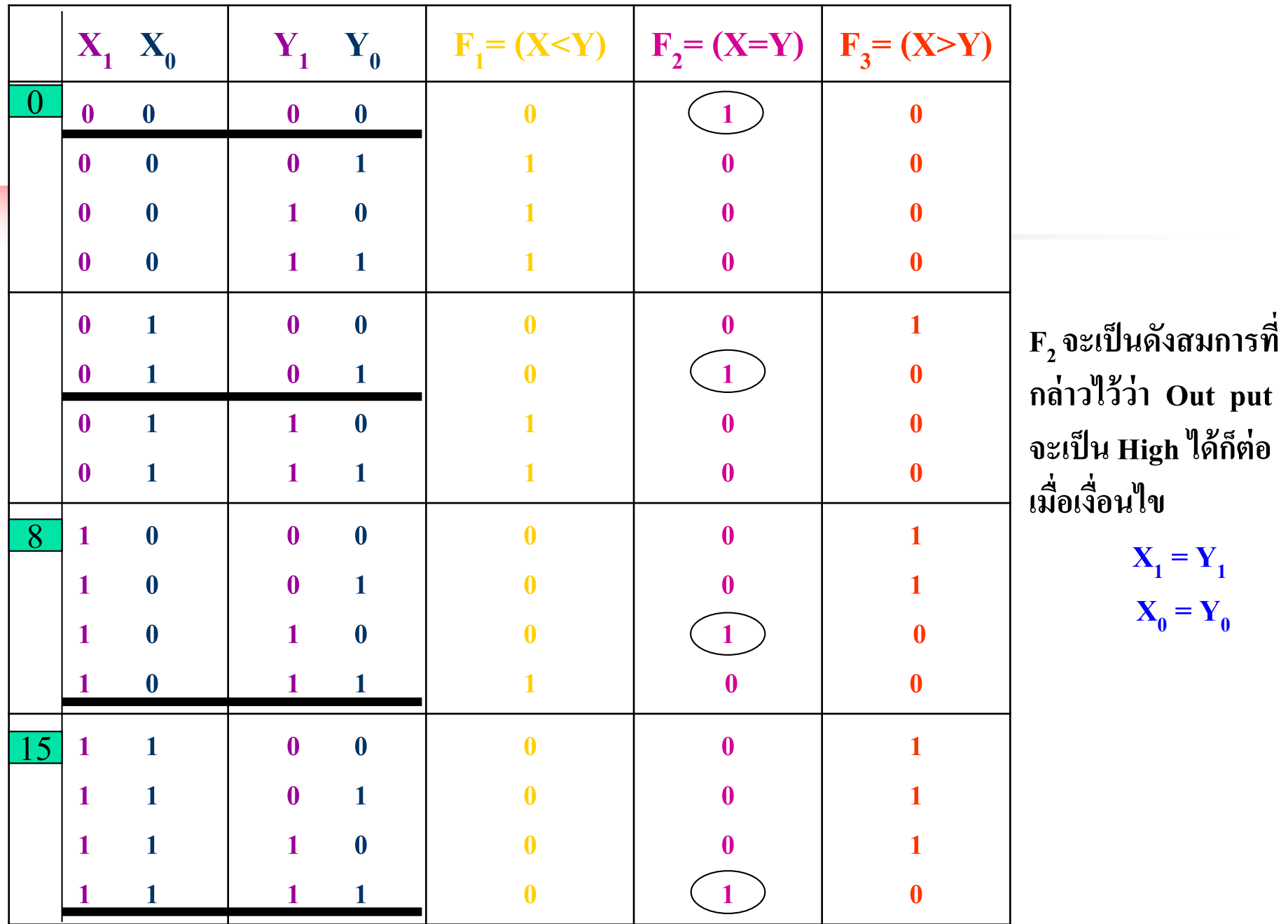

- ี <mark>ตาร</mark>างการเปรียบเทียบ X,Y ขนาด 2 บิต
- $\blacksquare$   $\blacksquare$   $\mathbf{X}_0$ , $\mathbf{Y}_0$  เป็นบิต  $\mathbf{L}_\text{SB}$
- $\blacksquare$   $\blacksquare$   $\mathbf{X}_1, \mathbf{Y}_1$  เป็นบิต  $\mathbf{M}_{\mathtt{SB}}$
- จากตารางความจริงกำหนดค่าตัวแปร  $\mathrm{x}_{_{0}},\mathrm{x}_{_{1}}$  กับ  $\mathrm{Y}_{_{0}},\mathrm{Y}_{_{1}}$  ตามลำดับของเลขฐาน2 ค่า 0-16 ่ ■ การเปรียบเทียบค่าที่ได้ 3 ส่วน คือ มากกว่า น้อยกว่า และค่าเท่ากัน ֦֘<u>֘</u><br>֧֚֝<br>֚֝
	- โดยมี  $_{\rm F_1}$  ซึ่งเป็นเอาต์พุตของวงจรเปรียบเทียบ หากค่า x น้อยกว่าค่า y
	- $_{\rm F_2}$  เป็นค่าเอาต์พุตของวงจรเปรียบเทียบ ถ้าค่า x เท่ากับค่า  $_{\rm Y}$ ่
	- $_{\rm F_3}$  เป็นค่าเอาต์พุตของวงจรเปรียบเทียบ ในกรณี x มากกว่า y ่

หลักการเปรียบเทียบพิจารณาค่า  $\rm L_{_{SB}}$  ก่อนแล้วจึงมาพิจารณาที่บิต  $\rm M_{_{SB}}$ 

- จากค่า $_{\rm F_2}$  ซึ่งเป็นค่าเปรียบเทียบที่มีค่าระหว่าง  $_{\rm X,Y}$  มีค่าเท่ากัน ในตำแหน่งที่ 0, 10, 15 ่ ่ ่ ของตารางเปรียบเทียบ หลักแรกในการเปรียบเทียบ $\mathbf{x}_{_0}$ = Y $_{_0}$  ก่อน ซึ่งจะมีค่าเท่ากัน ֦֘<u>֘</u><br>֧֪֚֝<br>֚֝ จากนั้นก็ไปเปรียบเทียบหลักที่  $\mathbf{X_i}\text{=}\ \mathbf{Y_i}$  ในตัวอย่างนี้ก็จะเท่ากันอีก ดังนั้น ที่ตำแหน่ง  $0,5,10,15$ าเท่ากับ 1 ֦֘<u>֘</u><br>֧֚֝<br>֚֝

 $(\mathbf{X}_1 \mathbf{X}_0 \mathbf{Y}_1 \mathbf{Y}_0)$  Function  $\mathbf{F}_1 = \mathbf{A} \leq \mathbf{B}$ 

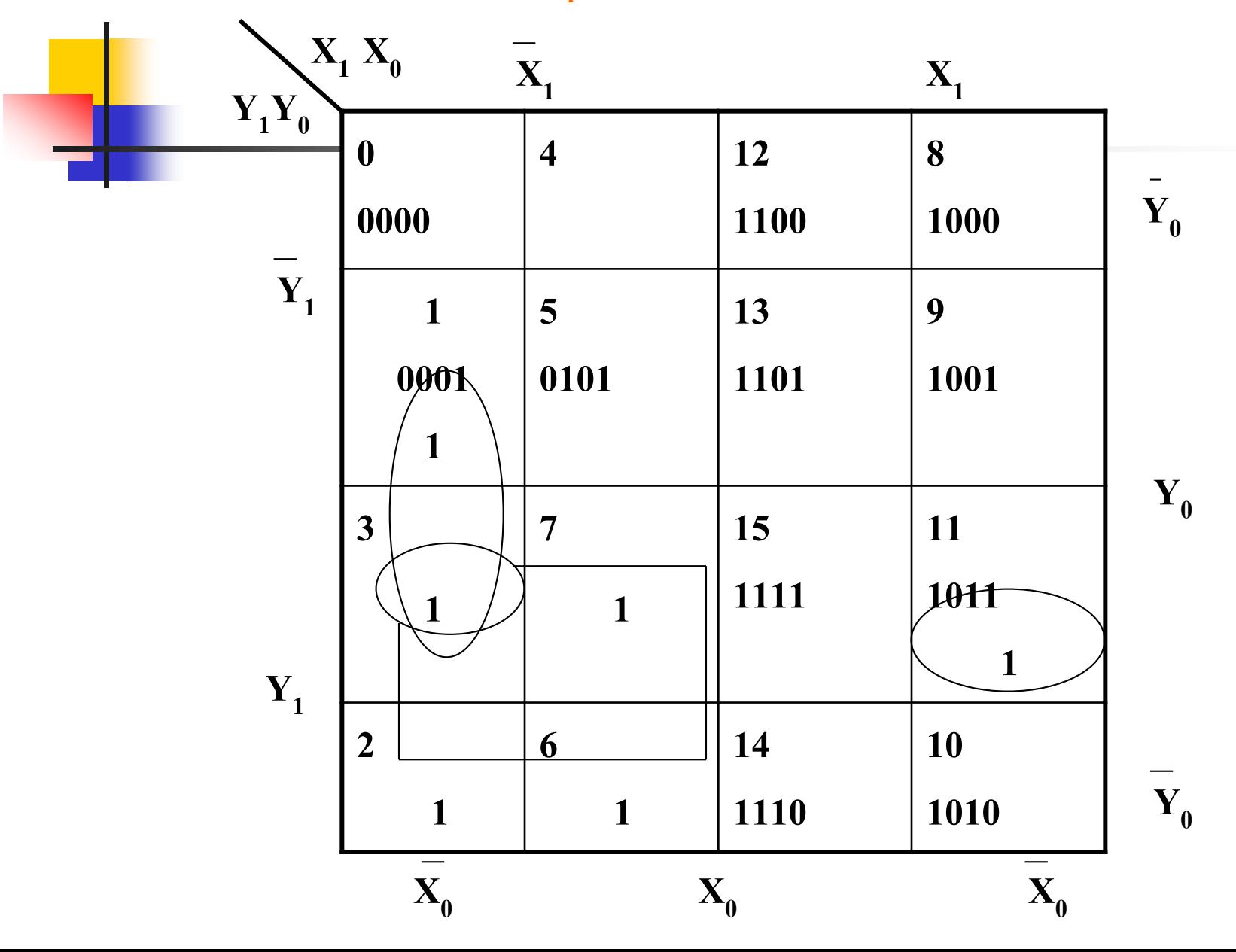

# **อธิบาย**  $\blacksquare$  จากตารางความจริงนำฟังก์ชันการเปรียบเทียบค่า  $\rm X_1X_{0} \,{<}\, Y_1Y_{0}$  $F_1 = X < Y$  ในรูปแบบของ minterm นำค่า 1,2,3,6,7,11 ใส่ลงในตาราง k-map ขนาด 4 ตัวแปร ดังรูปตารางmap ■ สามารถลดรูปในการเลือกจับข้อมูล 4 เทอมติดต่อกันลดรูปใด้  $2$  ตัวแปร  $\mathbf{X_1}\mathbf{Y_1}$  เลือกจับข้อมูล 2 เทอมติดต่อกัน ได้ 3 ตัวแปร คือ  $\textbf{X}_{_{\textbf{0}}}\textbf{X}_{_{\textbf{1}}}\textbf{Y}_{_{\textbf{0}}}$  และ  $\textbf{X}_{_{\textbf{0}}}\textbf{Y}_{_{\textbf{0}}}\textbf{Y}_{_{\textbf{1}}}$  ได้ค่าเป็นเอาต์พุตของ  $\textbf{F}_{_{\textbf{1}}}$  คือ

$$
F_1 = X_1 Y_1 + X_0 X_1 Y_0 + X_0 Y_0 Y_1
$$

#### **Function**  $F_2 = A = B$  $\mathbf{X}_{1}$  $\mathbf{Y}_0$ 12 8  $\overline{\mathbf{4}}$  $\hat{1}$  $\overline{\mathbf{Y}}_{\mathbf{0}}$  $\mathbf{1}$ 5 13 9  $\bf(1)$ เขียนเป็นฟังก์ชันเมื่อ  $\mathbf{X} = \mathbf{Y}$  $15(1)$  $\overline{\mathbf{3}}$  $\overline{7}$ **11**  $\mathbf{Y}_{1}$  $X_1 X_0 = Y_1 Y_0$  $10(1)$  $\overline{2}$ 6 14 X

 $F_2 = (X_1 X_0 Y_1 Y_0 + X_1 X_0 Y_1 Y_0) + (X_1 X_0 Y_1 Y_0 + X_0 X_1 Y_0 Y_1)$ 

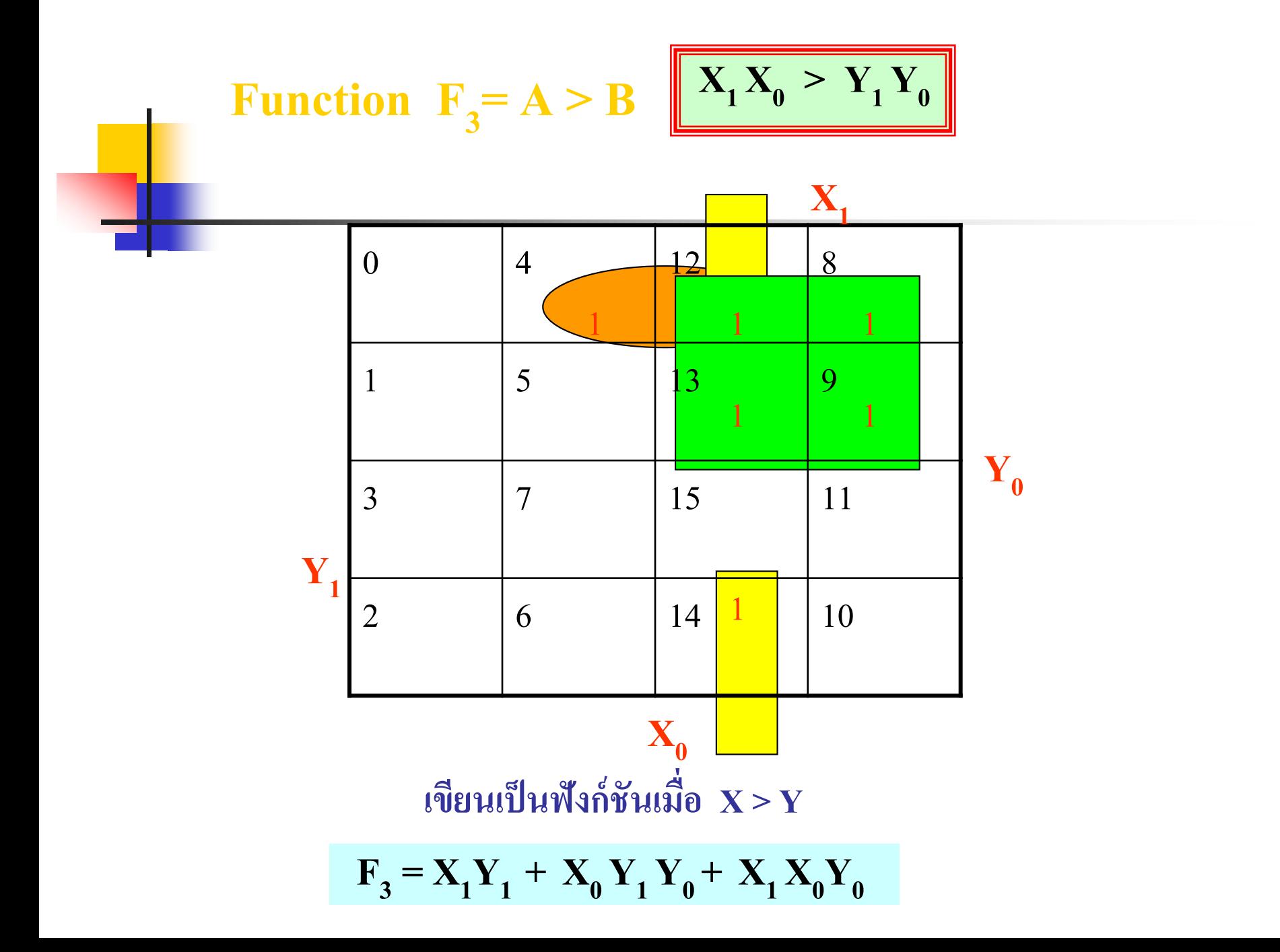

# **การน าเกตมาใช้ในวงจรเปรียบเทียบ**

- $\blacksquare$  ค่าที่ได้  $\text{F}_1, \text{F}_2, \text{F}_3$  สามารถนำไปสร้างวงจรตามหน้าที่การทำงาน
- การนำเอา EX- NOR Gates มาใช้ในการเปรียบเทียบทำใด้ง่ายๆ
- โดยพิจารณาจากตารางความจริงของคุณสมบัติ EX- NOR Gates เงื้อนใขว่าอินพุตเหมือนกันให้ค่า 1 อินพุตต่างกันให้ 0 ■ จากการนำคุณสมบัตินี้สามารถนำไปสร้างวงจรเปรียบเทียบค่า ่ เท่ากันได้ ่
- เราสามารถนำไปเปรียบเทียบค่าได้ n บิต
- $\blacksquare$  คังนั้นค่าที่เกิดขึ้นทางเอาต์พุตจะเป็น 0 ก็ต่อเมื่อ $\boldsymbol{\rm{A}} > \boldsymbol{\rm{B}}, \ \boldsymbol{\rm{B}} > \boldsymbol{\rm{A}}$

### **วิธีท า**

**ขั้นแรก เขียนตารางค่าความจริงตามเงื่อนไขที่โจทย์ก าหนดมาให้ นั่นคือ X เป็ น 1 X1 = Y<sup>1</sup> และ X<sup>0</sup> = Y<sup>0</sup> ซึ่งมี4 กรณีด้วยกัน**

**ขั้นที่สอง ท าการจัดสมการเอาต์พ ตให้อย่ในร ู ู ปแบบการรวมของผล ุ ค ู ณ(minterm)แล้วแก้ปัญหาโดยใช้หลักการพื้นฐานของเกตต่างๆ แล้วจะสามารถแก้ปัญหานี้ได้ง่ายขึ้น**

ขั้นที่สาม ทำการออกแบบวงจรโดยการนำเอาข้อมูลที่ได้จากที่ได้ทำการ **จัดสมการเอาต์พ ตที่อย่ในร ู ู ปแบบการรวมของผลค ู ณเรียบร้อยแล้ว ุ ดังนั้น เราไปออกแบบวงจรกันเลย โดยเราจะใช้ EX – NOR Gate กับ AND Gate มาใช้ในวงจรนี้**

### รูปวงจรที่ออกแบบเรียบร้อยแล้วโดยใช้

#### EX-NOR GATE กับ AND GATE

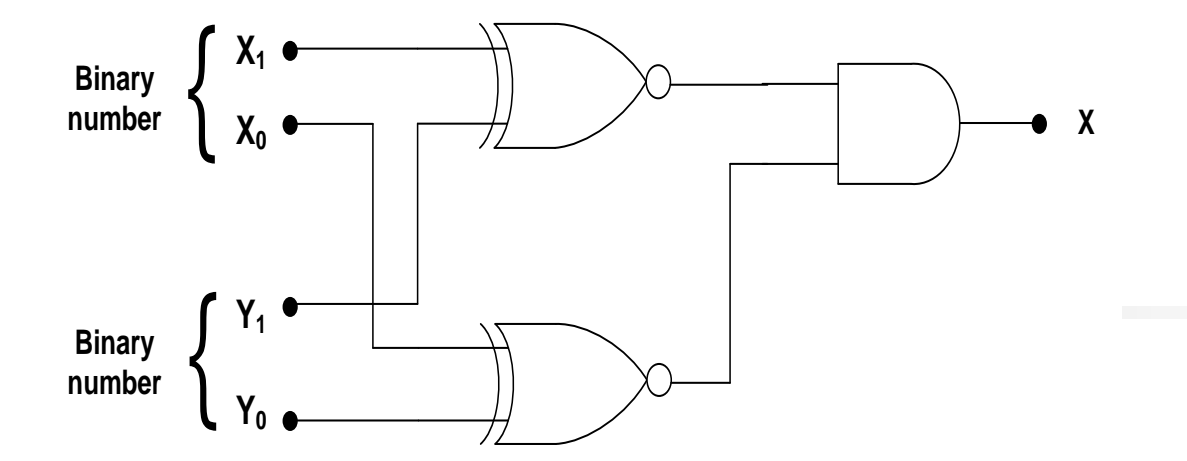

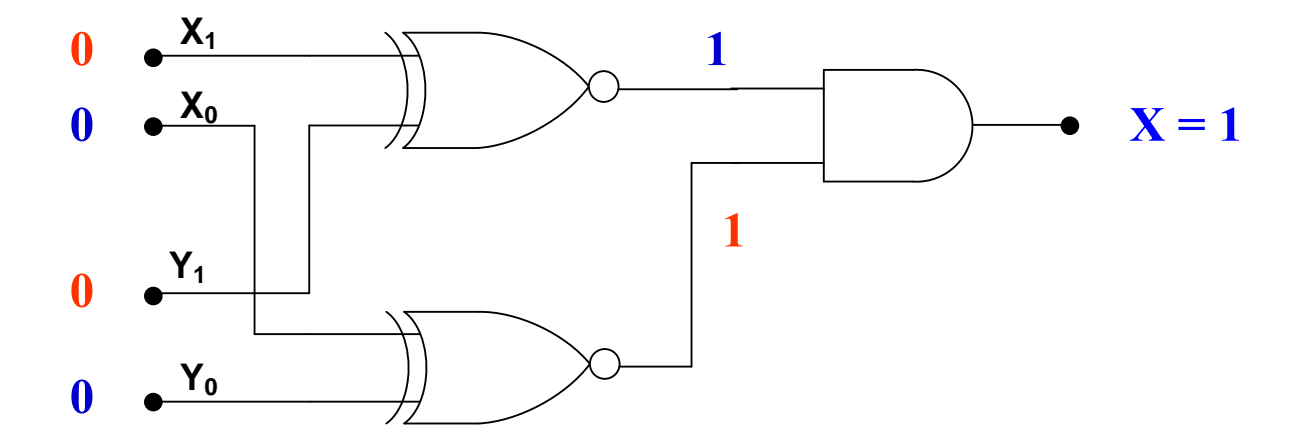
**ถ้าป้ อน X1 และ Y1 ไปยัง EX – NOR ตัวหนึ่งและป้ อน X0 และ Y0** 

**ไปยัง EX – NOR อีกตัวหนึ่ง เมื่อIn put ทั้งสองมีระดับ In put เหมือนกันท าให้out put ของเกต EX – NOR แต่ละตัวเป็ น 1 ส าหรับกรณีนี้X0 = Y0 และ X1 = Y1 out put ของ EX – NOR ทั้งสองจึงเป็ น "1" ซึ่งเป็ นเงื่อนไขที่ต้องการ เพราะเมื่อ In put เป็ น "1" ท าให้out put เป็ น "1" out put ของเกต AND เป็ น "1"** 

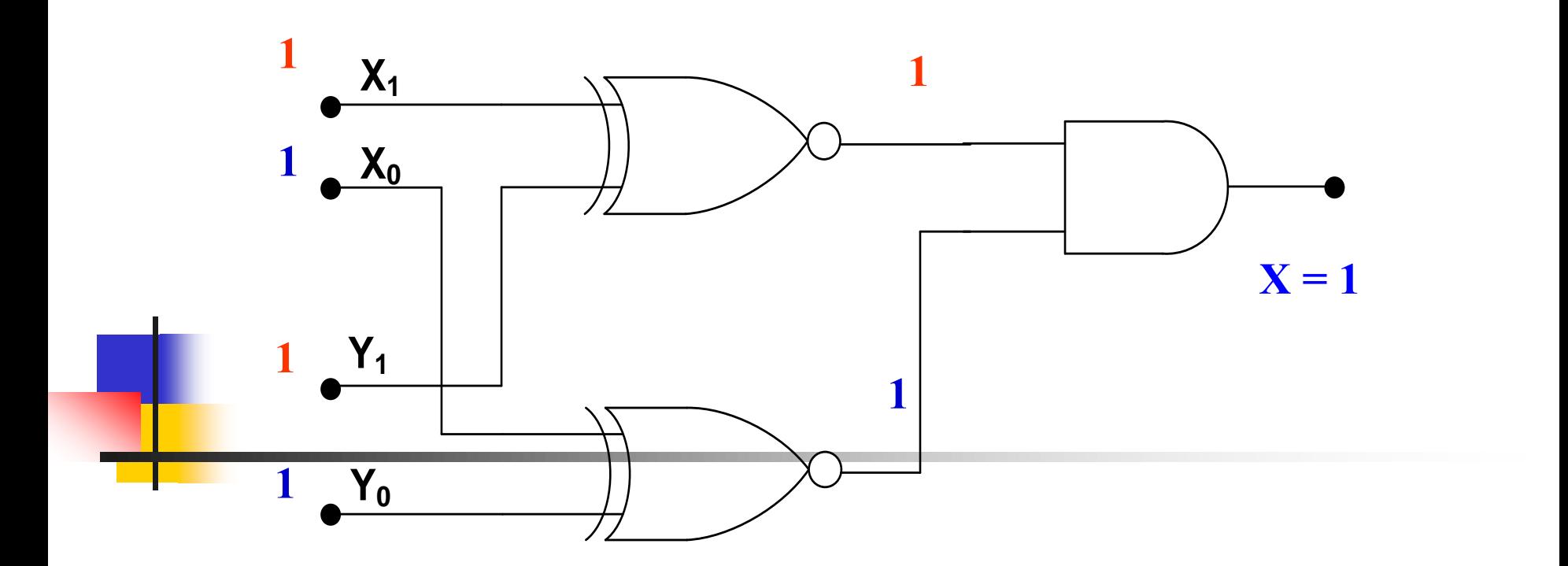

**ถ้าป้ อน X1= Y1และ X0= Y0 Out put ของEX – NOR ทั้งสองจึงเป็ น " 1 " ซึ่ง เป็ นเงื่อนตามไขที่ต้องการเพราะเมื่อIn put X1= 1 , Y1= 1 และ X0= 1 , Y0=1 ท าให้Out put เป็ น " 1 " ท าให้Out put ของเกต AND เป็ น " 1 "**

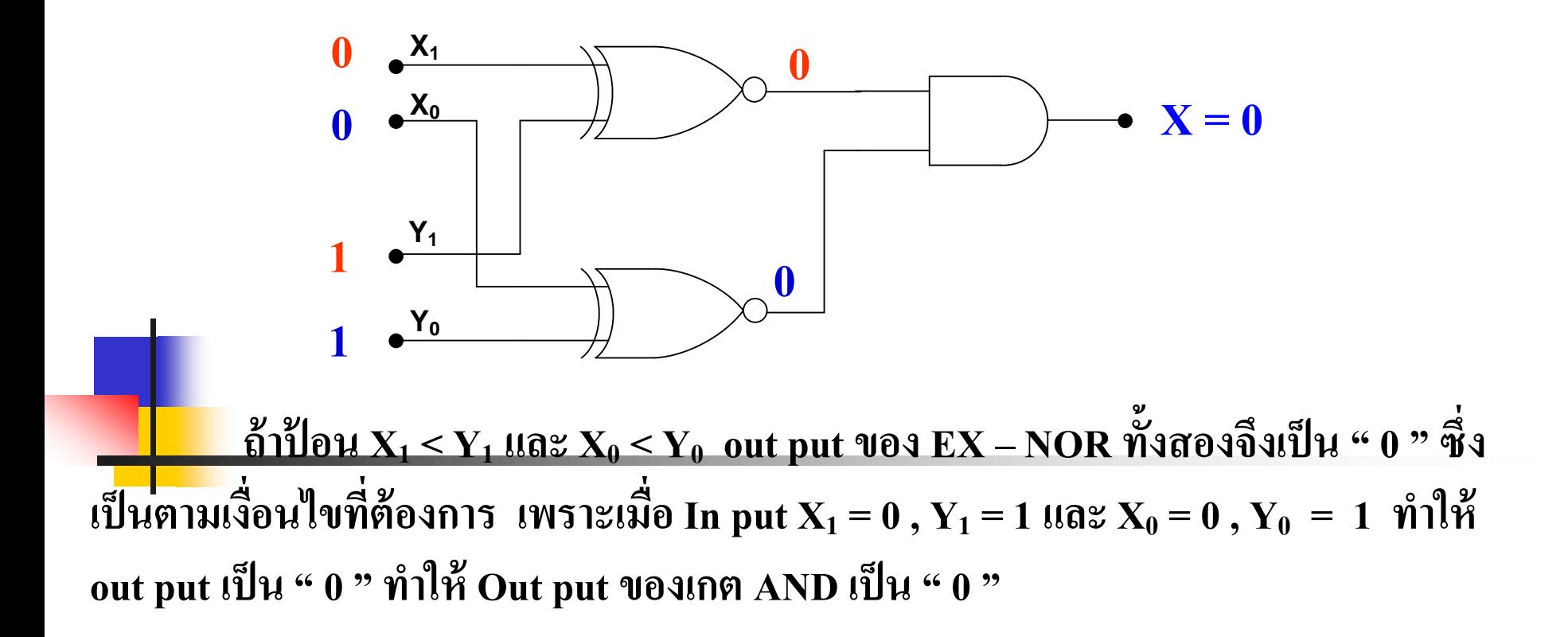

#### **จากตัวอย่างที่ท าการออกแบบ สร ปได้ว่า ุ**

 $\mathbf{I}(\mathbf{B}) = \mathbf{Y}_0$  และ  $\mathbf{X}_1 = \mathbf{Y}_1$  เท่านั้น **ุ** ถ้าป้อนอินพุตเป็น  $\mathbf{X}_0$  >  $\mathbf{Y}_0$  และ  $\mathbf{X}_1$  <  $\mathbf{Y}_1$  เอาต์พุตจะได้  $\cdot$  Low " เท่านั้น **ุ ุ**

#### **ตัวอย่าง จากวงจรเอาต์พ ตของวงจรเปรียบเทียบอินพ ตดังนี้ ุ ุ**

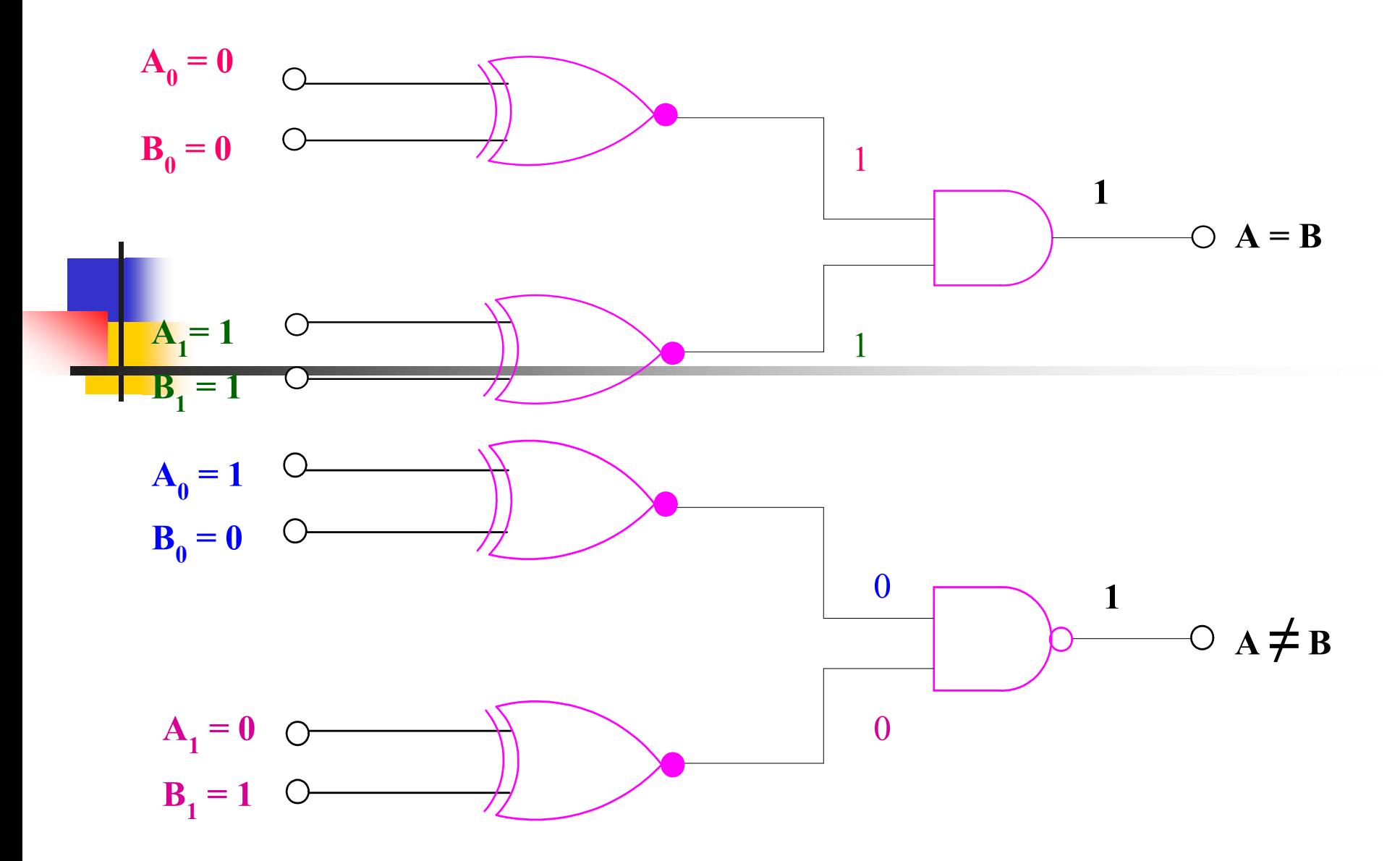

#### **523 การออกแบบวงจรเปรียบเทียบ 4 บิต ทางดิจิตอล**

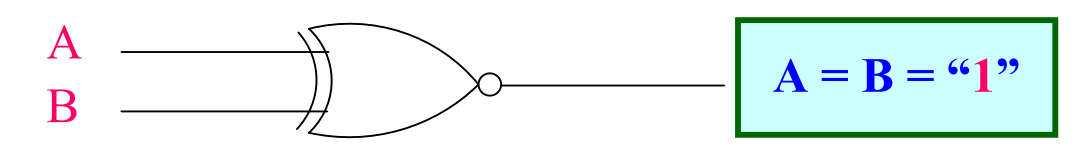

**จากตาราง F1 จะมีค่าเท่ากับ EX – NOR Gate**

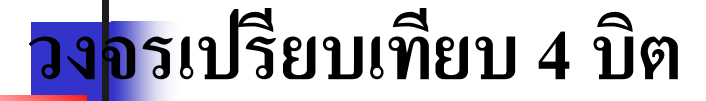

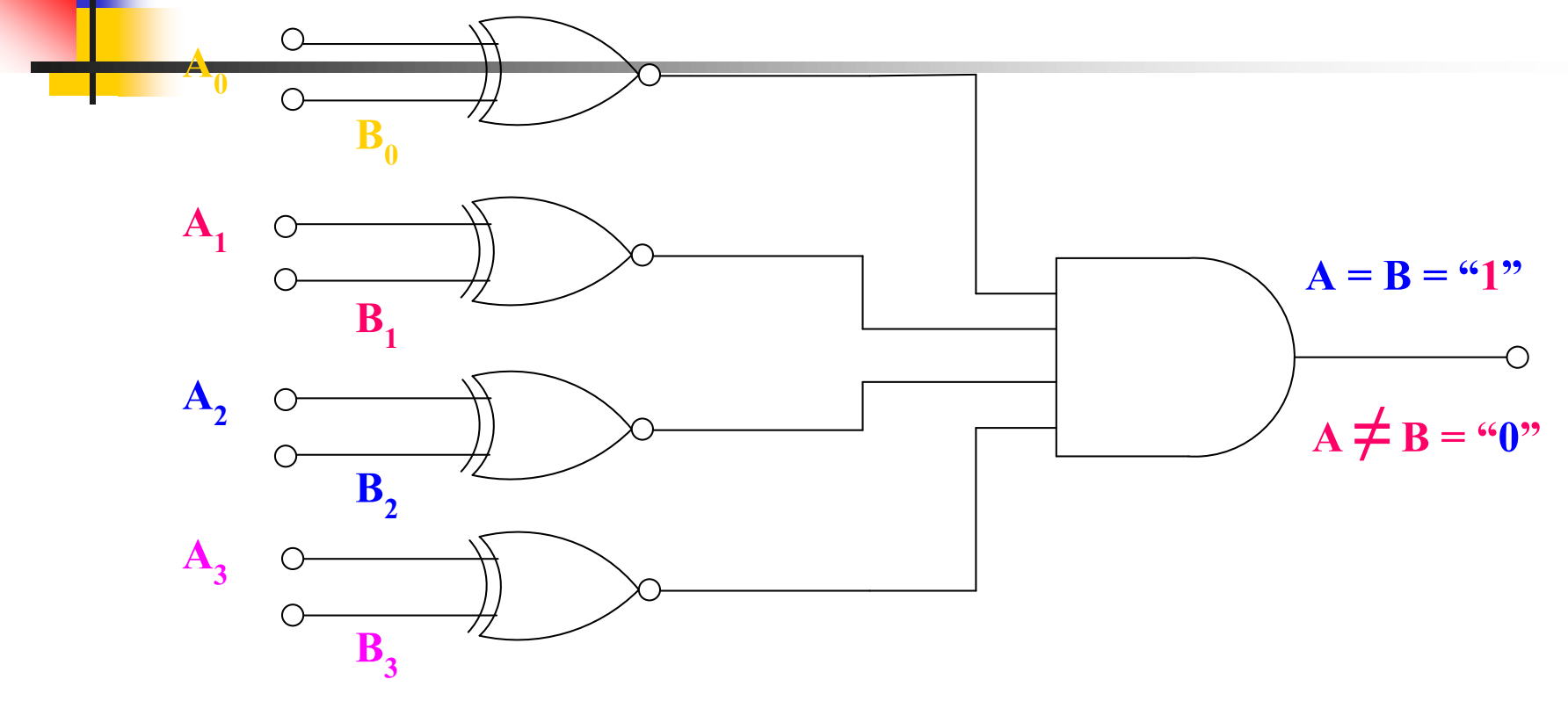

#### **หลักการเปรียบเทียบบิต**

- <mark>∎ กา</mark>รนำเอาวงจรเปรียบเทียบในรูปแบบ EX-NOR Gates ใปใช้งานมีข้อดี ที่สามารถสร้างวงจรเปรียบเทียบถึง n บิต
- $\blacksquare$  การนำผลที่ได้จากการเปรียบเทียบในกรณีที่มีค่ามากกว่า หรือน้อยกว่า ่  $\blacksquare$  โดยการนำเอาค่าผลทางเอาต์พุตที่เกิดขึ้นคือค่า 0 ใปเข้าวงจร NAND Gates ของผลการเปรียบเทียบบิตหลัก  $A_0$ กับ  $B_0^-, A_1^+$ กับ $B_1^-, A_2^-$ กับ  $B_2^{\prime}$ ,  $A_3^{\prime}$ กับ $B_3^{\prime}$  $\blacksquare$  ตั้งหลักเปรียบเทียบจาก ค่า $\rm L_{_{SB}}$  ไปยังหลัก  $\rm M_{_{SB}}$
- ผลการเปรียบเทียบจะเปรียบเทียบหลักทั้งหมด

#### Integrated Circuit Comparators

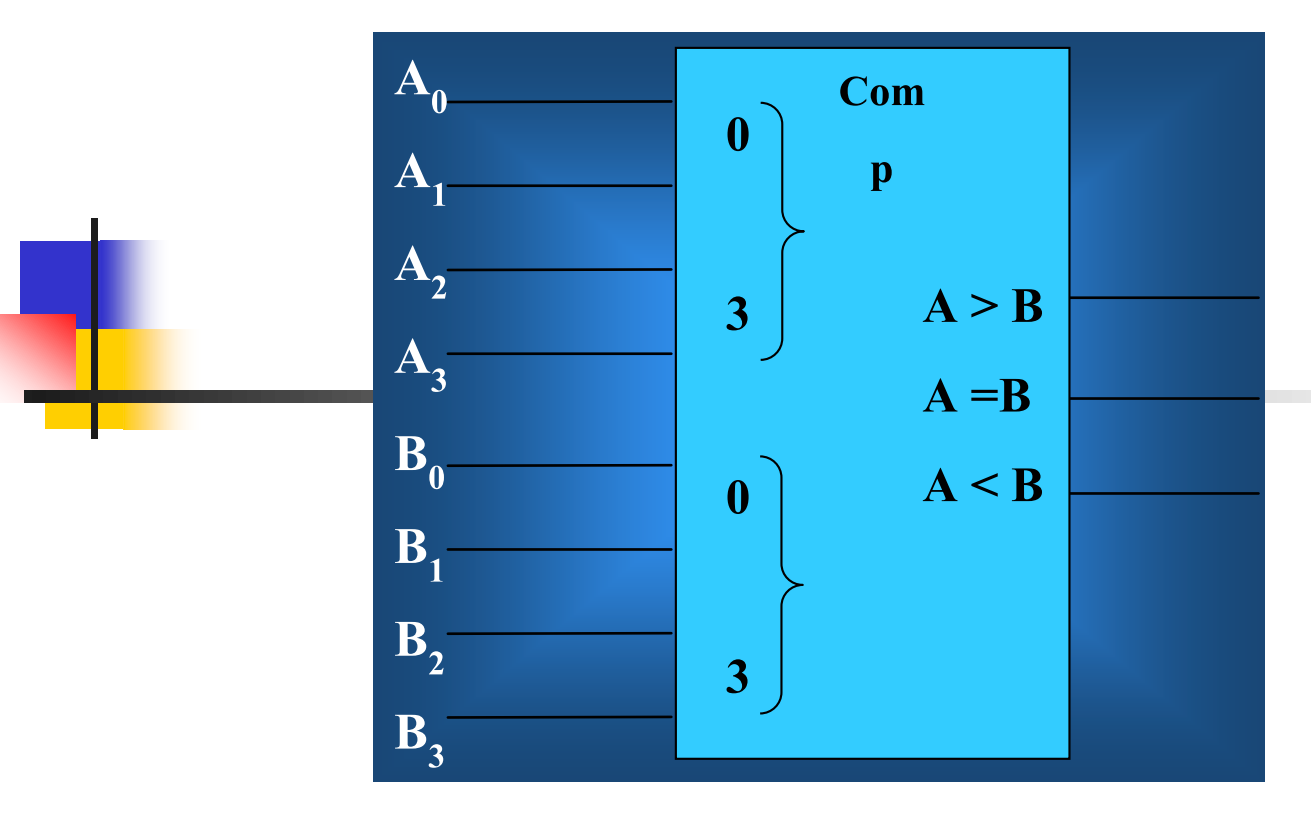

**สัญลักษณ์ของ IC Comparators 4 bit**

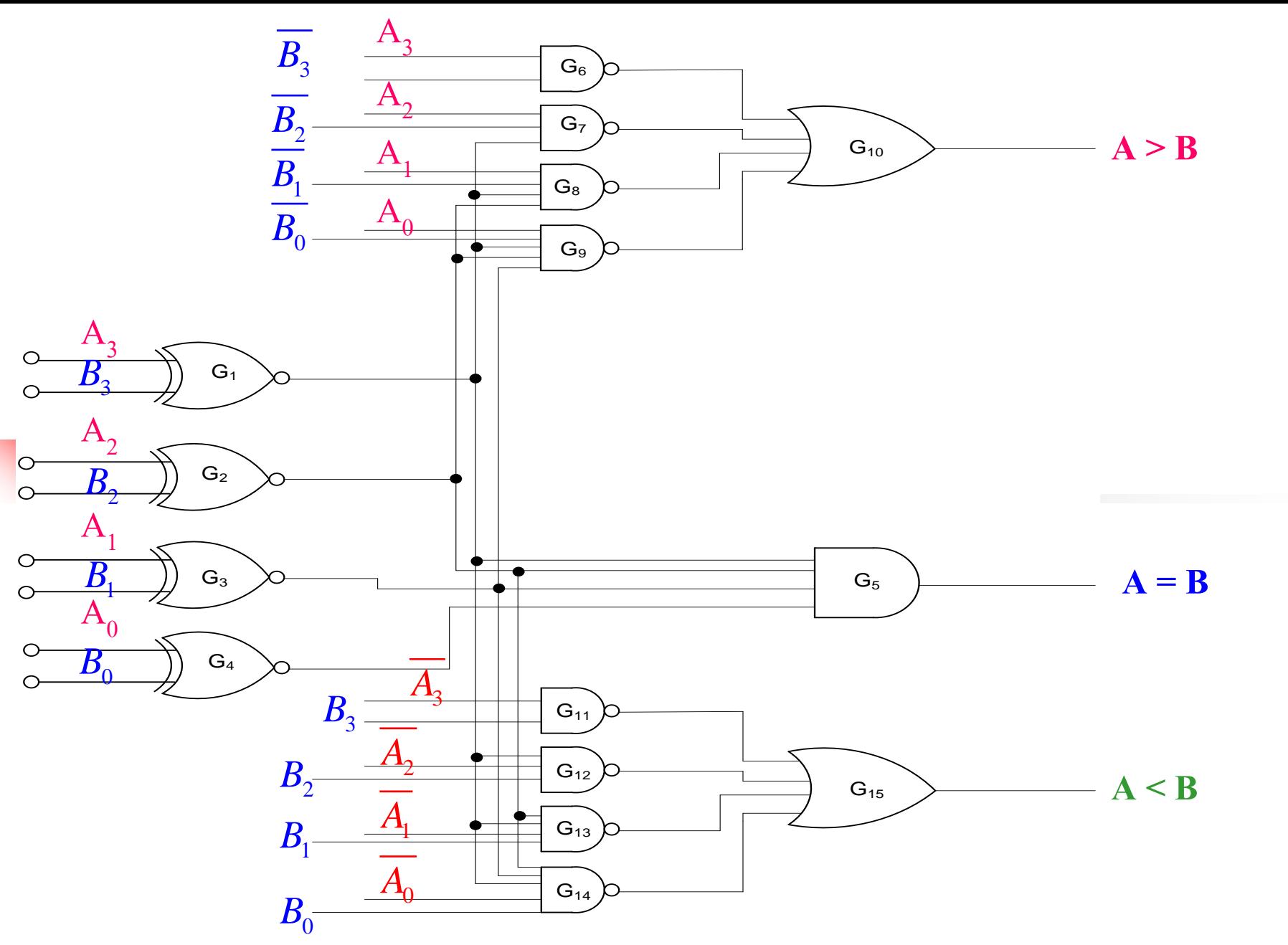

**วงจรเปรียบเทียบแบบ 4 บิต โครงสร้างลอจิกเกต และมีเอาต์พ ตออกมา 3 ค่าุ**

- การทำงานของวงจรตรวจสอบค่าขนาด 4บิต ประกอบด้วยวงจร 3 วงจรดังนี้คือ วงจร เปรียบเทียบค่าเท่ากัน ค่าน้อยกว่า ค่ามากกว่า ֦֘<u>֘</u><br>֧֚֝<br>֚֝ ่
- $\blacksquare$  วงจรที่เปรียบเทียบค่าที่เท่ากันออกแบบโดยใช้คุณสมบัติของ EX-NOR ดังที่กล่าวมา ถ้าอินพุตมีค่าเหมือนกันค่าจะเท่ากัน เอาต์พุตเป็นค่า 1 ถ้าอินพุตต่างกันจะ ได้ค่า 0 ่
- $\blacksquare$  ถ้าต้องการเปรียบเทียบจำนวน 4 บิต ก็ใช้ EX-NOR (G<sub>1</sub>-G<sub>4</sub>) จำนวน 4 ตัว เอาต์พุต ต่อไปยังแอนด์เกต 4 อินพุต (G<sub>5</sub>) ค่าผลการเปรียบเทียบ เมื่ออินพุต 4 บิต A<sub>0</sub>-A<sub>3</sub>มีค่าเท่า ่ กับ  $\mathrm{B_{0}\text{-}B_{3}}$ เอาต์พุต $\mathrm{G_{5}}$  เป็น  $\overline{1}$
- การเปรียบเทียบวงจร A>B , A<B มีหลักการโดยนำค่าผลเอาต์พุตของการเปรียบเทียบ วงจรเท่ากันมาใช้ ่
- โดยใช้หลักการเปรียบเทียบถ้าค่าเท่ากันอินพุตวูงจรเปรียบเทียบค่ามากกว่า และน้อย ่ กว่าจะให้ค่า $0$  หลัก $\rm M_{_{SB}}$ มาก่อน มีหลักการคั่งนี้ ่
	- ถ้า  $A_3$ = 1 , $B_3$ =0 แสดงว่าค่า A>B เอาต์พุตที่ (G $_{6}$ ) เป็น 1 (A แอนด์ NOTB )
	- ถ้า  $A_3^{}$ = 0 , $B_3^{}$ =1 แสดงว่าค่า A<B เอาต์พุตที่ (G $_{11}^{}$ )เป็น 1 (NOTB แอนด์ A )
	- ถ้า  $A_3$ = 1 , $B_3$ =1 แสดงว่าค่า A=B เอาต์พุตที่ (G<sub>1</sub>) เป็น 1 (EX-NOR )

<mark>− จ</mark>ากหลักการทั้งสาม สามารถสร้างวงจร เปรียบเทียบค่ามากกว่าโดยใช้เอาต์พุตของการ เ<mark>ปรียบเทียบค่าเท่ากันบิตที่3  $(G_{_1})$ ไปควบคุมการเปรียบเทียบบิตที่ 2  $(G_{_7})$  โดยพิจารณาที่</mark> ่ อิ้นพุตของวงจรเปรียบเทียบค่ามากกว่าค่าทางอินพุตจะใช้  $\mathtt{A}_2^{}$  แอนด์กับComplement  $\mathtt{B}_2^{}$ ของวงจรบิต 2 กำหนดค่าเป็นค่า A>B ที่บิตที่ 2 ค่า A <sub>2</sub> ควรเป็น 1 B <sub>2</sub> ควรเป็น 0  $\,$ ่ เอาต์พุตควบคุมจาก  $\mathrm{G}_\textrm{1}$  จะมาควบคุมให้มีการเปรียบเทียบกันที่บิต 2 ให้ค่าเอาต์พุตที่ วงจรเปรียบเทียบค่ามากเป็น 1 ถ้าหากการเปรียบเทียบที่บิตที่ 2 มีค่าเท่ากันสัญญาณ ่ ควบคุมจากวงจรเปรียบเทียบค่าเท่ากันจะไปควบคุมที่บิตถัด ไปคือบิตที่ 1 ถ้าค่าที่บิต ֦֘<u>֘</u><br>֧֚֝<br>֚֝ ที่ 1 มีค่าเท่ากันอีกกี้จะ ไปควบคุมบิต 0 จนครบ ่

 $\blacksquare$  ในกรณีที่ค่า A<B ก็เช่นกัน นำค่า Complement A ไปแอนด์กับ B และนำค่าเอาต์พุตของ วงจรเปรียบเทียบค่าเท่ากันไปควบคุมการทำงานอีกครั้ง ถ้า A<B ค่า A ควรเป็น 0 ค่า B ֦֘<u>֘</u><br>֧֚֝<br>֚֝ ่ ֦֘<u>֘</u><br>֧֚֝<br>֚֝ ควรเป็น 1 ค่าเอาต์พุตจากการเปรียบเทียบค่าน้อยกว่าควรเป็น 1 ที่ (G<sub>11</sub>) ถ้าการ เปรียบเทียบมีค่าเท่ากัน ก็จะ ไปเปรียบเทียบในหลักถัด ไปโดยนำเอาต์พุตของวงจร ֦֘<u>֘</u><br>֧֚֝<br>֚֝ เปรียบเทียบค่าเท่ากันของ  $\bm{\mathsf{A}}_{_{\bm 3}}$  ไปควบคุมบิต 2 ของวงจรน้อยกว่า อย่างนี้จนครบบิต ่

#### **การออกแบบระบบALU (Arithmetic Logic Unit)ในระบบคอมพิวเตอร์**

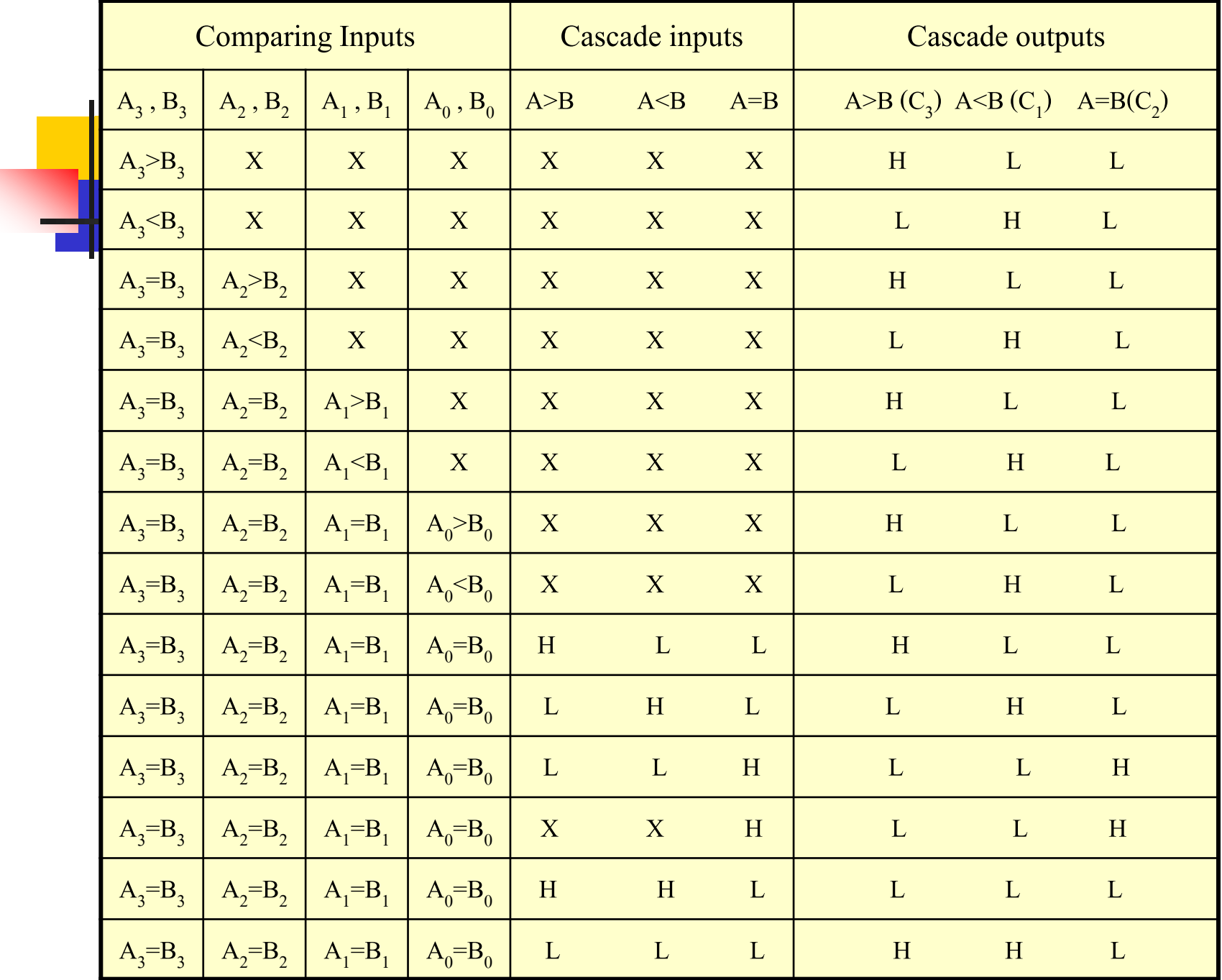

- ตารางการเปรียบเทียบ4 บิตของไอซีเบอร์ 7485 ค่าที่เกิดขึ้นตามเงื่อนไขดังนี้
- การเปรียบเทียบจะทำการเปรียบเทียบจาก  $\rm M_{_{CR}}$  ไปยัง  $\rm L_{_{SR}}$ ถ้าค่า A<sub>3</sub>>B<sub>3</sub> แสดงว่าค่าที่เกิดจริงค่า A มีค่ามากกว่าค่า B เอาต์พุตที่เกิดขึ้นจะเป็น ค่า Highที่ (C<sub>3</sub>) แต่ถ้าค่า A<sub>3</sub>=B<sub>3</sub> ก็จะทำการเปรียบเทียบในหลักถัดไปดังตารางการ ่ เปรียบเทียบจนครบจำนวนบิตเปรียบเทียบ จะเห็นว่าการเปรียบเทียบจากค่ามากไป หาค ่าน้อยสุดท้ายจะเป็ นผลของการเปรียบเทียบ ในกรณีที่ไม่สนใจ Cascade Inputs ถ้าต่อกรณีมีการพิจารณาที่ Cascade Inputs ด้วยเราจะพิจาณาที่เหมือนเดิมโดยให้
	- ศักยภาพของ $\rm C$ ascade Inputs เป็นหลัก  $\rm L_{_{CR}}$
- $\blacksquare$  ในกรณีที่ Cascade Inputs เป็นค่า High ที่ A>B , A<B ค่าเอาต์พุต จะเป็น Low ทั้งหมด  $\blacksquare$  ส่วนในกรณีที่ Cascade Inputs เป็นค่า Low ที่ A>B , A<B , A=B ค่าเอาต์พุต จะเป็น  ${\rm Low\; \vec{\hat{\mathbb{M}}}}$  A=B ทั้งหมด

#### **วงจรเปรียบเทียบขนาด 4 บิต**

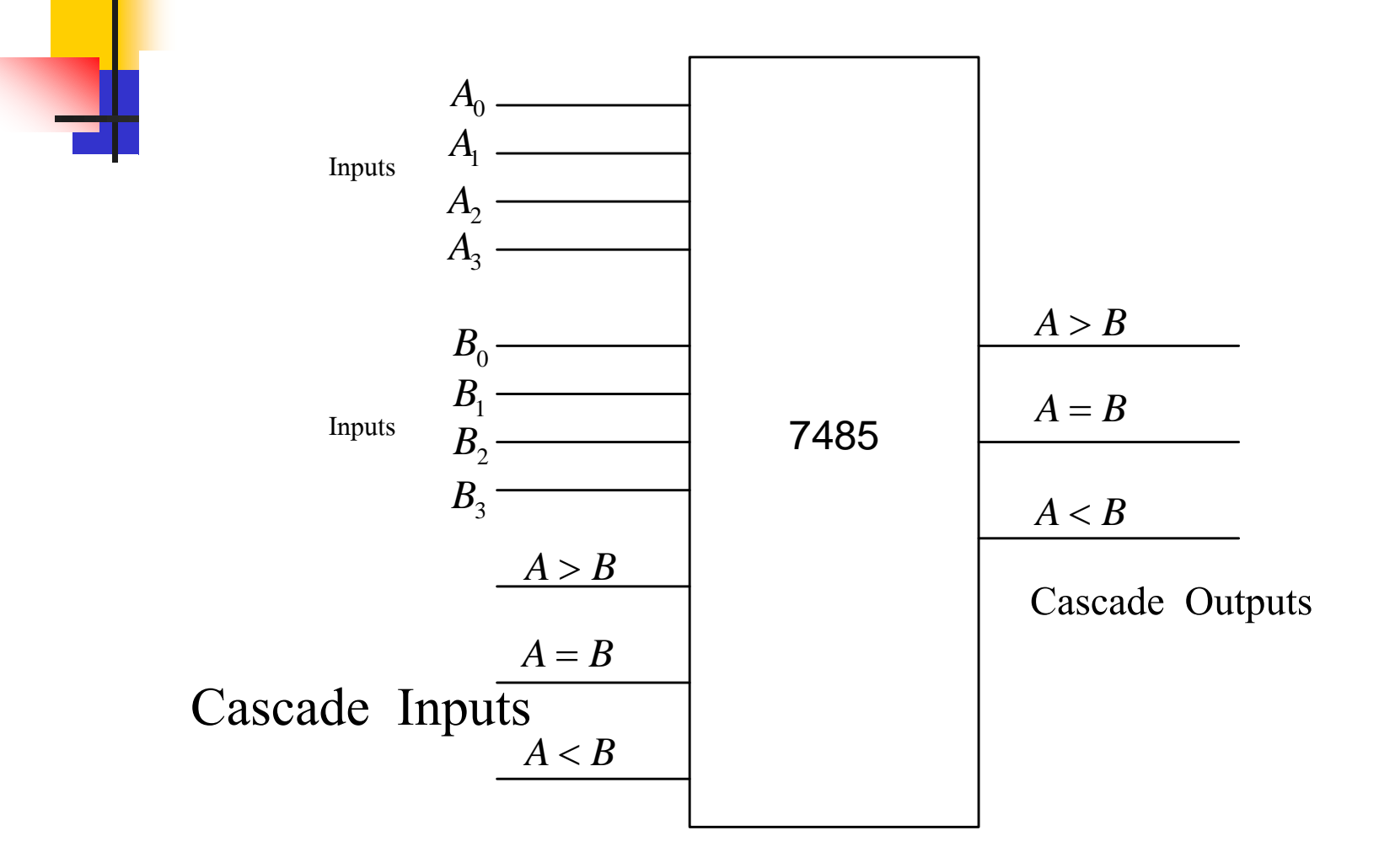

- วงจรเปรียบเทียบขนาด 4 บิต ด้วยใอซีสำเร็จรูปเบอร์7485
- การทำงานแบ่งออกเป็น 4 ส่วนที่สัมพันธ์กันคือ
- $\blacksquare$  ส่วนที่ 1 อินพุตขนาด 4บิต ประกอบด้วย  $\mathtt{A_o\text{-}A_3}$ เป็นอินพุตที่ 1
- $\blacksquare$  ส่วนที่ 2 อินพุตขนาด 4บิต ประกอบด้วย  $\mathtt{B}_{_0}\text{-}\mathtt{B}_{_3}$ เป็นอินพุตที่ 2
- $\blacksquare$  ส่วนที่3 Cascade Inputs มีการทำงานในรูปแบบ A>B , A=B , A<B
- $\blacksquare$  ส่วนที่4 Cascade Outputs มีการทำงานในรูปแบบ A>B , A=B , A<B
- $\blacksquare$  การเปรียบเทียบจะนำอินพุตส่วนที่1 คือ  $\mathtt{A_{0}}\text{-}\mathtt{A_{3}}$  ไปเปรียบเทียบกับส่วนที่ 2  $\mathbf{B}_0$ - $\mathbf{B}_3$  ค่าที่เกิดขึ้นจะเป็นส่วนที่4 ขนาด 3บิต เป็นผลทางเอาต์พุตในส่วนที่3 จะนำไปต่อกับไอซี ชนิดเดียวกันเพื่อเพิ่มบิตการทำงาน

#### **524 การออกแบบวงจรเปรียบเทียบ n บิต ทางดิจิตอล**

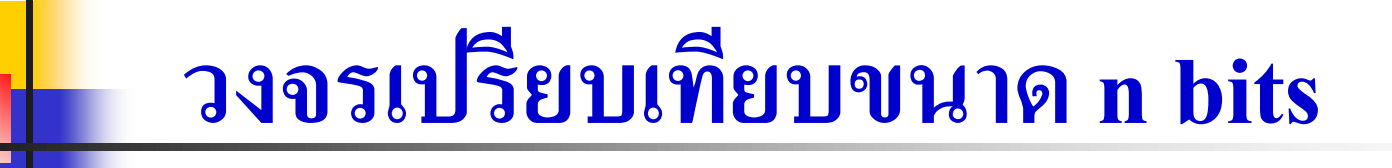

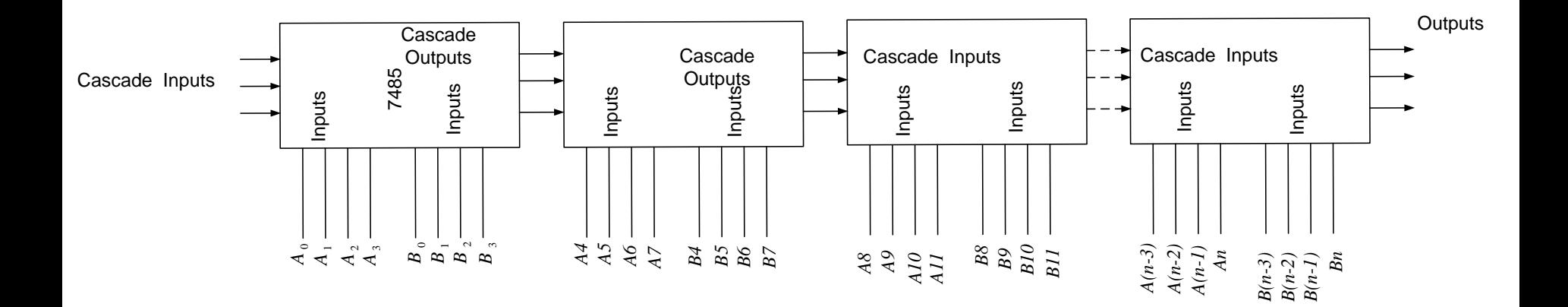

- การสร้างวงจรเปรียบเทียบขนาด n บิต ประกอบด้วยไอซีเบอร์ 7485 จำนวน เท่ากับ n ตัว ดังรูปแสดง ่
- สัญญาณเอาต์พุตของตัวที่ n จะเป็นเอาต์พุตของผลสุดท้ายจะมีจำนวน 3 บิต  $A< B$ ,  $A=B$ ,  $A>B$
- $\blacksquare$  สัญญาณ Cascade Inputs ของตัวที่ n จะนำไปต่อกับเอาต์พุตของ n-1 จนถึง n $_{\tiny 0}$ ดังรูปแสดง
- $\blacksquare$  สัญญาณเปรียบเทียบของแต่ละตัวจะป้อนเข้าที่อินพุตของแต่ละตัวเทียบกัน ตั้งแต่ A $_{\rm o}$ -A $_{\rm n\text{-}1}$  ,B $_{\rm o}$ -B $_{\rm n\text{-}1}$  ในรูปแบบไบนารี่ ที่ป้อนสัญญาณการเปรียบแต่ละบิต  $\blacksquare$  สัญญาณ Cascade Inputs ที่จะนำไปป้อนสัญญาณตัวแรกซ้ายสุด จะมีค่าเท่ากับ ่  $(0,1,0)$  เป็นค่าเริ่มต้น

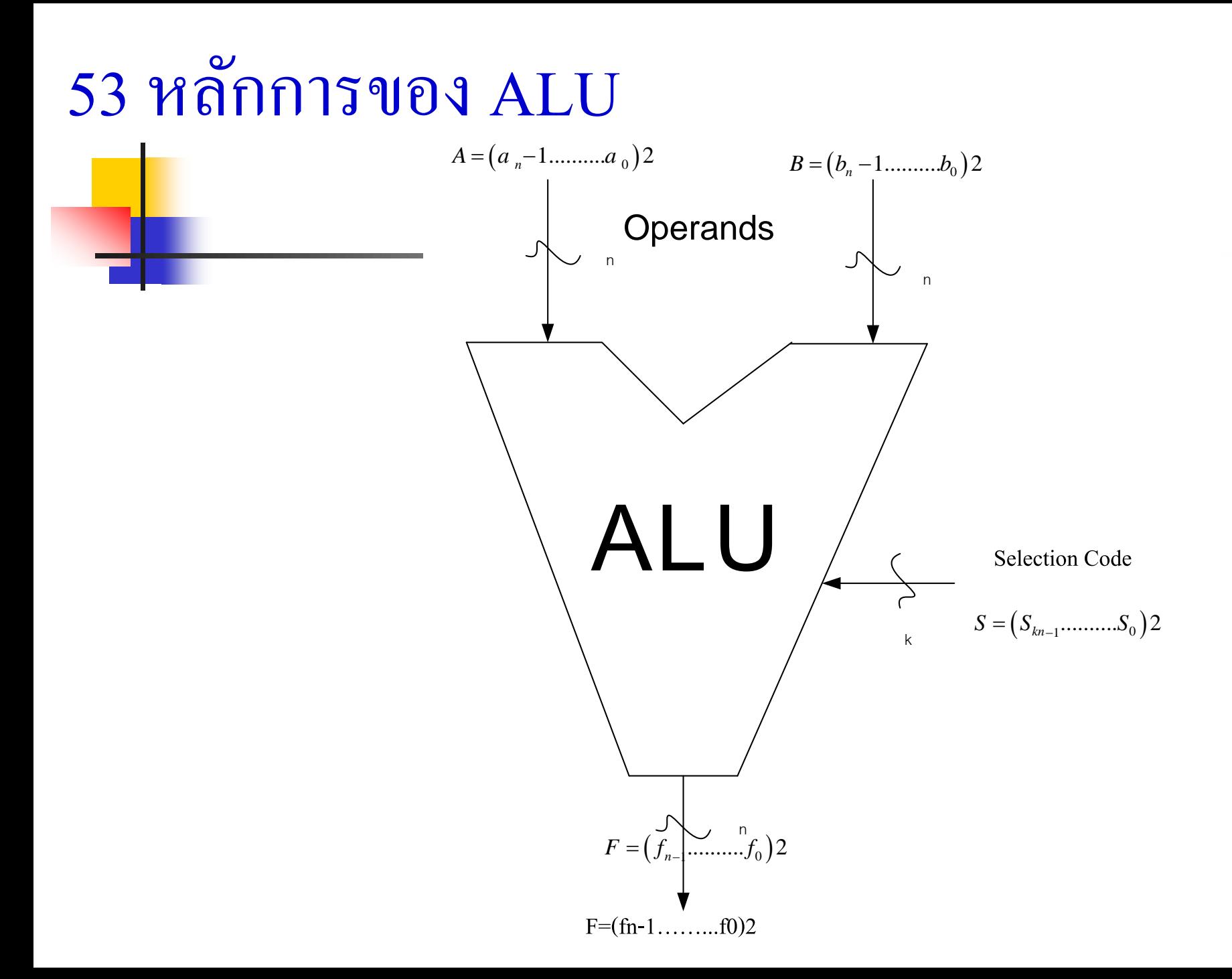

- $\blacksquare$  ALU ย่อมาจากคำว่า Arithmetic Logic Unit เป็นหน่วยคำนวณทาง ่ คณิตศาสตร์ และตรรกศาสตร์
- หน่วยที่ทำหน้าที่ประมวลผลโดยคำนวณทางคณิตศาสตร์มีฟังก์ชัน บวก ลบ คูณ หาร และเปรียบเทียบทางตรรกะ
- สัญลักษณ์ มาตรฐานทางลอจิก แสดงดังรูป ตัวถูกค านวณเป็ น Operands  $\left(a_{n-1}.......a_{0}\right)^{2}$  $A = (a_{n-1} \ldots a_0)$  $= (a_{n-1}, \ldots, a_0)$   $B = (b_{n-1}, \ldots, b_0)$  $B = (b_{n-1}......b_0)^2$
- การปฏิบัติการโดยการเลือกที่  $S = \left( S_{_{K-1}}.....S_{_{0}}\right) ^{2}$  k เป็นจำนวนบิต 2  $S = (S_{K-1}.......S_{0}$
- โมดุลของ ALU มีมาตรฐานปฏิบัติการคำนวณทางคณิตศาสตร์ 4 ฟังก์ชัน ■ หลักการเบื้องต้นของ ALU มี 8 ฟังก์ชัน

# **ตารางแสดงหน้าที่การท างาน ALU**

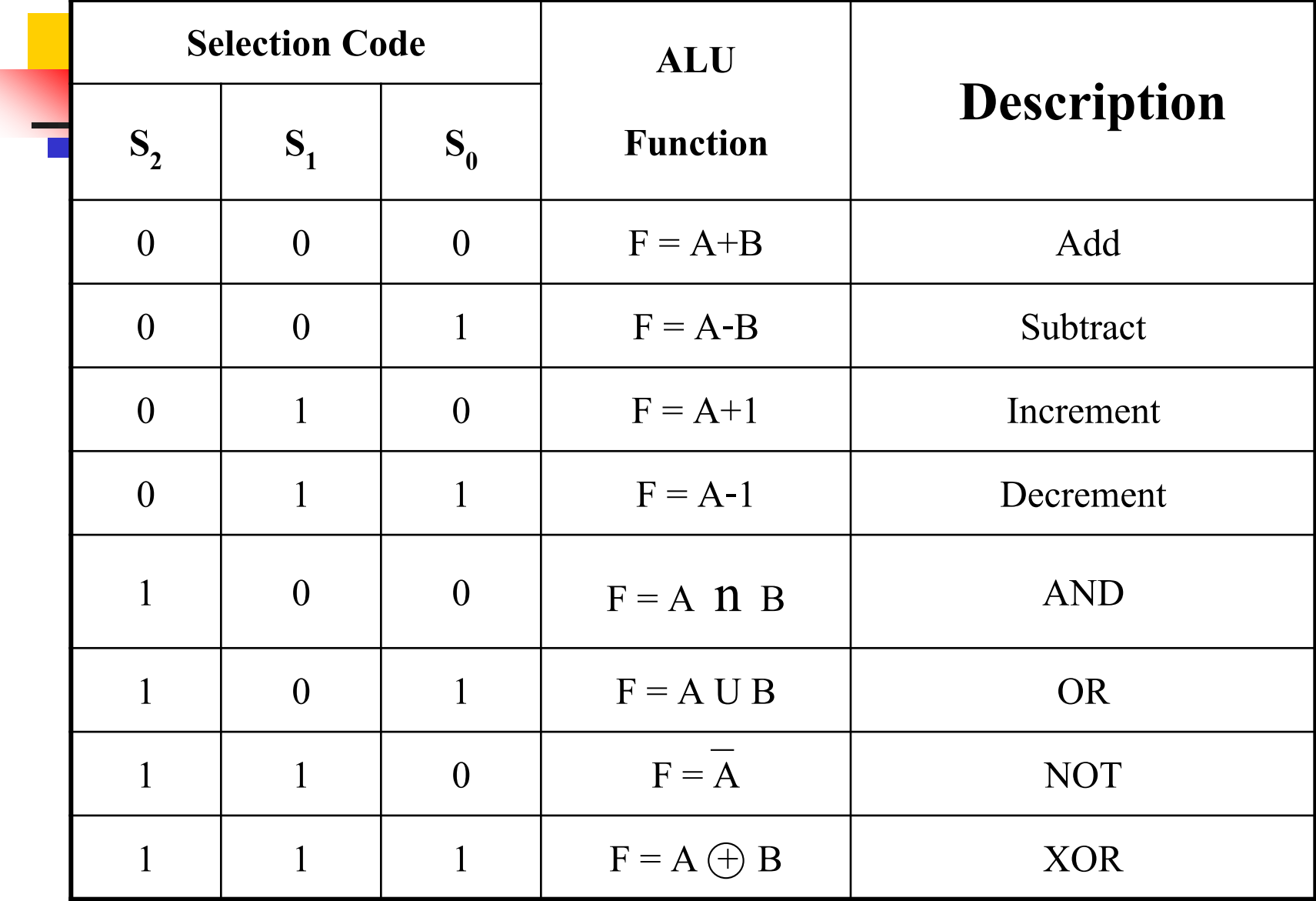

- ตารางแสดงหน้าที่การทำงานของ ALU 8 ฟังก์ชัน ดังนี้
- $\blacksquare$  Selection Code ทำหน้าที่กำหนดการทำงานของแต่ละ ฟังกชัน์
- ALU Function แสดงหน้าที่การทำงานเขียนเป็นฟังก์ชัน ทางคณิตศาสตร์ และตรรกศาสตร์
- Description บอกลักษณะของการกระทำ เช่นในรูปแบบ บวก ลบ เพิ่มค่า ลดค่า เป็นตัวอย่าง ่<br>1 ่ ่

#### **ตัวอย่าง เมื่อเลือกโค้ดที่ก าหนดหน้าที่**

- ${\rm 000}$  เขียนเป็นฟังก์ชันการทำงานได้  ${\rm F}$  = A+B ลักษณะการกระทำนำค่า A ไปบวกกับค่า B ได้ค่ า F ทางเอาต์พุต
- 001 ฟังกชันเป็ น ์ F= A-B ลักษณะการกระท าน าค่ า A ไปลบกบคั ่ า B ได้ค่ า F ทางเอาต์พุต  ${\rm 010}$  ฟังก์ชันเป็น F = A+1 ลักษณะการกระทำนำค่า A ไปบวกเพิ่มอีก 1
- $011$  ฟังก์ชันเป็น F = A-1 ลักษณะการกระทำนำค่า  $\rm A$  ไปลดค่า 1
- $100$  ฟังก์ชันเป็น  $F = A \, \textbf{n} \, B$  ลักษณะการกระทำนำค่า  $A^{\dagger}$ ไปแอนด์กับค่า  $B$  $101$  ฟังก์ชันเป็น  $F = A U B$  ลักษณะการกระทำนำค่า  $A^{\dagger}$ ปออร์กับค่า  $B$
- $110$  ฟังก์ชันเป็น  $F = A$  ลักษณะการกระทำนำค่า  $A^{\dagger}$ ไป NOT
- $111$  ฟังก์ชันเป็น  $\mathrm{F=}\mathcal{A}$  +  $\mathrm{B}$  ลักษณะการกระทำนำค่า  $\mathrm{A}^\prime\!1\mathrm{J}$  EX-OR กับค่า $\mathrm{B}$

#### **การออกแบบวงจร ALU**

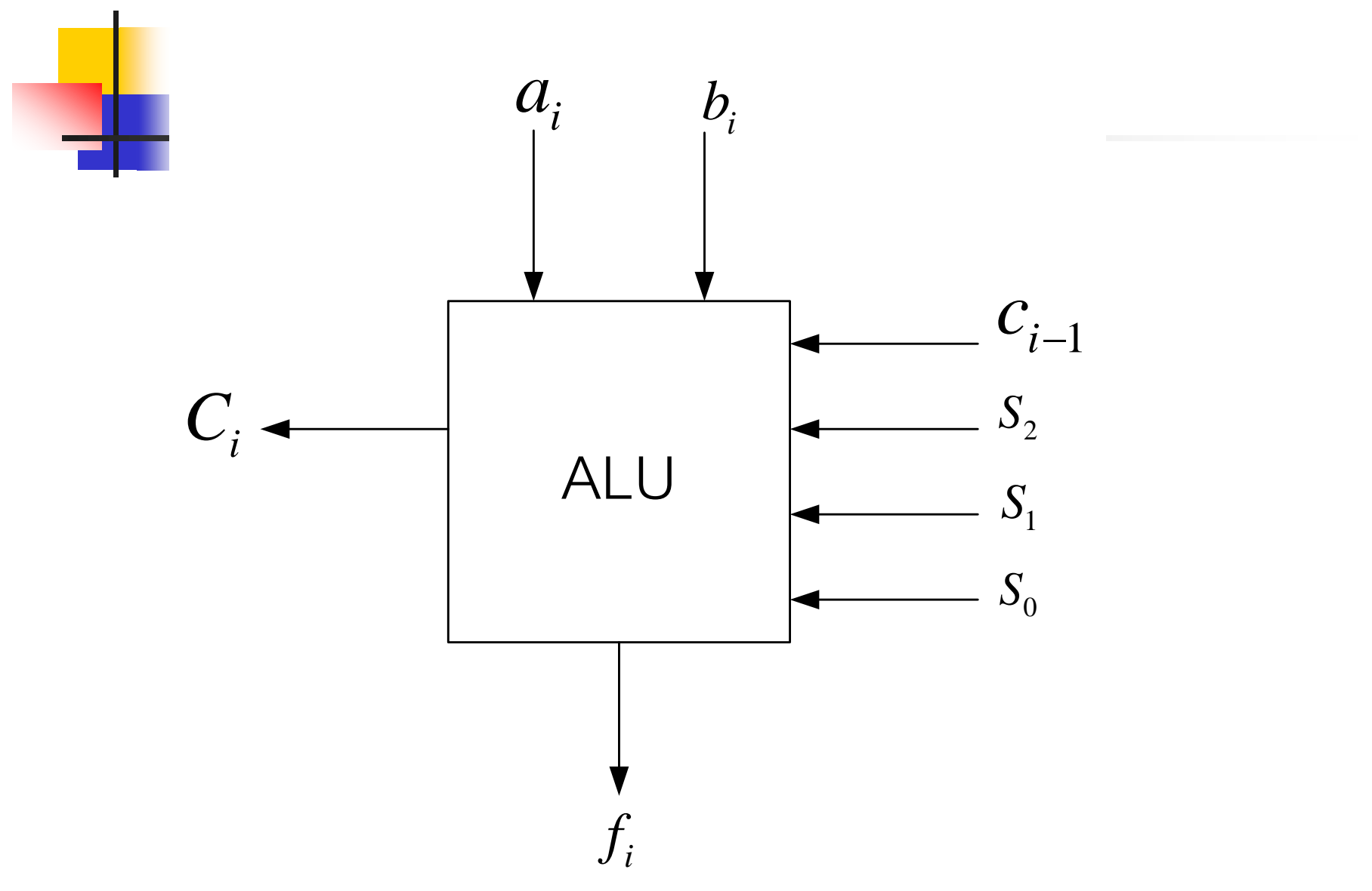

■ เพื่อให้เข้าใจการทำงานของ ALU อย่างถ่องแท้

- พิจารณาการออกแบบวงจร ALU ขนาด 1 บิต
- หน้าที่หลักของการทำงานของ ALU คือการคำนวณทางคณิตศาสตร์ และคำนวณ ทางตรรกศาสตร์
- อินพุตขนาด 1 บิตคือ  $a_{\rm i}^{\phantom{\dag}}$ และ  ${\rm b}_{\rm i}^{\phantom{\dag}}$ i
- สัญญาณควบคุมแบ่งเป็น 2 ส่วน  $\mathbf{s}_\text{2}$  ควบคุม AL , AU ่<br>.<br>.
- สัญญาณควบคุม  $\mathrm{S}_{_{0}},\mathrm{S}_{_{1}}$  ควบคุมหน้าที่ย่อยของ AL, AU เช่น AND, OR , EX-OR ֧֖֚֚֘֝֟֓֝֟֓֕֝֬<br>֧֖֧֧֧֖֧֚֚֚֝֝֝֟֩֩֓֝֬֝֓֝֬֟֩֩֓֝֟֩֩֓֝֬֝֓֝֬֝֬<br>֧֧֝֩ ่
- $\blacksquare$   $\mathbf{f}_\mathrm{i}$  เป็นสัญญาณเอาต์พุตที่เกิดจากการกระทำของ  $\mathtt{a}_\mathrm{1},\mathtt{b}_\mathrm{1}$ i
- $\blacksquare$  C จะเป็นตัวทด Carry Output ของบิตถัดไป
- $C_{i-1}$  เป็นบิตตัวทดอินพุต Carry Input ของหลัก  $L_{SR}$

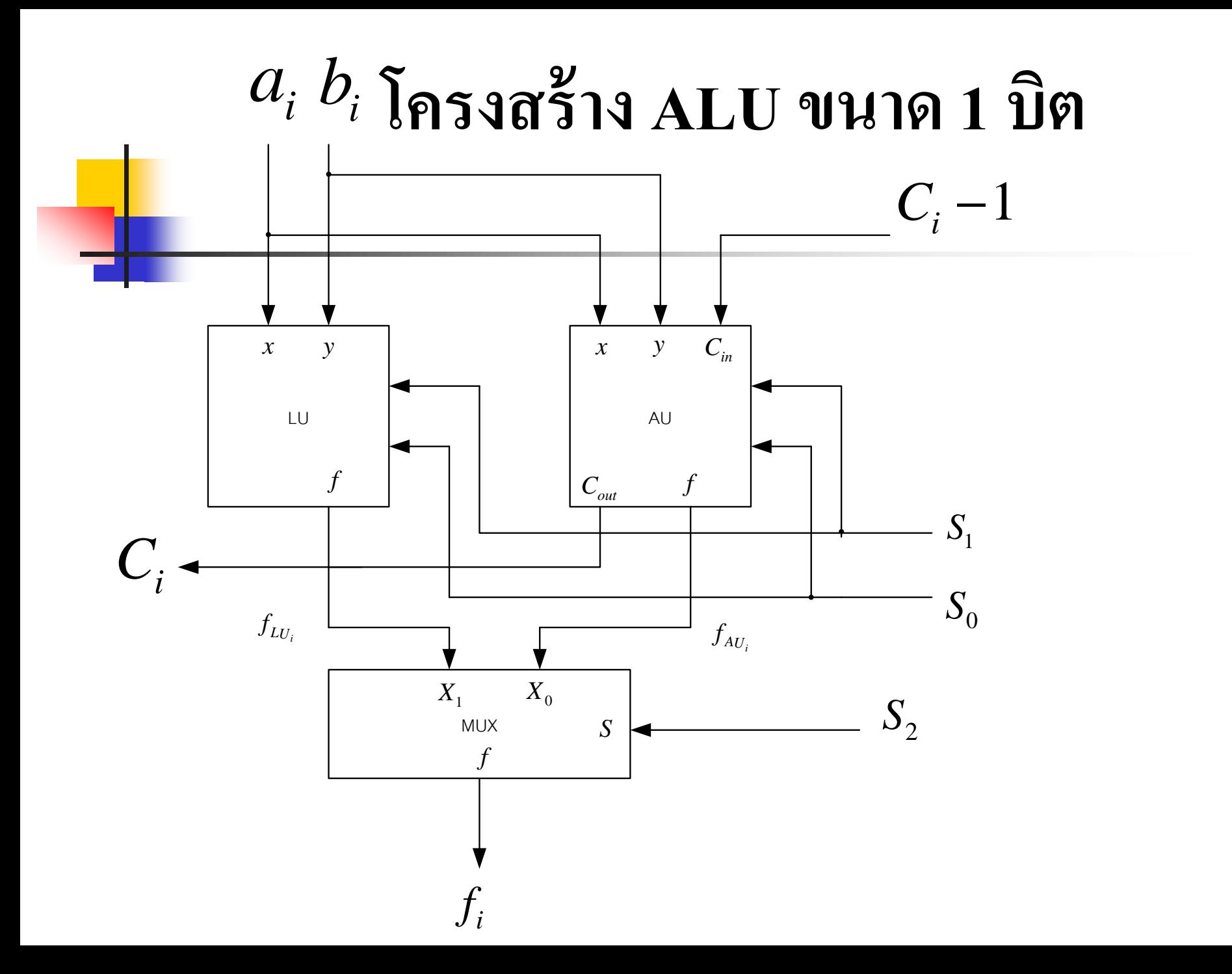

- การทำงานของหน่วยคำนวณทางคณิตศาสตร์ 4 ฟังก์ชัน กับการทำงานทาง ตรรกศาสตร์ 4 ฟังกชัน ์
- สามารถแบ่งส่วนของ ALU ขนาด 1 บิตเป็น 3 โมดุลคือ **่** ่<br>.<br>.
	- ส วนของ AU (Arithmetic Unit) ่<br>.<br>.
	- ส วนของ LU (Logic Unit) ่<br>:<br>:
	- ส ่วนของเอาต์พุตซึ่งเป็ นวงจรมัลติเพล็กซ์ (Multiplex)
- $\blacksquare\;\;C_{_i},C_{_{i-1}}$ เป็นการทำงานของตัวทดออกกับ ทดเข้าของวงจรบวก ■ เอาต์พุตที่เกิดจาก AU Output ( $f_i = f_{AU1}$ )
- เอาต์พุตที่เกิดจาก LU Output ( $f_i = f_{LU1}$ )

#### **ส่วนเอาต์พตเป็ นวงจรมัลติเพ ล็กซ์ ุ**

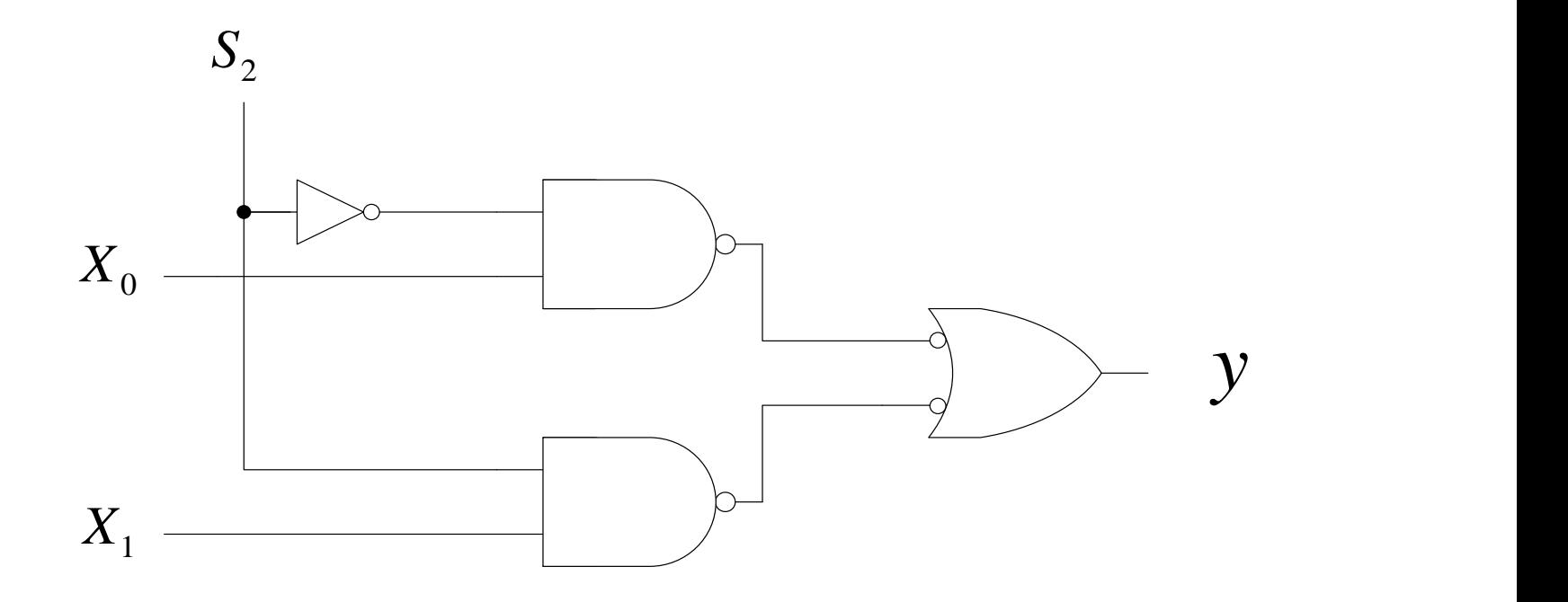

 $\blacksquare$  วงจรมัลติเพล็กซ์เป็นตัวเลือกข้อมูลของฟังก์ชัน AU, LU จะควบคุมสัญญาณ ทางด้านเอาต์พุตสุดท้ายโดยมีสัญญาณควบคุมคือ  $\mathrm{s}_{\text{\tiny{s}}}$ 

-  $\mathrm{X}_0^{\phantom{\dag}}$ มาจากเอาต์พุต AU ถ้า  $\mathrm{S}_2^{}\!=\!0$  ข้อมูลที่มาจาก AU จะถูกควบคุมโดย แนนด์เกตผาน NOTในวงจรMUX ส งต ่อไปยังออร์เกต (NAND Gate ผาน ֦֘<u>֘</u><br>֧֚֝ ֦֘<u>֘</u><br>֧֚֝ NOT มีค่าเท่ากับ AND Gate) ใค้สัญญาณทางฟังก์ชันทางการคำนวณทาง ่ คณิตศาสตร์จะถูกส่งไปยังเอาต์พุต Y หน้าที่นี้เป็นการทำงานทางคณิตศาสตร์ ผล ได้ค่าบวก,ลบ,เพิ่มค่า,ลดค่า ֦֧֘<u>֘</u><br>֧֚֝ ่

-  $X_1$ มาจากเอาต์พุต LU ถ้า  $S_2 = 1$  ข้อมูลที่มาจาก LU จะถูกควบคุมการ ส่งผ่านคล้ายกับ AU ข้อมูลทางฟังก์ชันทางตรรกศาสตร์จะถูกส่ง ไปยัง ่<br>. เอาต์พุต Y หน้าที่นี้เป็นการทำงานทางตรรกศาสตร์ ผลของเอาต์พุตได้ค่า AND/OR/X-OR/NOT

# **ตารางหน้าที่ Logic Unit**

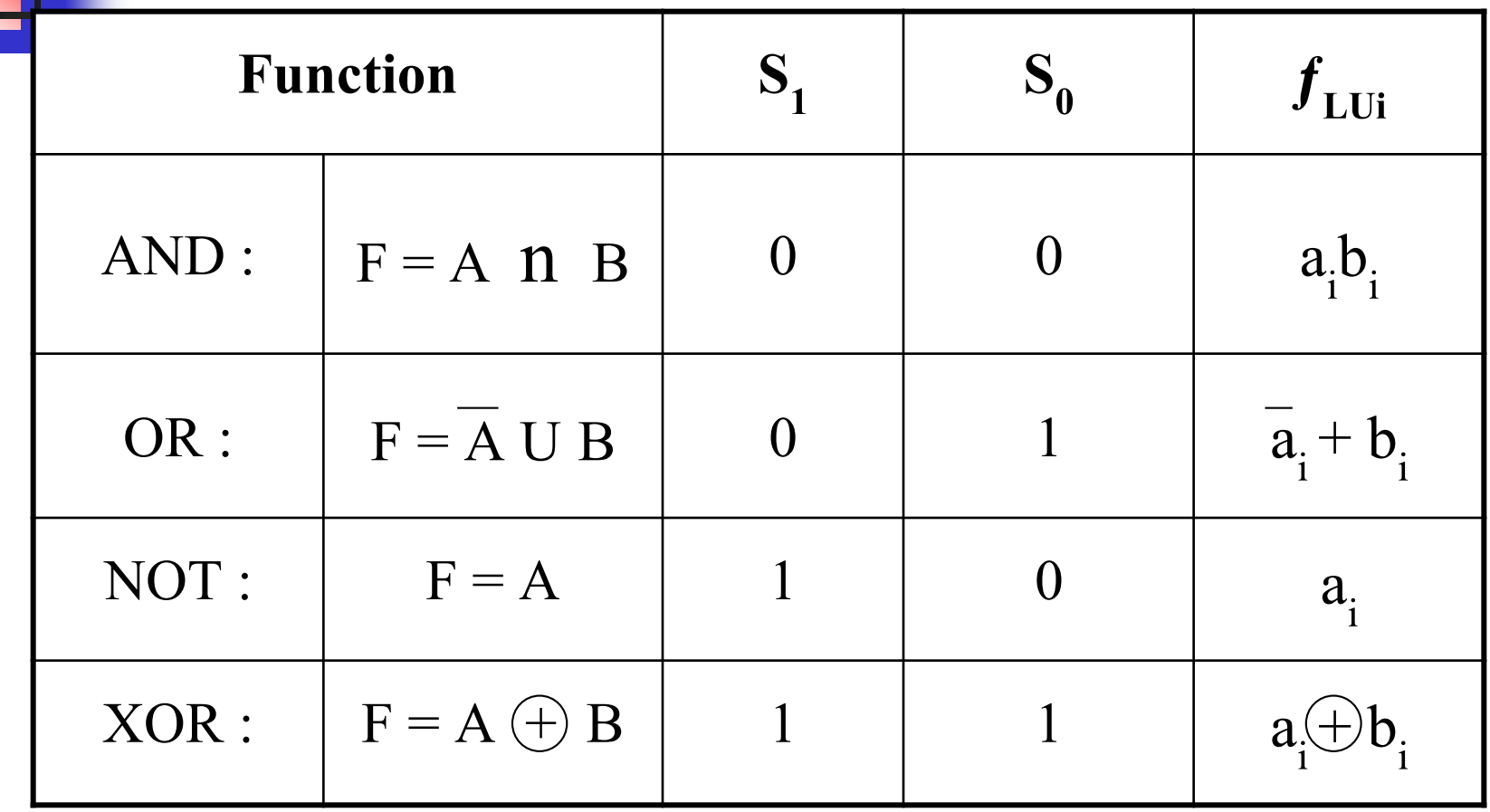

- จากตารางหน้าที่ของวงจรคำนวณทางตรรกศาสตร์ แบ่งเป็น 4 ฟังก์ชัน ดังตารางการทำงาน
- $\blacksquare$  หน้าที่ของAND ตัวเลือกหน้าที่ S $_{1}$ =0,S $_{0}$ =0 จะทำหน้าที่นำค่า a $_{1}$ AND b $_{1}$ ่  $\blacksquare$  หน้าที่ของOR ตัวเลือกหน้าที่ S<sub>1</sub>=0,S<sub>0</sub>=1 จะทำหน้าที่นำค่า a<sub>1</sub>OR b<sub>1</sub> ่  $\blacksquare$  หน้าที่ของNOT ตัวเลือกหน้าที่ S $_{1}$ =1,S $_{0}$ =0 จะทำหน้าที่นำค่า a $_{1}$  NOT ่<br>.<br>. เป็น  $a_1^-$

 $\blacksquare$  หน้าที่ของ $EX$  - OR ตัวเลือกหน้าที่  $S_1^{}\!\!=\!\!1$  ,  $S_0^{}\!\!=\!\!1$  จะทำหน้าที่นำค่า  $a_1^{}$ บวก $b_1$ 

#### **531 การท างานของหน่วยลอจิก(LU)**

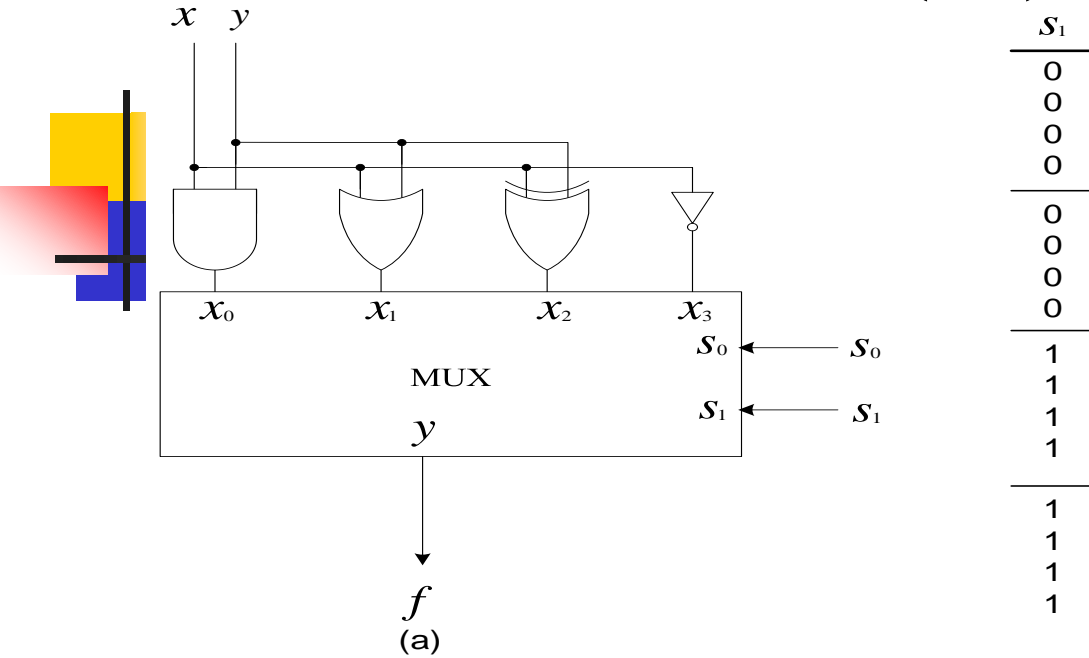

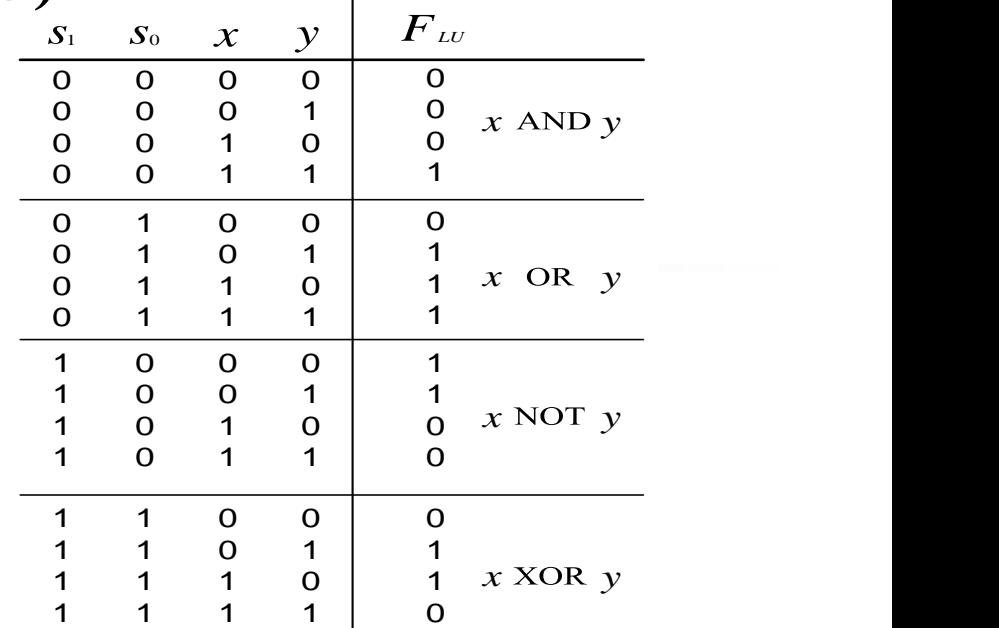

(b)

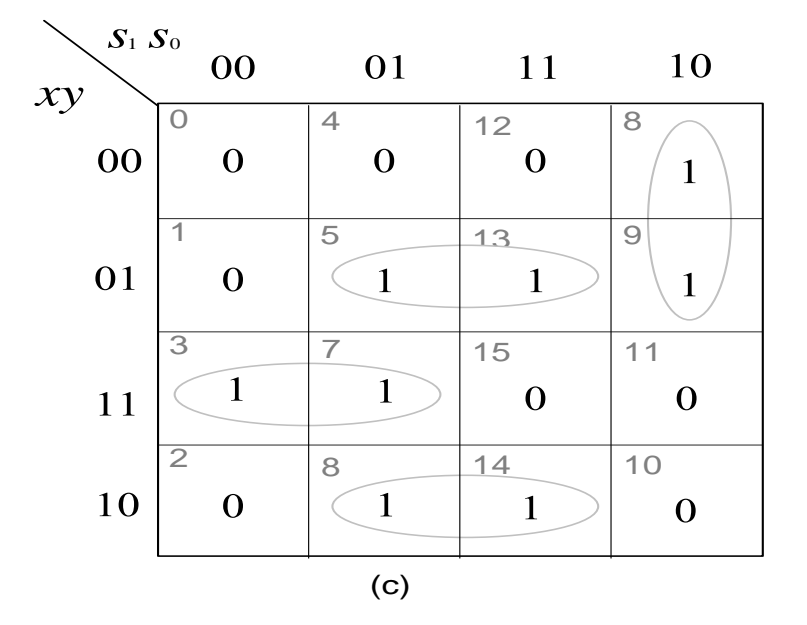

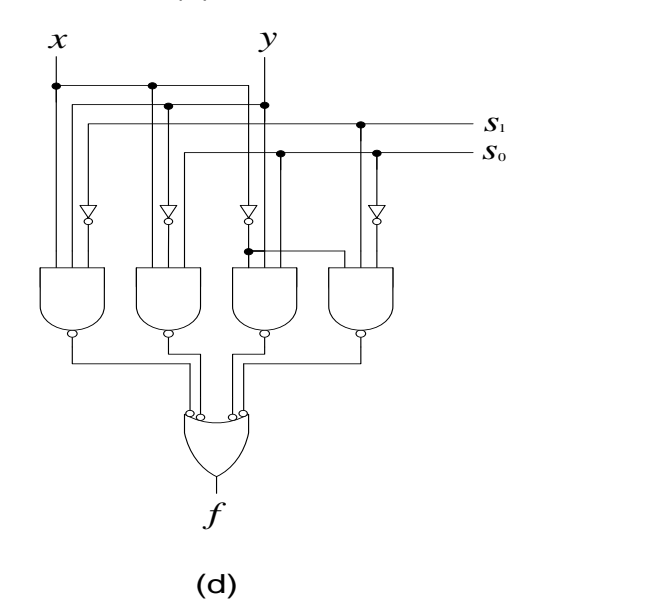

■ <mark>จาก</mark>รูป (a) การปฏิบัติการทางตรรกศาสตร์มีฟังก์ชันที่กล่าวมา  $\blacksquare$  เอาต์พุตของวงจรมัลติเพล็กซ์สำหรับเลือกข้อมูล โดยมีสัญญาณควบคุมย่อย  $\mathbf{s}_{_1}\mathbf{s}_{_0}$ ่  $\blacksquare$  ดูตารางประกอบ  $\mathrm{S}_\mathrm{l}\texttt{=0}, \, \mathrm{S}_\mathrm{0}\texttt{=0}$  จะเลือกค่าเอาต์พุต  $\mathrm{X}_\mathrm{0}$  เป็นการกระทำ AND  $\mathrm{S}_1\!\!=\!0,\,\mathrm{S}_0\!\!=\!1$  จะเลือกค่าเอาต์พุต  $\mathrm{X}_1$  เป็นการกระทำ OR  $\mathrm{S}_1\!\!=1,\,\mathrm{S}_0\!\!=0$  จะเลือกค่าเอาต์พุต  $\mathrm{X}_2$  เป็นการกระทำ EX-OR  $\mathrm{S}_\mathrm{l}$ = 1,  $\mathrm{S}_\mathrm{0}$ = 1 จะเลือกค่าเอาต์พุต  $\mathrm{X}^{\mathrm{}}_3$  เป็นการกระทำ NOT จากรูป (b) เป็ นตารางการปฏิบัติการทางตรรกศาสตร์ 4 ฟังกชัน์  $X_0 = XY$ ,  $X_1 = X + Y$ ,  $X_2 = X \oplus Y$ ,  $X_3 = \overline{X}$ 

 $\blacksquare$  จากรูป (c) นำค่าจากตารางความจริงที่มีตัวแปร 4 ค่า  $\mathtt{S}_1, \mathtt{S}_0, \mathtt{X},$  Y ที่ควบคุมการทำงานมา ่ ลงค่าในตาราง K-map ได้ค่าเป็น  $f_{III} = \overline{S_1}XY + S_0X\overline{Y} + S_0\overline{XY} + S_1\overline{S_0}\overline{X}$ 

■ จากรูป (d) นำฟังก์ชันจากการลดรูปมาเขียนเป็นวงจรลอจิกเกต ใด้เป็น LU ขนาด 1 บิต

#### **532 การท างานของหน่วยค าณวนทางคณิตศาสตร์**

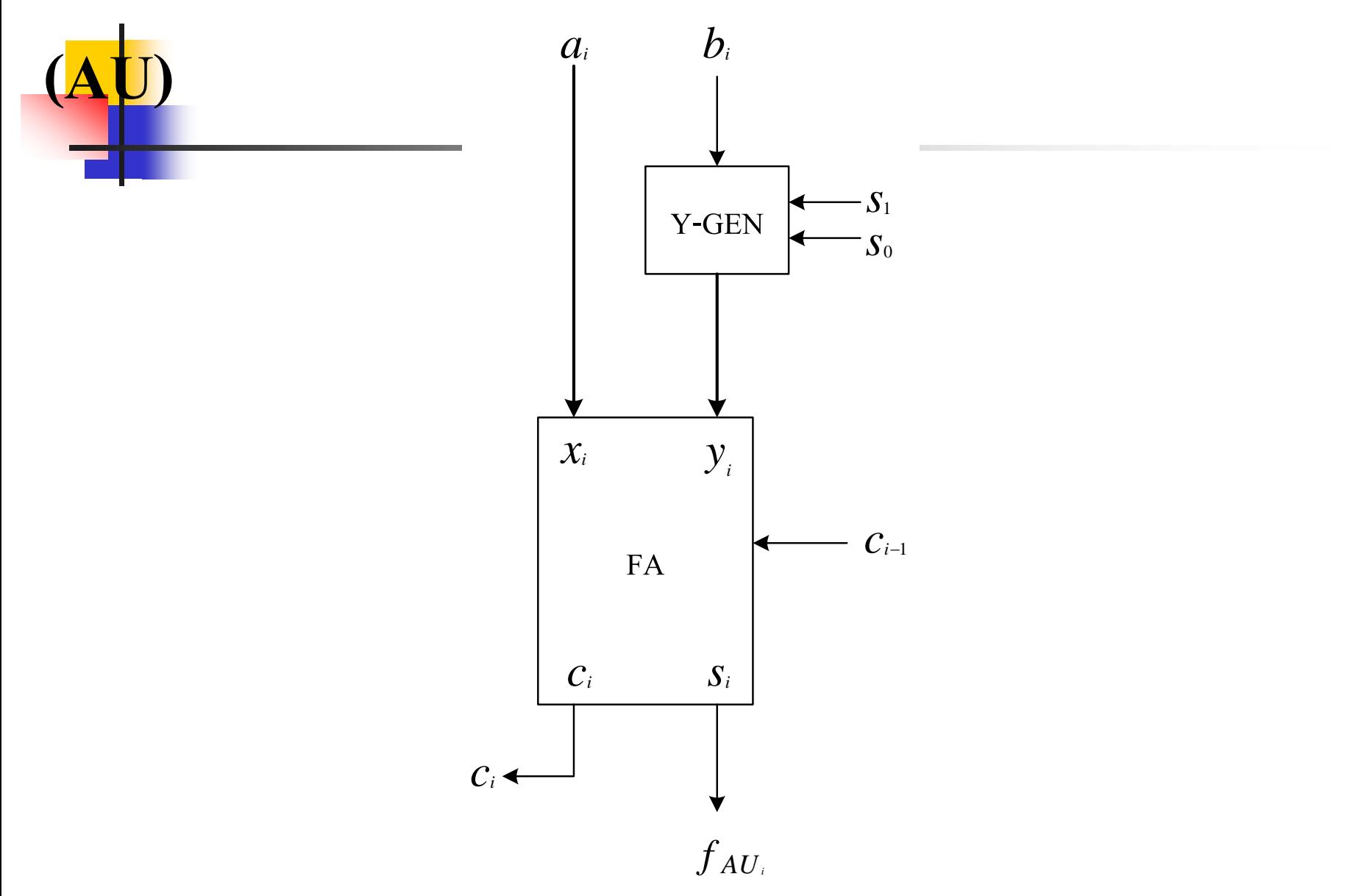

- หน้าที่ของการปฏิบัติการทางคณิตศาสตร์มี 4 หน้าที่การท างานคือ บวก, ลบ, เพิ่มค า, ลดค ่า ดังตาราง ֦֘<u>֘</u><br>֧֚֝<br>֚֝
- วงจรAU ประกอบด้วยวงจรหลักคือ วงจรบวกเลข และวงจรสร้างฟังกชันทาง ์ คณิตศาสตร์
- หน้าที่หลักของวงจร AU มีการทำงานที่ถูกกำหนดโดย  $\mathbf{s}_{_{1}},\mathbf{s}_{_{0}}$  ที่เป็นส่วนสำคัญ **ในการก าหนดหน้าที่ทั้ง 4 ที่กล่าวคือ**

 $\mathbf{S}_{_{1}}$ ,  $\mathbf{S}_{_{0}}$ = 00  $\;$  กำหนดเป็นฟังก์ชันบวกค่า  $\; \; \mathbf{a}_{_{\textrm{i}}}$ กับ $\; \; \mathbf{b}_{_{\textrm{i}}}$ i

 $\mathbf{S}_1$ ,  $\mathbf{S}_0 = 01$  กำหนดเป็นฟังก์ชันลบค่า a ลบกับ  $\mathbf{b}_\text{i}$  (a + Complement 2 ของ $\mathbf{b}_\text{i}$ ) i  $\mathbf{S}_{_{1}},\mathbf{S}_{_{0}}$ = 10  $\;$  กำหนดเป็นฟังก์ชันเพิ่มค่าที่  $\,$ a i

 $S_1$ ,  $S_0 = 11$  กำหนดเป็นฟังก์ชันลดค่าที่  $a_i$ i

- โดยมีวงจร Y-Gen. ทำงานร่วมกับวงจรบวกแบบ FA
- $\,$   $\,$  AU ที่ประกอบจากวงจรทั้งสองจะสร้างค่าทางเอาต์พุตทั้งหมดที่กล่าวมาเป็นค่า  $\, {\rm f}_{\rm AUi}$ ่

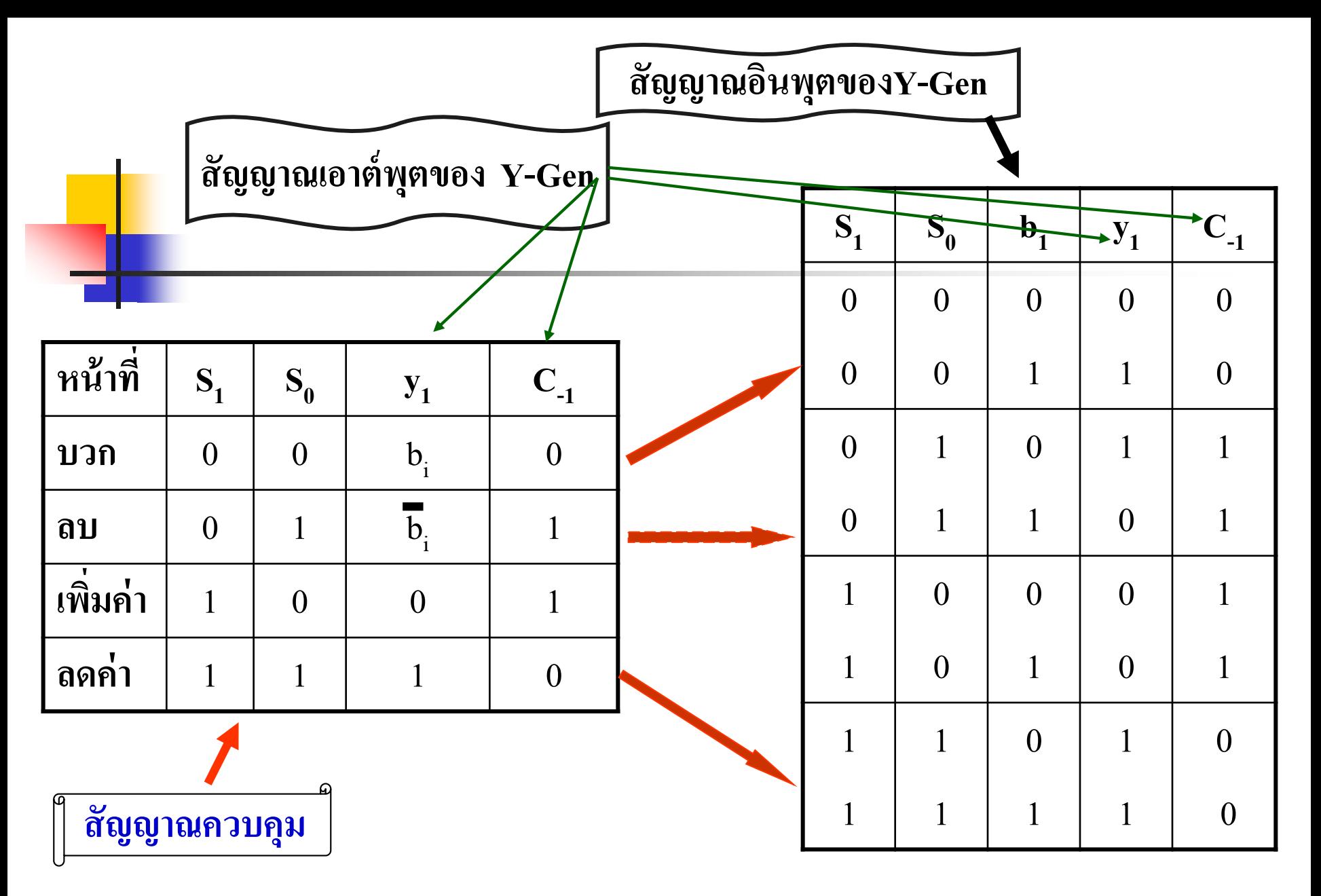

**ตารางการท างานของวงจรก าเนิดฟังก์ชันทางคณิตศาสตร์**

- ิ จากหลักการหน้าที่ของฟังก์ชันทางคณิตศาสตร์สามารถนำมาเขียนเป็นตารางความจริง  $\bullet$  หน้าที่หลักของวงจร Y-Gen นี้คือการสร้างฟังก์ชันทางคณิตศาสตร์ของ  ${\rm Y} _{\rm i}$  โดยมี อินพุตควบคุมการทำงาน คือ  $\mathbf{s}_{_{1}},\mathbf{s}_{_{0}}$  ที่มีอินพุตตัวแปรคือ  $\mathbf{b}_{_{\mathrm{i}}}$
- $\,$  จากตารางจะเห็นว่าค่า  $\,{\rm Y}_{{\rm i}}\,$ จะเปลี่ยนค่าตามหน้าที่ของการกระทำทางคณิตศาสตร์ดังนี้
	- $\mathrm{Y_{i}^{\phantom{i}}=b_{i}^{\phantom{i}}}$  เมื่อเป็นการกระทำที่  $\mathrm{a_{i^{\phantom{i}}+b_{i}}}$  รูปแบบปกติการบวก i
	- $\mathbf{Y}_{\text{i}}$ = - $\mathbf{b}_{\text{i}}$  เมื่อเป็นการกระทำที่  $\mathbf{a}_{\text{i}}$ - $\mathbf{b}_{\text{i}}$  รูปแบบบวกแบบ2 ่ $\mathbf{S}$ i
	- $\rm Y_i^{\phantom i} = \phantom i^0_0$  เมื่อเป็นการกระทำที่  $\phantom i^a_{a_i}$ +1 รูปแบบปกติบวกเพิ่มค่า i **่**
	- $\rm Y_i^{\phantom{i}} = ~ 1 ~$  เมื่อเป็นการกระทำที่  $\rm a_i$ -1 รูปแบบบวกแบบ2 ่ $\rm S$ i
- ค่า C<sub>-1</sub> ก็เช่นกัน จะกำเนิดค่าตามฟังก์ชันทางคณิตศาสตร์ เป็นค่า 1 ก็ต่อเมื่อมีการ ่ ทำงานเป็นฟังก์ชันทางคณิตศาสตร์ลบ และเพิ่มค่า นักศึกษาลองทำความเข้าใจด้วยการ แทนค ่าอีกครั ้ ง

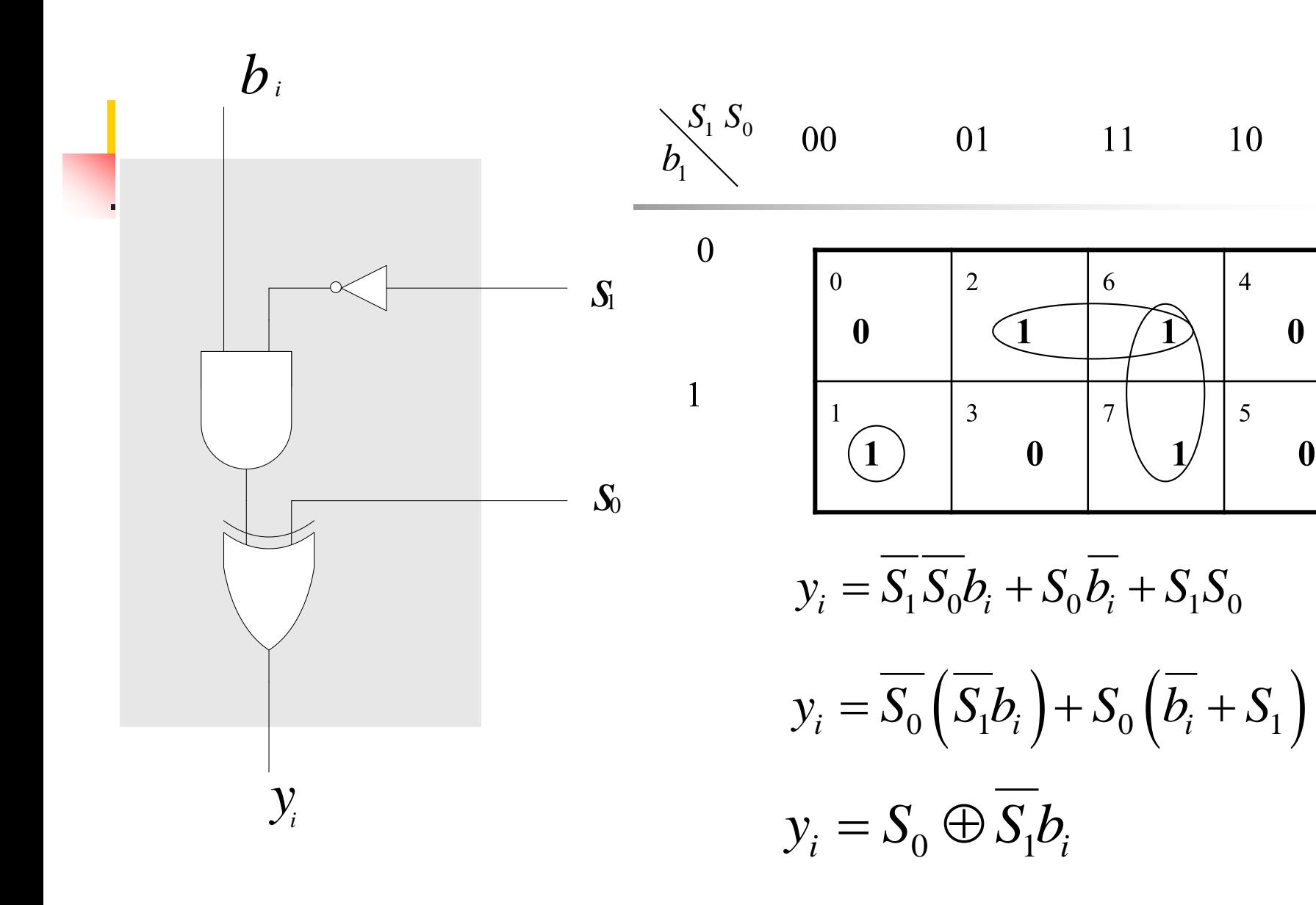
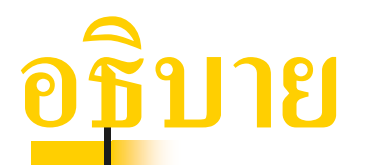

- <mark>. จาก</mark>คารางความจริงนำค่า <sub>Y;</sub>มาเขียนลงใน k-Map เพื่อทำการลดรูปสมการ
- จากสมการที่ทำการลดรูปจัดสมการให้เหมาะแก่การใช้งาน
- $\blacksquare$  สามารถสร้างเป็นวงจรกำเนิดหน้าที่ทางคณิตศาสตร์ให้ค่า $\mathbf{y}_\text{i}$ กำหนดหน้าที่ ดังที่กล่าวมาแล้ว
- $\blacksquare$  วงจร Y-Gen ซึ่งประกอบค้วยวงจร Ex-OR ทำงานร่วมกับ AND และ NOT Gate ดังรูป
- วงจร Y-Gen ทางค้านเอาต์พุตจะนำไปเป็นอินพุตของวงจร FA แสคงคังรูปวงจร ALU

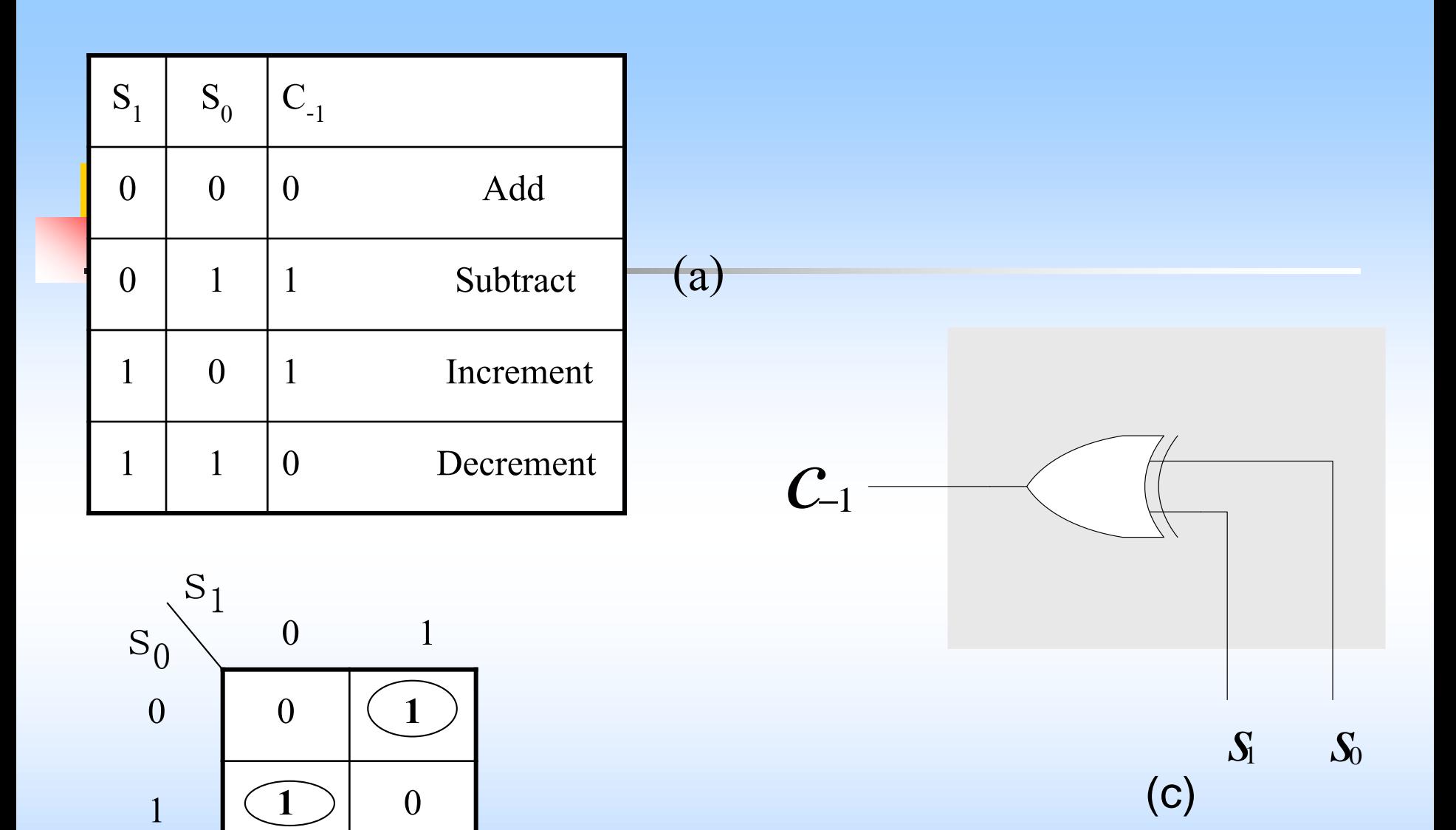

(b)

<mark>่ = <mark>พิ</mark>จารณาจากตารางความจริงรูป (a) สามารถเขียนค่า C<sub>-1</sub> จะเป็นค่าที่เกิด</mark>  $\overline{\bm{\mathsf{b}}}\!\!\mathsf{InS}_{1}\!\!+\mathbf{S}_{0}$ ไม่คิดตัวทดเป็น ไปดังการทำงานของ NOR Gate  $\blacksquare$  อีกวิธีนำค่าในตารางไปลงใน K-Map ดังรูป (b) หาค่าออกมาก็จะได้เป็น ่

> $C_{-1} = S_1 S_0 + S_1 S_0$  $C_{-1} = S_1 \oplus S_0$

■ สามารถนำไปเขียนเป็นวงจรได้ดังรูป (C) ■ จากนั้นนำวงจรไปต่อเข้ากับ FA คั่งแสดงรูปถัดไป

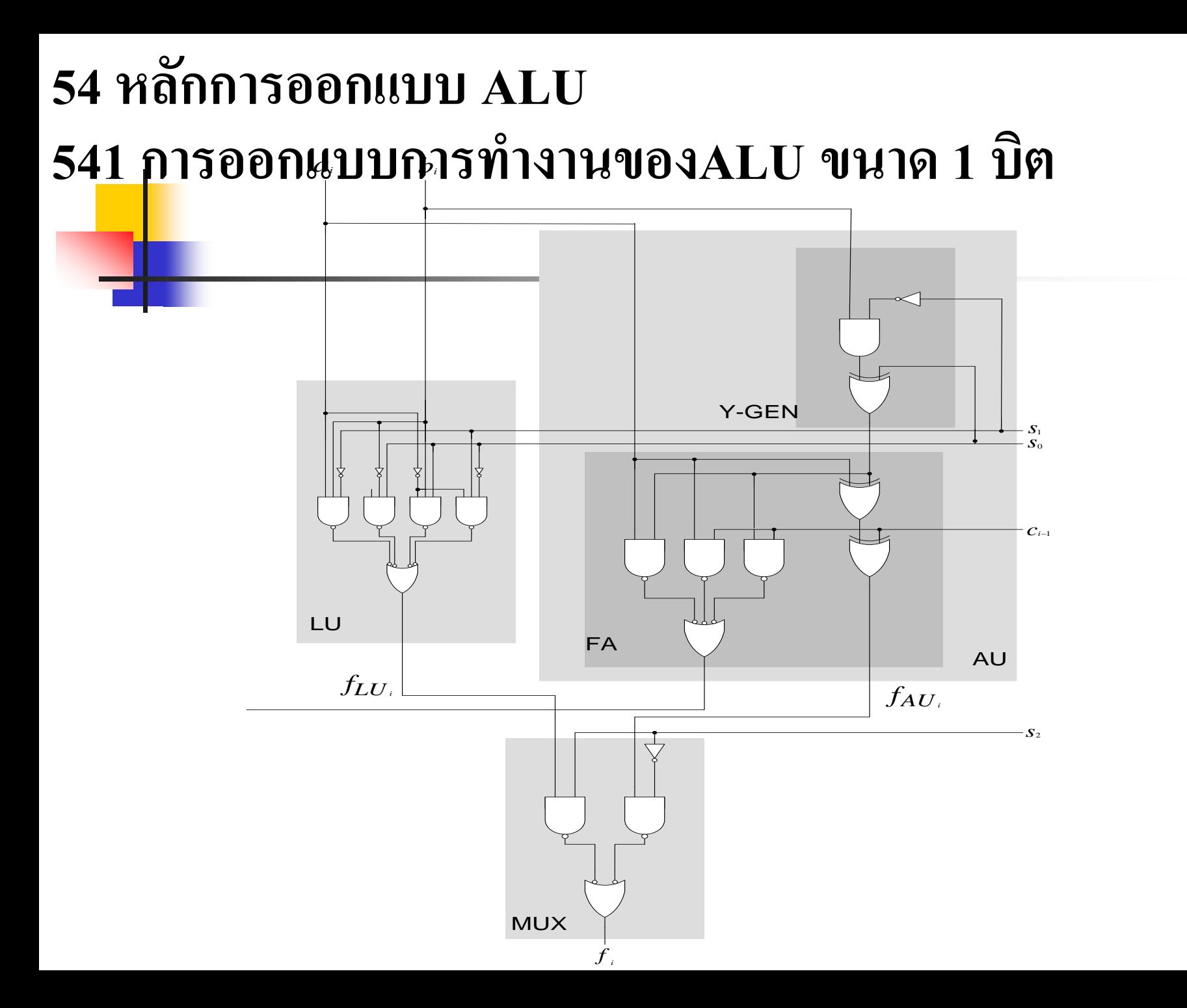

การท างานของ ALU ขนาด 1 บิตประกอบด้วย 3 ส ่วนใหญ่ ๆ คือ LU, AU, MUX

่ ส่ว<mark>นประกอบของการทำงานของวงจร LU ทางด้านซ้ายมือจะทำการปฏิบัติการ</mark> ทางตรรกศาสตร์ มีเอาต์พุตเป็น  $\rm{f_{\rm\scriptscriptstyle LU}}$ 

- $\blacksquare$  การทำงานของ AU ประกอบด้วยวงจร Full Adder กับวงจร Y-Gen ทางด้าน ขวามือ จะปฏิบัติการทางคณิตศาสตร์ ให้ค่าทางเอาต์พุตเป็น  $\rm{f}_{\rm{AUi}}$ การทำงาน ทางด้านคณิตศาสตร์จำเป็นต้องทดเลขจากหลักน้อยไปหามากจะมีการทดเข้า  $\rm C_{i\text{-}1}$ และการทดออก C<sup>i</sup>
- Muxการทำงานสัญญาณทางเอาต์พุตที่มีการทำงาน ด้วย AU หรือ LU จะถูก ควบคุมการทำงานด้วยวงจรMuxตัวเลือกสัญญาณทางอินพุตเป็น $\rm f_{\rm\_{Ui}}$ หรือ  $\rm f_{\rm\_{Ui}}$ เอาต์พุตโดยมี $\mathbf{s}_2$ ควบคุมการทำงานในโหมด AU/LUให้ค่าทางด้านเอาต์พุตเป็น  $\mathbf{f}_{\text{i}}$ i

#### **542 การออกแบบวงจรALU**

**ขนาด n บิต**

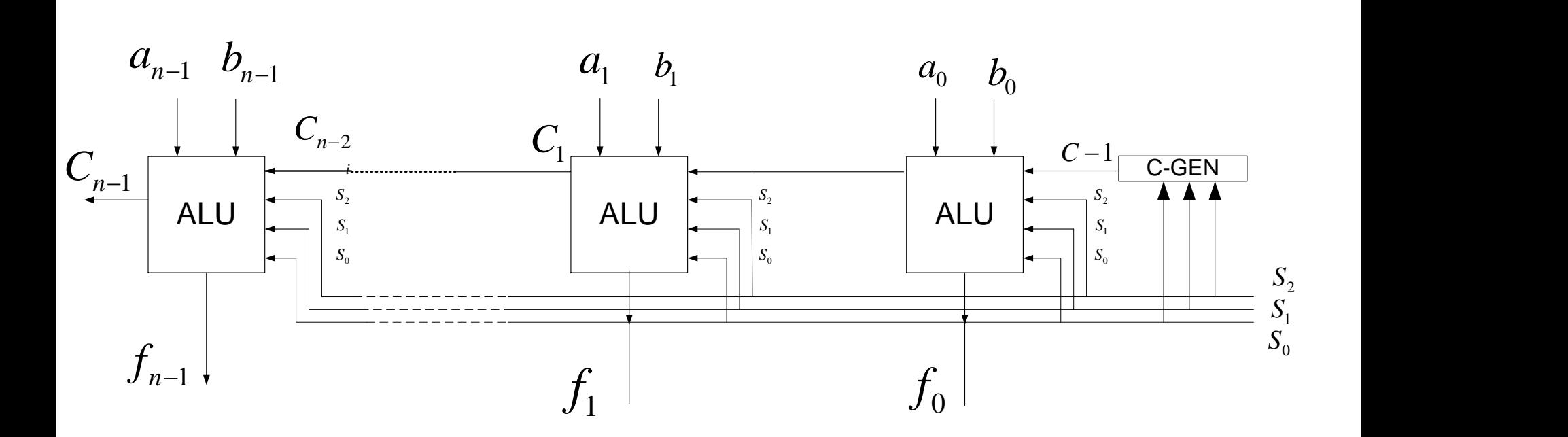

**. - ก**ารนำเอา ALU ขนาดย่อยๆ มาทำการต่อ n บิต ดังรูปแสดง

- น <mark>น้ำวงจร ALU ขนาด 1 บิตมาต่อลักษณะ Cascade กัน</mark>
- การทำงานของALU แต่ละบิตมีการทำงานอิสระซึ่งกันและกัน
- การควบคุมจะมีการเปรียบเทียบโยงเข้าหากันโดยบิตสูงสุดจะมีตัวทดเข้า ส่วนตัวทดออกจะมาจากบิตต่ำ เพื่อทำงานทางคณิตศาสตร์ที่มีการ เปรียบเทียบค่าตัวเลข
- Control Generator จะควบคุมการทำงานของบิต ต่ำสุดเป็นบิตแรก  $\blacksquare$  การกำหนดหน้าที่ของ 8 ฟังก์ชันของงานทางคณิตศาสตร์ และตรรกศาสตร์ ควบคุมโดย  $\mathbf{s}_{_2\!\!,\,\mathbf{S}_{_1\!\!,\,\mathbf{S}_{_0}}$ ที่ต่อของแต่ละบิตเป็นแบบขนานกันเพื่อให้มีการ ท างานในหน้าที่เดียวกนทุกบิต ั

## **ทดสอบความร้สัปดาห์ที่ ู 8**

1. จ<mark>งอธิบายการเปรียบเทียบทางแอนะลอกกับทางดิจิตอล ว่ามีการทำงาน</mark> ้อย่างไร พร้อมข้อดีข้อเสีย

- 2. จงอธิบายคำจำกัดความของ ALU ที่นักศึกษาได้เรียนผ่านมาให้เข้าใจ 3. หน้าที่ของ Y-Gen ในวงจร ALU มีหน้าที่อย่างไร และนักศึกษา จงออก แบบพื้นฐานการทำงานตามลำดับขั้น พร้อมยกตัวอย่างให้เห็นจริง
- 4. วงจร LU , AU มีความหมายแตกต่างกันอย่าง<sup>ๆ</sup>ร และ จงอธิบายฟังก์ชัน ของแต ่ละวงจรประกอบ

## **เนื้อหาค าบรรยายในสัปดาห์ที่10**

**การออกแบบวงจรบวกลบ ค ู ณ หาร**

#### **หลักการวงจรบวก**

- การออกแบบวงจรบวกแบบไม่คิดตัวทดเข้า(Half Adder) การออกแบบวงจรบวกแบบคิดตัวทดเข้า(Full Adder) วงจรบวกโดยวิธีการมองตัวทดล่วงหน้า(Carry Look Ahead) 554 หลักการบวก4 จำนวนแบบ Carry Save **หลักการวงจรลบ**
	- การออกแบบวงจรลบแบบไม่คิดตัวทดเข้า(Half Subtracter) การออกแบบวงจรลบแบบคิดตัวทดเข้า(Full Subtracter) 563 การออกแบบวงจรบวก/ลบเลขขนาด 2 บิตแบบใช้ 2'Complement

**การออกแบบวงจรบวกลบ ค ู ณ หาร (ต่อ)**

**เนื้อหาค าบรรยายในสัปดาห์ที่10** 

#### **หลักการวงจรค ู ณ**

การออกแบบวงจรคูณ

การออกแบบวงจรคูณขนาด 2 บิต แบบใช้โมดุล **หลักการวงจรหาร**

การออกแบบวงจรหาร

การออกแบบหารเลขแบบ Algorithm ขนาด 2 บิต

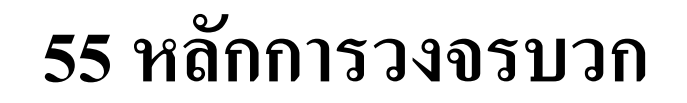

**หลักการของการบวกเลขบวก**

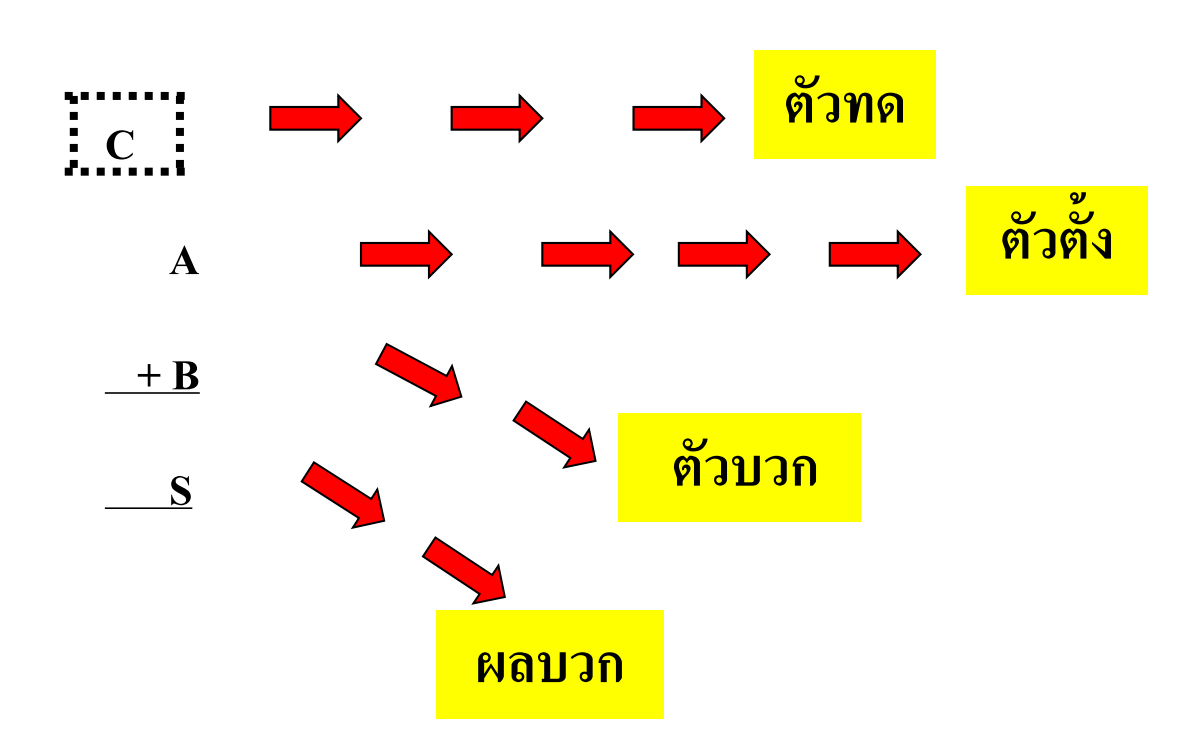

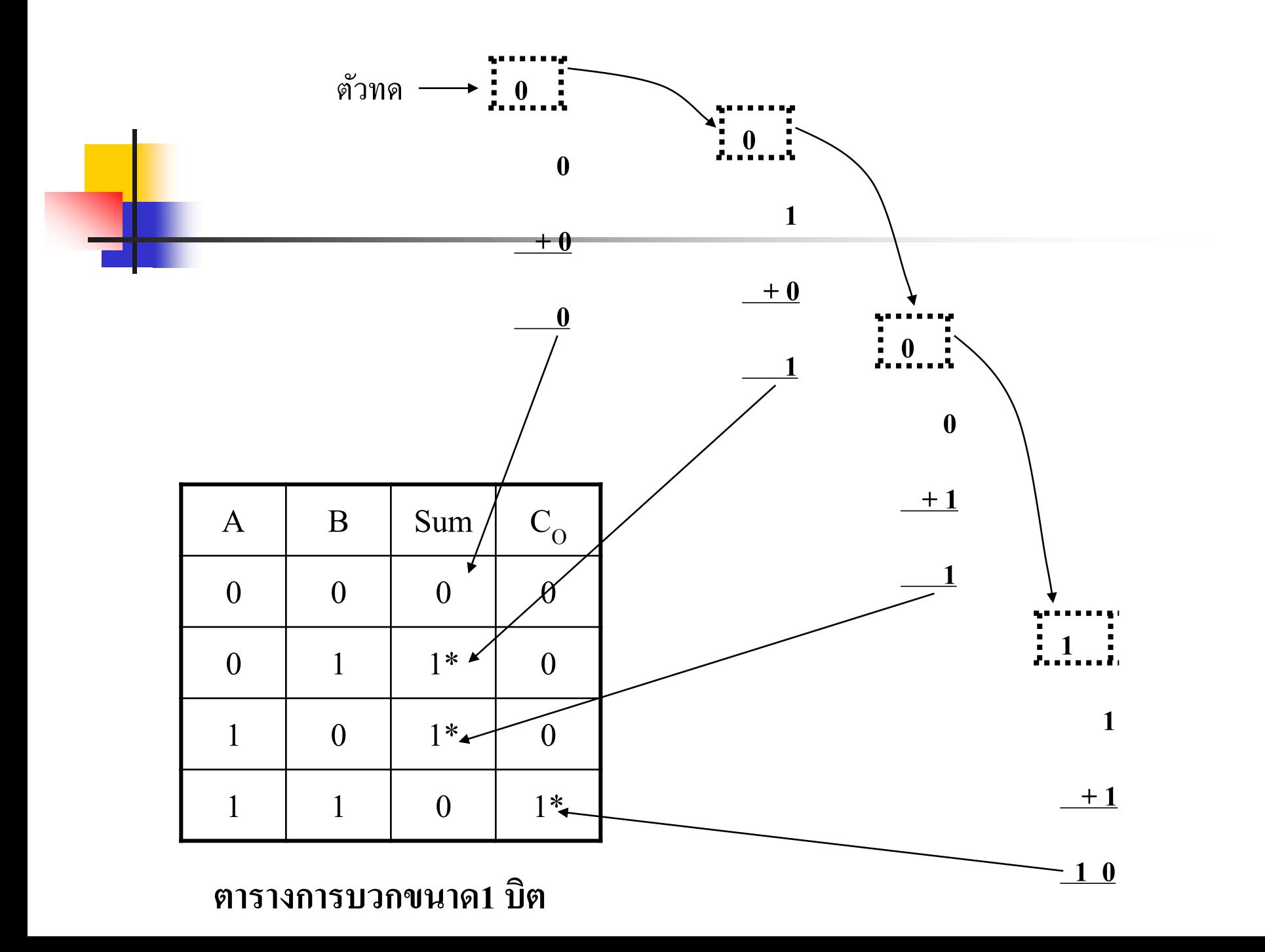

**กรณีที่1 กรณีที่2** เมื่อ  $A = 0$  และ  $B = 1$  ซึ่งได้ว่า  $\overline{A}$   $\overline{B}$ ่ เมื่อ  $A = 1$  และ  $B = 0$  ซึ่งได้ว่า  $\overrightarrow{A}$   $\overrightarrow{B}$ ่

คังนั้นจึงสรุปได้ว่า  ${\bf s}$  เป็น "1" ได้เมื่อ  $\overline{\bf A} \, {\bf B}$  หรือ  ${\bf A} \, \overline{\bf B}$  ซึ่งก็ คือ ่  ${\bf S} = \overline{\bf A} \; {\bf B} + {\bf A} \; \overline{\bf B} \;$ ส่วนฟังก์ชันของตัวทดพิจารณากรณีที่  ${\bf c} = 1$  ซึ่งมีกรณีเดียว คือ ทั้ง A และ B เป็น 1 ทั้งคู่ ซึ่งก็ได้ว่า  $\, {\bf C} = {\bf AB} \,$ **่** 

ฟังก์ชันการบวกที่ได้กล่าวมานี้ จะเห็นว่าเป็นการบวกที่ "หลัก ต่ำสุดซึ้งไม่มีการทดเข้ามาจากหลักต่ำกว่า" มีชื่อเรียกว่า การบวกแบบไม่ ่ คิดตัวทดเข้า ( Half Adder หรือ HA)

สามารถสร้างเป็ นวงจรเกตทางดิจิตอลได้ดังนี้

### **551 การออกแบบวงจรบวกแบบไม่คิดตัวทดเข้า (Half Adder)**

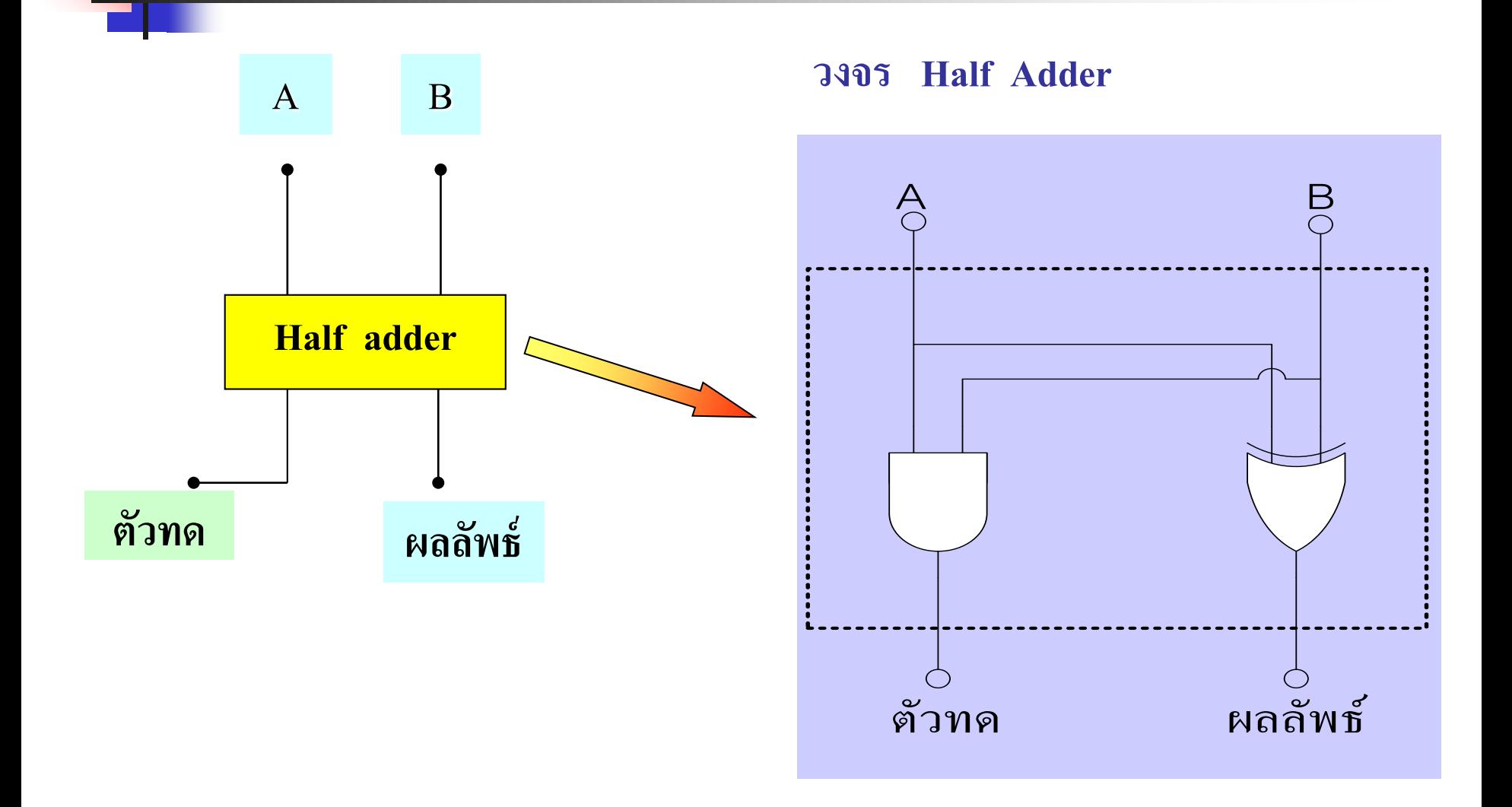

#### **ตารางความจริง**

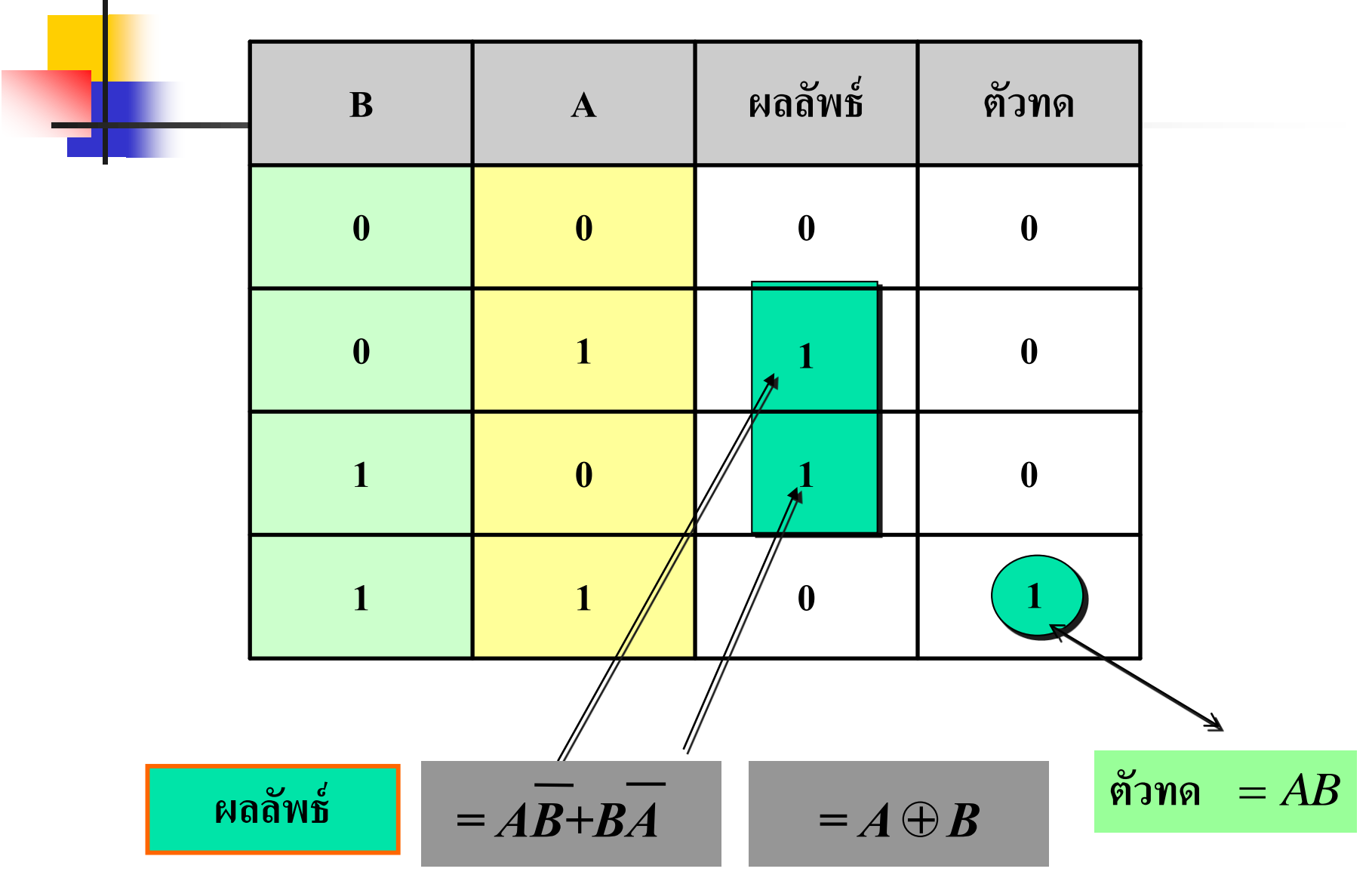

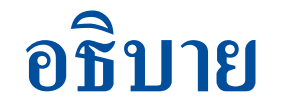

**ฟังก์ชันของผลบวก (Sum) และตัวทด (C<sup>O</sup> )ได้ดังนี้**

 $\mathsf{W}$ **au** 30 =  $S = \overline{AB} + \overline{AB}$ 

ตัวทด = 
$$
C_o = AB
$$

ฟังก์ชันของผลบวกนั้นจะ ได้มาจากการพิจารณาที่ตารางค่าของ S โดยพิจารณาว่า S นั้นจะมีสภาวะลอจิกเป็น " 1 " ขณะที่อินพุตของ ่  $A$  ,  $B$  เป็นได้ 2 กรณี

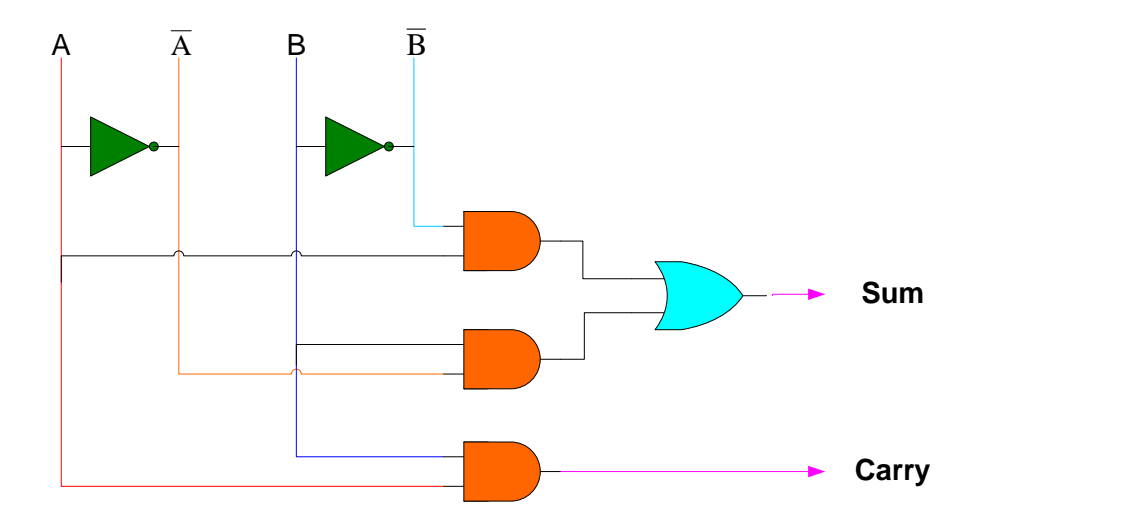

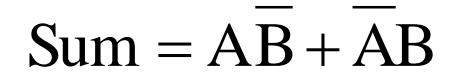

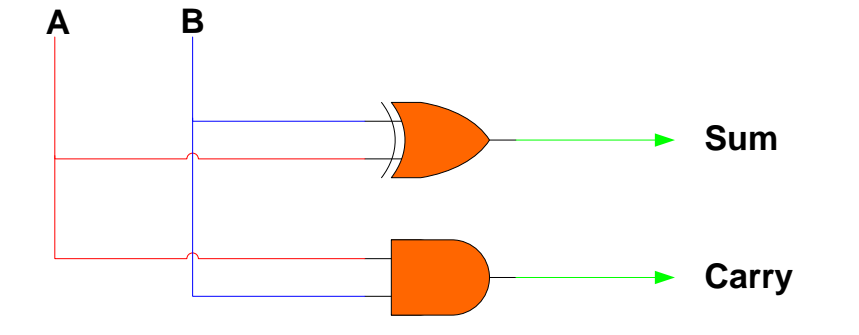

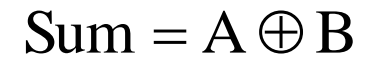

**ร ู ปวงจร Half Adder**

- $\blacksquare$  จากตารางความจริงสามารถนำค่าผลลัพธ์มาในรูป Minterm ใด้ค่า  $\rm{\bar{A}B{+}AB}$
- $\blacksquare$  สามารถออกแบบวงจรง่ายๆ โดยมีค่า A,B ทำการ EX-OR กัน ่
- วงจรบวกเลขแบบนี้เป็นวงจรบวกขนาด 1 บิต ไม่คิดตัวทดเข้า
- $\blacksquare$  วงจรนี้มักจะใช้เป็นหลัก  $\mathtt{L_{SB}}$  บิต $0$  หรือบิต1
- $\blacksquare$  จากตารางเช่นกันค่าตัวทดเกิดจากกรณีที่ค่า $\mathtt{A} = 1\,$  ,  $\mathtt{B} = 1\,$  ค่าเอาต์พุตจะมี ֧֘֒֝֟<u>֚</u><br>֧ ค่าเท่ากับ 1 กรณีเดียว ดังนั้นผลของเอาต์พุตเกิดจาก A AND B ่ ่
- $\blacksquare$  สามารถสร้างเป็นโมดุลอย่างง่ายประกอบด้วย EX-OR กับ AND Gate

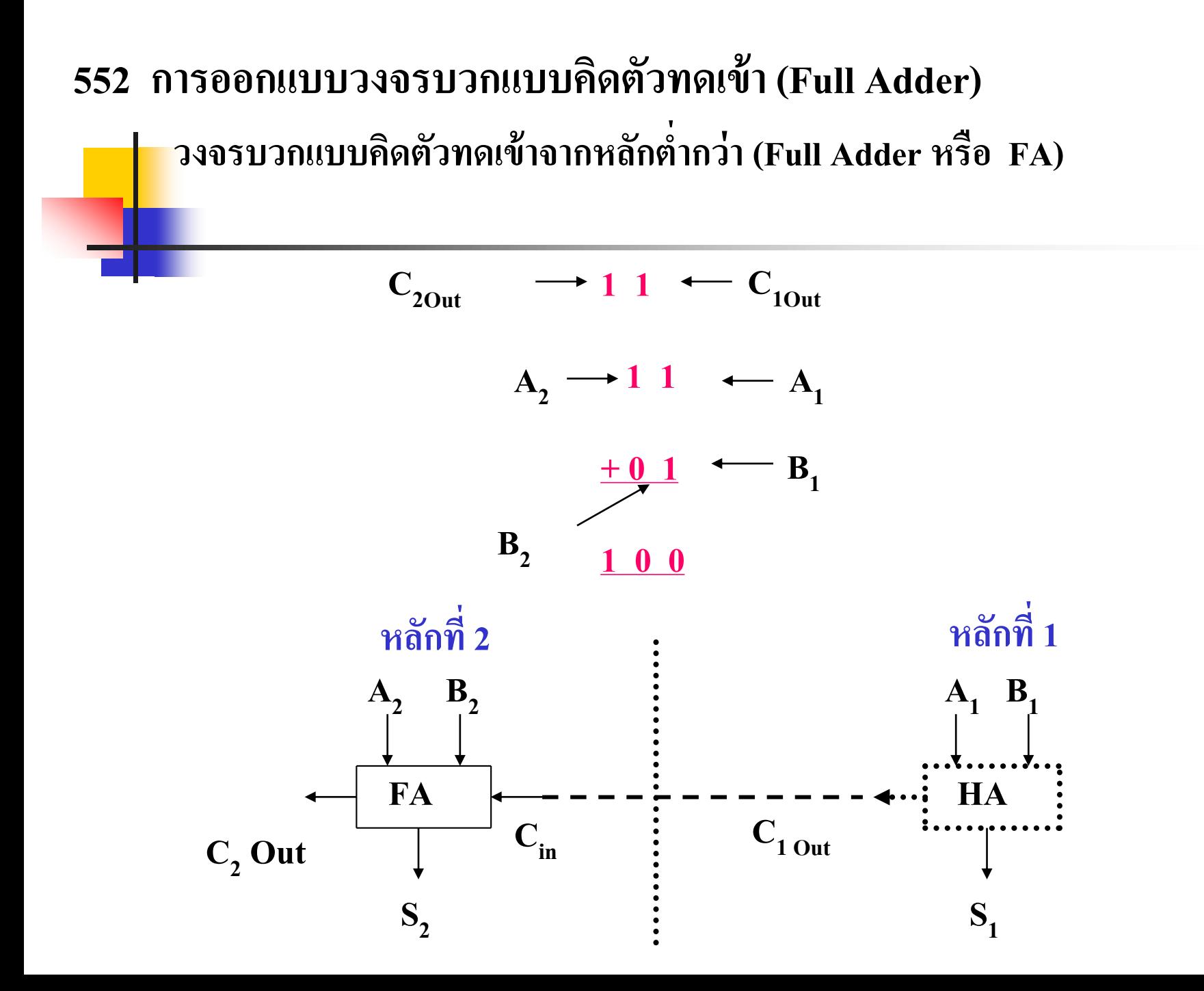

#### **วงจร FULL ADDER**

การบวกเลขฐานสองหลายบิต จะต้องน าเอาวงจร Half Adder มาใช้รวมกันดังขั้นตอนการออกแบบ

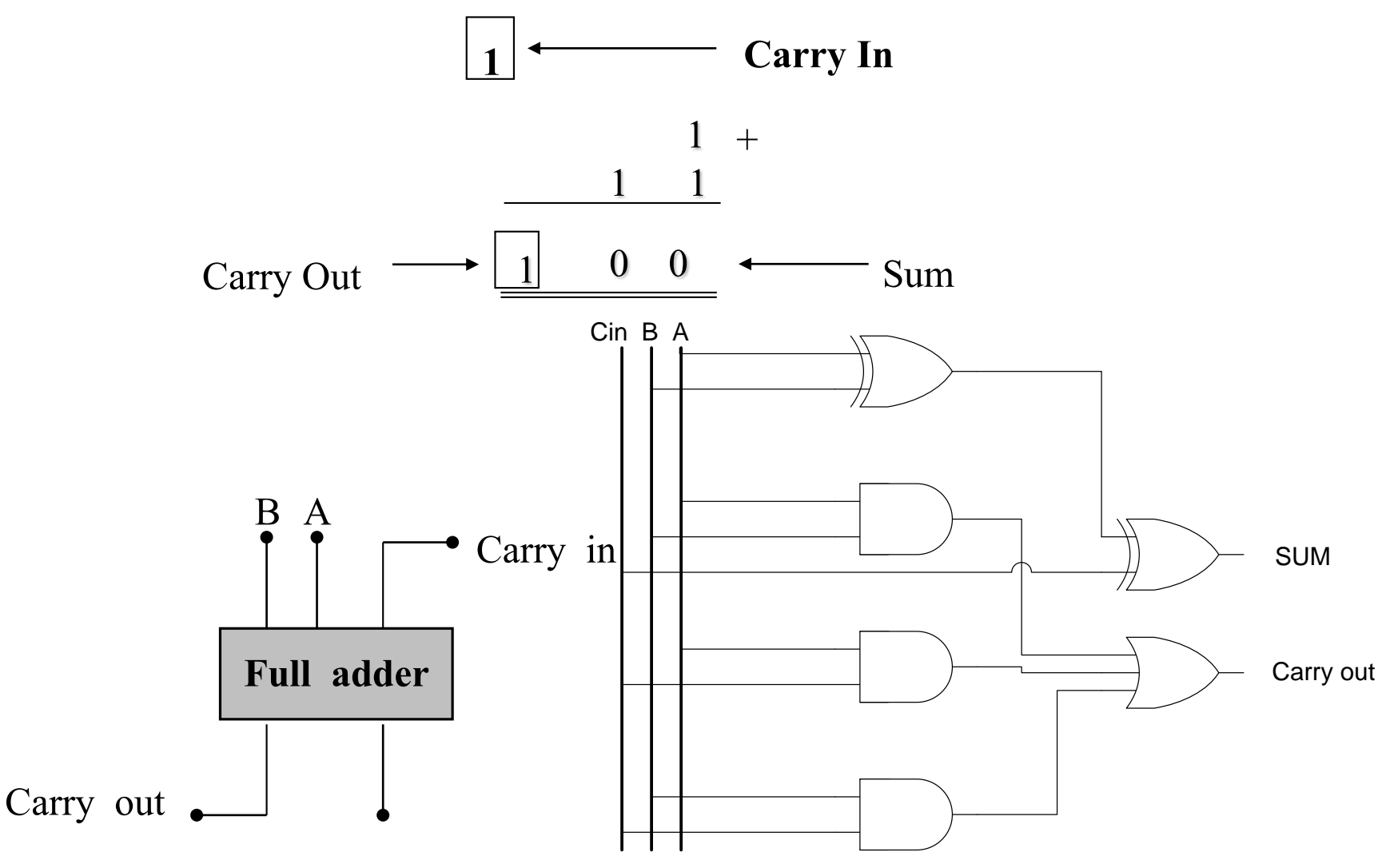

- การบวกโดยทั่วไปจะเกิดจากการนำบิตทดเข้ามาบวกด้วย ดังนั้นการบวกแบบ Half Adder จึงไม่สามารถทำงานครอบคลุมในบิตต่อไป
- วงจร Full Adder จึงมีความจำเป็นมากสำหรับการบวกในบิตที่ 2 จนถึงบิต n
- $\blacksquare$  ค่าบิตตัวทดออกจากวงจร Half Adder แทนค้วย  $\mathbf{C}_{\text{1out}}$  จะถูกส่งไปบวกกับวงจร Full Adder ในบิตที่ 2  $C_{2in}$
- วงจรบวกขนาดหลาย 2 บิ๊ต ค่าที่เกิดขึ้นจะประกอบด้วย $\, {\rm C}_{\rm 2out} \ , {\rm S}_2 \ , {\rm S}_1 \,$  $\blacksquare$  จากตัวอย่างค่า ตัวตั้งหลัก A= 11 หลัก B= 01 เมื่อทำการบวกกัน ค่าที่ได้

$$
\bullet \quad C_{2 \text{ out}} = 1 \text{ , } S_2 = 0 \text{ , } S_1 = 0
$$

## **อธิบาย(ต่อ)**

- การบวกแบบ 2บิต $\bm{A}_2$ ,  $\bm{A}_1$ เป็นตัวตั้งส่วนค่า $\bm{B}_2$ ,  $\bm{B}_1$  เป็นตัวบวก ่<br>: ่
- $\blacksquare$  ค่าที่เกิดขึ้นจึงบวกจากหลัก  $\mathtt{A}_1$ ,  $\mathtt{B}_1$  ได้ผลลัพธ์กับตัวทดออก (Carry Out)ในที่นี้คือ  $\mathtt{C}_1$
- $\blacksquare$  นำค่า $\mathtt{C}_1^{\phantom{1}}$ ไปบวกกับตัวตั้งในหลักถัดไป
- $\blacksquare$  ค่าที่เกิดในหลักที่  $\mathtt{A}_2$ ,  $\mathtt{B}_2$  นำค่าทั้งสองมาบวกกันได้ผลลัพธ์นำไปบวกกับ  $\mathtt{C}_1$  จะได้เป็น ผลลัพธ์ของหลักที่ 2 กับ  $\mathrm{C}_{\mathrm{\star}}$
- $\blacksquare$  นำค่า $\rm\,C_{2}$ ไปบวกกับหลักถัดไปในที่นี้มีเพียง 2 บิต ค่า $\rm\,C_{2}$  จะเป็นผลลัพธ์ของบิตหลักที่ ่  $3 (M_{\rm SR})$
- วงจร $A_1,B_1$ ใช้วงจรบวกแบบไม่คิดตัวทดเข้า (Carry In) ใช้วงจร (Half Adder)
- $\blacksquare$  วงจรที่ทำการบวก  $\mathtt{A}_2$ , $\mathtt{B}_2$  ใช้วงจรบวกแบบคิดตัวทดเข้าด้วยในที่นี้ใช้วงจร (Full Adder)
- ดังแสดงในรูปถัดไป

#### **ตารางความจริง**

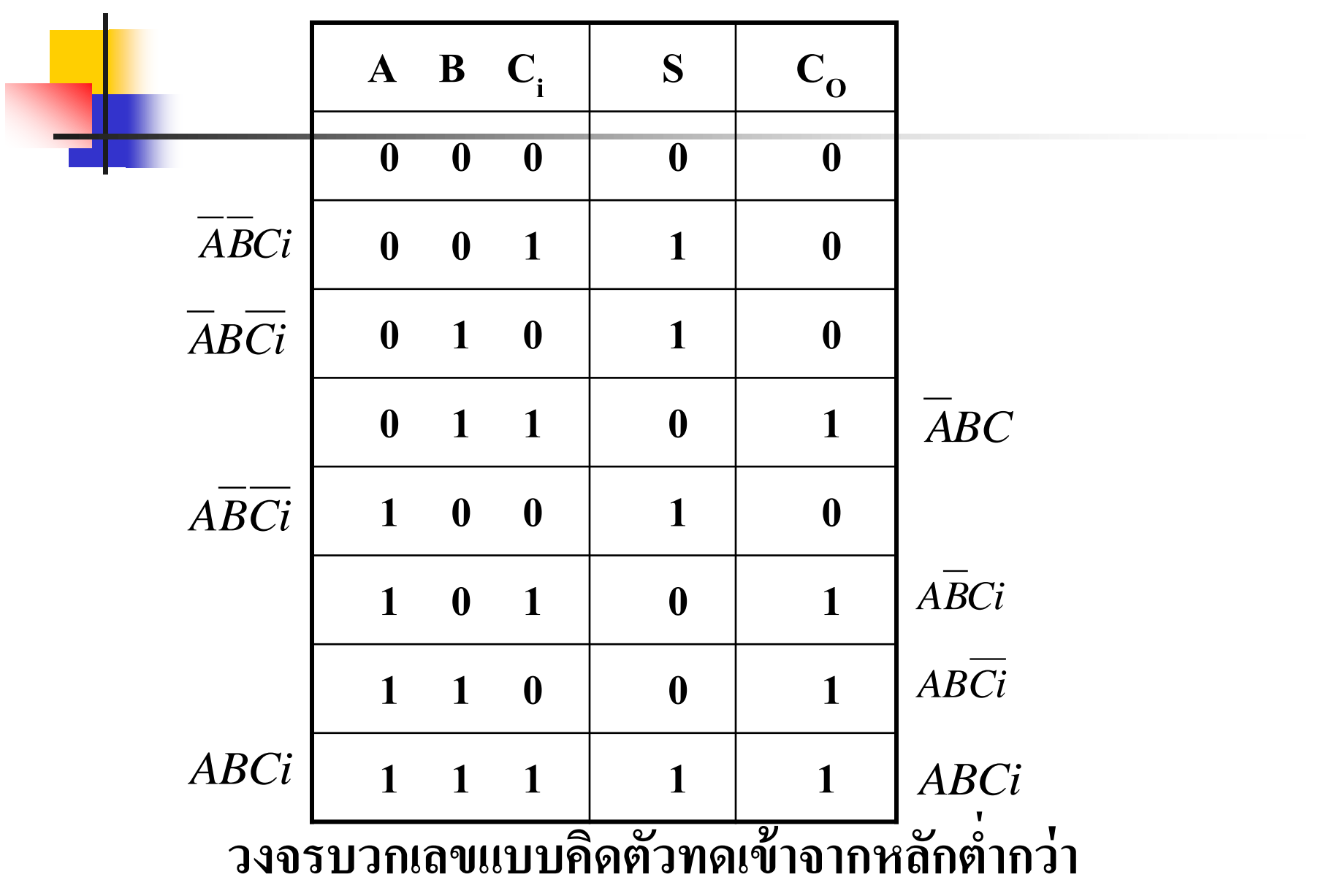

#### **ตารางความจริงการท างานของวงจร Full Adder**

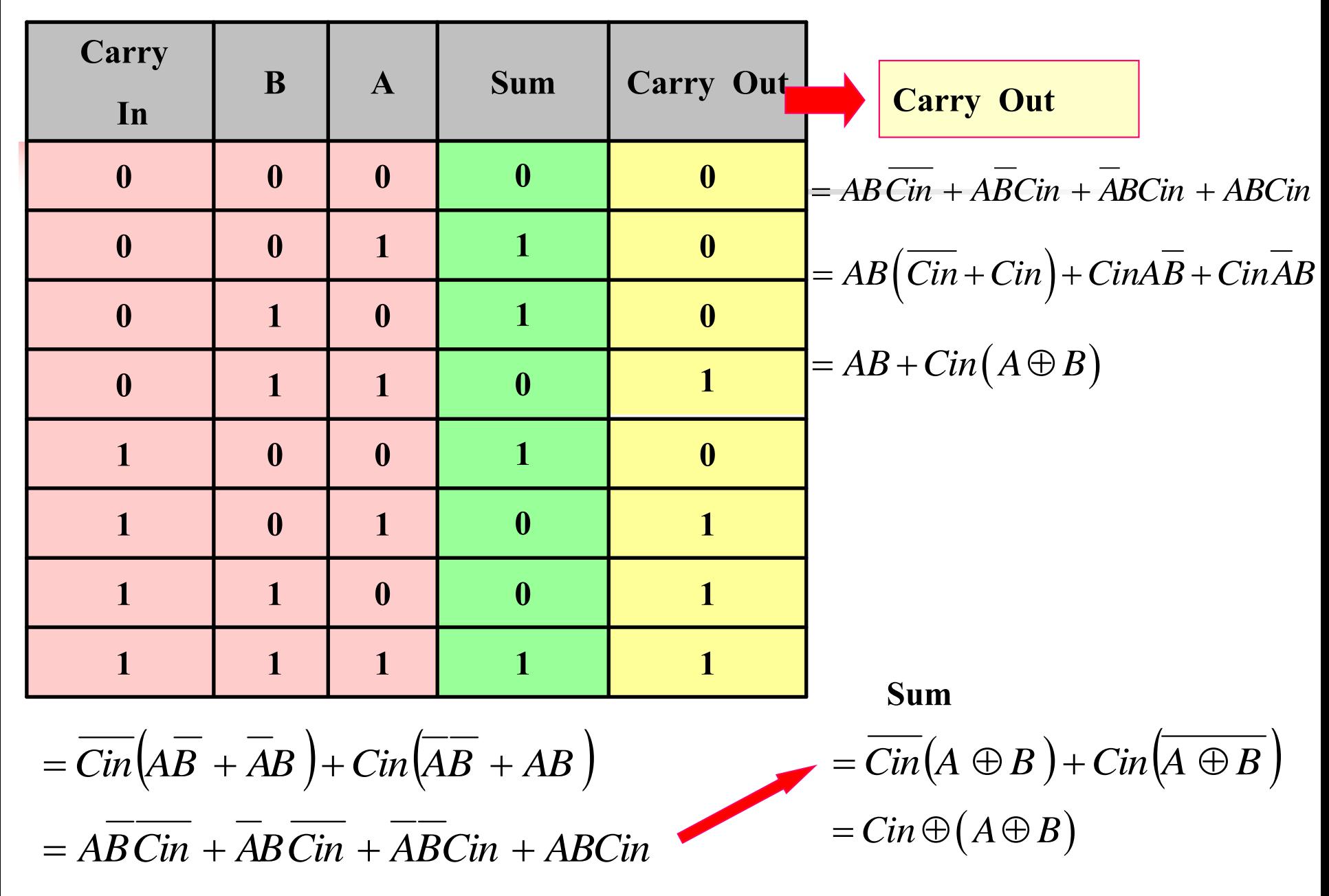

- จากตารางเป็ นการกาหนดความจริงในการบวกแบบคิดตัวทดเข้า (Full Adder)  $\blacksquare$  พิจารณาจากอินพุตที่เกิดการเปลี่ยนแปลงมีตัวทดเข้า Carry In ,ค่าตัวบวกเป็น B , ค่าตัวตั้งเป็น  ${\rm A}$
- เอาต์พุตที่เกิดขึ้นเป็ นผลบวกให้เป็ น Sum และตัวทดออก Carry Out
- ผลบวกสามารถหาในรูปแบบMinterm ( 1,2,4,7) ใด้ค่า A EX-OR B EX-OR Cin
- ส่วนค่า Carry out สามารถหาในรูปแบบMinterm ( 3,5,6,7) ใด้ค่า A AND B OR ่<br>. ่  $C_{in}$  AND( A EX-OR B)
- พิจารณาง่ายโดยนำวงจร Half Adder 2 วงจรมาต่อกันดังรูป ่

## **วงจรบวกเลขแบบคิดตัวทดเข้าจากหลักต ่ากว่า**

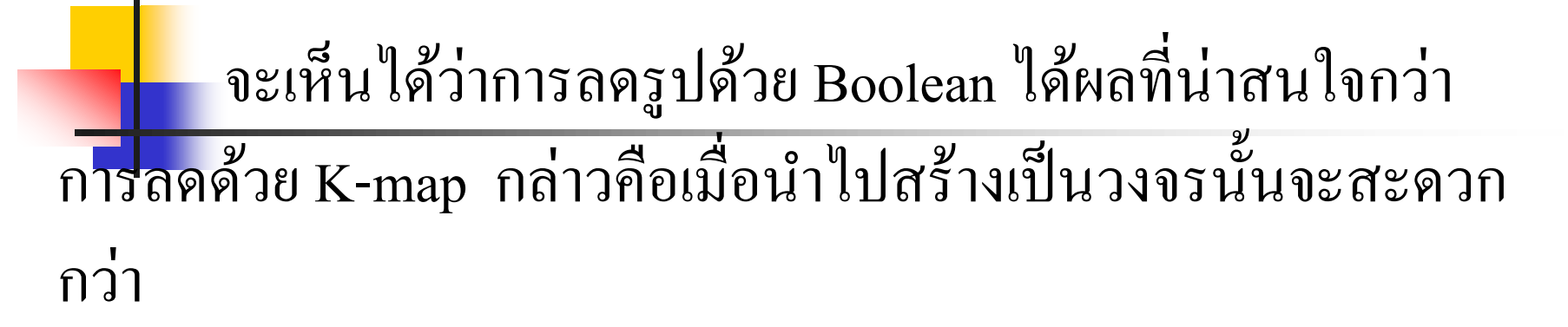

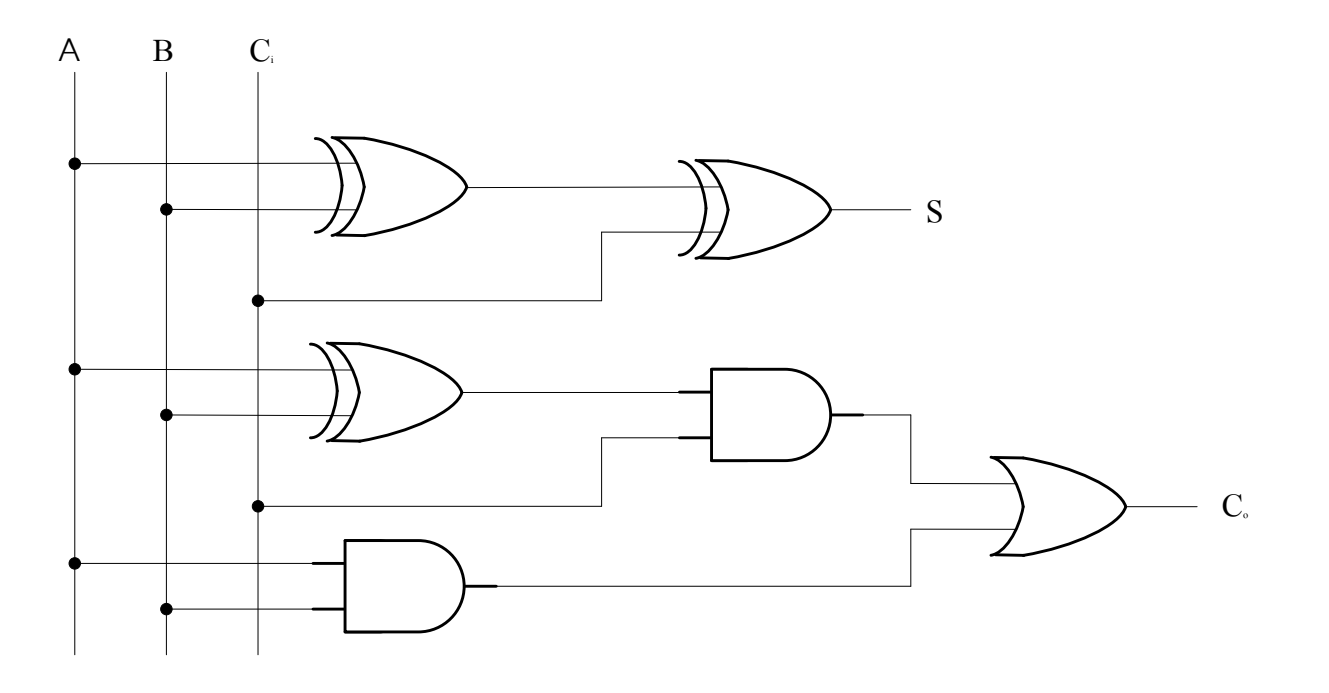

- การบวกในความเป็นจริงแล้วมักจะมีการบวกมากกว่า 1 บิตหรือ 1 หลัก ่

- ถ้าจะมีการบวกในหลักที่ 2 หรือบิต ที่ 2 จะต้องคำนึงถึง "ผลจากการ บวกกันของหลักต่ำกว่าที่อยู่ติดกัน" หมายความว่าเราต้องดูว่าในการบวก ของหลักที่ 1 นั้นมีการส่งค่าตัวทด(Carry) ขึ้นมาให้หรือไม่ซึ่งถ้ามีกี่ต้อง นำมาบวกเข้าไปด้วย ดังนั้นจึงได้เกิดวงจรอีกวงจรหนึ่งที่เรียกว่า ่

- วงจรบวกแบบคิดตัวทดเข้าจากหลักต่ำกว่า (Full Adder หรือFA)

## วงจรบวกแบบขนาน หรือ Binary Add

วงจรบวกแบบขนานหมายความว่าข้อมูลที่จะนำเข้ามาบวกกัน ้ (ตัวตั้ง, ตัวบวก) เข้ามาแบบขนานกัน เช่นมีข้อมูลที่ต้องการนำมาบวกกัน อยู่ 2 ชุด คือ 1011 (ให้เป็นตัวตั้ง) บวกกับ 1000 (ให้เป็นตัวบวก) วงจร ำเวกที่ใช้บวกก็จะเป็นลักษณะดังนี้

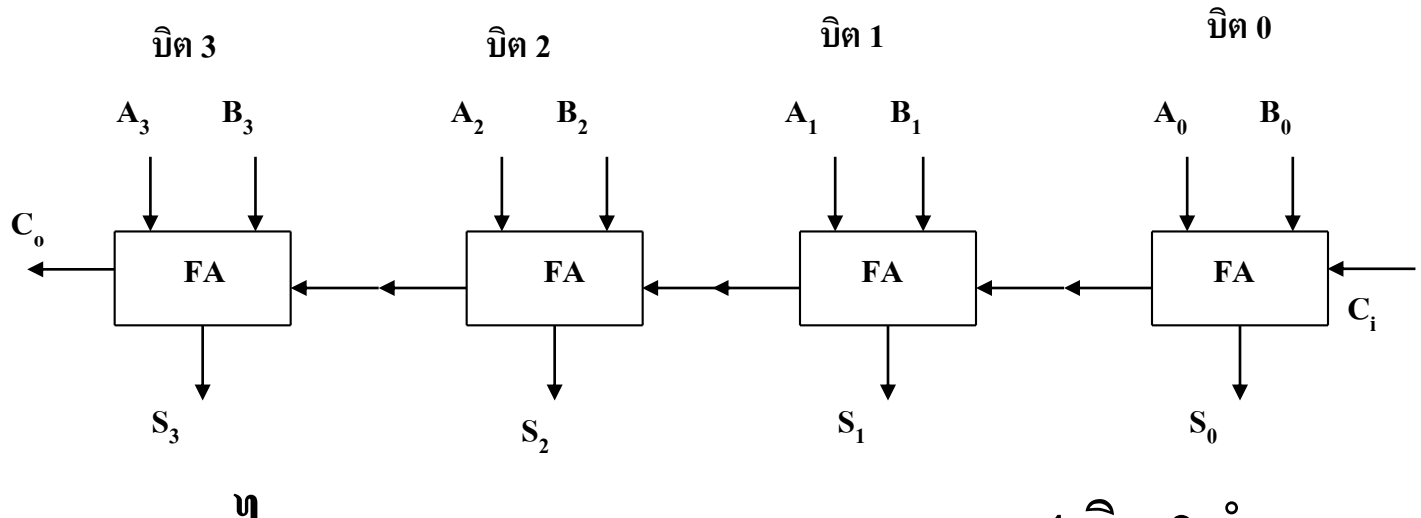

ไดอะแกรมของวงจรบวกเลขขนาด 4 บิต 2 จำนวน

นั่นคือนำวงจรบวกแบบ FA มาต่อๆกัน วงจรบวกเลขขนาด 4 บิต ֦֧֧֘֝֟֟֓֝֟֟֓֝֬֝֟֓֝֬֝֬֝֟֓֝֬֝֬֝֬֝֬֝֓֝֟֓֝֬֝֬֝֟֓֝֬֝֬֝֟֓֝֬֝֬֝֓֝֬֝֬ กี้นำ FA มาต่อกัน 4 ชุด จะเห็นว่าทางขวามือสุดนั้นจะเป็น FA ที่มีหน้าที่ ่ บวกสำหรับบิตต่ำสุด คือ  $\text{A}_{{}_0}$ บวกกับ $\ \text{B}_{{}_0}$  บวกแล้วได้ผลลัพธ์ออกมาเป็น  $\mathbf{S}_{_{\mathrm{O}}}$  ถ้ามีตัวทด $\mathbf{C}_{_{0}}$ ก็ทดออกไปเป็น  $\mathbf{C}_{_{\mathrm{i}}}$  ของหลักสูงกว่าส่วน  $\mathbf{C}_{_{\mathrm{i}}}$  ของบิต  $\mathbf{0}$ นั้นก็ให้ต่อลงกราวด์ (ลอจิก) ซึ่งจะหมายถึง ไม่มีการทดเข้ามาจากหลักที่ ี่ต่ำกว่าบิต**0** 

**High - order adder**

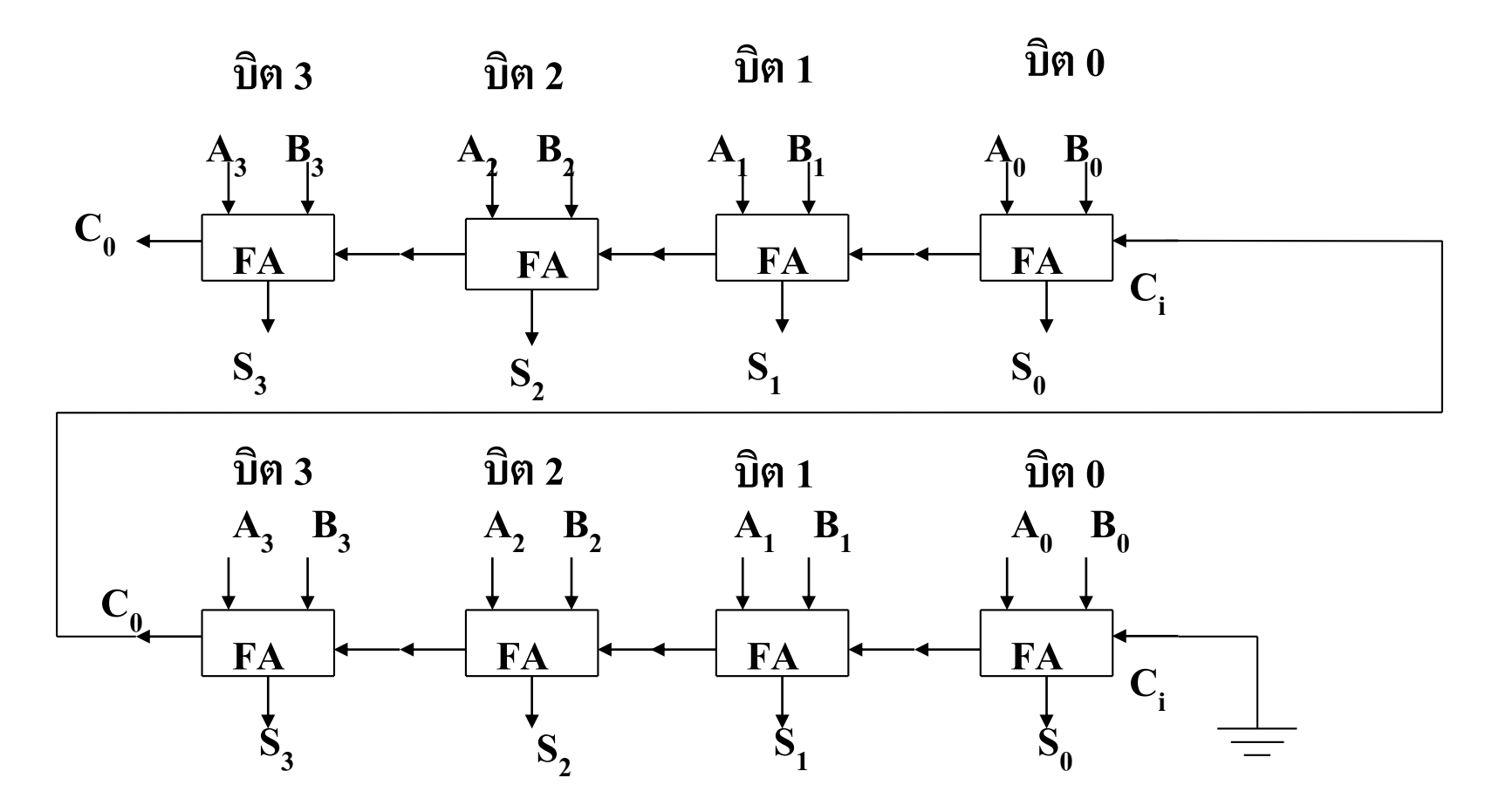

#### **Low-order Adder**

## **553 วงจรบวกโดยวิธีการมองตัวทดล่วงหน้า (Carry Look Ahead)**

ในระบบการทำงานจริงๆ แล้วนั้นวงจรบวกจะถูกสร้างออกมาในลักษณะสำเร็จรูป ึกล่าวคือจะเป็นวงจรบวกขนาด 4 บิต หรือ 8 บิตไปเลย ในที่นี้เราจะลองใช้กรณีวงจรบวกขนาด ่ 4 บิต มาเป็นตัวอย่างในการอธิบาย

ิจากวงจรบวกขนาด 4บิต เราจะพบว่าหากเป็นการบวกกันของ "1111" กับ "0001" คำตอบที่ได้ก็คือ "0000" แล้วก็ทดออกไป "1" นั้นคือมี Carry Out ออกไปนั่นเอง Carry Out นี้จะมีประโยชน์ก็คือจะเป็นตัวบอกให้เราทราบว่าผลบวกนั้นเกินค่าสูงสุดที่แสดงใด้ (ใน CPU จะเรียกค่านี้ว่า Carry Flag)ซึ่งตัว Carry Flag นี้นั้น ถ้าเป็นจากตัวอย่างจะเห็นว่าเราก็จะรอให้บิต 0 บวกกนั (1+1) แล้วเกิดตัวทดขึ้ นมาบิต1 บวกกนั (1+0) บวกกบตัวทด ั (1+1)ทด 1 ไปข้างหน้า บิต2 บวกกัน(1+0) บวกกับ 1 ที่ทดขึ้นมา (1+1) ได้ 0 ทด 1 ขึ้นไป บิต 3 บวกกัน (1+0)บวกกับ 1 ที่ทดขึ้นมา (1+1) ได้ 0 ทด1 ออกมาเป็น Carry Flag ซึ่งจะเห็นว่าเราต้องรอให้การบวกเทอมนี้ | สิ้นสุดก่อนจึงจะทราบว่า Carry Flag นี้เป็น 0 หรือ1

แต่ที่นี้ถ้าเราสังเกตที่  $\rm C_{_{i1}}$  ในสมการของบิต1 นี้นั้นซึ่งเป็นค่าที่ทดเข้ามาของบิตนี้ ก็มาจากค่าที่ทดออก (Carry Out) ของบิต 0นั่นเอง ดังนั้นก็จะเป็นว่า ่  ${\rm C}_{\rm i1}$ =  ${\rm C}_{\rm 00}$ = (A $_{\rm 0}$ B $_{\rm 0})$  + (A $_{\rm 0}$ +B $_{\rm 0}$ )  ${\rm C}_{\rm i0}$  (สมการ1) ซึ่งทำให้เขียนสมการที่ 2 ได้ใหม่เป็นดังนี้ คังนั้น Carry Out ของ บิต 0 หรือ C $_{00}$ จึงเกิดขึ้นได้จากกรณีใดกรณีหนึ่งต่อไปนี้ 1.  $A_0$ และ  $B_0$  เป็น "1" ได้ว่า  $C_{oo} = (A_0 B_0)$  (เรียกว่า Carry Generate :G) ่ 2.  $A_0$  หรือ  $B_0$  เป็น "1" และ  $C_i$  เป็น "1" ได้ว่า $C_{00} = (A_0 + B_0)C_{i0}$ ֦֘<u>֘</u><br>֧֚֝ (เรียกวา ่ carry propagate :p) สรุปเป็นว่า C<sub>00</sub>=(A<sub>0</sub>B<sub>0</sub>)+(A<sub>0</sub>+B<sub>0</sub> **ุ**  $\int_{0}^{10}$  …....1 ทีนี้ลองมาดูของบิต 1 ดูบ้างซึ่งก็เช่นเดียวกันโอกาสเกิด  $\rm C_{_{01}}$  นั้นมีได้ 2 กรณีเช่นกัน คือ  $A_1$ และ  $B_1$  เป็น "1" ใค้ว่า  $C_{01} = (A_1B_1)$ ่  $A_1$  หรือ  $B_1$ เป็น "1" และ  $C_{i1}$  เป็น "1" ใด้ว่า  $C_{01}$ = $(A_1+B_1)C_{i1}$ ่  $\sigma_{01} = (A_1B_1) + (A_1 + B_1)$ **ุ**  $\int_{i1}^{\infty}$  ……2

 $\mathbf{C}_{01} = (\mathbf{A}_1 \mathbf{B}_1) + [(\mathbf{A}_1 + \mathbf{B}_1)((\mathbf{A}_0 \mathbf{B}_0) + (\mathbf{A}_0 + \mathbf{B}_0)\mathbf{C}_{10}$ **)]** ..….3

จะเห็นใค้ว่าตัวทดออกหรือ  $\mathsf{C}_{_{0}}$  ของหลักที่สูงขึ้นไปก็จะได้สมการที่มีตัวแปรเข้า <mark>มาเกี่ย</mark>วข้องมากขึ้นเรื่อย ๆ สมการก็จะมีขนาดใหญ่ขึ้น ๆ ทำให้ยากในการทำความ เข้าใจจึงได้มีการใช้ตัวแปรเพื่อแทนเทอมของสมการกล่าวคือ ถ้าย้อนกลับไปที่ สมการที่ (1) จะเห็นว่าเราแบ่ง  $\rm C_{_{00}}$  ออกเป็น 2 เทอมคือ Carry Generate ซึ่งต่อไปจะ แทนด้วย G กับเทอมของ Carry Propagate ซึ่งต่อไปจะแทนด้วย P ดังนั้น ถ้าหากเรา แทน เทอมทั้งสองค้วยตัวแปร G และ P ก็จะได้เป็น

 $C_{00} = (A_0 B_0) + (A_0 + B_0)$  $)C_{i0}$  …..4  $=(G_0^0)^+(P_0^0)C_{i0}^0$ **ดังนั้นในหลักต่อๆ ไปก็จะได้เป็ น**  $C_{01} = (A_1B_1)+(A_1+B_1)C_{11}$  $= (G_1)^+(P_1)$  $)C_{i1}$  …..5  $C_{02} = G_2 + P_2$  $C_{i2}$  …..6  $C_{03} = G_3 + P_3$ Ci3 …..7

ในสมาชที่(5) นั้น สังเกตที่C<sub>แ</sub> ก็จะเหนือนกับเมื่อครั้งที่เป็นสมการที่ (3)  
กต่าวกื่อC<sub>แ</sub> นั้นั่นก็คือC<sub>00</sub> นั่นเอง ดังนั้นสมการ(5) นี้ก็จะเขียนใหม่โดยการ  

$$
C_{01} = G_1 + P_1C_{i1}
$$

$$
C_{01} = G_2 + P_1(G_0 + P_0C_{i0}) \qquad \qquad \dots 8
$$
 \n สมการ (6) จะเขียนใหม่โดยการแทนค่า C<sub>12</sub> ด้วยC<sub>01</sub> (สมการที่8) ได้เป็น  
\n
$$
C_{02} = G_2 + P_2C_{i2}
$$

$$
C_{02} = G_2 + P_2[G_1 + P_1(G_0 + P_0C_{i0})] \qquad \qquad \dots 9
$$
  
\n สมการ(7) จะเขียนใหม่โดยการแทนค่าC<sub>i3</sub>ด้วยC<sub>02</sub>(สมการที่9)ได้เป็น  
\n
$$
C_{03} = G_3 + P_3C_{i3}
$$

$$
C_{03} = G_3 + P_3\{G_2 + P_2[G_1 + P_1(G_0 + P_0C_{i0})]\}
$$
  $\qquad \dots 10$ 

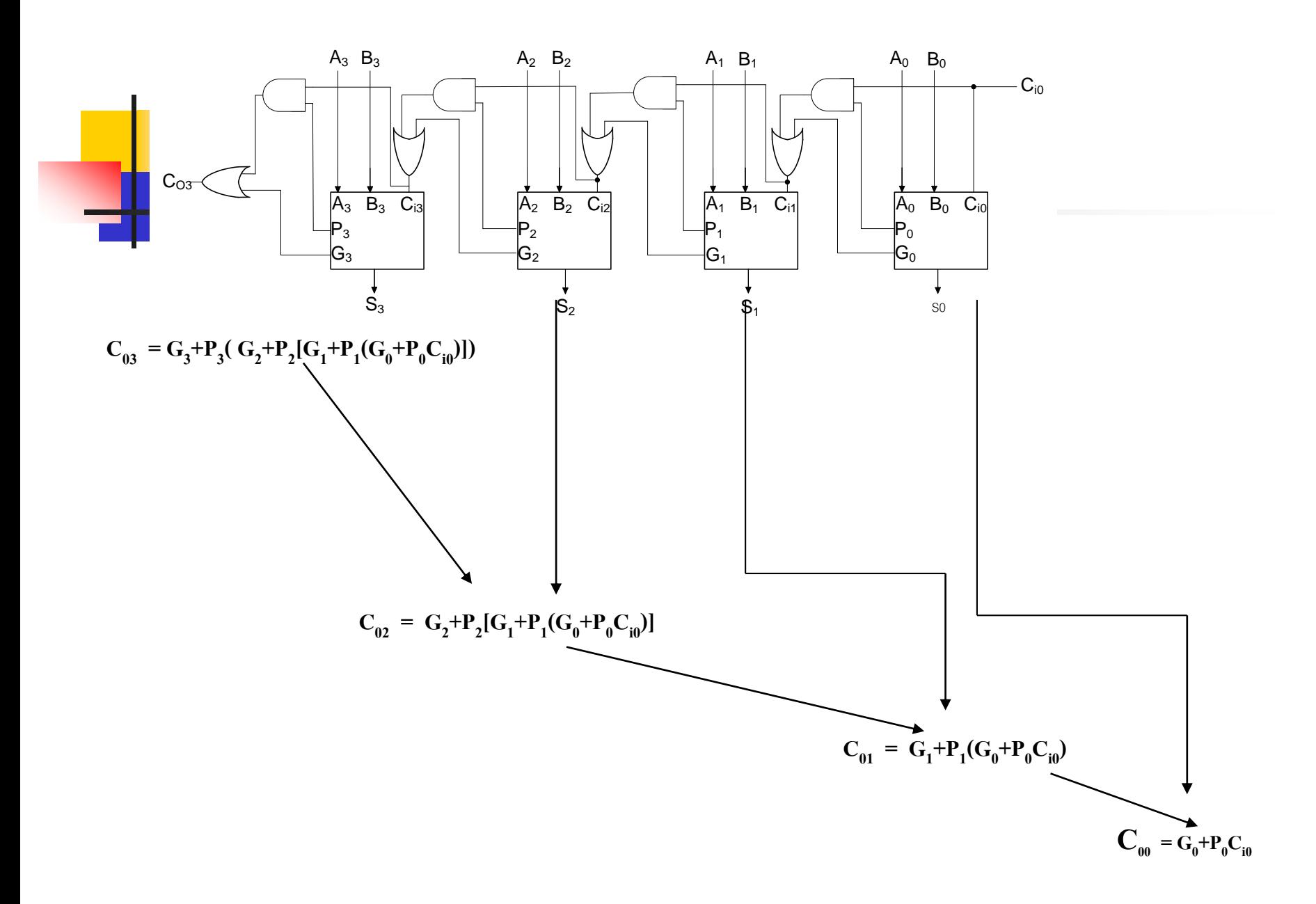

#### **554 หลักการบวก4 จ านวนแบบ Carry Save**

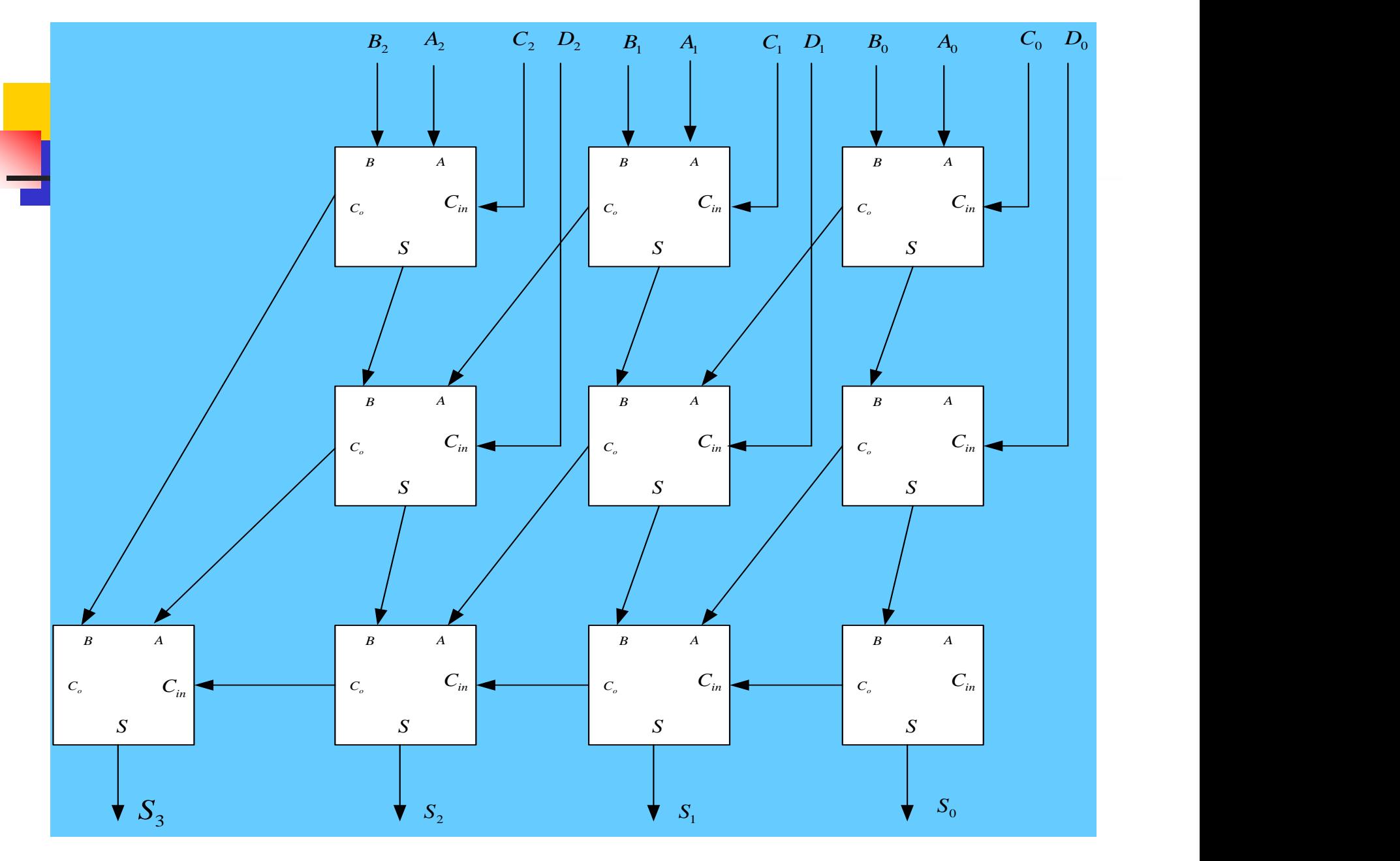
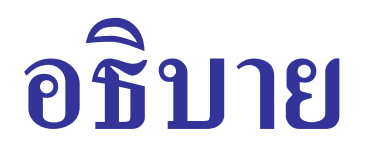

- การบวกที่ไม่จำกัดอยู่ที่ 2 จำนวน
- สามารถทำการบวกใด้หลายจำนวนพร้อมกัน
- นำผลของตัวทดไปบวกกับหลักถัดไปได้
- หลักการนี้สามารถนำไปใช้กับการบวกเพิ่มตัวตั้ง n จำนวนได้ ่<br>;
- $\blacksquare$  บิตสุดท้าย  $\rm M_{\rm SR}$ สามารถนำผลของ Carry Out มาบวกกัน ั

### **56 หลักการวงจรลบ**

## <mark>้</mark>วงจรลบเลขฐานสองแบบไม่คิดตัวยืมจากหลักต่ำกว่า

วงจรลบเลขแบบไม่คิดตัวยืม (Half Subtracter หรือ H.S.) เป็นวงจรลบเลขฐานสองขนาด 1 บิต แสดงเป็นบล็อกใดอะแกรมได้ดังนี้

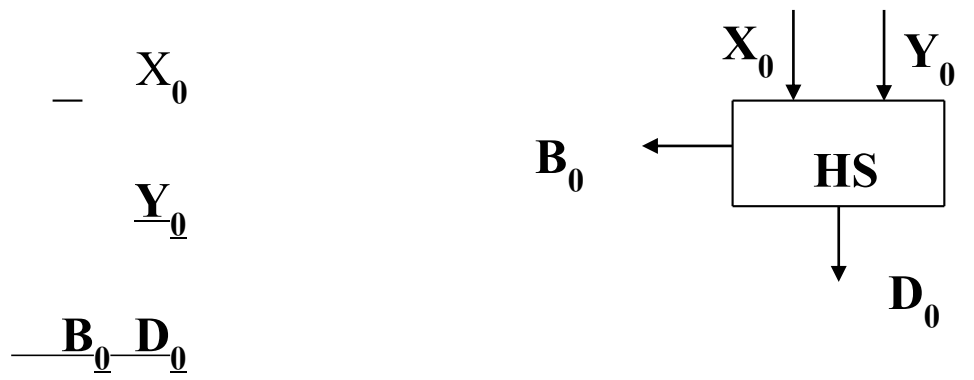

### **บล็อกไดอะแกรมของวงจรลบแบบไม่คิดตัวทด**

จากรูปจะเห็นว่ามีอินพุตอยู่ 2 ตัวคือ ตัวตั้ง x $_{_0}$ กับตัวลบ Y $_{_0}$ และมีเอาต์พุต2 ตัวเช่นเดียวกัน คือผลต่าง $\rm D_{0}$ (Difference)และตัวยืม $\rm B_{0}$ (Borrow) ซึ่งตัวยืมนี้จะเกิดขึ้นเมื่อตัวตั้งมีค่าน้อยกว่าตัวลบ

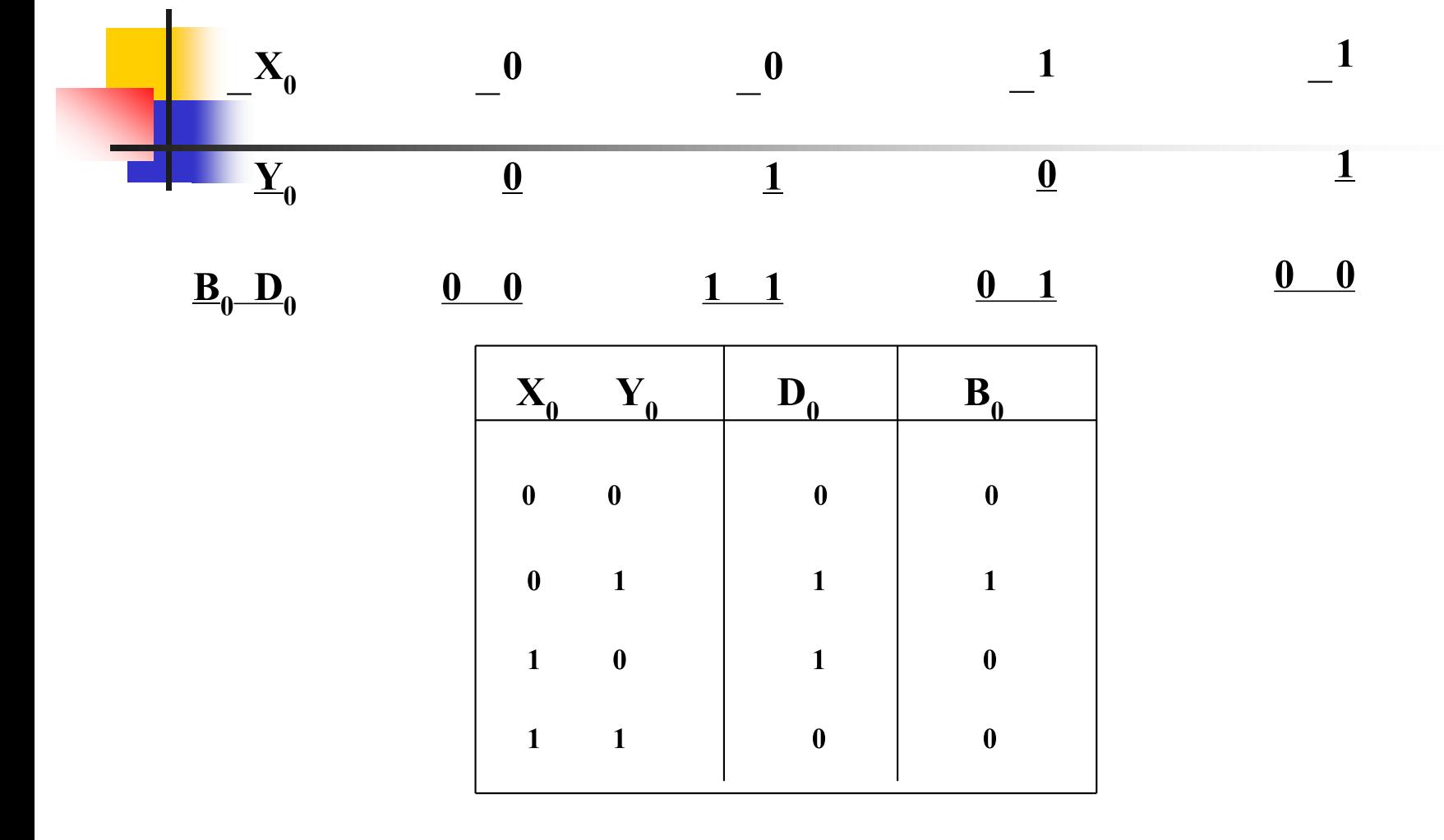

กรณีที่น่าสนใจคือกรณีที่ 0-1 กรณีนี ้จะลบไม่ได้0 กเลยไป ็ ี<mark>ยื</mark>ม เมื่อต้องไปยืม เมื่อต้องไปยืมB0จะเป็น 1 (Borrow Set) ทันทีเมื่อ <mark>ไปยืมมาก็จะได้เป็น 10 ลบด้วย 1 ก็เหลือ 1</mark>

จากตารางนำมาสรุปเป็นฟังก์ชันของผลต่าง (หรือผลลบ) และตัวยืมได้ดังนี้คือผลต่าง =  $D_0^{} = \ X_0^{} Y_0^{} + X_0^{} Y_0^{}$ หรือ $\ X_0^{} + Y_0^{}$ ตัวยืม =  $\mathbf{B}_0 + \mathbf{X}_0 \mathbf{Y}_0$  เขียนเป็นวงจรได้ดังนี้

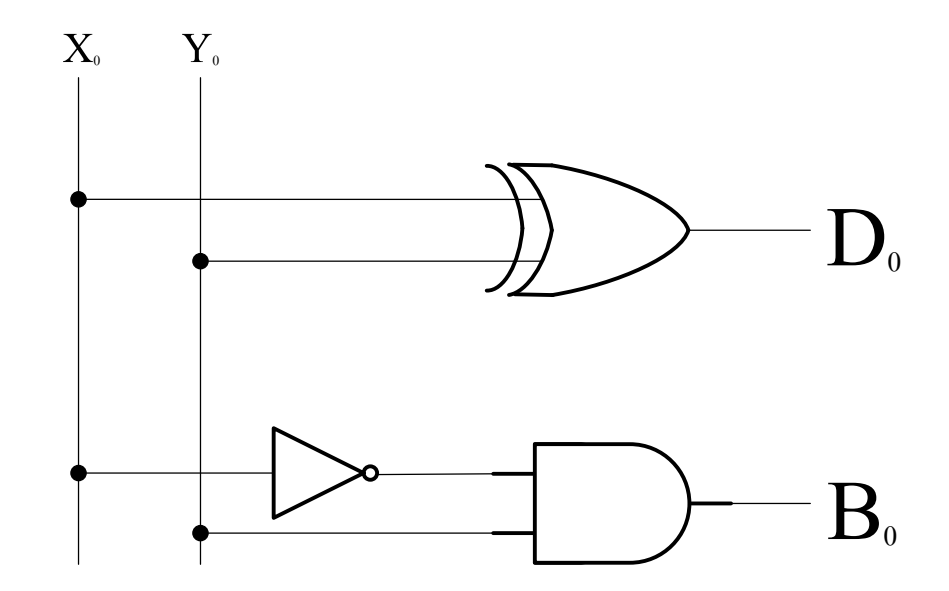

### **561 การออกแบบวงจรลบแบบไม่คิดตัวทดเข้า (Half Subtracter)**

### **วงจรลบเลขแบบคิดตัวยืม**

ี<mark>่ วง</mark>จรเลขแบบคิดตัวยืม (Full Subtracter หรือ FS)คือ วงจรเลขฐาน2ขนาด1 บิต ที่ประกอบด้วยตัวตั้ง $\mathbf{X}_{1}$ ตัวลบ  $\mathbf{Y}_{1}$ และตัวยืมจากหลักที่ต่ำกว่า $\mathbf{B}_{1}$  (Borrow In)อีก 1ตัว ่ แสดงได้ด้วยบล็อกไดอะแกรมดังนี้

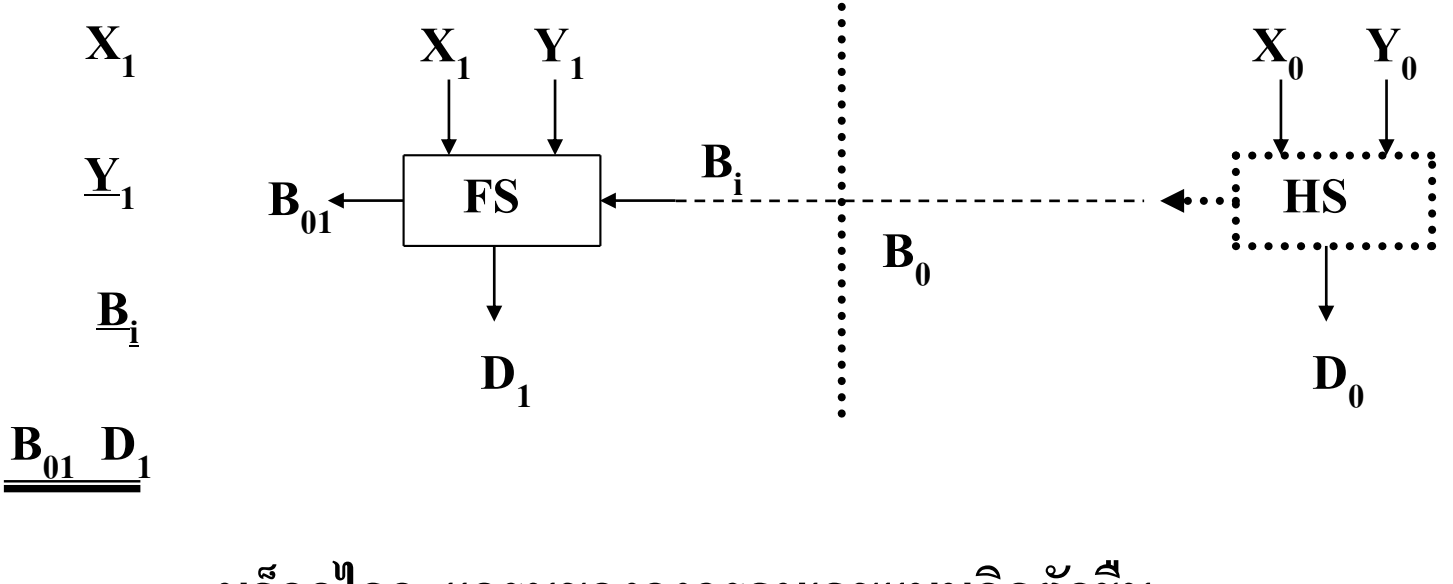

**บล็อกไดอะแกรมของวงจรลบเลขแบบคิดตัวยืม**

#### **562 การออกแบบวงจรลบแบบคิดตัวทดเข้า (Full Subtracter)**

**ตารางความจริงการลบเลขโดยคิดตัวทดเข้า (Full Subtracter)**

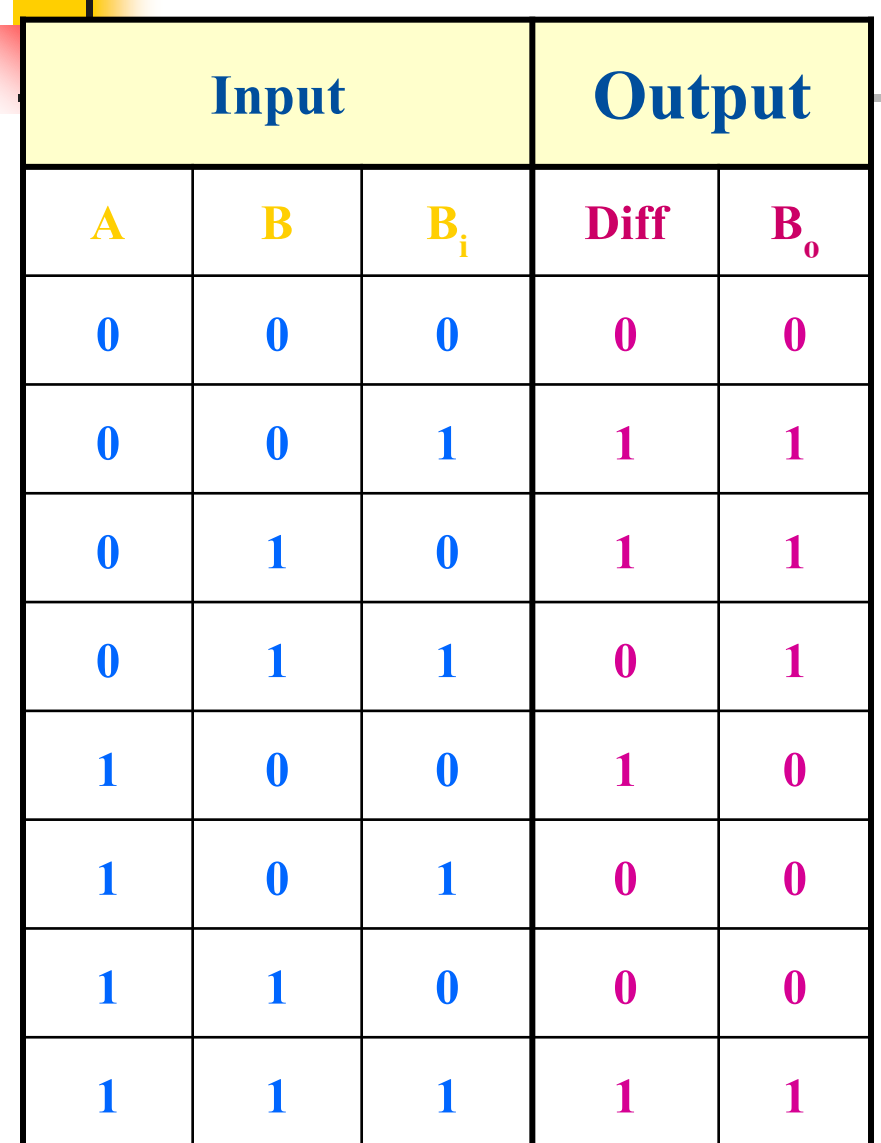

ตัวยืม Input =  $B_i$ ตัวยืม Output =  $B_0$  $0 - 0 - 0 = 0$  ปื้ม 0  $0 - 0 - 1 = 1$  ปื้ม 1  $0 - 1 - 0 = 1$  ปื้ม 1  $0 - 1 - 1 = 0$  ปี่ม 1  $1 - 0 - 0 = 1$  ปี่ม 0  $1 - 0 - 1 = 0$  ปี่ม 0  $1 - 1 - 0 = 0$  ปี่ม 0  $1 - 1 - 1 = 1$  ปี่ม 1

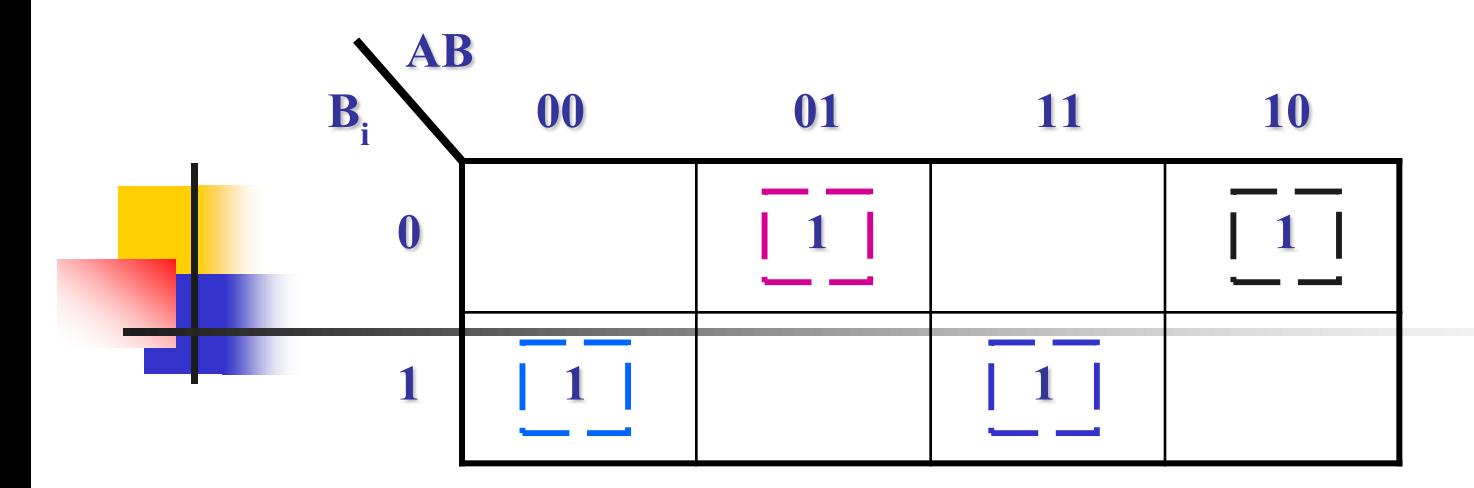

 $\overline{D}$ **ifference** =  $\overline{A}$  **B**  $\overline{B}$ <sub>**i**</sub> +  $\overline{A}$  **B**  $\overline{B}$ <sub>**i**</sub> +  $\overline{A}$  **B**  $\overline{B}$ <sub>**i**</sub> +  $\overline{A}$  **B**  $\overline{B}$ <sub>**i**</sub>

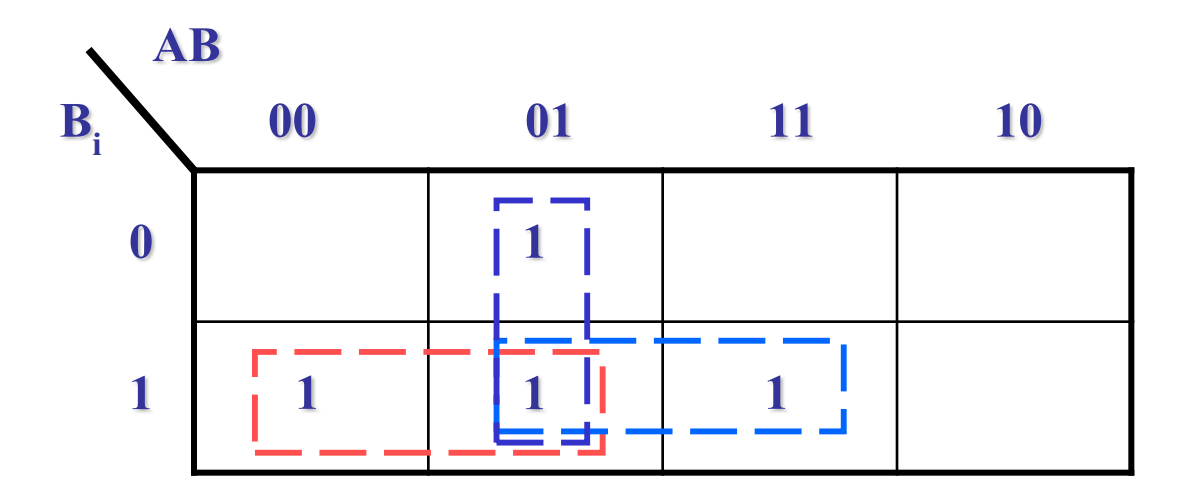

**Borrow Out** =  $\overline{A}$  **B**<sub>i</sub> +  $\overline{A}$  **B** + **B B**<sub>i</sub>

## **อธิบาย**

การพิจารณาก็คล้ายๆ กับกรณีของวงจรแบบ HS เพียงแต่ ในวงจรแบบ FS นี้ได้เพิ่ม B<sub>i</sub> เข้ามาร่วมในการการลบอีกตัว เท่านั้นเองกล่าว คือตัวตั้งก็ยังมีตัวเดียวเหมือนเดิม แต่ตัวบวก ֦֘<u>֘</u><br>֧֪֚֝ จะเพิ่มขึ้นมาเป็น 2 ตัว ดังนั้นเมื่อ ตัวตั้ง  $(\mathrm{X}_1^{\phantom{\prime}})$  ลบค้วยตัวลบ  $(\mathrm{Y}_1^{\phantom{\prime}})$  แล้วผลเป็นเช่นไร ก็นำมาให้ $\mathrm{B}_{\mathrm{i}}$  ลบอีกทีหนึ่ง

### **จากตารางท าให้เขียนเป็ นฟังก์ชันทางพีชคณิต**

$$
\text{Maj13} = D_1 = X_1 Y_1 B_i + X_1 Y_1 B_i + X_1 Y_1 B_i + X_1 Y_1 B_i
$$

ตัวยืม =  $B_{01} = X_1 Y_1 B_i + X_1 Y_1 B_i + X_1 Y_1 B_i + X_1 Y_1 B_i$ 

$$
= B_{i}(X_{1}+Y_{1}) + X_{1}Y_{1}
$$

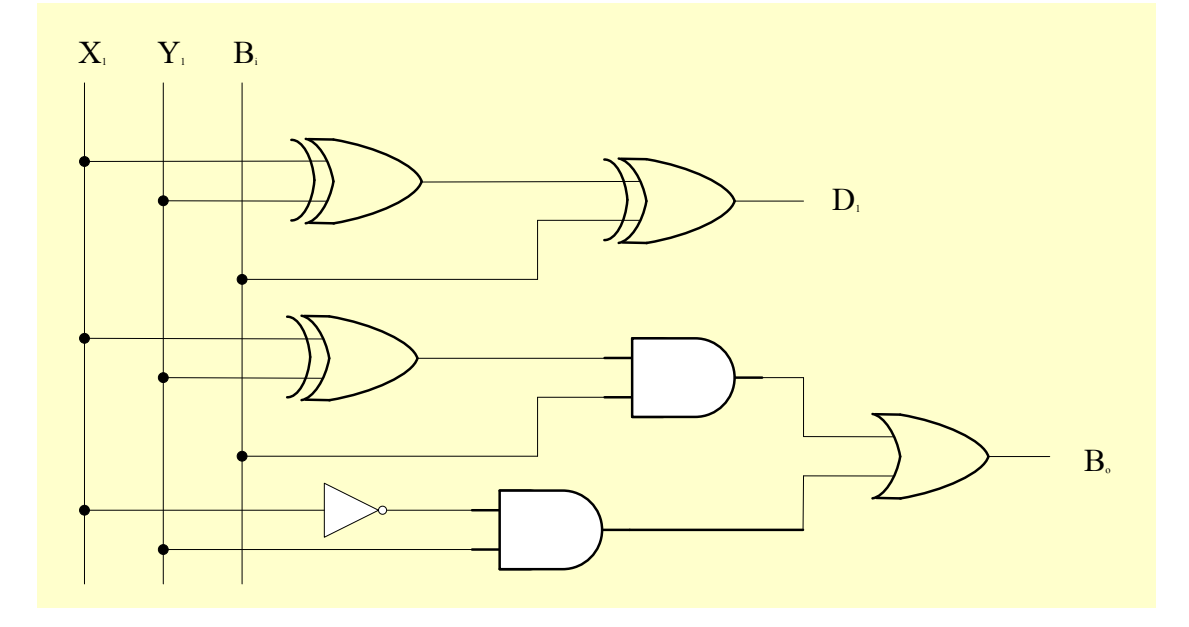

**วงจรลบเลขแบบคิดตัวยืม(Full Subtracter หรือ FS)**

### **วงจร Half Subtraction**

**การลบเลขฐานสองแบบ 1 บิต มีขั้นตอนดังนี้**

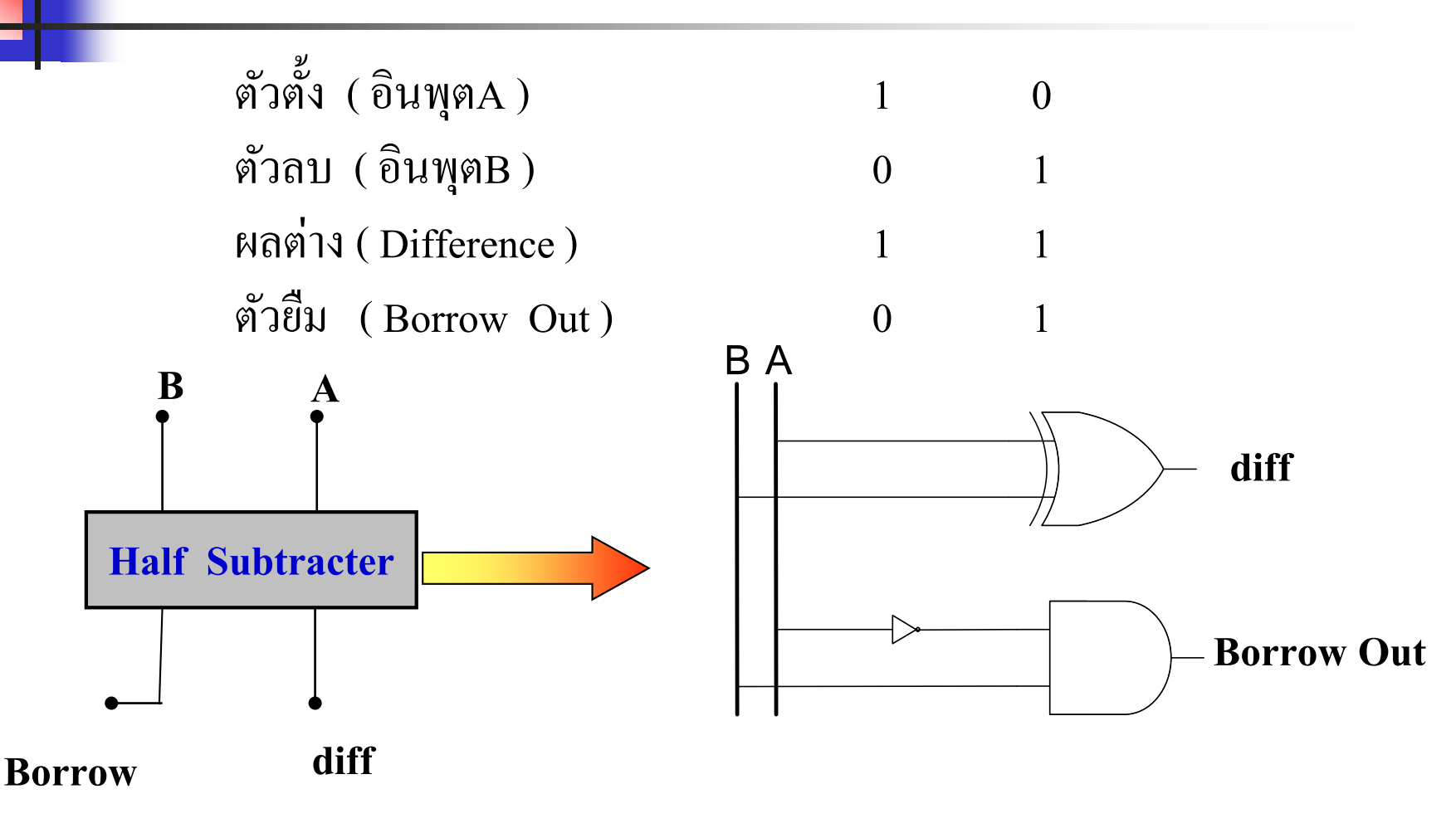

**Out**

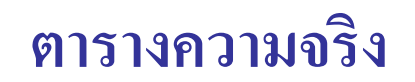

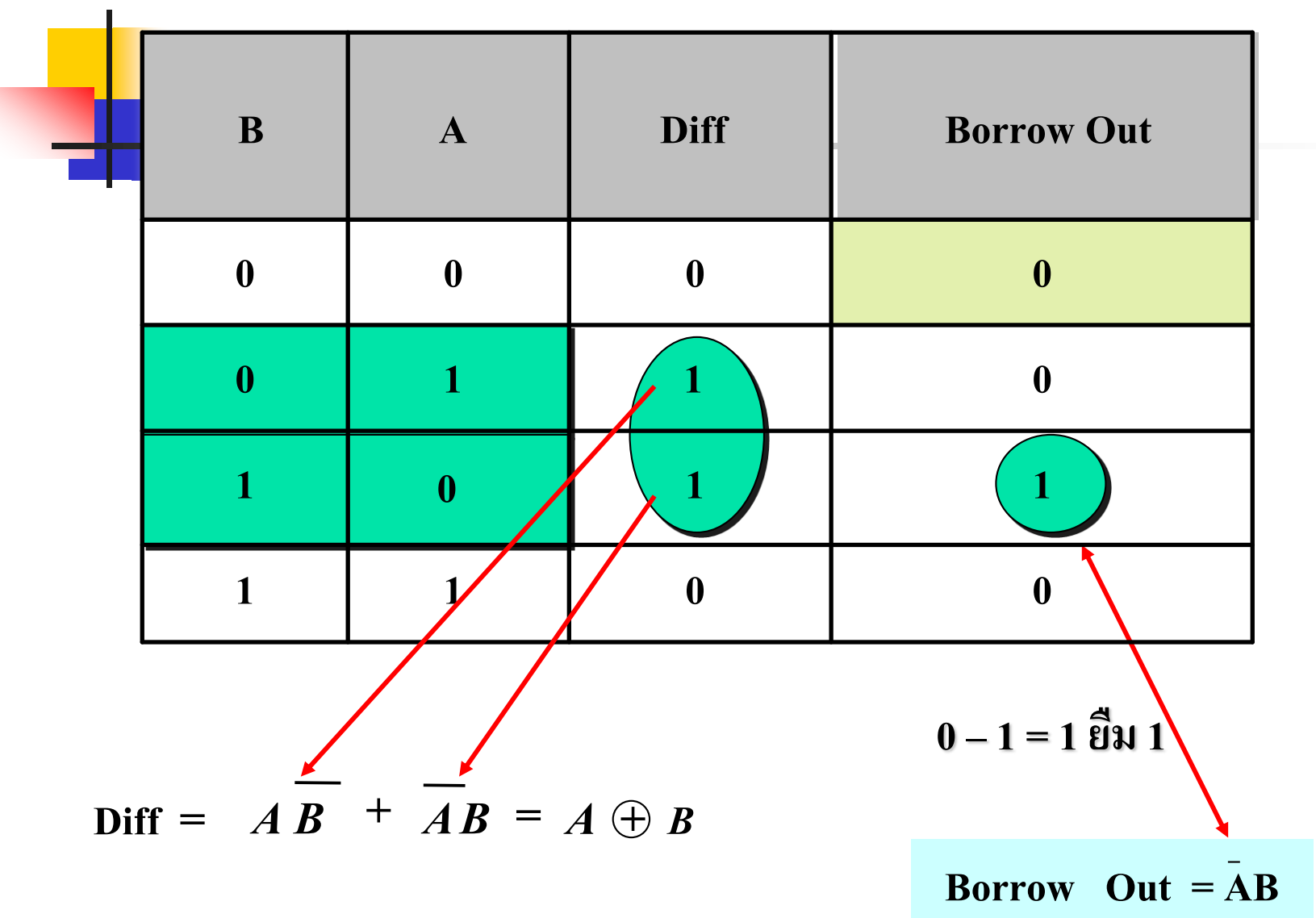

# **อธิบาย**

- **E ก<mark>ารลบเลขขนาด 1 บิตเรียกว่าวงจร Half Subtrater มีตัวตั้งเป็น A ตัวลบเป็น B ผลของ**</mark> **่** เอาต์พุตที่ได้คือ ผลต่าง (Diff ) กับการยืมหลักหน้ามาเป็น (Borrow Out) ่
- $\blacksquare$  วงจรนี้ประกอบด้วย EX-OR Gate กับ AND Gate เป็นวงจรหลัก
- นำผลของอินพุตกับ เอาต์พุตมาสร้างตารางความจริง
- พิจารณาที่ผลลัพธ์หรือส่วนที่แตกต่ าง (Diff) น าไปเขียนในรูปแบบ Minterm คือ ก็จะได้เป็นฟังก์ชันของการลบ  $A\overline{B}+\overline{A}B$
- $\blacksquare$  ส่วนค่าที่ทำการยืมจากภายนอกโดยพิจารณาจากตัวตั้งมีค่าน้อยกว่าตัวลบหรือค่า  $\mathtt{A}\leq\mathtt{B}$ Borrow Out จะมีค่าเท่ากับ 1 ่
- $\blacksquare$  เขียนฟังก์ชันจากตาราง Minterm ได้เป็น  $\overline{\mathbf{A}} \mathbf{B}$

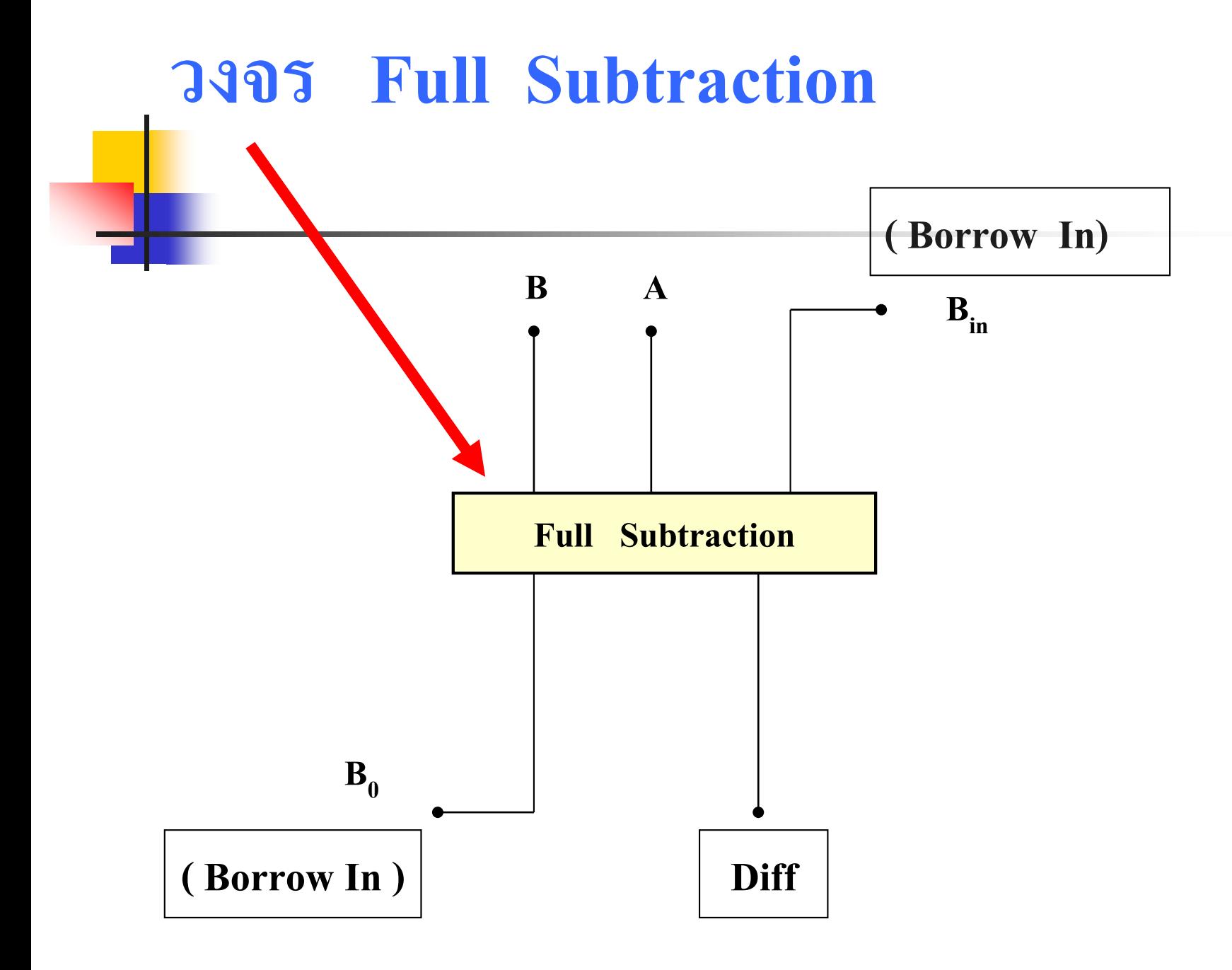

#### **ตารางความจริงของการลบเลขแบบมีคิดตัวเลขยืมเข้า**

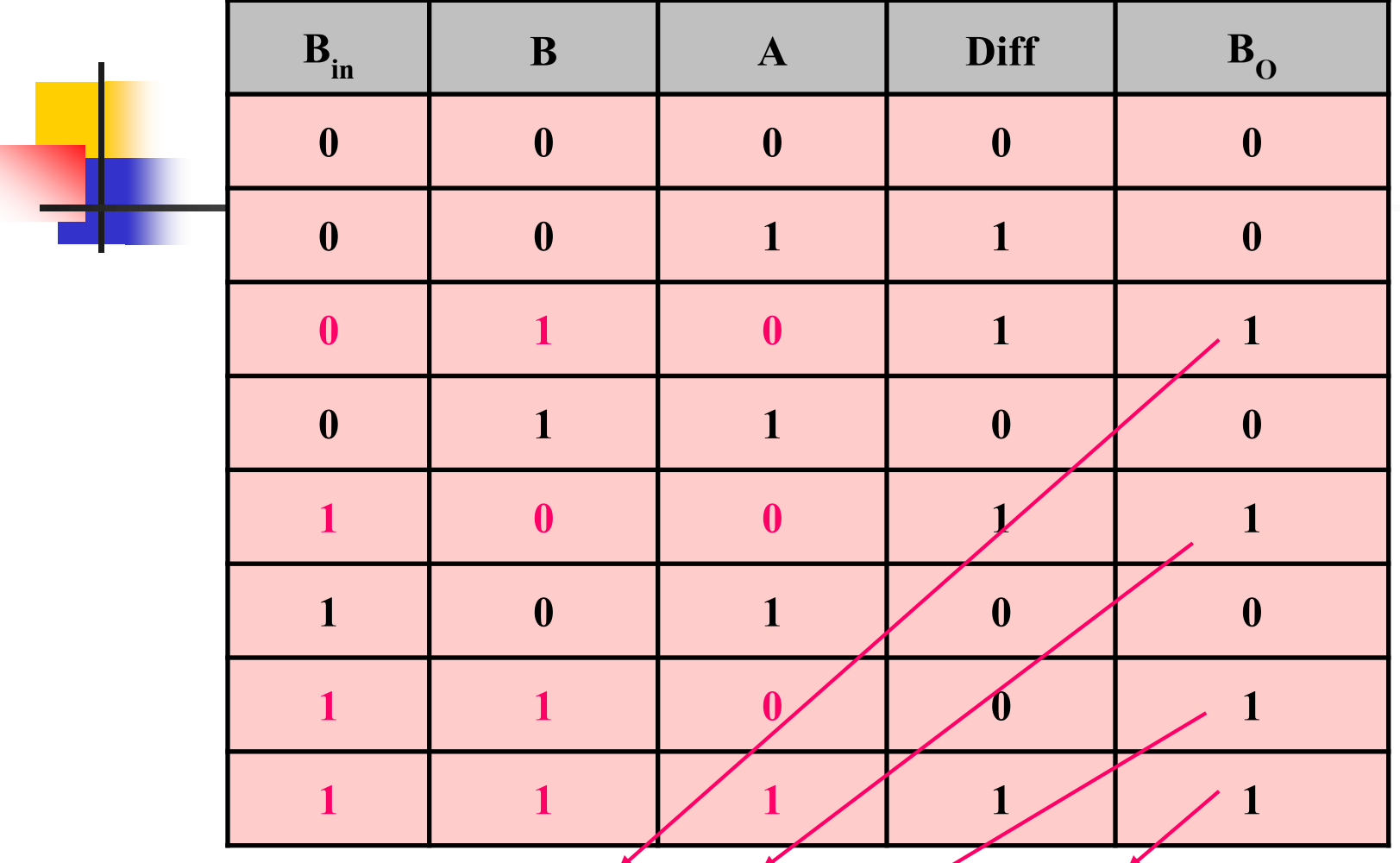

 $\mathbf{B}_0 = \overrightarrow{\mathbf{A}} \mathbf{B} \overrightarrow{\mathbf{B}}_{\text{in}} + \overrightarrow{\mathbf{A}} \mathbf{B} \mathbf{B}_{\text{in}} + \overrightarrow{\mathbf{A}} \mathbf{B} \mathbf{B}_{\text{in}} + \mathbf{A} \mathbf{B} \mathbf{B}_{\text{in}}$  $=$   $\overline{ABB}_{in} + B_{in}$   $(\overline{AB} + \overline{AB} + AB)$  $= \overline{ABB}_{in} + B_{in} (\overline{A} + B)$ 

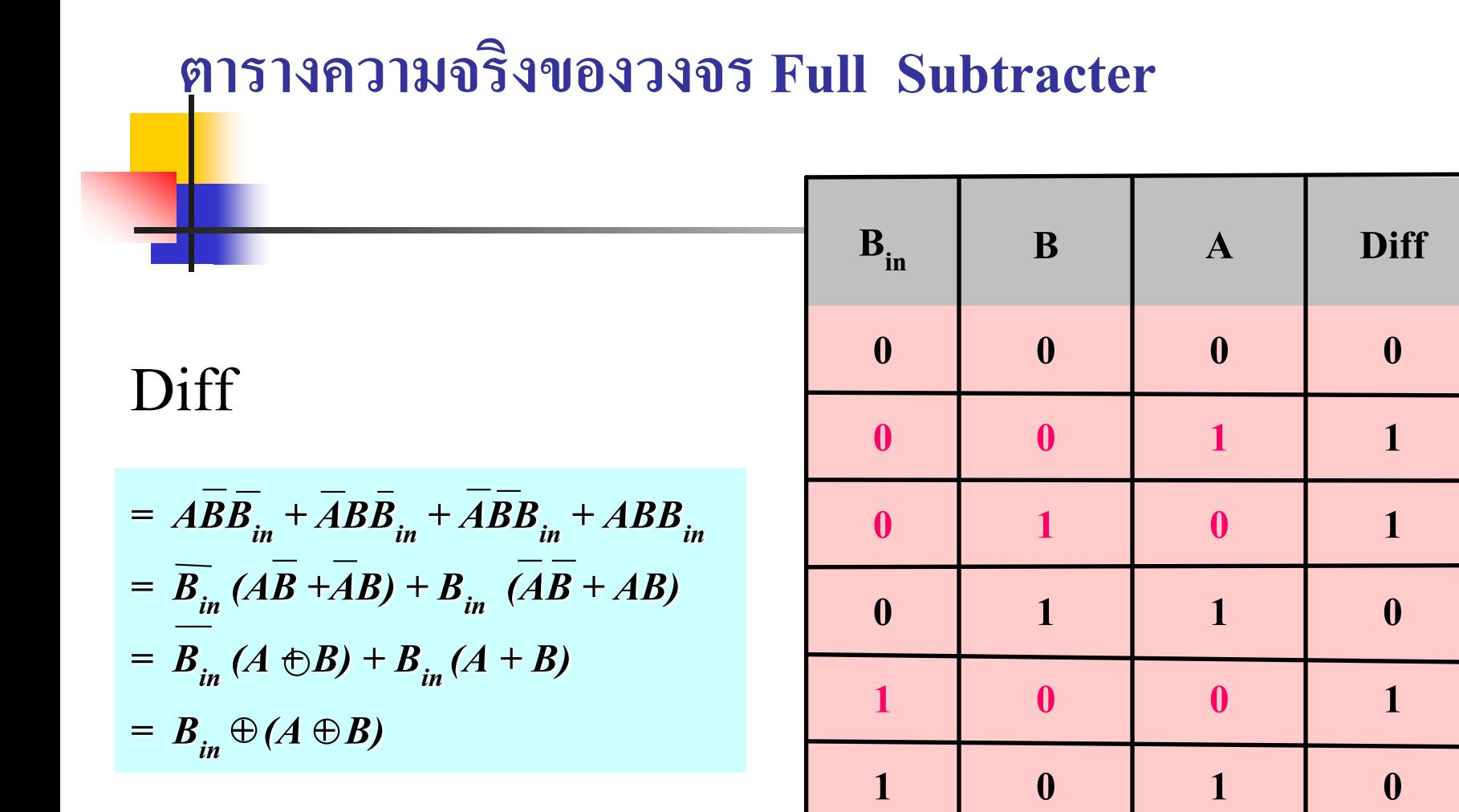

**1 1 1 1**

**1 1 0 0**

#### **วงจร Full Subtracter**

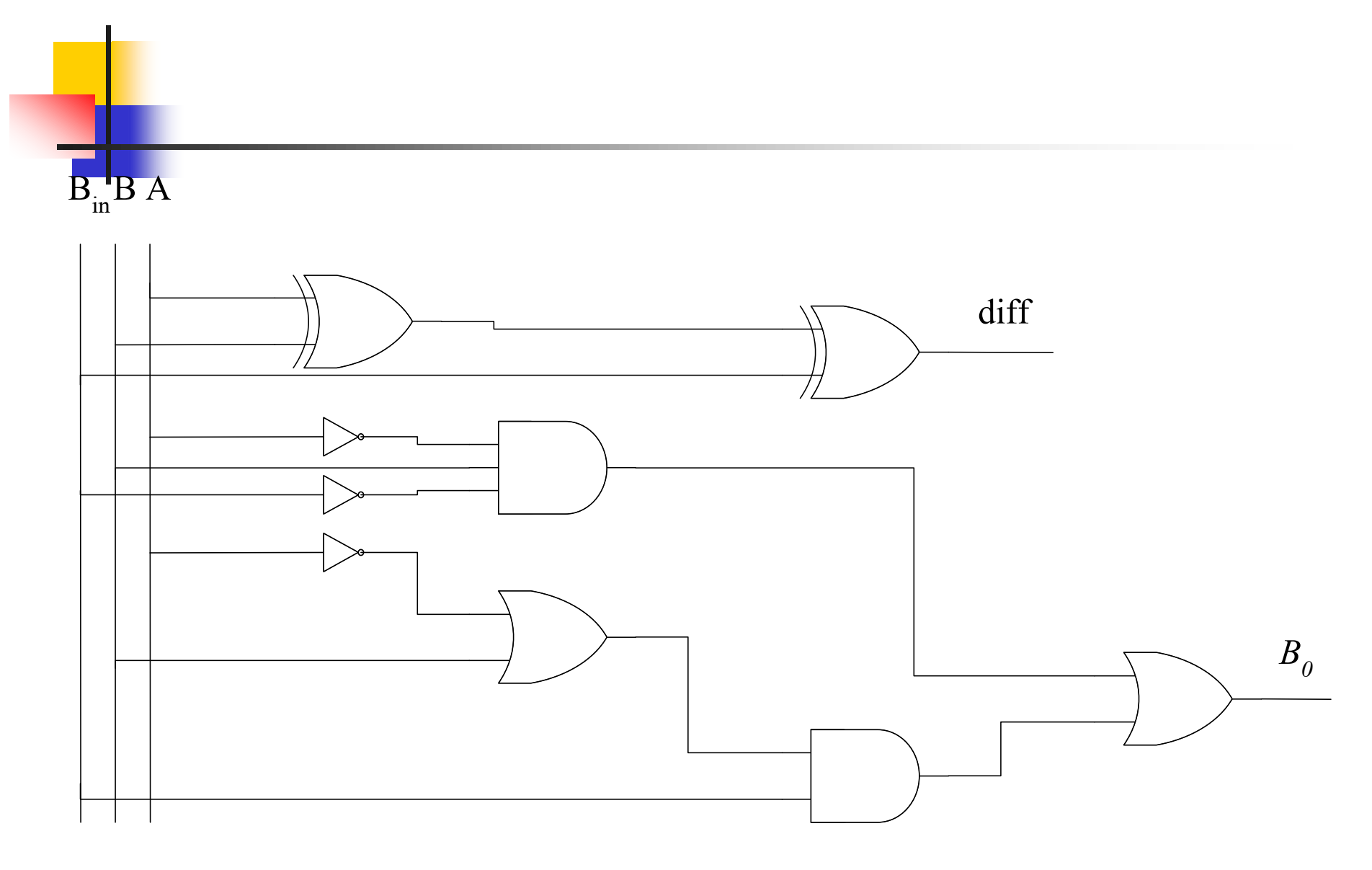

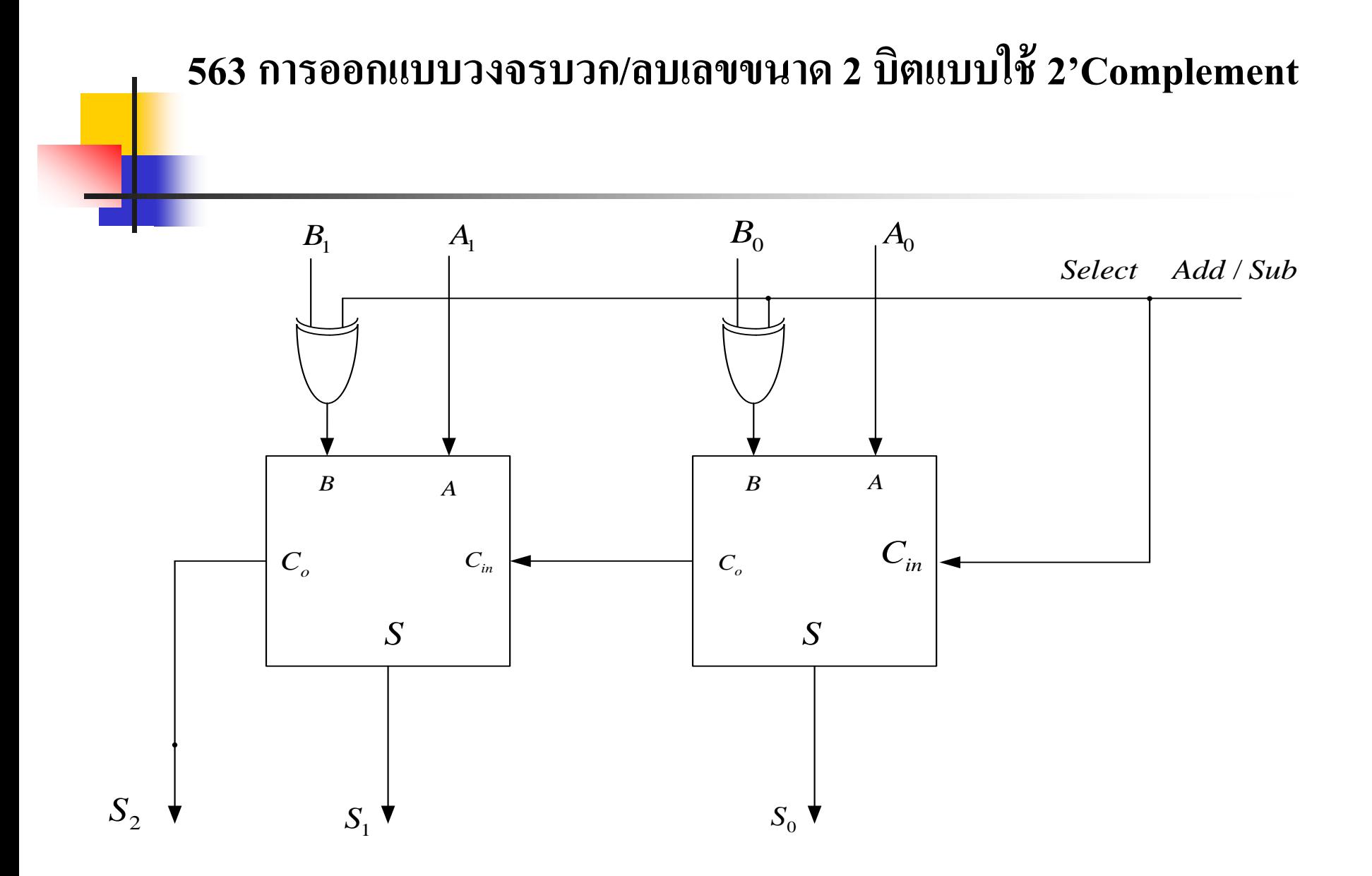

### **การบวกและลบโดยใช้วิธี2'Complement**

การลบด้วยวิธี2'Complement

โดยใช้หลักการที่กล่าวมาในสัปดาห์ที่2

- วงจรที่ออกแบบเป็ นวงจรใช้Full Adder ขนาด 2 บิต
- $\blacksquare$  ตัวตั้งเป็น  $A_0$ - $A_1$  ตัวลบเป็นค่า $B_0$ - $B_1$

■ โดยมีบิตเครื่องหมายกำหนดค่าตัวกระทำ (Selector Bit)

# **การบวกและลบโดยใช้วิธี2'Complement (ต่อ)**

■ ถ้<mark>าอินพุตเป็นบวกทั้งตัวตั้งและตัวลบนั</mark>้นหมายความว่า (A+B) ตัวเลือกเป็น 0

- ค่า $\rm A$  เป็นดังอินพุตเข้ามา  $\rm A_{0}$ - $\rm A_{1}$ ֦֘<u>֘</u><br>֧֚֝<br>֚֝
- ค่า $\bf{B}$  กระทำโดย $\bf{EX-OR}$  Gate ที่ตัวเลือก= 0  $\bf{B_o}\text{-} \bf{B}_1$  = $\bf{B}$ ่
- $\blacksquare$  ถ้าอินพุตเป็นบวกที่ตัวตั้งและตัวลบเป็นลบนั้นหมายความว่า(A-B) ตัวเลือกเป็น 1 ค่า ֦֘<u>֘</u><br>֧֚֝<br>֚֝
	- ค่า ${\rm A}$  เป็นดังอินพุตเข้ามา  ${\rm A}^{}_0$ - ${\rm A}^{}_1$ ֦֘<u>֘</u><br>֧֚֝<br>֚֝
	- ค่า $\bf{B}$  กระทำโดย  $\rm{EX-OR}$  Gateที่ Sel.= 1  $\bf{B_o\text{-}B_1}$ เป็น 1'Complement+1 เป็น 2' $\bf{B}$ ֦֘<u>֘</u><br>֧֚֝<br>֚֝
- เมื่อมีโอเวอร์โฟล์จะไม่นำมาบวก
- ค่ำ A และ B ก็จะกระทำด้วยวงจร Full Adder ใด้ผลลัพธ์ เป็น  $\mathbf{S}_{\text{0}}\text{-}\mathbf{S}_{\text{2}}$ ่

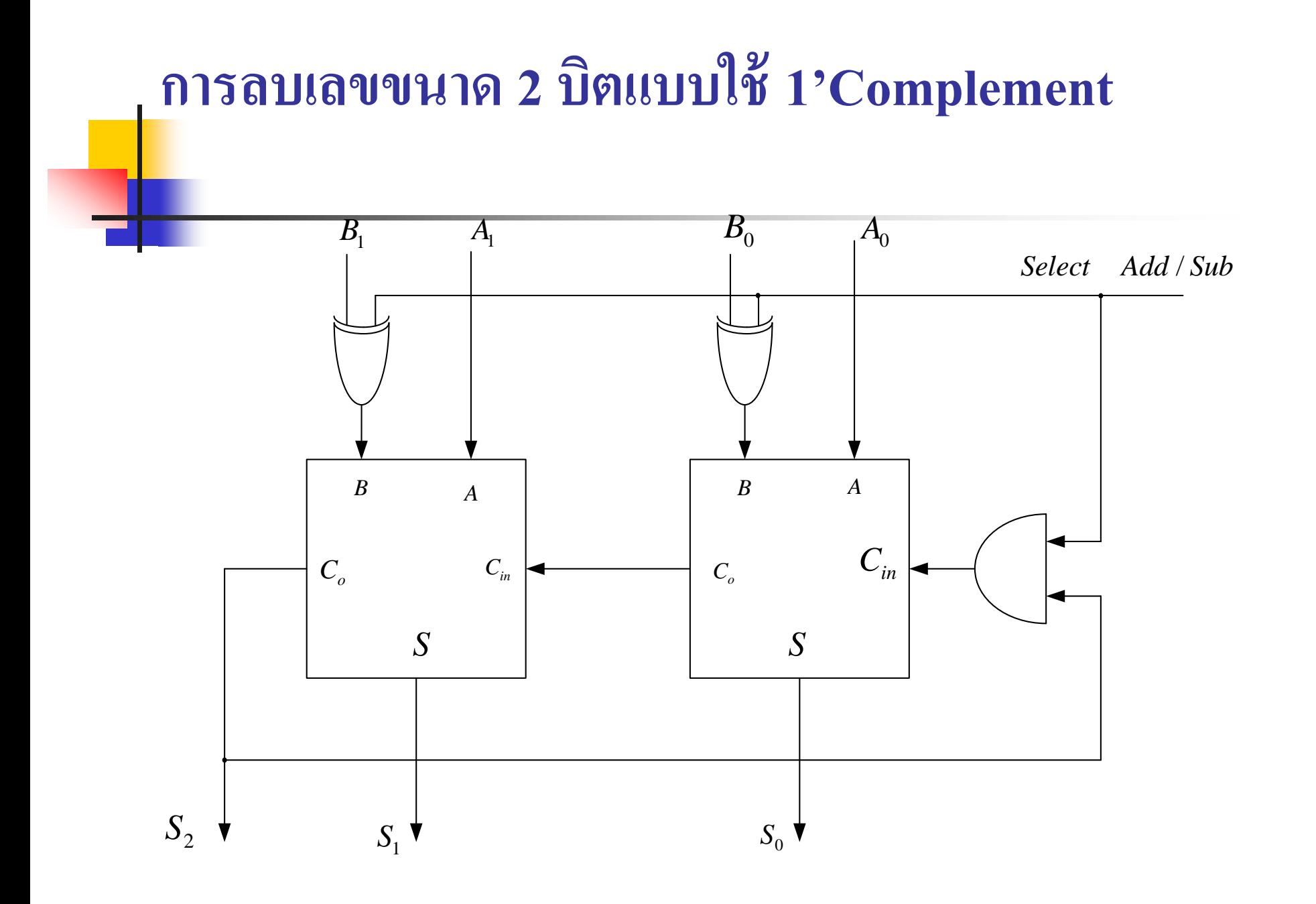

## **การบวกและลบโดยใช้วิธี2'Complement**

การลบด้วยวิธี1'Complement

- โดยใช้หลักการที่กล่าวมาในสัปดาห์ที่2
- วงจรที่ออกแบบเป็นวงจรใช้ Full Adder ขนาด 2 บิต
- $\blacksquare$  ตัวตั้งเป็น  $A_0$ - $A_1$  ตัวลบเป็นค่า  $B_0$ - $B_1$
- โดยมีบิตเครื่องหมายกาหนดค ่าตัวกระท า (Selector Bit)

## **การบวกและลบโดยใช้วิธี2'Complement (ต่อ)**

- ถ้าอินพุตเป็นบวกทั้งตัวตั้งและตัวลบนั่นหมายความว่า (A+B) ตัวเลือกเป็น 0
	- ค่าที่ A เป็นดังอินพุตเข้ามา A $_{\rm 0}$ -A $_{\rm 1}$
	- ค่าที่ B กระทำโดย EX-OR Gate ที่ตัวเลือก= 0  $\mathbf{B_{0}}$ - $\mathbf{B_{1}}$  =B
- $\blacksquare$  ถ้าอินพุตเป็นบวกที่ตัวตั้งและตัวลบเป็นลบนั่นหมายความว่า (A-B) ตัวเลือกเป็น 1 ค า ֦֧֧֧֧֘֝֟֟֓֝֟֟֟֓֝֬֝֟֓֝֬֝֬֝֟֓֝֬֝֬֝֓֝֬֝֓֕֝֟֓֝֬֝֬֝֓֝֬֝֬֝֟֓֝֬֝֓֝֬֝֬֝֬֝֬֝֬֝֓֝֬֝֬֝֓֝֬<br>֧֧֧֧֧֚֚֚֚֚֝֝֝֝֬֝֟
	- ค่ำ A เป็นดังอินพุตเข้ามา $[\mathbf{A_0}\text{-}\mathbf{A_1}]$ ่
	- ค่า B กระทำโดย EX-OR Gate ที่ตัวเลือก = 1  $B_0$ - $B_1$  เป็น 1'Complement B ่
- $\blacksquare$  เมื่อมีโอเวอร์โฟล์จะนำมาบวกกับบิตทางขวามือสุดโดยใช้ AND Gate เป็นตัว ช วย ่<br>.<br>.<br>.
- ค่ำ A และ B กึ่งะกระทำด้วยวงจร Full Adder ใด้ผลลัพธ์ เป็น  $\mathbf{S}_{0}$ - $\mathbf{S}_{1}$ ่

# **หลักการลบโดยวิธีใช้2 ,Complement**

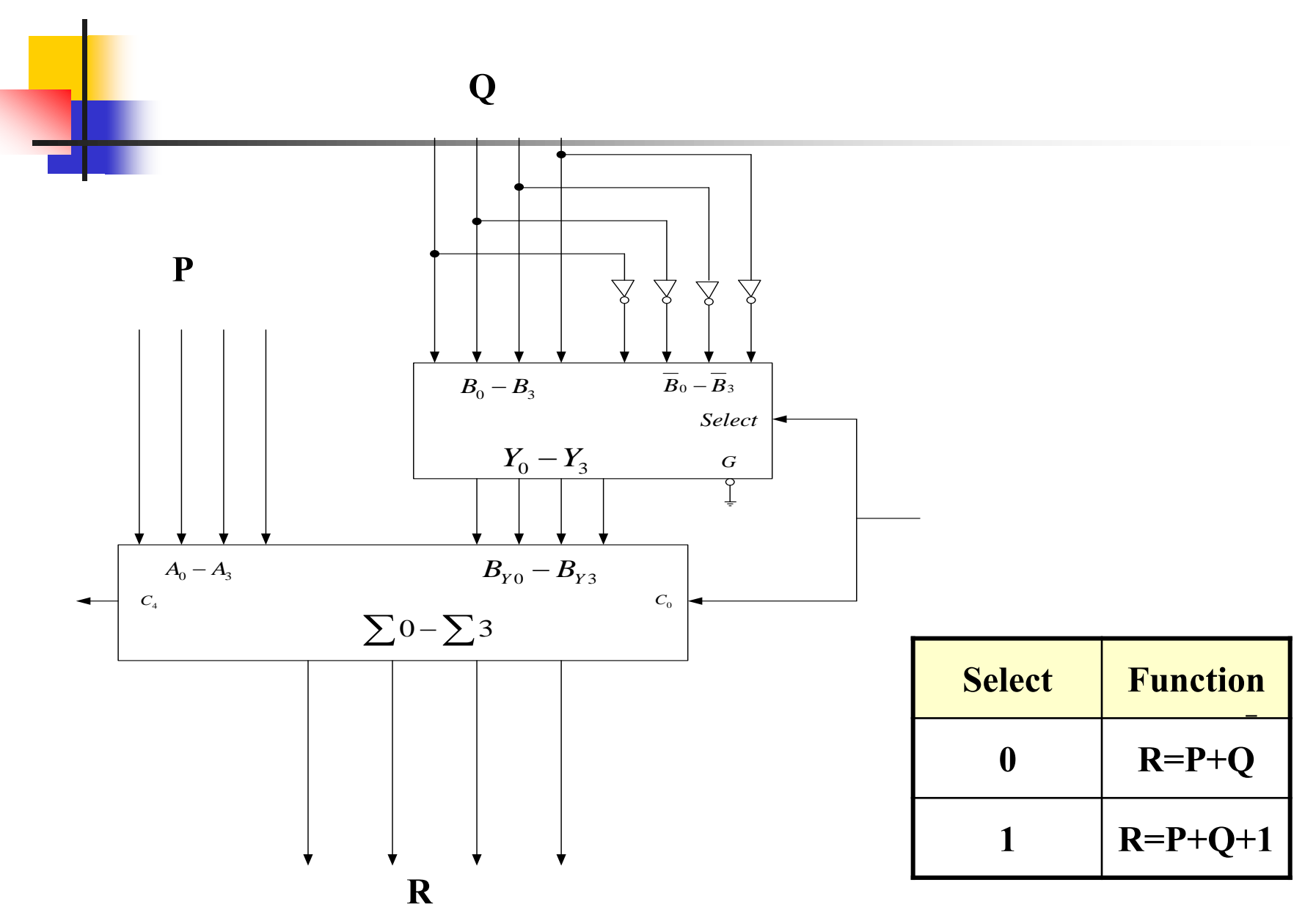

การสร้างวงจรบวกและลบขนาด n บิต

**อธิบาย**

- ประกอบด้วยวงจร Full Adder เป็นส่วนประกอบหลัก
- $\blacksquare$  วงจรMultiplex ทำหน้าที่เป็นส่วนเลือกการทำงานระหว่างวงจรบวกหรือวงจรลบ
- $\blacksquare$ หลักการของวงจรลบโดยการทำการ $2^\prime$  Complement
- เลือกฟังก์ชันการทำงานเป็นวงจรบวกให้ค่า S=0 , C $_{\rm o}$ =0 เป็นการบวก ${\rm A}^{\vphantom{*}}_{\rm o}$ - ${\rm A}^{\vphantom{*}}_{\rm 3}$ กับค่า $B_0$ - $B_3$
- $\blacksquare$  เลือกฟังก์ชันการทำงานเป็นวงจรลบให้ค่า S=1 , C  $_{\rm o}$ =1 เป็นการบวกค่า ${\rm A}^{\vphantom{*}}_{\rm o}$ - ${\rm A}^{\vphantom{*}}_{\rm 3}$ กับค่า $\mathrm{B_{0}^\mathrm{-}B_{3}^\mathrm{}}$ +1 (การทำเป็น 2' Complement)

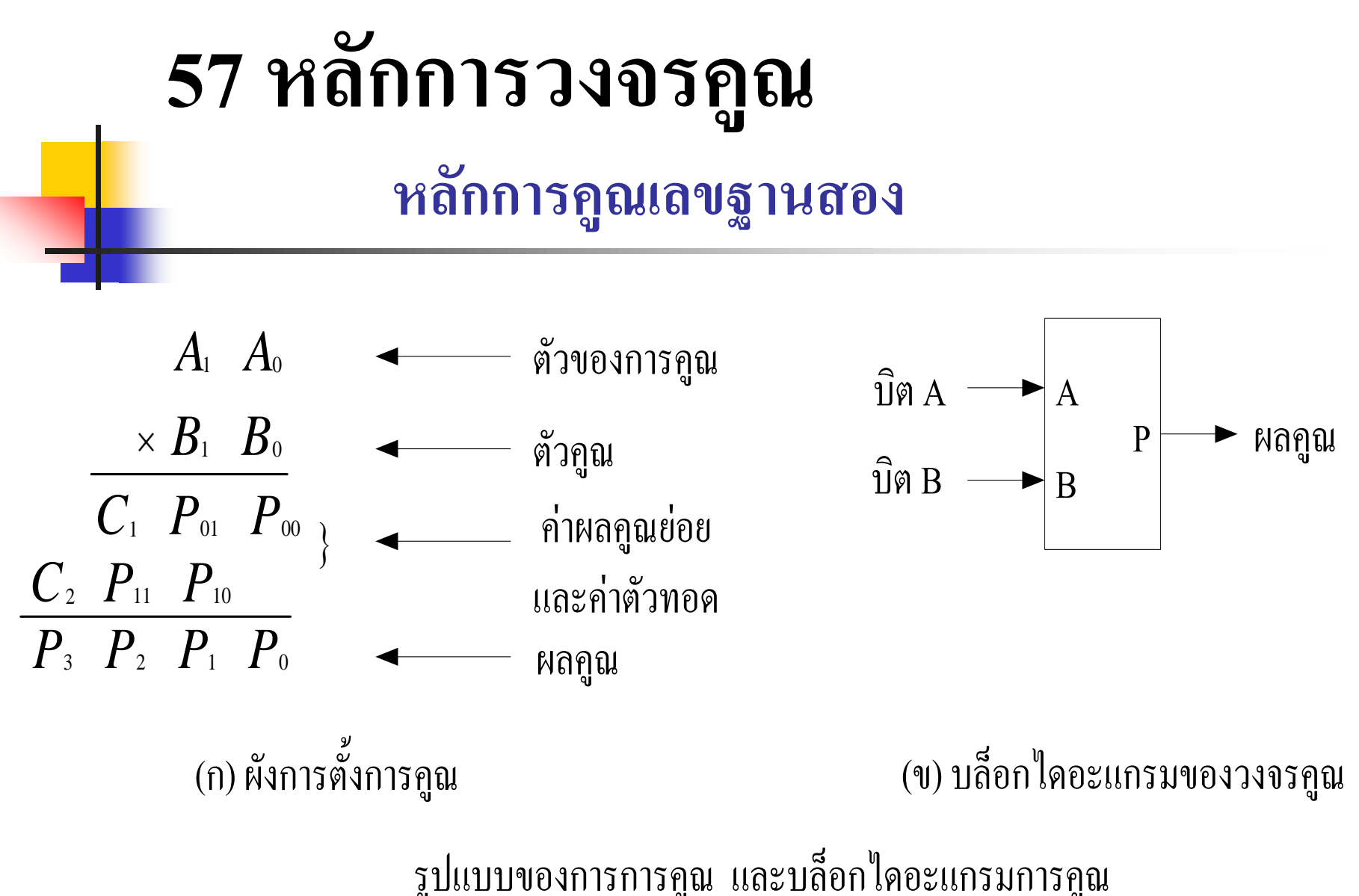

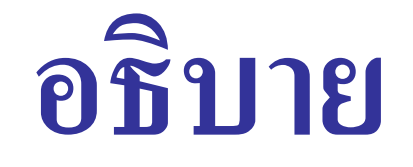

- $\blacksquare$  รูป(ข) แสดงบล็อกไดอะแกรมของการคูณค่า $\mathtt{A} \ast \mathtt{B}$  "ได้ผลคูณเป็น  $\mathtt{P}$
- $\,$ รูป(ก) เป็นผังของการตัวตั้ง และ ตัวคูณ
- $\qquad \qquad$  โดยมี $\rm A^{}_1, A^{}_0$  เป็นตัวตั้งขนาดสองบิต
- $\blacksquare$   $\mathtt{B}_1, \mathtt{B}_0$  เป็นตัวคูณขนาดสองบิตเท่ากัน
- หลักการคูณที่เคยเรียนผ่านมาใด้ค่าผลคูณย่อยใด้ดังนี้คือ  $\rm P_{00}\rm = B_{0}A_{0}$  ,  $\rm P_{01}\rm = B_{0}A_{1}$  ,  $P_{10} = B_1 A_0$ ,  $P_{11} = B_1 A_1$
- $\blacksquare$  ตัวทดย่อยที่เกิดขึ้นคือค่า  $\mathsf{C}_{_2}$  ,  $\mathsf{C}_{_1}$
- ตำแหน่งของค่าต่างๆ ที่เกิดขึ้นจะเป็นดังรูป ่ ֦֘<u>֘</u><br>֧֚֝<br>֚֝
- $\blacksquare$  จากนั้นนำค่าผลคูณย่อยกับตัวทดมาบวกกันได้เป็นผลลัพธ์ ดังนี้คือ  $\mathtt{P}_{\mathtt{0}}\mathtt{=} \mathtt{P}_{00}^{\phantom{\dagger}}$  ,  $P_1 = P_{01} + P_{10}$ ,  $P_2 = C_1 + P_{11}$ ,  $P_3 = C_2$
- นำหลักการที่กล่าวมาทั้งหมดไปสร้างตารางความจริง

# **571 การออกแบบวงจรค ู ณ**

การคูณเลข Binary มีหลักการเช่นเดียวกันกับการคูณ <mark>่ เ</mark>ลขฐานสิบ แต่การคูณเลขBinary กระทำได้ง่ายกว่า เพราะตัวคูณ **่** เป็นได้เพียง 0 หรือ 1 เท่านั้น ดังนั้นผลคูณย่อยที่ได้ ถ้าไม่เป็น 0 กี่ต้อง เป็นเหมือนตัวตั้ง 110101<sup>×</sup>

**ตัวอย่าง 110101×101** 101

110101

000000

#### 110101

100001001

### ตารางความจริงของการคูณเลขขนาด 2 บิต

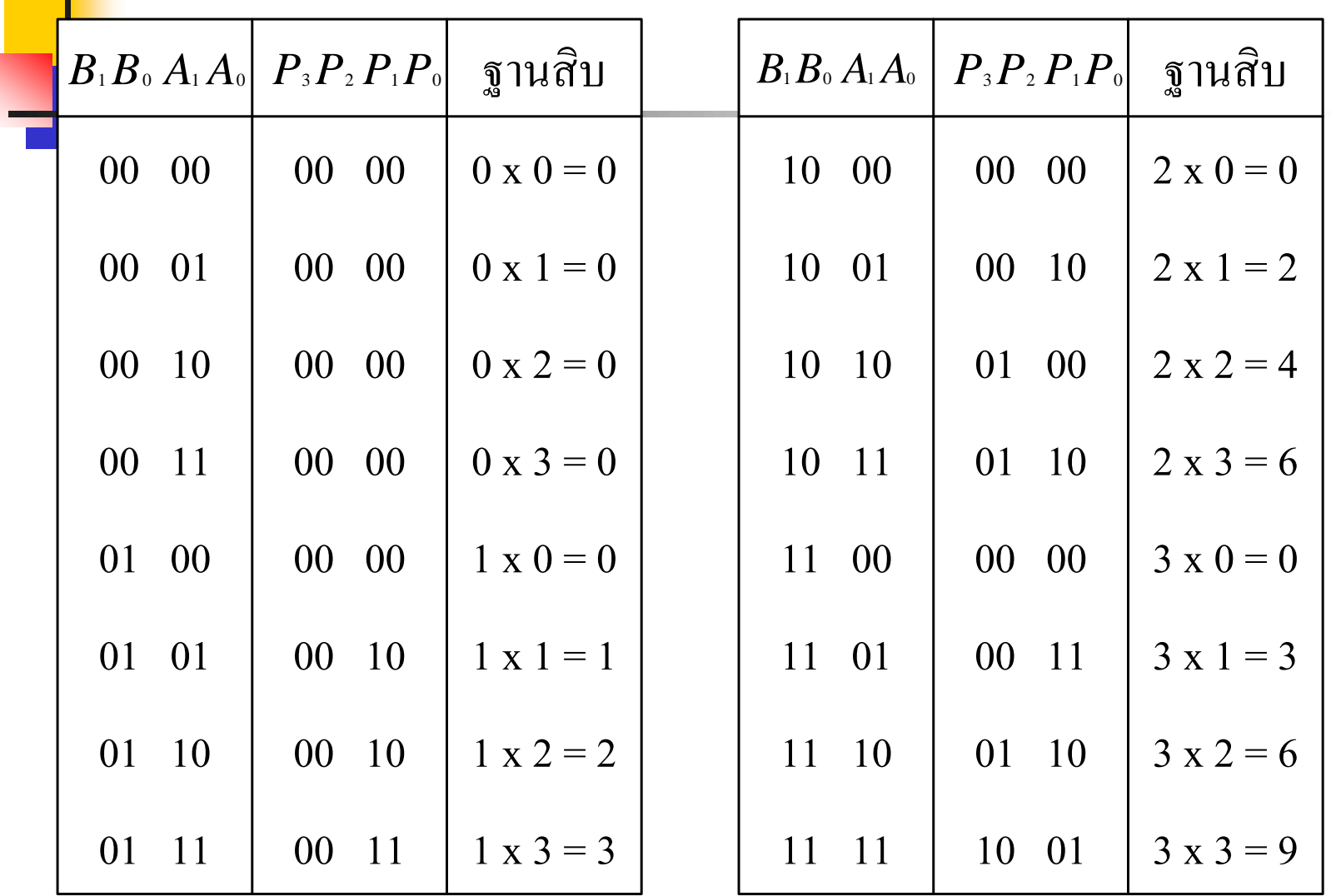

# **อธิบาย**

<mark>∎ คาร</mark>สร้างตารางความจริงของการคูณตัวเลขขนาด 2 บิตที่กล่าวมา

- $\blacksquare$  ตัวแปรทางอินพุตประกอบด้วย  $\mathtt{A}_1$ , $\mathtt{A}_0$  กับ $\mathtt{B}_1$ , $\mathtt{B}_0$ ถูกแทนค่าด้วยค่า $0$  กับค่า $1$ โดยแทนค่าที่ไม่ซ้ำกันขนาด 16 ค่า ֦֧֘<u>֘</u><br>֧֚֝
- ส่วนทางเอาต์พุตของการคูณประกอบด้วย  $\mathbf{P}_3, \mathbf{P}_2$ กับ  $\mathbf{P}_1, \mathbf{P}_0$  $\blacksquare$  ค่าที่เกิดขึ้นของ  $\boldsymbol{\mathrm{P}}_0$  เกิดจากการนำเอาค่า $\boldsymbol{\mathrm{A}}_0$  AND กับ $\boldsymbol{\mathrm{B}}_0$
- ส่วนค่าของ $P_{1}$  เกิดจากการนำค่า $A_{1}$  AND กับ $B_{0}$  ไปบวกกับค่า $A_{0}$  AND กับ ่<br>.<br>. ่  $\mathbf{B}_{_1}$ ค่าที่เกิดขึ้นจะเป็น $\mathbf{P}_{_1}$  กับตัวทด  $\mathbf{C}_{_1}$
- $\blacksquare$  ค่าของ $\bold{P}_2$ เกิดจากการนำค่า $\bold{A}_1$  AND กับ $\bold{B}_1$ บวกกับค่าตัวทดของ $\bold{C}_1$ ค่าที่ ่ ่ เกิดขึ้นจะเป็น $\mathrm{P}_2^{\phantom{\dag}}$ กับตัวทด  $\mathrm{C}_2^{\phantom{\dag}}$
- นำค่า $C_{2}$  ไปแทนค่าเป็น  $P_{3}$

ตารางK-MAP ของ $P_3$ 

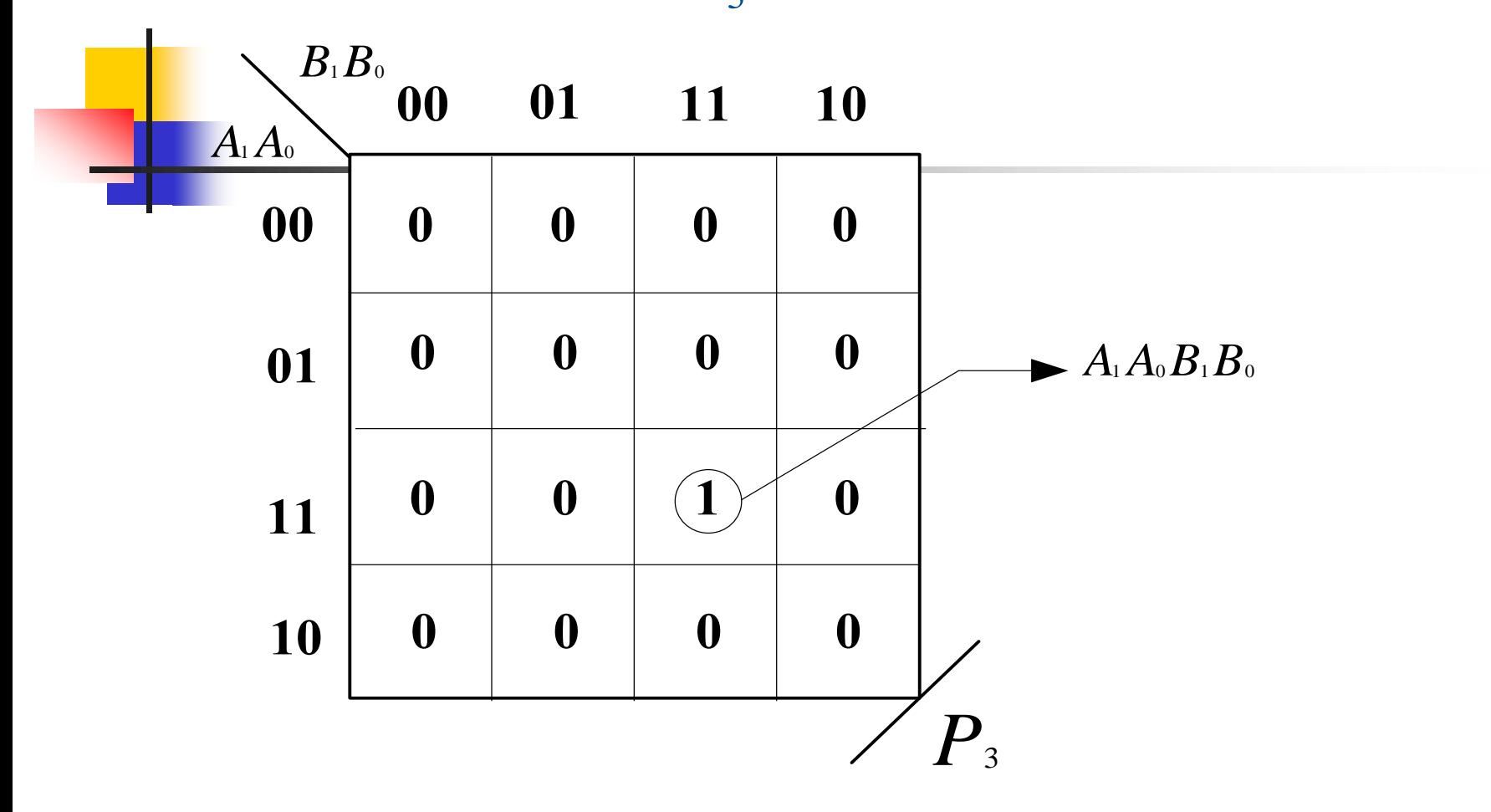

 $P_{\scriptscriptstyle{3}} \equiv A_{\scriptscriptstyle{1}} A_{\scriptscriptstyle{0}} B_{\scriptscriptstyle{1}} B_{\scriptscriptstyle{0}}$ 

## **อธิบาย**

- $\blacksquare$ ากตารางความจริงจะเห็นว่าค่าตัวแปรทางอินพุตเป็น  $\mathtt{A}_1$ , $\mathtt{A}_0$ กับ  $\mathrm{B}^{}_{1}\mathrm{,B}^{}_{0}\,$ 4ตัวแปร
- $\blacksquare$  ค่ำตัวแปรทางเอาต์พุตเป็น  $\text{P}_3,\text{P}_2$ กับ  $\text{P}_1,\text{P}_0$  4ตัวแปรเช่นกัน
- ค่ำ K-Map ที่สร้างขนาด 16 ช่องดูรูปประกอบ ่
- $\blacksquare$  พิจารณาค่าทางเอาต์พุตที่ละตัวแปร ในกรณีนี้พิจารณาที่  $\boldsymbol{\mathsf{P}_\mathsf{3}}$ ก่อน ่
- $\blacksquare$   $\mathsf{P}_3$  เป็นค่ำ 1 เมื่ออินพุต  $\mathsf{A}_1$ , $\mathsf{A}_0$  กับ  $\mathsf{B}_1$ , $\mathsf{B}_0$  มีค่าเท่ากับ 1 ่
- $\blacksquare$  ลดรูปสมการนี้ได้เป็น  $\mathrm{A_{1}A_{0}B_{1}B_{0}}$
- $\blacksquare$  ค่าของ  $P_3 = A_1 A_0 B_1 B_0$ ่

#### **01 11 10 00 01 11 10 <sup>0</sup> <sup>0</sup> <sup>0</sup> <sup>0</sup>** *<sup>B</sup>*1*B*<sup>0</sup> *<sup>A</sup>*1*A*<sup>0</sup>  $\sum^{B_1B_0}_{ }$ **0 0 0 0 0 0 0 0**  $P<sub>2</sub>$  $\mathbf{0}$  |  $\mathbf{1}$ **1 1**  $A_0\overline{A}_1B_0$  $P_{\scriptscriptstyle{2}} \equiv A_{\scriptscriptstyle{1}} B_{\scriptscriptstyle{1}} B_{\scriptscriptstyle{0}} + A_{\scriptscriptstyle{1}} A_{\scriptscriptstyle{0}} B_{\scriptscriptstyle{1}}$  $= A_{\perp} B_{\perp} (\bar{B}_0 + \bar{A}_0)$  $= B_1 A_1 (\overline{B_0 A_0})$  $\blacktriangleright$ *A*<sub>1</sub> $B_1$  $B_0$ + ตาราง $K$ -MAP ของ  $P_2$

 $= B_1 A_1 (B_0)$ 

ตาราง $K$ -Map ของ  $P_1$ 

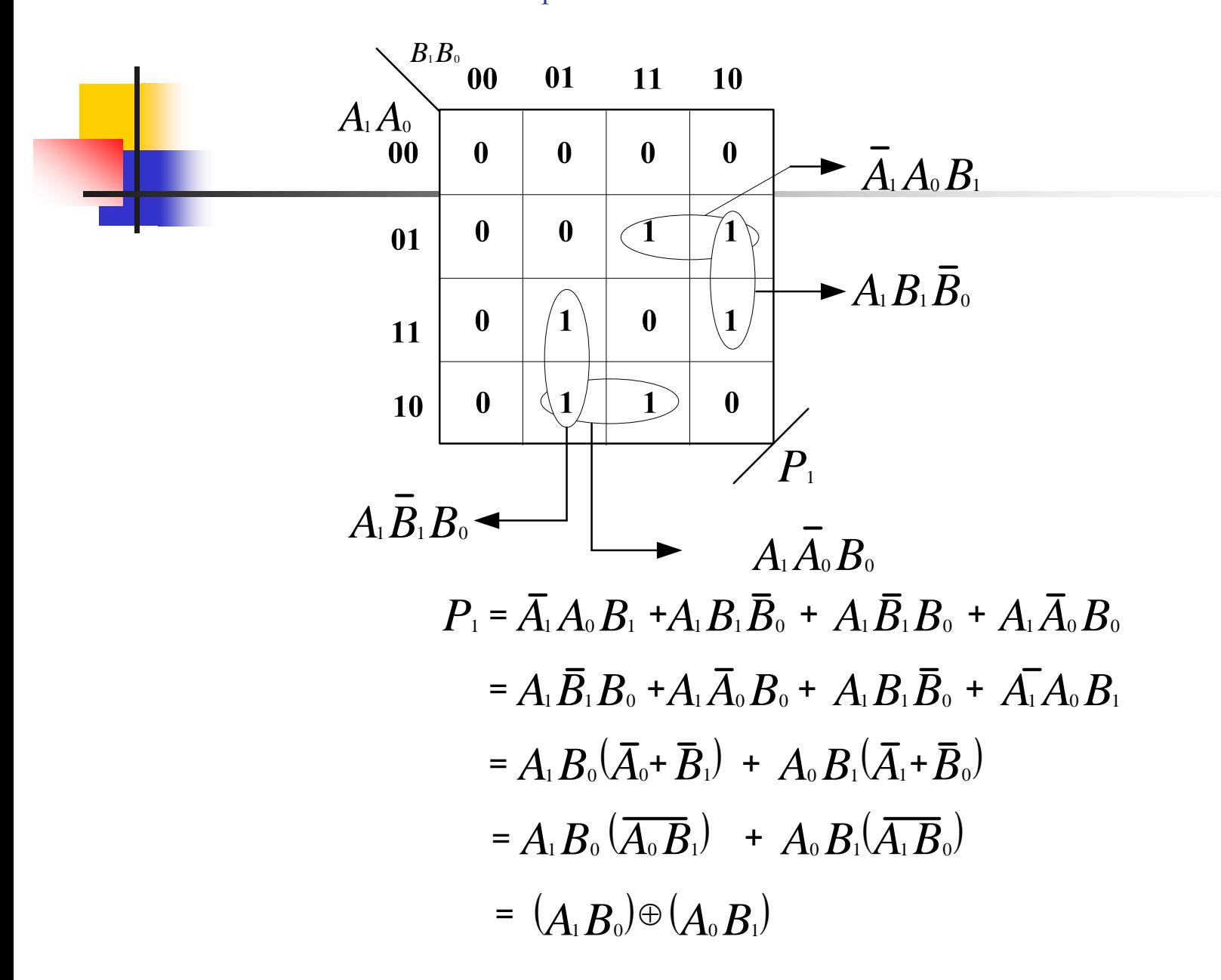

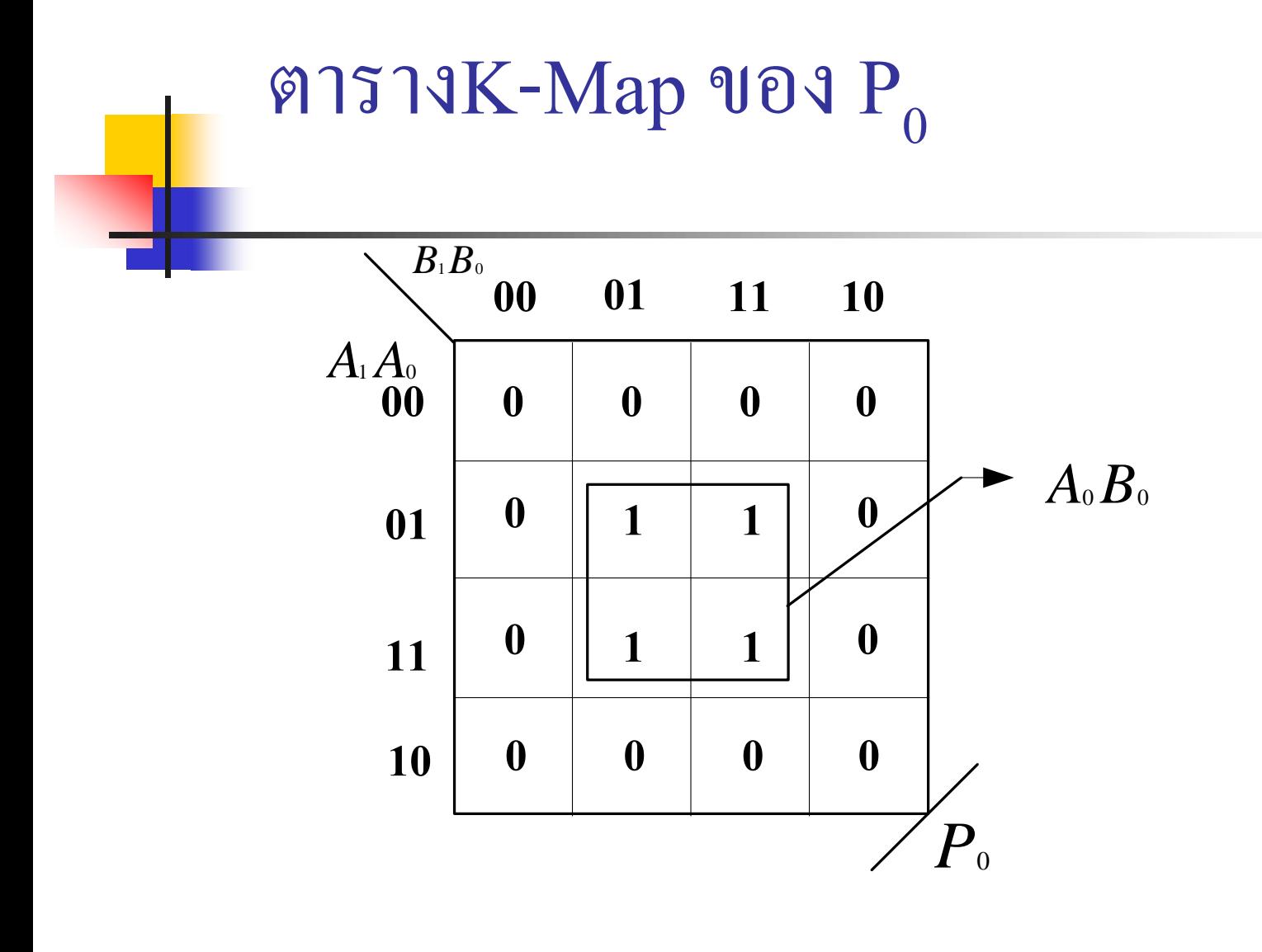

 $P_0 = A_0 B_0$ 

# **อธิบาย**

■ ในทำนองเดียวกันนักศึกษาได้เรียนวิธีการลดรูป ด้วย K-Map มาจาก สัปดาห์ที่4 แล้ว สามารถนำมาใช้ลดรูปได้  $\mathtt{P}_2$ กับ  $\mathtt{P}_1, \mathtt{P}_0$ ■ ลองพิจารณาดูจาก K-Map ที่หาค่าต่างๆ จะเห็นใด้ว่าค่าที่ได้เป็นดัง ่<br>.<br>. สมการ

$$
P_2 = B_1 A_1 (B_0 A_0)
$$

 $P_1 = (A_1 B_0) \oplus (A_0 B_1)$ 

$$
P_{0}=A_{0}B_{0}
$$

## วงจรคูณ (Multiplier) ขนาด 2 บิต

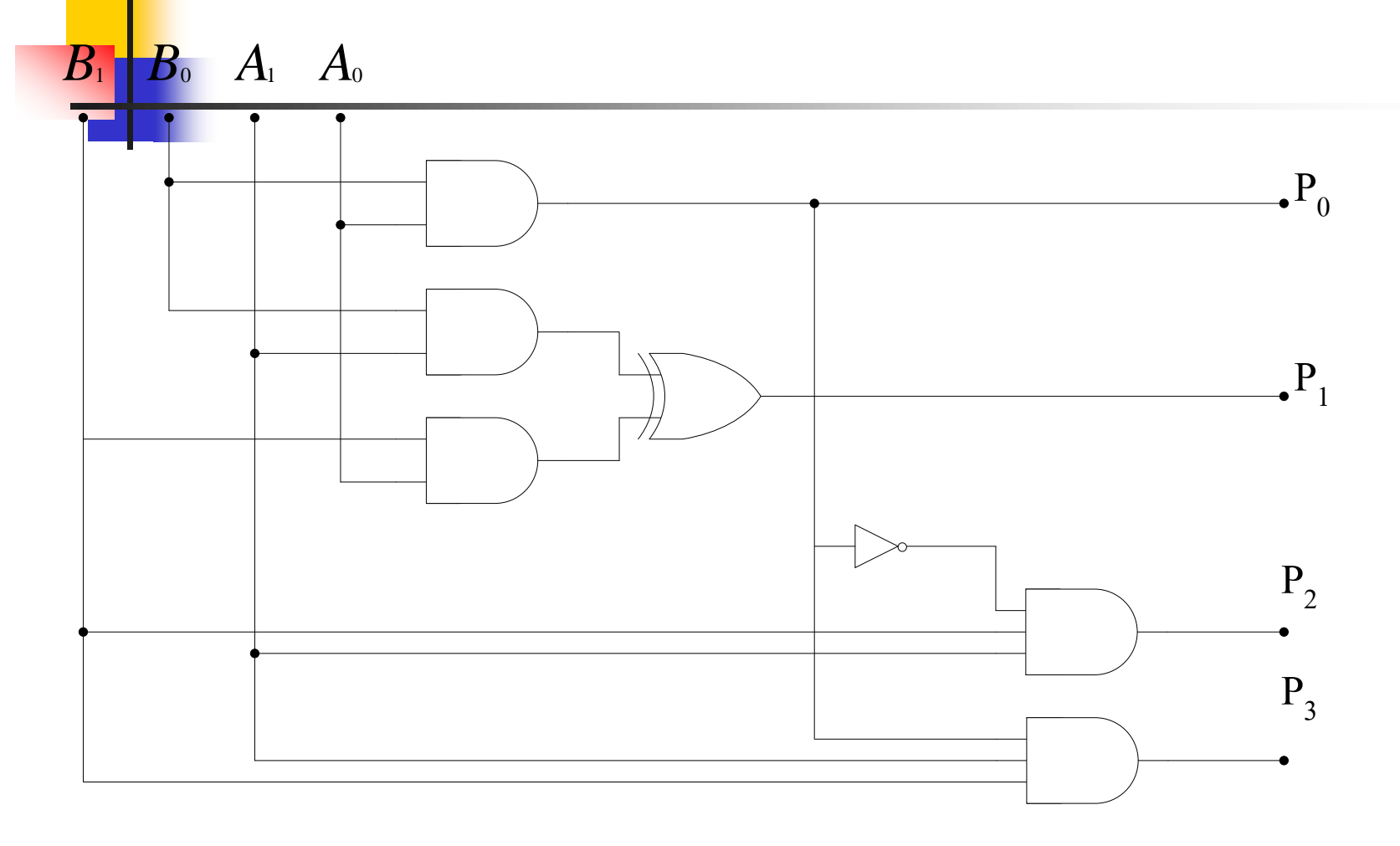
- $\blacksquare$  จากฟังก์ชันของ  $\mathtt{P}_3$ , $\mathtt{P}_2$ , $\mathtt{P}_1$ , $\mathtt{P}_0$  สามารถนำวงจรเกตมาสร้างเป็นวงจรคูณขนาด 2 จำนวน จำนวนละ 2 บิต
- ข้อเสียของวงจรนี้สามารถทำการคูณได้เพียง 2 บิต
- $\blacksquare$  หากการคูณมีจำนวนบิตมากกว่านี้จะต้องเริ่มการออกแบบตารางความจริง ใหม่ และเริ่มลครูปจากตัวแปรที่มากกว่า 4 ตัวแปร ֦֘<u>֘</u><br>֧֚֝
- ทำให้เกิดความยุ่งยากต่อการสร้างวงจร
- วงจรคูณขนาด 2 บิต จึงสามารถสร้างจากโมดุลของวงจรFull Adder ดังรูป ถัดไป

### 572 การออกแบบวงจรคูณขนาด 2 บิต แบบใช้โมดุล

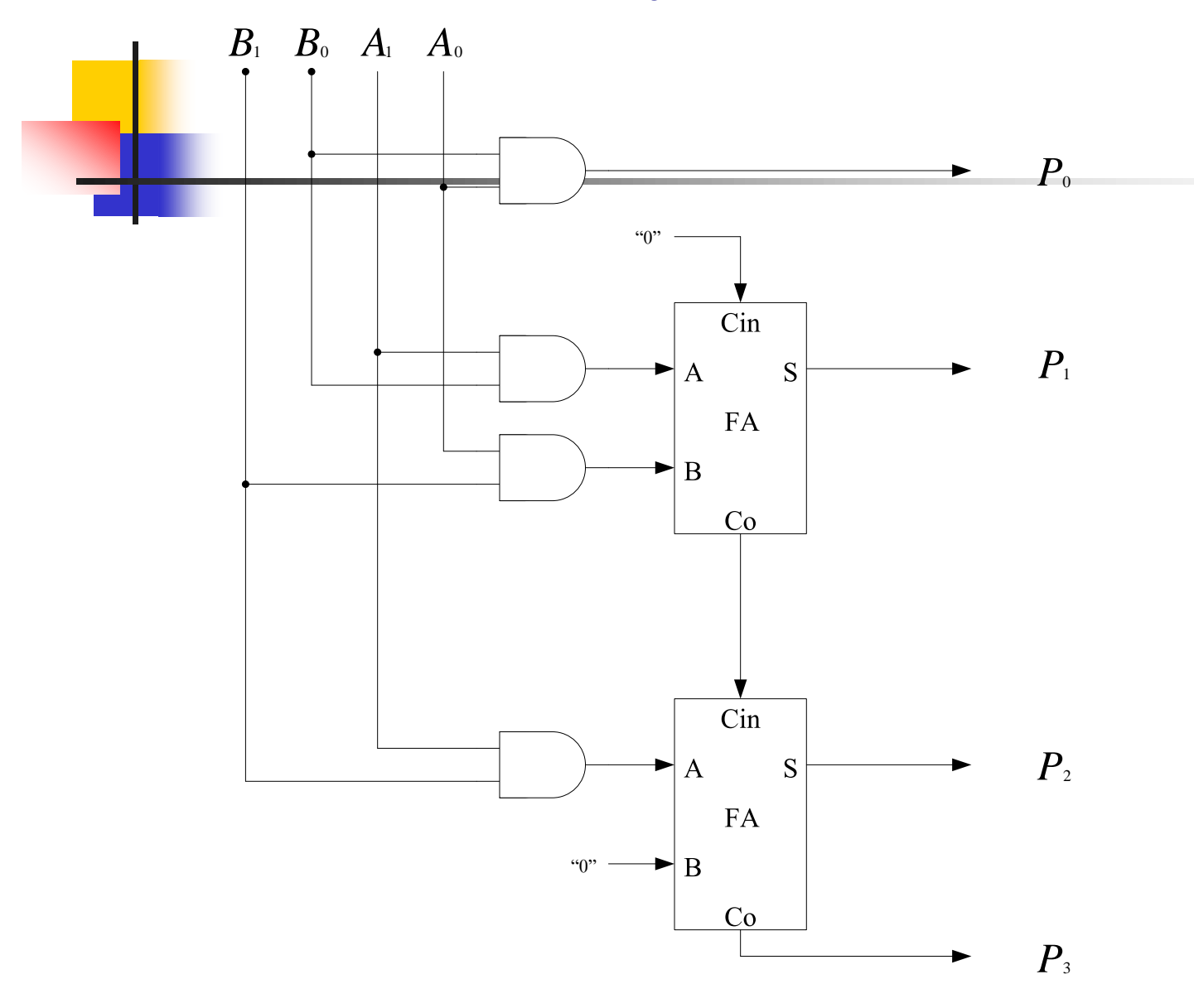

#### การออกแบบวงจรคูณขนาดหลายบิต

- จากหลักการที่เป็นพื้นฐานของการคูณนำมาออกแบบ โดยการคูณระหว่าง ่ ตัวตั้งกับตัวดูณให้ใช้ AND Gate การบวกระหว่างบิตจะใช้วงจร Full Adder
- $\blacksquare$  สามารถนำวงจรพื้นฐานของวงจร Full Adder เข้ามาช่วย
- การต่อวงจรต่อลักษณะ Cascade ซึ่งกันและกัน ่
- $\blacksquare$  มี  $\rm C_{_{in}}$  เชื่อมต่อโมดุลของวงจรคูณหลักที่ทดเข้า
- นักศึกษาลองนำแนวคิดเพื่อใปพิจารณาอีกครั้ง

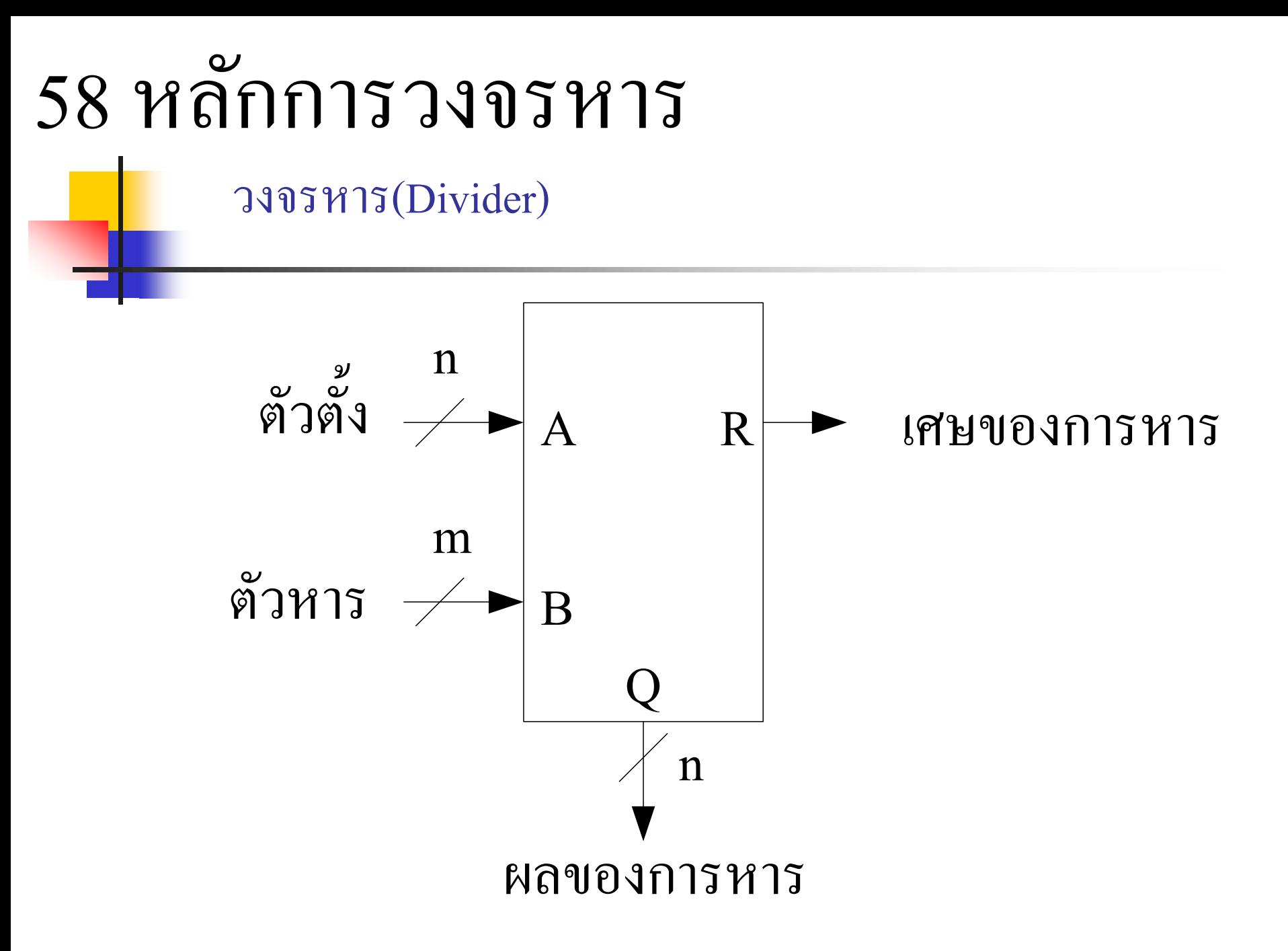

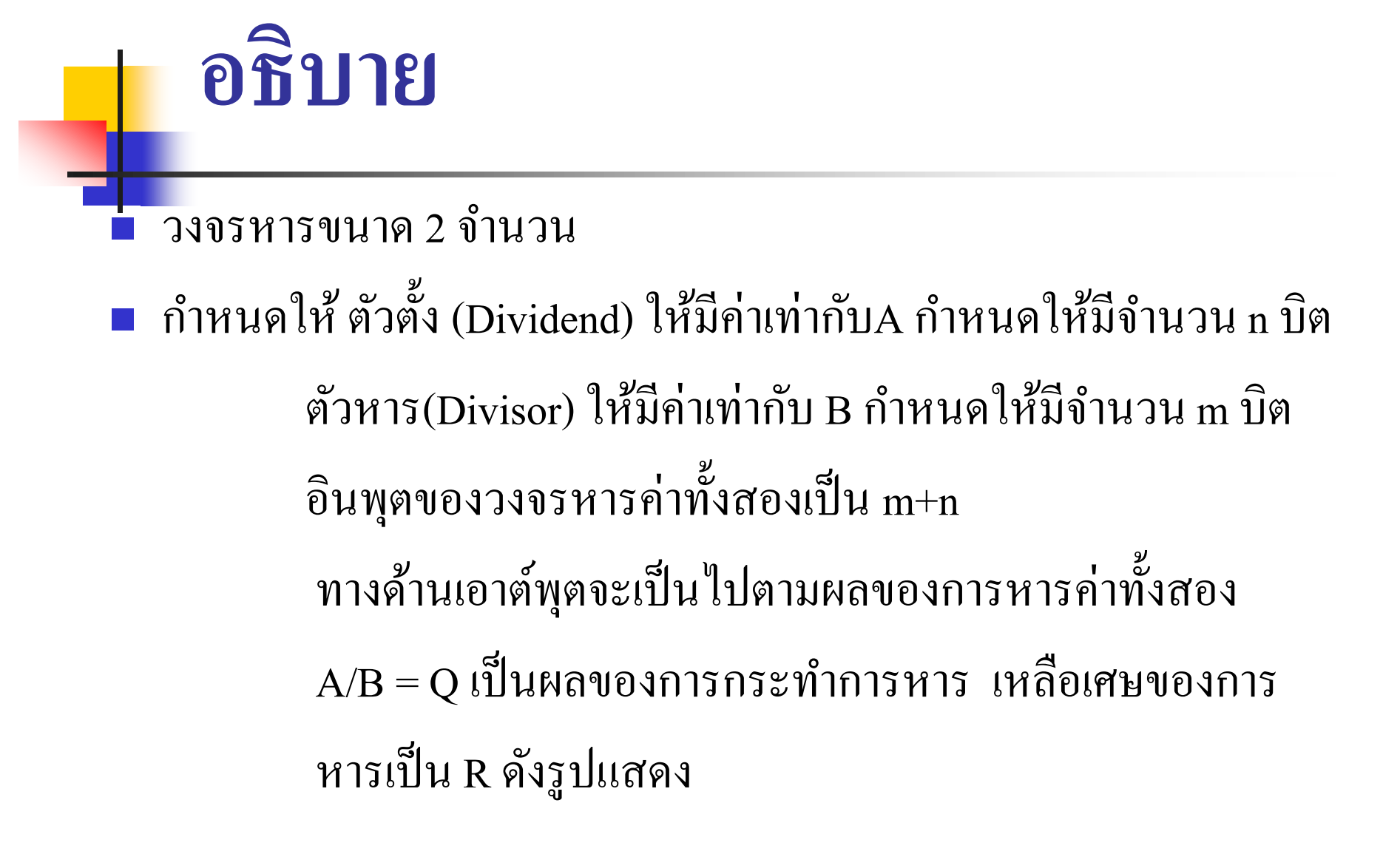

### การออกแบบวงจรหาร

ตารางความจริงของการหาร

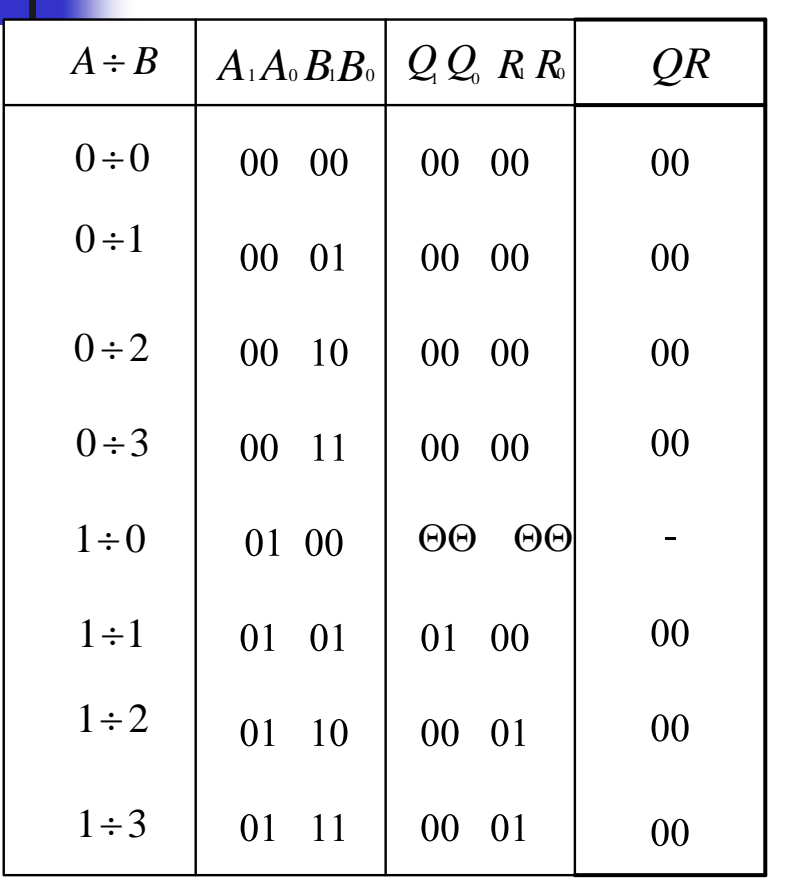

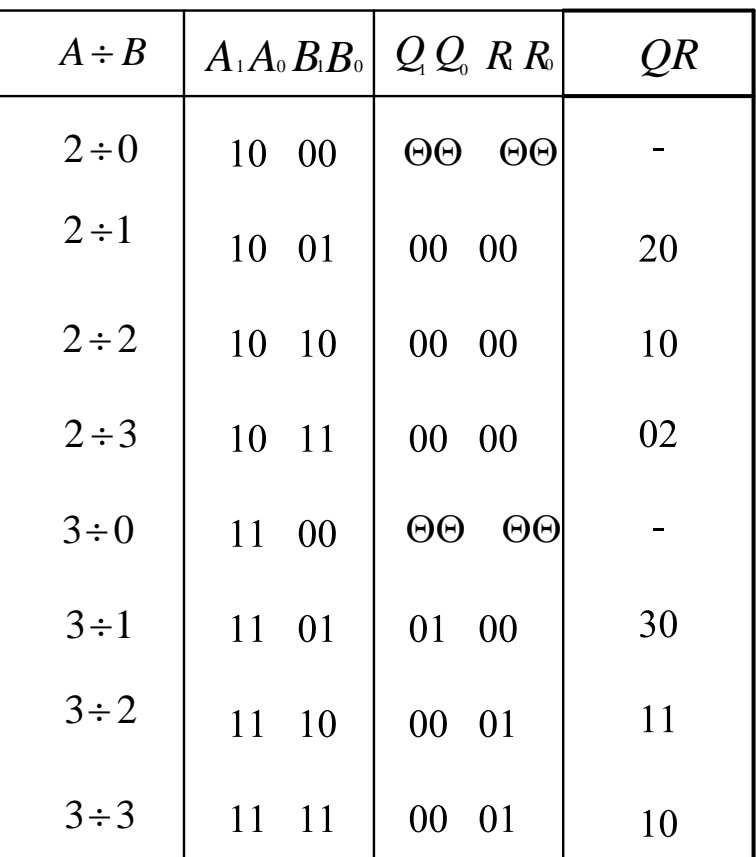

- ิ จากตารางนำค่าทางเอาต์พุตที่สัมพันธ์กับทางอินพุต ไปหาค่าฟังก์ชันทางลอจิก
- วิธีการหา ใช้ในรูปแบบของ K-Map หรือวิธีการ ทางพีชคณิตก็ได้ตามที่นักศึกษาได้ เรียนผานมาแล้ว ่
- $\blacksquare$  ค่าฟังชันที่หาได้ คือ  $Q = A_1$  $Q=A_1\overline{B}_1$

$$
Q_0 = A_0 \overline{B}_1 + A_1 A_0 + A_1 \overline{B}_0
$$
  
\n
$$
R_1 = A_1 \overline{A}_0 B_1 B_0
$$
  
\n
$$
R_0 = A_1 A_0 B_1 + A_0 \overline{B}_0
$$

 $\blacksquare$  นำค่าที่ได้ไปเขียนเป็นวงจรหารขนาด 2 จำนวนๆ ละ 2 บิต ดังรูปถัดไป

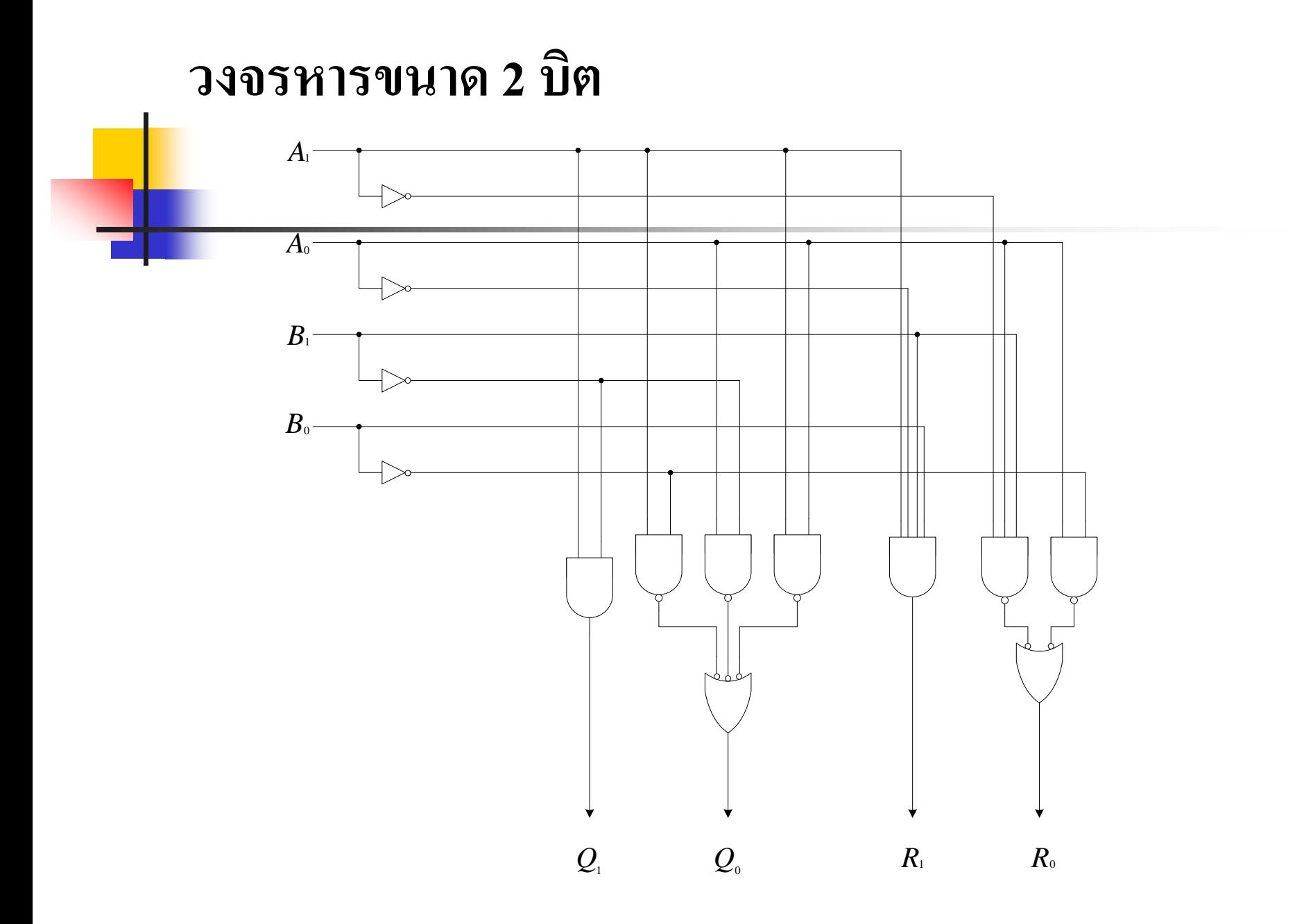

**582 การออกแบบวงจรหารเลขแบบ Algorithm ขนาด 2 บิต** "0" "0"

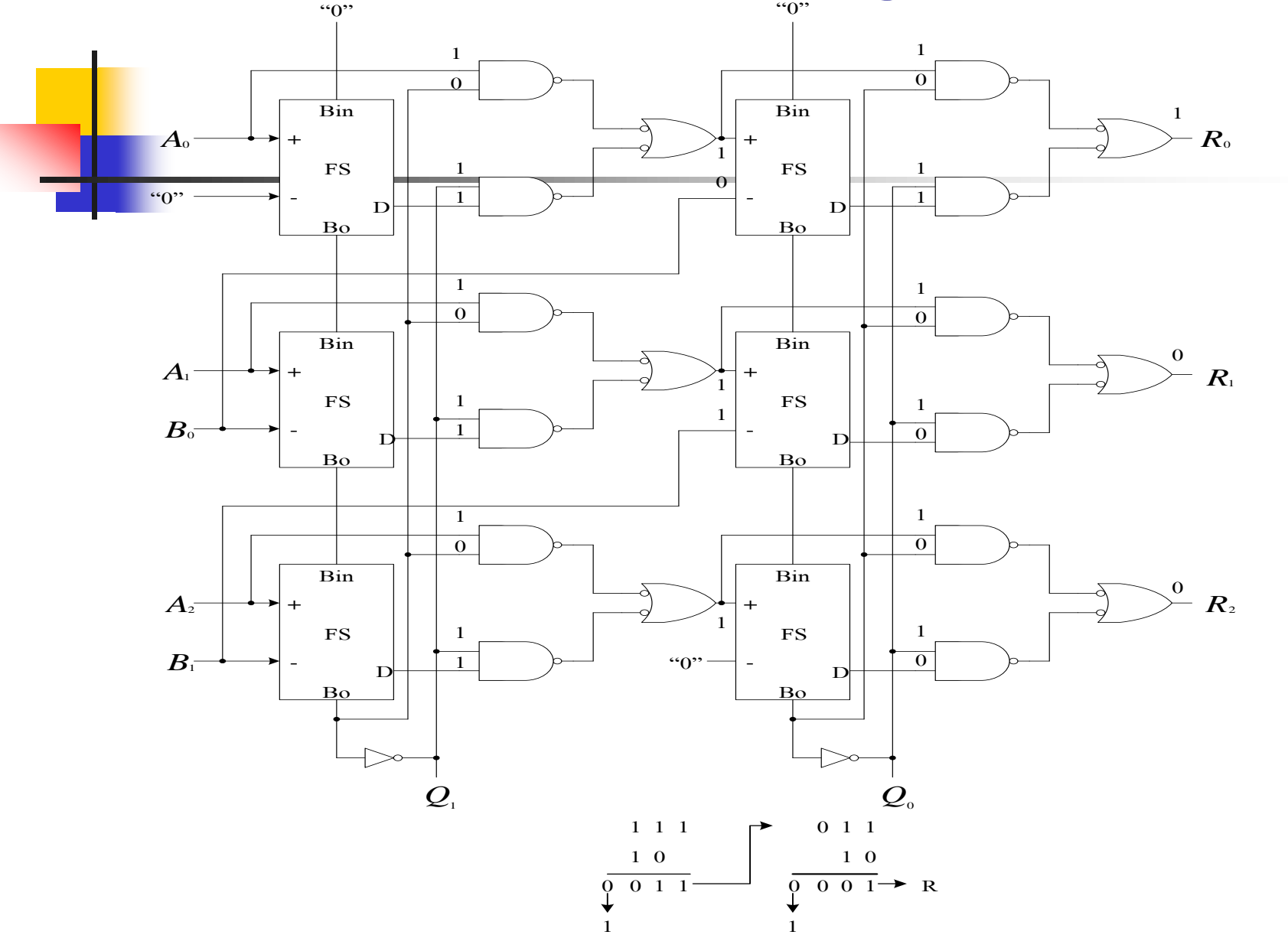

### **ตารางความสัมพันธ์ของเศษหาร**

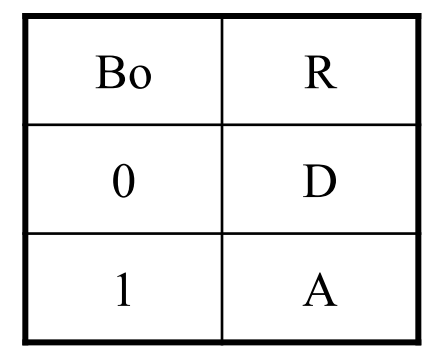

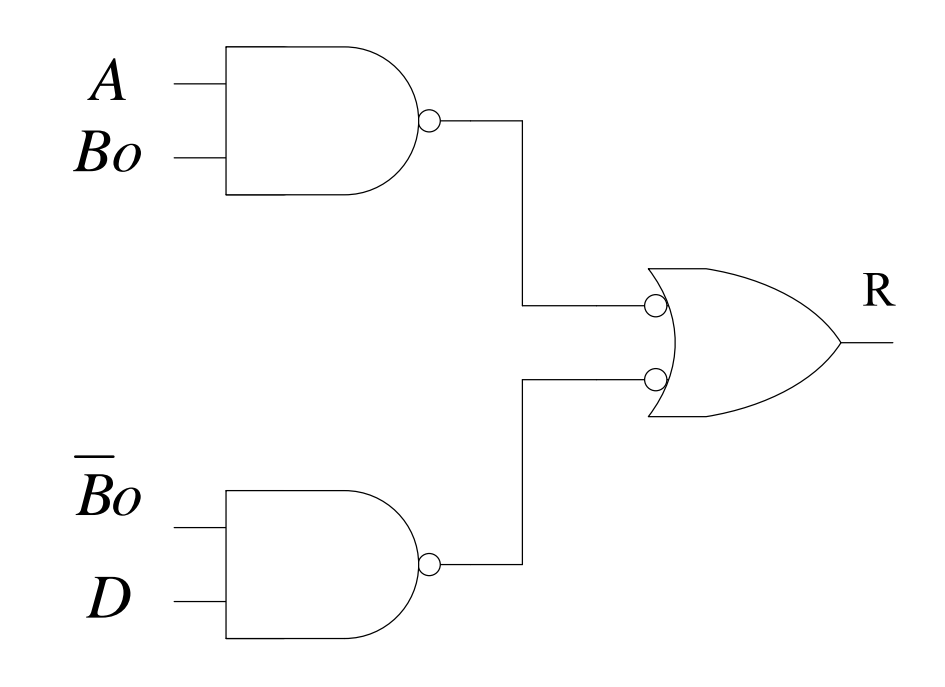

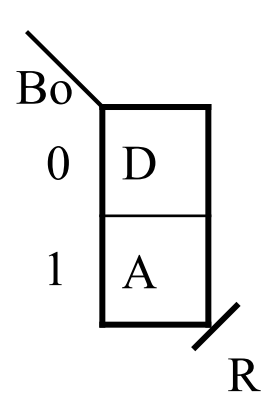

- การออกแบบวงหารแบบ Algorithm Division หรือการหารแบบโมดุล  $\blacksquare$  ขั้นตอนที่1 จัดวางตำแหน่ง  $\rm M_{_{SB}}$ ตัวตั้งและค่าตัวหารให้อยู่ตำแหน่งให้ ตรงกันเพื่อทำการลบ นำผลไปเลื่อนบิตไปทาง  $\rm L_{_{SB}}$  1บิต  $\blacksquare$  ขั้นตอนที่2 นำเศษของการหารไปเป็นตัวตั้งของการลบต่อไป  $\mathtt{B}_{\circ}$ =0  $\blacksquare$  R=A , R=เศษของการกระทำการหาร D=ผลลบ  $\hspace{0.1 cm}$  A เป็นตัวตั้ง
- ค่ำความสัมพันธ์ R หาค่าจากตาราง K-Map ่
- $\blacksquare$  ขั้นตอนที่ 3 นำค่า $\text{B}_{_{\text{o}}}$ มาทำ $\text{Complement}$  เพื่อเป็นค่าของผลหาร

**ทดสอบความร้สัปดาห์ที่ ู 10 1. จงอธิบายหน้าที่ความแตกต่างระหว่าง AU กับ LU 2. จงออกแบบวงจรบวก/ลบขนาด 4 บิต เป็ นแบบโมด ล ุ 3. จงออกแบบวงจรค ู ณ/หารขนาด 4 บิต เป็ นแบบโมด ล ุ** ■ 4. จากข้อ 1-2 ให้นำวงจรที่ทำการออกแบบมาควบคุมฟังก์ชัน **ุ การท างานทั้งหมด เป็ นโมด ลรวมุ**

**เนื้อหาค าบรรยายในสัปดาห์ที่11 การออกแบบวงจรลอจิกซีเควนเชียล 61 การท างานของวงจรโมโนสเตเบิลมัลติไวเบรเตอร์** <mark>611 การนำวงจรโมโนสเตเบิลมัลติไ</mark>วเบรเตอร์ใช้เป็นวงจรขยายความกว้างของพัลส์ 612 การน าวงจรโมโนสเตเบิลมัลติไวเบรเตอร์ใช้เป็ นวงจรลดความกว้างของพัลส์ 613 การนำวงจรโมโนสเตเบิลมัลติไวเบรเตอร์ใช้เป็นวงจรกำจัดพัลส์ที่ไม่ต้องการ 614 การทำงานของวงจรโมโนสเตเบิลมัลติไวเบรเตอร์ในรูปแบบไอซีสำเร็จรูป **62 การท างานของวงจรอะสเตเบิลมัลติไวเบรเตอร์** 621 วงจรอะสเตเบิลมัลติไวเบรเตอร์แบบใช้ทรานซิสเตอร์ 622 วงจรอะสเตเบิลมัลดิไวเบรเตอร์แบบใช้ไอซี TTL 623 วงจรอะสเตเบิลมัลติไวเบรเตอร์แบบใช้คริสตอลควบคุมความถี่ 624 วงจรอะสเตเบิลมัลติไวเบรเตอร์แบบใช้ไอซีซีมอส

### **เนื้อหาค าบรรยายการออกแบบวงจรลอจิกซีเควนเชียล(ต่อ)**

### **63 การน าไอซี555 ไปใช้งานในร ูปแบบต่างๆ**

631 วงจรโมโนสเตเบิลใช้ไอซี555

632 วงจรอะสเตเบิลใช้ไอซี555

### **64 การท างานของวงจรไบสเตเบิล**

- 641 R-S Latch
- 642 R-S ฟลิปฟลอป
- $643$  T ฟลิปฟลอป
- 644 D ฟลิปฟลอป
- 645 J-K ฟลิปฟลอป
- 646 J-K Master-Slave ฟลิปฟลอป

647 การแปลงฟลิบฟลอบแบบต่ างๆ

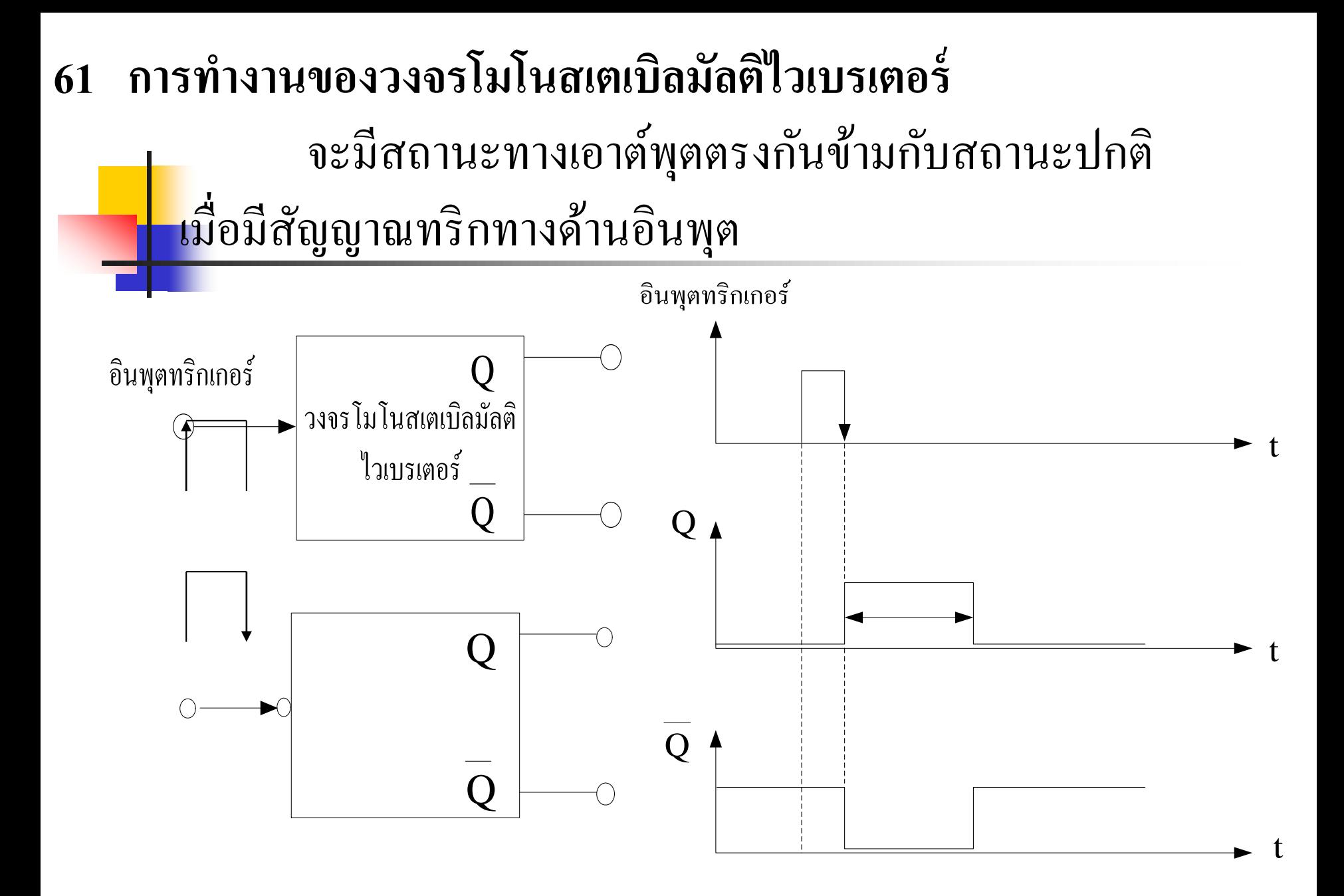

### ■ วงจรโมโนสเตเบิลสามารถแบ่งออกเป็นการทำงานดังนี้ วงจรโมโนสเตเบิลมัลติไวเบรเตอร์แบบทริกได้ครั้ งเดียว (Non Trigerable Monostable Multivibrator) หรือเรียก อีกอย่างหนึ่งว่า One Shot ่

**อธิบาย**

■ วงจรโมโนสเตเบิลมัลติไวเบรเตอร์แบบทริกได้หลายครั้ง (Trigerable Monostable Multivibrator)

# **อธิบาย(ต่อ)**

<mark>กา</mark>รทำงานของวงจร ถ้าไม่มีสัญญาณทริกที่อินพุตวงจรจะคงอยู่ในสถานะ คงท<mark>ี่ โ</mark>คยมี Q = 0 และ Q = 1 แต่ถ้าหากขณะใดมีสัญญาณทริกที่อินพุตจะทำให้ เปลี่ยนเป็นสภาวะตรงกันข้าม Q = 1 และ  $\overline{\mathrm{Q}}\!=\!0$ 

สัญญาณอินพุตควบคุมในช่ วงบวก สามารถเขียนได้ดังแสดงในรูป

- ส ่วนสัญญาณอินพุตที่ควบคุมในช่วงลบจะมีวงกลมปลายลูกศรแสดงในรูป

**ค ณสมบัติของวงจรโมโนสเตเบิลแบบนี้สามารถน าไปใช้ประโยชน์ได้ดังนี้ ุ**

- ใช้เป็นวงจรขยายความกว้างของช่วงพัลส์
- ใช้เป็ นวงจรลดความกว้างของสัญญาณพัลส์
- ใช้เป็นวงจรกำจัดพัลส์ที่ไม่ต้องการ

#### 611 การนำวงจรโมโนสเตเบิลมัลดิไวเบรเตอร์ไปใช้เป็นวงจรขยายความกว้างของพัลส์

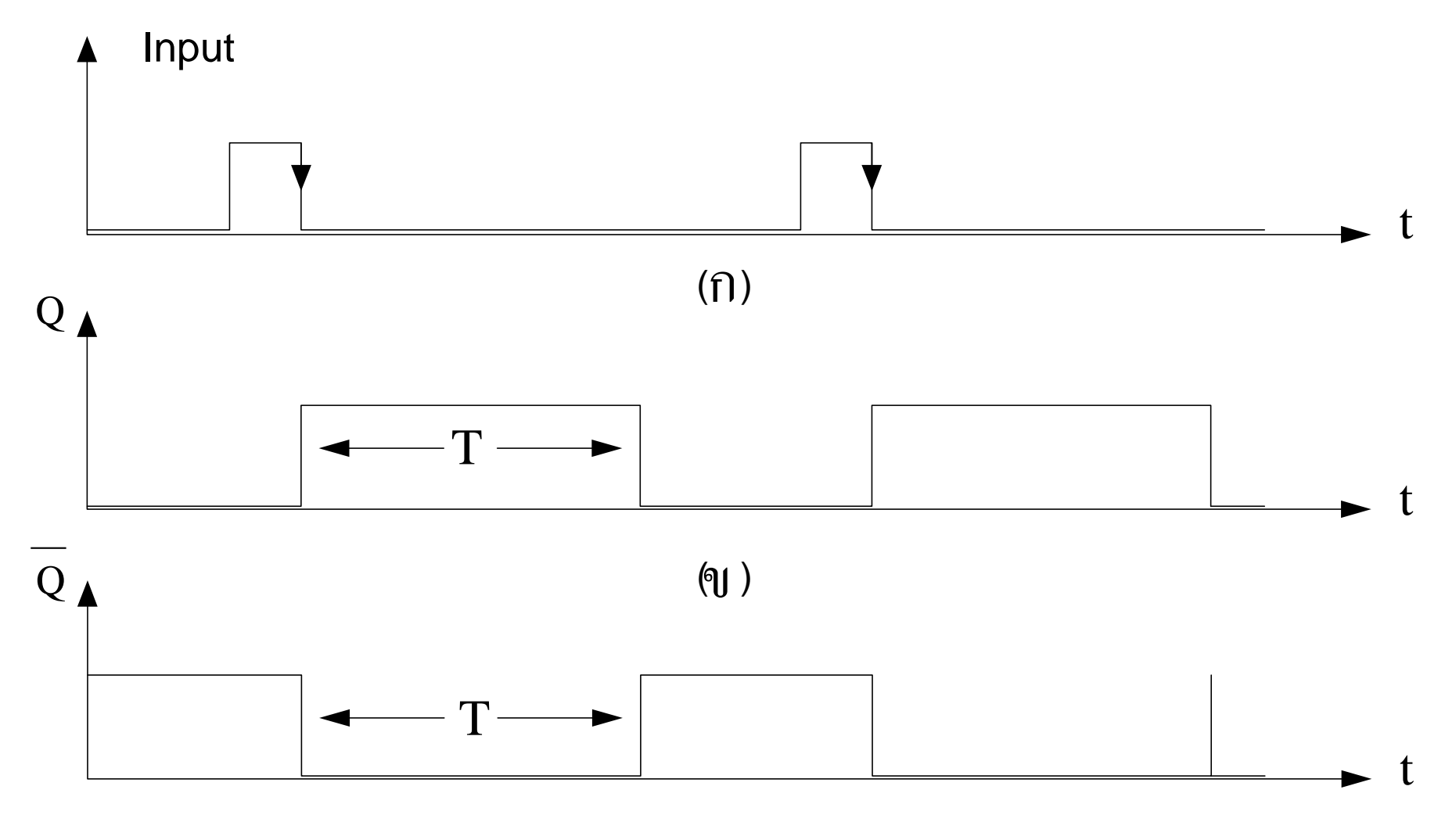

 การน าวงจรโมโนสเตเบิลไปใช้ควบคุมความกว้างของสัญญาณเอาต์พุต <mark>■ สัญ</mark>ญาณที่ป้อนที่อินพุตทริกเกอร์ดังรูป (ก) เป็นสัญญาณควบคุมในช่วง ลบจะมีการท างานเมื่อได้สัญญาณอินพุตเปลี่ยนค่าจากระดับสูงไประดับ ู้ทำ

- ค ่าสัญญาณที่เอาต์พุต (Q) จะเก ิดการเปลี่ยนแปลงจากค่าระดับต ่า ไปสูง ในช่วงเวลาที่ตั้งค่าไว้ (T) ดังในรูป (ข)
- $\blacksquare$  ในทำนองเดียวกัน ค่าสัญญาณที่เอาต์พุต ( $\overline{Q}$ ) จะเกิดการเปลี่ยนแปลงจาก ค่าระดับสูงไปต่ำในช่วงเวลาที่ตั้งค่าไว้ (T) ดังในรูป(ค) สัญญาณในรูป (ข), (ค) เป็นสัญญาณที่กลับกัน
- การขยายความกว้างของช่วงพัลส์ เพื่อให้ค่าความกว้างทางเอาต์พุตมีค่า เพียงพอต่อการควบคุมในวงจรดิจิตอล ซึ่งหมายความว่าบางครั้ง สัญญาณทางอินพุตอาจจะมีค่าเป็นรูปสัญญาณ ส ไปค์ที่มีค่าช่วงเวลา ֦ׅ֧֧֧֚֘֒֝֬֝֟֟֓֕֝֬֝֟֓֝֬֝֬֝֟֓֕֝֬֝֬֝֬֝֓֕֝֬֝֟֓֝֬֝֬֝֬֝֓֝֬֝֬֝֬֝֬֝֓֝֬֝֬֝֬֝֬֝֬֝֓֝֬<br>֧֪֧֧֧֧֧֧֧֧֚֚֚֚֚֚֚֝֝֝֝֝֝֬֝֬֝֬֝֝֬֝֝֬֝֝ แคบมากไม่สามารถน าไปควบคุมการท างานได้

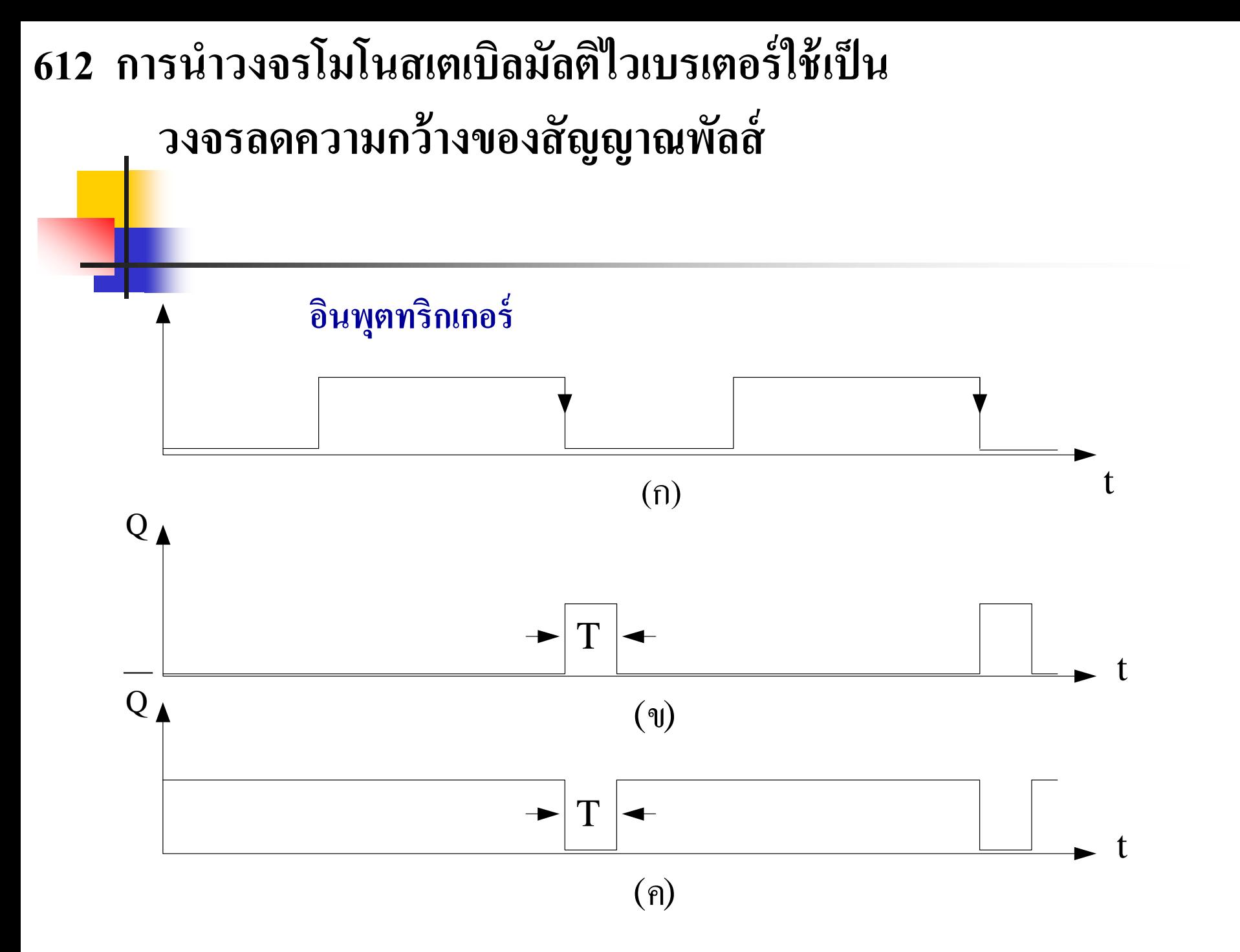

- <mark>■ การ</mark>นำวงจรโมโนสเตเบิลไปใช้ลดความกว้างของสัญญาณทางอินพุตให้มีค่าลดลงของ ี<mark>สัญ</mark>ญาณเอาต์พุต
- สัญญาณที่ป้อนที่อินพุตทริกเกอร์คังรูป (ก) เป็นสัญญาณควบคุมในช่วงลบจะมีการทำงาน ี่ เมื่อ ได้สัญญาณอินพุตเปลี่ยนค่าจากระดับสูง ไประดับต่ำ
- ค่าสัญญาณที่เอาต์พุต (Q) จะเกิดการเปลี่ยนแปลงจากค่าระดับต่ำ ไปสูงในช่วงเวลาที่ตั้งค่า ่ ไว้(T) ดังในรูป (ข) จะเห็นวาสัญญาณจะมีความกว้างลดลง ่
- ในทำนองเดียวกัน ค่าสัญญาณที่เอาต์พุต (Q) จะเกิดการเปลี่ยนแปลงจากค่าระดับสูงใปต่ำ ในช่วงเวลาที่ตั้งค่าไว้ (T) ดังในรูป (ค) ค่าความกว้างทางเอาต์พุตกี<sub>่</sub>มีค่าลดลง
- การลดความกว้างของช่วงพัลส์ เพื่อให้ค่าความกว้างทางเอาต์พุตมีค่าเพียงพอต่อการ ֧֧֧֧֧֧֧֧֧֧֧֧֧֧֧֧֧֧֧֧֧֘֒֝֟֓֕֝֟֓֕֝֬֝֟֓֝֬֝֓֝֬֝֬֝֓֝֬֝֬֝֬֝֟֩֓֝֬֝֓֝֬֝֬֝֬֝֬֝֬֝<br>֧֧֧֧֧֧֧֖֝֩֝֬֝֬֝֬֝֬֝֬֩֩֩ ควบคุมในวงจรดิจิตอล ซึ่งหมายความว่าบางครั้งสัญญาณทางอินพุตอาจจะมีค่าเป็นค่าที่ ระดับสัญญาณเปลี่ยนแปลงที่ระดับค่าสูงพร้อมค่ารบกวนมากซึ่งไม่มีความจำเป็นในความ กว้างมากจึงจ าเป็ นต้องใช้วงจรโมโนสเตเบิลในการลดพัลส์

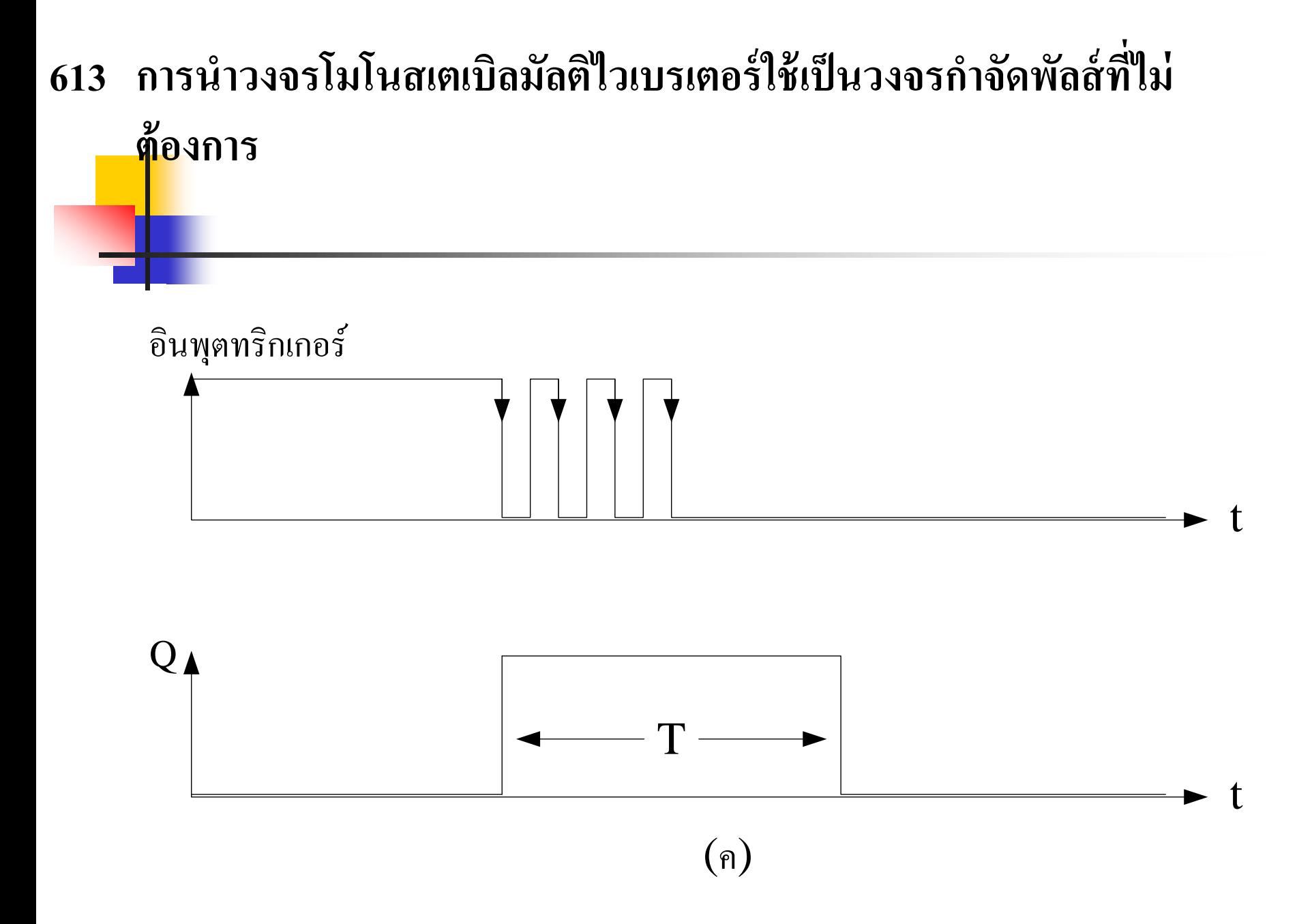

### <mark>■ กา</mark>รนำวงจรโมโนสเตเบิลไปกำจัดพัลส์ที่ไม่ต้องการ เช่นพัลส์ที่เกิด จากการปิ ดเปิ ดสวิทซ์

- ขณะที่สวิทซ์เปลี่ยนตำแหน่งจากสถานะลอจิก 1 เป็น 0 อาจจะทำให้ คอนแทคเกิดการปิด-เปิดหลายครั้ง ซึ่งผลทำให้เกิดพัลส์ที่ไม่ต้องการ ดังนั ้ น
- หากนำสวิทซ์ไปควบคุมการทำงานลอจิก เพื่อป้องกันความผิดพลาด ของสวิทซ์ให้ใช้วงจรโมโนสเตเบิลแบบทริกครั้ งเดียวควบคุมพัลส์ที่ ้จะไปควบคุมวงจรการทำงานอีกทีหนึ่ง

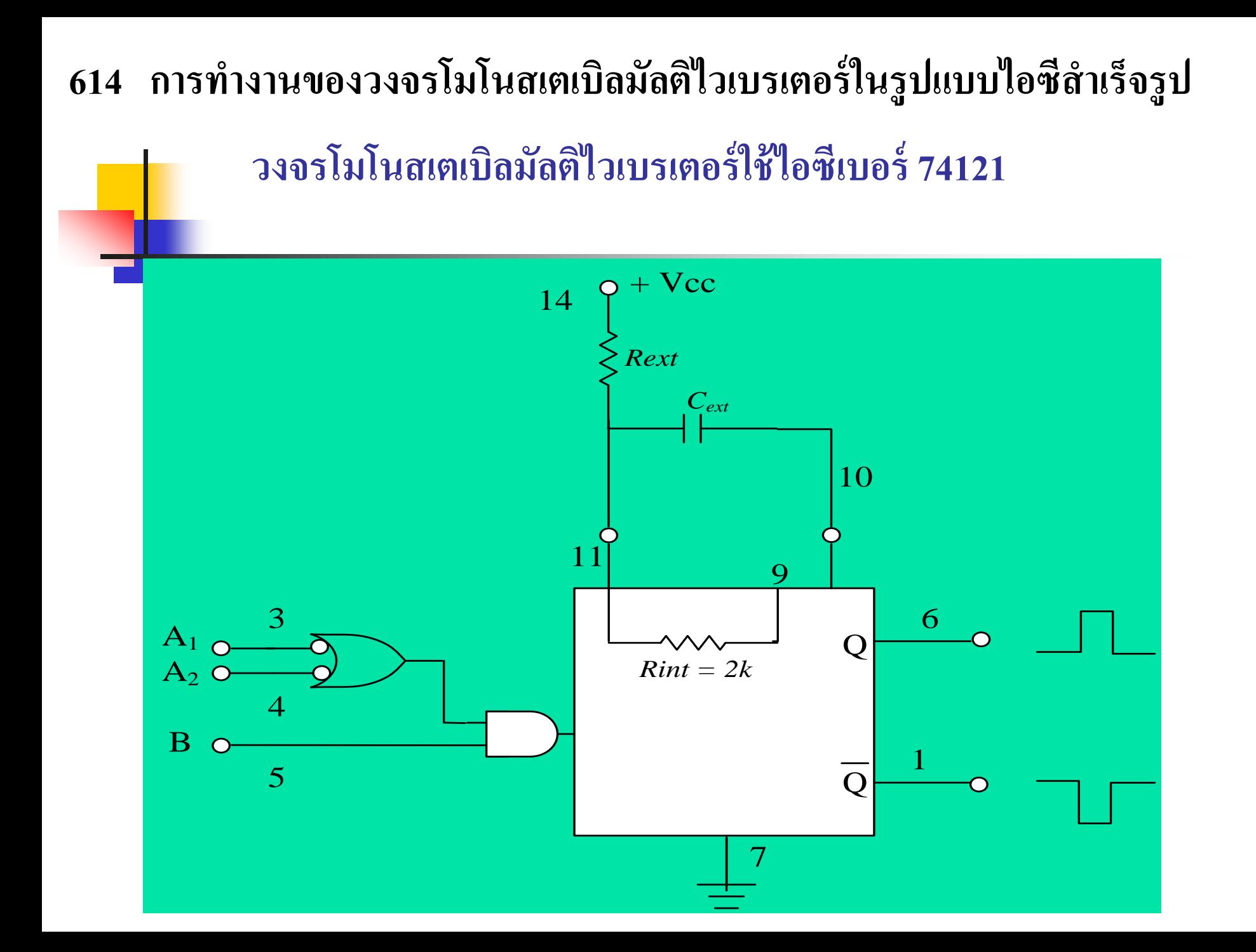

- การน าเอาไอซีส าเร็จรูปไปใช้งานในวงจรโมโนสเตเบิลมัลติไวเบรเตอร์ โดยการใช้ RC ภายนอก กำหนดช่วงเวลา T
- วงจรนี้สามารถใช้กับแหล่งจ่ายแรงดันสูงใด้
- $\blacksquare$  การทำงานสามารถใช้กับการทริกทั้ง Active High , Active Low
- ค ่าความต้านทานภายนอกจะใช้ประมาณ 1.4KOhm-40 KOhm
- ค ่าคาปาซิเตอร์ใช้ประมาณ 0.1-1000 µFD
- ค า Tสามารถหาค าจาก 0.7RC่ ่

### ตารางความจริงของวงจรโมโนสเตเบิลมัลติไวเบรเตอร์

### <mark>แบ</mark>บใช้ไอซีเบอร์74121

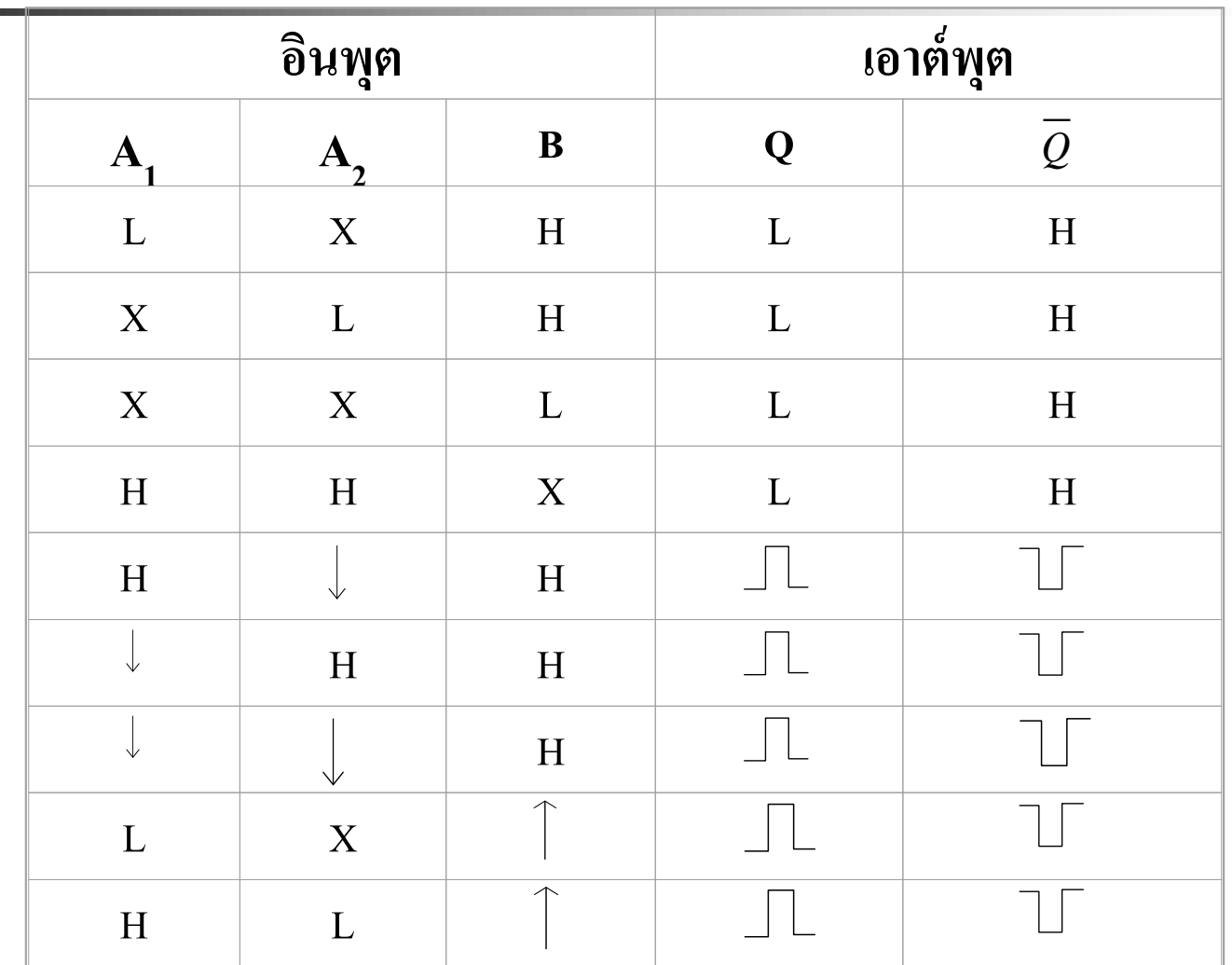

จากตารางความจริงสามารถอธิบายการท างานของการควบคุม วงจรโมโน-สเตเบิลมัลติไวเบรเตอร์ใช้ไอซีเบอร์74121 คุณสมบัติของวงจรโมโนสเตเบิลไว-เบรเตอร์ทางด้านอินพุตจะ ควบคุมด้วยสัญญาณ Active Low ของA<sup>1</sup> , A2 ส ่วนอินพุต B จะถูก ควบคุมค้วย Active High จะเห็นว่าอินพุตของส่วน A กับอินพุต ่<br>:<br>: ของส่วน B จะต้องมีสัญญาณในส่วนใดส่วนหนึ่งเป็น Active แทน ่ ระดับ High จึงจะสามารถควบคุมสัญญาณทางเอาต์พุตได้ดัง ตารางแสดง Active  $A_1, A_2$ หรือทั้งคู่ของอินพุต A เป็น Active Low นำไปสร้างสัญญาณควบคุมที่ออกจากเอาต์พุต ออร์เกตเป็น Active High นำไปแอนด์กับสัญญาณควบคุม B ที่ระดับ High หรือ Active High สร้างสัญญาณควบคุม IC 74121 เป็นอินพุต Active High จึง จะสร้างสัญญาณทางเอาต์พุตของวงจรโมโนสเตเบิลได้

# วงจรโมโนสเตเบิลมัลติไวเบรเตอร์ใช้ไอซี เบอร์ 74122

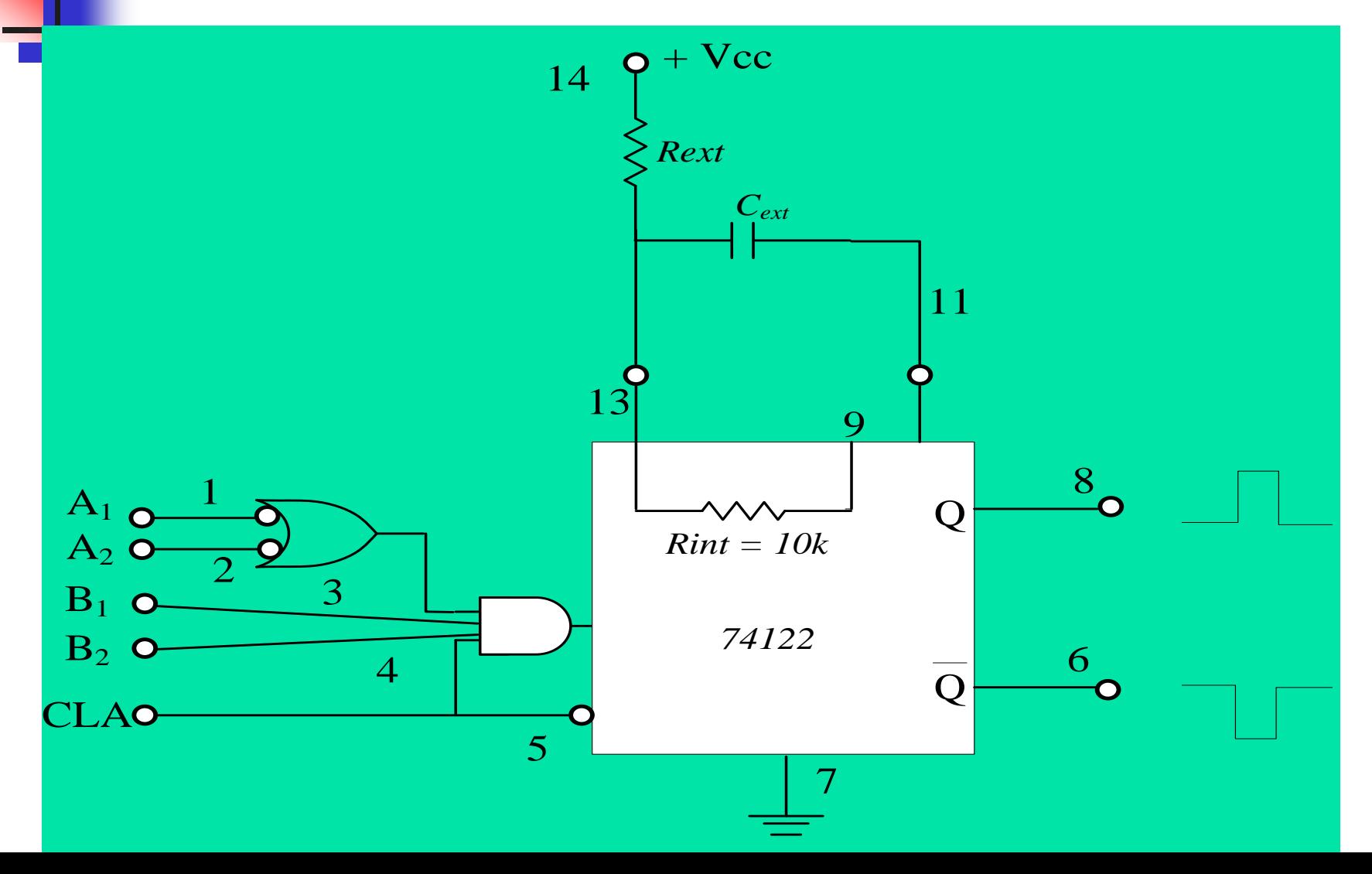

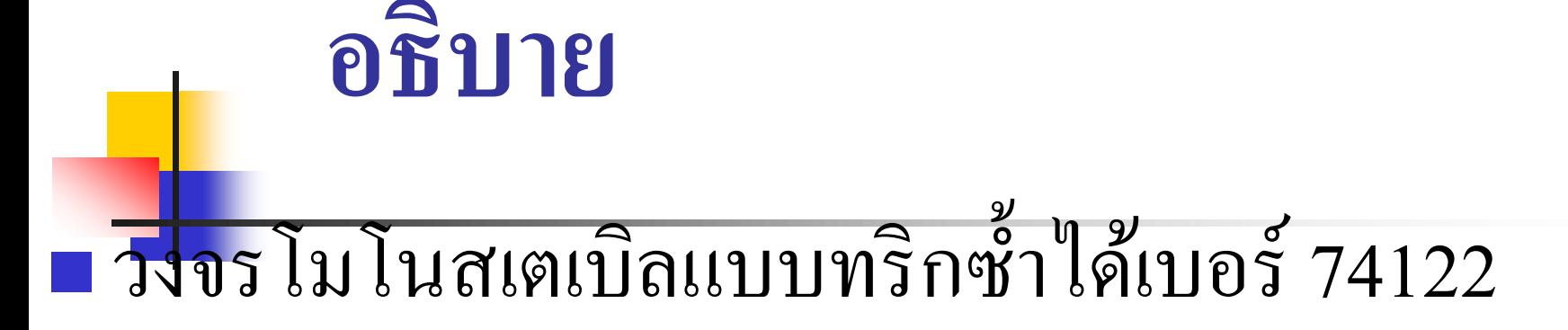

 $\blacksquare$  A<sub>1</sub>, A<sub>2</sub> จะทริกด้วย Negative Edge หรือต่อลงกราวนด์

 $\blacksquare$  B<sub>1</sub>, B<sub>2</sub> จะทริกด้วย Positive Edge ต่อกับแหล่งจ่ายไฟ  $\begin{bmatrix} 1 \\ 1 \\ 2 \end{bmatrix}$ ่ บวก หรือปล่อยลอย สภาวะนี้เป็นบวกเช่นกัน แนะนำ ควรต ่อไฟบวกเพื่อความมันใจ ่<br>.<br>.

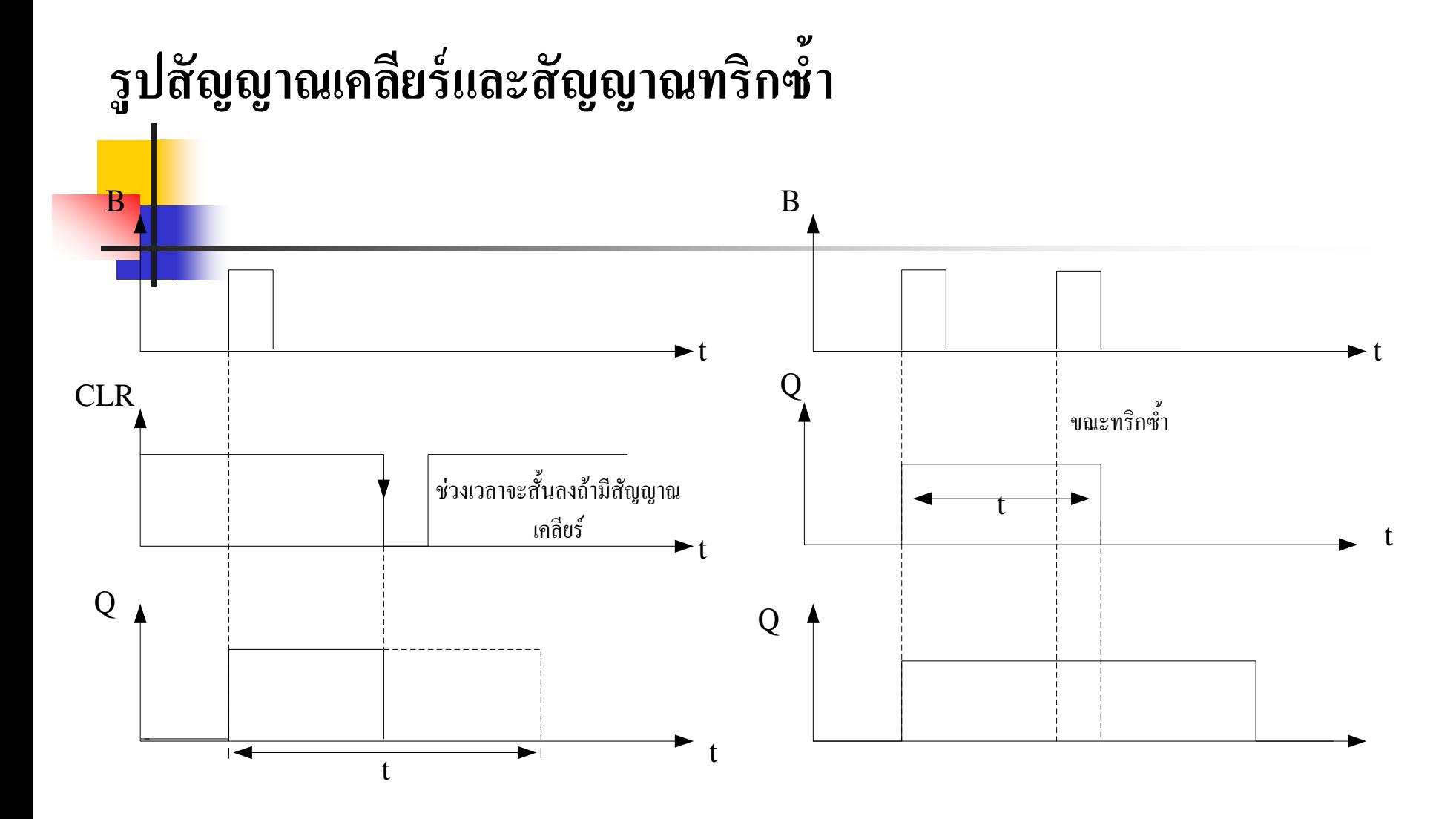

### **ตารางความจริงของวงจรมัลติไวเบรเตอร์แบบทริกซ ้าได้**

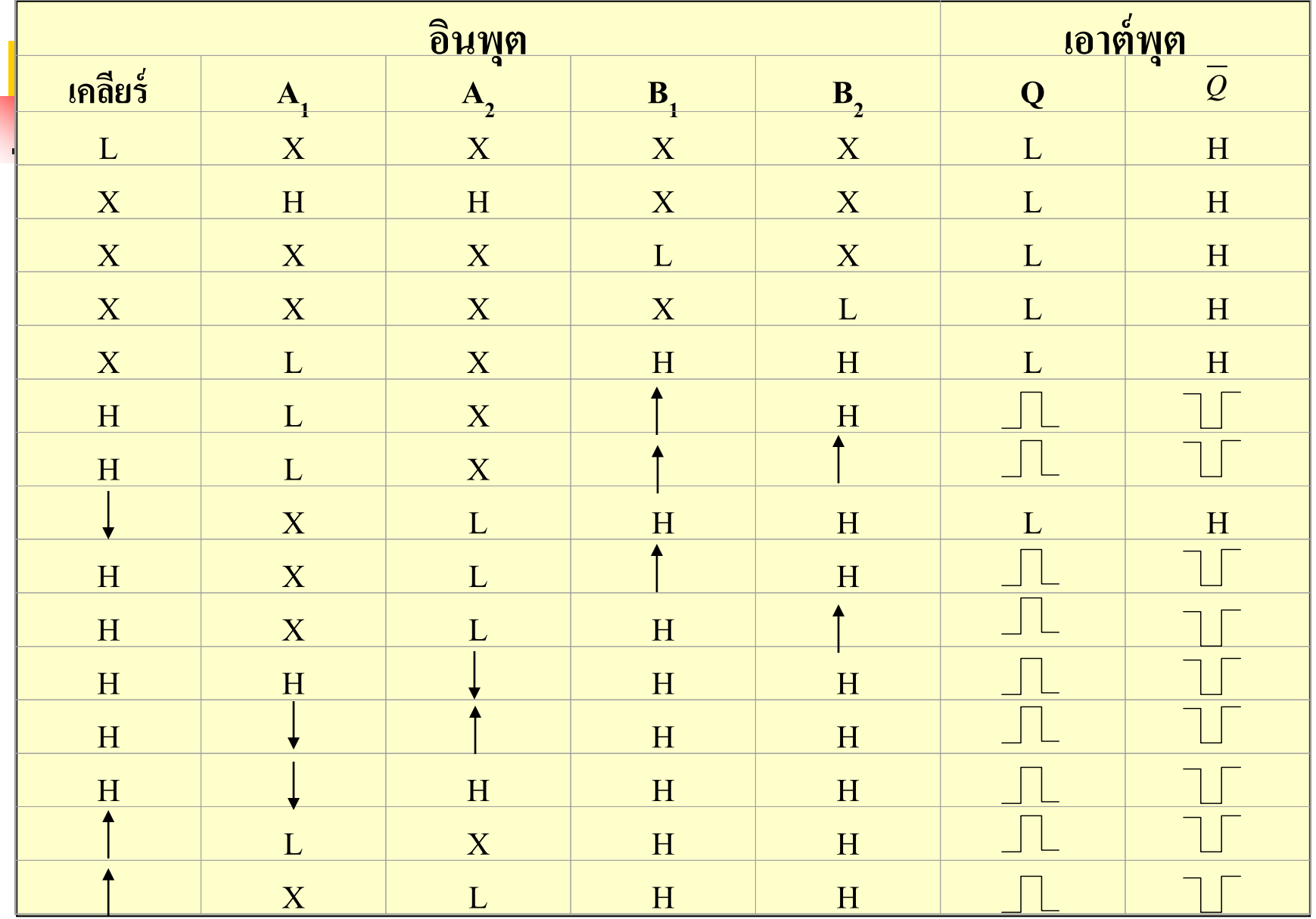

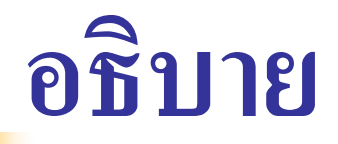

<mark>. ตา</mark>รางความจริงของวงจรมัลติไวเบรเตอร์แบบทริกซ้ำได้หลายครั้ง เบอร์74122

- $\blacksquare$  การทำงานของ  $\boldsymbol{\mathsf{A}}_1$ และ  $\boldsymbol{\mathsf{A}}_2$  เป็นอินพุตที่ทำงานในช่วงลบ ผ่านออร์เกต สามารถทำงานอินพุตใดอินพุตหนึ่งก็ได้
- $\blacksquare$   $\mathbf{B}_1$ ,  $\mathbf{B}_2$  เป็น Active High จะเห็นว่าค่า $\mathbf{B}_1$ ,  $\mathbf{B}_2$  จะต้องเป็น High ทั้งคู่ไม่ สามารถท างานเพียงอินพุตเดียว

 $\blacksquare$  สัญญาณ CLR คืออินพุต Clear ของวงจรจะเป็น Active High ่ • จากการทำงานของวงจรจะเห็นว่าสัญญาณทั้ง 3 ของอินพุตจะต้อง สัมพันธ์์กันดังนี้ (A หรือ A ), (B  $_{1}$ , B  $_{2}$ ), (CLA)

### **62 การท างานของวงจรอะสเตเบิลมัลติไวเบรเตอร์**

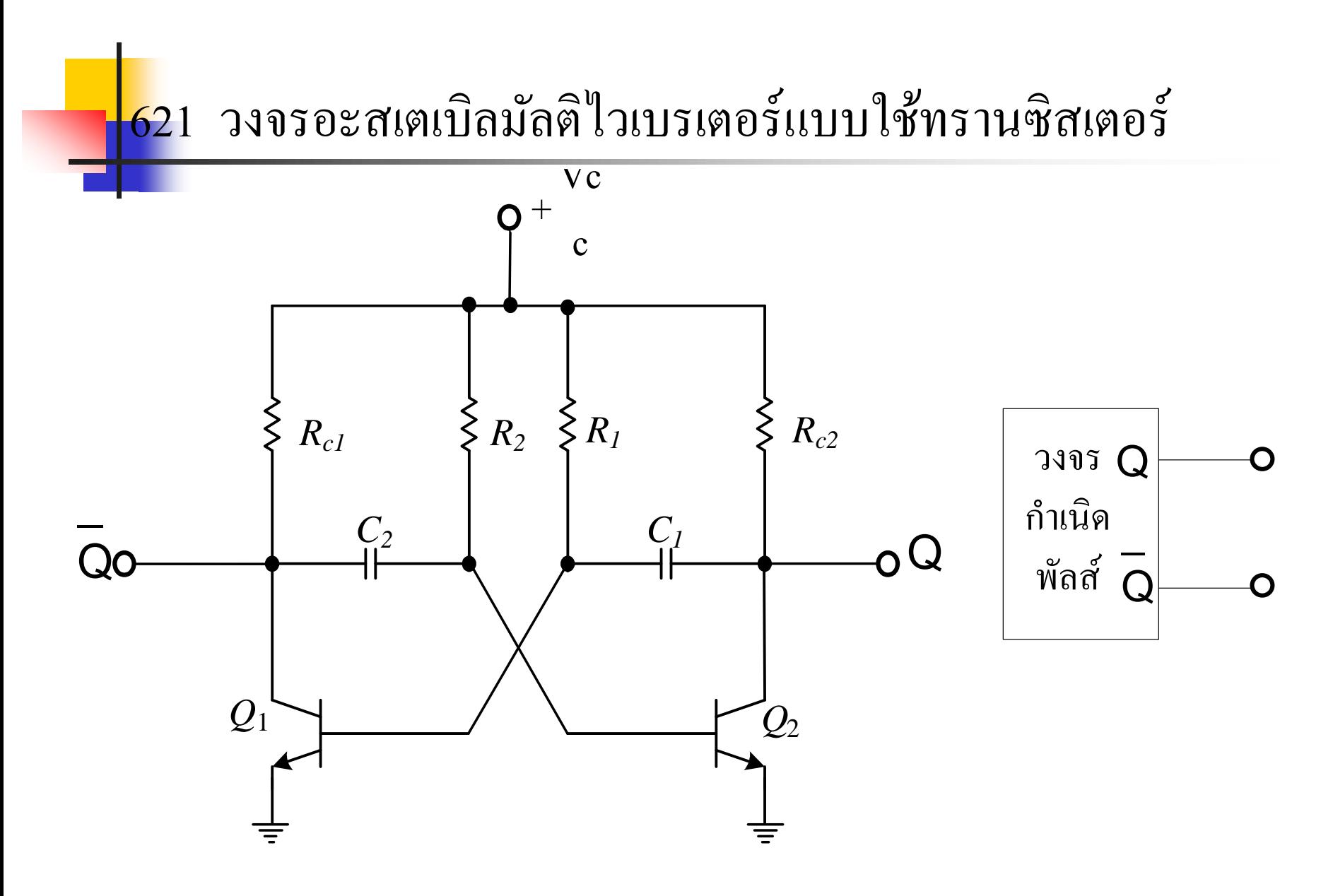

- $\blacksquare$  ค<mark>่า $\blacksquare_\text{R}_\text{2}$  ,  $\texttt{C}_\text{2}$ เป็นวงจรประจุให้กับ  $\texttt{Q}_\text{2}$ </mark> ่
- $\blacksquare$  ค่ำ  $\mathtt{R}_{_{1}},$   $\mathtt{C}_{_{1}}$  เป็นวงจรประจุให้กับ  $\mathtt{Q}_{_{1}}$ ่
- $\blacksquare$  R<sub>C1</sub>,R<sub>C2</sub> เป็นโหลดI<sub>C</sub> ของทรานซิสเตอร์ทั้งสอง
- การทำงานของโมโนสเตเบิลแบบไบสเตเบิลที่ทำงานด้วยทรานซิสเตอร์ ค่าแรงดันที่ประจุใน  $\rm c$  ถ้าค่าแรงดันของ  $\rm v_{c_1}$  มีค่ามากกว่า  $\rm v_{c_2}$  จะทำให้ ่  $\rm V_{BE1}$ ของๆ  $\rm Q_{1}$  ทำงาน  $\rm Q_{2}$  กึ่งะ $\rm OFF\,$   $\rm C_{2}$  กึ่งะทำการประจุผ่าน  $\rm R_{2}$  ขณะเดียวกัน ֦֘<u>֘</u><br>֧֚֝  $\rm C_{_1}$  ก็จะทำการคายประจุผ่าน  $\rm V_{_{BE1}}$  ในช่วงที่มีการคายประจุทรานซิสเตอร์ ֦֘<u>֘</u><br>֧֚֝ ก็จะเปลี่ยนจากON เป็นOFF C ก็ประจุจนค่าแรงดันเพียงพอต่อการทำงาน Q  $_2$ ก็จะทำงาน  $\mathsf{Q}_1$  ก็จะOFFคังนั้นค่าเอาต์พุต Q จะเปลี่ยนแปลงตามการทำงานของ ่ ทรานซิสเตอร์ที่ขาคอลเล็คเตอร์ สามารถหาค ่าความถี่ได้จาก

**ตัวอย่าง จงออกแบบวงจรไบสเตเบิลที่ออกแบบจากทรานซิสเตอร์2 ตัว**

ถ้าวงจรมี 
$$
R_1 = R_2 = 10
$$
 กิโลโอห์ม

$$
\mathbf{C}_1 = \mathbf{C}_2 = 120 \text{ }\widehat{\mathbf{W}}
$$
ิคฟาร์ค

### **จงหาความถี่ของวงจร**

 $\mathbf{I}$ 

 $=$  0.7  $=$  0.584 x 10<sup>6</sup> วิธีทำ  $f = 0.7$ <br>RC  $10 \times 10^3 \times 120 \times 10^{-12}$ 

$$
= 584 \widehat{\mathsf{h}}\widehat{\mathsf{h}}\mathsf{a}\widehat{\mathsf{b}}\mathsf{5}\mathsf{m}\mathsf{w}^{\mathsf{d}}\mathsf{b}
$$

#### **622 วงจรอะสเตเบิลมัลติไวเบรเตอร์แบบใช้ไอซีทีทีแอล**

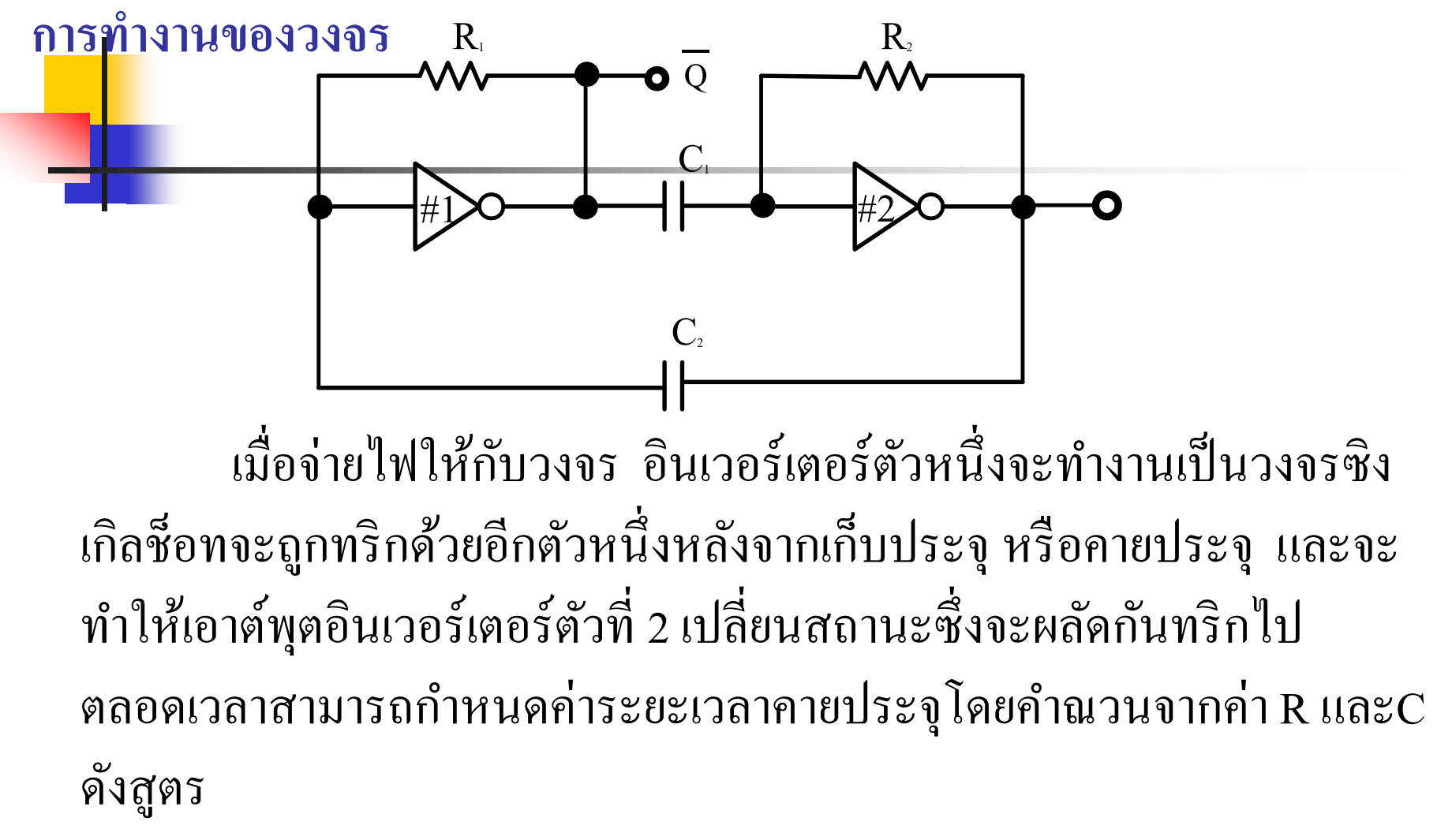

$$
f = \frac{0.7}{RC} \qquad R_1 = R_2 \, , \, C_1 = C_2
$$
#### **วงจรอะสเตเบิลมัลติไวเบรเตอร์แบบใช้นอร์เกต**

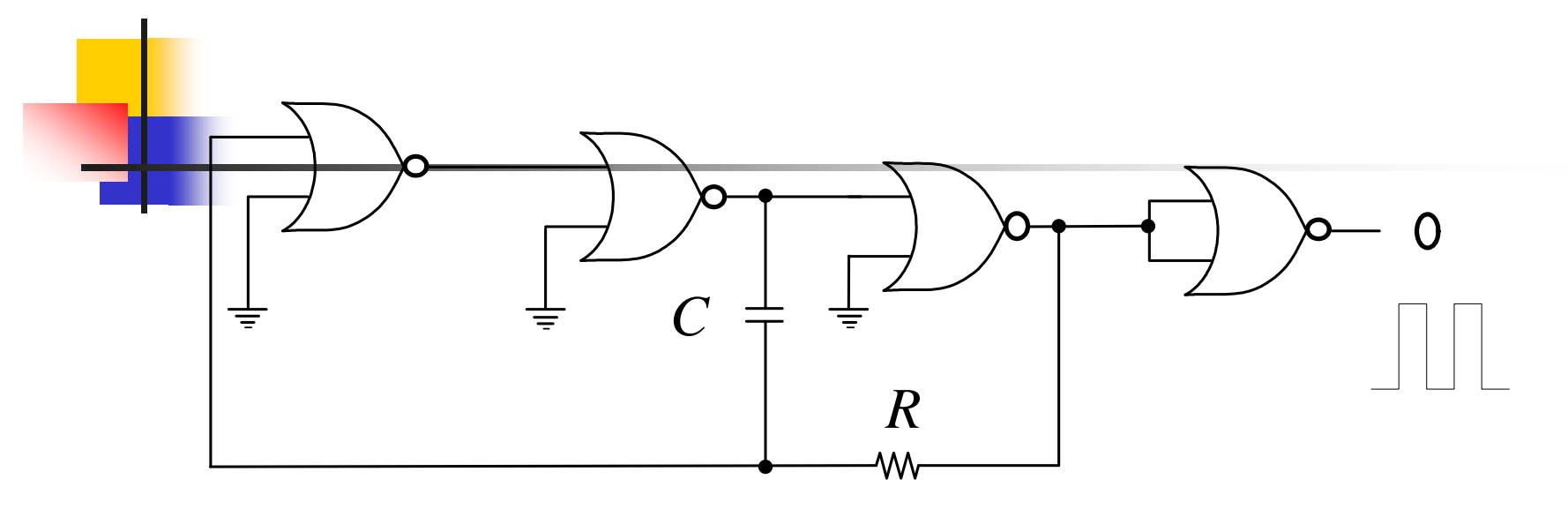

วงจรกำเนิดความถี่ที่นำเอานอร์เกตมาทำงานร่วมกับ R,C ซึ่งเป็นที่ นิยมนำไปใช้ในวงจรดิจิตอลมาก สามารถกำเนิดความถี่โดยหาจากสูตร

$$
f = \frac{0.455}{RC}
$$

#### **623 วงจรอะสเตเบิลมัลติไวเบรเตอร์แบบใช้คริสตอลควบค มความถี่ ุ**

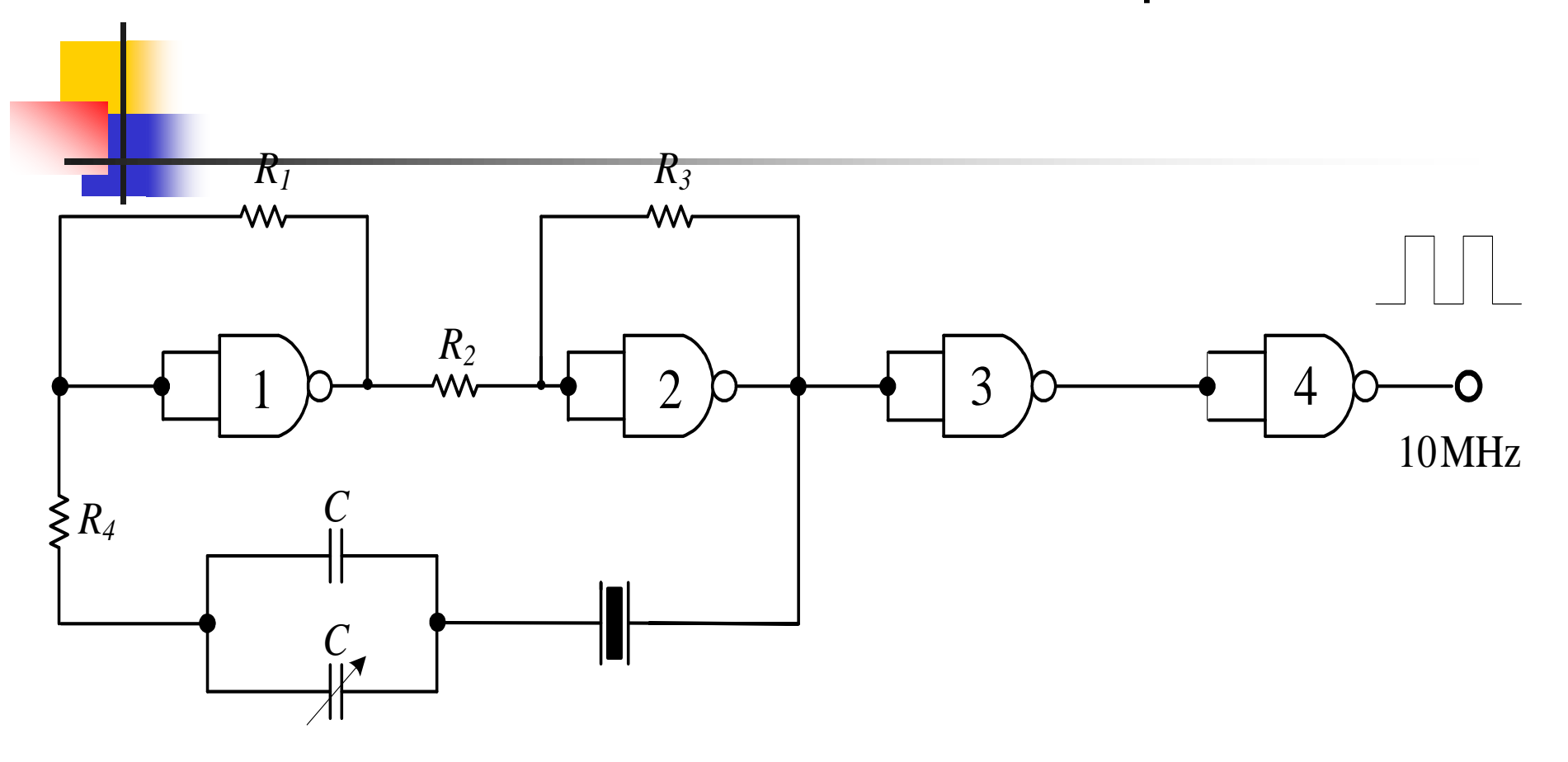

- <mark>∎ วงจ</mark>รนี้กำเนิดความถี่สูงที่ต้องการความแน่นอนของสัญญาณ คลือกเพื่อไปใช้ เป็ นฐานเวลาโดยการใชัคริสตอลมาควบคุมค่ารีโซแนนซ์
- หลักการทำงานใช้แนนด์เกต 1,2 ทำการกลับสัญญาณทางอินพุตให้มีการ ป้ อนกลับในลักษณะทางเสริม( Positive Feedback)
- ความสามารถของวงจรนี้มีเสถียรภาพต่อความถี่มาก โดยการต่อคาปาซิเตอร์ ขนาด 1.7-14 PF อนุกรมเพื่อป้ อนกลับให้มีค่ารีโซแนนด์มากที่สุด
- การทำงานของเกต3,4 ทำหน้าที่ปรับรูปสัญญาณทางเอาต์พุตให้เหมาะกับการใช้ ในวงจรดิจิตอลคือค่ า Risetime และFalltime น้อยที่สุด

#### **วงจรอะสเตเบิลมัลติไวเบรเตอร์แบบใช้ไอซีที ที แอล นอร์เกต**

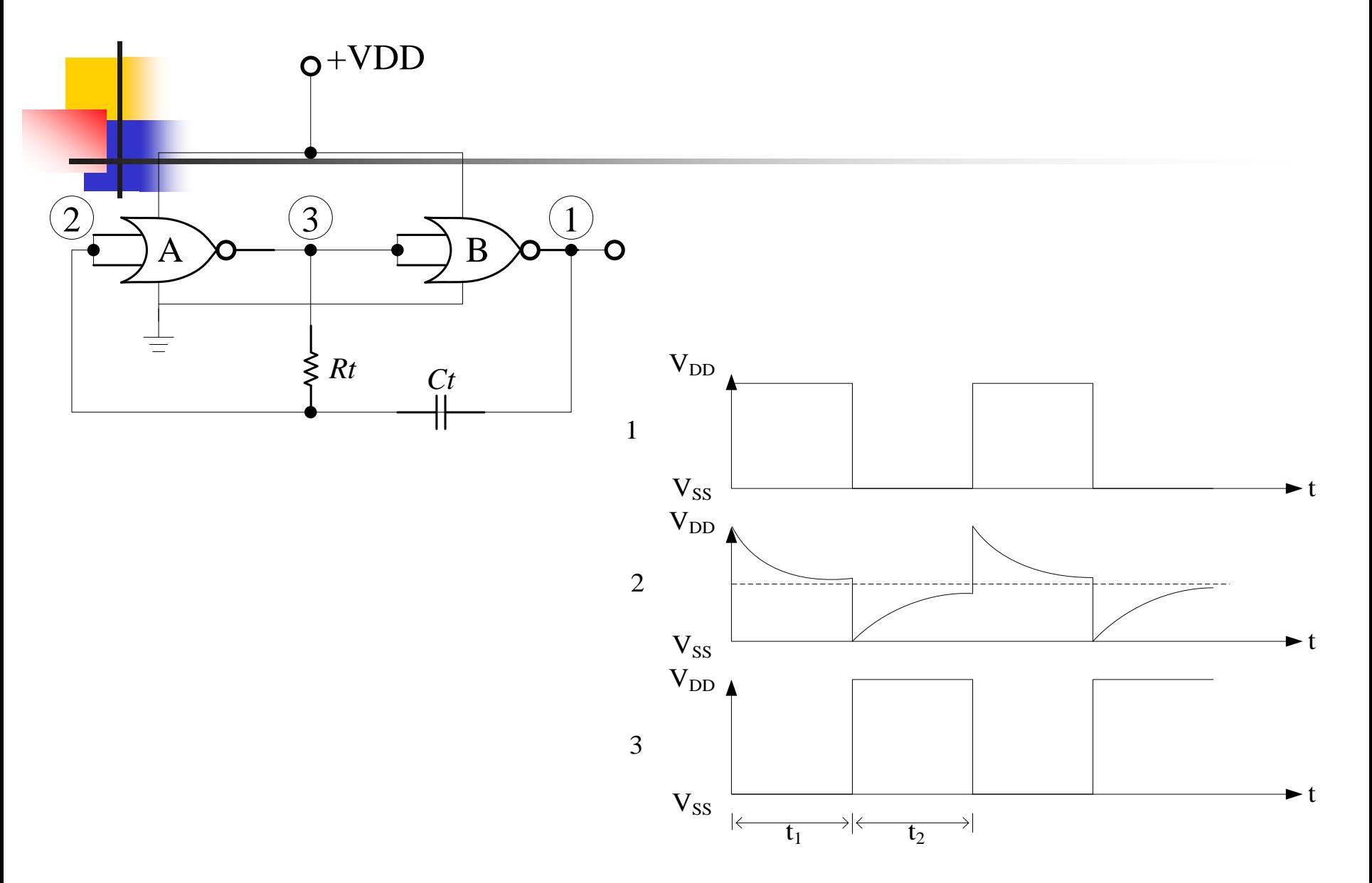

- <mark>วง</mark>จรประกอบด้วยเกต 2 ตัว และค่าRt, Ct ่
- ่ <mark>จากจุ</mark>ด 1 เป็นลอจิก 1 Ct จะคัปปลิ้งค่าระดับ 1 ส่งไปยังจุด 2
- $\blacksquare$  ที่จุด 3 จะถูกนอร์เกตกลับสัญญาณเป็น 0 คาปาซิเตอร์ที่ต่อกับจุด 3 ต่อ ֦֘<u>֘</u> ผ่าน Rt ดังนั้นค่าแรงดันที่จุด 2 จะถูกปรับเข้าหาจุด 3 ่
- $\blacksquare$  โดยจุด 2 จะมีค่าเป็น 0 ทำให้เกต A เปลี่ยนสถานะที่เรียกว่า จุดส่งถ่าย ่ ่ ֦֘<u>֘</u><br>֧֚֝<br>֚֝ แรงดัน(Transfer Voltage Point)
- $\blacksquare$  เมื่อจุด 2 มีค่าเป็น 0 เอาต์พุตที่จุด 3 เป็น 1 เอาต์พุตที่จุด1 เป็น 0 ค่าที่ ประจุอยู่ใน Ct จะคายประจุทำให้ศักย์แรงดันสูงขึ้นเรื่อยๆ ■ การทำงานจะวนเวียนอย่างนี้ตลอด

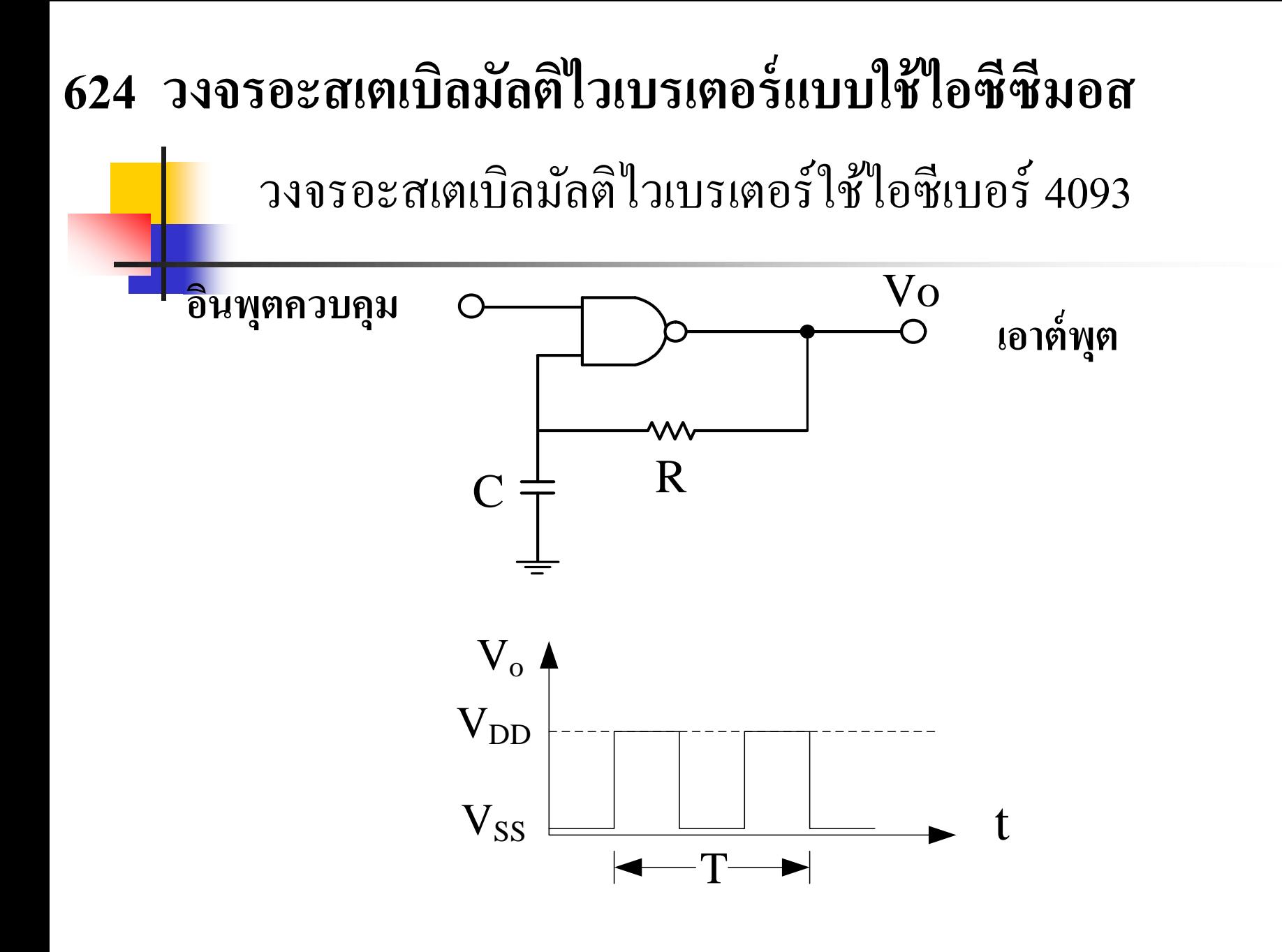

ี<mark>้วง</mark>ธรอะสเตเบิลมัลติใวเบรเตอร์อาจจะออกแบบง่ายๆโดยใช้วงจรไอซี ซีมอสเบอร์ 4093 ต่อลักษณะการป้อนกลับ RC Time constant ก็จะ สามารถกาเนิด พัลส์รูปสี่เหลี่ยม

 ค ่าความต้านทานที่ใช้อยูระหว าง 50 KOhm –1MOhm ่<br>1 ่

ค ่าคาปาซิเตอร์จะใช้ประมาณ 100 PF-1µFD

 ค ่าความถี่สามารถหาจาก V p = แรงดันทริกเกอร์ด้านสูง V n = แรงดันทริกเกอร์ด้านต ่า

$$
T \cong 2RC \; \text{In} \left(\frac{V_p}{V_n}\right), \; f = \frac{1}{T}
$$

#### **โมโนสเตเบิลอาร์ซีไทม์เมอร์ (Monostable RC Time)**

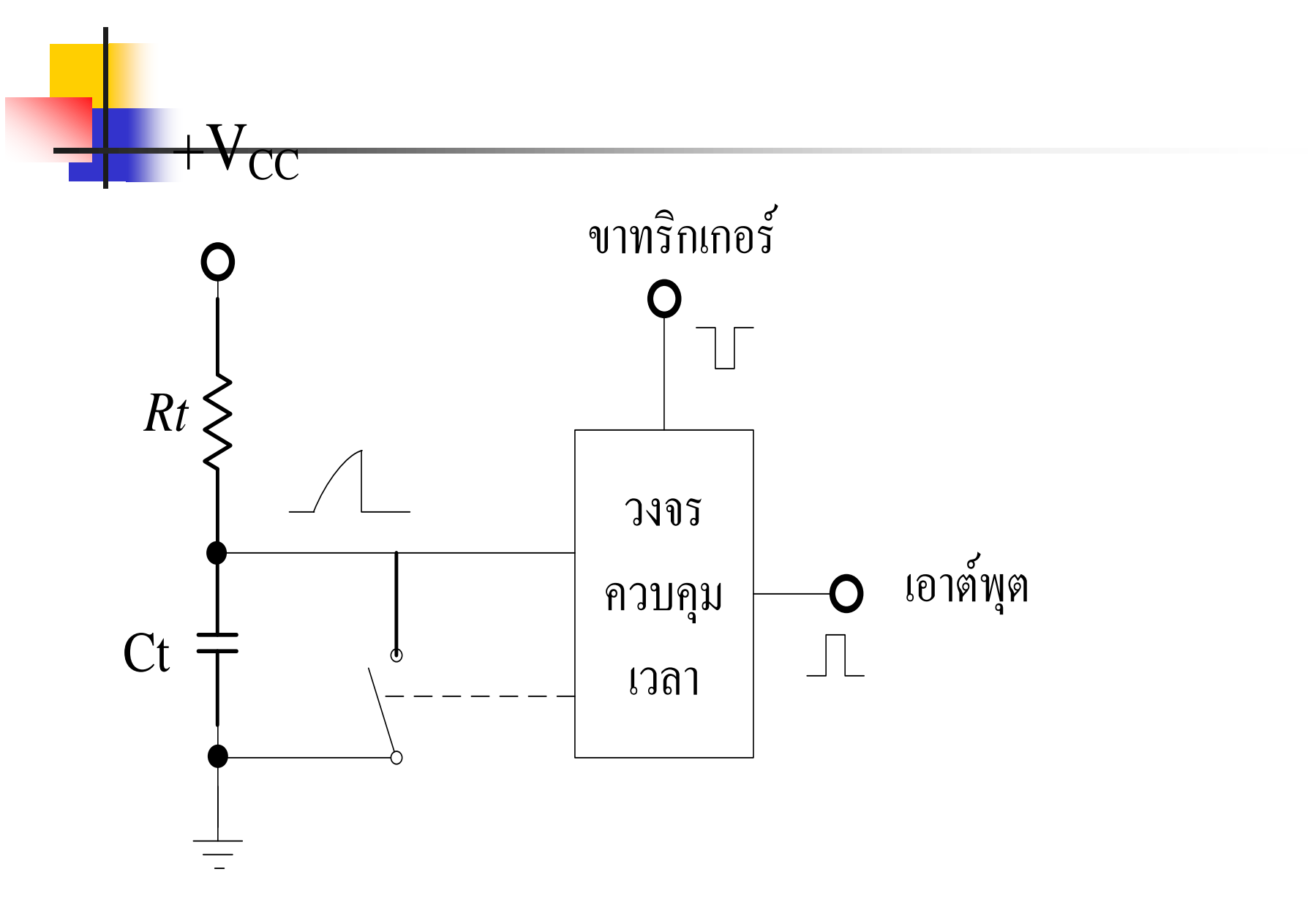

- <mark>จาก</mark>รูปวงจรประกอบด้วยส่วนสำคัญ4 ส่วนคือ Rt ,Ct ,สวิทซ์ ,วงจร ควบคุม
- สภาวะปกติ เอาต์พุตมีค่าเป็น 0 สวิทซ์จะทำงานต่อวงจรค้วยการทำงาน ของวงจรควบคุมเวลา
- สภาวะเมื่อมีการทริกที่วงจรควบคุมเวลา สวิทซ์จะหยุดการทำงานเปิด ให้มีการประจุผ่านRt ค่าแรงดันทางเอาต์พุตของวงจรเป็น1 ่  $\blacksquare$  สภาวะที่สวิทซ์เปิด Ct ประจุได้ค่าเป็น 2/3 +Vcc จะบังคับการทำงาน ของวงจรควบคุมให้มีการรีเซตทางเอาต์พุตเป็น 0 เหมือนเดิม

#### **Timing Diagram Monostable RC Time**

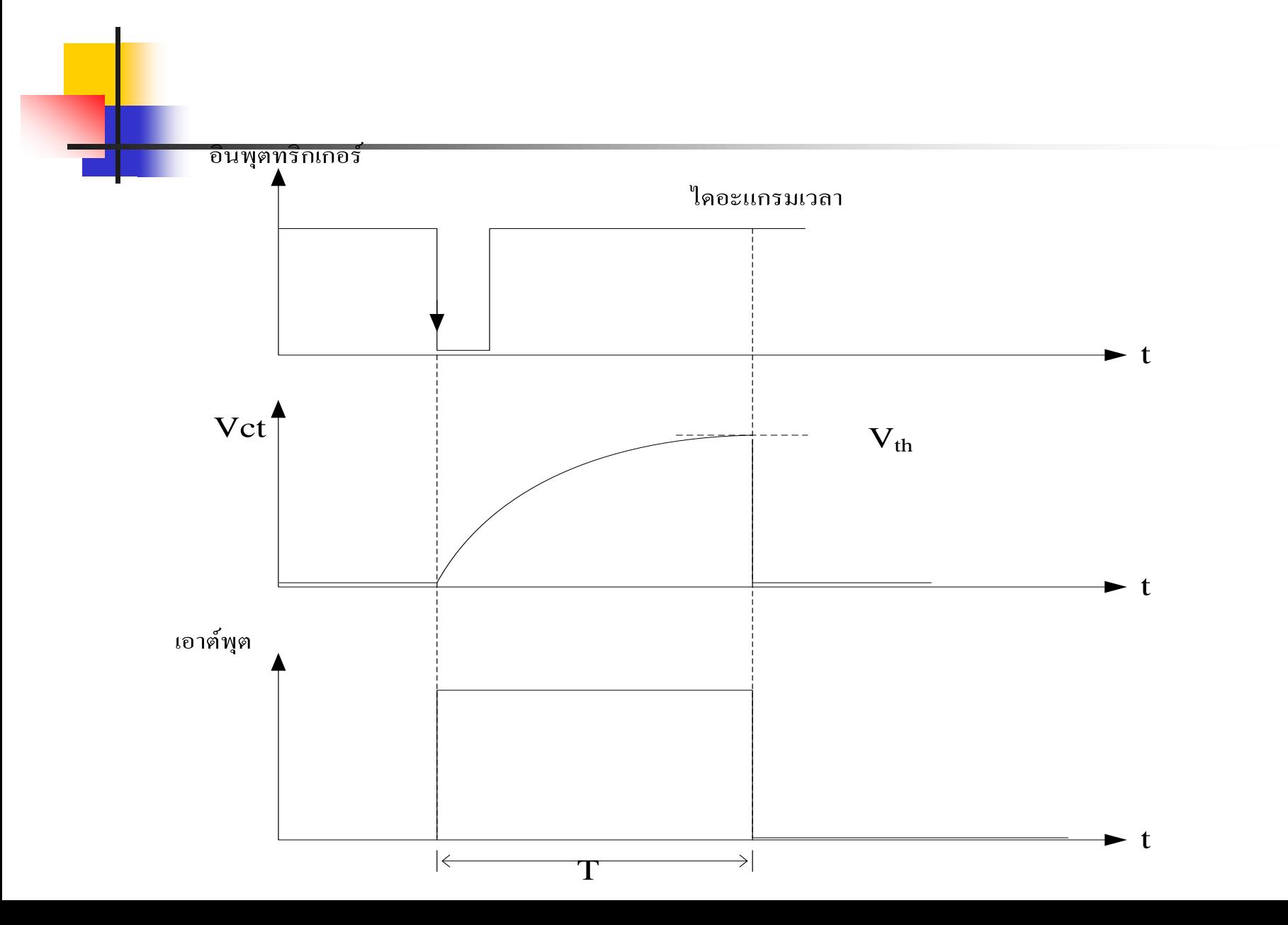

<mark>์ สา</mark>มารถควบคุมการทำงานโดยคำนวณจากสูตร

- Vi คือค่าแรงดันคล่อม Ct ขณะก่อนเริ่มประจุแรงดันในช่วงเวลาคงที่
- Vth ค ่าแรงดันเทรชโฮลด์ที่บังคับให้วงจรกลับสู่สถานะรีเซต
- T คือค่ าช วงเวลาเอาต์พุตมีสถานะไม่คงที่ ์<br>.<br>.
- Ct ค ่าคาปาซิเตอร์ที่ใช้ประจุแรงดันจนถึงค่ า Vth
- $\blacksquare$  Rt ค่าความต้านทานในการประจุแรงดันทำงานร่วมกับ $\rm C$ t
- Vcc แหล่งจ่ายแรงดันให้กับวงจร **.** ั

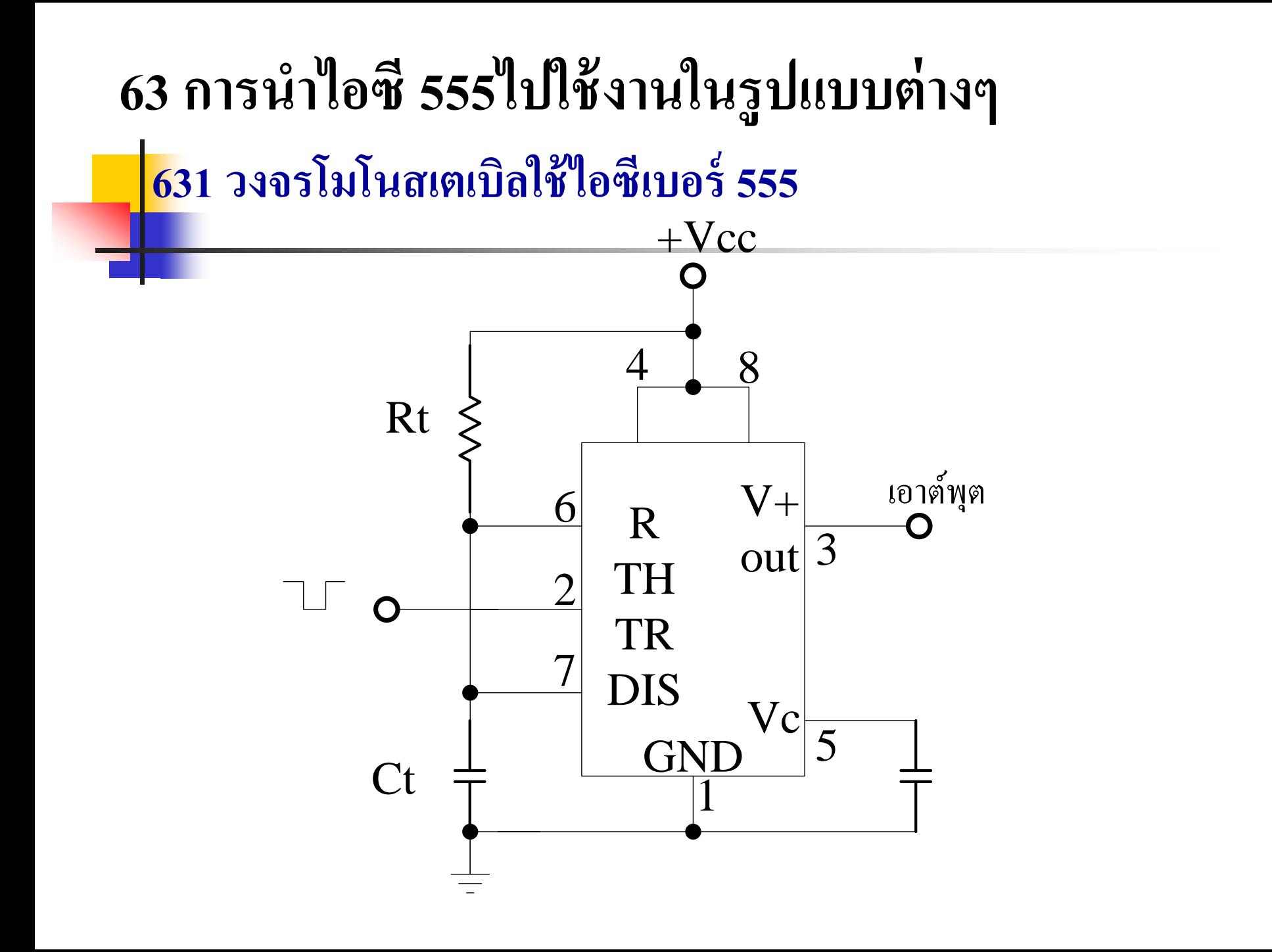

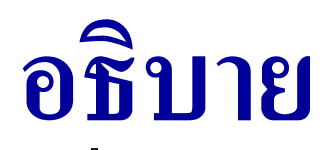

- **ุก <mark>กา</mark>รนำวงจรโมโนสเตเบิลที่กล่าวมา นำไอซีสำเร็**จรูปเบอร์ 555 เป็ นวงจรควบคุมเวลา
- ด ให้นักศึกษาไปหารายละเอียดภายในของวงจร 555 ประกอบการพิจารณาเพื่อให้เข้าใจถ่องแท้
- ขา2 เป็ นขาควบคุมการทริกทางอินพุต
- ขา 7 กับขา 1 ทำหน้าที่เป็นวงจรสวิทซ์อัตโนมัติต่อลงกราวนด์ ■ ขา 6 เป็นขาอินพุตที่นำค่าแรงดันที่เกิดจากการประจุใน Ct มา ควบคุม

#### **วงจรอะสเตเบิลอาร์ซีไทม์เมอร์**

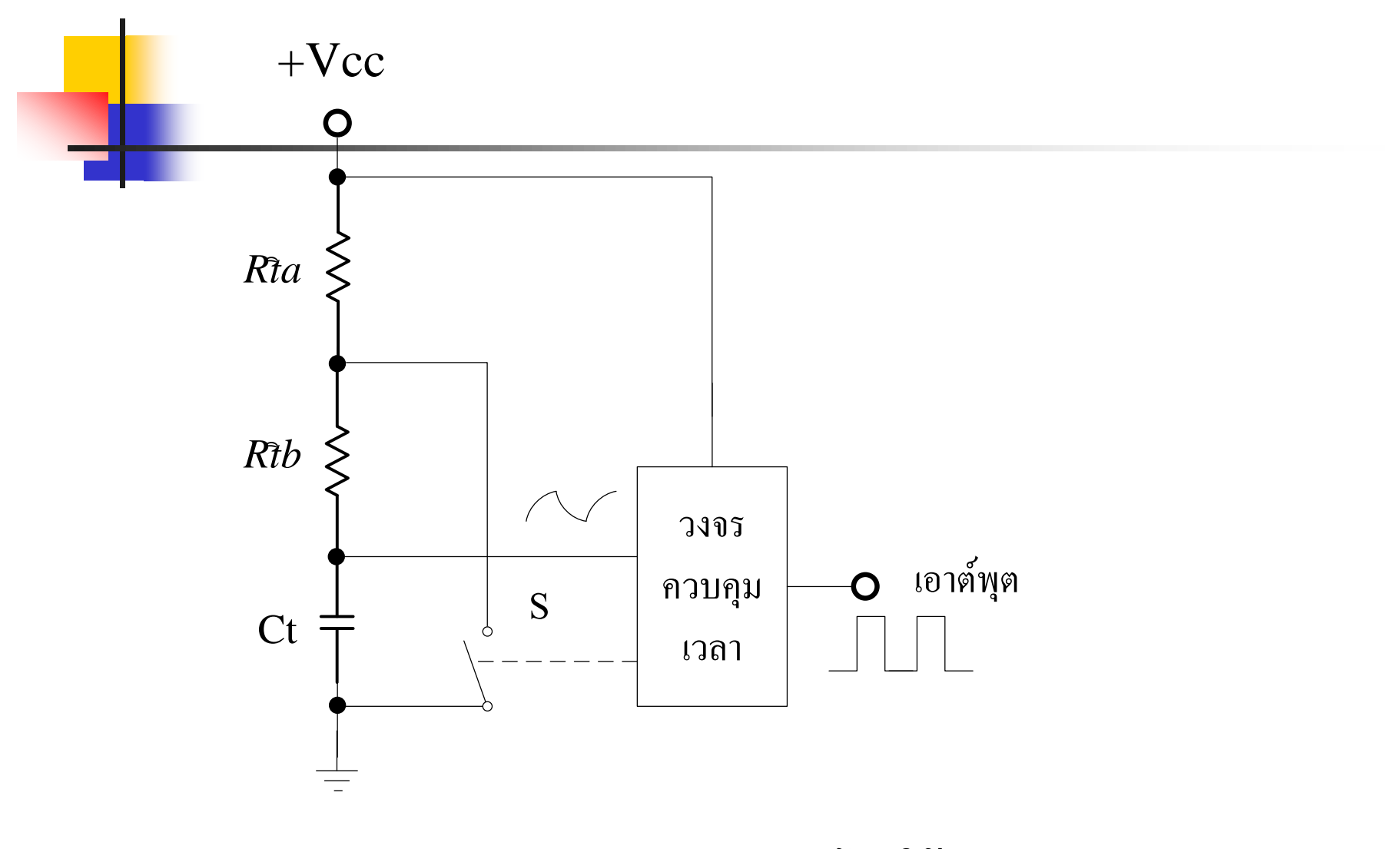

**การท างานของวงจรอะสเตเบิลโดยใช้RC Timer**

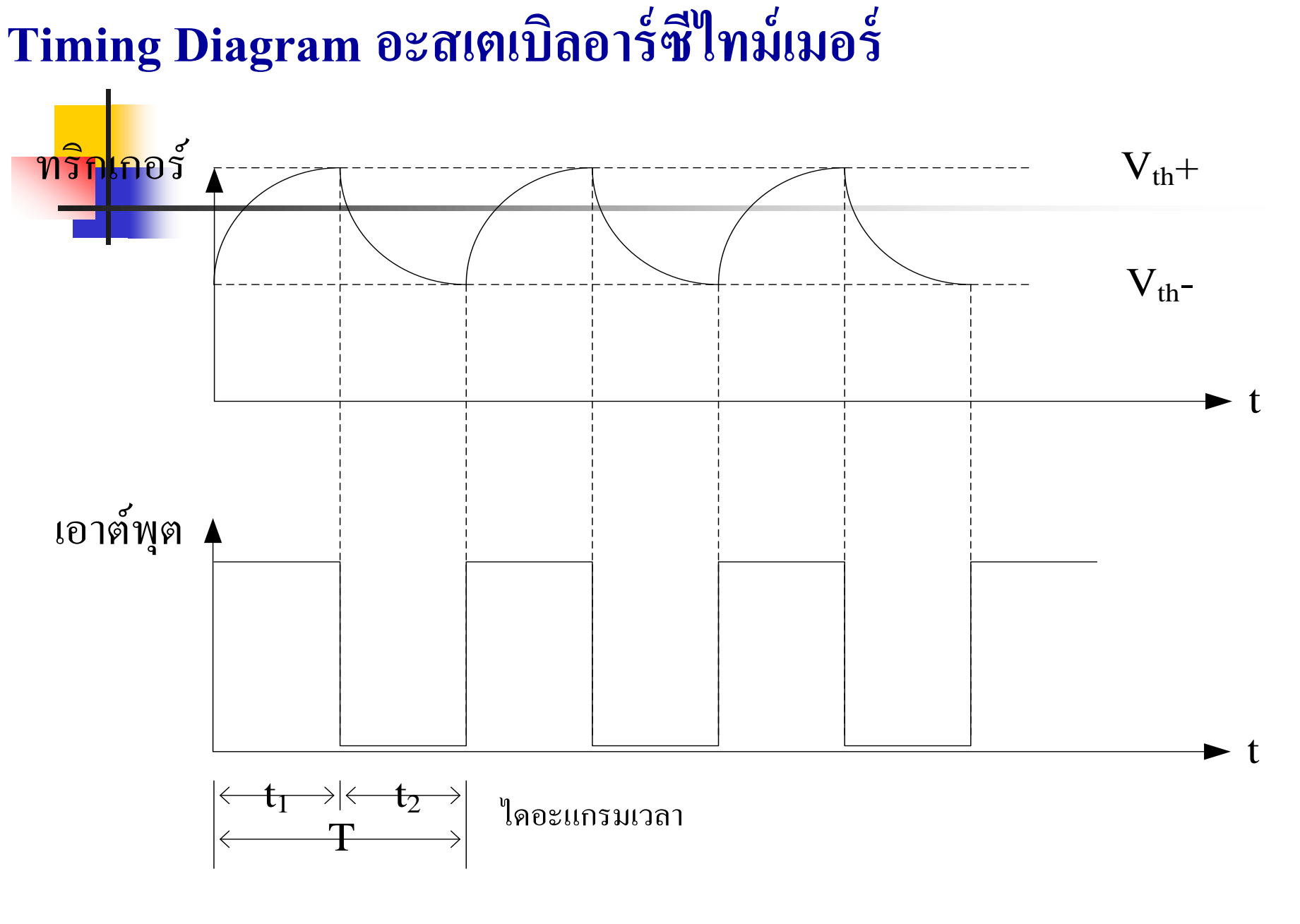

<mark>- วุ</mark>งจรนี้ทำงานโดย S เปิดและแรงดันเอาต์พุตเป็นลอจิก 1 Ct จะเริ่มประจุ <mark>แรงดันผ่าน Rta และ Rtb จนแรงดันถึง Vth+ ทำให้เอาต์พุตเป็นลอจิก 0</mark> และเมื่อแรงคันถึง Vth เอาต์พุตจะเปลี่ยนสถานะจากลอจิก 0 เป็น 1 วงจร นี้จะทำงานสลับกันไปมา

- ค่ำการควบคุมการทำงานเป็น ไปตามสมการ

Vc คือแรงดันตกคร่ อม Ct

Vi คือ แรงดันเริ่มประจุของ Ct

Vth คือแรงดันควบคุมระดับทริกของวงจร

$$
t = RtCt \ln(\frac{Vc - vi}{Vc - Vth})
$$

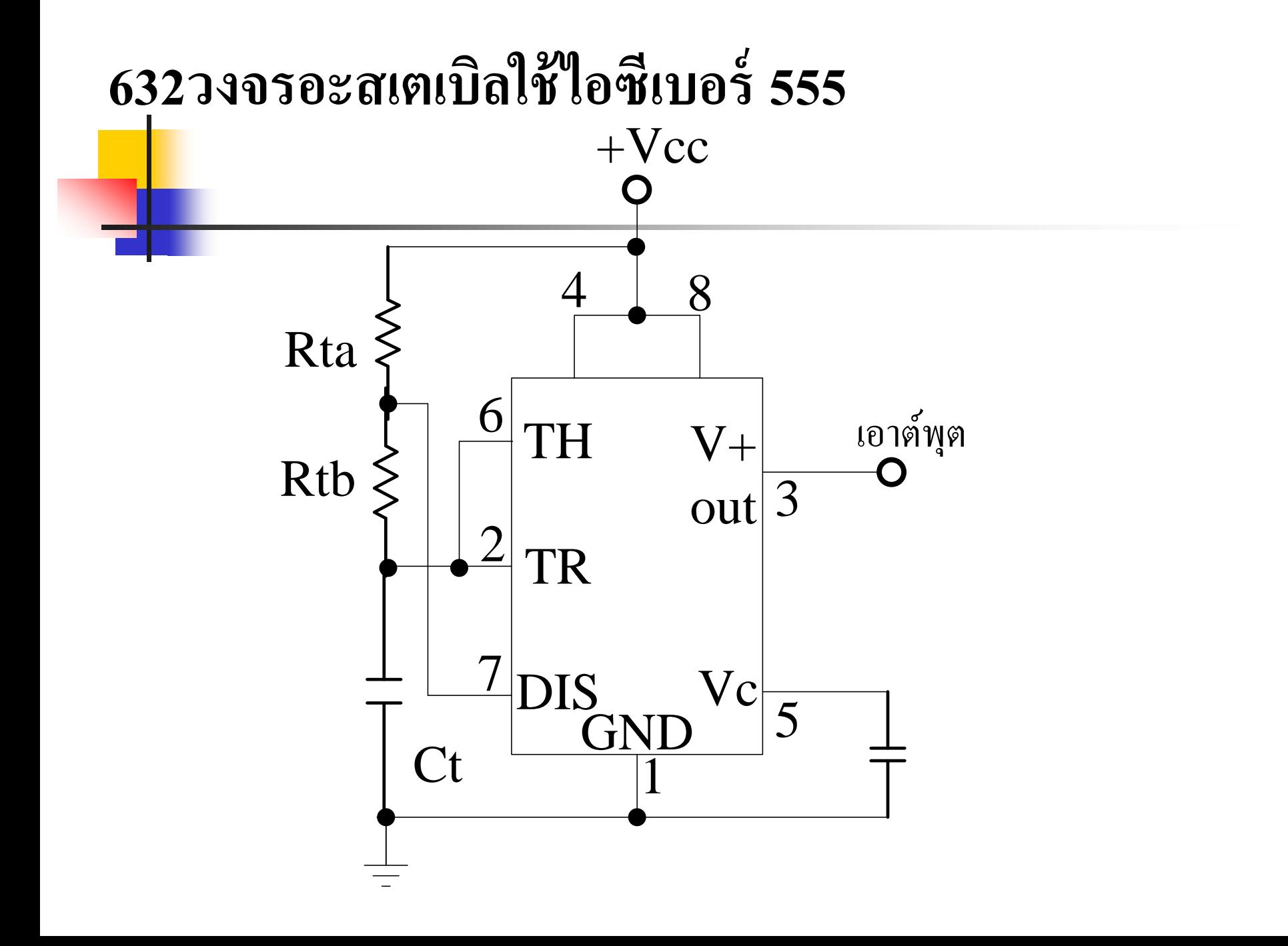

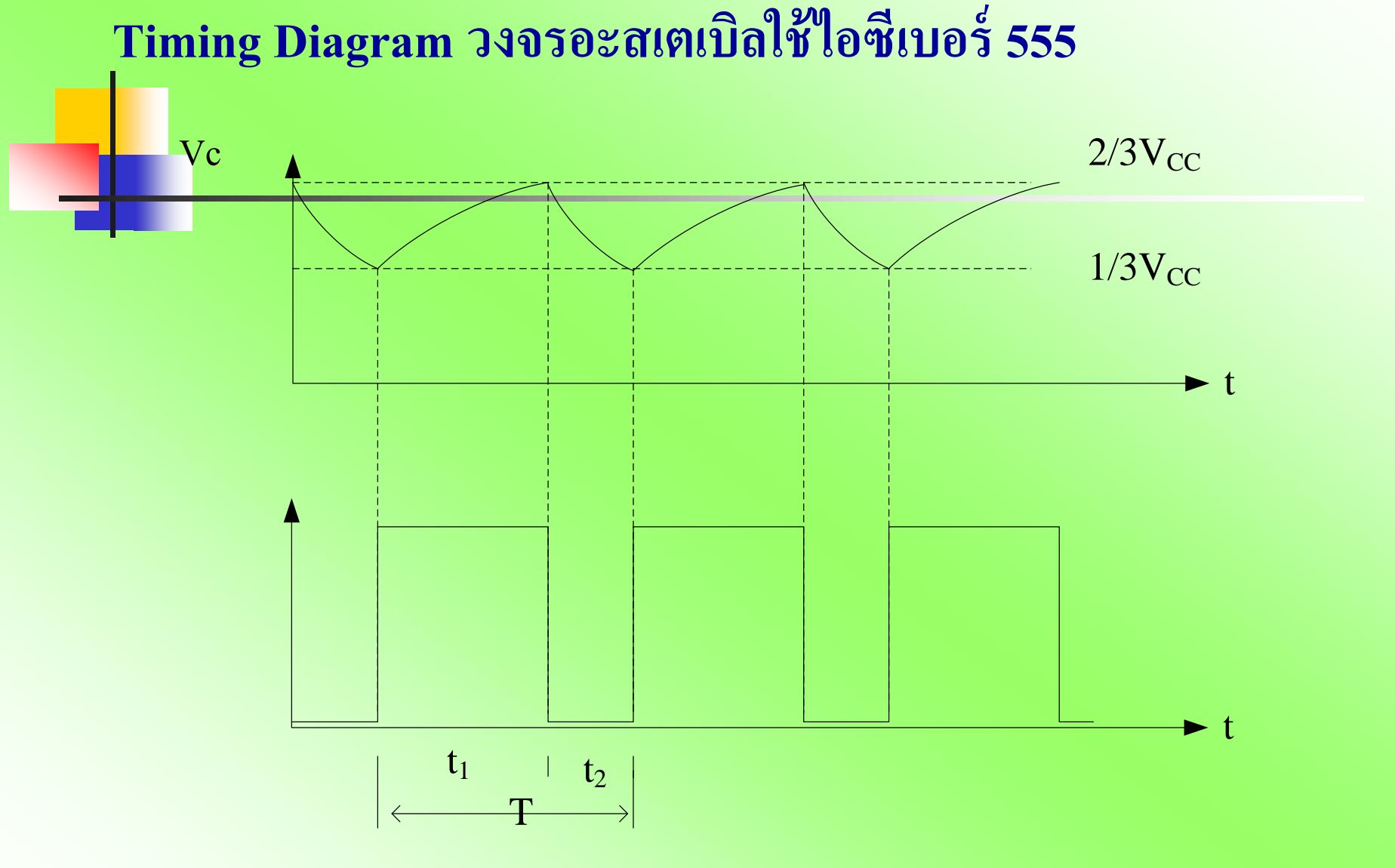

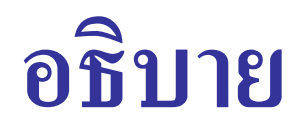

$$
t_1 = 0.693(R_{ta} + R_{tb})C_t
$$

$$
t2 = 0.693 R_{tb} Ct
$$

$$
f = 1.44/(R_{ta} + 2R_{tb})C_t
$$

$$
DF_{t1} = (R_{ta} + R_{tb})/(R_{ta} + 2R_{tb})
$$

$$
DF_{t2} = R_{tb} / (R_{ta} + 2R_{tb})
$$

## **อธิบาย(ต่อ)**

- <mark>ขาอ</mark>ินพุตวงจรเปรียบเทียบแรงคัน 2 ชุด ต่อร่วมกัน ขา 2, 6 ่
- $\blacksquare$  C ประจุแรงดันเพิ่มขึ้นเป็น 2/3 ของแหล่งจ่าย **่** ่
- $\blacksquare$  เอาต์พุตขา3 จะเป็นลอจิก 0
- $\blacksquare$  C ขะคายประจุผ่านทาง R  $_{\textrm{\tiny{tb}}}$  และผ่านขา 7 แรงดันจะลดลงเหลือ 1/3 ֦֧<u>֘</u><br>֧֚֝ ่ ของแหล่งจ่าย จะบังคับให้ขา 3ทางเอาต์พุตเป็นลอจิก 1 **.** ่
- $\blacksquare$   $C_t$ ก็จะเริ่มประจุแรงดันเพิ่มขึ้นเป็น 2/3 ของแหล่งจ่ายเป็นครั้งที่ 2 **.** และก็จะทำงานเวียน ไปเช่นนี้ตลอด
- ค หากต้องการควบคุมการทำงานจะควบคุมที่ขา 4

#### **64 การท างานของวงจรไบสเตเบิล**

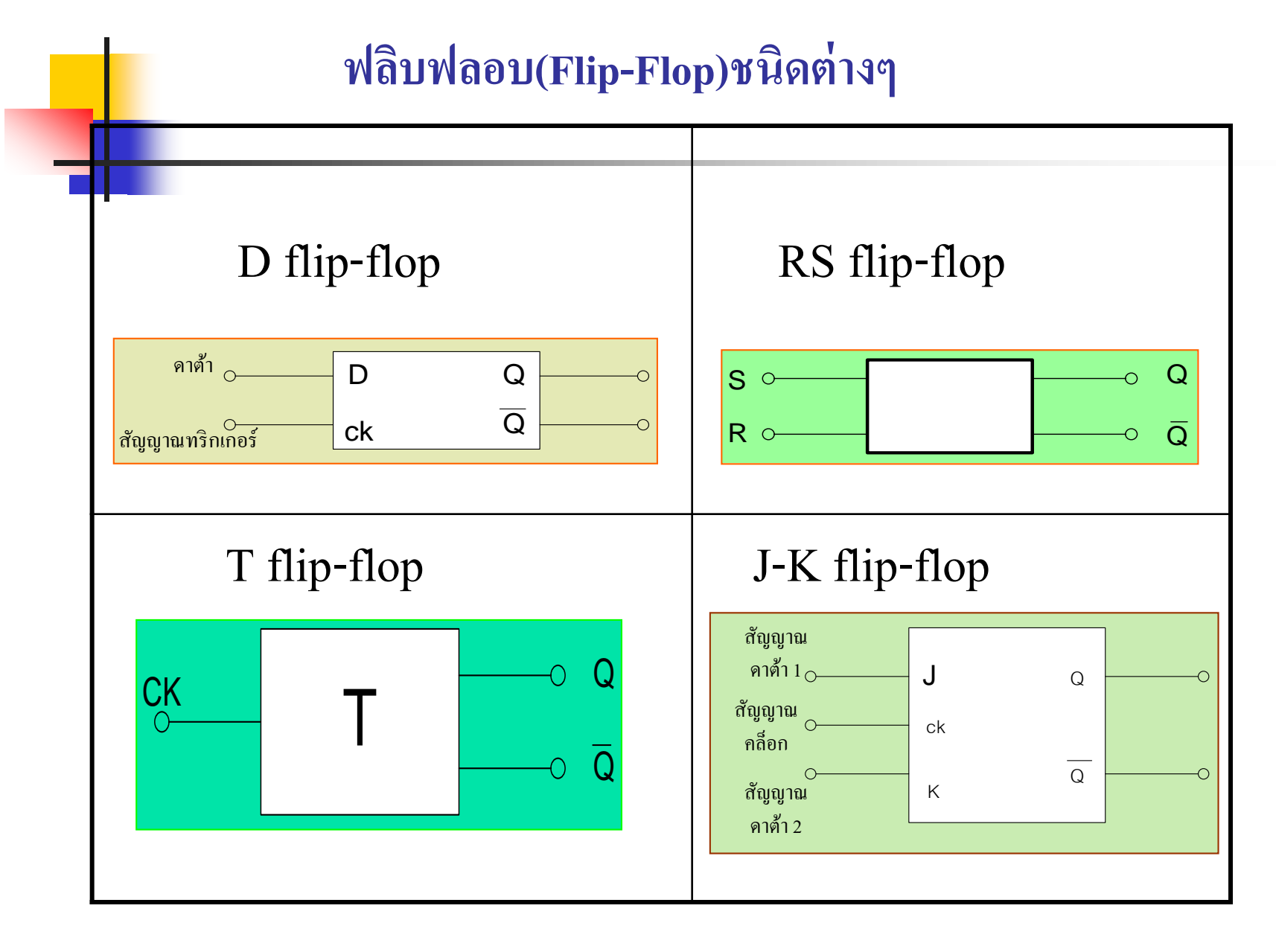

## <mark>์ ฟลิ</mark>บฟลอบที่ใช้ในระบบดิจิตอลมีการทำงาน 4 รูปแบบ ี่ใหญ่ๆ ตามการทำงานคือ

D-Flip Flop ใช้ในการเกบข้อมูล ็ และส ่งข้อมูล

R-S Flip Flop ใช้ทำเป็นสวิทซ์ควบคุมการทำงานทาง เอาต์พุต, เกบข้อมูล ็ ใช้สองสภาวะ =Set , Reset

 $\blacksquare$  T Flip Flopใช้ทำหน้าที่หารข้อมูลทางอินพุตหรือเก็บข้อมูล

■ J-K Flip Flop น้ำคุณสมบัติของJ-K กับT Flip Flopมา รวมกันแล้วทำหน้าที่คลอบคลุม Flip Flop ทั้งสอง

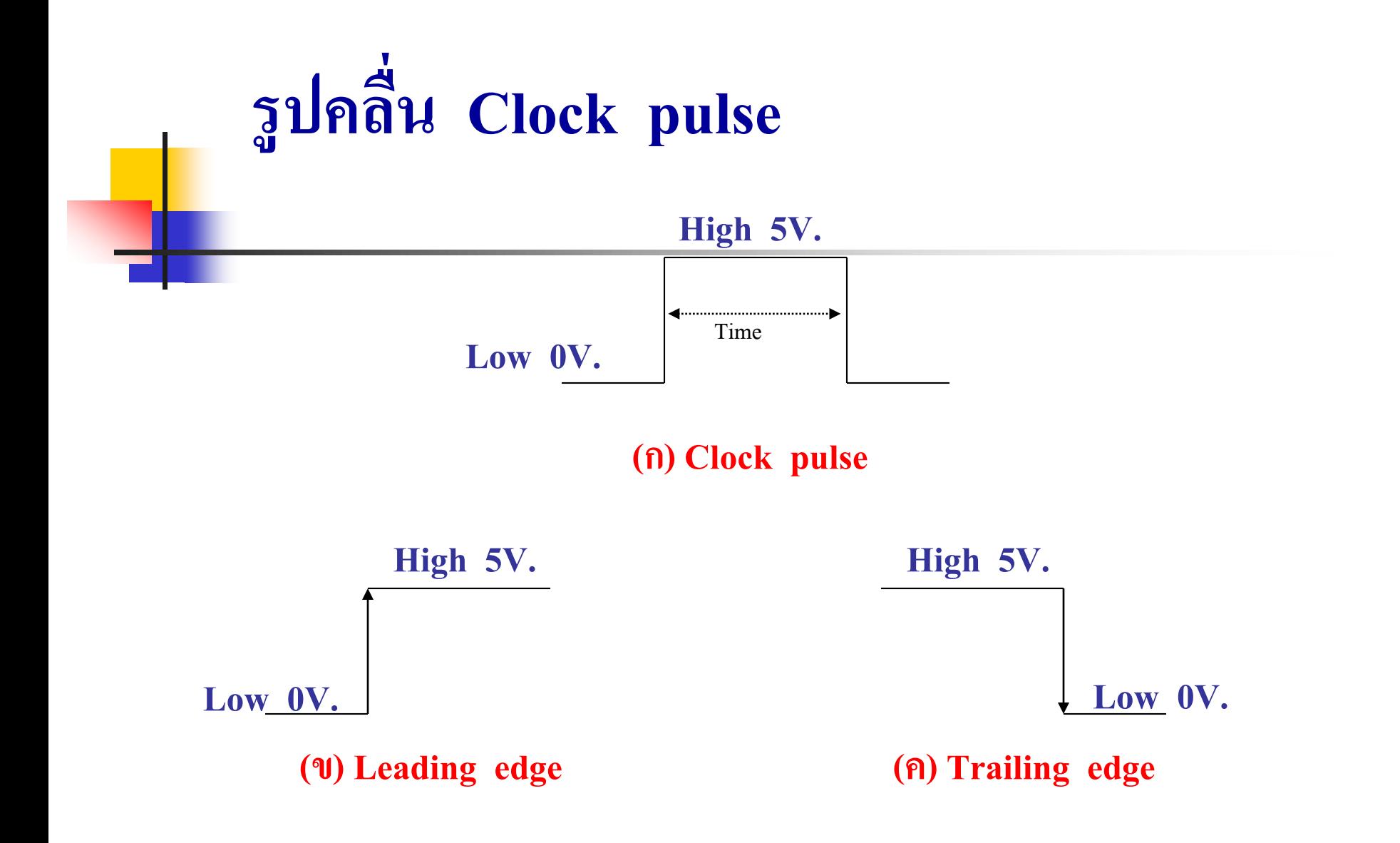

รูปสัญญาณที่ใช้ในระบบดิจิตอล จะมีการเปลี่ยนแปลงจาก 0 โวลต์ ไป <mark>เป็น 5 โวลต์และคงที่อยู่เป็นช่วงเวลา Time จากนั้นก็จะมีการ</mark> เปลี่ยนแปลงจากระดับสูงมาระดับต่ำ การเปลี่ยนแปลงนี้จะวนซ้ำกัน ตลอดสามารถพิจารณาเป็น 2 ส่วนคือ

**ส่วนที่1**ค ่าระดับแรงดัน 0โวลต์(Low) เปลี่ยนไปยัง5 โวลต์ (High) ช่วงนี้เรียกว่าขอบขาขึ้น (Leading Edge) หรือ Active High ดังรูป (ข)

**ส่วนที่2** ค ่าระดับแรงดัน 5 โวลต์เปลี่ยนไปยัง0โวลต์ช ่วงนี ้ เรียกว่าขอบขาลง(Trailing Edge) หรือ Active Low ดังรูป(ค)

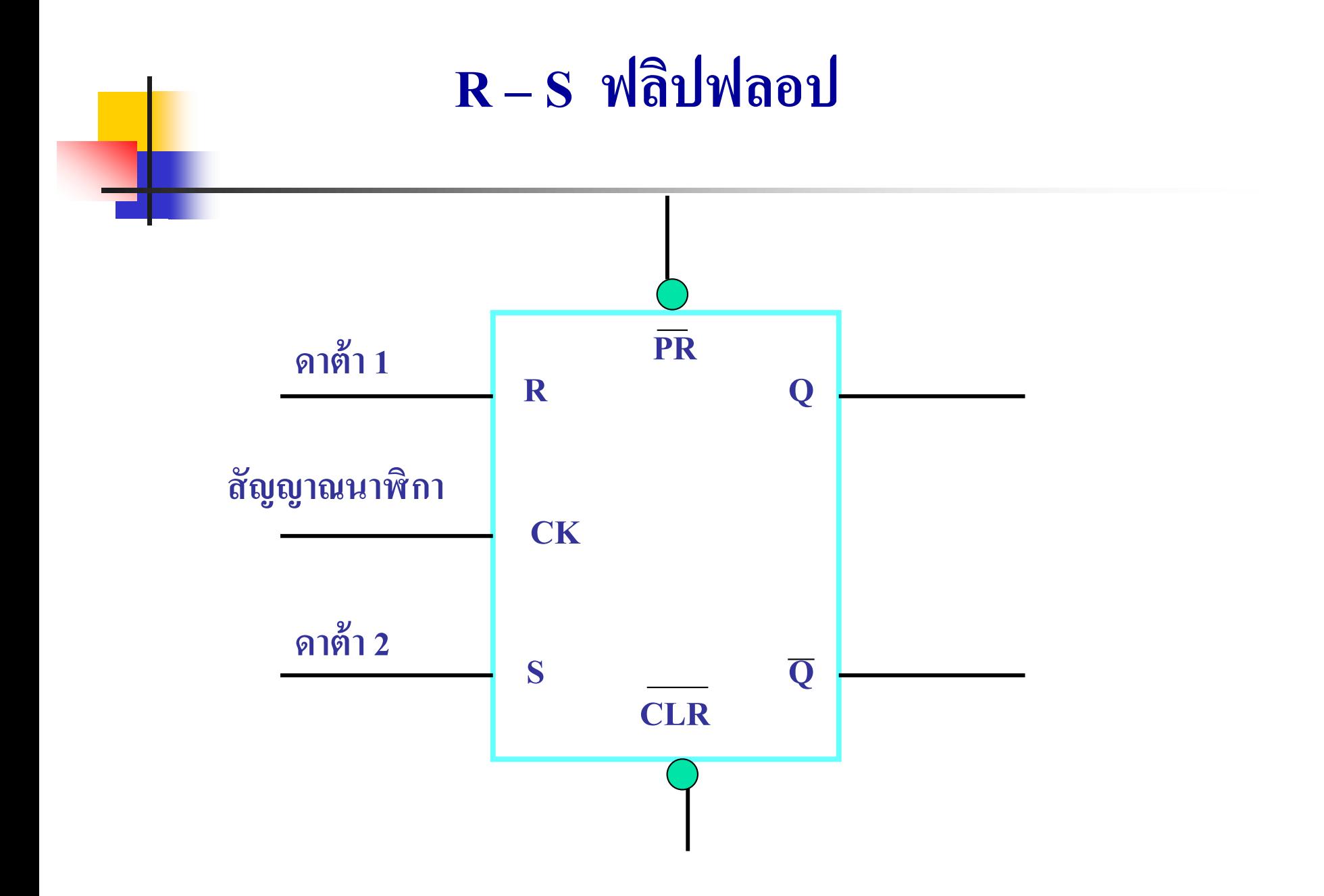

- **BERTH REST RESERVED BY A THE REST PROPERTY**
- สัญญาณอินพุตประกอบด้วย 3ส่วน สัญญาณควบคุมประกอบด้วย2ส่วน ֦֧֦֧֦֧֦֧֦֧֦֧֦֧֘֝֝֝֝<br>֧֚֝<br>֧֖֚֚֚֚֚֚֝֝֝<u>֚</u> ่<br>:<br>:
- Data1 คือสัญญาณควบคุมR (Reset) ทางเอาต์พุต
- Data2 คือสัญญาณควบคุมS (Set) ทางเอาต์พุต
- Ck (Clock) ทำหน้าที่ควบคุมการทำงานเมื่อต่อเข้ากับระบบดิจิตอลให้ ทำงานพร้อมกันทั้งระบบ เพื่อให้ระบบมีการทำงานที่สัมพันธ์กันทั้งสาม อินพุตจากรูปวงจรจะทำงานที่ขอบขาขึ้น

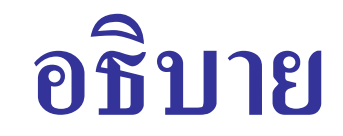

#### **ตารางการท างานของPreset กับClear**

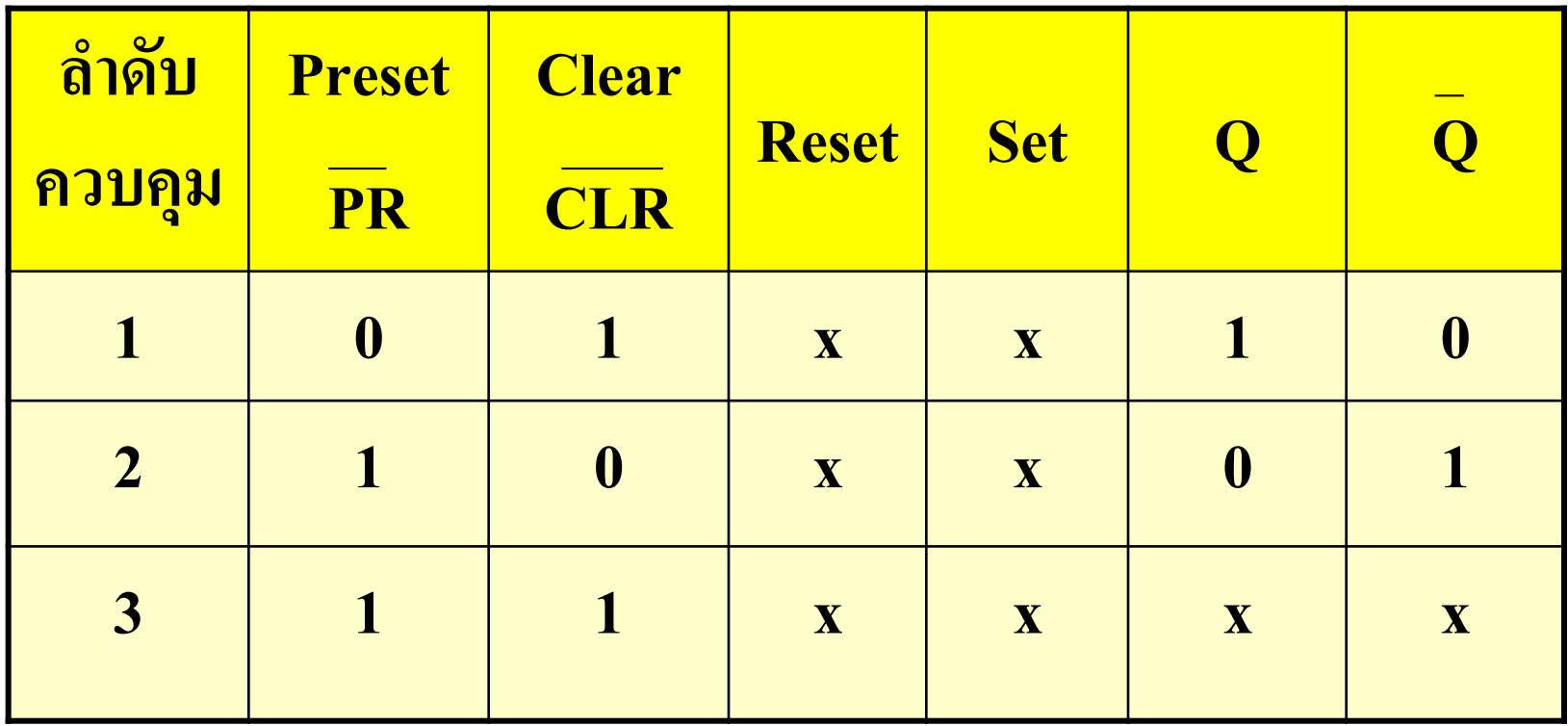

### **อธิบาย(ต่อ)**

**PR = Preset** เป็นขั้วที่ทำหน้าที่ควบคุมการทำงานของเอาต์พุตโดยตรงให้ มีค่า<mark>เท่ากั</mark>บ1 ใม่ขึ้นอยู่กับคล็อก และข้อมูลทางอินพุตจะเป็นอย่างไร ค่าPR จะ ่ ֦֘<u>֚</u><br>֧֪֝ ทำงานเมื่อสัญญาณจุดนี้เท่ากับ 0สังเกตุมีวงกลม(Bubble) ที่ขา PR , CLR ่ สภาวะปรกติจะต่อเข้ากับ1 "ไว้เพื่อความมั่นใจว่า PR จะ"ไม่ทำงานเมื่อ"ไม่มี ่ การควบคุมจริง

CLR = Clear เป็นขั้วที่ทำหน้าที่ควบคุมการทำงานของเอาต์พุตโดยตรงให้มี ค าเท ากบ ั 0 ไม่ขึ้ นอยูก ่ บคล็อก ั และข้อมูลทางอินพุตจะเป็ นอยางไ ่ รค า CLR จะ ่ ่ ่<br>.<br>. ทำงานเมื่อสัญญาณควบคุมจุดนี้เป็น0 สภาวะปรกติจะต่อเข้ากับ1 "ไว้เพื่อความมั่นใจCLR จะ"ไม่ทำงานเมื่อ"ไม่มี

การควบคุมจริง

#### **641 อาร์เอสแลตซ์ชนิดใช้นอร์แลตซ์( R-S Latch )**

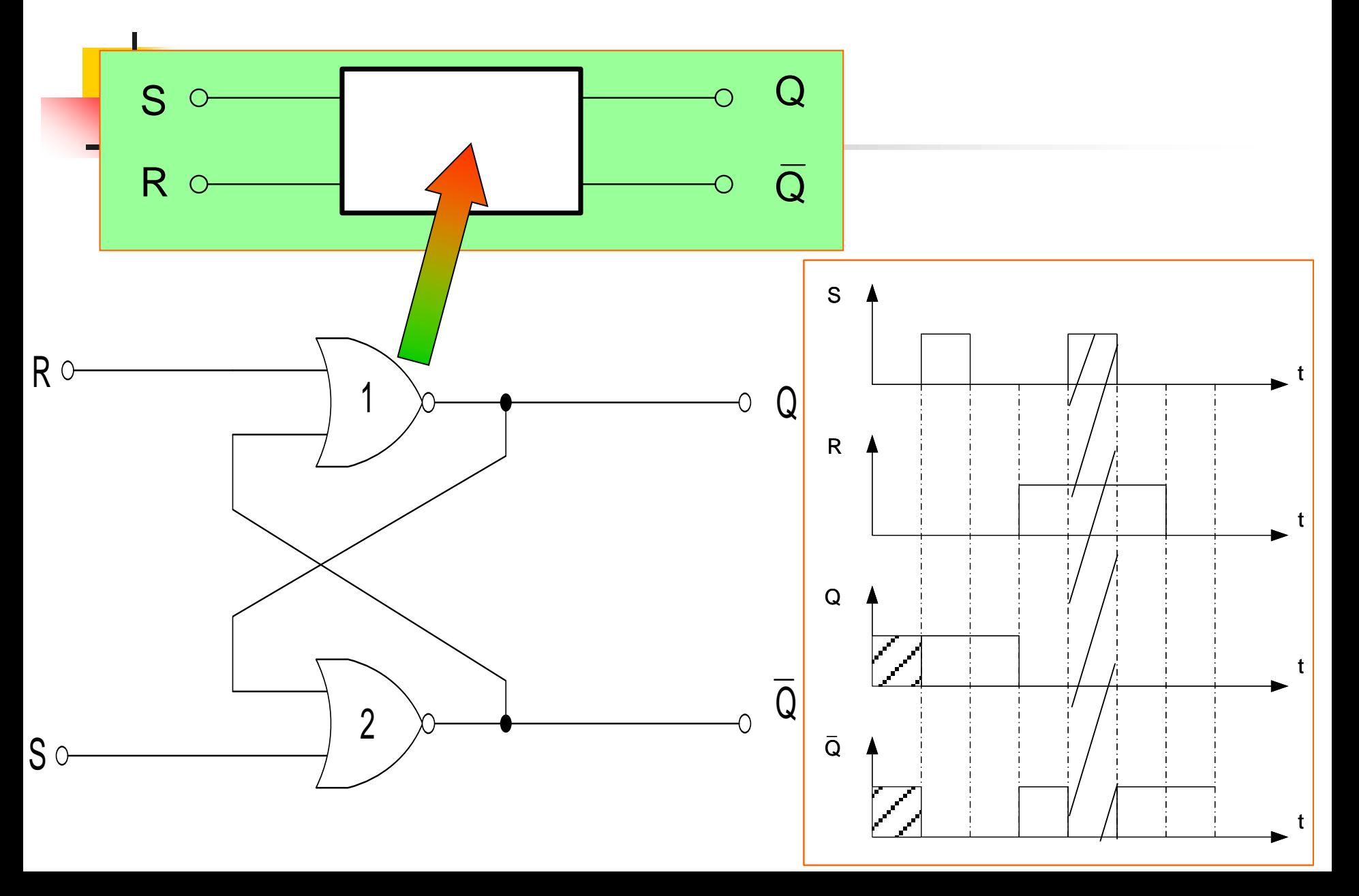

<mark>■ หา</mark>กนำนอร์เกต 2 อินพุต 2 ตัวมาต่อเข้าด้วยกันโดยเอาต์พุตของเกตทั้ง <mark>สอ</mark>งมาต่ออินพุตที่สลับกัน เรียกว่า อาร์เอสแลตซ์ ชนิดนอร์แลตซ์  $\blacksquare$  อินพุตที่เหลือคือขั้ว S จะเป็นเกตของนอร์เกต 2  $\blacksquare$  อินพุตที่เหลืออีกขั้ว R จะเป็นเกตของนอร์เกต 1 สามารถเขียนเป็ นสัญลักษณ์ได้ดังรูปบล็อก ■ การทำงานของแลตซ์แบบนี้จะเป็น ไปตามตารางที่กล่าวมา สามารถเขียนเป็ นไทม์มิ่งไดอะแกรมดังแสดงด้านขวามือนักศึกษาลอง พิจารณาใช้ตารางประกอบ

#### **ตารางอินพ ต - เอาต์พ ต ุ ุ**

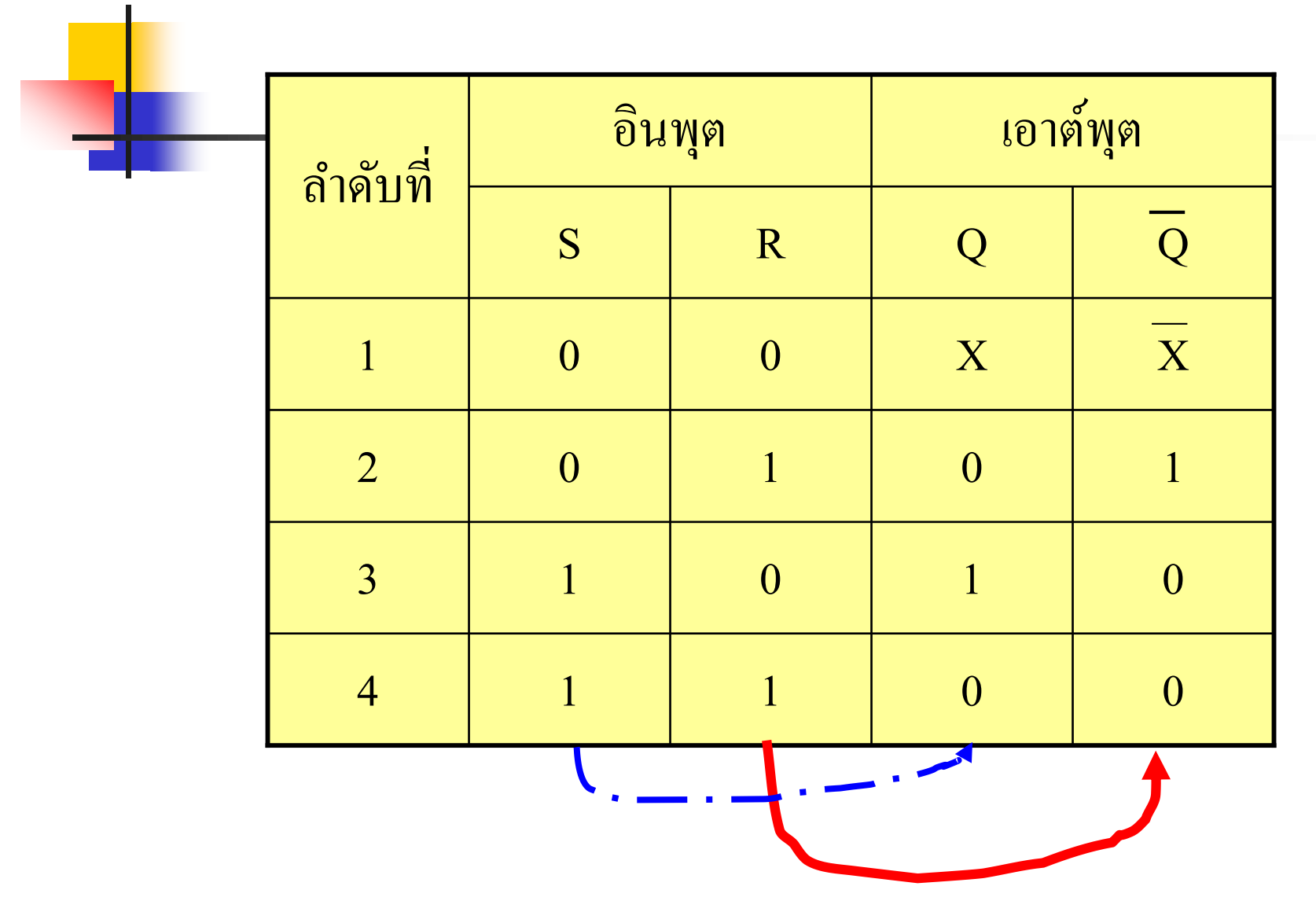

 $\blacksquare$  <mark>ภา</mark>คารางการทำงาน เมื่อ S = 0, R = 0, Q = x เอาต์พุตจะคงที่ เหมือนเดิมไม่มีการเปลี่ยนแปลง คือเป็น 0 อยู่ก็คงที่ 0 ถ้าเป็น 1 อยู่ก็จะ ่ คงที่ 1 อยู่เหมือนเดิมส่วน Q จะตรงข้ามกับ  $\mathrm{\bar{Q}}$  $\blacksquare$  เมื่อS=0 ,R=1 สภาวะนี้เอาต์พุตจะเป็น Reset ค่า Q จะเป็นสภาวะอะ ไร **่** อยู่ก็ตามจะถูกเปลี่ยนเป็น0  $\blacksquare$  เมื่อ S=1, R=0 สภาวะนี้เอาต์พุตจะเป็น Set ค่า Q จะเป็นสภาวะอะ ไรอยู่ ่ ก็ตามจะถูกเปลี่ยนเป็น1  $\blacksquare$  เมื่อ S=1, R=1 สภาวะนี้เอาต์พุตจะเป็น 0 ทั้งคู่ ทั้ง Q,Q สภาวะแบบนี้จะ ไม่มีการใช้งาน

#### **อาร์เอสแลตซ์ชนิดใช้แนนเกต ( R-S Latch )**

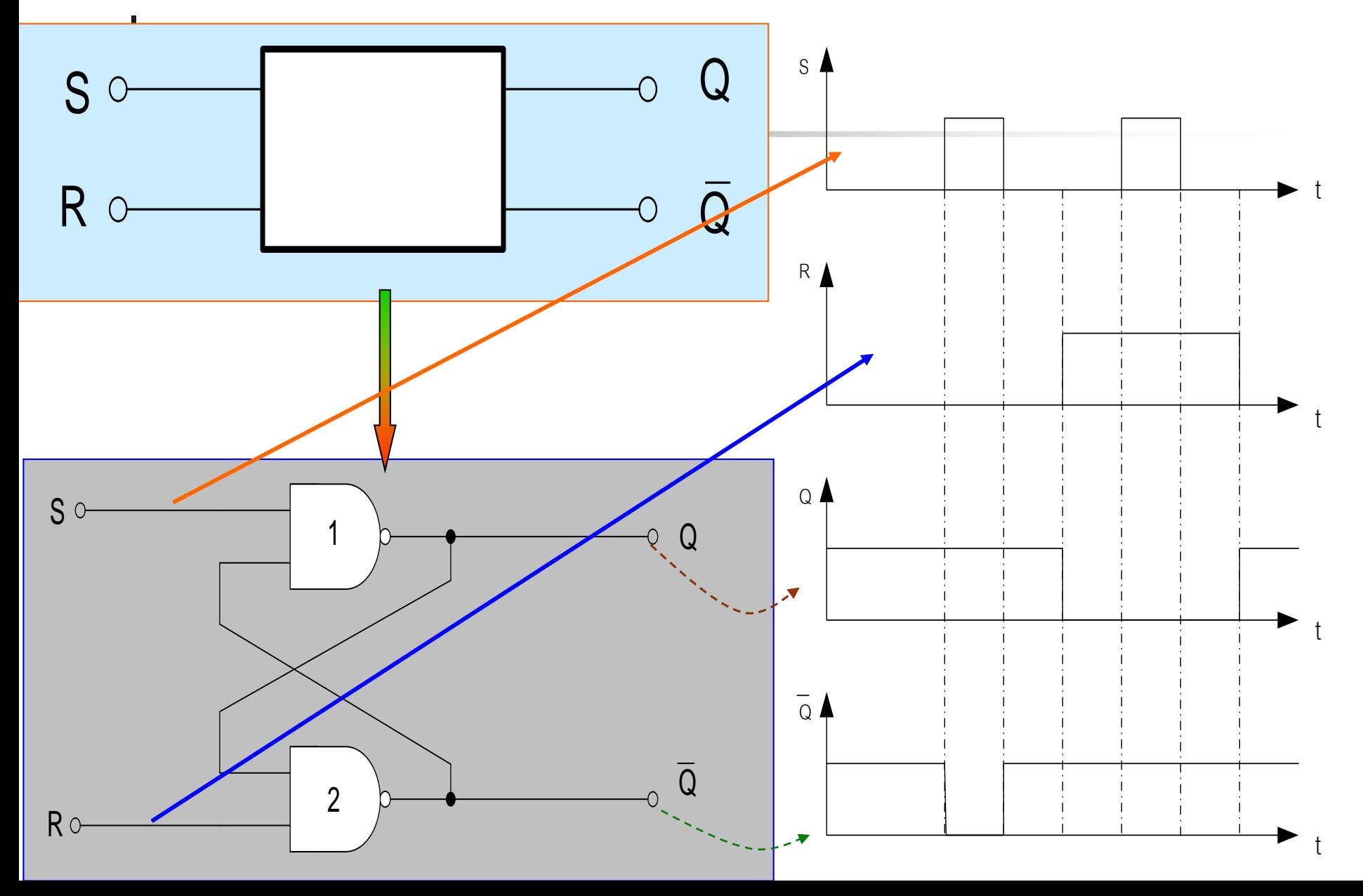

ี <mark>จากรู</mark>ปนำR-Sแลตซ์ชนิดที่ใช้แนนด์เกตมาต่อจำนวน 2 ตัว

- $S = 0$ ,  $R = 0$  ทางด้านเอาต์พุต Q = 0, $\overline{Q} = 1$
- $\blacksquare$  เป็นสภาวะที่ไม่ใช้งานเพราะวงจรไม่มีเสถียรภาพ ค่า Q , Q มีค่า ่<br>|<br>| เหมือนกันทั้งคู่
- $\blacksquare$  S = 0, R = 1 ทางค้านเอาต์พุต Q= 0, Q=1 สภาวะนี้เป็นสภาวะของ Reset  $\blacksquare$  S = 1, R = 0 ทางค้านเอาต์พุต Q=1 , $\bar{Q}$ =0 สภาวะนี้เป็นสภาวะของ Set  $\blacksquare$  S = 1 ,R = 1 ทางค้านเอาต์พุต Q=X ,Q=X สภาวะนี้เป็นสภาวะของ Store ค่าในเอาต์พุตทั้งสองไม่มีการเปลี่ยนแปลงใดๆ เมื่อมีการทำงาน

#### **ตาราง อินพ ต - เอาต์พ ต ุ ุ**

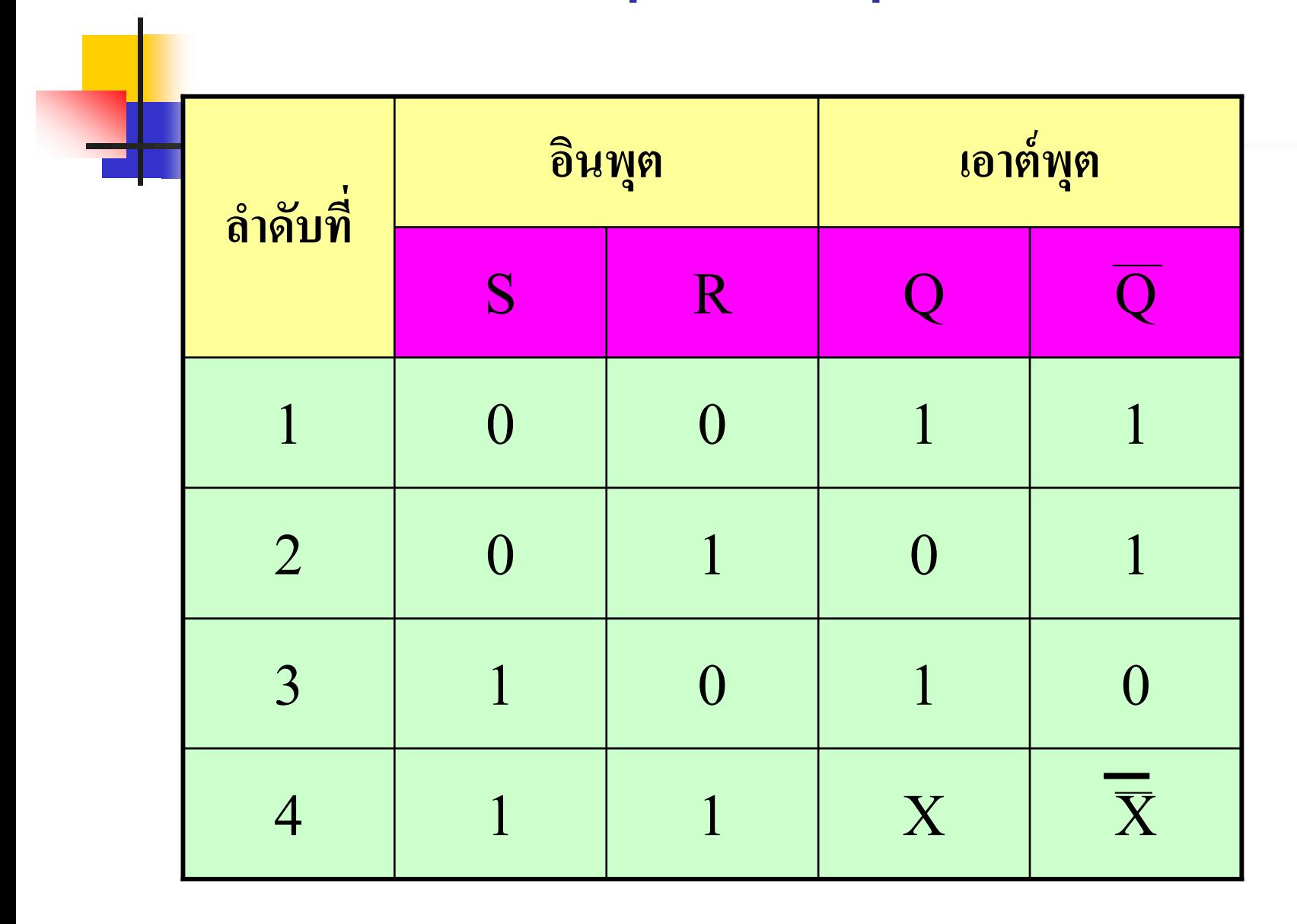

- ตารางการท างานของR-S แลตซ์ชนิดที่ใช้แนนด์เกตเป็ นไปดัง สภาวะที่กล่าวมาทั้งหมด สามารถนำค่าที่ได้มาเขียนลงใน ตารางความจริง
- นักศึกษาทดลองลำดับการทำงานตามลำดับในตาราง 1-4 โดย ใช้วงจร R-S แนนด์เกตแลตซ์ ประกอบการพิจารณาจะได้ เข้าใจอย่างถ่องแท้
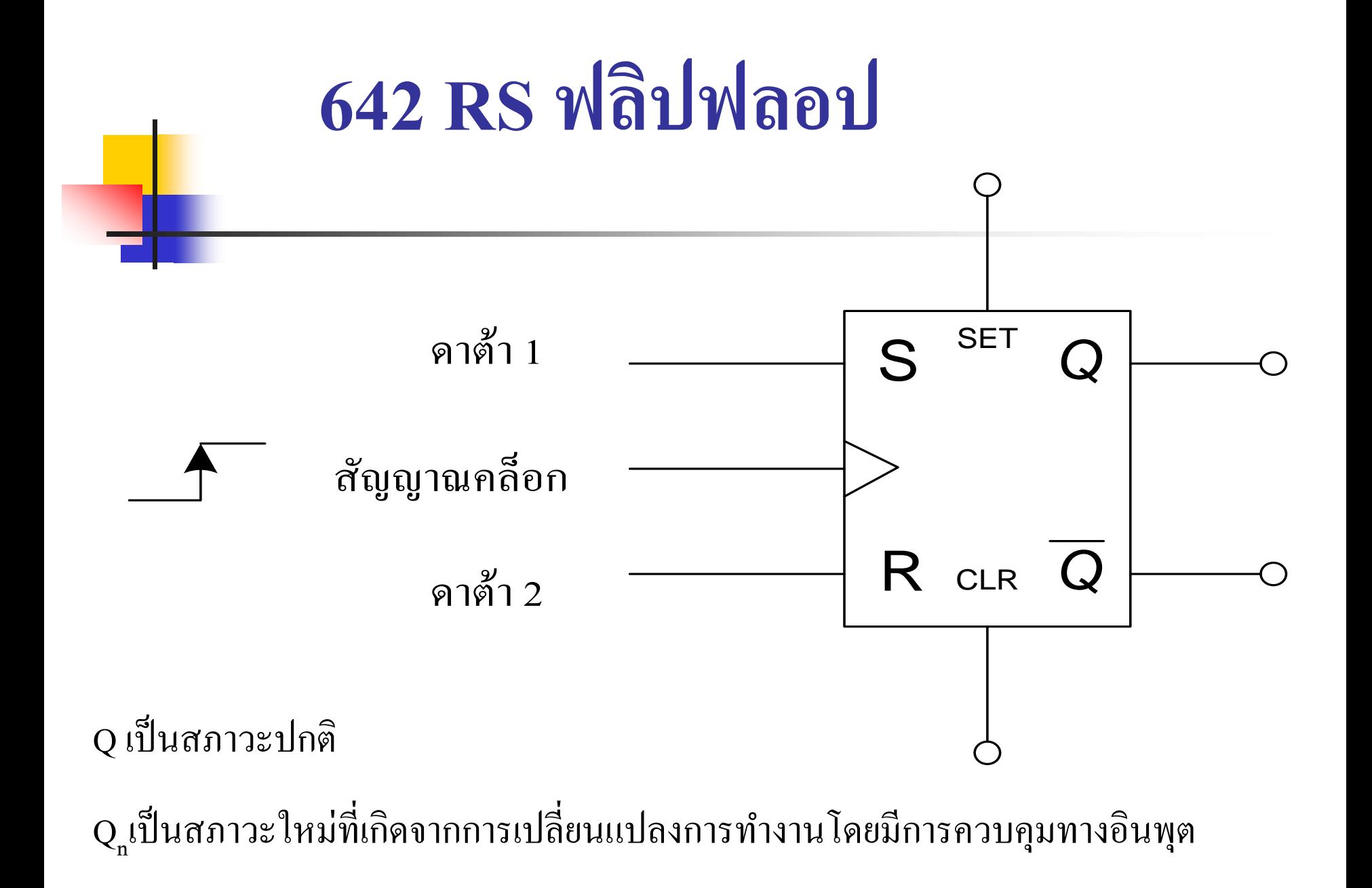

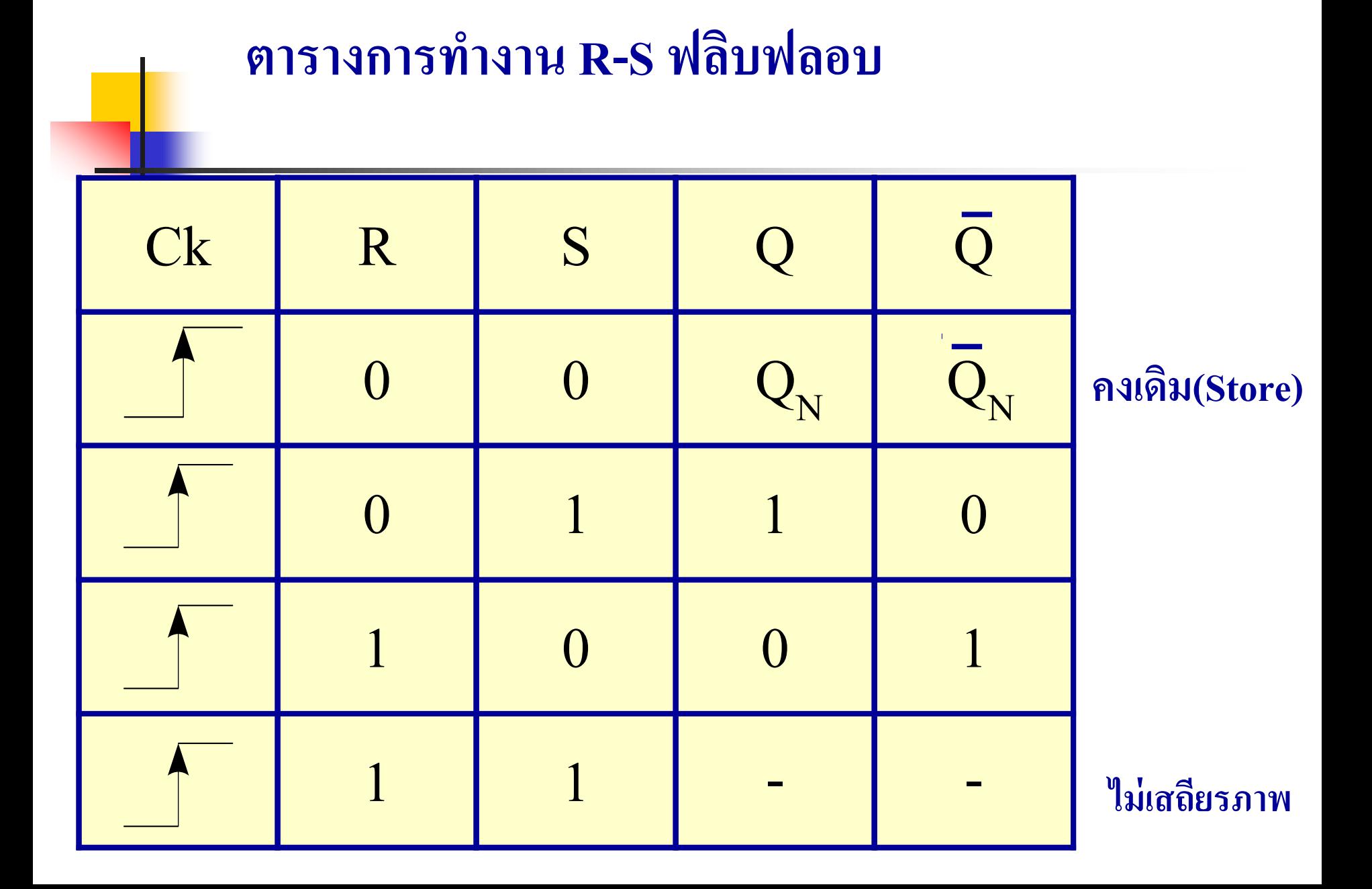

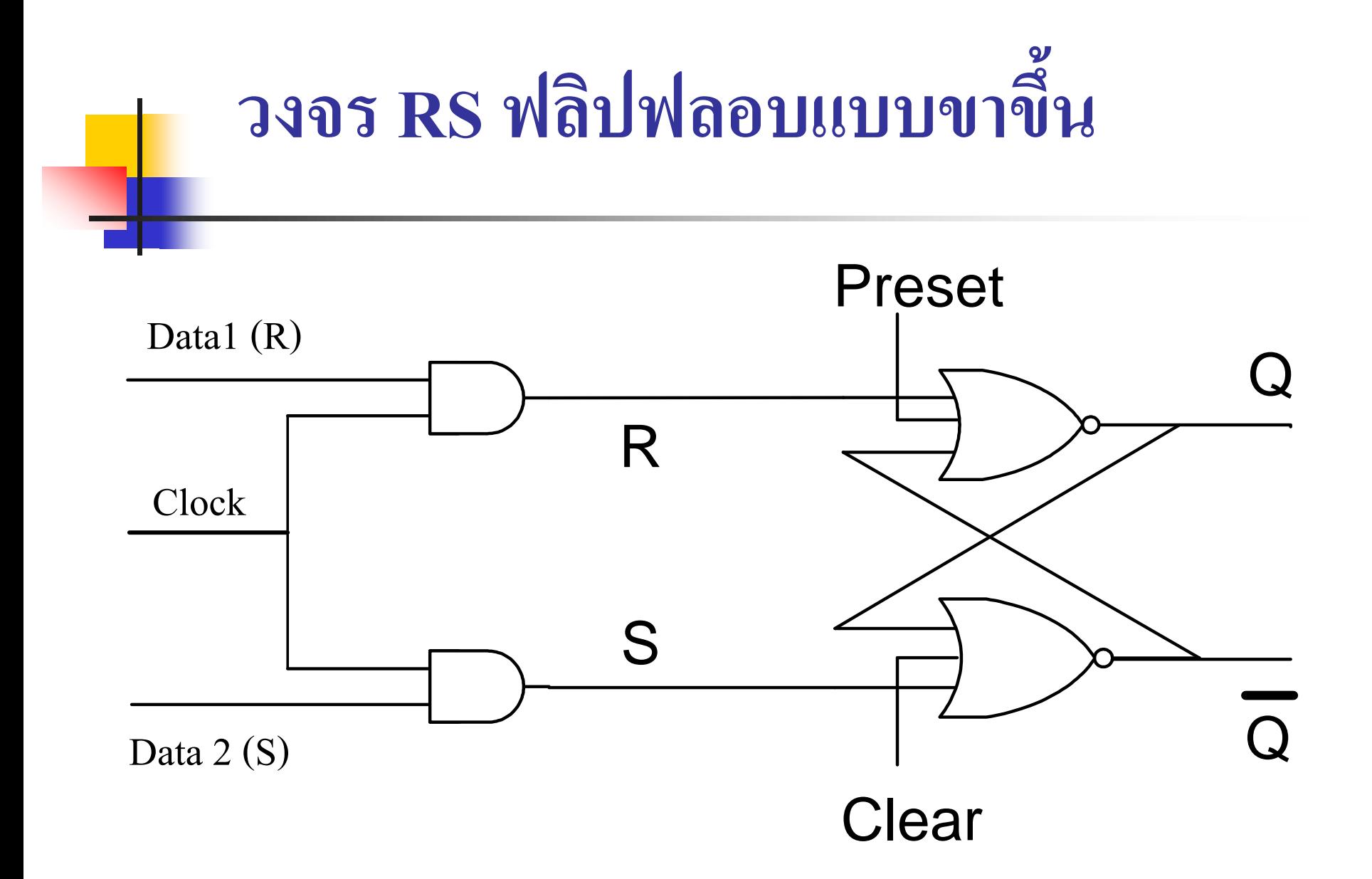

- <mark>R-</mark>S ฟลิบฟลอบ มีพื้นฐานจากการนำวงจรแลตซ์มาใช้ โดยมีสภาวะการ <mark>คว</mark>บคุมจากสัญญาณคลือก ทำงานร่วมกับอินพุต  $\blacksquare$  สัญญาณคลือกจะทำงานที่ขอบขาขึ้น ร่วมกับสัญญาณอินพุตที่ ประกอบด้วย R-S เป็นไปดังตารางการทำงาน R-S ฟลิปฟลอป
- รูปแบบวงจร R-S ฟลิบฟลอบ โดยใช้นอร์เกต 3 อินพุต พร้อมด้วยขั้ ว ควบคุม Preset (บางครั้งกี้เรียก Set ) และขั้วควบคุมClear (CLR)จะ ทำงานในสภาวะเป็น 1
- สัญญาณR-S จะผานแอนด์เกต ่ โดยต่อสัญญาณคล็อกเข้าควบคุมอินพุต ของแอนด์เกต การควบคุมR-S ฟลิบฟลอบจึงขึ้นอยู่กับสัญญาณคลื่อก ดังที่กล่ าวมา

### **643 T ฟลิปฟลอป ( Toggle Flip – Flop )**

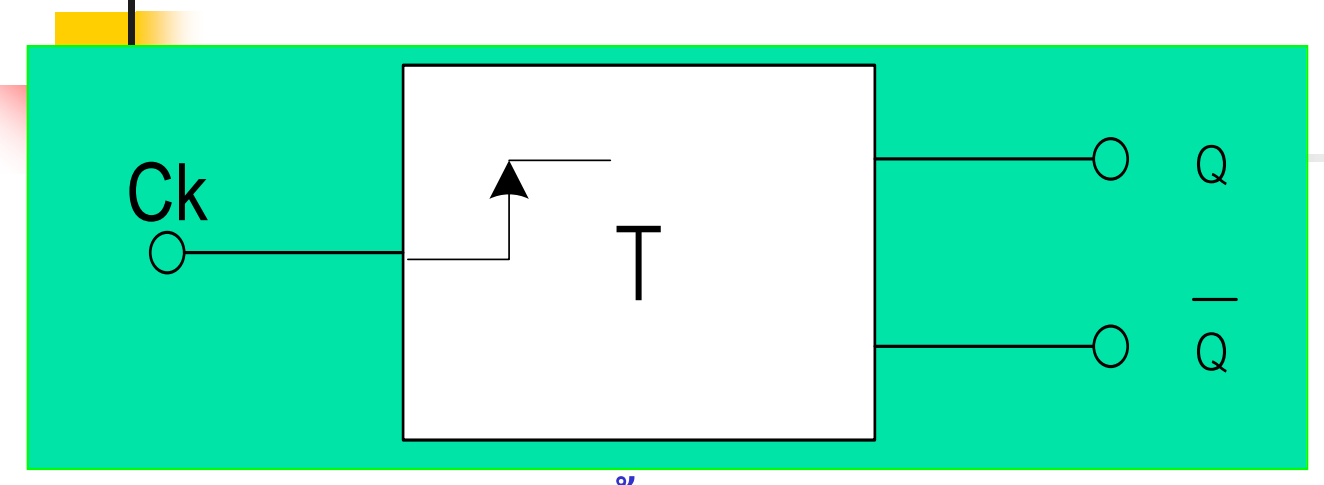

#### **T ฟลิบฟลอบขอบขาขึ้น**

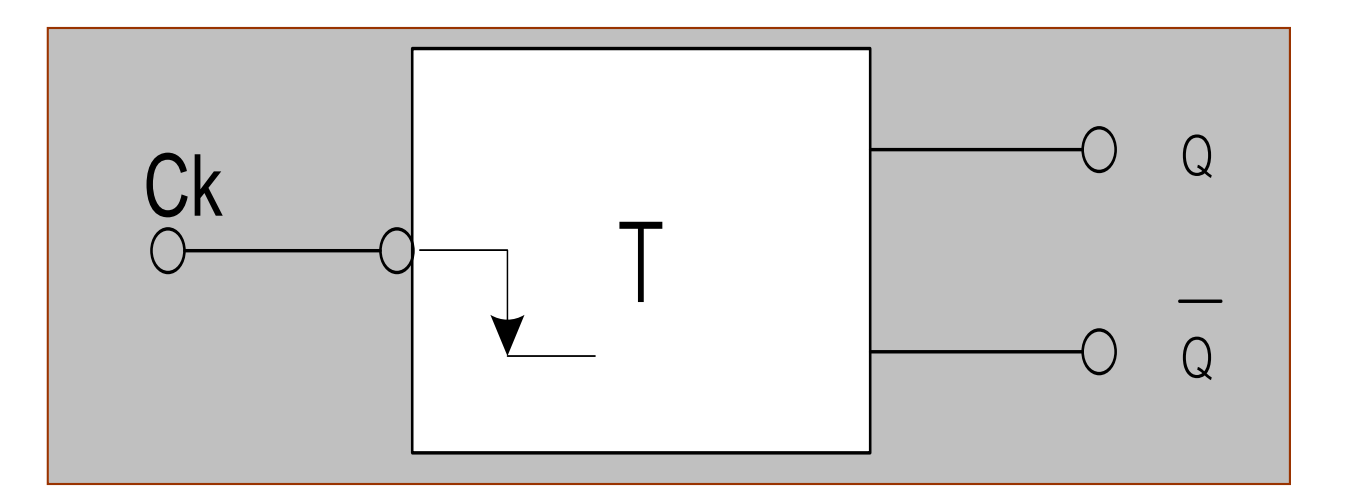

#### **<sup>T</sup>ฟลิบฟลอบขอบขาลง** <sup>T</sup>

- **I <mark>ฟลิบฟลอบ หรือบางครั้งเรียกว่า Toggle ฟลิบฟลอบ**</mark> ่
- การทำงานหน้าที่หลักของ T ฟลิบฟลอบนี้ จะใช้เป็นตัวหารคลือกที่ป้อนเข้ามา ทางอินพุต
- ลักษณะการทำงานของ T ฟลิบฟลอบมีการทำงาน 2 รูปแบบดังในรูป
- T ฟลิบฟลอบขอบขาขึ้น จะทำงานเมื่อมีอินพุตป้อนเข้ามามีการเปลี่ยนแปลงจาก ค่า 0 เป็น 5 โวลต์ของสัญญาณคลือก ่
- T ฟลิบฟลอบแบบขอบขาลง จะทำงานเมื่อมีอินพุตป้อนเข้ามามีการเปลี่ยนแปลง จากค่า 5 เป็น 0โวลต์ของสัญญาณคลือก T ฟลิบฟลอบแบบนี้จะมีสัญลักษณ์ที่ ่ แตกต ่างคือมีวงกลม (Bubble) ที่อินพุต

### Timing diagram/Truth Table

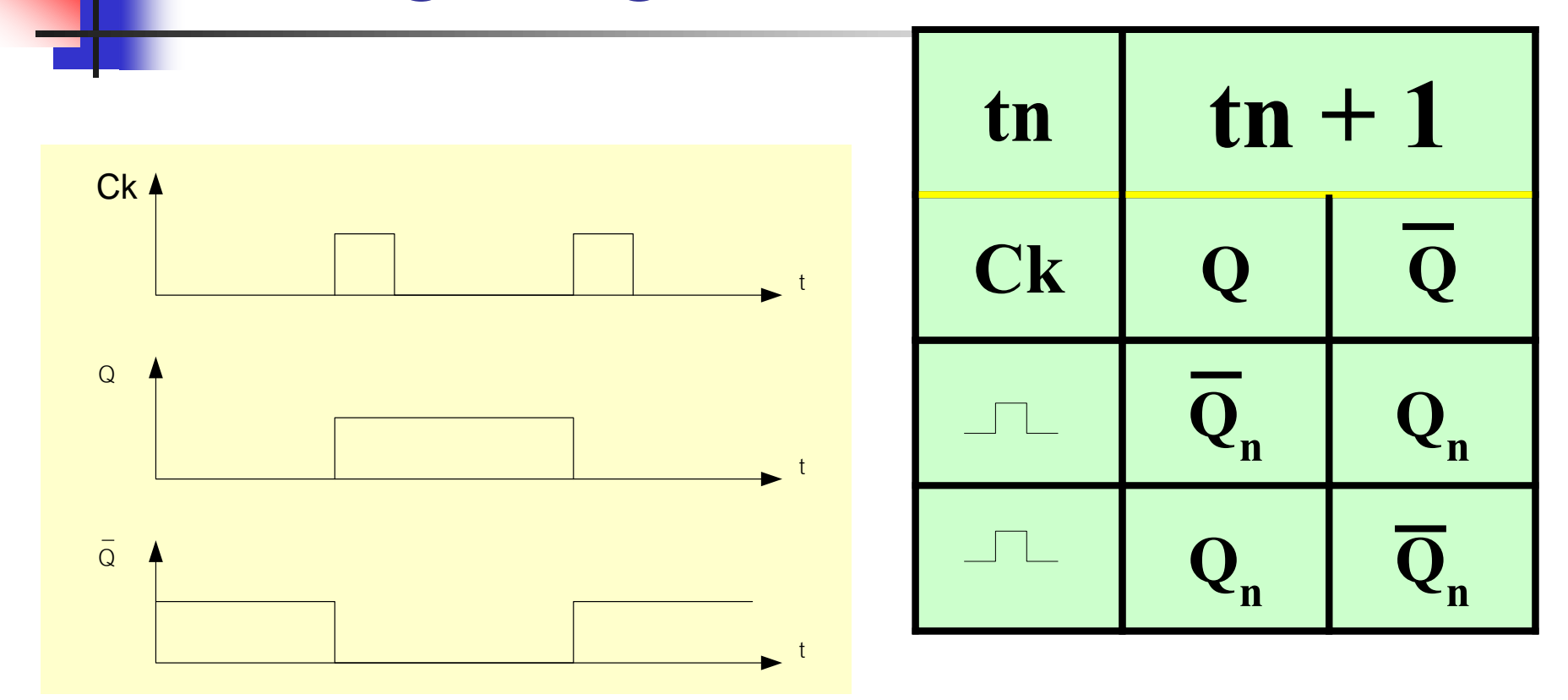

่ <mark>" ใท</mark>ม์มิ่ง ใดอะแกรมของการทำงาน T ฟลิบฟลอบทั้งขอบขาขึ้นและขอบ ขาลงจะเก ิดจากตารางความจริงที่เหมือนกน ั

- สัญญาณคลือกที่ทำงานที่ขอบขาขึ้นเป็นไปดังรูปไทม์มิ่งใดอะแกรมที่ แสดงในช่วงที่คล็อกเปลี่ยนจากค่ า0 ไปเป็ นค่ า1 จะมีการเปลี่ยนแปลง ทางเอาต์พุตจาก 0 ใปเป็น 1 เช่นกัน ่
- สัญญาณคลือกที่ทำงานที่ขอบขาลง จะถูกหน่วงทางเอาต์พุต เป็นเวลาค่า ่ T ของช ่วงความกว้างของคล็อกคือค ่าที่เกิดการเปลี่ยนค่ าขอบขาลง รูป ไม่ได้แสดงไว้ นักศึกษาลองนำกลับไปพิจารณาดูเปรียบกัน ั

# **644 D ฟลิบฟลอบแบบขาขึ้น**

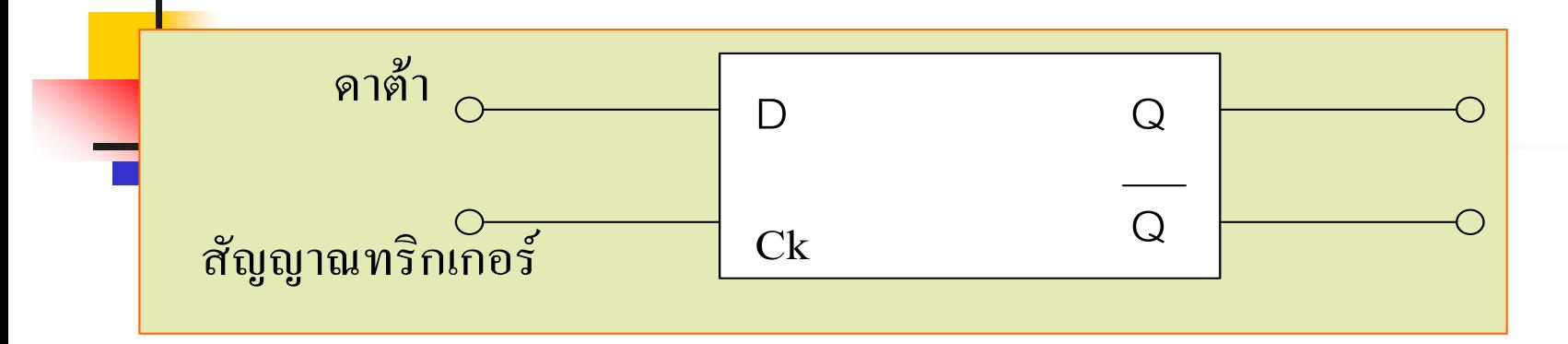

#### **ิตารางการทำงาน**

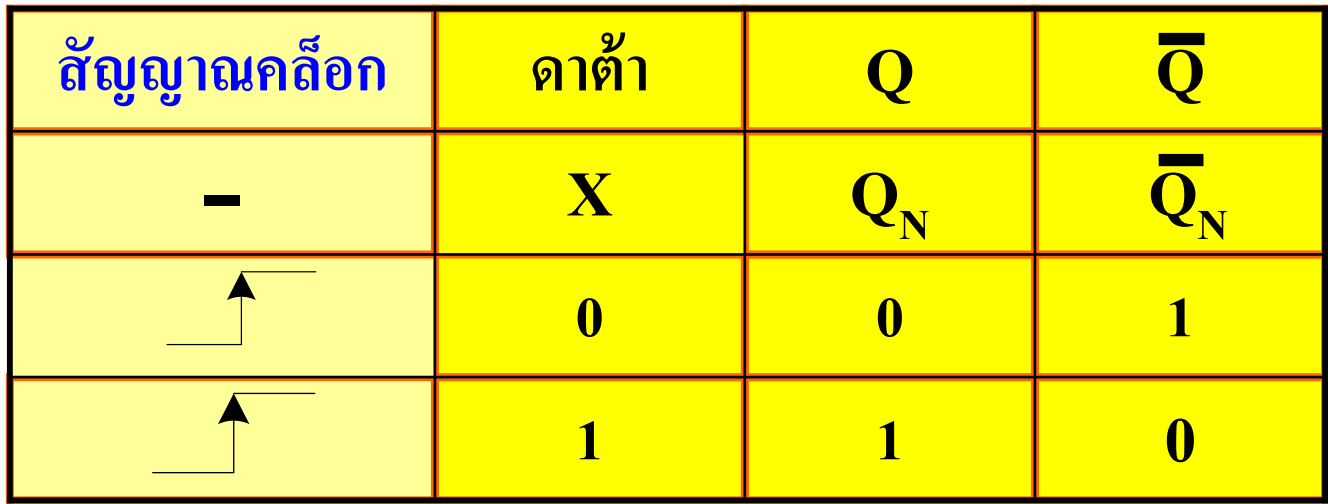

**X= มีค่าเป็ นได้ทั้ง0,1**

## **D ฟลิบฟลอบแบบขาลง**

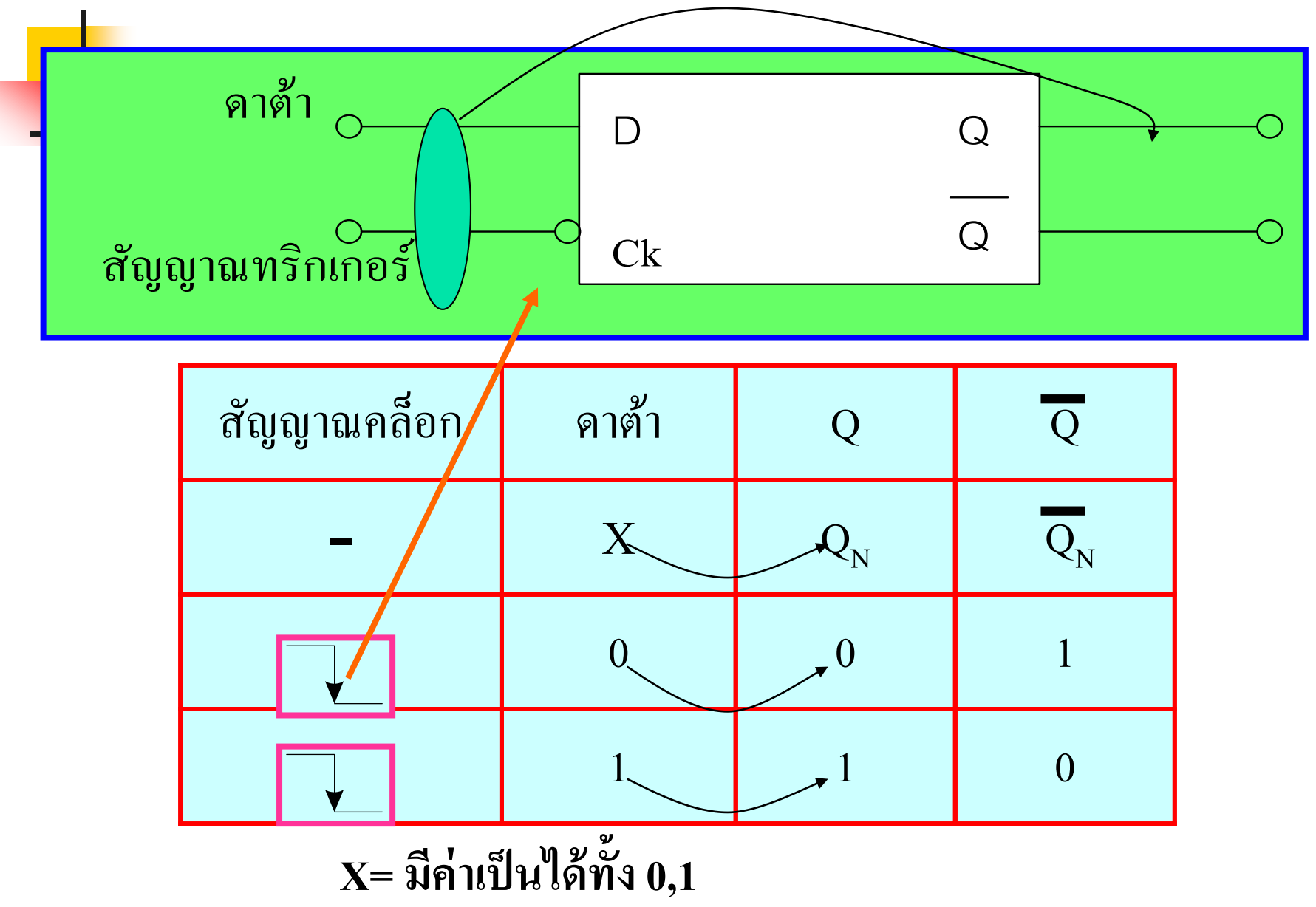

■ <mark>D ฟลิ</mark>บฟลอบ บางตำราใช้คำว่า Data ฟลิบฟลอบเพราะใช้นำไปเกี่บ ่

ข้อมูลส่วนบางตำราจะใช้ Delay ฟลิบฟลอบ

- $\blacksquare$  ในที่นี้ขอใช้คำว่า Delay ฟลิบฟลอบ ทำหน้าที่เป็นตัวส่งข้อมูล หรือเกีบ ֦֘<u>֘</u><br>֧ ข้อมูล
- การทำงานของ D ฟลิบฟลอบ จะทำงานสัมพันธ์กับคล็อกที่ป้อนเข้ามา หากไม่มีคล็อกป้ อนมาทริกจะไม่มีการเปลี่ยนแปลงใดๆ ทางเอาต์พุต
- $\blacksquare$  ถ้ามีสัญญาณคลือกป้อนเข้ามาด้วย Active High ข้อมูลจะถูกส่งจาก D (อินพุต) ไปสู่เอาต์พุต ดังตารางความจริง
- $\blacksquare$  D ฟลิบฟลอบนี้มีการทำงานทั้ง Active High และ Active Low

#### **JK ฟลิบฟลอบแบบขอบขาขึ้น 645 JK ฟลิบฟลอบ**

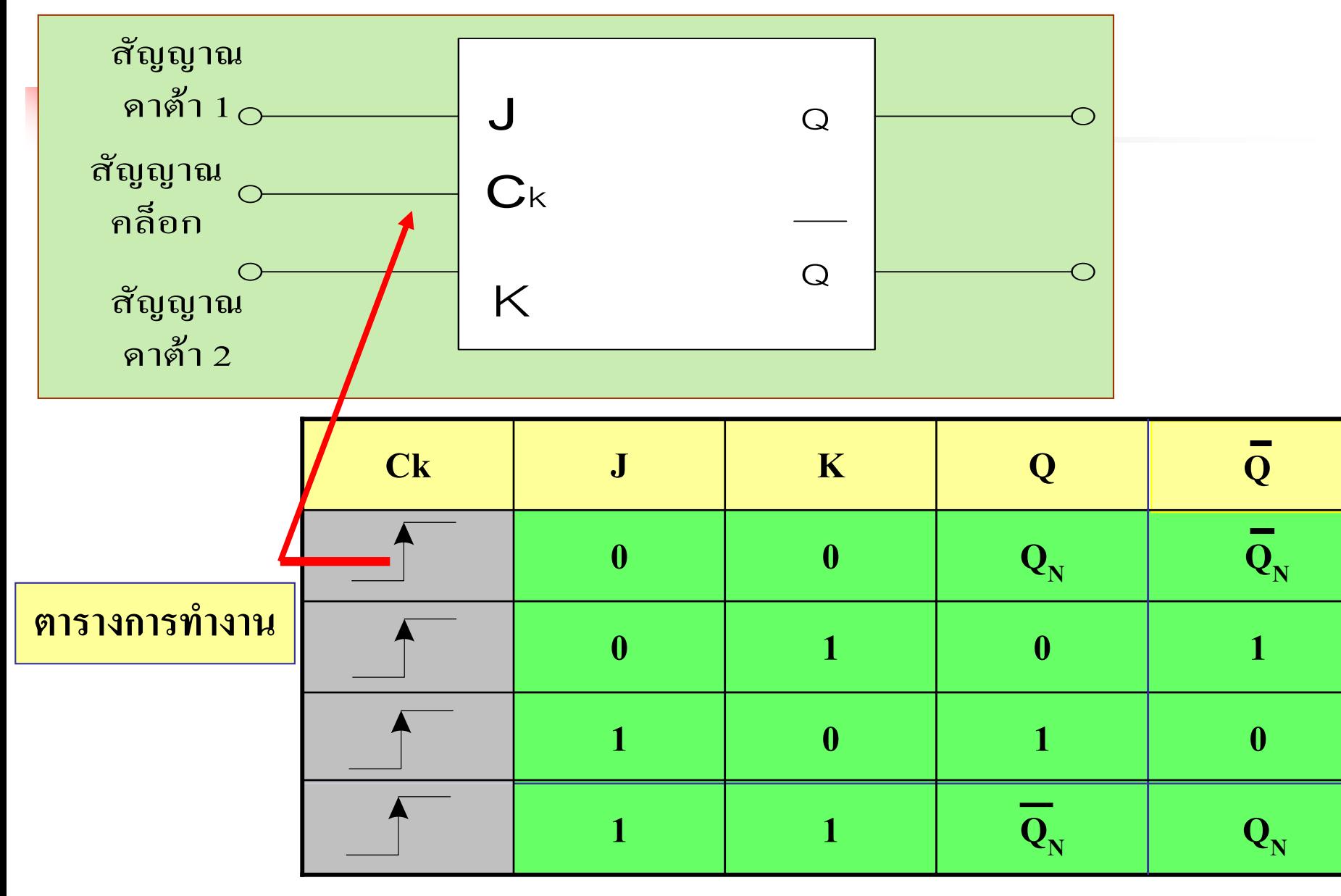

E <mark>J-k</mark>ฟลิบฟลอบมีการทำงาน โดยคุณลักษณะของฟลิบฟลอบมีการ <mark>์ เก็บัญหาของ R-S ในสภาวะที่ไม่เสถียรภาพคือ เป็น1ทั้งคู่ทางอินพุตซึ่ง</mark> ่ ในสภาวะนี้ไม่ยอมให้เกิดใน R-S แต่การทำงานของ J-K นำสภาวะยอม ให้เกิดได้ แต่สร้างเงื่อนไขให้ทำงานแบบใหม่ของ J=1, K=1 คือ แบบToggle การทำงานเทียบกับ R-S ฟลิบฟลอบคือ  $R = K$  ,  $J = S$ 

 $Ck$ , J=0, K=0, Q=Qn, Q=Qn no change

• Ck, J=0, K=1, Q=0 , 
$$
\overline{Q}
$$
 = 1 Rest

Ck, J=1, K=0, Q=1,  $\overline{Q}$  = 0 Set

**Ck,** J=1, K=1, Q=Qn,  $\overline{Q} = \overline{Q}n$  Toggle

### JK ฟลิบฟลอบแบบขาลง

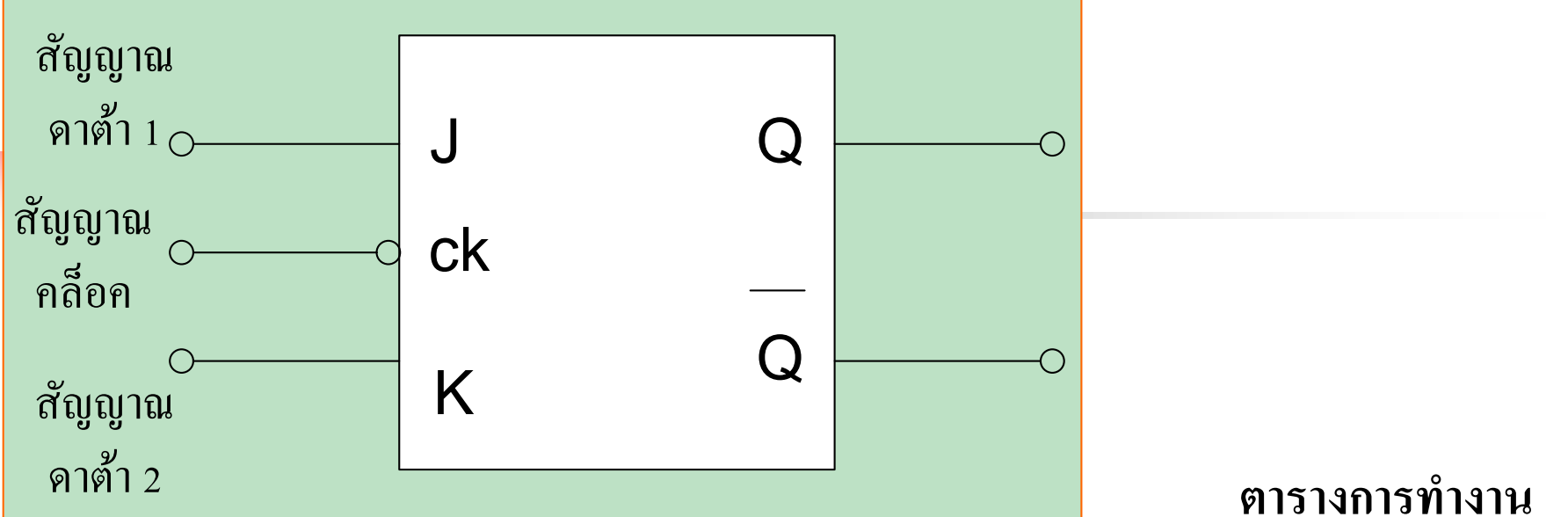

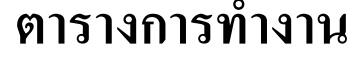

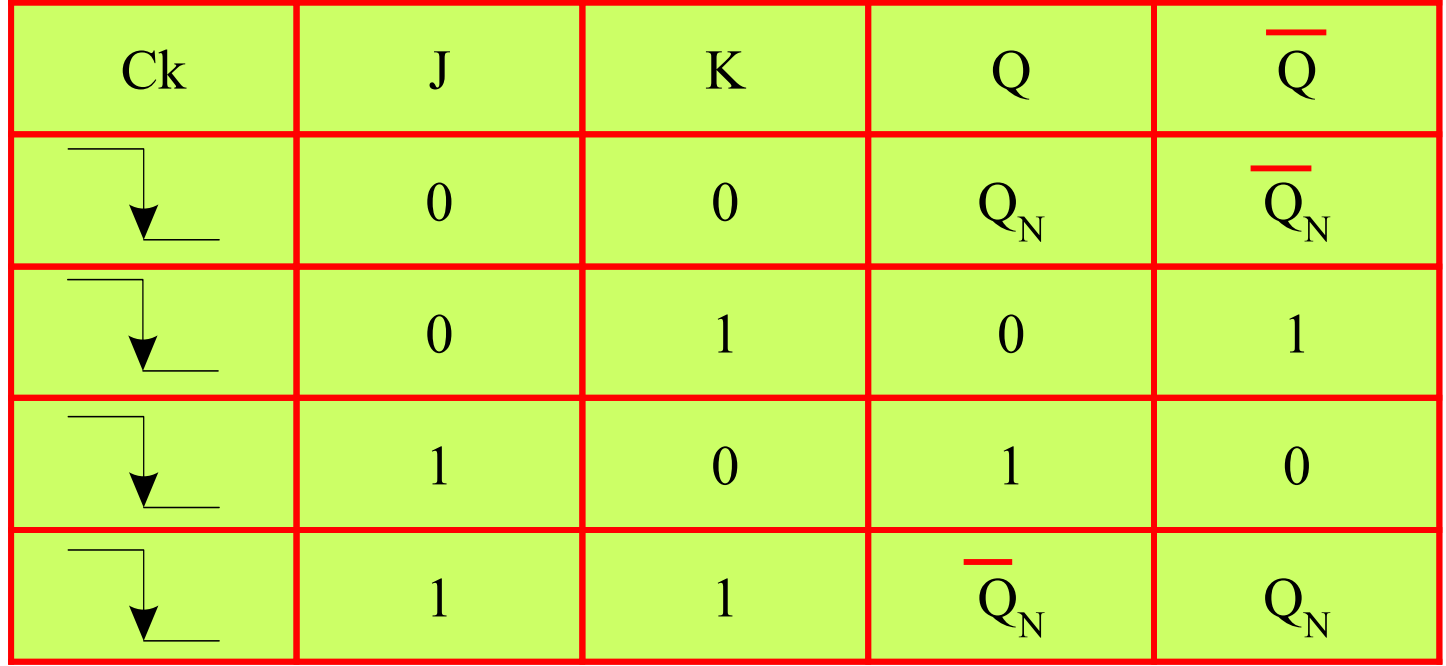

n<mark>าร</mark>ทำงานของ J-K ฟลิบฟลอบแบบที่ใช้สัญญาณควบคุม ขอบขาลงมีสัญลักษณ์ดังรูป

 $\blacksquare$  ตารางการทำงานของ J-K พลิบฟลอบ แบบนี้ทำงาน เหมือนกันกับแบบขอบขาขึ้น เพียงแต่ต่างกันในช่วงการ ่ ท างานของฟลิบ ฟลอบจะเกิ ดช ่วงหลังคล็อก ค าเอาต์พุตที่เกิ ดตามสภาวะต างๆ ได้อธิบายมาก่อนหน้า ่ ֦֘<u>֘</u><br>֧֪֝ แล้ว

#### **ไดเรกอินพ ตของJ – K ฟลิบฟลอบแอกทีฟไฮ ุ**

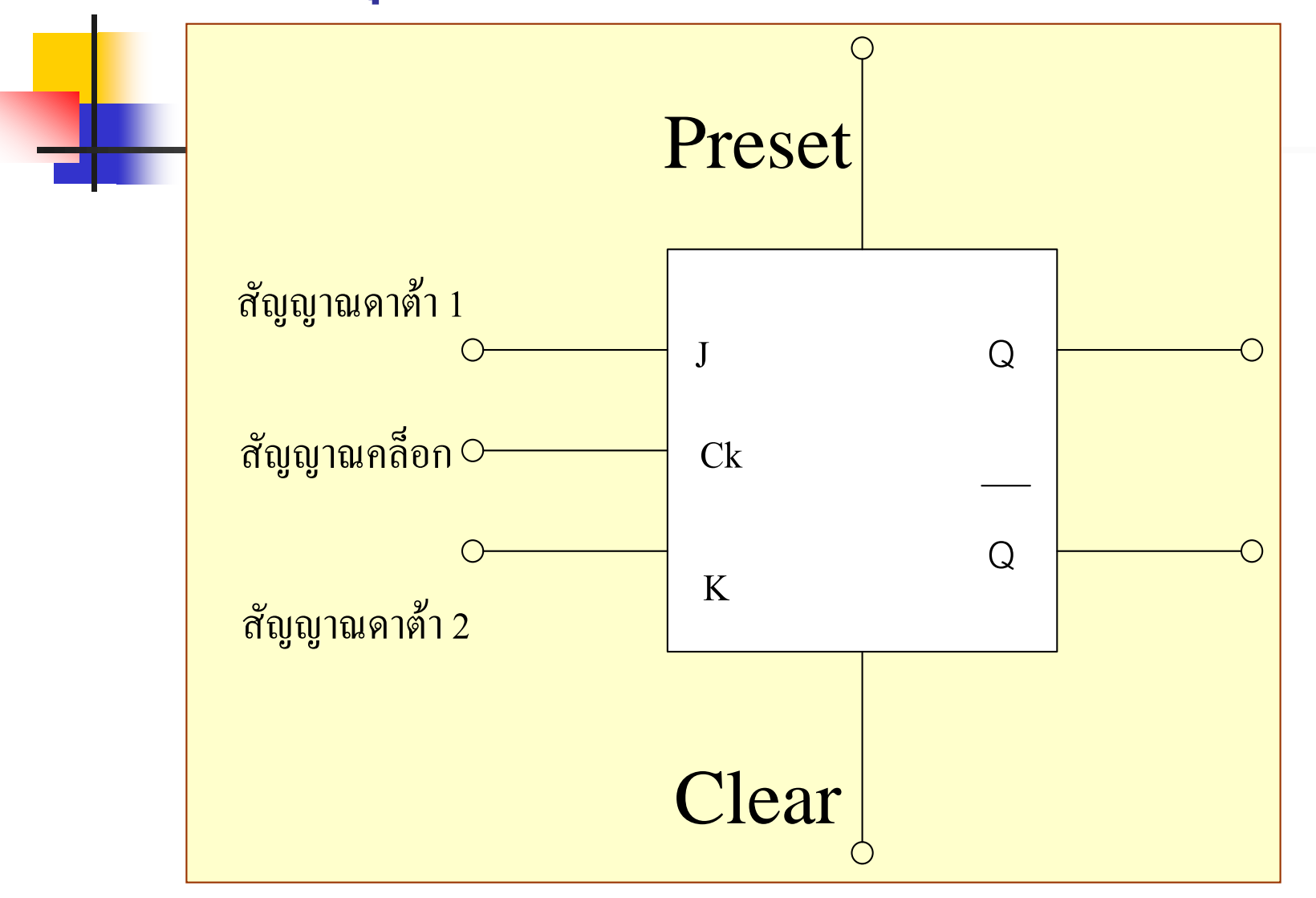

### **ตารางการท างานของแอกทีฟไฮ**

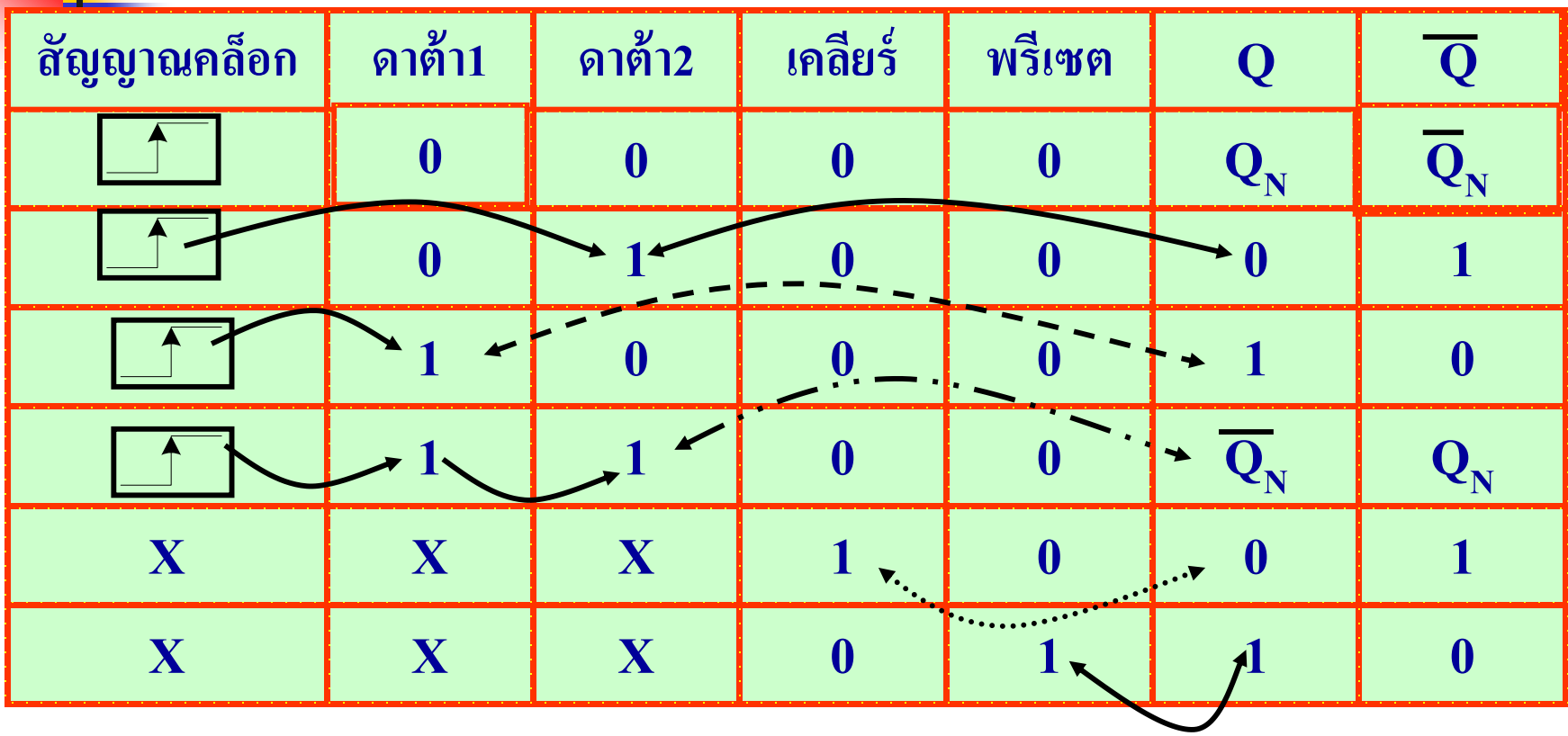

- การท างานของ J-k ฟลิบฟลอบแบบมีขั ้ ว Clear และPreset เพิ่มมาในฟลิบฟลอบแบบนี ้ <mark>่ สัญ</mark>ญาณทางอินพุตจะมี 3 ส่วน คือ ดาต้า1, ดาต้า 2 , คลื่อก
	- <mark>-สัญญาณการควบคุ</mark>มเป็นสัญญาณเคลียร์ กับ พรีเซต
- จากรูปสัญญาณคล็อกจะท างานที่ Active High
- ดูตารางความจริงประกอบ
- Reset Ck, Data1 = 0, Data  $2 = 1$  Q = 0, Q = 1
- Set Ck, Data1 = 1, Data  $2 = 0$  Q = 1, Q = 0
- Toggle Ck, Data $1 = 1$ , Data  $2 = 1$  Q = Qn, Q = Qn
- ี สัญญาณควบคุมClear จะทำงานที่ค่าระดับHigh โดยไม่สนใจคลือกและดาต้า1,2 ว่าจะมี เข้ามาหรือไม่ เอาต์พุตจะเป็ น0 ทันที
- $\blacksquare$  สัญญาณควบคุม Preset จะทำงานที่ระดับHigh เช่นกันโดยไม่สนใจคลือกและดาต้า1,2 จะ ֦֧֦֧֦֧֦֧֦֦֧֧֘֒֝֝֝֬֝֬֝֓֝֬֝֬֝֓֕֝֬֝֬֝֓֕֝֬֝֬֝֬֝֓֝֬֝֬֝֬֝֓֝֬֝֬֝֓֝֬֝֬֝֬֝֬֝֬֝֓֬֝֬֝֬֝<br>֧֧֧֧֖֖֖֚֚֚֚֚֚֚֚֚֚֚֚֚֝֝֝֝֝֝֬֝֝<br>֧֧֖֖֖֖֖֖֖֚֚֚֚֚֚֚֚֚֚֚֚֚֚֝֝֝֝֝֝֝ มีเข้ามาหรือไม่ก็ตามเอาต์พุตจะมีค่าเป็น 1 ทันที
- สัญญาณควบคุม Preset, Clear มีหน้าที่กำหนดค่าเริ่มต้น และค่ากระ โดดการทำงาน จนถึง ่ กำหนดจุดสุดท้ายของระบบ เมื่อมีการทำงานซ้ำกันอีก

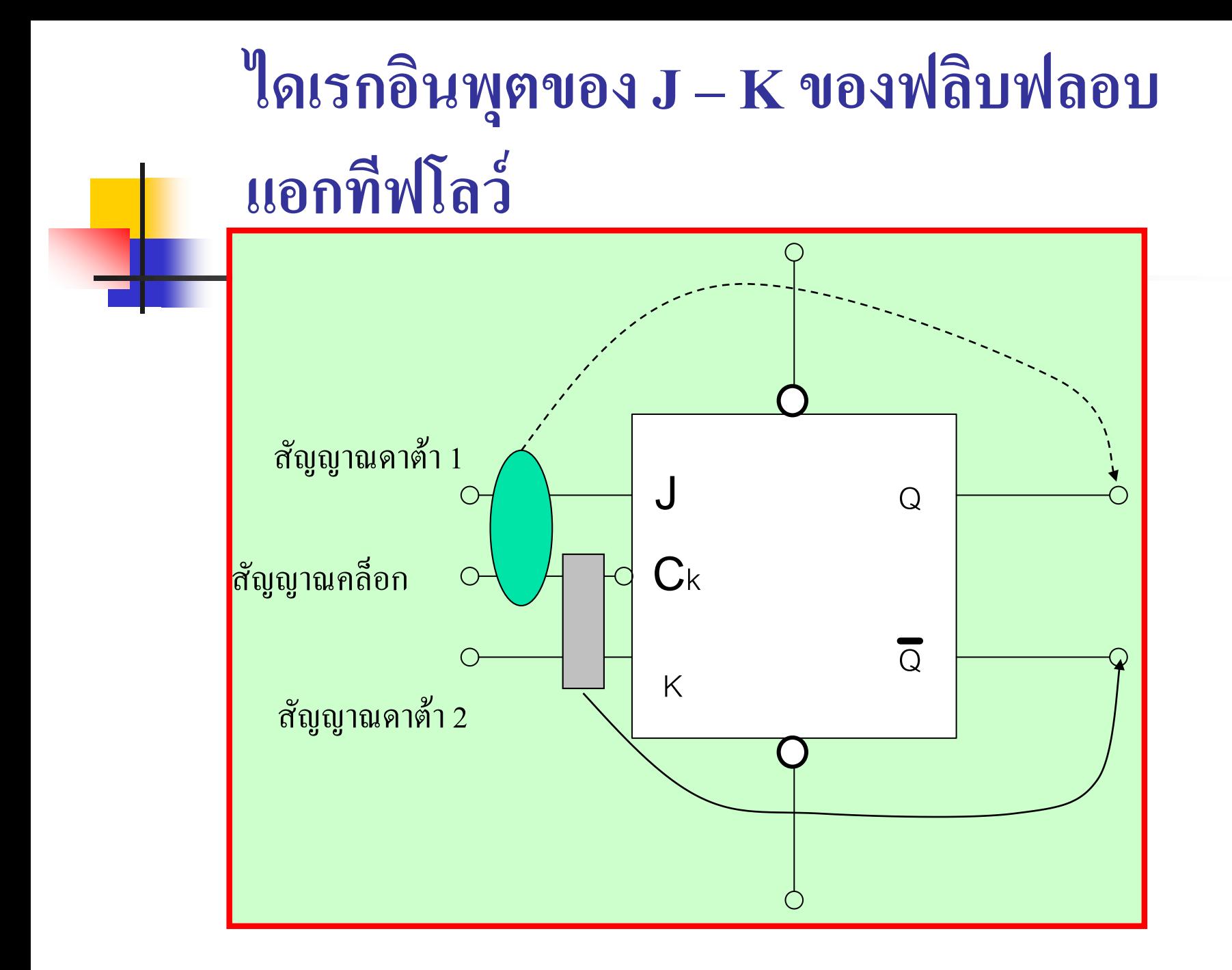

### **ตารางการท างานของแอกทีฟโลว์**

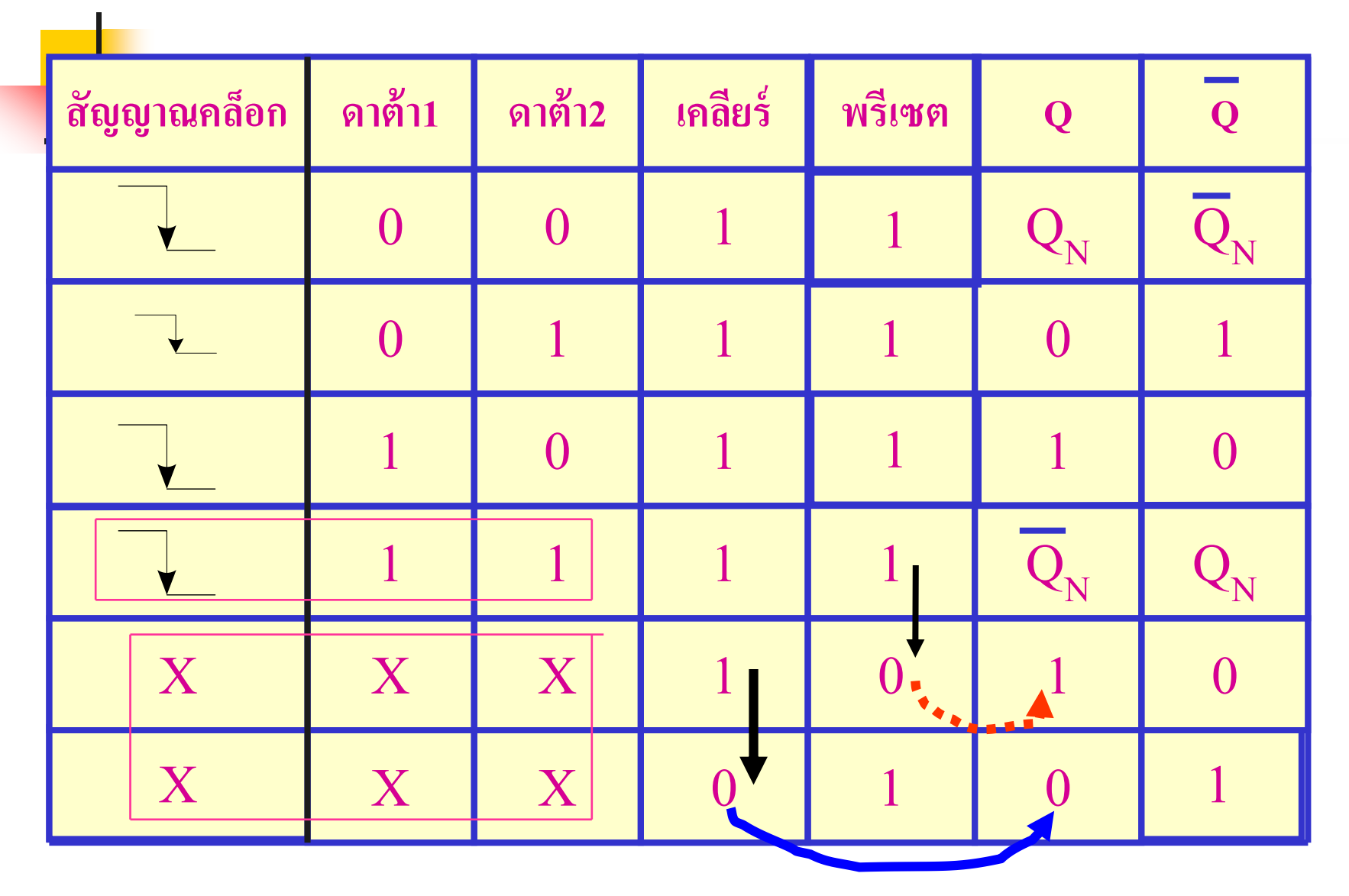

■ ใ<mark>น</mark>รูปแบบหนึ่งของการทำงานJ -K ฟลิบฟลอบ เป็นการทำงานโดย

Active Low

 $\blacksquare$  คุณสมบัติการทำงานในสภาวะ Set, Reset , Toggle เป็นเหมือน J-K ฟลิบฟลอบ

แบบการทำงาน Active High

**อธิบาย**

 $\blacksquare$  สัญญาณคลือกจะทำงานในช่วง Active Low ที่จะนำไปควบคุม คุณสมบัติSet, Reset , Toggle

 $\blacksquare$  สัญญาณควบคุม Clear , Preset จะทำงานที่ค่าระดับ Low

#### **ตาราง J – K Flip – Flop Exciting Table**

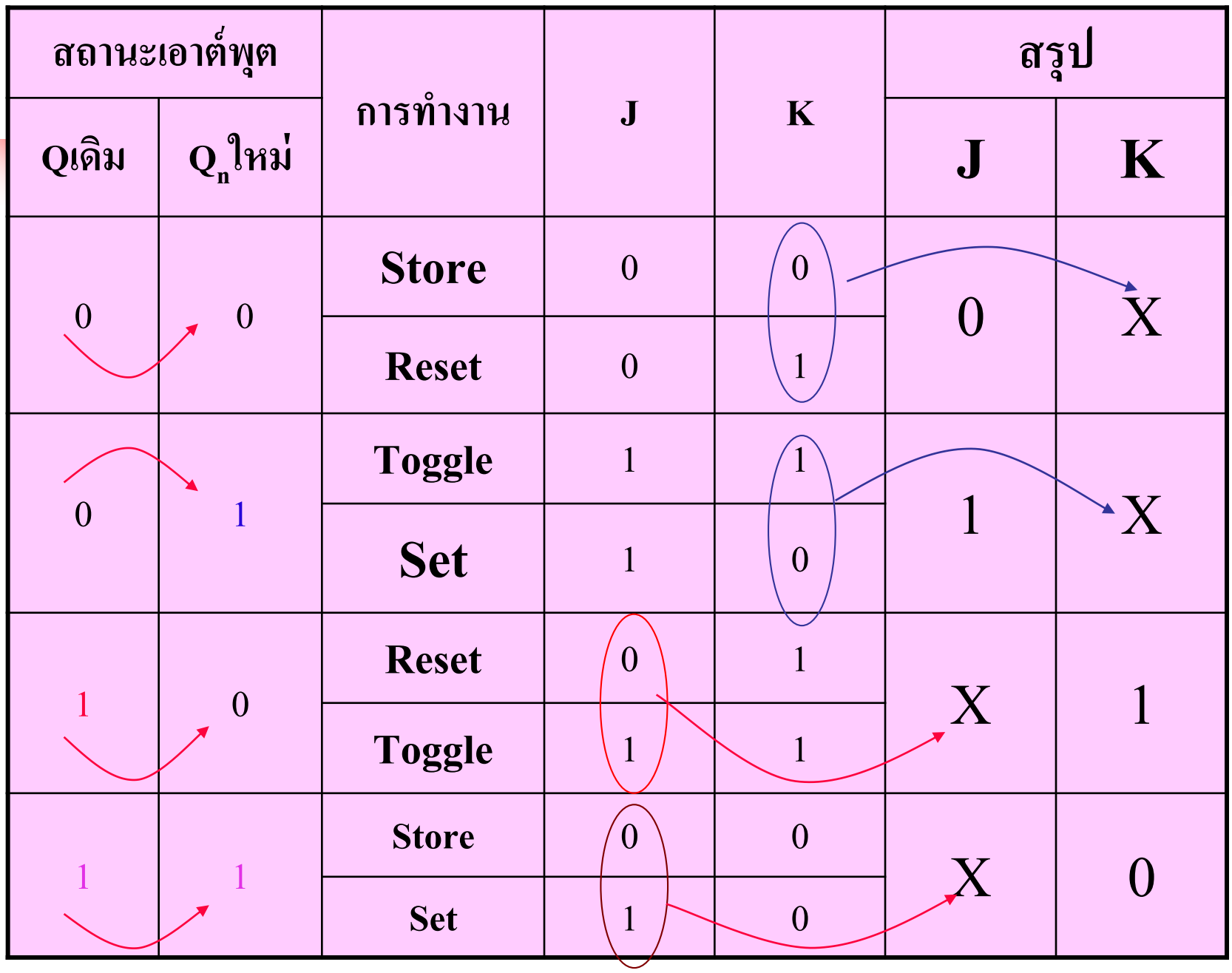

 ตารางการท างานของ J-K ฟลิบฟลอบ ที่พิจารณาถึงสภาวะเดิม(Present state <mark>ใช้แท</mark>นด้วย Q) ไปสู่สภาวะใหม่ (Next state ใช้แทนด้วย Q<sub>n</sub>)  $Q = 0$ , Qn = 0 สภาวะนี้เหมือนเดิมเป็นการทำงานของ Reset กับStore  $\blacksquare$  ค่า J = 0 , K = 0 ไม่มีการควบคุมใดๆ สภาวะนี้เรียก Store ่  $\blacksquare$  ค่า  $J=0$  ,  $K=1$  มีการควบคุมที่  $K$  สภาวะนี้เป็น Reset ่  $\blacksquare$  สรุปการทำงานกรณีที่1 ค่าเอาต์พุตเดิมเป็น $0$  เปลี่ยนเป็น  $0\,$  ค่า J เป็น  $0\,$  ค่า $\rm K$  จะ ่ ่ ่ เป็นอะไรก็ได้Q=0, Qn=1 กรณีนี้ทางด้านเอาต์พุตจะถูกSet ค่าเป็น1  $\blacksquare$  เป็นการทำงานของการ Set กับการทำงานของToggle ค่า J=1,K=0และJ=1, K=1 ่ สรุปการทำงานกรณีที่2 สภาวะเอาต์พุตเป็น 0 เปลี่ยนไปเป็น 1 ค่า J เป็น 1 ส่วน ่ ่<br>.<br>. ค่า Kเป็นอะไรก็ได้ ่

# **อธิบาย(ต่อ)**

 $\blacksquare$  Q  $\frac{1}{2}$  1, Qn = 0 เงื่อน ไขของกรณีนี้ทางด้านเอาต์พุตจะถูกReset ค่าเป็น0

■ เป็นการทำงานของการ Reset กับการทำงานของToggle

 $\blacksquare$  ค่ำ J=0, K=1 และ J=1, K=1 ่

**สร ปการท างานกรณีที่3 สภาวะเอาต์พ ตเป็ น 1เปลี่ยนไปเป็ น0 ค่าJเป็ นอะไรก็ได้ส่วน ุ ุ ค่าKจะเป็น1** Q = 1, Qn = 1เงื่อนไขของกรณีนี้ทางด้านเอาต์พุตจะถูกSet ค่าเป็น1

■ เป็นการทำเป็นงานของการ Set กับการทำงานของ Store

■ ค่ำ J = 1, K = 0 และ J = 0, K = 0 ่

**สร ปการท างานกรณีที่4 สภาวะเอาต์พ ตเปลี่ยน 1 ไปเป็ น 0 ค่าJ เป็ น 1 ส่วนค่า K ุ ุ เป็ นอะไรก็ได้**

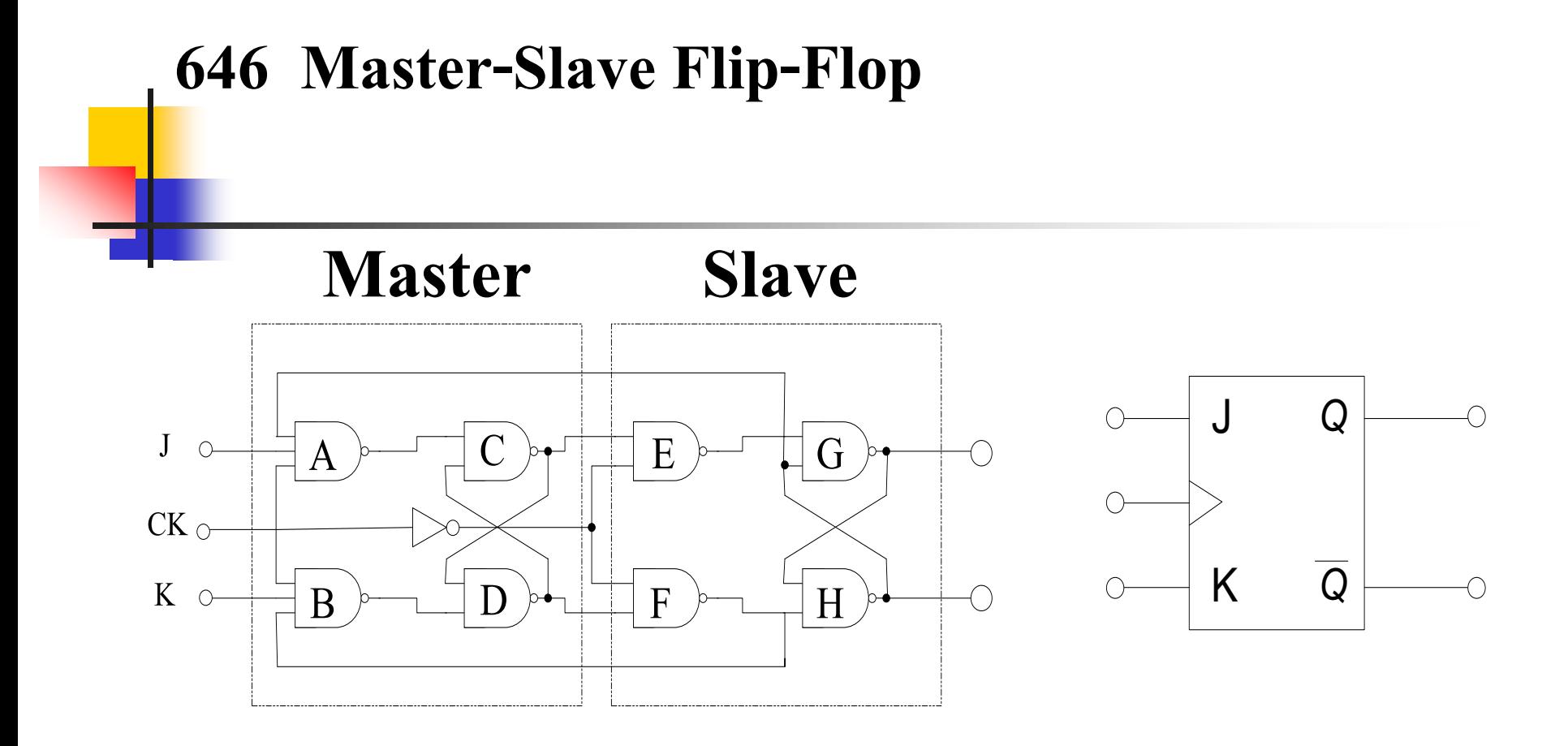

#### **Master-Slave J-K Flip-Flop**

#### **Master-Slave D Flip-Flop**

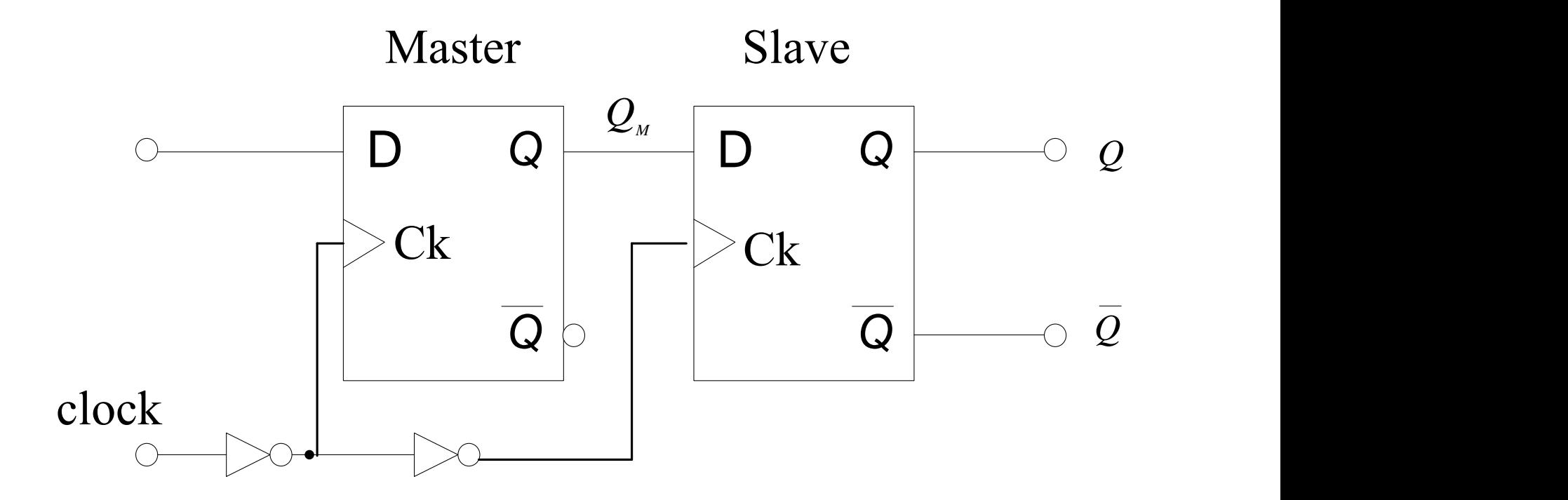

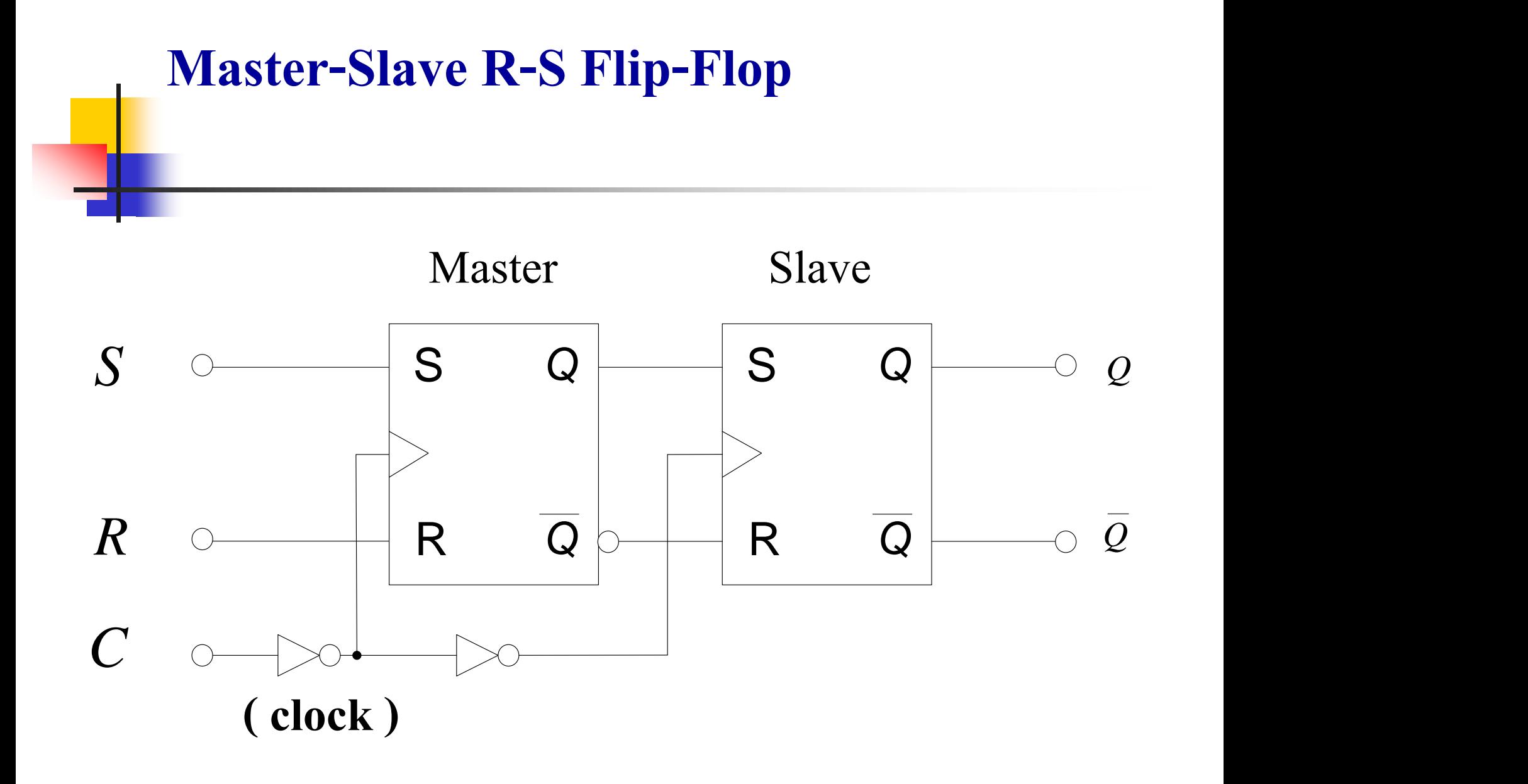

- <mark>การทำ</mark>งานของฟลิบฟลอบแบบมาสเตอร์-สลาฟ
	- ี <mark>ใน</mark>ระบบดิจิตอลที่มีการควบคุมการทำงานของวงจรที่ซับซ้อน สัญญาณคลือกที่ เกิดในระบบนี้มักจะเกิดการควบการทำงานใม่พร้อมกันอีกทั้งปัญหาการออส -ซิเลต, สัญญาณรบกวน เป็นเหตุให้ข้อมูลในการส่ง เกิดการผิดพลาด ี สามารถแก้ปัญหาด้วยฟลิบฟลอบแบบมาสเตอร์-สลาฟ
- ฟลิบฟลอบแบบมาสเตอร์-สลาฟจะช่วยการเกีบและส่งข้อมูล โดยจะมีวงจร ฟลิบฟลอบ 2 ชุดประกอบภายใน ควบคุมการทำงานในช่วงPositive และ Negative จะส ่งข้อมูลไปยังเอาต์พุตสุดท้ายเมื่อครบ 1 Pulse
	- จากรูปเป็ น Master-Slave D Flip-Flop , Master-Slave R-S Flip-Flop , Master-Slave J-K Flip-Flop

### **647 การแปลงฟลิบฟลอบแบบต่างๆ**

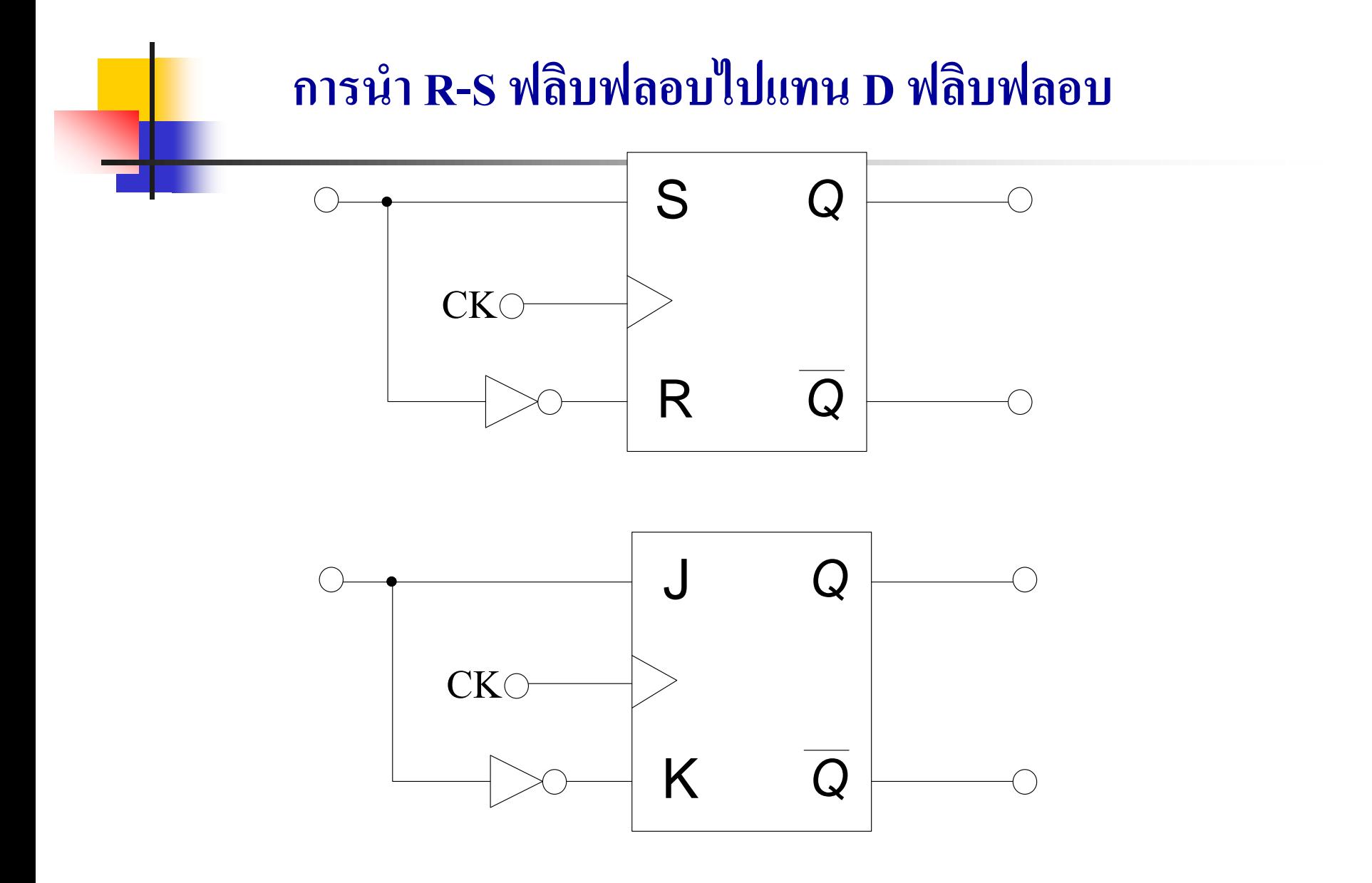

### **การแปลงฟลิบฟลอบ J-K ฟลิบฟลอบ เป็ น T ฟลิบฟลอบ**

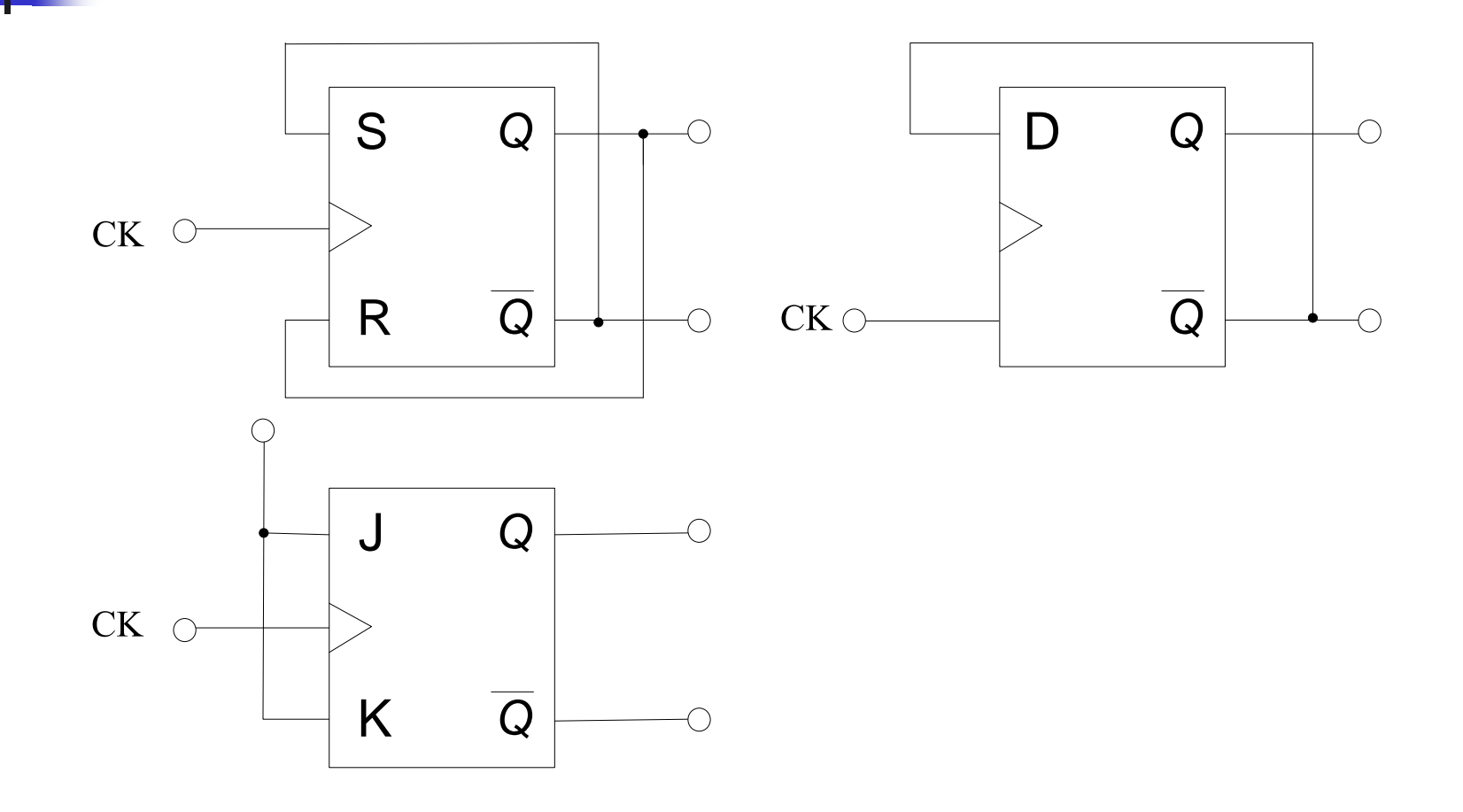

#### **การน า R-S ฟลิบฟลอบไปแทน J-K ฟลิบฟลอบ**

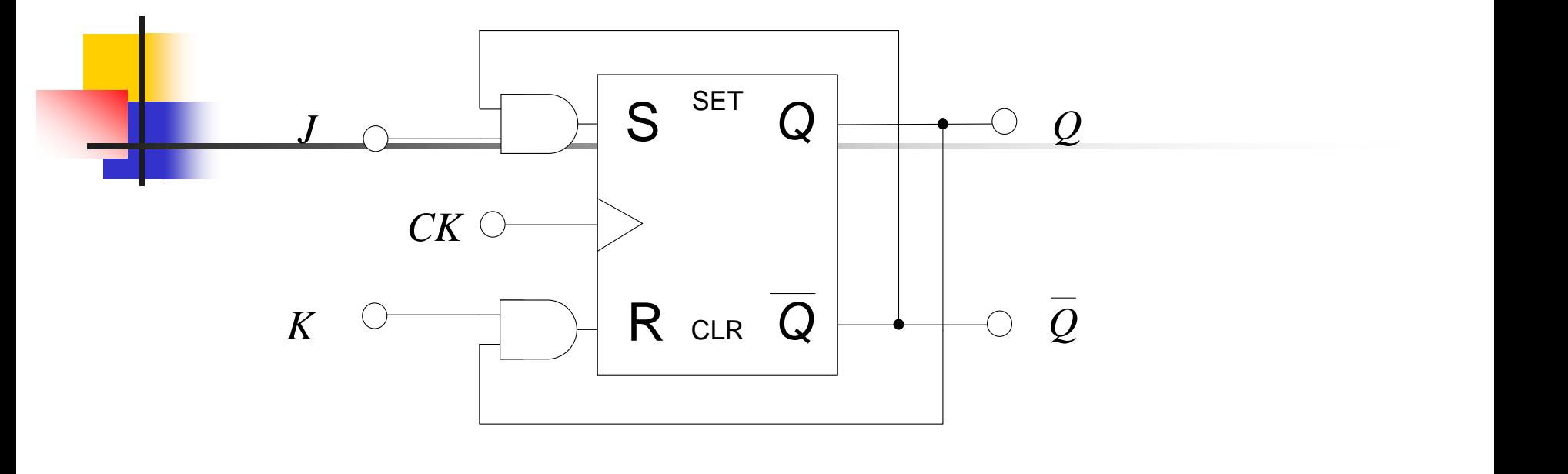

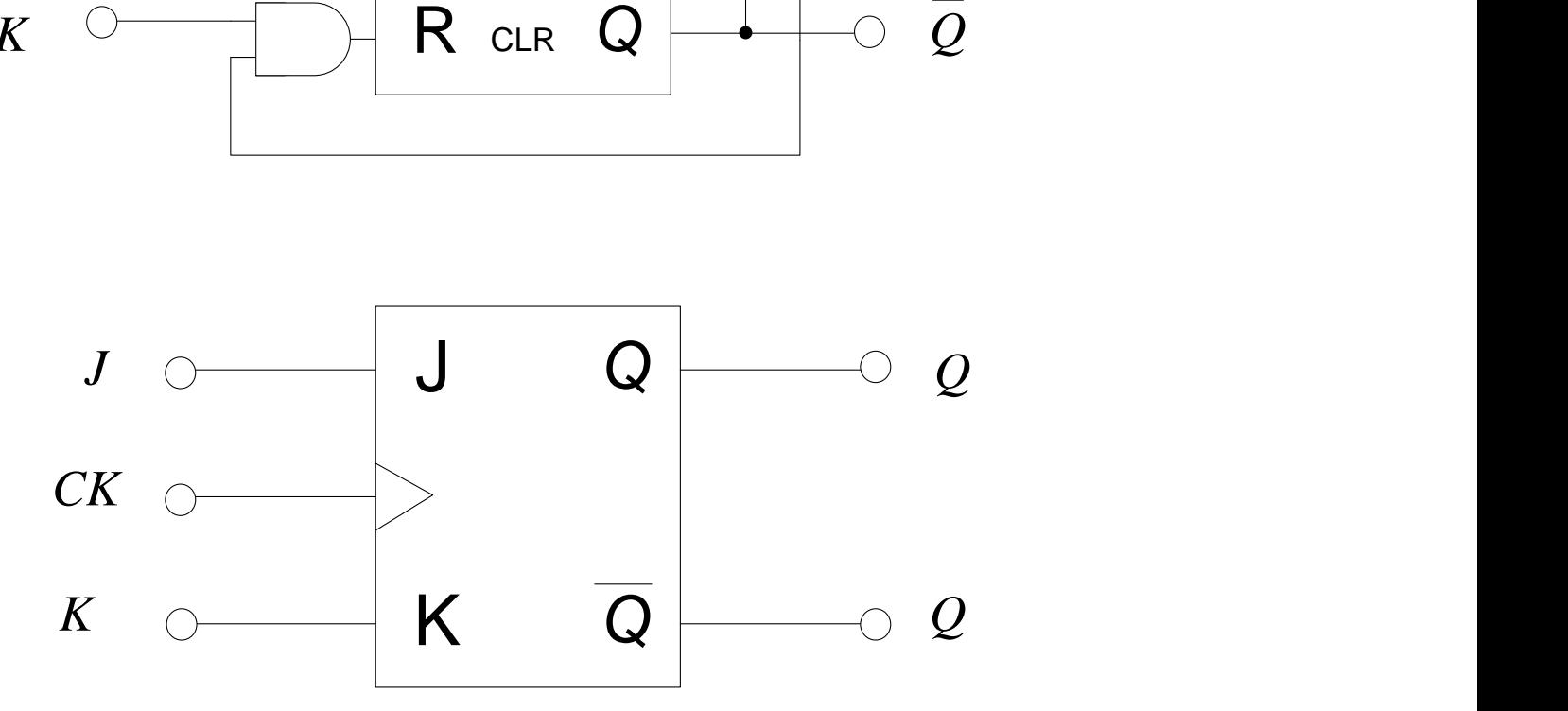

<mark>- </mark> การนำฟลิบฟลอบในรูปแบบต่างๆ มาใช้แทนกันสามารถใช้ แทนได้ดังนี้

- $\blacksquare$  R-S ฟลิบฟลอบเป็น T ฟลิบฟลอบ
- $\blacksquare$  J-K ฟลิบฟลอบเป็น  $\footnotesize{\textsf{T}}$  ฟลิบฟลอบ
- $\blacksquare$  R-S ฟลิบฟลอบเป็น J-K ฟลิบฟลอบ
- จากการนำเสนออย่างละเอียดของฟลิปฟลอบชนิดต่างๆ นักศึกษาลองนำไปประยุกต์ออกแบบและ แก้ไขปัญหาที่จะ นำไปใช้จริงตามที่กล่าวมา

## **ทดสอบความร้สัปดาห์ที่ ู 11**

- 1. R-<mark>S ฟลิบฟลอบมีการใช้งานอะไร และมีข้อแตกต่างจาก J-K ฟลิบ-</mark> หลอบอย่างไร
- 2. การทำงานของฟลิบฟลอบแบบ slave/Master ต่างจากฟลิบฟลอบ ทั่วไปอย่างไรบ้าง และมีข้อดีข้อเสียอะไรบ้าง
- 3. จงออกแบบวงจรสร้างคลือกขนาด 1KHz มี Duty Cycle 50%
- 4. จงอธิบายการทำงานของวงจรอะสเตเบิล, โมโนสเตเบิล, ไบสเตเบิล พร้อมยกตัวอย่างการนำไปใช้งาน

ลักษณะทั ่วไปของการเลื่อนข้อมูล การเลื่อนข้อมูลแบบ Serial In , Serial Out การเลื่อนข้อมูลไปทางขวา (Shift- Right Register) การเลื่อนข้อมูลไปทางซ้าย (Shift -Left Register) การเลื่อนข้อมูลแบบวนรอบกลับ (Shift Around Register) การเลื่อนข้อมูลแบบขนาน (Parallel In , Parallel Out) การเลื่อนข้อมูลเข้าแบบขนานและเลื่อนข้อมูลออกแบบอนุกรม (Parallel In , Serial Out) การเลื่อนข้อมูลเข้าแบบอนุกรมและข้อมูลออกแบบขนาน (Serial In , Parallel Out) วงจรเลื่อนข้อมูลแบบ Universal ขนาด 4 บิต **เนื้อหาบรรยายในสัปดาห์ที่12 การเลื่อนข้อม ู ล(Shift Register)** 

### **65 ลักษณะทั่วไปของการเลื่อนข้อม ู ล**

- -ตัวเลื่อนข้อมูลบางตำราใช้คำว่า " Shift Register" แทน เพื่อให้นักศึกษาได้รู้หลายๆ แง่มุม ֦֘<u>֘</u><br>֧֚֝ **่** ่ ในที่นี้เพื่อกันความสับสนขอใช้คำว่าการเลื่อนข้อมูลแทน
- -ตัวเลื่อนข้อมูลโครงสร้างเป็นวงจรซีเควนเชียลลอจิกในกลุ่มของฟลิบฟลอบ
- -ท าหน้าที่เลื่อนข้อมูลทาง Binary ไปทางซ้ายหรือทางขวาในรูปแบบอนุกรม
- -ในบางกรณี อาจจะเลื่อนข้อมูลเป็นชุดในลักษณะขนาน
- -การเลื่อนข้อมูลเพื่อให้เหมาะกับการนำข้อมูลไปกระทำทางด้านคณิตศาสตร์
- -วงจรเลื่อนข้อมูลนำไปใช้ในส่วนแสดงผล และการส่งข้อมูล
- -การเลื่อนข้อมูลคือการย้ายข้อมูลค่า1หรือค่า0ในแต่ละชุดตัวเก็บข้อมูลจากชุดหนึ่งไปอีกชุดหนึ่ง
- ตัวเลื่อนข้อมูลสามารถสร้างจากฟลิบฟลอบในรูปแบบ D Flip Flop, JK Flip Flop, T Flip Flop, RS Flip Flop.

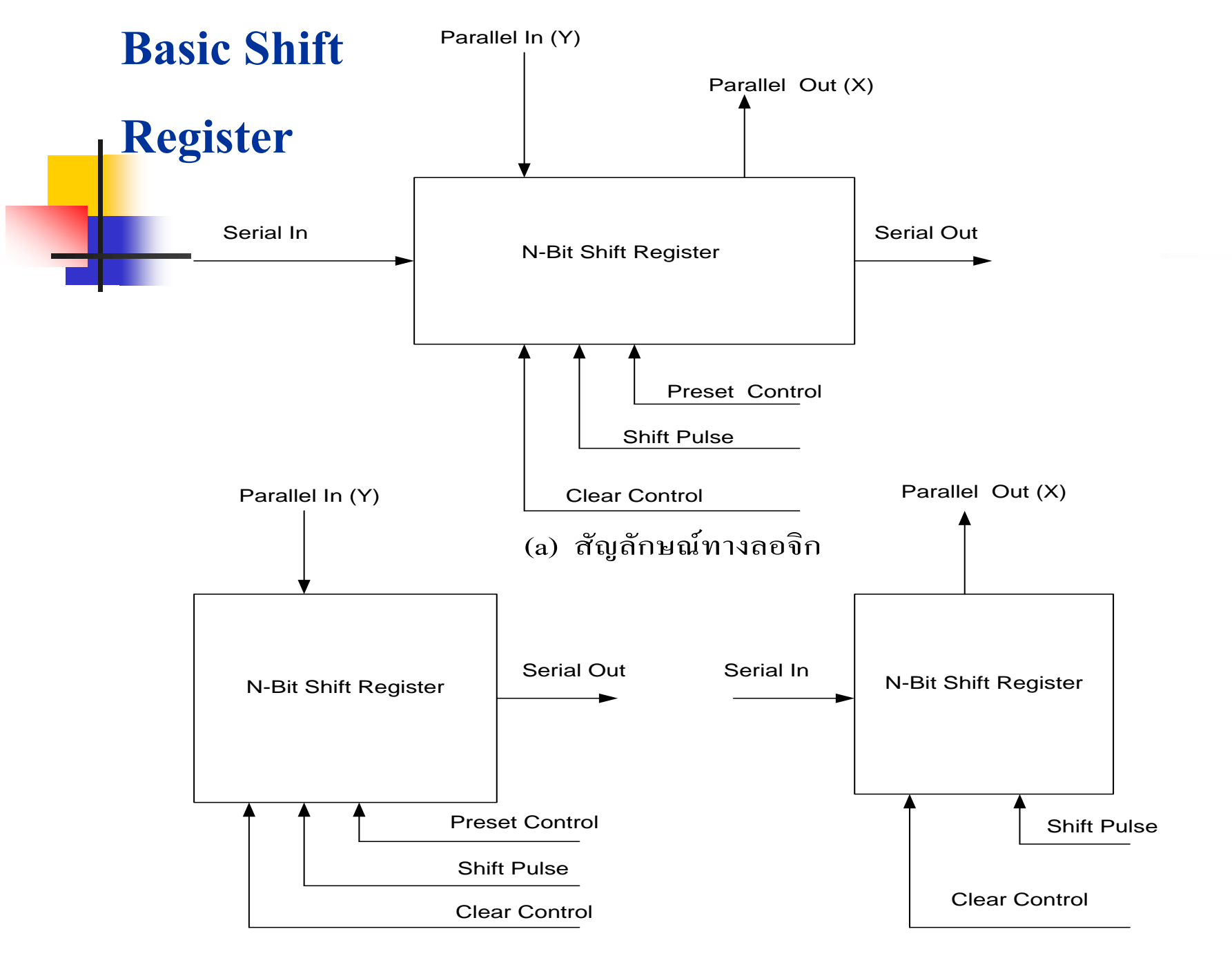

(b) Parallel -In , Serial Out (C) Serial-In, Parallel-Out
- หลักการพื ้ นฐานของการเลื่อนข้อมูล
- $\blacksquare$  Parallel In (Y $_{\textrm{i}}$ , = i , n) แทนข้อมูล1 อินพุตใดๆ ที่ป้อนเข้าที่ตัวเลื่อนข้อมูลของแต่ละตัว
- Parallel Out (X<sub>i</sub>,= i , n) แทนข้อมูลที่ออกจากฟลิบฟลอบแต่ละตัว
- Shift Pulse (Sometimes Labeled คล็อก) เป็ นพลัสในการควบคุมการเคลื่อนของ ข้อมูลระหวางฟลิบฟลอบ ่
- Serial In เป็ นข้อมูลเข้าที่ป้ อนแก่ฟลิบฟลอบตัวแรกและบิตต่อไปเมื่อมีShift Pulse เป็ นล าดับต่อไป
- Serial Out เป็นข้อมูลที่ออกจากฟลิบฟลอบตัวสุดท้าย ของตัวเลื่อนข้อมูลเมื่อมีShift Pulse เป็ นล าดับต่อไป
- Clear Control เป็นพัลซ์ที่กำหนดการทำงานของตัวเลื่อนข้อมูลให้เป็นลอจิก 0
- Preset Control เป็นพัลซ์ที่กำหนดการทำงานของตัวเลื่อนข้อมูลให้เป็นลอจิก 1

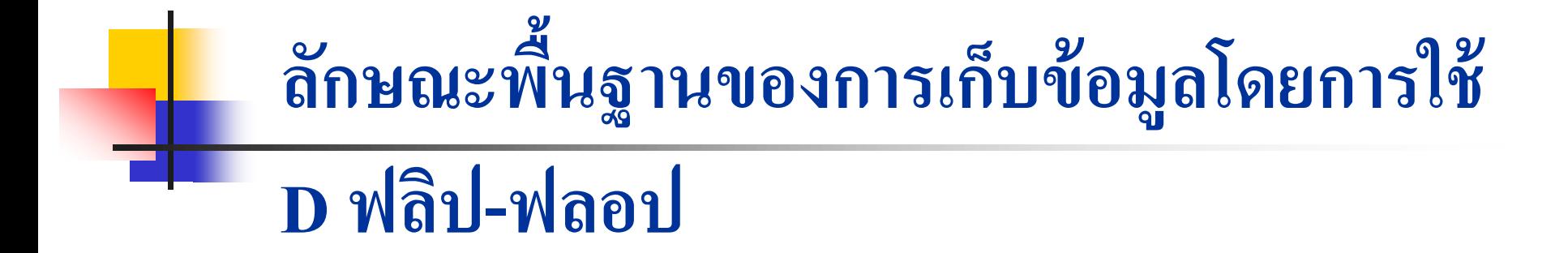

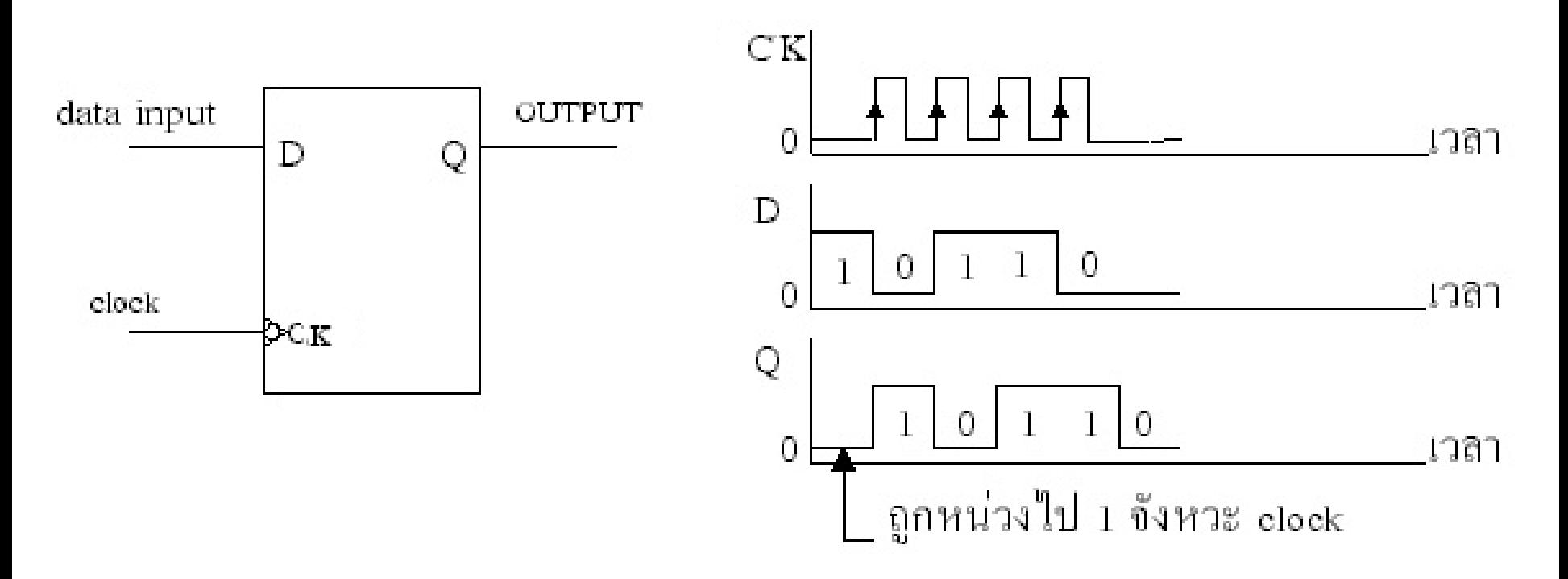

# **ลักษณะการน าข้อม ู ลเข้าโดยใช้ขา PR/CLR**

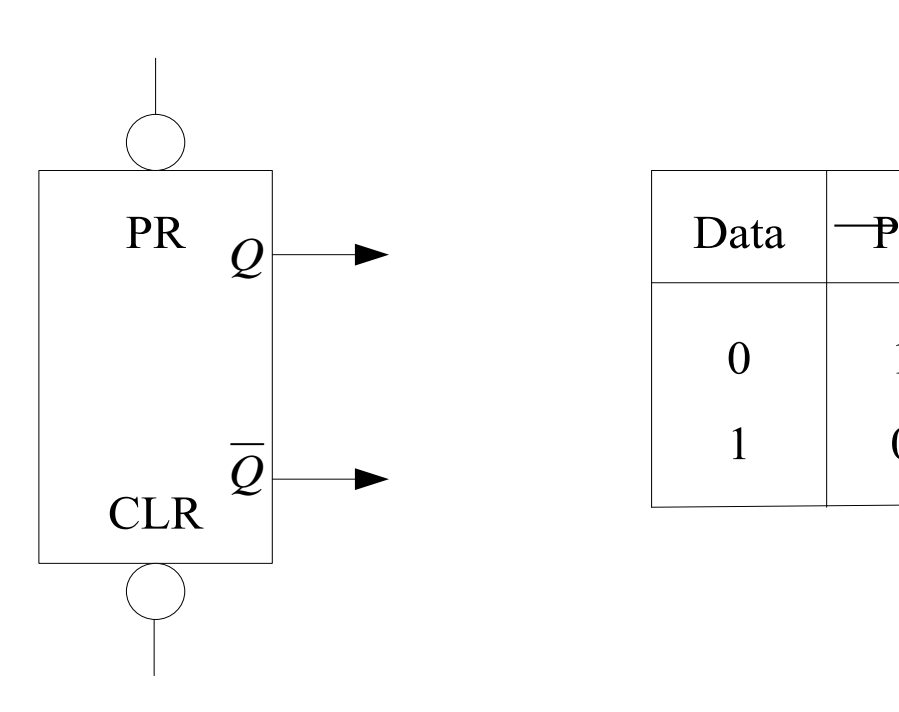

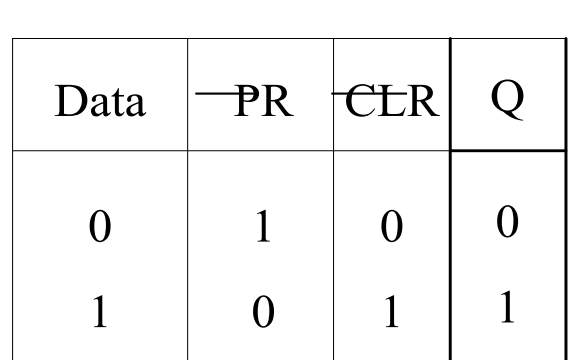

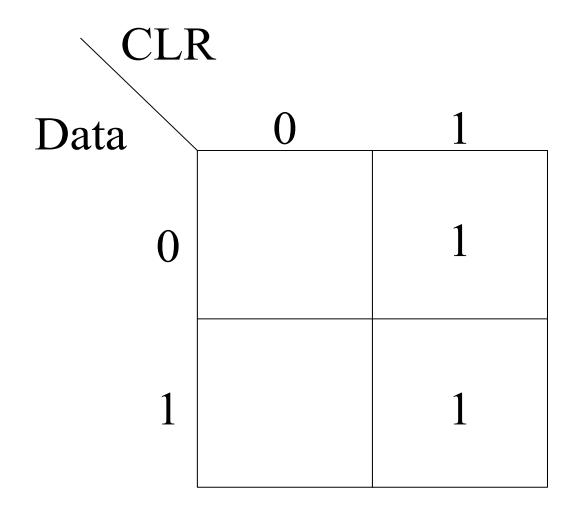

 $PR = DATA + CLR$ 

= DATA . CLR

#### **การควบค มทางเข้าของอินพ ตโดยใช้แนนด์เกตุ ุ**

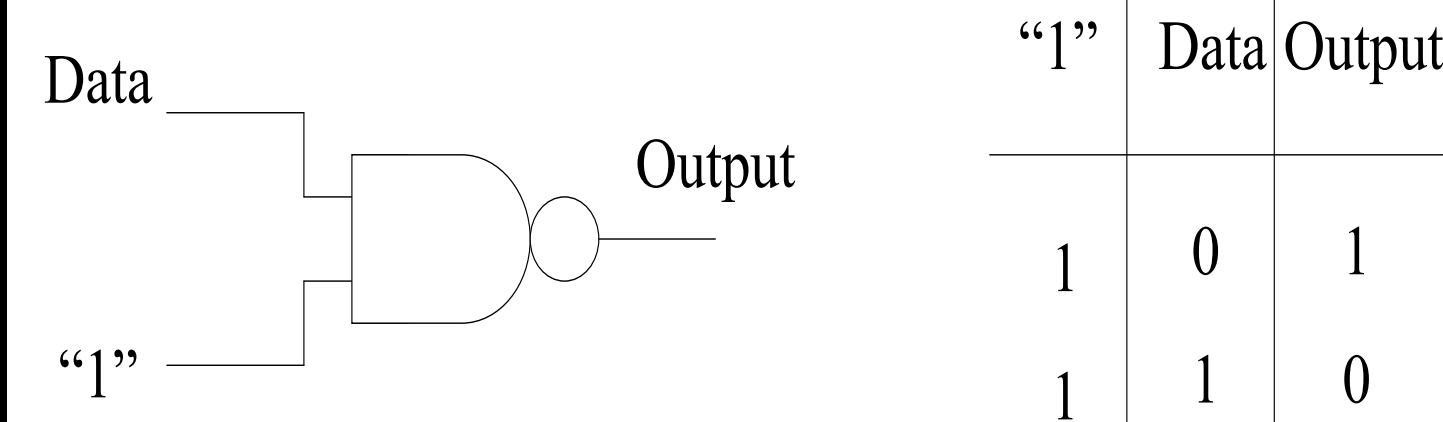

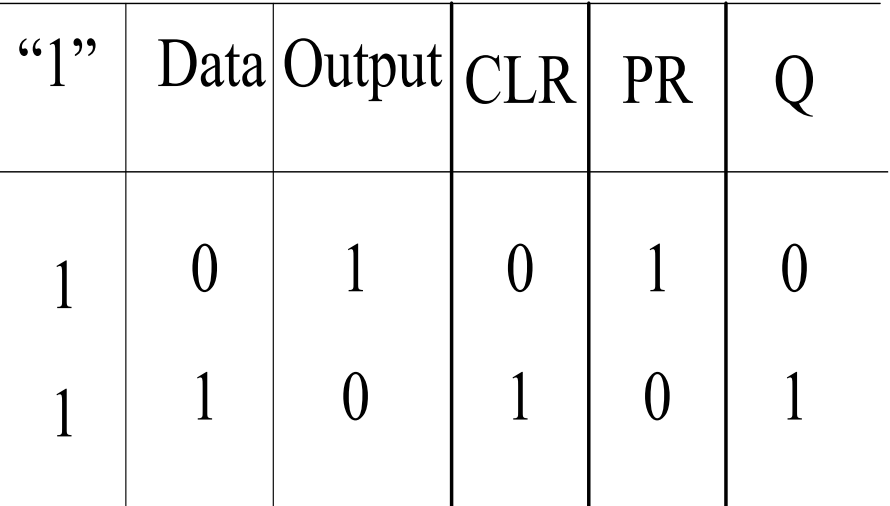

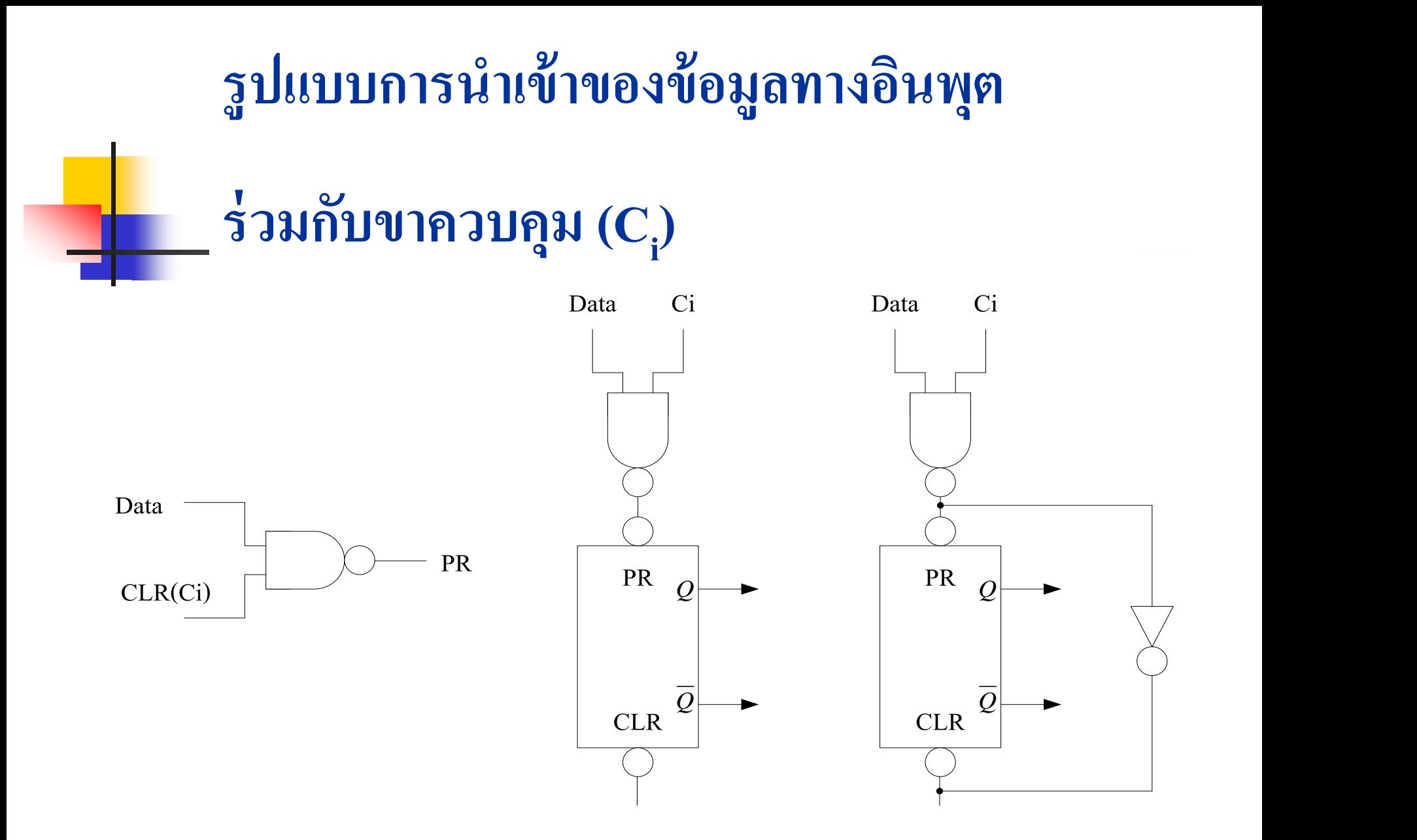

- PR เป็นขาควบคุมการทำงานของฟลิบฟลอบ ให้เอาต์พุตเป็น 1 เมื่อการควบคุม มีค่าเท่ากับ  $\overline{0}$ ่
- CLR เป็นขาควบคุมการทำงานของฟลิบฟลอบเมื่อสัญญาณควบคุมมีค่าเท่ากับ ่ 0 ให้เอาต์พุตเป็ น 0
- Data เป็นส่วนที่จะนำอินพุตป้อนให้กับวงจรสามารถเป็นค่าได้ทั้ง 0/1 Data จะ เป็นสัญญาณให้เอาต์พุตเปลี่ยนแปลงตาม โดยมี  $\mathbf{C}_{\mathrm{i}}$  เป็นตัวควบคุมการ เปลี่ยนแปลงที่พร้อมกัน
- การท างานของวงจรสามารถควบคุมการเกบข้อมูล ็ โดยป้ อนสัญญาณเข้าที่ อินพุตของแนนด์เกต พร้อมสัญญาณ  $C_i$  (Control input) ซึ่งจะมีค่าเป็น1
- พิจารณาได้จากตาราง K-map ประกอบ

#### **การควบค มการน าข้อม ู ลเข้า และส่งข้อม ู ล ุ**

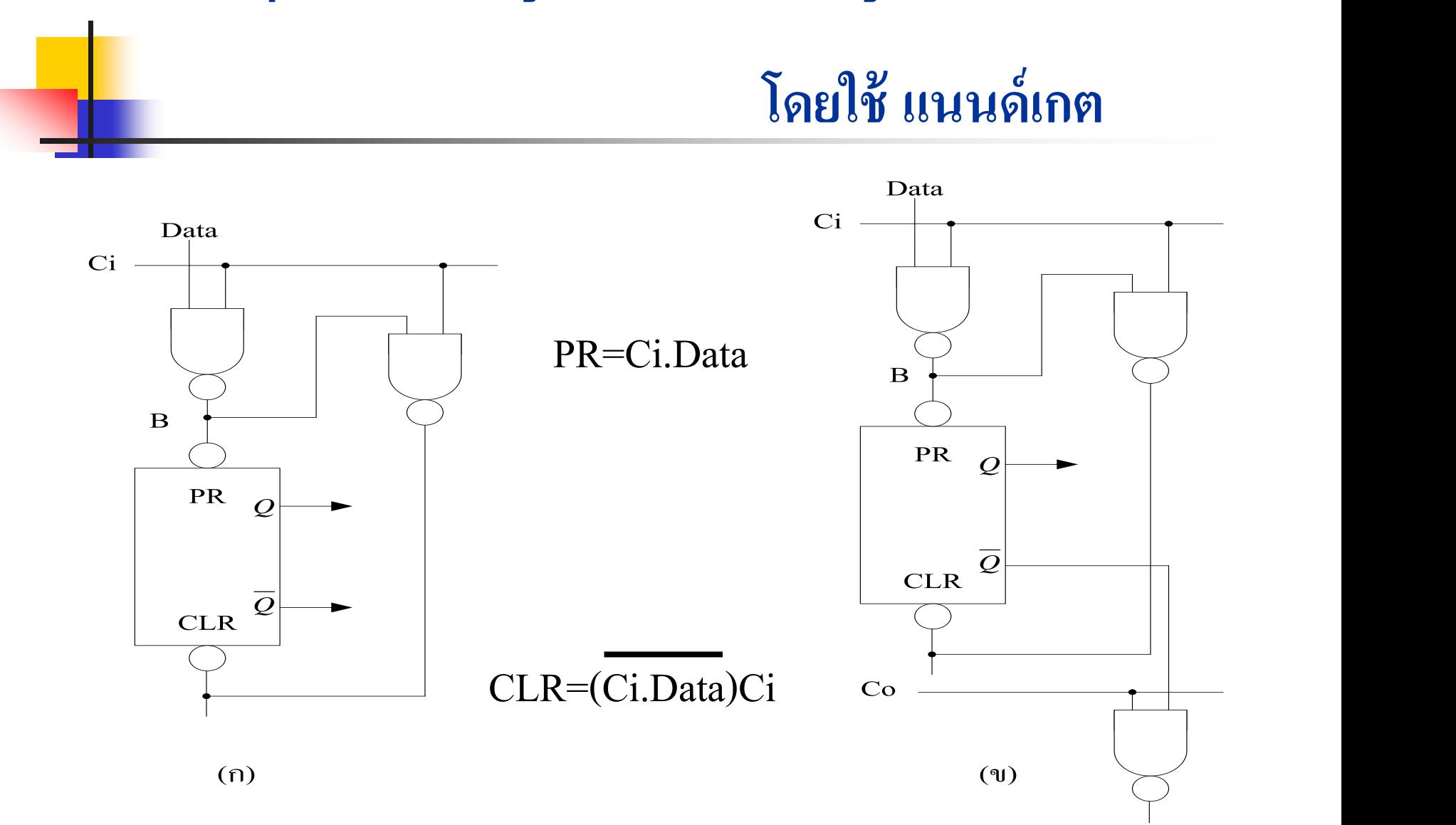

- $\blacksquare$  การเก็บข้อมูลเข้ามี  $\mathtt{C}_\mathtt{i}$  เป็นส่วนควบคุมการทำงานทางอินพุต
- $\blacksquare$  ส่วนการนำข้อมูลออกไปใช้งานมี  $\text{C}_{_\text{o}}$  ทำงานร่วมกับ Complement Q
- $\blacksquare$  การนำข้อมูลเข้าโดยการส่ง Data พร้อมกับการส่งสัญญาณ Control Input (C<sub>i</sub>)  $\blacksquare$  เมื่อ Data ที่ป้อนเข้ามีค่าเท่ากับ 1  $\mathtt{C}_\mathsf{i}$  ที่ป้อนจะอยู่ในรูปของสัญญาณ คลือก ่ Active High เอาต์พุตของแนนด์เกตที่จุด B เป็น 0 สัญญาณควบคุมที่ PR จะเป็น 0 การควบคุมให้Q มีค่ าเท ากบ ั 1 เหมือนทาง Data ่
- $\blacksquare$  เมื่อ Data ที่ป้อนเข้ามีค่าเท่ากับ 0 C, ควบคุมด้วย 1 สัญญาณที่จุด B เป็น 1 แนนด์ ่ เกตขาควบคุม CLR ได้รับเอาต์พุตเป็น 0 ทำให้สภาวะของฟลิปฟลอบถูกควบคุม การทำงานเป็น Reset ให้ Q มีค่าเท่ากับ0 เหมือนทาง Data ที่ป้อนเข้ามา ่
- $\blacksquare$  การนำข้อมูลออกโดยควบคุม  $\text{C}_\text{o}$ ให้มีค่าเป็น Active High พร้อมกับนำข้อมูลที่  $\mathop{\mathsf{Complement}}\nolimits{\mathsf{Q}}$  นำมาแนนด์กัน ค่าที่ได้จะเป็นไปตามค่า $\mathop{\mathsf{Q}}$

## **การเก็บข้อม ู ลขนาด 2 บิต**

## **โดยใช้D Flip-Flop แบบขนาน**

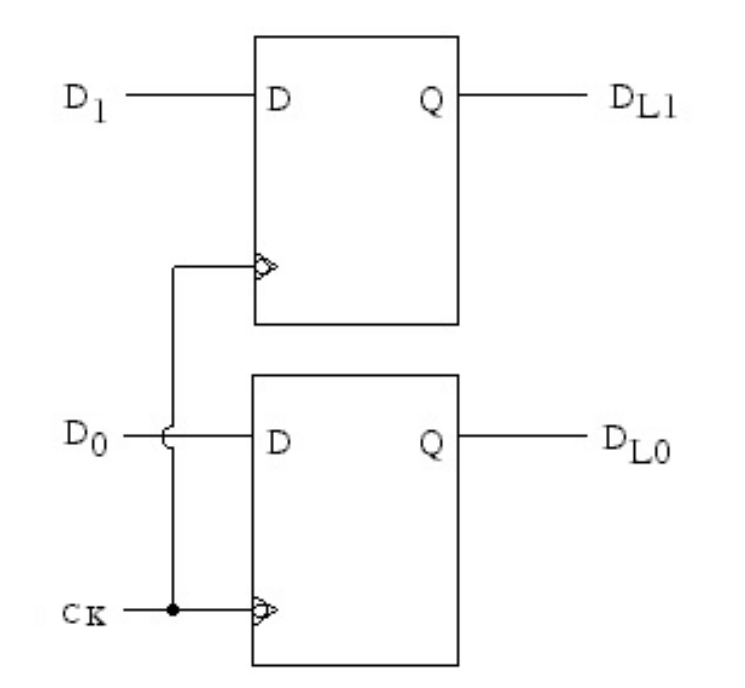

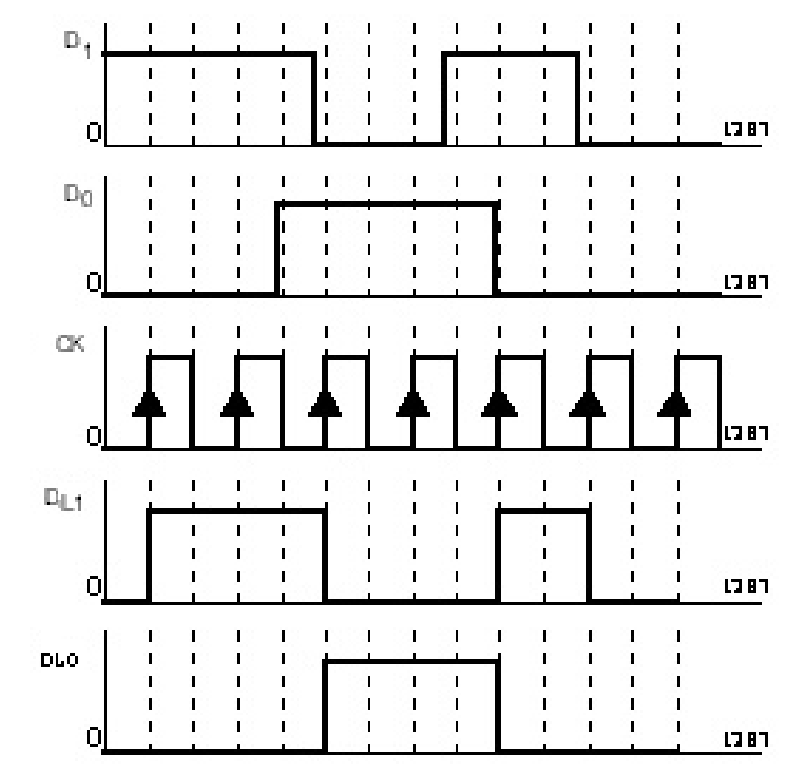

# **การเลื่อนข้อมูลขนาด 2 บ ิ ต**

## **แบบอนุกรม**

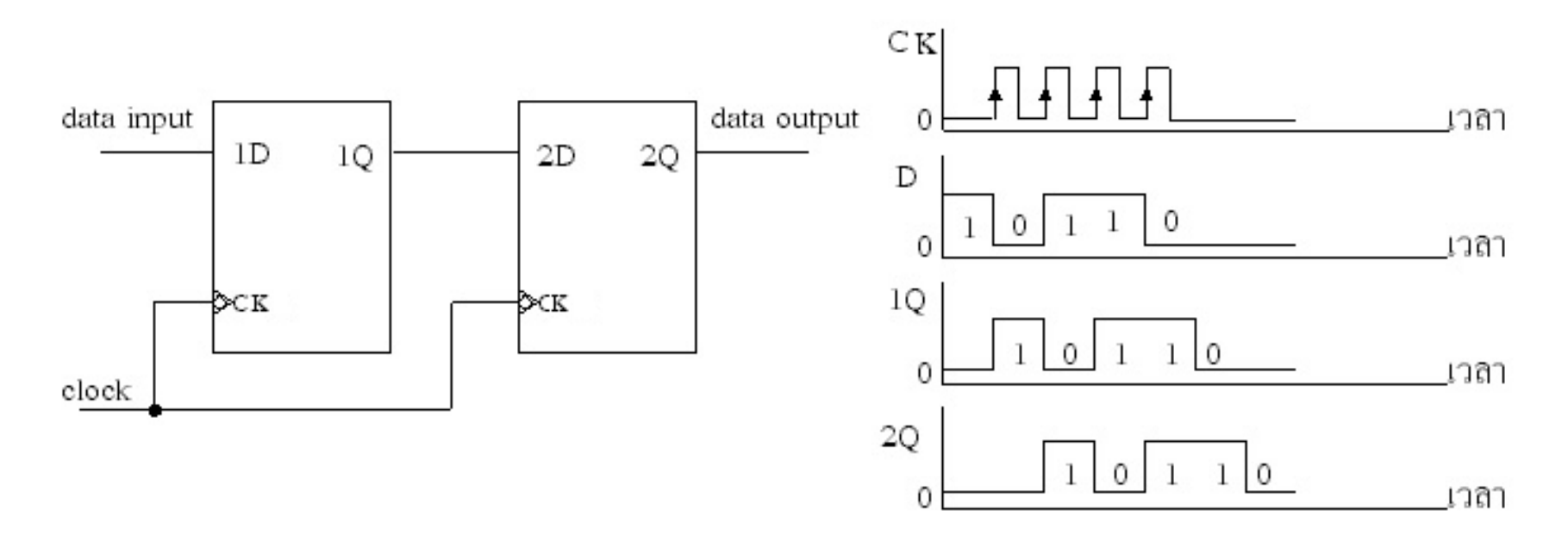

#### **Parallel In/Out**

 $\blacksquare$ 

- วงจรส่งข้อมูลโดยการให้ตัวเลื่อนข้อมูลแบบทางเข้าเป็นแบบขนาน
- ใช้สัญญาณควบคุมทางอินพุตเพียงคล็อกเดียวในการส่งเข้า
- ในการส่งออกของข้อมูลก็ใช้คล็อก เดียว ซึ่งทำให้เกิดความประหยัดในเรื่องเวลา แต่จะใช้ สายในการส่งเท่ากับจำนวนบิต ่

#### **Serial In/Out**

- วงจรส่งข้อมูลโดยการให้ตัวเลื่อนแบบทางเข้าเป็นแบบอนุกรม
- ใช้สัญญาณควบคุมทางอินพุตตามบิตที่ส่งในการส่งเข้า 2 บิต คล็อก ก็จะใช้ 2 พัลส์
- ในการส่งออกของข้อมูล 2 บิต คลือก ก็จะใช้ 2 พัลส์เช่นกัน ่
- การส่งแบบนี้ก็มีประโยชน์ในเรื่องของสายที่ส่งสามารถใช้ร่วมกันได้ ทำให้ประหยัดใน เรื่องสายแต ่จะเสียประโยชน์ในเรื่องเวลา
- Berial In Parallel Out , Parallel In Serial Out เป็นการนำ Register ทั้งสองแบบมารวมกันเพื่อ นำคุณสมบัติบางอย่างมาใช้ให้เหมาะกับงาน

 $\mathbf S$ hift Register มีิ 5 แบบที่ครอบคลุมการทำงานทั้งหมด **ุ ของวงจรดิจิตอล**

Serial In , Serial Out

Serial In , Parallel Out

Parallel In , Parallel Out

Parallel In , Serial Out

Shift Around Register

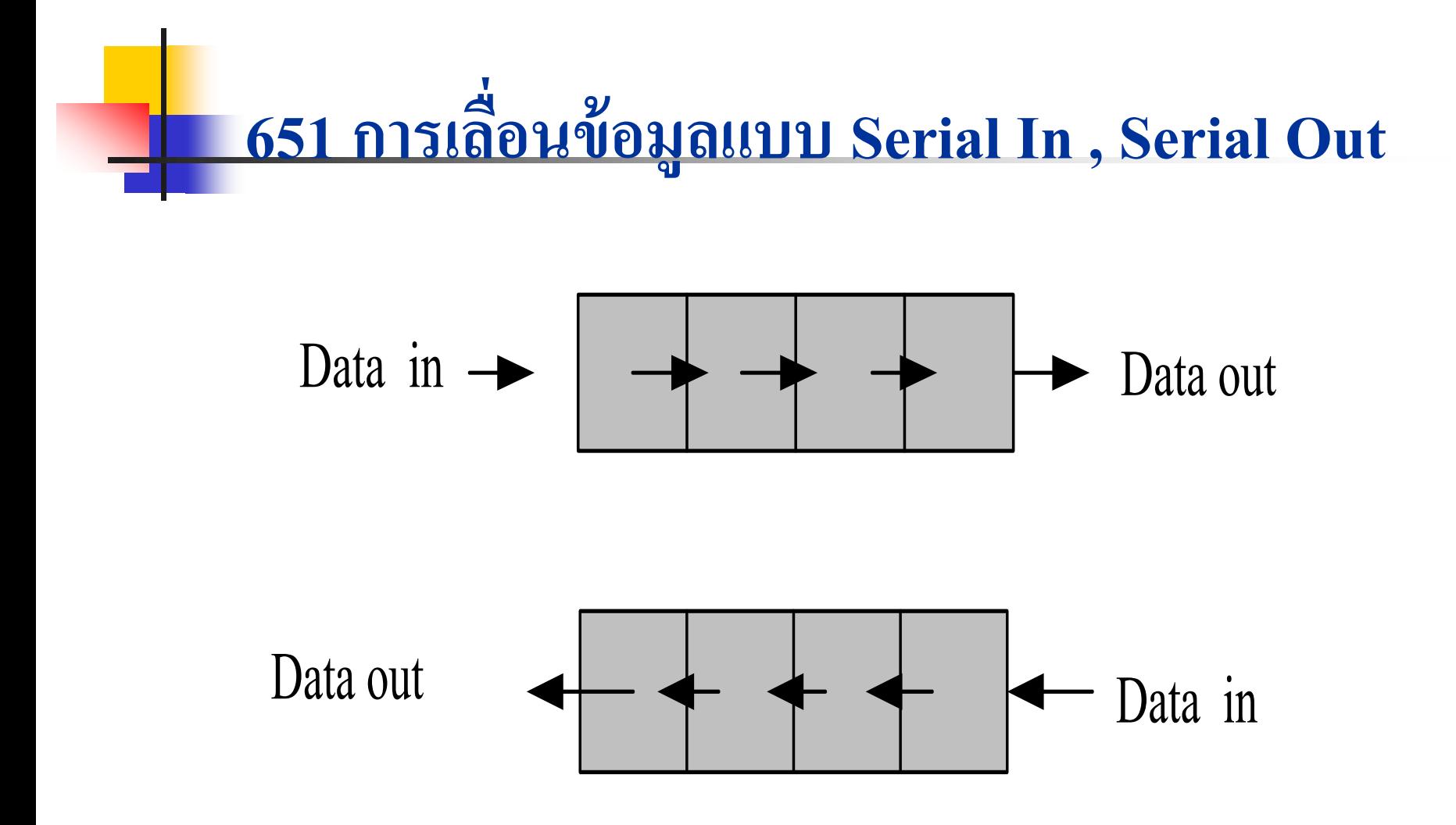

### **การน าข้อม ู ลเข้าในตัวเก็บข้อม ู ล(Register)แต่ละตัว**

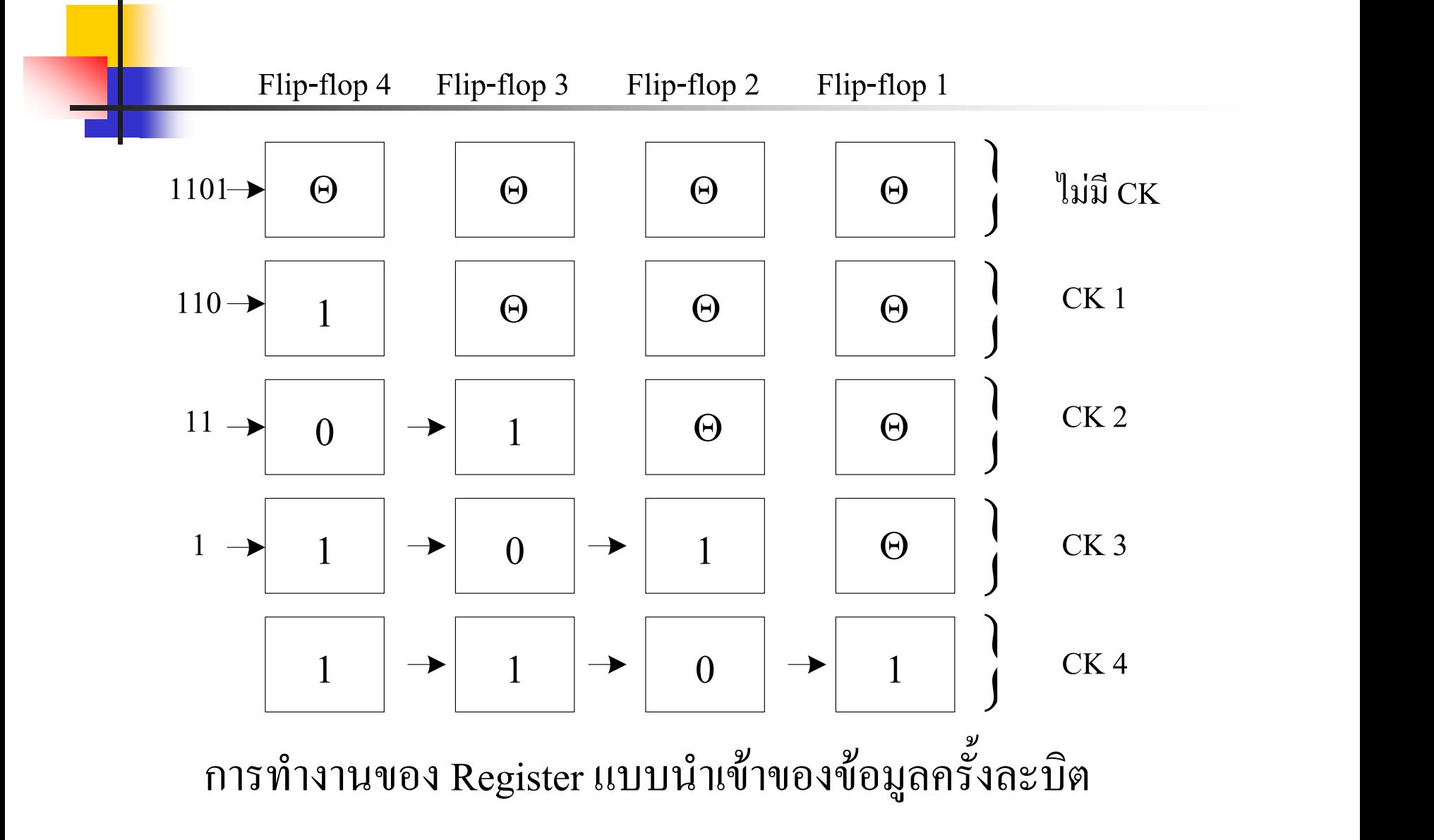

## **การน าข้อม ู ลออกในตัวเก็บข้อม ู ลแต่ละตัว**

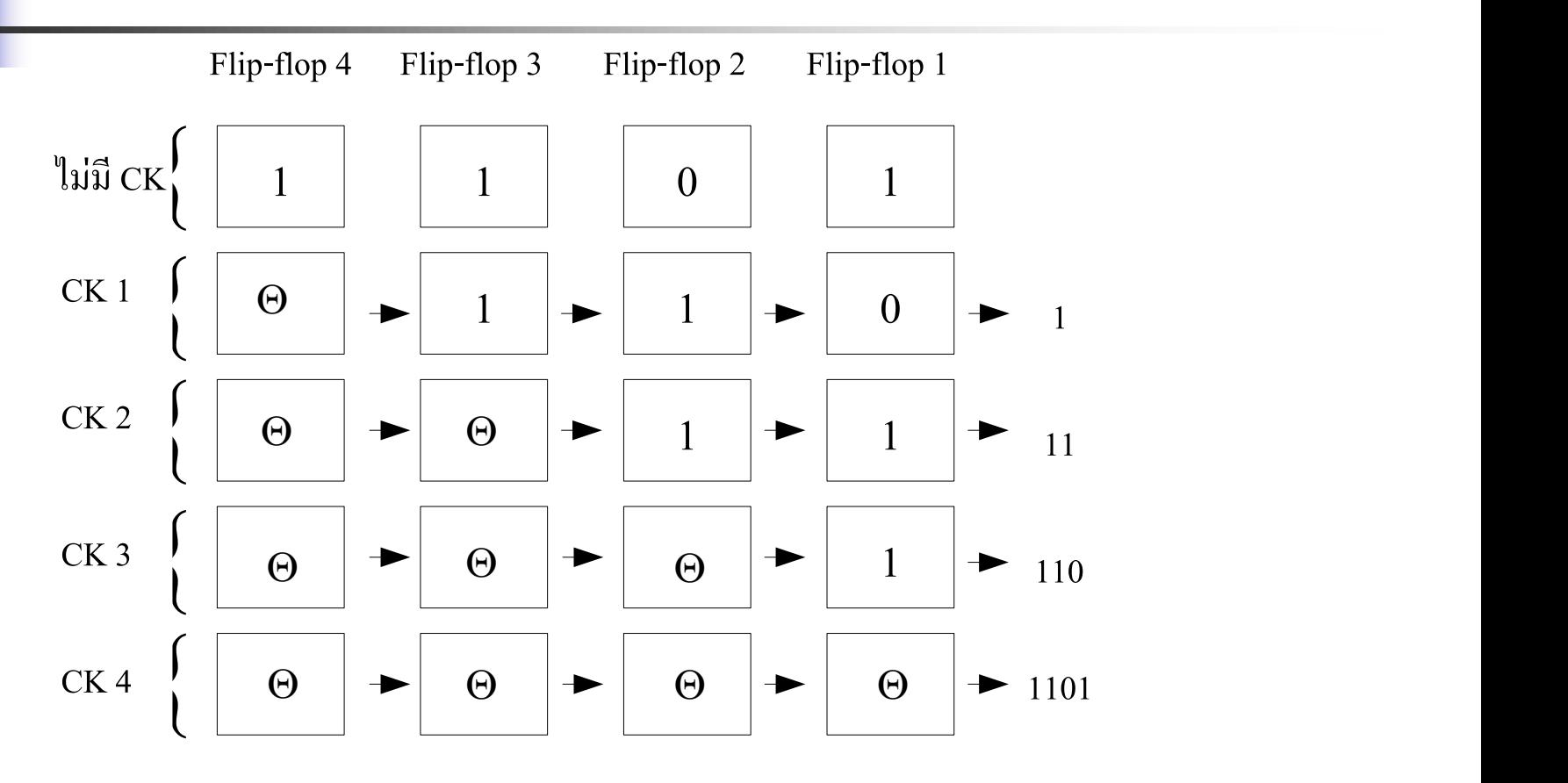

แสดงการทำงานในช่วงของการนำสัญญาณข้อมูลออกจากตัว Register

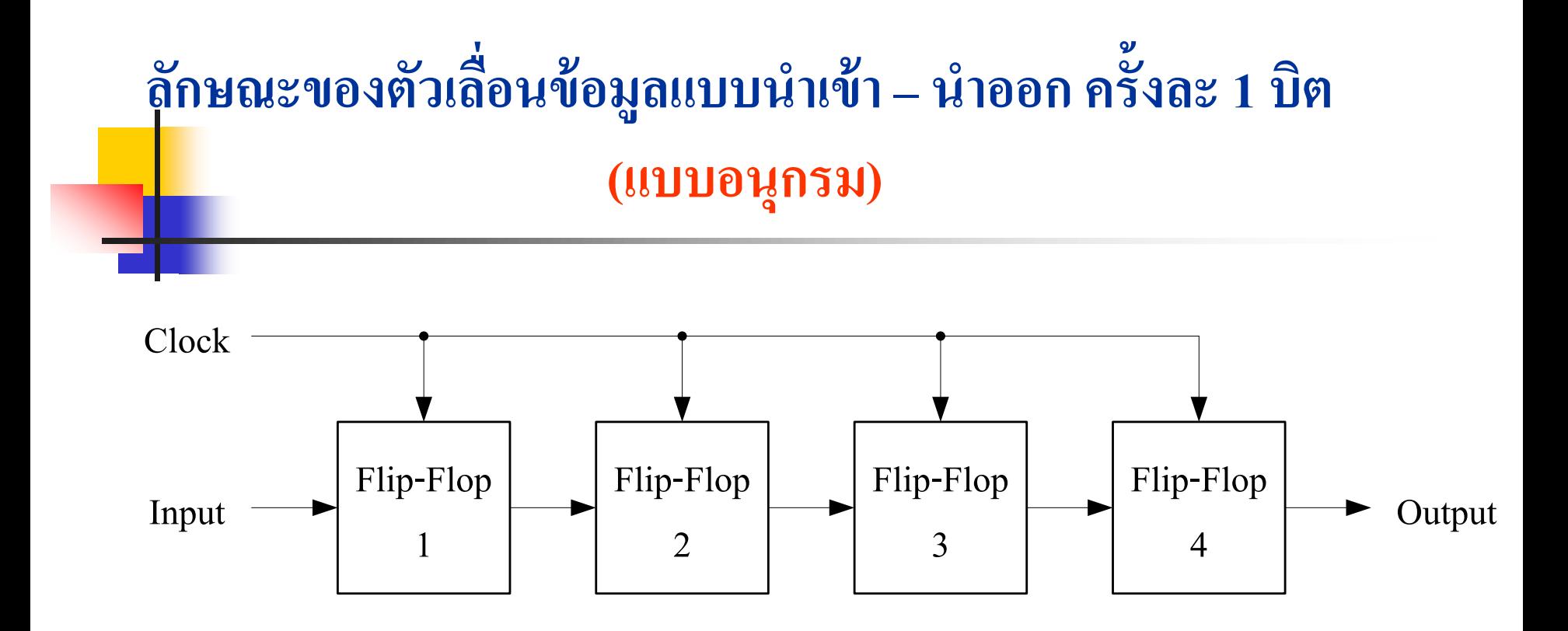

ลักษณะของตัวเลื่อนข้อมูลแบบนำเข้า-ออกครั้งละ 1 บิตแบบอนุกรม

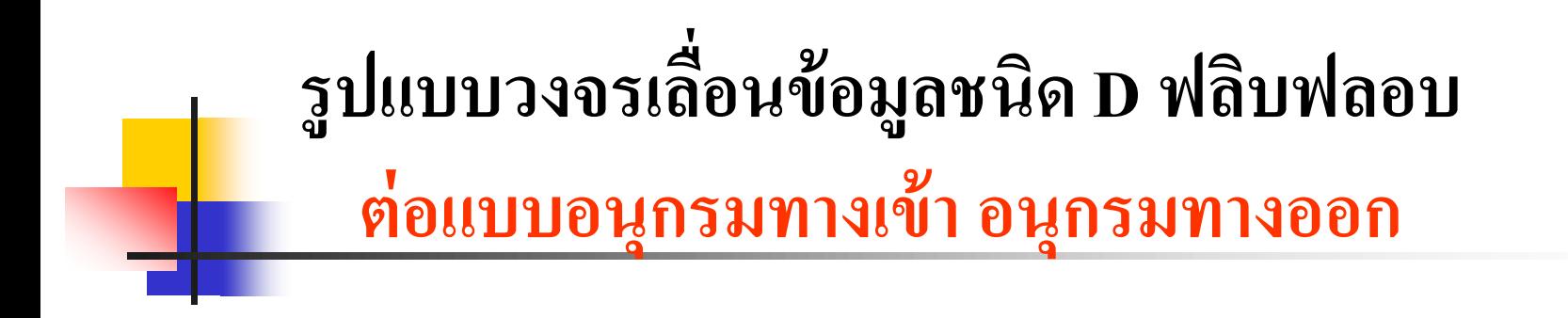

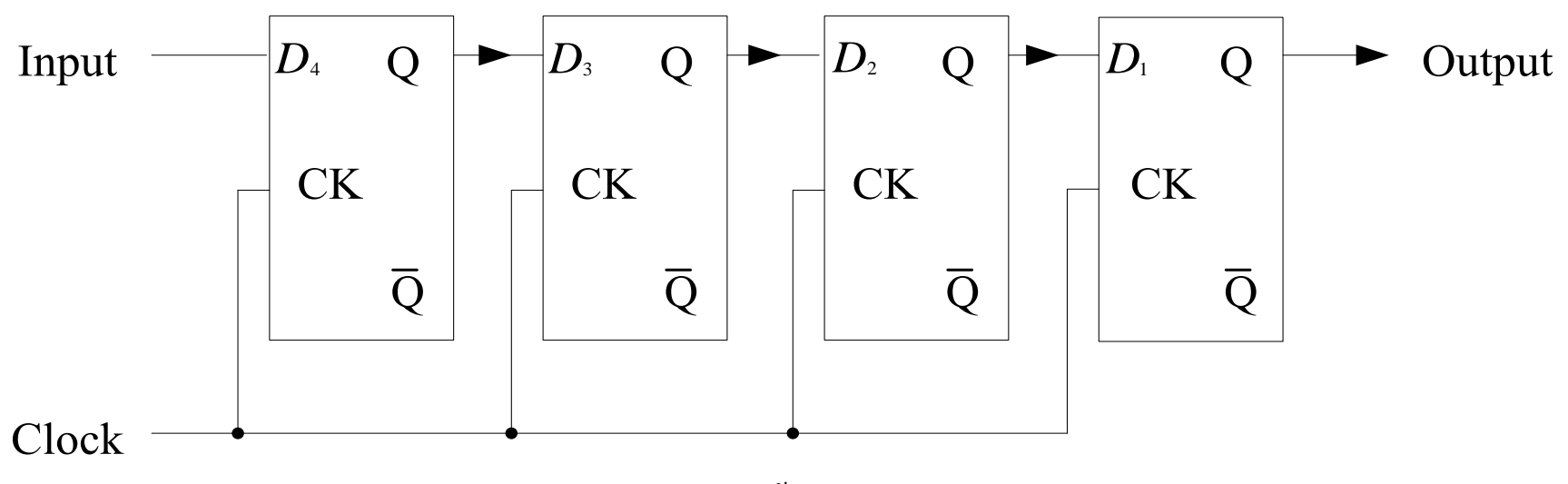

Register แบบนำเข้า-นำออกสัญญาณข้อมูลครั้งละบิต โดยใช้ D Flip-Flop จำนวน 4 บิต

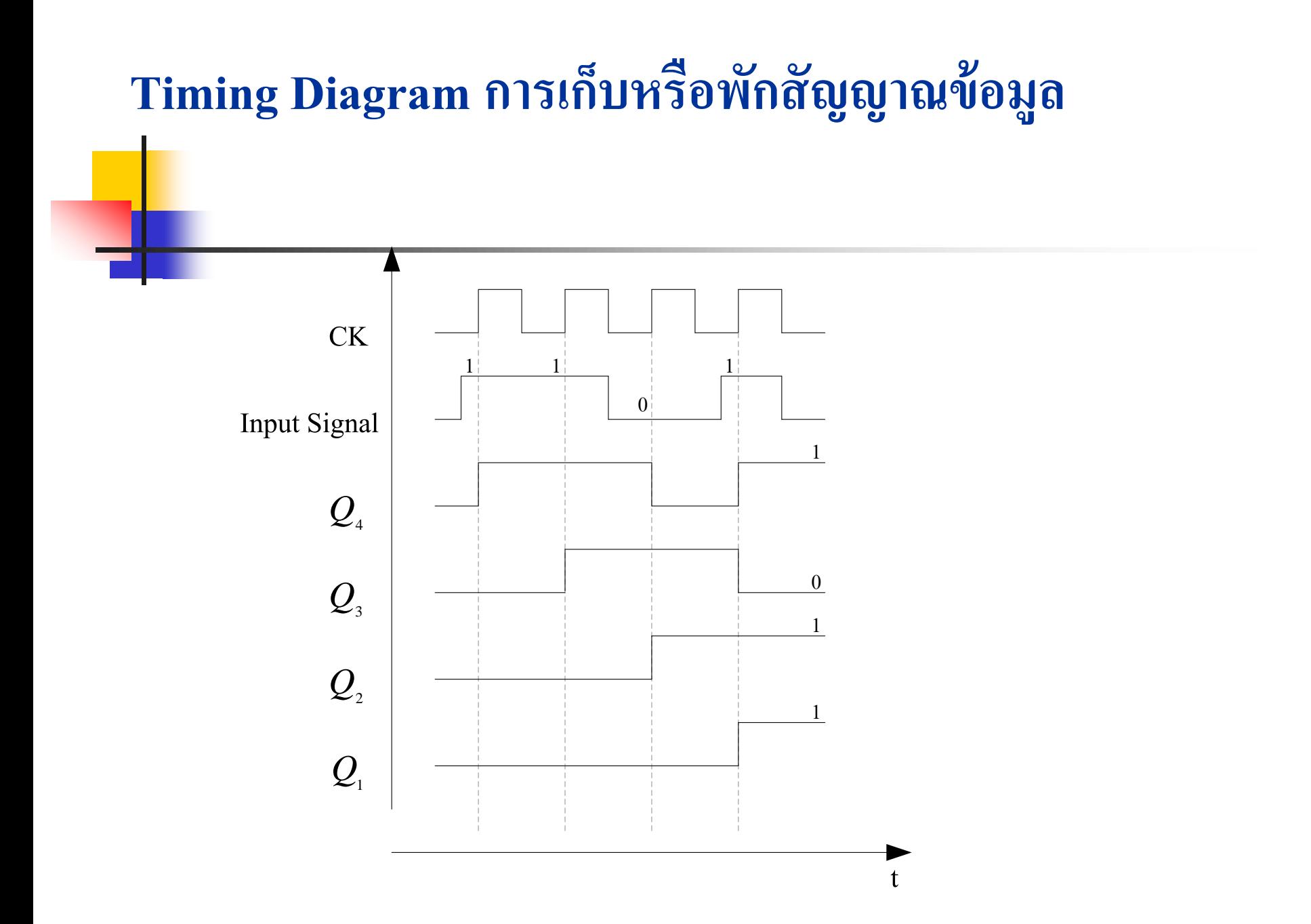

## **การเลื่อนข้อม ู ลไปทางขวา (Shift- Right Register)**

**จากวงจรการเลื่อนข้อม ู ลไปทางขวาการเลื่อนข้อม ู ลนี้สามารถ** ด<mark>ู</mark>ได้จากตารางการทำงานของวงจร

**การเลื่อนข้อม ู ลเข้า (1101) ไปทางขวา 4 ขั้น การเลื่อนข้อม ู ลไปออกทางขวาอีก 4 ขั้น**

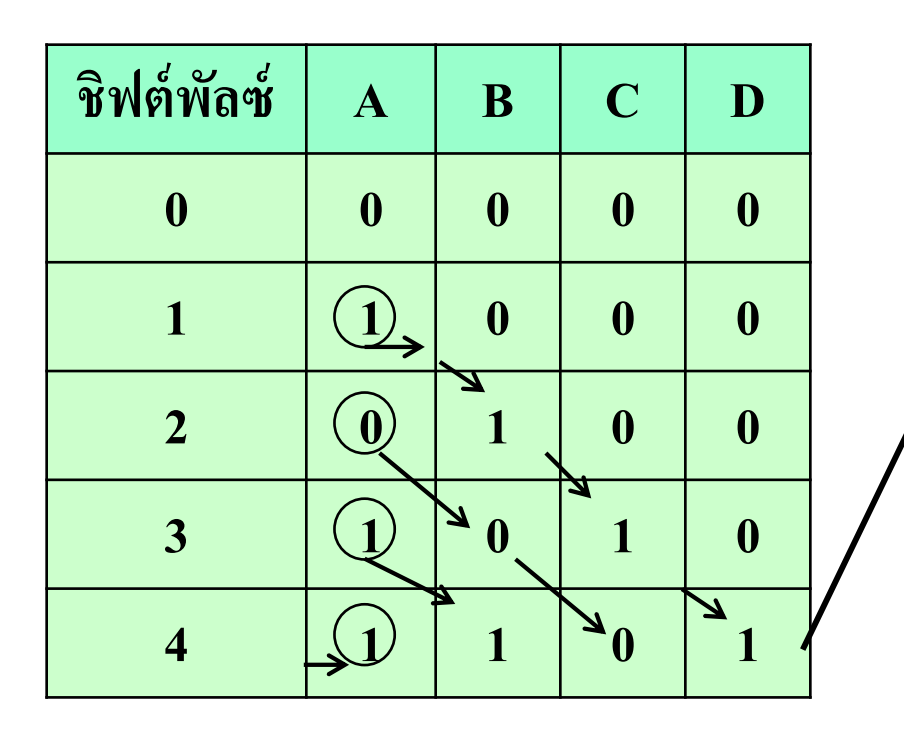

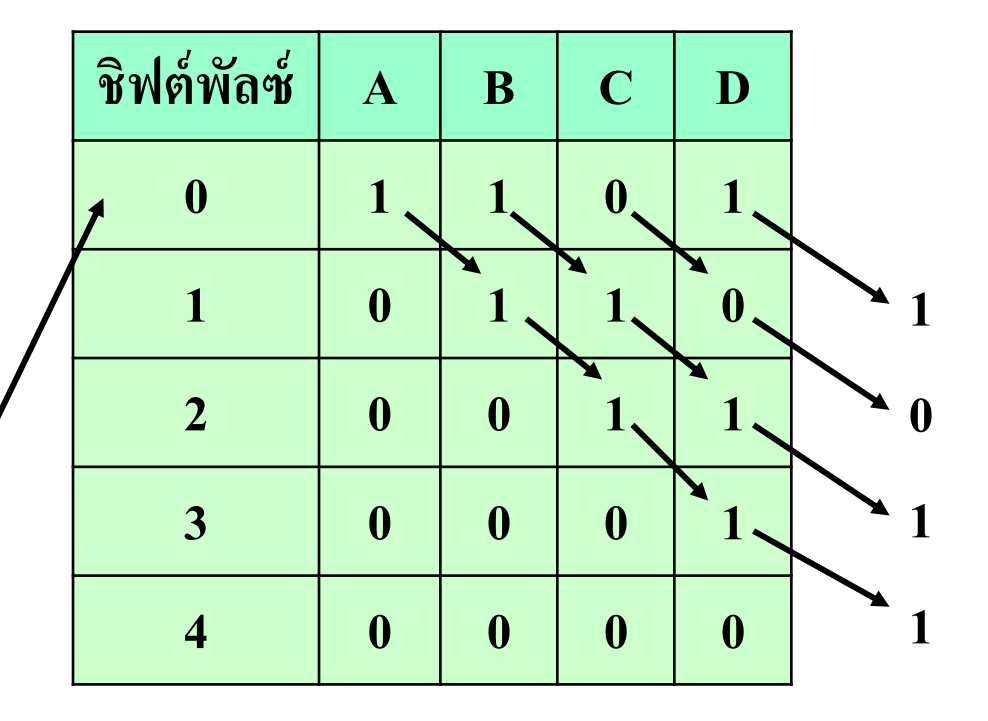

การเลื่อนข้อมูลขาเข้า

- คารเลื่อนข้อมูลจากขวาไปซ้ายข้อมูลที่ทำการเลื่อนคือ (1101)
- $\blacksquare$  คล็อกแรกส่งมาข้อมูลบิตแรกทางขวามือ $(\mathtt{L_{SB}})$ เข้าที่ตัวเก็บข้อมูล $\mathtt{A^{\prime}}$ ได้ $\mathtt{Q_{A}}$
- $\blacksquare$  คล็อกที่2ส่งมาข้อมูลบิตใหม่เข้าที่Aข้อมูลเดิมจากAส่งไปยัง B ได้ $\rm Q_{A},\rm Q_{B}$
- $\blacksquare$  คล็อกที่ 3 ส่งมาข้อมูลบิตที่สามส่งมาใหม่เข้าที่ A ข้อมูลเดิมจาก A ส่งไปยัง B ข้อมูลเดิมจาก B ส่งไปที่ C ได้  $\rm Q_A, \rm Q_B, \rm Q_C$
- คล็อกที่4 ส ่งมาข้อมูลบิตที่สี่ส่งมาใหม่เข้าที่A ข้อมูลเดิมจากA ส ่งไปยัง B ข้อมูลเดิมจาก B ส่งไปที่ C ข้อมูลเดิมจากCส่งไปที่Dได้ $\mathrm{Q_A,Q_B,Q_C,Q_D}$

#### **อธ ิ บาย(ต อ) ่**

- การเลื่อนข้อมูลขาออกไปทางขวามือ
- ี การเลื่อนข้อมูลจากขวาไปซ้ายข้อมูลที่ทำการเลื่อนออกคือ (1101)
- $\blacksquare$  คล็อกแรกส่งมาข้อมูลบิตแรกทางขวามือ ( $\rm L_{SB}$ ) ออกจากตัวเก็บข้อมูล $\rm D$  ได้1
- $\blacksquare$  คล็อกที่2ส่งมาข้อมูลบิตส่งมาออกที่ D เป็น 0 ข้อมูลเดิมจาก B ส่งไปยัง C ข้อมูลเดิมจาก $\rm C$ ส่งไปที่ $\rm D$ เพื่อเตรียมส่งออกในคล็อกที่3 ได้รับเป็น 0
- $\blacksquare$  คล็อกที่ 3 ส่งมาข้อมูลบิตที่สามถูกส่งออกจาก D มีค่าเป็น1ข้อมูลเดิมจาก C ส่งไปยัง Dเป็นข้อมูลของบิตที่ 4 เป็นบิตสุดท้าย
- คล็อกที่4ส่งมาข้อมูลบิตที่4ถูกส่งออกจากDมีค่าเป็น1ดูตารางประกอบการอธิบาย ่  $\blacksquare$  ครบรอบการเลื่อนข้อมูลเข้าและออกข้อมูลในตัวเก็บข้อมูลทั้งหมดถูกรีเซ็ตเป็น $0$

## **วงจรการเลื่อนข้อม ู ลจากซ้ายไปทางขวา (Shift- Right Register)**

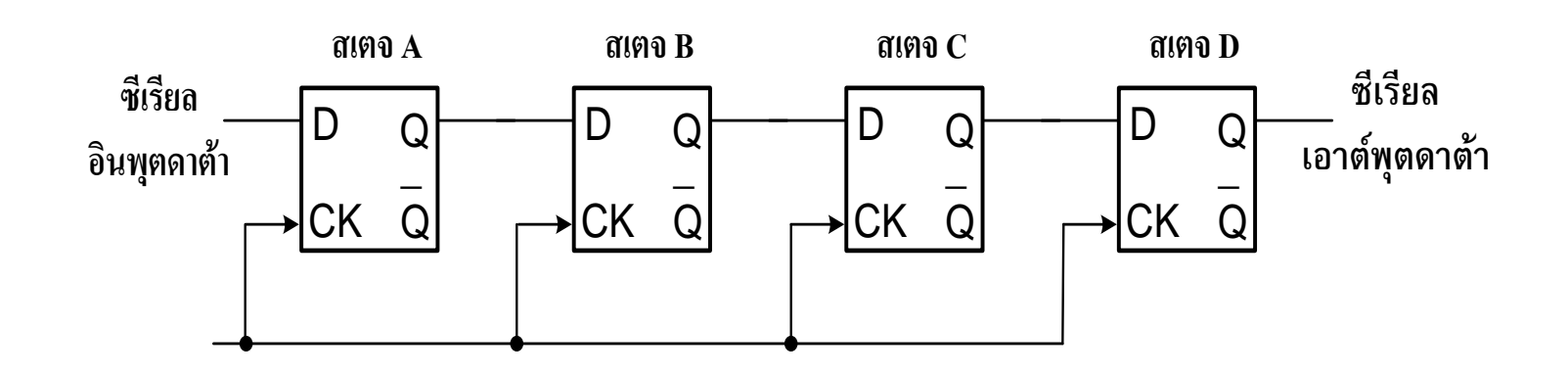

**( ) <sup>D</sup>** 

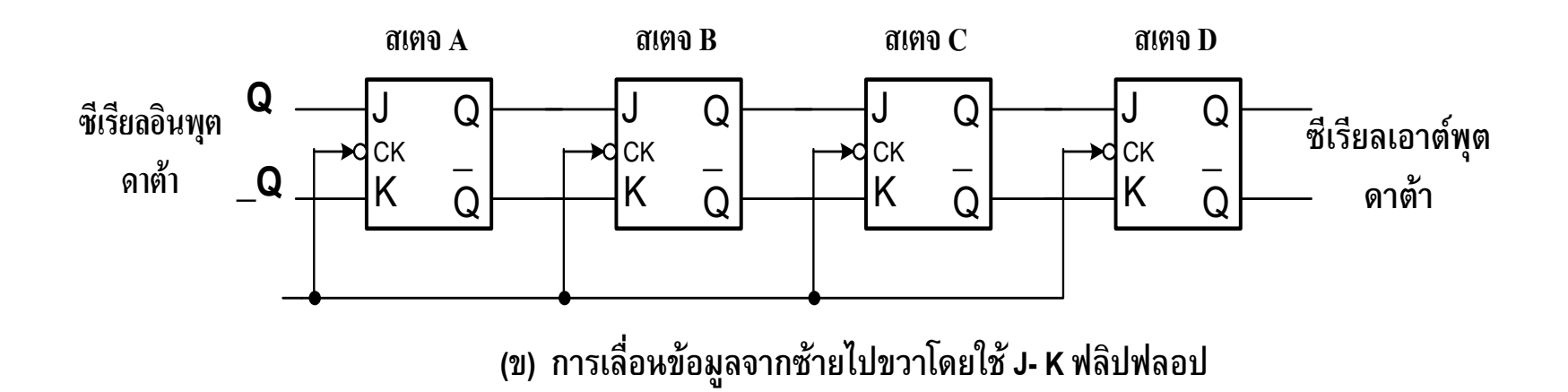

- จากรูป ก. เป็นการเลื่อนข้อมูลจากซ้ายไปขวาโดยใช้ D ฟลิบฟลอบ
- $\blacksquare$  การทำงานคลือกแรกจะเลื่อนข้อมูลบิตแรกจากอินพุตเข้าสู่ฟลิบฟลอบ A ได้ $\, \mathrm{Q}_\mathrm{A} \,$  $\blacksquare$  คล็อกที่สองเลื่อนจาก Q $_{\text{A}}$ ไปยัง Q $_{\text{B}}$  พร้อมกับข้อมูลทางอินพุตป้อนเข้าที่ A จะ เป็นข้อมูลบิตที่สอง  $\overline{\mathrm{Q}}_{_{\mathrm{A}}}, \overline{\mathrm{Q}}_{_{\mathrm{B}}}$
- $\blacksquare$  คลือกที่สามจะเลื่อนข้อมูลจาก Q $_{\text{A}}$ ไป Q $_{\text{B}}$  และข้อมูล Q $_{\text{B}}$  ไปยังQ $_{\text{C}}$  พร้อมกับ ข้อมูลทางอินพุตป้อนเข้าที่ A จะเป็นข้อมูลบิตที่สาม  $\mathbf{Q}_\mathtt{A}\text{,}\mathbf{Q}_\mathtt{B}\text{,}\mathbf{Q}_\mathtt{C}$  $\blacksquare$  คล็อกที่สี่จะเลื่อนข้อมูลจาก Q $_{\text{A}}$  ไปยัง Q $_{\text{B}}$  และข้อมูล Q $_{\text{B}}$  ไปยัง Q $_{\text{C}}$  ,ข้อมูล Q $_{\text{C}}$ ไป ยัง  $\mathrm{Q}_{\mathrm{p}}$ พร้อมทั้งข้อมูลบิตสุดท้ายได้  $\mathrm{Q}_{\mathrm{A}},\mathrm{Q}_{\mathrm{B}},\mathrm{Q}_{\mathrm{C}},\mathrm{Q}_{\mathrm{D}}$

■ การเลื่อนข้อมูลจึงใช้คลือกจำนวน4พัลส์จึงจะเลื่อนข้อมูลทั้ง4 บิตอย่างสมบูรณ์

- $\blacksquare$  จากรูป ข. เป็นการนำ J-K ฟลิบฟลอบมาต่อในรูปแบบ T ฟลิบฟลอบ
- $\blacksquare$  การทำงานของ J-K ฟลิบฟลอบ มีขั้นตอนเหมือนกับ D ฟลิบฟลอบที่กล่าวมา

### **การเลื่อนข้อม ู ลไปทางซ้าย(Shift -Left Register)**

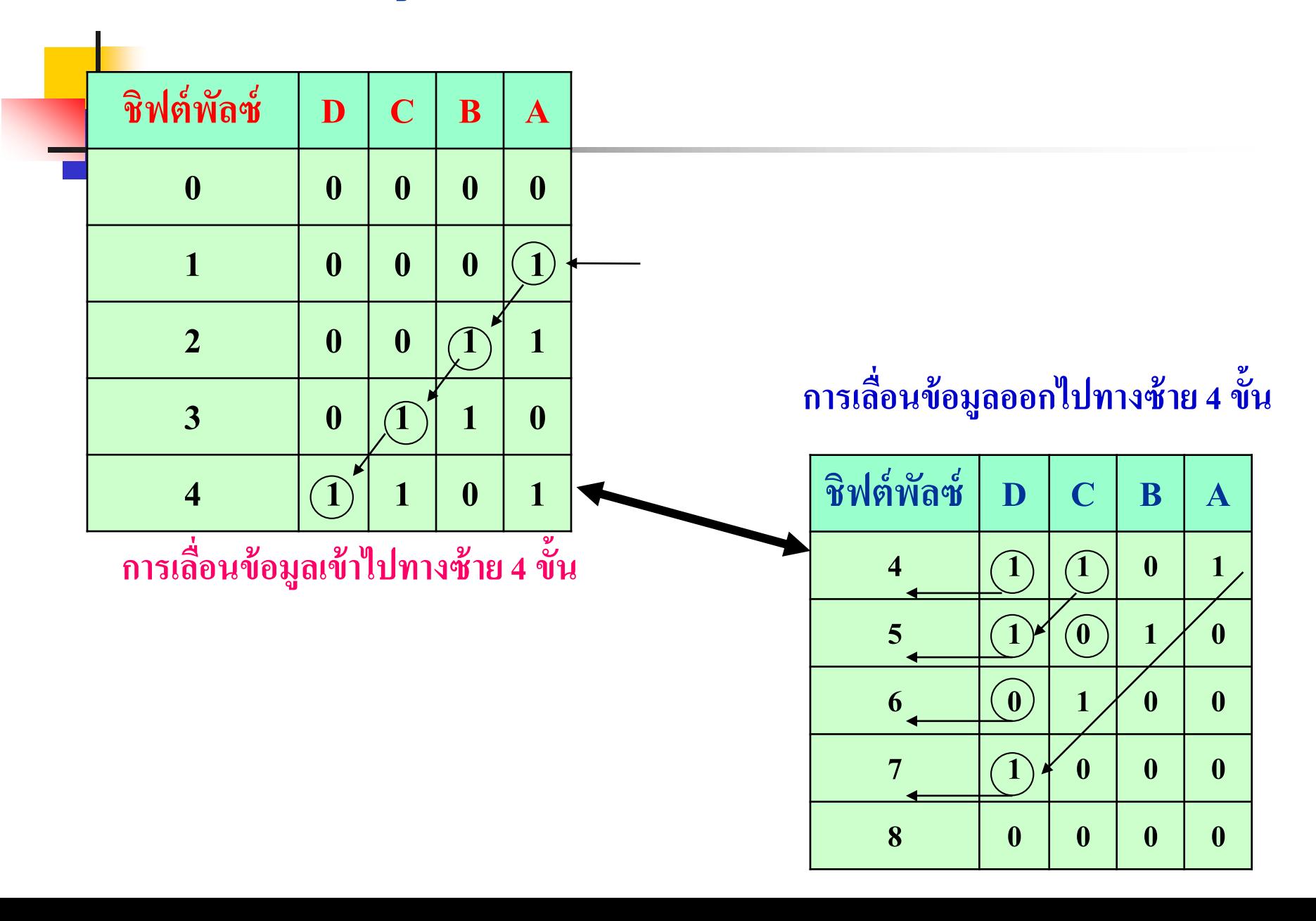

- วงจรการเลื่อนข้อมูลเข้าไปทางซ้ายจำนวน 4 บิต ข้อมูลที่ทำการเลื่อนคือ 1101
- $\blacksquare$  เริ่มต้นที่คลือกที่ 0 คือไม่มีสัญญาณคลือก ทำการรีเซ็ตฟลิบฟลอบทุกค่าให้เป็น 0
- $\blacksquare$  คล็อกลูกที่1 ป้อนเข้าขณะที่อินพุตมีค่าเท่ากับ 1 ข้อมูล 1 ถูกเก็บที่ฟลิบฟลอบ A ่
- คลือกลูกที่2 ป้อนเข้ามาขณะที่อินพุตยังคงเป็น 1 ข้อมูลจาก A จะส่ง ไปยัง B ข้อมูลใหม่จะถูกแทนที่ใน A ซึ่งยังมีค่าเท่ากับ 1 อยู่ ่
- $\blacksquare$  คลือกลูกที่3 ส่งมาข้อมูลทางอินพุตเป็น0 ส่งไปยัง A ข้อมูลที่ A ส่งไปยัง B ข้อมูลที่ B ส่งไปยัง C ได้เป็น (CBA = 110)
- คลือกลูกที่4 ป้อนเข้าอินพุตมีค่าเท่ากับ 1 ส่งไปยัง A เป็น 1 B จะถูกแทนด้วย ่ ข้อมูล  $A$  เคิมคือ  $0$   $C$  จะถูกแทนด้วยข้อมูล  $B$  และ  $D$  จะถูกแทนด้วยข้อมูล  $C$  เป็น  $1$  , $1$ ิตามลำดับ
- สิ้นคล็อกลูกที่ 4 เป็นการเก็บข้อมูล 1101 <sup>ๆ</sup>ว้

### **อธิบาย (ต่อ)**

- การเลื่อนข้อมูลออกจากตารางเลื่อนข้อมูลออก
- $\blacksquare$  คล็อกลูกที่5 ป้อนเข้าข้อมูลจาก D ที่เป็น 1 จะถูกส่งออกไป ข้อมูลจาก C ไป แทน D และข้อมูลจาก Bไปแทน Cข้อมูลจากAไปแทนBเลื่อนไปทางซ้ายมือ ได้ค่าเป็ น **(1010)**
- $\blacksquare$  คล็อกลูกที่6 ป้อนเข้าข้อมูลจาก Dที่เป็น1จะถูกส่งออกไป ข้อมูลจาก  $\text{C}\text{}^{l}\text{1}$ ป แทน D และข้อมูลจากBไปแทนCข้อมูลจากAไปแทนBเลื่อนไปทางซ้ายมือ ได้ค่าเป็ น **(0100)**
- $\blacksquare$  คล็อกลูกที่7 ป้อนเข้าข้อมูลจาก D ที่เป็น 0 จะถูกส่งออกไป ข้อมูลจาก  $\texttt{C}^\textsf{I}$ ป แทน Dและข้อมูลจากBไปแทนCข้อมูลจากA ไปแทนBเลื่อนไปทางซ้ายมือ ได้ค่าเป็ น **(1000)**
- $\blacksquare$  คล็อกลูกที่8 ป้อนเข้าข้อมูลจากDที่เป็น 1 จะถูกส่งออกไป ข้อมูลจาก  $\text{C}\text{}^{l}\text{1}$ ป แทน Dและข้อมูลจากBไปแทนCข้อมูลจากAไปแทน Bเลื่อนไปทางซ้ายมือ ได้ค่าเป็น **(0000)** สิ้นสุดคล็อกลูกที่8 ค่าของตัวเก็บข้อมูลเป็น 0 ทั้งหมด

### **วงจรการเลื่อนข้อม ู ลจากขวาไปทางซ้าย**

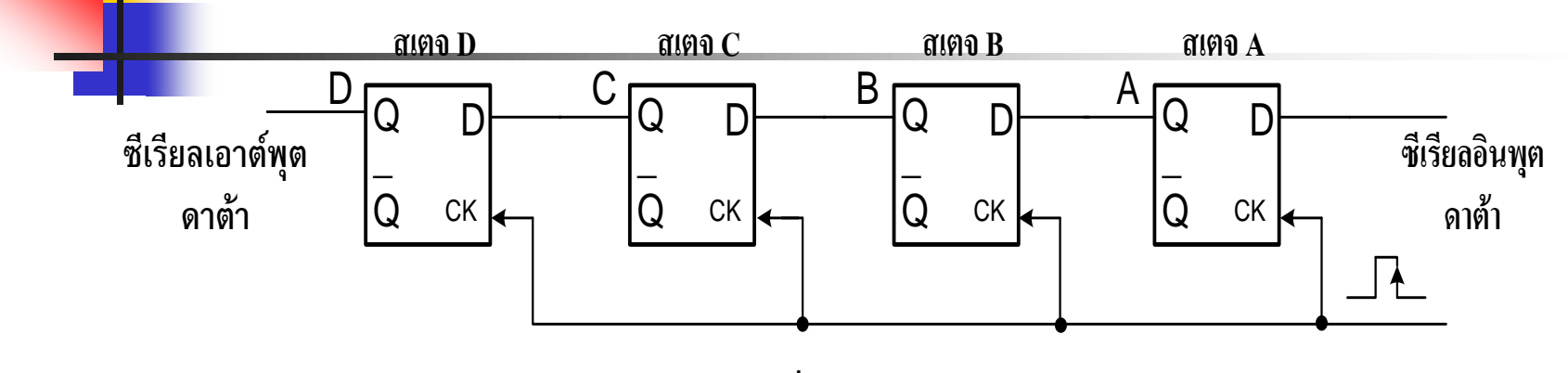

**( ) <sup>D</sup>** 

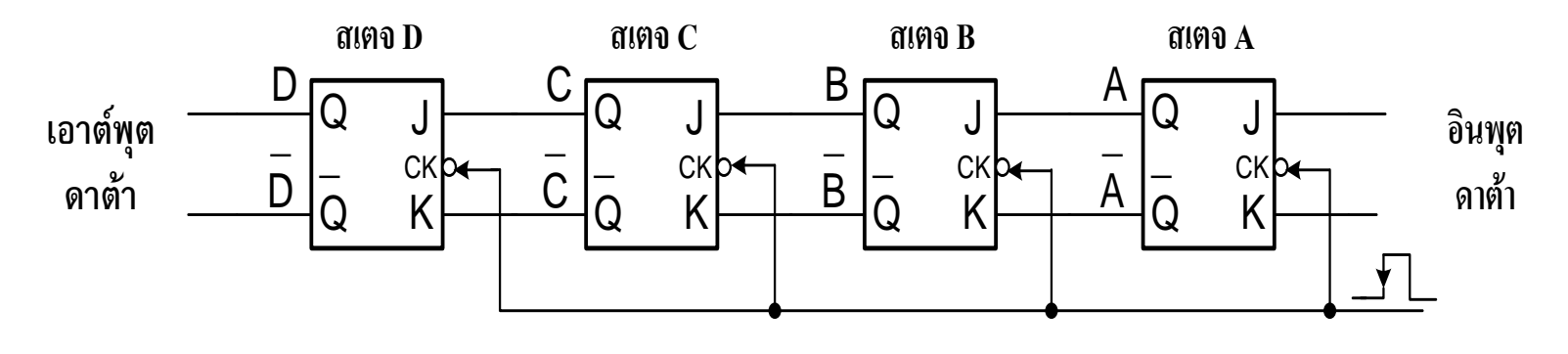

**( ) J- <sup>K</sup>** 

- วงจรจากรูป ก. เป็นการเลื่อนข้อมูลจากขวาไปซ้ายโดยใช้ D ฟลิบฟลอบ
- การท างานคล็อกแรกจะเลื่อนข้อมูลบิตแรกจากอินพุตเข้าสู่ฟลิบฟลอบ A
- $\blacksquare$  คล็อกที่สองเลื่อนจาก  $\boldsymbol{Q}_{_{\rm A}}$ ไปยัง  $\boldsymbol{Q}_{_{\rm B}}$  พร้อมกับข้อมูลทางอินพุตป้อนเข้าที่  $\boldsymbol{A}$ จะเป็ นข้อมูลบิตที่สอง
- $\blacksquare$  คล็อกที่สามจะเลื่อนข้อมูลจาก Q $_{\text{A}}$ ไป Q $_{\text{B}}$  และข้อมูล Q $_{\text{B}}$  ไปยัง Q $_{\text{C}}$  พร้อมกับ ข้อมูลทางอินพุตป้อนเข้าที่ A จะเป็นข้อมูลบิตที่สาม
- $\blacksquare$  คล็อกที่สี่จะเลื่อนข้อมูลจาก Q $_{\text{A}}$ ไปยัง Q $_{\text{B}}$ และข้อมูล Q $_{\text{B}}$ ไปยัง Q $_{\text{C}}$  ,ข้อมูล Q $_{\text{C}}$ ไปยัง  $\mathsf{Q}_{\mathtt{D}}$ พร้อมทั้งข้อมูลบิตสุดท้าย
- การเลื่อนข้อมูลจึงใช้คล็อกจำนวน 4พัลส์จึงจะเลื่อนข้อมูลทั้ง4บิตอย่างสมบูรณ์
- วงจรจากรูป ข. เป็นการนำ յ-κ ฟลิบฟลอบมาต่อในรูปแบบтฟลิบฟลอบ
- การทำงานของ J-k ฟลิบฟลอบ มีขั้นตอนเหมือนกับ p ฟลิบฟลอบที่กล่าว

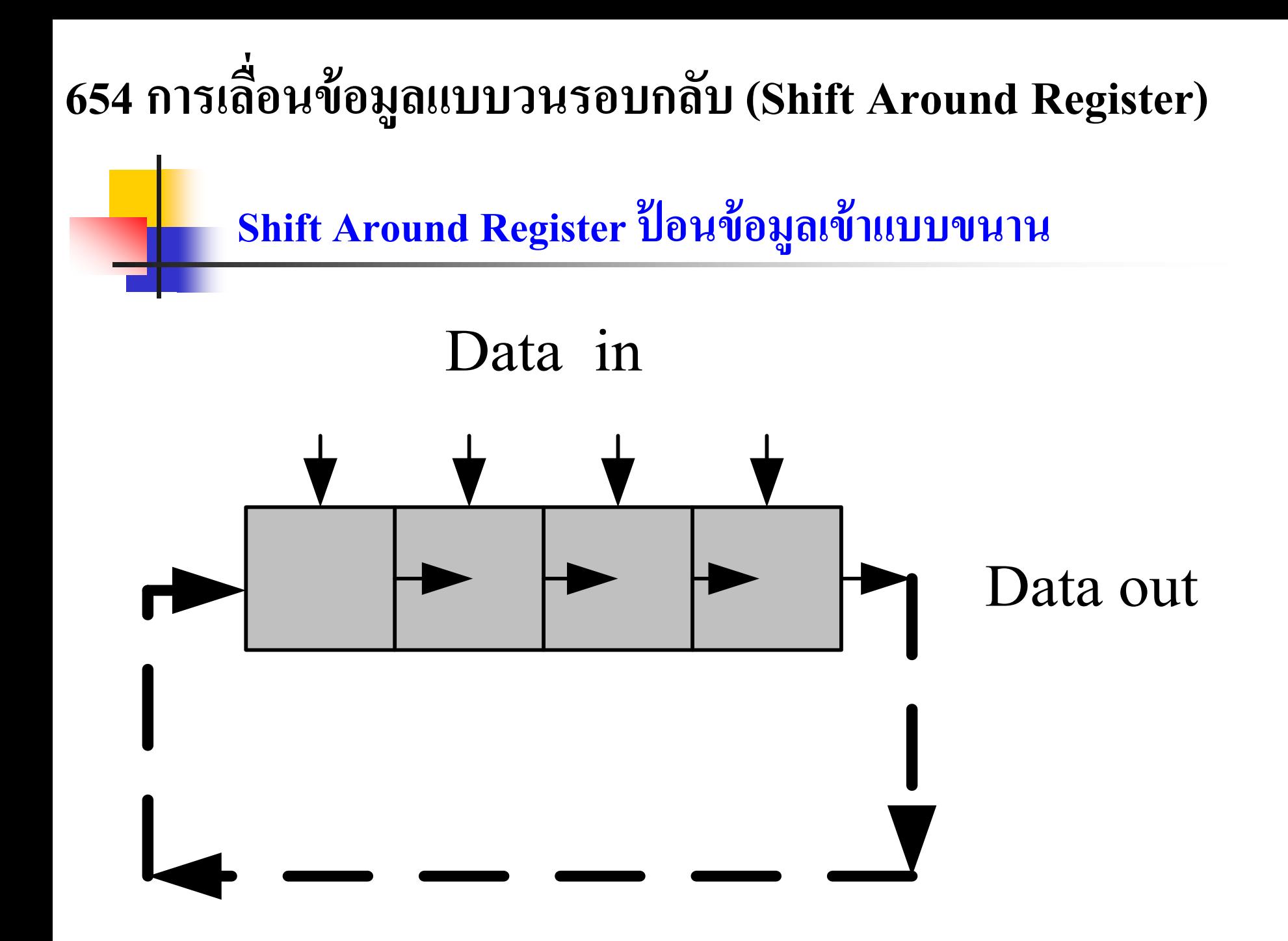

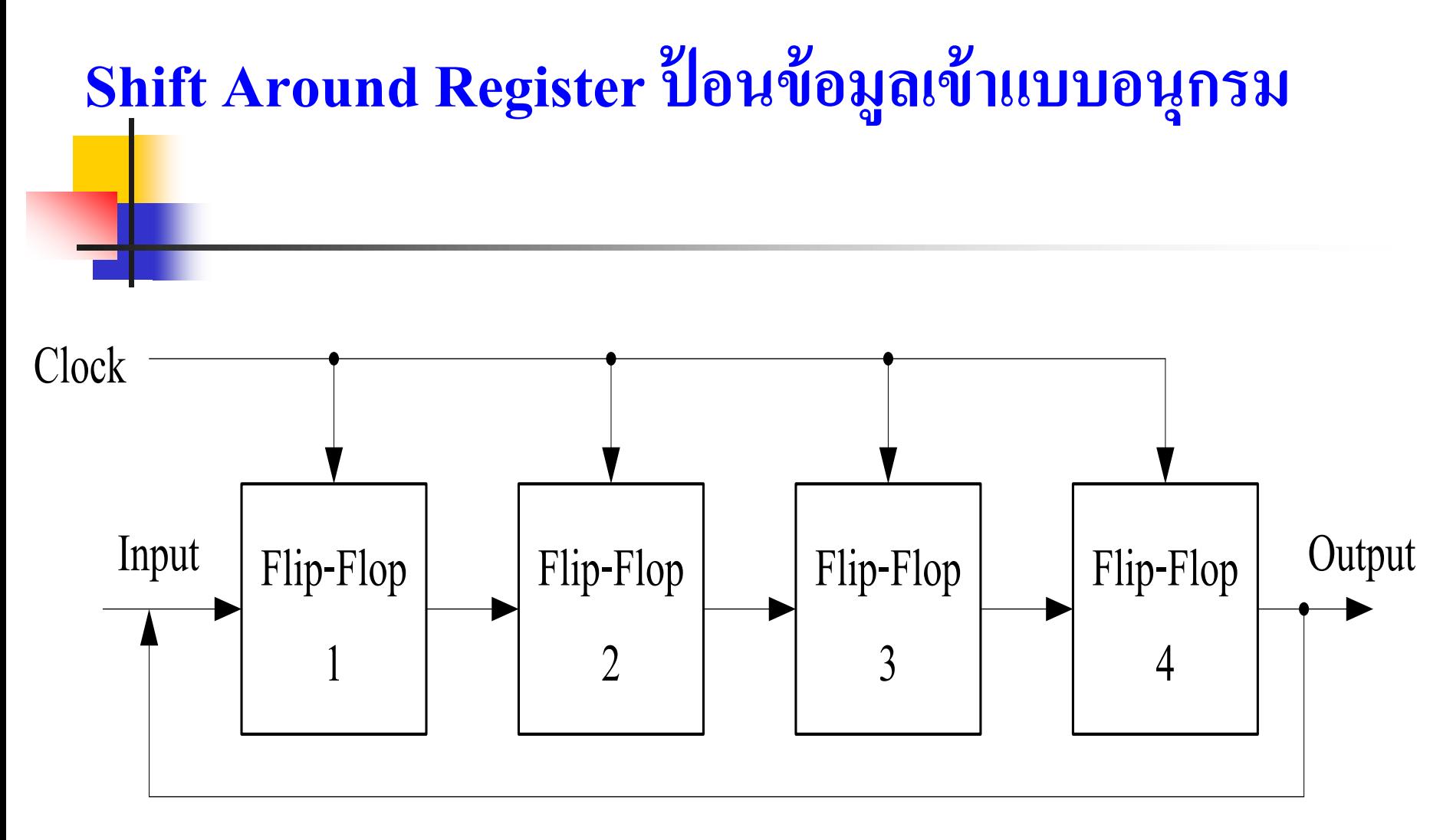

้ดักษณะของ Register แบบนำเข้า - นำออกสัญญาณข้อมูลครั้งละบิตแบบวนรอบ

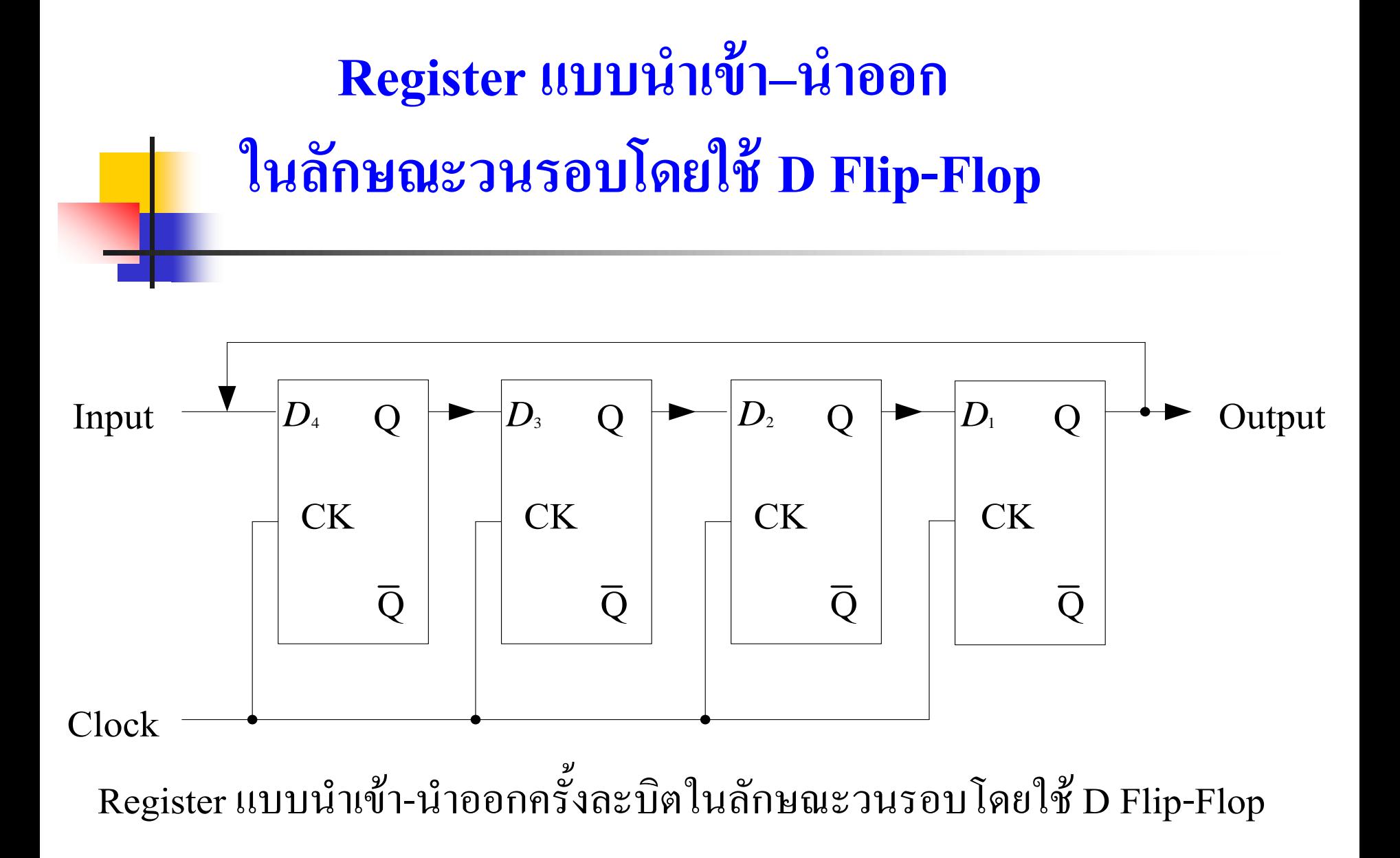

- การเลื่อนข้อมูลแบบใช้D ฟลิบฟลอบในรูปแบบวนรอบ
- การป ้อนของข้อมูลเข้าเป็นแบบ Serial ขนาด <sup>4</sup>บิตป ้อนเข้าจนครบเพียง ครั้งเดียว
- ข้อมูลที่ส่งภายในจะส่งซึ่งกันและกันแบบวนรอบ
- $\blacksquare$  ข้อมูลจะถูกส่งภายใต้คล็อก จาก  $\mathtt{D}_\text{\tiny{1}}$ ไปยัง  $\mathtt{D}_\text{\tiny{4}}$ งาก  $\mathtt{D}_\text{\tiny{4}}$ ไปยัง  $\mathtt{D}_\text{\tiny{3}}$  จาก  $\mathtt{D}_\text{\tiny{3}}$  ไปยัง  $_{\rm D_2}$ จาก  $_{\rm D_2}$ ไปยัง  $_{\rm D_1}$ ข้อมูลจะวนอย่างนี้ตลอด
- การเปลี่ยนข้อมูลภายในโดยการเซ็ต หรือรีเซ็ตที่ฟลิบฟลอบ
- การเลื่อนข้อมูลแบบนี้เป็นการรักษาข้อมูลที่ส่งไปทางเอาต์พุตที่ไม่ให้ สูญหายขณะการส่งออกก็จะนำไปเก็บไว้ในรูปแบบวนด้วย

## **วงจรการเลื่อนข้อม ู ลแบบวนรอบกลับ**

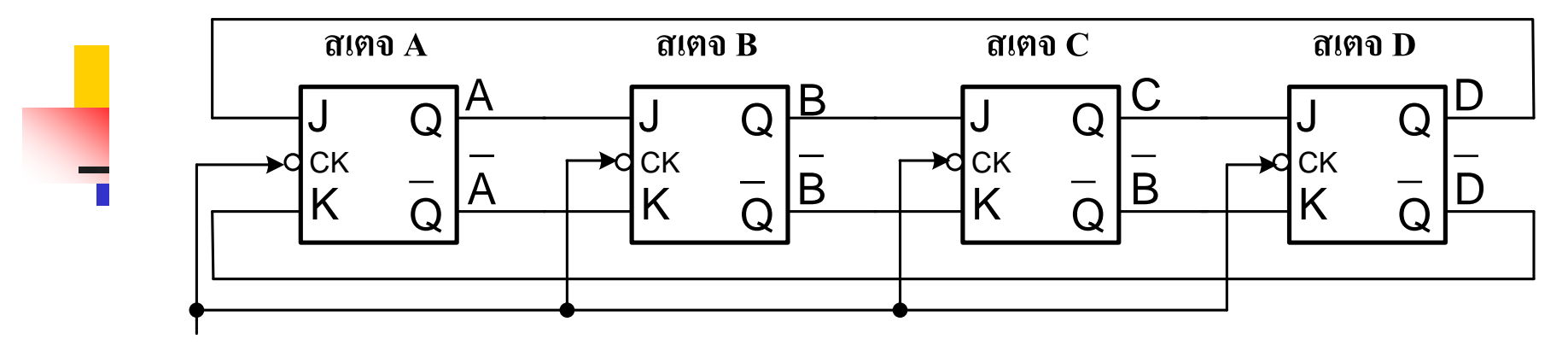

**การเลื่อนข้อม ู ลแบบวนรอบกลับ 4 ขั้น**

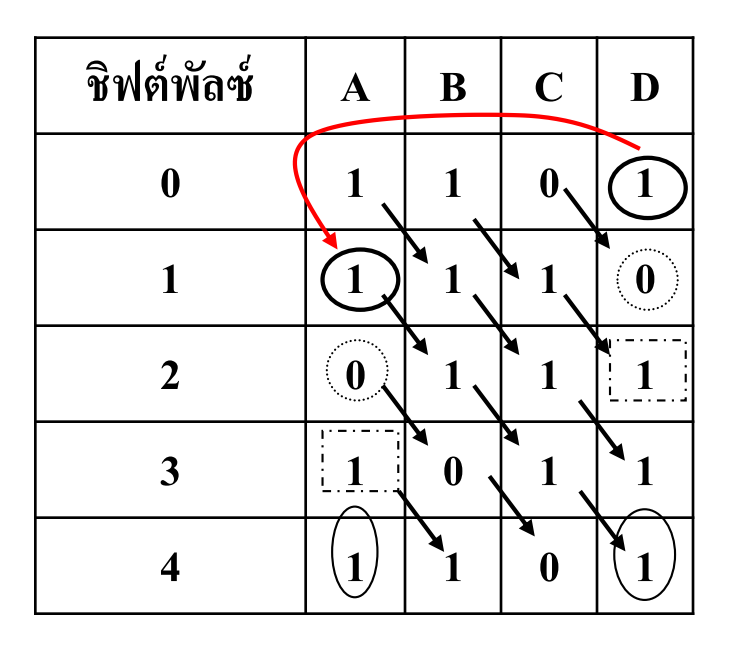

- $\blacksquare$  การทำงานของวงจรเลื่อนข้อมูลแบบวนรอบแบบใช้ J-K
- ในสภาวะเริ่มต้นเรากำหนดค่าเกีบข้อมูลเป็น 1101 ด้วยการควบคุมการเซ็ต หรือรีเซ็ต ของPR หรือ CLR ซึ่งกล่าวมาแล้ว
- ขณะไม่มีพลัซ์ควบคุมจะเป็น 1101 เป็นค่าข้อมูลในฟลิบฟลอบ A,B,C,D ิตามลำดับ
- เมื่อมีพลัซ์แรกเข้าข้อมูลจาก D จะถ ่ายไปยัง A และข้อมูล A จะถูกถ ายไปยัง ่ B, C, D ตามลำดับ ในช่วงคล็อกแรก
- ในช่วงคลือกถัดมาก็จะมีการถ่ายข้อมูลดังเช่นคลือกแรกจากข้อมูลทาง ซ้ายมือไปยังขวามือจนครบรอบ คือ4 ลูก
- $\blacksquare$  ข้อมูลที่เกิดจากการวนครบลูป จะเป็นเหมือนข้อมูลครั้งแรก เรียกว่าข้อมูล 1 **Cycle**

#### **วงจรการท างานของวงจรแบบ Shift Around Register**

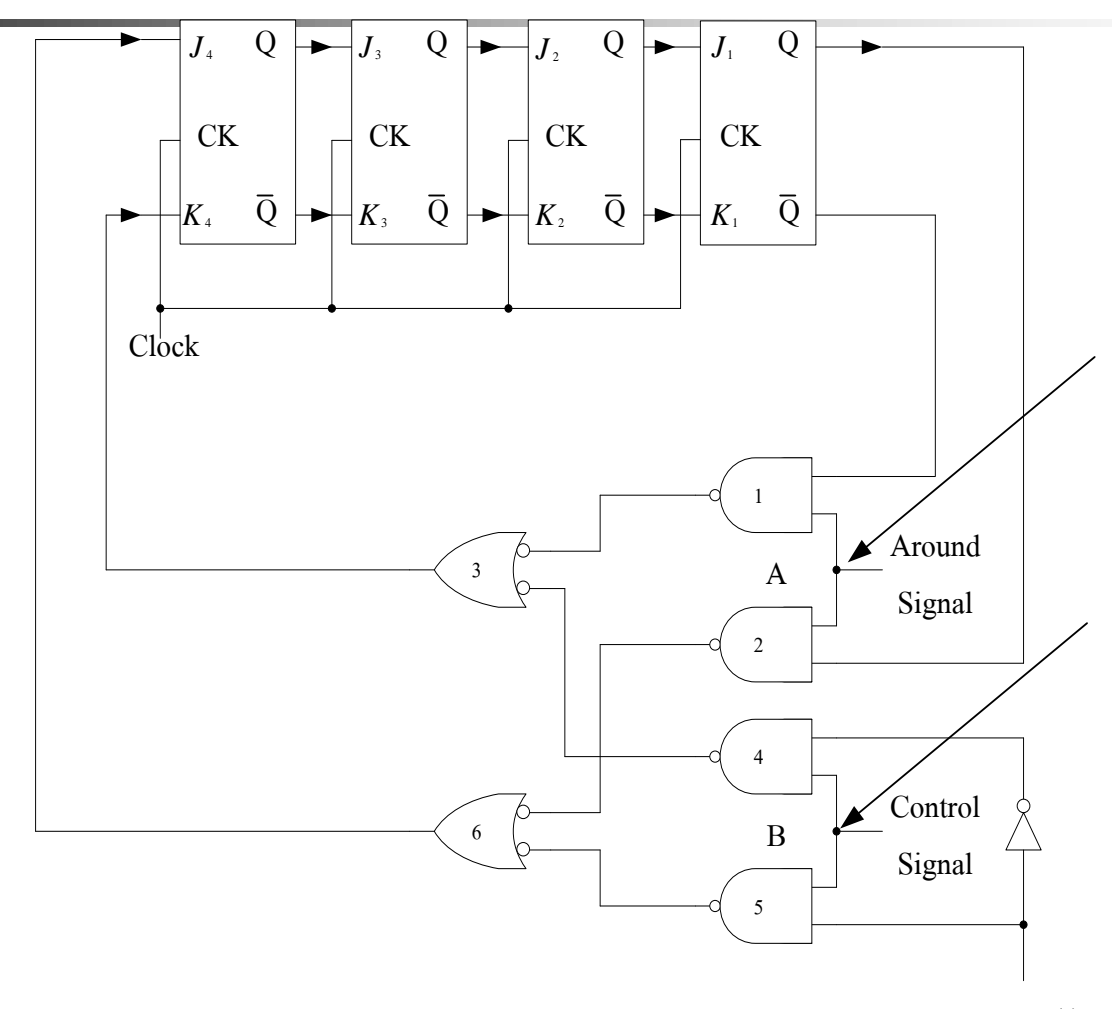

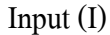

- การทำงานของRegister ในรูปเป็นแบบอนุกรมเข้า และอนุกรมออก โดยใช้J-K ฟลิบฟลอบ
- $\blacksquare$  สามารถสร้างจาก J-K ฟลิบฟลอบเป็นการเก็บข้อมูลชั่วคราวไม่ให้สูญหาย เป็นแบบวนรอบตัว พร้อมกับส่งข้อมูลไปใช้งานค้วย สามารถนำค่าออกจาก  $\rm Q^{}_1$ ี คารทำงานของในรูปแบบการทำงานที่เป็นตัวเก็บข้อมูล
- การรับข้อมูลทางอินพุต (1) Gate 5,6 จะทำงานให้เอาต์พุตเป็น1 ป้อนไปยัง อินพุต J<sub>4</sub> เป็นการเซตฟลิบฟลอบ เมื่ออินพุตเป็น 1 พร้อมสัญญาณคลือก
- การรับข้อมูลทางอินพุต (0) Gate 4,3 จะทำงานให้เอาต์พุตเป็น 1 ป้อนไปยัง อินพุต  $\mathrm{K}_4^{}$  จะทำการรีเซต เข้าเมื่ออินพุตเป็น 0 พร้อมสัญญาณคลื่อก
- ในทำนองเดียวกันเราสามารถนำเอาต์พุตจากฟลิบฟลอบ 1 มาควบคุมการทำงาน ในรูปแบบวนรอบตัวโดยผาน Gate1,2่
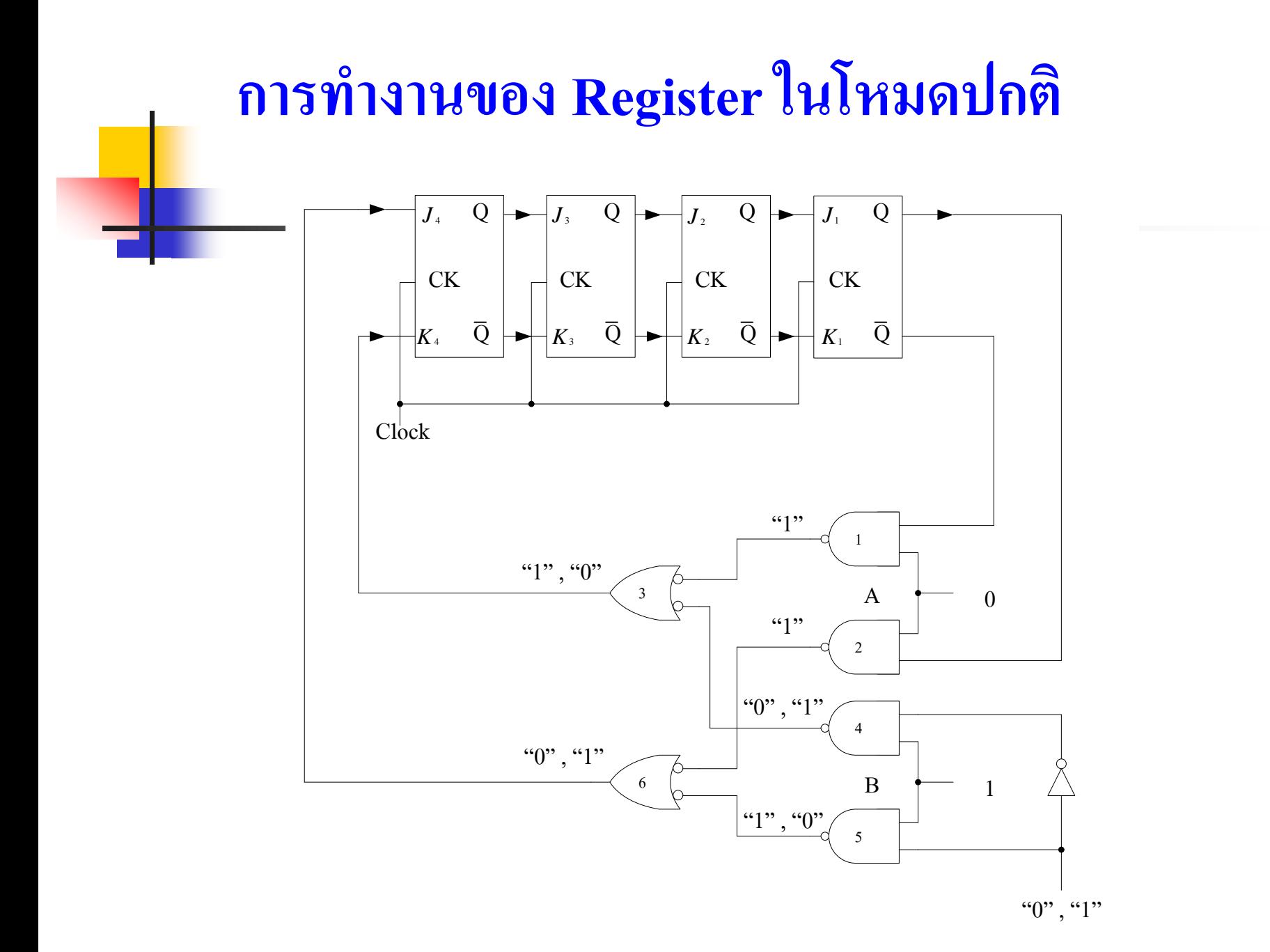

- n การทำงานของ Register ให้มีการทำงานในโหมดปกติจะเริ่มทำงานเมื่อคลือก เปลี่ยนจาก 0 ไปเป็น 1 พร้อมขณะที่มีการควบคุมดังนี้
- $\blacksquare$  ป้อนสัญญาณ Control Signal เป็น 1 ที่จุด B จุด A ป้อนค่า 0 เกต 4,5 พร้อมที่ จะทำงาน เพื่อป้อนสัญญาณให้กับเกต 3,6 ทำงานต่อ
- การทำงานของเกต 3 ซึ่งจะทำการรีเซ็ต ฟลิบฟลอบ 4 จะทำงานก็ต่อเมื่อใด้อินพุตเป็น 0 ซึ่งถูกป้อนมาจากเอาต์พุตของเกต 4 นั่นหมายความว่าอินพุตของข้อมูลจะต้องป้อน 0
- การทำงานของเกต 6 ซึ่งจะทำการเซ็ต ฟลิบฟลอบ 4 จะทำงานก็ต่อเมื่อมีอินพุต เป็น 0 ซึ่งถูกป้อนมาจากเอาต์พุตเกต 5 นั่นหมายความว่าอินพุตข้อมูลจะต้องมีค่าเป็น 1
- การท างานนี ้ จะส ่งข้อมูลจากฟลิปฟลอบ 4 ไปยังฟลิบฟลอบ 3 …..2…..1 เมื่อ ครบรอบจำนวน 4 ลูก
- โหมดการทำงานนี้เป็นการนำข้อมูลป้อนเข้าทางอินพุต ควบคุมการทำงานที่ B

### **การท างานของ Register ในโหมดวงรอบ**

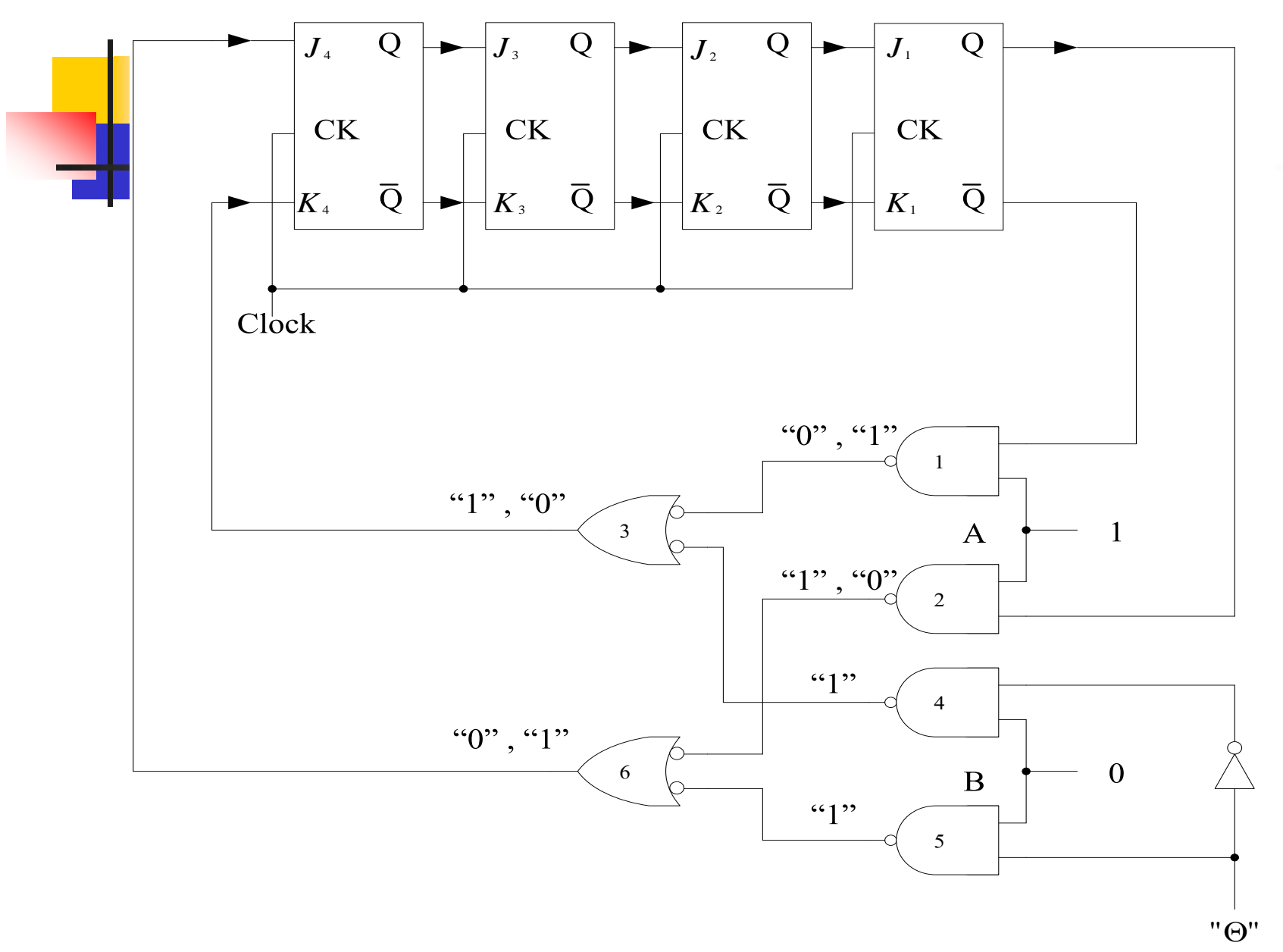

- $\blacksquare$  การทำงานในโหมดวนรอบเพื่อทำการส่งข้อมูล จุด A จะป้อนค่า 1 จุด B ้จะป้อนค่าเป็น 0
- $\blacksquare$  ข้อมูลที่เกิดที่เอาต์พุตของฟลิบฟลอบ 1 จะถูกป้อนไปยังเกต 1,2 ที่มีค่า Complement ซึ่งกันและกัน
- เกต 1 จะทำงานร่วมกับเกต 3 เพื่อทำการรีเซ็ตฟลิบฟลอบ 4 เมื่อป้อนสัญญาณ  $\vec{\widehat{\mathfrak{n}}}$  Q ที่มีค่าเท่ากับ  $0$   $\,$  Q = 1  $\,$  เอาต์พุตเกต 3 จะมีค่าเป็น 1 พร้อมกับคลือกทาง ่ อินพุตของฟลิบฟลอบ 4 ค ่าเอาต์พุตจะเป็ น 0
- ในทำนองเดียวกันสัญญาณทางเกต 2 , 6 จะทำหน้าที่เป็นการเซ็ตฟลิบฟลอบ 4  $\blacksquare$  เมื่อป้อน Q = 1, Q = 0 เกต จะมีค่าเป็น 1 สัญญาณจะควบคุมที่J ของฟลิบฟลอบ 4 จะทำการเซ็ตค่า  $\rm Q^{}_4$

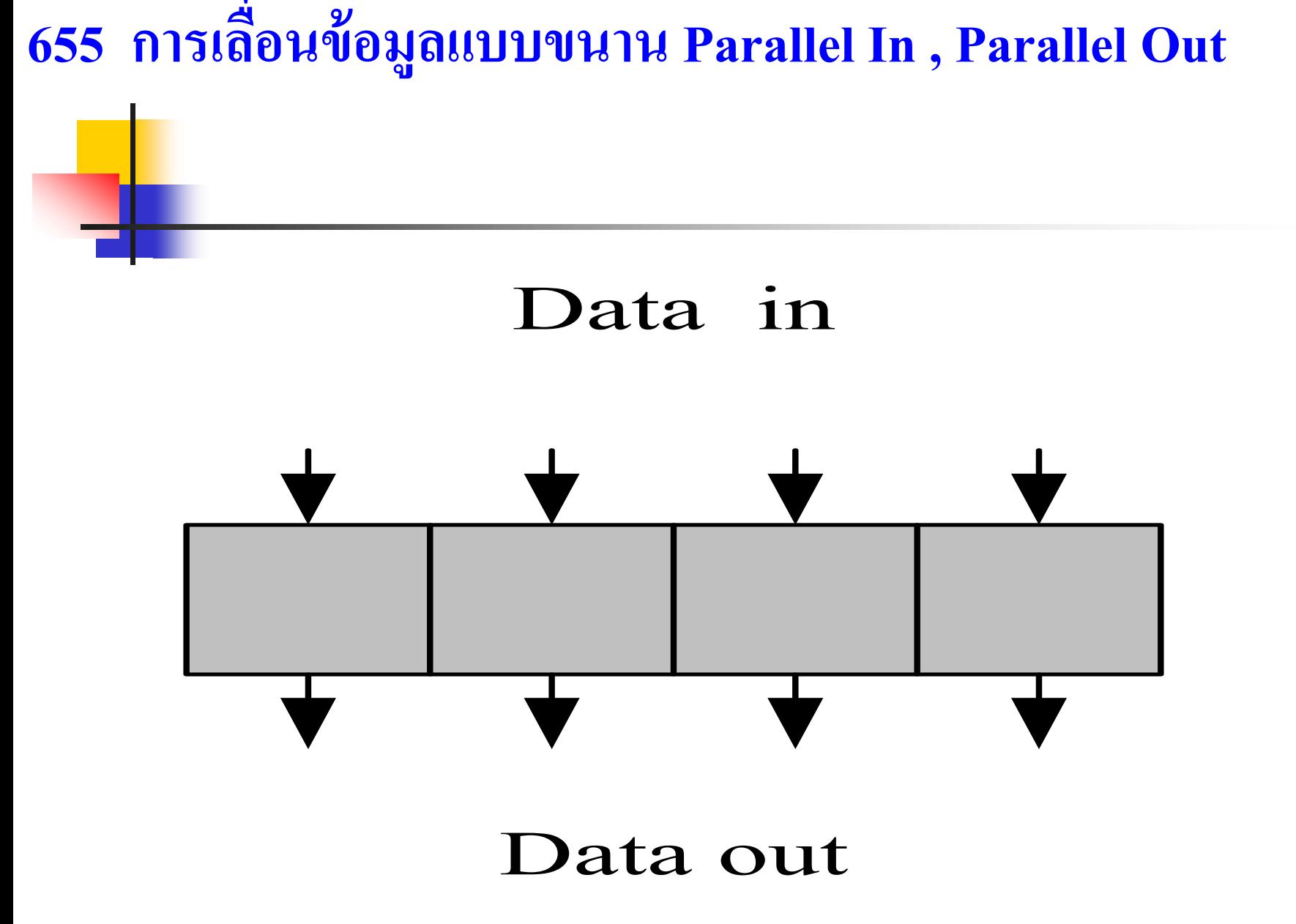

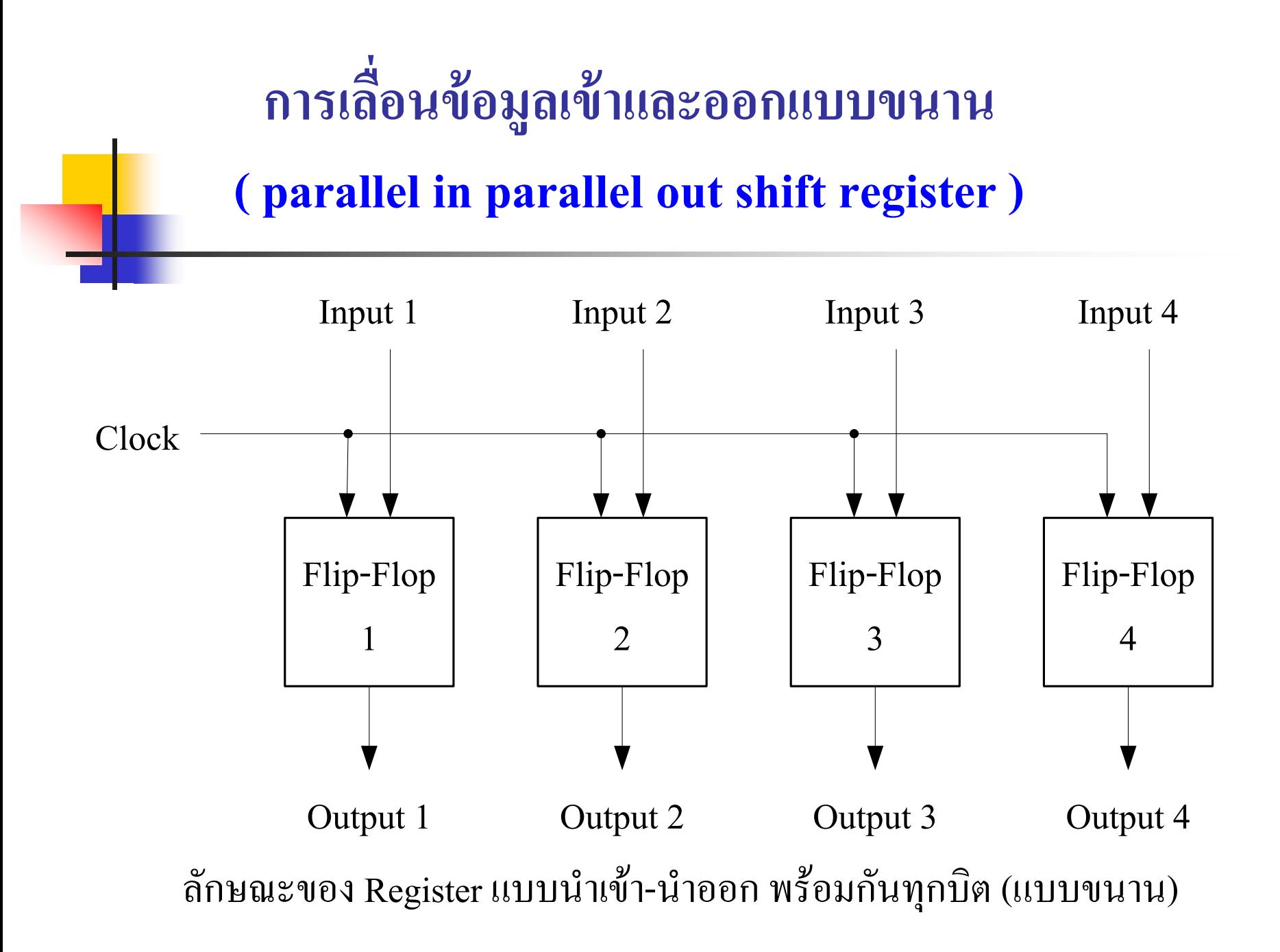

- **•** หลักการพื้นฐานวงจรเก็บข้อมูลแบบขนานจะต่อฟลิบฟลอบแต่ละบิตอย่างอิสระ
- ข้อมูลทางอินพุตป้อนเข้าเป็น Input 1, 2, 3, 4
- $\blacksquare$  ฟลิบฟลอบจำนวนขนาด 4 บิต ต่อแยกกันทั้งทางอินพุต และเอาต์พุต โดยมี  $\operatorname{Ck}$  ที่ ֧֦֧֘֒֝֟֓֝<u>֘</u><br>֧֚֚֝ ต อร วมกน ั ֦֘<u>֘</u>
- $\blacksquare$  ฟลิบฟลอบ 1 และ 2 , 3, 4 สามารถนำ ฟลิบฟลอบชนิด D, J-K, R-S,T มาสร้าง ให้เป็นแบบชนิด D ฟลิบฟลอบ
- คลือกที่ 1 เข้ามาเป็นการนำข้อมูลจากอินพุตเข้ามาเก็บ (Store)
- คลือกที่ 2 เข้ามาเป็นการนำข้อมูลจากเอาต์พุตฟลิบฟลอบส่งออกไปใช้งาน
- $\blacksquare$  สัญญาณถูกนำออกไปใช้งาน นำออกจากเอาต์พุต 1,2,3,4

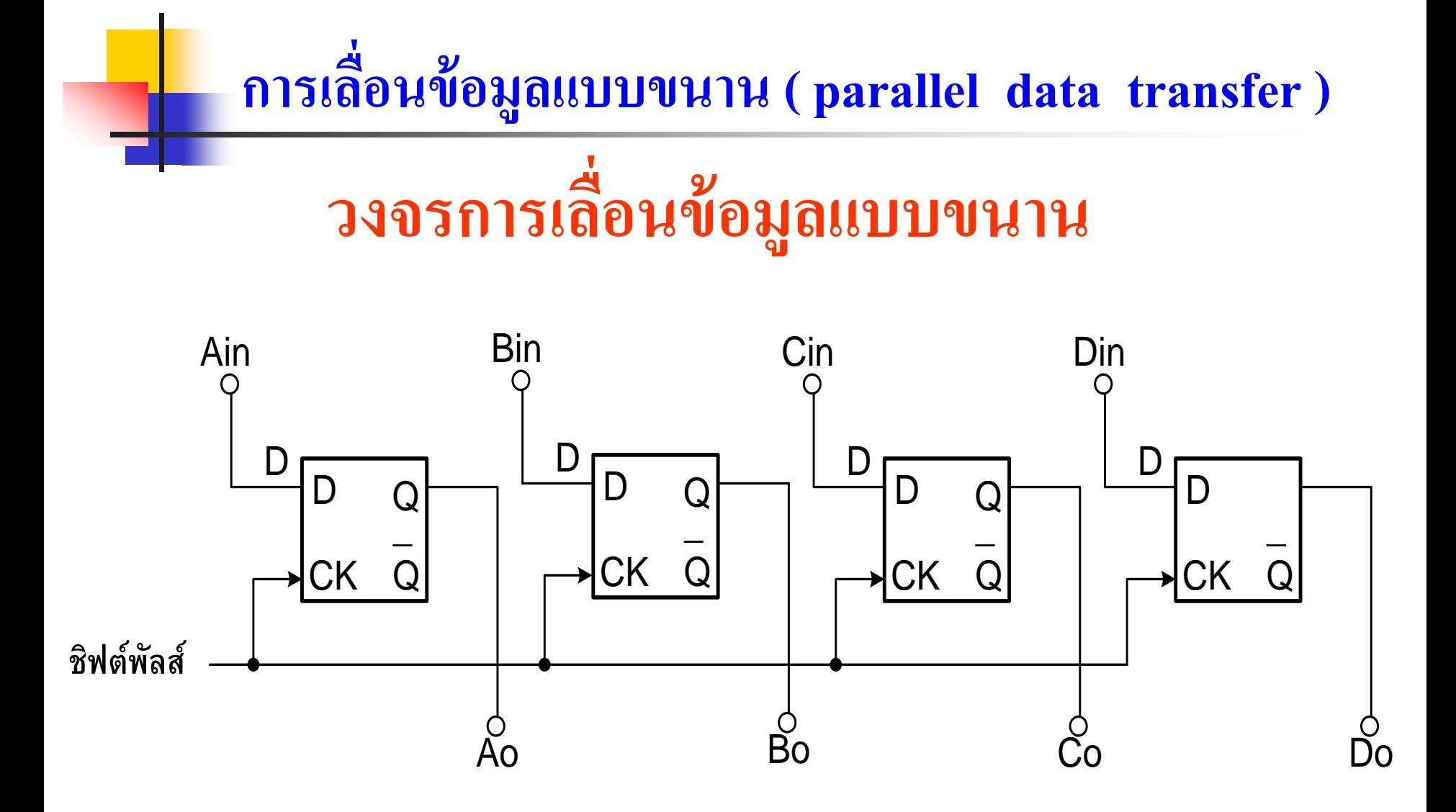

- ข้อมูลทางอินพุตที่ป้อนเข้ามา  $A_{in}$  ,  $B_{in}$  ,  $C_{in}$  ,  $D_{in}$
- ข้อมูลที่ป้ อนเข้าฟลิบฟลอบ เมื่อมีสัญญาณชิฟต์พัลซ์เข้ามา 1 ลูก
- ข้อมูลในฟลิบฟลอบนั้นจะถูกเลื่อนไปที่ขา Q ของ D ฟลิปฟลอปแต่ ละตัว ซึ่งเป็นไปตามหลักการทำงานของ D ฟลิปฟลอป
- ข้อมูลที่เอาต์พุตที่ได้คือ  $A_{_o}$  ,  $B_{_o}$  ,  $C_{_o}$ ,  $D_{_o}$  จะมีข้อมูลเหมือนกับ  $A_{_{\rm in}}, B_{_{\rm in}}, C_{_{\rm in}}, D_{_{\rm in}}$ ซึ่ งวงจรนี้ เรี ยกว่าการเลื่อนข้อมูลแบบข้อมูลอินพุตขนานและเอาต์พุตขนาน

(Parallel In-Parallel Out Shift Register)

- การนำข้อมูลออกไปใช้งานโดยป้อนชิฟต์พลัสที่ 2 เข้ามากีสามารถนำค่า ่  $\mathbf{A}_0\mathbf{,B}_0\mathbf{,C}_0\mathbf{,D}_0$  ออกไปใช้งาน
- การทำงานโดยเลื่อนข้อมูลทั้ง 4 บิต เข้าพร้อมกันและเลื่อนข้อมูลออกขนาด 4 บิต พร้อมกันจะทำให้เกิดความรวดเร็วในการเลื่อนนับเป็นข้อคีของตัวเก็บข้อมูลแบบนี้

#### **Register แบบน าเข้า-น าออกพร้อมกันท กบิต ุ**

**Parallel In Parallel Out/Shift Right**

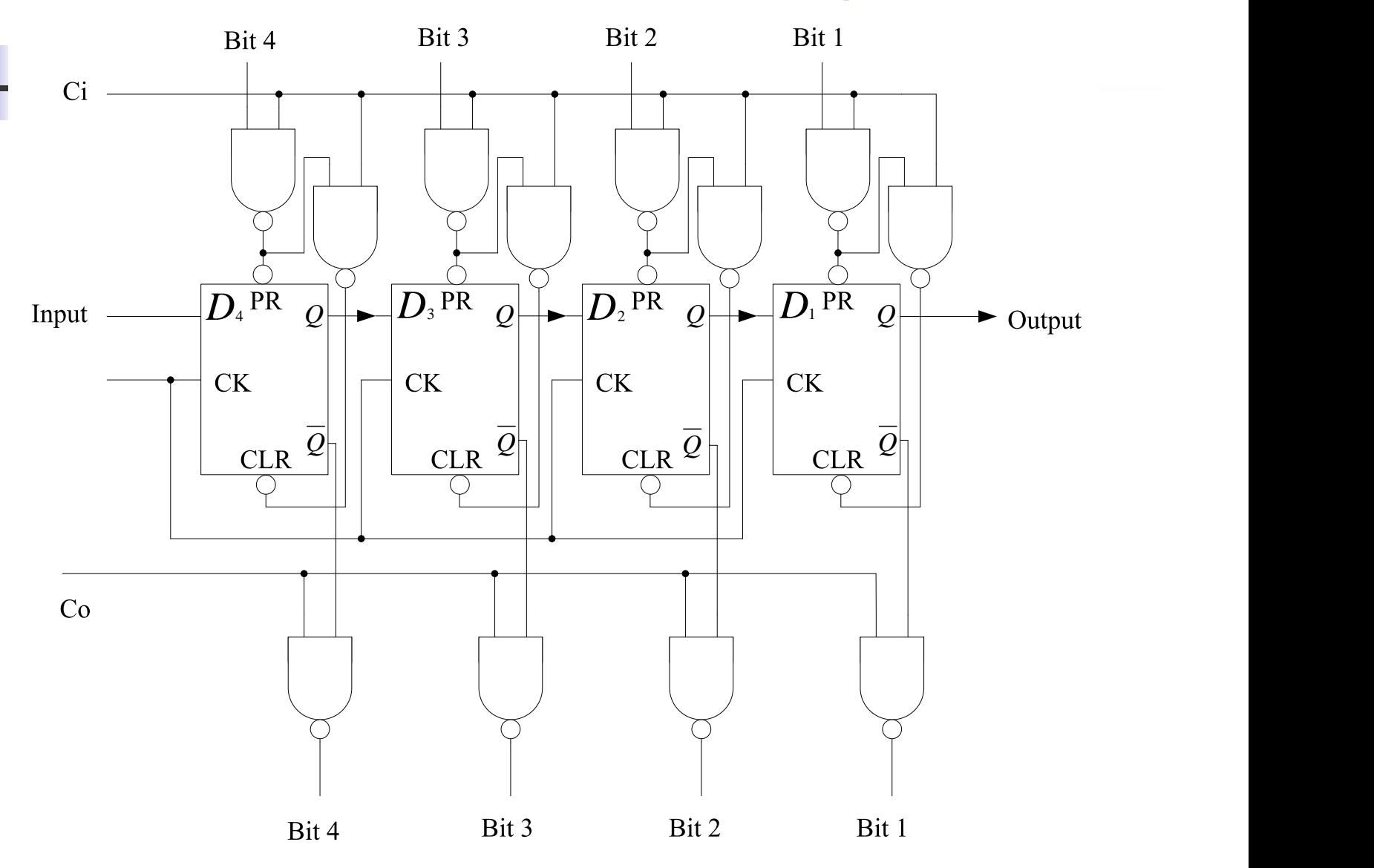

- จากวงจรสามารถส่งข้อมูลแบบขนาน หรือแบบอนุกรมก็ได้ ขึ้นกับการควบคุม
- การส่งในรูปแบบอนุกรมโดยใช้ Ck ทำงานร่วมกับอินพุต D
- $\blacksquare$  ส่วนการนำข้อมูลออกก็ใช้ Ck ทำงานร่วมกับเอาต์พุต Q, มีหลักการทำงาน เหมือนกับทำงานในรูปแบบ Serial In , serial Out
- การส่งข้อมูลเข้าแบบขนานพร้อมกันทุกบิต และออกพร้อมกันทุกบิต
- ข้อดีของวงจรนี้ยังสามารถป้อนข้อมูลเข้าได้ 2 แบบ คือ ขนาน/อนุกรม
- การทำงานในรูปแบบการส่งข้อมูลแบบขนานพร้อมกันทุกบิต
- การส ่งข้อมูลออกเป็ นแบบขนานเหมือนกบทางอินพุต ั
- $\blacksquare$   $\mathtt{C}_\mathrm{i}$  ทำหน้าที่ลำเลียงข้อมูลเข้าโดยค่าระดับสัญญาณเป็น 1 ผ่านการควบคุมที่ PR ค่าระดับสัญญาณเป็น 0 ผ่านการควบคุมที่ CLR

# **อธิบาย (ต่อ)**

- หลักการนำข้อมูลป้อนเข้าในระบบ ได้กล่าวในเบื้องต้นของการ น าข้อมูลเข้ามาแล้ว
- $\blacksquare$   $\mathtt{c}_{_\mathrm{o}}$  จะนำข้อมูลออกไปใช้งาน ถูกควบคุมด้วยแนนด์เกต โดยนำค่า คอมพลีเมนต์ของQ มาควบคุม
- $\blacksquare$  ข้อมูลที่ได้ออกมาจะเป็นไปตามข้อมูลจริงมีค่าเท่ากับ  $_{\rm Q}$
- $\blacksquare$  การนำข้อมูลเข้าโดยใช้ $\,c_{\text{\tiny i}}\,$ ควบคุมที่มีค่าระดับ $\scriptstyle\rm 1}$  ส่วนการนำข้อมูล ออกโดยใช้ $\rm c_{_{o}}$ ควบคุม ค่าระดับสัญญาณเป็น $_{1}$  สำหรับการส่ง ข้อมูลออก

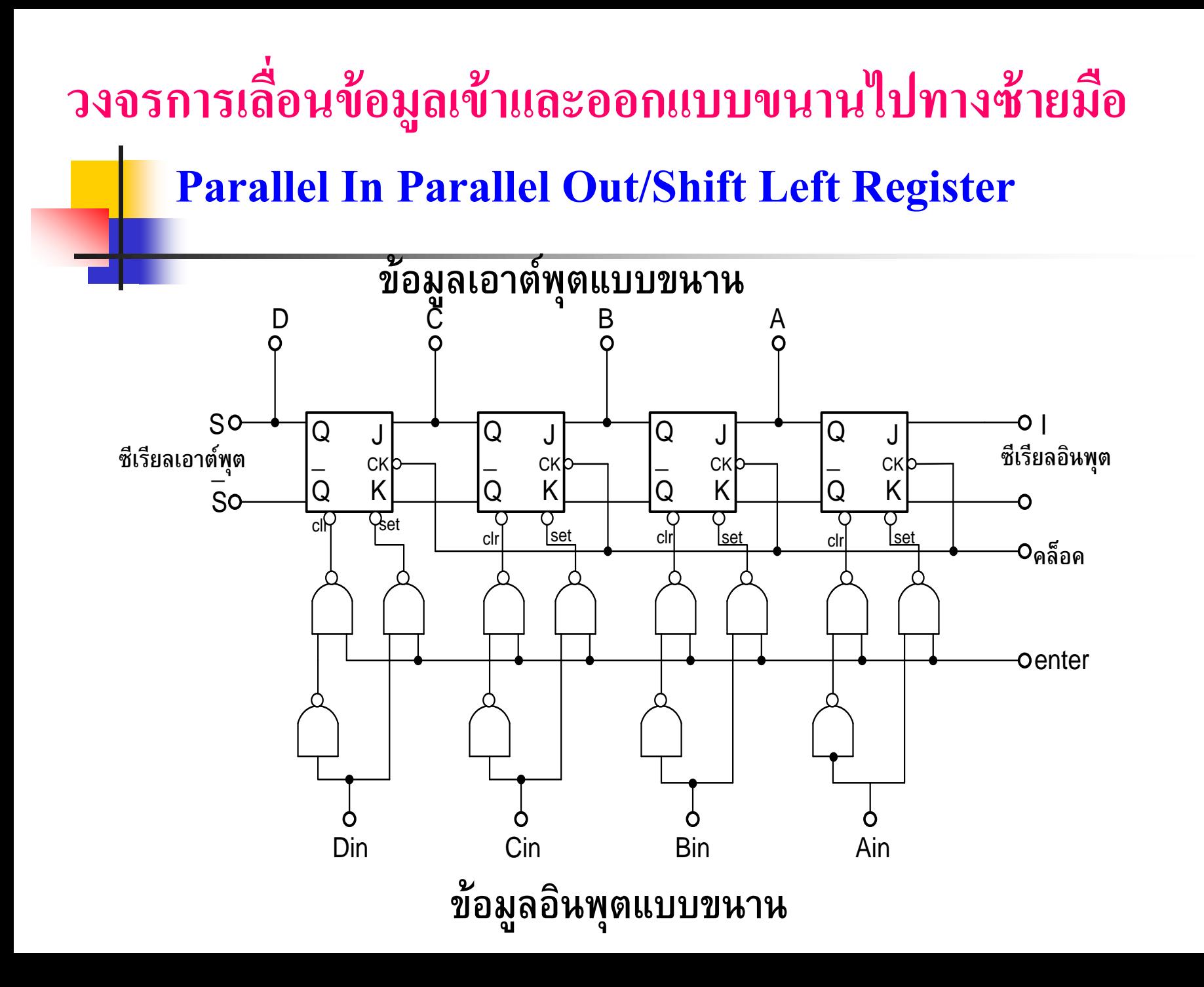

- วงจรเลื่อนข้อมูลแบบขนานนี้สามารถใช้ในการเลื่อนข้อมูลได้ในรูปแบบขนาน และอนุกรมที่กล่ าวมา
- การเลื่อนเข้าแบบขนานประกอบด้วย ${\bf D}_{\rm in}$ , ${\bf C}_{\rm in}$ , ${\bf B}_{\rm in}$ , ${\bf A}_{\rm in}$  ทำงานร่วมกับขา Enter
- $\blacksquare$  การเลื่อนออกแบบขนานประกอบด้วย D,C,B,A ทำงานร่วมกับขา คลือก
- การเลื่อนเข้าแบบอนุกรมใช้J,K เป็ นตัวป้ อนข้อมูลทางอินพุต
- $\blacksquare$  ถ้าต้องการเลื่อนข้อมูลเข้าเป็นค่า 1 ป้อนเข้าที่ J ถ้าต้องการ 0 ป้อนเข้าที่  $\boldsymbol{\mathrm{K}}$ ด้วยระดับสัญญาณ 1 พร้อมกบ ัคล็อก ตามบิตที่จะเลื่อนเช่ น 4 บิตกใช้ ็ 4 คล็อก  $\blacksquare$  การเลื่อนข้อมูลออกแบบอนุกรมสามารถนำออกจาก Q หรือ Complement Q พร้อมกับ คลือก บิตที่ 5-8 ก็จะได้ข้อมูลครบทุกบิต

# Data in **<sup>656</sup> การเลื่อนข้อมูลเข้าแบบขนานและเลื่อน ข้อมูลออกแบบอนุกรม Parallel In , Serial Out**

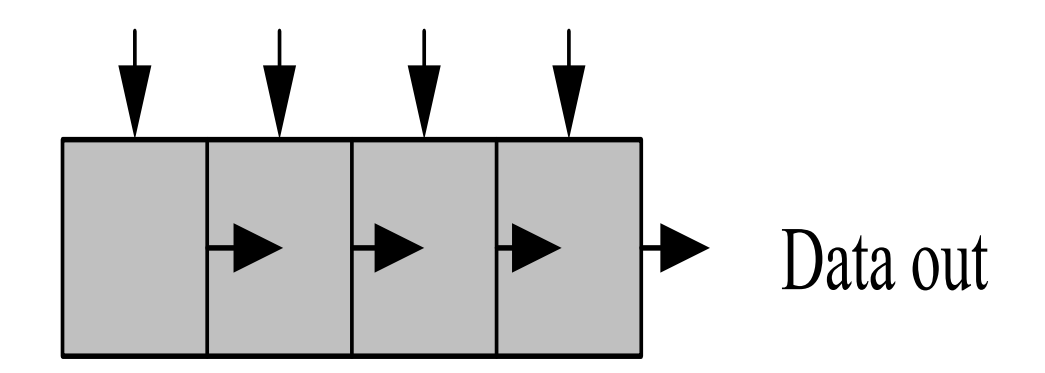

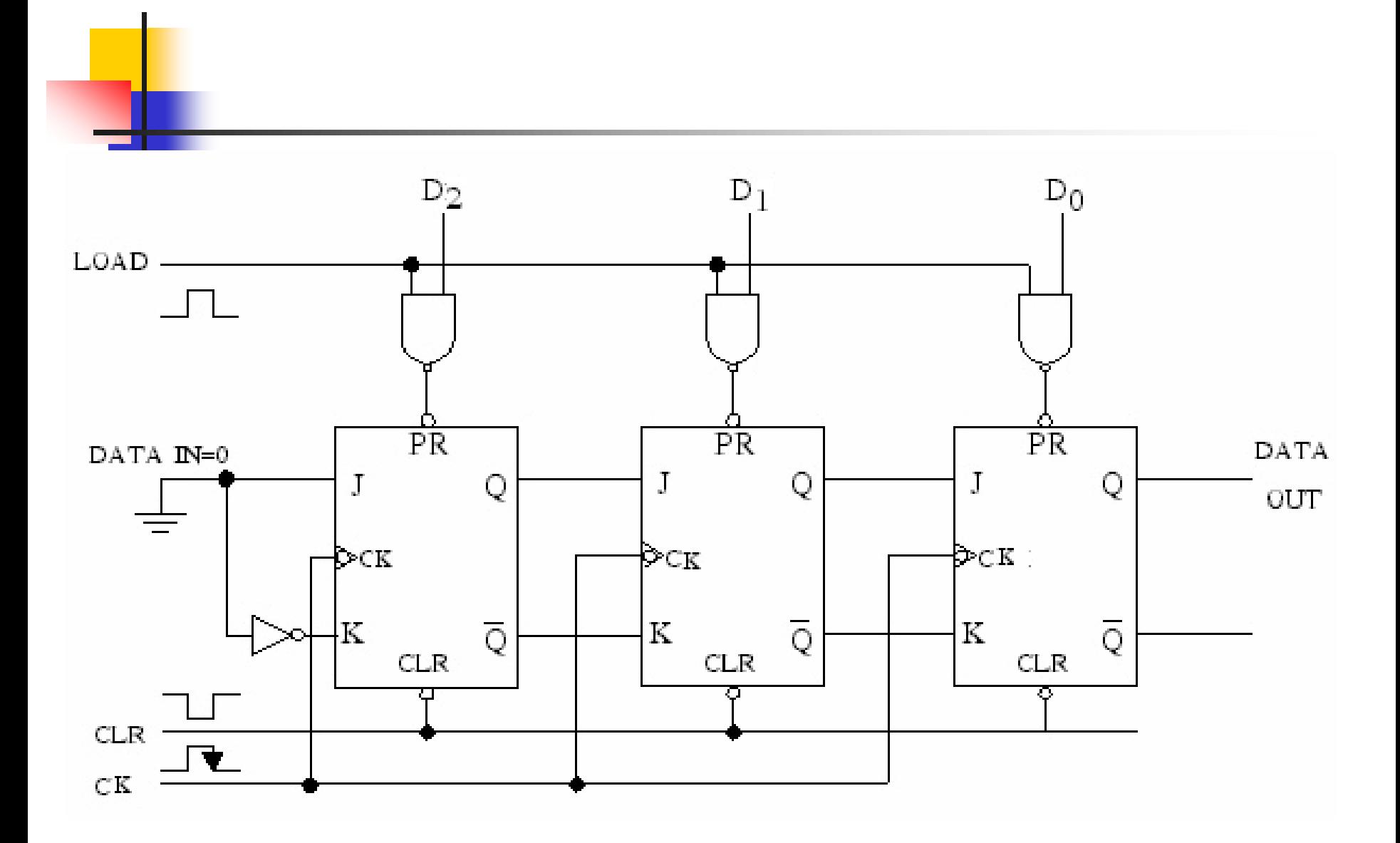

- รูปวงจรเลื่อนข้อมูลทางเข้าเป็ นแบบขนาน ทางออกเป็ นแบบอนุกรม (Parallel In Serial Out ) หรือเรียกย่อว่า PISO ่ ֦֘<u>֘</u><br>֧֚֝
- $\blacksquare$  การนำเอา JK ฟลิบฟลอบมาใช้ในการเลื่อนข้อมูล ต่อในรูปแบบการเก็บข้อมูล
- $\blacksquare$  จังหวะแรก สัญญาณ CLR จะทำการกำหนดค่าเริ่มต้นของฟลิบฟลอบแต่ละตัว ให้มีค่ า0
- $\blacksquare$  ข้อมูลที่ต้องการจะ Load เข้ามาแบบขนานจะต้องป้อนอินพุตเข้ามารอไว้ที่  $\mathbf{D}_2^{}, \mathbf{D}_1^{}, \mathbf{D}_0^{}$  เมื่อได้รับสัญญาณ Load สัญญาณ คล็อก ที่อินพุตของ Load จะเปลี่ยนจากระดับ 0 ไปเป็ นระดับ "1" จะเป็ นการ Load ได้รับข้อมูลเข้า
- ข้อมูลที่อินพุต จะไปปรากฏที่เอาต์พุตของแนนด์เกต ในลักษณะกลับค่ าจากอินพุต
- $\blacksquare$  การควบคุมตัวเก็บข้อมูล JK ฟลิบฟลอบจะใช้ช่วง Negative Edge ในการควบคุม สัญญาณ Preset
- นั่นหมายความว่าสัญญาณอินพุตมีค่าเท่ากับ1 ที่จะบังคับให้ทางเอาต์พุตมีค่าเท่ากับ 1 ่ ֦֘<u>֘</u><br>֧֪֚֝<br>֚֝ เป็ นการน าข้อมูลทางเอาต์พุตออกไปใช้งาน

#### **Register แบบน าเข้าพร้อมกันท กบิต น าออกครั้งละ1 บิต ุ (Parallel In Series Out )**

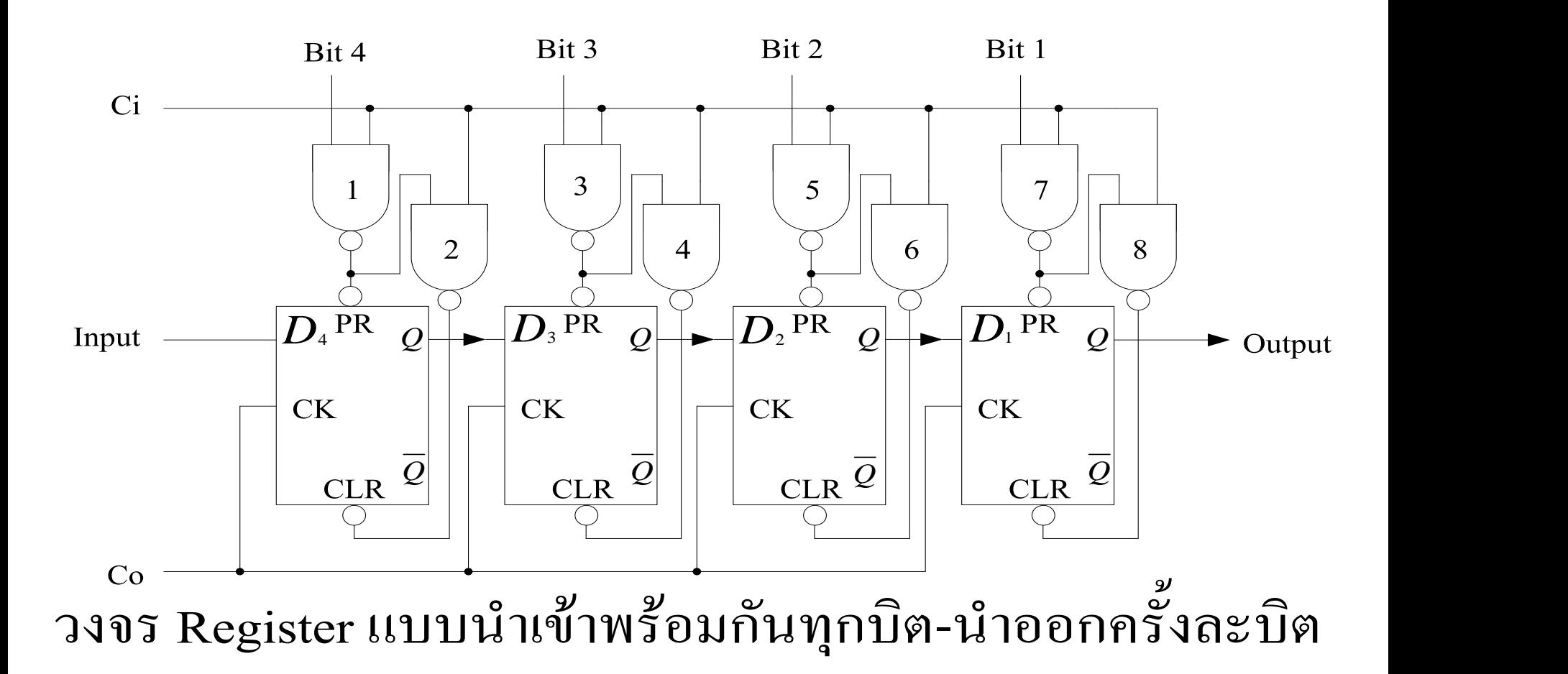

- $\blacksquare$  การทำงานของวงจร Register ขนาด 4 บิต แบบนำข้อมูลเข้าพร้อมกัน  $\blacksquare$  แนนด์เกตทุกตัว 1 , 2 , 3 , 4 , 5 , 6 , 7 เป็นแนนด์เกตที่ทำหน้าที่ ควบคุมอินพุตที่ป้อนเข้า Register ถูกควบคุม โดย  $\mathsf{C}_\mathsf{i}$  ที่ Active High  $\blacksquare$  แนนด์เกต  $1\ , 3\ , 5\ , 7\$ จะทำงานตรงข้ามกับแนนด์เกต  $2\ , 4\ , 6\ , 8\$ หมายความวา ่
	- Data เป็น 1 แนนด์เกต 1,3,5,7 จะทำการเซตฟลิบฟลอบให้ค่า เอาต์พุตเท่ากับ 1
	- Data เป็น 0 แนนด์เกต 2,4,6,8 จะทำการรีเซตฟลิบฟลอบให้ค่า เอาต์พุตเท่ากับ0

#### **การเลื่อนข้อม ู ลเข้าแบบอน กรมและข้อม ู ลออกแบบขนาน ุ Serial In , Parallel Out**

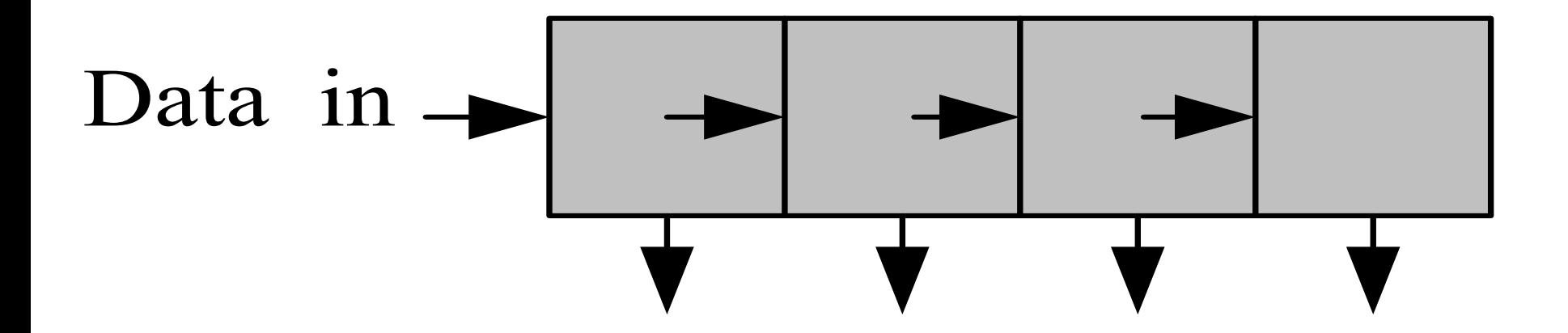

Data out

#### **ร ู ปแสดงวงจรการเลื่อนข้อม ู ลเข้าอน กรมออกขนาน ุ โดยใช้JK ฟลิปฟลอป**

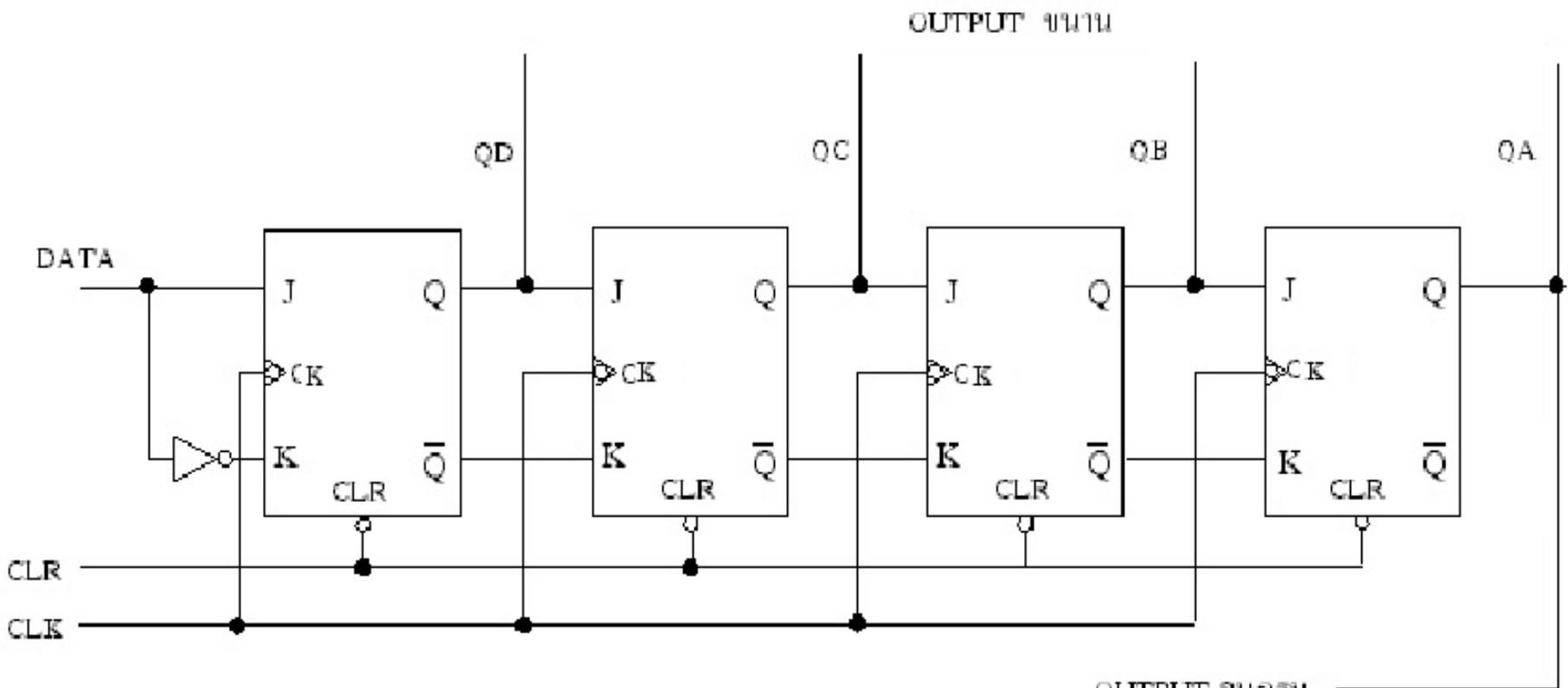

OUTPUT อนุกรม

#### **ตัวอย่างการใช้ฟลิปฟลอปชนิด D ในการเลื่อนข้อม ู ลแบบ รับเข้าอน กรม และส่งออกแบบขนานุ**

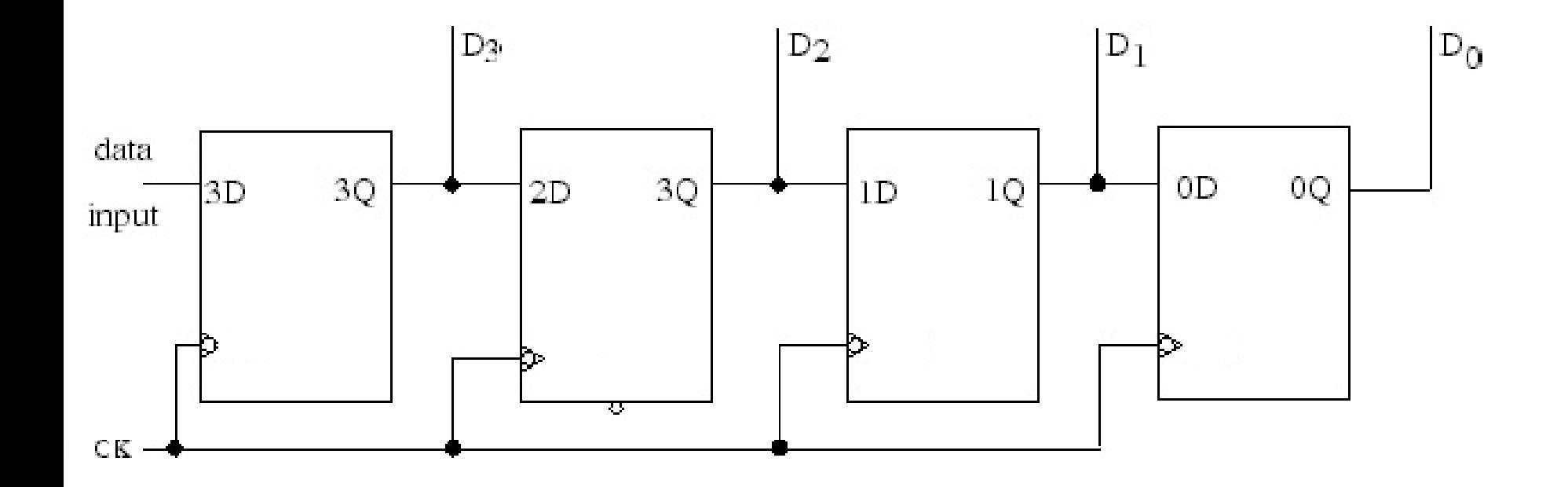

## **Timing diagram ของวงจรเลื่อนข้อม ู ล**

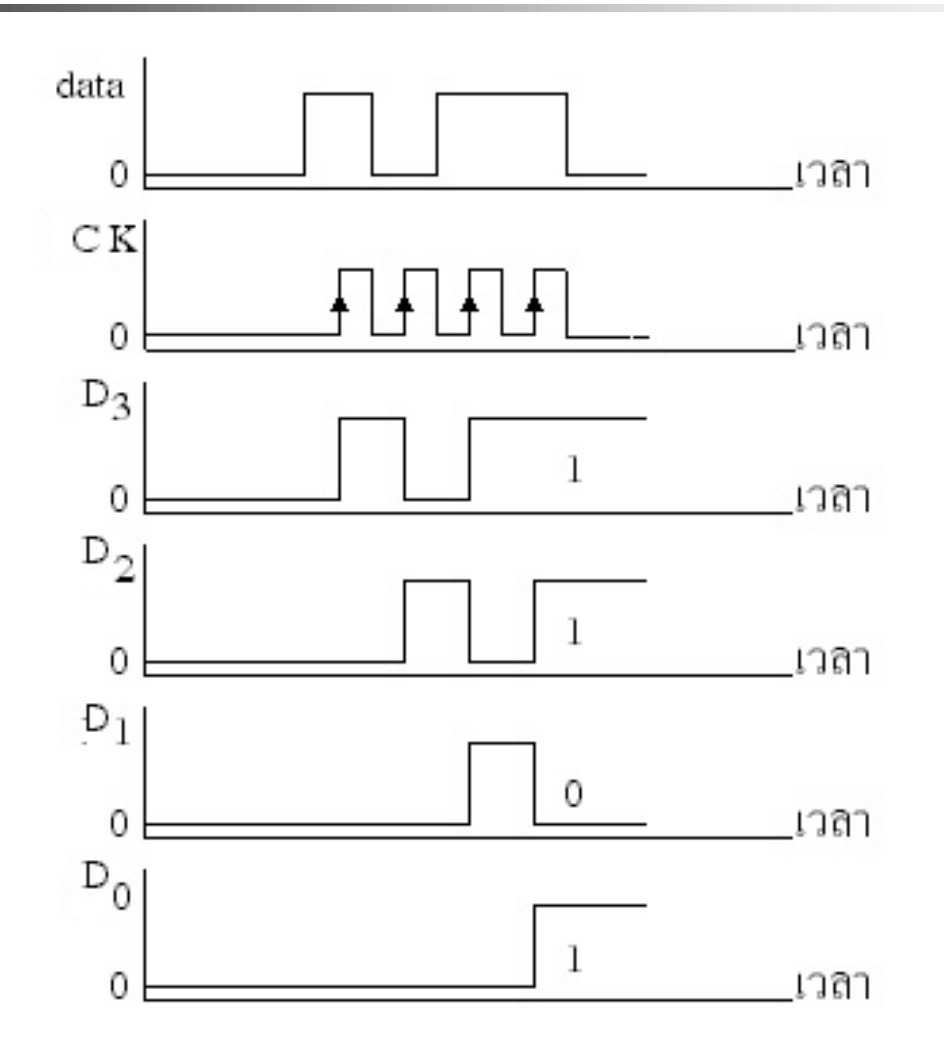

## หลังจากมีสัญญาณ คล็อกเข้ามาครบ 4 ลูกข้อมูลที่ส ่งเข้ามา ในจังหวะที่สัมพันธ์กบสัญญาณ ั คล็อกจะปรากฎออกมาที่

ขา $\overline{\mathrm{D}}_3^{\vphantom{\dagger}}, \overline{\mathrm{D}}_2^{\vphantom{\dagger}}, \overline{\mathrm{D}}_1^{\vphantom{\dagger}}$ และ  $\overline{\mathrm{D}}_0^{\vphantom{\dagger}}$ ■การรับข้อมูลแบบอนุกรมในลักษณะนี้สัญญาณ คลือก ของ ฝ่ายรับจะต้อง มีคาบเวลาเท่ากับสัญญาณ คลือก ของฝ่ายหลัง (แต่ไม่จำเป็นต้องเป็น สัญญาณเดียวกัน) ข้อมูลที่รับได้จึงจะ เป็ นข้อมูลที่ถูกต้อง

ในการส่งข้อมูลแบบอนุกรมและตัวรับแบบอนุกรมนี ้ ไม่มีใช้ในการรับส่งข้อมูลทัวไป ่ แต ่ใช้เพื่อหน วงเวลาของ ่ ข้อมูล หากต้องการ หน ่วงเวลาของข้อมูลไป 1 ช ่วงสัญญาณ นาฬิกากี้ได้ฟลิปฟลอปชนิด D จำนวน 1 ภาค และเพิ่มขึ้นทุก ่<br>1 จ านวน 1 ภาค ต อการหน วงไป 1 จังหวะของสัญญาณนาฬิกา ่<br>.<br>. ่ อย่างใรก็ตามจำนวนบิตของข้อมูลที่ส่งต่อหน่วยเวลาจะต้อง ่ ่ เท่ากับความถี่ของสัญญาณนาฬิกาที่ให้กับฟลิปฟลอปชนิด D ่

# **การเปลี่ยนแปลงค่าในRegister เมื่อน าค่าออก**

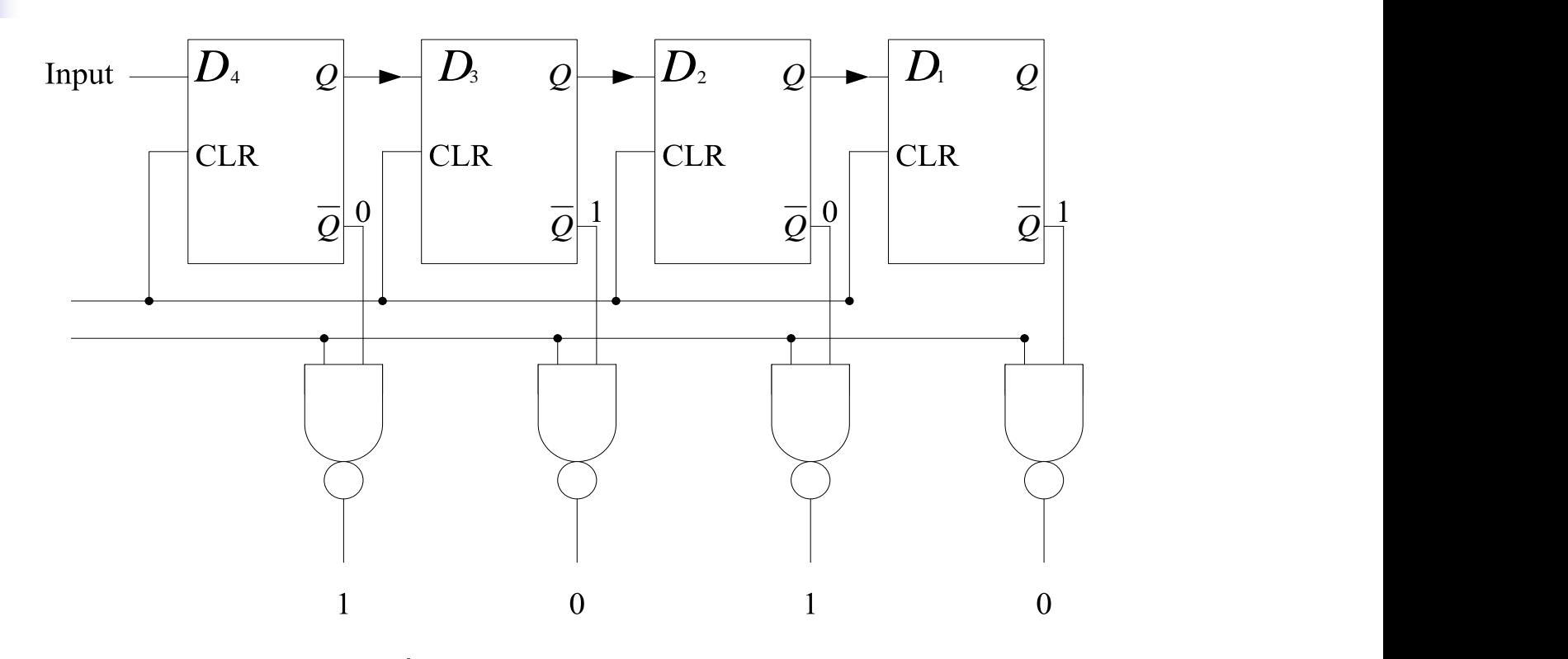

แสดงการเปลี่ยนแปลงค่าระดับสัญญาณของ Register

**657 การเลื่อนข้อม ู ลเข้าแบบอน กรมและข้อม ู ลออกแบบขนาน ุ ( serial in –parallel out shift register)**  การเลื่อนข้อมูลในลักษณะนี้ จะตรงกนข้าม ั กับวิธีการเลื่อนข้อมูลเข้าแบบขนาน และการ เลื่อนข้อมูลออกแบบอนุกรมดังที่ได้กล่าวมาแล้ว โดยอาศัยทรานส์เฟอร์พัลซ์มาช่วยดักให้มีข้อมูล ออกไปแบบขนานการเลื่อนข้อมูลเข้าแบบ อนุกรมและการเลื่อนข้อมูลออกแบบขนาน

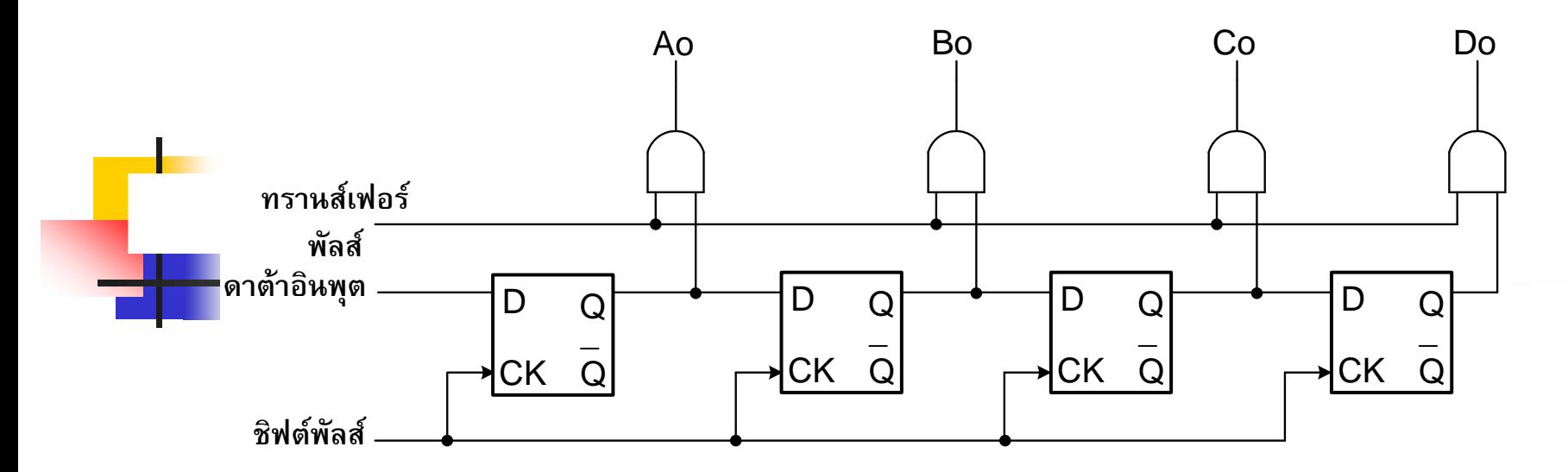

**วงจรserial in –parallel out shift register**

**การท างาน**

ของวงจรทรานส์เฟอร์พัลซ์นี ้จะเป็ นตัวควบคุมให้ข้อมูลถูกเลื่อน ้ ออกไปแบบขนาน โดยการป้อนลอจิก " 1 " เข้าที่ทรานส์เฟอร์พัลซ์และมี แอนด์เกตเป็นตัวช่วย แต่ถ้าต้องการเคลียร์ข้อมูลเอาต์พุตก็ต้องป้อนลอจิก "  $0$  " ที่ทรานส์เฟอร์พัลส์ดาต้าอินพุตเป็นตัวป้อนข้อมูลพร้อมกับเลื่อนพัลซ์ ที่จะควบคุมข้อมูลให้ถูกเลื่อนออกไปใช้งานได้ตามต้องการ

## **658 วงจรเลื่อนข้อม ู ลแบบ Universal ขนาด 4 บิต**

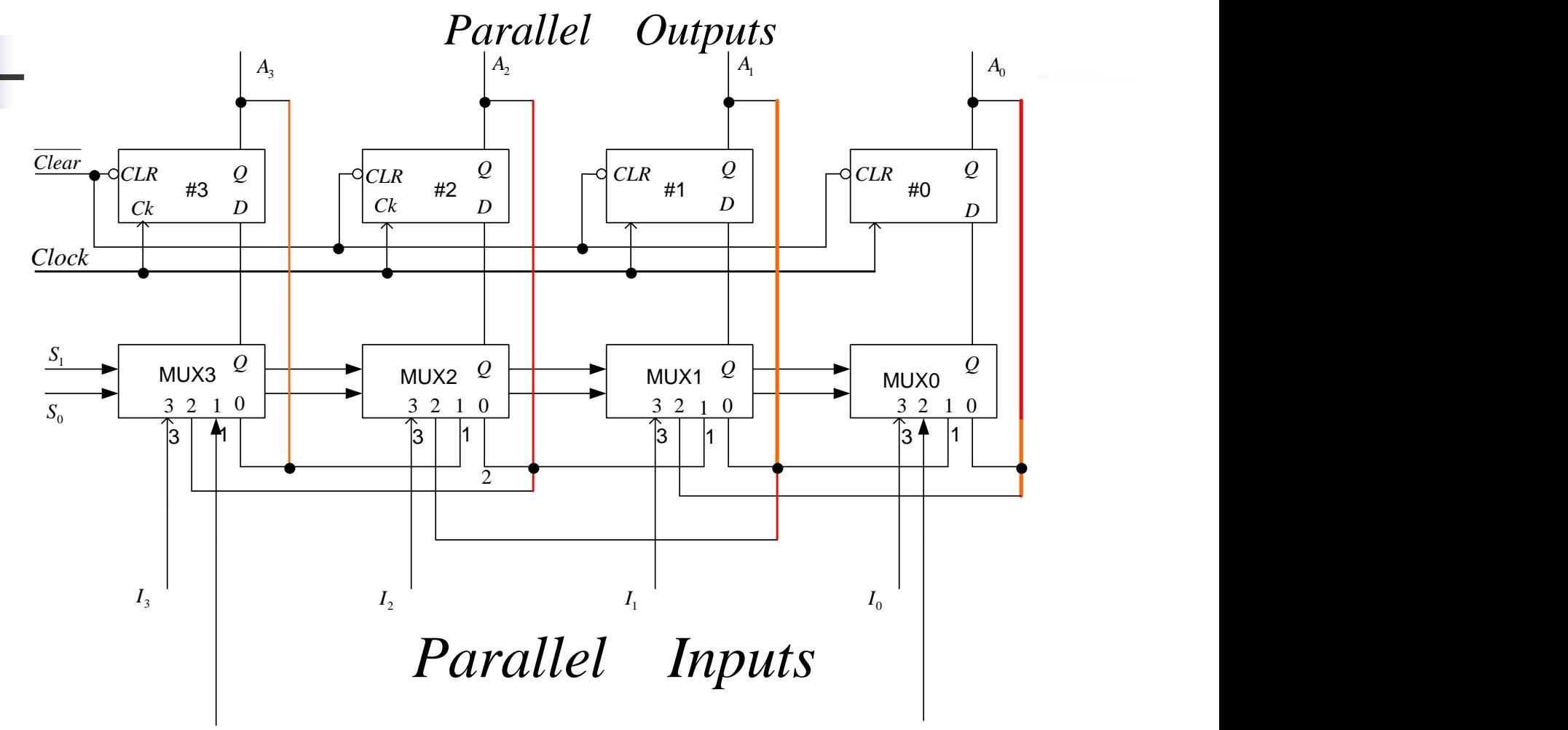

*Serial Input Shift - Right Serial Input Shift - Left* 

การสร้าง Universal Shift Register ขนาด 4 บิต

- ประกอบด้วยวงจรเก็บข้อมูล และวงจรมัลติเพล็กซ์ เพื่อเลือกฟังก์ชันการทำงาน
- Universal Shift Register ขนาด 4 บิต ทางด้านอินพุตและเอาต์พุต ประกอบด้วย
	- ข้อมูลอินพุตแบบขนาน 4 บิตประกอบด้วย I $_{\rm 0}$ -I $_{\rm 3}$ เอาต์พุตประกอบด้วย A $_{\rm 0}$ -A $_{\rm 3}$
	- ข้อมูลอินพุตที่ใช้ในการเลื่อนไปทางซ้ายป้ อนเข้าที่อินพุต 2 ของวงจร MUX0 ข้อมูลทางเอาต์พุตออกที่ขา $\text{A}_\text{3}$  ของวงจรฟลิบฟลอบ #3
	- ข้อมูลอินพุตที่ใช้ในการเลื่อนไปทางขวามือป้อนเข้าที่อินพุต1 ของวงจร MUX3 ข้อมูลเอาต์พุตขาออกที่ขา  ${\rm A}^{}_0$  ของวงจรฟลิบฟลอบ #0

 $\blacksquare$  การเลือกข้อมูลนั้นสามารถควบคุมการถ่ายเทข้อมูลโดยการควบคุมที่  $\mathtt{S}_{_1}\mathtt{,S}_{_0}$ 

 $\mathbf{S}_{_{1}},\mathbf{S}_{_{0}}= \text{ }00\text{ }$  ไม่มีการถ่ายข้อมูล $\text{ }$  /  $\text{ }$   $\mathbf{S}_{_{1}},\mathbf{S}_{_{0}}= \text{ }01\text{ }$  การเลื่อนข้อมูล ไปทางขวา  $\mathbf{S}_{_{1}},\mathbf{S}_{_{0}}$ = 10 การเลื่อนข้อมูลไปทางซ้าย /  $\mathbf{S}_{_{1}},\mathbf{S}_{_{0}}$ = 11 การเลื่อนข้อมูลแบบขนาน

### **ทดสอบความร้สัปดาห์ที่ ู 12**

1. จงอธิบาย Serial Accumulators ถึงการทำงาน และ ทิศทางการส่งถ่ายข้อมูล

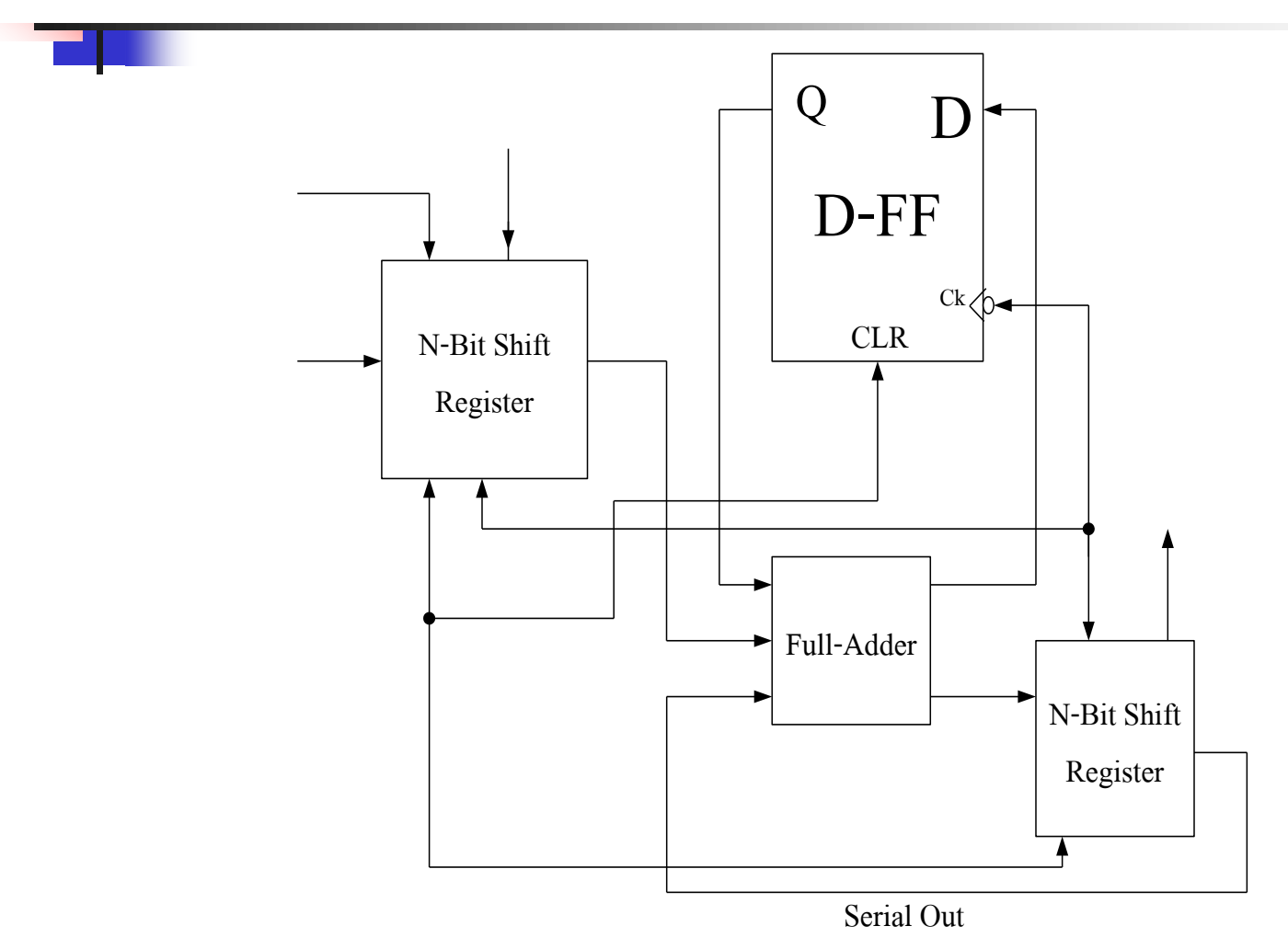

# **ทดสอบความร ้ ู(ต่อ)**2. <mark>จงอ</mark>ธิบาย Parallel Accumulators ถึงการทำงาน และ ทิศทางการส่งถ่ายข้อมูล Full Adder Full Adder Full Adder D-FF  $D-FF$  | D-FF 10< Clear Accumulate

### **ทดสอบความร ้ ู(ต่อ)**

3. จงอธิบาย การทำงานวงจรบวกแบบอนุกรมที่ใช้ตัวเก็บข้อมูล

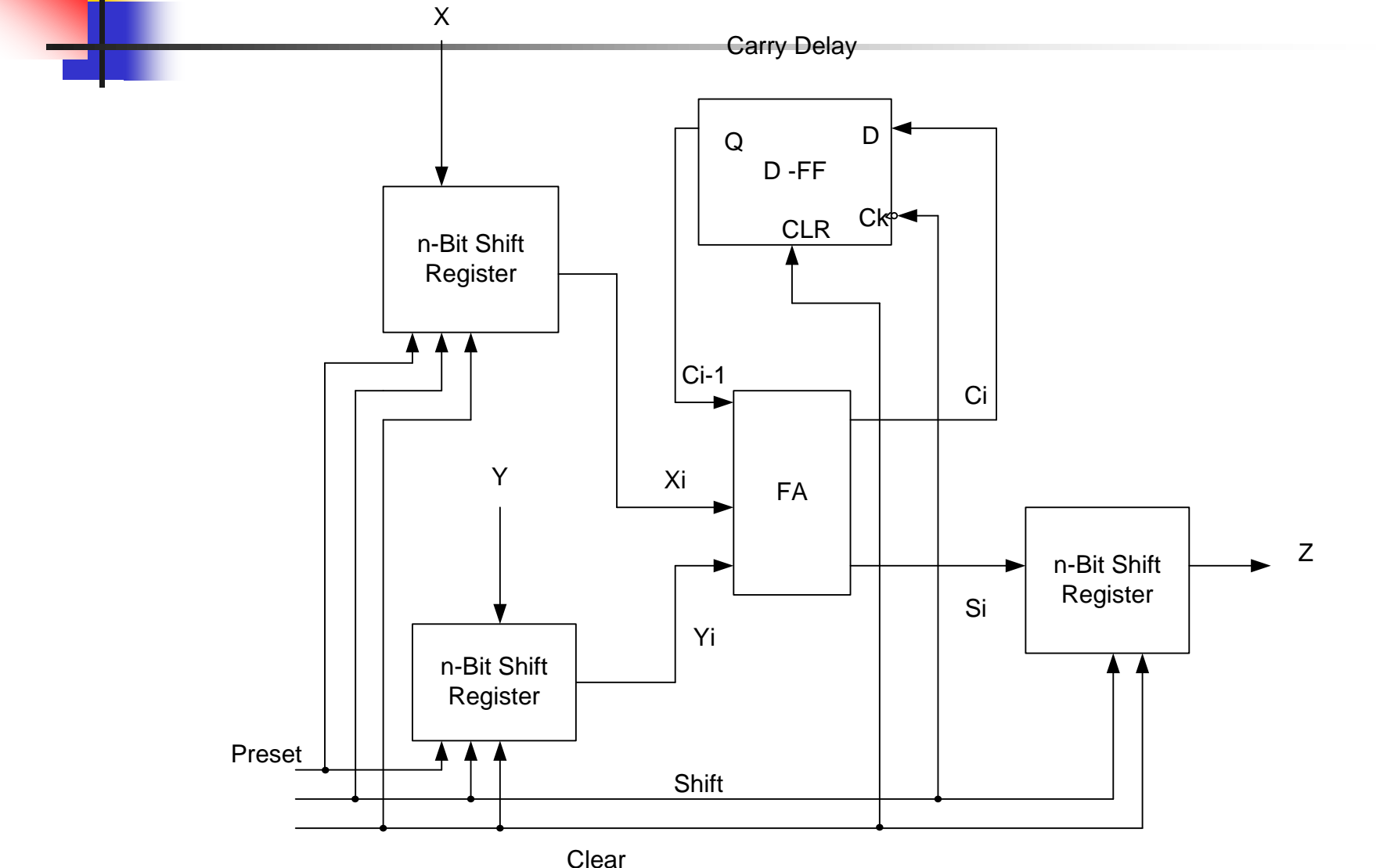

**เนื้อหาค าบรรยายในสัปดาห์ที่ 13 วงจรนับเลข หลักการทั่วไปของการนับ** <mark>-</mark> 67 การนับแบบริปเปิล (Asynchronous Counter) วงจรนับขึ้ นแบบริปเปิ ล วงจรนับลงแบบริปเปิ ล วงจรนับขึ้ น/ลงแบบริปเปิ ล **การนับตามโหมด** วงจรนับขึ้ นโหมด 6 วงจรนับขึ้ นโหมด 11 การนับลงโหมด 5 การนับลงโหมด 8

## **เนื้อหาค าบรรยายในสัปดาห์ที่ 13 วงจรนับเลข (ต่อ)**

**การนับแบบซิงโครนัส (Synchronous Counter )**

- การออกแบบวงจรนับแบบซิงโครนัส
- การออกแบบวงจรนับแบบรหัสเกร์ย
- การออกแบบวงจรนับแบบซิงโครนัสโหมด 5 การออกแบบวงจรนับขึ้ นสิบ
- การออกแบบวงจรนับลงแบบซิงโครนัสขนาด 4 บิต การออกแบบวงจรนับกระโดดแบบซิงโครนัสขนาด 4 บิต 697 การนำวงจรนับไปใช้ในการหารความถี่ 698 การนำวงจรนับไปประยุกต์ใช้งาน

### **66 หลักการทั่วไปของการนับ**

วงจรนับแบบไบนารี่ (Binary Counter)

### โครงสร้างของวงจรนับแบบไบนารี่จะใช้T-Flip Flop เป็นตัวนับ

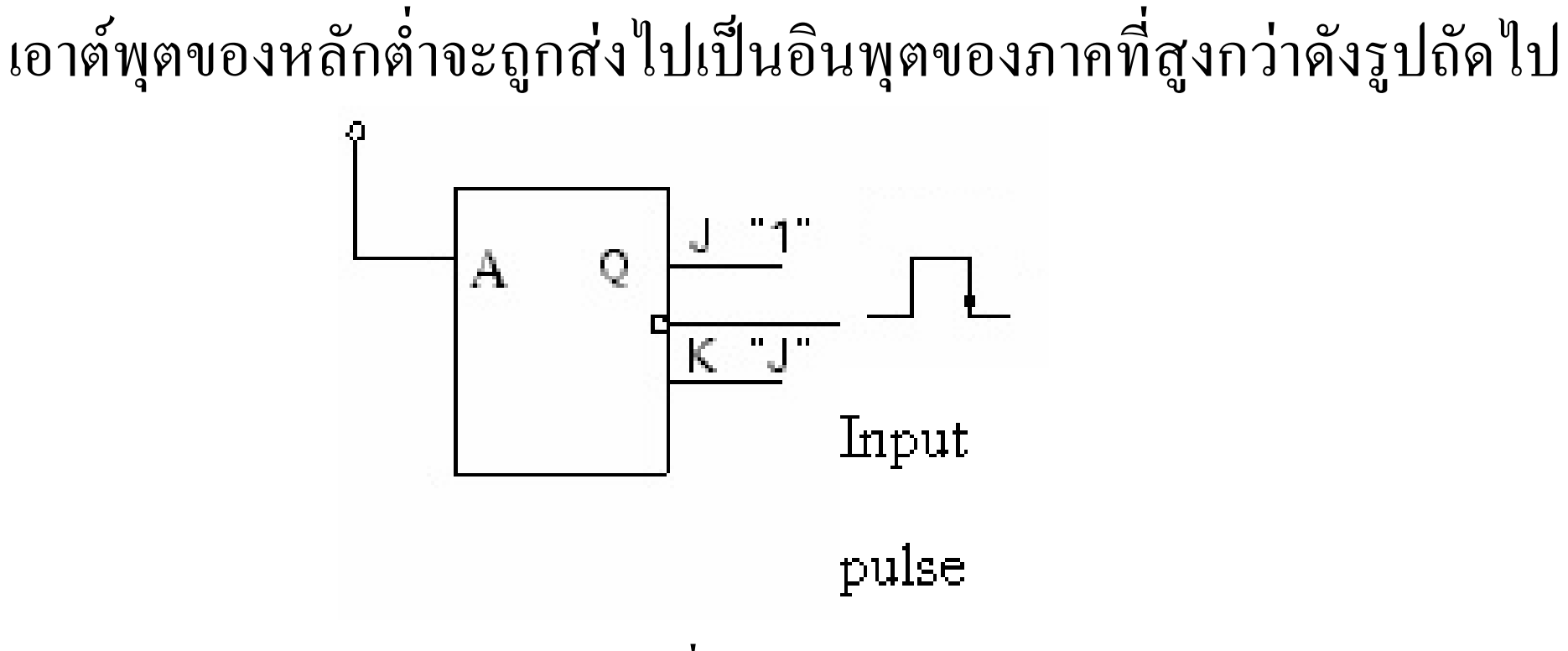

**วงจรนับขนาด 1 บิตใช้ T-Flip Flop ที่สร้างจาก JK- Flip Flop**
- ี วงจรการนับคล้ายกับวงจรรีจีสเตอร์เป็นการประยุกต์เอาฟลิบฟลอปมาใช้งาน
- วงจรนับเป็นวงจรที่เกิดจากการนำฟลิบฟลอปมาต่อรวมกันหลายตัว
- หน้าที่วงจรนับเพื่อทำหน้าที่นับพัลส์คล็อก (Clock) หรือพัลส์(Pulse)
- วงจรหารความถี่นั้นก็ได้จากเอาต์พุตของวงจรนับในโหมดต่างๆ
- วงจรนับจะประกอบด้วย ฟลิบฟลอปเป็นพื้นฐาน สามารถนับค่าใด้ทุกจำนวนที่ต้องการ
- ในสัปดาห์นี้จะได้กล่าวถึงรายละเอียดของวงจรการนับในรูปแบบที่มีการนำไปใช้งาน ในระบบดิจิตอลต่อไป วงจรนับแบ่งได้เป็น 2 ชนิด ใหญ่ๆ ที่ครอบคลุมการนับขึ้น, นับลง , นับ แบบกระโดดได้แก
	- 1. วงจรนับแบบไม่เข้าจังหวะ (Asynchronous Counter)
	- 2. วงจรนับแบบเข้าจังหวะ(Synchronous Counter)

#### **67 การนับแบบริปเปิ ล(Asynchronous Counter)**

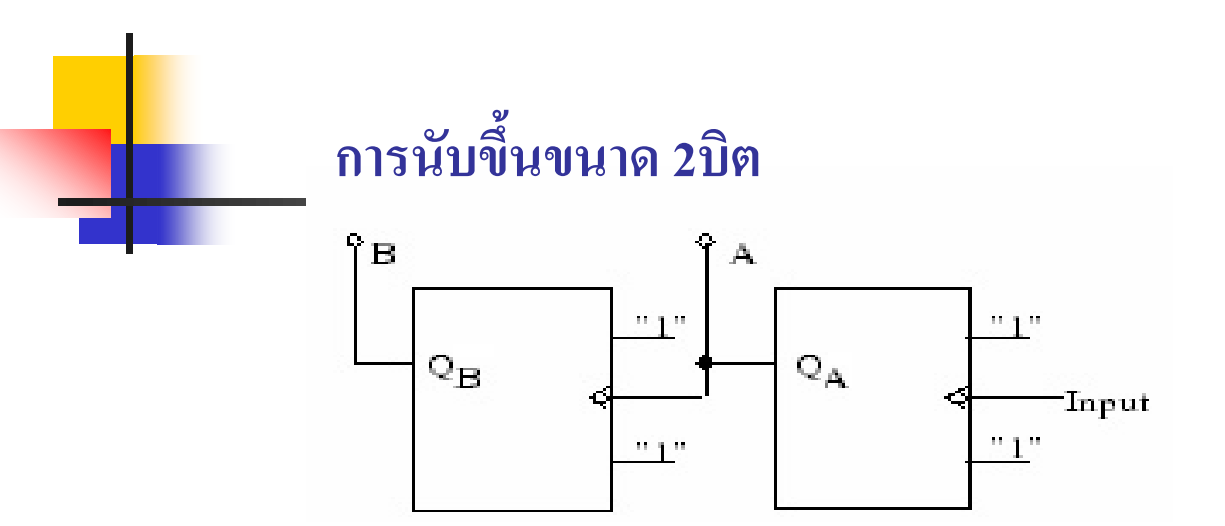

#### **วงจรนับ 4(โหมด 4) ค่า 0- 3**

- การนำฟลิบฟลอบมาต่อเป็นวงจรนับขนาด 2บิต
- สามารถนับค่าได้ไม่ซ้ำกัน 4 ค่า  $\begin{bmatrix} 1 \\ 1 \\ 2 \end{bmatrix}$
- ค่าเอาต์พุตบิตต่ำนำไปต่อที่อินพุตบิตที่สูงกว่าดังรูป

#### **การนับขึ้นขนาด 3 บิต**

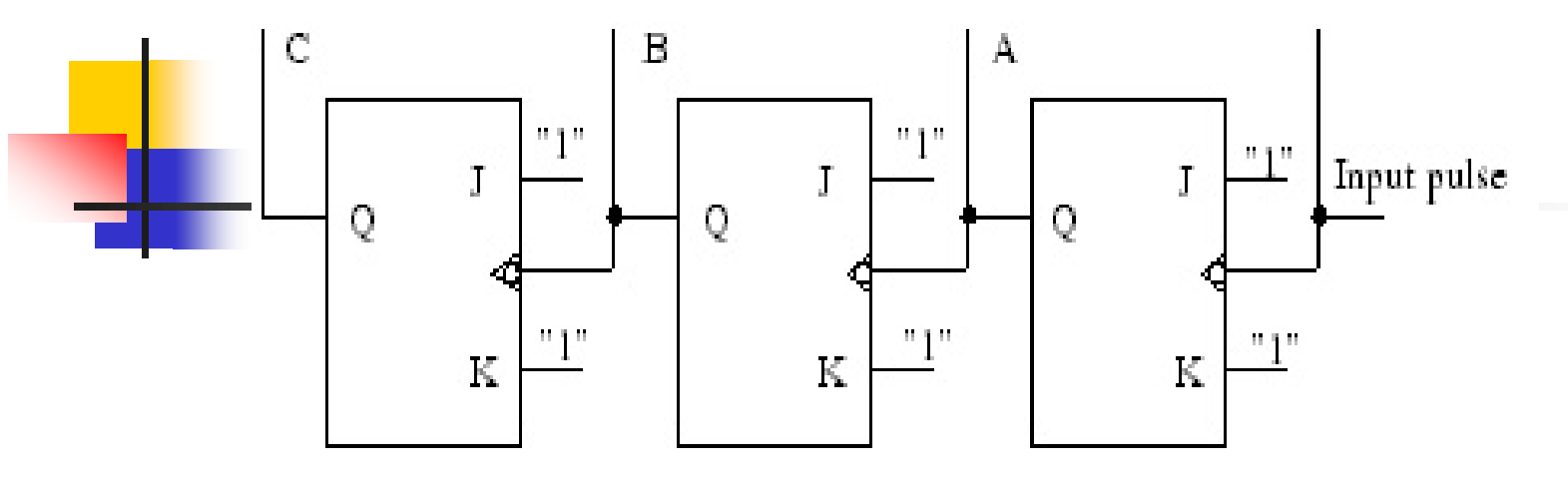

#### **วงจรนับ 8(โหมด 8)**

- วิธีการนำเอาต์พุตหลัก A ส่งไปเป็นอินพุตของหลัก B
- $\blacksquare$  จากนั้นนำเอาต์พุตหลัก B ส่งไปเป็นอินพุตของหลัก C
- $\blacksquare$  จากหลักการคังกล่าวนี้สามารถนำไปประยุกต์ เป็นวงจรนับ 8 และ 16
- ด้วยวิธีเพิ่มค่าบิตเป็น D การเพิ่มที่บิตนี้ เป็นการเพิ่มขึ้นของการนับในวิธีการของ BCD
- ค่าจะมากขึ้นบิตละ 2 เท่า (8 \*2 =16 ค่า)  $\begin{bmatrix} 1 & 0 & 0 \\ 0 & 0 & 0 \\ 0 & 0 & 0 \\ 0 & 0 & 0 \\ 0 & 0 & 0 \\ 0 & 0 & 0 \\ 0 & 0 & 0 & 0 \\ 0 & 0 & 0 & 0 \\ 0 & 0 & 0 & 0 \\ 0 & 0 & 0 & 0 & 0 \\ 0 & 0 & 0 & 0 & 0 \\ 0 & 0 & 0 & 0 & 0 \\ 0 & 0 & 0 & 0 & 0 & 0 \\ 0 & 0 & 0 & 0 & 0 & 0 \\ 0 & 0 & 0 & 0 & 0 & 0 & 0 \\ 0 & 0 & 0 & 0 & 0 & 0 & 0 \\$  $\ddot{\phantom{a}}$

### **การนับขึ้นขนาด 4 บิต**

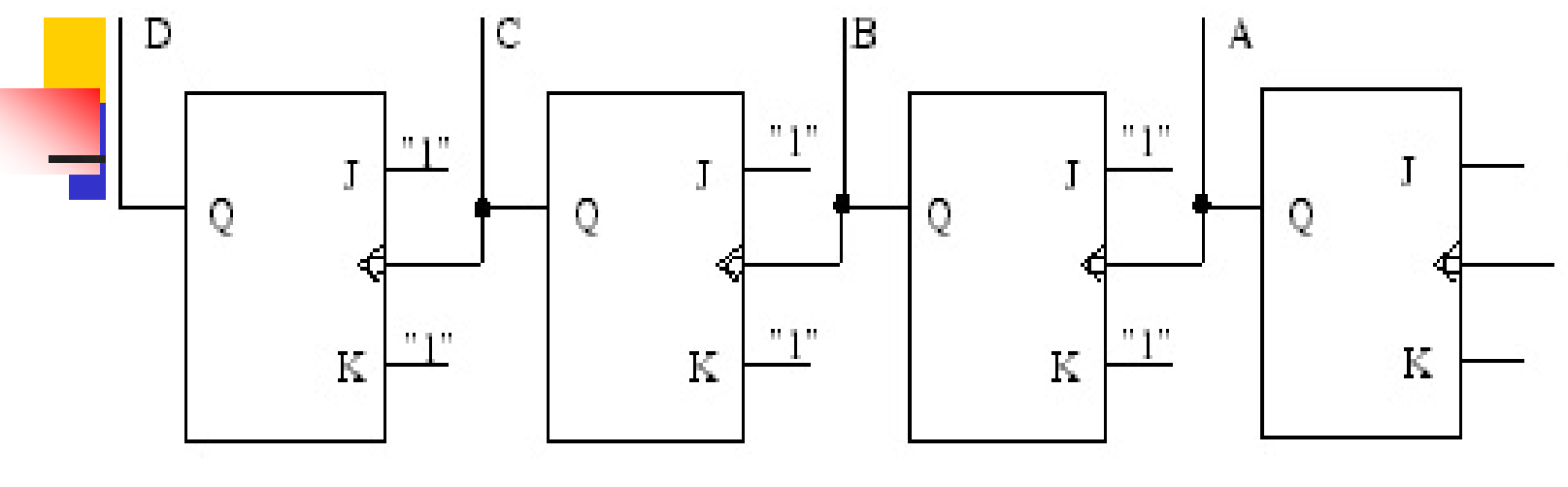

**วงจรนับ 16(โหมด 16)**

- $\blacksquare$  เอาต์พุตของวงจรนับขนาด 1,2,3,4 บิต จะนับค่าได้เป็น 2, 4, 8, 16
- $\blacksquare$  จากรูปวงจรนี้มีขนาด 4 บิต A,B,C,D เป็นตัวนับจะทำงานในสภาวะ Active Low
- ค่าเอาต์พุตจะเปลี่ยนแปลงตามเลขไบนารี่ตามค่าประจำหลัก
- ค่าทั้งหมดจะเปลี่ยน ไปตาม A,B,C และ D ตั้งแต่ 0000-1111

### **ตารางการนับขึ้นขนาด 3บิตแบบริบเปิล**

#### **(Asynchronous Counter)**

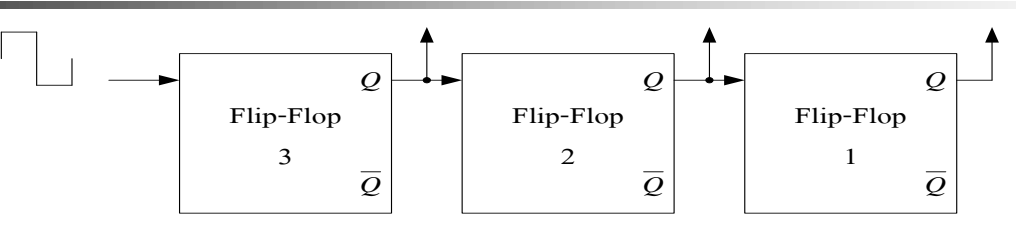

(a)

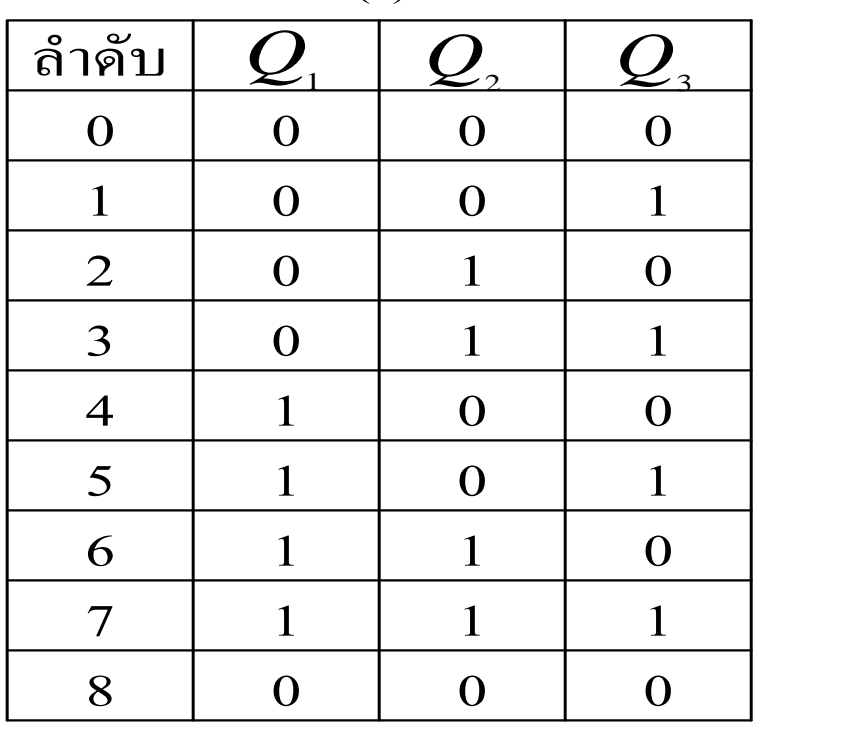

(b)

# **Timing Diagram ของการนับขึ้นขนาด 3 บิต** Input Pulse  $-2T$  $\leftarrow$ T $\rightarrow$ 4T  $\frac{1}{8T}$  $\begin{array}{c} \mathcal{Q}_{_3} \end{array} \begin{array}{c} \begin{array}{c} \begin{array}{c} \begin{array}{c} \hline \end{array} \end{array} \ \end{array} \ \begin{array}{c} \mathcal{Q}_{_1} \end{array} \end{array}$

Timing Diagram

#### **Timing Diagram แสดงรหัสฐาน 2 ขนาด 3 บิต**

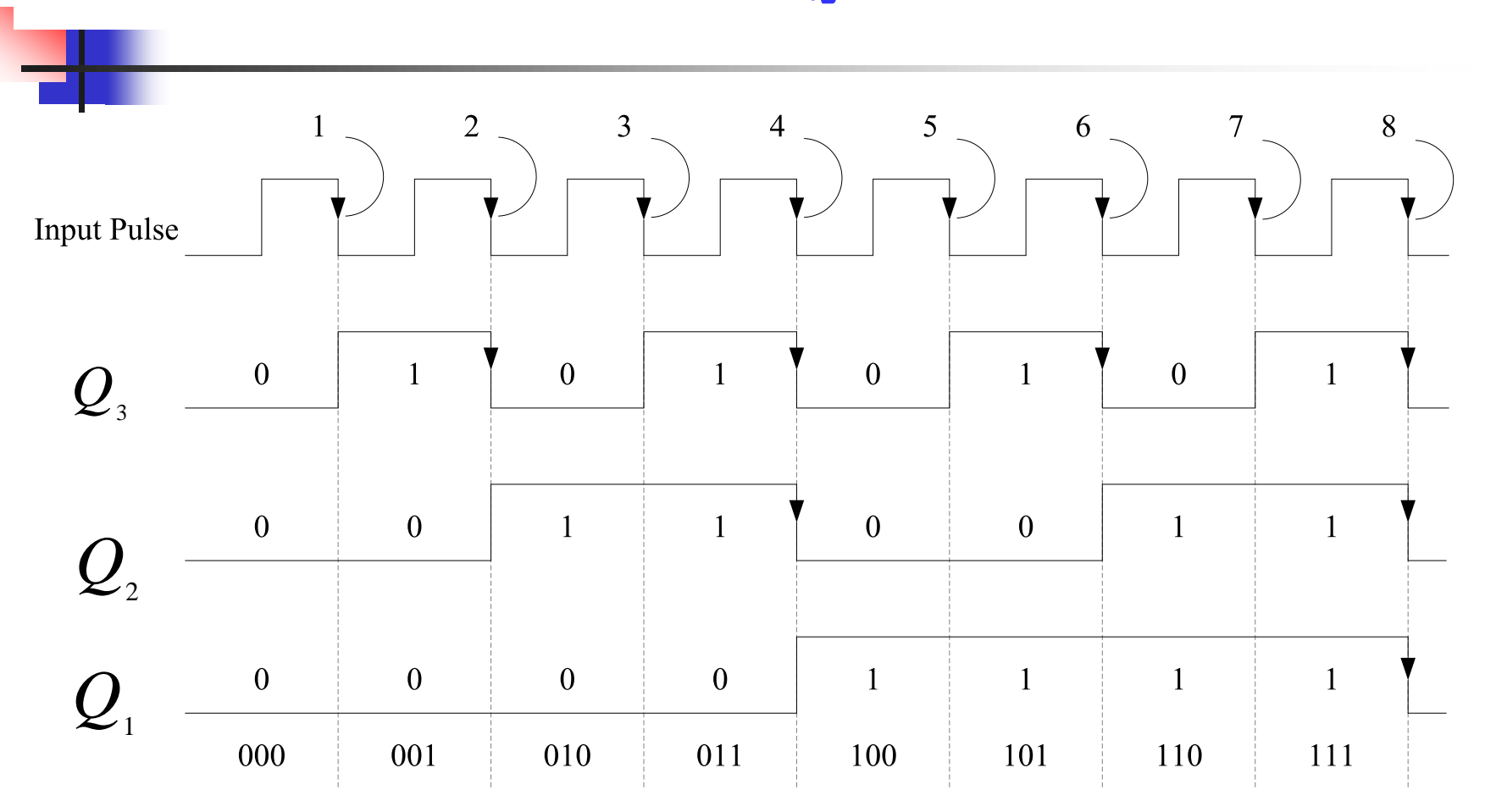

Timing Diagram

- $\,$  วงจรนับขึ้นขนาด 3 บิตแบบริบเปิล เอาต์พุต Q $_{\rm_3}$  ของบิต L $_{\rm SB}$  นำไปต่อเป็นอินพุต ของบิต  $\mathrm{Q}_2^{}$  และ  $\mathrm{Q}_1^{}$  ซึ่งเป็น  $\mathrm{M}_{_{\mathrm{SB}}}$  พิจารณาคังรูป  $\mathrm{(a)}$
- ในรูป (b) เป็นตารางการทำงาน D ฟลิบฟลอบทั้งสามบิต ตามหลักการที่กล่าวมาในสัปดาห์ที่ 11
- อินพุตที่ป้อนเป็นสัญญาณคลือกที่มีความถี่เท่ากับ 1/T ดังที่ศึกษาผ่านมาแล้ว
- $\blacksquare$  จาก Timing Diagram ของ  $\rm Q_{\rm 3}$  มีค่าเท่ากับ 2T หรือค่าความถี่ต่ำกว่าอินพุต 2 เท่า  $\ddot{\phantom{a}}$  $\begin{bmatrix} 1 \\ 1 \\ 1 \end{bmatrix}$ ในความหมายคือ ความถี่ถูกหารสอง
- $\,$   $\,$  เอาต์พุต $\rm Q_2$  มีค่าเท่ากับ 4T หรือค่าความต่ำกว่าอินพุต 4 เท่า ความถี่ถูกหารสี่  $\begin{bmatrix} 1 \\ 1 \\ 1 \end{bmatrix}$  $\begin{bmatrix} 1 \\ 1 \\ 1 \end{bmatrix}$
- $\,$   $\,$  เอาต์พุต $\rm Q_{1}$  มีค่าเท่ากับ  $\rm sT$  หรือค่าความต่ำกว่าอินพุต  $\rm s$  เท่า ความถี่ถูกหารแปด  $\begin{bmatrix} 1 \\ 1 \\ 1 \end{bmatrix}$  $\begin{bmatrix} 1 \\ 1 \\ 1 \end{bmatrix}$
- พิจารณาการนับของTiming Diagramค่าที่เอาต์พุตจะถูกเปลี่ยนค่าจาก 000 โดยค่า จะเพิ่มครั้งละ1 เป็น 001 ,010 จนกระทั่งถึง 111 เป็นค่าสูงสุดที่วงจรจะนับได้เป็นคล็อกที่ แปดของอิน ุต –
- -ข้อสังเกตุ ถ้านำคอมพลีเมนต์ไปใช้งานจะเกิดอะไรขึ้น

# **Up Counters)**

### วงจรนับขึ้นแบบไบนารี่ – ริปเปิล 4 บิต โดยใช้ J - K ฟลิบฟลอป

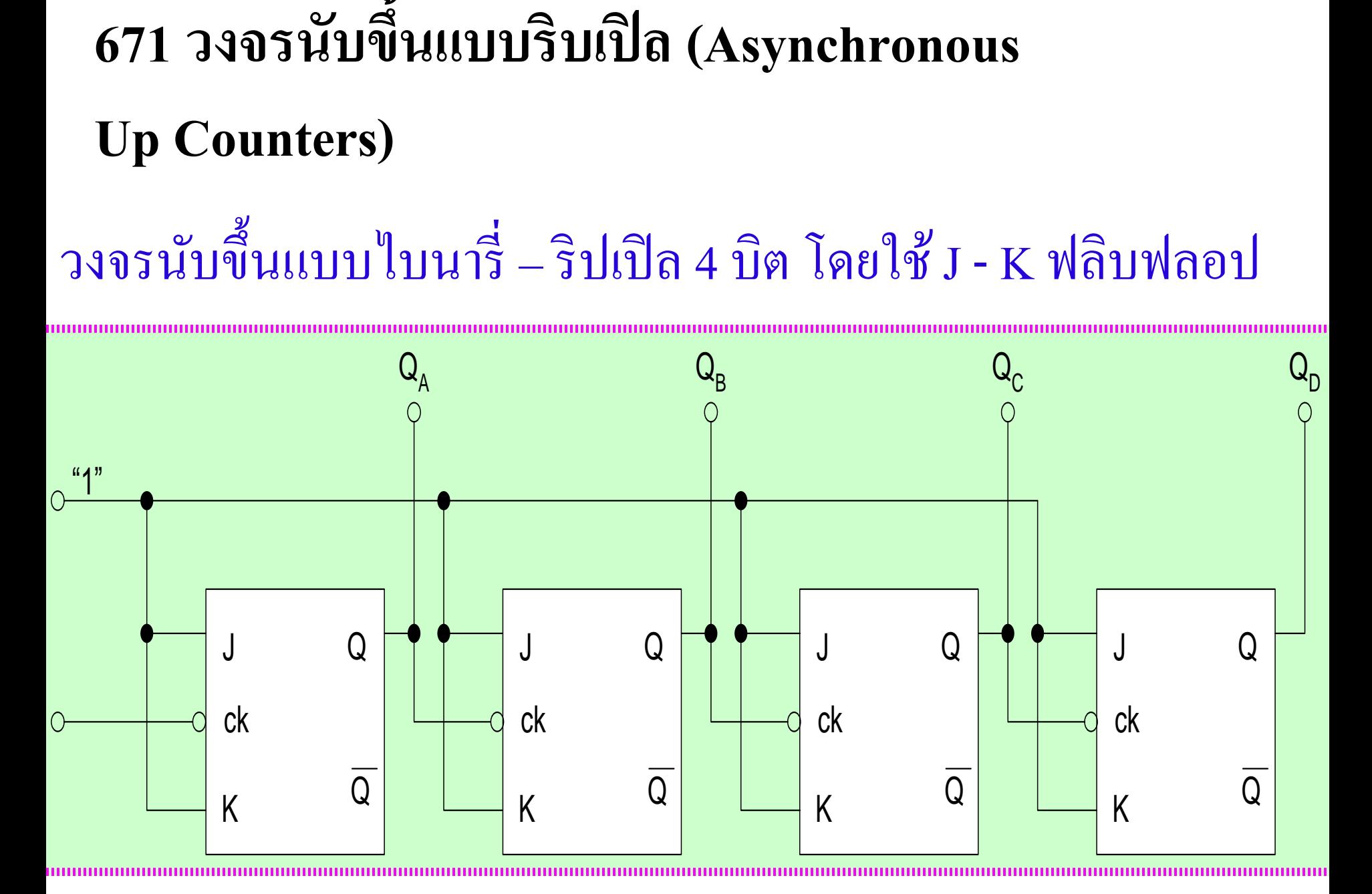

- การนับแบบริปเปิล(Asynchronous Counter) แบบนับขึ้นขนาด4 บิตใช้ J-K ฟลิบ ฟลอบ
- $\blacksquare$  อินพุต Ck ของ FF  $_{\rm A}$  เท่านั้น ที่ได้รับสัญญาณคลือกจะเปลี่ยนแปลงในทุกครั้งที่มี สัญญาณคล็อกเปลี่ยนแปลง
- $\blacksquare$  เอาต์พุตของ FF $_{\rm A}$  จะที่อกเกิล (เปลี่ยนสภาวะเป็นตรงกันข้าม) ทุกครั้งที่ สัญญาณคลือกเปลี่ยน จาก High เป็น Low
- $\blacksquare$  เอาต์พุตปกติของ  $\mathtt{FF}_{\mathtt{A}}$  เป็นอินพุต Ck ของ $\mathtt{FF}_{\mathtt{B}}$ และคลื่นเอาต์พุต $\mathtt{FF}_{\mathtt{B}}$  จะที่อกเกิล ทุกครั้งที่เอาต์พุตของ FF<sub>A</sub> เปลี่ยนจาก 1 เป็น 0
- $\blacksquare$  ในทำนองเดียวกันรูปคลื่นเอาต์พุตของ FF $_{\rm c}$  จะที่อกเกิลเมื่อเอาต์พุตของ FF $_{\rm B}$ เปลี่ยน จาก 1 เป็น 0
- -เอาต์พุต FF<sub>D</sub> จะที่อกเกิล เมื่อเอาต์พุต FF<sub>c</sub> เปลี่ยนจาก 1 เป็น 0
- จำนวนนับรหัสเลขฐานสองสูงสุดที่เป็นไปใด้คือ 2n จะนับได้สุงสูด 2<sup>4</sup> คือ 16 ค่า  $\ddot{\phantom{a}}$ ตั ้ งแต ค า (0000-1111)  $\overline{a}$  $\begin{bmatrix} 1 \\ 1 \\ 1 \end{bmatrix}$

#### **ตารางสถานะเอาต์พ ตของวงจรนับขึ้นแบบไบนารี่ 4 บิต ุ**

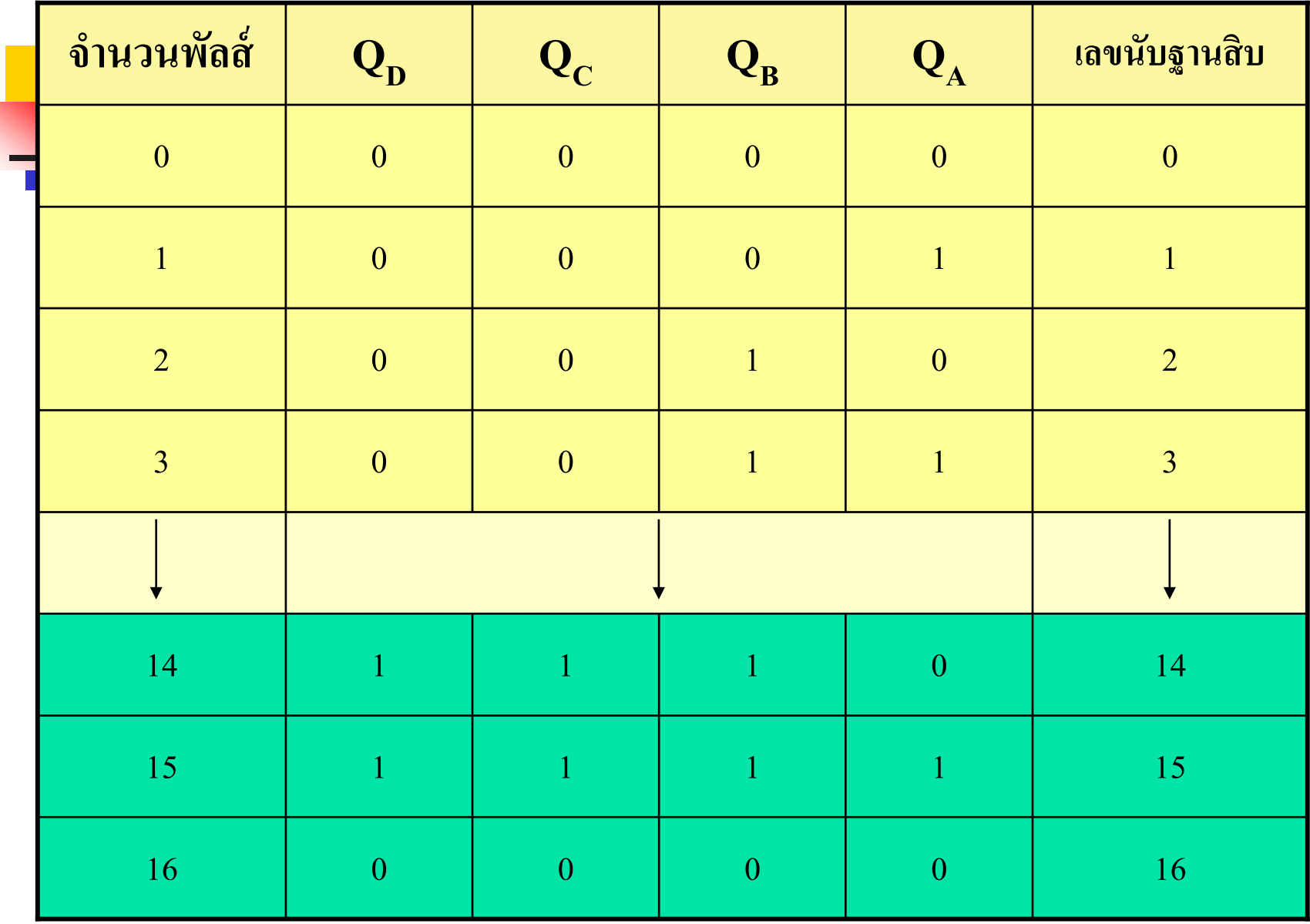

- $\blacksquare$  ตารางแสดงลำดับฟลิบฟลอบ D,C,B และ A แสดงจำนวนเลขฐานสอง โดย D เป็น  $\rm M_{_{SB}}$ และ A เป็น  $\rm L_{_{SB}}$  จะได้ลำดับการนับเลขฐานสองจาก 0000 ถึง 1111 หลังจากสัญญาณคล็อก ี่ 15 ปรากฏขึ้นแล้วฟลิบฟลอบของวงจรนับจะแสดง สภาวะ 1111 นั่นคือ วงจรนับทำการนับครบรอบหรือครบไซเคิล (Cycle)  $\blacksquare$  เมื่อสัญญาณคลือกที่ 16 ปรากฏวงจรนับจะนับย้อนกลับ (Recycles) เป็น 0000 จากนั ้นจึงเริ่มต้นการนับใหม ■ การทำงานของวงจรนับชนิดนี้ มีลักษณะเป็นระลอกหรือริปเปิล (Ripple) กล่าวคือรูปคลื่นเอาต์พุตของฟลิบฟลอบแต่ละตัวต่อเข้ากับอินพุตCkของฟลิบฟ
- ลอบตัวถัดไป วงจรนับประเภทนี้มักเรียกว่าวงจรนับแบบริปเปิล หรือเรียกว่าวงจร  $\ddot{\phantom{0}}$ นับแบบอะซิงโครนัส

# **แผนภาพไทม์มิ่ง**

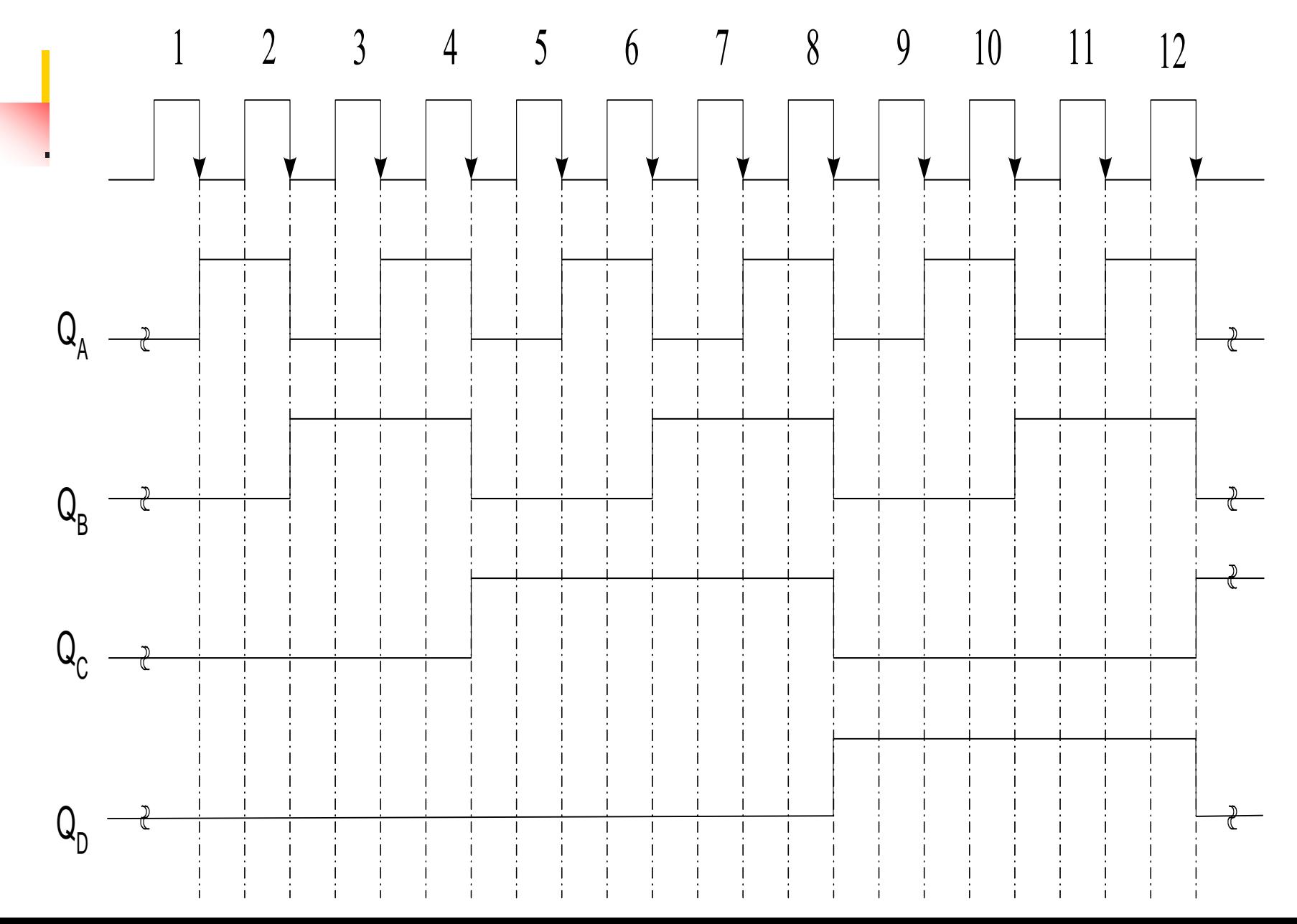

**672 วงจรนับลงแบบริปเปิ ล**

**(Asynchronous Down Counter)**

วงจรนับลงนี ้สามารถสร้างได้ 2 วิธีคือ -วิธีที่1นำค่าที่ได้จากคอมพลีเมนต์ของเอาต์พุตฟลิบฟลอปมา ใช้งานโดยตรง ซึ่งจะมีค่าตรงข้ามการนับขึ้น -วิธีที่2 นำค่าเอาต์พุต ไปใช้งานแต่นำค่าคอมพลีเมนต์ไปต่อ เป็ นอิน ุตของฟลิบฟลอบตัวถัดไป

### **วงจรการนับลงแบบริปเปิ ล**

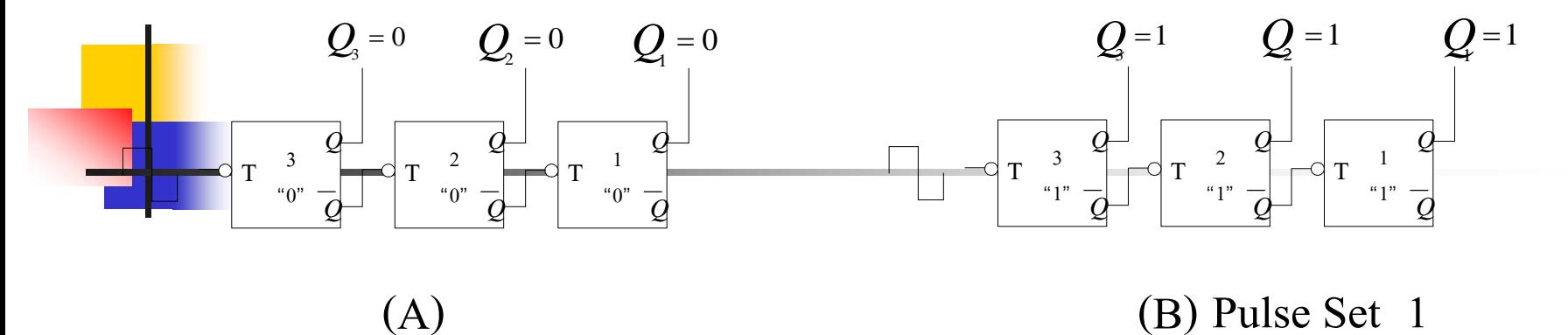

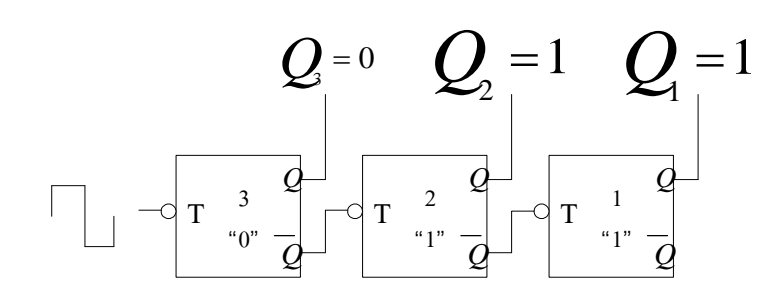

(A)

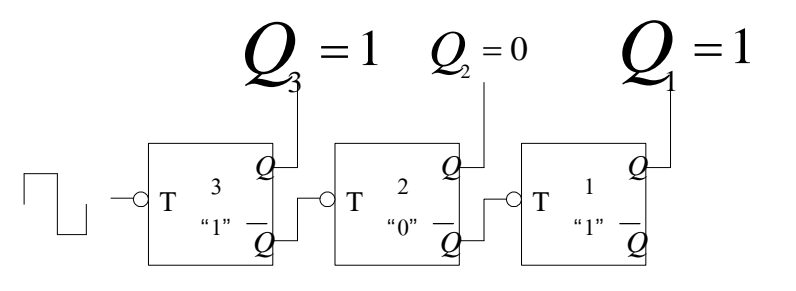

(C) Pulse Set 2

(D) Pulse Set 3

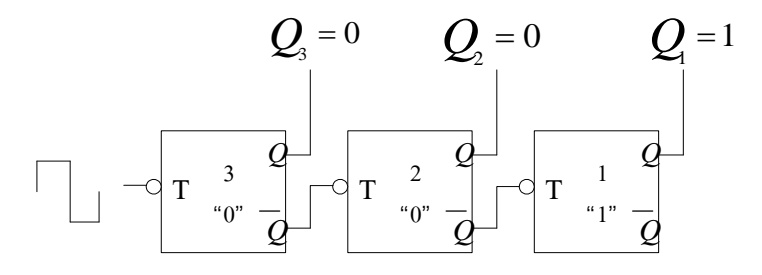

<sup>(</sup>E) Pulse Set 4

### **Timing ของการนับลงขนาด 3บิต**

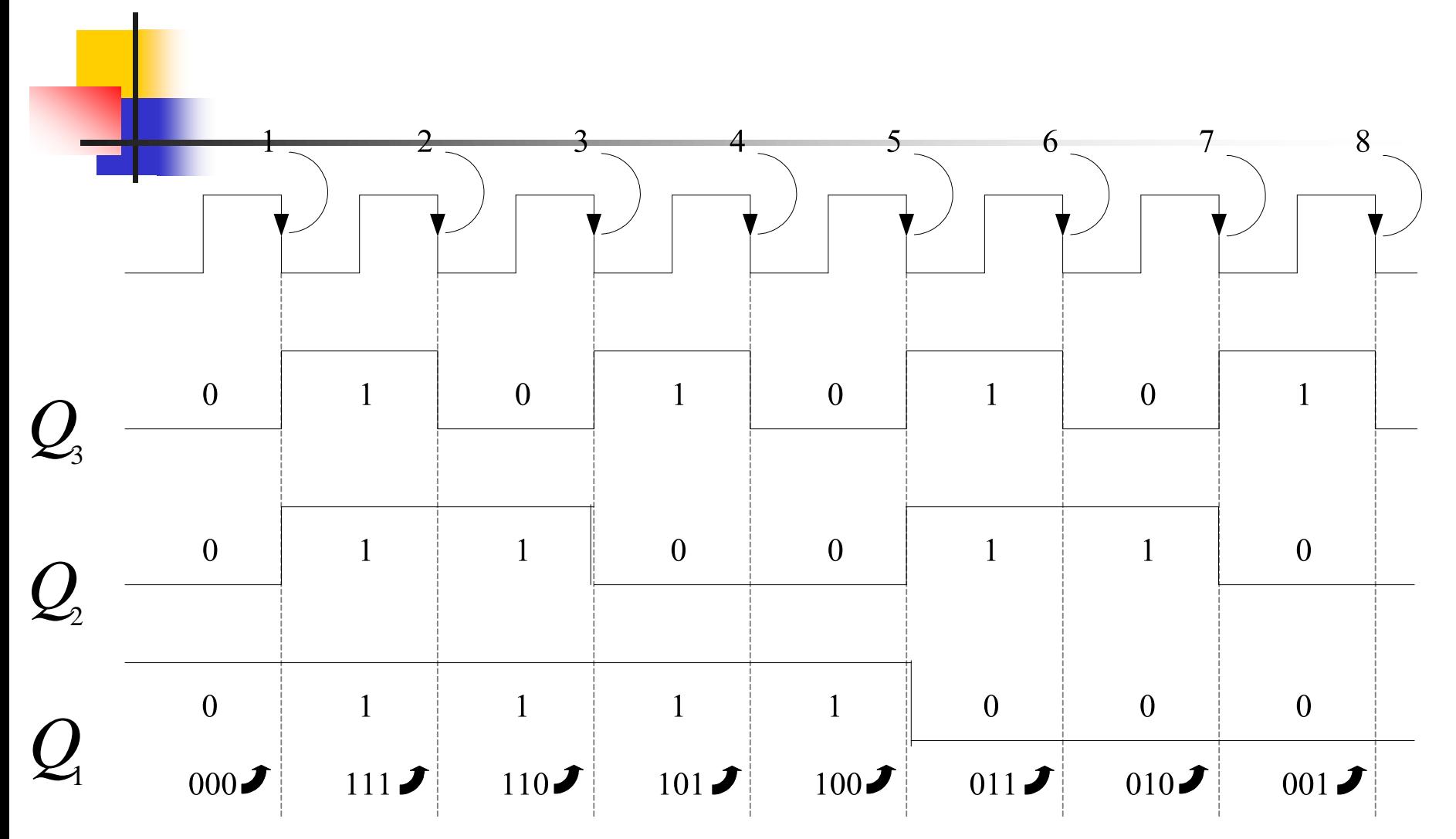

- วงจรนับลงแบบริปเปิ ลขนาด3 บิต ประกอบด้วย T-FlipFlop 1,2,3
- $\blacksquare$  การนำค่าเอาต์พุตไปใช้งาน  $\mathrm{Q}_1, \mathrm{Q}_2, \mathrm{Q}_3$
- $\,$  ส่วนการต่อระหว่างบิตใช้ที่เป็นส่วนคอมพลีเมนต์ของ Q, ต่อไปยังอินพุต Q,  $\overline{a}$  $\ddot{\phantom{0}}$ คอมพลีเมนต์ของ  $\mathbf{Q}_2$  ต่อไปยังอินพุต  $\mathbf{Q}_1$ ดังรูป (A) ยังไม่มีการเปลี่ยนแปลง ของคล็อก
- $\blacksquare$ การทำงานของฟลิบฟลอบจะทำงานที่ Active Low
- คล็อกแรกเข้ามาจะเป็น  $\mathrm{Q}_{_{1}\!},\!\mathrm{Q}_{_{2}\!},\!\mathrm{Q}_{_{3}}$ เปลี่ยนสภาวะเป็น 111 ดังรูป (B)
- คล็อกสองเข้ามาจะเป็น Q<sub>1</sub>,Q<sub>2</sub>,Q<sub>3</sub> เปลี่ยนสภาวะเป็น 110 ดังรูป (C)
- คล็อกสามเข้ามาจะเป็น  $\mathrm{Q}_{_{1}\!},\!\mathrm{Q}_{_{2}\!},\!\mathrm{Q}_{_{3}}$ เปลี่ยนสภาวะเป็น 101 ดังรูป (D)
- คล็อกสี่เข้ามาจะเป็น  $\mathbf{Q}_1, \mathbf{Q}_2, \mathbf{Q}_3$  เปลี่ยนสภาวะเป็น 100 ดังรูป $(\mathbf{E})$
- การเปลี่ยนแปลงของคล็อก5,6,7,8 จะ าให้เอาต์ ุตมีการเปลี่ยนแปลงในการลด ค า1 ไปจะครบรอบ ิจารณาจาก Timing Diagram  $\ddot{\phantom{a}}$
- วงจรนี้จึงเป็นการนับค่าลง จาก 111 จนกระทั่งเป็น 000

#### **วงจรนับลงแบบริปเปิ ลขนาด 4 บิต ใช้J-K ฟลิบฟลอบ**

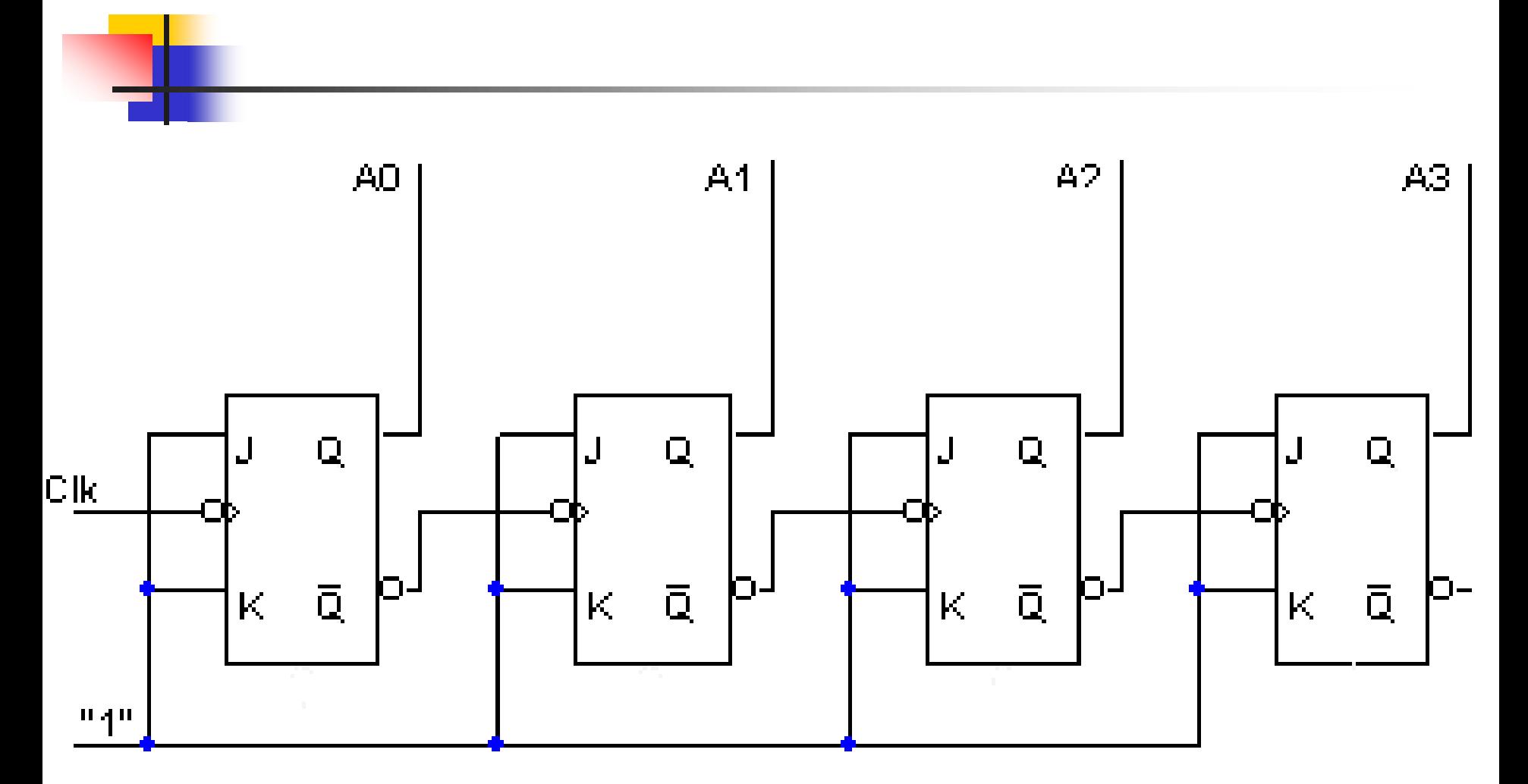

- การ างานของวงจรนับลงขนาด 4 บิต โดยใช้J-K ฟลิบฟลอบ
- หลักการนำ J-K มาต่อเข้ากับระดับสัญญาณ 1 เพื่อให้ทำงานในรูปแบบ Toggle เมื่อมีสัญญาณป้อนเข้าทางอินพุต
- สัญญาณที่นำไปป้อนให้กับฟลิบฟลอบตัวถัดไป นำค่าคอมพลีเมนต์ของ Q เป็น อินพุตแบบริปเปิล นับต่อกันที่ละบิต
- ค่าที่นำไปป้อนทางอินพุตของบิตถัดไปจะเป็นค่าตรงข้ามกับการนับขึ้น ดังนั้น ในรูปแบบนี้จึงเป็นการนับลงค่าที่ทำการนับจะเป็นไปใด้ตั้งแต่ (1111-0000)
- การนำฟลิบฟลอบมาใช้ในการนับนั้น สามารถใช้ในรูปแบบ Toggle, Delay ก็ได้ แต่ส่วนใหญ่ที่นำ J-K ฟลิบฟลอบมาใช้เพื่อนำขา J และ K มาควบคุมการนับใน  $\begin{array}{c} \n\text{1} \\
\text{2} \\
\text{3} \\
\text{4} \\
\text{5} \\
\text{5} \\
\text{6} \\
\text{7} \\
\text{8} \\
\text{9} \\
\text{10} \\
\text{11} \\
\text{12} \\
\text{13} \\
\text{14} \\
\text{15} \\
\text{16} \\
\text{17} \\
\text{18} \\
\text{19} \\
\text{19} \\
\text{10} \\
\text{10} \\
\text{11} \\
\text{12} \\
\text{13} \\
\text{14} \\
\text{15} \\
\text{16} \\
\text{17} \\
\text{18} \\
\text{1$ โหมด ี่ต้องการ

#### **673 วงจรนับขึ้น/นับลงแบบริปเปิ ล**

#### **(Asynchronous Count Up/Down)**

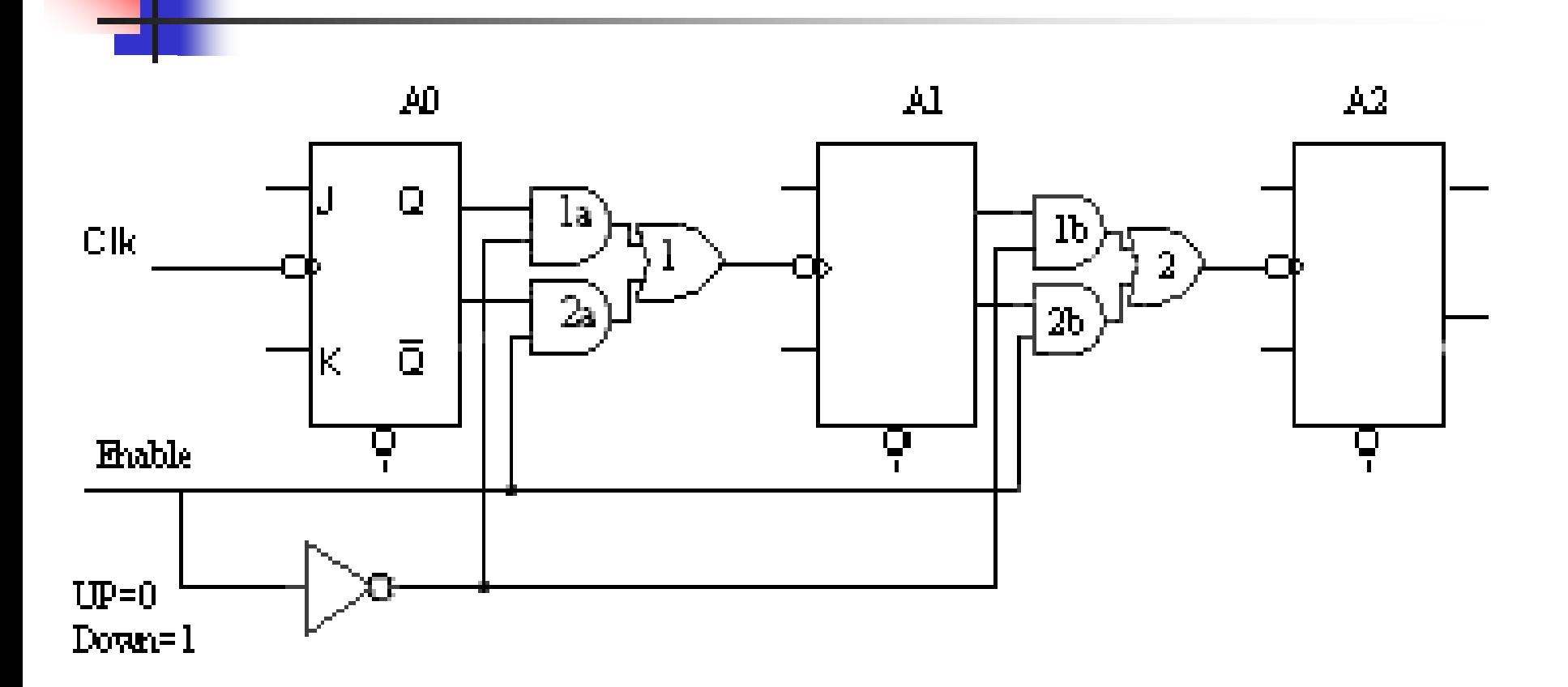

การออกแบบให้วงจรสามารถนับขึ้นและนับลงโดยใช้การควบคุมเอาต์ ุต

• การจะเลือกให้วงจรนับขึ้นหรือนับลง จะทำได้โดยการสับเปลี่ยนสวิทช์ หรือการDisible และ Enable วงจร ไปมาระหว่าง Q และ ให้ส่งสัญญาณ Clock  $\ddot{\phantom{0}}$ ไปกระตุ้นฟลิบฟลอปตัวถัดไป

 $\blacksquare$ ถ้าต้องการนับขึ้น จะต้องนำสาย Enable ต่อ ลงกราวด์ หรือให้มีค่าลอจิกเป็น "0"  $\ddot{\phantom{a}}$ จะทำให้ขาอินพุตของ AND เกต1a และ1bที่ต่อมาจาก NOT เกต มีค่าลอจิกเป็น "1" ส่วนขาอินพุตของAND เกต2a และ 2b ที่ต่อมาจากสาย Enable โดยตรงจะมีค่าลอจิก เป็น "0" จะเห็นว่า AND เกต 1a และ 1b อยู่ในสถานะ Enable พร้อมที่จะให้สัญญาณ  $\frac{1}{2}$ (Clock) จาก Q ผ่าน ได้ทุกขณะ

 $\blacksquare$ ถ้าต้องการนับลงก็ทำกลับกัน โดยสาย Enable ต่อเข้า +5  $\mathtt{V}$ หรือให้ค่าลอจิกเป็น "1" ■ค่าเอาต์พุตที่ได้ออกจากQ จำนวนการนับขึ้นอยู่กับฟลิปฟลอป

### **การออกแบบวงจรนับขึ้น/นับลงแบบริปเปิ ล ขนาด 4 บิต**

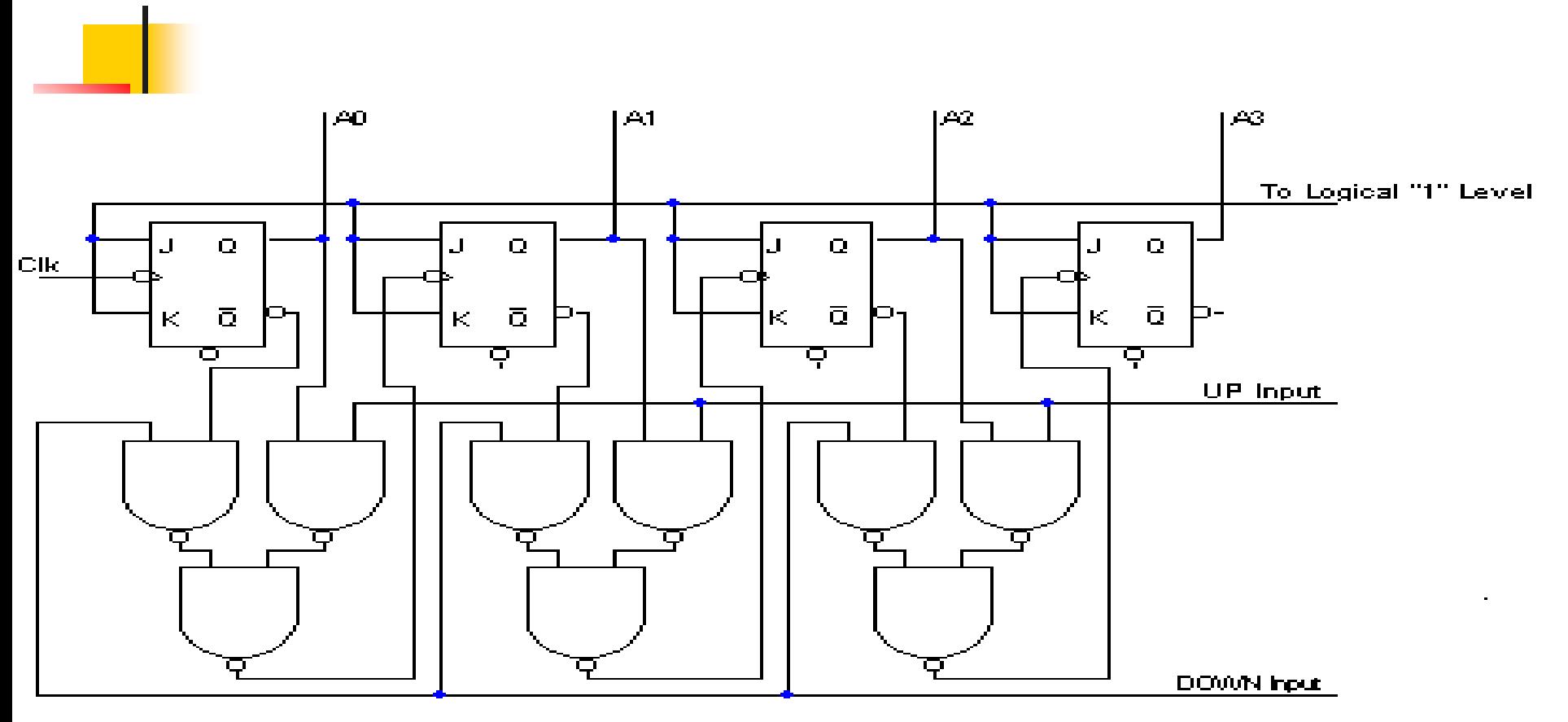

UP/DOWN Counter (Dr.V.K Jain: 1995: 244)

**ลอจิกเกตที่ใช้ควบค มการนับขึ้น-นับลงออกแบบเป็ น NAND เกต ทั้งหมด ุ**

- $\blacksquare$  วงจรนับขึ้นและลงขนาด 4 บิตแบบริปเปิล โดยใช้ J-K ฟลิบฟลอบ เลือกฟังก์ชัน
- $\blacksquare$  การควบคุมหน้าที่การทำงานการนับขึ้น กับนับลง สามารถส่งถ่ายข้อมูลของ Q  $\ddot{\phantom{0}}$ และ Complement Q ที่ควบคุมด้วย แนนด์เกต ดังที่กล่าวมาในเรื่องรีจิสเตอร์ ี สัปดาห์ที่ 12 นักศึกษาลองทบทวน
- การควบคุมการนับขึ้นนำค่าเอาต์พุตจาก Q แต่ละบิตส่งข้อมูลผ่านแนนด์เกต ควบคุมหน้าที่ โดยมีสัญญาณควบคุมเป็น 1 ที่ขานับขึ้น ข้อมูลทางเอาต์พุต Q แต่ ละตัวส่งผ่าน ไปยังอินพุตขา Clock
- $\blacksquare$  ในการนับลงก็นำค่าเอาต์พุตของคอมพลีเมนต์ Q ส่งผ่าน ไปยังอินพุต Clock ของ  $\overline{a}$ แต่ละตัว ดังเช่นการนับขึ้น โดยมีสัญญาณควบคุมเป็น1ที่ขานับลง

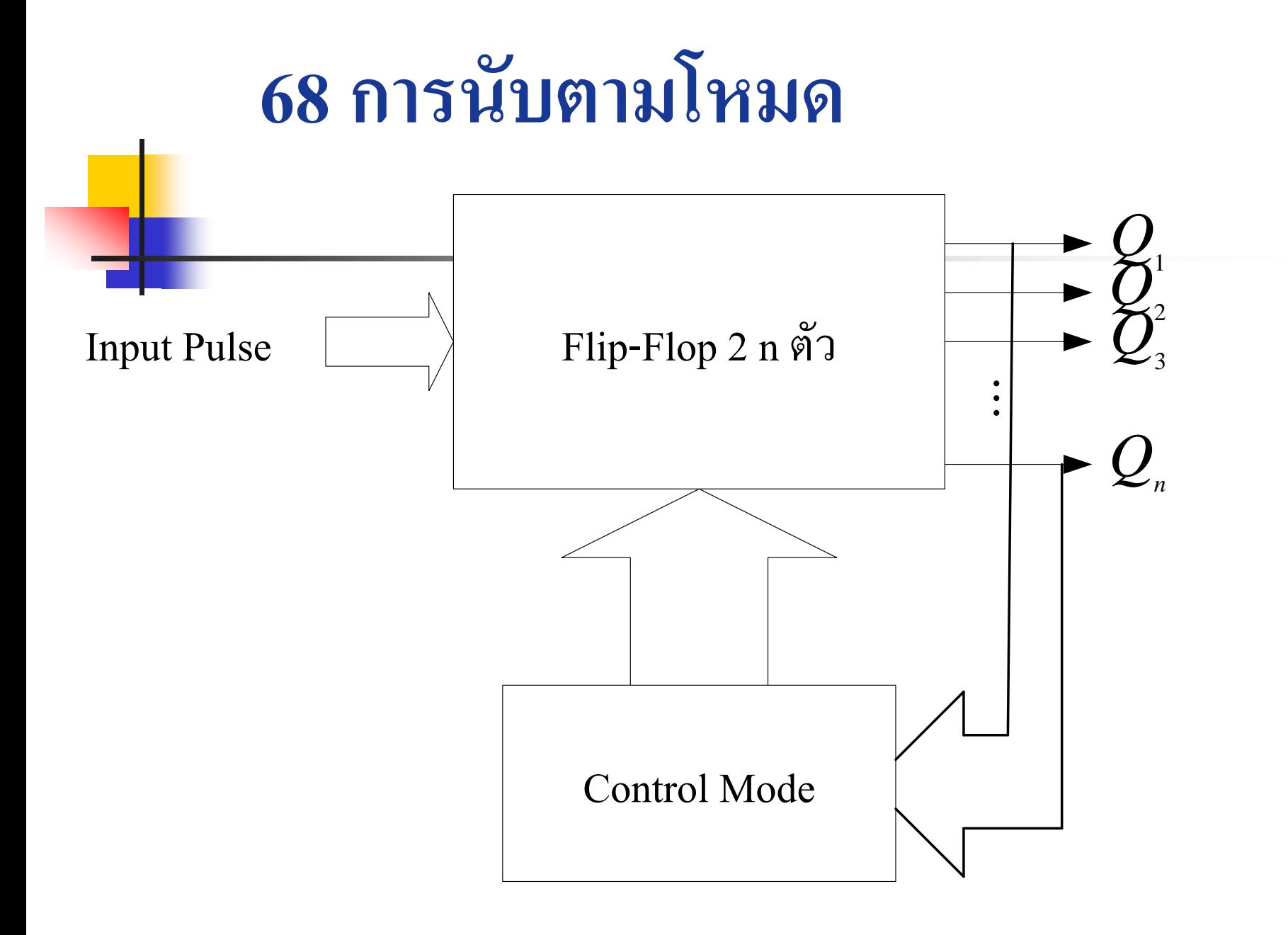

- การนับตามโหมดประกอบด้วยฟลิบฟลอบต่อแบบริปเปิล จำนวนฟลิบฟลอบ เป็ นไปตามจ านวนการนับของเลขฐานสอง
- จำนวน MOD (MOD Number)
	- MOD-16 คือสภาวะการนับที่แตกต่างกัน 16 สภาวะ ( 0000 ถึง 1111 )
	- ในวงจรนับค่าให้มากขึ้นจำนวน MOD จะเพิ่มขึ้นตามสมการต่อไปนี้

MOD number = 2N ……(  $10-1$  ) เมื่อ N เป็นจำนวนฟลิบฟลอบของวงจรนับ

- วงจรคอลโทรลโหมดทำหน้าที่ตรวจจับเอาต์พุตเมื่อถึงค่าเอาต์พุตที่ต้องการจะ นับ วงจรจะทำการรีเซ็ต ฟลิบฟลอบทั้งหมดให้เริ่มที่ 0 ใหม่ เป็นการนับไซเคิลที่ 2
- จากการควบคุมการทำงานสามารถกำหนดค่าโหมดใด้ทุกค่า  $\blacksquare$  รูปแบบการนับเอาต์พุตที่บิต  $\rm M_{_{SB}}$  จะมีค่าเท่ากับการหาร เช่น MOD-5 เท่ากับหาร  $\ddot{\phantom{a}}$  $\overline{a}$  $\ddot{\phantom{0}}$ 5 ของความถี่ที่ป้อนทางอินพุต

#### วงจรนับที่มีจำนวน MOD <2<sup>N</sup> (Counters with MOD Number <2N) - วงจรนับขึ้นพื้นฐาน มีจำนวน MOD เท่ากับ 2<sup>N</sup> โดย N เป็นจำนวนของ ฟลิบฟลอบ  $\ddot{\phantom{a}}$ - สามารถปรับปรุงวงจรนับพื้นฐานนี้ให้มีจำนวน MOD น้อยกว่า 2<sup>N ใ</sup>ค้ทุกค่า  $\ddot{\phantom{0}}$  $\ddot{\phantom{0}}$ - โดยการทำให้วงจรนับมีสภาวะการนับกระโดดข้ามลำดับให้มีค่าเป็นเอาต์พุต 0

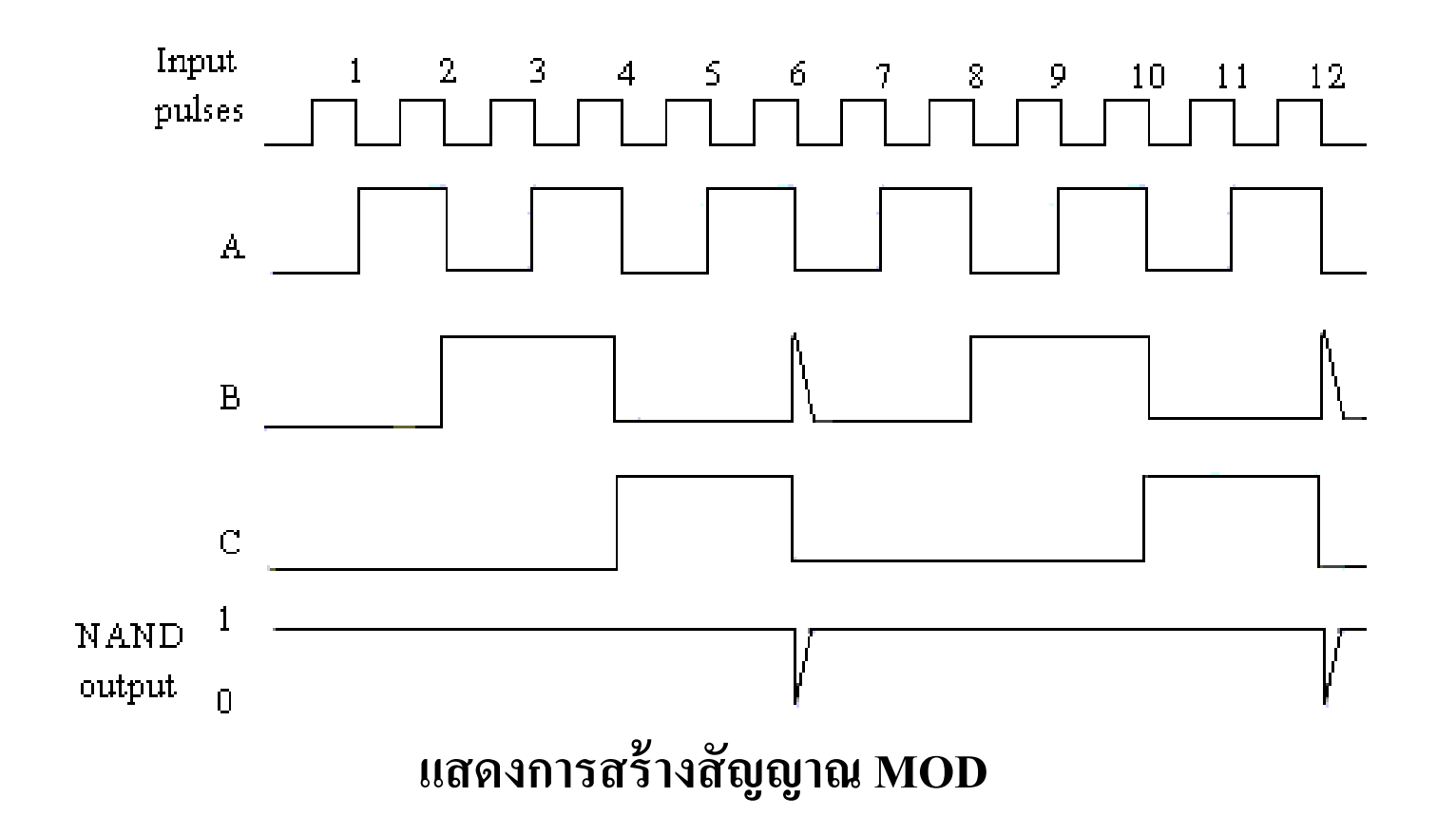

#### **681 วงจรนับขึ้นโหมด 6 (MOD-6)**

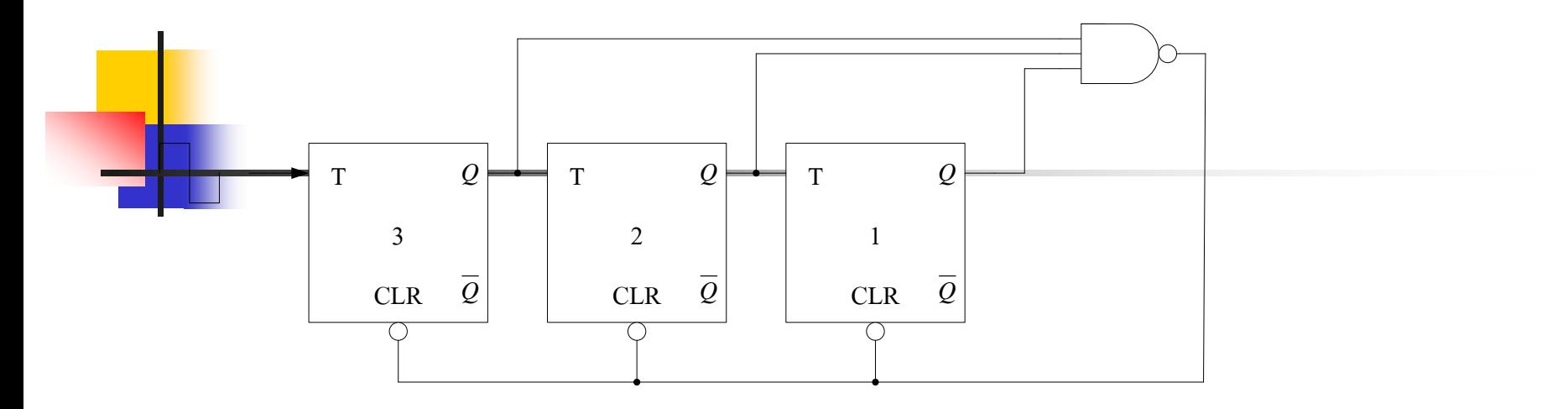

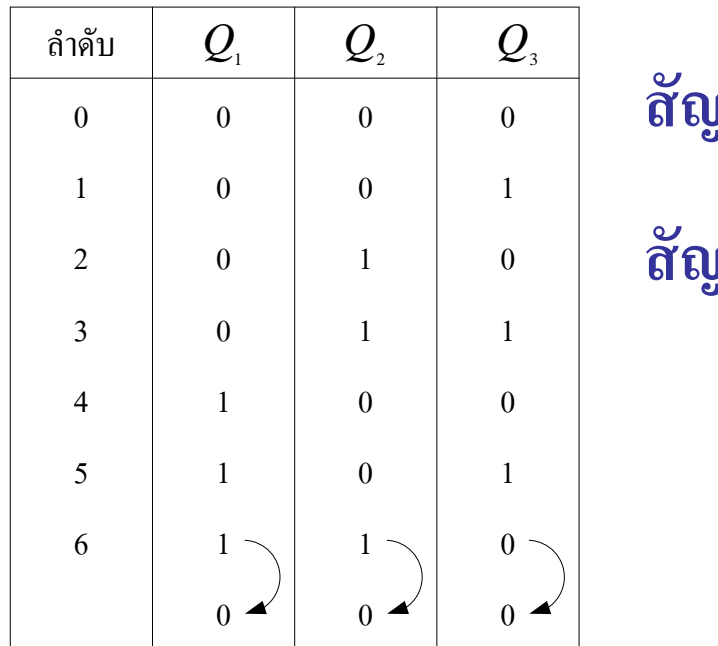

**สัญญาณเอาต์พุ ตอย่ที่ ู Q สัญญาณReset=Q<sup>1</sup> .Q2 .Q3 =0**

ตัวอย่างวงจรนับตามโหมดจาก 0-5

- คารสร้างวงจรนับ MOD -6 ที่นับจาก 000 (เลขฐานสิบเป็น 0) ถึง101 (เลขฐานสิบเป็นนับถึง) 0- 5 นับค่าได้ 6 ค่า  $\frac{1}{2}$ **วิธีท า**
	- หาค่าฟลิบฟลอบ 2 $^3$ = 8 และ 2 $^4$  = 16 ดังนั้น วงจรนับนี้จึงประกอบด้วย ฟลิบฟลอบ จำนวน 3 ตัว
- $\blacksquare$  การที่วงจรนับจะแสดงสภาวะการนับ101 ได้นั้น ต้องมีสภาวะการนับมากกว่า 101  $\ddot{\phantom{a}}$ อยู่ 1 สภาวะ นั่นคือ วงจรนับต้องเคลียร์เป็น 0 เมื่อการนับเป็น 110 ดังนั้น
- จึงต้องต่อเอาต์พุตของฟลิบฟลอบ1และฟลิบฟลอบ2และคอมพลีเมนต์ฟลิบ-ฟลอบ3 เป็นอินพุตของแนนด์เกตโดยมี (ฟลิบฟลอบ3เป็น  $\rm L_{SB}^{\phantom{3}}$ )  $\blacksquare$  เมื่อนับมาถึงค่า110 ค่าเอาต์พุตของแนนด์เกตเป็น 0 นำค่านี้ไปต่อกับ CLRของทุก ฟลิบฟลอบ เป็นการเริ่มการนับใหม่

### **682 วงจรนับขึ้นโหมด11 (MOD-11)**

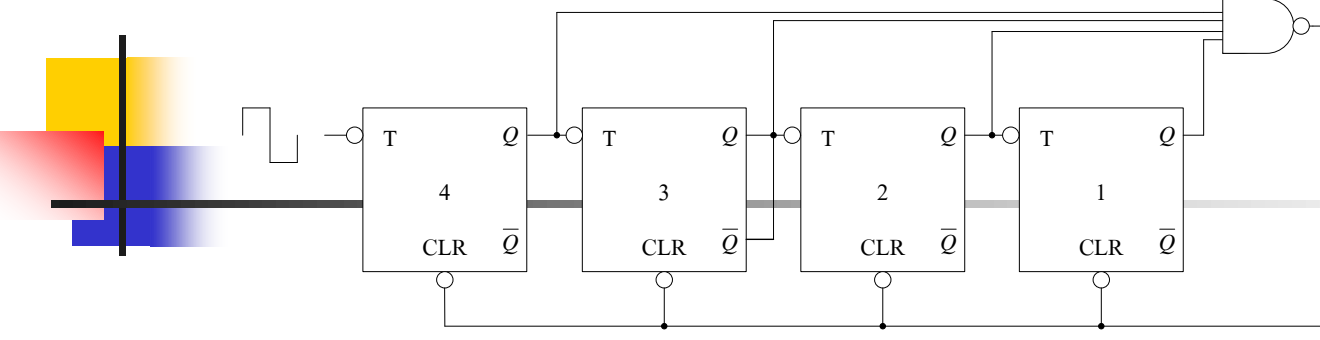

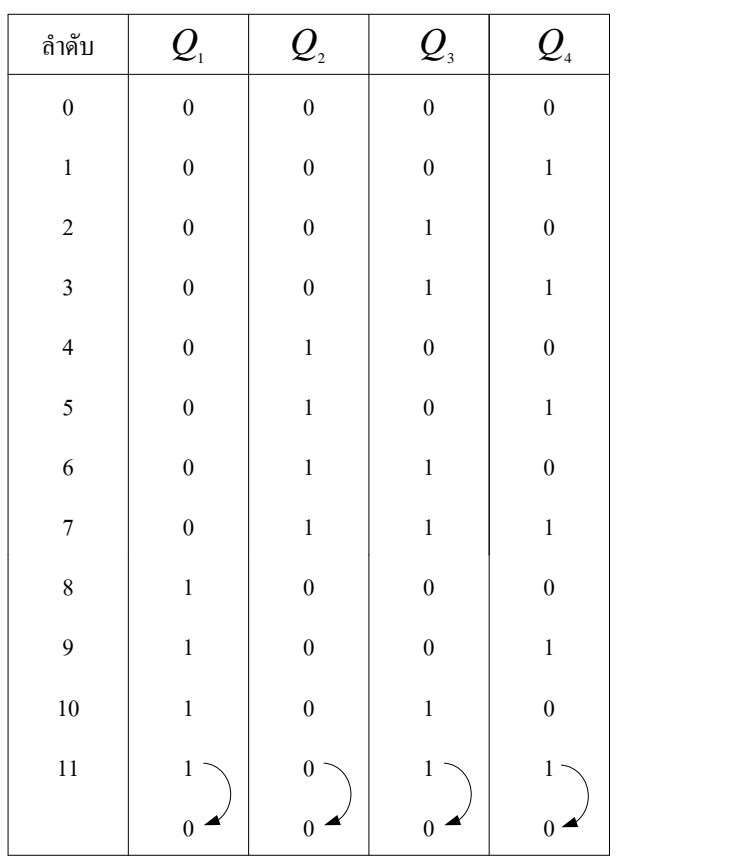

วงจรนับเลขฐานสอง MOD - 11

- คารสร้างวงจรที่มีการนับจาก 0- 10
- $\blacksquare$  จำนวนฟลิบฟลอบจะต้องนับค่า 0000 1010
- จำนวนบิตที่ใช้มีค่าเท่ากับ 4 บิต แต่นับค่าสูงสุดเพียง 1010 แล้วทำการรี  $\ddot{\phantom{0}}$ เซ็ต เป็ น0000 ใหม
- ดังนั้นการออกแบบเมื่อถึงค่า1011 ให้กำหนดฟังก์ชันการรีเซ็ต โดยนำ ค่าที่เกิดขึ้นไปผ่านวงจรแนนด์เกตสร้างค่าเอาต์พุตเป็น0 ดังแสดงใน ตารางความจริง
- ค่าที่เกิดขึ้นจากแนนด์เกตนำไปทำการรีเซ็ตฟลิบฟลอบทุกตัว
- การนับจะเกิดการเวียนในรอบต่อไปอย่างนี้ไม่มีที่สิ้นสุด

#### **683 วงจรนับลงโหมด5( MOD-5)**

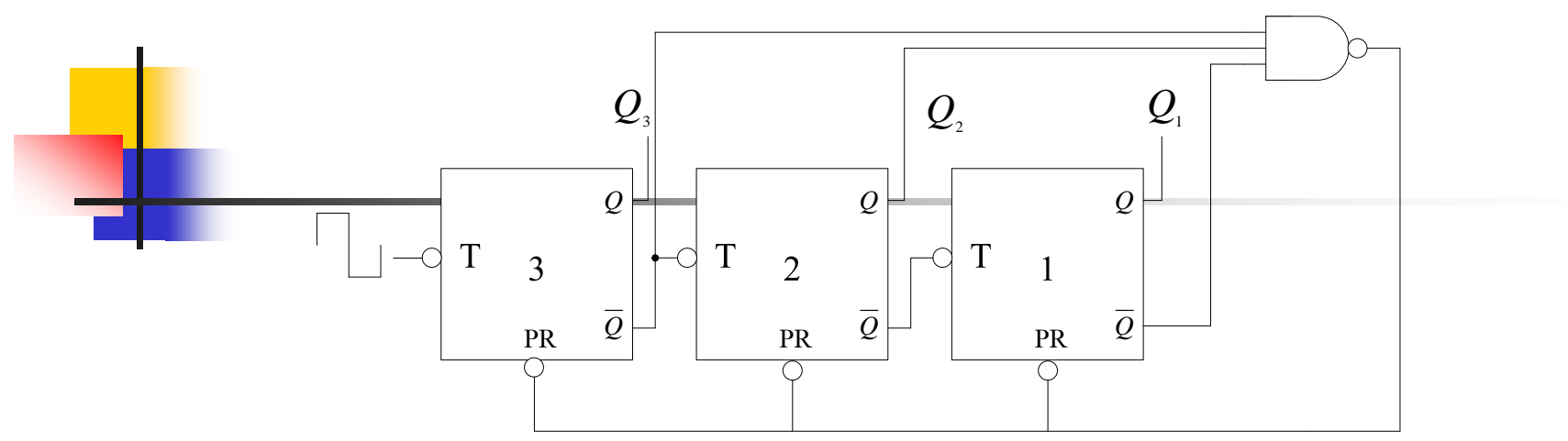

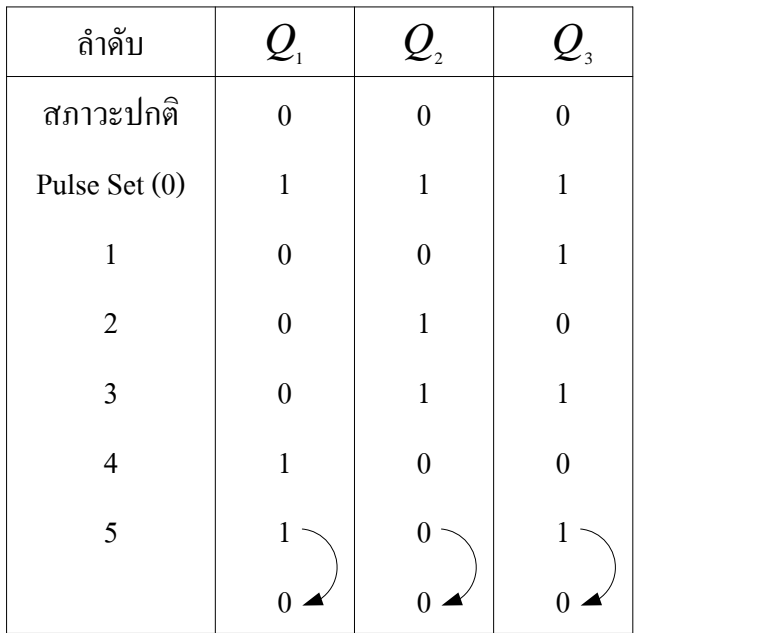

#### วงจรนับเลขฐานสองแบบถอยหลัง MOD - 5

- การ างานของวงจรนับลงขนาด 3 บิต โหมด 5
- หลักการเช่นเดียวกับการลงที่กล่าวมาแล้ว
- การทำงานจะมีการนับจาก 100 , 011 , 010 , 001- 000 จำนวน 5 ค่า  $\ddot{\phantom{a}}$
- สามารถพิจารณาจากตารางความจริงประกอบคำอธิบายที่ผ่านมาในเรื่อง ุการนับค่า<mark>ล</mark>ง
- เมื่อถึงค่า 111 ก็จะนำค่านี้ไปกำหนดโหมดการรีเซ็ตโดยผ่านแนนด์เกต ี ไปบังคับการทำงานของฟลิบฟลอบทุกตัวให้เป็น 0 ดังรูปวงจร
- การนับของวงจรจะถูกกำหนดค่าที่กล่าวมาแล้วตลอดใปจนเริ่มรอบใหม่ จนถึง 000 แล้วกจะเริ ็ ่ ม 100 ไปในรอบต อไปจนไม มี ี่สิ้ นสุด

**684วงจรนับลงโหมด8( MOD-8)**

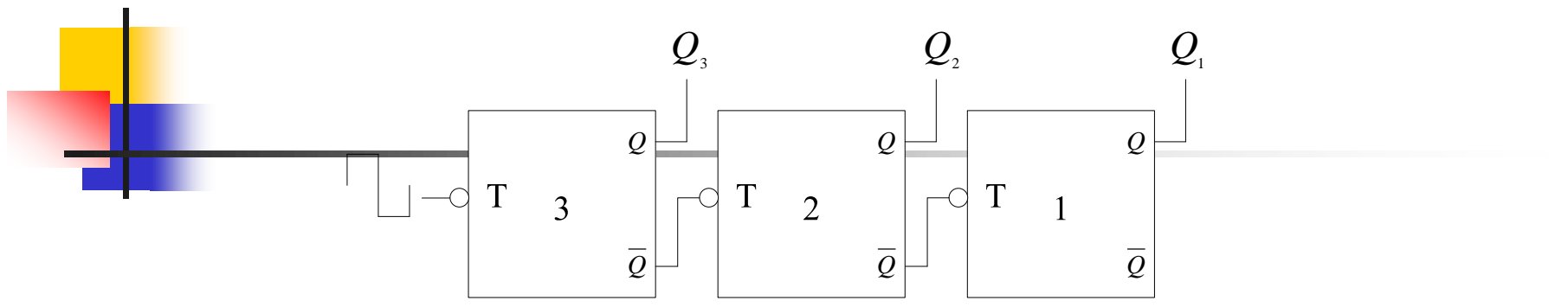

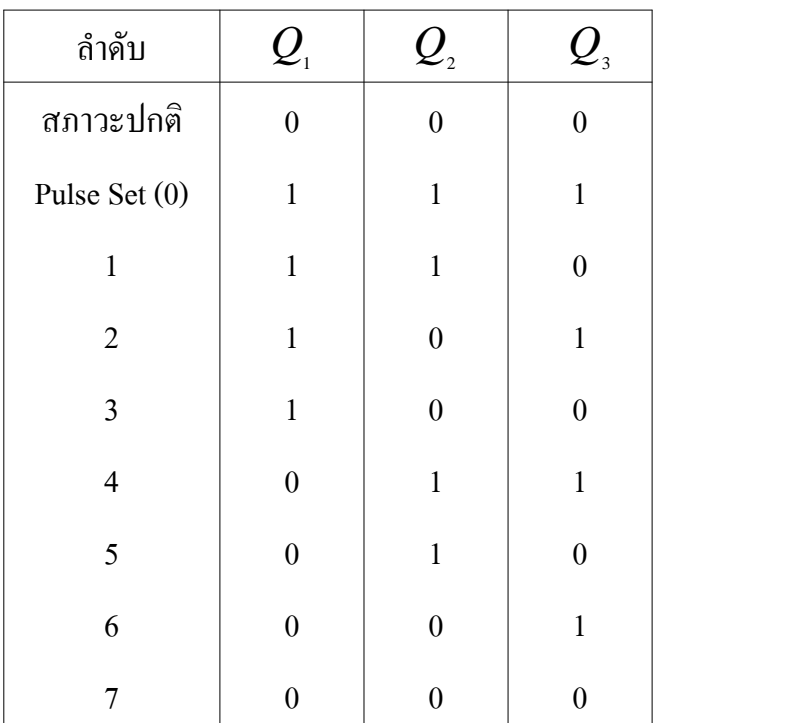

#### วงจรนับลงแบบเลขฐานสอง

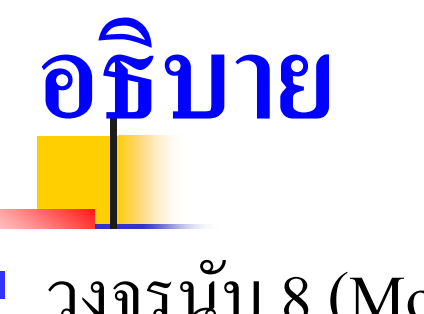

- วงจรนับ 8 (Mod-8)
- ี การนับจะเป็นไปตามรหัสเลขฐานสอง
- แปร ไปตามสัญญาณคลือกทางด้านอินพุตโดยนับ 7,6,5,4,3,2,1,0
- เมื่อถึงพัลส์ที่ 8 แล้วทำการรีเซตมีลำดับการทำงานดังนี้
- 1. ขณะวงจรรีเซต (ไม่มีสัญญาณคล็อก) รหัสเลขฐานสองที่ได้ คือ 111
- 2. ขณะมีสัญญาณคล็อกของวงจรจะนับตามรหัสเลขฐานสองไปเรื่อย ๆ จาก111 (เลข7) จนถึง000 (เลข0)

#### **69การนับแบบซิงโครนัส (Synchronous Counters)**

**Synchronous Counter (Parallel Counter)** 

วงจรนับแบบริปเปิล (Asynchronous Counter) ที่ได้ศึกษามาแล้ว นั้นใช้ใด้ดีกับความถี่ต่ำๆ เนื่องจากปัญหาความล่าช้าของสัญญาณเอาต์พุต หรือเกิดเวลาหน่วงในการส่งข้อมูลจากอินพุตใปยังเอาต์พุต ของฟลิบ ฟลอปแต่ละตัว(Propagation deley) ถ้าผลรวมของเวลาที่หน่วงของฟลิบ ฟลอป ทุกตัวค่าน้อยกว่าเวลาที่เกิดสัญญาณคลื่อกในหนึ่งลูกคลื่น ก็จะไม่ เกิดปัญหาในการนับ จากตัวอย่างเวลาการเกิดหนึ่งลูกคลื่นของสัญญาณ คลือกคือ 1000 ns ฟลิบฟลอปแต่ละตัวมี เวลาหน่วง (Propagation deley) 50 ns ใช้ฟลิบฟลอป 3 ตัว เวลาหน่วงรวม 150 ns ตรงสัญญาณคลือกลูก ีที่ 4 จะเห็นว่าเอาต์พุตของฟลิปฟลอปจะเปลี่ยนสถานะ ใด้พอดีและ ถ กต้อง

แต่ถ้าความถี่คล็อกสูงขึ้น เวลาที่เกิดหนึ่งลูกคลื่นจะสั้นลง เช่น จากตัวอย่าง 1000 ns  $\ddot{\phantom{0}}$ เปลี่ยนเป็น 120 ns จะทำสถานะเอาต์พุตของฟลิบฟลอป จะไปเปลี่ยนตรงสัญญาณคลือก ี่ ลูกที่ 5 นั่นแสดงว่าวงจรทำงานผิดพลาด สำหรับการทำงานของวงจรนับที่ความถี่สูง ๆ ้ จำเป็นที่จะต้องให้ฟลิบฟลอปได้รับสัญญาณกระตุ้นไปพร้อมๆ กันเพื่อหลีกเลี่ยงปัญหาที่ เกิดจากการหน่วงเวลาของฟลิบฟลอป วงจรนับชนิดนี้เรียกว่า วงจรนับแบบเข้าจังหวะ (Synchronous Counter)

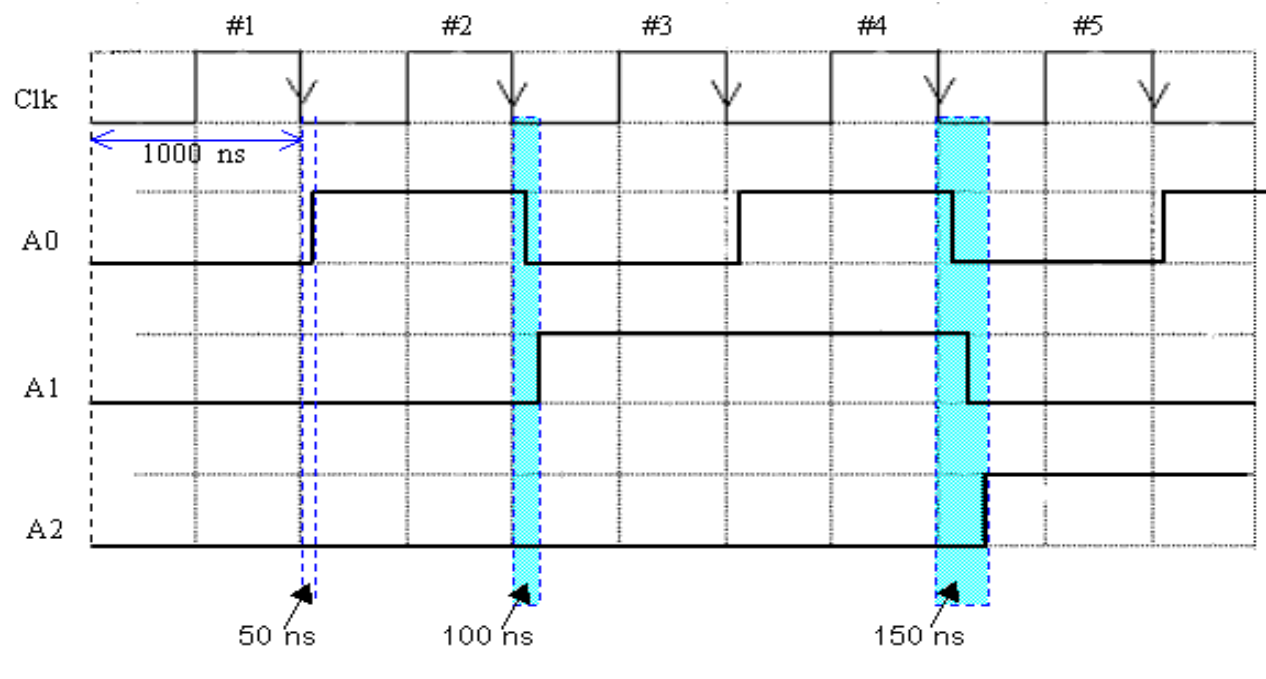

Waveforms of a 3 bit ripple counter (Tocci, Ronald J.: 1998: 338)
## **วงจรนับชนิด Synchronous**

Synchronous หรือ Parallel เป็น Counter ที่ฟลิบฟลอบทุกตัวเปลี่ยน สภาวะพร้อม ๆ กัน เนื่องจากฟลิบฟลอบ แต่ละตัวได้รับการ Trigger จาก สัญญาณคลือกเหมือนกันหมด Counter แบบนี้ จะดีกว่านับแบบริปเปิลเนื่องจาก ี่ สามารถทำงานในความถี่สูง ๆ ได้ ในขณะที่การนับแบบระลอก ทำงานที่ความถี่ สูงมาก แล้วจะเกิดการผิดพลาดขึ้น ได้ เนื่องจากฟลิบฟลอบ แต่ละตัวต่อแบบ อันดับ การเปลี่ยนสภาวะของ ฟลิบฟลอบ แต่ละตัวของการรอการเปลี่ยนสภาวะ จาก ฟลิบฟลอบตัวหน้าก่อนจึงทำงานใด้ในความถี่ที่ไม่สูงมากนัก ก่อนที่จะ กล าวถึงSynchronus Counter กจะกล ็ าวถึง Action table ของ JK Flip Flop เสียก่อน

## **หลักการสร้างวงจรนับแบบซิงโครนัส**

เขียนตารางการนับเมื่อคลือก พัลส์ป้อนเข้ามา แต่ละลูกจะมีการ เปลี่ยนแปลงเป็นอย่างไร ในสภาวะแรกเอาต์พุต Q ของฟลิบฟลอบ ทุกตัวเป็น  $\,$ 1 หมด  $\,$  เมื่อมีสัญญาณคล็อกลูกที่หนึ่งถูกป้อนเข้ามา จะทำให้สภาวะต่อของ  $Q$  $\ddot{\phantom{a}}$ แต ละตัวเปลี่ยนแปลงไป คือ

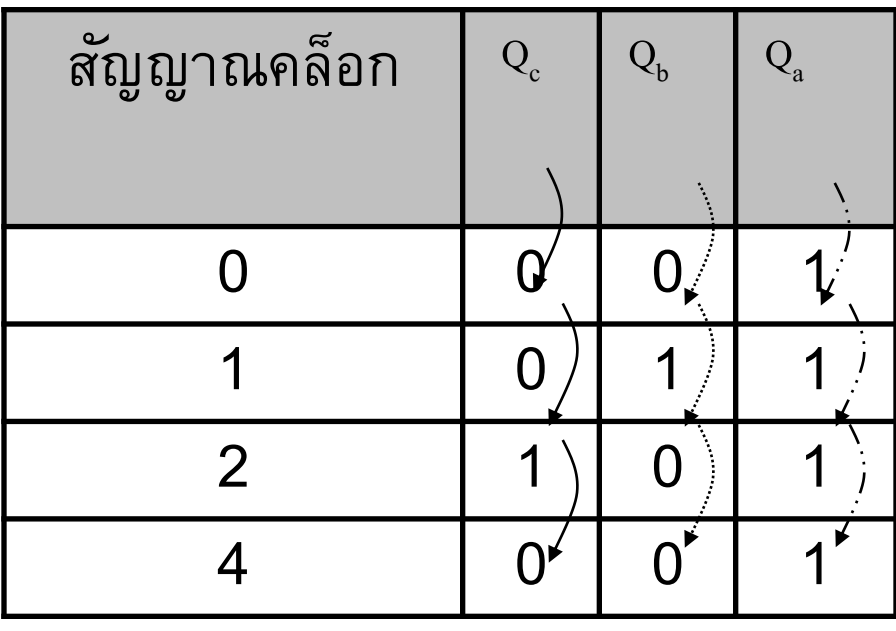

**ตารางการนับ MOD-4**

### 1.เมื่อเขียน Action table ได้แล้ว 2.เรากี่หาค่าของ Transition ของเอาต์พุตแต่ละตัวเพื่อกำหนด JK อินพุต  $\overline{\mathbb{C}}$ แต ละตัวโดยใช้K- map

3. เมื่อ ใค้ค่า JK อินพุต แต่ละตัวแล้วนำไปวาครูปวงจร  $(\rm L_{SB})$  $(M_{\rm SB})$  $^{\rm m}1^{\rm m}$  $^{\mathrm{H}}\mathrm{O}^{\mathrm{H}}$  $Q$ Q Q

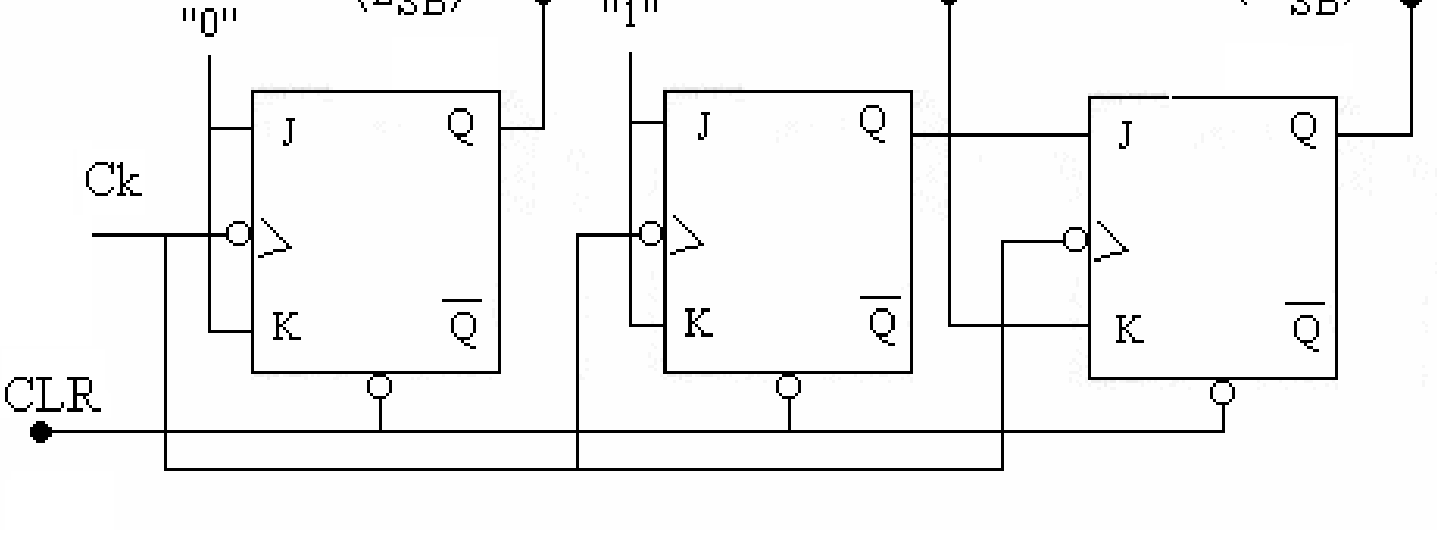

**วงจรนับแบบซิงโครนัสขนาด 3บิต**

#### **ตารางJ – K Flip – Flop Exciting Table**

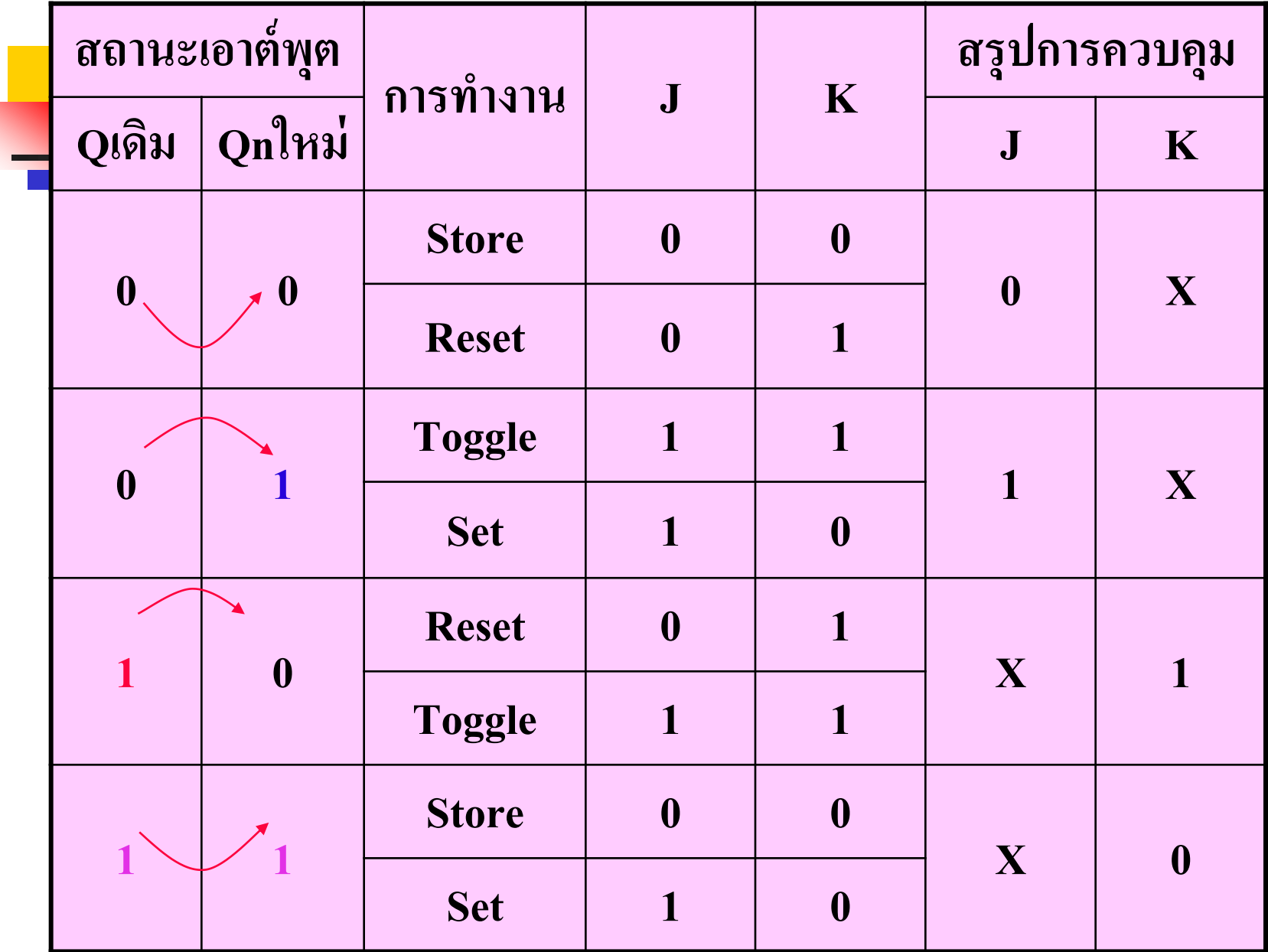

# **อธิบาย**

- $\blacksquare$  การทำงานของตาราง J-K ฟลิบฟลอบ Exciting สามารถทำงานได้ 4 รูปแบบ ที่ไม่ซ้ำกันคังจะอธิบายต่อจากนี้
- $\blacksquare$  สถานะเอาต์พุตจะแสดงด้วย Q เป็นสถานะปัจจุบัน ส่วน Qn แสดงสภาวะเมื่อ  $\ddot{\phantom{0}}$ พลิบฟลอบถูกควบคุมการทำงานที่อินพุต
- $\blacksquare$  สภาวะเดิมเป็น 0 สภาวะใหม่เป็น0 การทำงานของ J-K ฟลิบฟลอบ มี 2 กรณีที่ เป็นไปได้ในการควบคุมคือรักษาสภาพเดิมไว้ กับการทำการรีเซ็ตฟลิบฟลอบ
- การรักษาสภาพเดิมต้องควบคุมการทำงาน คือ J = 0  $,$  K = 0
- การทำการรีเซ็ตต้องควบคุมการทำงาน คือ  $J = 0$ ,  $K = 1$  $\blacksquare$  การเปลี่ยนสภาวะจากเอาต์พุต0 เป็น0 สรุปกรณีนี้ J ต้องเป็น0 ส่วนK สามารถ  $\ddot{\phantom{0}}$ เป็น1 ก็ได้0 ก็ได้ จึงใช้เครื่องหมาย Don,t Care (X)

# **อธิบาย(ต่อ)**

- สภาวะเดิมเป็น0 สภาวะใหม่เป็น 1 การทำงานของ J-K ฟลิบฟลอบ มี 2 กรณี ที่เป็นไปได้ในการควบคุม คือ การ Toggle กับการ
	- **-** การเซ็ต J =1, K= 0
	- $-$  การToggle J=1, K=1
- $\blacksquare$  การเปลี่ยนสภาวะจากเอาต์พุต 0 เป็น 1 สรุปกรณีนี้ J ต้องเป็น 1 ส่วน K สามารถ  $\ddot{\phantom{0}}$ เป็น1 ก็ได้ 0 ก็ได้ จึงใช้เครื่องหมาย Don't Care (X)
- $\blacksquare$  สภาวะเดิมเป็น1 สภาวะใหม่เป็น 0 การทำงานของ J-K ฟลิบฟลอบ มี 2 กรณีที่ เป็นไปได้ในการควบคุมการทำการรีเซ็ตฟลิบฟลอบกับการToggle

การรีเซ็ตต้องควบคุมการทำงาน คือ  $J=0, K=1$ การ Toggle ต้องควบคุมการทำงาน คือ  $J=1$  ,  $K=1$ 

# **อธิบาย(ต่อ)**

- $\blacksquare$  การเปลี่ยนสภาวะจากเอาต์พุต1 เป็น 0 สรุปกรณีนี้ J สามารถเป็น1 ก็ได้ 0ก็ได้ จึงใช้เครื่องหมาย Don't Care (X) ส่วน K ต้องเป็น 1  $\overline{a}$
- $\blacksquare$  สภาวะเดิมเป็น 1 สภาวะใหม่เป็น 1 การทำงานของ J-K ฟลิบฟลอบ มี 2 กรณีที่ ้เป็นไปได้ในการควบคุมคือ การรักษาสภาพเดิม กับการเซ็ต
- $\blacksquare$  การรักษาสภาพเดิม ต้องควบคุมการทำงาน คือ J=0 , K=0
- การทำการเซ็ตต้องควบคุมการทำงาน คือ J=1 , K=0
- การเปลี่ยนสภาวะจากเอาต์พุต 1 เป็น 1 สรุปกรณีนี้ J สามารถเป็น 1 ก็ได้ 0 ก็ได้ จึงใช้เครื่องหมาย Don't Care (X) ส่วน K ต้องเป็น 0  $\overline{a}$
- $\blacksquare$  นักศึกษาพึงระลึกถึงการทำงานของการทำงานของ J-K นี้ไว้ให้ดี เพราะจะนำไป กาหนดการ างานของวงจรนับแบบต อเนื่อง(Synchronous Counters)

### **691การออกแบบวงจรนับซิงโครนัส**

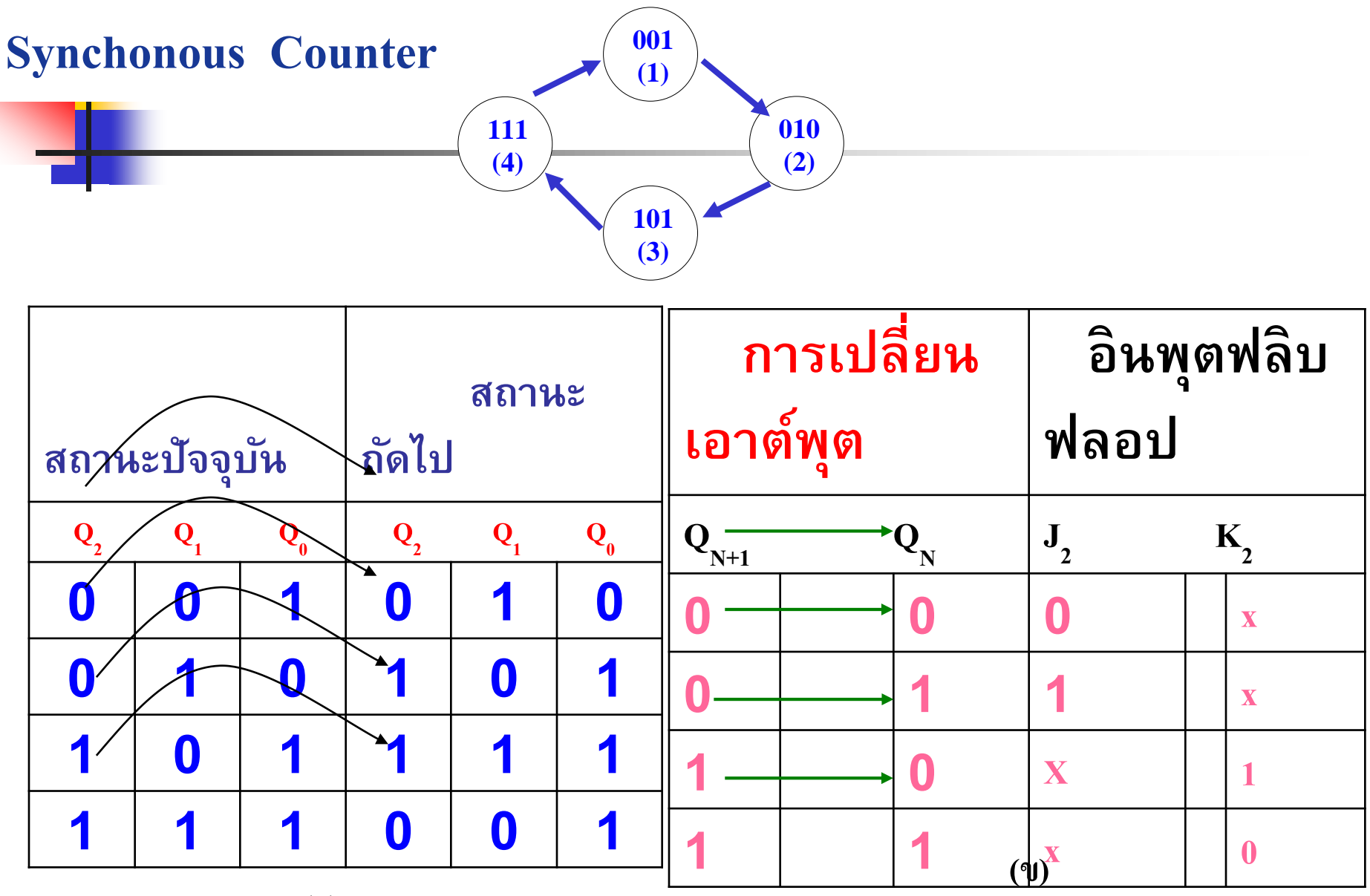

**(ก)**

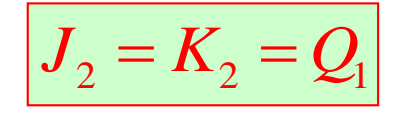

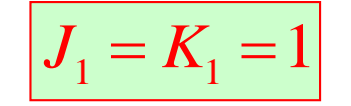

**1**

**1**

**1**

**0**

**Q 0**

**00**

 $J_2 = K_2 = Q_1$   $J_1 = K_1 = 1$   $J_0 = 1, K_0 = Q_2$ 

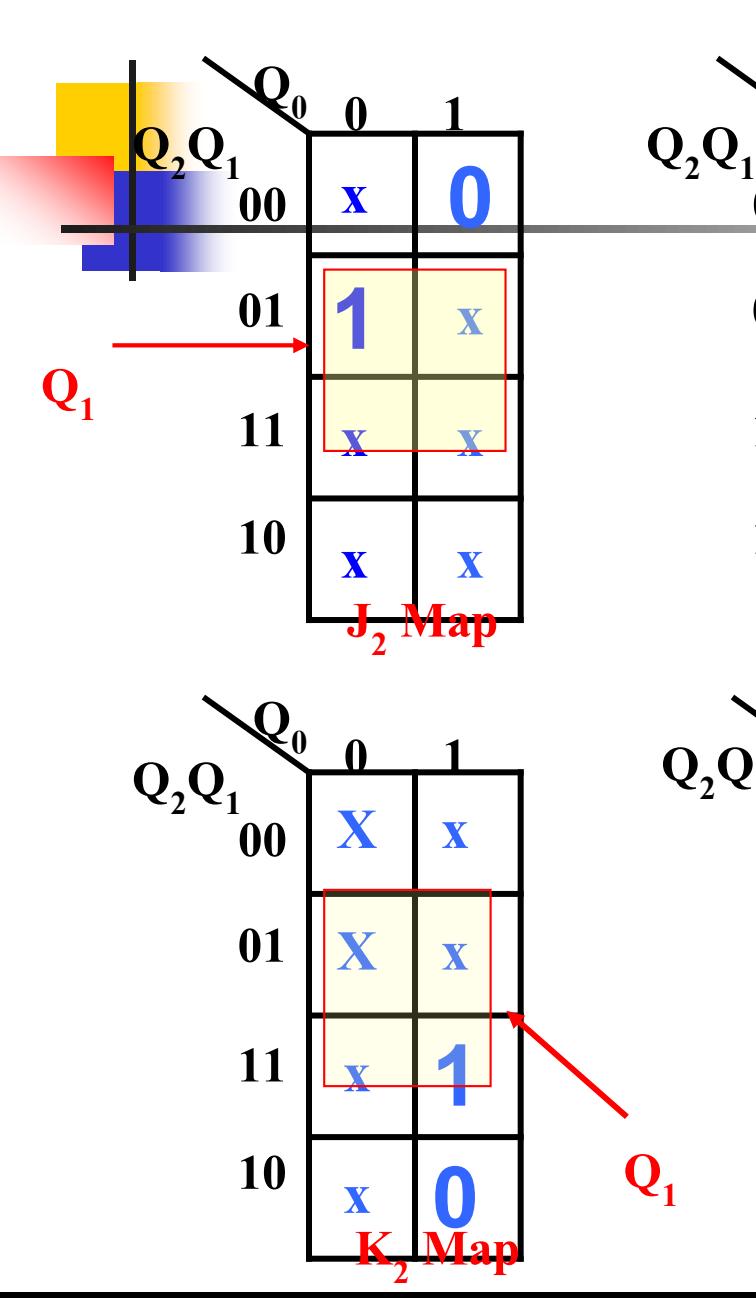

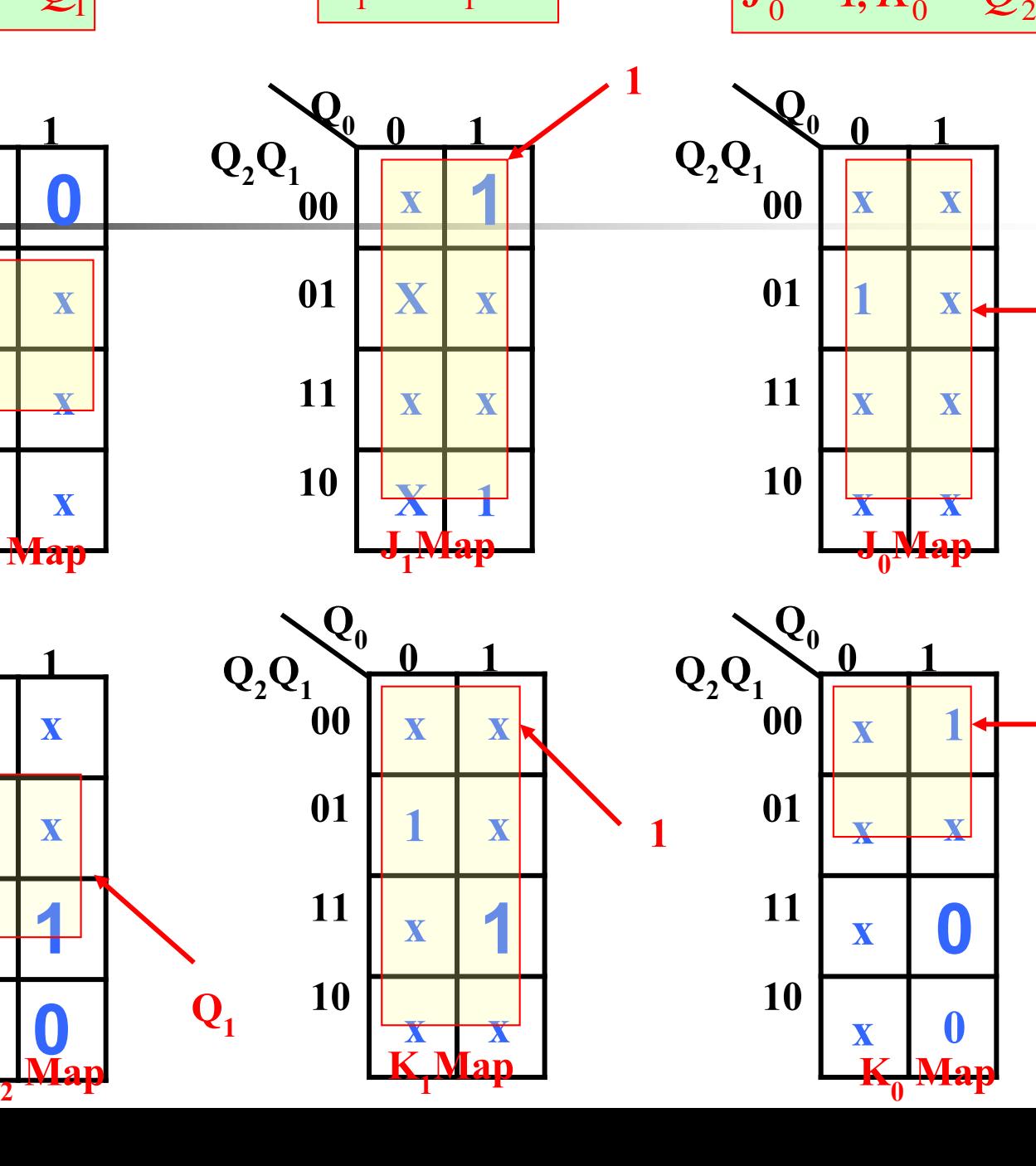

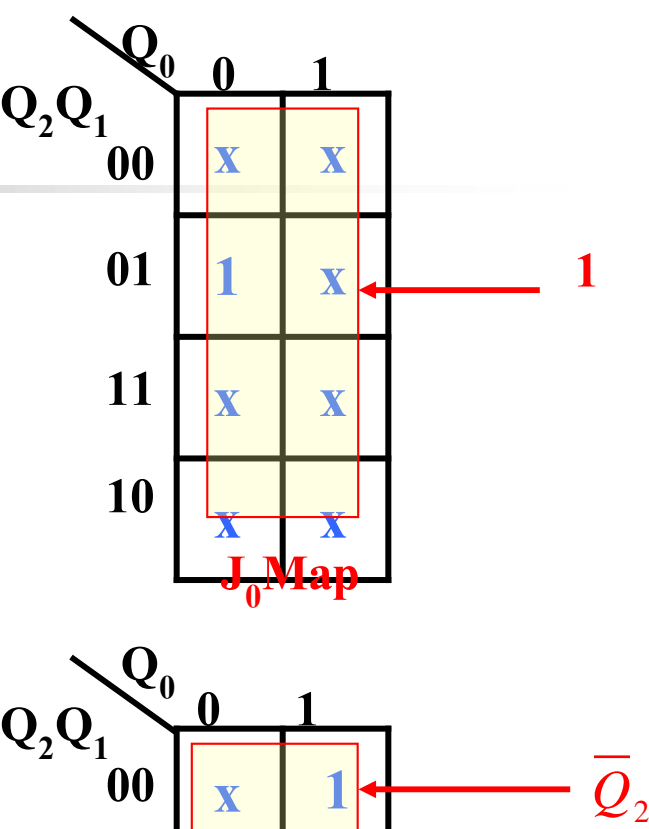

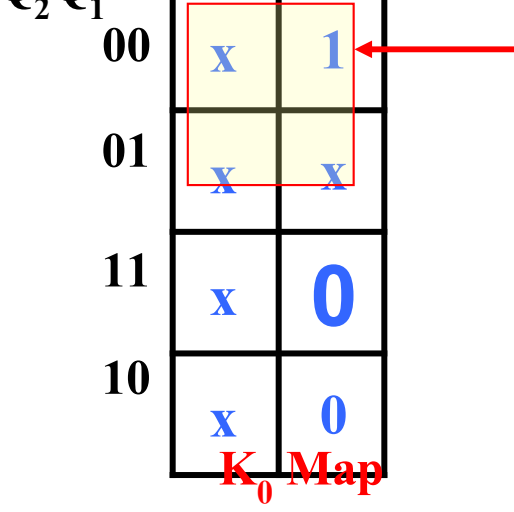

## **วงจรนับ 4 ค่าดังตารางการนับ**

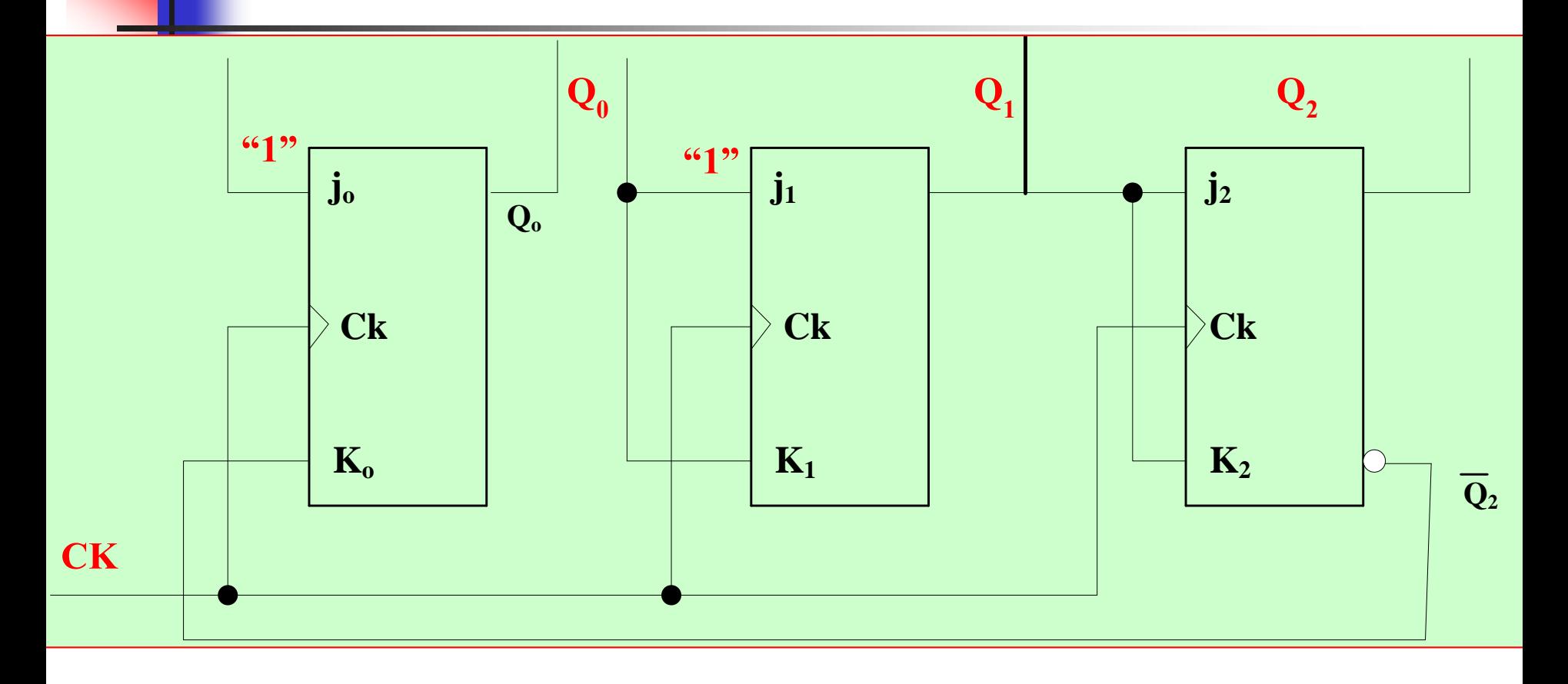

# **การออกแบบวงจรนับซิงโครนัสรหัสเกร์ย ขั้นตอนที่1 เขียนแผนภาพสถานะ (State Diagram)**

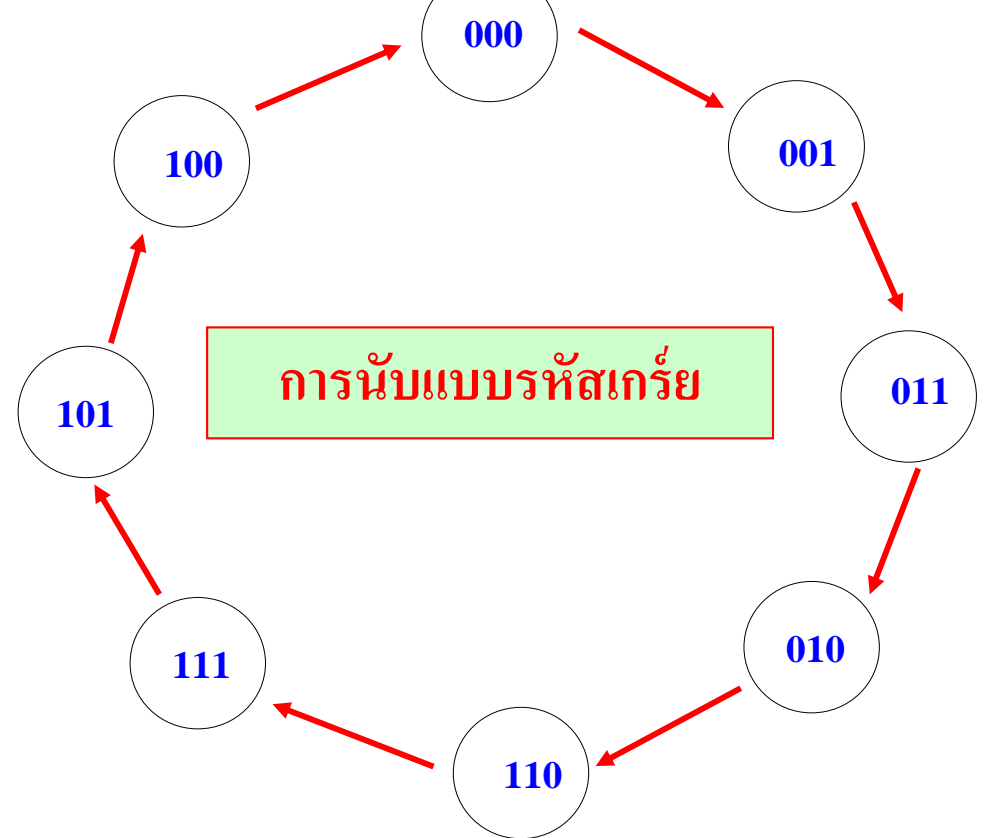

# **ขั้นตอนที่2 เขียนตารางสถานะ(Next-State Table)**

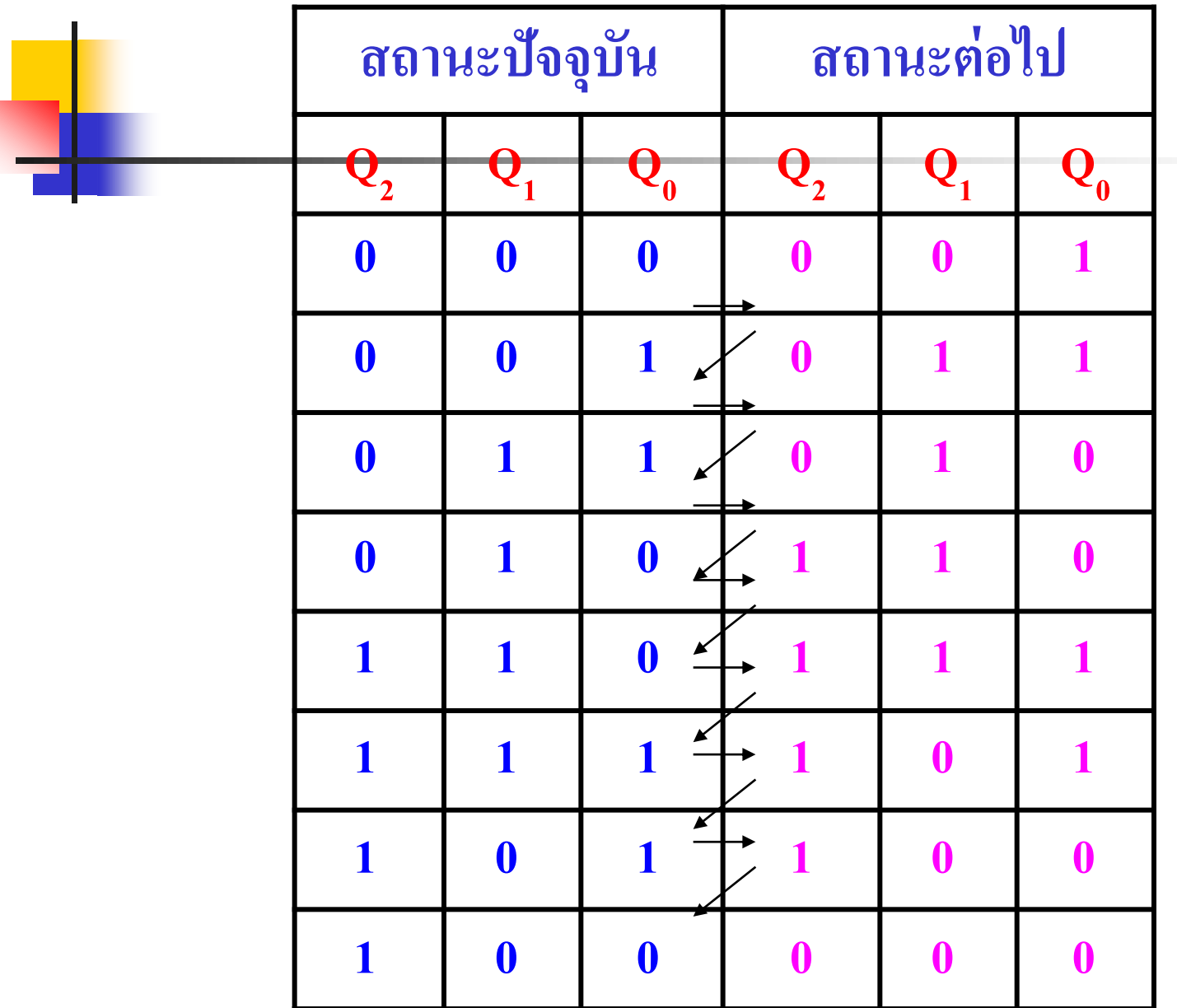

## **ขั้นตอนที่ 3 เลือกฟลิบฟลอปและเขียนตารางการท างาน**

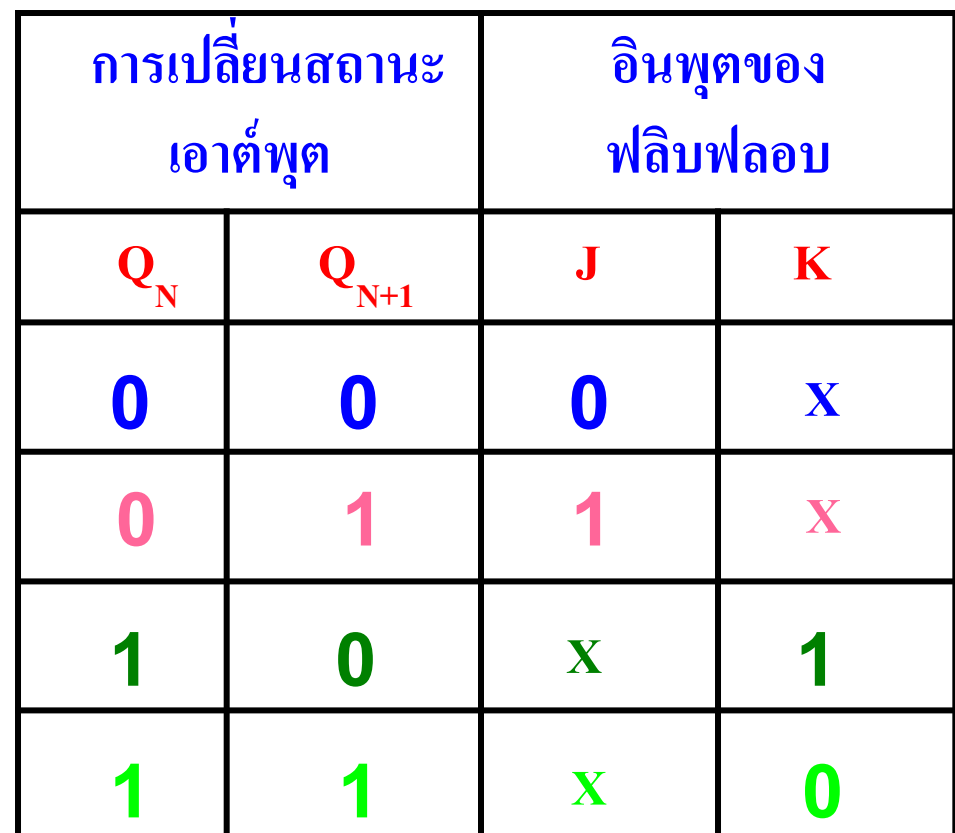

## **ขั้นตอนที่ 4 เขียนแผนผังของคาร์นอห์**

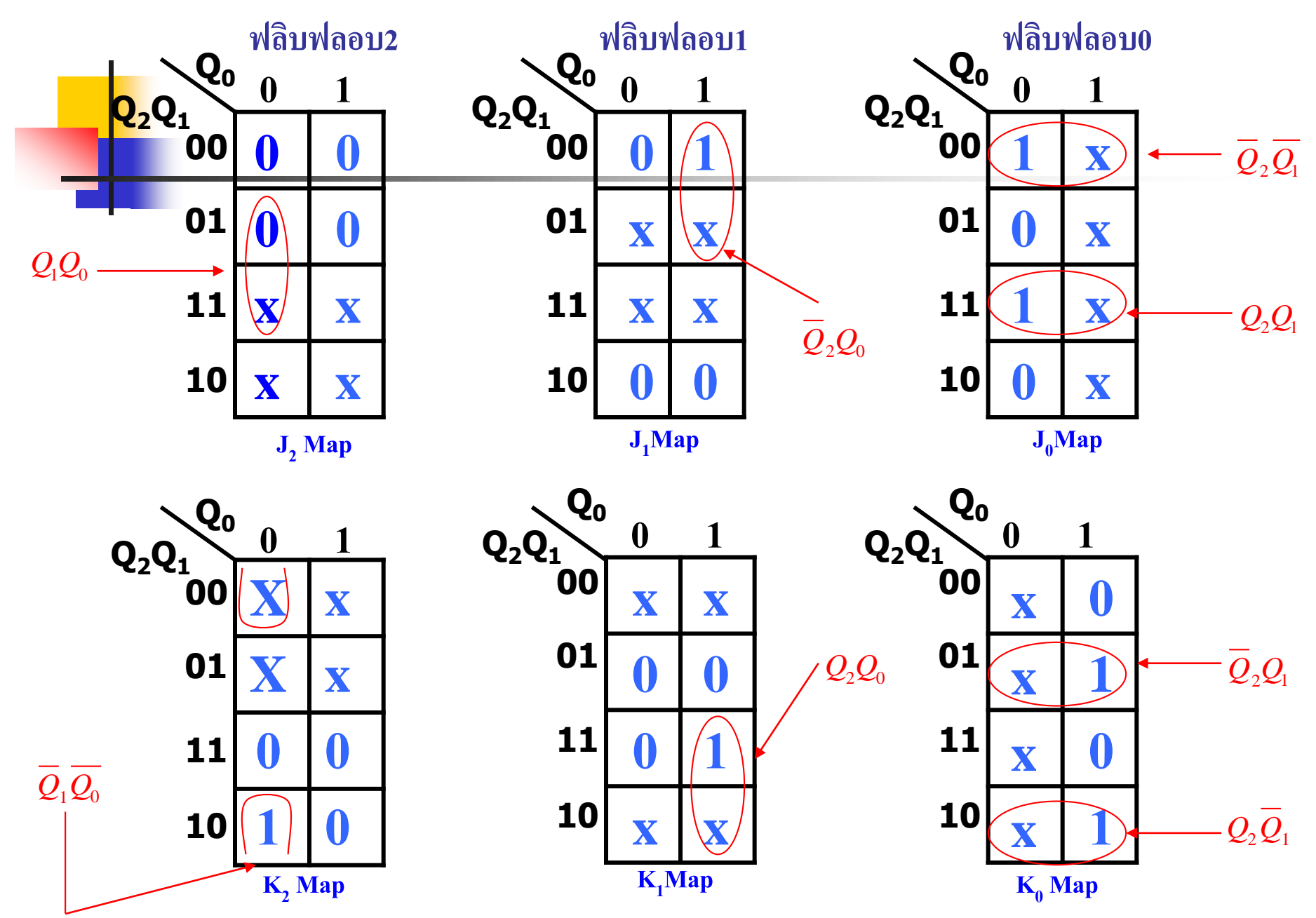

**ขั้นตอนที่ 5 เขียนสมการลอจิกทางอินพ ตของฟลิบฟลอป ุ**

$$
J_o = Q_2 Q_1 + \overline{Q}_2 \overline{Q}_1 = \overline{Q_2 \oplus Q_1}
$$

$$
K_0 = Q_2 \overline{Q}_1 + \overline{Q}_2 Q_1 = Q_2 \oplus Q_1
$$

$$
J_1 = \overline{Q}_2 Q_0
$$

$$
K_1 = Q_2 Q_0
$$

$$
J_2 = Q_1 Q_0
$$

$$
K_2 = \overline{Q}_1 \overline{Q}_0
$$

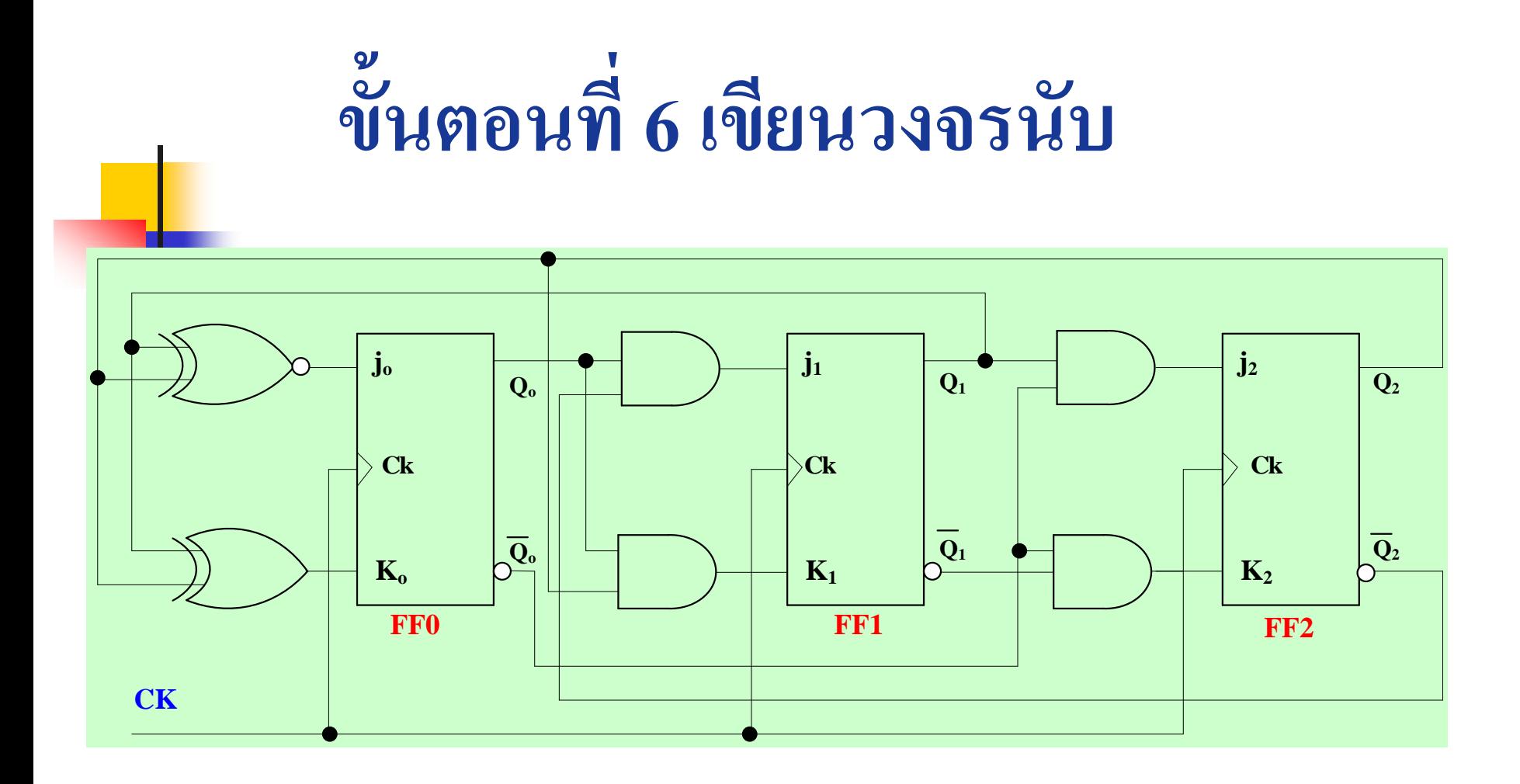

## **วงจรนับแบบเกร์ยแบบ 3 บิต**

## **693การออกแบบวงจรนับแบบซิงโครนัสโหมด 5**

- ในการออกแบบวงจร Mod –5 Synchronous Counter แบบต อเนื่อง การ กำหนดขนาดบิตเป็นจุดเริ่มต้นเพื่อนำไปกำหนดค่าในตาราง  $\blacksquare$  จากนั้นก็จะใช้ Action table เพื่อกำหนดสภาวะเมื่อ Clock pulse ผ่านไป แต่ละลูก  $\ddot{\phantom{0}}$
- ■วิธีการออกแบบ แบ่งออกเป็นขั้นตอน ดังจะอธิบายได้ดังนี้
- $\blacksquare$  ขั้นตอนที่หนึ่งเขียนวงจร JK Flip Flop ตามจำนวนที่ต้องการใช้ ในที่นี้ เป็นวงจรนับ 5 จึงใช้ JK Flip Flop 3 ตัว
- กำหนดค่าฟังก์ชันของแต่ละอินพุตว่าสามารถสร้างค่าดังตารางการ างาน
- ส่วนขา Ck ต่อเข้าด้วยกันทั้ง 3 ฟลิบฟลอบปล่อยลอยไว้ก่อน  $\frac{1}{2}$

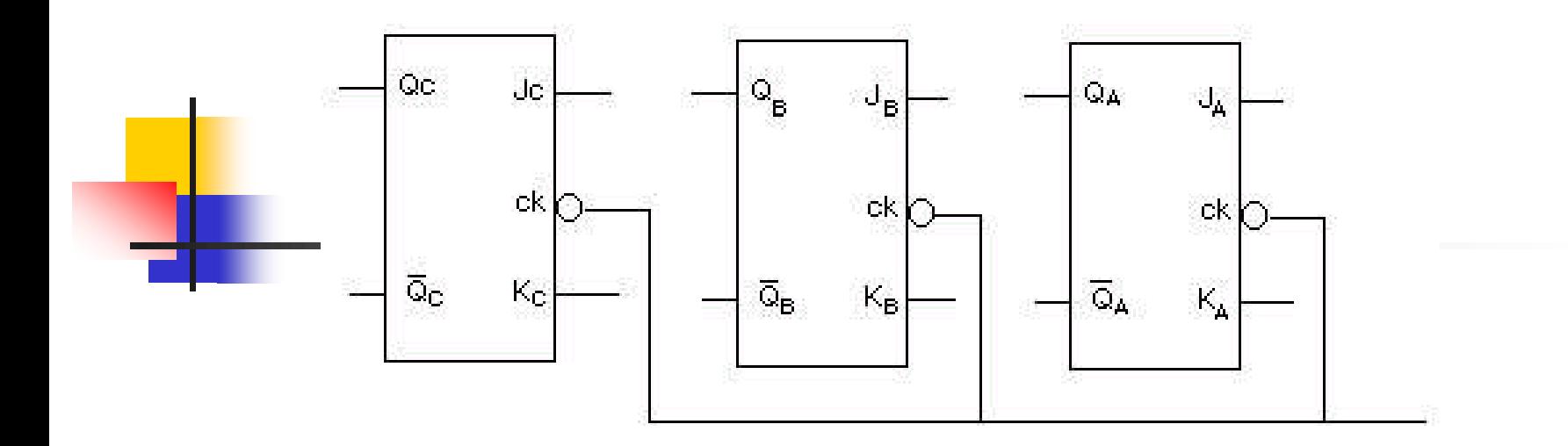

#### **วงจร JK Flip Flop**

**ขั้นตอนที่สอง** เขียนตารางการนับ(แสดงไว้แล้วตามตาราง ี่ 15.2) ตารางนี ้ จะทำให้เราทราบว่าเมื่อมี Clock pulse ป้อนเข้ามา แต่ละตัวจะมีการ เปลี่ยนแปลงเป็นอย่าง<sup>ๆ</sup>ร ในที่นี้สภาวะเริ่มแรกเอาต์พุตQ ของฟลิบฟลอบ ทุกตัวเป็น0 หมด เมื่อมี Clock pulse ลูกที่หนึ่งถูกป้อนเข้ามา จะทำให้ สภาวะต่อไปคือ  $Q_{\rm c}$  = 0,  $Q_{\rm B}$  = 0 และ  $Q_{\rm A}$  = 1 เป็นต้น

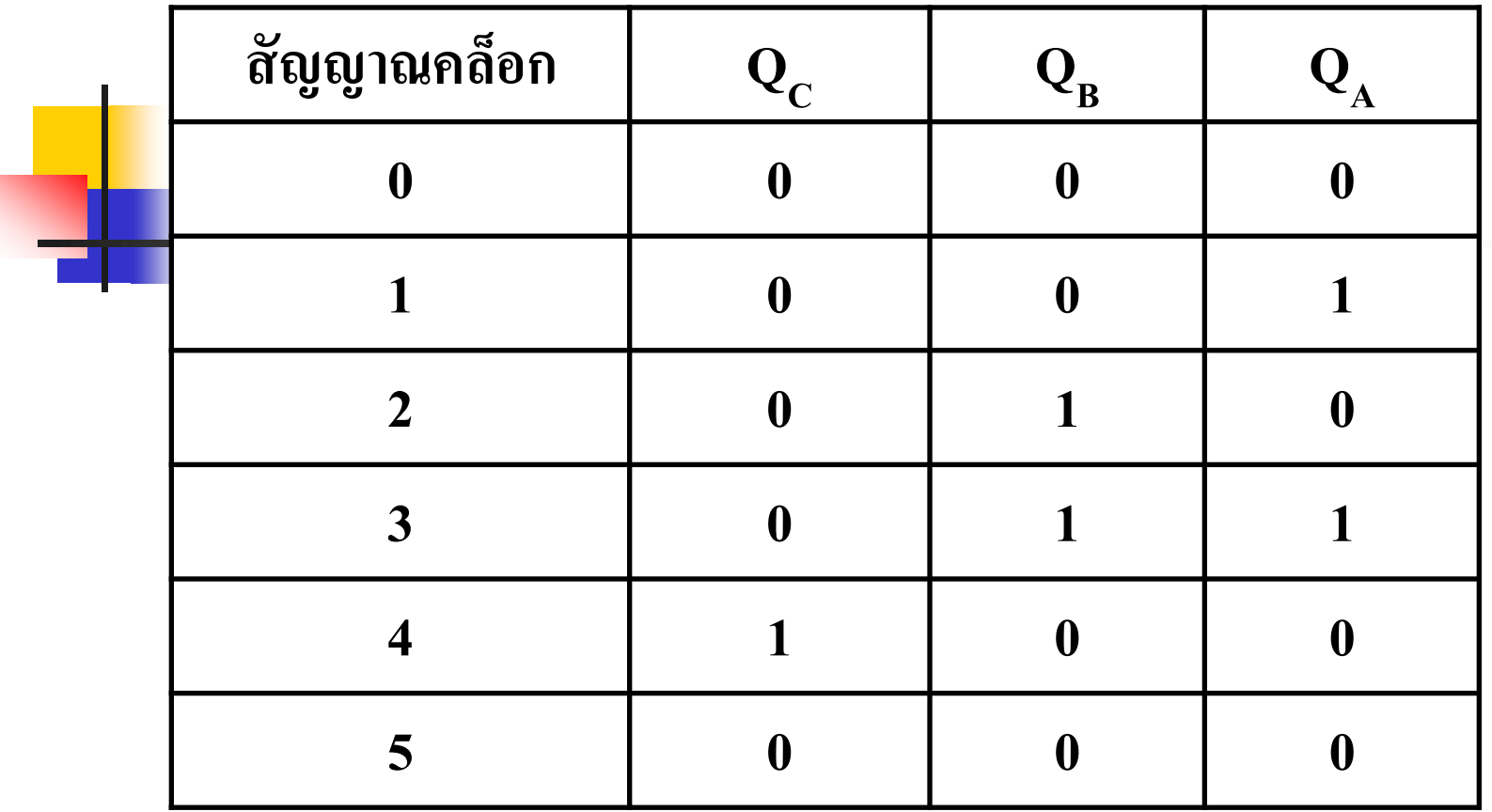

**ตารางการนับ**

**ขั้นตอนที่สาม** จากตาราง ี่ 2 และ Action table ของ JK ฟลิบ ฟลอบ เราสามารถเขียน Transition table ได้ดังนี้

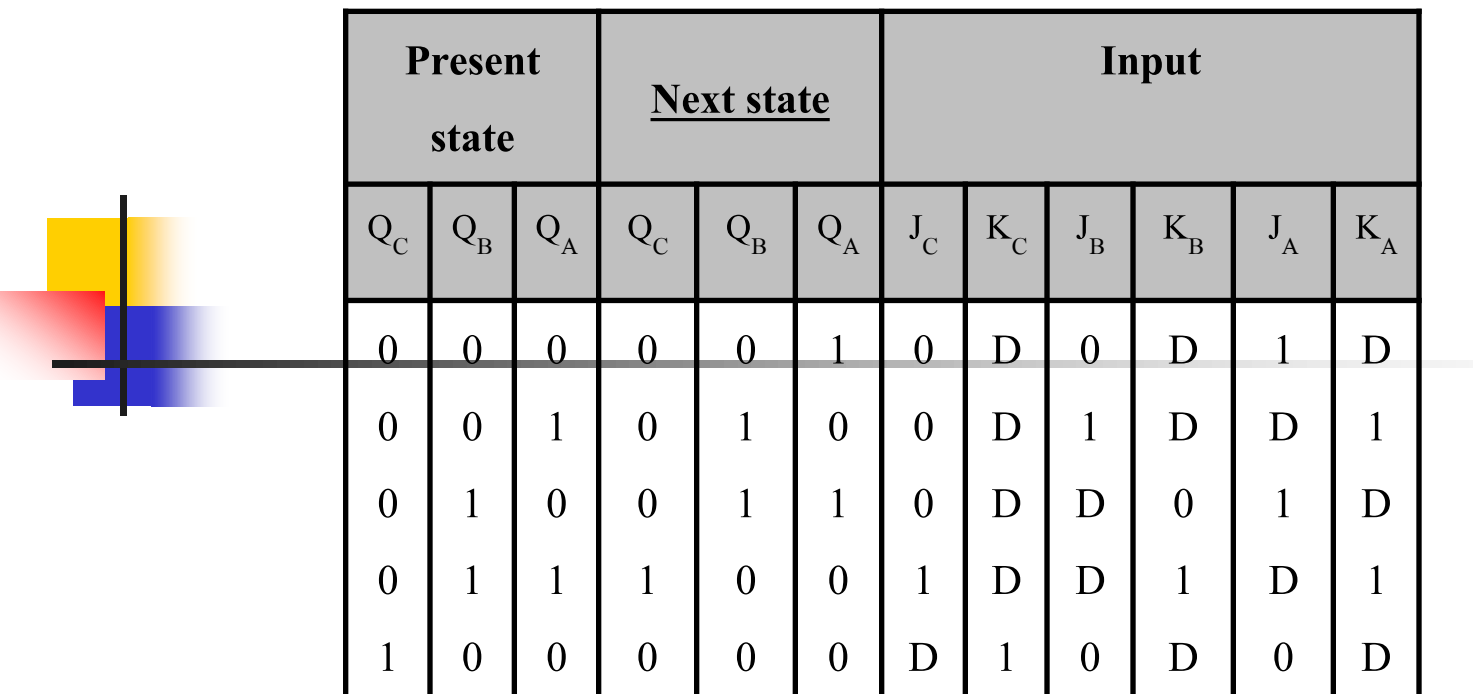

#### **Transition table ของ Mod-5 Synchronous counter**

ตารางTransition จะอธิบายใด้คังนี้คือ ช่อง Next state ใด้มาจากตารางการนับค่า กล่าวคือ สภาวะเดิม (Present state) Q $_{\rm c}$  = 0 , Q $_{\rm B}$  = 0, Q $_{\rm A}$  = 0 เมื่อมี Clock pulse ถูกป้อนเข้ามา หนึ่งลูก ทำให้ สภาวะต่อไป (Next state) เป็น  $Q_c = 0$  ,  $Q_A = 1$  เป็นต้น ต่อไปช่องของ JK Input แต่ละตัวก็ได้มากจาก การตรวจดูว่า เมื่อ คลือกพัลส์ลูกที่หนึ่งผ่าน ไปทำให้ Q $_{\rm c}$  เปลี่ยนสภาวะจาก 0 เป็น 0 (หรือ ไม่เปลี่ยน สภาวะ) J $_{\rm C}$  = 0, K $_{\rm C}$  = d (ตามค่าของ Action table) ส่วน Q $_{\rm B}$ ก็เช่นเดียวกัน และ Q $_{\rm A}$  เปลี่ยนสภาวะจาก 0 เป็น 1 เราจะ ได้ J<sub>A</sub>= 1, K<sub>A</sub> = d สำหรับ คล็อกพัลส์ลูกที่สองที่ถูกป้อนเข้าไป เราก็พิจารณาแบบ เช นเดียวกนั

#### **ขั้นตอนที่สี่** เมื่อเขียน Transition table <sup>ๆ</sup>ดีแล้ว เรากีฬาค่าของอินพุต JK แต่ละ  $\ddot{\phantom{a}}$ ตัวโดยใช้ Karnaugh map ดังนี้ **ขั้นตอนที่ห้า** เมื่อใด้ค่าอินพุต JK แต่ละตัวแล้วก็นำไปต่อให้กับวงจร  $\ddot{\phantom{a}}$

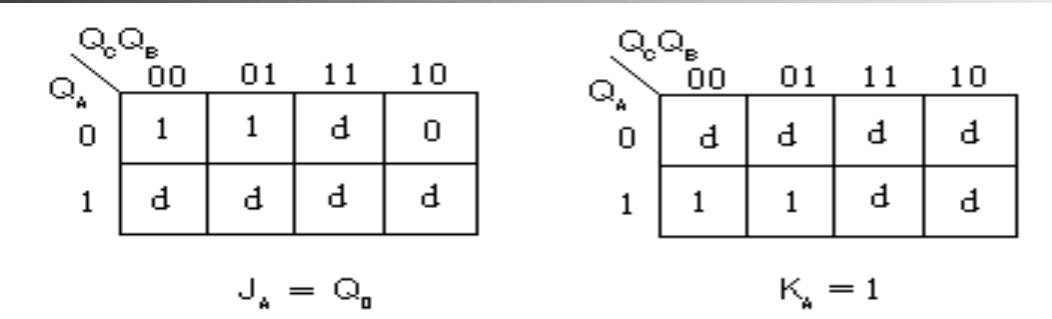

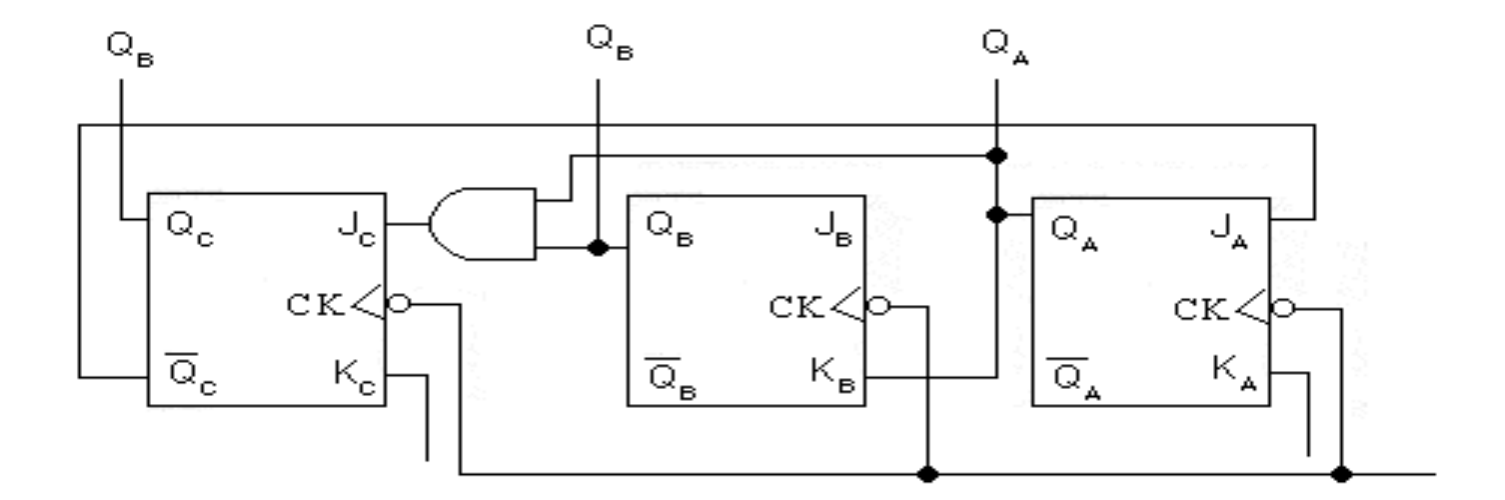

**วงจร Mod – 5 Synchronous Counter.**

## **การออกแบบวงจรนับขึ้นสิบ**

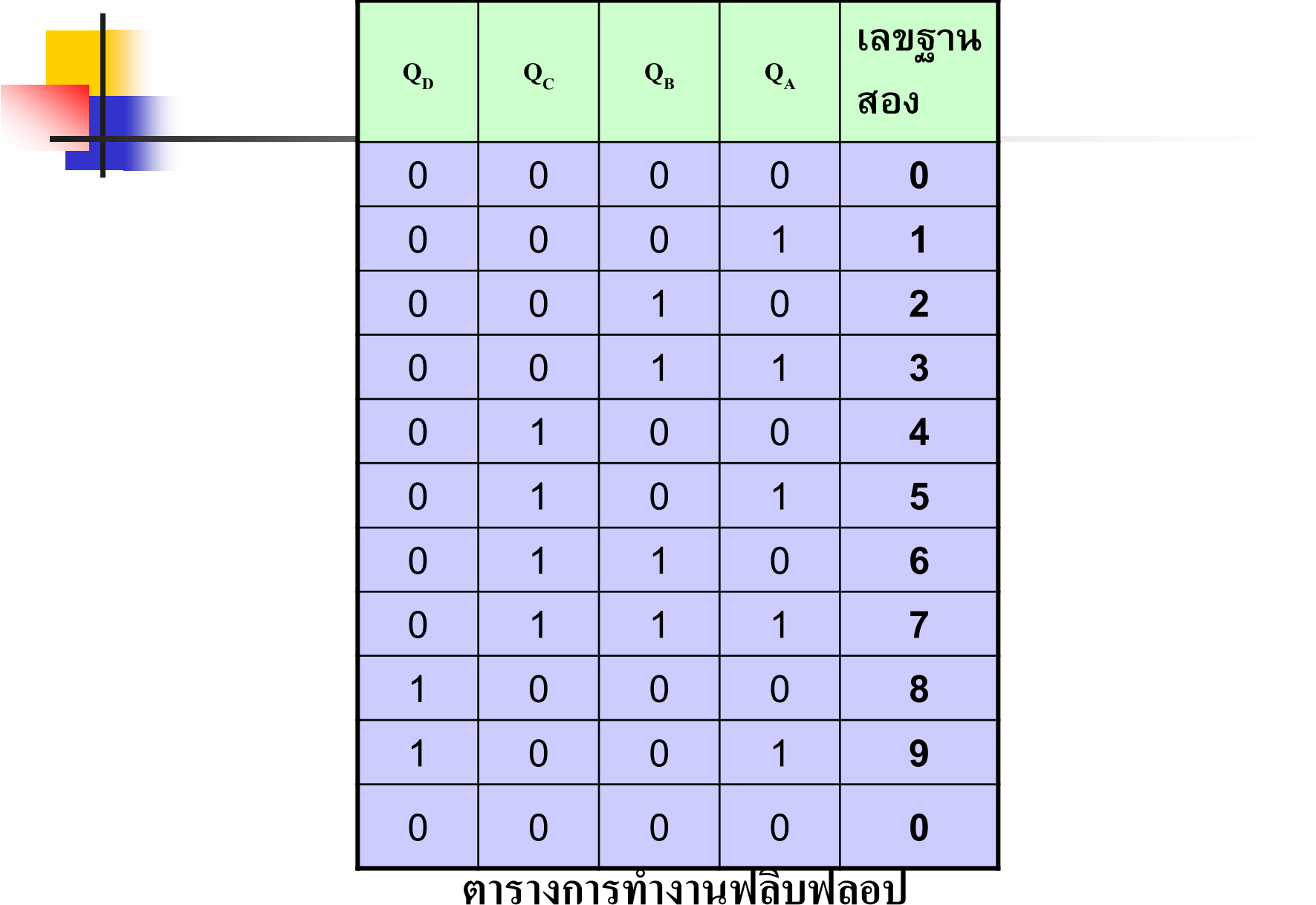

## **วงจรนับขึ้นแบบดีเคดเดดชนิดไดเรกรีเซต**

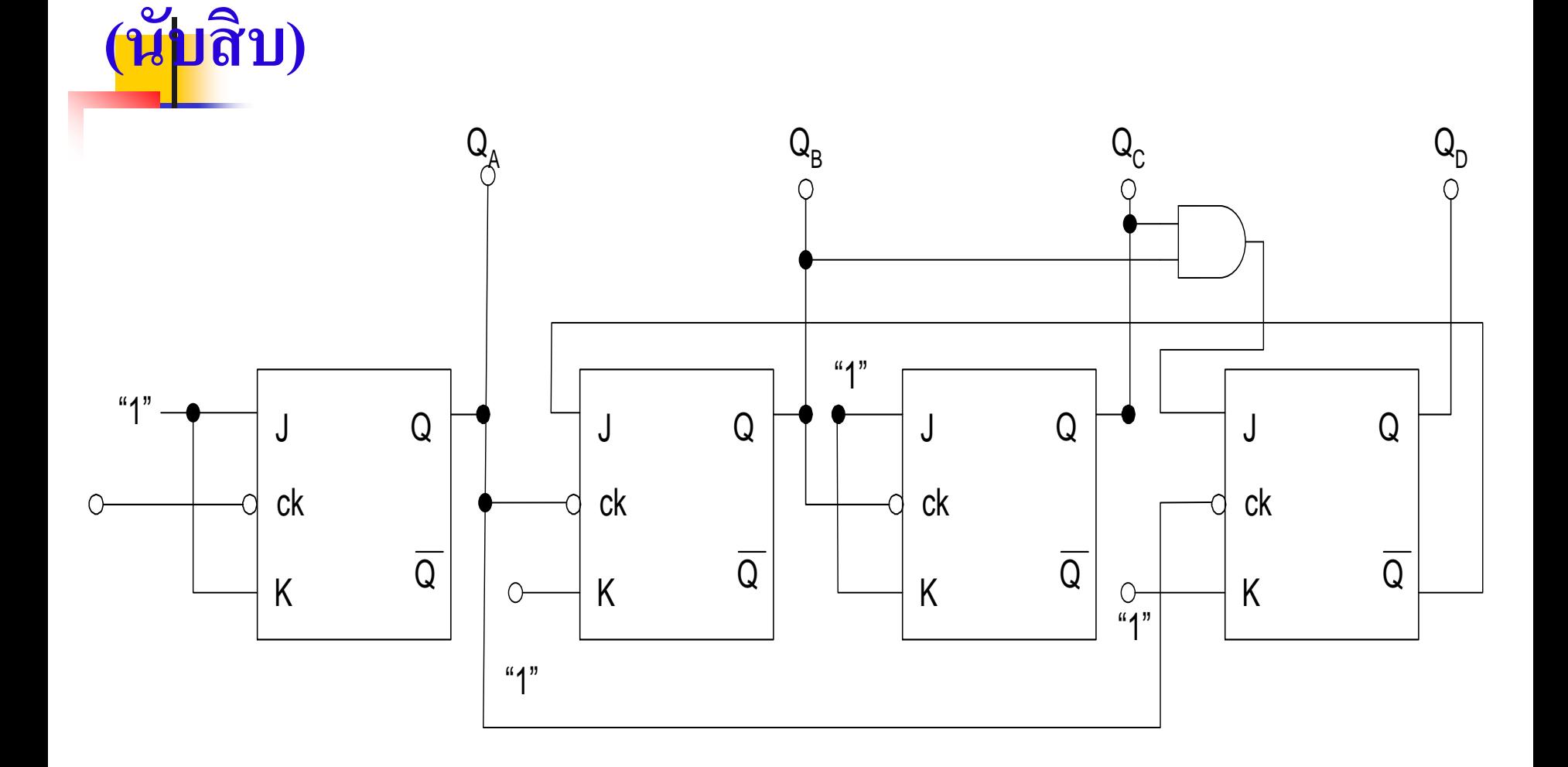

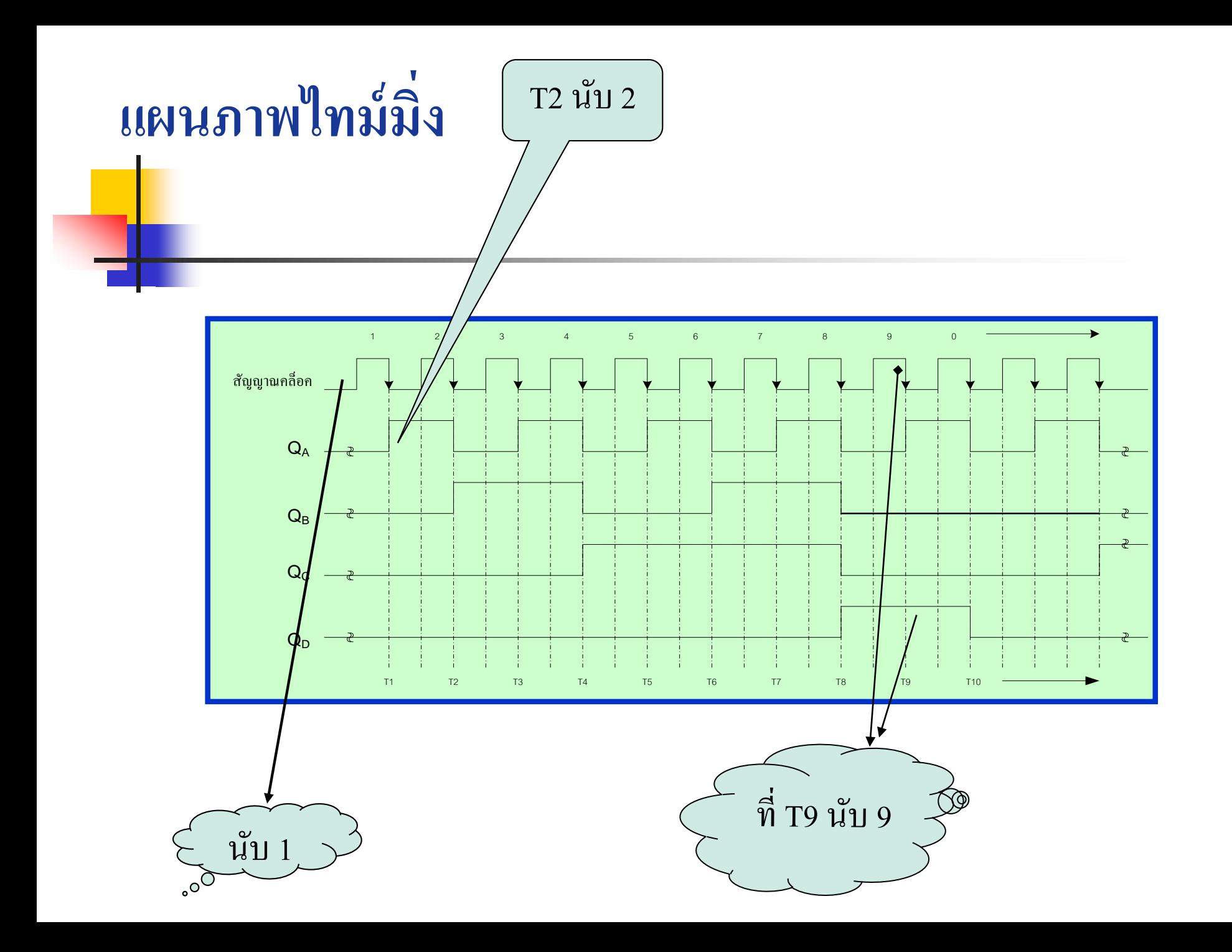

### **การออกแบบวงจรนับลงแบบซิงโครนัสขนาด 4 บิต**

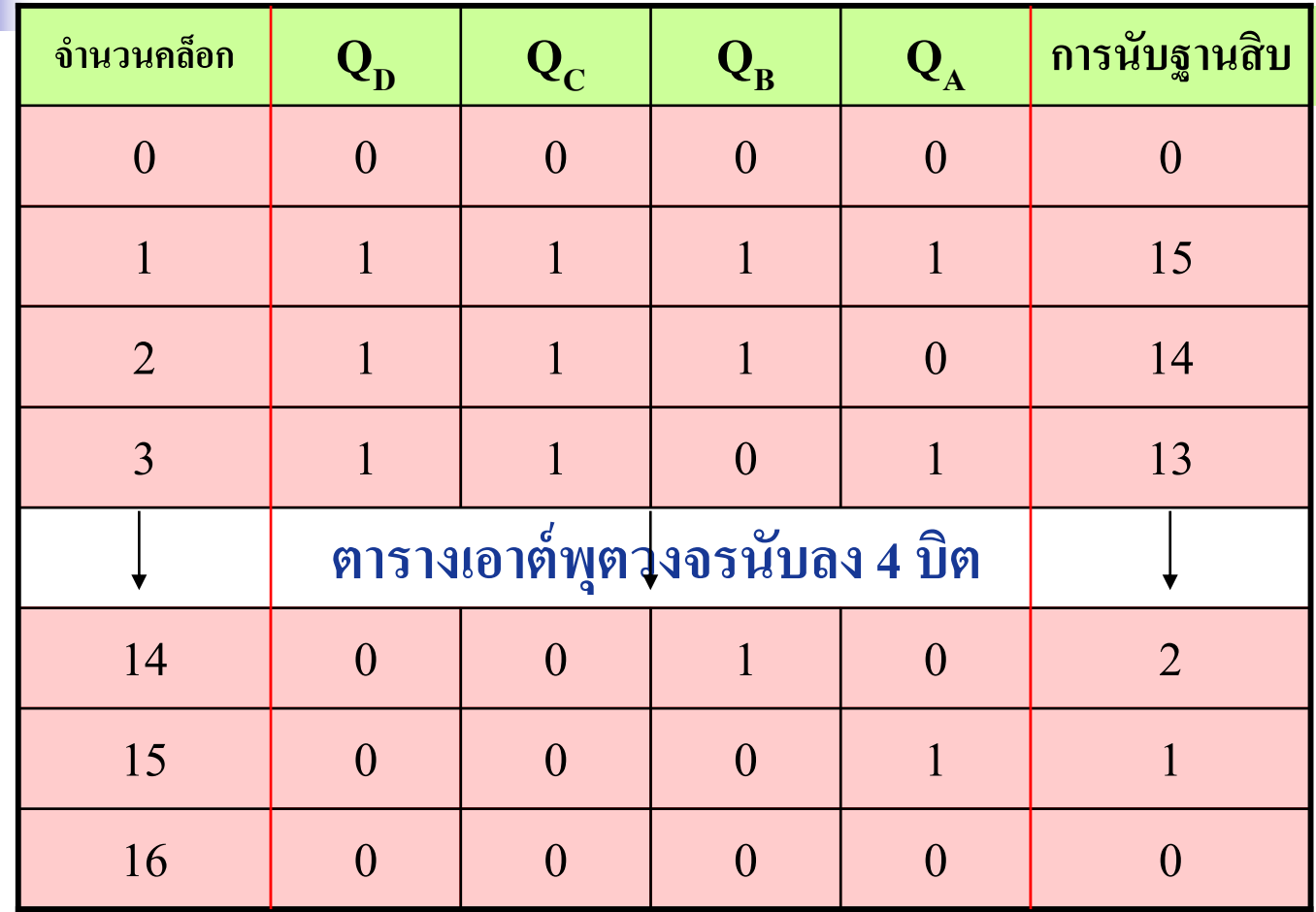

## **Flip Flop A พิจารณา Q<sup>A</sup>**

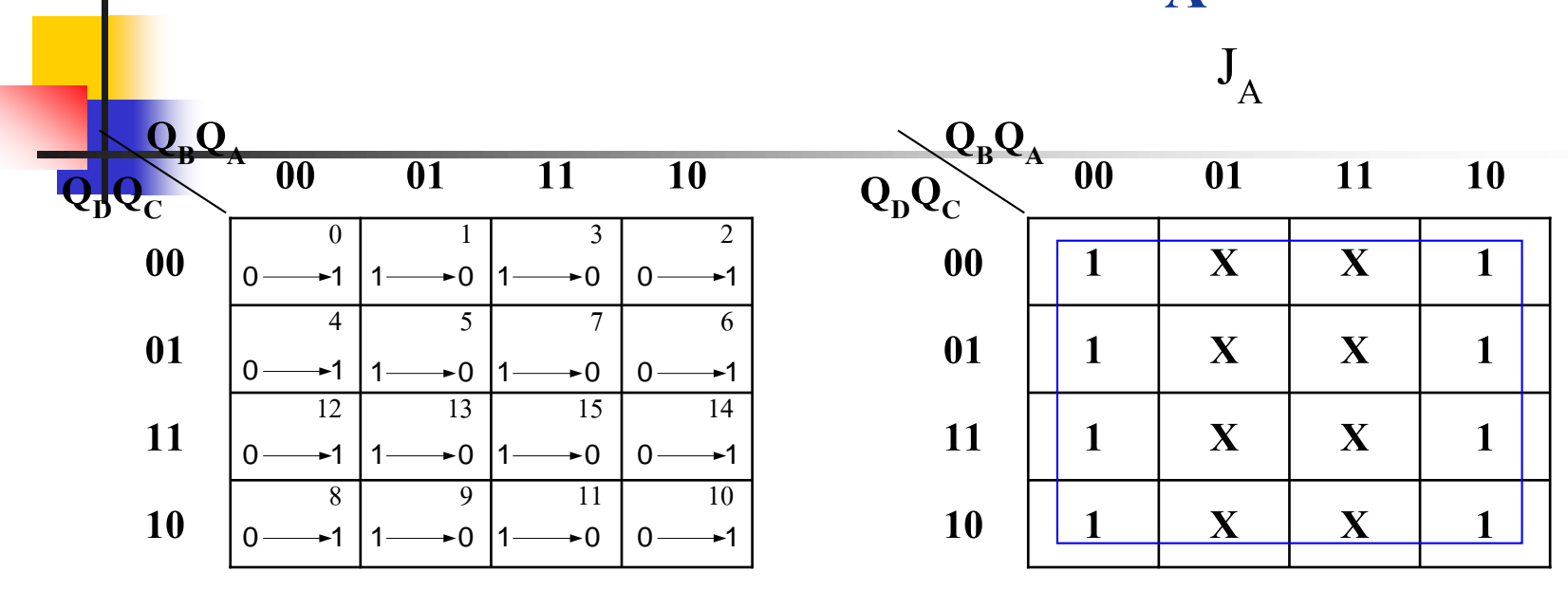

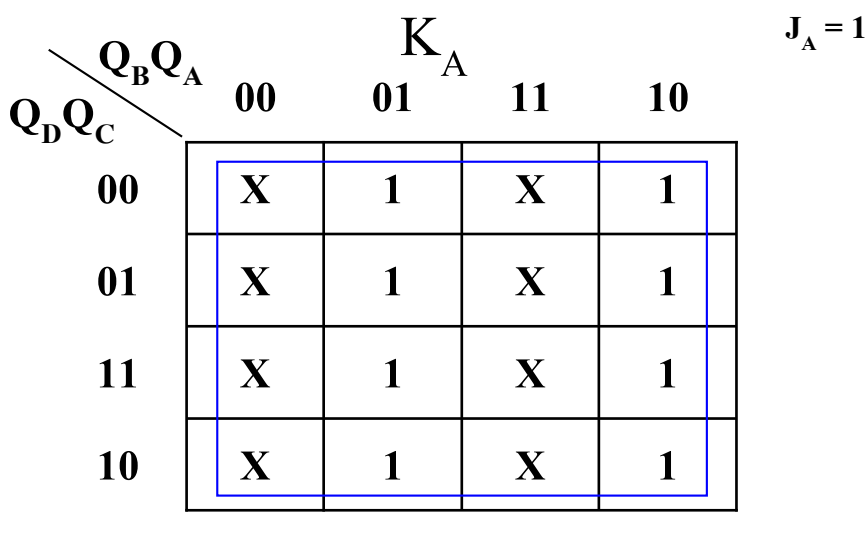

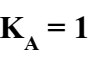

## $F$ **lip**  $F$ **lop B พิจารณา**  $Q_B$

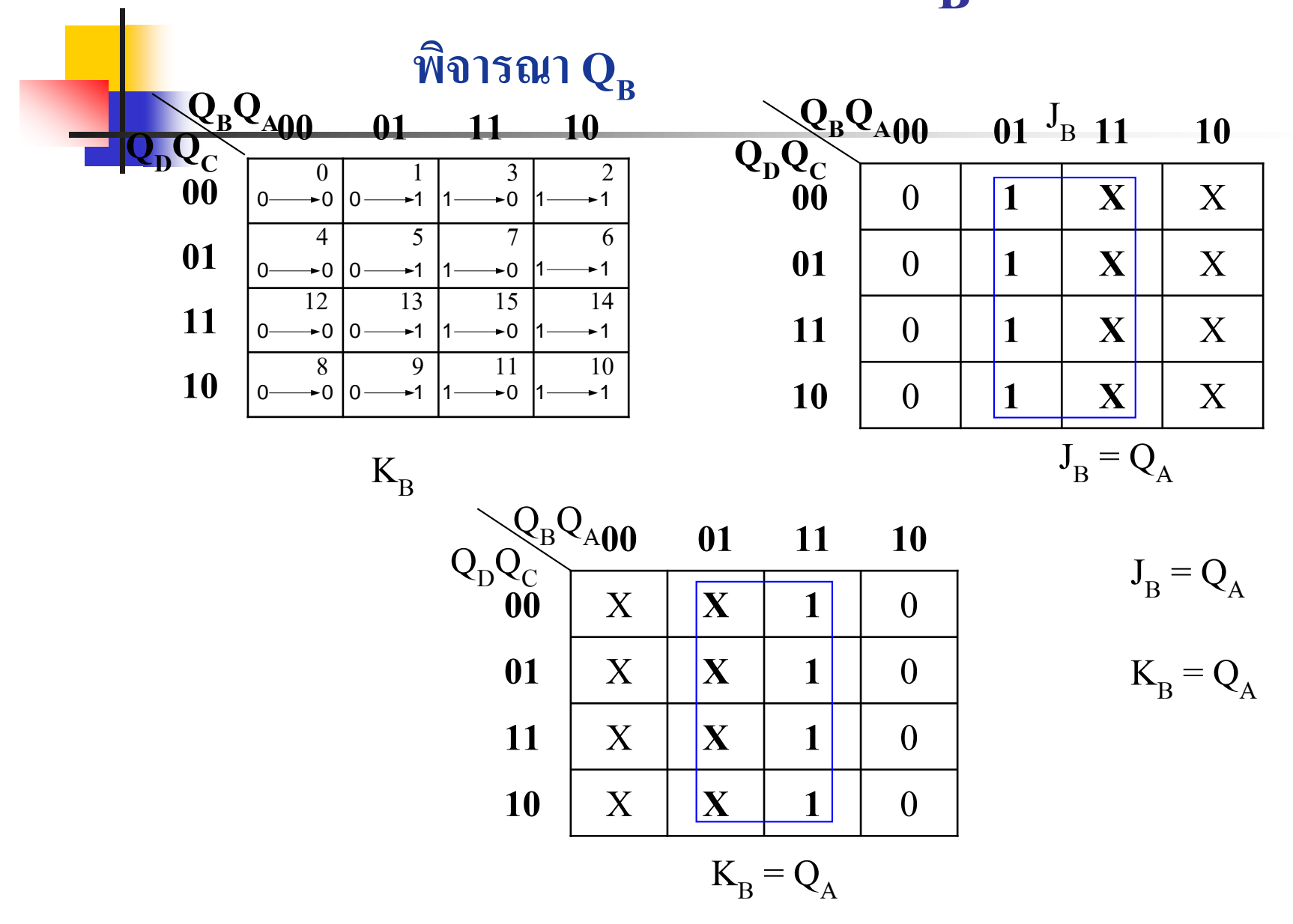

 $\widehat{\mathbb{W}}$ อารณา $Q_c$ 

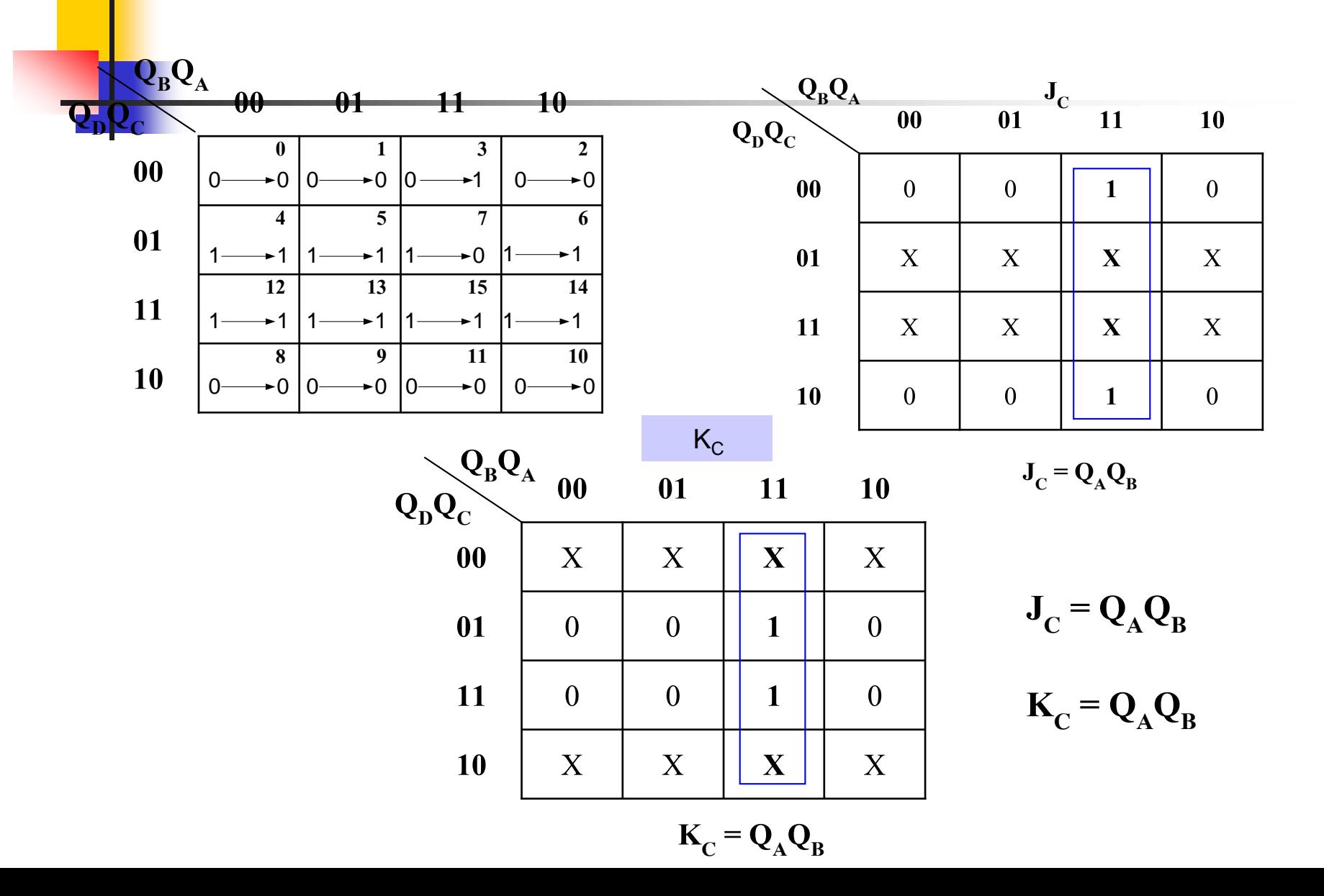

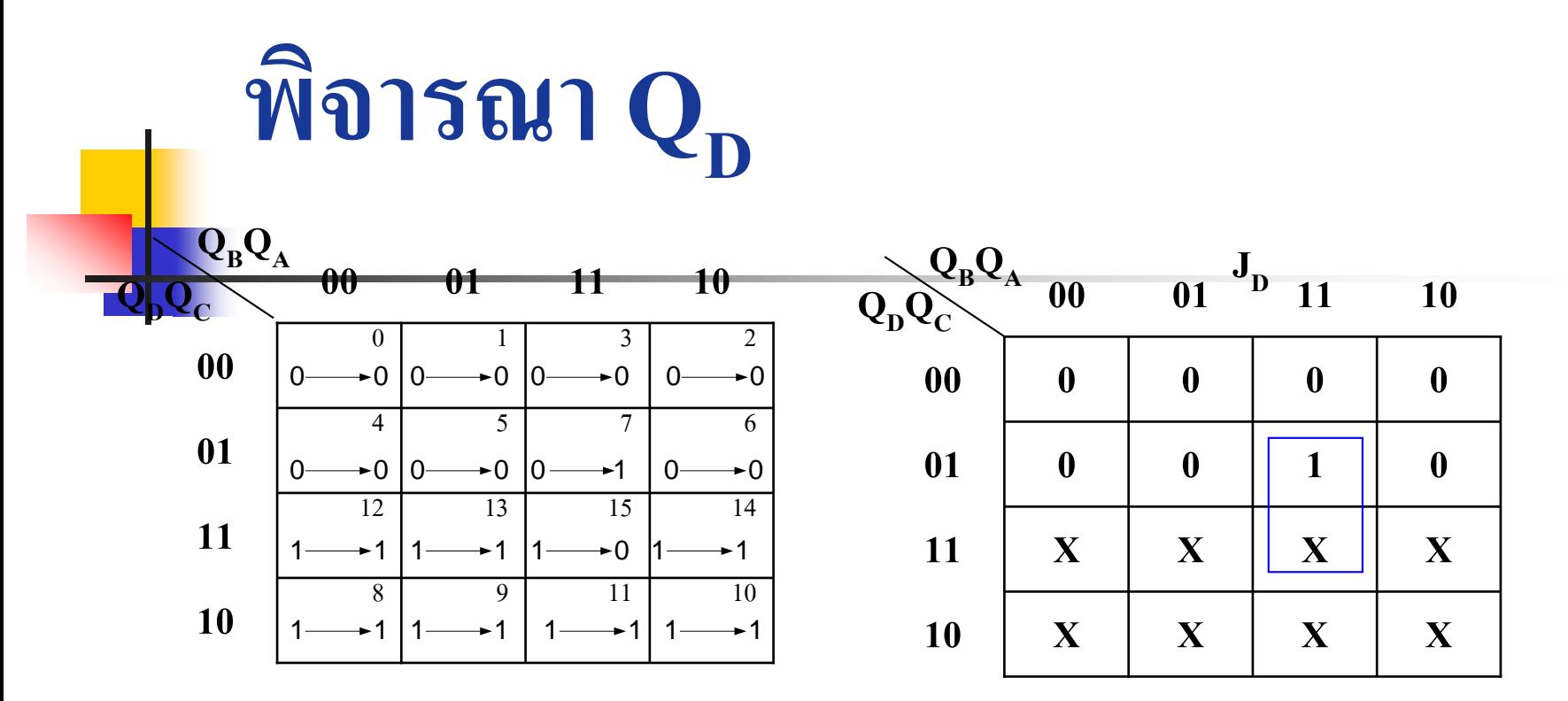

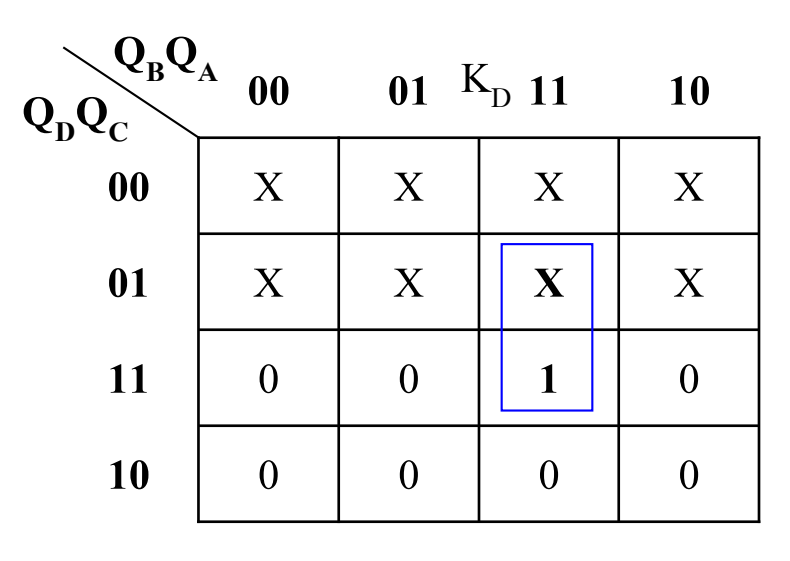

 $J_{D} = Q_{A}Q_{B}Q_{C}$ 

 $K_{\text{D}} = Q_{\text{A}} Q_{\text{B}} Q_{\text{C}}$ 

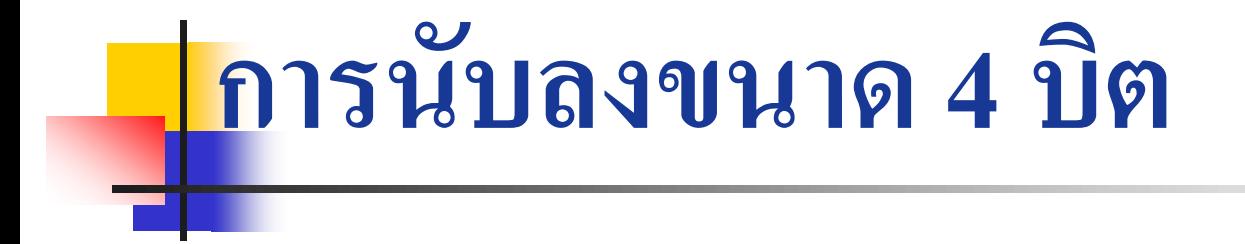

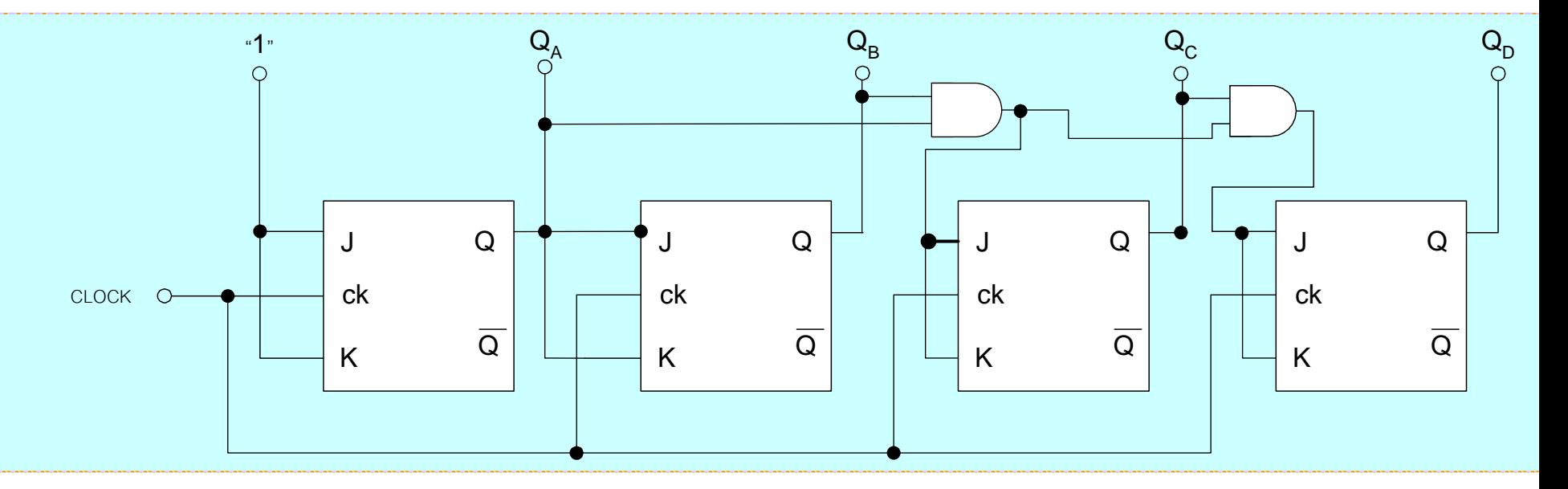

## **การออกแบบวงจรนับแบบซิงโครนัสชนิด**

## **กระโดดขนาด 4 บิต**

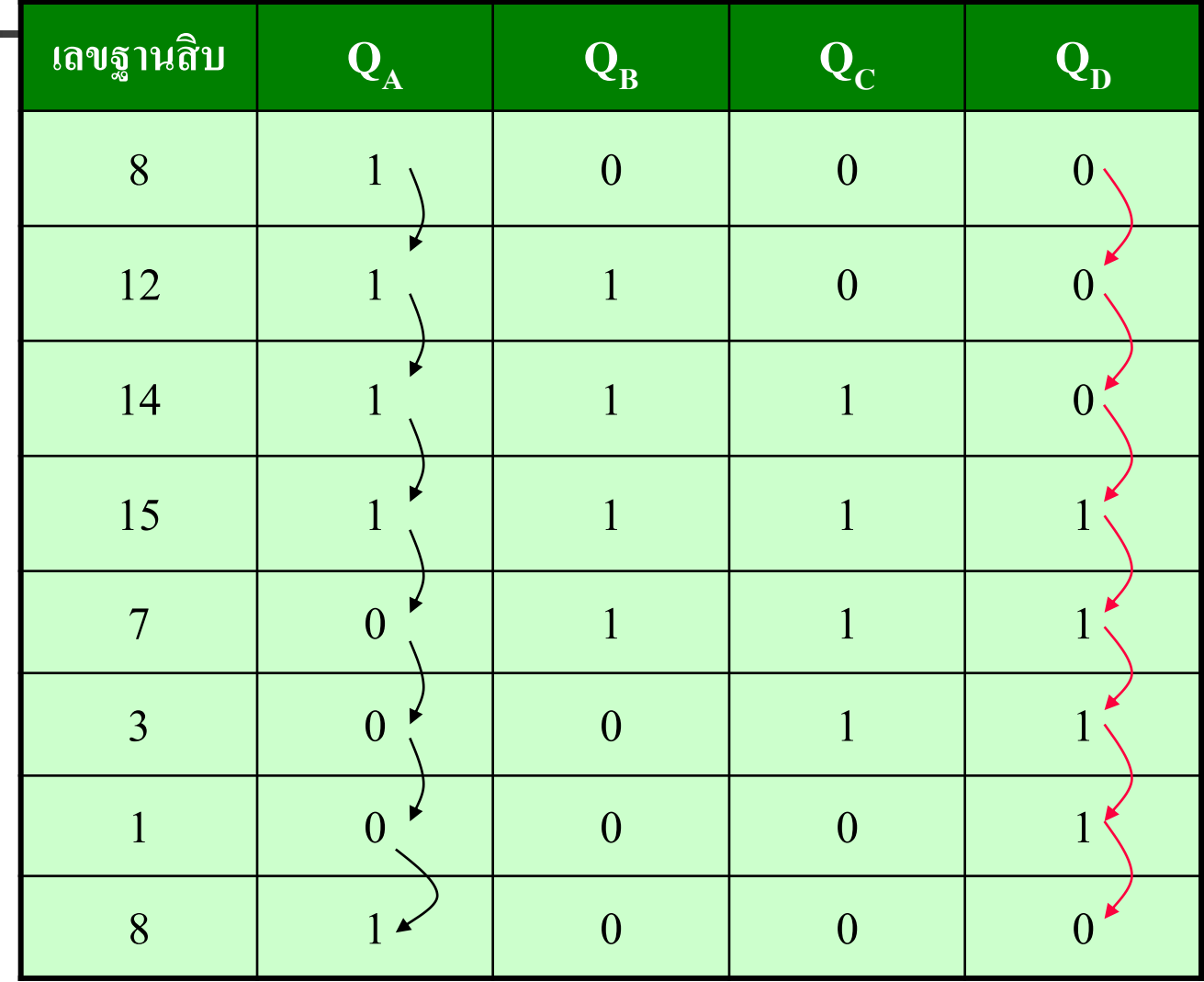

### **อธิบาย**

- ี คารสร้างวงจรนับแบบกระโดดสามารถนำรูปแบบการนับแบบต่อเนื่องมาใช้งาน
- <mark>รูป</mark>แบบการนับเป็นเลข 8 ,12 ,14 , 15 , 7 , 3 , 1 , 8 วนกลับไปมา
- <mark>่ จาก</mark>ตารางการนับค่ากำหนดค่าในตารางการนับเป็นเลขฐานสอง
- $\blacksquare$  พิจารณาที่ $Q_{\rm A}$  จากการนับเลข 8 ไปเป็นเลข 12  $\,Q_{\rm A}$ มีการเปลี่ยนค่าจาก 1เป็น 1
- นับค่าเลข12 เป็น 14 ค่าที่เปลี่ยนจาก1เป็น1
- นับค่าเลข14 เป็น 15 ค่าที่เปลี่ยนจาก1เป็น1
- $\blacksquare$  นับค่าเลข15 เป็น 7 ค่าที่เปลี่ยนจาก1เป็น0
- นับค่าเลข7 เป็น 3 ค่าที่เปลี่ยนจาก0เป็น0
- นับค่าเลข3 เป็น 1 ค่าที่เปลี่ยนจาก0เป็น0
- นับค่าเลข1 เป็น 8 ค่าที่เปลี่ยนจาก0เป็น1
- นำค่าที่เปลี่ยนแปลงไปลงใน K-map ที่มี  $\rm Q_{_{A}},\rm Q_{_{B}},\rm Q_{_{C}},\rm Q_{_{D}}$ เป็นตัวแปรค่า  $\blacksquare$  พิจารณา Q $_{\text{B}}$ ,Q $_{\text{C}}$ ,Q $_{\text{D}}$  ในทำนองเดียวกันนี้ ที่สามารถนำอินพุตของแต่ละฟลิบ ฟลอบไปต่อกับวงจรโดยตรงดังอธิบายใน K-map ต่อไปนี้

### **วิธีการออกแบบวงจรนับซิงโครนัสแบบกระโดดขนาด 4 บิต**

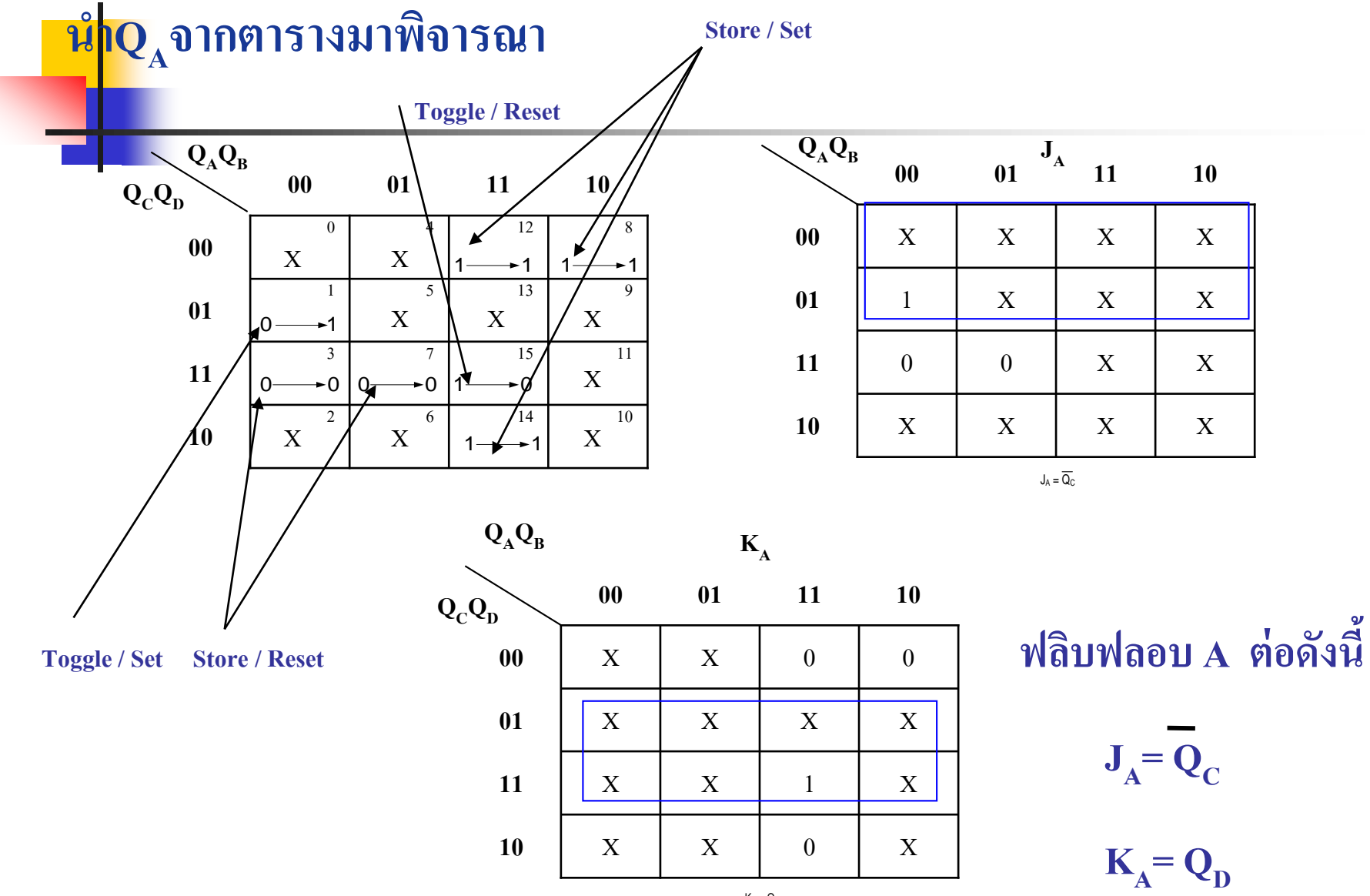

### **น า QB จากตารางมาพิจารณา**

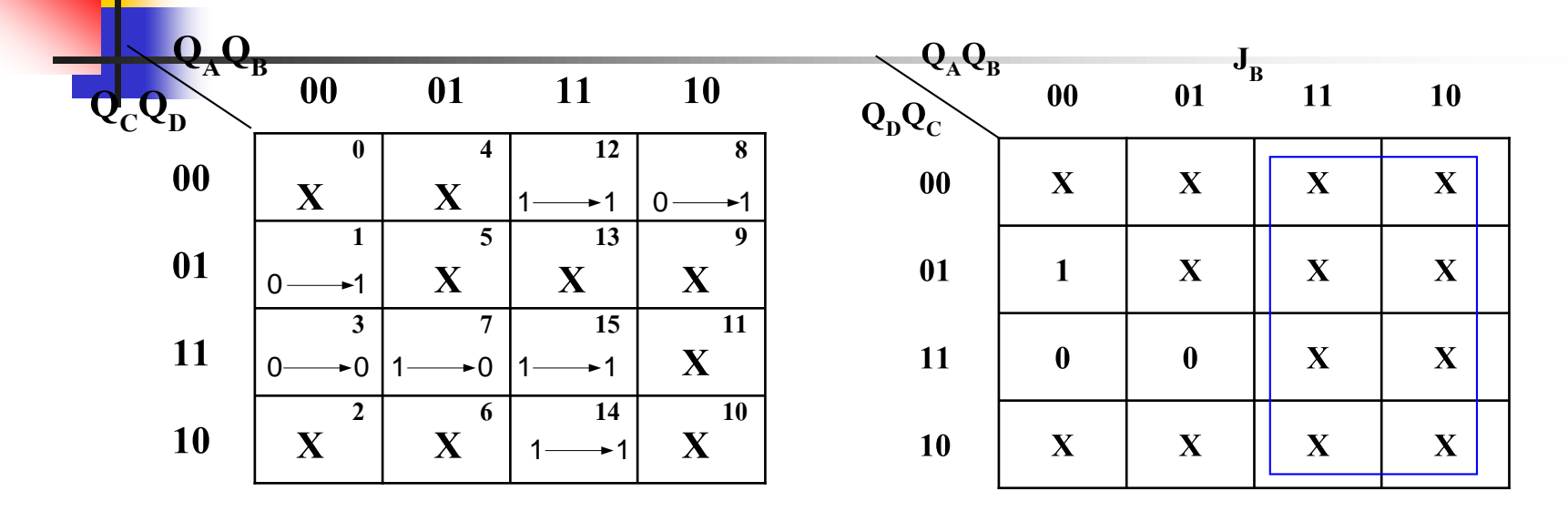

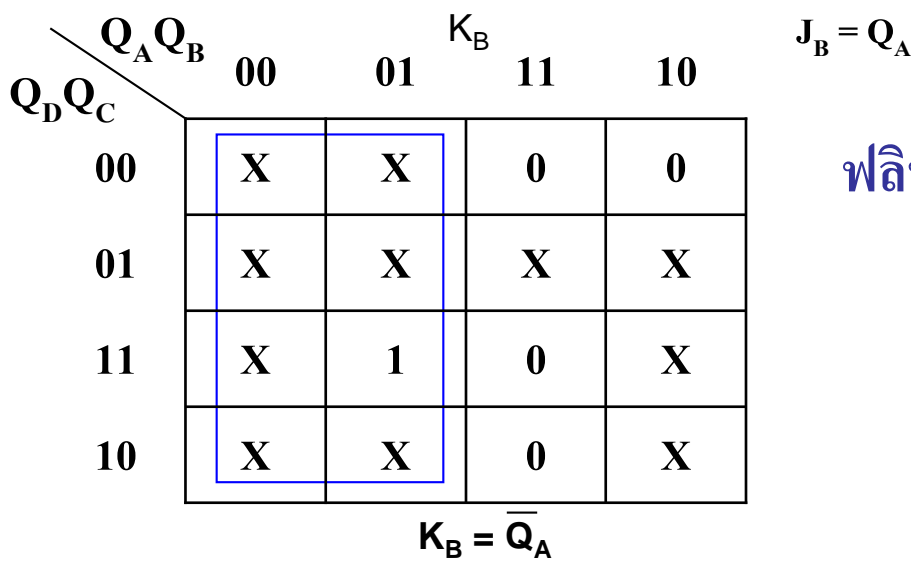

**ฟลิบฟลอบ B ต่อดังนี้**

$$
\mathbf{J}_{\mathrm{B}}\mathbf{=}\mathbf{Q}_{\mathrm{A}}
$$

 $K_{\text{B}}=\overline{Q}_{\text{A}}$ 

| W1                               | Q <sub>c</sub> ① 111611513111111111 |                |                |                |                |                |                |                |                |                |                |                |                |                |                |                |                |                |                |                |                |                |                |                |                |                |                |                |                |                |                |                |                |                |                |                |                |                |                |                |                |                |                |                |                |     |
|----------------------------------|-------------------------------------|----------------|----------------|----------------|----------------|----------------|----------------|----------------|----------------|----------------|----------------|----------------|----------------|----------------|----------------|----------------|----------------|----------------|----------------|----------------|----------------|----------------|----------------|----------------|----------------|----------------|----------------|----------------|----------------|----------------|----------------|----------------|----------------|----------------|----------------|----------------|----------------|----------------|----------------|----------------|----------------|----------------|----------------|----------------|----------------|-----|
| Q <sub>n</sub> Q <sub>A</sub> 00 | 01                                  | 11             | 10             |                |                |                |                |                |                |                |                |                |                |                |                |                |                |                |                |                |                |                |                |                |                |                |                |                |                |                |                |                |                |                |                |                |                |                |                |                |                |                |                |                |                |     |
| Q <sub>n</sub> Q <sub>c</sub>    | 0                                   | 0              | 1              | 0              |                |                |                |                |                |                |                |                |                |                |                |                |                |                |                |                |                |                |                |                |                |                |                |                |                |                |                |                |                |                |                |                |                |                |                |                |                |                |                |                |                |     |
| 00                               | $\overline{x}$                      | $\overline{x}$ | $\overline{x}$ | $\overline{x}$ | $\overline{x}$ | $\overline{x}$ | $\overline{x}$ | $\overline{x}$ | $\overline{x}$ | $\overline{x}$ | $\overline{x}$ | $\overline{x}$ | $\overline{x}$ | $\overline{x}$ | $\overline{x}$ | $\overline{x}$ | $\overline{x}$ | $\overline{x}$ | $\overline{x}$ | $\overline{x}$ | $\overline{x}$ | $\overline{x}$ | $\overline{x}$ | $\overline{x}$ | $\overline{x}$ | $\overline{x}$ | $\overline{x}$ | $\overline{x}$ | $\overline{x}$ | $\overline{x}$ | $\overline{x}$ | $\overline{x}$ | $\overline{x}$ | $\overline{x}$ | $\overline{x}$ | $\overline{x}$ | $\overline{x}$ | $\overline{x}$ | $\overline{x}$ | $\overline{x}$ | $\overline{x}$ | $\overline{x}$ | $\overline{x}$ | $\overline{x}$ | $\overline{x}$ | $\$ |

**2 6 14 10 10 3 7 15 11 11 1 5 13 9 01 0 4 12 8 00 00 01 11 10**  $Q_{\rm A}Q_{\rm B}$  $\mathbf{Q}_{\mathbf{C}}\mathbf{Q}_{\mathbf{D}}$ **X X X**  $\bf{x}$  |  $\bf{x}$  |  $\bf{x}$ **X**  $\mathbf{X} \begin{bmatrix} 2 \\ X \end{bmatrix}$ 1 $\longrightarrow$ 1  $0 \rightarrow 0$  $\rightarrow$  0  $\rightarrow$  1  $0 \rightarrow 0$  $1 \rightarrow 1$  $0 \rightarrow 1$  $\begin{array}{|c|c|c|c|c|}\n\hline\n\textbf{10} & \textbf{X} & \textbf{X} & \textbf{1} & \textbf{X}\n\hline\n\end{array}$  $\boxed{\textbf{X} \quad \textbf{X} \quad \textbf{X} \quad \textbf{X} \quad \textbf{X} \quad \textbf{X} \quad \textbf{X}}$ **01**  $\begin{array}{|c|c|c|c|c|}\n\hline\nX & X & X & X\n\end{array}$  $\begin{array}{|c|c|c|c|c|}\hline \textbf{0} & \textbf{X} & \textbf{X} & \textbf{0} & \textbf{0} \ \hline \end{array}$  $\begin{bmatrix} 0 & 0 & 0 & 1 \end{bmatrix}$  **11 10**  $\mathbf{Q}_{\mathbf{A}}\mathbf{Q}_{\mathbf{B}}$  $J_{D} = Q_{C}$  $Q_{D}Q_{C}$  $\bf{00}$  **01**  $\bf{K}_{D}$  **11 10 10 X X X X 11 0 0 0 X 01**  $\begin{array}{|c|c|c|c|c|}\n\hline\n1 & X & X & X\n\end{array}$ **00 X X X X**  $Q_{\text{D}}Q_{\text{C}}$ **น าQD จากตารางมาพิจารณา ฟลิบฟลอบ D น าไปต่อ**  $J_{D} = Q_{C}$  $\mathbf{K}_{\mathbf{D}} = \overline{\mathbf{Q}}_{\mathbf{C}}$  $\mathcal{Q}_A Q_B$ <sub>B</sub><sub>00</sub>

 $K_{\text{D}} = Q_{\text{C}}$
## **วงจรนับแบบกระโดดข้าม ที่ออกแบบเป็ นซิงโครนัสขนาด 4 บิต**

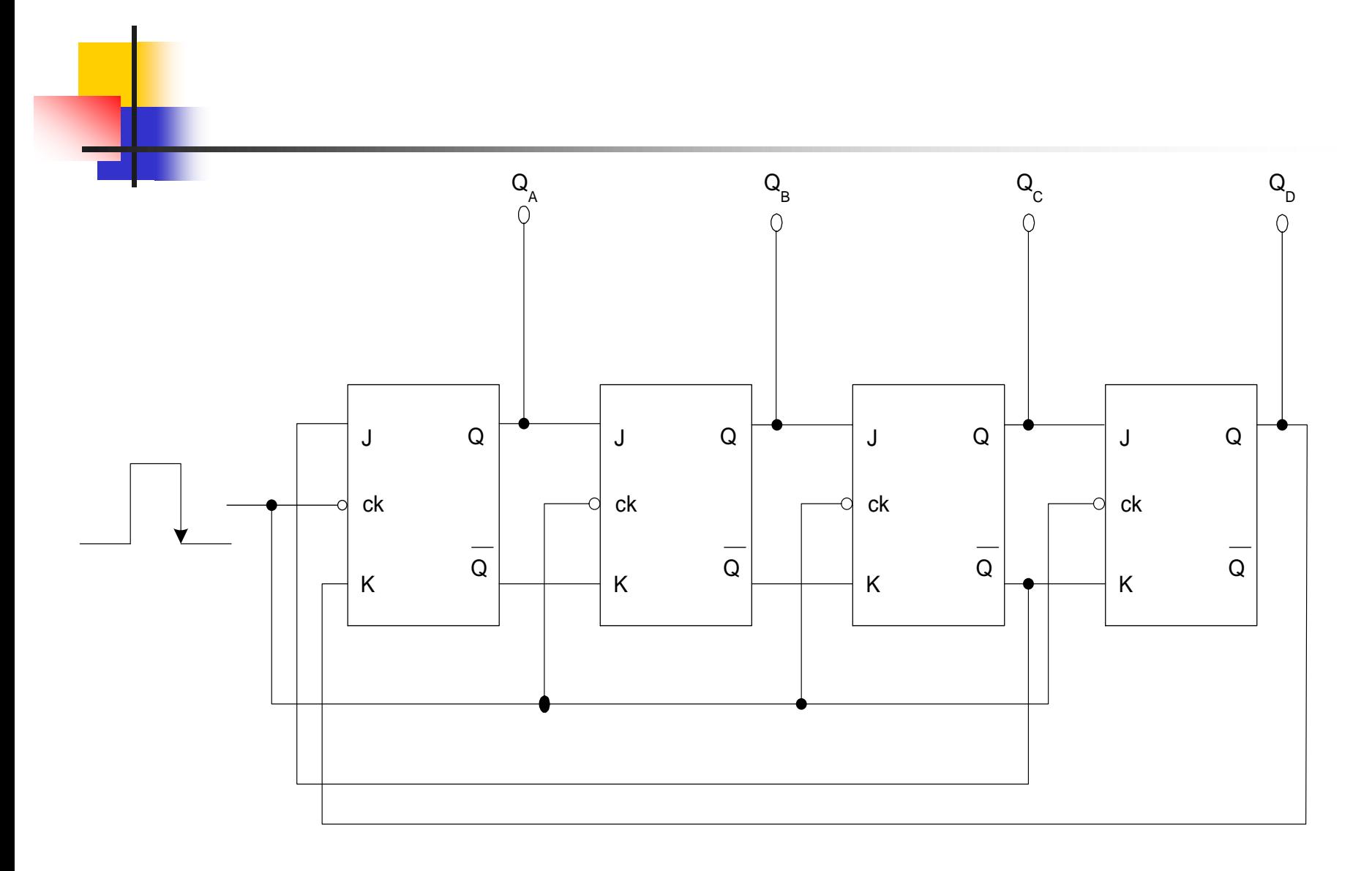

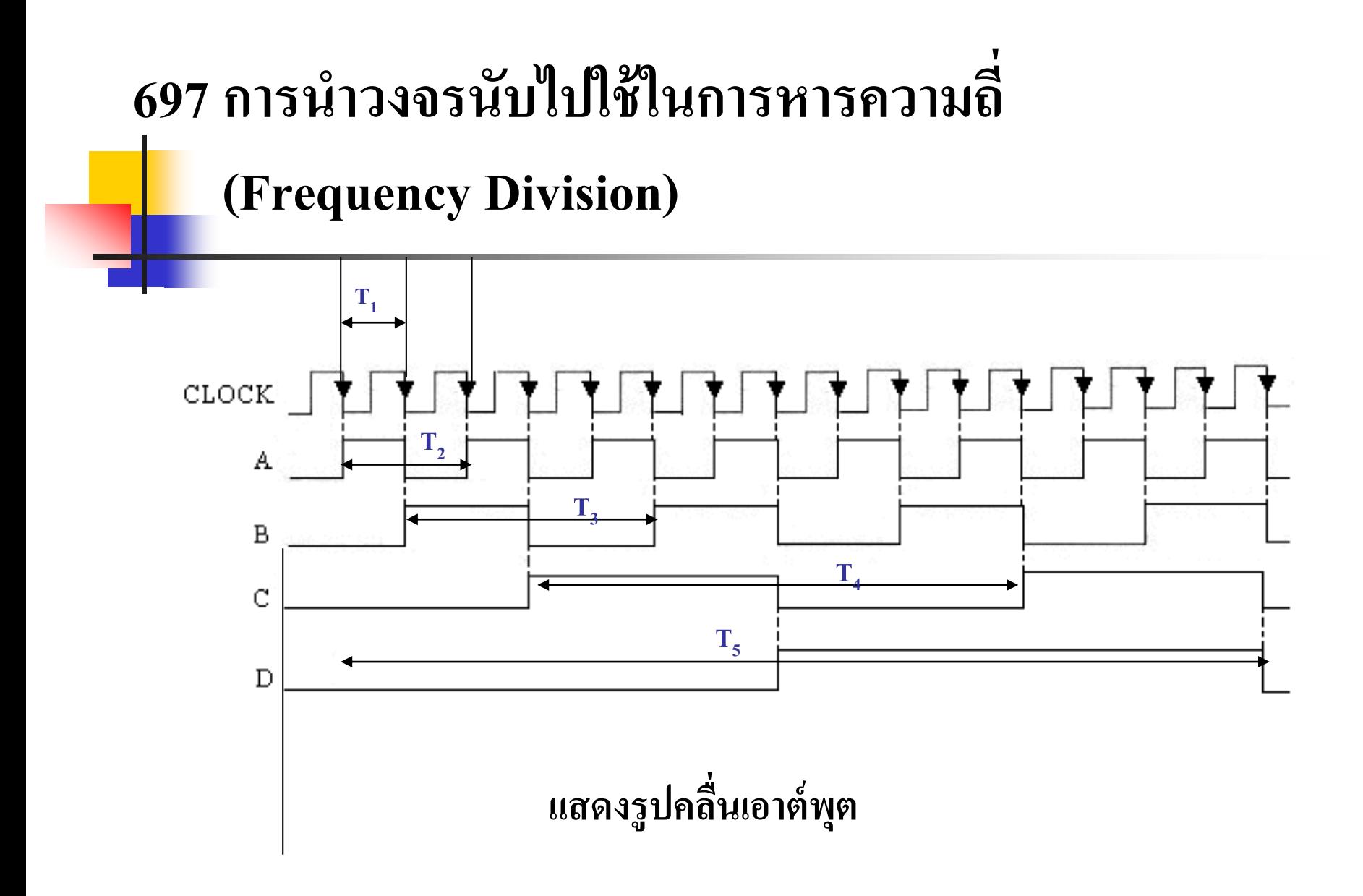

## **อธิบาย**

- <mark>- พัลสั</mark>ทางเอาต์พุตของฟลิบฟลอบ แต่ละตัวจะเป็นสัดส่วนกับความถี่ สัญญาณคล็อกของอิน ุต
- ความถี่สัญญาณคลือกของอินพุตในตารางเป็น 16 KHz
- หาความถี่รูปคลื่นเอาต์พุตของฟลิบฟลอบ แต่ละตัวจากรูป ใค้คังนี้  $\blacksquare$  รูปคลื่นเอาต์พุตฟลิบฟลอบ $\boldsymbol{\rm{A}}$  เป็นคลื่นสี่เหลี่ยมที่มีความถี่ 8 KHz,
- $\blacksquare$  รูปคลื่นเอาต์พุตB มีความถี่ 4 KHz, รูปคลื่นเอาต์พุต C มีความถี่ 2 KHz และรูปคลื่นเอาต์พุตD มีความถี่ 1 KHz
- $\blacksquare$  สังเกตว่ารูปคลื่นเอาต์พุตของหารค้วย 2  $\,$  จนถึงฟลิบฟลอบ  $\footnotesize \text{D}$  มีความถี่เท่ากับ  $\ddot{\phantom{a}}$ ความถี่สัญญาณคล็อกของอิน ุตหารด้วย 16
- าให้ ราบวาความถี่เอาต์ ุตของ ฟลิบฟลอบ ตัวสุด ้ายในวงจรนับ คือความถี่ สัญญาณคลือกของอินพุตหารค้วยจำนวน MOD ของวงจรนับนั้น

# **การสร้างสัญญาณคล็อก**

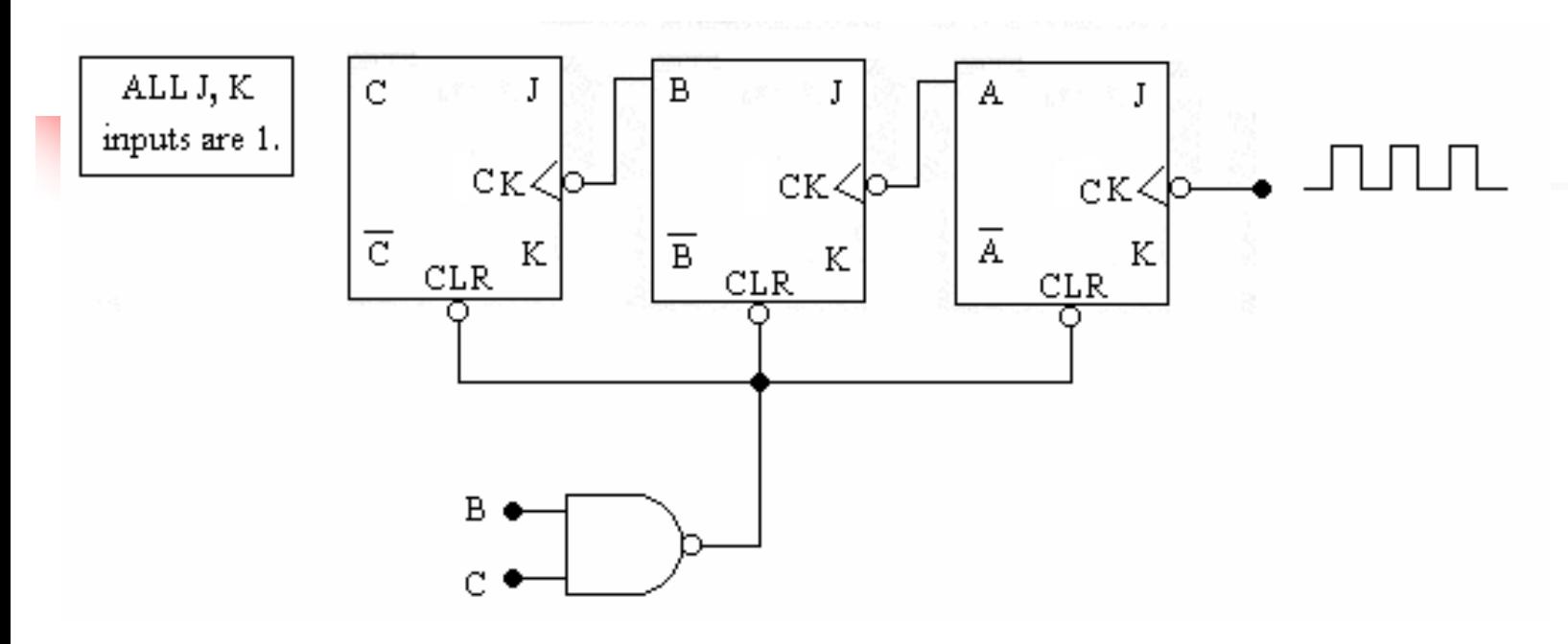

- การสร้างสัญญาณคล็อกจากร ปคลื่นไซน์ความถี่60 Hz ในระบบดิจิตอลคือ ป้อนรูปคลื่นไซน์ความถี่ 60 Hz
- วงจรปรับรูปคลื่น (Shaper) เปลี่ยนรูปคลื่น ใซน์ดังกล่าว เป็นรูปคลื่นสี่เหลี่ยม ความถี่60 Hz
- แล้วป้ อนร ปคลื่นสี่เหลี่ยม 60 Hz นี ้ไป

### การหารความถี่สัญญาณคล็อกจาก 60 Hz เป็น 1Hz

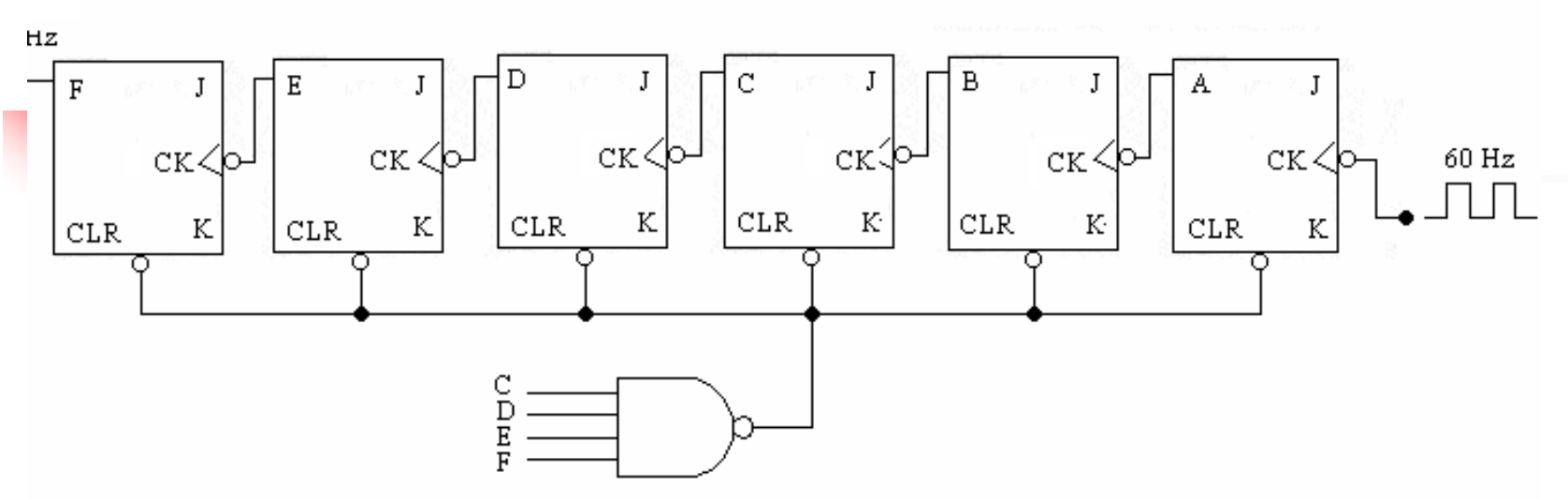

- $\blacksquare$  วงจรนับ MOD -60 ใช้ในการหารความถี่สัญญาณคลือกจาก 60 Hz เป็น 1Hz
- วิธีการออกแบบวงจรนับ 60
- การหาจำนวนฟลิบฟลอบ 2<sup>5</sup>=32 ถึง 2<sup>6</sup>= 64 วงจรนับนี้จึงประกอบด้วยฟลิบฟลอบ จำนวน 6 ตัว -อินพุต J-K ทำการต่อแบบ T Flip-Flop
- ต้องเคลียร์วงจรนับเมื่อค าของการนับเป็ น 60 (111100)
- $\blacksquare$  ต้องต่อเอาต์พุตฟลิบฟลอบ C,D,E และ F เข้ากับอินพุตของเกต NAND สร้าง ้สัญญาณรีเซ็ตฟลิบฟลอบเมื่อนับถึง 60 จึงทำให้รูปคลื่นเอาต์พุตของ ฟลิบฟลอบ F มีค่าความถี่เท่ากับ1 Hz

#### **698 การน าวงจรนับไปใช้ประย กต์ใช้งาน ุ**

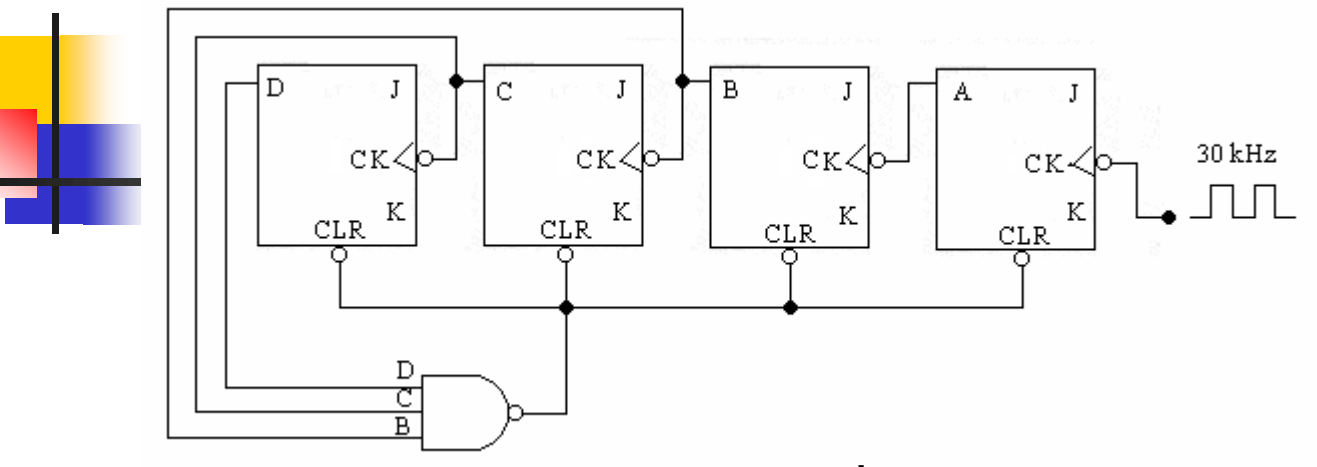

- **J , K เป็ น HIGH จงหาจ านวน MOD และความถี่เอาต์พ ตของฟลิบฟลอบ D ุ**
- **วงจรนับขนาด 4 บิต ซึ่งโดยปกติ จะนับ 0000 ถึง 1111**
- **กรณีนี้อินพ ตของเกต NAND รับ D,C และ B ุ**
- **แสดงว่าวงจรนับ จะนับย้อนกลับเป็ น 0000 ทันทีเมื่อการนับถึงสภาวะ 1110 (เลขฐานสิบคือค่าเป็ น 14)**
- **วงจรนับนี้มีสภาวะการนับ 14 สภาวะ (จาก 0000 ถึง 1101) จึงเป็ นวงจรนับ MOD -14 ความถี่สัญญาณคล็อกของอินพุ ต 30 KHz ความถี่ร ู ปคลื่นเอาต์พ ตจะเป็ น ุ 30 kHz / 14= 2 .14 kHz ที่เอาต์พ ต D ุ**
- **การประย กต์ใช้งานในการหารค่า 26ุ**

# **วงจรนับที่ไม่ใช่ BINARY**

### **วงจรนับ** 3 (MODULUS 3 COUNTER)

#### เช่น วงจรนับที่มี 2 บิต ค่าการนับ จะเริ่มจาก 0, 1, 2 และวนกลับมา 0 ใหม่  $\overline{a}$  $\ddot{\phantom{a}}$

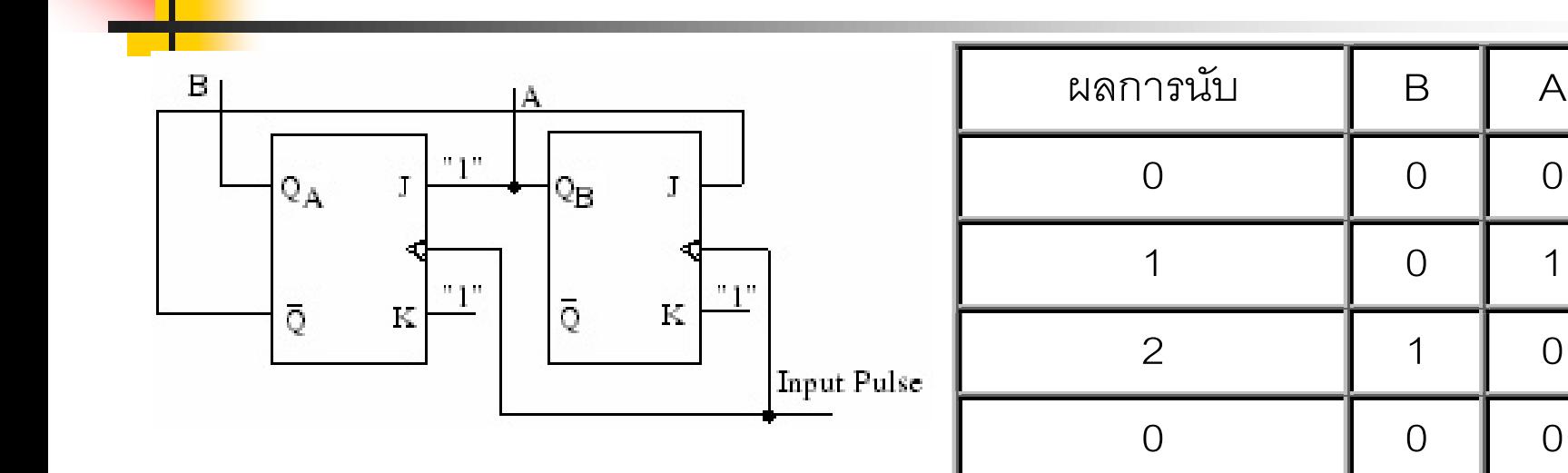

**วงจรนับ 3และ ผลการนับ**

### **วงจรนับ 5 (MODULUS 5 COUNTER )**

# เป็นวงจรนับ 3 บิต ผลการนับเป็นดังนี้คือ 0, 1, 2, 3, 4 ดังแสดงในตารางเอาต์พุต  $\mathbf C$  B A

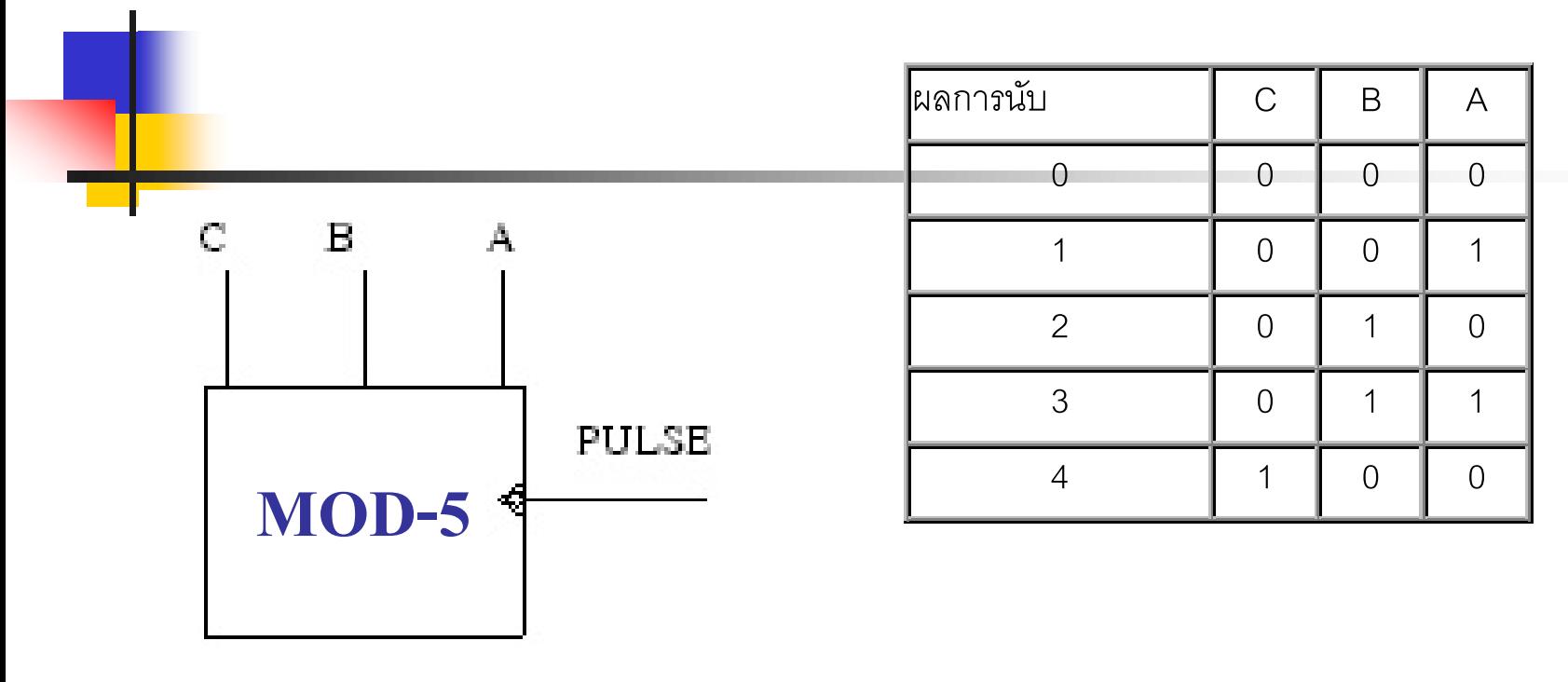

**ผังวงจรนับ 5และ ผลการนับ**

# **วงจรนับค่า 0-4 (MOD-5)**

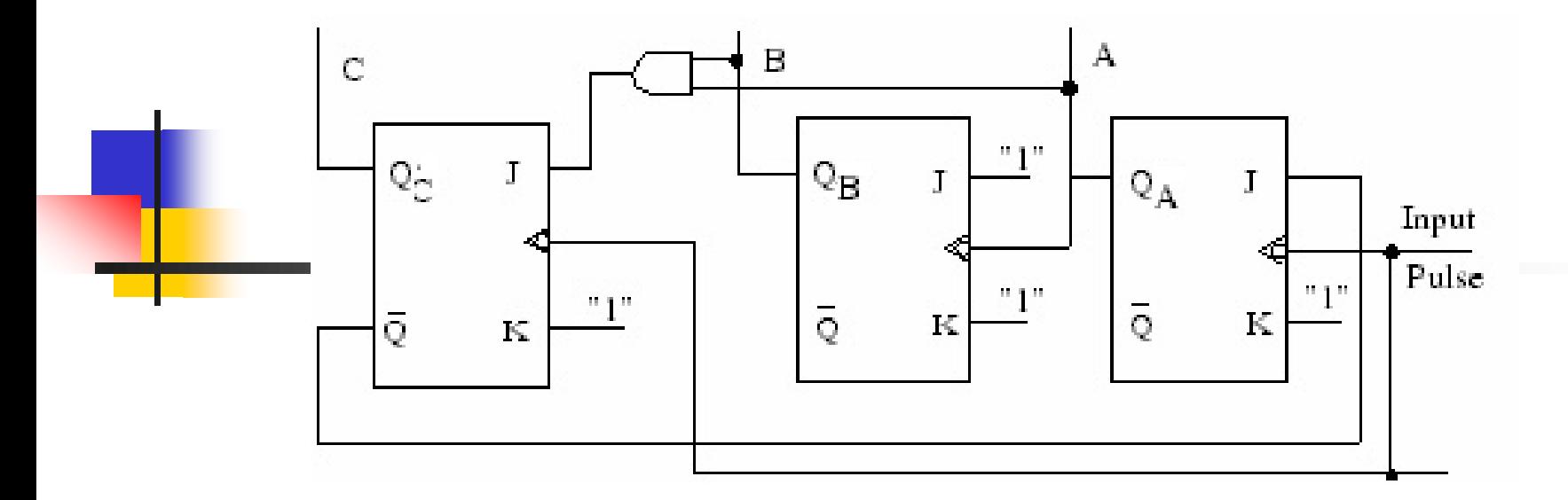

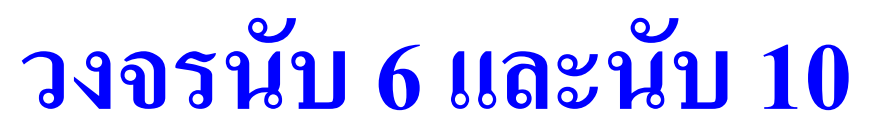

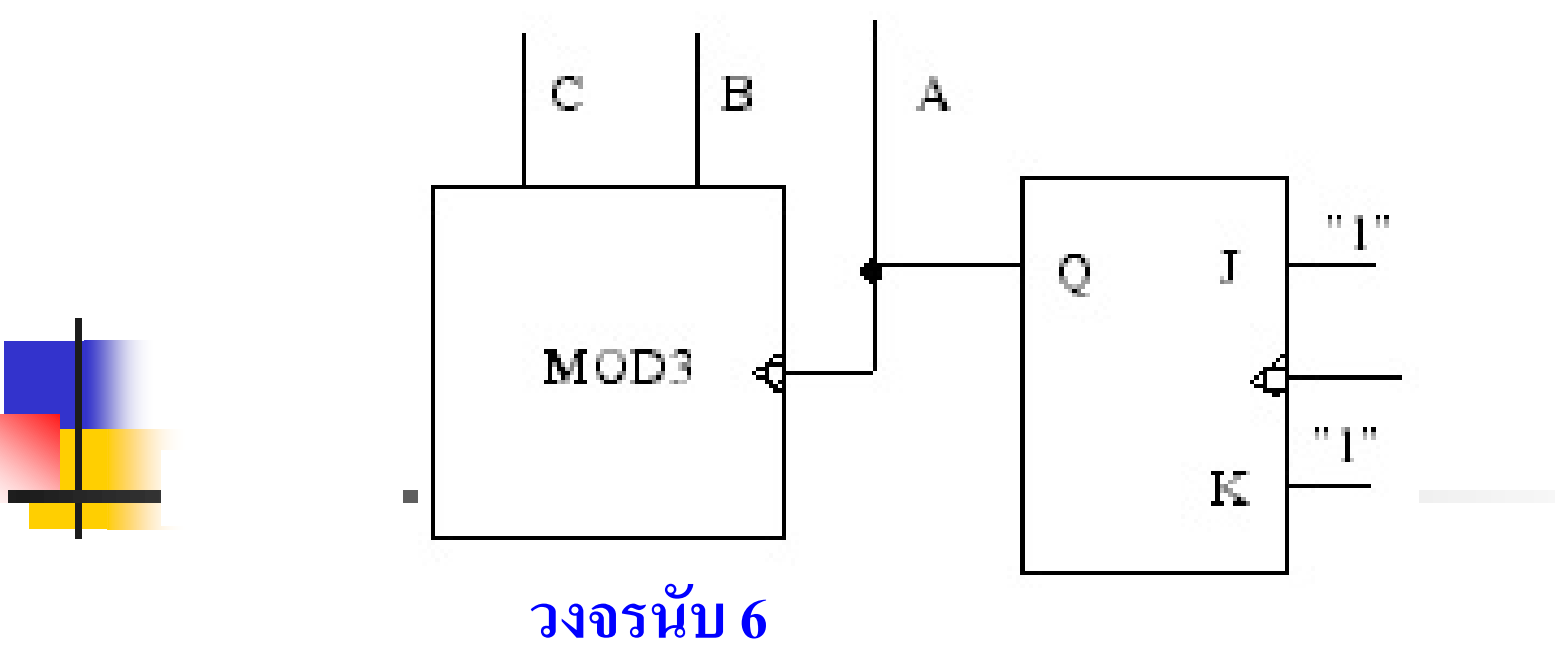

<mark>วงจรนับ 6 และนับ 10</mark> เป็นวงจรผสมระหว่างวงจรนับไบนารี่ และ ้วงจรนับที่ไม่ใช่ไบนารี่วงจรนับ 6 ได้ผลลัพธ์มาจากการนับ 2 แล้ว ส่งผลให้ วงจรนับ 3 ส่วนวงจรนับ 10 ใด้ผลลัพธ์มาจากวงจรนับ 2 แล้วส่งผลให้วงจรนับ 5 ซึ่งได้แสดงรูปในเฟรมต่อไป

## **การน าวงจรนับไปใช้งานมีค่าเท่ากับวงจรหาร 10**

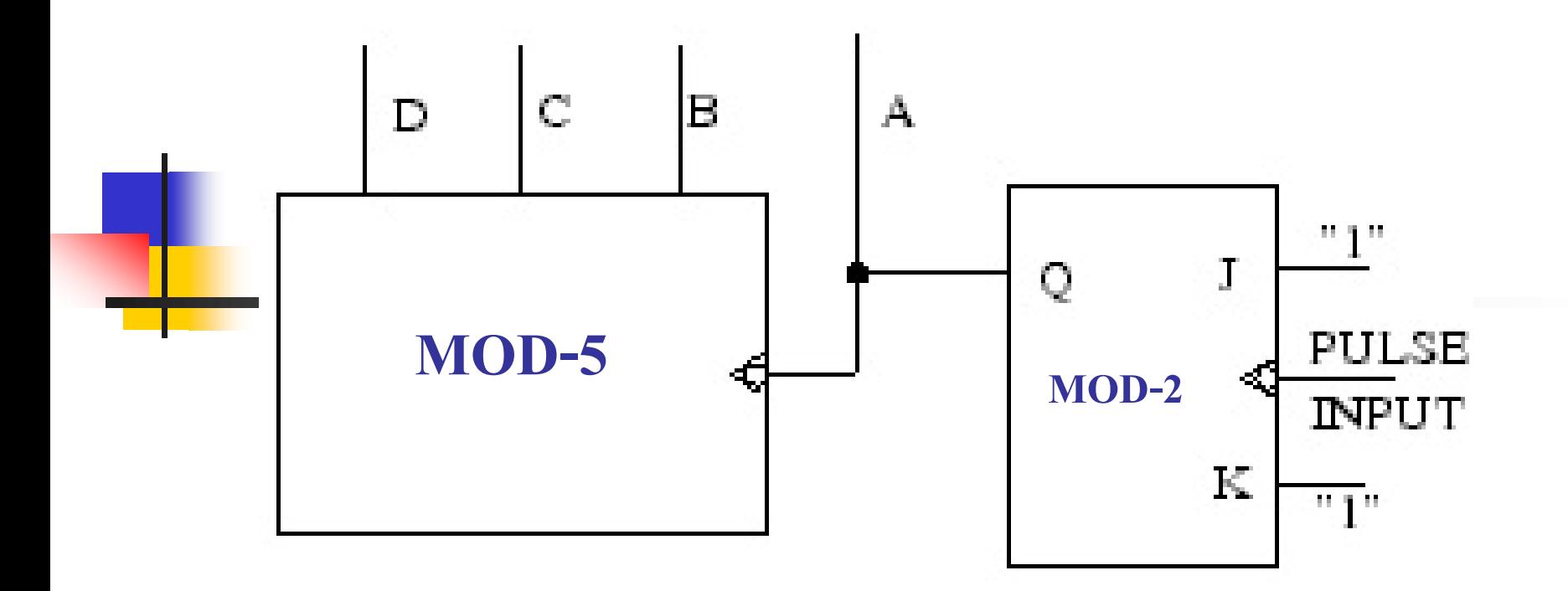

**วงจรนับ 10**

#### **ผังเวลา (TIMING DIAGRAM วงจรนับ**) ผังเวลา (TIMING DIAGRAM) เป็นเครื่องมือช่วยอธิบาย การทำงานของวงจรดิจิตอลที่เกี่ยวเนื่องกับ เวลาดังตัวอย่าง  $\ddot{\phantom{0}}$ ของวงจรนับ 3 ผลการนับ  $\overline{B}$  B  $\overline{A}$ 5. 9. ไม่วลา  $\begin{array}{c|c|c|c} \circ & \circ & \circ \end{array}$  $\bf{B}$ 1 0  $1$ Ü. 0. 0. upan 2 | 1 | 0  $\mathbf{A}$ O.  $\begin{array}{c|c|c|c} \circ & \circ & \circ \end{array}$ O. ้เวลา  $\Omega$

แสดงผังเวลาของวงจรนับ3

### **ผังเวลา (TIMING DIAGRAM วงจรนับ)**

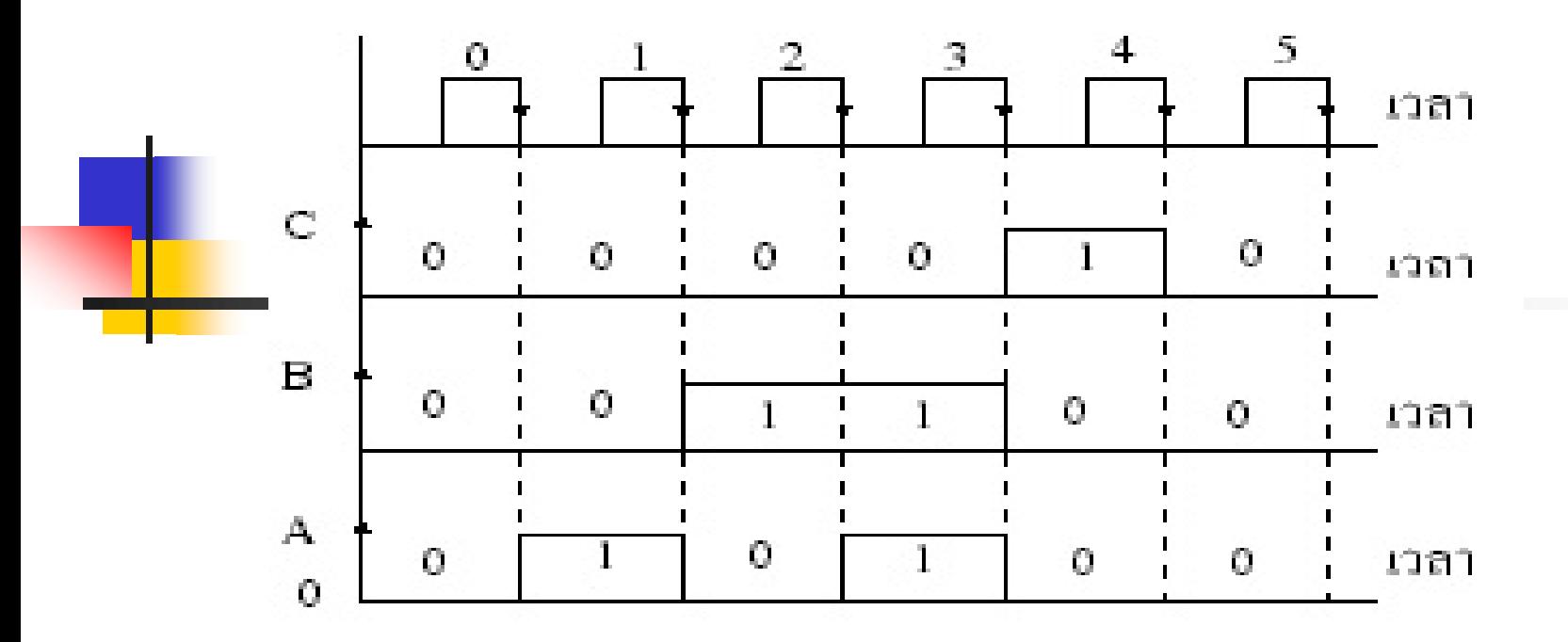

**ผลการนับและผังเวลาวงจรนับ 5**

### **ไอซีวงจรนับแบบ ASYNCHRONOUS**

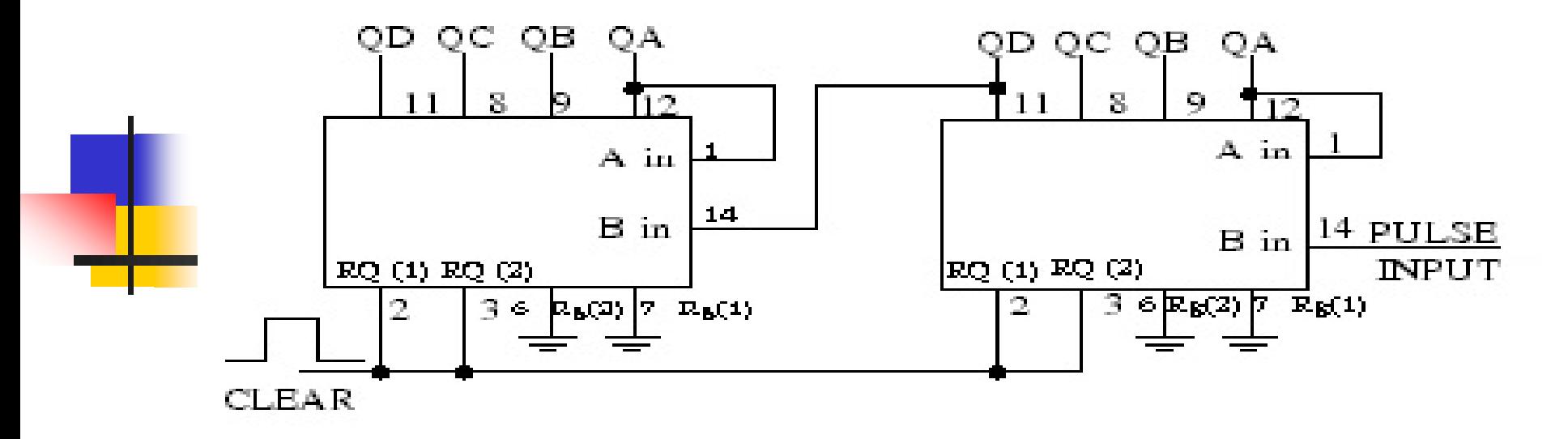

**ขา5 = + Vcc ขา 10 = Gnd (ส าหรับ 7490) แสดงวงจรนับส่งจ านวน 2 หลักใช้ไอซีTTL เบอร์7490** 

# **การใช้งานวงจรนับ 7493 , 74LS93 เป็ นวงจรนับขนาด Binary 4 บิต**

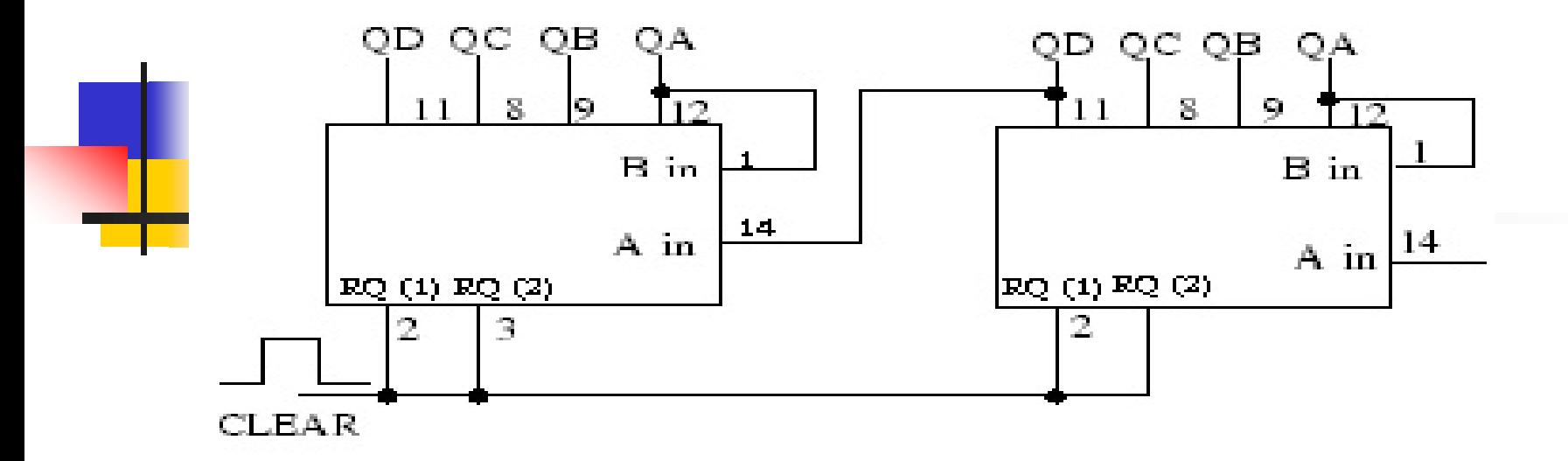

 $915 = +Vcc$ ขา $10 =$  Gnd (สำหรับ 7493) แสดงวงจรนับไบนารี่ 8 บิตใช้ไอซีTTL เบอร์7493

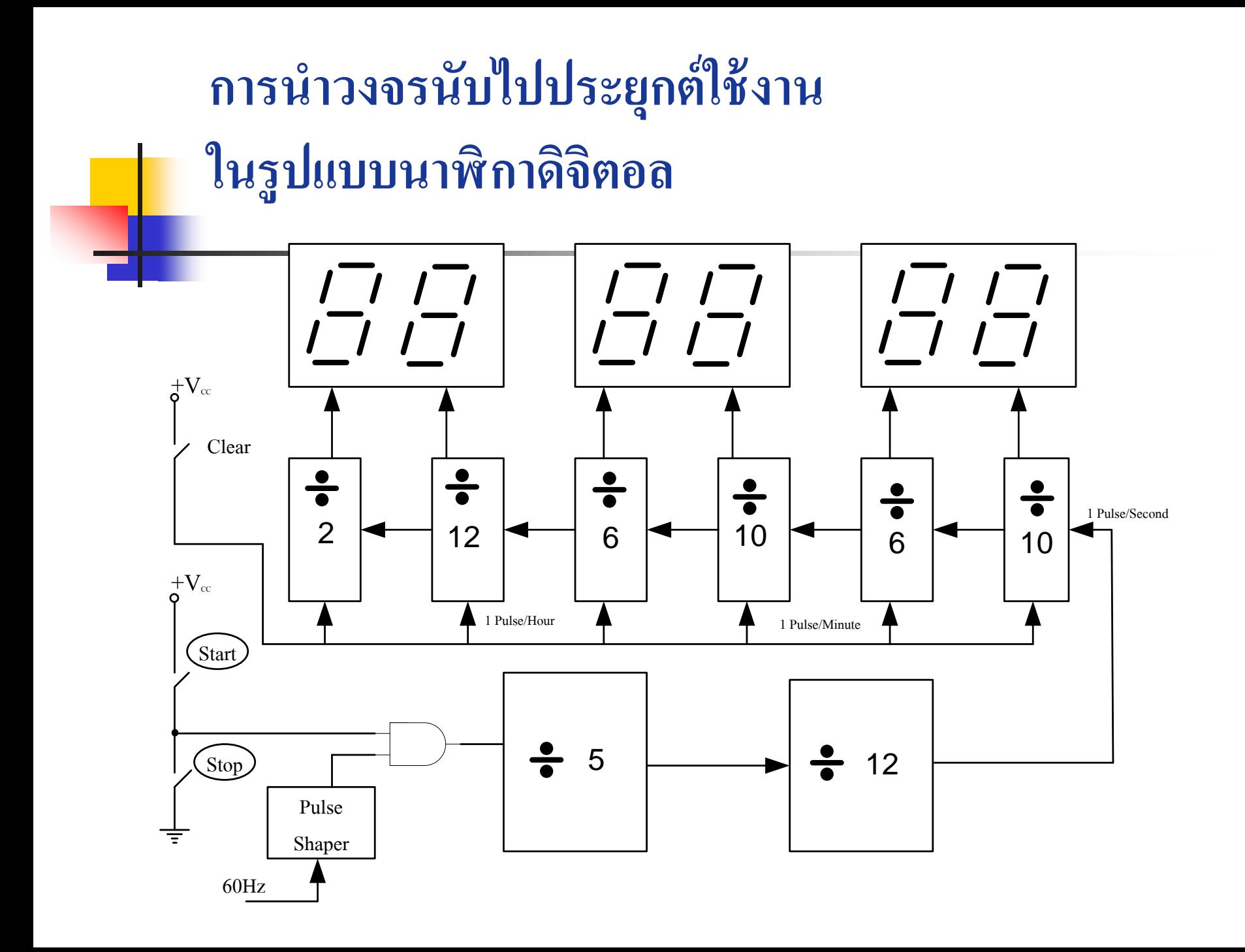

# **ทดสอบความร้สัปดาห์ที่ ู 13**

- 1. นักศึกษามีแนวทางประยุกต์วงจรนับที่ได้กล่าวมาทั้งหมดนี้อย่างไร ถึงการนับขึ้น/ลง กระโดด จงแสดงความคิดพร้อมทั้งนำความรู้ที่ได้ เรียนมาทั้งหมดทุกสัปดาห์ นำมาออกแบบให้เป็นโมดุล ที่สามารถ ควบคุมฟังก์ชันการทำงานของวงจรนับ
- 2. จากรูปวงจรนับจงพิจารณาพร้อมทั้งอธิบายการทำงาน รวมถึงเขียน Timing Diagram และตารางความจริง

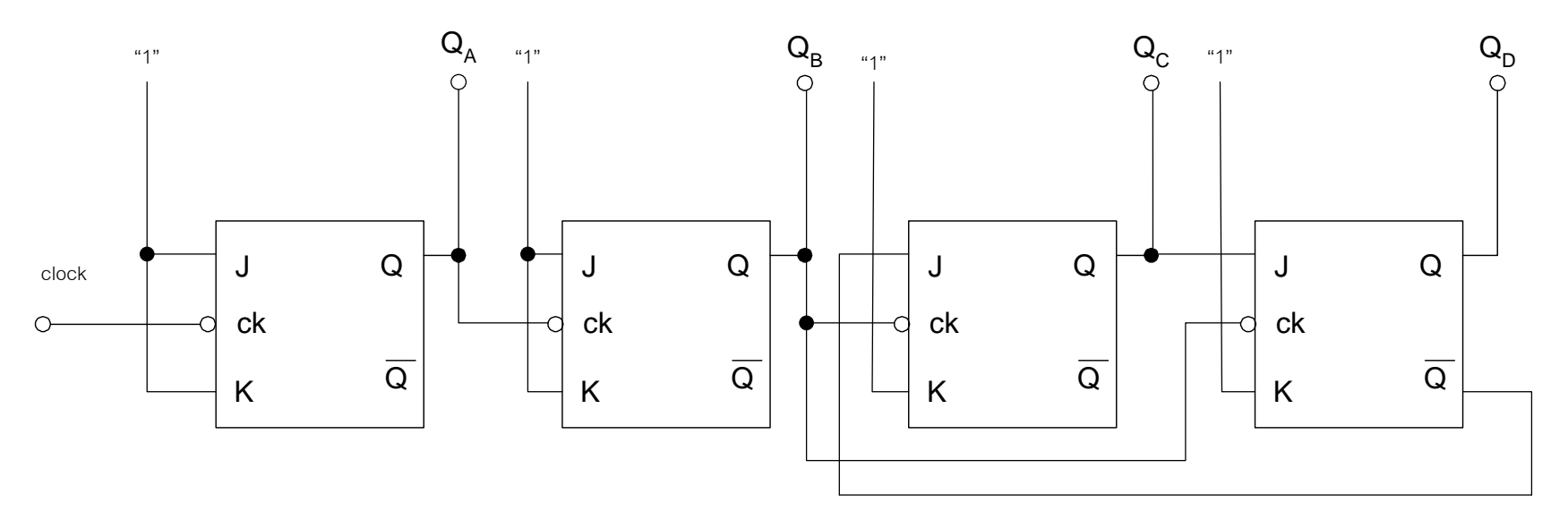

3. จงออกแบบวงจรนับได้จังหวะแบบ 3 บิต โดยสามารถนับขึ้ นลง เ<mark>ป็น</mark>รหัสเกร์ย เมื่อขา UP/DOWN ลอจิกเป็น "1" นับขึ้นลอจิกเป็น "0" นั<mark>บล</mark>ง

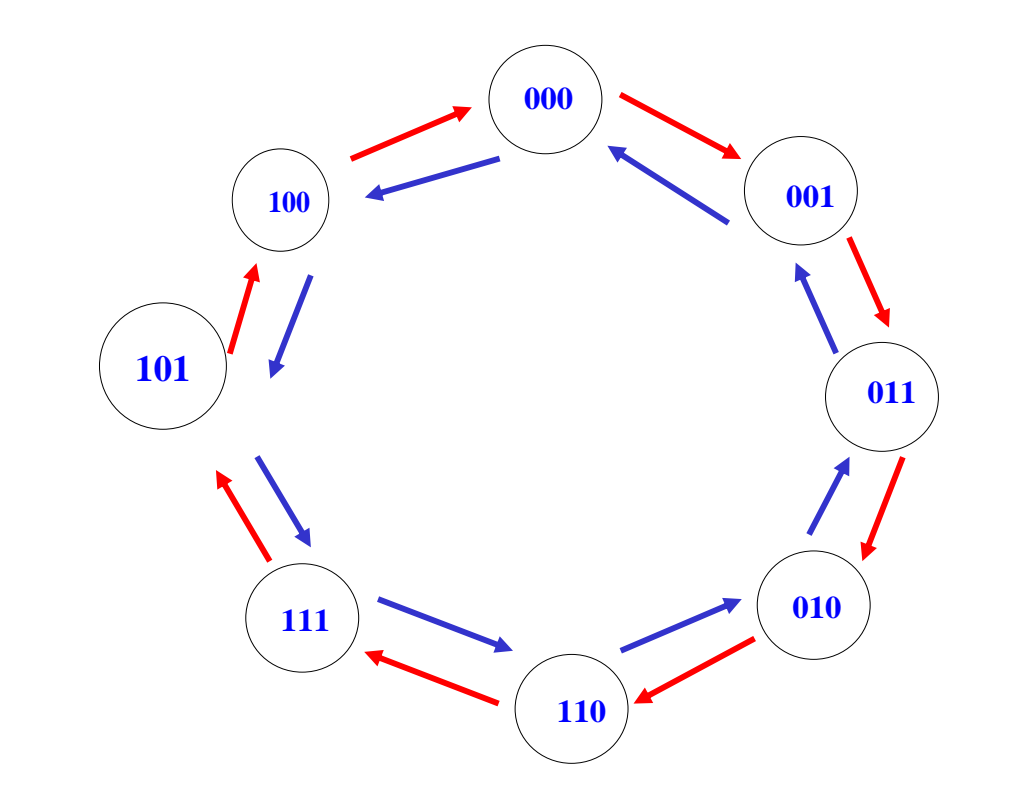

**แผนภาพสถานการณ์นับขึ้น นับลง รหัสเกรย์แบบ 3 บิต**

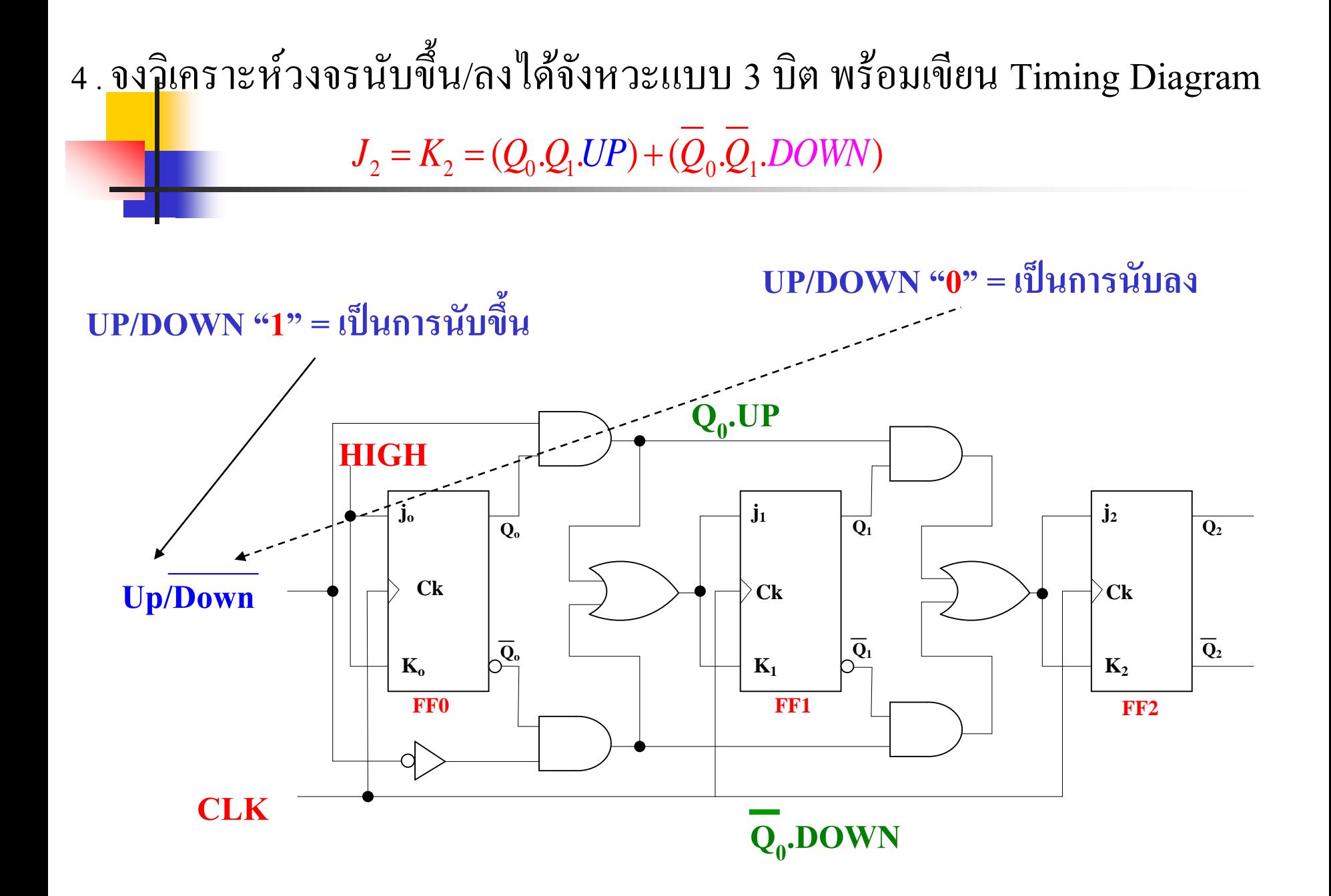

## **เนื้อหาค าบรรยายในสัปดาห์ที่14**

- **การแปลงสัญญาณแอนะลอกกับสัญญาณดิจิตอล**
- **71 การแปลงสัญญาณ แอนะลอกเป็ นดิจิตอลและ ดิจิตอลเป็ นแอนะลอก**
	- 711 พื ้นฐานการแปลงสัญญาณแอนะลอกเป็ นดิจิตอล
	- 712 การชักตัวอยาง ่ (Sampling)
	- 713 การควอนไตซ์

### **72 หลักการแปลงสัญญาณดิจิตอลเป็ นสัญญาณแอนะลอก**

- 721 Resolution
- 722 Percentage Resolution
- 723 การหาค ่าแรงดันเอาต์พุต
- 724 การแปลงสัญญาณดิจิตอลเป็ นสัญญาณแอนะลอกโดยใช้วงจรแบบ R-2R Ladder

## <u>เนื้อหาคำบรรยายในสัปดาห์ที่14</u>

**การแปลงสัญญาณแอนะลอกกับสัญญาณดิจิตอล (ต่อ)**

- **73 หลักการแปลงสัญญาณแอนะลอกเป็ นสัญญาณดิจิตอล**
	- 731 Analog-to-Digital Conversion
	- 732 Digital –Ramp ADC
	- 733 Successive- Approximation ADC
	- 734 การออกแบบวงจรแบบ Flash ADCs
- **74 การประย กต์ใช้งานจากวงจรADC กับ DAC ุ**
	- 741 การนำไอซีเบอร์ DAC 0808 ไปใช้งานแปลงค่าดิจิตอลเป็น แอนะลอก
	- ี 742 การนำระบบดิจิตอลไปใช้งานในเครื่องมือวัดแบบตัวเลข

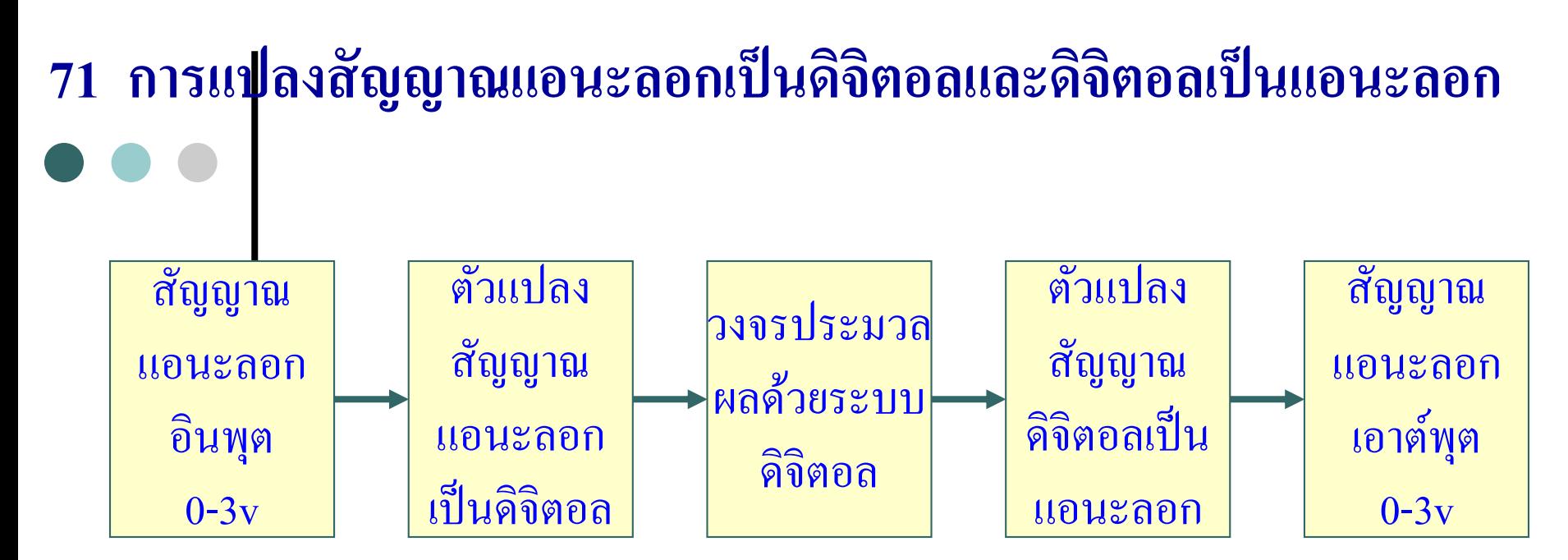

### **บล็อกแสดงการใช้งานแอนะลอกและดิจิตอล**

- สามารถนำอุปกรณ์อิเล็กทรอนิกส์ที่สร้างจากสัญญาณแอนะลอก ทำงานร่วมกับระบบประมวลผลทางดิจิตอลให้ทำงานร่วมกันได้ - สามารถนำข้อมูลที่ได้ไปประมวลผลด้วยคอมพิวเตอร์และ เก็บข้อมูล ที่ได้ในรูปแบบของความจำ
- -การควบคุมในเชิงดิจิตอลมีข้อได้เปรียบกวาทางแอนะลอก ่

**อธิบาย**

การแปลงดิจิตอลเป็ นแอนะลอก และแปลงแอนะลอกเป็ น ดิจิตอลนั้นจะใช้ สำหรับการเชื่อมต่ออุปกรณ์อิเล็กทรอนิกส์ที่เป็น ดิจิตอลและแอนะลอกเพื่อให้ใช้สื่อสาร การเชื่อมโยง และเพื่อใช้งานร่วมกันได้ซึ่งอุปกรณ์ที่ใช้ใน การแปลงสัญญาณได้แก่ตัวต้านทานออปแอมป์ ต่างๆ และมีรูป แบบ การแปลงอยู่หลายวิธีค้วยกันซึ่งขึ้นอยู่กับผู้ใช้ว่าจะเลือกใช้ งานแบบไหนให้สะดวกถูกต้องและมีความละเอียดในการแปลง สัญญาณมากที่สุด ดังจะได้อธิบายตามลำดับต่อไป

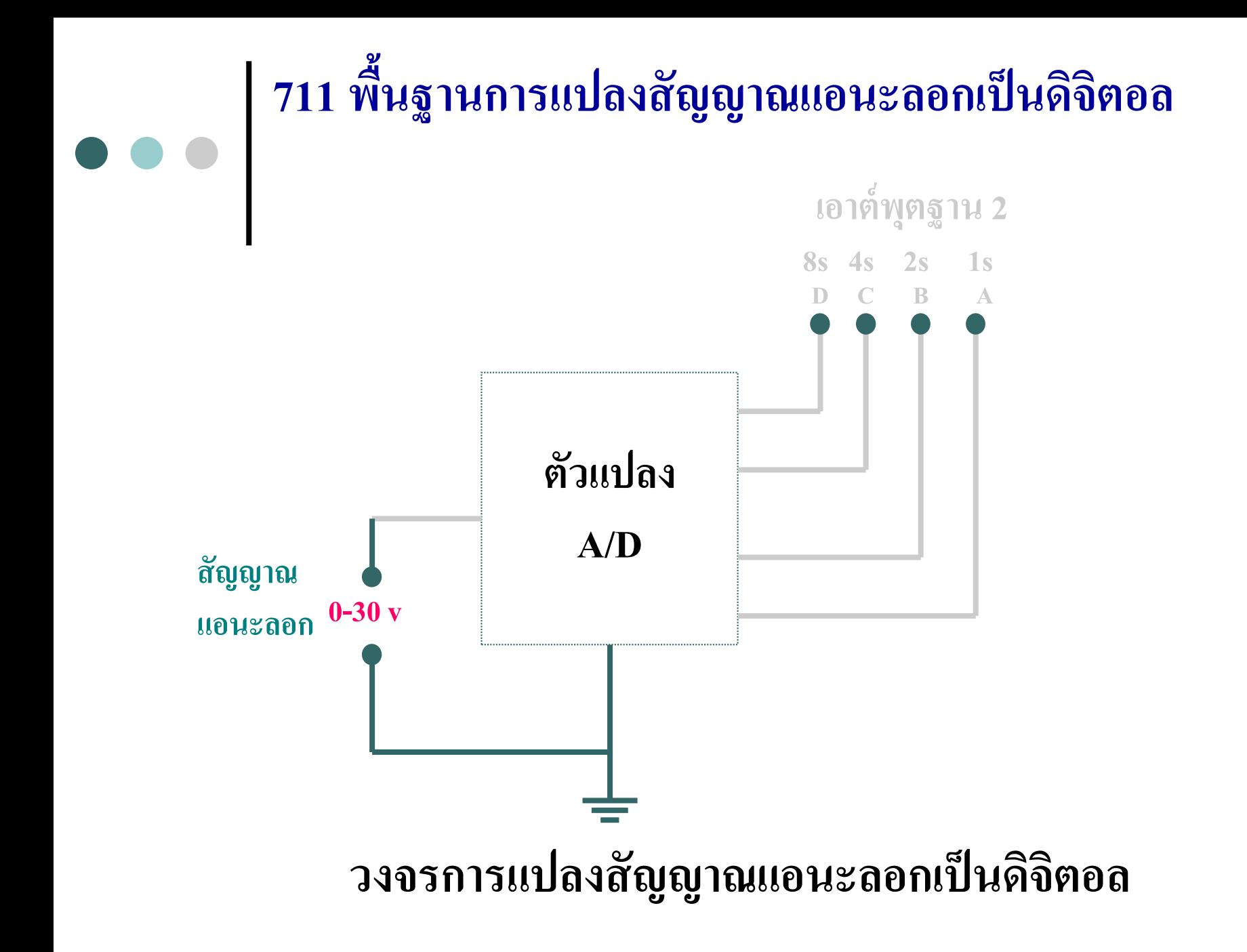

การแปลงสัญญาณแอนะลอกเป็ นสัญญาณดิจิตอลประกอบด้วยวงจรเทียบแรงดัน ้ ที่เป็นตัวสำคัญสำหรับการแปลงสัญญาณแอนะลอกเป็นดิจิตอล จากรูปถ้าอินพุต A >B เอาต์พุตจะเป็น1 และถ้าอินพุต A<B เอาต์พุตจะเป็น0 **หลักการพื้นฐานการแปลงสัญญาณแอนะลอกเป็ นดิจิตอล**

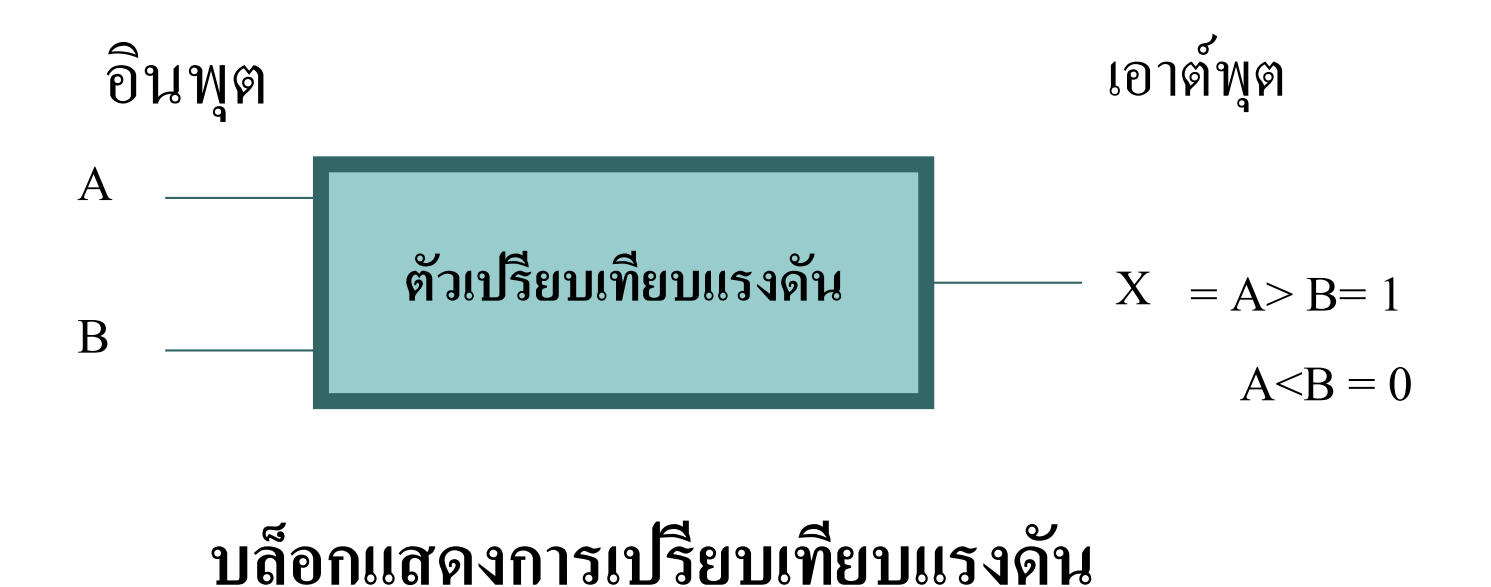

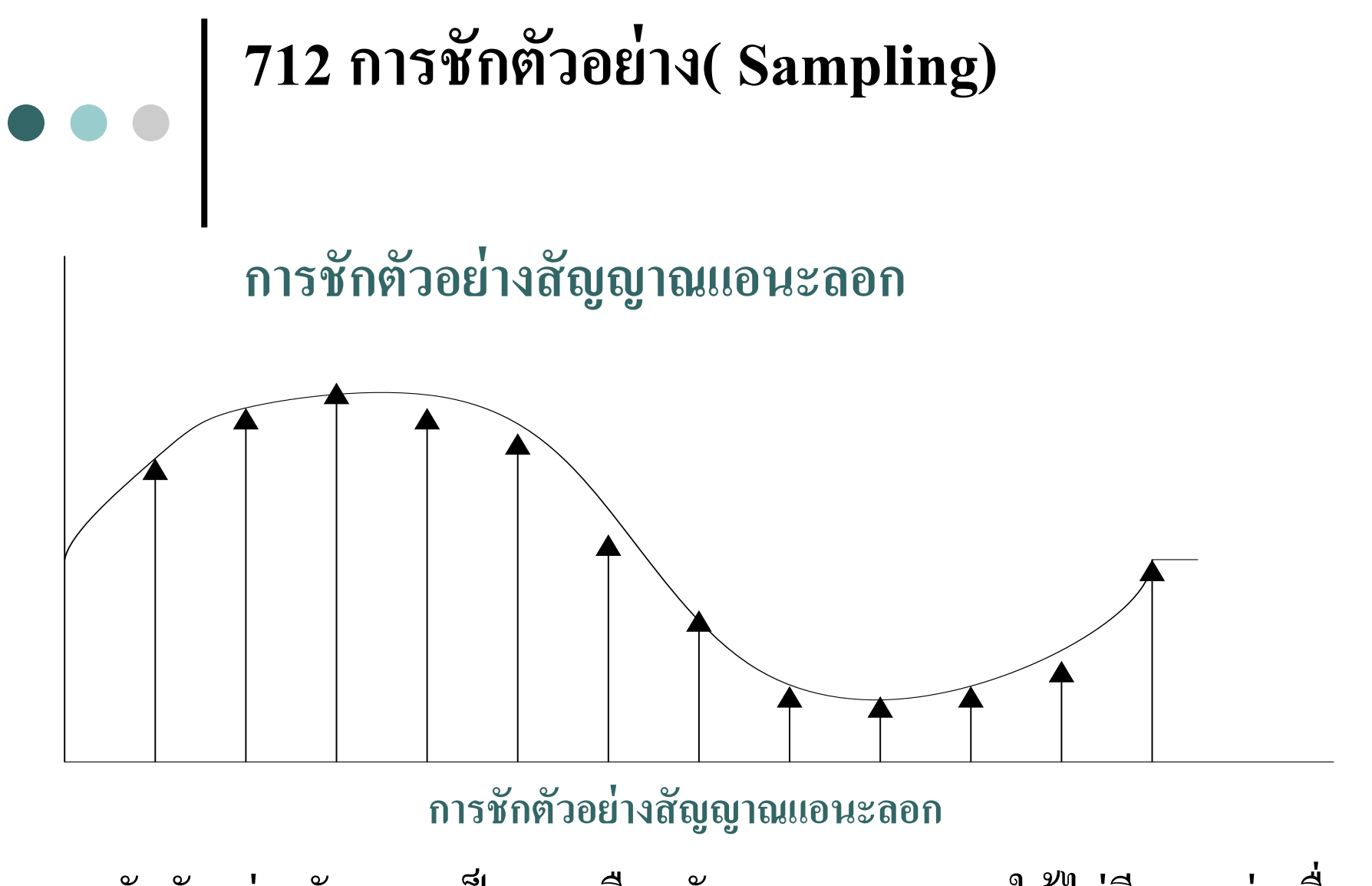

การชักตัวอย่างสัญญาณเป็นการเลือกสัญญาณแอนะลอกให้ใม่มีความต่อเนื่อง ในทางเวลาและเมื่อ ได้สัญญาณที่ชักตัวอย่างมาแล้วจากนั้นกีมาทำการควอน ไตซ์

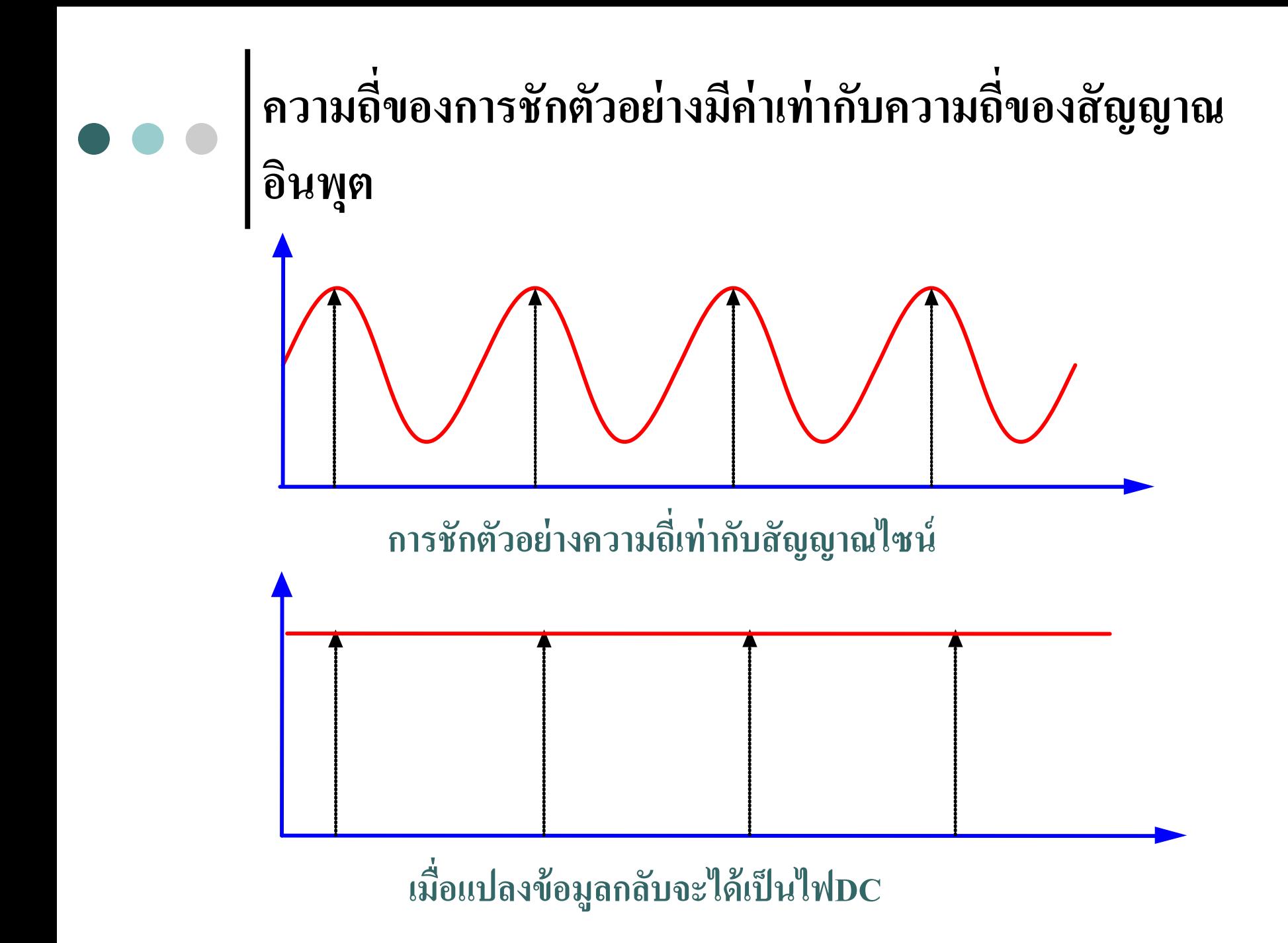

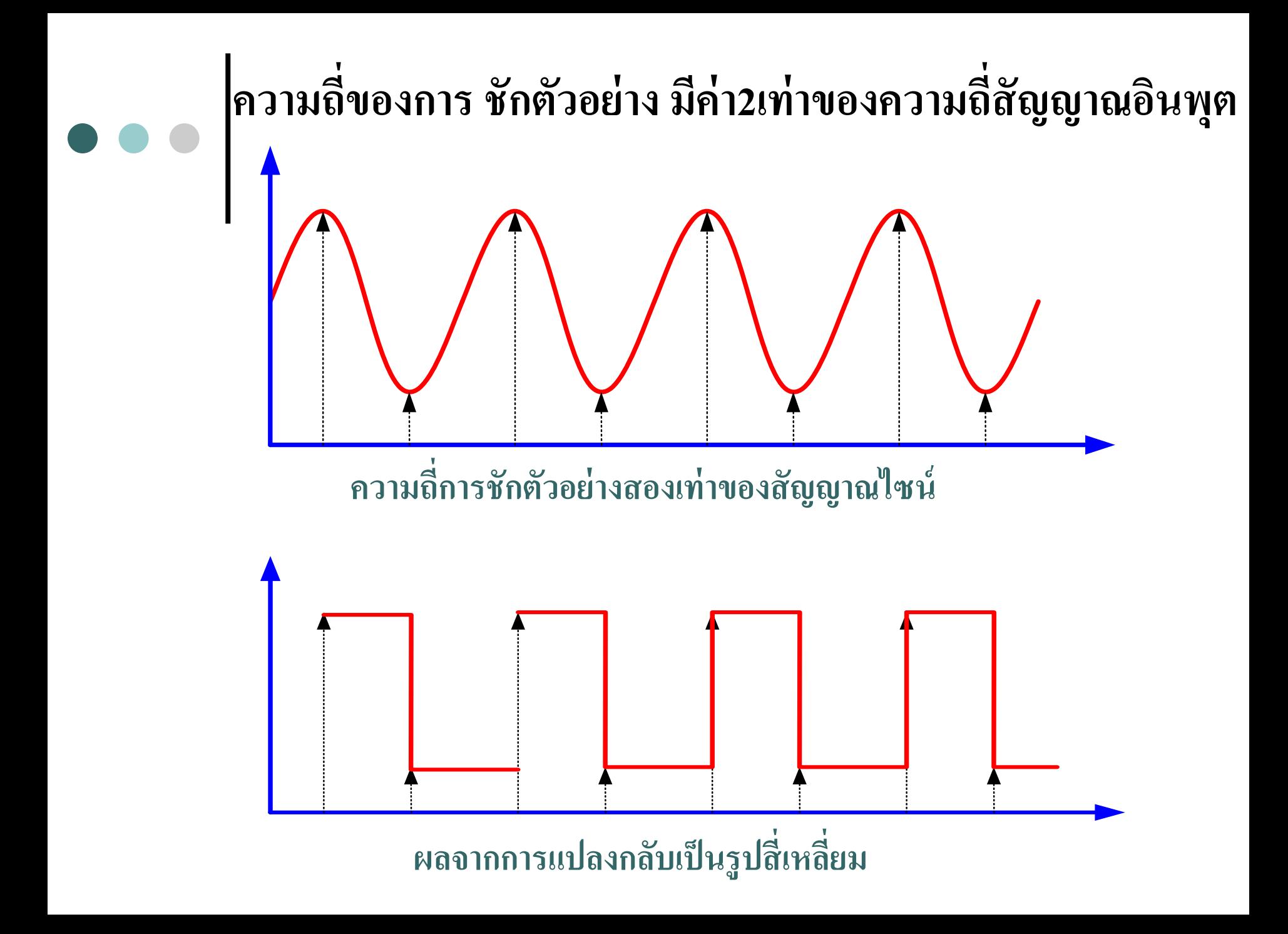

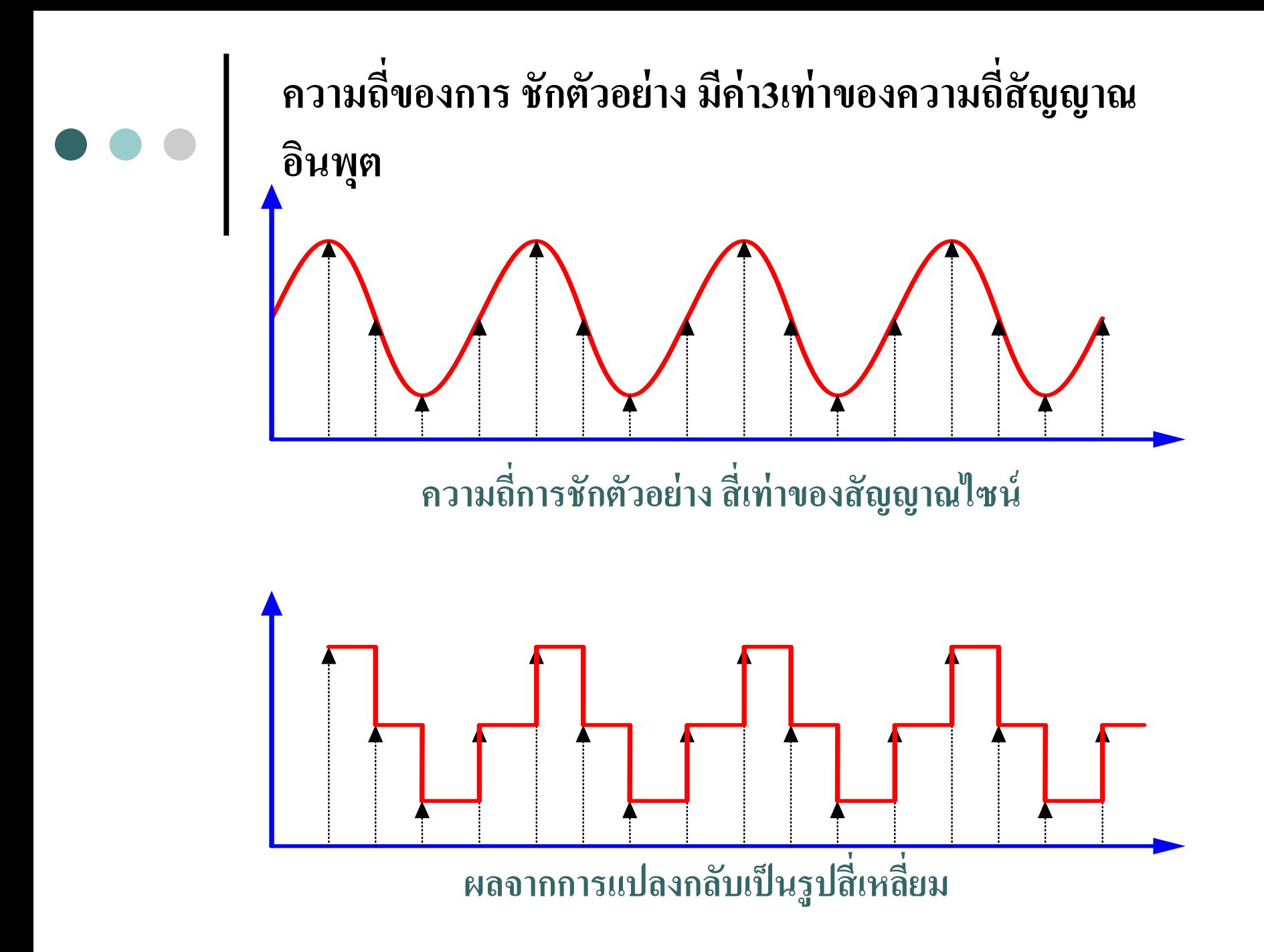

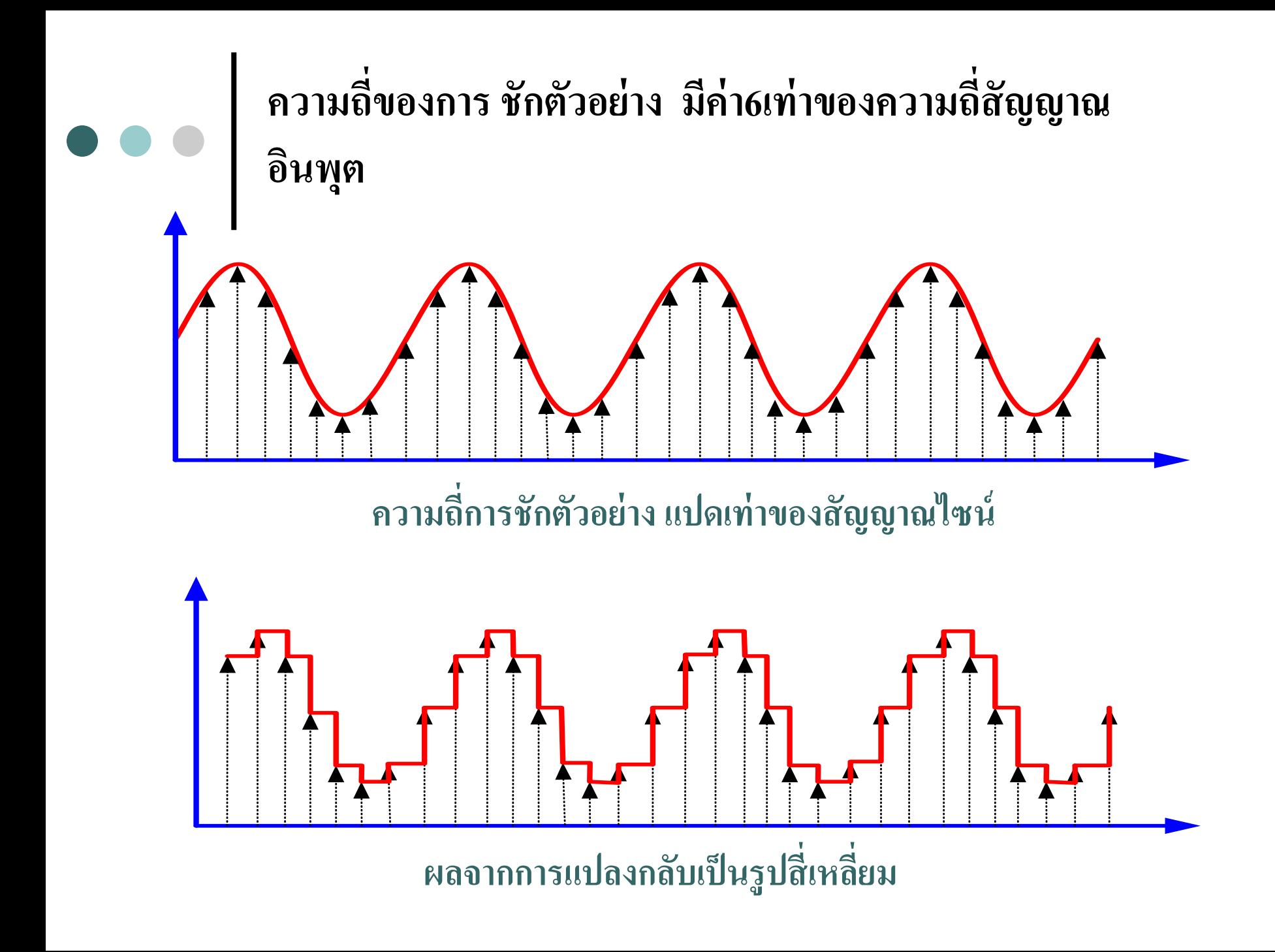

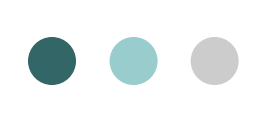

### **ความถี่ของการชักตัวอย่าง โดย 1คาบใช้เวลา 1s "T" และSampling Time "Ts"= 0.1s**

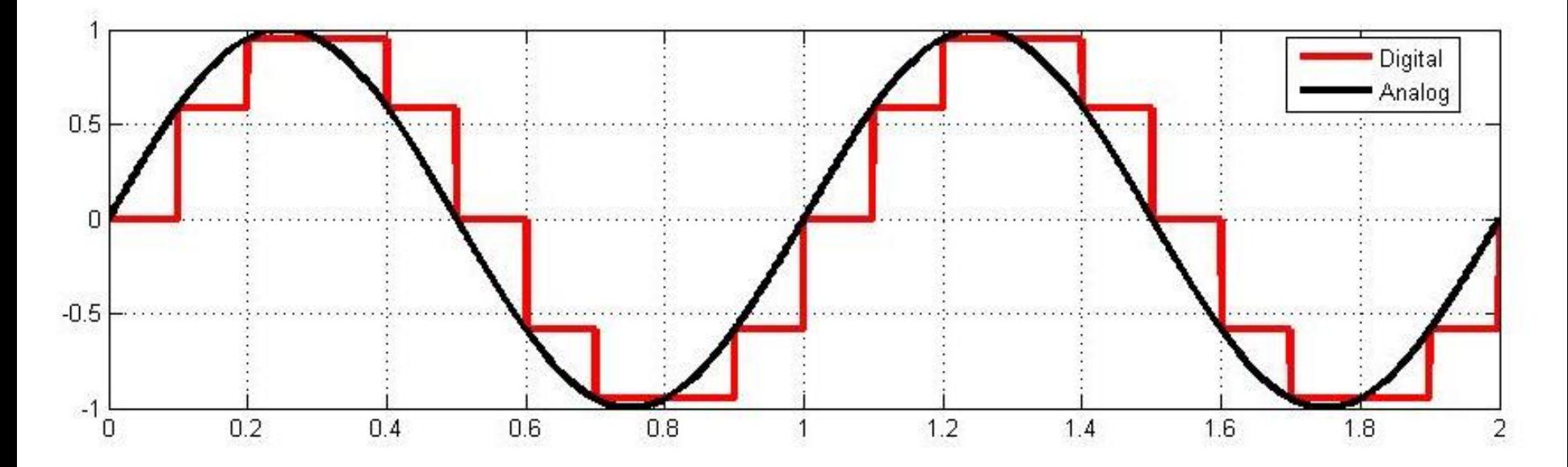

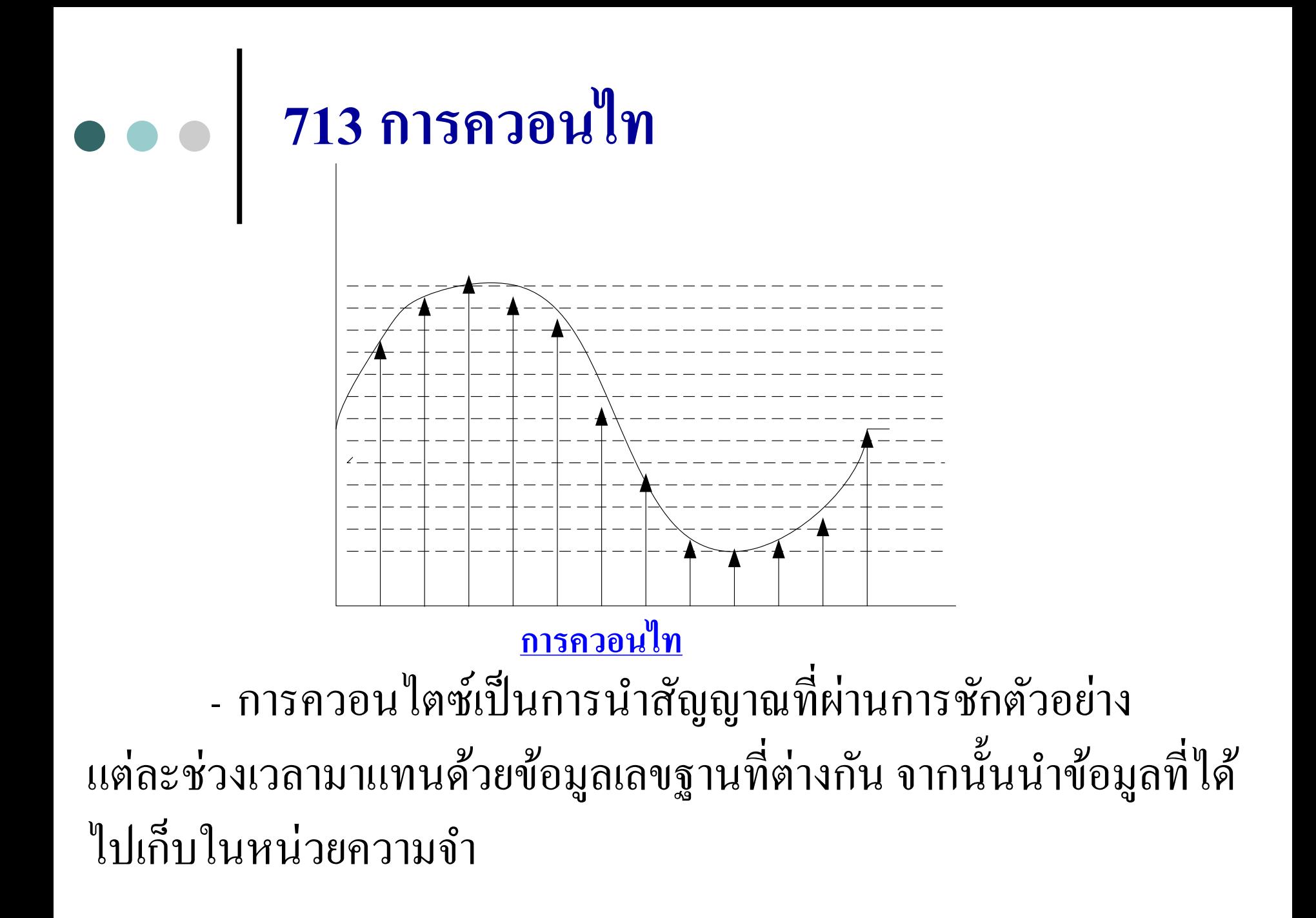

**หน่วยความจำ** 

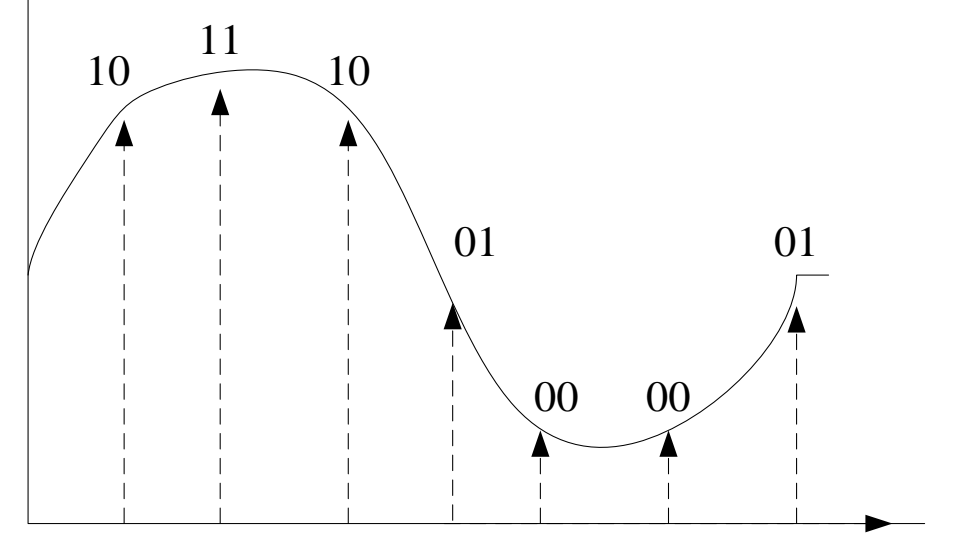

น าข้อมูลที่ได้จาก การควอนไตซ์ไปเกบใน ็ หน่วยความจำ

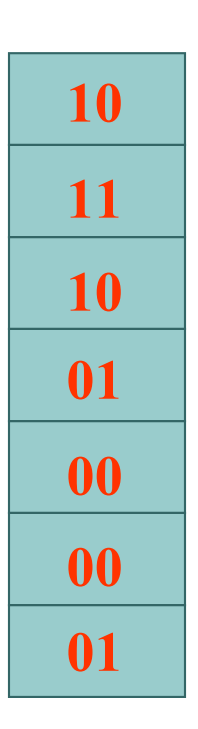

**การควอนไท**

**การแปลงสัญญาณแอนะลอกเป็ นสัญญาณดิจิตอล**

**สิ่งที่ต้องค านึงในการแปลงสัญญาณA/D**

 $\bullet\bullet\bullet$ 

- อัตราการชักตัวอย่างหรือการเปรียบเทียบข้อมูลถ้าใช้ ความถี่ในการชักตัวอย่างสูงจะได้สัญญาณที่แปลงกลับมา ใกล้เคียงสัญญาณเดิมมากความละเอียดในการควอนไท - การควอนใทยิ่งมากเท่าใรจะมีความถูกต้องสูงแต่ทำ ให้ต้องใช้บิตมากเพื่อเก็บรายละเอียดในการแทนค่ ามากขึ้ น หน่วยความจำกี่ต้องใช้มากขึ้น

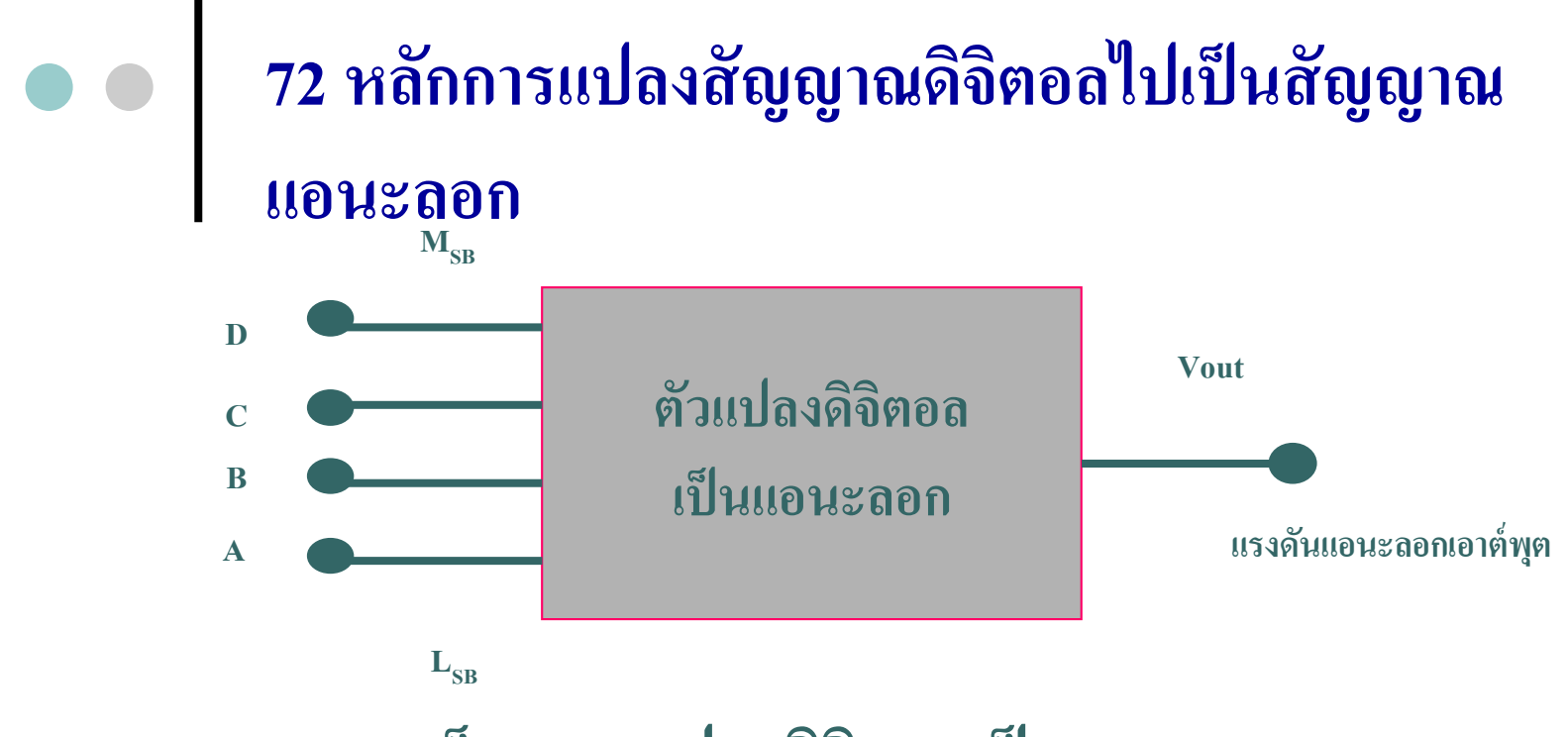

**บล็อกการแปลงดิจิตอลเป็ นแอนะลอก**

**จากร ูปเป็ นการแปลงสัญญาณดิจิตอล 4 บิตให้เป็ นแรงดันแอนะลอก**

- **- ถ้ารหัส 0000 ก็จะได้เอาต์พ ต 0 V ุ**
- **- ถ้ารหัส 1000 ก็จะได้เอาต์พ ต 8 Vุ**

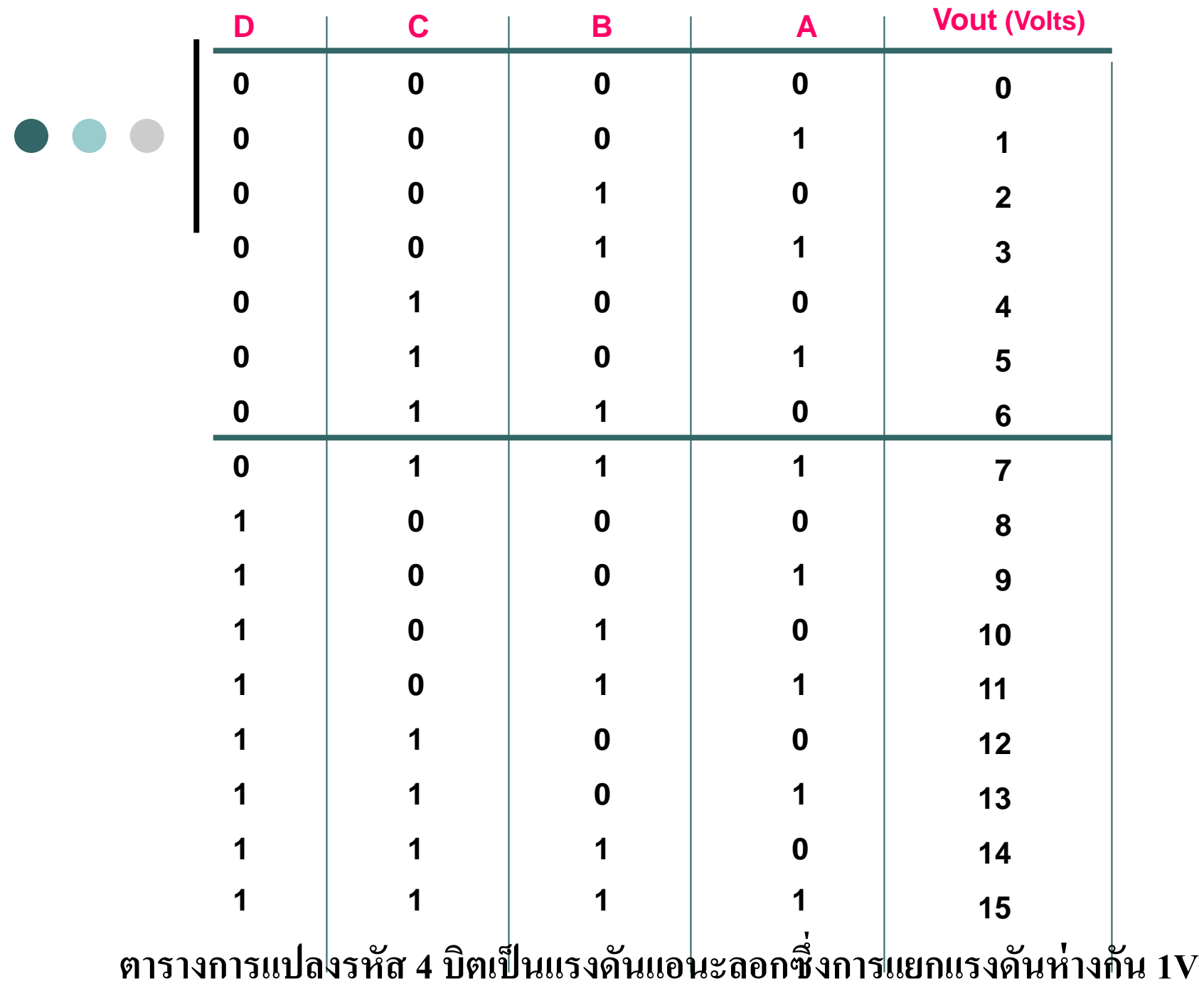
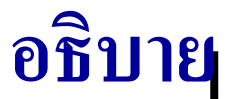

Digital -To<sub>r</sub> Analog Conversion (DAC) หลักการเบื้องต้นการเปลี่ยนค่าสัญญาณ แอนะลอกเป็น Digital คือ -การแทนค ่าระดับสัญญาณทางแอนะลอกเป็ นค่ารหัสทางดิจิตอล(BCD) - ค่าที่เกิดขึ้นจะมีความสัมพันธ์กันดังตารางแปลงรหัส 4 บิต การหาค่าแรงดันเอาต์พุต ของ DAC มีค่าเท่ากับ ่

- Analog Output  $= K *$  Digital Input
- K = เป็นค่าคงที่ที่เป็นสัดส่วนแน่นอนของแรงดันสูงสุดทาง Analog

หารด้วยค ่ารหัสสูงสุดของรหัสตัวเลขที่คิดในเลขฐาน10

- Analog Output = ค่าใดๆ เมื่อถูกกำหนดให้มีค่าตามค่า Step Size ของ ่ ้วงจรสามารถอยู่ในรูปกระแสไฟฟ้า หรือ แรงดันไฟฟ้า

- Digital Input = ค ่ารหัสทางดิจิตอลอยูในรูปของ ่ ( BCD )

# **721 Resolution (Step Size)**

**เต็มสเกลเมื่ออินพตเท่ากับ ุ 1111**

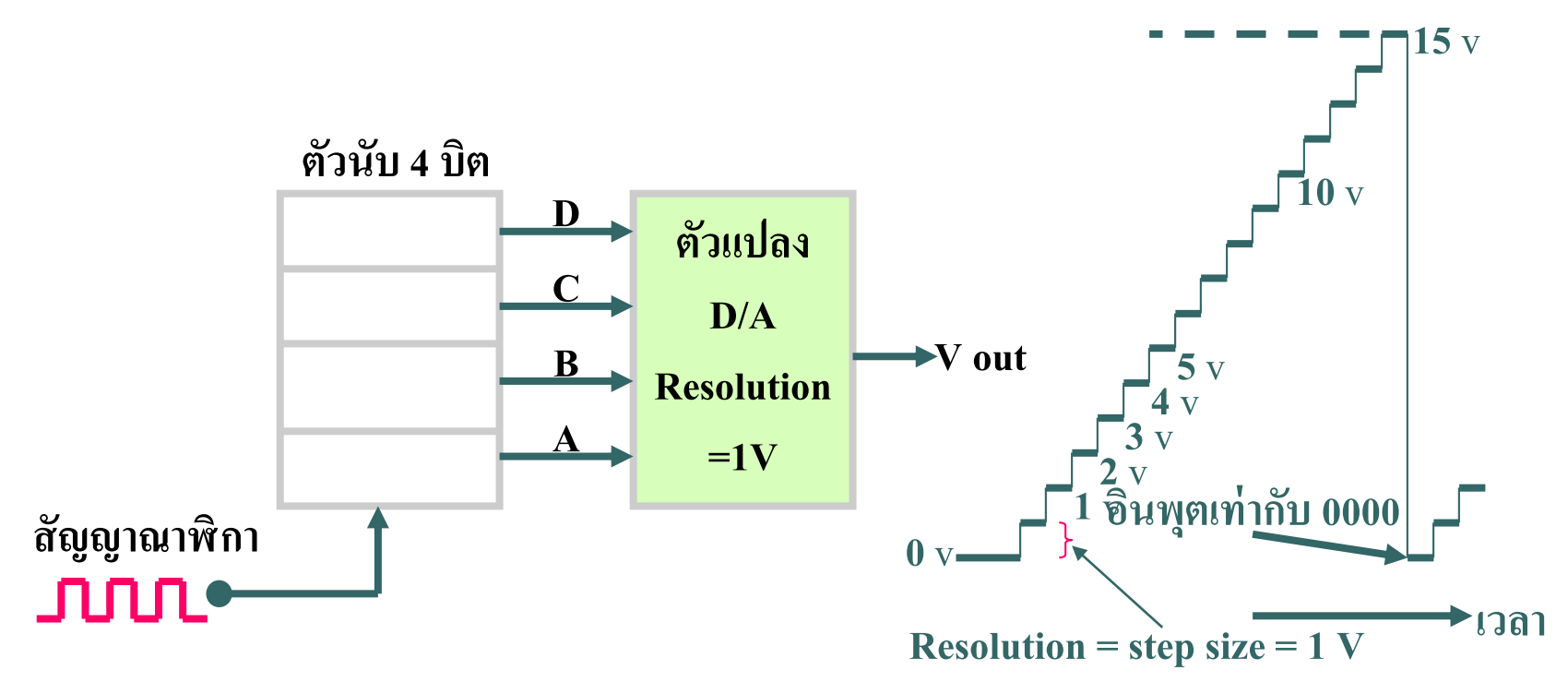

**บล็อกแสดงการแปลงดิจิตอลเป็ นแอนะลอก**

# **อธิบาย**

- ค่า Resolution (Step Size) คือ การเปลี่ยนแปลงในขั้นที่เล็กที่สุดที่เกิดขึ้นกับสัญญา ่ แอนะลอกเอาต์พุต เมื่อสัญญาณทางอินพุตที่เป็นดิจิตอลเปลี่ยนแปลง1 - แรงคันทางเอาต์พุตจะเปลี่ยนแต่ละขั้น (Step Size) 1Volt เมื่ออินพุตเปลี่ยนค่าเพิ่มขึ้นที่ ละขั ้ น
- สมมุติว่า วงจรนับค่าขนาด 4 บิต DAC จะนับค่าสูงสุดเท่ากับ 16 สภาวะ ่
	- -Resolution 1Volt/Step
	- Counter นับค่าได้เท่ากับ 1011 มีค่าเท่ากับ $(11)_{_{10}} = 11$  Volt ่

- ตัวอย่าง การหาค่าแรงดันสูงสุดของค่าทางแอนะลอก ให้นำค่าที่เกิดจากสัญญาณ ่ ดิจิตอลสูงสุด คูณด้วยค่าการเปลี่ยนแปลงของแต่ ละ Step Size

Full Scale (Voltage) = Step Size \* Number (Max)

 $= 1 * (15)_{10}$  $= 15$  Volts

# 722 Percentage Resolution

#### การหาค ่าเปอร์เซ็นต์ของ Resolution ของค ่าแรงดัน

- เมื่อเอาต์พุตมีค่าสูงสุดเต็มสเกลซึ่งพิจารณาจากตารางเป็น 15 โวลต์ - เมื่ออินพุตของสัญญาณดิจิตอลเป็น 1111 (Step Size = 1 โวลต์)

$$
\% Resolution = \frac{Step \, Size}{Full \, Scale} \, X100
$$

$$
=\frac{1}{15}X100\% = 6.67\%
$$

- **ตัวอย่างที่14.1** วงจร DAC มีเอาต์พุตขนาด 10 บิต Step Size = 10 mv จงหาค าFull Scale และเปอร์เซ็นต์ของ Resolution ่
	- 10 บิตมีค่าเท่ากับเลขฐานสอง 2 $^{10}$ -1 = 1023 ขั้นบันได ่ แต่ละขั้นมีค่าเท่ากับ 10 mV ่
	- Full scale Output =10 mV x  $1023 = 10.23$  Volts
	- $(\hat{35} \hat{ \hat{1}})$  % Resolution = 10/10.23 \*100 % = 0.1 %  $($ วิธีที่2) 1 %  $Resolution$   $\frac{1}{Total number of$  Step  $X100\%$ *Total number of Step*  $=$ 10 % Resolution =  $\frac{1}{2^{10}}$  X100%  $\frac{1}{2^{10}-1}$  $Resolution = \frac{1}{2^{10}-1}X$ —
		- เปอร์เซ็นต์Resolutionมีค่าเท่ากับ 0.1% ่

# **ตัวอย่างที่14.2** จงหาค ่ารงดันที่เอาต์พุตของวงจรDAC ที่ สร้างสัญญาณ Step Size มีค่ าเท ากบ ั 0.2 โวลต์สัญญาณ ่ ทางอินพุตเป็นดิจิตอลขนาด5 บิต คือ 10001 =(17) $_{\rm 10}$ 723 การหาค ่าแรงดันทางเอาต์พุต

#### Vout =  $K *$  Digital Input

 $= 0.2 *17$ 

 $= 3.4$  Volts

#### **724 วงจรแปลงสัญญาณดิจิตอลเป็ นสัญญาณแอนะลอกโดยใช้วงจร แบบ R-2R Ladder**

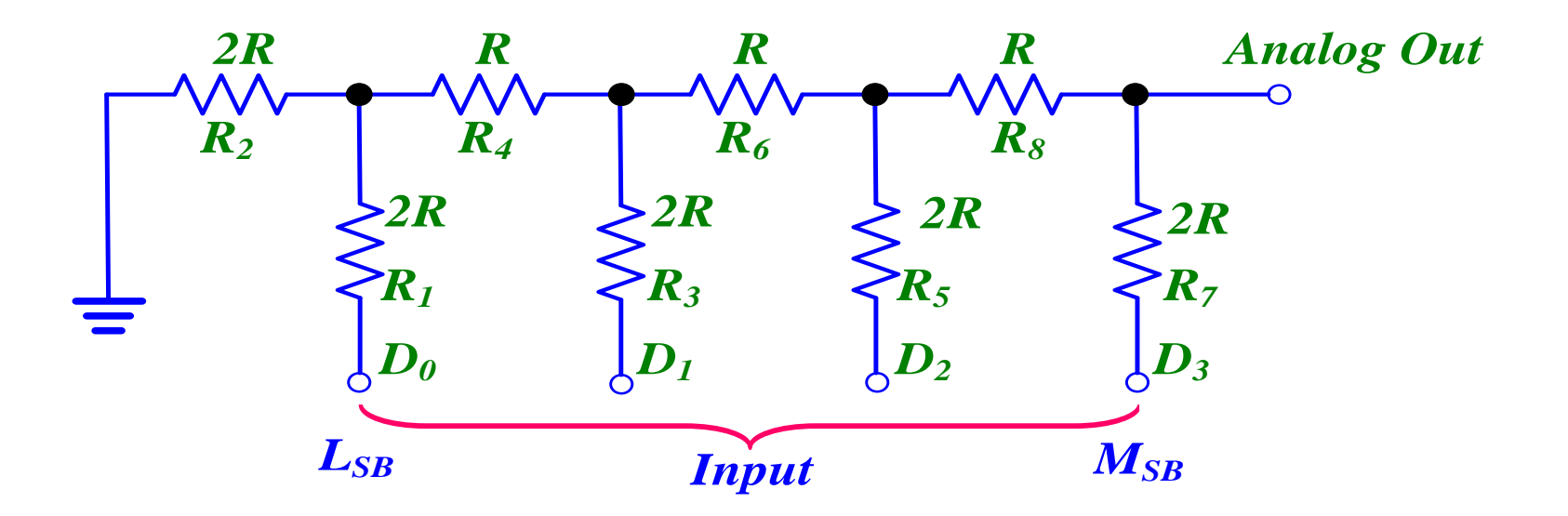

**การแปลงสัญญาณดิจิตอลเป็ นสัญญาณแอนะลอกโดยใช้วงจรแบบ R-2R Ladder**

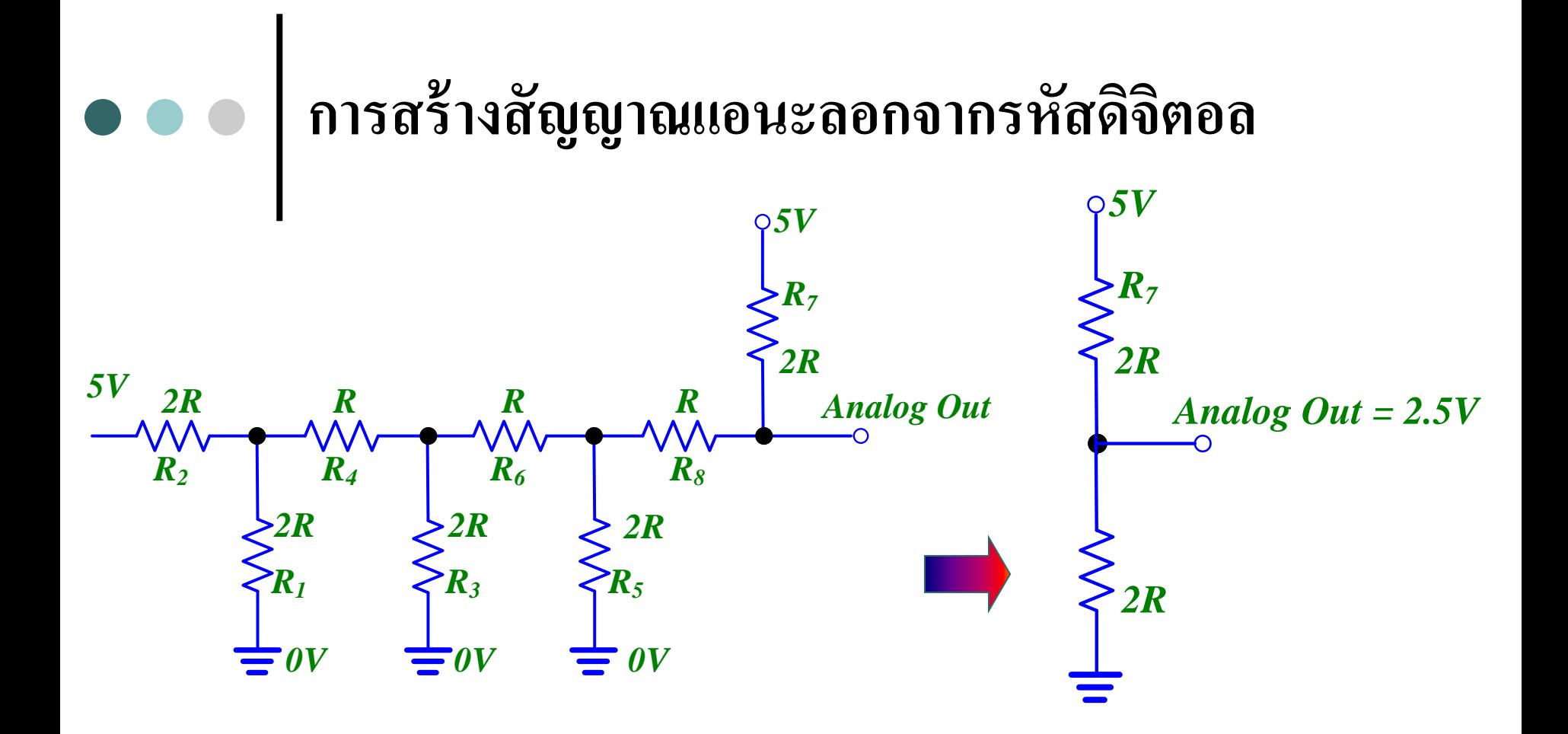

**ตัวอย่าง**การแปลงดิจิตอลเป็ นแอนะลอกโดยใช้วงจรแบบ R-2R Ladder เมื่ออินพุตเข้ามาเป็น1000 ใด้เอาต์พุตเป็น 2.5 V

#### **วงจร D/A แบบวัดค่าความต้านทานน ้าหนักของรหัสไบนารี่** 1 0  $\begin{array}{ccccccccc} \downarrow & & 0 & \downarrow & 1 & 0 & \downarrow & 1 & 0 & \downarrow & 1 & 0 \\ \mathsf{D} \nearrow & & \mathsf{C} \nearrow & & \mathsf{B} \nearrow & & \mathsf{A} \nearrow & \end{array}$ - + V - <sup>+</sup> - <sup>10</sup> <sup>V</sup> <sup>A</sup>  $10 \text{ K}\Omega$ Vin  $\frac{1}{\frac{1}{\sqrt{1}}}\begin{bmatrix} 0 & 0 \\ 0 & 0 \\ 0 & 0 \end{bmatrix}$   $\frac{1}{\sqrt{1-\frac{1}{\sqrt{1-\frac{1}{\sqrt$ 3.2 V Summing amplifier ANALOG 18.7 K 2  $\leq$  37.5 K 2  $\leq$  75 K 2  $\leq$  10 K 2 10 K 2  $\vee$  10 K 2  $\vee$  10 K 2  $\vee$  10 K 2  $\vee$  10 K 2  $\vee$  10 K 2  $\vee$  10 K 2  $\vee$  10 K 2  $\vee$  10 K 2  $\vee$  10 K 2  $\vee$  10 K 2  $\vee$  10 K 2  $\vee$  10 K 2  $\vee$  10 + 10 V Input resistor Resistor network  $\begin{array}{cc}\n\text{BINARY INPUT} \\
\text{(8s)} & \text{(4s)} & \text{(2s)} & \text{(1s)}\n\end{array}$

#### **ตารางการเปลี่ยนข้อม ู ลไบนารี่เป็ นค่าแรงดันแอนะลอก**

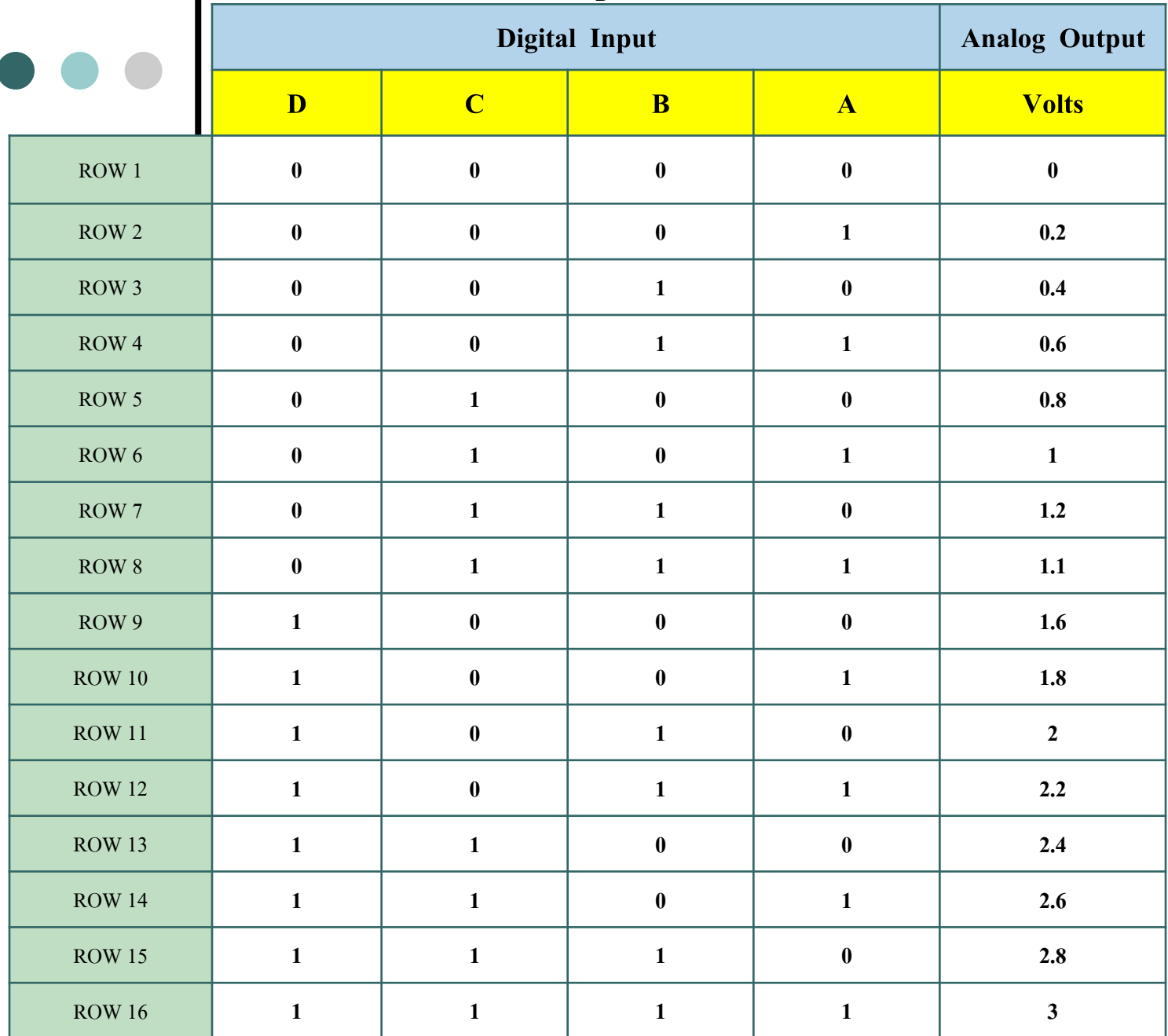

## **อธิบาย**

- จากรูปวงจรเป็ นวงจรแปลงสัญญาณดิจิตอลเป็ น แอนะลอก ■ ค้วยการใช้วงจรรวมสัญญาณแบบใม่กลับขั้วสัญญาณ
- เกนการขยายสัญญาณจะมีค่ าเท ากบ ั ่<br>.<br>.

 $(10/R_1+10/R_2+10/R_3+10/R_4)$ 

**•** ค่ำสัญญาณทางเอาต์พุต จะมีค่าเท่ากับเกนคูณกับแรงดันอินพุต **่** ซึ่งมีค่าคงที่อยูที่ ่ 3.2 โวลต์

 พิจารณาจากรูปวงจรแปลงสัญญาณ มีสวิทซ์ควบคุมแต่ ละบิต ซึ่งทำหน้าที่กำหนดแรงดันทางทางเอาต์พุต เป็นไปตาราง

#### **การออกแบบวงจรแลดเดอร์( R –2R ) D/A**

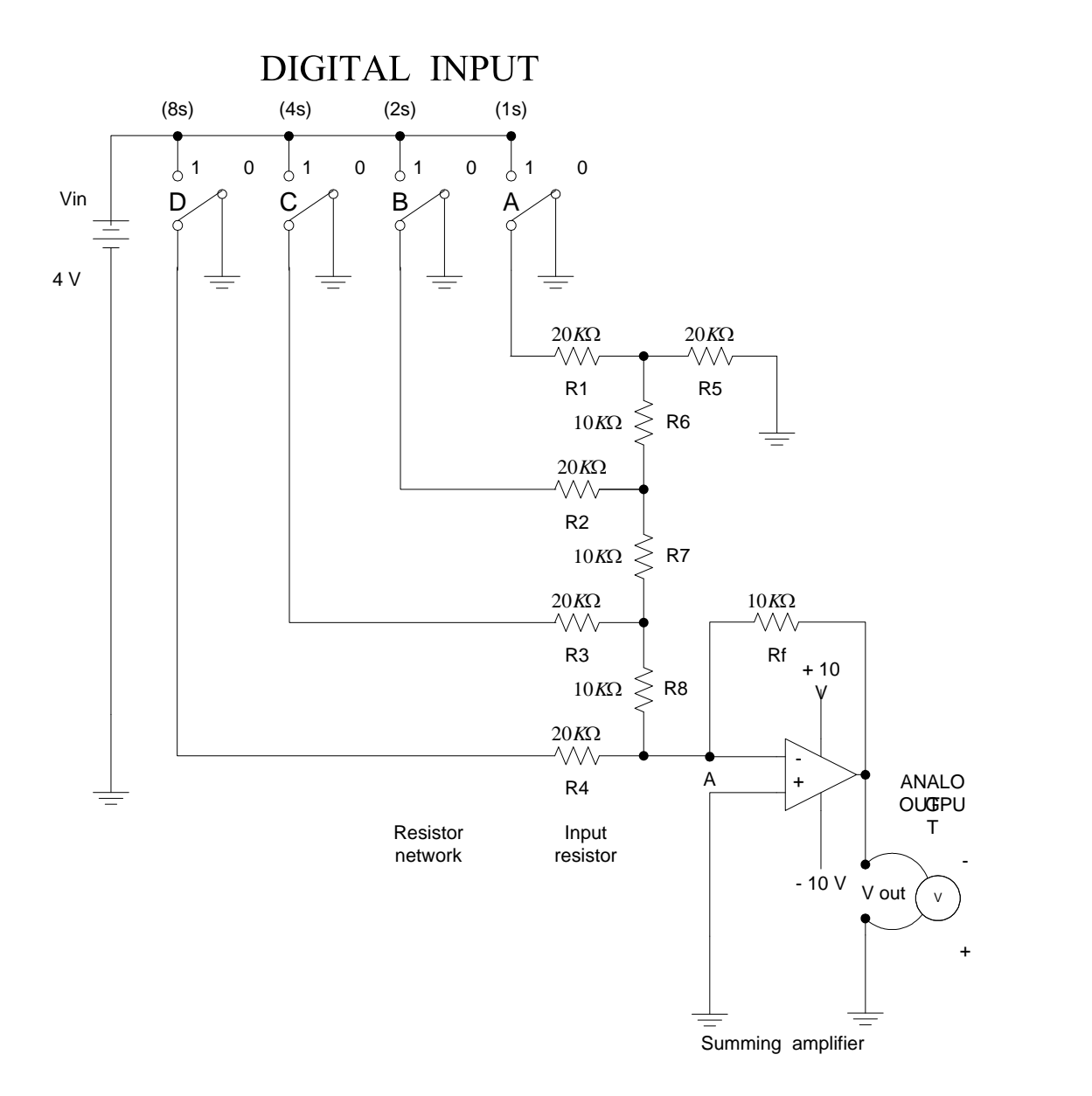

## ตัวอยางหาค ่ ่าแรงดันทางเอาต์พุต

 $(4\;\mathrm{Stage\; L}$ dder Network ) ของไบนารีที่ใช้ระดับแรงดันลอจิก "1" เท่ากับ +16 ่ โวลต์ และแรงดันลอจิก "0" เท่ากับ 0 โวลต์ กำหนดเลขไบนารี่ต่างๆเหล่านี้ ่

(ก) 1010 (ข) 0001 (ค) 1110 (ง) 1000 (จ) 1011

วิ**ธีทำ** ค่าเอาต์พุตจะได้รับแรงดันที่แตกต่างตามรหัสไบนารี่ 2<sup>4</sup> = 16

ก) 1010

$$
\text{Vout} = \frac{2^3 + 0 + 2^1 + 0}{16} \times 16 = 10 \text{ Volts}
$$
\n<sup>9</sup> 0001

$$
Vout = \frac{0+0+0+2^0}{16} \times 16 = 1 \, Volts
$$

$$
\bullet \bullet \bullet \qquad \qquad \overbrace{\qquad \qquad \text{min} \qquad \qquad \text{min} \qquad \text{min} \qquad
$$

9) 1110  
 Vout = 
$$
\frac{(2^3 + 2^2 + 2^1)}{2^4} \times 16 = 14 \text{ Volts}
$$

$$
3) 1000 \qquad \frac{(2^3 + 0 + 0 + 0)}{2^4} \times 16 = 8 \text{ Volts}
$$

9) 1011 
$$
\frac{(2^3 + 0 + 2^1 + 2^0)}{2^4} \times 16 = 11 \text{ Volts}
$$
  
 Vout =

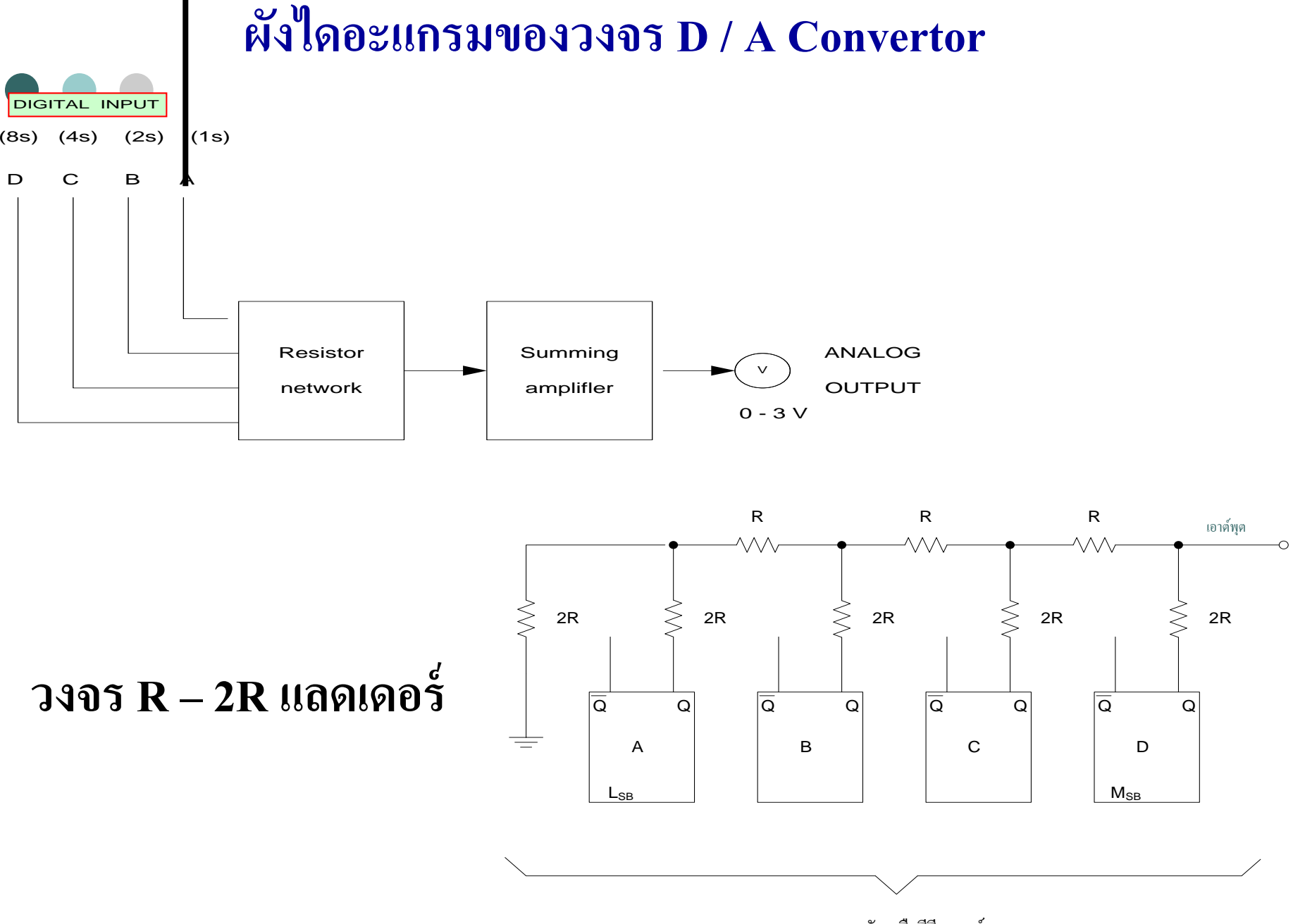

วงจรนับหรือรีจิสเตอร์

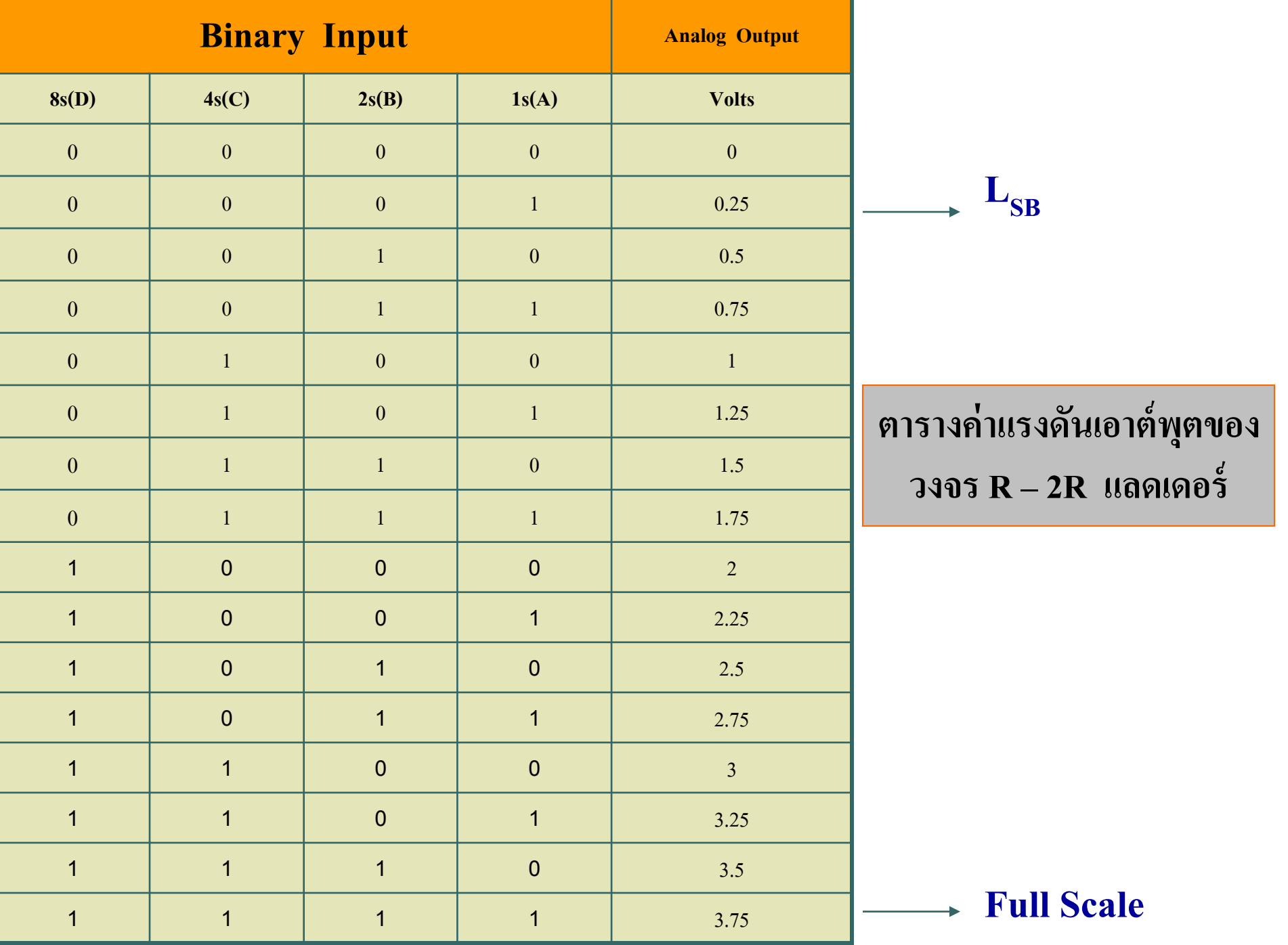

## จากบล็อกไดอะแกรมการแปลงสัญญาณแอนะลอกเป็ นสัญญาณ ดิจิตอลแบบSuccessive-Approximation  $(SA)$ จะมีหลักการทำงานคือ **73 หลักการแปลงสัญญาณแอนะลอกเป็ นสัญญาณดิจิตอล**

- SAR จะเป็นตัวเปรียบเทียบอินพุตกับเอาต์พุต
- $\blacksquare$  ถ้าอินพุตมากกว่าเอาต์พุต<code>SAR</code>จะทำการรีเซทค่าบิตใน  $\rm M_{_{SB}}$ ให้เป็น  $\rm 0$ เอาต์พุตจะเป็น Low
- $\blacksquare$  ถ้าอินพุตน้อยกว่าเอาต์พุต<code>SAR</code>จะกำหนดให้ค่าใน  $\rm M_{SB}$ เป็น1เอาต์พุต จะเป็น High
- การเปรียบเทียบจะเป็นเช่นนี้จนครบทุกบิต

**731 การแปลงแอนะลอกเป็ นดิจิตอล (Analog-to-Digital Conversion)**

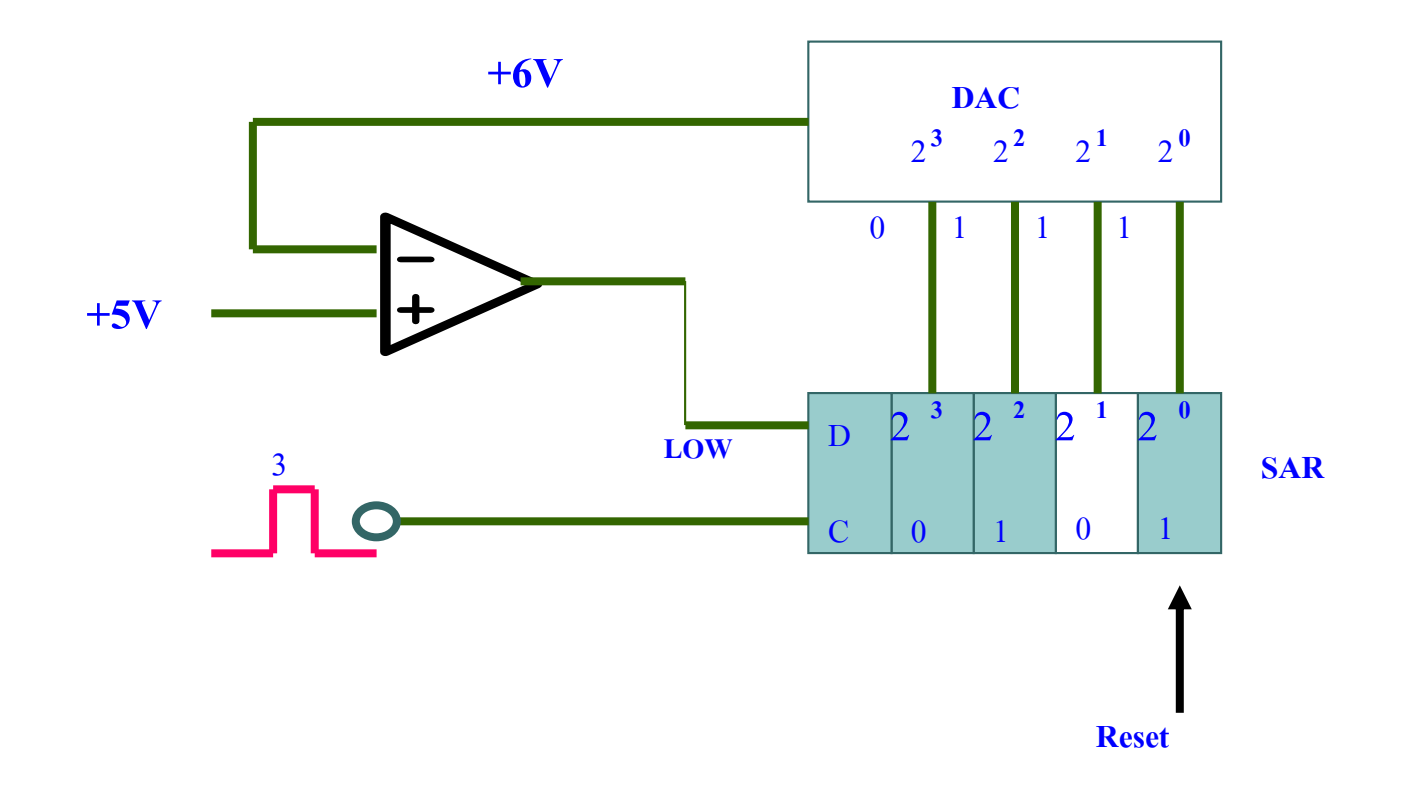

**การแปลงแอนะลอกเป็ นดิจิตอลแบบ Successive-Approximation (SA)**

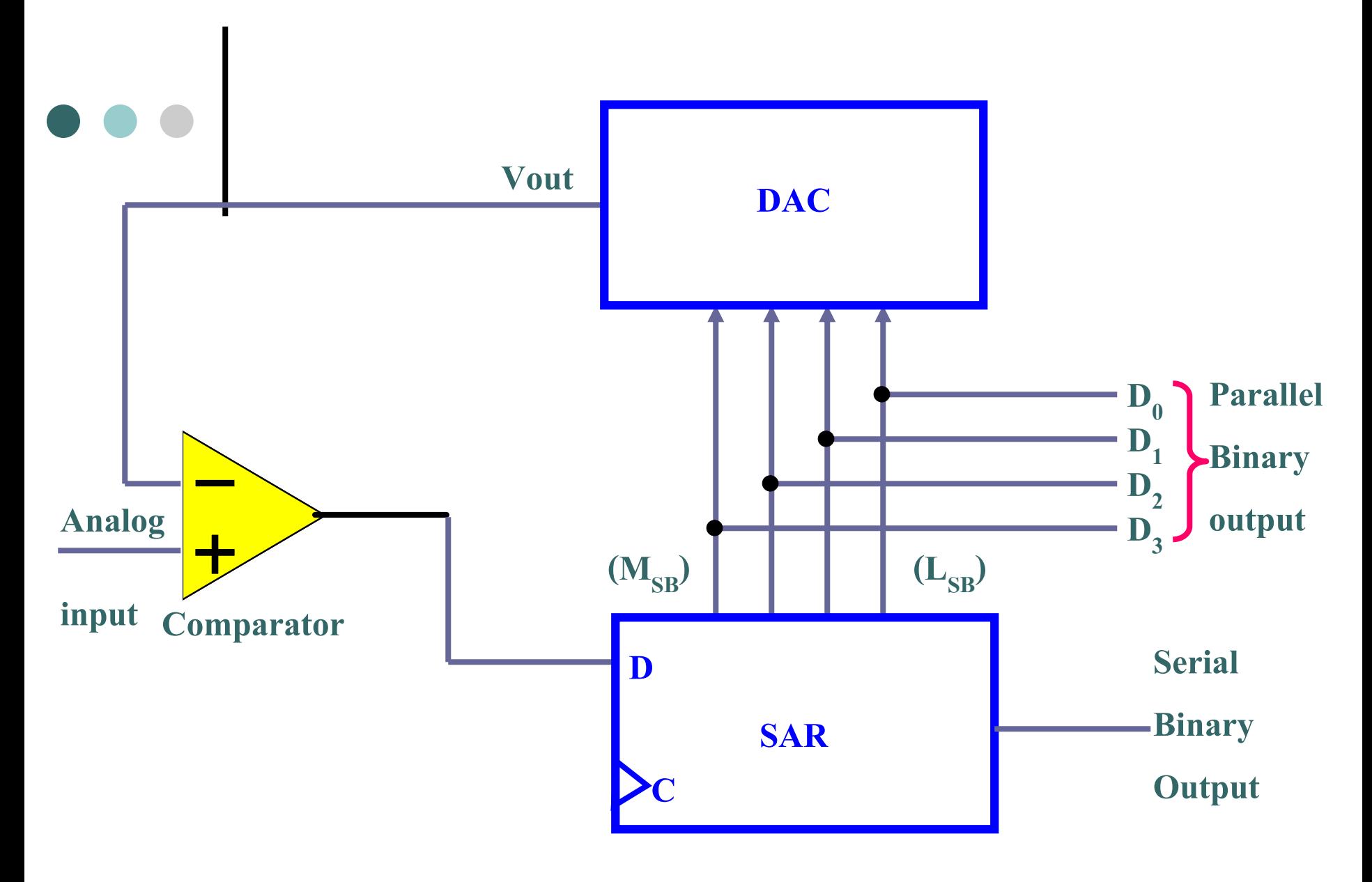

**วงจรแปลงแอนะลอกเป็ นดิจิตอล**

### **วงจรแปลงสัญญาณแอนะลอกเป็ นสัญญาณดิจิตอล จะประกอบไปด้วย 4 ส่วน**

**อธิบาย**

- เปรียบเทียบแรงดันอินพุตกับสัญญาณอ้างอิง
- เกตจะเปิ ด-ปิ ดสัญญาณนาฬิกาเพื่อป้ อนเข้าวงจรนับ
- ตัวนับบีซีดีแสดงผลในการนับพัลซ์และส่งสัญญาณ ดิจิตอลไปยังวงจร

- ตัวแปลงสัญญาณดิจิตอลเป็ นสัญญาณแอนะลอกจะ ป้ อนกลับไปยังอินพุตแบบลาดเอียง

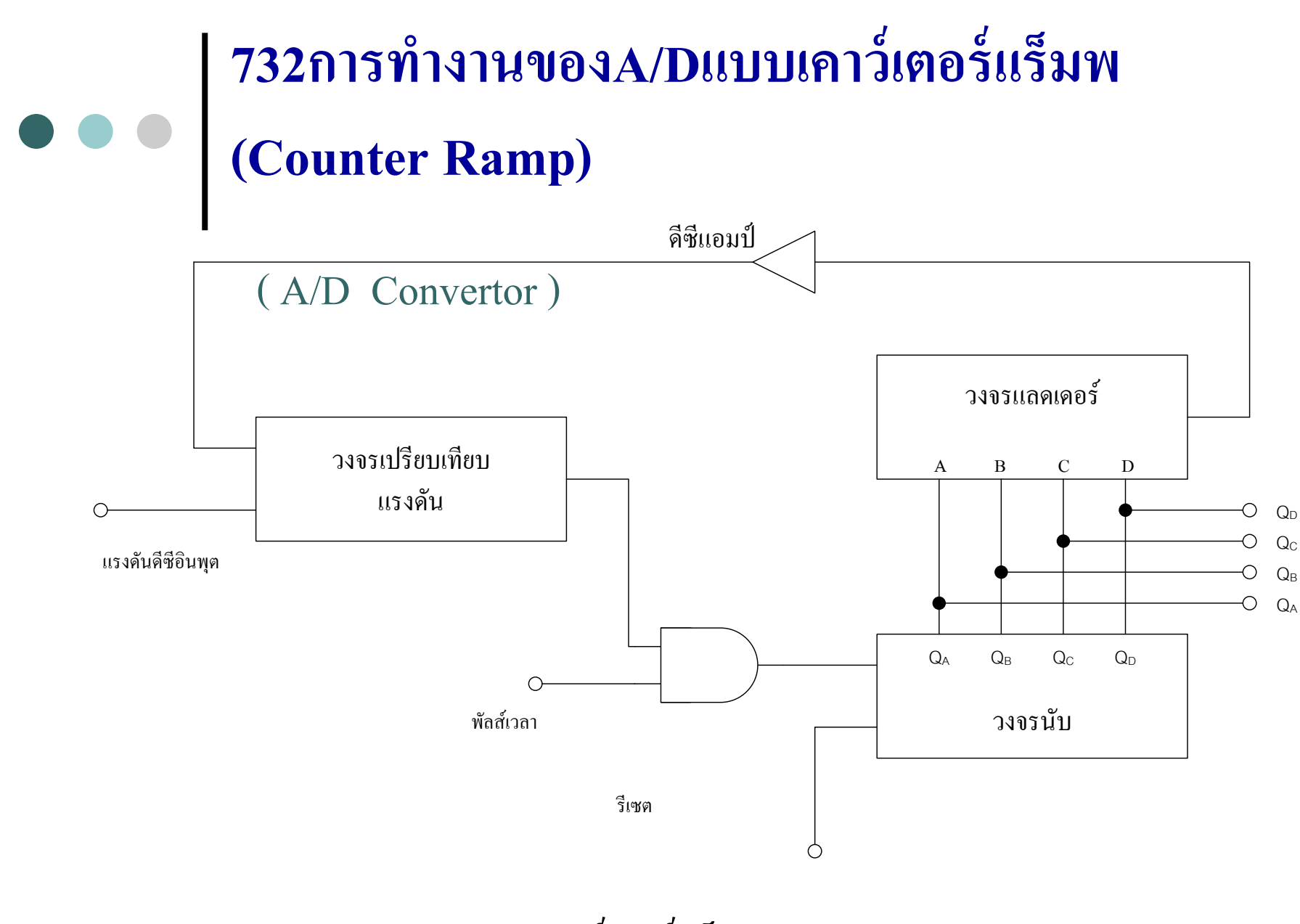

**วงจร A/D แบบเคาว์เตอร์แร็มพ (Counter Ramp)**

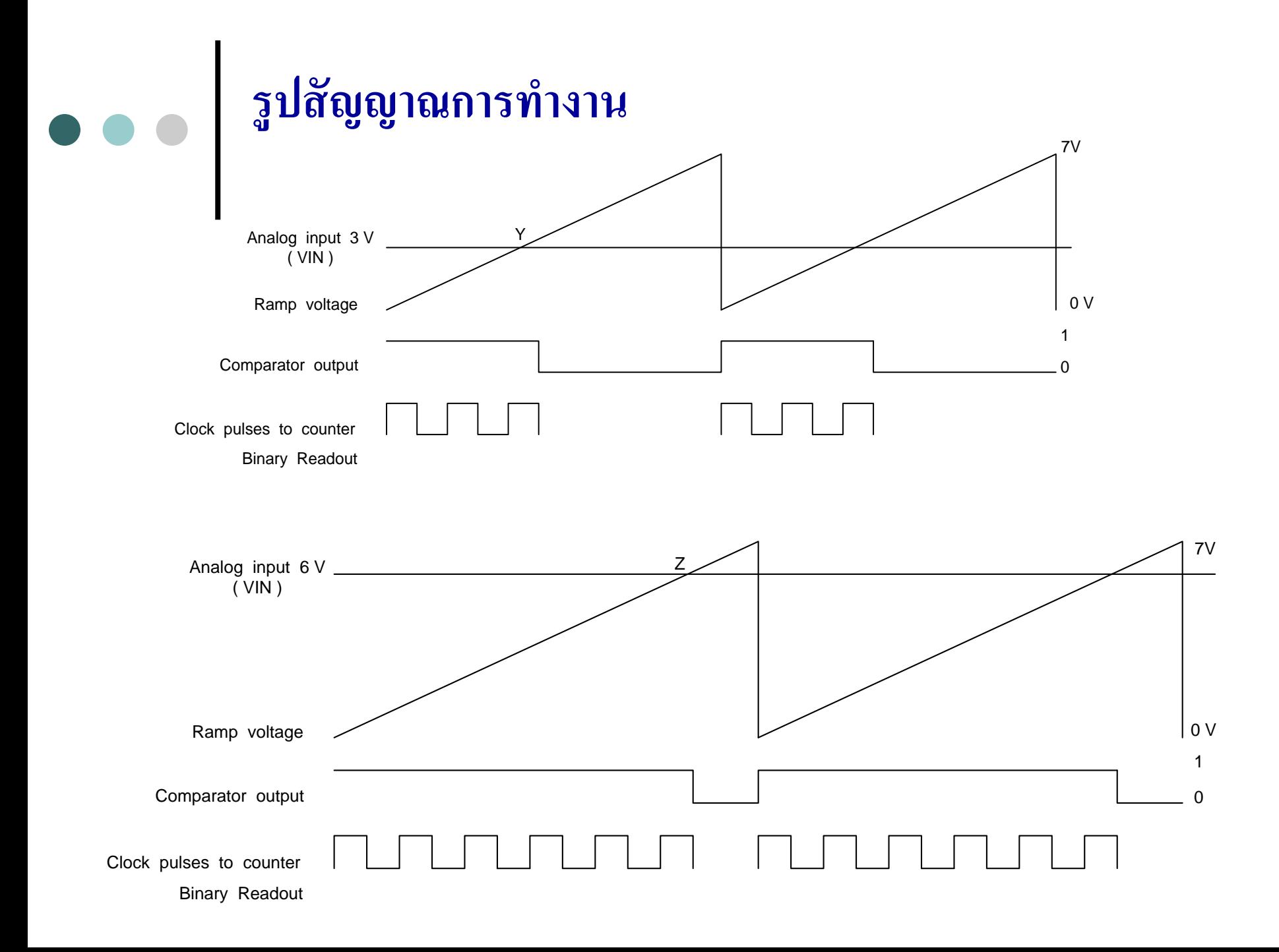

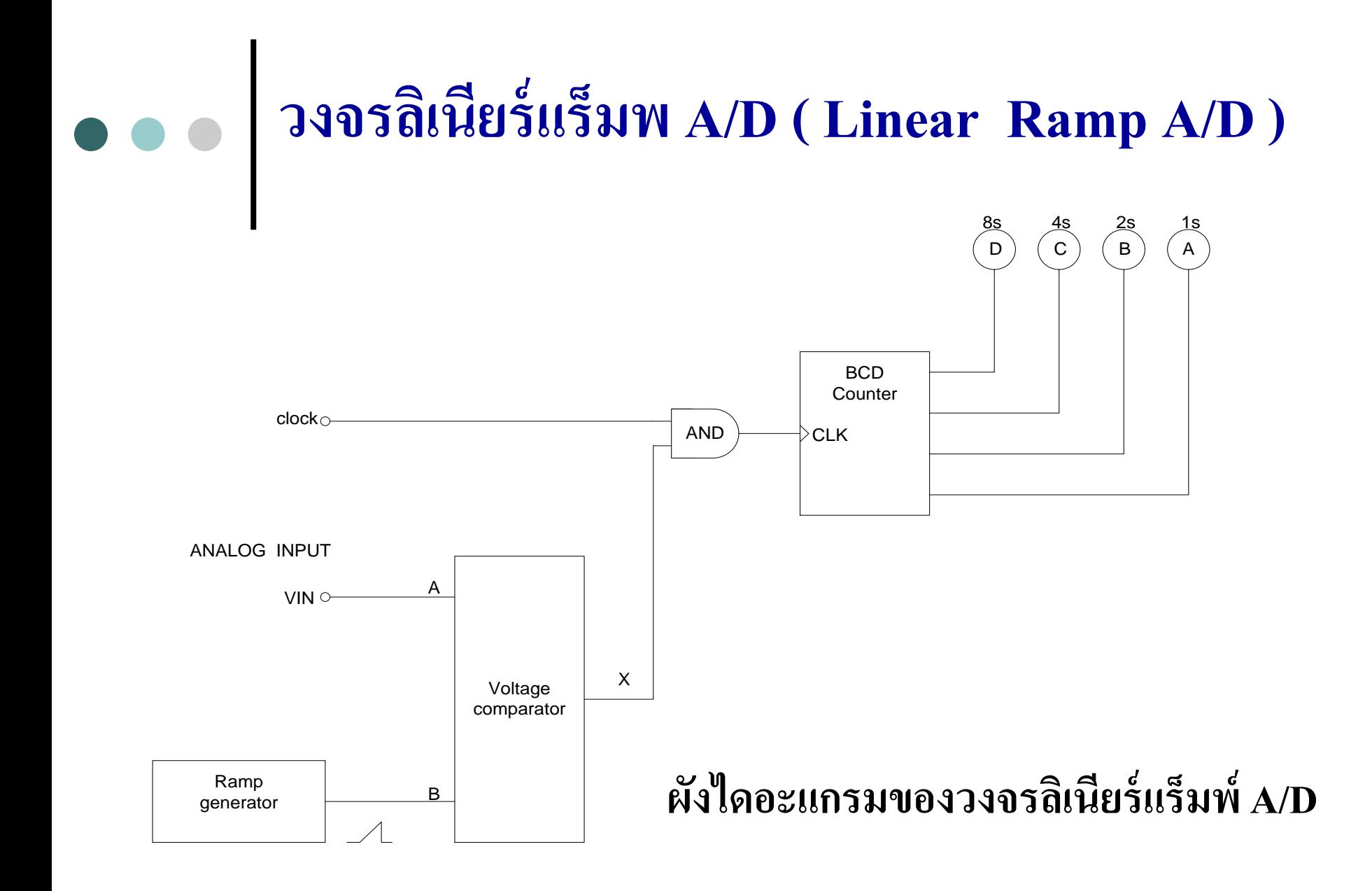

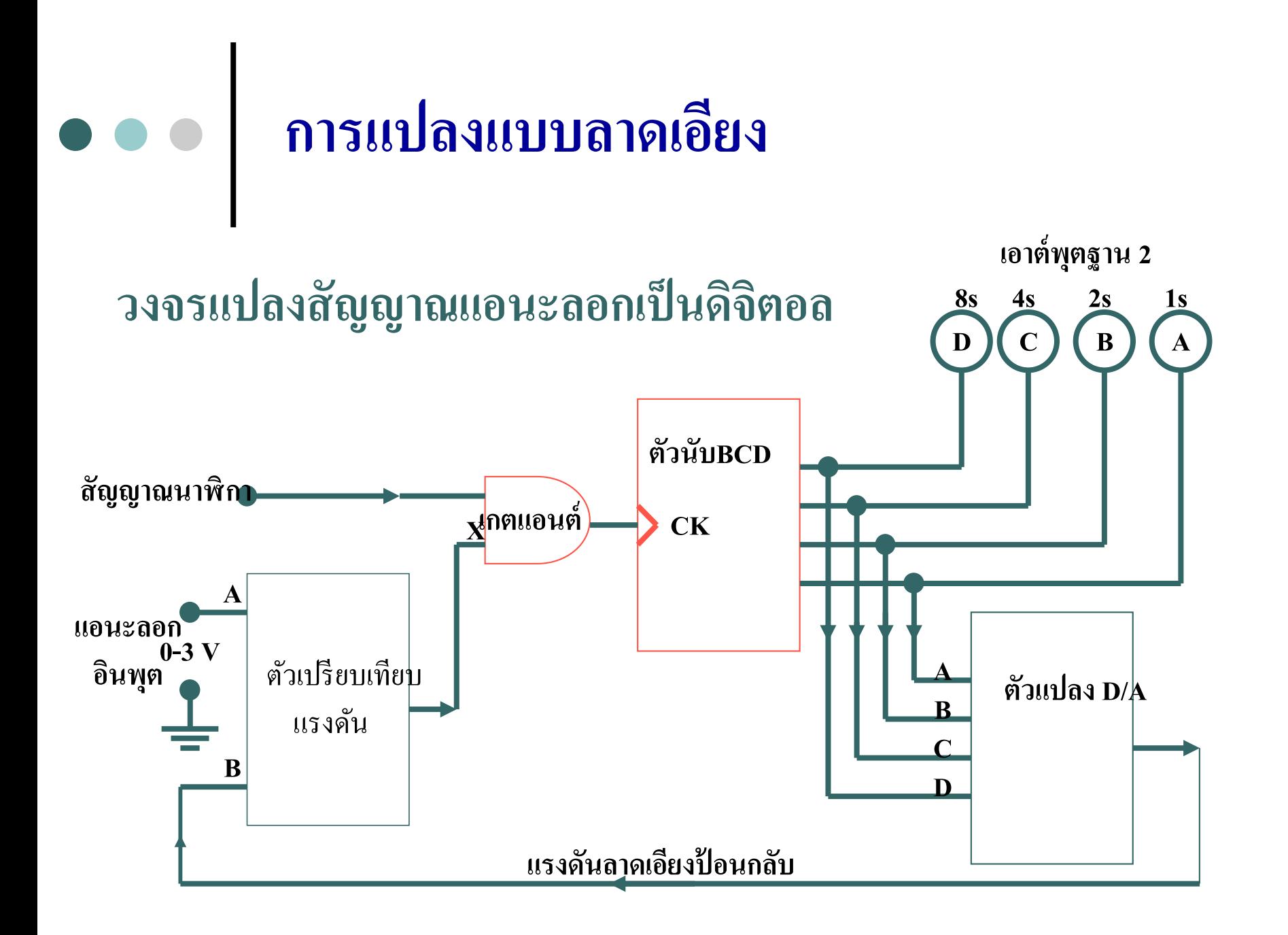

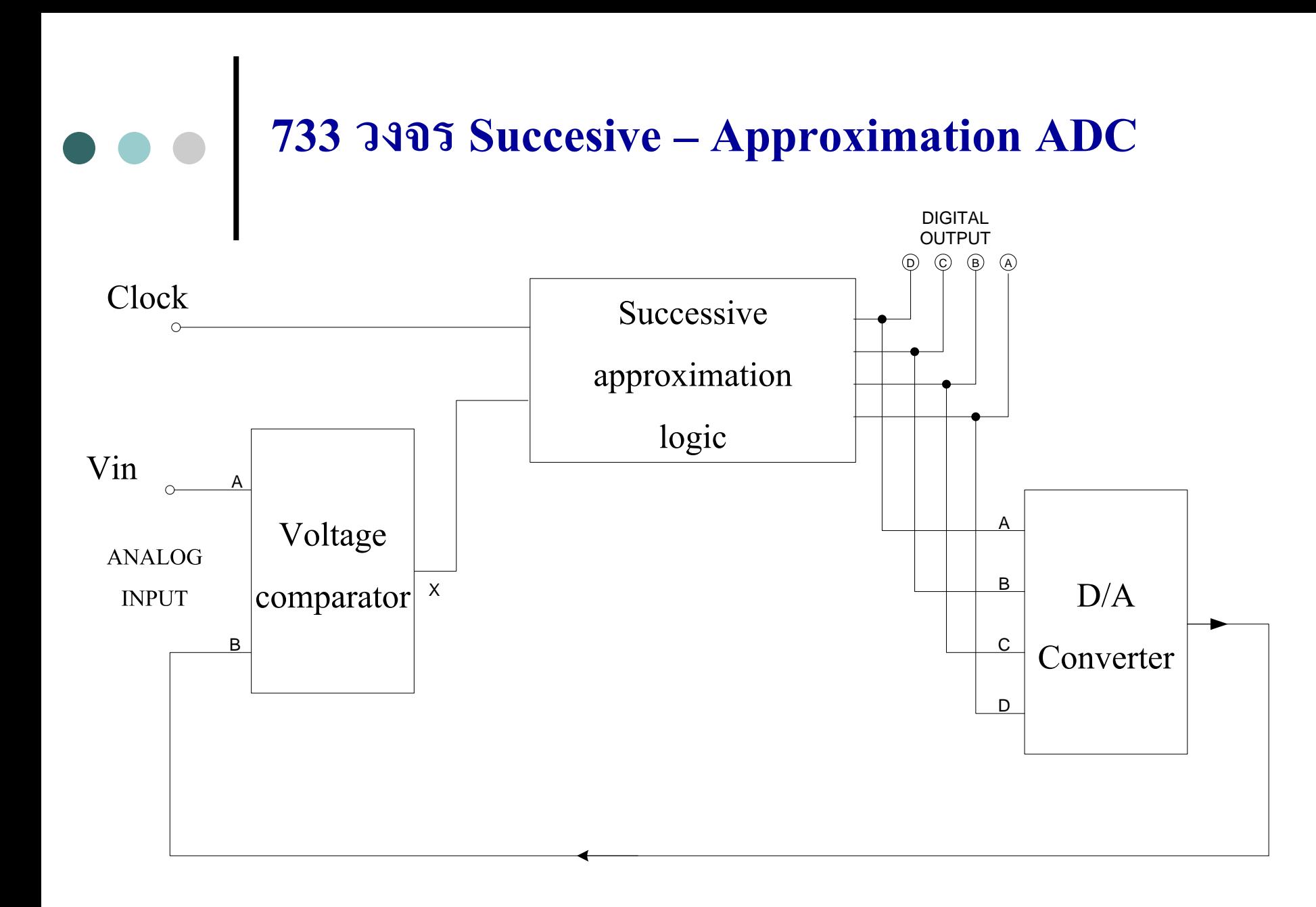

# **ผังไดอะแกรม Successive Approximation A/D**

 $\ddot{\phantom{a}}$ 

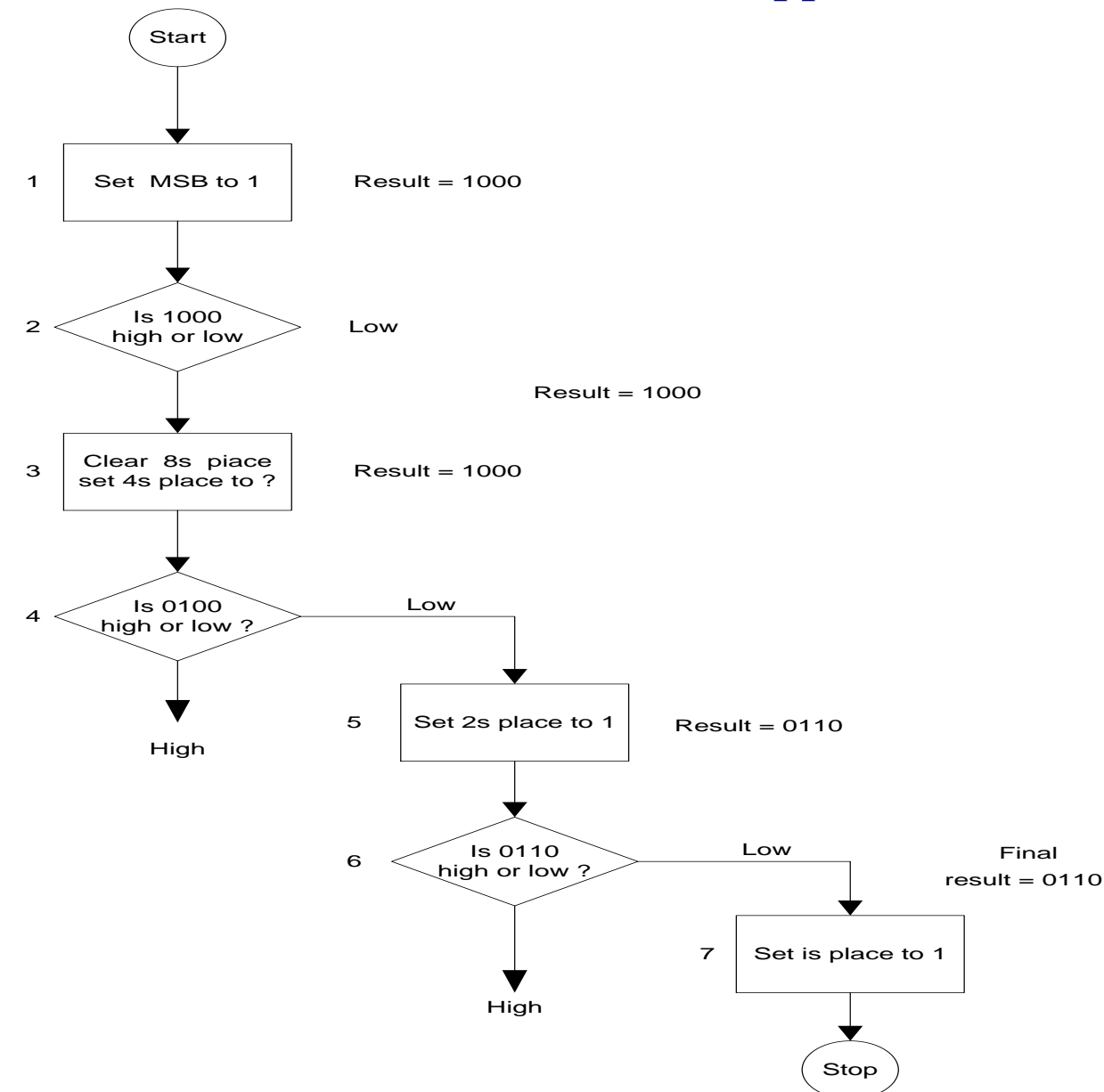

#### $\pm$ +10<br>  $\begin{array}{c}\n\bigcirc \\
\searrow \\
\searrow\n\end{array}$ 3k 1k 1k 1k 1k 1k 1k 1k + - + - + - + - + - + -ตัวเข้า รหัส อินพฺต  $M_{SB}$ C <sup>B</sup>เอาต์พุต A  $\mathbf{l}$ การแปลงสัญญาณแอนะลอกเป็ นสัญญาณดิจิตอลแบบแฟลช **734 การออกแบบวงจรแบบ Flash ADCs**

**ตารางแสดงการเปรียบเทียบแรงดันและเอาต์พ ตของวงจรแปลง A/D แบบแฟลซุ**

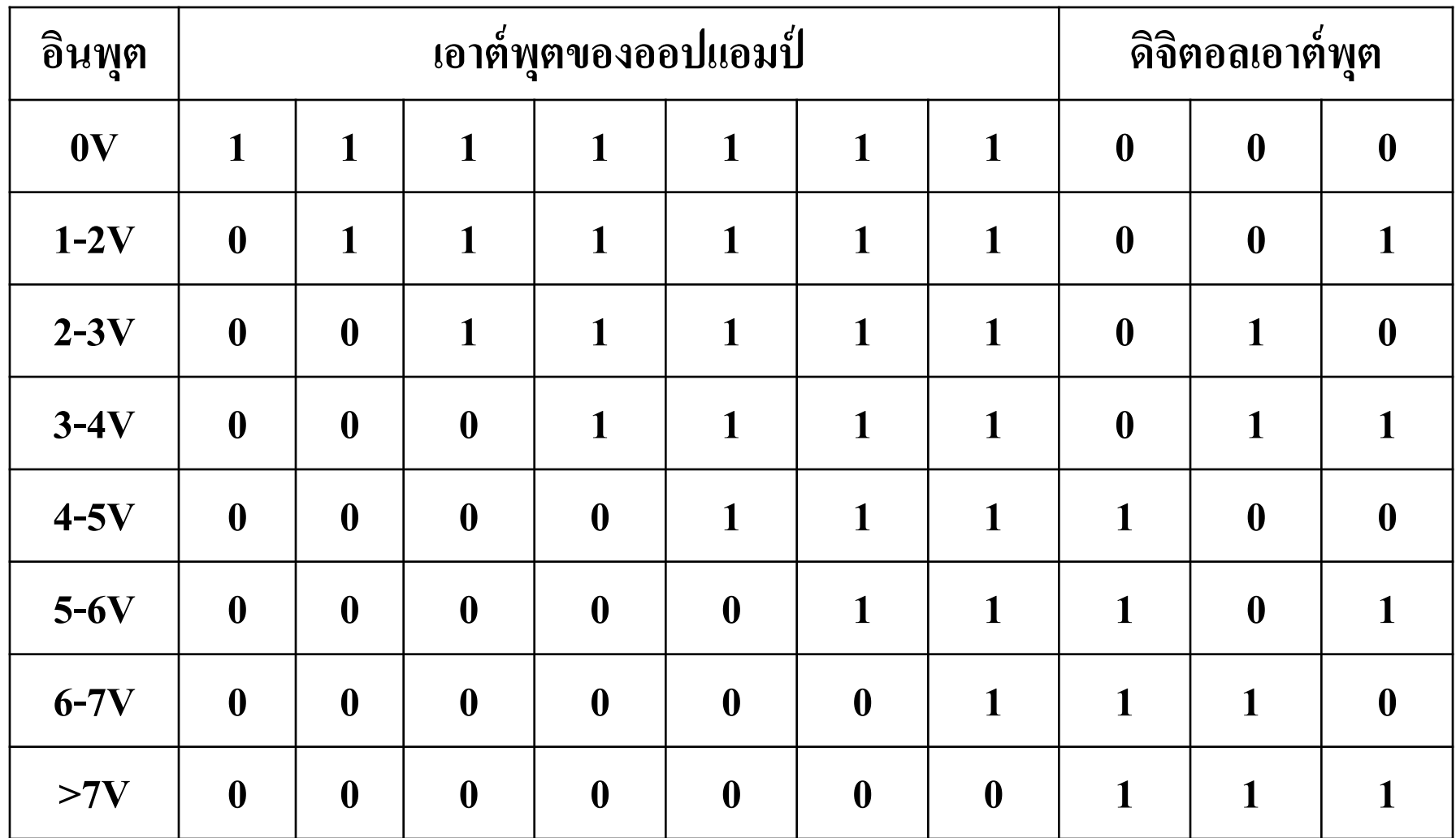

## **อธิบาย**

- **๐** วงจรแปล<mark>งแบบแฟลชนั้นมีความเร็วในการทำงานเมื่อเทียบกับแบบอื่นๆ</mark>
- O ในการแปลงสัญญาณที่สูงมากเนื่องจากออปแอมป์มีความใวสูงแต่วงจรก็จะมีขนาดใหญ่ กวาแบบอื่นๆ ่
- O แต่ก็มีข้อเสียของขนาดในการใช้ออปแอมป์ในการเปรียบเทียบแรงดันหลายตัวด้วยกัน ่
- O ค่าแรงดันการเปรียบเทียบจากตารางสามารถกำหนดการเปรียบเทียบโดยใช้วงจรแบ่ง ่<br>)<br>| แรงดันดูวงจรประกอบ
- สัญญาณอินพุตทางแอนะลอกจะเปลี่ยนแปลงขึ้นและลงที่เอาต์พุตออปแอมป์จะเก ิ ดค า ่ ระดับทางดิจิตอลเป็น0 และ1 ค่าระดับที่ได้นี้จะควบคุมวงจรเข้ารหัส
- O การสร้างรหัสทางเอาต์พุต ดูจากตารางประกอบเปรียบเทียบค่าอินพุตกับเอาต์พุต
- รหัสทางBCDทางเอาต์พุต จะถูกสร้างจากวงจรเข้ารหัส โดยมีเอาต์พุต ของวงจร เปรียบเทียบควบคุมการสร้างรหัส

#### **74 การประย กต์ใช้งานจากวงจรADC กับ DACุ**

**741 การน าไอซีเบอร์DAC 0808 ไปใช้งานแปลงค่า D/A**

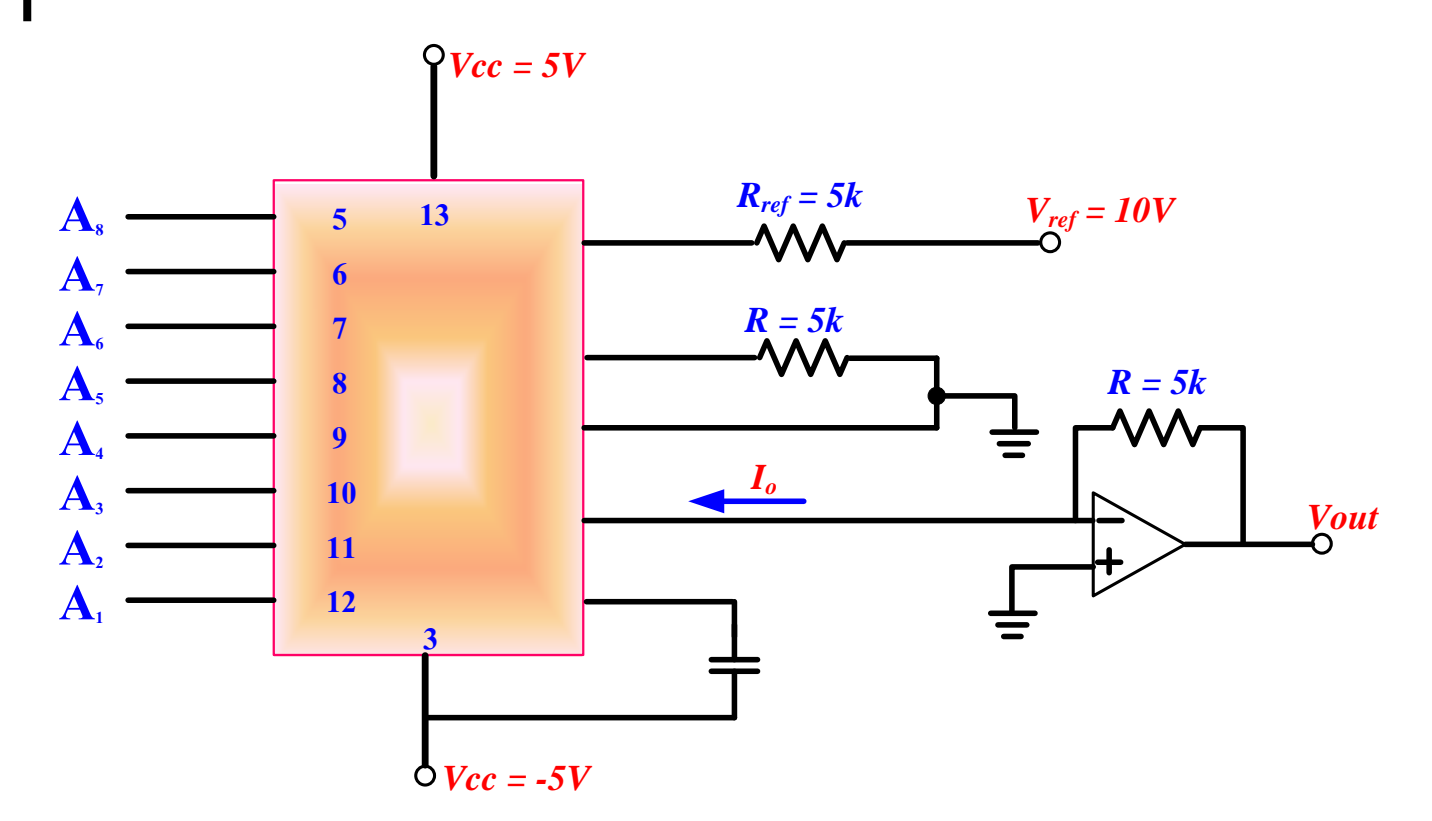

**วงจรแปลงสัญญาณดิจิตอลเป็ นสัญญาณแอนะลอกที่ใช้ตัว DAC0808 ขนาด 8 บิต**

# **การแปลงสัญญาณดิจิตอลไปเป็ นสัญญาณแอนะลอก**

 $\rm{DAC}$ 0808 ให้สัญญาณเอาต์พุตเปลี่ยนแปลงในรูปของกระแส (T $_{\rm{o}}$ ) โดยกระแสจะมีทิศทางเป็นบวกถ้ากระแส<sup>ๆ</sup>หลเข้าตัว DAC ดังนั้น หาก ่ ใช้งานเอาต์พุตที่อยู่ในรูปของแรงดัน ต้องต่อวงจรแปลงกระแส เป็น แรงดันก่อนดังรูปข้างล่างโดยใช้ออปแอมป์ เป็ นตัวเปลี่ยนกระแสที่ไหล ผ่านความต้านทาน 5Kให้เป็นแรงดัน โดยแรงดันที่เอาต์พุตของออป แอมป์จะมีค่าเท่ากับ +10 โวลท์ ถ้าข้อมูลอินพุตทั้งหมดเป็น 1(high) ่ และแรงคันที่เอาต์พุตจะมีค่าเท่ากับ 0 โวลท์ ถ้าข้อมูลอินพุตทั้งหมดเป็น **่**  $0$  (Low)

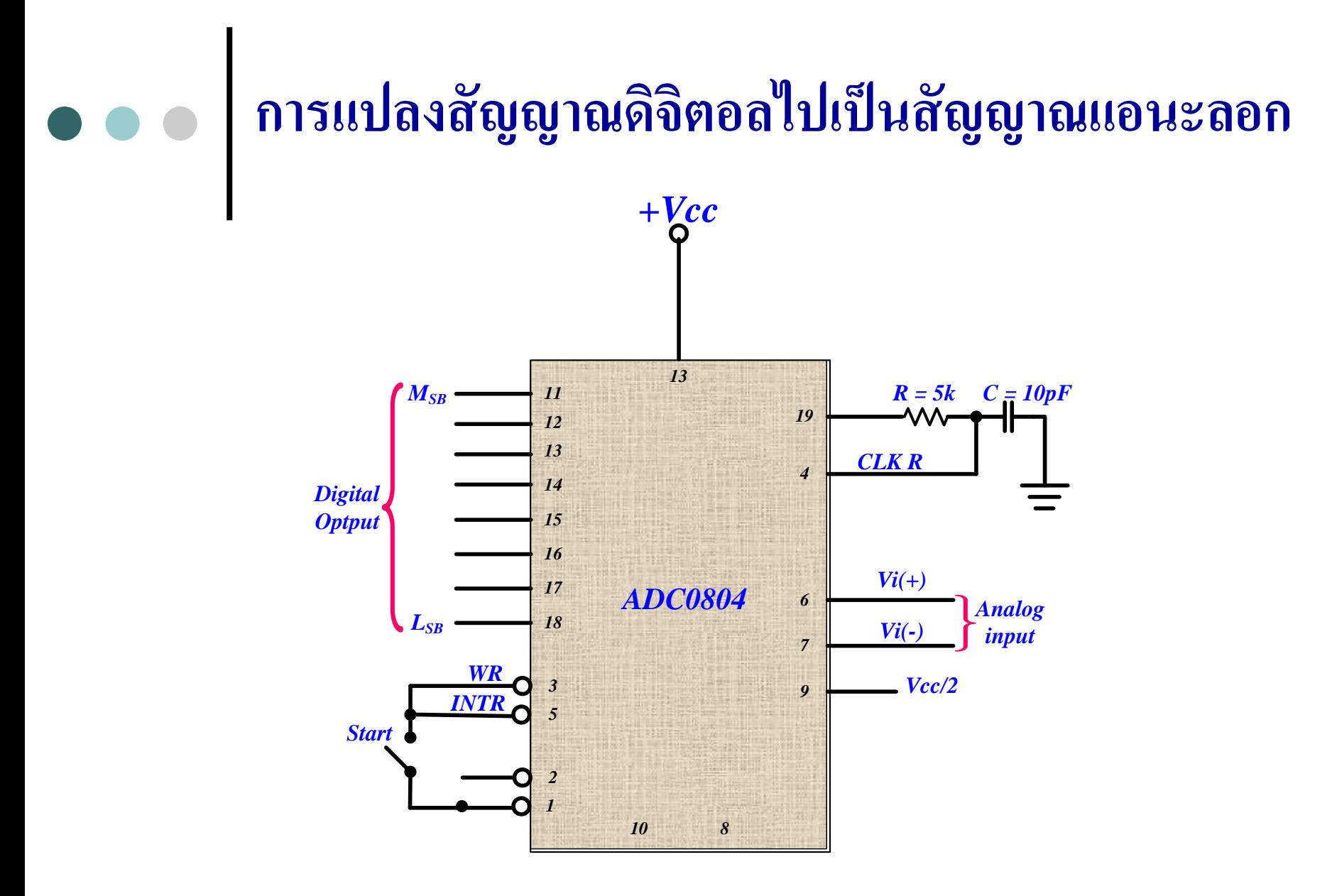

**ตัวอย่างการใช้งาน IC D/A**

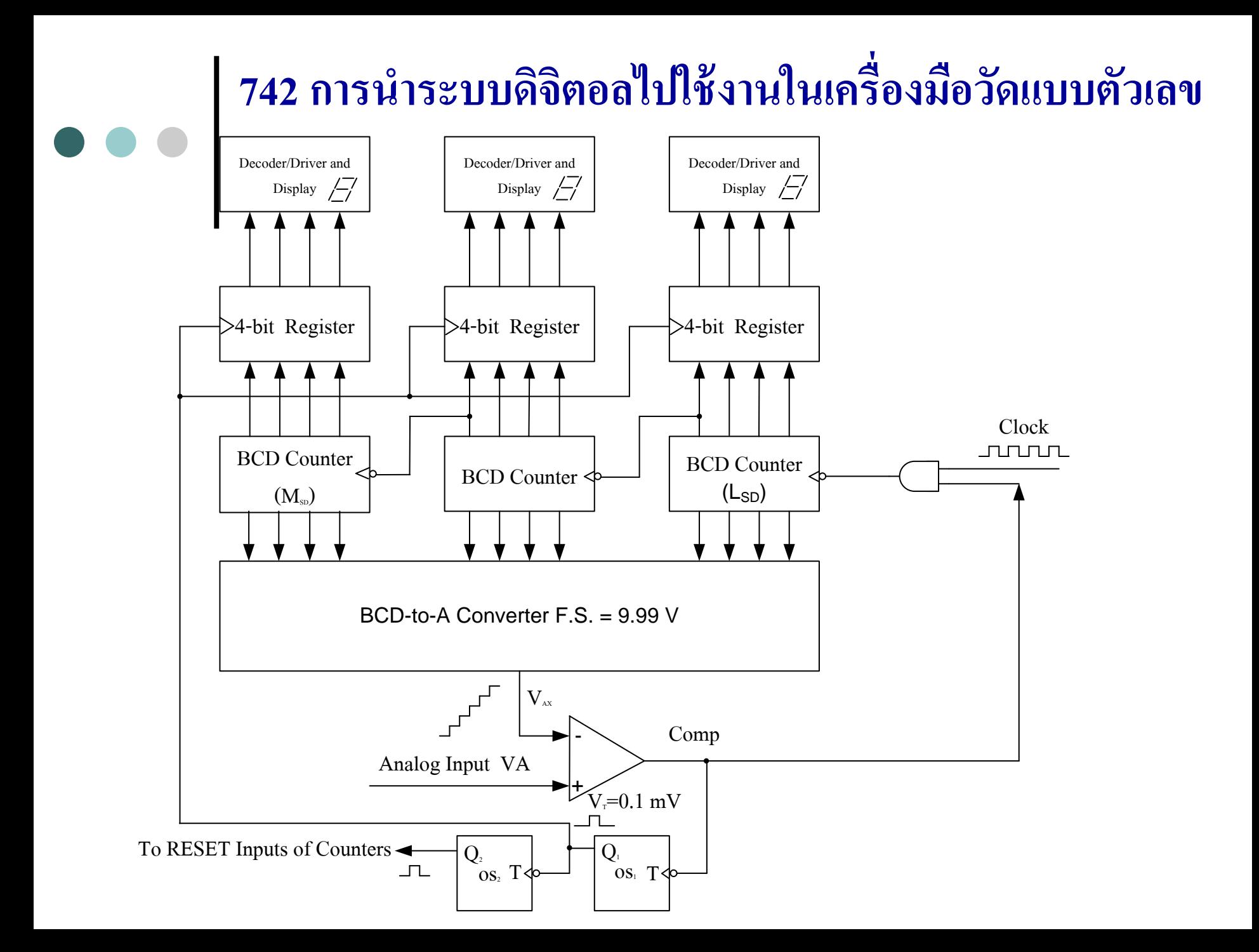

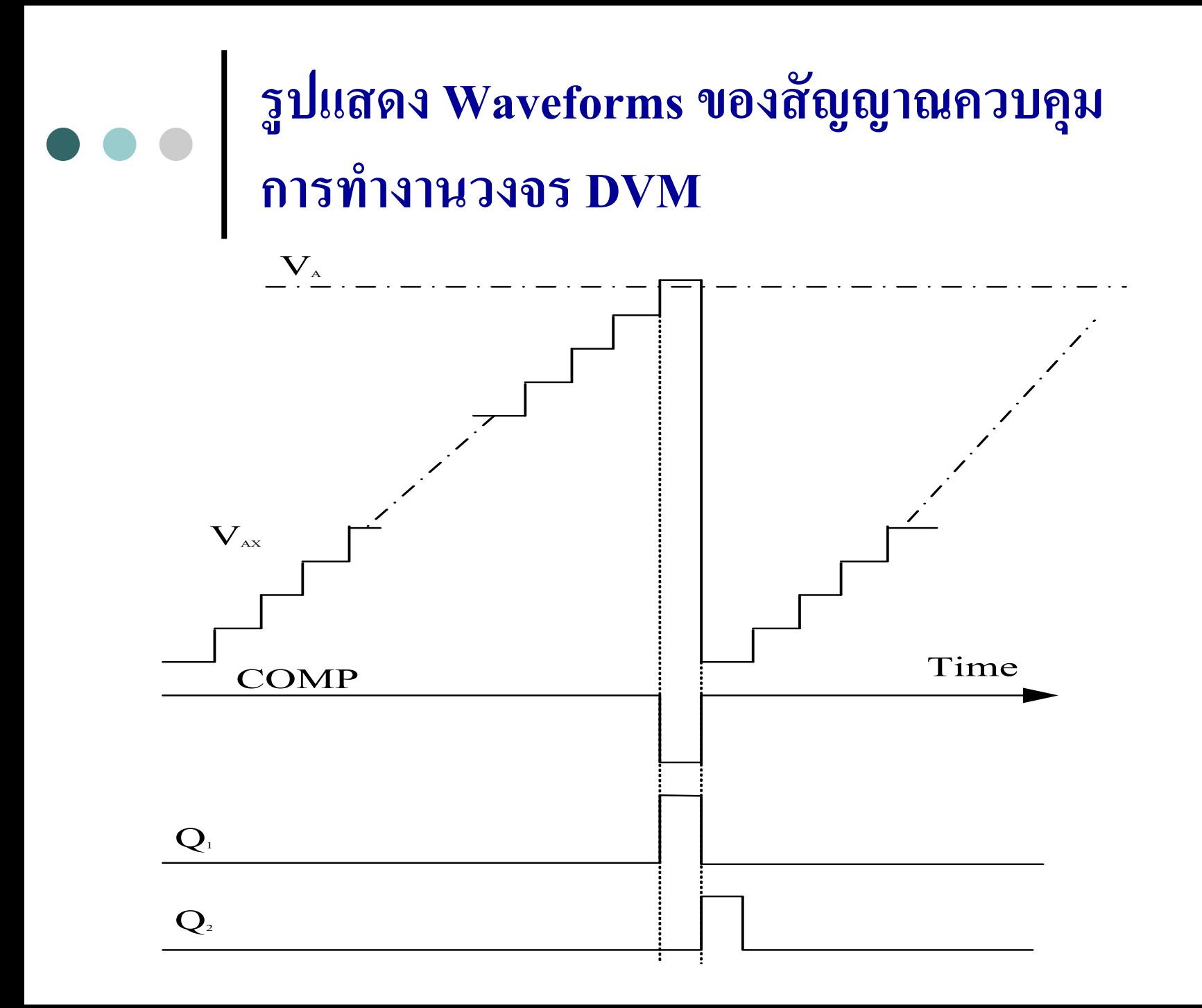

# **อธิบาย**

- 0 การนำว|จรA/D ไปใช้ในการเปลี่ยนค่าปริมาณของระดับแรงดันทางไฟฟ้าใน รูปแบบ แอนะลอกให้แสดงผลเป็ นตัวเลขทางดิจิตอล
- การท างานของวงจรจะเปลี่ยนแรงดันทางแอนะลอกเป็ นรหัสทางBCD มีค่าเต็ม สเกล 9.99 โวลต์ Resolution=  $10mV$
- $\bullet$  BCD Counter ขนาด 3 บิต ทำหน้าที่นับเลขแบบ BCD ตามวงจร A/D ที่ส่งค่ามา ่<br>.<br>. ควบคุมคล็อก
- O จากการนับที่เกิดขึ้นที่วงจรนี้จะส่งเอาต์พุตไปยัง Register ทำการเก็บข้อมูล เพื่อ นำไปแสดงผล
- O วงจรดีโค้ดเดอร์และวงจรแสดงผลทำหน้าที่ถอดรหัสทางดิจิตอล BCD ให้เป็นตัว เลขฐานสิบเพื่อนำไปแสดงผลค้วย Seven Segment ต่อไป
- O นักศึกษาลองทำความเข้าใจ ตามที่ได้ศึกษากันมาครบทุกวงจร

### **ทดสอบความร้สัปดาห์ที่ ู 14** 1. จงอธิบายถึงความหมายของคำเหล่านี้พร้อม ยกตัวอย่างการ ֦֧<u>֘</u><br>֚֝ นำไปใช้งาน

- ADC
- DAC
- Resolution
- -Sampling-And-Hold Circuit
- Conversion Time, tc
- Digital –Ramp ADC
- Data Acquisition
## **2. ให้นักศึกษาอธิบายการท างานของวงจรถึงล าดับการท างาน พร้อมหน้าที่ของแต่ละบล็อก**

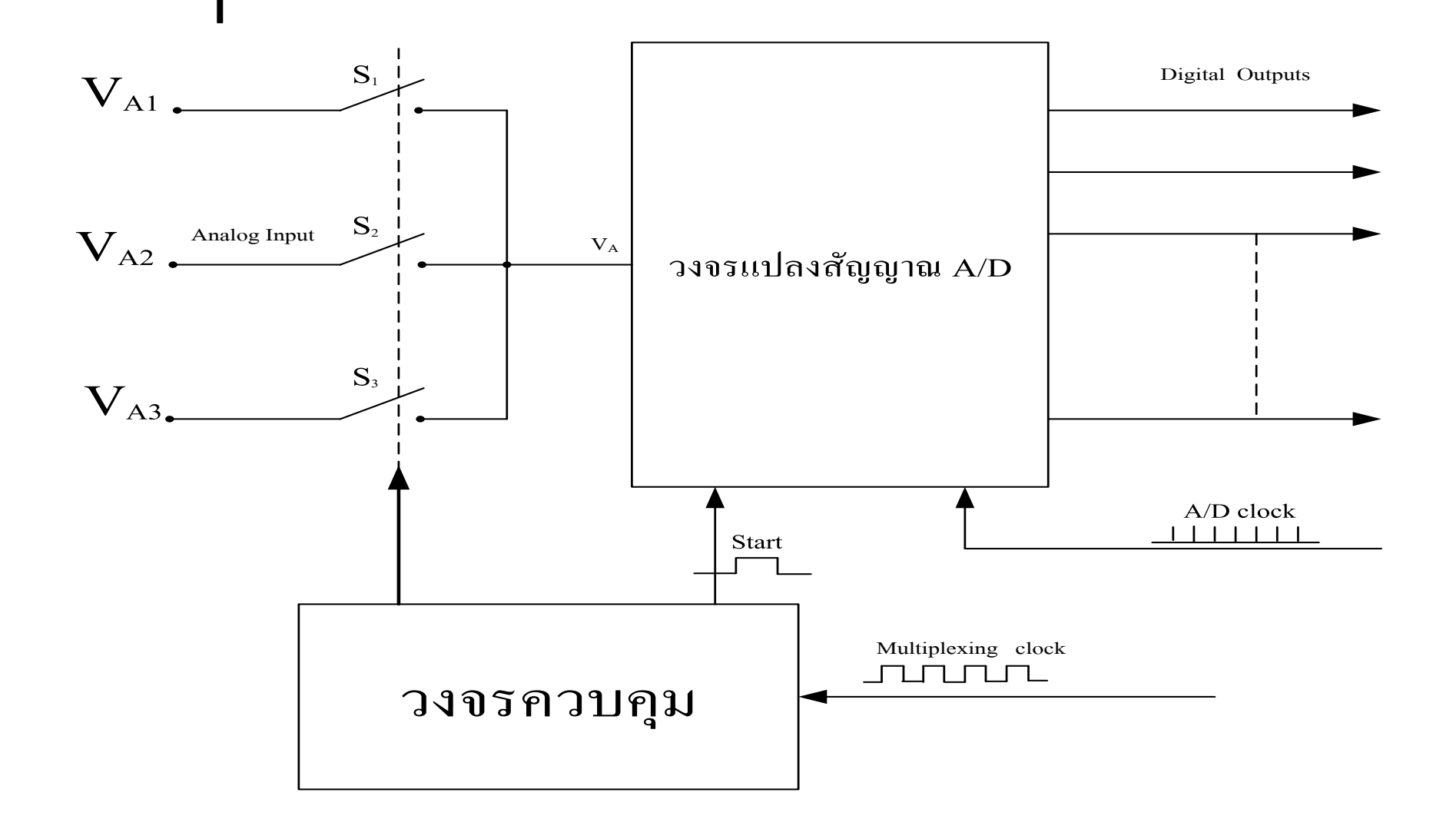

3. จากบล็อกไดอะแกรมของ Digital Storage Oscilloscope ที่ให้มา นักศึกษาลองวิเคราะห์การทำงาน โดยนำหลักการที่ศึกษามา ทั ้ งหมด

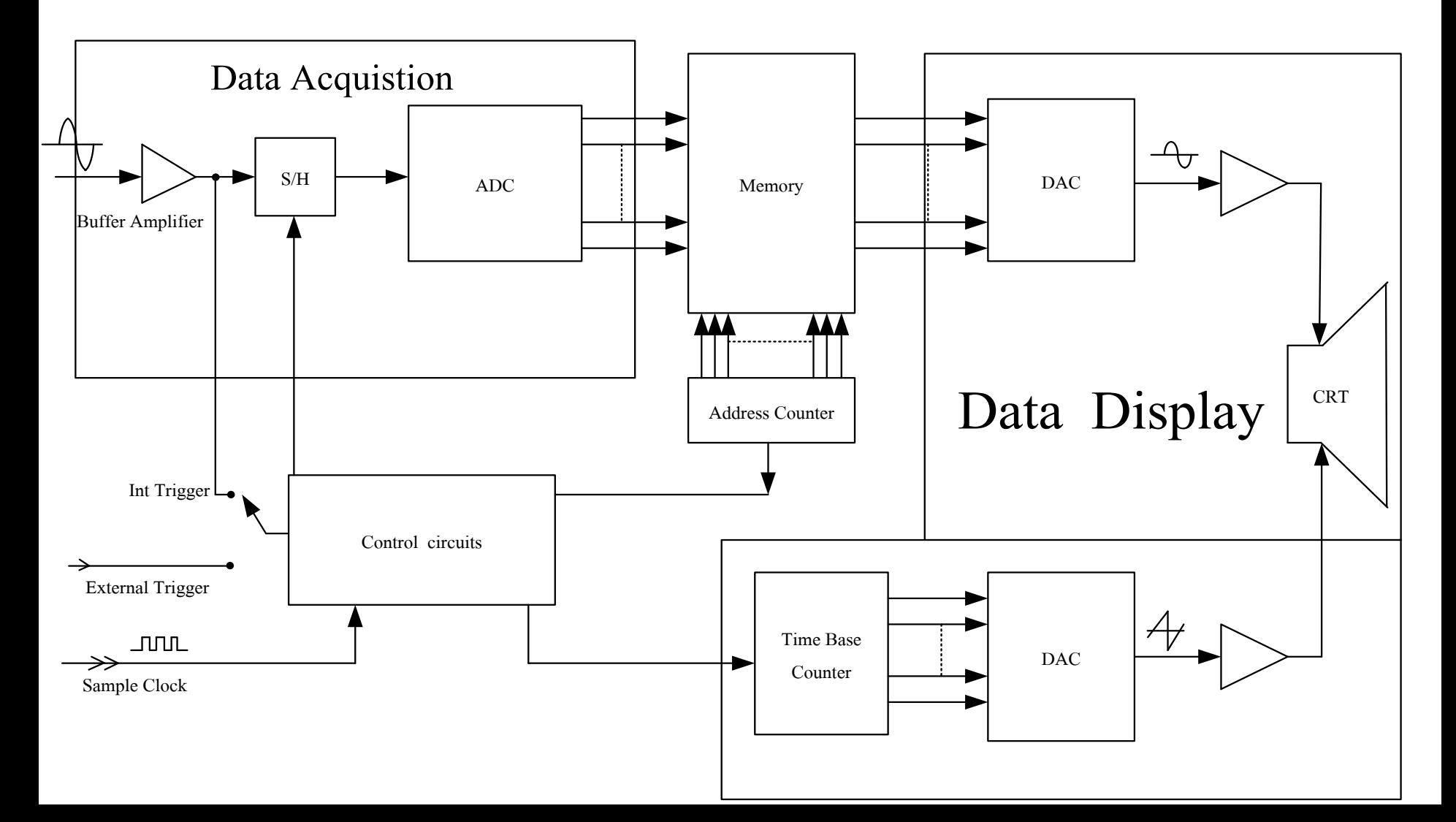

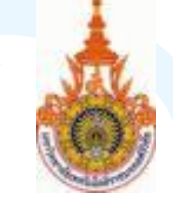

# เนื้อหาคำบรรยาย สัปดาห์ที่15 การประยุกต์ใช้วงจรดิจิตอลใน งานอุตสาหกรรม

# **<sup>81</sup>โปรแกรมเมเบิลคอนโทรลเล[อร](http://images.google.co.th/imgres?imgurl=http://members.thai.net/hs9dmc/logo_srivichai_rmut.gif&imgrefurl=http://members.thai.net/hs9dmc/&h=164&w=90&sz=10&tbnid=4BhNskbLN8DfoM:&tbnh=93&tbnw=51&hl=th&start=30&prev=/images%3Fq%3Drmut%26start%3D20%26svnum%3D10%26hl%3Dth%26lr%3D%26sa%3DN)์**

PLC หรือ Programmable Logic Controller เริ่มได้รับการ พัฒนาขึ้นครั้งแรกในปีค.ศ 1968 โดย บริษัท General

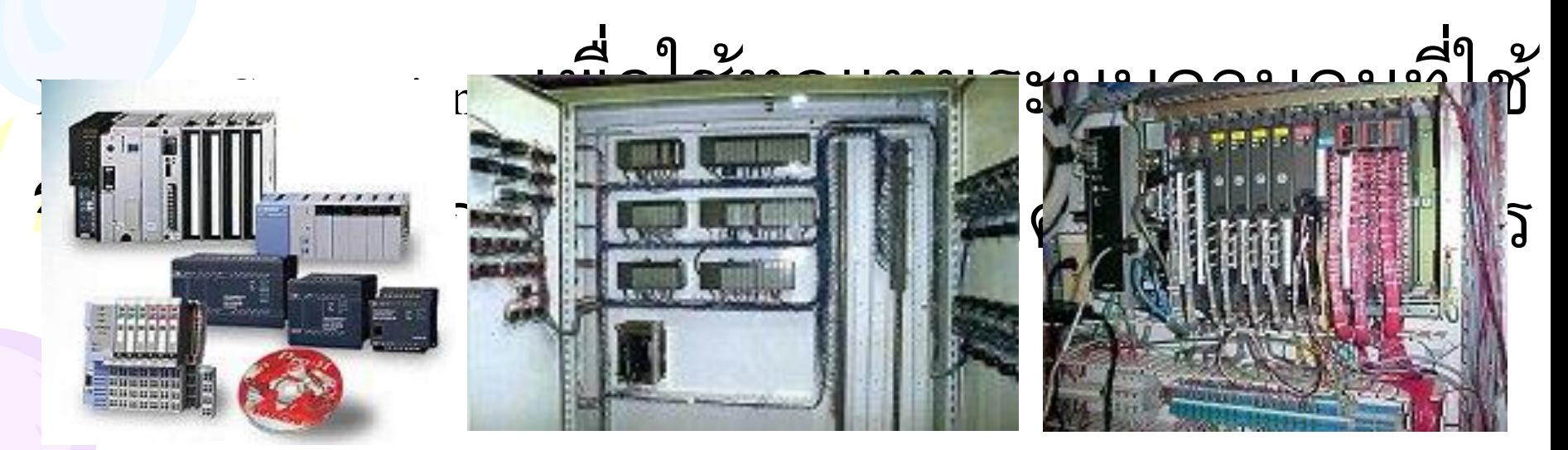

รูปที่ 15.1โปรแกรมเมเบิลลอจิกคอนโทรล

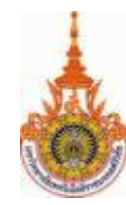

# **811ลักษณะเด่ นของ PLC**

-ใช้การเขียนโปรแกรมในการสร้างฟั งก์ ชันการ ท างานแทนการใช้สายไฟ เพื่อควบคุมการทำงานของระบบเหมาะกับงานที่มี การเปลี่ยนแปลงและ

แก้ไขการควบคุมอยู่ตลอดเวลา

- มีประสิทธิภาพและมีขนาดเล็กกว่าเมื่อเทียบกับ

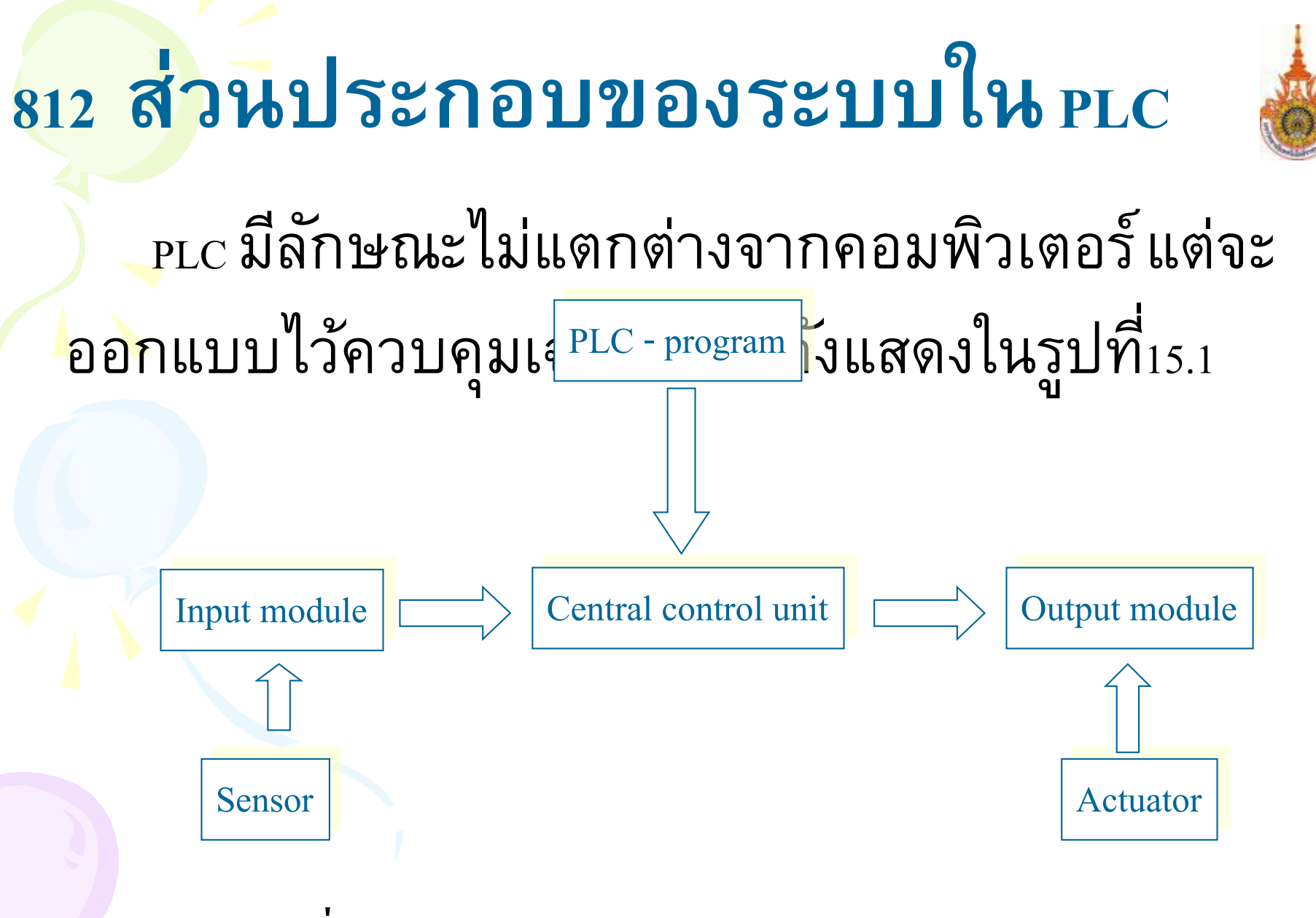

รูปที่15.2 ผังแสดงส่วนประกอบของระบบใน PLC

### **ขนาด PLC**

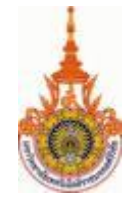

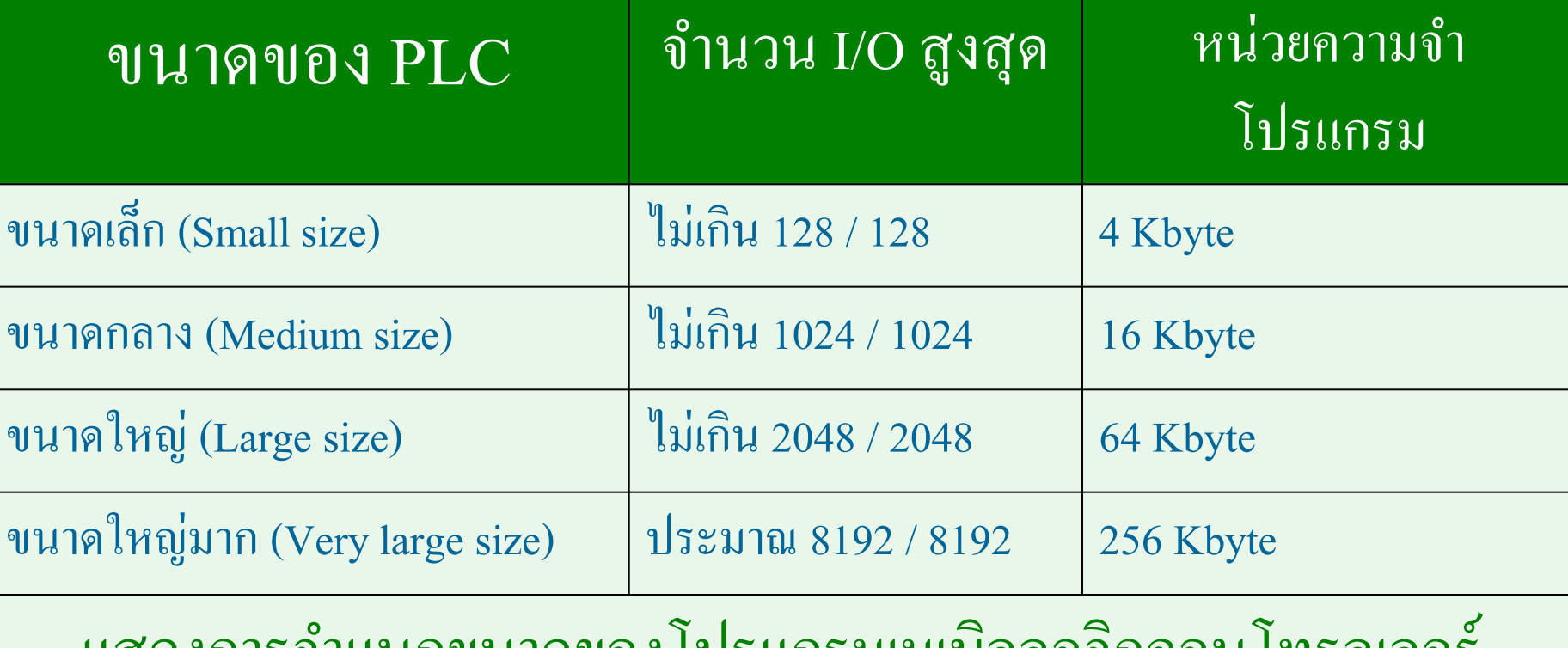

แสดงการจำแนกขนาดของโปรแกรมเมเบิลลอจิกคอนโทรลเลอร์

นอกจากนั ้นเรายังสามารถที่จะแบ่ง โปรแกรมเมเบิลลอจิก คอนโทรลเลอร ตามโครงสร้างออกเป็ น 2 ลักษณะ คือ

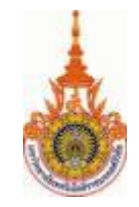

### **814 PLC แบบCompact**

ที่มีขนาดเล็กกะทัดรัดมีหน่วยอินพุต/เอาต์พุตและ หน่วยสำหรับติดต่อสื่อสารข้อมูล ประกอบรวมกันอยู่ ภายในโครงสร้างเดียวกัน เหมาะสำหรับงานที่มีการ

กำหนด จันพุต/เอาต์พุตที่เน่นอนและมีจำนวนไม่ มาก เช่นที่ เป็นการควบคุมเครื่องของจัน

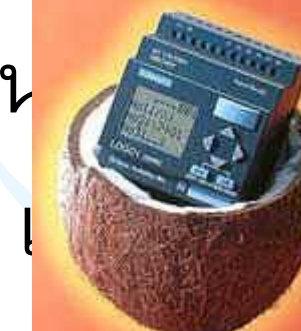

รูปที่15.3 PLC โครงสร้างแบบ Compact

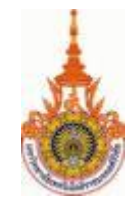

### **815 PLC แบบ Modular**

## มีลักษณะเป็นโมดูล เชื่อมต่อกันอยู่บน Rack สามารถจะทำการถอดและเสียบโมดูลที่ต้องการ

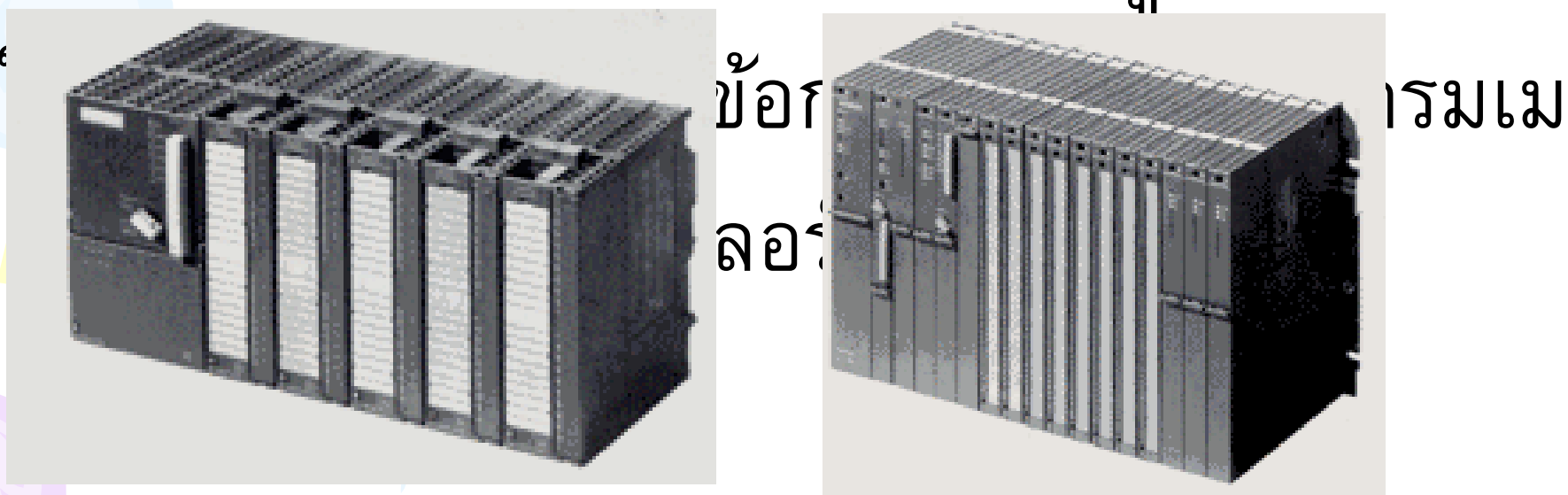

รูปที่15.4 PLC โครงสร้างแบบ Modular

# **82 มาตรฐานส าหรับ PLC**

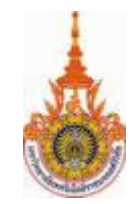

ใน PLC รุ่นเก่า แต่ละบริษัทไม่สามารถ เทียบเคียงภาษาที่ใช้ในควบคุมโปรแกรม ตลอดจนอุปกรณ์ที่ใช้ทำให้ยุ่งยากในการ เขียนโปรแกรมของแต่ละบริษัท

ในปี <sub>1992 IEC</sub> ใด้จัดทำเป็นมาตรฐานสากล (International standard) ส าหรับ PLC โดย

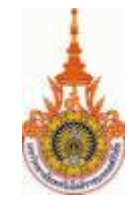

## $\frac{1}{2}$  3 มาตรฐานใหม่ IEC 1131 สำหรับ PLC

 $\frac{1}{1}$ ) ข่าวสารทั่วไป (General Information)

2) ความต้องการอุปกรณ์และทดสอบ (Equipment Requirements and test)

 $\overline{3}$ ) ภาษาการทำโปรแกรม (Programming Language)

4) ไกด์ลายสำหรับผู้ใช้ (User Guidelines)

5) ข้อกำหนดรายละเอียดการบริการส่งข่าวสาร โดยตรง

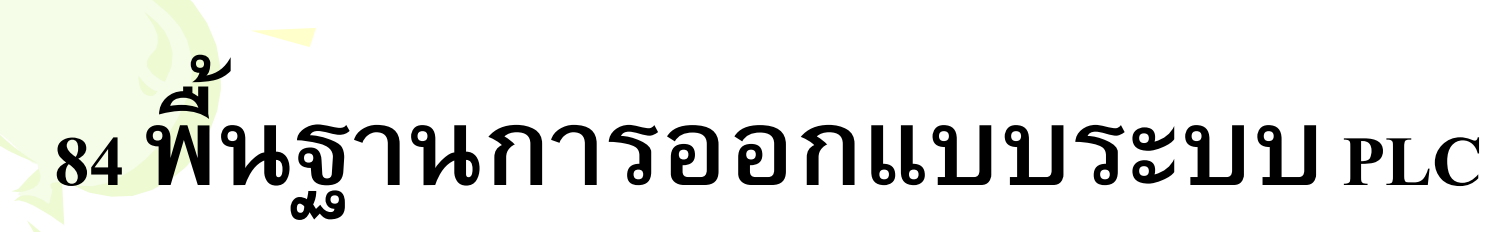

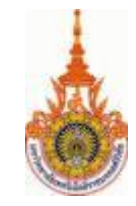

Data bus

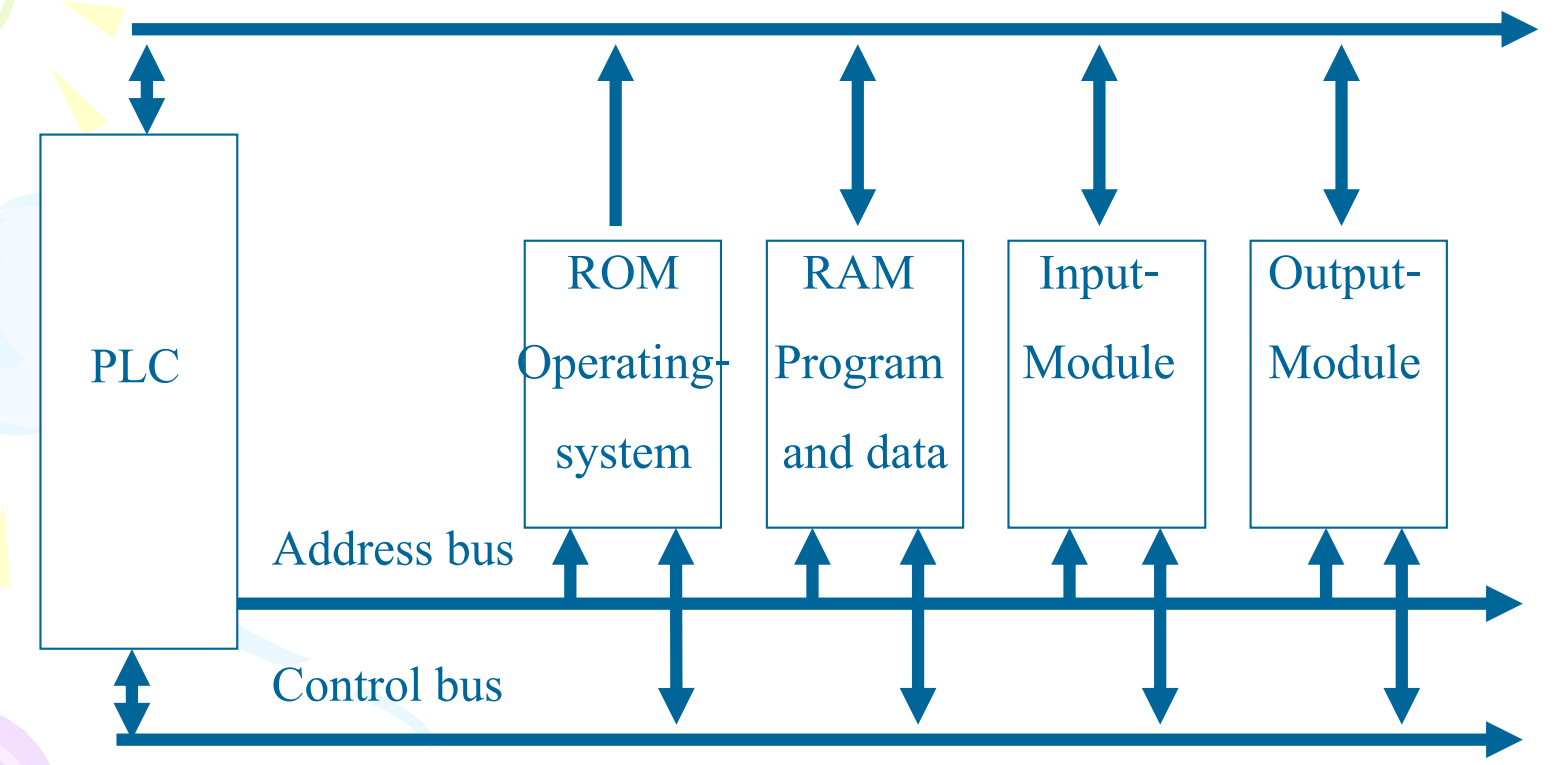

รูปที่15.5 พื ้ นฐานการออกแบบระบบ PLC

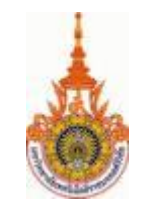

### **841 หน วยอ ิ นพุต ่**

หน้าที่สำคัญของหน่วยอินพุตจะมีดังนี้ 1) ท าการตรวจสอบสัญญาณที่รับเข้ามาว่ามี ความถูกต้องน่าเชื่อถือเพียงใด 2) จะทำหน้าที่ปรับขนาดของสัญญาณที่ รับเข้ามาให้มีขนาดเหมาะสมกับหน่วยควบคุม กลาง

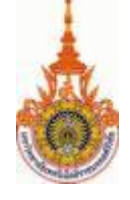

the

Control Unit

### **842 บล็อกไดอะแกรมของหน่ วย อ ิ นพุต Optocoupler** Signal Error Voltage Input Signal to

Delay

รูปที่ 15.6 บล็อกไดอะแกรมของหน่วยอินพุต

Detection

Signal

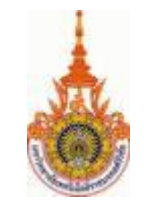

# **843 หน ่วยเอาต์พุต**

# หน้าที่สำคัญของหน่วยเอาต์พุตจะมีดังนี้ -ท าหน้าที่ปรับแรงดันลอจิกจากการประมวลผลให้เป็น แรงดันควบคุม - ป ้องกันการรบกวนจากสัญญาณภายนอก ไม่ให้เข้า มารบกวนการ

ท างานของระบบ PLC

 $\sim$  ขยายกับขนาดเพื่อขนาดเพื่อขนาดเพื่อขนาดเพื่อขนาดเพียงพอที่จะ

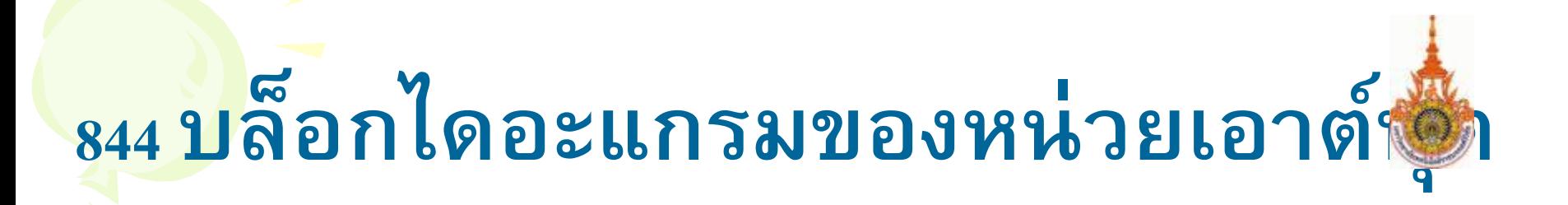

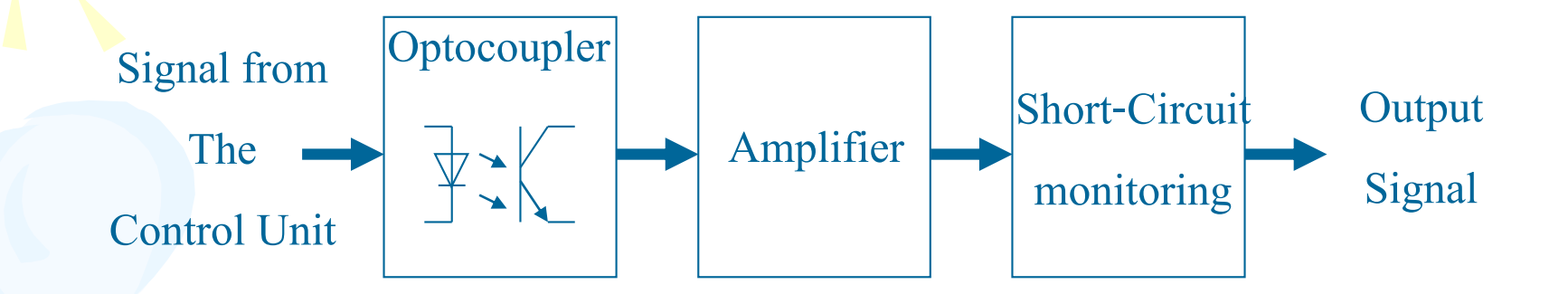

รูปที่ 15.7 บล็อกใดอะแกรมของหน่วยเอาต์พุต

## **85 การเขียนโปรกแกรมของ PLC**

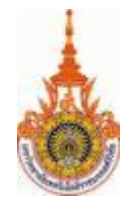

## มี 5 ขั้นตอนในการสร้างโปรแรกมควบคุมของ PLC

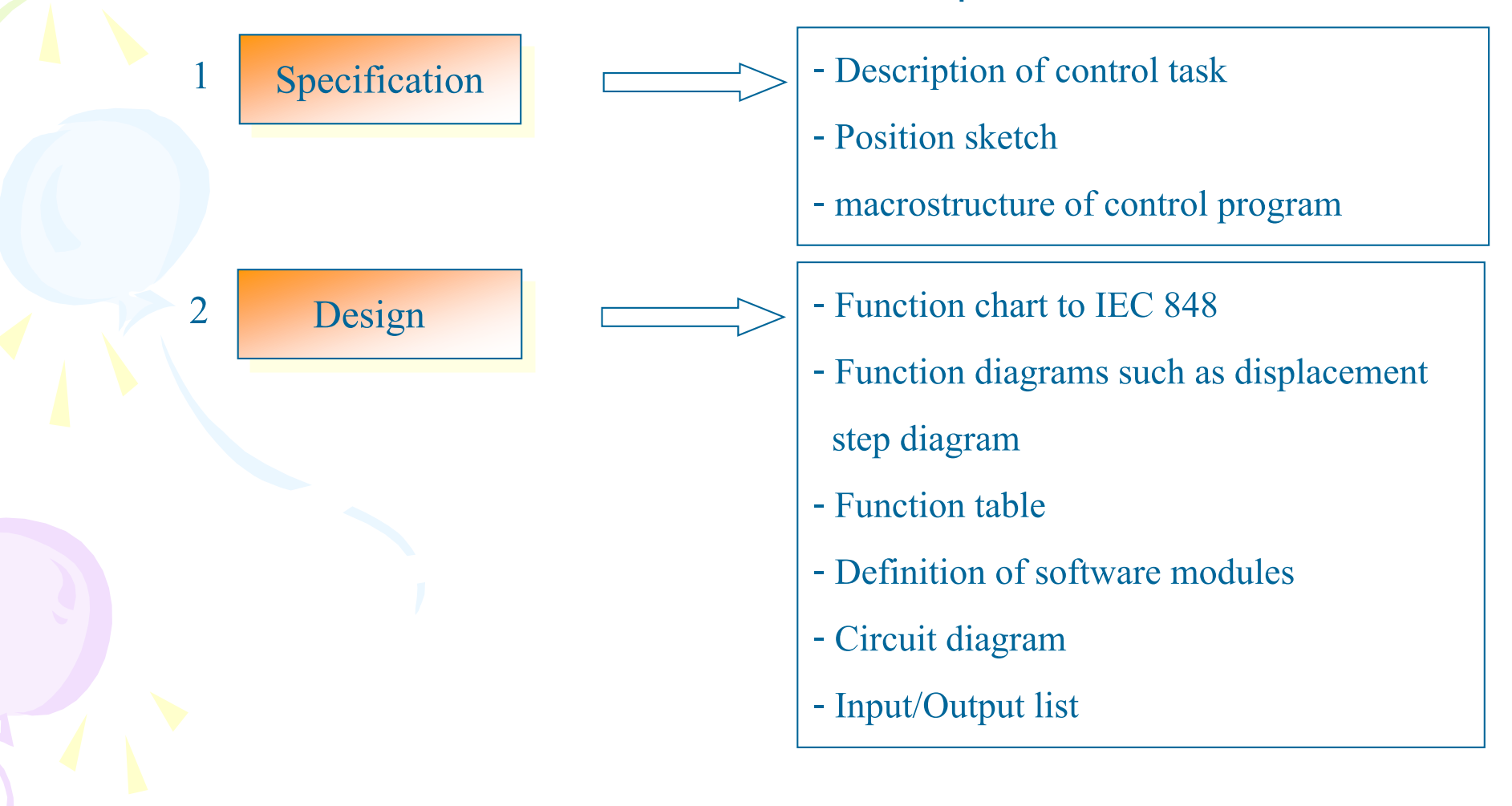

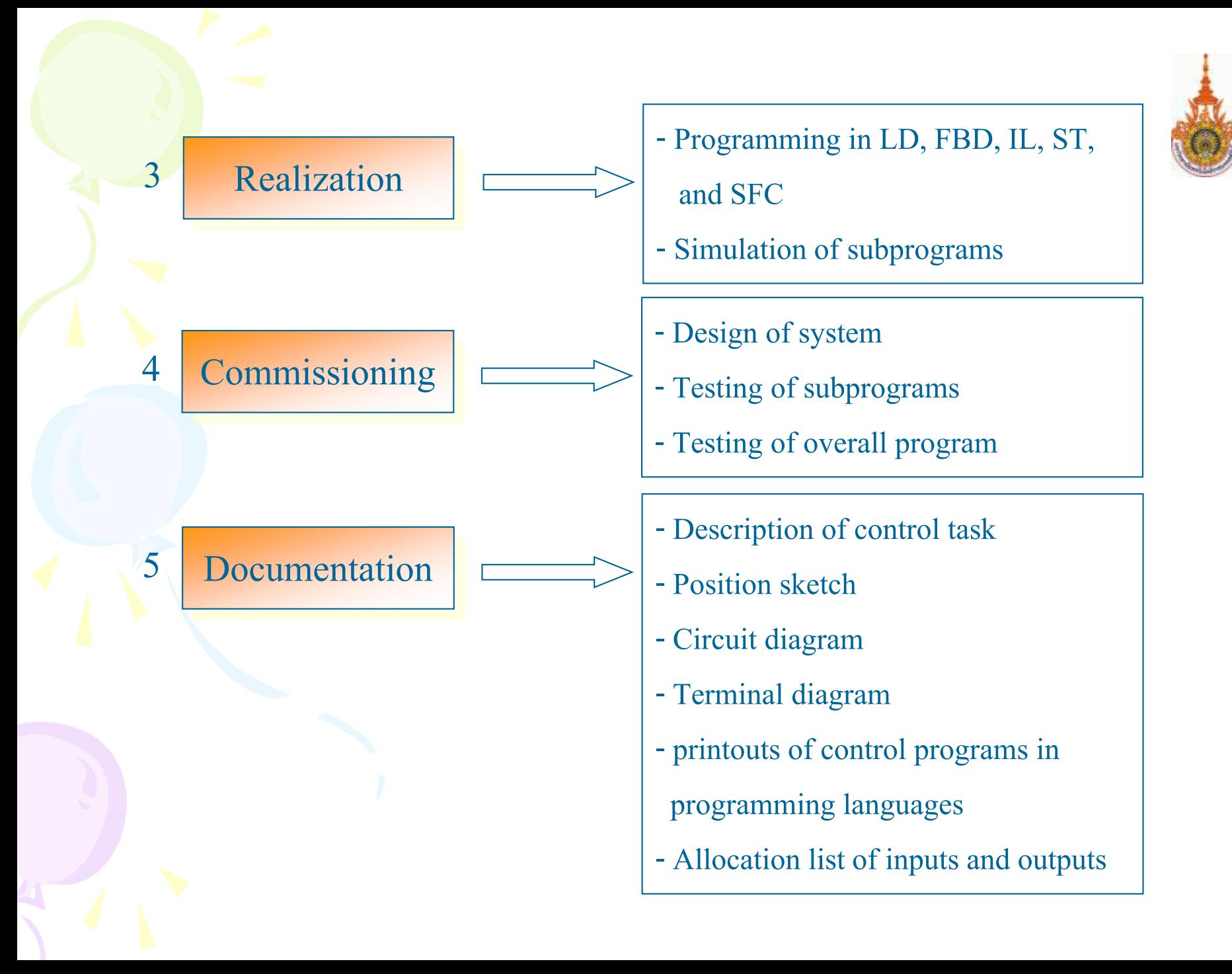

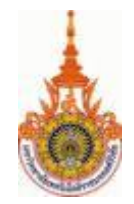

## **851ภาษาโปรแกรม**

## ภาษาที่ใช้ในการเขียนโปรแกรมตามมาตรฐาน IEC 1131-3 กำหนดไว้

5 ภาษา คือ

1) LD (Ladder Diagram)

2) FBD (Function Block Diagram)

3) IL (Instruction List)

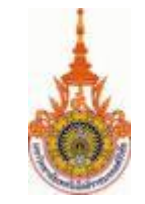

**852 แลดเดอร์ไดอะแกรม(Ladder diagram : LD)**

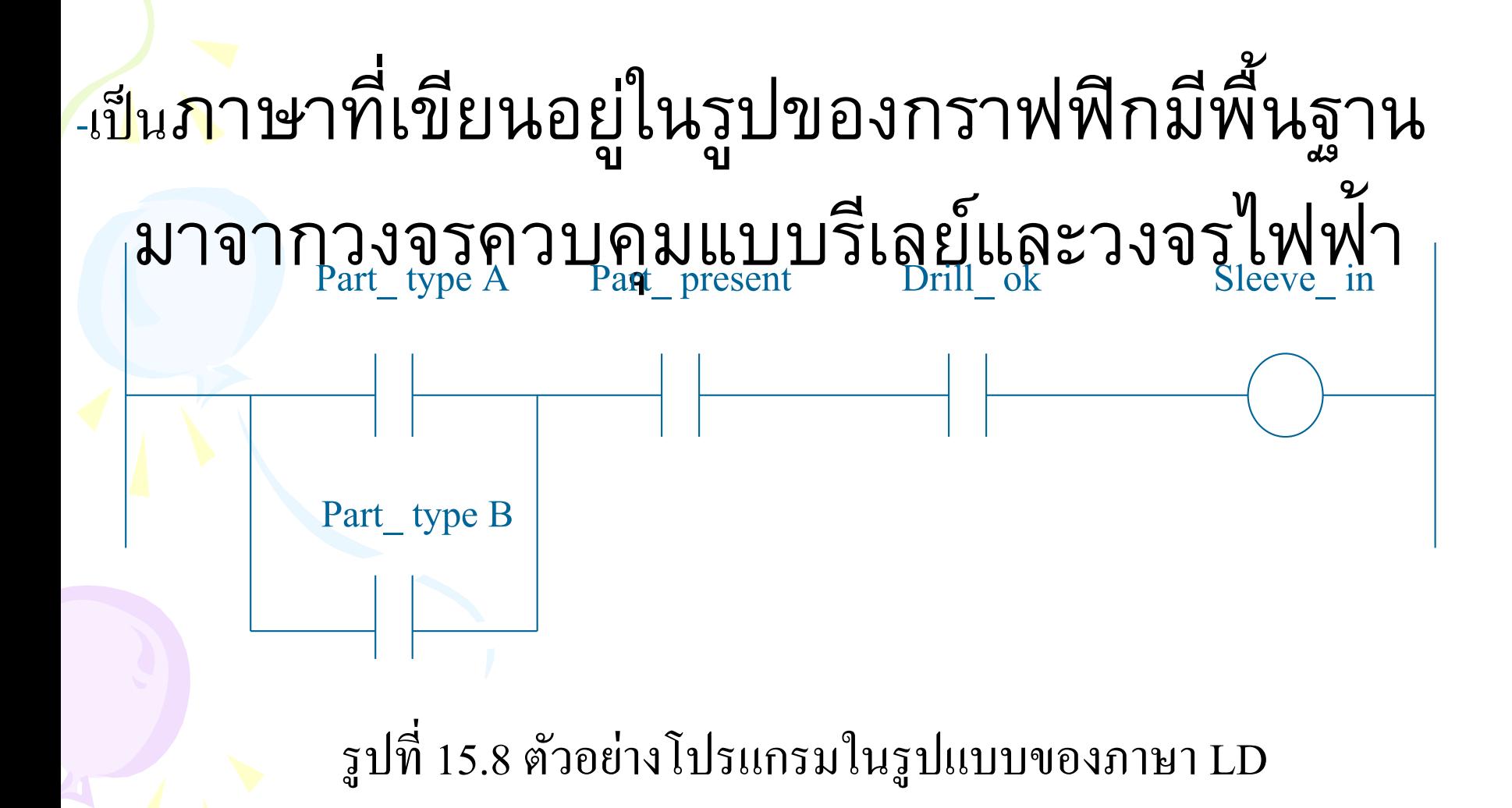

# **853 ฟังก์ชันบล็อกไดอะแกรม(Function block diagr[am :](http://images.google.co.th/imgres?imgurl=http://members.thai.net/hs9dmc/logo_srivichai_rmut.gif&imgrefurl=http://members.thai.net/hs9dmc/&h=164&w=90&sz=10&tbnid=4BhNskbLN8DfoM:&tbnh=93&tbnw=51&hl=th&start=30&prev=/images%3Fq%3Drmut%26start%3D20%26svnum%3D10%26hl%3Dth%26lr%3D%26sa%3DN)  FBD)**

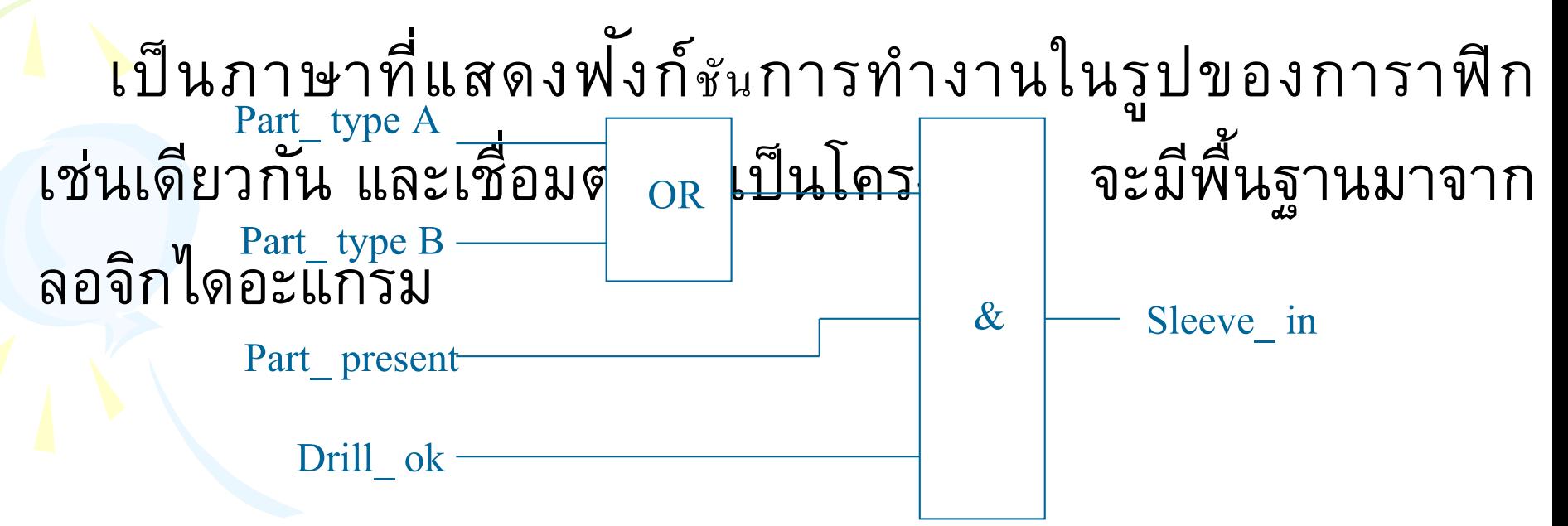

รูปที่ 15.9 ตัวอย่างโปรแกรมในรูปแบบของภาษา FBD

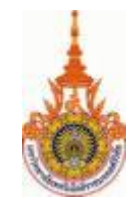

## **854 อ ินสตรัคชันล ิสท์(Instruction list : IL)**

เป็นภาษาที่ที่อยู่ในรูปของข้อความ คล้ายกับภาษา แอสเซมบลี่<sub>(Assembly)</sub> ซึ่งภายในหนึ่งคำสั่งควบคุม ประกอบด้วย ส่วนปฏิบัติการ(Operator) และส่วนที่ถูก ด าเนินการ(Operand)

ตัวอย่าง

- LD Part typeA
	- OR Part typeB
	- AND Part present

**855 สตรัคเจอร์เทซท์(Structure text : ST)**

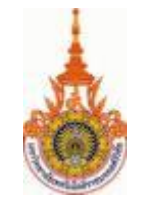

# จัดเป็นภาษาระดับสูง มีพื้นฐานมาจาก ภาษาPascal ซึ่งจะประกอบไปด้วยนิพจน์ (Expression) และคำสั่ง(Instruction)

ตัวอย่าง

ACTION Action\_2:

 $\%$ QX1.2:=%IX0.5 OR (%MX1 AND %MX3);

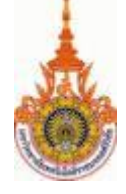

**856ซีเควนเชียลฟังก์ชันชาร์ท(Sequential function chart : SFC)**

เป็นภาษาที่รองรับการเขียนโปรแกรมที่มี โครงสร้างการทำงานแบบซีเควนซ์ ซึ่งส่วนประกอบ ของ sFC จะประกอบด้วย step (คำสั่งในการปฏิบัติการใน ี่ แต่ละขั้นตอน) และ <sub>Transition (เงื่อนไขที่กำหนดให้</sub> กระทำคำสั่งในแต่ละ Step)

์ในแต่ละ <sub>Step</sub> จะแสดงสภาวะของ

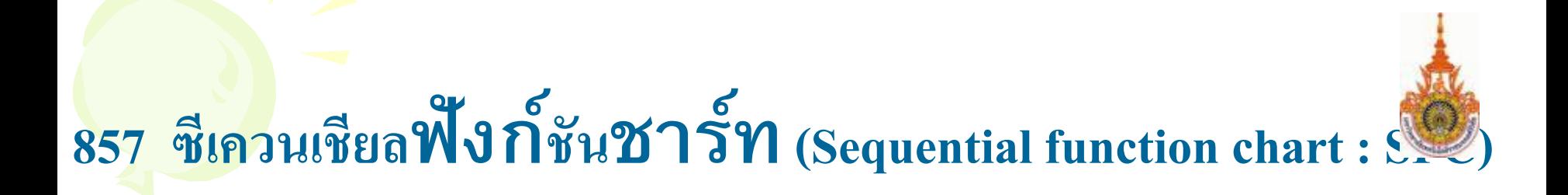

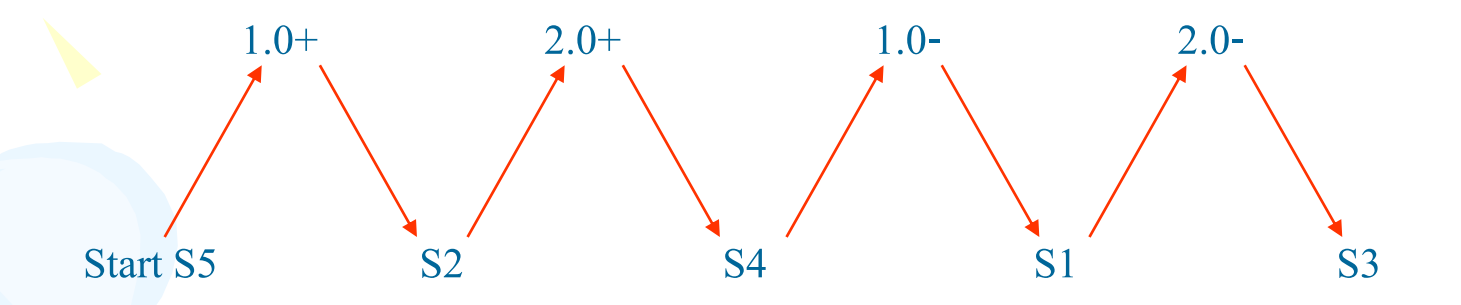

### รูปที่15.10 ไดอะแกรมตัวอักษร(Alphabetic diagram)

### วงจรเซอร์กิตเบรกเกอร์ที่ใช้กับแรงคันสูง

งาน

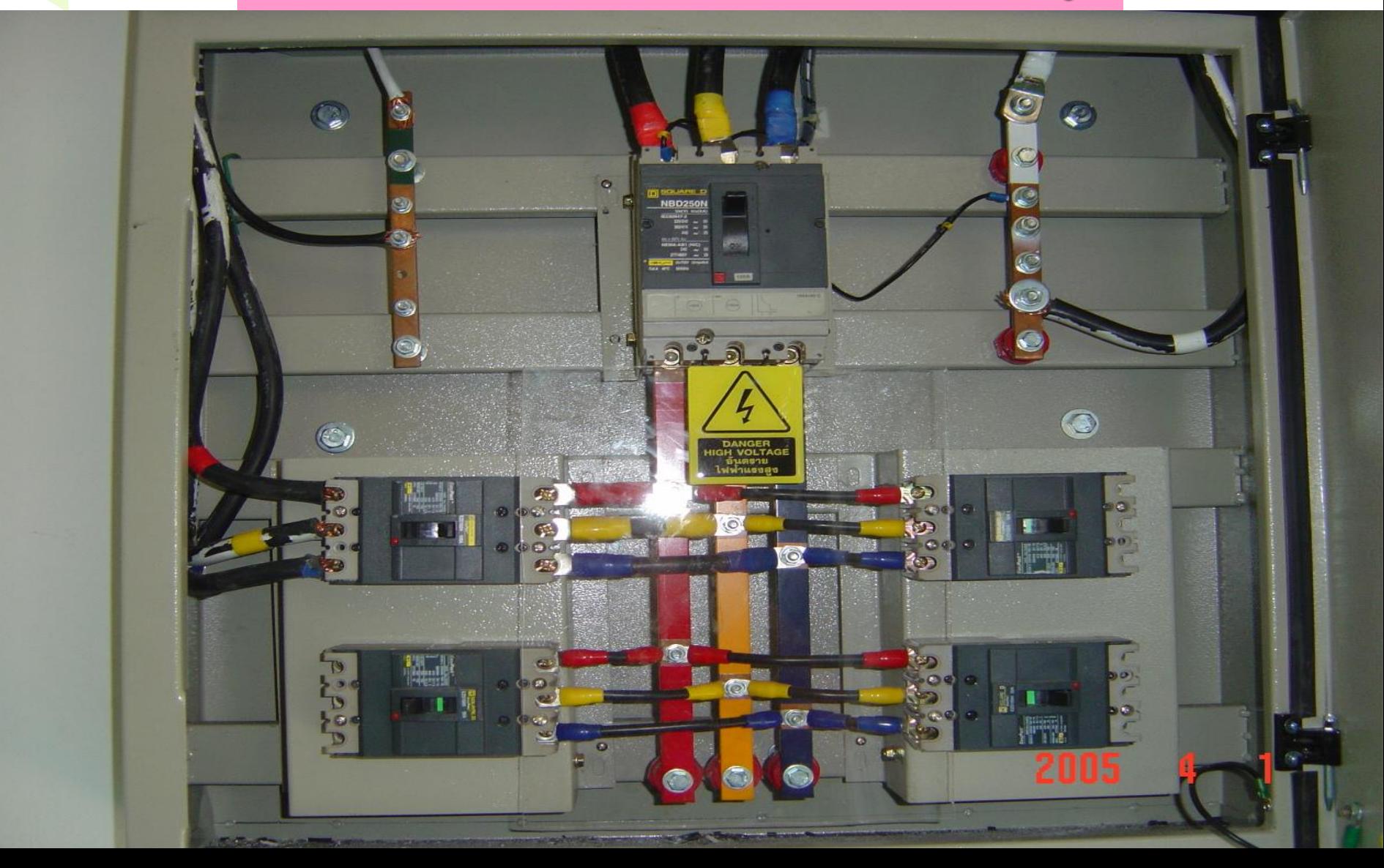

### การทำงานของวงจร Magnetic Relay

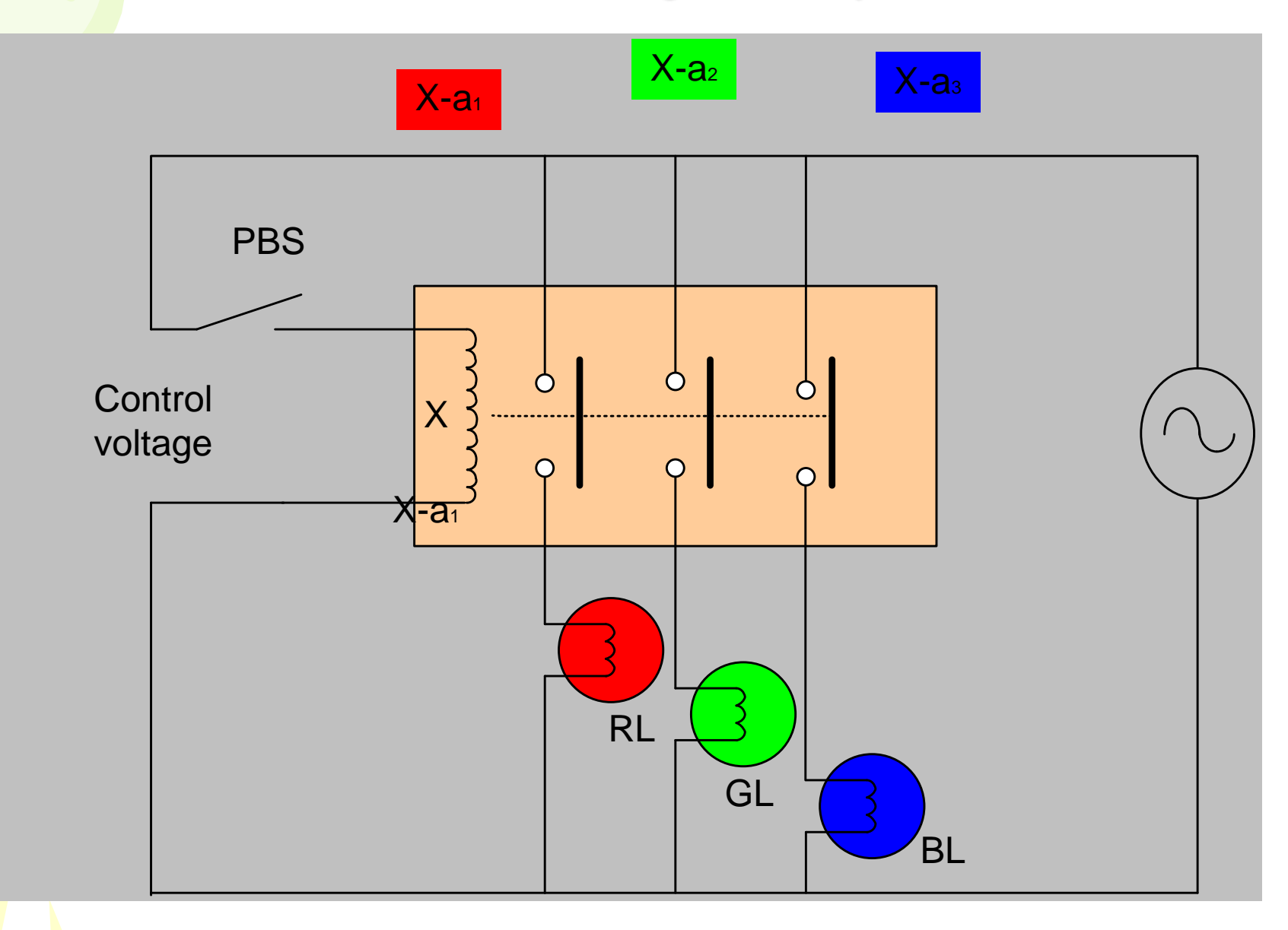

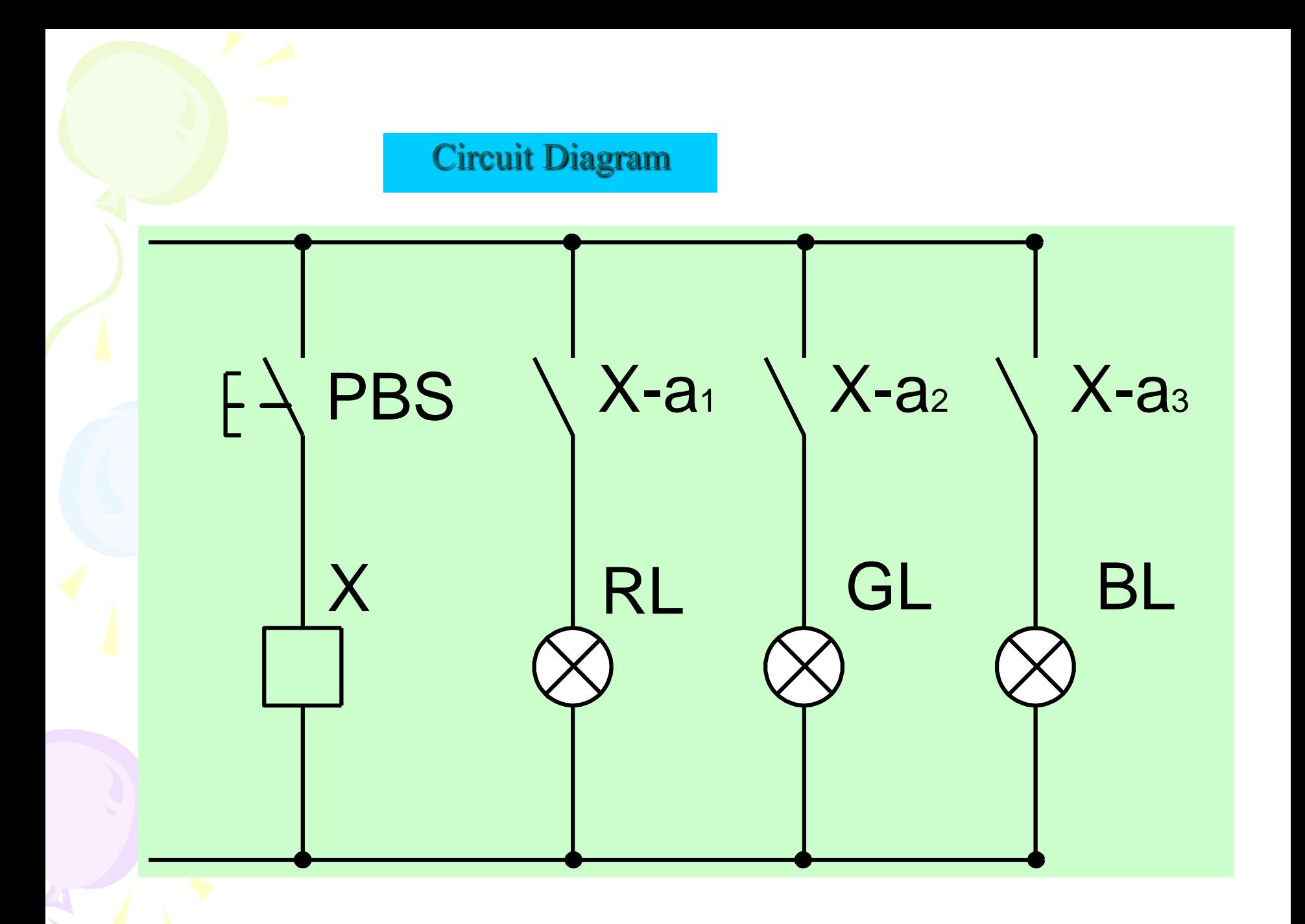

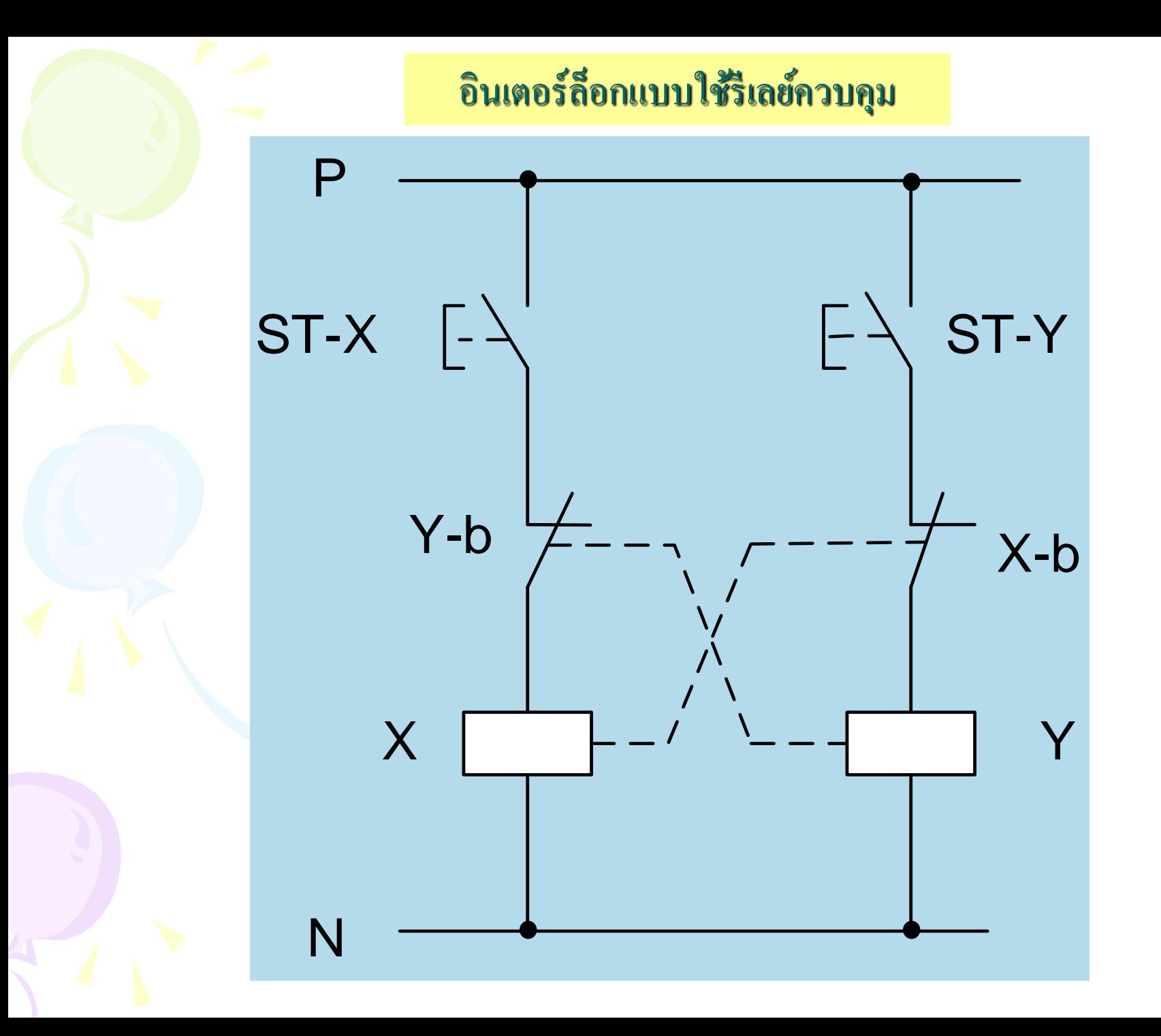

### อินเตอร์ล็อกโดยใช้สวิทซ์ควบคุมแบบใช้รีเลย์

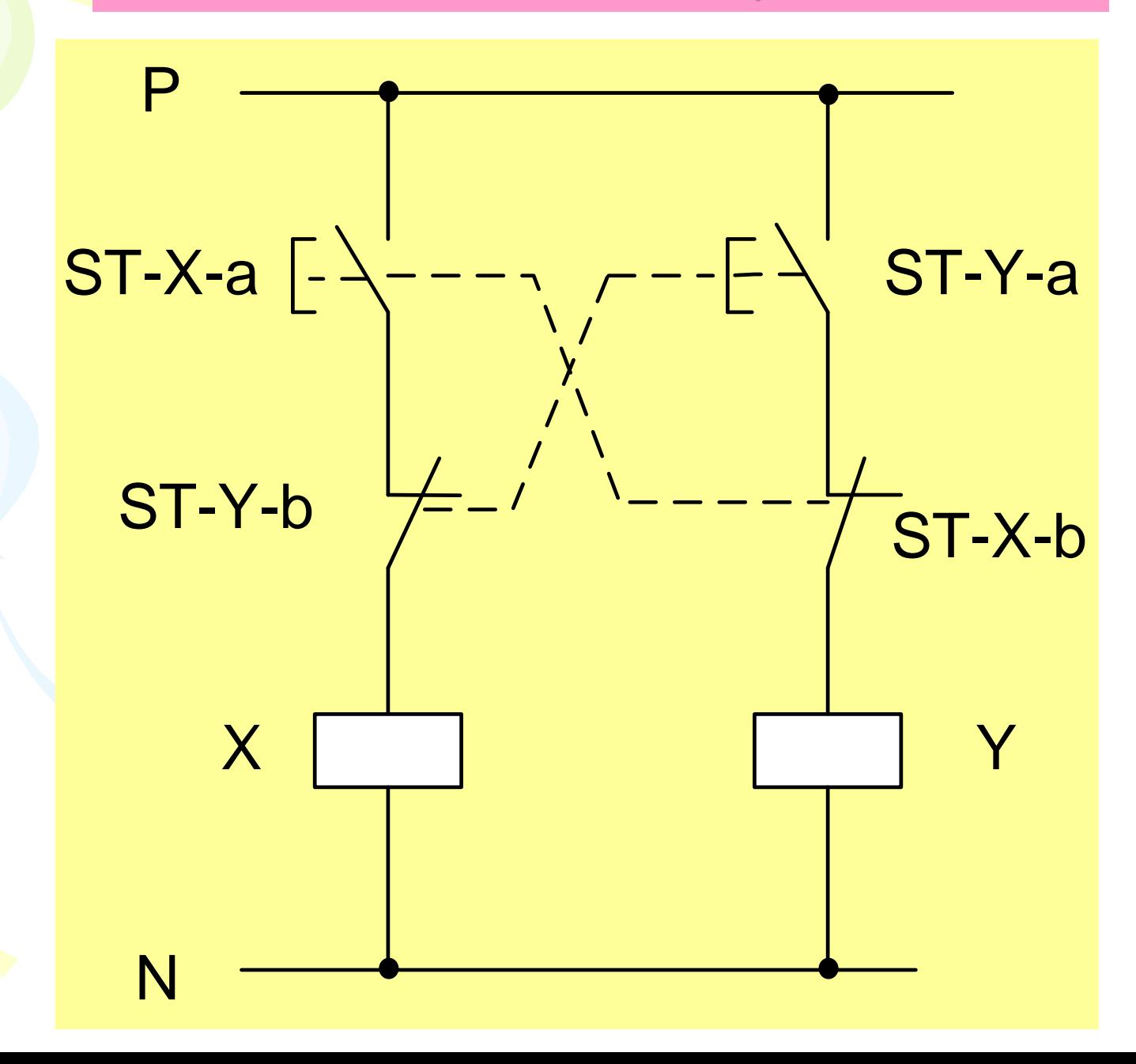

## การควบคุมทิศทางของมอเตอร สามเฟส

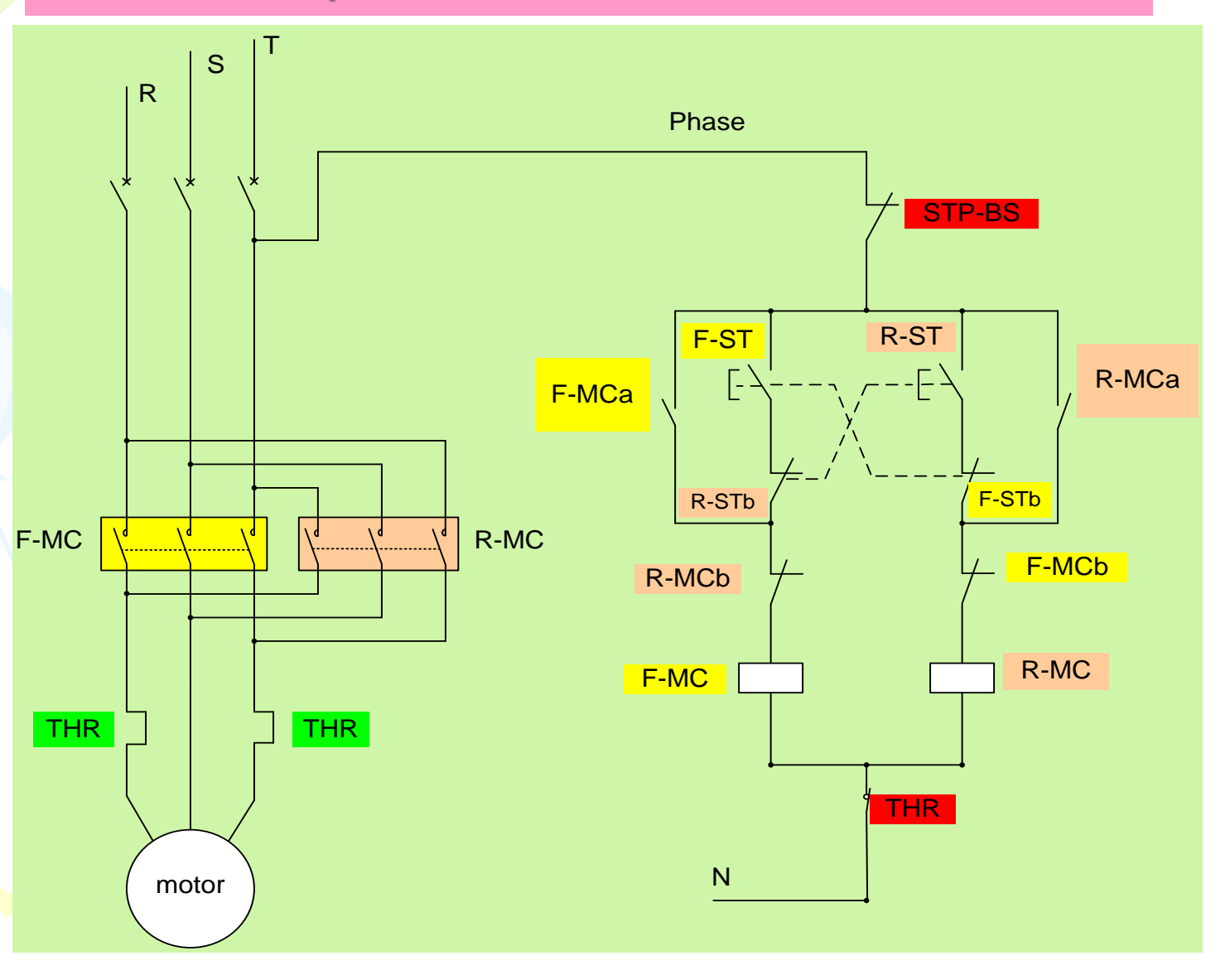

### <mark>อุปกรณ์ถ่า</mark>ยทอดกำลังงานในรูปแบบใช้สารกึ่งตัวนำ

เอาต์พุตทำงานที่แรงดัน 24 ถึง 280 Volts ทาง กระแสสลับทนกระแสสูงสุดในวงจรถึง 10 Amperes.

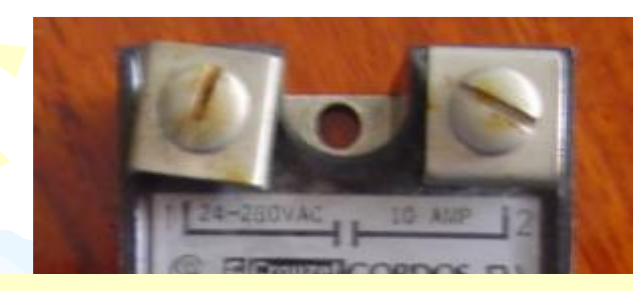

### Solid State Relay

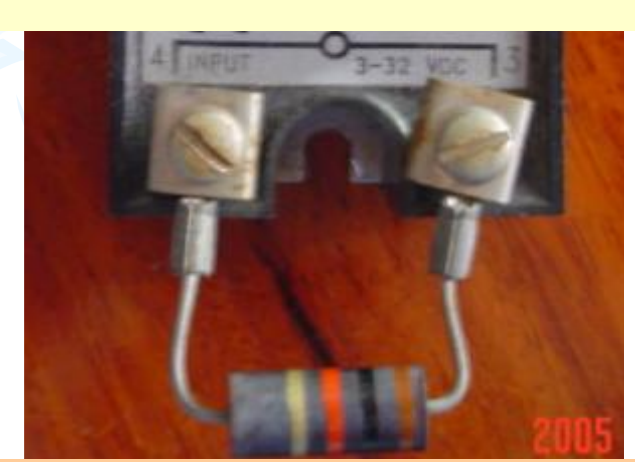

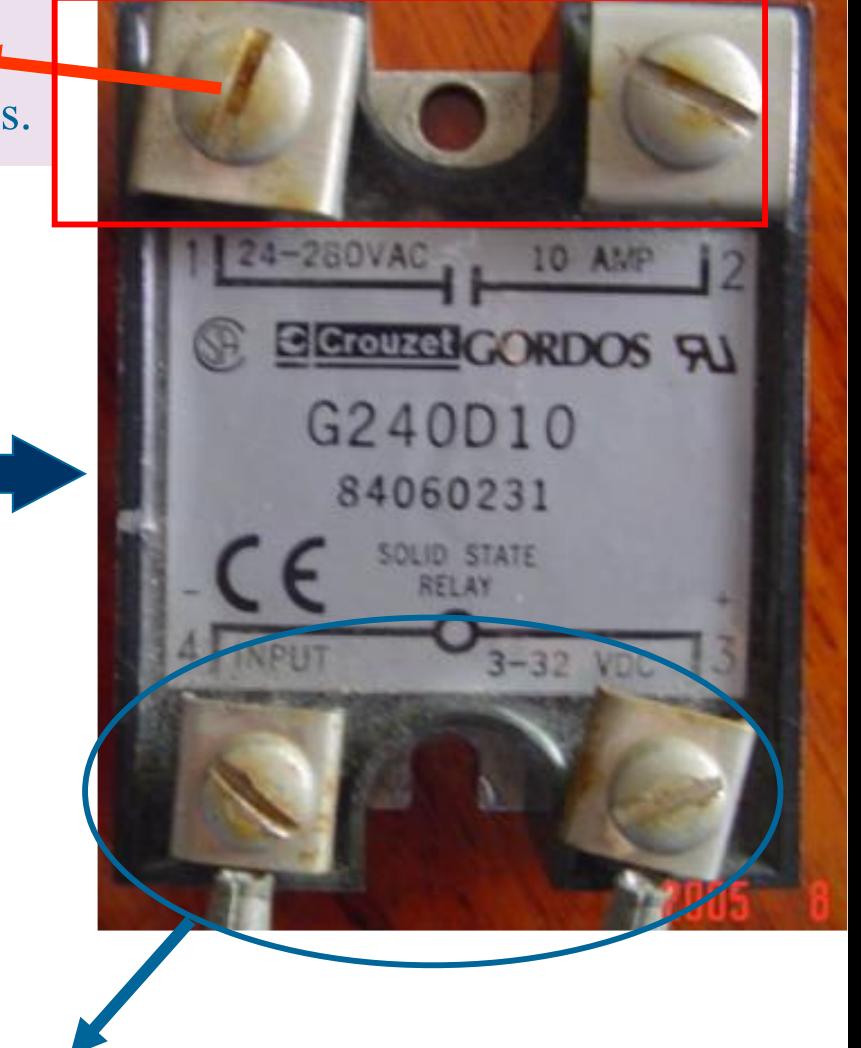

อินพุตใช้ไฟตรงประมาณ 3-32 Volts ซึ่งนำมาจากเอาต์พุตของวงจรดิจิตอลได้ โดยตรง

#### **PLC ในการควบค มงานอ ตสาหกรรม ุ ุ**

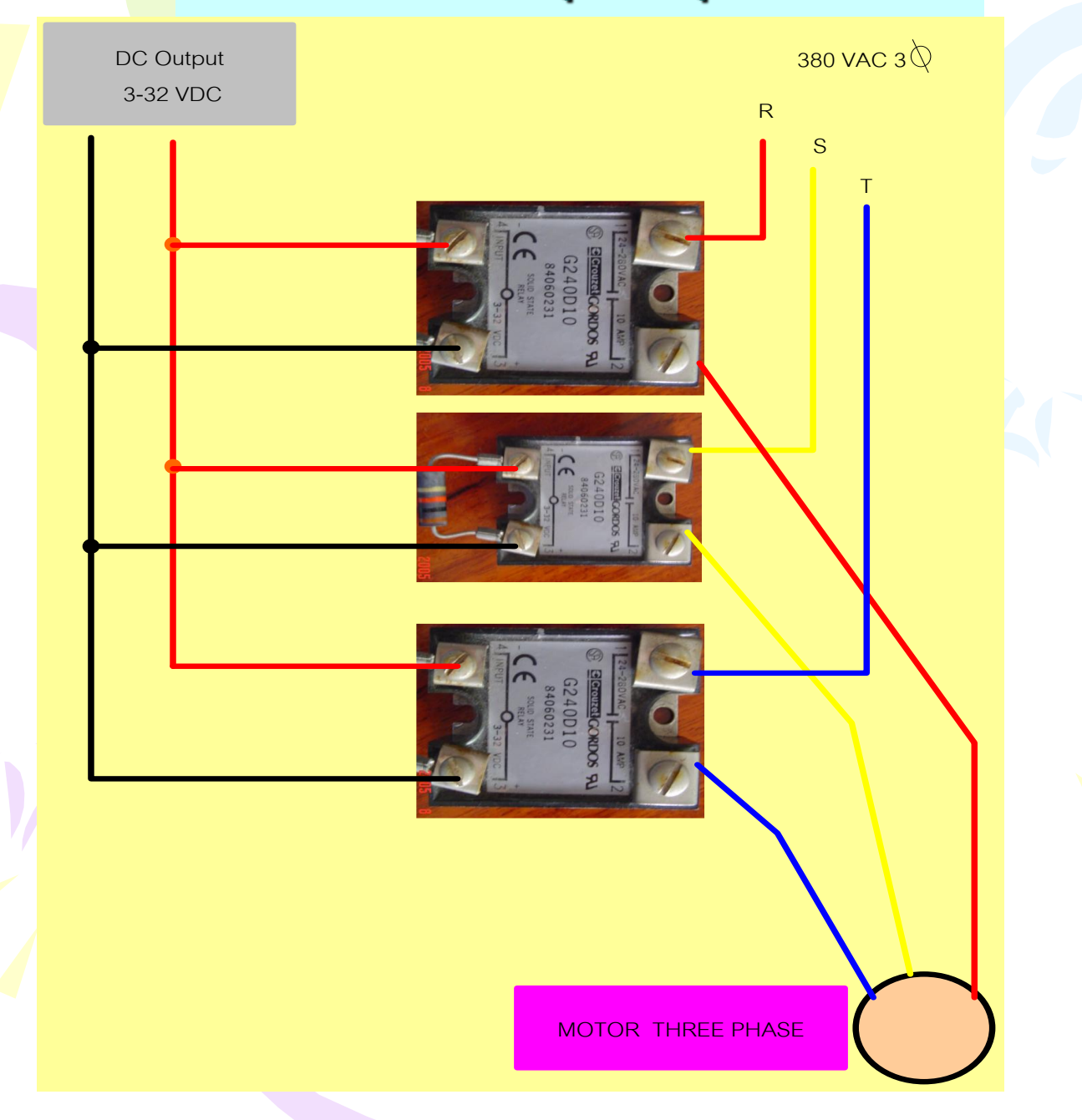

**ทดสอบความร้สัปดาห์ที่ ู 15**

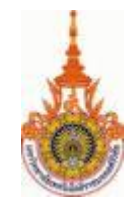

1. จิงอธิบายความแตกต่างระหว่าง PLC แบบ Compact กับ

แบบ Modular

## 2. จงอธิบายหน้าที่สำคัญของหน่วยอินพุต และหน่วย เอาต์พุตพร้อมทั้งเขียน บล็อกไดอะแกรมของหน่วยทั้งสอง 3. หลักในการเขียนโปรแกรมควบคุม PLC มีกี่ขั้นตอน อะไรบ้าง พร้อมทั้ง

### **ตอนที่3**

#### **ภาคผนวก**

#### **วิธีสอนและกิจกรรม**

- 1. สอนโดยบรรยายด้วยสไลด์ ในโปรแกรม Power Point
- 2. ตั้งข้อสังเกตของเนื้อหาที่จะสอนก่อนคำบรรยาย ซักถามตามคำบรรยายที่ผ่านใน หัวข้อที่สำคัญ และสอดแทรกข้อคิดให้กลับไปทบทวนในสิ่งที่ผู้สอนบรรยายมา
- 3.เนื้อหาที่แบ่งแต่ละสัปดาห์กำหนดให้จบลงเป็นเรื่องๆ เพื่อให้นักศึกษาลำดับความรู้ได้ ้อย่างเป็นระเบียบ และนำไปเป็นพื้นฐานไปใช้ในสัปดาห์ต่อไป
- 4. การเชื่อมโยงของระบบดิจิตอลที่สอนแต่ละสัปดาห์ เมื่อทำการสอนจนครบทุกสัปดาห์ นักศึกษาจะได้ความรู้และพัฒนาการอย่างเป็นระบบ โดยผู้สอนจะมอบหมายงานให้ทำ ค าถามท้ายบท
- 5. ข้อมลของเนื้อหาที่ใช้ จะนำมาจากหนังสืออ้างอิงที่เขียนกันมากมายแต่จะมีทฤษฏีที่ ี่ เหมือนกัน ส่วนที่แตกต่างกันอย่ที่การถ่ายทอดของหนังสือแต่ละเล่ม
- 6.ให้นักศึกษาค้นคว้าจากสื่ออิเล็กทรอนิกส์ โดยกาหนดให้ หาข้อมูลจาก E-Book ของ ้ บริษัท บุ๊ค โปรโมชั่น แอนด์ เซอร์วิส จำกัด ที่ สกอ เป็นผู้จัดหาให้สำหรับมหาวิทยาลัย เทคโนโลยีราชมงคลรัตนโกสินทร์ ศาลายา

#### **สื่อการสอน**

#### **-เอกสารอ้างอิง**

- 1. Douglas V.Hall Digital circuit and System, MC Graw-Hill Publishing Company, 1989
- 2. Milos D.Ercegovac, Tomas Lang and Jame H.Morino, Introduction to Digital System, John wiley & sons, Inc 1999.
- 3. Victor P.Nelson, H.Troy Nagle, Bill D.carrall J.David Trwin, Digital logic circuit analysis and design, Prentice Mall, International edition,1995.
- 4. M.Morris Mano, Digital design, Third edition, Prentice Mall, International edition 2002.
- 5. Ronald J.Tocci , Digital System Principles and Applications, Prentice Hall , Fifth Edition, 1991
- 6. วัฒนาแกวดุก การออ ้ กแบบดิจิตอลวิศวกรรม, ทฤษฎีและการประยุกต์ใช้งาน, ส านักพิมพ์สสท.(ไทย-ญี่ปุ่ น), 2546.
- 7. ธน∶ั๊ท ชัยยุทธ, กณพ แก้วพิชัย ดิจิตอลพื้นฐาน, บริษัทซีเอ็ดยูเคชัน จำกัด 2521
- 8. ธีรวัฒน์ ประกอบผล ดิจิตอลเทนิค, บริษัทซีเอ็ดยูเคชัน 2546
- 9. ถวัลย์วงศ์ ไกรโรจนานันท์, อิเล็กทรอนิกส์ระบบดิจิตอล ฉบับปรับปรุง, สวทช. 2542
- 10. ธวัชชัย เลื่อนฉวี, อนุรักษ์ เถื่อนศิริ, ดิจิตอลเทคนิค เล่ม 1-2 2543, 2532
- 11. มงคล อาวัชนาการ , โปรแกรมเมเบิลลอจิกคอนโทรลเลอร์ ,มหาวิทยาลัยเทคโนโลยี ราชมงคลอีสาน วิทยาเขตขอนแก่น
- 12. ศัพท์เทคนิควิศวกรรมไฟฟ้ าสื่อสาร สมาคมวิศวกรรมสถานแห่งประเทศไทยในพระ บรมราชูปถัมภ์, กันยายน, 2541

#### -**เอกสารประกอบการสอน**

1.วิชา วงจรดิจิตอลและการออกแบบลอจิกเรียบเรียงโดย นายชัยวัฒน์ จงกุลสถิตชัย อาจารย์ประจ าคณะวิศวกรรมศาสตร์ มหาวิทยาลัยเทคโนโลยีราชมงคลรัตนโกสินทร์ ศาลายา

#### -**โสตทัศนูปกรณ์**

- 1.แผ่นข้อมูลเนื้อหาแต่ละบทเรียน ทำในรูปแบบPower Point
- 2.เครื่องคอมพิวเตอร์
- 3.เครื่องฉายโปรเจคเตอร์

#### **งานที่มอบหมาย**

- 1.ให้นักศึกษาทำคำถามท้ายบทเรียนในแต่ละสัปดาห์ที่เรียนผ่านมา และข้อคิดที่ผู้สอนได้ สอดแทรก ในการบรรยาย นักศึกษาจะต้องน าข้อคิดกลับไปบูรณาการของเนื้อหา
- 2. การทำคำถามท้ายบทเรียนกำหนดส่งภายใน 1 สัปดาห์ ในเนื้อหาที่สอนแต่ละสัปดาห์ โดยค้นจากหนังอ้างอิงเพิ่มเติม หรือ E-Book
- 3.การทำรายงานกลุ่ม กำหนดเนื้อหาตามหน่วยเรียน8 หน่วยเรียน โดยแบ่งเป็น 8 กลุ่มย่อย ึกำหนดส่งดูความก้าวหน้ากลางภาค และปลายภาค ให้เวลาในการค้นคว้าแบ่งกลุ่ม ท างานที่รับมอบหมายค้นคว้าหาข้อมูลจากส านักวิทยบริการ
- ี **กิจกรรม** การทำรายงานกลุ่มให้ทำเป็นแบบรูปเล่ม หรือทำในรูปสื่อ CD และนักศึกษาจะต้อง นำมาแสดงในชั้นเรียนเมื่อ เรียนครบเนื้อหา 14 สัปดาห์ โดยนำข้อมูลที่นักศึกษาทำงาน เป็ นกลุ่มแสดงโดยใช้สื่อแผนใส ่ สื่อด้วยโปรแกรมทางคอมพิวเตอร์ และบรรยายเนื้อหา ที่ได้ท ารายงานให้เพื่อนร่วมชั้นฟัง

#### **การวัดผล**

- 1.สังเกตความสนใจขณะเรียนโดยการถาม-ตอบ
- 2.จากการทำคำถามท้ายบททุกสัปดาห์
- 3.จากรายงานที่ทำส่งในรายบุคคล และรายงานกลุ่ม
- 4.คะแนนจากการสอบกลางภาค
- 5. คะแนนจากการสอบปลายภาค
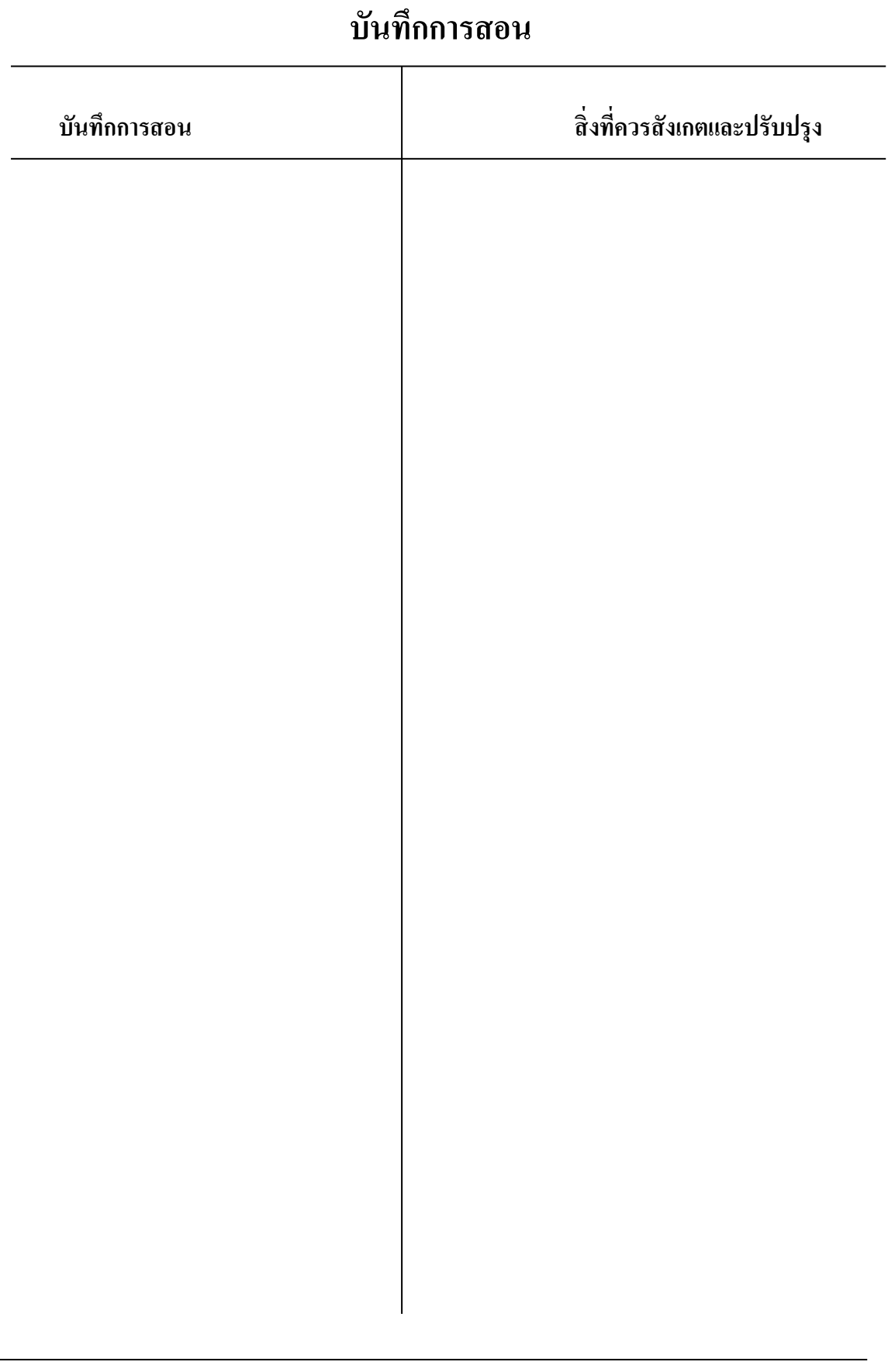

÷,